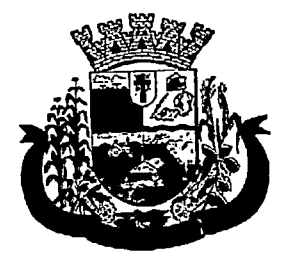

# Município de Pato Bragado

Estado do Paraná

# IPM SISTEMAS LTDA

# PREGÃO PRESENCIAL Nº 188/2017 PROCESSO LC n.9 297/2017 HOMOLOGADA 16/01/2018

OBJETO: Contratação de empresa especializada para fornecimento de sistema informatizado de gestão para a Secretaria Municipal de Saúde e Assistência Social do Município, em ambiente web, provimento de data-center, incluindo ainda serviços de \ <sup>j</sup> instalação, migração de dados, treinamento, implantação, manutenção e suporte técnico, garantia de atualização legal, atualização tecnológica e suporte técnico relacionados a cada módulo de programas.

FORNECEDOR: IPM SISTEMAS LTDA VALOR GLOBAL: R\$ 194.436,00

# PREGOEIRA: DISEL DAIANE BORTOLATO ZIESMANN

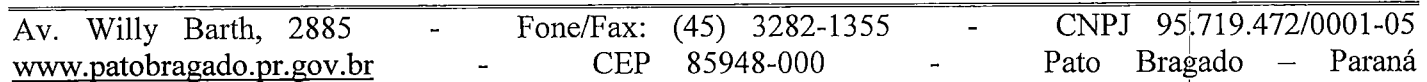

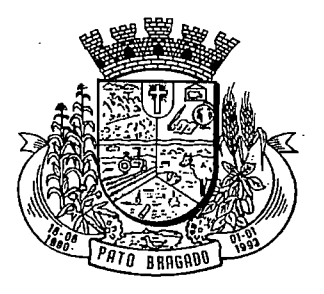

# Prefeitura do Município de Pato Bragado

# DEPARTAMENTO DE LICITAÇÃO E COMPRAS

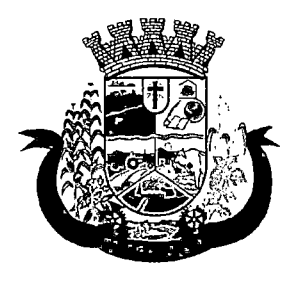

# Prefeitura do Município de Pato Bragado

Estado do Paraná

Processo Licitatório  $N = \frac{297}{1000}$ 

AVISO DE LICITAÇÃO

PREGÃO PRESENCIAL Nº 188/2017.

Regime de Compra: Menor Preço GLOBAL .

Objeto: Contratação de empresa especializada para fornecimento de sistema informatizado de gestão para a Secretaria Municipal de Saúde e Assistência Social do Município, em ambiente web, provimento de datacenter, incluindo ainda serviços de instalação, migração de dados, treinamento, implantação, manutenção e suporte técnico, garantia de atualização legal, atualização tecnológica e suporte técnico relacionados a cada módulo de programas, conforme especificações Técnicas relacionadas no termo de Referência anexo ao edital.

Abertura: O protocolo dos envelopes será até às OShlOmin do dia 16 de janeiro de 2018, e a abertura dos envelopes ocorrerá em Sessão Pública às 08h20min horas do mesmo dia, nas dependências da sala de reuniões da Prefeitura do Município de Pato Bragado, sito na Avenida Willy Barth, 2885, Centro, Pato Bragado - PR. Edital: O edital estará disponível aos interessados para download no site do município: www.patobragado.pr.gov.br na aba "Licitações - Licitações abertas".

Pato Bragado - PR, Aos vinte dias do mês de dezembro de 2017.

LEOM <sup>\R ROHDEI</sup>) 'efeitlo do Mun

PUBLICADO NO DIÁRIO OFICIAI \lteto

PUBLICADO NO DIÁRIO OFICIAL Visto

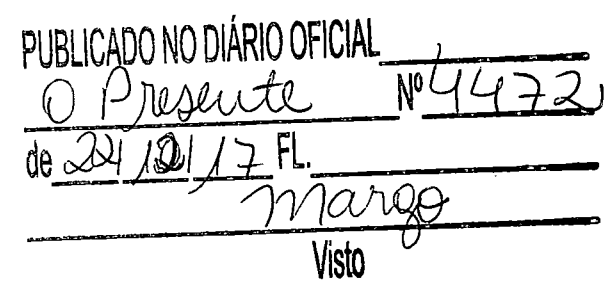

 $\label{eq:2.1} \frac{1}{\sqrt{2}}\int_{0}^{\infty}\frac{1}{\sqrt{2\pi}}\left(\frac{1}{\sqrt{2\pi}}\right)^{2}d\mu\left(\frac{1}{\sqrt{2\pi}}\right)\frac{d\mu}{d\mu}$ 

# $\begin{split} \mathcal{P}^{(1)}_{\text{max}}(\mathcal{A}) & = \mathcal{E}(\mathbf{N}_{\text{max}}) \\ \mathcal{P}^{(2)}_{\text{max}}(\mathcal{A}) & = \mathcal{E}(\mathcal{A}) \mathcal{E}(\mathcal{A}) \\ \mathcal{P}^{(2)}_{\text{max}}(\mathcal{A}) & = \mathcal{E}(\mathcal{A}) \mathcal{E}(\mathcal{A}) \end{split}$

 $\label{eq:2.1} \frac{1}{\sqrt{2}}\int_{\mathbb{R}^3}\frac{1}{\sqrt{2}}\left(\frac{1}{\sqrt{2}}\right)^2\frac{1}{\sqrt{2}}\left(\frac{1}{\sqrt{2}}\right)^2\frac{1}{\sqrt{2}}\left(\frac{1}{\sqrt{2}}\right)^2\frac{1}{\sqrt{2}}\left(\frac{1}{\sqrt{2}}\right)^2.$ 

 $\label{eq:2.1} \frac{1}{\sqrt{2}}\int_{\mathbb{R}^3}\frac{1}{\sqrt{2}}\left(\frac{1}{\sqrt{2}}\int_{\mathbb{R}^3}\frac{1}{\sqrt{2}}\left(\frac{1}{\sqrt{2}}\int_{\mathbb{R}^3}\frac{1}{\sqrt{2}}\right)\frac{1}{\sqrt{2}}\right)\frac{1}{\sqrt{2}}\frac{1}{\sqrt{2}}\frac{1}{\sqrt{2}}\int_{\mathbb{R}^3}\frac{1}{\sqrt{2}}\frac{1}{\sqrt{2}}\frac{1}{\sqrt{2}}\frac{1}{\sqrt{2}}\frac{1}{\sqrt{2}}\frac{1}{\sqrt{2$ 

 $\label{eq:2.1} \frac{1}{\sqrt{2}}\int_{\mathbb{R}^3}\frac{1}{\sqrt{2}}\left(\frac{1}{\sqrt{2}}\right)^2\frac{1}{\sqrt{2}}\left(\frac{1}{\sqrt{2}}\right)^2\frac{1}{\sqrt{2}}\left(\frac{1}{\sqrt{2}}\right)^2\frac{1}{\sqrt{2}}\left(\frac{1}{\sqrt{2}}\right)^2\frac{1}{\sqrt{2}}\left(\frac{1}{\sqrt{2}}\right)^2\frac{1}{\sqrt{2}}\frac{1}{\sqrt{2}}\frac{1}{\sqrt{2}}\frac{1}{\sqrt{2}}\frac{1}{\sqrt{2}}\frac{1}{\sqrt{2}}$ 

 $\label{eq:2.1} \frac{1}{\sqrt{2}}\int_{\mathbb{R}^3} \frac{1}{\sqrt{2}}\left(\frac{1}{\sqrt{2}}\right)^2\left(\frac{1}{\sqrt{2}}\right)^2\left(\frac{1}{\sqrt{2}}\right)^2\left(\frac{1}{\sqrt{2}}\right)^2\left(\frac{1}{\sqrt{2}}\right)^2\left(\frac{1}{\sqrt{2}}\right)^2.$ 

 $\mathcal{L}^{\text{max}}_{\text{max}}$  and  $\mathcal{L}^{\text{max}}_{\text{max}}$ 

#### SOLICITAÇÃO DE COMPRAS E SERVIÇOS

# SECRETARIA MUNICIPAL DE SAÚDE

#### DEPARTAMENTO DE SAÚDE

JUSTIFICATIVA: Aquisição é motivada, considerando que o atual sistema utilizado na secretaria de saúde, tem apresentado inúmeros erros durante suas atualizações, ocasionando incertezas, tornando-o não confiável, gerando descontentamento por parte dos profissionais que necessitam do sistema para registro e comprovação das atividades, controles de materiais e serviços realizados, que são necessários para uma correta gestão e controle, como também são repassados para o Governo Federal, através dos Programas do Ministério da Saúde. E visando essa Gestão da Saúde que o município aderiu ao Programa de Tutoria da Secretaria de Saúde do Estado do Paraná, onde são avaliados vários indicadores de saúde, e que o programa atual não contempla (sem forma de registro), para avaliação dos mesmos. Sendo isso agravado devido a empresa não prestar a assistência técnica necessária e demora excessiva para a correção das inconformidades.

OBJETO: Contratação de empresa especializada para fornecimento de sistema informatizado de gestão para a Saúde Municipal, em ambiente web, provimento de data-center, incluindo ainda serviços de instalação, migração de dados, treinamento, implantação, manutenção e suporte técnico, garantia de atualização legal, atualização tecnológica e suporte técnico relacionados a cada módulo de programas, conforme especificações Técnicas deste Termo de Referência. •9'^

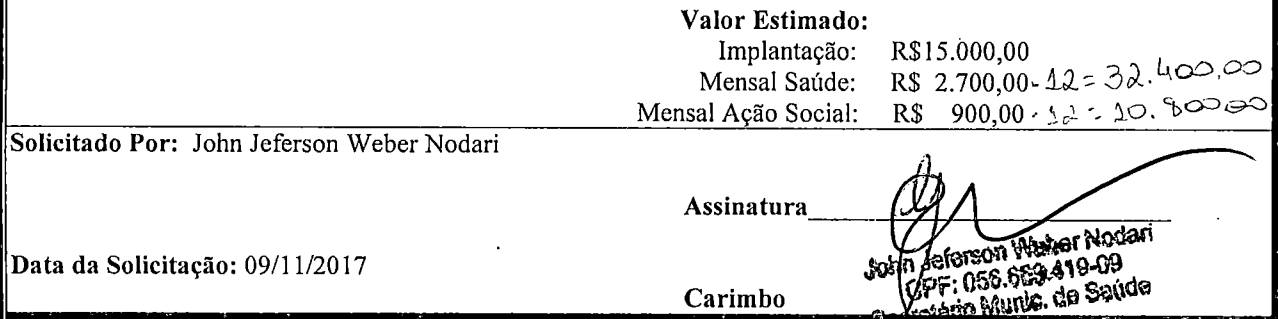

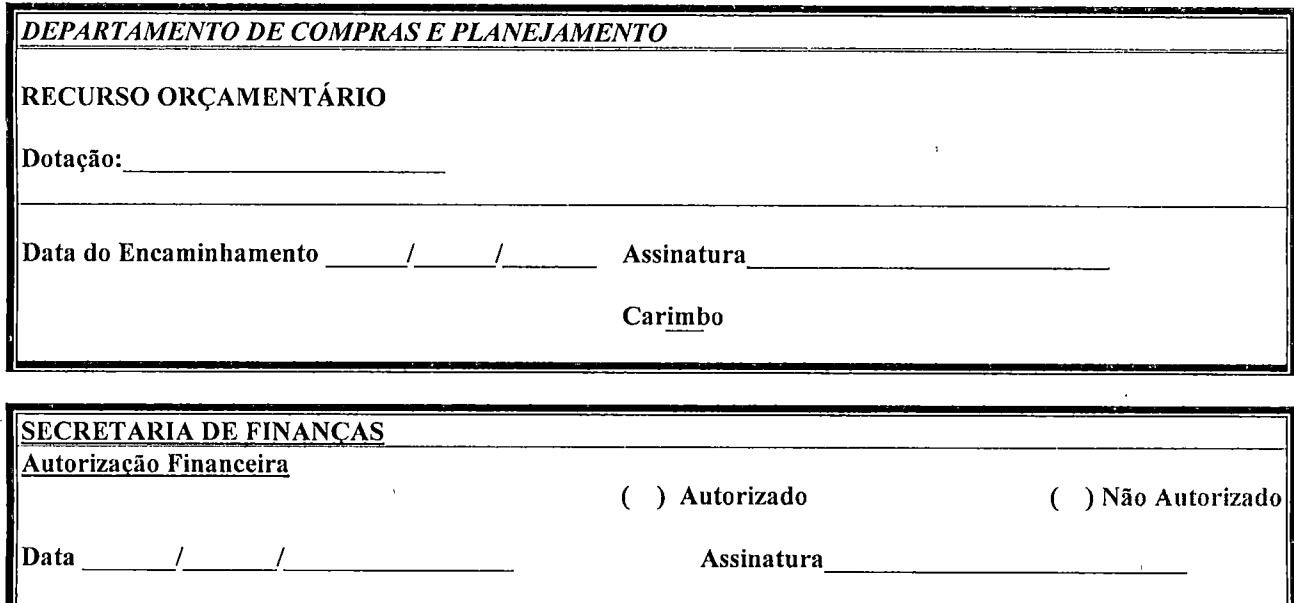

Carimbo RECURSO FINANCEIRO ( ) Possui ( ) Não Possui FORMA DE PAGAMENTO Até 30 dias

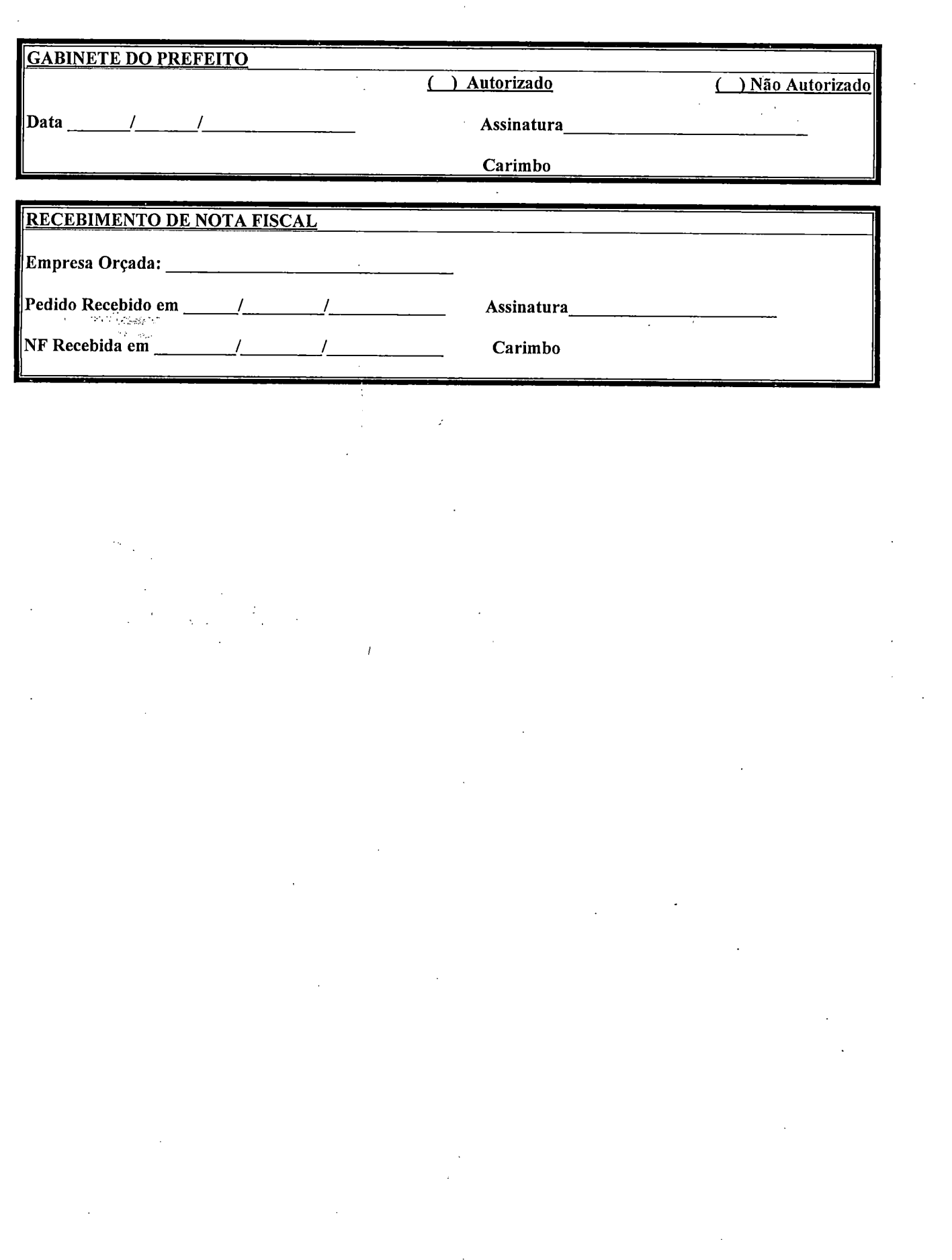

 $\frac{1}{\sqrt{2}}$ 

 $\mathcal{A}^{(0)}$ 

 $\mathcal{L}_{\text{max}}$ 

 $\frac{1}{2}$ 

 $\sim 200$ 

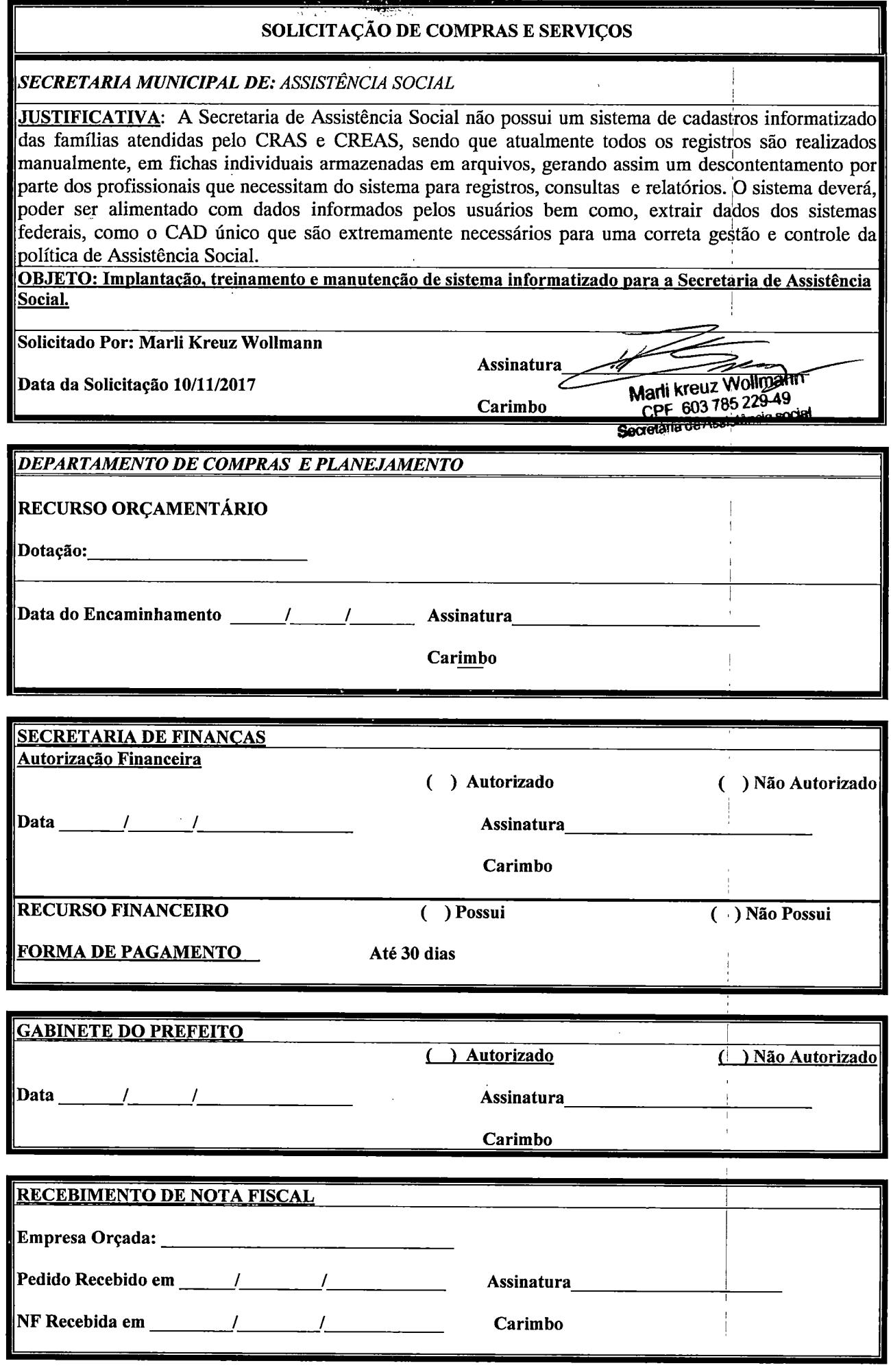

# $\label{eq:2} \begin{split} \mathcal{L}_{\text{max}}(\mathbf{r}) = \frac{1}{2} \sum_{\substack{\mathbf{r} \in \mathbb{R}^3 \\ \mathbf{r} \in \mathbb{R}^3 \\ \mathbf{r} \in \mathbb{R}^3 \\ \mathbf{r} \in \mathbb{R}^3 \\ \mathbf{r} \in \mathbb{R}^3 \\ \mathbf{r} \in \mathbb{R}^3 \\ \mathbf{r} \in \mathbb{R}^3 \\ \mathbf{r} \in \mathbb{R}^3 \\ \mathbf{r} \in \mathbb{R}^3 \\ \mathbf{r} \in \mathbb{R}^3 \\ \mathbf{r} \$

 $\label{eq:2.1} \frac{1}{\sqrt{2}}\int_{\mathbb{R}^3}\frac{1}{\sqrt{2}}\left(\frac{1}{\sqrt{2}}\right)^2\frac{1}{\sqrt{2}}\left(\frac{1}{\sqrt{2}}\right)^2\frac{1}{\sqrt{2}}\left(\frac{1}{\sqrt{2}}\right)^2\frac{1}{\sqrt{2}}\left(\frac{1}{\sqrt{2}}\right)^2.$ 

 $\label{eq:2.1} \frac{1}{\sqrt{2}}\int_{\mathbb{R}^3}\frac{1}{\sqrt{2}}\left(\frac{1}{\sqrt{2}}\right)^2\frac{1}{\sqrt{2}}\left(\frac{1}{\sqrt{2}}\right)^2\frac{1}{\sqrt{2}}\left(\frac{1}{\sqrt{2}}\right)^2.$ 

 $\label{eq:2.1} \frac{1}{\sqrt{2}}\int_{\mathbb{R}^3}\frac{1}{\sqrt{2}}\left(\frac{1}{\sqrt{2}}\right)^2\frac{1}{\sqrt{2}}\left(\frac{1}{\sqrt{2}}\right)^2\frac{1}{\sqrt{2}}\left(\frac{1}{\sqrt{2}}\right)^2\frac{1}{\sqrt{2}}\left(\frac{1}{\sqrt{2}}\right)^2.$  $\label{eq:2.1} \frac{1}{\sqrt{2}}\int_{\mathbb{R}^3}\frac{1}{\sqrt{2}}\left(\frac{1}{\sqrt{2}}\right)^2\frac{1}{\sqrt{2}}\left(\frac{1}{\sqrt{2}}\right)^2\frac{1}{\sqrt{2}}\left(\frac{1}{\sqrt{2}}\right)^2\frac{1}{\sqrt{2}}\left(\frac{1}{\sqrt{2}}\right)^2\frac{1}{\sqrt{2}}\left(\frac{1}{\sqrt{2}}\right)^2\frac{1}{\sqrt{2}}\frac{1}{\sqrt{2}}\frac{1}{\sqrt{2}}\frac{1}{\sqrt{2}}\frac{1}{\sqrt{2}}\frac{1}{\sqrt{2}}$ 

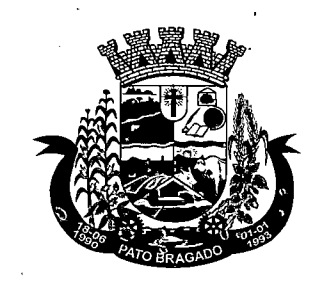

# Prefeitura do Município de Pato Bragado

Estado do Paraná

Oficio n°l 62/2017 Pato Bragado, 25 de outubro de 2017.

I 1

A/C: John Geferson Weber Nodari |

Secretário de saúde

Assunto: Relato de Problema e Solicitação providencias . |

Conforme varias conversas informais o sistema PRONIN apresenta problemas no relatório , realizado I abertura de chamado nº 297853 de 09 /10/2017, pelo funcionário responsável da Secretaria de saúde do Município de Pato Bragado PR, solicita-se as devidas providencias sobre o relatório Livro de Registro Especifico que apresenta saldo negativos de medicamentos, não condizendo com a realidade pois na dispensação individual os saldos estão correto, batendo com os físicos ate a data de 09 de outubro de 2017.

Conforme a Portaria nº344 de 12 de maio de 1998, Art. 68, da Secretaria de Vigilâncias Sanitária do I Ministério da Saúde, os estabelecimentos devem apresentar os balanços com as movimentações para visto da Vigilância Sanitária, no prazo 15 dias para os trimestres em abril, julho, outubro e janeiro, assim o município esta em I debito com a autoridade sanitária, e preste a ser notificado segundo a Lei Estadual n^ 13.331/2001, art. 63. Solicitamos tomada de medidas para solução do problema acima citado.

Atenciosamente,

Specht (')laudete CPF 036.689.829-96 CRF PR O18860/0<br>Farmacêntica Municipãl<br>de Pato Bragado PR

DINET I. CLOSS taria de Saude

 $\label{eq:2.1} \frac{1}{\sqrt{2}}\int_{0}^{\infty}\frac{1}{\sqrt{2\pi}}\left(\frac{1}{\sqrt{2\pi}}\right)^{2\alpha} \frac{1}{\sqrt{2\pi}}\int_{0}^{\infty}\frac{1}{\sqrt{2\pi}}\left(\frac{1}{\sqrt{2\pi}}\right)^{2\alpha} \frac{1}{\sqrt{2\pi}}\frac{1}{\sqrt{2\pi}}\int_{0}^{\infty}\frac{1}{\sqrt{2\pi}}\frac{1}{\sqrt{2\pi}}\frac{1}{\sqrt{2\pi}}\frac{1}{\sqrt{2\pi}}\frac{1}{\sqrt{2\pi}}\frac{1}{\sqrt{2\$ 

 $\label{eq:2.1} \frac{1}{\sqrt{2}}\int_{\mathbb{R}^3}\frac{1}{\sqrt{2}}\left(\frac{1}{\sqrt{2}}\right)^2\frac{1}{\sqrt{2}}\left(\frac{1}{\sqrt{2}}\right)^2\frac{1}{\sqrt{2}}\left(\frac{1}{\sqrt{2}}\right)^2\frac{1}{\sqrt{2}}\left(\frac{1}{\sqrt{2}}\right)^2\frac{1}{\sqrt{2}}\left(\frac{1}{\sqrt{2}}\right)^2\frac{1}{\sqrt{2}}\frac{1}{\sqrt{2}}\frac{1}{\sqrt{2}}\frac{1}{\sqrt{2}}\frac{1}{\sqrt{2}}\frac{1}{\sqrt{2}}$ 

 $\label{eq:2.1} \frac{1}{\sqrt{2\pi}}\int_{\mathbb{R}^3}\frac{1}{\sqrt{2\pi}}\int_{\mathbb{R}^3}\frac{1}{\sqrt{2\pi}}\int_{\mathbb{R}^3}\frac{1}{\sqrt{2\pi}}\int_{\mathbb{R}^3}\frac{1}{\sqrt{2\pi}}\int_{\mathbb{R}^3}\frac{1}{\sqrt{2\pi}}\int_{\mathbb{R}^3}\frac{1}{\sqrt{2\pi}}\int_{\mathbb{R}^3}\frac{1}{\sqrt{2\pi}}\int_{\mathbb{R}^3}\frac{1}{\sqrt{2\pi}}\int_{\mathbb{R}^3}\frac{1$ 

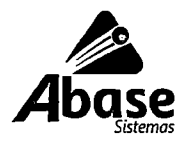

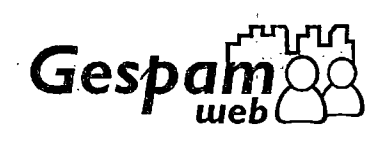

Três de Maio, RS, 15 de Dezembro de 2017

# À PREFEITURA MUNICIPAL DE PATO BRAGADO Estado do Paraná

Att. Comissão de Compras e Licitações

# Ref.: SOLICITAÇÃO DE ORÇAMENTO de SISTEMAS

AABASE Sistemas e Soluções Ltda, abaixo identificada apresenta seu Orçamento Prévio para o "Conjunto de Sistemas Aplicativos" e demais preços referenciais para a implantação e atendimento do objeto especificado, conforme solicitado.

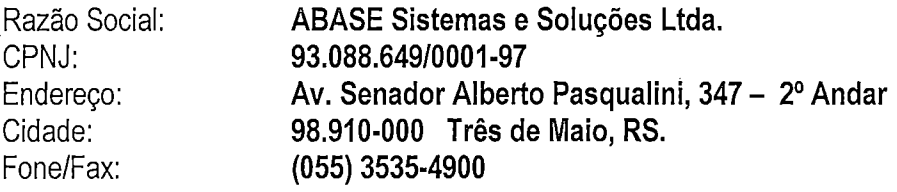

## 1. ORÇAMENTO DE SISTEMAS APLICATIVOS:

Apresentamos orçamento prévio com base nas informações já levantadas, e contados pessoais realizados nesta prefeitura, considerando os itens e requisitos do projeto básico, conforme segue:

# 1.1. ESPECIFICAÇÃO DE SERVIÇOS

# SOFTWARE DA SAÚDE

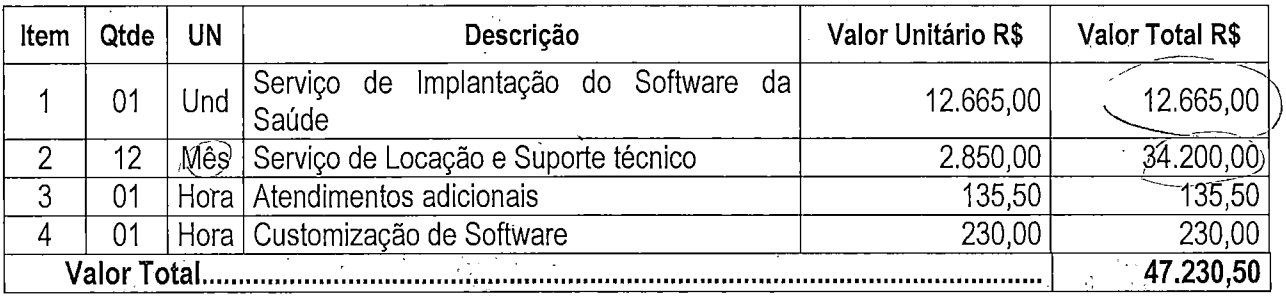

# SOFTWARE DE ASSISTÊNCIA SOCIAL

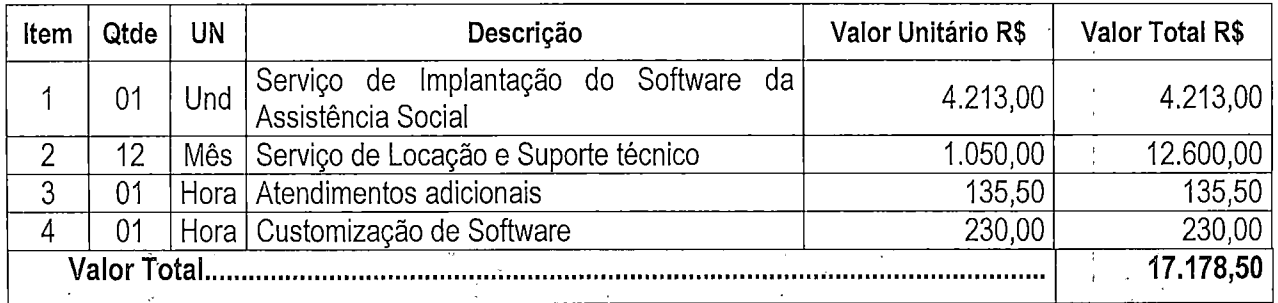

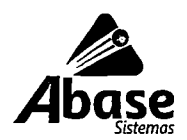

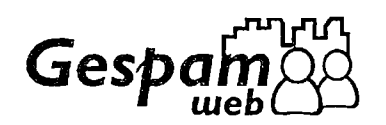

## 2. DA CONTRATAÇAO E FORMA DE PAGAMENTO:

#### a) Dos Serviços Instalação e Implantação de Sistemas:

- Faturamento em Cota Única, com emissão de NFS-e;
- Apresentação de DOC Bancário, com data de vencimento no mês subsequente ao da instalação.
- De acordo com as Condições Previstas no Edital e Contrato de Prestação de Serviços a ser firmado entre as Partes.

#### b) Provimento de Serviços de Suporte Técnico:

Customização de rotinas e personalização de relatórios, se necessários: valor por hora técnica autorizada e efetivada (preço customização), a ser pago em conjunto com as parcelas mensais, sempre considerando o realizado no mês anterior.

#### c) Emissão de Contrato de Locação de Software e Prestação de Serviços de Suporte Técnico.

- ® Fatura Mensal, NFS-e, DOC Bancário.
- Vencimento: Cada dia 10 do mês seguinte ao mês de competência.

## 3. MANUTENÇÃO DOS SISTEMAS APLICATIVOS:

3.1. Modalidade: Locação com Contrato de Manutenção e Suporte: Os serviços de suporte técnico e manutenção dos sistemas serão oferecidos permanentemente nas seguintes opções:

- a) Suporte Técnico Integral e Permanente via Telefone, Internet e Suporte Remoto, em horário comercial, em outros períodos será cobrado hora técnica;
- b) Atualização de versão via FTP, Siteda ABASE ou E-mail;
- c) Atendimento IN-LOCO, quando necessário, por técnico da ABASE ou representante sem cobrança de horas técnicas, porém os custos de deslocamento e estadia ficam por conta do cliente.
- d) AAbase assume a condição de manter, alterar e modificar o sistema para atender a legislação vigente, sempre que necessário.
- e) Analisar solicitações e proposições do cliente, previamente analisadas quanto a sua viabilidade técnica, que venham a incorporar o Sistema.
- f) As demais solicitações especificas, serão avaliadas tecnicamente e com proposição de custos devendo ser acordados entre as partes.

## 4. DO PRAZO E VALIDADE DO CONTRATO E CORREÇÃO:

O prazo do contrato será de 12 meses, podendo ser renovado por iguais e sucessivos períodos, de comum acordo entre as partes, sendo que as demais condições serão expressas em cláusulas específicas no contrato de fornecimento de sistemas a ser firmado entre as partes.

O reajuste dos valores de Locação/Manutenção será anual, utilizando o índice acumulado nos últimos 12 meses do IPCA ou outro que vier a substituí-lo.

## 5. DA VALIDADE DO ORÇAMENTO:

A presente orçamento é válido por 90 (Noventa) dias a partir da data de emissão.

Cord/almente ILDO COR§

Dir. Comercial

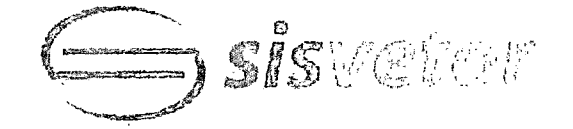

SISVETOR INFORMÁTICA LTDA. Rua Ostenda, 93 - ssl. Vila Vermelha CEP 04298-040 - São Paulo - SP Tel.: 112125-9200 - Fax 112125-9214

Proposta n° 124/2017

#### São Paulo, 18 de dezembro de 2017.

# À PREFEITURA MUNICIPAL DE PATO BRAGADO / PR

A/C Sr. Disel Daiane Bortolato

### Ref.: Cotação de Preços - Fornecimento de Sistemas Informatizados de Gestão Municipal ém Ambiente Web

Pelo presente, a empresa SISVETOR INFORMÁTICA LTDA, inscrita no CNPJ No. 10.522.056/0001-60, Sito à Rua Ostenda, 93 - Subsolo - Vila Vermelha, São Paulo/SP, tel. (11) 2125-9200, E-mail: comercial@sisvetor.com.br. apresenta seu orçamento para fornecimento de Licença de Uso de Sistemas Infomnatizados, na modalidade SaaS (Software as a Seirvice - Software como Sen/iço) hospedado em Datacenter; conforme especificações encaminhadas por e-mail em 24/11/2017.

#### 1. Apresentação da Empresa

A SISVETOR é uma empresa especializada no fornecimento de Soluções para a Administração Pública, em ambiente tecnológico, com plataforma Oracle.

Contando com equipe de especialistas em diversas áreas da Administração Pública, a SISVETOR pode oferecer aos seus clientes, assessoria e serviços especializados de Acesso On-Line pela Intemet aos sistemas, bem como portais públicos na Internet para o cidadão, possibilitam que as informações sejam tratadas de forma eficiente e integradas, com total segurança, controle e transparência nas questões.

#### 2. Suporte Técnico (Help-Desk)

 $T^T$ 

Serviços de suporte técnico por telefone e Internet na operação dos serviços, atualizações de versão, garantia de manutenção legal, pessoal para atendimento "in-loco", capacitação da equipe técnica de informática, realizando contato atravésda Central de Atendimento a Clientes, o usuário dos serviços GiAP pode receber orientações para a melhor utilização dos recursos disponíveis, è completa assessoria para a solução de eventuais dificuldades.

Para realizar os atendimentos de maneira rápida e satisfatória; utilizamos um sistema exclusivo de controle que gerencia as ocorrências desde o primeiro registro do chamado técnico até sua solução, criando um Banco de Dados de Soluções.

sis vaker

SISVETOR INFORMÁTICA LTDA. Rua Ostenda, 93 - ssl, Vila Vermelha CEP 04298-040 - São Paulo - SP Te!.: 11 212S-9ZOO - Fax 11 2125-9214

Giâo

#### Proposta n" 124/2017

#### 3. Descrição resumida dos Módulos da Solução

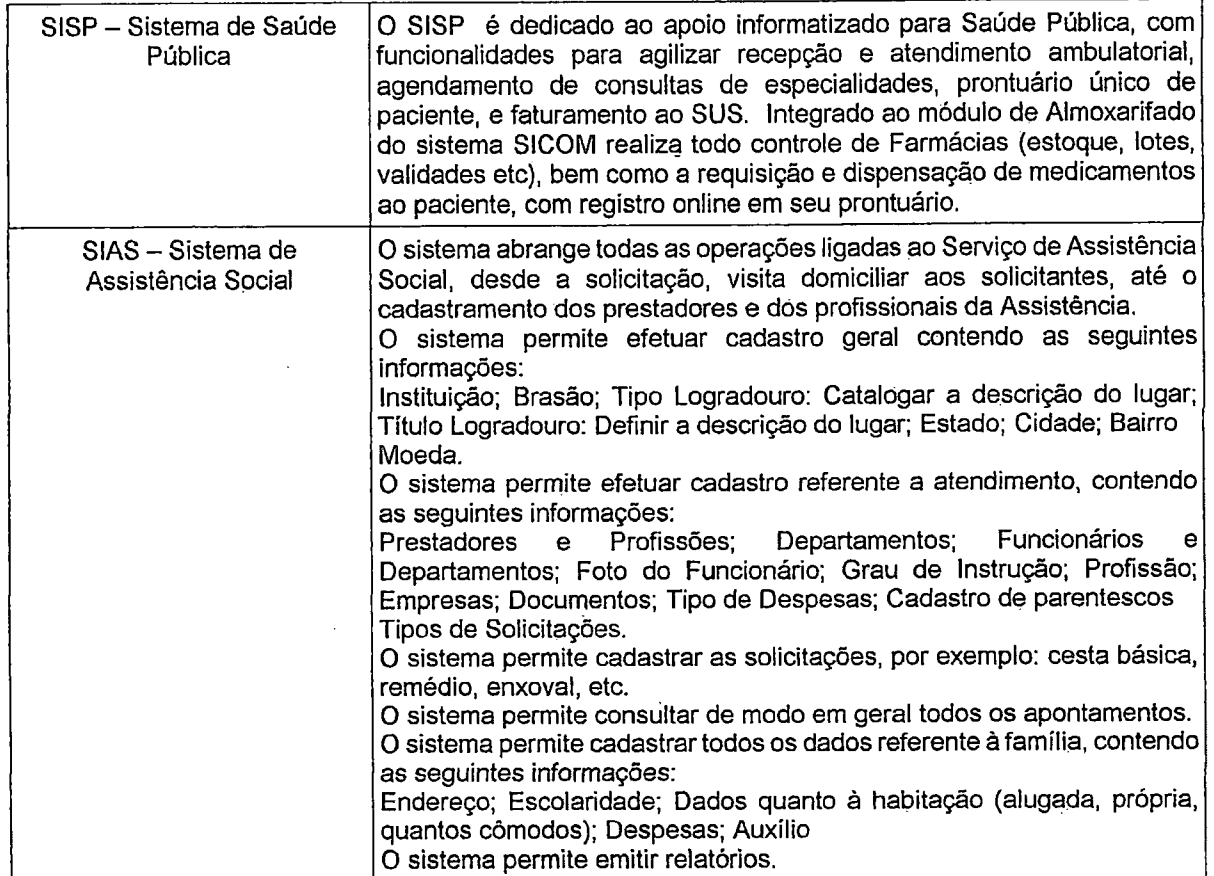

#### 4. Proposta DE Preço

è

2

Apresentamos nosso preço e condições visando a fornecimento de Licença de Uso de Sistemas Informatizados, na modalidade SaaS (Software as a Service - Software como Serviço) hospedado em Datacenter, incluindo serviços de implantação e manutenção dos sistemas.

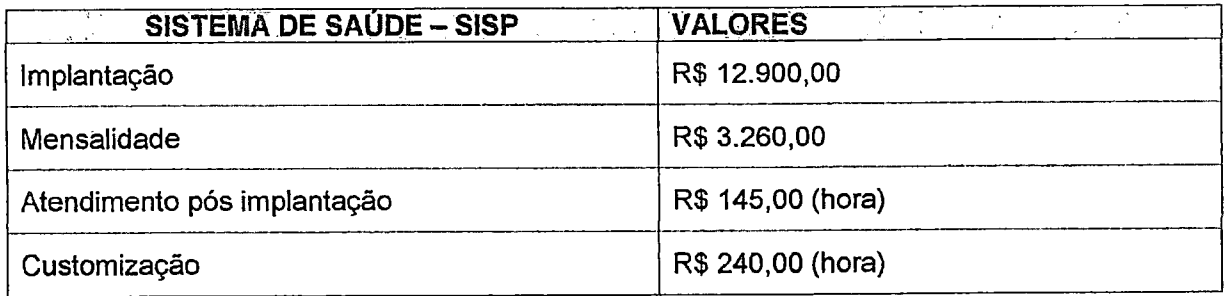

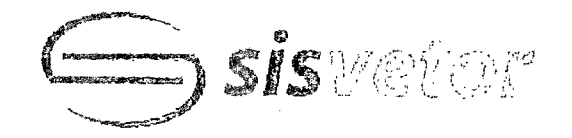

Proposta n° 124/2017 j

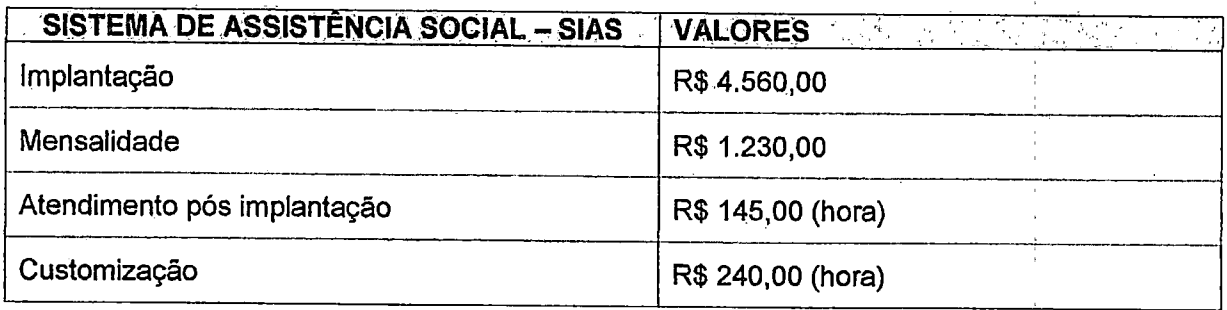

#### 5. Condições de Pagamento

Licenciamento dos sistemas: Mensal, com vencimento em 15 dias após a emissão da Nota Fiscal.

Implantação dos sistemas: Parcela Única, com vencimento em 15 dias após a emissão da Nota Fiscal.

6. Validade da Proposta: Esta proposta possui validade de 60 (sessenta) dias de sua apresentação.

Atenciosamente,

j "3 ~L

 $\mathbb{R}$ 'ETOR INFORMÁTICA LTDA. Eng. Ricardo Fukuda Marques<br>/ Comercial

 $\frac{6}{5}$ 

 $\mathcal{L}^{\text{max}}_{\text{max}}$  $\label{eq:2.1} \frac{1}{\sqrt{2}}\int_{\mathbb{R}^3}\frac{1}{\sqrt{2}}\left(\frac{1}{\sqrt{2}}\right)^2\frac{1}{\sqrt{2}}\left(\frac{1}{\sqrt{2}}\right)^2\frac{1}{\sqrt{2}}\left(\frac{1}{\sqrt{2}}\right)^2\frac{1}{\sqrt{2}}\left(\frac{1}{\sqrt{2}}\right)^2.$  $\label{eq:2.1} \mathcal{L}(\mathcal{L}^{\mathcal{L}}_{\mathcal{L}}(\mathcal{L}^{\mathcal{L}}_{\mathcal{L}})) \leq \mathcal{L}(\mathcal{L}^{\mathcal{L}}_{\mathcal{L}}(\mathcal{L}^{\mathcal{L}}_{\mathcal{L}})) \leq \mathcal{L}(\mathcal{L}^{\mathcal{L}}_{\mathcal{L}}(\mathcal{L}^{\mathcal{L}}_{\mathcal{L}}))$ 

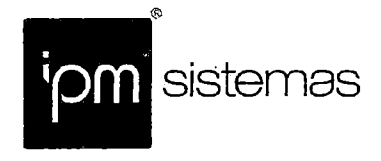

 $\overline{\mathbf{a}}$ 

Florianópolis-SC Sede Administrativa .48 3031 7500

Orçamento 432 / 2017

Florianópolis - SC, 27 de Outubro de 2017

Para Município de Pato Bragado Sr. Ciaudinei Ivan Closs DD. Diretor de Saúde PATO BRAGADO - PR

llmo(a). Sr(a).,

Ao cumprimentá-lo(a) cordialmente, apresentamos proposta para provimento de sistemas cloud computing e serviços para a Gestão da Saúde Municipal.

Ofertamos tecnologia móvel, operável em tablets, smartphones, notebooks e outros dispositivos conectados à internet. O sistema ofertado é classificado como computação em nuvem, que significa dizer que a informação está disponível sem fios, no local em que estiver o usuário, inclusive através da tecnologia 3G, 4G e outras.

O sistema de informações funcionará hospedado em datacenter da IPM, o que garante maior segurança e disponibilidade para a operação.

O uso deste software propiciará o total controle sobre agendamentos, consultas, atendimentos, medicamentos e outros serviços e insumos necessários para atendimento ao público.

I Com atuação consolidada no mercado, a IPI^I possui certificação de qualidade baseada em modelos e normas internacionaisi'(MPS.BR), mantendo boas referências em todo oPaís, que podem sercomprovadas com os clientes, inclusive os abaixo citados;

- Municípios com menos de 50 mil habitantes: Agroiândia (SC), Ituporanga (SC), Candelária (RS), Santa Helena (PR), entre outros.
- Municípios com 50 mil a 150 mil habitantes: Arapongas (PR), Campo Largo (PR), Castro(PR), Marechal Cândido Rondon (PR), Rio do Sul (SC), Santa Rosa (RS), São Francisco do Sul (SC), entre outros..
- Municípios com 200 mil a 400 mil habitantes: Cascavel (PR), Gravataí (RS), entre outros..

Atenciosamente,

IPM SISTEMAS LTDA ALDO LUIZ MEES Diretor-presidente

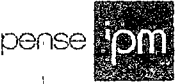

 $\label{eq:2.1} \frac{1}{\sqrt{2}}\int_{\mathbb{R}^3}\frac{1}{\sqrt{2}}\left(\frac{1}{\sqrt{2}}\right)^2\frac{1}{\sqrt{2}}\left(\frac{1}{\sqrt{2}}\right)^2\frac{1}{\sqrt{2}}\left(\frac{1}{\sqrt{2}}\right)^2.$ 

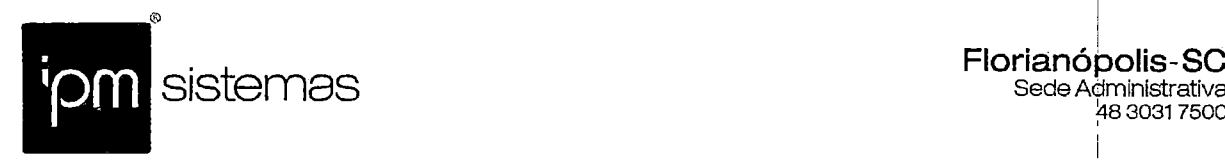

I

#### 1. OBJETO

A presente proposta tem por objeto o provimento de sistema cloud computing e serviços para as áreas adiante informadas.

#### 2. AMBIENTE DE FUNCIONAMENTO

Nos termos ora propostos, as informações e programas ficarão hospedados em datacenter IPM, o qual dispõe de estrutura para funcionamento ininterrupto inclusive com links de comunicação alternados, grupo gerador de energia, hardwares redundantes, virtualização, SGBDs, softwares básicos e de segurança, robot de backup, administração 24x7, em todos os dias do ano, dentre outros.

Éfacultado ao cliente, sempre que desejar:

- Manter cópia do sistema de informação em seu próprio ambiente de informática, por redundância ou download.
- · Por questões de proteção de direitos autorais e realização de serviços de manutenção, não é facultado fazer hospedagem em datacenter de terceiros.

#### 3. SERVIÇOS INICIAIS

#### 3.1. Implantação:

#### 3.1.1. Diagnóstico:

• Levantamento de normas/leis, em especial as regras funcionais internas, para configuração do sistema.

#### 3.1.2. Migração das informações:

• Migração de informações disponíveis nos computadores das entidades, para as áreas adiante informadas, que forem necessárias ao normal funcionamento do sistema.

#### 3.1.3. Configuração:

• Configuração do sistema. i

#### 3.1.4. Customizações:

• Normalmente, o sistema não necessita de customizações. Se necessários, esses serviços serão cotados e cobrados separadamente.

#### 3.1.5. Habilitação para uso:

- Instalação dos aplicativos web; I
- Definição de permissões e acessos individuais para cada usuário.

#### 3.1.6. Treinamento e acompanhamento operacional aos usuários internos:

- · Avaliação de conhecimento web;
- Treinamento será efetivado com carga horária padrão IPM;
- Acompanhamento inicial de operação necessário para o esclarecimento de dúvidas aos usuários e aderência do software de gestão.

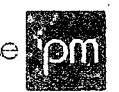

pe

 $\mathcal{L}^{\text{max}}_{\text{max}}$  and  $\mathcal{L}^{\text{max}}_{\text{max}}$  $\label{eq:2.1} \frac{1}{\sqrt{2}}\int_{0}^{\infty}\frac{1}{\sqrt{2\pi}}\left(\frac{1}{\sqrt{2\pi}}\right)^{2}d\mu\left(\frac{1}{\sqrt{2\pi}}\right) \frac{d\mu}{\sqrt{2\pi}}\,.$ 

 $\mathcal{L}_{\mathrm{max}}$ 

 $\mathcal{L}^{(1)}$ 

 $\hat{\mathbf{z}}$ 

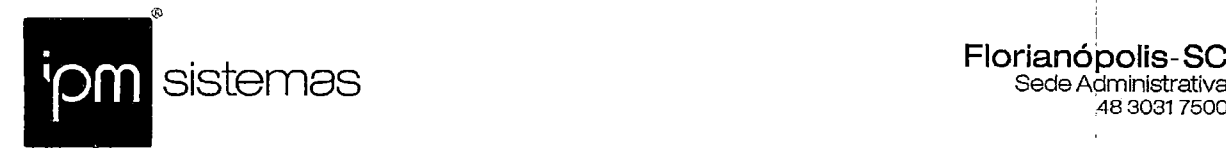

#### 3.2. Licenciamento e suporte técnico:

#### 3.2.1. Licenciamento:

• Compreende a licença de uso do software aplicativo durante a vigência contratual e atualização legal para atendimento de novas normas ou leis.

#### 3.2.2. Suporte técnico remoto:

• A IPM dispõe de uma equipe especializada para esclarecer dúvidas dos usuários do sistema, por meio da Central de Atendimento. O atendimento é oferecido via telefone, VOlP e chat. Também dispõe de técnicos que atendem diretamente os municípios clientes.

#### 4. ESTIMATIVA E PREÇOS

#### 4.1. Implantação:

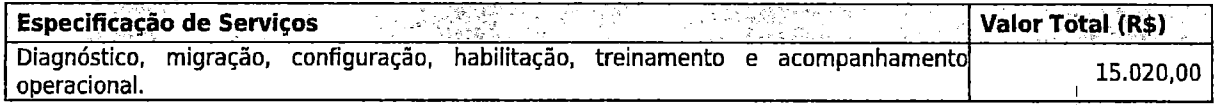

#### 4.2. Mensais:

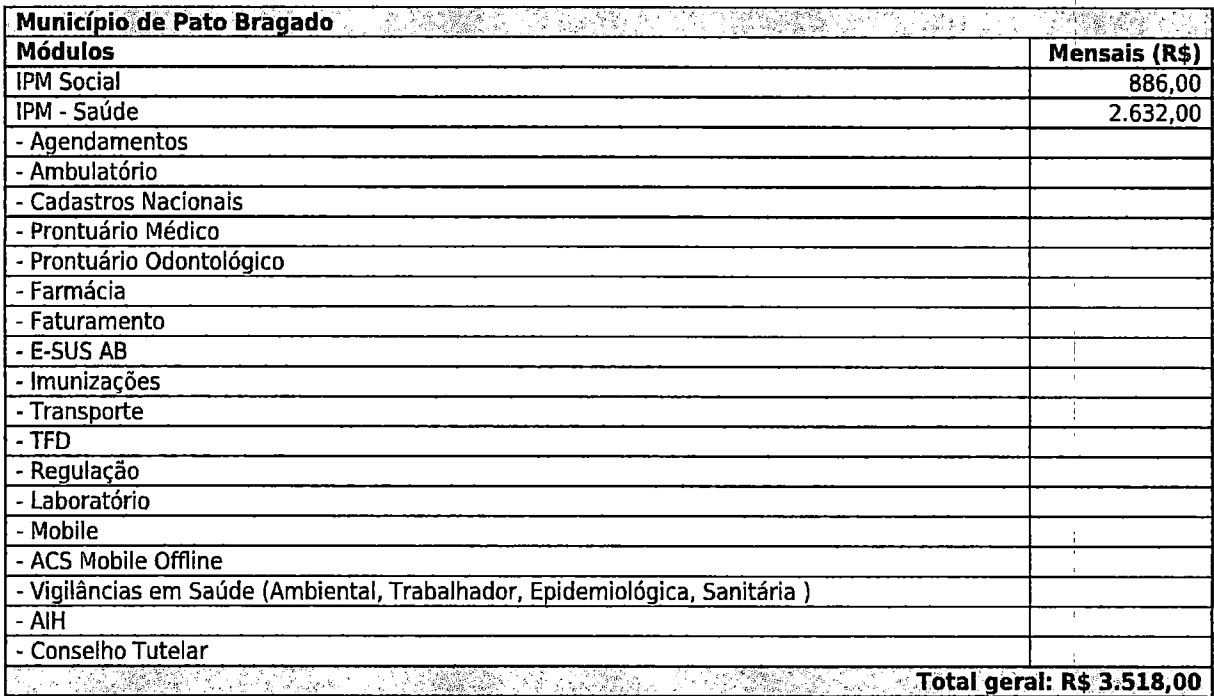

#### 4.3. Serviços adicionais(opcionais):

- i • Serviços de configuração, consultoria, migração, unificação de cadastros, treinamentos e atendimento local pós implantação, valor de R\$ 130,00 por hora técnica.
- Serviços de customização e/ou personalização, valor de R\$ 220,00 por hora técnica.
- O Sistema contém módulo "indicadores de gestão". Suas visões podem ser customizadas para atendimento das necessidades de cada executivo com pagamento por hora técnica.

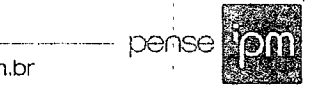

 $\label{eq:2.1} \frac{1}{\sqrt{2}}\int_{0}^{\infty}\frac{1}{\sqrt{2\pi}}\left(\frac{1}{\sqrt{2\pi}}\right)^{2}d\mu\left(\frac{1}{\sqrt{2\pi}}\right)\frac{d\mu}{d\mu}d\mu\left(\frac{1}{\sqrt{2\pi}}\right).$ 

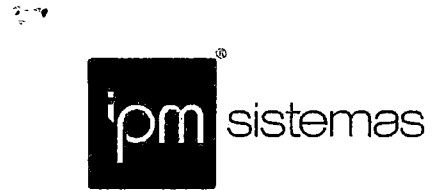

 $\mathbf{f}$  .

#### 5. CONDIÇÕES DE PAGAMENTO

5.1, Serviços de implantação - pagamento em cota única, em até 15 dias da instalação do sistema com informações migradas;

#### 5.2. Provimento do sistema e serviços de suporte técnico:

- Pagamento em parcelas mensais e sucessivas, a primeira aos 30 dias da instalação do sistema;
- Customização de rotinas, personalização de relatórios, consultorias e atendimento técnico local, se necessários: valor por hora técnica autorizada e efetivada, a ser pago em conjunto com as parcelas mensais, sempre considerando o realizado no mês anterior.

#### 6. VALIDADE DO ORÇAMENTO

Esse orçamento tem validade de 45 (quarenta e cinco) dias.

Atenciosamente,

iPM SISTEMAS LTDA ALDO LUIZ MEES Diretor-presidente

**CEPT COPE** 

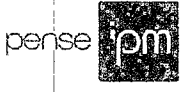

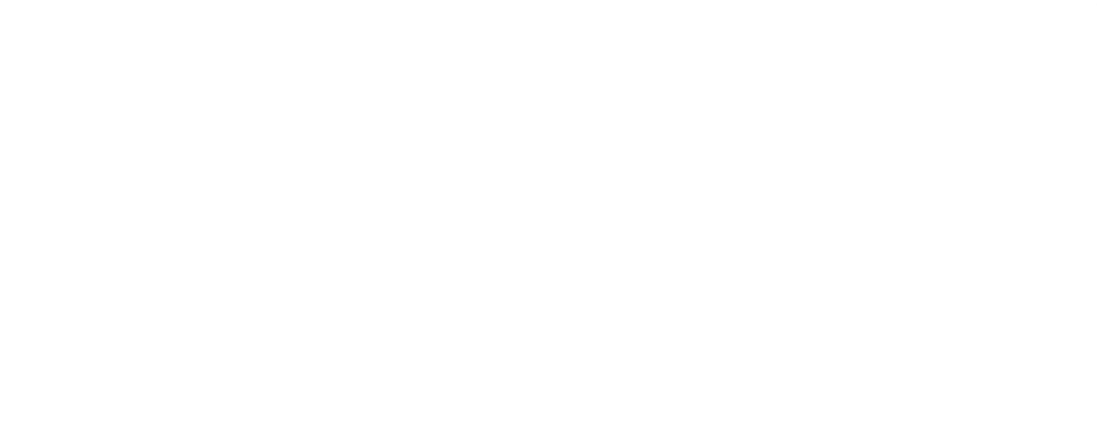

 $\sim$   $\infty$ 

 $\sum_{i=1}^{n} \sum_{j=1}^{n} \frac{1}{j} \sum_{j=1}^{n} \frac{1}{j} \sum_{j=1}^{n} \frac{1}{j} \sum_{j=1}^{n} \frac{1}{j} \sum_{j=1}^{n} \frac{1}{j} \sum_{j=1}^{n} \frac{1}{j} \sum_{j=1}^{n} \frac{1}{j} \sum_{j=1}^{n} \frac{1}{j} \sum_{j=1}^{n} \frac{1}{j} \sum_{j=1}^{n} \frac{1}{j} \sum_{j=1}^{n} \frac{1}{j} \sum_{j=1}^{n} \frac{1}{j} \sum_{j=1$ 

 $\label{eq:2.1} \mathbf{h} = \mathbf{h} \cdot \mathbf{h} + \mathbf{h} \cdot \mathbf{h}$ 

 $\label{eq:2.1} \frac{1}{\sqrt{2}}\int_{\mathbb{R}^3}\frac{1}{\sqrt{2}}\left(\frac{1}{\sqrt{2}}\right)^2\frac{1}{\sqrt{2}}\left(\frac{1}{\sqrt{2}}\right)^2\frac{1}{\sqrt{2}}\left(\frac{1}{\sqrt{2}}\right)^2.$ 

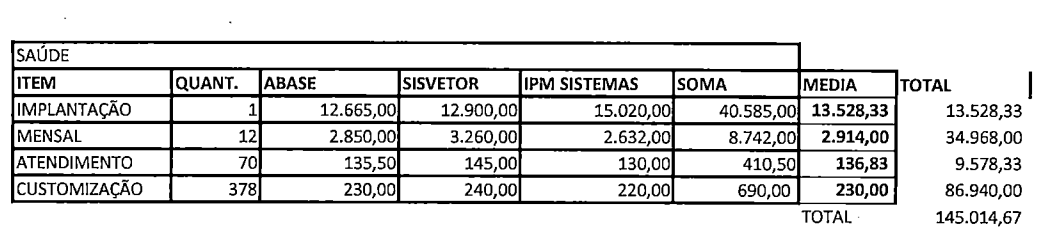

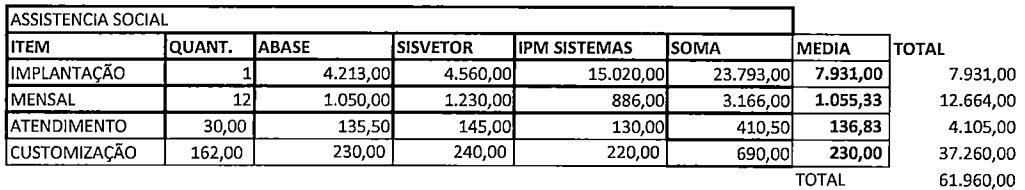

 $\sim 10^{11}$  km s  $^{-1}$ 

 $\mathbf{r}^{(1)}$  and  $\mathbf{r}^{(2)}$ 

 $\hat{\mathcal{A}}$ 

 $\label{eq:2.1} \frac{1}{\sqrt{2}}\int_{\mathbb{R}^3}\frac{1}{\sqrt{2}}\left(\frac{1}{\sqrt{2}}\right)^2\left(\frac{1}{\sqrt{2}}\right)^2\left(\frac{1}{\sqrt{2}}\right)^2\left(\frac{1}{\sqrt{2}}\right)^2\left(\frac{1}{\sqrt{2}}\right)^2.$ 

 $\pm 1$  .

 $\mathbf{a} = \mathbf{a}$  .

 $\label{eq:2.1} \frac{1}{\sqrt{2}}\int_{\mathbb{R}^3}\frac{1}{\sqrt{2}}\left(\frac{1}{\sqrt{2}}\right)^2\frac{1}{\sqrt{2}}\left(\frac{1}{\sqrt{2}}\right)^2\frac{1}{\sqrt{2}}\left(\frac{1}{\sqrt{2}}\right)^2\frac{1}{\sqrt{2}}\left(\frac{1}{\sqrt{2}}\right)^2.$ 

 $\label{eq:2.1} \mathcal{L}(\mathcal{L}^{\text{max}}_{\mathcal{L}}(\mathcal{L}^{\text{max}}_{\mathcal{L}}),\mathcal{L}^{\text{max}}_{\mathcal{L}^{\text{max}}_{\mathcal{L}}})$  $\mathcal{L}^{\text{max}}_{\text{max}}$  ,  $\mathcal{L}^{\text{max}}_{\text{max}}$ 

# TERMO DE REFERENCIA PARA LICITAÇÕES

#### 1. DO OBJETO W 532 A W

A licitação tem por objeto a contratação de empresaespecializada para fornecimento de sistema informatizado de gestão para a Saúde Municipal, em ambiente web, provimento de data-center, incluindo ainda serviços de instalação, migração de dados, treinamento, implantação, manutenção e suporte técnico, garantia de atualização legal, atualização tecnológica e suporte técnico relacionados a cada módulo de programas, conforme especificações Técnicas deste Termo de Referência.

#### 1.1 A presente licitação é do tipo "MENOR PREÇO GLOBAL";

1.2 Os programas e serviços compreenderão:

ŵ.

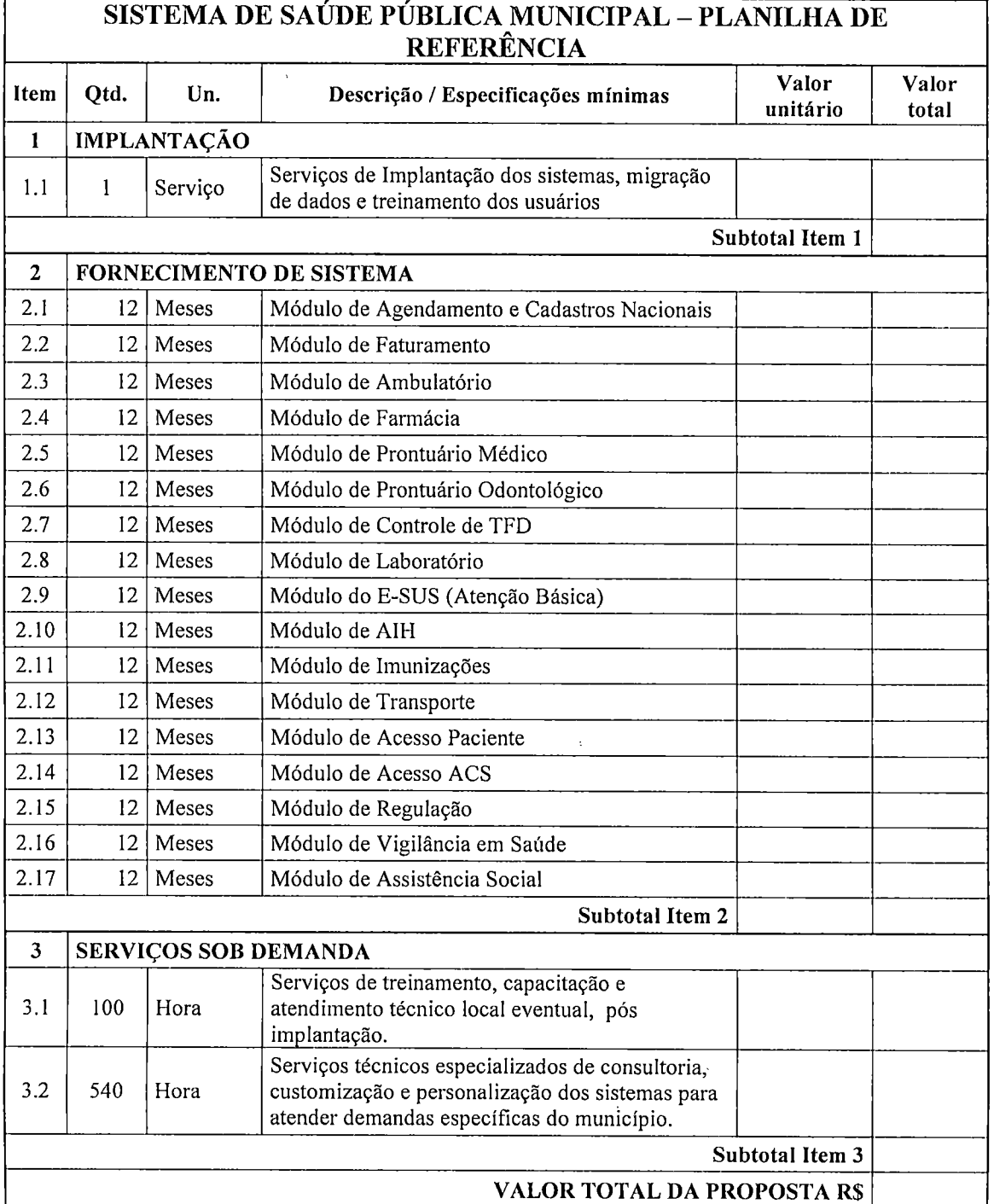

#### 2. DA JUSTIFICATIVA

O desenvolvimento do município e o aumento da população, acabam gerando a necessidade de uma maior demanda de serviços de saúde oferecidos aos cidadãos.

te

Emcontrapartida, esse aumento de demanda de serviços também acarreta a necessidade de melhoria de controles de processos e registros e modernização das formas degestão da saúde municipal.

Inegavelmente, a informática, através de programas que possibilitam a automatização de tarefas egeração de relatórios consolidados deve ser focada como uma ferramenta fundamental para alcance das finalidades e efetividade social dos serviços de saúde.

Busca-se nesse contexto uma solução tecnológica integrada que deverá permitir a centralização de todo o processamento e armazenamento de dados relacionados aos processos de atendimento e controles internos, otimizando aobtenção eoprocessamento de informações, bem como ofornecimento de subsídios gerenciais, que são imprescindíveis para o planejamento e para a tomada de decisões por parte dos gestores.

Aintegração eocompartilhamento de informações em tempo real, que serão realizados pela solução integrada de gestão, irá proporcionar além de melhorias na produtividade dos servidores/empregados no atendimento e acompanhamento dos serviços disponibilizados, mais economia de recursos, facilidade para a tomada de decisões acertadas, e informações gerenciais que apoiarão o cumprimento das metas e obrigações legais.

Definiu-se como premissa e estratégia para este projeto a condição de implantação de sistema de gestão modular e integrada, em ambiente WEB, solução está tecnologicamente mais atual no mercado, de acordo com as necessidades de cada área de aplicação e que possa ser acessado em dispositivos móveis, como tablets, smartphones, notebooks devidamente conectados à Internet (rede, 3G ou Wi-Fi).

É nessa linha que não só os servidores internos poderão exercitar suas rotinas, como poderão ser oferecidos diversos serviços à população por meio de acesso à internet, como verificação e avisos dos agendamentos de consultas e exames, entre outros.

Outra condição obrigatória éa contratação por fornecedor único, resguardando-se, nos interesses da Contratante, os cuidados para não tornar o ambiente de TI por si só impossível de gerenciar devido a heterogeneidade'de tecnologias e fornecedores existentes no mercado.

Além disso, a implementação de um sistema web, com provimento de datacenter, possibilitará a desoneração do orçamento com os constantes investimentos em hardware e infiraestrutura necessários, imprescindíveis e dispendiosos requeridos pelos sistemas locais tradicionais.

#### 3. SERVIÇOS A SEREM PRESTADOS

#### 3.1. IMPLANTAÇÃO (Configuração, instalação, migração de informações e habilitação do sistema para uso):

3.1.1. Aconversão / migração eoaproveitamento de todos os dados cadastrais e informações dos sistemas em uso são de responsabilidade da empresa proponente, com disponibilização dos mesmos pelo Contratante para uso;

3.1.2. Amigração compreenderá aconclusão da alimentação das bases de dados etabelas para permitir autilização plena de cada um dos softwares e aplicativos;

3.1.3. Ofrabalho operacional de levantamento dos dados cadastrais que for necessário à implantação efetiva do Sistema é de responsabilidade da CONTRATANTE, com o suporte da empresa provedora do Sistema;

3.1.4. Considera-se necessária a migração efetiva dos seguintes dados:

a) Informações pertinentes ao exercício corrente e memória existente no banco de dados do municípios quanto aos prontuários de pacientes, estoques e registros integrados com ações do município de ordem nacional e estadual no âmbito do Sistema Único de Saúde;

3.1.5. Amigração de informações da CONTRATANTE, até adata de execução desta fase são de responsabilidade da empresa fornecedora dos soítwares, cabendo a contratante a disponibilização dos backups em formato legível das atuais bases de dados, e a posterior conferência dos dados;

3.1.6. AContiatante não dispõe de diagrama e/ou dicionário de dados para fornecimento aempresa vencedora da licitação, devendo a mesma migrar / converter a partir de cópia de banco de dados a ser fornecida.

3.1.7. As atividades de saneamento/correção dos dados são de responsabilidade da CONTRATANTE com a orientação da equipe de migração de dados da CONTRATADA.

3.1.8. A CONTRATANTE poderá optar por não migrar determinados dados ou mesmo de uma base de dados completa, caso seja de seu interesse.

3.1.9. A CONTRATADA deverá executar programas extratores e de carga tantas vezes quantas forem necessárias, até a conclusão da migração.

3.1.10. A migração não pode causar qualquer perda de dados, de relacionamento, de consistência ou de segurança.

3.1.11. Durante o prazo de implantação, para cada um dos sistemas licitados, quando couber, deverão ser cumpridas as atividades de configuração de programas; ;

3.1.12. Na implantação dos sistemas acima discriminados, deverão ser cumpridas, quando couberem, as seguintes etapas:

a) adequação de relatórios, telas, layouts e logotipos;

b) configuração inicial de tabelas e cadastros;

٣ì,

c) estruturação de acesso e habilitações dos usuários;

d) adequação das fórmulas de cálculo para atendimento aos critérios adotados pelo município;

e) ajuste de cálculo, quando mais de uma fórmula de cálculo é aplicável simultaneamente.

3.1.13. A implantaçãocompreende em realizar a instalação, configuraçãoe treinamento de usuários. A configuração visa à carga de todos os parâmetros inerentes aos processos em uso pela CONTRATANTE e que atendam a legislação Estadual e Federal, ficando facultado às proponentes interessadas realizar visitas técnicas ou pedidos de esclarecimentos anteriores a data de abertura do certame, visando a formatação de sua proposta;

3.1.14. A CONTRATANTE disponibilizará técnicos do Departamento de Informática para dirimir dúvidas, acompanhar e fiscalizar a execução dos serviços e decidir as questões técnicas submetidas pela empresa contratada, registrando em relatório as deficiências verificadas, encaminhando notificações à empresa contratada para imediata correção das irregularidades;

4.1.15. O recebimento dos serviços de implantação, conversão e treinamento se dará mediante aceite formal e individual dos sistemas licitados, devendo ser obrigatoriamente antecedidode procedimentos de validação pelo Secretário ou chefe de setor onde o sistema foi implantado, bem como do Fiscal de Projeto, sendo que estes deverão ser formais e instrumentalizados;

3.1.16. O recebimento dos serviços de suporte técnico in loco se dará mediante liquidação, pelo setor competente, dos serviços indicados em documento próprio da proponente, que pormenorizadamente relate os serviços prestados e o tempo despendido para tanto;

3.1.17. Todas as decisões e entendimentos havidos entre as partes durante o andamento dos trabalhos e que impliquem em modificações ou implementações nos planos, cronogramas ou atividades pactuadas, deverão ser previa e formalmente acordados e documentados entre as partes

3.1.18. A empresa contratada e os membros da equipe guardarão sigilo absoluto sobre os dados e informações do objeto da prestação de serviços ou quaisquer outras informações a que venham a ter conhecimento em decorrência da execução das atividades previstas no contrato, respondendo contratual e legalmente pela inobservância desta alínea, inclusive após o término do contrato.

3.1.19. O prazo para implantação do sistema é de 90 dias a contar da liberação da ordem de serviço.

#### 3.2. TREINAMENTO E CAPACITAÇÃO

3.2.1. A empresa vencedora deverá apresentar no início das atividades o Plano de Treinamento destinado á capacitação dos usuários e técnicos operacionais para a plena utilização das diversas funcionalidades de cada um dos sistemas/programas, abrangendo os níveis funcional e gerencial, o qual deverá conter os seguintes requisitos mínimos:

a) Nome e objetivo de cada módulo de treinamento;

b) Público alvo;

c) Conteúdo programático;

d) Conjunto de material a ser distribuído em cada treinamento, incluindo apostilas, etc.;

e) Carga horária de cada módulo do treinamento;

f) Processo de avaliação de aprendizado;

g) Recursos utilizados no processo de treinamento (equipamentos, softwares, slides, fotos, etc.);

3.2.2. O treinamento para o nível técnico compreendendo: capacitação para suporte aos usuários, aspectos relacionados a configurações, monitoração de uso e permissões de acesso, permitindo que a equipe técnica possa propiciaro primeiro atendimento aos usuários, ou providenciara abeitura de chamado para suporte pela proponente.

As turmas devem ser dimensionadas por área de aplicação e com número de participantes compatíveis, eficaz  $\rightarrow$ ao aproveitamento e assimilação de conhecimento dos participantes/treinandos;

3.2.4. Deverá ser fornecido Certificado de Participação aos servidores que tiverem comparecido amais de 85% (oitenta e cinco por cento) das atividades de cada curso.

3.2.5. Os equipamentos necessários ao desenvolvimento das atividades de capacitação serão fornecidos pela Contratante, podendo esta utilizar-se das dependências da Adminisfração Municipal, devendo em todo caso haver disponibilidade de uma impressora, nasala de treinamento, para testes.

j.2.6. Otreinamento deverá ser realizado dentro do período de implantação, em carga horária e com métodos suficientes a capacitação para normal uso do ferramental tecnológico a ser fornecido.

#### 3.3. DO SUPORTE TÉCNICO:

3.3.1. Durante o período contratual deverá ser garantido atendimento para suporte técnico, no horário das 08:00 às 12:00 horas edas 13:30 às 18:00 horas, de segundas às sextas feiras, através de técnicos habilitados com oobjetivo de:

a) esclarecer dúvidas que possam surgir durante a operação e utilização dos sistemas;

b) auxílio na recuperação da base de dados por problemas originados em erros de operação, queda de energia ou falha de equipamentos;

c) orientar os servidores na operação ou utilização dos sistemas em função de substituição de pessoal, tendo emvistademissões, licenças, mudanças de cargos, etc.

d) auxiliar o usuário, em caso de dúvidas, na elaboração de quaisquer atividades técnicas relacionadas à utilização dos sistemas.

3.3.2. Oatendimento técnico poderá ser realizado por telefone, CHAT, VOIP, e-mail, Internet, pelo próprio sistema, através de serviços de suporte remoto ou local, neste último caso, nas dependências da CONTRATANTE.

3.3.3. Oatendimento asolicitação do suporte deverá ser realizado por atendente apto aprover odevido suporte ao sistema, ou redirecionar o atendimento a quem o solucione.

3.3.4. Poderá acontratante chamar a central de atendimento da provedora via linha telefônica, hipótese em que os custos com as ligações serão suportados pela CONTRATANTE;

3.3.5. Atendimento técnico via conexão remota e atendimento técnico local:

a) constatando a proponente ser necessário o atendimento local, deve primeiramente enviar orçamento a contratante para ser aprovado, da mesma forma com o trabalho via conexão remota, antes da realização do atendimento.

b) os referidos serviços serão pagos por hora técnica solicitada e autorizada, estando aqui inclusos os serviços de capacitação e treinamento, pós-implantação, operação do sistema e outros que exijam profundo conhecimento sobre os aplicativos.

c) erros, inconformidades causadas pelos usuários dos softwares da CONTRATANTE, ou por fatores alheios aos aplicativos (vírus e afins) serão pagos por hora técnica autorizada e efetivada.

# 3.4. SERVIÇOS DE CAPACITAÇÃO PÓS-IMPLANTAÇÃO E ATENDIMENTO TÉCNICO LOCAL:

Havendo necessidade, decorrente de novas releases dos softwares e/ou rodízio de pessoal, a Administração poderá convocar a proponente para efetivação de programa de treinamento/re-treinamento de usuários. Estes treinamentos serão realizados em ambiente aser fornecido pela CONTRATANTE, eserão pagos por hora técnica autorizada e efetivada.

OAtendimento técnico local representa atividades aserem desempenhadas pelos técnicos da CONTRATADA a pedido da CONTRATANTE para intervenção local para prestação de serviços não especializados referentes aos sistemas objeto do contrato e serão realizados em ambiente a ser fornecido pela CONTRATANTE, sendo pagos por hora técnica autorizada e efetivada.

### 3.5 CUSTOMIZAÇÃO DE SOFTWARES E CONSULTORIA:

Entende-se por customização os serviços de pesquisa, análise, desenvolvimento, avaliação de qualidade e homologação de softwares, por solicitação da contratante, a ser orçada e paga por hora técnica. Nestes serviços estão compreendidos, dentre outros, a implementação de novas telas, relatórios e outras especificidades não abrangidas nas descrições obrigatórias mínimas dos programas/módulos constantes deste termo de referência. Da mesma forma.

por consultoria entende-se os serviços técnicos especializados em análise, pesquisa, desenvolvimento de cálculos e outras atividades especializadas a serem realizadas por especialistas por solicitação da contratante, a ser orçada e paga por hora técnica.

#### 3.6. DOS SERVIÇOS MANUTENÇÃO

3.6.1 - A Contratada deverá executar os serviços contínuos de manutenção legal e corretiva dos sistemas contratados, durante a execução do contrato, incluindo as seguintes atividades:

a) Manutenção corretiva: é aquela decorrente de problemas de funcionalidade detectados pelo usuário, ou seja, funcionamento em desacordo com o que foi especificado relativo a telas, regras de negócio, relatórios e integração, com prazo máximo de até 10 (dez) dias úteis para conclusão;

b) Manutenção legal: em caso de mudança na legislação, plano de contas, banco de dados, entre outros, será elaborada uma programação para atendimento às mudanças ocorridas, sem prejuízos à operação do sistema, durante vigência contratual.

3.6.2 -A empresa Contratada deverá disponibilizar a atualização de versão de todos os sistemas, sempre que necessário para atendimento da legislação federal vigente e das normas e procedimentos do Tribunal de Contas do Estado, sem quaisquer ônus adicionais para o Município, durante a vigência contratual.

#### 3.7. DOS PAGAMENTOS E PRAZOS

3.7.1. As parcelas serão distribuídas de acordo com as seguintes regras:

a. Serviços de Implantação: os serviços de implantação dos sistemas serão pagos em parcela única, em até 30 (trinta) dias depois da instalação;

b. Provimento de Sistemas, suporte técnico e demais serviços mensais: serão pagos de forma mensal e sucessiva durante toda a vigência do contrato, sendo a primeira com vencimento aos 30 dias da instalação;

c. Serviços Sob Demanda Variável: os serviços ofertados por hora técnica (sob demanda) serão pagos de acordo com o número de horas técnicas utilizadas no mês anterior ao mês do pagamento, em conjunto com as parcelas mensais.

3.7.2 O prazo de vigência do Contrato é de 12 (doze) meses a contar da data de sua assinatura, podendo ser prorrogados, até o limite de 48 (quarenta e oito) meses, nos termos previsto no art. 57, inciso IV, da Lei Federal n° 8.666/93, caso haja interesse das partes e mediante termo aditivo.

3.7.3 Em caso de prorrogação do contrato, o preço dos serviços poderá ser reajustado após cada 12 (doze) meses de vigência, tendo como marco inicial, a data limite para apresentação das propostas, pelo índice Nacional de Preços ao Consumidor - INPC, calculado pelo Instituto Brasileiro de Geografia e Estatística - IBGE ou o índice que vier a substituí-lo.

#### 3.8.DAS OBRIGAÇÕES DAS PARTES E CONDIÇÕES DE FORNECIMENTO

3.8.1 São obrigações da CONTRATADA:

- a) arcar com os ônus trabalhistas, impostos, encargos sociais, incluindo, despesas referentes à transporte aéreo, traslados, hospedagens, alimentação e pagamento de diárias, dentre outros afins, no atendimento a execução dos serviços descritos neste termo, durante toda a vigência contratual;
- b) executar a instalação, configuração, migração de informações e demais atividades necessárias à implantação dos módulos do Sistema;
- c) exercer a manutenção corretiva do Sistema para adaptação às alterações legais (legislação federal e estadual) inerentes às suas funcionalidades, durante toda a vigência do contrato, devendo executar as atualizações que se fizerem necessárias para o seu perfeito fimcionamento e enquadramento as mudanças nas legislações;
- d) manter, durante a vigência do contrato, todas as condições de habilitação e qualificações exigidas na licitação que deu origem a contratação;
- e) instalar o sistema de sua propriedade, autorizados formalmente pela CONTRATANTE, através de ordem de início de serviço, no prazo máximo declarado no contrato;
- f) não transferir a outrem, no todo ou em parte, a execução do presente contrato, sem prévia e expressa anuência da CONTRATANTE;
- g) manter o(s) servidor(es) da CONTRATANTE, encarregado(s) de acompanhar os trabalhos, a par do andamento do projeto, prestando-lhe(s) as informações necessárias;
- h) desenvolver todas as atividades constantes no presente edital, bem como seguir as especificações funcionais do mesmo;
- i) tratar como confidenciais informações e dados contidos nos sistemas da Administração, guardando total sigilo perante terceiros;
- j) após a rescisão do contrato, fornecer backup e a senha de acesso completo ao banco de dados;
- k) comunicar imediatamente, por escrito, a impossibilidade de execução de qualquer obrigação contratual, para adoção das providências cabíveis;
- I) efetuar garantia de atualização legal, atualização tecnológica e suporte técnico pelo período de vigência contratual.

#### J .8.2 São obrigações da CONTRATANTE:

- a) efetuar os pagamentos nas condições e preços pactuados no termo contratual;
- b) prestar as informações e esclarecimentos necessários ao desenvolvimento dos serviços contratados;
- c) documentar e notificar, por meio de comunicação impressa ou eletrônica, à Contratada, ocorrência de eventuais imperfeições, falhas ou irregularidades no curso de execução dos serviços, fixando prazo para a sua correção ouregularização;
- d) assegurar o acesso dos empregados da Contratada, quando devidamente identificados e uniformizados, aos locais em que devam executar os serviços:
- e) realizar rigorosa conferência das especificações técnicas do objeto licitado pela Comissão de Recebimento designada, somente atestando os documentos da despesa quando comprovada a entrega total, fiel e correta dos bens e/ou serviços a que se referirem;
- f) emitir Termo de Recebimento Definitivo, no prazo máximo de 30 (trinta) dias corridos, contados do recebimento provisório e atendidas as solicitações ali formuladas;
- g) fiscalizar e acompanhar a execução do contrato sob todos os aspectos, inclusive, quanto ao fiel cumprimento das obrigações previdenciárias, sociais e trabalhistas da Contratada, relatando as irregularidades, quando for o caso;
- h) dispor de equipamentos de informática adequados para instalação/rodar o sistema e programas adquiridos, bem como para manutenção de cópia de segurança do banco de dados, visando satisfazer às necessidades de segurança, assim como "restart" e recuperação no caso de falha de máquina;
- i) responsabilizar-se pela manutenção e atualização da cópia de segurança do banco de dados, bem como da integridade e confidencialidade das informações;
- j) cumprir as orientações e procedimentos técnicos especificados pela CONTRATADA para o bom ftincionamento e operacionalidade do sistema;
- k) notificar à CONTRATADA, por escrito, quaisquer irregularidades que venham ocorrer, em função da prestação dos serviços;
- I) fornecer o material necessário para o bom andamento dos trabalhos, quando solicitado pela CONTRATADA;
- m) facilitar o acesso dos técnicos da CONTRATADA às áreas de trabalho, registros, documentação e demais informações necessárias aobom desempenho das funções;
- n) designar um técnico devidamente capacitado para acompanhar a implantação do sistema e desempenhar as atividades de fiscalização e coordenação técnica e administrativa do projeto;
- o) assegurar a configuração adequada das máquinas e instalação do sistema;
- p) dar prioridade aos técnicos da CONTRATADA para utilização do equipamento da CONTRATANTE quando da visita técnica dos mesmos;
- q) solicitar formalmente àCONTRATADA, bem como pagar opreço nos prazo e condições, como justo e acertado em contrato, quanto da instalação de outros softwares do seu interesse e os serviços de assistência técnica, customizações ou de consultoria necessários a CONTRATANTE;
- r) usar os softwares aplicativos objeto do presente contrato exclusivamente na unidade da CONTRATANTE, vedada a sua cessão a terceiros a qualquer título;
- s) não permitir que pessoas estranhas ao quadro funcional da CONTRATADA tenham acesso aos softwares e sistema de informações de sua propriedade, bem como, somente permitir acesso aos softwares, de técnicos com identificação e credencial da CONTRATADA e munidos da respectiva ordem de serviço ou documento que o substitua, emitido pela CONTRATADA;
- t) Proceder o download de dados ou disponibilizar estrutura para redundância de informações, assumindo integral responsabilidade pela proteção e guarda arquivos de dados, todos de sua propriedade;
- u) Não pennitir, em relação aos softwares, a sua modificação, divulgação, reprodução ou uso não autorizado pelos agentes, empregados ou prepostos da CONTRATANTE, respondendo por quaisquer fatos dessa natureza, sendo expressamente vedado aoCONTRATANTE, sem expressa autorização escrita da CONTRATADA, copiar ou reproduzir o softwares ou qualquer parte do material que os integra, transferi-los, fornecê-los ou torná-los disponíveis a terceiros, no todo ou em parte, seja a que título for e sob qualquer modalidade, gratuita ou onerosa, provisória ou permanente.

3.8.3 No caso de descumprimento por parte da contratante e/ou terceiros autorizados, no que tange a "proteção e guarda dos softwares aplicativos e dos arquivos de dados do sistema aplicativo", pode a Contratante ser penalizada, conforme disposições da Lei 9609/98 e demais instrumentos normativos relativos a propriedade intelectual e segurança de software.

3.8.4 Évedada asubcontratação total ou parcial do objeto, sem expressa autorização da Contratante.

3.8.5 Em razão da legislação aplicável de Direitos Autorais sobre Software, os sistemas/programas contratados não poderão ser cedidos ou sublocados, sem prévia anuência da CONTRATADA, bem como não poderão ser hospedados em data-center de terceiros.

3.8.6. Osserviços previstos no contrato, não incluem reparos de problemas causados por:

- a) Condições ambientais de instalação ou falhas causadas pela ocorrência de defeito na climatização ou condições elétricas inadequadas.
- b) Vírus de computador e/ou assemelhados.
- c) Acidentes, desastres naturais, incêndios ou inundações, negligência, mau uso, imperícia, atos de guerra, motins, greves e outros acontecimentos que possam causar danos nos programas, bem como, transporte inadequado de equipamentos.
- d) Uso indevido dos programas licenciados, problemas na configuração de rede, uso de rede incompatível, uso indevido de utilitário ou de computador.

e) situações, condições e fatos alheios a competência da CONTRATADA

3.8.7 A CONTRATADA promoverá a atualização dos programas, para melhoria de software e atendimento a legislação federal e estadual vigente, de forma automatizada.

### 3.9. DA QUALIFICAÇÃO TÉCNICA

3.9.1 Para segurança da contratação, nos termos da legislação vigente, deverá sersolicitada aptidão e experiência mínima e anterior através da seguinte documentação:

- a) Apresentação de Atestado de fiel cumprimento, emitido por pessoa jurídica de direito público ou privado, comprovando que a proponente implantou e que mantém em funcionamento sistemas similares aos solicitados no presente edital, nas seguintes áreas de maior relevância; Módulo de Agendamento e Cadastros Nacionais; Módulo de Faturamento; Módulo de Ambulatório; Módulo de Farmácia; Módulo de Prontuário Médico; Módulo de Prontuário Odontológico; Módulo de Controle de TFD; Módulo de Laboratório; Módulo de Ecografia; Módulo do E-SUS (Atenção Básica); Módulo de AIH; Módulo de Imunizações; Módulo de Transporte; Módulo de Atendimento Hospitalar; Módulo de Acesso Paciente; Módulo de Acesso ACS; Módulo de Regulação; Módulo de Vigilância em Saúde.
- b) Atestado de qualificação técnica, no mínimo 01 (um), comprovando o seu ramo de atividade e compatível com o objeto desta licitação, e que a licitante executou ou forneceu, satisfatoriamente serviços serviço de provimento de *data center*, em condições, qualidade, características e quantidades com o objeto desta licitação, emitido por órgão público e/ou privado de reconhecida idoneidade.
- c) Declaração de que a proponente tem acesso e total conhecimento sobre os programas fontes, estando apta a realizar os serviços de customização e manutenção dos programas ofertados.

d) Declaração formal de que, caso vencedor da licitação, disponibilizará data center com capacidade de  $\bullet$ processamento (links, servidores, nobreaks, fontes alternativas de energia (grupo gerador), softwares de virtualização, segurança, sistema de climatização), para alocação dos sistemas objeto desta licitação.

> Obs 1: A estrutura de *data center* poderá ser própria ou contratada (terceirizada); Obs 2: A estrutura declarada pela proponente vencedora será objeto de avaliação de conformidade, a ser realizada previamente a sua habilitação, para verificação do atendimento aos requisitos técnicos relacionados no "Termo de Referência".

#### 4. DA AVALIACÃO DE CONFORMIDADE

4.1 Para resguardo do excepcional interesse público, evitando os transtornos e prejuízos causados por uma aquisição que não atenda as necessidade da Administração Pública, logo após a fase de análise documental da sessão de pregão, antes de declarado o vencedor e homologado o certame, deverá ser realizada sessão (ou quantas forem necessárias) visando avaliar o sistema ofertado pela proponente e se este atende aos requisitos de sistema requeridos para atender as necessidades da Contratante.

4.2 A avaliação deverá ser realizada por uma Equipe Técnica composta pelos integrantes das áreas que serão atendidas pelo novo sistema ou terceiros com comprovado conhecimento técnico.

4.3 Caso o sistema apresentado não atenda 100% dos requisitos gerais e de ambiente computacional estabelecidos nas Especificações Técnicas (itens 5 e 6 do Termo de Referência) e pelo menos 90% dos requisitos específicos por Módulo de Programas, este será desclassificado, sendo chamado o segundo colocado para o mesmo procedimento de avaliação e assim sucessivamente até que um dos classificados atendas as exigências edilícias.

4.4 O não atendimento de mais de 10% dos requisitos específicos em qualquer um dos Módulos de Programas, ensejará a desclassificação imediata da proponente.

4.5 Os requisitos não atendidos pela contratada, deverão ser objeto de desenvolvimento, visando adequar o seu sistema as necessidades da Contratante, em tempo razoável, durante a vigência do Contrato.

# 5. DAS EXIGÊNCIAS RELACIONADAS AO AMBIENTE COMPUTACIONAL, Andrew Computacional

5.1 O Sistema fornecido deverá atender **obrigatoriamente** os seguintes requisitos (todos) quanto ao ambiente computacional, sob pena de desclassificação da proponente:

5.1.1. Todo o sistema de informações e programas deverá rodar nativamente em ambiente web e ser mantido em data center pertencente ou de responsabilidade (locado) da empresa proponente, devendo a empresa contratada fornecer/dispor de cópia dos dados alocados no datacenter para a CONTRATANTE, sendo no mínimo: dos últimos 30 dias corridos (diferencial e completos), últimas 4 semanas (completos) e últimos 12 meses (completos).

5.1.2. Deverá a contratada fornecer ferramenta informatizada para monitoramento e *download* de cópia dos dados, por servidor com conhecimento técnico e expressamente autorizado pela CONTRATANTE.

5.1.3 A contratada deverá efetuar os eventuais upgrades em seus hardwares para garantir o bom funcionamento dos sistemas.

5.1.4. Todos os recursos de infraestrutura, bem como servidores de banco de dados, servidores de aplicativos e servidores de firewall, deverão ser dimensionados para atendimento satisfatório da demanda objeto deste termo de referência, com programas básicos e demais recursos necessários ao provimento, instalado, configurado e em condições de uso, sob pena de descumprimento contratual.

5.1.5. O data center utilizado na execução dos serviços poderá ser objeto de Visita Técnica pelos profissionais da área de TI da CONTRATANTE para fins de conhecimento e validação da estrutura.

5.1.6. Ao término da fase de implantação, quando posto em efetivo funcionamento a CONTRATADA deverá notificar aCONTRATANTE através de documento formal os recursos da capacidade total disponíveis no momento.

5.1.7. Em caso de necessidade de readequação de capacidade de processamento, deverá permitir que seja realizado redimensionamento posterior conforme necessidade para atendimento da demanda de funcionalidades e usuários objeto deste termo de referência, até ser posto em efetivo funcionamento, instalado, configurado e em condições de uso de acordo com as seguintes regras e conceitos:

a) consideram-se recursos passíveis de aumento gradativo conforme demanda: links de internet, espaço em disco total (banco de dados, demais servidores e confingência para manutenções), quantidade de memória RAM por servidor, quantidade de vCPUs por servidor;

b) o aumento de reserva de link de internet deverá ser realizado por MB adicional, além da quantidade já disponibilizada conforme necessidade do sistema/programas;

c) o aumento de espaço em disco total deverá ser realizado por GB adicional, além da quantidade já disponibilizada conforme necessidade do sistema/programas;

d) o aumento de espaço em disco total deverá ser realizado por GB adicional, além da quantidade já disponibilizada conforme necessidade do sistema/programas;

e) o aumento de memória RAM deverá ser realizado por MB em cada servidor conforme necessidade do sistema/programas, além da quantidade já disponibilizada;

f) o aumento de qualquer um dos recursos mencionados deverá ser solicitado pela CONTRATANTE a CONTRATADA mediante ofício e será passível de aprovação orçamentária.

5.1.8. Independentemente do datacenter (próprio ou de terceiros) deverá a CONTRATADA garantir um SLA (Acordo de Nível de Serviço) físico de no mínimo 99.74%, de acordo com a classificação TIER (Certificação de Nível de Infraestrutura Local) nível 2;

5.1.9. A CONTRATADA deverá prover recursos que garantam a segurança e a alta disponibilidade do sistema, com as seguintes características físicas e lógicas;

a) enlace eBGP (Protocolo de Roteamento Dinâmico) através dos roteadores com no mínimo 2 operadoras distintas afim de garantir a alta disponibilidade do seu bloco IP;

a) possuir *firewall's* de borda redundantes afim de filtrar técnicas de invasão por falhas nos protocolos TCP/IP;

b) realizar analise do tráfego afim de inibir ataques do tipo SQL Injection e Negação de Serviço, ou seja, esta análise deverá atuar na camada de aplicação;

c) disponibilizar 1 (um) IP público exclusivo para a CONTRATANTE acessar o sistema através de comunicação segura HTTPS com certificado válido;

d) deverá possuir serviço de validação indicando que o domínio possui um certificado digital SSL, garantindo que o software é AUTÊNTICO e que as informações são CRIPTOGRAFADAS. Essa validação deverá ser realizada periodicamente e emitida por empresa terceirizada especializada em segurança, a cargo da CONTRATADA;

e) além do firewall de borda, é necessário também o fornecimento de firewall interno, disponível exclusivamente para a CONTRATANTE afim de permitir a criação de regras NAT (Network Address Translation) para portas acessíveis externamente conforme necessidade das aplicações, ex. 80 (http) e 443 (https), desta forma fornecendo uma estrutura virtual isolada.

5.1.10. Quanto ao datacenter da CONTRADA, a mesma fica responsável por manter os sistemas básicos (Sistema Operacional, Servidor de Aplicação, Servidor de Banco de Dados, etc.) em constante atualização, especialmente quando falhas de segurança forem reportadas pelos fabricantes (quando licenciados) ou comunidade (quando software livre).

#### 6. DAS ESPECIFICAÇÕES TÉCNICAS GERAIS OBRIGATÓRIAS DO SISTEMA

O Sistema fornecido deverá atender obrigatoriamente os seguintes requisitos (todos), sob pena de desclassificação da proponente:

- 1. Os sistemas devem ser desenvolvidos em linguagem nativa para Web (Java, PHP, C# ou outra operável via Internet), não deverá ser utilizado nenhum recurso tecnológico como: runtimes e plugins para uso da aplicação, exceto em casos onde houver necessidade de software intermediário para acesso a outros dispositivos como leitor biométrico, impressoras, leitor de e-CPF/e-CNPJ, por motivos de segurança de aplicações web.
- 2. Os sistemas devem fiancionar/rodar, no mínimo, nos seguintes Sistemas Operacionais:
	- Windows
	- Unix/Linux
	- Android
	- iOS
- 3. Os sistemas devem ser acessíveis nas estações de trabalho (pacientes) pelo menos nos seguintes navegadores: Internet Explorer, Firefox, Chrome e Safari
- 4. Os sistemas devem conter Gerenciador de Banco de Dados Relacionai, com controle transacional, e com recursos para garantir a integridade e recuperação dos dados através de "backup" e "recovery"
- 5. Os sistemas devem manter integridade do banco de dados em casos de queda de energia, falhas de software ou hardware
- 6. Os sistemas devem ser estruturados com "modelagem de dados que considere a entidade como um todo", isto é, com estrutura de tabelas sem redundância, sem softwares intermediários para fazer o intercâmbio da informação, especialmente as consideradas como de uso comum pelos diversos usuários, dentre as quais:
	- Cadastro de pacientes
	- Cadastro de fornecedores/entidades
	- Cadastro de bairros, logradouros, cidades, estados e países
	- Cadastro de produtos, materiais e imunobiológicos
	- Cadastro de unidades de medidas
	- Cadastro de marcas
	- Cadastro de fabricantes
	- Cadastro de profissionais
	- Cadastro de unidades de atendimento
- 7. As tabelas de cidade, estado e país incluindo os relacionamentos entre elas devem ser disponibilizadas pela ferramenta de gestão e atualizadas periodicamente (manual ou automaticamente) sem que haja necessidade de manutenção desses dados pelos usuários, salvo quando estrangeiro
- 8. Os sistemas devem possuir recurso de acesso as funcionalidades disponíveis no menu dos diversos módulos ao mesmo tempo, semnecessidade denovo login, através do uso dejanelas, podendo inclusive;
	- ® Minimizar
	- Restaurar
	- Maximizar
	- Alternar entre as janelas abertas
- 9. Deverá permitir o envio de e-mails para um servidor SMTP ou IMAP
- 10. Os sistemas devem permitir a autenticação dos usuários através de login e senha
- 11. Os sistemas devem permitir a autenticação dos usuários através de autenticação por assinatura digital e CPF padrão ICPBrasil
- 12. Os sistemas devem permitir a autenticação dos usuários através de autenticação identificação biométrica
- 13. Segurança e nível de acesso:
	- Para acessar os programas deverá ser necessária a vinculação do profissional com a(s) unidade(s) disponíveis para operação, informando o login, a senha e as unidades de acesso
	- Controle da permissão de acesso sobre grupos de profissionais pré-definidos e que sejam passíveis de inclusão, alteração e exclusão;
	- Controle de permissão sobre funções: inclusão, alteração, exclusão, consulta e impressão
	- Garantir que as permissões de acesso aos programas, aplicadas a um usuário de forma individualizada, prevaleçam sobre o conjunto de permissões aplicadas ao grupo que ele participa
	- Deverá possibilitar a visualização dos menus conforme o nível de acesso do usuário
	- Permitir o bloqueio do usuário aos programas, com possibilidade de desbloqueio e resgate automático de suas permissões
	- Deverá prover atalhos de acesso, tais como:
		- Sair do software
		- " Trocar senha do usuário
		- Alternar entre unidades vinculadas aos usuários sem efetuar novo login
	- Gerar arquivos a partir de relatórios, atendendo no mínimo ao formato PDF
	- Deverá dispor de mecanismo para auditoria registrando o usuário, data, hora, nome da rotina ou função e operação executada (inclusão, alteração ou exclusão)
- 14. Os sistemas devem possuir forma de informação da qualidade da senha do usuário entre:
- Fraca: se contiver apenas números e alfanuméricos;
- Média: se o tamanho da senha for maior ou igual ad 8, se contiver números, alfanuméricos e caracteres especiais;
- Forte: se o tamanho da senha for maior que 10, contiver números, alfanuméricos e mais de 1 caractere especial;
- 15. Ossistemas devem permitir a configuração do número dedias de validade deuma senha, obrigando a alteração dela após o vencimento deste prazo
- 16. Os sistemas devem permitir a definição de uma validade para o usuário, onde após o número de dias informado, ele seja bloqueado automaticamente
- 17. Os sistemas devem bloquear automaticamente os usuários que após um número de dias parametrizável não tiverem nenhum registro de acesso ao sistema
- 18. Os sistemas devem possuir forma de saber quais usuários e quanto tempo estão conectados (logados) no sistema
- 19. Os sistemas devem possuir forma de saber quais usuários e quanto tempo estão conectados (logados) no sistema sem realizar nenhuma atividade
- 20. Ossistemas devem permitir enviar o envio de mensagens para qualquer usuário que esteja conectado (logado) no Sistema num determinado momento
- 21. Os sistemas devem permitir o bloqueio da conexão de um usuário que esteja conectado (logado) no Sistema num determinado momento, encerrando todas as suas atividades e o forçando a conectar (logar) novamente no sistema
- 22. Os sistemas devem permitir o bloqueio do usuário que esteja conectado (logado) no Sistema num determinado momento, encerrando todas as suas atividades e o impedindo de conectar (logar) novamente no sistema
- 23. Os sistemas devem possuir forma de recuperação de senha diretamente da tela de login. Através do CPF do usuário o sistema deverá identificar se ele está cadastrado e caso sim, deverá enviar um link de acesso para alteração da senha ao e-mail do usuário
- 24. O Sistema Gerenciador de Banco de Dados deve ser do tipo relacionai, sem limitações no tamanho da base de dados e número de conexões. No caso de banco de dados que necessitam de aquisições de licenças, estas deverão ficar a cargo da contratada
- 25. Os sistemas devem permitir a ordenação por qualquer uma das colunas das consultas do sistema (por clique sobre a mesma ou através de menu) em ordem ascendente e/ou descente
- 26. Os sistemas devem permitir que o usuário salve as suas preferências de filtro e ordenação das telas de consulta do sistema montando assim o seu perfil de trabalho
- 27. Os sistemas devem possuir acesso através do sistema a opção de Ajuda Online, de forma que o usuário possa esclarecer dúvidas pertinentes ao sistema com a contratada através de chat
- 28. Os sistemas devem ser acessíveis por protocolo HTTPS, ficando a cargo da contratada a aquisição do certificado de uma entidade fornecedora para funcionalidades executadas nos servidores do ambiente interno
- 29. Os sistemas devem permitir que o usuário acesse as funcionalidades permitidas a partir de qualquer dispositivo com acesso à Internet
- 30. Os sistemas devem disponibilizar no mínimo os seguintes recursos:
	- Informar e adicionar filtros personalizáveis pelas chaves de acesso disponíveis ao cadastro, de maneira isolada ou combinada
	- Utilizar diversos operadores de consulta, sendo que no mínimo os seguintes são obrigatórios: Menor ou igual, Maior ou igual. Igual, Contem, Não Contém, Contido em, Não contido em, Inicia com, Termina com e Entre.
	- 1 Especialmente os operadores de conjunto da consulta: "Contido em" e "Não contido em", devem disponibilizar opção para informar dados por intervalo e intercalado, ex: 1,2,10-15, ou seja, o valor 1 e o valor 2, incluindo os valores de 10 a 15.
	- Disponibilizar opção de ordenação das colunas disponíveis na consulta para ordenar os dados nos formatos ascendente (do menor para o maior) e descendente (do maior para o menor).
	- Possibilidade de alterar o posicionamento, bem como o tamanho das colunas disponíveis na consulta.
- Possibilitar a impressão da visualização atual das consultas, com opção de personalização do título, formato' de saída (mínimo em PDF), impressão de linhas zebradas e totalizador de registros.
- Disponibilizar opção que permita ao usuário salvar oestado atual da consulta, elaborada por ele, para que em acessos posteriores o mesmo possa visualizar a consulta no estado salvo anteriormente.
- 31. Os sistemas devem permitir a navegação entre os campos da tela deve poder ser realizada através da tecia Enter ou Tab
- 32. Os sistemas devem conter um quadro de avisos disponível para acesso de todos os usuários dos programas. Permitindo que grupos distintos de usuários façam o cadastro dos avisos para os referidos públicos alvos (grupos de usuários dos programas) que receberão o aviso em questão: geral, avisos internos (unidades de saúde do município) ou terceirizados (hospitais, laboratórios, etc....) ou para usuário específico.
- 33. Deverá permitir ocadastro de notificações para um ou mais usuários com a possibilidade de anexar arquivos, está opção deve estar visível sempre que o usuário acessar o sistema
- 34. Deverá permitir excluir e/ou marcar como lida as notificações recebidas pelo usuário
- 35. Os sistemas devem disponibilizar ao usuário uma ferramenta de busca das funcionalidades do sistema por palavras "chave", onde o sistema exiba as funcionalidades disponíveis direcionando o usuário a tela desejada apenas com um clique sobre o que desejar
- 36. Os sistemas devem disponibilizar ao usuário acesso fácil ao help online do sistema apartir de qualquer tela que esteja aberta
- 37. Os sistemas devem registrar todas as operações realizadas por cada usuário, com clara identificação da função executada, data e hora de operação
- 38. Os sistemas de plataforma mobile on-line/off-line, devem ser desenvolvidos em linguagem que permita a sua operação via Internet e ser acessível diretamente em navegadores como por exemplo: Chrome, Safari e outros, dispensando a instalação e configuração de qualquer outro tipo de aplicativo no dispositivo mobile e que funcione em diversas plataformas, como o Windows, Android, lOS e outros
- 39. Os sistemas de plataforma mobile on-line/off-line, devem possuir atualização do sistema de forma automatizada, oque dispensa anecessidade de intervenção do operador ou técnico para que ela ocorra
- 40. Os sistemas de plataforma mobile off-line, devem permitir o gerenciamento das informações (envio e recebimento de carga de dados) sem a intervenção ou manipulação de arquivos por qualquer forma de dispositivo de armazenamento, para garantir a integridade e sigilo das informações coletadas
- 41. Os sistemas de plataforma mobile off-line devem permitir a visualização dos locais de visitas das agentes comunitárias de saúde em mapa interativo e on-line de imagens de satélite em gráfico de calor para a identificação das áreas de cobertura da atenção básica
- 42. Os sistemas devem permitir cadastrar avisos ao paciente para serem exibidos em tela aos grupos de usuários desejados (médicos, enfermeiros, farmacêuticos, etc)
- 43. Os sistemas devem permitir que o usuário marque o aviso como avisado e se ele não quer que seja mais exibido
- 44. Os sistemas devem permitir que o usuário visualize o histórico de avisos do paciente
- 45. Os sistemas devem permitir o agendamento do envio de notificações automáticas através de E-mail, SMS (Short Message Service) para celulares de qualquer operadora telefônica
- 46. Os sistemas devem permitir que opaciente, apartir de uma notificação através de E-mail, SMS (Short Message Service) de lembrete que a data de uma consulta ou procedimento se aproxima, confirme ou cancele sua presença por meio de resposta. Quando a resposta for por SMS ela não deve ter custo para o cliente
- 47. Os sistemas devem disponibilizar aferramenta "Speech to Text" para reconhecimento por voz para ditar textos em português em todos os campos de entrada de texto das telas do sistema.

# 7. DAS ESPECIFICAÇÕES TÉCNICAS DOS MÓDULO DE PROGRAMAS DO SISTEMA DE 200

OSistema fornecido/ofertado, deverá ser subdivido em Módulos de Programas. Para classificação da proponente, é necessário que o sistema ofertado atenda a pelo menos 90% (noventa por cento) dos requisitos por Módulo de Programas. Ou seja, o não atendimento, de pelo menos 90% dos requisitos por módulo (e não geral), ensejará a desclassificação da proponente.

# 8.1 MÓDULO DE AGENDAMENTO E CADASTROS NACIONAIS

### CADASTROS E FUNCIONALIDADES GERAIS

- 1. Deverá possuir o cadastro de munícipios já povoado;
- 2. Deverá permitir o cadastro de bairros;

Ŷ

- 3. Deverá possuir o cadastro de tipos de logradouros já povoado;
- 4. Deverá permitir o cadastro de logradouros;
- 5. Deverá permitir o cadastro de localidades;
- 6. Deverá possuir o cadastro de religiões já povoado;
- 7. Deverá permitir o cadastro de escolas;
- 8. Deverá possuir o cadastro de tipos de rendas já povoado;
- 9. Deverá possuir o cadastro de tipos de despesas já povoado
- 10 Deverá possuir o cadastro de comunidades quilombolas já povoados;
- 11 Deverá possuir o cadastro de etnias indígenasjá povoado;
- 12 Deverá possuir o cadastro de tipos de encaminhamentos já povoado;
- 13 Deverá possuir o cadastro de tipos de vulnerabilidades já povoado;
- 14 Deverá possuir o cadastro de CBO (Cadastro Brasileiro de Ocupações) já povoado;
- 15 Deverá possuir o cadastro de CNAE (Classificação Nacional de Atividades Econômicas) já povoado;
- 16 Deverá possuir o cadastro de órgãos emissores do documento de identidade já povoado;

### NOTIFICAÇÕES E AVISOS

- 17 Deverá permitir o agendamento do envio de notificações automáticas através de E-mail, SMS (Short Message Service) para celulares de qualquer operadora telefônica, para as Agendas de Consultas Médicas e de Procedimentos;
- 18 Deverá permitir a personalização do assunto e conteúdo das mensagens de E-mail e SMS;
- 19 Deverá relacionar os eventos para os quais o sistema realizará o envio automático de notificações para os pacientes. Os eventos são:
	- a) Agendamento
	- b) Agendamento através da lista de espera
	- c) Transferência
	- d) Cancelamento -
- 20 Deverá permitir a configuração dos critérios para o envio de notificações, ou seja, as condições que devem ser satisfeitas para que uma notificação seja enviada, que são:
	- a) Convênio
	- b) Unidade
	- c) Especialidade
- 21 Deverá permitir a configuração dos critérios para o envio de notificações para os eventos da agenda de procedimentos, que são:
	- a) Convênio
	- b) Unidade
	- c) Grupo
	- d) Subgrupo
	- e) Procedimento
- 22 Deverá permitir a criação de diversos critérios e que seja possível relacionar um ou mais critérios aos eventos, ou vice-versa;
- 23 Deverá criar critérios de notificação distintos para cada meio de envio da notificação (SMS, E-mail ou todos).
- 24 Deverá permitir a configuração de notificações para alertar quando a data da realização da consulta ou do\* procedimento se aproxima, inclusive definido a quantidade de dias de antecedência que será realizada a notificação;
- 25 Deverá, caso configurado, que o paciente, a partir da notificação de alerta que a data da consulta ou procedimento se aproxima, confirme ou cancele sua presença. Quando a resposta for por SMS ela não deve ter custo para o cliente;
- 26 Deverá permitir que o paciente cancele sua inscrição no sistema de envio de nofificação respondendo "SAIR" quando notificado por SMS ou acessando um link quando por e-mail;
- 27 Deverá, quando o cliente responder que deseja cancelar sua presença na consulta ou procedimento o seu agendamento deve ser automaticamente cancelado pelo sistema armazenando em um log sua reposta e uma observação no agendamento constando que foi cancelado pelo usuário através do sistema de notificação automática;
- 28 Deverá permitir que, no cadastro do cliente, seja possível habilitar ou desabilitar o envio de notificações para o e-mail, celular ou ambos;
- 29 Deverá permitir que sejam enyiadas notificações manuais (avulsas) pelo operador para o cliente, permitindo editar o assunto e o texto damensagem, por E-mail ou SMS. No caso de notificação por SMS só poderá ser enviado para o celular do cadastro do cliente;
- 30 Deverá demorar no máximo 60 segundos para processar o envio da mensagem após o cadastro de uma notificação no sistema;
- 31 Deve possuir um gerenciador de notificações que centralize todas as notificações enviadas aos pacientes, automáticas ou manuais que conste as seguintes informações:
	- a) Situação: Recebida pelo destinatário; Falha de envio; Aguardando envio; Enviada e Agendada
	- b) Data/Hora de Envio: Data e hora em que a notificação foi gerada
	- c) Data/Hora de Processamento: Data e hora em que a nofificação foi processada e enviada pelo Gerenciador de Notificações
	- d) Paciente: Idenfificação do cliente para o qual foi enviada a mensagem
	- e) Código Único da Mensagem no Sistema (ID)
	- f) Desfinatário: Número do telefone celular ou endereço de e-mail para o qual amensagem foi enviada
	- g) Modo de Envio: E-mail ou SMS
	- h) Assunto da Mensagem
	- i) Texto da Mensagem
	- j) Respostas: Dados das mensagens respondidas pelos pacientes
	- k) Data/Hora: Data e hora em que a mensagem de resposta do cliente foi processada pelo Gerenciador de Notificações
	- l) Mensagem: Texto da mensagem enviada pelo cliente ao sistema

# CADASTRO DE UNIDADES DE ATENDIMENTO

- 32 Deverá possuir importação/atualização das unidades de saúde do sistema SCNES do Ministério da Saúde instalado no município através de arquivos XML que possam ser importados a qualquer momento;
- 33 Deverá permitir o cadastro de mantenedoras no mesmo padrão do CNES, contendo:
	- a) Identificação (Nome/razão Social, CNPJ, Logradouro tipo, Logradouro, Número, Complemento, Bairro, Código IBGE do Município, CEP, Região de Saúde, Retenção de tributos, Telefone)
	- b) Dados bancários (Banco, Agência, Conta Corrente);
- 34 Deverá permitir o cadastro das unidades de saúde do Município com base nas informações registradas no CNES:
	- a) Identificação (Número do CNES, física ou jurídica, CNPJ/CPF do estabelecimento, CNPJ da Mantenedora, Situação (Individual/Mantido), Tipo de Estabelecimento/Unidade)
	- b) Caracterização do estabelecimento (Esfera administrativa. Natureza da organização. Retenção de Tributos, Atividade de Ensino-Pesquisa, Tipo de Prestador, Nível de Hierarquia, Fluxo de Clientela, Turno de Atendimento, Nível de Atenção, Tipo de Atendimento)
	- c) Instalações Físicas para Assistência (Tipo de Instalação, Subtipo de Instalação, Instalação, Quantidade e Leitos)
- d) Serviços de Apoio (Serviçoe Tipo)
- e) Serviços Especializados (Serviço e Classificação) i
- f) Habilitações (Habilitação, Leitos, Portaria, Competência Inicial e Final);
- 35 Deverá permitir o cadastro da posição geográfica da unidade, podendo definir a Latitude e Longitude manualmente ou selecionado em um Mapa que permita sua pesquisa;
- 36 Deverá permitir no cadastro da unidade seu raio abrangência emmetros

# CADASTRO DE PROFISSIONAIS

 $\mathbf{y}^{\star}$ 

- 37 Deverá possuir importação/atualização dos profissionais da saúde e seus vínculos empregatícios do sistema SCNES do Ministério da Saúde instalado no município através de arquivos XML que possam ser importados a qualquer momento;
- 38 Deverá permitir o cadastro de profissionais da saúde contendo no mínimo as informações:
	- a) Identificação (Nome, Data de Nascimento, Nome da Mãe, Sexo, Naturalidade, CPF, Identidade com Data de Emissão, Estado e Órgão Emissor, PIS/PASEP, CNS)
	- b) Residenciais (Município, UF, Logradouro, Bairro, CEP, Telefone, Celular, BIP)
	- c) Bancárias (Banco, Agência e Conta)
- 39 Deverá permitir o cadastro dos horários de expediente do profissional em cada unidade de saúde, informando (Hora de entrada, Hora de saída e os dias da semana);
- 40 Deverá permitir a inclusão e manutenção dos vínculos empregatícios do profissional em cada unidade de saúde contendo no mínimo (Unidade de Saúde, CBO, Especialidade, o Registro de Classe com o Órgão emissor e Estado, Carga horária);
- 41 Deverá possuir funcionalidade para clonagem/duplicação de um vínculo empregatício, facilitando a inclusão do mesmo vínculo em uma unidade de saúde diferente;
- 42 Deverá possuir funcionalidade para a identificação dos profissionaisautorizadores da AIH;
- 43 Deverá possuir funcionalidade para a identificação dos profissionais autorizadores da APAC;
- 44 Deverá possuir funcionalidade para a identificação dos profissionais liberadores de laudos de exames laboratoriais;
- 45 Deverá possuir funcionalidade para a identificação dos profissionais que podem solicitar exames/procedimentos;

### CADASTRO DE ANAMNESE

- 46 Deverá permitir o cadastro de anamnese, informado o Nome e Tipo (Médico ou Odontológico);
- 47 Deverá permitir o relacionamento das especialidades que podem realizar a anamnese;
- 48 Deverá permitir o cadastro de perguntas da anamnese e os tipos de suas respostas, que são:
	- a) Texto Digitável: Resposta da pergunta deve permitir a digitação de texto livre
	- b) Marcação Múltipla: Deve ser possível cadastrar as opções de resposta da pergunta, permitindo, ao respondê-la, selecionar várias das opções
	- c) Marcação Múltipla e Observação: Além de várias opções para resposta deve pennitir a digitação de algo, nesse caso sistema deve permitir determinar o que será digitado (Apenas números, apenas texto ou ambos)
	- d) Marcação Única: Deve ser possível cadastrar as opções de resposta da pergunta, permitindo, ao respondêla, selecionar apenas uma das opções apresentadas
	- e) Marcação Única e Observação: Além de permitir selecionar uma única opção para a resposta deve permitir a digitação de algo, nesse caso sistema deve permitir determinar o que será digitado (Apenas números, apenas texto ou ambos)
	- f) Seleção: Deve ser possível cadastraras opções de resposta da pergunta, permitindo selecionar apenas uma opção em uma lista de opções
- 49 Deverá permitir a definição da ordem em que as perguntas serão respondidas;
- 50 Deverá permitir o cadastro das respostas para cada tipo de pergunta (Marcação Única, Marcação Múltipla, etc);
- 51 Deverá permitir, no cadastro das respostas de uma pergunta, relacionar a resposta a uma Doença e Agravante (Ficha A do SIAB/Cadastro individual do e-SUS), sendo que ao responder a anamnese, dependendo da resposta dada seja atribuída ou removida uma Doença e Agravante do cliente;
- 52 Deverá permitir a definição da ordem em que as respostas serão apresentadas; '
- 53 Deverá permitir que para cada uma resposta de uma pergunta, possa ser associado uma pergunta dependente, ou seja, permitindo definir que uma pergunta somente será feita caso uma determinada resposta seja dada em outra pergunta;
- 54 Deverá permitir a aplicação da anamnese conforme o cadastro de suas perguntas e respostas por profissionais das especialidades associadas;
- 55 Deverá permitir realizar a mesma anamnese para o mesmo cliente quantas vezes forem necessárias, armazenando os dados do profissional executante e a data, permitindo consultar as perguntas e respostas feitas a qualquer momento;
- 56 Deverá permitir visualizar todas as anamneses já realizadas para determinado cliente, incluindo a data, hora, profissional que executou e as perguntas e respostas;
- 57 Deverá exibir ao operador durante a execução daanamnese, um indicador visual de quantas perguntas devem ser respondidas, quantas ainda restam responder e quantas já foram respondidas, incluindo o percentual já concluído da anamnese;
- 58 Deverá permitir que enquanto a anamnese não estiver concluída, o operador possa efetuar alterações de uma resposta anterior;
- 59 Deverá permitir, caso não seja possível responder completamente a anamnese no momento, seu preenchimento em um momento posterior sem perder o que já foi respondido;
- 60 Deverá prever uma tela fácil e intuitiva onde são apresentadas as perguntas e as respostas já realizadas, bem como as perguntas que ainda serão feitas apresentando as perguntas através de uma estrutura de tópicos. Por exemplo; I, 2, 3, 3.1, 3.2, 3.2.1, 4, 4.1, 5, 6 ... Onde "3.1" representa uma pergunta dependente de uma reposta da pergunta "3", "3.2.1" dependente de uma resposta da pergunta "3.2" e assim sucessivamente. Dessa forma perguntas dependentes de respostas que não foram escolhidas em outras perguntas não devem ser apresentadas;
- <sup>61</sup> Deverá permitir aconsulta das anamneses respondidas, em todas as telas de atendimento, pelos profissionais cuja especialidade esteja habilitada para anamnese;

### CADASTRO DE PACIENTES

- 62 Deverá permitir o cadastro de pacientes/usuários compatível com o padrão de informações do CADSUS / SIAB / e-SUS, contendo no mínimo as informações;
	- a) Pessoais (Nome, Data de Nascimento, Sexo, N° do CNS, Raça/Cor, Etnia, Nome do Pai e Mãe, Telefone, Celular, Telefone de Contato, e-mail, Nacionalidade, Município, Logradouro, Número, Bairro, Localidade^ Complemento, CEP e Unidade de Saúde onde está cadastrado)
	- b) Tipo sangüíneo e fator RH
	- c) Situação cadastral
	- d) Educação (Se írequenta a escola. Grau de escolaridade e Série escolar)
	- e) Naturalização (Pais de origem. Data de entrada, N° da portaria. Data de naturalização)
	- f) Formas de contato (SMS, e-mail)
	- g) Documentos (CPF, Número da Identidade, Data de emissão. Órgão Emissor e UF, Número do Título de eleitor, Zona e Seção, Número da carteira de trabalho, Série, Data de emissão, UF e PIS/PASEP)
	- h) Informações trabalhistas (Situação, Cargo/Função, Data de admissão, Local de Trabalho/Empresa)
	- i) Doenças e agravantes (Ficha A do SIAB/Cadastro individual do e-SUS)
- 63 Para o caso de estrangeiros, osistema deverá dispensar as informações de endereço e disponibilizar um campo para a informação do seu pais
- 64 Deverá permitir a inclusão de documentos digitalizados para finalidades diversas
- 65 Deverá permitir a inclusão de um pré-cadastro para atendimentos de urgência, respeitando o nível de acesso e possuindo uma validade de 30 dias, sendo obrigatório a sua atualização para um novo atendimento após este período, contendo no mínimo as seguintes informações:
	- a) Nome do paciente;
	- b) Raça/Cor
	- c) Sexo;
	- d) Data de nascimento;
- e) Nome da mãe;
- f) Nome do pai;
- g) Nome do logradouro;
- h) Bairro;

ý.

- i) Telefone
- j) N° do CNS
- 66 Deverá permitir a alteração da situação de pré-cadastro para um cadastro ativo, somente após o preenchimento dos dados obrigatórios do cadastro;
- 67 Deverá exibir na tela do cadastro do paciente a data do cadastro dele, a data da última atualização e o usuário responsável pela operação;
- 68 Deverá ser possível realizar a pesquisa do paciente pelos campos:
	- a) Nome;
	- b) Nome da mãe;
	- c) Data de nascimento;
	- d) Situação Cadastral:
		- 68.d.1 Ativo;
		- 68.d.2 Desconhecido;
		- 68.d.3 Mudou-se;
		- 68.d.4 Falecido;
		- 68.d.5 Pré-Cadastro;
	- e) CPF;
	- f) RG;
	- g) Cartão Nacional de Saúde;
- 69 Deverá possuir forma de vinculação do paciente com o cadastro de contribuinte da Prefeitura Municipal, buscando informações básicas como:
	- a) Nome completo;
	- b) Raça;
	- c) Nome da mãe;
	- d) Nome do pai;
	- e) Nacionalidade;
	- f) CPF;
	- g) RG;
	- h) Endereço;
	- i) Telefone;
	- j) CBO;
	- k) PIS;
	- 1) Carteira de trabalho;
	- m) Título;
- 70 Deverá possuir funcionalidade de remoção de acentuação dos nomes do cadastro como forma de padronização;
- 71 Deverá ser subdividido em "abas/telas" que devem ser controladas por nível de acesso;
- 72 Deverá possuir parametrização de campos que deverão ser definidos como obrigatórios para conclusão do cadastro, como por exemplo:
	- a) Cartão de saúde;
	- b) Número do prontuário;
- c) CEP;
- d) Número da Residência;
- e) Complemento;
- f) Telefone;
- 73 Deverá possuir funcionalidade que altere automaticamente os nomes do cadastro, para letras maiúsculas como forma de padronização;
- 74 Deverá possuir vínculo informativo da unidade de saúde do paciente;
- 75 Deverá possuir cadastro de famílias nos mesmos padrões do sistema e-SUS do Ministério da Saúde;
- 76 Deverá possuir atualização por importação de arquivo do sistema CADSUS, no mínimo na extensão de arquivos XML;
- 77 Deverá estar adequado para as informações necessárias ao sistema SISPRENATAL, mantendo os padrões do Ministério da Saúde;
- 78 Deverá estar adequado para as informações necessárias ao sistema HIPERDIA, mantendo os padrões do Ministério da Saúde;
- 79 Possuir parametrização de validade do cadastro, onde, ao expirar o número de dias definidos, solicite a atualização do cadastro, não permitindo o avanço, caso omesmo não seja atualizado;
- 80 Deverá evitar homônimos de cadastro de pacientes, verificando:
	- a) Nome do paciente;
	- b) Data de nascimento;
	- c) Nome da mãe;
	- d) CPF
	- e) CNS
- 81 Deverá permitir o armazenamento, vinculação e visualização das imagens digitalizadas dos prontuários médicos em papel existentes, antes da implantação da função eletrônica;
- 82 Deverá possuir campo para a informação do nome social do paciente conforme Política Nacional de Saúde Integral de Lésbicas, Gays, Bissexuais, Travestis e Transexuais.
- 83 Deverá possuir campo para a informação da religião.
- 84 Propiciar, numa mesma tela, inserir onúmero de vários prontuários, um para cada unidade.
- 85 Propiciar, numa mesma tela, inserir diversos tipos de certidões, tais como:
	- a) Certidão de Nascimento (antigo e novo modelo);
	- b) Certidão de Casamento;
	- c) Certidão de Averbação de Divórcio;
	- d) Certidão de Separação Judicial;
- 86 Deverá permitir a vinculação do endereço do paciente ao Google Maps para a visualização do local.
- 87 Deverá permitir o armazenamento, vinculação e visualização das imagens digitalizadas dos prontuários odontológicos em papel existentes, antes da implantação da função eletrônica;
- 88 Deverá permitir a captura e o armazenamento das digitais do paciente, diretamente pelo browser sem a necessidade de uso de outros softwares para a captura.
- 89 Deverá permitir a captura e o armazenamento da foto do paciente, diretamente pelo browser sem a necessidade de uso de outros softwares para a captura.
- 90 Deverá exibir a foto do paciente nas principais rotinas de atendimento ao paciente facilitando a sua identificação.
- 91 Deverá permitir a inclusão de documentos digitalizados, tais como documentos de texto e imagens;
- 92 Permitir o cadastro da carteira de vacinação, informando os dados existentes antes da implantação da função eletrônica:
	- a) Nome da vacina;
	- b) Dose;
- c) Lote;  $\blacksquare$
- d) Profissional;
- e) Data da aplicação;
- 93 Deverá possuir parametrização em que o paciente possa definir o modo de recebimento: dos comunicados enviados pelas Unidades de Saúde, contendo no mínimo e-mail e SMS
- 94 Permitir a visualização dos atendimentos médicos. Respeitando nível de acesso;
- 95 Permitir a visualização dos atendimentos ambulatoriais. Respeitando nível de acesso;
- 96 Permitir a visualização dos atendimentos de urgência e emergência. Respeitando nível de acesso;
- 97 Propiciar a visualização dos atendimentos odontológicos. Respeitando nível de acesso;
- 98 Propiciar a visualização dos atendimentos do CAPS. Respeitando nível de acesso;
- 99 Propiciar a visualização dos medicamentos prescritos no CAPS. Respeitando nível de acesso;
- 100 Propiciar a visualização dos medicamentos e produtos recebidos pelo paciente. Respeitando nível de acesso;
- 101 Propiciar a visualização dos benefícios e serviços prestados ao paciente. Respeitando nível de acesso;
- 102 Propiciar a visualização de todas as receitas prescritas com os medicamentos e sua posologia. Respeitando nível de acesso;
- 103 Propiciar a visualização da família do paciente com todos os seus integrantes e grau de parentesco. Respeitando nível de acesso;
- 104 Propiciar a visualização das restrições alérgicas. Respeitando nível de acesso;
- 105 Propiciar a visualização de todos os procedimentos prestados ao paciente. Respeitando nível de acesso;
- 106 Propiciar a visualização dos exames requisitados. Respeitando nível de acesso;
- 107 Propiciar a visualização dos exames requisitados e que foram agendados. Respeitando nível de acesso;
- 108 Propiciar a visualização dos atendimentos com sessões. Respeitando nível de acesso;
- 109 Propiciara visualização das consultas médicas agendadas. Respeitando nível de acesso;
- 110 Propiciar a visualização das consultas agendadas parafora do município. Respeitando nível de acesso;
- 111 Propiciar a visualização das consultas odontológicas agendadas. Respeitando nível de acesso;
- 112 Propiciar a visualização daslistas de espera que o paciente se encontra registrado. Respeitando nível de acesso;
- 113 Propiciara visualização das AIH (autorização de internação hospitalar). Respeitando nível de acesso;
- 114 Propiciar a visualização das APAC (autorização de procedimento de alta complexidade/custo). Respeitando nível de acesso;
- 115 Propiciara visualização dos TFD (tratamento fora do domicílio). Respeitando nível de acesso;
- 116 Propiciar a visualização do uso do transporte pelo paciente. Respeitandonível de acesso;
- 117 Propiciar a visualização das ausências em agendamentos e o seu motivo. Respeitandonível de acesso;
- 118 Propiciar a visualização das transferências de agendamentos e o seu motivo. Respeitando nível de acesso;
- 119 Propiciar a visualização dos cancelamentos de agendamentos e o seu motivo. Respeitando nível de acesso;
- 120 Propiciara visualização dos atendimentos não realizados e o seu motivo. Respeitando nível de acesso;
- 121 Propiciar a visualização das vacinas aplicadas. Respeitando nível de acesso;
- 122 Deverá permitir a visualização das doenças diagnosticadas. Respeitando nível de acesso;
- 123 Deverá permitir a visualização das doenças/agravos notificados. Respeitando nível de acesso;
- 124 Deverá permitir respeitando nível de acesso, a visualização do histórico de acompanhamento e evolução em forma de gráficos de no mínimo:
	- a) Peso
	- b) Altura
	- c) Temperatura
	- d) IMC
- e) RCQ
- f) Cintura
- g) Quadril
- h) Pressão arterial
- i) Glicemia
- j) Saturação 02
- 125 Deverá permitir a visualização dos contatos efetuados para o paciente dos diversos setores da secretaria. Respeitando nível de acesso;
- 126 Deverá possuir respeitando nível de acesso, a impressão do prontuário eletrônico do paciente, com todas as suas informações e nome do usuário que a disponibilizou;

# AGENDAMENTO DE PROCEDIMENTOS

- 127 Deverá permitir o cadastro e gerenciamento da agenda de cada unidade prestadora, definindo: Convênio; Local de Atendimento; Horário inicial; Horário final; Número de atendimentos; Número de horários reservados para urgência; Dias de atendimento na semana; Intervalo entre semanas; Cor de identificação do horário na agenda;
- 128 Deverá permitir que seja definida uma data inicial e final de vigência do horário na unidade de saúde;
- 129 Deverá permitir que seja criado horários com a situação bloqueada, para liberação posterior;
- 130 Deverá permitir a criação de horários especiais para campanhas e outros eventos adversos, onde deverá ser destacado para os atendentes esta data;
- 131 Deverá emitir comprovantes de agendamento com senha única, em formato de código de barras para a comprovação da sua veracidade perantea unidade prestadora de serviços;
- 132 Deverá efetuar tratamento no momento do cadastro de um feriado, sejá possui pacientes agendados na data, caso tenha, deverá incluir os pacientes na lista de espera;
- 133 Deverá bloquear na agenda das unidades os dias que possuírem feriados devidamente cadastrados;

### AGENDA

- 134 Deverá permitir a consulta dos pacientes agendados, dispondo de filtro dos registros por unidade prestadora, unidade solicitante e convênio, listando os registros ordenadamente por data;
- 135 Deverá permitir a consulta dos pacientes agendados, listando a data, hora, nome do paciente, telefone de contato, unidade prestadora, unidade solicitante e o nome do profissional solicitante;
- 136 Deverá permitir através da consulta dos pacientes agendados, transferir um agendamento para outra data ou prestador;
- 137 Deverá permitir através da consulta dos pacientes agendados, cancelar um agendamento;
- 138 Deverá ao cancelar um agendamento, exigir omotivo do cancelamento e incluir o paciente automaticamente na lista de espera para que ele possa ser reagendado e estornar a respectiva cota dos procedimentos do agendamento;
- 139 Deverá permitir através da consulta dos pacientes agendados, excluir um agendamento;
- 140 Deverá ao excluir um agendamento, estornar a respectiva cota dos procedimentos do agendamento;
- 141 Deverá permitir através da consulta dos pacientes agendados, reimprimir um comprovante de agendamento;

#### AGENDAMENTO

- 142 Deverá permitir a seleção da unidade solicitante, que devem ser controladas por nível de acesso;
- 143 Deverá permitir a seleção de um convênio da unidade solicitante;
- 144 Deverá permitir a seleção de uma unidade prestadora do convênio selecionado, respeitando onível de acesso;
- 145 Deverá permitir a seleção de um local de atendimento da unidade prestadora selecionada;
- 146 Deverá exibir ao operador, todos os procedimentos disponíveis para execução no prestador selecionado;
- 147 Deverá exibir ao operador o primeiro dia disponível para agendamento no prestador selecionado;
- 148 Deverá permitir a navegação entre dias, meses e anos da agenda, ou seja, ao clicar no ano, exibe os meses, ao clicar no mês, exibe os dias, agilizando assim localização de uma data desejada;
- 149 O software deve listar todos os dias com horários do prestador na agenda, diferenciando dias com disponibilidade de vagas e dias já lotados, exemplo: Verde (vagas disponíveis); Vermelho (sem vagas disponíveis); !
- 150 Deverá apresentar legenda referente as cores usadas no calendário para diferenciar os eventos desejados;
- 151 Deverá permitir ao operador, efetuar a pesquisa de um procedimento por uma parte do seu nome, agilizando a busca dos itens da requisição;
- 152 Deverá de forma gráfica exibir ao operador se o procedimento desejado possui cota disponível na data selecionada, exemplo: Verde (possui cota disponível); Vermelho (sem cota disponível);
- 153 Deverá permitir que o operador possa visualizar somente os procedimentos já selecionados, facilitando a conferência dos procedimentos desejados;
- 154 Deverá possuir atalho para a consulta de requisições, podendo o operador localizar a requisição pelo seu código ou nome do paciente. Ao encontrar a requisição, todos os procedimentos devem serlistados, facilitando assim a identificação dos procedimentos desejados para o agendamento;
- 155 Deverá permitir o encaixe de pacientes meio a outros horários já agendados, para casos urgência e demais fatores adversos da rotina diária das unidades. Este agendamento deverá ficar diferenciado em meio aos outros para que seja identificado rapidamente;
- 156 Deverá restringir o agendamento por características de idade e sexo conforme tabela SIGTAP;
- 157Deverá permitir a consulta do paciente no mínimo pelos campos (Nome do usuário. Nome da mãe, Data de nascimento, Situação Cadastral, CPF, RG, e Cartão Nacional de Saúde);
- 158 Deverá apresentar ao operado ao selecionar um paciente, no mínimo as informações (Nome do paciente, Sexo, Idade (Em anos, meses e dias). Número do prontuário da unidade. Município, Telefone, Nome da mãe. Cartão Nacional de Saúde, CPF e Foto);
- 159 Deverá possuir atualização cadastral de rápido acesso para o CNS (Cartão Nacional de Saúde) e o telefone sem a necessidade de sair da tela de agendamento;
- 160 Deverá exigir a atualização do cadastro do paciente após prazo estipulado em parâmetro;
- 161 Deverá alertar ao operador caso o paciente teve alguma falta em procedimento anterior;
- 162 Deverá alertar ao operador caso exista vacinas em atraso;
- 163 Deverá alertar ao operador caso o paciente (sexo feminino) possuir exame do preventivo em atraso;
- 164 Deverá alertarao operador casoo paciente (sexo feminino) possuir exame de mamografia em atraso, com faixa de idade inicial e final parametrizável;
- 165 Deverá alertar ao operador se o paciente estiver sendo recepcionado em uma unidade em que ele não possui vínculo cadastral, respeitando parametrização;
- 166 Deverá alertar ao operador se o paciente estiver sendo recepcionado em uma unidade e ele resida em outro município, respeitando parametrização;
- 167 Deverá apresentar ao operador os últimos agendamentos do paciente listando (Data, Unidade Prestadora e Nome do Convênio);
- 168 Deverá apresentar ao operador os últimos absenteísmos (falta ou atraso) do paciente listando (Data, Nome do Convênio, Unidade Prestadora e Justificativa);
- 169 Deverá emitir comprovante do agendamento contendo as informações do agendamento (Convênio, Unidade prestadora. Local do Atendimento, Cidade, Endereço, Telefone, Data e Horário), as informações do paciente (Nome, Sexo, Prontuário, Idade, Unidade solicitante, Número da requisição e o Profissional solicitante), as informações dos procedimentos (Código, Nome e Estruturas/Órgãos à Examinar) e as informações do atendimento (Operador, data e hora do agendamento);
- 170 Deverá emitir anexo ao comprovante do agendamento as recomendações e preparo de cada procedimento agendado;
- 171 Deverá possibilitar a consulta/impressão da agenda da unidade por data;

### RELATÓRIOS

172 Deverá emitir relatório analítico de agendamentos por período listando por unidade prestadora a data e hora do agendamento, o nome o número do prontuário do paciente, o nome do procedimento e a quantidade. Totalizando a quantidade de procedimentos por profissional solicitante, unidade solicitante e unidade prestadora;

- 173 Deverá emitir relatório sintético de agendamentos por período listando por unidade prestadora, a quantidade de \* procedimentos realizados e seu percentual em relação ao total de procedimentos realizados por todos os prestadores;
- 174Deverá emitir relatório analítico de agendamentos por unidade prestadora, listando a data e hora do agendamento, o nome o número do prontuário do paciente, o nome do procedimento e a quantidade. Totalizando a quantidade de procedimentos por unidade prestadora;
- 175 Deverá emitir relatório sintético de agendamentos por unidade prestadora, listando por procedimento, a sua quantidade e percentual em relação ao total de procedimentos realizados;
- 176 Deverá emitir relatório analítico de agendamentos por procedimento, listando porunidade prestadora, convênio e procedimento, a data do agendamento, o nome do paciente, o nome da mãe, o número do CNS, a data de nascimento, o telefone, a unidade solicitante e a quantidade. Totalizando a quantidade de procedimentos por procedimento, convênio e unidade prestadora;
- 177 Deverá emitir relatório sintético de agendamentos por procedimento, listando por procedimento, a sua quantidade e percentual em relação ao total de procedimentos realizados;
- 178 Deverá emitir relatório analítico de agendamentos por profissional solicitante, listando por convênio, unidade prestadora, profissional solicitante e procedimento, a data e hora do agendamento, o nome do paciente, a unidade solicitante e a quantidade. Totalizando a quantidade de procedimentos por procedimento, profissional solicitante, unidade prestadora e convênio;

# AGENDAMENTO DE CONSULTAS (MÉDICAS E ODONTOLÓGICAS)

- 179 O software deve permitir o cadastro e gerenciamento da agenda de cada profissional, e em cada unidade, definindo: Unidade de saúde; Convênio; Especialidade; Horário inicial; Horário final; Número de atendimentos; Número de horários reservados para urgência; Dias de atendimento nasemana; Intervalo entre semanas; Cor de identificação do horário na agenda;
- 180 Osoftware deve permitir que seja definida uma data inicial e final de vigência do horário na unidade de saúde;
- 1810 software deve permitir que seja criado horários com situação bloqueada, para liberação posterior;
- 182 Osoftware deve validar a carga horária do profissional no momento da criação de uma agenda, não permitindo que ela seja ultrapassada;
- 183 Permitir a criação de horários especiais para datas como de campanhas (gestantes, hipertensos, idosos e preventivo), onde deverá ser destacado para os atendentes esta data;
- 184 No agendamento de consulta especializada; o software deve mostrar aviso ao atendente caso o paciente teve alguma falta em consulta especializada anterior. Deverá possuir função de não reagendar em um período mínimo parametrizado;
- 185 No agendamento, aviso ao usuário (atendente ou paciente web) se o paciente já tem consulta marcada (e ainda não realizada) namesma especialidade para a qual ele esteja solicitando a marcação de consulta;
- 186 No cancelamento de agendamentos de consultas e procedimentos de média e alta complexidade, estornar a respectiva cota;
- 187 Permitir a consulta da disponibilidade de agenda por especialidade e por profissional;
- 188 O software deve restringir o agendamento por características de idade e sexo em diferentes especialidades (ex.: pediatria - pessoas com idade entre "x" anos, ginecologia - atendimento somente para mulheres);
- 189 O software deve apresentar tela de agenda por unidade de saúde, por especialidade e por profissional de saúde, incluindo nome dos pacientes;
- 190 Osoftware deve prever e retirar as vagas da agenda para os feriados, faltas, capacitações e férias;
- 1910 software deve tratar no momento do cadastro de um feriado, falta, capacitações ou férias, se já possui pacientes agendados na data, caso tenha, deverá tratar o que será feito com os agendamentos: Transferir para outra data; Transferir para outro profissional; Transferir para outra unidade; Incluir para a lista de espera; Aumentar vagas e criar encaixes;
- 192 O software deve possibilitar a realização de pesquisa de paciente pelos campos: Nome do usuário; Nome da mãe; Data de nascimento; Situação cadastral: Ativo; Desconhecido; Mudou-se; Falecido; Pré-Cadastro; CPF; RG; Cartão Nacional de Saúde;
- 193 Oresultado de pesquisa do paciente deverá conter os campos: Código do usuário; Nome do usuário; Nome da mãe; Data de nascimento; Idade; CPF; RG; Situação cadastral: Ativo; Desconhecido; Mudou-se; Falecido; Précadastro;
- 194 O resultado da pesquisa deverá mostrar em tela a quantidade de registros encontrados na pesquisa efetuada;
- 195 Deverá exigir a atualização do cadastro do paciente após prazo estipulado em parâmetro; I
- I 196 Após selecionar o nome do paciente, osoftware deverá possibilitar a atualização dos seus dados cadastrais;
- 197 Após selecionar o nome do paciente, o software deverá possibilitar a visualização (respeitando nível de acesso), as informações: Sexo; Idade em ano (s), mês (es) e dia (s); Foto; Nome da mãe; Cartão Nacional de Saúde;
- 198 Deverá alertar ao operador caso exista Cartão Nacional de Saúde disponível para o paciente;
- 199Deverá alertar ao operador caso exista vacinas em atraso;
- 200 Deverá alertar ao operador caso o paciente (sexo feminino) possuir exame do preventivo em atraso;
- 201 Deverá alertar ao profissional caso o paciente (sexo feminino) possuir exame de mamografía em atraso, com faixa de idade inicial e final parametrizável;
- 202 Deverá alertar ao operador se o paciente estiver sendo recepcionado em uma unidade em que ele não possui vínculo cadastral, respeitando parametrização;
- 203 Deverá alertar ao operador se o paciente estiver sendo recepcionado em uma unidade e ele resida em outro município, respeitando parametrização;
- 204 Deverá alertar ao operador casos de absenteísmo (falta ou atraso) e número de vezes já ocorridas;
- 205 Deverá apresentar ao operador os últimos agendamentos do paciente listando: Data; Especialidade; Nome do profissional;
- 206 Deverá apresentar ao operador os últimos absenteísmos (falta ou atraso) do paciente listando: Data; Especialidade; Nome do profissional; Justificativa;
- 207 Deverá possuir atualização cadastral de rápido acesso para o CNS (Cartão Nacional de Saúde) e o telefone sem a necessidade de sair da tela de agendamento
- 208 Deverá fazer o controle sobre os horários disponíveis para agendamento, onde o próprio software mostrará quais profissionais possuem horários disponíveis paraa especialidade selecionada e ao selecionar o profissional, indique qual o próximo dia com horário disponível, em nível de agendamento eletivo ou de urgência;
- 209 Deverá conter opção de agendamento de consultas com as seguintes características: Consulta; Retorno;
- 210 Deverá conter opção de informação da origem do agendamento com as seguintes características: Balcão; Telefone;
- 211 Deverá permitir selecionar o prestador de serviço através de tabelas auxiliares, filtrando apenas as unidades relacionadas ao usuário/profissional;
- 212 Deverá permitir selecionar os convênios através de tabelas auxiliares, somente para os que possuírem disponibilidade do prestador;
- 213 Deverá permitir selecionar as especialidades através de tabelas auxiliares, somente para os que possuírem disponibilidade da agenda;
- 214 Deverá permitir selecionar os profissionais disponíveis da especialidade selecionada, através de tabelas auxiliares, somente para os que possuírem horários disponíveis;
- 215 Deverá exibir diretamente ao usuário/profissional o primeiro dia com vaga para agendamento em nível de agendamento eletivo;
- 216 Deverá permitir ao usuário/profissional definir o agendamento como nível de urgência, exibindo o primeiro dia com vagas de urgência;
- 217 Deverá permitir a navegação entre dias, meses e anos da agenda, ou seja, ao clicar no ano, exibe os meses, ao clicar no mês, exibe os dias, agilizando assim localização de uma data desejada;
- 218 Deverá exibir alerta ao usuário/profissional, caso exista pacientes na lista de espera, permitindo o acesso para consulta/inclusão ou agendamento de pacientes;
- 219 0 software deve listar todos os dias com horários do profissional na agenda, diferenciando dias com disponibilidade de vagas e dias já lotados, exemplo: Verde (vagas disponíveis); Vermelho (sem vagas);
- 220 O software deve permitir durante o agendamento verificar os pacientes já agendados, com opções (respeitando nível de acesso): Transferir o agendamento; Excluir o agendamento; Reimpressão do comprovante de agendamento;
- 221 Deverá permitir a transferência de um ou vários pacientes ao mesmo tempo (respeitando nível de acesso) com opções de: Transferir para outro profissional com vaga disponível; Criar horário automaticamente para o encaixe na agenda de outro profissional; Pacientes não encaixados, incluir na lista de espera;
- 222 Deverá emitir protocolo de agendamento com código de barras para que o paciente tenha informações sobre sua<sup>-</sup> consulta agendada: Informações da unidade prestadora; Data; Hora; Profissional solicitante; Especialidade; Nome do paciente; Nome do atendente; Nome do autorizador;
- 223 O software deve permitir o gerenciamento da agenda médica e odontológica em uma mesma tela;
- 224Deverá possibilitar a consulta/impressão da agenda do profissional por data;
- 225 Deverá possibilitar a impressão de gráficos comparativos entre agendamentos efetuados por especialidade em anos a serem definidos no momento da impressão;
- 226 Deverá possibilitar a impressão de gráficos comparativos entre agendamentos efetuados por faixa etária em anos a serem definidos no momento da impressão;
- 227 Possibilitar a impressão de um comparativo entre número de agendamentos e atendimentos registrados no software pelo usuário/profissional;

# 8.2 MÓDULO DE FATURAMENTO

### FATURAMENTO DOS SISTEMAS E SERVIÇOS DE SAÚDE

- 1 Deverá utilizar os grupos de atendimento da Tabela Unificada de Procedimentos, Medicamentos e Insumos Estratégicos do SUS.
- 2 Gerar exportação dos cidadãos para osistema de informações da atenção básica (e-SUS) a partir dos dados dos programas a serem fornecidos, sem qualquer outra forma de digitação com a opção de envio total da base de dados ou parcial a partir da última exportação realizada
- 3 Gerar exportação CDS/RAS para o sistema de informações da atenção básica (e-SUS) a partir dos dados dos programas a serem fornecidos, sem qualquer outra forma de digitação com as opções de envio (Atendimento Domiciliar, Atendimento Individual, Atendimento Odontológico, Avaliação de Elegibilidade, Cadastro Domiciliar, Cadastro Individual, Ficha de Atendimento Coletiva, Procedimentos e Visita Domiciliar)
- 4 Gerenciar o faturamento de autorização de procedimentos ambulatoriais de alta complexidade (APAC) em formato SIASUS, apartir dos dados dos programas aserem fornecidos, sem qualquer outra forma de digitação;
- 5 Gerenciar o faturamento das autorizações de internações hospitalares (AIH) geral em formato SIH/SUS, a partir dos dados dos programas a serem fornecidos, sem qualquer outra forma de digitação;
- 6 Gerar e gerenciar o faturamento do boletim de produção ambulatorial (BPA) consolidado e individualizado em formato SIASUS, apartir dos dados dos programas aserem fornecidos, sem qualquer outra forma de digitação.
- 7 Osistema deverá permitir a geração do arquivo de faturamento do boletim de produção ambulatorial (BPA) das unidades do município de forma agrupada (Apenas um arquivo para todas as unidades) ou individual (Um arquivo para cada unidade).
- 8 Deverá importar a ficha de programação orçamentária (FPO) do sistema FPO do Ministério da Saúde.
- 9 Deverá gerenciar a ficha da programação orçamentária (FPO) de cada unidade de saúde ou prestador de serviços, em formato SIASUS, sem qualquer outra forma de digitação;
- 10 Deverá exportar a ficha de programação orçamentária (FPO) para o sistema FPO do Ministério da Saúde;
- <sup>11</sup> Possuir importação do boletim de produção ambulatorial (BPA) do sistema de prestadores e do Ministério da Saúde gerando as críticas necessárias referente aos cadastros de unidades e pacientes não localizados no sistema para correta alimentação do histórico dos prestadores e pacientes;
- <sup>12</sup> Permitir o acompanhamento dos gastos do paciente, desde o ato do seu atendimento, em qualquer caráter (internação, ambulatorial ou atendimentos para realização de exames, entre outras), até a sua conclusão - "quanto custa o paciente";
- <sup>13</sup> Deverá emitir prévias de faturamento das unidades de saúde, profissionais e em geral;
- 14 Permitir a digitação da produção das unidades de saúde (durante a implantação dos programas) que ainda não foram informatizadas;
- 15 Deverá permitir o Registro das Ações Ambulatoriais em Saúde (RAAS) Domiciliar;
- 16 Deverá permitir o Registro das Ações Ambulatoriais em Saúde (RAAS) Psicossocial;
- 17 Deverá possuir modo de atualização dos valores diferenciados de repasse financeiro (valores fora tabela unificada) de procedimentos;
- 18 Deverá fazer uso dos procedimentos referentes à tabela unificada de procedimentos, medicamentos e insumos estratégicos do SUS, ou seja, do sistema de faturamento do SUS;
- 19 Deverá trabalhar com o conceito de competência mensal, definindo o dia de fechamento das contas, de acordo com as datas estipuladas pelo Ministério da Saúde;
- 20 Deverá controlar automaticamente as regras de validação do SUS para cada procedimento executado interna ou externamente, possibilitando a checagem automática do protocolo de atendimento;
- 21 Deverá gerar arquivo para o envio de dados para o sistema RAAS a partir dos dados gerenciados pelos programas a serem fornecidos, sem qualquer outra forma de digitação;
- 22 Deverá gerar arquivo para o envio de dados para o sistema HIPERDIA a partir dos dados gerenciados pelos programas a serem fornecidos, sem qualquer outra forma de digitação;
- 23 Deverá gerar arquivo para o envio de dados para o sistema e-SUS a partir dos dados gerenciados pelos programas a serem fornecidos, sem qualquer outra forma de digitação;
- 24 Deverá gerar arquivo para o envio de dados para o sistema SISVAN a partir dos dados gerenciados pelos programas a serem fornecidos, sem qualquer outra forma de digitação;
- 25 Deverá gerar arquivo para o envio de dados para o sistema SISPRENATAL a partir dos dados gerenciados pelos programas a serem fornecidos, sem qualquer outra forma de digitação;
- 26 Deverá gerar arquivo para o envio de dados para o sistema SIPNI a partir dos dados gerenciados pelos programas a serem fornecidos, sem qualquer outra forma de digitação;
- 27 Deverá gerar arquivo para o envio de dados para o sistema SISAIHOl a partir dos dados gerenciados pelos programas a serem fornecidos, sem qualquer outra forma de digitação;
- 28 Deverá gerar o boletim de produção ambulatorial (BPA) consolidado impresso;
- 29 Deverágerar o boletimde produção ambulatorial (BPA) individualizado impresso;
- 30 Deverágerar a prévia do boletim de produção ambulatorial (BPA) impresso;

### INDICADORES DE GESTÃO DE SAÚDE

- 31. Deverá possuir painel gráfico que mostre a evolução das dispensações de medicamentos realizadas por uma faixa determinada de anos, permitindo a comparação entre os meses;
- 32. Deverápossuir painel gráfico que mostre a evolução dos atendimentos farmacêuticos realizados por uma faixa determinada de anos, permitindo a comparação entre os meses;
- 33. Deverá possuir painel gráfico que mostre a quantidade de produtos dispensados pelas unidades de assistência farmacêutica, podendo definir um ou mais produtos para a comparação anual;
- 34. Deverá possuir painel gráfico que mostre um número detemiinado de produtos com maior índice de demanda reprimida e suas respectivas quantidades em uma determinada competência;
- 35. Deverá possuir painel gráfico que mostre um número detemiinado de produtos com, maior indice de movimentação, listando o número saídas, entradas e demanda reprimida em uma determinada competência;
- 36. Deverá possuir painel gráfico que mostre a evolução das consultas médicas agendadas por uma faixa determinada de anos, permitindo a comparação entre os meses;
- 37. Deverá possuir painel gráfico que mostre a evolução das consultas odontológicas agendadas por uma faixa determinada de anos, permitindo a comparação entre os meses;
- 38. Deverá possuir painel gráfico que mostre o número de dias necessários para o agendamento de uma especialidade em nível eletivo e de urgência;
- 39. Deverá possuir painel gráfico que mostre o número de pacientes cadastrados por faixa etária;
- 40. Deverá possuir painel gráfico que mostre o índice de cobertura vacinai da população por uma faixa determinada de anos com a possibilidade da definição dos imunobiológicos desejados para a ilustração;
- 41. Deverá emitir relatórios de índice de cadastramento e atualização do cadastro da população em uma terminada faixa anual;
- 42. Deverá emitir relatório da evolução dos agendamentos de consultas em uma determinada faixa de anos, listando por ano, a competência, o número de agendamentos, o percentual de evolução em comparação ao mês anterior, o número de pacientes atendidas e o seu percentual em relação ao total de agendados, o número de faltosos, o número de não atendidos e o número de agendamentos não registrados;
- 43. Deverá emitir relatório sintético de agendamentos realizados por bairro, listando o bairro, número de consultas, número de retornos, número de avaliações e o total do bairro;
- 44. Deverá emitir relatório gráfico de agendamentos de consultas por faixa etária, totalizando o número de consultas por sexo, consultas, retornos e avaliações;
- 45. Deverá possuir painel indicador com onúmero de consultas efetuadas na atenção básica em um período;
- 46. Deverá possuir painel indicador com onúmero de consultas perdidas na atenção básica em um período;
- 47. Deverá possuir painel indicador com onúmero de consultas efetuadas na atenção especializada em um período;
- 48. Deverá possuir painel indicador com onúmero de consultas perdidas na atenção especializada em um período;
- 49. Deverá possuir painel indicador com o número de atendimentos domiciliares em um período;
- 50. Deverá possuir painel indicador com o número de visitas realizadas pelos ACS (Agentes Comunitários de Saúde) em um período;
- 51. Deverá possuir painel indicador com onúmero de procedimentos odontológicos realizados em um período;
- 52. Deverá possuir painel indicador com onúmero de procedimentos de enfermagem realizados em um período;
- 53. Deverá possuir painel indicador com onúmero de exames solicitados em um período;
- 54. Deverá possuir painel indicador com o número de vacinas aplicadas em um período;
- 55. Deverá visualizar em um mapa interativo e on-line de imagens de satélite a abrangência das Unidades de Saúde, através de um gráfico de abrangência em círculo calculado através do raio de abrangência da unidade, permitindo identificar regiões mais oumenos cobertas por estabelecimentos de saúde;
- 56. Deverá visualizar em um mapa interativo e on-line de imagens de satélite a concentração de clientes por tipo de doença ou agravante, através de um mapa de calor, permitindo selecionar filtros tais como:
	- a. Data de Nascimento
	- b. Doença e agravante
	- c. Sexo
- 57. Deverá visualizar em um mapa interativo e on-line de imagens de satélite os locais de visita das agentes comunitárias de saúde em um gráfico de calor. Deve ser possível aplicar filtros para geração dos gráficos, tais como:
	- a. Data da Visita;
	- b. Tipo de Família visitada;
	- c. Classe social da Família;
	- d. Agente Comunitária de Saúde Responsável pela visita;
- 58. Deverá emitir relatório sintético de atendimentos realizados por fatalidade, listando a fatalidade e a quantidade. Totalizando por unidade de atendimento, a quantidade de registros;
- 59. Deverá emitir relatório analítico de atendimentos realizados por fatalidade, listando por fatalidade a data e o nome do paciente. Totalizando por unidade de atendimento e fatalidade, a quantidade de registros;

### 8.3 MÓDULO DE AMBULATÓRIO

### RECEPÇÃO DE PACIENTES

- 1 Propiciar realizar a pesquisa dopaciente pelos campos:
	- a) Nome do usuário;
	- b) Nome da mãe;
	- c) Data de nascimento;
	- d) Situação Cadastral:
		- l.d.l Ativo;
		- l.d.2 Desconhecido:
		- l.d.3 Mudou-se;
		- l.d.4 Falecido;
		- l.d.5 Pré-Cadastro;
	- e) CPF;
	- f) RG;
- g) Cartão Nacional de Saúde;
- $\overline{2}$ O resultado de pesquisa do paciente deverá conter os campos:
	- a) Código do usuário;
	- b) Nome do usuário;
	- c) Nome da mãe;
	- d) Data de nascimento;
	- e) Idade;

ċ

- f) CPF;
- g) RG;
- h) Situação cadastral:
	- 2.h.l Ativo;
	- 2.h.2 Desconhecido;
	- 2.h.3 Mudou-se;
	- 2.h.4 Falecido
	- 2.h.5 Pré-Cadastro;
- 3 O resultado da pesquisa deverá mostrar emtela a quantidade de registros encontrados na pesquisa efetuada;
- 4 Deverá exigir a atualização do cadastro do paciente após prazo estipulado em parâmetro;
- 5 Propiciar após selecionar o nome do paciente, a atualização dos seus dados cadastrais;
- 6 Propiciar listar ao profissional os últimos atendimentos do paciente contendo:
	- a) Data;
	- b) Motivo do atendimento;
	- c) Sintomas;
	- d) Classificação de risco;
	- e) Acesso ao histórico do atendimento;
- 7 Após selecionar o nome do paciente, o software deverá possibilitar a visualização do histórico do paciente contendo informações (respeitando nível de acesso), tais como:
	- a) Atendimentos médicos;
	- b) Atendimentos ambulatoriais;
	- c) Atendimentos odontológicos;
	- d) Atendimentos de Urgência/Plantão
	- e) Medicamentos;
	- f) Benefícios
	- g) Produtos concedidos;
	- h) Prescrições médicas
	- 1) Família
	- j) Restrições alérgicas;
	- k) Exames requisitados;
	- I) Exames agendados;
	- m) Consultas médicas agendadas;
	- n) Consultas odontológicas agendadas;
	- o) AIH's autorizadas;
	- p) APAC's autorizadas;
	- q) TFD's efetuados;
- r) Ausências em agendamentos;
- s) Atendimentos não realizados;
- t) Vacinas aplicadas;
- u) Doenças e agravos notificados;
- v) Histórico de acompanhamento e evolução:
- w) Peso
- x) Altura
- y) Temperatura
- z) IMC
- aa) RCQ
- bb) Cintura
- cc) Quadril
- dd) Pressão arterial
- ee) Glicemia
- ff) Saturação 02
- 8 Permitir, na mesma tela da consulta (caso não encontre o paciente), a inclusão completa do cadastro no padrão CADSUS ou um pré-cadastro (respeitando nível de acesso) contendo os seguintes dados:
	- a) Nome do paciente;
	- b) Sexo;
	- c) Data de nascimento;
	- d) Nome da mãe;
	- e) Nome do pai;
	- f) Nome do logradouro;
	- g) Bairro;
- 9 Alertar ao operador sempre que o paciente estiver em situação de pré-cadastro, solicitando a sua complementação;
- <sup>10</sup> Deverá alertar ao operador se opaciente estiver sendo recepcionado em uma unidade em que ele não possui vínculo cadastral, respeitando parametrização;
- <sup>11</sup> Deverá alertar ao operador se o paciente estiver sendo recepcionado em uma unidade e ele resida em outro município, respeitando parametrização;
- 12 Possibilitar a vinculação do paciente ao código do contribuinte na Prefeitura buscando os dados cadastrais da base do software já implantado (integração), tais como:
	- a) Nome;
	- b) Sexo;
	- c) Data de nascimento;
	- d) Nome da mãe;
	- e) Nome do pai;
	- f) Nome do logradouro;
	- g) Bairro;
	- h) Cidade;
	- i) Telefone;
	- j) CPF;
	- k) RG;
- 13 Propiciar recepcionar o paciente e encaminhá-lo para um determinado local (ex.: enfermagem, consultório médico, etc...) de atendimento, informando:
- a) Data e hora (do encaminhamento);
- b) O nome do paciente;
- c) O nome do profissional;
- d) A especialidade do atendimento;
- e) Motivo do atendimento;
- f) Tipo do atendimento (pré-classificação do grau de urgência);
- g) Queixa;
- h) Sintomas;
- 14 Alertar ao operador caso exista Cartão Nacional de Saúde disponível para o usuário;
- 15 Alertar ao operador caso exista vacinas em atraso para o paciente;
- 16 Alertarao operadorcaso o paciente (sexo feminino) possuirexame do preventivo em atraso;
- 17 Alertar ao operador caso o paciente (sexo feminino) possuir exame de mamografia em atraso, com faixa de idade inicial e final parametrizável;
- 18 Deverá alertar ao operador os casos de absenteísmo e número de vezes já ocorridas;
- 19 Propiciar a impressão da ficha de atendimento ambulatorial para preenchimento manual para unidades em que os profissionais não possuírem acesso aos programas;
- 20 Propiciar a impressão da ficha de atendimento ambulatorial preenchida com procedimento pré-definido para unidades em que os profissionais não possuírem acesso aos programas;
- 21 Possuir funcionalidade de registro de pacientes não atendidos, com espaço para a justificativa do não atendimento pelo profissional;
- 22 Possuir funcionalidade para o registro de absenteísmo (falta ou atraso), com espaço para a justificativa;
- 23 Propiciar liberar automaticamente vaga para encaixe na agenda do profissional ao ser registrado um caso de absenteísmo (falta ou atraso);
- 24 Possuir funcionalidade para transferir o agendamento;
- 25 Deverá ser controlado através de filas de atendimento (itens cadastráveis). As filas serão caracterizadas como:
	- a) Consulta;
	- b) Retomo;
	- c) Curativo;
	- d) Exames;
	- e) Farmácia;
	- f) Vacina;
- 26 Deverá possuir forma de atualização automática da lista de usuários exibidos na tela por tempo parametrizado;
- 27 Deverá dar a opção de trabalhar com agendamento da consulta com horário definido ou com agendamento da consulta por ordem de chegada;
- 28 Deverá dar a visão de todas as filas da unidade de saúde, em tempo real, sem que seja necessário a intervenção do usuário do software. Cada fila deverá mostrar a quantidade de pacientes que estão aguardando atendimento;
- 29 Deverá possuir forma de geração de senha por ordem de chegada;
- 30 Emitir relatórios de atendimento com;
	- a) Relação de pacientes atendidos, por data e hora;
	- b) Relação de pacientes atendidos, por idade;
	- c) Relação de atendimento, por profissional;
	- d) Relação de produtividade, por usuário do software (servidores municipais);
	- e) Relação dos pacientes faltosos e a justificativa;
	- f) Relação dos pacientes não atendidos e o motivo;

### ACOLHIMENTO DE PACIENTES

- 31 Deverá ordenar os pacientes priorizando o nível da classificação de risco;
- 32 Deverá destacar na fila de atendimento os pacientes com idade inferior a2 (dois) anos esuperior a60 (sessenta) anos, em negrito e cor diferenciada (vermelho);
- 33 Deverá permitir a busca de um paciente da lista pelo nome;
- 34 Deverá permitir que o profissional possa listar apenas os pacientes que já foram atendidos;
- 35 Deverá permitir que o profissional possa listar apenas os pacientes que foram encaminhados;
- 36 Deverá permitir que o profissional possa listar apenas os pacientes que foram agendados;
- 37 Deverá após selecionar o nome do paciente, a atualização dos seus dados cadastrais;
- 38 Deverá exibir ao profissional os últimos atendimentos do paciente contendo:
	- a) Data
	- b) Motivo do atendimento
	- c) Sintomas
	- d) Acesso ao histórico do atendimento
- 39 Deverá alertar ao operador sempre que o paciente estiver em situação de pré-cadastro, solicitando a sua complementação;
- 40 Deverá alertar ao operador se o paciente estiver sendo recepcionado em uma unidade em que ele não possui vínculo cadastral, respeitando parametrização;
- 41 Deverá alertar ao operador se o paciente estiver sendo recepcionado em uma unidade e ele resida em outro município, respeitando parametrização;
- 42 Deverá exibir ao profissional as informações do paciente:
	- a) Nome completo e foto do paciente
	- b) Idade (em anos, meses e dias)
	- c) Número do prontuário
	- d) Restrições alérgicas
	- e) Nome da mãe
	- f) Nome do pai
	- g) Município
- 43 Deverá disponibilizar acesso a anamnese do paciente, com opção de preenchimento de uma nova anamnese ou consulta ao histórico de anamneses preenchidas anteriormente;
- 44 Deverá disponibilizar acesso ao prontuário médico;
- 45 Deverá disponibilizar acesso as informações familiares do paciente;
- 46 Deverá disponibilizar acesso ao prontuário odontológico;
- 47 Deverá disponibilizar acesso aos resultados de exames, com opção de impressão deles;
- 48 Deverá disponibilizar acesse aos registros de informações sigilosas do paciente liberados para o acesso;
- 49 Deverá disponibilizar acesso a todos os medicamentos que o paciente retirou na rede municipal;
- 50 Deverá disponibilizar acesso aos medicamentos de uso contínuo;
- 51 Deverá disponibilizar acesso a carteira de vacinação do paciente;
- 52 Deverá alertar ao profissional sobre vacinas atrasadas;
- 53 Deverá alertar ao profissional caso opaciente (sexo feminino) possuir exame do preventivo em atraso;
- 54 Deverá alertar ao profissional caso o paciente (sexo feminino) possuir exame de mamografia em atraso, com faixa de idade inicial e final parametrizável;
- 55 Deverá disponibilizar acesso ao prontuário do paciente com informações referente a todos os atendimentos registrados para o paciente, contendo no mínimo as seguintes informações:
	- a) Hora de entrada na unidade
	- b) Hora da triagem
- c) Hora do atendimento
- d) Hora da conclusão do atendimento j
- e) Unidade do atendimento
- f) Profissional do atendimento, suaespecialidade e registro
- g) CID
- h) Registros coletados durante o atendimento
- i) Profissional da triagem, sua especialidade e registro
- j) Informações da triagem (Altura, Cintura, Abdômen, Quadril, Perímetro Encefálico, Peso, Pressão Sistólica, Pressão Diastólica, Temperatura, Freqüência Cardíaca, Freqüência Respiratória, Saturação 02, Glicemia)
- k) Queixa/Sintomas
- I) Procedimentos realizados
- m) Exames requisitados
- n) Encaminhamentos realizados
- o) Prescrições efetuadas
- p) Atestados e declarações impressas
- 56 Deverá permitir a impressão do prontuário, respeitando o nível de acesso;
- 57 Deverá identificar o profissional e lançar automaticamente a produção BPA referente ao acolhimento, dispensando digitação posterior por parte dos profissionais da saúde;
- 58 Deverá permitir ao profissional registrar as informações sobre os sintomas/queixa;
- 59 Deverá permitir ao profissional registrar as informações sobre a avaliação efetuada;
- 60 Deverá permitir que ao concluir o acolhimento o profissional possa encaminhar o paciente diretamente ao atendimento definindo a sua classificação de risco ou efetuar o agendamento de uma consulta para atendimento posterior;

### REGISTROS DA ENFERMAGEM

- 61 Deverá ordenar os pacientes priorizando o nível da classificação de risco;
- 62 Deverádestacarna fila de atendimento os pacientes com idade inferior a 2 (dois) anos e superiora 60 (sessenta) anos, em negrito e cor diferenciada (vermelho);
- 63 Deverá permitir a ordenação dos pacientes na tela por data, hora ou idade;
- 64 O software deve possuir fimcionalidade de registro de pacientes não atendidos, com espaço para a justificativa do não atendimento pelo profissional;
- 65 Deverá permitir a busca de um paciente da lista pelo nome;
- 66 Deverá permitir a chamada dos pacientes através do painel de chamadas. O sistema deverá solicitar ao profissional na primeira chamada do dia, o número do consultório que ele está atendendo e a cor da faixa que o paciente deve seguir da recepção até ele;
- 67 Deverá possuir forma de atualização automática da lista de usuários exibidos na tela, por tempo parametrizado, facilitando a visualização de novos pacientes na lista;
- 68 Deverá permitir que o profissional possa listar apenas os pacientes que não foram triados;
- 69 Deverá permitir que o profissional possa listar apenas os pacientes que já foram triados;
- 70 Deverá permitir que o profissional possa listar apenas os pacientes que não foram atendidos;
- 71 Deverá permitir que o profissional possa listar apenas os pacientes que já foram atendidos;
- 72 Deverá permitir o registro do atendimento médico a partir de um paciente da lista;
- 73 Deverá exibir ao profissional as informações do atendimento e paciente:
	- a) Nome do profissional;
	- b) Especialidade do profissional;
	- c) Nome completo e foto do paciente;
	- d) Idade (em anos, meses e dias);
- e) Número do prontuário;
- f) Restrições alérgicas;
- g) Nome da mãe
- h) Nome do pai
- i) Município
- 74 Deverá permitir o acesso aos dados registrados, por nível de acesso e categoria profissional (médico, psicólogo, fisioterapeuta e outros);
- 75 Deverá disponibilizar acesso as informações familiares do paciente;
- 76 Deverá disponibilizar acesso ao prontuário odontológico;
- 77 Deverá disponibilizar acesso aos resultados de exames, com opção de impressão deles;
- 78 Deverá disponibilizar acesso a todos os medicamentos que opaciente retirou na rede municipal;
- 79 Deverá disponibilizar acesse aos registros de informações sigilosas do paciente liberados para o acesso;
- 80 Deverá disponibilizar acesso aos medicamentos de uso contínuo;
- 81 Deverá disponibilizar acesso a carteira de vacinação do paciente;
- 82 Deverá alertar ao profissional sobre vacinas atrasadas;
- 83 Deverá alertar ao profissional caso opaciente (sexo feminino) possuir exame do preventivo em atraso;
- 84 Deverá alertar ao profissional caso o paciente (sexo feminino) possuir exame de mamografia em atraso, com faixa de idade inicial e final parametrizável;
- 85 Deverá disponibilizar acesso ao prontuário do paciente com informações referente a todos os atendimentos registrados para o paciente, contendo no mínimo as seguintes informações:
	- a) Hora de entrada na unidade
	- b) Hora da triagem
	- c) Hora do atendimento
	- d) Hora da conclusão do atendimento
	- e) Unidade do atendimento
	- f) Profissional do atendimento, sua especialidade e registro
	- g) CID
	- h) Registros coletados durante o atendimento
	- i) Profissional da triagem, sua especialidade e registro
	- j) Informações da triagem (Altura, Cintura, Abdômen, Quadril, Perímetro Encefálico, Peso, Pressão Sistólica, Pressão Diastólica, Temperatura, Freqüência Cardíaca, Freqüência Respiratória, Saturação 02, Glicemia)
	- k) Queixa/Sintomas
	- 1) Procedimentos realizados
	- m) Exames requisitados
	- n) Encaminhamentos realizados
	- o) Prescrições efetuadas
	- p) Atestados e declarações impressas
- 86 Deverá permitir a impressão do prontuário, respeitando o nível de acesso;
- 87 Deverá identificar o profissional e lançar automaticamente a produção BPA referente a aferição de pressão arterial, dispensando digitação posterior por parte dos profissionais da saúde;
- 88 Deverá identificar o profissional e lançar automaticamente a produção BPA referente ao teste de glicemia, dispensando digitação posterior por parte dos profissionais da saúde;
- 89 Deverá identificar o profissional e lançar automaticamente a produção BPA referente a avaliação antropométrica (conjunto de técnicas utilizadas para medir o corpo humano ou suas partes), dispensando digitação posterior por parte dos profissionais da saúde;
- 90 Deverá permitir o registro dos procedimentos efetuados, validando todas as regras da tabela de procedimentos do SIGTAP evitando críticas posteriores na produção BPA;
- 91 Deverá permitir o registro da informação do tipo e grupo de atendimento conforme padrão do sistema SIA do Ministério da Saúde;
- 92 No caso de gestantes, deverá possuir forma de visualização gráfica do I.M.C da gestante contendo ainda o número de semanas da gestação;
- 93 Deverá permitir o registro de fatalidades (Ferimento Arma Branca, Violência Doméstica, Acidente com Automóvel, Ferimento Arma de Fogo, Violência Sexual, Acidente com Motocicleta e outros);
- 94 Deverá possuir gráficos de acompanhamento e evolução do paciente para os seguintes itens: Peso/Altura, IMC, Abdômen, Cintura, Quadril, RCQ, Perímetro Encefálico, Pressão Arterial, Freqüência Cardíaca, Freqüência Respiratória, Temperatura, Glicemia Pós-Prandial, Glicemia em Jejum, Saturação 02, quando gestante de Altura Uterina, BCF (Batimentos Cardíacos Fetais), Perímetro Cefálico e Torácico, assim como para Diabéticos e Hipertensos de Colesterol Total e HDL;
- 95 Propiciar a impressão da ficha de atendimento ambulatorial já preenchida com todos os dados do paciente e informações da pré-consulta;
- 96 Propiciar a manutenção das informações da pré-consulta;

### REGISTRO DE SOLICITAÇÃO DE EXAMES

- 97 O software deverá disponibilizar o acesso ao histórico dos exames do paciente;
- 98 Deverá possuir impressão de requisição de exames;
- 99 Deverá possuir campo para carimbo e assinatura do médico solicitante;
- 100 O software deverá alertar ao profissional no momento da requisição, caso o paciente já possua requisição para o mesmo procedimento, informando a situação atual: Requisitado; Agendado;
- 101 O software deverá alertar ao profissional no momento da requisição, caso o paciente já possua casos de absenteísmo (falta ou atraso);
- 102 O sistema deverá permitir a exclusão de uma requisição de exames, perante a informação de uma justificativa que deverá estar disponível junto ao histórico de cancelamentos do paciente para fins de auditoria;

### PAINEL DE CHAMADAS

- 103 Deverá permitir a criação de painéis de chamada personalizados conforme a necessidade de cada unidade de atendimento contendo no mínimo o nome do painel e a unidade de atendimento que ele pertence;
- 104 Deverá permitir a definição do tipo de chamadas que ele irá controlar;
- 105 Deverá permitir a definição das filas de atendimento que ele irá controlar;
- 106 Deverá possuir parametrização de exibição ou não do nome do profissional que efetuou a chamada;
- 107 Deverá possuir parametrização de exibição ou não do nome do paciente chamado para os casos de filas ordenada por senha;
- 108 Deverá possuir parametrização de exibição ou não o número da senha chamada para os casos de filas ordenada pelo nome do paciente;
- 109 Deverá possuir parametrização de ativação ou não da chamada por voz ;
- 110 Deverá permitir que a frase de chamada do nome do paciente seja personalizada conforme a necessidade da unidade, como por exemplo (Atenção "nome do paciente", favor comparecer ao consultório odontológico número "número da sala") ou (Atenção "nome do paciente", favor comparecer a sala "número da sala" para consulta médica);
- 111 Deverá permitir a definição das cores de faixas que estarão disponíveis na unidade, para que no momento da chamada, ela seja exibida junto ao nome do paciente, indicando qual a cor da faixa que ele deverá seguir para encontrar a sala do profissional que efetuou a chamada;
- 112 Deverá possuir interface amigável em forma de um painel de chamadas, com letras è cores visíveis a distância;
- 113 Deverá exibir além do paciente que está sendo chamado para o atendimento, no mínimo os últimos três pacientes chamados anteriormente, informando o nome ou senha e o horário da chamada;

# 8.4 MODULO DE FARMACIA

# ESTOQUE E ASSISTÊNCIA FARMACÊUTICA

- 1. Deverá possuir a lista de produtos do CATMAT (Sistema de Catalogação de Materiais) de acordo com a tabela oficial disponibilizada no site ComprasNet do Ministério do Planejamento, Orçamento e Gestão. Contento todos os códigos, descrições e unidades de fornecimento (apresentação, capacidade e unidade) dos medicamentos e materiais usados na área da saúde;
- 2. Deverá possuir cadastro de ação terapêutica;
- 3. Deverá possuir cadastro de grupos de produtos;
- 4. Deverá possuir cadastro de subgrupos de produtos;
- 5. Deverá possuir cadastro de apresentação dos produtos;
- 6. Deverá possuir cadastro de fabricantes;
- 7. Deverá possuir cadastro de produtos e medicamentos identificando seu nome, concentração, princípio ativo, apresentação, ação terapêutica, grupo, subgrupo, tipo de tarja, lista de psicofrópicos, tipo de receita, código DCB e o seutipo de uso/administração e o preço de custo;
- 8. Deverá possuir funcionalidade para clonagem/duplicação de um cadastro para facilitar a inclusão de um novo que tenha as mesmas características;
- 9. Deverá permitir a informação do estoque mínimo para reposição de cada unidade de saúde;
- 10. Deverá permitir a informação do tempo de reposição do estoque;
- 11. Deverá permitir o relacionamento do cadastro do produto a um código CATMAT e a sua respectiva Unidade de Fornecimento;
- 12. Deverá possuir o relacionamento entre as unidades de fornecimento fornecidas pelo cadastro oficial do CATMAT e as unidades de fornecimento usadas pelo programa BPS (Bando de Preços da Saúde) do Ministério da Saúde;
- 13. Deverá possuir alista de Denominações Comuns Brasileiras (DCB) da Anvisa de 2007, versão de 22/02/2008 no qual deverá constar o nome da substância, o N° de DCB e o N° do CAS (Chemical Abstract Service);
- 14. Deverá permitir relacionar o cadastro do produto a um  $N^{\circ}$  de DCB;
- 15. Deverá permitir consultar todos os produtos relacionados a um  $N^{\circ}$  de DCB;
- 16. Deverá possibilitar a realização de pesquisa do produto pelos campos:
	- a. Nome do produto;
	- b. Grupo do produto;
	- c. Tipo de tarja;
	- d. Tipo de receita;
	- e. CATMAT;
	- f. Situação cadastral:
		- i. Ativo;
		- ii. Inativo;
- 17. Deverá possuir forma de indicação/visualização dos locais de armazenamento do produto, tais como:
	- a. Local;
	- b. Sala;
	- c. Estante;
	- d. Prateleira;
- 18. Deverá possuir forma de vinculação de produtos similares ou genéricos;
- 19. Deverá permitir a inclusão de todos os códigos de barras do produto;
- 20. O software deverá manter lista de medicamentos da lista RENAME (relação nacional de medicamentos essenciais);
- 21. Deverá possuir forma de indicação do tipo da lista de produtos da ANVISA, conforme Portaria SVS/MS n°. 344, de 12 de maio de 1998;
- 22. Deverá gerenciar o cadastro de fornecedores da instituição integrando com o sistema da prefeitura;
- 23. Deverá permitir a identificação dos medicamentos judiciais;
- 24. Deverá permitir a identificação de produtos que não podem ser fracionados conforme Resolução da Diretoria Colegiada - RDC n° 80, de 11 de maio de 2006;
- 25. Deverá possuir acesso restrito a determinados grupos de medicamentos como por exemplo os judiciais e de alto custo;
- 26. Deverá permitir através da seleção do produto, a visualização geral do estoque emtodas as unidades, listando lotes e validades;
- 27. Deverá emitir etiquetas para identificação do produto (com código de barras) contendo código e descrição;

### RELATÓRIOS

- 28. Deverá possuir relatório de produtos com necessidade de reposição no estoque baseado nas informações cadastrais;
- 29. Deverá possuir relatório de previsão de Consumo Sazonal analítico (apresentando todos os dados históricos) e sintético (apenas a previsão), baseando-se emséries temporais usando o método da regressão linear simples para determinar a tendência (anual) e sazonalidade (mensal). O relatório deve apresentar um gráfico em linhas para representar o consumo passado e o consumo previsto, diferenciando-as por cor;
- 30. Deverá possuir relatório de estimativa de consumo do produto considerando o histórico de consumo do produto definido através de um período de referência, apresentando a demanda prevista, o saldo atual, a quantidade sugerida de compra e a duração prevista do estoque atual;
- 31. Deverá possuir relatório de comparativo de movimentações por produto, separando por unidade, ano e mês a evolução em relação a quantidade de entradas, transferências, dispensações e inútilizações;
- 32. Deverá possuir relatório de consumo médio mensal, por produto, exibindo em um gráfico de linha do consumo do produto em relação ao tempo. Cada ano deve ser representado por uma linha no gráfico;
- 33. Deverá possuir relatório de histórico de produtos detalhando a movimentação de estoque por produto e dia dentro do período informado;
- 34. Deverá possuir relatório de movimentação físico financeira detalhando, o estoque inicial, movimentações dentro do período informado (transferências enviadas e recebidas, dispensações, entradas e inutilizações), estoque final e valores;
- 35. Deverá possuir relatório do saldo de estoque físico e financeiro, agrupando por unidade, grupo e subgrupo, listando o nome do produto, o valor unitário, o saldo do estoque e o valor total em estoque. Totalizando o valor financeiro por unidade e por final de todas as unidades;

### ENTRADAS

- 36. Deverá permitir a consulta de todas as entradas já registradas no sistema com opção de busca por data da entrada, número ou série da nota fiscal, nome do fornecedor ou unidade de saúde;
- 37. Deverá permitir o uso de código de barras, para agilizar a entrada e saída de itens;
- 38. Deverá permitir o registro do número do empenho da compra;
- 39. Deverá permitir o registro de entradas por fornecedor;
- 40. Deverá permitir o registro de entradas por doação;
- 41. Deverá permitir o registro do lote da entrada para notas entregues e, lotes (fracionadas);
- 42. Deverá permitir no registro dos itens de entradas, no mínimo as informações referentes ao produto, fabricante, lote, quantidade, valor unitário e data de validade;
- 43. Deverá alertar ao operador no momento da confirmação de entrada, caso o valor dos itens não bata com o valor da nota;

### RELATÓRIOS DE ENTRADA

- 44. Deverá emitir relatório analífico de entradas por grupo, agrupando por unidade, grupo e subgrupo de produtos e fornecedor, listando o produto, a data, o lote, o custo, a quantidade e o valor;
- 45. Deverá emitir relatório sintético de entradas por grupo, agrupando por unidade e grupo, listando o produto, a quantidade e o valor total;
- 46. Deverá emitir relatório sintético de entradas por transferência, agrupando por unidade e grupo, listando a data, o produto e a quantidade;
- 47. Deverá emitir relatório sintético de entradas por fornecedor ou doação, agrupando por unidade e tipo de' entrada, listando a origem e o valor total;
- 48. Deverá emitir relatório sintético de entradas por produto, agrupando por produto, listando a data, o fornecedor, a nota fiscal, o empenho, o usuário responsável e a quantidade;
- 49. Deverá emitir relatório sintético de entradas por fornecedor, listando o fornecedor, o número de entradas e seu o percentual em relação ao total de entradas, a quantidade de produtos e seu o percentual em relação a quantidade total de produtos;
- 50. Deverá emitir relatório analítico de entradas por fornecedor, agrupando por fornecedor e nota fiscal, listando a data, o número do empenho, o produto, o lote, a validade, o valor unitário, a quantidade e o valor total;
- 51. Deverá emitir relatório de entradas por lote do produto, agrupando por lote, listando a data, o produto, a nota fiscal, o empenho, o usuário responsável e a quantidade;
- 52. Deverá emitir relatório de entradas por lote da entrada, agrupando por lote da entrada, listando o fornecedor, o produto, o lote, a quantidade e o valor;

# ACERTOS E INUTILIZAÇÕES

- 53. Deverá permitir a inutilização de produtos por unidade, informando (Data, Unidade, Produto, Lote, Quantidade, Motivo e Observações);
- 54. Deverá ao informar o produto, listar todos os lotes disponíveis e a sua validade;
- 55. Deverá permitir a visualização de todas as inutilizações efetuadas com informações da data, produto, lote, quantidade, valor total, unidade e motivo;
- 56. Deverá permitir a consulta de inutilizações efetuadas por data, nome do produto, lote, quantidade, data de vencimento e motivo da inutilização;
- 57. Deverá emitir relatório de inutilizações por período, agrupando por unidade, grupo e motivo, listando a data, o produto, o lote, a validade a quantidade e o valor total;

### FARMÁCIA

- 58. Deverá permitir aconsulta de todas as dispensações járegistradas no sistema com opção de busca por data da dispensação, nome do paciente ou unidade de saúde;
- 59. Deverá alertar ao operador se opaciente estiver sendo recepcionado em uma unidade em que ele não possui vínculo cadastral, respeitando parametrização;
- 60. Deverá alertar ao operador se o paciente estiver sendo recepcionado em uma unidade e ele resida em outro município, respeitando parametrização;
- 61. Deverá ser possível realizar a pesquisa do paciente pelo nome, nome da mãe, data de nascimento, CPF ou RG;
- 62. Deverá disponibilizar ao operador eventuais avisos ao paciente emitidos pela unidade de saúde;
- 63. Deverá permitir ocadastro de avisos ao paciente que serão emitidos para qualquer unidade de saúde;
- 64. Deverá disponibilizar o acesso ao histórico das dispensações realizadas para o paciente, listando a data da retirada, a unidade de saúde, o nome produto/medicamento, o nome do profissional que receitou, o tipo da receita, a quantidade e a data de término do medicamento;
- 65. Deverá permitir o cadastro e manutenção de restrições alérgicas;
- 66. Deverá alertar ao operador, casos de medicamentos que o paciente possua restrição alérgica a algum princípio ativo da fórmula do medicamento e bloquear a sua dispensação;
- 67. Deverá obrigar a informação do número da receita e nome do profissional nas receitas de medicamentos controlados;
- 68. Deverá fazer uso de código de barras, para agilizar a dispensação;
- 69. Deverá alertar o operador caso o paciente ainda possua o medicamento informado em quantidade suficiente de acordo com a última dispensação;
- 70. Deverá controlar medicamentos concedidos por programas do Ministério da Saúde;
- 71. Deverá exibir ao operador a existência de receitas prescritas pelo software, podendo selecionar a receita desejada e que automaticamente o software preencha a tela da dispensação. Podendo o operador retirar algum medicamento caso não possua no estoque, ou alterar a quantidade dispensada, mantendo a quantidade não entregue reservada até a data de validade da receita;
- 72. Deverá controlar e bloquear receitas já vencidas;
- 73. Deverá permitir a visualização dos estoques das unidades de saúde (pontos de distril buição/farmácias),indicando o estoque atual e as movimentações de entrada/saída/transferência, porunidade. Esta visualização deverá respeitar nível de acesso por usuário;
- 74. Deverá permitir a reserva de medicamentos no momento da prescrição pelo profissional, respeitando a validade da receita (tempo máximo parametrizado). Após o prazo de validade, reservas não dispensadas deverão ser desconsideradas;
- 75. Deverá permitir fazer o controle da dispensação e uso de medicamentos, identificando os pacientes e vinculando às prescrições realizadas (receitas) e aos lotes de medicamentos (rastreabilidade do lote);
- 76. Deverá exibir o primeiro lote a ser dispensado, dispensando automaticamente sempre os lotes com a menor validade;
- 77. Deverá alertar ao usuário/profissional a existência de lotes vencidos, ignorando estes lotes na movimentação automática;
- 78. Deverá possuir forma de indicação de produtos similares ou genéricos caso o produto dispensado não possua quantidade em estoque;
- 79. Deverá possuir a informação de outra unidade que possua um medicamento em estoque, caso a unidade não tenha um produto em estoque e que também não possua um similar em estoque, indicando ao paciente onde ele possa retirar o medicamento;
- 80. Deverá permitir a parametrização de impressão ou não do comprovante de entrega dos medicamentos com espaço para assinatura do paciente;
- 81. Deverá disponibilizar a opção de impressãodos comprovantes em impressorapadrão ou térmica;

### RELATÓRIOS DA FARMÁCIA

- 82. Deverá emitir relatório de consumo médio mensal por período, agrupando por ano, mês, unidade e grupo, listando o nome do produto, a quantidade total, o número de dias do período e a média de consumo;
- 83. Deverá emitir relatório sintético de consumo por produto, agrupando por unidade, grupo e subgrupo, listando o nome do produto e a quantidade;
- 84. Deverá emitir relatório analítico de consumo por unidade, agrupando por unidade, grupo e subgrupo, listando por paciente o nome do produto, o custo, a quantidade e valor total;
- 85. Deverá emitir relatório sintético de consumo por unidade, agrupando por unidade, grupo e subgrupo, listando o nome do produto, o custo, a quantidade e valor total;
- 86. Deverá emitir relatório analítico de consumo de produtos por paciente, agrupando por unidade, listando por paciente o nome do produto, a data, o custo, a quantidade e valor total;
- 87. Deverá emitir relatório sintético de consumo de produtos por paciente, agrupando por unidade, listando o paciente, a quantidade e valor total;
- 88. Deverá emitir relatório de prescrições de produtos por profissional, agrupando por unidade e profissional, listando o produto, a data, a quantidade, o custo e o valor total;
- 89. Deverá emitir relatório sintético de consumo de produtos por dia, agrupando por dia, listando o nome do produto, o nome da unidade, o custo, a quantidade e o valor total;
- 90. Deverá emitir relatório sintético de consumo de produtos por ação terapêutica, listando o nome do produto, o custo, a quantidade e o valor total;
- 91. Deverá emitir relatório analítico de consumo de psicotrópicos, agrupando por unidade e psicotrópico, listando a data, o nome do paciente, o nome do profissional que receitou, o lote, número de dias de consumo e a quantidade;
- 92. Deverá emitir relatório com gráfico ilustrando o número de atendimentos realizados por faixa etária;
- 93. Deverá emitir relatório com gráfico ilustrando o número de atendimentos realizados por sexo;
- 94. Deverá emitir relatório com gráfico ilustrando o comparativo do número de atendimentos realizados por mês, comparando os anos informados;
- 95. Deverá emitir relatório analítico de atendimentos realizados por horário, agrupando por unidade e data, listando a hora, o nome atendente, o nome do paciente, o nome do produto, a quantidade e o número de dias para o consumo;
- 96. Deverá emitir relatório analítico de atendimentos realizados por atendente, agrupando por unidade e o nome  $\cdot$ do atendente, listando a data, onome do paciente, o nome do produto, a quantidade e o número de dias para o consumo;
- 97. Deverá emitir relatório sintético de atendimentos realizados por atendente, agrupando por unidade, listando o nome do atendente, a quantidade de atendimento realizados e o percentual referente a quantidade total de atendimentos realizados na unidade;
- 98. Deverá emitir relatório de lotes por validade;
- 99. Deverá emitir lista para conferência de estoque (inventário), agrupando por unidade, listando o código do produto, o nome do produto, a apresentação, a tarja, o estoque atual e espaço para a informação manual do estoque atual;
- 100. Deverá emitir o termo de abertura e o livro de registros específicos, atendendo a Portaria n° 344/98 da ANVISA;
- 101. Deverá emitir o mapa (balanço) e livro informando a movimentação (entradas/saídas) de medicamentos controlados, atendendo a Portaria nº. 344/98 da ANVISA;
- 102. Deverá emitir o relatório de RMNRA (Relação Mensal de Notificações de Receita "A", de acordo o modelo definido na Portaria 344/98 da Anvisa;

# REQUISIÇÕES E TRANSFERÊNCIAS

- 103. Deverá permitir fazer requisições de produtos de uma unidade para outra controlando as fases:
	- a. Requisição;
	- b. Impressão da requisição de produtos analítica (lista os lotes disponíveis na unidade requisitante) ou sintética;
	- c. Recebimento ou cancelamento da requisição pela unidade requisitada;
	- d. Transferência dos itens da requisição, todos ou apenas alguns, com quantidades totais ou parciais;
	- e. Impressão da Guia de Separação listando os produtos, fabricantes, lotes, validades, apresentação e quantidade dos produtos transferidos;
	- f. Aprovação da transferência, ou seja, liberação dos itens do estoque e habilitação do recebimento da transferência pela unidade solicitante;
	- g. Confirmação do recebimento da transferência pela unidade requisitante, permitindo, receber total ou parcialmente os itens e informando a quantidade efetivamente recebida;
- 104. Deverá possuir forma de indicação de produtos similares ou genéricos caso o produto transferido não possua quantidade em estoque;
- 105. Deverá manter bloqueado oestoque dos itens requisitados na unidade requisitada até oaceite de recebimento ou cancelamento da transferência pela unidade requisitante;
- 106. Deverá permitir configurar se aunidade usa oaceite de transferências, caso opte por não usar, as quantidades transferidas pela unidade requisitada entrarão automaticamente o estoque da unidade requisitante após a transferência;
- 107. Deverá permitir configurar se usará a aprovação de transferência pela unidade requisitada, caso não estiver ativo, ao realizar a transferência os itens transferidos serão bloqueados na unidade requisitada e enviados a unidade requisitante;
- 108. Deverá permitir atransferência de produtos sem a necessidade requisição;
- 109. Propiciar ao usuário o bloqueio de lotes de medicamentos, para uso em situações como a interdição de medicamentos pela ANVISA;
- 110. Deverá permitir inutilizar totalmente, parcialmente ou cancelar obloqueio de produtos em estoque;
- 111. Deverá validar na entrada de produtos no estoque os seguintes itens:
- 112. Não permitir realizar entradas para Unidades as quais o usuário não possui acesso;
- 113. Não permitir realizar a entrada se já existir alguma entrada já registrada com o mesmo Fornecedor, Número, Série e Lote;
- 114. Caso algum dos itens possua "Data de Validade" diferente para o Produto, Lote e Fabricante que em alguma entrada já registrada exibir uma alerta ao usuário;
- 115. Para entrada de produtos imunobiológicos, caso algum dos itens possua "Doses do Frasco" diferente para o Produto e Lote em alguma entrada já registrada o sistema deve exibir um alerta ao usuário;
- 116. Caso algum dos itens possua "Fabricante" diferente para o Produto e Lote em alguma entrada já registrada exibir uma mensagem de alerta ao usuário;
- 117. Deverá permitir configurar a aprovação de entrada de produtos, ou seja, se habilitado, após a entrada de itens no estoque será necessária a aprovação da entrada por um usuário autorizado, somente após essa ação as quantidades da entrada serão integradas ao estoque;
- 118. Deverá permitir a visualização do estoque em tempo real da unidade de saúde com indicador gráfico do nível do saldo, informando:
	- a. Quantidade em estoque;
	- b. Total vencido;
	- c. Total reservado;
	- d. Saldo do estoque;

### PROCESSOS JUDICIAIS

- 119. Deverá possuir cadastro de advogados;
- 120. Deverá permitir o cadastro e a emissão da declaração de indisponibilidade de medicamentos contendo informações do paciente, médico e a origem da receita, plano de saúde, medicamentos/materiais e o motivo da indisponibilidade;
- 121. Deverá permitir a abertura do processo judicial a partir de uma negativa de indisponibilidade de medicamentos/materiais;
- 122. Deverá alertar ao operador no momento do cadastro de uma nova negativa a existência de outras negativas do mesmo paciente;
- 123. Deverá permitir a visualização do histórico de negativas do paciente no momento da inclusão de uma nova negativa;
- 124. Deverá permitir que os processos sejam classificados conforme as diversas situações:
	- a. Aberto;
	- b. Em Andamento;
	- c. Único;
	- d. Fora de Linha;
	- e. Cumprido;
	- f. Devolvido;
	- g. Suspenso;
	- h. Inativo;
- 125. Deverá permitir que seja informado para cada processo se o mesmo gera algum tipo de bloqueio;
- 126. Deverá permitir que seja informado para cada processo se o mesmo gera algum tipo de multa e o valor;
- 127. Deverá permitir que seja informado para cada processo o advogado e seu registro na OAB, e-mail e telefone;
- 128. Deverá permitir que seja informado para cada processo o número e a data do pedido de compra;
- 129. Deverá possuir a impressão da declaração do pedido de compra dos medicamentos/materiais;
- 130. Deverá permitir que seja registrado para cada processo todos os medicamentos e materiais, informando para cada item a freqüência de retirada, a quantidade e o lote reservado; :
- 131. Deverá permitir o anexo de documentos digitalizados ao processo;
- 132. Deverá manter um histórico de todos os trâmites efetuados no processo com a descrição do'evento, data, hora e o operador responsável;
- 133. Deverá permitir o total controle de dispensação de medicamentos e materiais para o processo;
- 134. Deverá permitir a dispensação de medicamentos e materiais a partir do processo;
- 135. Deverá indicar e permitir a dispensação de medicamentos e materiais a partir da recepção do paciente na farmácia;
- 136. Deverá possuir extrato do processo judicial contendo as informações cadastrais do processo, os<sup>+</sup> medicamentos/materiais, todas as dispensações e seus trâmites;
- 137. Deverá manter um histórico de todas as dispensações efetuadas com data, hora e o operador responsável;
- 138. Deverá possuir visualização geral do processo, listando para cada item de material ou medicamento, o lote reservado, a quantidade atual em estoque, a freqüência de retirada, a quantidade do processo, o total já entregue, o saldo a receber, a data da última entrega e a previsão da próxima entrega;
- 139. Deverá emitir um comprovante a cada retirada, contendo os materiais e ou medicamentos, o número do processo e o saldo à retirar;
- 140. Deverá alterar a situação do processo para cumprido automaticamente após última entrega de materiais/medicamentos do processo;
- 141. Deverá possuir a impressão da declaração de cumprimento do processo;
- 142. Deverá possuir relatório dos processos judiciais, contendo as informações cadastrais do processo, os medicamentos/materiais, todas as dispensações e seustrâmites;
- 143. Deverá possuir relatório de processos judiciais, listando o número de processos e o percentual de incidência do medicamento no total de processos;
- 144. Deverá possuir relatório de processos judiciais, listando o número de médicos e advogados envolvidos por medicamento;

# DEMANDA REPRIMIDA

- 145. Deverá permitir o registro dos medicamentos e materiais procurados pelo paciente e que não estão disponíveis nos pontos de distribuição de materiais e medicamentos contendo os seguintes campos:
	- Data do cadastro;
	- b. Unidade;
	- c. Nome do usuário;
	- d. Materiais/medicamentos;
	- e. Quantidade Reprimida;
- 146. Deverá propiciar ao operador do sistema, uma lista de todos os registros inseridos na demanda reprimida, com acesso no mínimo as seguintes informações:
	- a. Data da inclusão;
	- b. Situação da demanda;
	- c. Data necessária para o consumo pelo usuário/paciente;
	- d. Nome do usuário/paciente;
	- e. Materiais/medicamentos;
	- f. Quantidade necessária;
	- g. Quantidade já atendida;
	- h. Quantidade ainda reprimida;
	- i. Estoque do Material/medicamento na unidade;
- 147. Deverá permitir o registro de contatos efetuados ao usuário/paciente para uma determinada demanda reprimida;
- 148. Deverá permitir o envio de avisos ao usuário/paciente para uma determinada demanda reprimida seja por email, SMS ou diretamente ao sistema em forma de aviso pelo sistema em qualquer local que opaciente seja informado, como por exemplo nomomento de um agendamento, no momento da retirada de um exame ou medicamento, etc;
- 149. Deverá permitir o bloqueio da demanda reprimida, com a necessidade de uma justificativa para posterior auditoria;
- 150. Deverá permitir o desbloqueio da demanda reprimida;
- 151. Deverá possuir parâmetro para que o operador possa ou não lançar a demanda reprimida no momento da dispensação do material/medicamento;

### QUALIFAR-HÓRUS

- 152. Deverá permitir a integração com osistema Hórus do programa Qualifar-SUS do Ministérip da Saúde;
- 153. Deverá prever o relacionamento entre as unidades de fornecimento do cadastro oficial do CATMAT e as unidades de fornecimento usadas pelo programa Qualifar-SUS, de tal modo que não seja necessário efetuar relacionamentos, apenas relacionar o Produto ao código CATMAT para que a exportação possa ser realizada;
- 154. Deverá possuir, área restrita aos administradores e técnicos, para efetuar as confíguraçõés de comunicação com o sistema Qualifar-Hórus, permitindo selecionar o ambiente de integração (Produção ou Homologação) bem como os enderecos dos WebServices e os usuários e senhas para o acesso;
- 155. Deverá permitir selecionar o ambiente de integração que será usado, de Homologação ou Integração. Caso selecionado o ambiente de Homologação as exportações não terão efeitos reais, ou seja, poderá ser usada para testar a comunicação e atestar o recebimento dos dados pelo programa sem comprometer a integridade dos dados. Caso seja usado o ambiente de Produção os dados terão validade real e serão considerados para todos os efeitos do programa;
- 156. Deverá permitir o envio de dados para o sistema Qualifar-Hórus, detalhando, após o envio, a mensagem retornada, o protocolo de envio e a quantidade de inconsistências e sucessos. As inconsistências devem ser detalhadas identificando o Campo e o motivo da inconsistência;
- 157. Deverá permitir realizar a consulta da situação dos envios, comunicando-se via WebService com Qualifar-Hórus;
- 158. Deverá permitir o download dos arquivos XML enviados;
- 159. Deverá permitir a exclusão de um envio através da comunicação com o WebService do sistema Qualifar-Hórus. Caso o prazo para remoção tenha expirado o sistema não deve permitir a exclusão, informado ao usuário o motivo;
- 160. Deverá permitir, separadamente, ou em uma única vez, o envio, consulta e exclusão dos tipos de registros, que são; Entradas, Saídas, Estoque e Dispensação;

#### CONTROLE DE ENTREGAS

- 161. Permitir o cadastro de Kits de produtos ou medicamentos;
- 162. Permitir ativar ou inativar Kits;
- 163. Permitir o cadastro dos itens que farão parte do kit, bem como definir a quantidade padrão para cada item;
- 164. Permitir ativar ou inativar itens do Kit;
- 165. Permitir a geração de kits automaticamente através de parâmetros definidos pelo operador: Validade Inicial da Receita, Validade Final da Receita, Bairro, Logradouro, Localidade, Ação Programática o qual o cliente participa, Unidade de Saúde do Cliente e o Cliente;
- 166. Permitir a configuração da geração de kits, definindo: kit, Unidade de Origem (onde será baixado o estoque). Unidade de Destino (onde será realizada a entrega dos kits) e o prazo de Consumo em dias;
- 167. Ao gerar os kits o sistema deve analisar, conforme as prescrições realizadas, a quantidade de produtos necessária para satisfazer o prazo de consumo informado, no cálculo devem ser consideradas as quantidades já retiradas e ainda não consumidas pelo cliente e os kits gerados ainda em consumo;
- 168. Quando informado um kit somente devem ser gerados os kits para os medicamentos prescritos que estão relacionados e ativos no kit;
- 169. Quanto não for informado um kit somente devem ser gerados os kits para os medicamentos de uso contínuo em uso pelo cliente;
- 170. Para a geração de kits deve ser verificada a validade das receitas dos clientes, de forma que não sejam gerados kits para clientes cuja receita esteja vencida;
- 171. Ao gerar os kits deve ser realizada automaticamente a baixa de estoque dos itens na Unidade de Origem selecionada;
- 172. Permitir antes da baixa dos itens do estoque, configurar individualmente, para cada cliente, as quantidades de cada item;
- 173. Permitir antes da baixa dos itens do estoque, remover kits de clientes;
- 174. Caso não exista estoque suficiente para geração de algum dos itens do kit, o sistema deve alertar ao operador informando os produtos com saldo insuficiente em estoque, podendo este cancelar a geração dos kits;
- 175. Caso não exista estoque suficiente para geração de algum dos itens do kit, o sistema deve alertar ao operador permitindo gerar Demanda Reprimida para os itens não atendidos;
- 176. Destacar os itens nos kits que não atendidos pela rede básica (RENAME);
- 177. Após a geração dos kits deve permitir a geração das orientações farmacêuticas em impressora térmica para todos os kits gerados;
- 178. Permitir a geração de avisos para um ou vários clientes simultaneamente, permitindo comunicar sobre a situação do kit, através de: Envio de SMS, para o celular definido no cadastro do cliente, permitindo definir o título e o texto da mensagem; Envio de E-mail, para o e-mail definido no cadastro do cliente, permitindo definir o título e o texto; Aviso em Tela, permitindo selecionar os grupos de usuários ou usuários que serão notificados ao informar o paciente em qualquer tela do sistema;
- 179. Permitir o registro de entrega dos Kits aos clientes, permitindo, caso o kit não tenha sido retirado pelo cliente, informar o responsável pela retirada;
- 180. Após a entrega do kit ao cliente o sistema deve permiti emitir o comprovante de entrega para assinatura pelo cliente ou responsável;
- 181. O comprovante de entrega do kit, conforme necessidade do operador, pode ser impresso em impressora térmica ou impressora normal;
- 182. Permitir a consulta dos kits gerados, através dos seguintes filtros (Unidade de Origem, Unidade de Destino, Situação (Pendente, Entregue e Não retirado). Ação programática, Avisados (Sim, Não, Todos), Lote de geração do Kit, Cliente, responsável pela retirada, Kit e Data de geração do kit);
- 183. Permitir o cancelamento de um kit. Ao cancelar, os estoques dos itens do kit devem ser estornados automaticamente para o estoque da Unidade de Origem;
- 184. Permitir o registro de não retirada do kit pelo cliente obrigando o operador a informar uma justificativa. Ao registrar anão retirada de um kit os itens devem ser estornados automaticamente para oestoque da Unidade de Origem;

### INTEGRAÇÕES

- 185. Deverá prever a integração do estoque com o sistema administrativo do sistema de compras e almoxarifado de empresas terceiras através de um WebService que permita o recebimento de entradas de produtos no estoque, contendo informações da Unidade de Origem, Unidade de Destino, Dados das Notas Fiscais, itens, Lotes, Validade, Fabricantes, Valor e Quantidades;
- 186. Deverá identificar os produtos através da lista de produtos do CATMAT (Sistema de Catalogação de Materiais) de acordo com atabela oficial, para consulta, disponibilizada no site ComprasNet do Ministério do Planejamento, Orçamento e Gestão;
- 187. Deverá possuir uma área específica para consulta das entradas recebidas;
- 188. Deverá permitir o recebimento e cancelamento de uma entrada recebida. O estoque somente deve ser alterado caso a entrada seja recebida;
- 189. Deverá prever o envio, através da chamada de um Webservice ao sistema terceiro, comunicando se entrada foi cancelada ou recebida;
- 190. Deverá possuir, em uma área restrita aos administradores e técnicos, as configurações dos endereços dos WebServices para envio de confirmação e cancelamento, a ativação ou desativação da integração e o usuário e senha para acesso.

# 8.5 MÓDULO DE PRONTUÁRIO MÉDICO

### ATENDIMENTO MÉDICO

- 1 Deverá permitir, em uma área restrita a administradores e técnicos, a configuração da impressão das receitas, com as seguintes opções: Exibir ou ocultar ocabeçalho das receitas (para os casos de papéis com cabeçalho pré impresso); Exibir ou ocultar orodapé das receitas (para os casos de papéis com rodapé pré-impresso); Exibir ou ocultar ologo do SUS; Imprimir duas vias da receita na mesma página; Imprimir duas vias da receita simples; Imprimir duas vias da receita de outros medicamentos <sup>e</sup> recomendações; Alterar <sup>o</sup> texto do cabeçalho da receita;
- 2 Deverá possuir parametrização que obrigue ou não a informação do CID principal para a conclusão do atendimento;
- 3 Deverá ordenar os pacientes priorizando o nível da classificação de risco;
- 4 Deverá destacar na fila de atendimento os pacientes com idade inferior a 2 (dois) anos e superior a 60 (sessenta) anos, em negrito e cor diferenciada (vermelho);
- 5 Deverá permitir a ordenação dos pacientes na tela por data, hora ou idade;
- 6 Deverá possuir forma de identificação dos pacientes hipertensos e ou diabéticos, disponibilizando atendimento diferenciado seguindo os padrões do sistema HIPERDIA do Ministério da Saúde;
- 7 Deverá possuir forma de identificação das pacientes gestantes, disponibilizando atendimento diferenciado seguindo os padrões do sistema SISPRENATAL do Ministério da Saúde;
- 8 O software deve possuir funcionalidade de registro de pacientes não atendidos, com espaço para a justificativa do não atendimento pelo profissional;
- 9 Deverá permitir a busca de um paciente da lista pelo nome;
- 10 Deverá permitir a chamada dos pacientes através do painel de chamadas. O sistema deverá solicitar ao profissionalna primeira chamada do dia, o número do consultório que ele está atendendo e a cor da faixa que o paciente deve seguir da recepção até ele;
- 11 Deverá possuir forma de atualização automática da lista de usuários exibidos na tela, por tempo parametrizado, facilitando a visualização de novos pacientes na lista;
- 12 Deverá permitir que o profissional possa listar apenas os pacientes que não foram triados;
- 13 Deverá permitir que o profissional possa listar apenas os pacientes que já foram triados;
- 14 Deverá permitir que o profissional possa listar apenas os pacientes que não foram atendidos;
- 15 Deverá permitir que o profissional possa listar apenas os pacientes que já foram atendidos;
- 16 Deverá permitir o registro do atendimento médico a partir de um paciente da lista;

### ATENDIMENTO

- 17 Deverá exibir ao profissional as informações do atendimento e paciente: Data e hora do atendimento; Unidade do atendimento; Nome do profissional; Especialidade do profissional; Nome completo e foto do paciente; Idade (em anos, meses e dias); Número do prontuário; Restrições alérgicas;
- 18 Deverá permitir o acesso aos dados registrados, por nível de acesso e categoria profissional (médico, psicólogo, fisioterapeuta e outros);
- 19 Deverá disponibilizar acesso a anamnese do paciente, com opção de preenchimento de uma nova anamnese ou consulta ao histórico de anamneses preenchidas anteriormente;
- 20 Deverá disponibilizar acesso as informações de doenças e agravantes do paciente em conformidade as opções exigidas nas fichas da atenção básica e e-SUS;
- 21 Deverá disponibilizar acesso as informações familiares do paciente;
- 22 Deverá disponibilizar acesso ao prontuário odontológico;
- 23 Deverá disponibilizar acesso aos resultados de exames, com opção de impressão deles;
- 24 Deverá disponibilizar acesso a todos os medicamentos que o paciente retirou na rede municipal;
- 25 Deverá disponibilizar acesse aos registros de informações sigilosas do paciente liberados para o acesso;
- 26 Deverá disponibilizar acesso aos medicamentos de uso contínuo;
- 27 Deverá disponibilizar acesso a carteira de vacinação do paciente;
- 28 Deverá alertar ao profissional sobre vacinas atrasadas;
- 29 Deverá alertar ao profissional caso o paciente (sexo feminino) possuir exame do preventivo em atraso;
- 30 Deverá alertar ao profissional caso o paciente (sexo feminino) possuir exame de mamografia em atraso, com faixa de idade inicial e final parametrizável;
- 31 Deverá disponibilizar acesso ao prontuário do paciente com informações referente a todos os atendimentos registrados para o paciente, contendo no mínimo as seguintes informações: Hora de entrada na unidade; Hora da triagem; Hora do atendimento; Hora da conclusão do atendimento; Unidade do atendimento; Profissional do atendimento, sua especialidade e registro; CID; Registros coletados durante o atendimento; Profissional da triagem, sua especialidade e registro; Informações da triagem (Altura, Cintura, Abdômen, Quadril, Perímetro Encefálico, Peso, Pressão Sistólica, Pressão Diastólica, Temperatura, Freqüência Cardíaca, Freqüência Respiratória, Saturação 02, Glicemia); Queixa/Sintomas; Procedimentos realizados; Exames requisitados; Encaminhamentos realizados; Prescrições efetuadas; Atestados e declarações impressas;
- 32 Deverá permitir a impressão do prontuário, respeitando o nível de acesso
- 33 Deverá identificar o profissional e lançar automaticamente a produção BPA referente a consulta médica, dispensando digitação posterior por parte dos profissionais da saúde
- 34 Deverá permitir o registro dos procedimentos efetuados, validando todas as regras da tabela de procedimentos do SIGTAP evitando críticas posteriores na produção BPA
- 35 Deverá permitir o registro da informação do tipo e grupo de atendimento conforme padrão do sistema SIA do Ministério da Saúde
- 36 Deverá disponibilizar ao profissional para visualização as informações sobre a triagem: Profissional; Especialidade; Altura; Cintura; Abdômen; Quadril; Perímetro Encefálico; Peso; Pressão Sistóiica; Pressão Diastólica; Temperatura; Freqüência Cardíaca; Freqüência Respiratória; Saturação 02; Glicemia;
- 37 Deverá possuir gráficos de acompanhamento e evolução do paciente para os seguintes itens; Peso/Altura, IMC, Abdômen, Cintura, Quadril, RCQ, Perímetro Encefálico, Pressão Arterial, Freqüência Cardíaca, Freqüência Respiratória, Temperatura, Glicemia Pós-Prandial, Glicemia em Jejum, Saturação 02, quando gestante de Altura Uterina, BCF (Batimentos Cardíacos Fetais), Perímetro Cefálico e Torácico, assim como para Diabéticos e Hipertensos de Colesterol Total e HDL;
- 38 Deverá exibir o cálculo do Escore de Framingham e o risco de doenças coronarianas em <sup>10</sup> anos, se é baixo, moderado ou alto, e a informação do risco em percentual, quando informado o peso, altura, PA Sistóiica (mmHg), Colesterol Total (mg/dl) e HDL (mg/dl) na triagem;
- 39 Deverá disponibilizar ao profissional para visualização as informações sobre a queixa/sintoma
- 40 Deverá permitir o registro do CID principal, possibilitando a consulta do CID por nome ou código;
- 41 Deverá permitir o registro do(s) CID secundário(s), possibilitando a consulta do CID por nome ou código;
- 42 Deverá gerar automaticamente aviso de agravos ao setor de epidemiologia em casos de doenças notificáveis;
- 43 Deverá permitir que as informações coletadas durante o atendimento sejam registradas em área específica no prontuário do paciente;
- 44 Deverá disponibilizar ao profissional, uma forma de visualização do prontuário antigo do paciente em formato de imagem (JPG, PNG) ou formato portátil de documento (PDF);
- 45 Deverá permitir que o profissional anexe documentos digitalizados ao prontuário do paciente em formato de imagem (JPG, PNG);
- 46 Deverá possuir espaço para que o profissional registre de informações sigilosas do paciente;
- 47 Deverá permitir que o profissional a libere acesso aos registros de informações sigilosas do paciente a outro profissional;
- 48 Deverá permitir o registro dos dados clínicos do paciente para a requisição de procedimentos;
- 49 Deverá permitir, no momento da solicitação de exames, a seleção de um plano de diagnóstico previamente cadastrado e relacionado à especialidade do profissional. Ao selecionar um plano o profissional poderá selecionar todos ou apenas alguns dos exames/procedimento definidos para o plano;
- 50 Deverá obrigar a informação de uma justificativa do profissional para a solicitação de exames acima de um número parametrizado pela SMS;
- 51 Deverá alertar ao profissional no momento da solicitação de exames o absenteísmo (falta ou atraso) em exames anteriores;
- 52 Deverá alertar ao profissional no momento da solicitação de exames a repetição, alertando sobre exames já solicitados ou que já estejam agendados;
- 53 Deverá permitir a informação domaterial a examinar para cada exame solicitado;
- 54 Deverá permitir que os exames estejam prontos para serem agendados/regulados após a confirmação do atendimento;
- 55 Deverá possibilitar a consulta e visualização dos resultados de exames já liberados pelos Laboratórios municipais, bem como os prestadores de serviços terceirizados;
- 56 Deverá permitir a prescrição de medicamentos através da seleção de receitas previamente cadastradas e relacionadas à especialidade do profissional. Ao selecionar uma receita deve ser possível selecionar todos ou apenas alguns dos medicamentos;
- 57 Deverá possuir a pesquisa do medicamento através do nome comercial ou do seu princípio ativo;
- 58 Deverá permitir aprescrição de medicamentos da farmácia básica informando: Quantidade; Posologia; Tipo de uso; Dose posológica; Se é de uso contínuo;
- 59 Deverá exibir o saldo do medicamento prescrito, porém, não deverá restringir a prescrição uma vez que não exista saldo na unidade de saúde;
- 60 Deverá efetuar informar a reserva dos medicamentos prescritos na rede de farmácia básica (enquanto não for feita a dispensação ou a receita possuir validade);
- 61 Deverá permitir que as receitas estejam prontas para serem dispensadas na farmácia após a confirmação do atendimento;
- 62 Deverá permitir o cadastro e manutenção de restrições alérgicas;
- 63 Deverá alertar ao profissional, casos de medicamentos que o paciente possua restrição alérgica a algum princípio ativo da fórmula do medicamento;
- 64 Deverá permitir a prescrição de medicamentos que não estejam cadastrados na farmácia básica;
- 65 Deverá permitir que o profissional possa renovar uma receita de medicamento de uso contínuo através do seu histórico de medicamentos de uso contínuo. O profissional irá selecionar os medicamentos desejados e o sistema fará uma nova prescrição automaticamente, agilizando o atendimento do profissional;
- 66 Deverá permitir que várias receitas sejam emitidas durante o atendimento do paciente, separando os medicamentos em suas respectivas receitas no momento da impressão;
- 67 Deverá permitir o profissional colocar o paciente atendido em observação, permitindo solicitar exames e prescrever medicamentos para uso interno, durante a observação;
- 68 Deverá permitir a impressão da requisição de exames parauso interno, durante a observação;
- 69 Deverá permitir a impressão das receitas para uso interno, durante a observação;
- 70 Deverá permitir o registro das avaliações médicas ou de enfermagem para o cliente em observação, com as seguintes informações: Data/Hora da avaliação; Dados da biometria (Pressão Arterial, Freqüência Cardíaca e Respiratória, Saturação de 02, Temperatura, etc); Texto sobre a avaliação realizada; Medicamentos administrados;
- 71 Deverá possuir aviso que o profissional possui pacientes em observação;
- 72 Deverá permitir que o profissional tenha acesso aos dados do cliente em observação, tais como: Dados da biometria; Histórico de avaliação (Data, Hora, Profissional, Avaliação e Registros de Enfermagem); Gráficos da evolução e acompanhamento dos sinais vitais do cliente (Pressão, Freqüência Cardíaca e Respiratória, Saturação 02 e Temperatura); Lista dos medicamentos administrados (Data. Hora, Profissional, Medicamento, Quantidade, Dose e Dose Posológica); Lista dos medicamentos prescritos; (Data, Hora, Medicamento, Posologia, Via de Administração, Quantidade e Dose Posológica); Lista de exames requisitados, permitindo visualizar os resultados caso já tenham sido informados pelo laboratório;
- 73 Deverá permifir que o profissional possa listar apenas os pacientes que estão em observação;
- 74 Deverá permitir ao profissional encerrar a observação do paciente, prescrevendo medicamentos e requisitando exames complementares;
- 75 Deverá constar no prontuário do paciente a lista de todos os registros efetuados durante o seu atendimento que ficou em observação: prescrições e administrações de medicamentos, registros de enfermagem, sinais vitais e gráficos de acompanhamento, exames requisitados e seus resultados;
- 76 Deverá permitir a impressão da FAA (ficha de atendimento ambulatorial) já preenchida com todos os dados do paciente;
- 77 Deverá permitir o encaminhamento com registro da especialidade e subespecialidade, o nível de urgência, a investigação/diagnóstico e a indicação da referência;
- 78 Deverá permitir que os encaminhamentos estejam prontos para serem agendados/regulados após a confirmação do atendimento;
- 79 Deverá permitir a inclusão e impressão da CAT (Comunicação de Acidente de Trabalho);
- 80 Deverá permitir a inclusão e impressão do laudo de TFD (Tratamento Fora de Domicílio);
- 81 Deverá possuir impressão de declaração de comparecimento para o paciente e acompanhante;
- 82 Deverá possuir impressão de atestado médico;
- 83 Deverá possuir impressão de requisição de exames, separando automaticamente os exames por grupos de procedimentos direcionando assim cada requisição para o devido prestador;
- 84 Deverá possuir impressão de receita médica com código de barras;
- 85 Deverá permitir o agendamento do retorno do paciente após o témiino do atendimento;

# REGISTRO DE SOLICITAÇÃO DE EXAMES

- 86 O software deverá disponibilizar o acesso ao histórico dos exames do paciente;
- 87 Deverá possuir impressão de requisição de exames;
- 88 Deverá possuir campo para carimbo e assinatura do médico solicitante;
- 89 O software deverá alertar ao profissional no momento da requisição, caso o paciente já possua requisição para o mesmo procedimento, informando a situação atual: Requisitado; Agendado;
- 90 O software deverá alertar ao profissional no momento da requisição, caso o paciente já possua casos de absenteísmo (falta ou atraso);
- 91 O sistema deverá permitir a exclusão de uma requisição de exames, perante a informação de uma justificativa que deverá estar disponível junto ao histórico de cancelamentos do paciente para fins de auditoria;

# 8.6 MÓDULO DE PRONTUÁRIO ODONTOLÓGICO

### ATENDIMENTO ODONTOLÓGICO

- 1 Deverá permitir, em uma área restrita a administradores e técnicos, a configuração da impressão das receitas, com as seguintes opções: Exibir ou ocultar ocabeçalho das receitas (para os casos de papéis com cabeçalho préimpresso); Exibir ou ocultar o rodapé das receitas (para os casos de papéis com rodapé pré-impresso); Exibir ou ocultar o logo do SUS; Imprimir duas vias da receita na mesma página; Imprimir duas vias da receita simples; Imprimir duas vias da receita de outros medicamentos e recomendações; Alterar o texto do cabeçalho da receita;
- 2 Deverá possuir parametrização que obrigue ou não a informação do CID principal para a conclusão do atendimento
- 3 Deverá permitir aclassificação da prioridade de atendimento do paciente no momento da inclusão dele na fila;
- 4 Deverá destacar na fila de atendimento os pacientes com idade inferior a 2 (dois) anos e superior a 60 (sessenta) anos, em negrito e cor diferenciada (vermelho);
- 5 Deverá permitir a ordenação dos pacientes na tela por data, hora ou idade;
- 6 Osoftware deve possuir funcionalidade de registro de pacientes não atendidos, com espaço para ajustificativa do não atendimento pelo profissional;
- 7 Deverá permitir a busca de um paciente da lista pelo nome;
- 8 Deverá permitir a chamada dos pacientes através do painel de chamadas. O sistema deverá solicitar ao profissional na primeira chamada do dia, o número do consultório que ele está atendendo e a cor da faixa que o paciente deve seguir da recepção até ele;
- 9 Deverá possuir forma de atualização automática da lista de pacientes exibidos na tela, por tempo parametrizado, facilitando a visualização de novos pacientes na lista;
- 10 Deverá permitir que o profissional possa listar apenas os pacientes que não foram atendidos;
- <sup>11</sup> Deverá permitir que o profissional possa listar apenas os pacientes que já foram atendidos;
- 12 Deverá permitir o registro do atendimento odontológico a partir de um paciente da lista;

### ATENDIMENTO

- <sup>13</sup> Deverá exibir ao profissional as informações do atendimento e paciente: Data do atendimento; Unidade do atendimento; Nome do profissional; Especialidade do profissional; Nome completo e foto do paciente; Idade (em anos, meses e dias); Número do prontuário; Restrições alérgicas; Nome da mãe; Nome do pai;
- 14 Deverá disponibilizar acesso a anamnese do paciente, com opção de preenchimento de uma nova anamnese ou consulta ao histórico de anamneses preenchidas anteriormente;
- <sup>15</sup> Deverá disponibilizar acesso as informações de doenças e agravantes do paciente em conformidade as opções exigidas nas fichas da atenção básica e e-SUS;
- 16 Deverá disponibilizar acesso as informações familiares do paciente;
- 17 Deverá disponibilizar acesso ao prontuário médico;
- 18 Deverá disponibilizar acesso aos resultados de exames, com opção de impressão deles;
- 19 Deverá disponibilizar acesso a todos os medicamentos que opaciente retirou na rede municipal;
- 20 Deverá disponibilizar acesse aos registros de informações sigilosas do paciente liberados para oacesso;
- 21 Deverá disponibilizar acesso aos medicamentos de uso contínuo;
- 22 Deverá disponibilizar acesso a carteira de vacinação do paciente;
- 23 Deverá alertar ao profissional sobre vacinas atrasadas;
- 24 Deverá alertar ao profissional caso o paciente (sexo feminino) possuir exame do preventivo ematraso;
- 25 Deverá alertar ao profissional caso o paciente (sexo feminino) possuir exame de mamografia em atraso, com faixa de idade inicial e final parametrizável;
- 26 Deverá disponibilizar acesso ao prontuário do paciente com informações referente a todos os atendimentos registrados para o paciente, contendo no mínimo as seguintes informações: Unidade do atendimento; Profissional do atendimento, sua especialidade e registro; Registros coletados durante o atendimento; Procedimentos realizados; Exames requisitados; Prescrições efetuadas; Atestados e declarações impressas;
- 27 Deverá possuir odontograma que permita ao profissional clicar sobre qualquer elemento dentário para definir a situação em que ele se encontra;
- 28 Deverá permitir a seleção de procedimentos previamente cadastrados ao clicar sobre qualquer elemento dentário, automatizando os registros de facilitando a informação de todos os procedimentos gerados em um tratamento de canal por exemplo;
- 29 Deverá permitir o registro dos procedimentos efetuados, validando todas as regras da tabela de procedimentos do SIGTAP evitando críticas posteriores na produção BPA;
- 30 Deverá permitir o registro da informação do tipo e grupo de atendimento conforme padrão do sistema SIA do Ministério da Saúde;
- 31 Deverá permitir o registro do CID principal, possibilitando a consulta do CID por nome ou código;
- 32 Deverá permitir o registro do(s) CID secundário(s), possibilitando a consulta do CID por nome ou código;
- 33 Deverá gerar automaficamente aviso de agravos ao setor de epidemiologia em casos de doenças notificáveis;
- 34 Deverá permitir que as informações coletadas durante o atendimento sejam registradas em área específica no prontuário do paciente;
- 35 Deverá disponibilizar ao profissional, uma forma de visualização do prontuário antigo do paciente em formato de imagem (JPG, PNG) ou formato portátil de documento (PDF);
- 36 Deverá permitir que o profissional anexe documentos digitalizados ao prontuário do paciente em formato de imagem (JPG, PNG);
- 37 Deverá permitir o registro dos dados clínicos do paciente para a requisição de procedimentos;
- 38 Deverá permitir, no momento da solicitação de exames, a seleção de um plano de diagnóstico previamente cadastrado e relacionado à especialidade do profissional. Ao selecionar um plano o profissional poderá selecionar todos ou apenas alguns dos exames/procedimento definidos para o plano;
- 39 Deverá obrigar a informação de uma justificativa do profissional para a solicitação de exames acima de um número parametrizado pela SMS;
- 40 Deverá alertar ao profissional no momento da solicitação de exames o absenteísmo (falta ou atraso) em exames anteriores;
- 41 Deverá alertar ao profissional no momento da solicitação de exames a repetição, alertando sobre exames já solicitados ou que já estejam agendados
- 42 Deverá permitir a informação do material a examinar para cada exame solicitado;
- 43 Deverá permitir que os exames estejam prontos para serem agendados/regulados após a confirmação do atendimento;
- 44 Deverá possibilitar a consulta e visualização dos resultados de exames já liberados pelos Laboratórios municipais, bem como os prestadores de serviços terceirizados;
- 45 Deverá permitir a prescrição de medicamentos através da seleção de receitas previamente cadastradas e relacionadas à especialidade do profissional. Ao selecionar uma receita deve ser possível selecionar todos ou apenas alguns dos medicamentos;
- 46 Deverá possuir a pesquisa do medicamento através do nome comercial ou do seu princípio ativo;
- 47 Deverá permitir a prescrição de medicamentos da farmácia básica informando: Quantidade; Posologia; Tipo de uso; Dose posológica; Se é de uso contínuo;
- 48 Deverá exibir o saldo do medicamento prescrito, porém, não deverá restringir a prescrição uma vez que não exista saldo na unidade de saúde;
- 49 Deverá efetuar informar a reserva dos medicamentos prescritos na rede de farmácia básica (enquanto não for' feita a dispensação ou a receita possuir validade);
- 50 Deverá permitir que as receitas estejam prontas para serem dispensadas na farmácia após a confirmação do atendimento;
- 51 Deverá permitir o cadastro e manutenção de restrições alérgicas;
- 52 Deverá alertar ao profissional, casos de medicamentos que o paciente possua restrição alérgica a algum princípio ativo da fórmula do medicamento;
- 53 Deverá permitir a prescrição demedicamentos que não estejam cadastrados na farmácia básica;
- 54 Deverá permitir que o profissional possa renovar uma receita de medicamento de uso contínuo através do seu histórico de medicamentos de uso contínuo. O profissional irá selecionar os medicamentos desejados e o sistema fará uma nova prescrição automaticamente, agilizando o atendimento do profissional;
- 55 Deverá permitir que várias receitas sejam emitidas durante o atendimento do paciente, separando os medicamentos em suas respectivas receitas no momento da impressão;
- 56 Deverá permitir a impressão da FAO (ficha de atendimento odontológico) já preenchida com todos os dados do paciente;
- 57 Deverá possuir impressão de declaração de comparecimento para o paciente e acompanhante;
- 58 Deverá possuir impressão de atestado odontológico;
- 59 Deverá possuir impressão de requisição de exames, separando automaticamente os exames por grupos de procedimentos direcionando assim cada requisição para o devido prestador;
- 60 Deverá possuir impressão de receita odontológica com código de barras;
- 61 Deverá permitir o agendamento do retomo do paciente após o término do atendimento;

#### REGISTRO DE SOLICITAÇÃO DE EXAMES

- 62 Osoftware deverá disponibilizar o acesso ao histórico dos exames do paciente;
- 63 Deverá possuir impressão de requisição de exames;
- 64 Deverá possuir campo para carimbo e assinatura do médico solicitante;
- <sup>65</sup> Osoftware deverá alertar ao profissional no momento da requisição, caso opaciente jápossua requisição para o mesmo procedimento, informando a situação atual: Requisitado; Agendado;
- 66 O softwaie deverá alertar ao profissional no momento da requisição, caso o paciente já possua casos de absenteísmo (falta ou atraso);
- 67 O sistema deverá permitir a exclusão de uma requisição de exames, perante a informação de uma justificativa que deverá estar disponível junto ao histórico de cancelamentos do paciente para fins de auditoria;

# 8.7 MÓDULO DE CONTROLE DE TFD (TRATAMENTO FORA DO DOMICÍLIO)

- 1 Deverá permitir a inclusão de laudos de TFD, contendo a unidade e profissional solicitante, informações do paciente, jusfificativa para a necessidade de acompanhante, CID, procedimento para o tratamento, diagnóstico inicial, diagnóstico provável, histórico da doença, exame físico, exames complementares, tratamentos realizados, as razões que Impossibilitam a Realização do Tratamento e o tipo de transporte;
- 2 Deverá permitir a impressão do laudo TFD automaticamente após a sua inclusão;
- 3 Deverá permitir a reimpressão do laudo TFD;
- 4 Deverá permitir ainclusão de complementos ao laudo após asua inclusão, registrando automaticamente a data, hora e o nome do usuário que efetuou o complemento;
- 5 Deverá permitir a localização de um laudo no mínimo por data de abertura, número do laudo, nome do paciente e nome do profissional solicitante;
- 6 Deverá permitir alterar o laudo após a sua inclusão, registrando automaticamente a data, hora e o nome do usuário que efetuou a alteração;
- 7 Deverá permitir aprovar o laudo após a sua inclusão, registrando automaticamente a data, hora e o nome do usuário que efetuou a aprovação;
- 8 Deverá permitir glosar o laudo após a sua inclusão, registrando automaticamente a data, hora, o motivo da glosa e o nome do usuário que efetuou a glosa;
- 9 Deverá permitir arquivar o laudo após a sua inclusão, registrando automaticamente a data, hora, o motivo da arquivação e o nome do usuário que efetuou a arquivação;
- 10 Deverá permitir negar o laudo após a sua aprovação, registrando automaticamente a data, hora, o motivo da negação e o nome do usuário que efetuou a negação do tratamento;
- 11 Deverá permitir autorizar o laudo após a sua aprovação, registrando automaticamente a data, hora e o nome do usuário que efetuou a autorização do tratamento;
- 12 Deverá permitir a impressão do pedido de TFD após a autorização do tratamento;
- 13 Deverá permitir o cancelamento da autorização do pedido de TFD após a autorização do tratamento, registrando automaticamente a data, hora e o nome do usuário que efetuou o cancelamento da autorização do tratamento;
- 14 Deverá permitir negar o fratamento após a sua aprovação, registrando automaticamente a data, hora e o nome do usuário que efetuou a negação do tratamento;
- 15 Deverá permitir autorizar o tratamento após a sua aprovação, obrigando a informação do local de tratamento e o motivo. O sistema deverá ainda registrar automaticamente a data, hora e o nome do usuário que efetuou a autorização do tratamento;
- 16 Deverá permitir o cancelamento da autorização do tratamento após a autorização do tratamento, registrando automaticamente a data, hora e o nome do usuário que efetuou o cancelamento da autorização do tratamento;
- 17 Deverá liberar o agendamento do transporte após a autorização do tratamento direcionando o usuário diretamente a rotina de agendamento de transporte;
- 18 Deverá permitir a visualização de todos os tramites ocorridos no processo de TFD do paciente;

### RELATÓRIOS

- 19 Deverá emitir relatório dos processos por unidade solicitante, contendo no mínimo as informações do laudo (data, número, nome do paciente, nome do profissional solicitante, procedimento e a situação atual dele);
- 20 Deverá emitir relatório dos processos agendados por destino, contendo no mínimo as informações de (data e hora do agendamento, data e número do laudo, nome do paciente, nome do profissional solicitante e procedimento), separados por unidade de destino;
- 21 Deverá emitir relatório dos processos por procedimento, contendo no mínimo as informações do laudo (data, número, nome do paciente, nome do profissional solicitante e a situação atual dele), separados por unidade solicitante e procedimento solicitado;
- 22 Deverá emitir relatório dos processos por profissional solicitante, contendo no mínimo as informações do laudo (data, número, nome do paciente, nome do procedimento e a situação atual dele), separados por unidade solicitante e nome do profissional solicitante.

### 8.8 MÓDULO DE LABORATÓRIO

- 1. Deverá permitir o cadastro dos exames prestados com as seguintes informações e referências ao SIGTAP (Nome, seção, sigla, prazo de entrega, validade do resultado, sexo, faixa etária, CBO, instrumento de registro, habilitações e valor);
- 2. Deverá possuir cadastro de seções;
- 3. Permitir configurar se o exame permite recoleta;
- 4. Permitir configurar se o exame permite reagendamento da coleta;
- 5. Permitir configurar quantas amostras podem ser coletadas para o exame;
- 6. Pennitir configurar se o exame usa interfaceamento com equipamentos;
- 7. Permitir configurar as variáveis de resultado do exame, permitindo definir o tipo de variável: texto, texto longo, numérico, lista de opções (permite informar as opções possíveis), fórmula ou calculado (permite definir o cálculo realizado com base em outras variáveis);
- 8. Permitir configurar, para cada variável de resultado do exame, seus valores de referência, considerando a faixa etária e sexo do cliente, ou seja, permitir configurar valores de referência distintos de acordo com a idade e sexo;
- 9. Deverá possuir campo para especificação do prazo de liberação do exame;
- 10. Permitir o cadastro e configuração de mapas de trabalho personalizados para o exame;
- 11. Permitir ativar e inativar mapas de trabalho do exame;
- 12. Permitir a personalização do mapa de trabalho, possibilitando: O uso dos dados da unidade prestadora, do' cliente e do atendimento; A criação de tabelas conforme necessidade; A formatação do texto, definindo seu tipo de fonte, cor, tamanho, alinhamento, negrito, itálico, sublinhado, tachado, subscrito, tabulações e as demais funções básicas de um editor de texto; A inclusão de imagens e figuras; Possibilidade de configurar o mapa de trabalho usando HTML;
- 13. Deverá permitir o cadastro de recipientes para coleta de materiais, com a identificação da sua cor, descrição, volume e observação;
- 14. Deverá permitir associar os recipientes aos exames, identificando a quantidade de recipientes necessários e o volume da coleta;
- 15. Deverá permitir o cadastro de materiais relacionados ao exame definindo a quantidade necessária em que etapa do processo é empregado: Coleta, conservação de amostra, análise, entrega e outros;
- 16. Permitir o cadastro de modelos de laudo do exame com leiaute totalmente personalizável, que permita: O uso dos dados do cadastro do exame: Nome do Exame, procedimento, nome do procedimento e sigla; O uso dos dados da amostra do material coletado: Data da coleta, hora da coleta, recipiente usado, profissional responsável pela coleta, especialidade do profissional e usuário que registrou; O uso dos dados do registro de resultado: data, hora, data da liberação, hora da liberação, data do agendamento, hora do agendamento, profissional, especialidade e usuário que registro o resultado; O uso dos dados das variáveis de resultado definidas no cadastro do exame; O uso dos valores de referência definidos para cada variável do resultado do exame; O uso de outros dados como: Unidade prestadora, data atual, data atual por extenso, dia atual, mês atual e ano atual; Acriação de tabelas conforme necessidade; Aformatação do texto, definindo seu tipo de fonte, cor, tamanho, alinhamento, negrito, itálico, sublinhado, tachado, subscrito, tabulações e as demais funções básicas de um editor de texto; A inclusão de imagens e figuras; Possibilidade de configurar o laudo usando HTML.
- 17. Permitir ativar ou inativar um modelo de laudo de exame;
- 18. Permitir configurar o modelo de impressão do laudo em retrato ou paisagem;
- 19. Deverá possuir uma visualização prévia do resultado do exame no momento da configuração do laudo;
- 20. Deverá possuir definição dos profissionais que assinam os resultados dos exames;
- 21. Deverá possuir assinatura gráfica para agilizar o processo de liberação da assinatura e do resultado pelo profissional mesmo á distância;

#### MATERIAIS

22. Deverá possibilitar a realização de pesquisa dos materiais pelos campos:

- a. Nome;
- b. Grupo;
- c. CATMAT;
- d. Situação cadastral:
	- i. Ativo,
	- ii. Inativo.
- 23. Possuir forma de indicação/visualização dos locais de armazenamento do material, tais como: Local; Sala; Estante; Prateleira;
- 24. Deverá possuir forma de vinculação de materiais similares ou genéricos;
- 25. Deverá possuir informações de quantidade ideal e mínimas no estoque, gerando relatório de necessidade de materiais;
- 26. Deverá possuir campo para informação do código de barras domaterial;
- 27. Deverá emitir etiquetas para identificação do material (com código de barras) contendo código e descrição;
- 28. Deverá gerenciar o cadastro de fornecedores da instituição integrando com osistema da prefeitura;
- 29. Deverá possuir funcionalidade para clonagem/duplicação de um cadastro para facilitar a inclusão de um novo que tenha as mesmas características;
- 30. Deverá possuir forma de definição de estoque ideal e mínimo para cada unidade de saúde;
- 31. Deverá permitir através da seleção do material, a visualização geral do estoque em todas as unidades, listando lotes e validades;

## **ENTRADAS**

- 32. O software deverá na primeira tela de acesso as entradas, deverá mostrar o histórico das entradas possibilitando a pesquisa desta informação por: Data da entrada; Número da nota fiscal; Nome do fornecedor; Unidade de saúde;
- 33.Deverá controlar as informações da nota fiscal; Data da compra; Número da nota fiscal; Série; Fornecedor; Unidade de entrada;
- 34. Deverá fazer uso de código de barras, para agilizar a entrada e saída de itens;
- 35. Deverá controlar as informações do item de entrada: Código do produto; Lote; Quantidade; Valor unitário; Data de validade;
- 36. Deverá emitir relatório de entradas com informações de custos por unidade;
- 37.Propiciar a emissão de relatório de entradas cominformações de custos por grupo de produto;
- 38. Deverá emitir relatório de entradas com informações de custos por fornecedor;
- 39. Deverá emitir relatório de entradas com informações de custos por período;

#### ACERTOS E INUTILIZAÇÕES

- 40. Deverá permitir a inutilização de produtos por unidade, informando (Data, Unidade, Produto, Lote, Quantidade, Motivo e Observações);
- 41. Deverá ao informar o produto, listar todos os lotes disponíveis e a sua validade;
- 42. Deverá permitir a visualização de todas as inutilizações efetuadas com informações da data, produto, lote, quantidade, valor total, unidade e motivo;
- 43. Deverá permitir a consulta de inutilizações efetuadas por data, nome do produto, lote, quantidade, data de vencimento e motivo da inutilização;
- 44. Deverá emitir relatório de inutilizações por período, agrupando por unidade, grupo e motivo, listando a data, o produto, o lote, a validade a quantidade e o valor total;

### RECEPÇÃO E LABORATÓRIO

- 45. Deverá exibir os pacientes com exames agendados, listando no mínimo a Data, Nome do paciente. Número do Prontuário, Nome da unidade solicitante. Nome do profissional solicitante. Número da requisição. Nome do procedimento. Nome da Seção e Material à examinar;
- 46. Deverá ser possível realizar a pesquisa do paciente/usuário, no mínimo, pelo Código do usuário. Nome do usuário. Data, Número do prontuário. Unidade solicitante. Nome do procedimento, CPF ou Cartão Nacional de Saúde;
- 47. Deverá ser possível realizar a pesquisa dos pacientes agendados que já realizaram, não realizaram a coleta do material e ainda, para os exames com mais de uma amostra, se a coleta está parcialmente realizada;
- 48. Deverá ser possível realizar a pesquisa dos pacientes agendados, presentes e que não compareceram;
- 49. Deverá ser possível realizar a pesquisa dos pacientes de uma determinada seção;
- 50. Deverá ser possível realizar a pesquisa dos pacientes de um determinado convênio;
- 51. Deverá ser possível realizar a pesquisa dos pacientes pela situação do laudo: não digitado, digitado, digitado parcialmente e assinado;
- 52. Deverá ser possível realizar a pesquisa dos pacientes o exame esteja impresso ou aguardando impressão;
- 53. Deverá ser possível realizar a pesquisa dos pacientes cujo exame esteja aguardando entrega, entregue ou não retirado;
- 54. Deverá possuir parâmetro para quando o exame for requisitado por uma unidade de pronto atendimento (UPA) apareça de forma destacada dentre os demais;
- 55. Deverá possuir parâmetro que permita ativar a confirmação de presença do cliente para o exame na recepção;
- 56. Deverá permitir o reagendamento da coleta de um exame para outra, caso a configuração do exame permita;
- 57. Permitir o registro de coleta dos materiais dos exames;
- 58. Caso a configuração do exame permita, possuir ação para descartar uma amostra já coletada. Após o descarte o sistema deve permitir uma nova coleta para o exame;
- 59. Possuir parâmetro que quando ativo, permita realizar o registro de coleta juntamente com a confirmação de presença do cliente automaticamente;
- 60. Ao registrar a coleta sugerir a baixa de materiais conforme produtos configurados no cadastro do exame para a etapa de coleta;
- 61. Permitir registrar os materiais usados paracoleta do exame, realizando baixa automática de estoque;
- 62. Possuir parâmetro para tornar obrigatório informar os materiais usados na coleta;
- 63. Possuir parâmetro para habilitar o registro de produção automático para a coleta;
- 64. Possuir parâmetro para permitir configurar o procedimento que será faturado no registro de produção da coleta;
- 65. Possuir parâmetro para definir o caráter e grupo de atendimento padrões para o registro de produção da coleta;
- 66. Possuir parâmetro para obrigar, caso não tenha sido informado na requisição, selecionar o material a examinar para o exame;
- 67. Permitir a coleta de várias amostras de material para o exame, caso sua configuração permita;
- 68. Possuir módulo de comunicação e controle para que quando definido no cadastro do exame que ele usa interfaceamento, após o registro de coleta os dados necessários para a comunicação sejam preparados e enviados ao equipamento automaticamente;
- 69. Possuir parâmetro que permita configurar se após a coleta serão impressas automaticamente as etiquetas de identificação dos tubos de amostra;
- 70. Possuir parâmetro para determinar se no comprovante de coleta, somente será impresso o prazo do resultado se todos os exames da requisição já tiverem sido coletados;
- 71. Possuir parâmetro para permitir configurar a impressão das etiquetas automaticamente após o registro de coleta;
- 72. Possuir parâmetro para permitir configurar a impressão dos mapas de trabalho automaticamente após oregistro de coleta;
- 73. Deverá possuir impressão do mapa de trabalho por seção, exame ou laboratório de forma sintética em colunas para a digitação que priorize a economia de papel, exibindo o nome do paciente e seus exames de forma seqüencial;
- 74. Deverá possuir a impressão dos mapas de trabalho configurados para os exames individualmente ou em lote;
- 75. Deverá permitir a impressão de etiquetas individualmente ou em lote;
- 76. Deverá permitir a impressão das etiquetas em impressora térmica específica para etiquetas autoadesivas;
- 77. Deverá pemiitir a configuração da impressão das etiquetas, permitindo definir: Tamanho vertical e horizontal em milímetros; Permitir definir o que será impressa em cada linha da etiqueta; Permitir o uso dos dados do cliente, exame e coleta para impressão das etiquetas (Material à examinar. Nome do tubo de amostra. Cor do Tubo, Código e Nome do cliente. Número da amostra, N° da requisição. Código de Barras do N° da Requisição, Código de Barras usado nos equipamentos interfaceados quando configurado para o exame, Sigla dos exames e a Data/Hora da Coleta); Possuir visualização em tempo real da configuração da etiqueta à medida que é configurada;
- 78. Permitir impressão do comprovante de coleta do exame;
- 79. Permitir configurar ocomprovante de coleta do exame definindo oseu modelo (1/2 página ou 1/4 de página) o seu título daárea de observações e um texto personalizado para a área de observações;
- 80. Osistema deve permitir anexar o resultado do exame em formado PDF, após a inclusão do arquivo, o exame deve ser automaticamente considerado como liberado e assinado, estando disponível no prontuário do paciente;
- 81. Permitir configurar o tamanho máximo permitido para o arquivo de resultados de exame digitalizados;
- 82. Possuir área para o registro do resultado dos exames;
- 83. Possuir camada de controle e comunicação entre os equipamentos do laboratório e o sistema, permitindo a obtenção automática dos resultados de exames advindos de equipamentos;
- 84. Possuir parâmetro que permita definir o resultado do exame como assinado quando este for recebido através de interfaceamento com equipamentos;
- 85. Deve permitir a digitação do resultado conforme as variáveis de resultado definidas;
- 86. Durante a digitação do resultado, caso um valor esteja fora dos valores de referências definidos no cadastro do exame o sistema deve apresentar um alerta ao operador;
- 87. Deverá possuir forma de informação dos resultados por setor, de forma seqüencial que ao confirmar o resultado de um paciente, o sistema traga automaticamente o próximo da lista para a digitação;
- 88. Deverá possuir forma de informação dos resultados por paciente, de forma seqüencial que ao confirmar o resultado de um exame, o sistema traga automaticamente o próximo exame do paciente para a digitação;
- 89. Durante a digitação do resultado deverá possuir ação para permitir limpar as variáveis já digitadas;
- 90. Durante a digitação do resultado deverá possuir ações para pular para a digitação ou alteração do resultado anterior ou do próximo resultado;
- 91. Deverá possibilitar a informação dos resultados de forma parcial, para que possa ser concluído em outro momento;
- 92. O sistema deve bloquear a alteração do laudo após a liberação da assinatura;
- 93. Deverá possuir funcionalidade para que somente profissionais autorizados assinem os laudos, liberando então a visualização e impressão dos resultados;
- 94. Deverá possibilitar a identificação e finalização da digitação dos resultados parcialmente digitados;
- 95. Deverá permitir acessar dados do paciente no momento da informação do resultado, tais como (Resultados de exames anteriores. Medicamentos em uso. Medicamentos de uso contínuo. Restrições alérgicas. Carteira de imunização);
- 96. Deverá permitir o registro de pacientes faltosos;
- 97. Deve permitir o registro de entrega de exames aos pacientes;
- 98. Deve permitir a operador autorizado liberar assinatura para impressão do resultado de um exame individualmente ou em lote;
- 99. Ao realizar a liberação de assinatura para impressão, deve ser solicitada confirmação da ação através da digitação da senha do usuário, sem a digitação da senha correta do usuário não deve ser possível liberar o resultado do exame para impressão;
- 100. Sistema não deve permitir a alteração do resultado do exame após a liberação de assinatura para impressão;
- 101. Deverá permitir, somente após a liberação da assinatura, a impressão do laudo do exame, conforme configuração do laudo realizada no cadastro do exame;
- 102. Deverá permitir, somente após a liberação da assinatura, a impressão do envelope do laudo do exame;
- 103. Deverá permitir configurar a impressão do envelope definindo a largura e altura do envelope, bem como a margem do topo e da esquerda;
- 104. Deverá permitir, somente após a liberação da assinatura, o registro dos exames não retirados;
- 105. Deverá permitir, para os usuários devidamente autorizados o cancelamento da liberação da assinatura e do resultado do exame;
- 106. Deverá disponibilizar o resultado dos exames automaticamente no histórico do paciente;
- 107. Deverá disponibilizar automaticamente os laudos liberados diretamente no prontuário do paciente para o fácil acesso ao profissional solicitante (médicos e demais profissionais;

## 108. RELATÓRIOS

- 109. Deverá emitir relatório sintético de produção laboratorial por prestador, listando o procedimento, a quantidade, o valor e o valor total. Totalizando por prestador, a quantidade e valor total;
- 110. Deverá emitir relatório analítico de produção laboratorial por prestador, listando o procedimento, a quantidade, o nome do paciente, a data e o valor. Totalizando por prestador o valor total;
- 111. Deverá emitir relatório sintético de produção laboratorial por seção, listando o procedimento, a quantidade, o valor e o valor total. Totalizando por prestador e seção, a quantidade e valor total;
- 112. Deverá emitir relatório sintético de agendamento laboratorial por prestador, listando o procedimento e a quantidade. Totalizando por prestador a quantidade total;

# 8.9 MÓDULO DO E-SUS - ATENÇÃO BÁSICA

## GERÊNCIA DE AÇÕESPROGRAMÁTICAS

- 1. O software deverá permitir a criação de novas ações programáticas, controlando a data de início e fim, quantidade de inscrições e tipo de benefícios;
- 2. O software deverá possibilitar o relacionamento de locais de atendimento a ação programática;
- 3. Permitir a definição dos procedimentos/subsídios e a periodicidade dos mesmos para cada açãoprogramática;
- 4. Permitir a definição de eventos e a periodicidade dos mesmos para cada ação programática;
- 5. O software deverá controlar as inscrições a ação programática, controlando:
	- a. Data inicial
	- b. Data final
	- c. Recebimento ou não de benefícios
	- d. Situação:
		- i. Ativo;
		- ii. Desistente;
		- iii. Desligado;
	- e. Recebimento ou não de benefícios;
	- f. Benefícios concedidos;
	- g. Definição dos eventos;
	- h. Definição de frequência;
	- i. Definição de prazos;

# 8.10 MÓDULO DE AIH (AUTORIZAÇÃO DE INTERNAÇÃO HOSPITALAR)

- 1 Deverá permitir o cadastramento de Órgãos Emissores de autorização de procedimentos realizados em âmbito ambulatorial e hospitalar, designados pelos gestores estaduais e municipais em gestão plena conforme PORTARIA DATASUS Nº 637 DE 11 DE NOVEMBRO DE 2005;
- 2 Deverá permitir o cadastramento e controle da faixa numérica de AIH's em suas esferas de atuação de governo, informando a validade da numeração, o número inicial e a quantidade de números;
- 3 Deverá permitir a inclusão de laudos de AIH, contendo a data e hora, unidade solicitante, informações do paciente, número do prontuário, causas externas (acidentes ou violências), jusfificativa da internação com sintomas, CID principal, secundária e associadas, diagnóstico inicial e condições de internação, procedimento solicitado, profissional solicitante, clínica e caráter de internação;
- 4 Deverá permitir a impressão do laudo de AIH automaticamente após a sua inclusão;
- 5 Deverá permitir a reimpressão do laudo de AIH;
- 6 Deverá permitir a identificação manualmente das AIH's que foram pagas;
- 7 Deverá permitir aprovar o laudo após a sua inclusão, registrando automaticamente a data, hora e o nome do usuário que efetuou a aprovação;
- 8 Deverá permitir a glosa do laudo após a sua aprovação, retornando ao status de não aprovado, registrando automaticamente a data, hora e o nome do usuário que efetuou a glosa;
- 9 Deverá permitir o arquivamento do laudo após a sua aprovação, registrando automaticamente a data, hora e o nome do usuário que efetuou o arquivamento;
- 10 Deverá possuir funcionalidade que permita no momento da autorização individual de laudos de AIH, e que este tragaa próxima AIH disponível já pré-carregada, facilitando a autorização;
- <sup>11</sup> Deverá possuir funcionalidade que permita a autorização de laudos de AIH em massa, onde o profissional auditor selecione todos os laudos que ele deseja autorizar, bastando informar o primeiro número de AIH que ele deseja usar e o sistema autorize todos os laudos de uma única vez, facilitando a autorização de vários laudos no sistema;
- 12 Deverá possuir impressão da autorização de AIH em duas vias, contendo as informações do paciente, informações dasolicitação / Autorização, informações do autorizador e o número de AIH;
- <sup>13</sup> Deverá permitir o cancelamento de uma autorização de AIH após a sua autorização, registrando automaticamente a data, hora e o nome do usuário que efetuou o cancelamento;
- 14 Deverá possuir parametrização para que seja solicitado ou não senha de um usuário liberador para efetivar o cancelamento da autorização;
- 15 Deverá permitir a inclusão de uma AIH já autorizada, dispensando todos os tramites anteriores;
- 16 Deverá permitir o registro de saída do paciente e em caso de alta por óbito, permitir o registro do falecimento e automaticamente alterar a situação do paciente como falecido em seu cadastro, registrando a data e o usuário que efetuou a operação;
- 17 Deverá permitira exportação dos laudos de internação para o aplicativo SISAIHOl do Ministério da Saúde;

## RELATÓRIOS

- 18 Deverá emitir relatório de laudos de internação por unidade solicitante listando por unidade executante o nome do paciente, a data de emissão, o caráter de internação, o número do prontuário, o procedimento, o valor a CID e a situação (aprovado, glosado, arquivado, autorizado). Totalizando o valor dos laudos;
- 19 Deverá emitir relatório de laudos de internação por unidade executante listando por unidade executante o nome do paciente, a datade emissão, o caráter de internação, o número do prontuário, o procedimento, o valor a CID e a situação (aprovado, glosado, arquivado, autorizado). Totalizando o valor dos laudos;
- 20 Deverá emitir relatório de laudos de internação por profissional solicitante listando por unidade executante o nome do paciente, a data de emissão, o caráter de internação, o número do prontuário, o procedimento, o valora CID e a situação (aprovado, glosado, arquivado, autorizado). Totalizando o valor dos laudos;
- 21 Deverá emitir relatório de laudos de internação por profissional executante listando por unidade executante o nome do paciente, a data de emissão, o caráter de internação, o número do prontuário, o procedimento, o valora CID e a situação (aprovado, glosado, arquivado, autorizado). Totalizando o valor dos laudos;
- 22 Deverá emitir relatório analítico de laudos de internação por município solicitante listando por unidade executante o nome do paciente, a data de emissão, o caráter de internação, o número do prontuário, o procedimento, o valor a CID e a situação (aprovado, glosado, arquivado, autorizado). Totalizando o valor dos laudos;
- 23 Deverá emitir relatório sintético de laudos de internação por município solicitante, listando o município, a quantidade de procedimentos e o valor. Totalizando o valor dos laudos;
- 24 Deverá emitir relatório sintético de laudos de internação por data da solicitação, listando a data, a quantidade de procedimentos e o valor. Totalizando o valor dos laudos;
- 25 Deveráemitirrelatório sintético de laudos de internação por CID, listando a CID, a quantidade de procedimentos e o valor. Totalizando o valor dos laudos;
- 26 Deverá emitir relatório de AIH's por unidade solicitante listando por unidade executante o nome do paciente, a data de autorização, o caráter de internação, o número do prontuário, o procedimento, o valor hospitalar, o valor profissional, a CID e o número da AIH. Totalizando o valor hospitalar e profissional das AIH's;
- 27 Deverá emitir relatório de AIH's por unidade executante listando por unidade solicitante o nome do paciente, a data de autorização, o caráter de internação, o número do prontuário, o procedimento, o valor hospitalar, o valor profissional, a CID e o número da AIH. Totalizando o valor hospitalar e profissional das AIH's;
- 28 Deverá emitir relatório de AIH's por profissional solicitante listando por unidade executante o nome do paciente, a data de autorização, o caráter de internação, o número do prontuário, o procedimento, o valor hospitalar, o valor profissional, a CID e o número da AIH. Totalizando o valor hospitalar e profissional das AIH's;
- 29 Deverá emitir relatório de AIH's por profissional executante listando por unidade solicitante o nome do paciente, a data de autorização, o caráter de internação, o número do prontuário, o procedimento, o valor hospitalar, o valor profissional, a CID e o número da AIH. Totalizando o valor hospitalar e profissional das AIH's;
- 30 Deverá emitir relatório analítico de AIH's por município solicitante listando por unidade executante o nome do paciente, a data de autorização, o caráter de internação, o número do prontuário, o procedimento, o valor hospitalar, o valor profissional, a CID e o número da AIH. Totalizando o valor hospitalar e profissional das AIH's;
- 31 Deverá emitir relatório sintético de AIH's por município solicitante, listando o município, a quantidade de procedimentos, o valor hospitalar e o valor profissional. Totalizando o valor hospitalar e profissional das AIH's;
- 32 Deverá emitir relatório sintético de AIH's por CID, listando por unidade executante, a CID e a quantidade de procedimentos;
- 33 Deverá emitir relatório analítico de AIH's por bairro, listando por unidade executante, o nome do paciente, o endereço, a CID, o procedimento, o número da AIH a data de nascimento e a data de internação;
- 34 Deverá possuir emissão de etiquetas com a numeração de cada AIH autorizada contenho no mínimo o número da AIH e o Nome do paciente;

## INTEGRAÇÕES

- 35 Deverá permitir receber Laudos AIH enviados por sistemas de terceiros, através de WebService, contendo as<sup>a</sup> informações do estabelecimento solicitante, executante, os dados do cliente, do laudo médico e informações do profissional;
- 36 Deverá possuir, em uma área restrita aos administradores e técnicos, a configuração do WebService, pennitindo ativa-lo e desativa-lo e os usuários e senhas para acesso;
- 37 Deverá possuir mecanismos para identificar e armazenar os Endereços IP de onde foram enviados os Laudos AIH para o sistema, bem como o usuário e a data e hora do acesso;

# 8.11MÓDULO DE IMUNIZAÇÕES

### CONTROLE DE VACINAS/IMUNOBIOLÓGICOS

- 1 Deverá permitir o cadastro dos diversos imunobiológicos existentes e o seu tipo deviade administração;
- 2 Deverá permitir que no cadastro de imunobiológicos, possa ser associado o código do imunobiológicos do sistema SI-PI;
- 3 Deverá permitir o cadastro dos imunobiológicos incompatíveis entre si, definindo o intervalo mínimo de aplicação em dias;
- 4 Deverá permitir o relacionamento dos diluentes associados à aplicação dos imunobiológicos;
- 5 Deverá permitiro cadastro de EAVP(Eventos Adversos Pós Vacinação);
- 6 Deverá permitir a definição das regras para o aprazamento automático após a aplicação dos imunobiológicos indicando a próxima dose e o intervalo em dias para sua aplicação;
- 7 Deverá permitir o cadastro dos imunobiológicos equivalentes, ou seja, um ou mais imunobiológicos e doses que quando aplicados, equivalem a aplicações de outro, não o considerando pendente ou atrasado;
- 8 Deverá permitir a definição do quadro de cobertura dos imunobiológicos aplicáveis segundo os critérios:
	- a) Estratégia: Rotina, Especial...;
	- b) Dose:  $1^a$  Dose,  $2^a$  Dose...;
	- c) Faixa Etária do SIPNI;
	- d) Idade Mínima: Anos, Meses e Dias;
	- e) Idade Máxima: Anos, Meses e Dias;
	- f) Sexo;
	- g) Aplicação em Gestantes: Indiferente, Recomendado, Não-Recomendado;
- 9 Deverá permitir o cadastro de campanhas dos imunobiológicos e multivacinação (Várias imunobiológicos por campanha);
- 10 Deverá permitir a definição dos grupos de vacinação da campanha bem como a meta de aplicações, os imunobiológicos, dose e a população alvo;
- 11 Deverá permitir a definição das faixas etárias dos grupos devacinação com a idade inicial e final em anos, meses e dias;
- 12 Deverá permitir a configuração da exibição dos imunobiológicos desejadas na carteira de vacinação;
- <sup>13</sup> Deverá permitir a configuração da seqüência da exibição desejada dos imunobiológicos na carteira de vacinação;
- 14 Deverá permitir o uso de uma nomenclatura reduzida para a apresentação do nome dos imunobiológicos na carteira de vacinação;
- 15 Deverá possuir parametrização para a exibição de alertas ao operador sobre os imunobiológicos atrasadas do paciente;
- 16 Deverá classificar o estado/situação da exibição dos imunobiológicos na carteira de vacinação por cores parametrizadas de acordo com a necessidade da SMS, exemplo: Azul, imunobiológicos já aplicadas ou resgatadas; Verde, imunobiológicos dentro do prazo de aplicação; Vermelho, imunobiológicos fora do prazo de aplicação; Cinza, imunobiológicos ou dose semaplicação/Efeito;
- 17 Deverá dividir a carteira de vacinação por faixa etária (Crianças, idade menor que 10 anos, Adolescentes, idade entre 10 e 20 anos, Adultos, idade entre 20 e 60 anos e Idosos, idade maior que 60 anos);
- 18 Deverá possuir área específica na carteira de vacinação para gestantes, onde o sistema deverá exibir os imunobiológicos aplicados e recomendados para as gestantes;
- <sup>19</sup> Deverá exibir a carteira de vacinação do paciente de forma intuitiva ao profissional da, saúde, em layout semelhante a carteira de vacinação distribuída pelo MS, facilitando a visualização e o registro das aplicações;
- 20 Deverá permitir o registro de uma aplicação a partir de um clique sobre um imunobiológicos na carteira de vacinação;
- 21 Não deverá permitir que a aplicação de um imunobiológico que não estejam no quadro de cobertura;
- 22 Deverá alertar ao operador no momento de uma aplicação de um imunobiológico que não seja recomendado para a faixa etária, sexo, ou gestante (mulheres entre 10 e 49 anos) que o imunobiológico não é recomendado, permitindo que o operador cancele a operação ou proceda com o registo da aplicação. Caso confirme a aplicação, o sistema deverá registrar que o imunobiológico foi aplicado inadvertidamente. (Esta informação deverá ser enviada ao SI-PNI);
- 23 Deverá alertar ao operador no momento de uma aplicação de um imunobiológico se ela é incompatível com alguma outro imunobiológico aplicado dentro de um prazo especificado no cadastro de incompatibilidades de imunobiológicos, detalhando qual o imunobiológico incompatível que foi encontrado, permitindo que o operador cancele a operação ou proceda com o registo da aplicação. Caso confirme a aplicação, o sistema deverá registrar que o imunobiológicos foi aplicado inadvertidamente. (Esta informação deverá ser enviada ao SI-PNI);
- 24 Deverá alertar ao operador no momento de uma aplicação de um imunobiológicos em uma gestante, se ela é recomendada. Se não for recomenda e o operador confirme a aplicação, o sistema deverá registrar que o imunobiológicos foi aplicado inadvertidamente. (Esta informação deverá ser enviada ao SI-PNI);
- 25 Deverá gerar automaticamente o aprazamento para a próxima dosedo imunobiológico conforme configurado no quadro de cobertura;
- 26 Deverá verificar ao aplicar um imunobiológico do tipo "Soro" a quantidade de doses do tratamento e baixa-las automaticamente do estoque;
- 27 Deverá verificar no momento de uma aplicação de um imunobiológico, se ele requer um diluente, caso sim, exibirum campo para que seja selecionado o diluente e seu lote. Devem ser relacionados nesse campo apenas os diluentes associados ao imunobiológico, definidos no seu cadastro;
- 28 Deverá verificar ao aplicar um imunobiológico, se o frasco dele e do diluente possuem mais de uma dose, efetuando os seguintes tratamentos: Caso não possua nenhum frasco aberto na unidade com doses disponíveis, o sistema deverá abrir automaticamente um novo frasco; Caso já possua um frasco aberto, deverá informar a quantidade de doses já usadas e a possibilidade do usuário abrir um novo frasco. Neste caso as doses do último frasco deverão ser inutilizadas automaticamente pelo sistema;
- 29 Deverá obrigar o usuário no momento da aplicação de um imunobiológico de campanha, informar a campanha e o grupo de vacinação para o qual a aplicação será contabilizada;
- 30 Deverá permitir a alteração de uma aplicação de um imunobiológico a partir de um clique sobre um imunobiológico já aplicado na carteira de vacinação;
- 31 Deverá permitir a exclusão de uma aplicação de imunobiológico a partir de um clique sobre um imunobiológico já aplicado na carteira de vacinação;
- 32 Deverá ao excluir uma aplicação de um imunobiológico, retornar para o estoque a quantidade do frasco usado;
- 33 Deverá permitir o registro de um resgate a partir de um clique sobre um imunobiológico na carteira de vacinação;
- 34 Deverá permitir a alteração de um resgate a partir de um clique sobre um imunobiológico já resgatado na carteira de vacinação;
- 35 Deverá permitir a exclusão de um resgate a partir de um clique sobre um imunobiológico já resgatado na carteira de vacinação;
- 36 Deverá permitir o registro de um aprazamento a partir de um clique sobre um imunobiológico na carteira de vacinação;
- 37 Deverá no momento de uma aplicação de um imunobiológico, procurar por aprazamentos (manuais ou automáticos) e indicações do imunobiológico. Efetuando os seguintes tratamentos: Caso o aprazamento ou indicação estiver vencido o sistema deverá marcar automaticamente como "Aplicados"; Caso não estiver vencido, o sistema deverá exibir uma mensagem de alerta ao operador, de que existem aprazamentos e indicações registrados e se ele deseja defini-los como "Aplicados";
- 38 Deverá permitir a busca de indicações e aprazamentos não aplicados para o paciente, permitindo a partir dessa lista, o registro da aplicação do imunobiológico;
- 39 Deverá permitir a alteração de um aprazamento a partir de um clique sobre um imunobiológico já aprazado na' carteira de vacinação;
- 40 Deverá permitir a exclusão de um aprazamento a partir de um clique sobre um imunobiológico já aprazado na carteira de vacinação;
- 41 Deverá permitir o registro de uma indicação a partir de um clique sobre um imunobiológico na carteira de vacinação;
- 42 Deverá permitir a alteração de uma indicação a partir de um clique sobre um imunobiológico já indicado na carteira de vacinação;
- 43 Deverá permitir a exclusão de uma indicação a partir de um clique sobre um imunobiológico já indicado na carteira de vacinação;
- 44 Deverá controlar a quantidade de doses por frasco dos imunobiológico e diluentes;
- 45 Deverá permitir, através de uma tela de consulta, listar os frascos de vacinas abertos por unidade, bem como o seu lote, sua validade e a quantidade de doses total do frasco, a quantidade de doses usadas e restantes, permitindo inutilizar as doses restantes do frasco total ou parcialmente a partir dessa lista;
- 46 Deverá no momento do registro de uma entrada no estoque, verificar a quantidade de doses por frasco e lote das entradas já realizadas anteriormente para o mesmo imunobiológico. Caso exista alguma entrada já realizada com a quantidade diferente, exibir um alerta ao operador que a quantidade informada para a dose é inválida;
- 47 Deverá no momento do registro de uma enfrada no estoque, verificar se o imunobiológico e lote possui algum "Fabricante" informado. Caso exista alguma entrada já realizada para outro fabricante, exibir um alerta ao operador que o fabricante informado para o lote é inválido;
- 48 Deverá permitir que no cadastro de motivos de inutilização, possa ser associado o código do motivo de inutilização do sistema SI-PI;
- 49 Deverá permitir que no cadastro de fabricantes, possa ser associado o código do produtor correspondente no sistema SI-PNI;
- 50 Deverá possuir uma tela para consulta gerencial e acompanhamento das metas e resultados, em tempo real, da campanha de vacinação exibindo dados e gráficos que demonstrem o percentual da meta que já foi atingida pela campanha em cada grupo de vacinação apresentando a população alvo, a meta estipulada, a quantidade de aplicações, a quantidade de clientes faltantes e o percentual de aplicações que foi alcançado até o momento;
- <sup>51</sup> Deverá possuir uma tela para consulta dos imunobiológico e doses pendentes de aplicação para os clientes, segundo o quadro de cobertura vacinai definido. Deve ser possível selecionar os clientes através dos seguintes filtros; Cliente, Nome da Mãe, Data de Nascimento, Bairro, Estratégia, Imunobiológico e Dose;

## RELATÓRIOS

- 52 Deverá emitir relatórios das campanhas de vacinação separando as aplicações pelas faixas etárias dos grupos de vacinação conforme as faixas definidas no cadastro da campanha de vacinação;
- 53 Deverá emitir relatório gráfico para acompanhamento das metas definidas para os grupos da campanha de vacinação;
- 54 Deverá emitir relatório de estoque da movimentação dos imunobiológicos para o SI-PNI agrupados pelos códigos de produto, apresentação e produtor conforme os códigos do SI-PNI;
- 55 Deverá emitir relatório consolidado de acompanhamento de doses aplicadas e resgatadas por ano, separadas por mês de aplicação/resgate. Ainda deve possuir filtros pela Unidade, Estratégia, Grupo de Atendimento, Imunobiológico, Doses, Profissional e dados do cliente;
- 56 Deverá emitir relatório Analítico e Sintético que apresente as aplicações e resgates de imunobiológicos separados por Unidade de Saúde, Profissional e Imunobiológico;
- 57 Deverá emitir relatório Analítico e Sintético que apresente as aplicações e resgates separados por Unidade de Saúde, Imunobiológico e Dose;
- 58 Deverá permitir a impressão do histórico de vacinação do cliente exibindo todos os imunobiológicos aplicados e resgatados para ele em ordem cronológica;
- 59 Deverá permitir a impressão da carteira de imunização do cliente listando as aplicações e os resgates de imunobiológicos, bem como o lote e o profissional de cada aplicação. A impressão do relatório deve ser conforme a configuração da carteira de vacinação;
- 60 Deverá emitir relatório de aplicação de imunobiológicos por idade, separando os dados por Unidade de Saúde, Imunobiológico, Dose e Idade.

61 Deverá permitir a exportação para o SI-PNI das seguintes informações: Vacinados; Registros de vacinação incluindo resgates e aplicações; Movimentação de imunobiológicos;

## 8.12MÓDULO DE TRANSPORTE

- 1. Deverá possuir cadastro de tipos de veículos já povoado com os principais tipos de veículos do mercado;
- 2. Deverá possuir cadastro de marcas de veículos já povoado com as principais marcas de veículos do mercado;
- 3. Deverá permitir o cadastro de veículos com as informações do veículo e as informações de capacidade de passageiros, maças e cadeiras de roda;
- 4. Deverá permitir o cadastro dos locais de destino das viagens;
- 5. Deverá permitir o cadastro dos motivos das viagens;
- 6. Deverá permitir o cadastro de despesas por grupos;
- 7. Deverá permitir o cadastro dos condutores, com informação do número da CNH;
- 8. Deverá permitir a criação de rotas, identificando no mínimo;
	- a. Nome da Rota
	- b. Município de destino (identificando a ordem de parada em cada um deles)
	- c. Local
	- d. Motivo
	- e. Veículo
- 9. Deverá permitir a definição de um valor para cada viagem, gerando um custo do transporte de cada paciente em todas as viagens;
- 10. Deverá permitir a inclusão da lista de municípios que haverá paradas na rota do veículo;
- 11. Deverá permitir a criação e manutenção de agenda de transporte para cada rota, com as definições:
	- a. Rota
	- b. Veículo
	- c. Número de vagas
	- d. Horário de saída
	- e. Data inicial e final
	- f. Dias da semana
- 12. Deverá possuir formulário de agendamento de viagem com interface simples, onde ao selecionar um município de destino, liste as rotas disponíveis, ao selecionar a rota, exiba os dias e horários disponíveis, indicando o próximo dia com vaga disponível para o agendamento;
- 13. Deverá alertar ao operador no momento do agendamento os casos de absenteísmo e número de vezes já ocorridas;
- 14. Deverá permitir que no momento do agendamento seja definido se o paciente ocupa uma vaga ou não. Caso não ocupe, o sistema não deverá computa-lo no cálculo do número de vagas disponíveis para viagem;
- 15. Deverá permitir a inclusão dos acompanhantes do paciente na viagem;
- 16. Deverá permitir a reserva de vagas para os acompanhantes dos pacientes sem defini-los, para os casos em que o paciente ainda não definiu a(s) pessoa(s) que o acompanharão na viagem;
- 17. Deverá permitir a definição do tipo de viagem para o acompanhante, se é somente de Ida, somente de Volta ou de Ida e Volta, assim como se ele ocupa vaga, ou seja, caso não ocupe não deve ser computado para o cálculo do número de vagas disponíveis para viagem;
- 18. Deverá permitir o cadastro de viagens sem agendamento prévio, informando o motivo, destino final, o veículo, o condutor, os pacientes que serão levados, e o destino de cada paciente, assim como, em caso de necessidade, acompanhantes;
- 19.Possibilitar no agendamento ou inclusão do paciente na viagem:
	- a. Local de destino
	- b. Motivo do transporte
- c. Local do embarque
- d. Horário de saída
- e. Acompanhante
- f. Poltrona
- g. Tipo da viagem
- 20. Deverá possuir forma de confirmação das viagens para os casos em que não houver lotação do veículo ou qualquer outro motivo. Somente permitir a inclusão de pacientes sem agendamento prévio, após a confirmação da viagem.
- 21. Deverá tratar para que não ser possível concluir uma viagem cujo cliente possua acompanhantes indefinidos, ou seja, deve ser necessário identifica-los para que a viagem possa ser concluída;
- 22. Deverá permitir o lançamento de adiantamento de viagem;
- 23. Deverá possibilitar o fechamento da viagem com a informação da data e horário de chegada e Km final do veículo assim como deverá conter a prestação de contas com a informação das despesas ocasionadas na viagem, informando ao operador o valor adiantado, o valor das despesas e o seusaldo.
- 24. Deverá possuir impressão de requisição de adiantamento;
- 25. Deverá possuir impressão da relação de passageiros;
- 26. Deverá possuir impressão da ordem de tráfego;
- 27. Deverá disponibilizar a opção de impressão dos comprovantes de agendamento em impressora padrão ou térmica conforme parametrização;
- 28. Deverá possuir cadastro de feriados com definição das rotas que serão afetadas pelo feriado como por exemplo, (Nenhuma, Todas, Rotas do município, rotas para fora do município);
- 29. Deverá bloquear no momento do agendamento, as rotas afetadas pelos feriados devidamente cadastrados;

# RELATÓRIOS

- 30. Deverá emitir relatório de evolução mensal dos transportes listando a cada mês o número de pacientes transportados, o percentual de evolução em relação ao mês anterior, o valor das despesas, a média de quilômetros por litro de combustível e amédia de valor por litro de combustível;
- 31. Deverá emitir relatório de absenteísmo por paciente, listando o destino, a data, o horário, a rota, o local de destino, o motivo do transporte e observação sobre a ausência;
- 32. Deverá emitir relatório de despesas de viagem, agrupando por rota, veículo, motorista e viagem, listando as despesas com descrição, data, quantidade, valor unitário e valor total. Totalizando as despesas, gerando um custo médio por passageiro, um custo médio por quilometro, a média de consumo de combustível por quilometro rodado e o custo médio por litro de combustível;
- 33. Deverá emitir relatório de viagens por motivo, agrupando omotivo da viagem, o local de destino e oveículo, listando a data, a rota, o número de passageiros e quilômetros rodados;
- 34. Deverá emitir relatório de viagens por paciente, agrupando o paciente, o destino, o motorista e o veículo, listando a data, a rota, o local de destino e o motivo;
- 35. Deverá emitir relatório gráfico de viagens por município;
- 36. Deverá emitir relatório gráfico de viagens por motivo;
- 37. Deverá emitir relatório consolidado de viagens efetuadas e pacientes transportados por mês e município de destino;
- 38. Deverá emitir relatório de viagens por data, listando o nome do motorista, o veículo, a rota, o município e horário;

# 8.13MÓDULO DE ACESSO MÓVEL PACIENTE

- 1. O sistema deve ser desenvolvido em linguagem que permita a sua operação via Internet e ser acessível diretamente em navegadores como por exemplo: Chrome, Safari e outros, dispensando a instalação e configuração de qualquer outro tipo de aplicativo no dispositivo mobile e que funcione em diversas plataformas, como o Android, lOS e outros;
- 2. Deverá possibilitar ao usuário a solicitação de acesso diretamente pelo aplicativo. A liberação do acesso, deverá ocorrer somente após devida liberação por operador responsável da unidade de saúde;
- 3. Deverá realizar a identificação do paciente através do Cartão Nacional de Saúde (CNS) e senha com no mínimo 8 dígitos, obrigando a conter
	- a. 1 dígito numérico
	- b. 1 dígito alfanumérico
	- c. 1 caractere especial
- 4. Deverá bloquear o acesso do usuário após algumas tentativas que apresentarem dados de login inválido;

## CADASTROS

- 5. Deverá permitir ao responsável legal da família, a inclusão de seus dependentes, informando seus dados principais (deverá possuir a família cadastrada para tal funcionalidade):
	- a. Nome;
	- b. Sexo;
	- c. Data de nascimento;
	- d. Nome da mãe;
	- e. Raça/Cor;
	- f. Grau de Parentesco
- 6. Deverá manter o integrante cadastrado em estado de pré-cadastro até a confirmação e apresentação de documentos para validação em uma unidade de saúde;
- 7. Deverá bloquear todas as funcionalidades do sistema para integrantes que estejam em situação de précadastro, exibindo um alerta ao usuário para que compareça em uma unidade de saúde mais próxima para a comprovação do cadastro através da apresentação de um documento do novo integrante;

### AGENDAMENTO

- 8. Deverá permitir a marcação de consultas não reguladas, nas especialidades e horários dos profissionais definidos e liberados pela secretaria de saúde.
- 9. Deverá permitir parametrização, sobre os agendamentos, podendo definir se o mesmo ocorrerá de forma direta ou via confirmação por um operador da unidade de saúde.
- 10. Deverá possuir parametrização para dias ou horas de antecedência para o agendamento de uma consulta.
- 11. Deverá possuir forma de aviso da confirmação do agendamento por e-mail, SMS ou pelo próprio aplicativo móvel.
- 12. Deverá permitir ao responsável legal da família, a inclusão e manutenção das consultas para todos os seus dependentes.
- 13. Deverá disponibilizar a informação de quais unidades estão disponíveis para marcação de consulta.
- 14. Deverá disponibilizar a informação de quais especialidades estão disponíveis para marcação de consulta.
- 15. Deverá disponibilizar a informação de quais profissionais estão disponíveis para marcação de consulta.
- 16. Deverá disponibilizar a informação de quais horários estão disponíveis para marcação de consulta.
- 17. Deverá permitir o cancelamento de uma consulta médica agendada anteriormente, tanto pelo aplicativo móvel, quanto diretamente em uma unidade de saúde, informando o motivo e disponibilizando automaticamente a vaga a outro paciente.
- 18. Deverá permitir a parametrização de um número mínimo de dias ou horas de antecedência para o cancelamento de uma consulta.
- 19. Deverá solicitar a confirmação de um dos dados do usuário para efetivar o cancelamento da consulta
- 20. Deverá manter um histórico das consultas canceladas, exibindo para cada registro, todas as informações do agendamento, a data, motivo e o responsável pelo cancelamento.
- 21. Deverá possuir uma lista de todas as consultas nas diversas especialidades de saúde que o usuário esteja agendado.
- 22. Deverá possuir uma lista de todas as consultas em espera nas diversas especialidades de saúde que o usuário esteja cadastrado.
- 23. Deverá possuir uma lista de todas as consultas bloqueadas nas diversas especialidades de saúde que o usuário esteja cadastrado, exibindo para cada registro, todas as informações do agendamento e o motivo do bloqueio.
- 24. Deverá permitir transferir uma consulta médica, previamente agendada pelo dispositivo, em uma unidade de<sup>-</sup> saúde.
- 25. Deverá permitir que o usuário ou no caso do responsável legal da família possa efetuar a transferência de uma consulta médica, tanto do próprio usuário, quanto dos seus dependentes, obedecendo o número mínimo de dias ou horas de antecedência parametrizados, para o cancelamento de uma consulta, disponibilizando automaticamente a vaga anterior para outro paciente.
- 26. Deverá solicitar a confirmação de um dos dados do usuário para efetivar a transferência da consulta.
- 27. Deverá manter um histórico das consultas efetuadas, exibindo para cada registro, todas as informações do agendamento.
- 28. Deverá solicitar a confirmação de um dos dados do usuário para efetivar a transferência da consulta.

## VACINAS

- 29. Deverá permitir a visualização da carteira de vacinação tanto do próprio usuário, quanto dos seus dependentes.
- 30. Deverá permitir impressão dacarteira de vacinação tanto do próprio usuário, quanto dos seus dependentes.
- 31. Deverá conter a informação das próximas vacinas indicadas e de aprazamentos.
- 32. Deverá exibir as campanhas em aberto e as vacinas indicadas tanto do próprio usuário, quanto dos seus dependentes.

## MEDICAMENTOS

- 33. Deverá exibir uma lista de todos os medicamentos que estão emusopelo paciente.
- 34. Deverá manter um histórico de todos os medicamentos usados pelo paciente, informando a sua posologia, início e término do consumo.
- 35. Deverá possuir uma lista de todos os medicamentos disponíveis nas farmácias do município (deverá possuir parametrização para cada item).

#### EXAMES

- 36. Deverá possuir uma lista de todos os exames agendados, tanto do próprio usuário, quanto dos seus dependentes.
- 37. Deverá permitir visualização das orientações para coleta de cada exame agendado.
- 38. Deverá possuir uma lista de todos os exames realizados, tanto do próprio usuário, quanto dos seus dependentes.
- 39. Deverá permitir que o usuário possa visualizar o resultado dos exames realizados, tanto do próprio usuário, quanto dos seus dependentes.
- 40. Deverá permitir que o usuário possa imprimir o resuhado dos exames, tanto do próprio usuário, quanto dos seus dependentes.

# HISTÓRICO DE ATENDIMENTOS MÉDICOS

- 41. Deverá conter as informações sobre o atendimento:
	- a. Unidade;
	- b. Profissional;
	- c. Especialidade;
	- d. Registro do Profissional
	- e. CID;
	- f. Prontuário;
- 42. Deverá conter as informações sobre a triagem:
	- a. Profissional;
	- b. Especialidade;
	- c. Registro do Profissional
	- d. Altura;
	- e. Cintura;
- f. Abdômen;
- g. Quadril;
- h. Perímetro Encefálico;
- i. Peso;
- j. Pressão Sistólica;
- k. Pressão Diastólica;
- 1. Temperatura;
- m. Freqüência Cardíaca;
- n. Freqüência Respiratória;
- o. Saturação 02;
- p. Glicemia;
- 43. Deverá conter as informações sobre os procedimentos efetuados.
- 44. Deverá conter as informações sobre os procedimentos e exames solicitados.
- 45. Deverá conter as informações sobre as prescrições e outras recomendações efetuadas:
	- a. Medicamento;
	- b. Posologia;

# HISTÓRICO DE ATENDIMENTOS ODONTOLÓGICOS

46. Deverá conter as informações sobre o atendimento:

- a. Unidade;
- b. Profissional;
- c. Especialidade;
- d. Registro do Profissional
- e. CID;
- f. Prontuário;
- 47. Deverá conter as informações sobre os procedimentos efetuados.
- 48. Deverá conter as informações sobre os procedimentos e exames solicitados.
- 49. Deverá conter as informações sobre as prescrições e outras recomendações efetuadas:

 $\frac{1}{1}$ 

 $\mathsf I$ 

- a. Medicamento;
- b. Posologia;
- 50. Deverá conter as informações de forma visual do odontograma.

## HISTÓRICO DE ATENDIMENTOS DE ENFERMAGEM

51. Deverá conter as informações sobre o atendimento:

- a. Unidade;
- b. Profissional;
- c. Especialidade;
- d. Registro do Profissional
- e. CID;
- f. Prontuário;
- 52. Deverá conter as informações sobre a triagem:
	- a. Profissional;
	- b. Especialidade;
	- c. Registro do Profissional
	- d. Altura;
- e. Cintura;
- f. Abdômen;
- g. Quadril;
- h. Perímetro Encefálico;
- i. Peso;
- j. Pressão Sistólica;
- k. Pressão Diastólica;
- 1. Temperatura;
- m. Freqüência Cardíaca;
- n. Freqüência Respiratória;
- o. Saturação 02;
- p. Glicemia;
- 53. Deverá conter as informações sobre os procedimentos efetuados.

# 8.14MÓDULO DE ACESSO AGENTE COMUNITÁRIO DE SAÚDE

- 1. Aplicativo mobile deve ser executado off-line, ou seja, sem necessidade de conexão com internet;
- 2. O sistema deve ser desenvolvido em linguagem que permita a sua operação via Internet e ser acessível diretamente em navegadores como por exemplo: Chrome, Safari e outros, dispensando a instalação e configuração de qualquer outro tipo de aplicativo no dispositivo mobile e que funcione em diversas plataformas, como o Android, lOS e outros;
- 3. Atualizações do sistema devem ser efetuadas automaticamente sem a necessidade de intervenção ou confirmação do ACS ou operador responsável da unidade de saúde;
- 4. Deverá possibilitar a liberação do acesso aos ACS, por operador responsável da unidade de saúde
- 5. Deverá realizar a identificação da ACS através do Cadastro de Pessoa Física (CPF) e senha com no mínimo 8 dígitos, obrigando a conter:
	- a. 1 dígito numérico
	- b. 1 dígito alfanumérico
	- c. 1 caractere especial
- 6. Deverá bloquear o acesso do ACS após algumas tentativas que apresentarem dados de login inválido;
- 7. Deverá possibilitar o gerenciamento de cargas dos ACS, por operador responsável da unidade de saúde, sem intervenção ou manipulação de arquivos, para garantia de integridade das informações, contendo as funcionalidades:
	- a. Cancelamento de carga
	- b. Redefinição de validade da carga
- 8. Deverá controlar o bloqueio e liberação do cadastro das famílias e seus integrantes enviados para o aplicativo mobile até a data final da validade da carga, liberando automaticamente após esta data ou de seu recebimento;
- 9. Deverá possuir forma de criptografia dos dados coletados para garantia de integridade das informações coletadas e armazenadas no dispositivo móvel;
- 10. Deverá gerar a produção (BPA) automaticamente das visitas efetuadas pela agente comunitária;

## GERENCIAMENTO DE DADOS

- 11. Deverá permitir ao ACS ogerenciamento de cargas de dados, sem intervenção ou manipulação de arquivos, para garantia de integridade das informações coletadas, contendo no mínimo as seguintes funcionalidades:
	- a. Recebimento de carga;
	- b. Envio de carga;
	- c. Cancelamento de carga;
- 12. Deverá possuir visualização das informações da carga atual contendo no mínimo as informações:
	- a. Data do recebimento;
	- b. Responsável;
	- c. Área;
	- d. Micro área;
	- e. Número de famílias;
	- f. Número de pessoas;
	- g. Data para o retorno da carga (validade);
- 13. Deverá possuir controle de permissão das informações por ACS, ou seja, apenas pode fazer manutenção das famílias da área e micro área da qual a ACS é responsável.

## CADASTROS

- 14. Deverá possuir uma lista de todas as famílias contidas na carga de dados.
- 15. Deverá permitir a visualização das informações da família nos padrões da Ficha "A":
	- a. Integrantes:
	- b. Informações básicas
	- c. Documentos
	- d. Doenças e agravantes
	- e. Informações do Domicílio:
	- f. Tipo da Localidade
	- g. Tipo do Domicílio
	- h. Situação do Domicílio
	- i. Número de Cômodos
	- j. Número de Dormitórios
	- k. Número de Pessoas por Dormitórios
	- 1. Tipo do Piso
	- m. Tipo da Parede
	- n. Água Canalizada
	- o. Abastecimento de Água
	- p. Tratamento da Água
	- q. Banheiro Sanitário
	- r. Destino Fezes/Urina
	- s. Destino Lixo
	- t. Tipo Iluminação
	- u. Acesso ao Domicílio
	- v. Acessibilidade Locomoção
	- w. Área Desabamento/Alagamento
	- X. Área Difícil Acesso
	- y. Área com Conflito/Violência
	- z. Endereço
		- i. Município
		- ii. Tipo do Logradouro
		- iii. Logradouro
		- iv. Bairro
- V. CEP
- vi. Número
- vii. Complemento
- aa. Outras informações
	- i. Plano de saúde
	- ii. Em caso de doença procura
	- iii. Participa de grupos comunitários
	- iv. Meios de comunicação que mais utiliza
	- V. Meios de transporte que mais utiliza
- 16. Deverá permitir a atualização dos integrantes da família.
- 17. Deverá permitir a inclusão de novos integrantes na família.
- 18. Deverá permitir o registro de visita domiciliar para a família com informações especificas para cada integrante da família com as seguintes opções:
	- a. Parecer do Técnico
	- b. Motivo da Visita
	- c. Situação da Visita
	- d. Se a visita foi compartilhada por outros profissionais
- 19. Deverá registrar automaticamente a latitude e longitude ao concluir a visita domiciliar. Para que isso seja possível o dispositivo mobile deve possuir GPS;
- 20. Deverá permitir que o ACS solicite agendamentos de consulta para os integrantes da família com as seguintes informações:
	- a. Especialidade
	- b. Justificativa/Observação

# 8.15MÓDULO DE REGULAÇÃO

# REGISTRO DE SOLICITAÇÃO DE EXAMES

- 1 Osoftware deverá disponibilizar o acesso ao histórico dos exames do paciente;
- 2 Deverá possuir impressão de requisição de exames;
- 3 Deverá possuir campo para carimbo e assinatura do médico solicitante;
- 4 Osoftware deverá alertar ao profissional no momento da requisição, caso o paciente já possua requisição parao mesmo procedimento, informando a situação atual: Requisitado; Agendado;
- 5 O software deverá alertar ao profissional no momento da requisição, caso o paciente já possua casos de absenteísmo (falta ou atraso);
- 6 Osistema deverá permitir a exclusão de uma requisição de exames, perante a informação de uma justificativa que deverá estar disponível junto ao histórico de cancelamentos do paciente para fins de auditoria;

# 8.16MÓDULO DE VIGILÂNCIA EM SAÚDE

# VIGILÂNCIA SANITÁRIA

- 1. Deverá permitir o cadastro de agentes fiscais contendo no mínimo as informações:
	- a. Nome do agente
	- b. Cargo
	- c. Registro
	- d. Conselho Regional do registro
	- e. Estado do registro
- 2. Deverá permitir o cadastro de grupos de fiscais, sendo possível relacionar um fiscal a vários grupos
- 3. Deverá permitir o cadastro de veículos usados na emissão de licenças de transporte contendo no mínimo as informações:
	- a. Placa
	- b. Nome
	- c. Tipo (Pré-cadastrados pelo usuário)
	- d. Modelo
	- e. Ano
	- f. Cor
	- g. Chassi
	- h. RENAVAM
	- i. Tipo de Carrocerias (Pré-cadastrada pelo usuário)
	- j. Número de Eixos
	- k. Marca
- 4. Deverá possuir cadastro dos tipos de denúncia.
- 5. Possuir cadastro de Leis/Decretos, para utilização no enquadramento fiscal nos autos de intimação, infração e penalidade.
- 6. Permitir o usuário pré-cadastrar irregularidades relacionando-as com seus enquadramentos, medidas para regularização e prazo para cumprimento e permitir que as mesmas sejam relacionadas nas emissões de autos de intimação, infração e penalidade.
- 7. Permitir o cadastro de documentos a serem solicitados pela Vigilância Sanitária para liberação de Alvarás/Licenças Sanitárias, habite-se e Licença de Transportes, contendo no mínimo as seguintes informações:
	- a. Se o documento será comum a todos os estabelecimentos
	- b. Se o documento será de apresentação obrigatória
	- c. Se o documento deverá ser reapresentado a cada ano

#### CADASTRO DE ENTIDADES

- 8. Deverá possuir cadastro de Estabelecimentos contendo no mínimo os seguintes dados:
	- a. Horário de expediente
	- b. Tipo do Estabelecimento
	- c. Serviços farmacêuticos prestados
	- d. Contador
	- e. Inscrição municipal
	- f. Data de início das atividades
	- g. Área construída
- h. Deverá permitir informar a Classificação Nacional de Atividade Econômica (CNAE) exercida pelo estabelecimento, possibilitando informar vários CNAE's a um mesmo estabelecimento, sendo possível ainda definir quais serão impressos no Alvará/Licença Sanitária.
- 9. Deverá possibilitar informar um ou mais sócios/proprietários para um mesmo estabelecimento.
- 10. Deverá permitir informar um ou mais responsáveis legais pelo estabelecimento.
- 11. Deverá permitir informar um ou mais responsáveis técnicos pelo estabelecimento contendo no mínimo os seguintes dados:
	- a. CPF
	- b. Endereço completo
	- c. Número do Registro no Conselho
	- d. Conselho Regional ao qual o profissional está credenciado
- 12. Incluir um ou mais horários de expediente contendo horário inicial e final e dias da semana.
- 13. Possibilitar emissão do termo de Assunção de Responsabilidade Técnica contendo os dados do responsável' técnico e estabelecimento.
- 14. Possibilitar emissão do termo de Baixa de Responsabilidade Técnica contendo os dados do responsável técnico e estabelecimento.
- 15. Deverá permitir relacionar todos os veículos do estabelecimento.
- 16. Deverá permitir informar todos os imóveis pertencentes a entidade para emissão do habite-se, contendo no mínimo as seguintes informações:
	- a. Nome do imóvel
	- b. Tipo de Construção (Pré-cadastrada pelo usuário)
	- c. Número de Pavimentos
	- d. Área construída
	- e. Área Total
	- f. Lote
	- g. Quadra
	- h. Loteamento
	- i. Endereço completo
- 17. Deverá permitir informar o albergante de cada estabelecimento.
- 18. Deverá permitir relacionar ao cadastro do estabelecimento todos os documentos que devem ser apresentados pelo contribuinte.
- 19. Permitir acessoa lista de documentos exigidos possibilitando alterá-la.
- 20. Deverá possibilitar Inativar/Reativar o cadastro do estabelecimento.
- 21. Deverá permitir realizar a baixa definitiva do estabelecimento registrando a informação do motivo e o responsável pela baixa para fins de auditoria
- 22. Deverá possuir cadastro de mantenedoras possuindo no mínimo as seguintes informações:
	- a. CPF/CNPJ
	- b. Razão Social
	- c. Fantasia
	- d. Logradouro
	- e. Bairro
	- f CEP
	- g- Cidade
	- h. UF
- 23. Deverá possuir cadastro de mantidas possuindo no mínimo as seguintes informações:
	- a. Mantenedora
	- b. Razão Social
	- c. Fantasia
	- d. Logradouro
	- e. Bairro
	- f. CEP
	- g. Cidade
	- h. UF
- 24. Deverá permitir que uma mesma pessoa possa ser cadastrada como sócio, responsável técnico e responsável legal em um mesmo estabelecimento.
- 25. Permitir que um sócio/proprietário possa ser relacionado amais de um estabelecimento.
- 26. Permitir que um responsável legal seja relacionado a mais de um estabelecimento.
- 27. Permitir que um responsável técnico seja relacionado amais de um estabelecimento. '
- 28. Deverá gerar automaticamente a produção do BPA referente ao procedimento de cadastro de entidade, dispensando digitação posterior por parte dos profissionais da vigilância sanitária;

j

29. Deverá gerar automaticamente a produção do BPA referente ao procedimento de exclusão de entidade, dispensando digitação posterior por parte dos profissionais da vigilância sanitária;

## ROTEIROS DE INSPEÇÃO

- 30. Osistema deverá permitir ocadastro de diversos roteiros de inspeção bem como amanutenção nos mesmos.
- 31. Osistema deverá permitir que seja definida o tipo de resposta esperada para cada pergunta do roteiro. Respostas contendo textos, números, marcação única com ou sem observação, marcações múltiplas com ou sem observação, seleção, data, entre outras).
- 32. Permitir aduplicação de perguntas em um mesmo questionário, facilitando asua criação
- 33. Permitir relacionar perguntas a determinadas respostas da pergunta anterior, criando assim dependências entre perguntas, auxiliando a sequência correta da execução das tarefas no ato da inspeção
- 34. Para fins de manutenção e alteração de um roteiro, osistema deverá possibilitar a ordenação das perguntas, bem como criar as dependências entre perguntas de forma intuitiva e facilitada e que não obrigue a exclusão de itens do mesmo para a sua conclusão, através de um painel dinâmico e intuitivo em que o usuário possa apenas arrastar ou ordenar as perguntas de um ponto a outro ou de uma pergunta a outra
- 35. Deverá permitir a criação de perguntas sem restrição de níveis de dependência de uma pergunta para outra

## AGENDA DO FISCAL

- 36. Deverá permitir o cadastro de agendas para os fiscais contendo asseguintes informações e não permitindo sobreposição de agendas:
	- a. Data de início da agenda
	- b. Horário inicial e final de atendimento do fiscal.
	- c. Dias da semana em que o fiscal irá possuir agenda.
- 37. Deverá permitir o gerenciamento de agendas para os fiscais permitindo incluir, alterar e excluir agendamentos realizado.
- 38. Deverá permitir cadastrar ausências dos fiscais, contendo no mínimo as seguintes informações:
	- a. Fiscal.
	- b. Data e hora do início da ausência.
	- c. Data e hora do fim da ausência.
	- d. Motivo.
- 39. Deverá bloquear a inclusão de agendamentos em dias e horários em que o fiscal esta ausente.

#### PROCESSOS PÚBLICOS

- 40. Permitir a inclusão de novos processos públicos contendo no mínimo asseguintes informações:
	- a. Entidade
	- b. Tipo do Processo
	- c. Um ou mais Agentes Fiscais
	- d. Um ou mais Roteiros de Inspeção
	- e. Veículos (no caso de um processo público referente a emissão de Licença de Transporte)
	- f. Imóveis (no caso de um processo público referente a emissão de habite-se)
- 41. Deverá permitir anexar uma oumais imagens a cada processo.
- 42. Permitir informarvários pareceres para um mesmo processo contendo no mínimo asseguintes informações:
	- a. Situação (Deferido, Indeferido ou Pendente)
	- b. Data do parecer
- c. Titulo
- d. Descrição
- 43. Bloquear a emissão da Licença de Transporte, Alvará/Licença Sanitária e/ou habite-se quando o processo não possuir um parecer favorável.
- 44. Deverá permitir a inclusão de termos ao processo público contendo no mínimo as seguintes informações:
	- a. Tipo do Termo, podendo ser;
	- b. Data
	- c. Embasamento
	- d. Exigências
	- e. Previsão de entrega do termo
	- f. Número de vias
	- g. Data de recebimento
	- h. Responsável Técnico do estabelecimento
	- i. Responsável Legal do estabelecimento
	- j. Fiscal(is) envolvido(s) na emissão do termo
- 45. Deverá permitir a impressão dos termos, respeitando aformatação de texto utilizada pelo fiscal na confecção do documento.
- 46. Deverá permitir a inclusão do auto de infração contendo no mínimo as seguintes informações:
	- a. Data
	- b. Infrator
	- c. Enquadramento Fiscal
	- d. Irregularidade
	- e. Data em que foi entregue
	- f. Horário em que foi entregue
	- g. Responsável pelo recebimento do auto
	- h. Agente(s) fiscal(is) que emitiu o auto
- 47. Deverá relacionar oauto de infração com auto de intimação ecom oauto de penalidade.
- 48. Deverá permitir utilizar o pré-cadastro de irregularidades para realizar o preenchimento automático do auto de intimação.
- 49. Possibilitar a impressão do auto de infração, respeitando a formatação de texto utilizada pelo fiscal na confecção do documento.
- 50. Deverá permitir o cancelamento de um auto de infração.
- 51. Deverá permitir a inclusão do auto de intimação contendo no mínimo asseguintes informações:
	- a. Data
	- b. Intimado
	- c. Enquadramento
	- d. Irregularidade
	- e. Exigências
	- f. Prazo para atender as exigências
	- g. Data em que foi entregue
	- h. Horário em que foi entregue
	- i. Responsável pelo recebimento do auto
	- j. Agente(s) fiscal(is) que emitiu o auto
- 52. Permitir que seja relacionado o auto de infração e o auto de penalidade com o auto de intimação.
- 53. Deverá permitir utilizar o pré-cadastro de irregularidades para realizar o preenchimento automático do auto de infração.
- 54. Possibilitar a impressão do auto de intimação, respeitando a formatação de texto utilizada pelo fiscal na confecção do documento.
- 55. Deverá permitir o cancelamento de umauto de intimação
- 56. Deverá permitir a inclusão do auto de Penalidade contendo no mínimo as seguintes informações:
	- a. Data
	- b. Penalizado
	- c. Tipo de Penalidade
	- d. Ato/Fato que gerou a penalidade
	- e. Enquadramento
	- f. Data em que foi entregue
	- g. Horário em que foi entregue
	- h. Responsável pelo recebimento do auto
	- i. Agente(s) Fiscal(is) que emitiu o auto
- 57. Permitir quesejarelacionado ao auto de penalidade, o auto de intimação e o auto de infração.
- 58. Deverá permitir utilizar o pré-cadastro de irregularidades para realizar o preenchimento automático do auto de penalidade.
- 59. Possibilitar a impressão do auto de penalidade, respeitando a formatação de texto utilizada pelo fiscal na confecção do documento.
- 60. Deverá permitir o cancelamento de um auto de penalidade.
- 61. Deverá permitir o usuário informar quais dos documentos solicitados pela vigilância sanitária foram apresentadas, possibilitando o usuário anexar os documentos entregues.
- 62. Deverá bloquear a emissão do Alvará/Licença Sanitária, habite-se e/ou Licença de transporte enquanto não for apresentado todos os documentos obrigatórios.
- 63. Deverá permitir a emissão das taxas de emissão de alvará sanitário.
- 64. Deverá permitir a emissão das taxas de emissão de licença de transporte.
- 65. Deverá permitir a realização das vistorias, respondendo às perguntas dos roteiros de inspeção, seguindo a ordem das perguntas definidas no cadastrado, bem como o tipo de informação aceita como resposta para cada pergunta.
- 66. Deverá permitir que na vistoria seja respondido a mais de um roteiro de inspeção.
- 67. Deverá permitir que na vistoria um mesmo roteiro seja respondido mais de uma vez.
- 68. Deverá permitir que o usuário navegue entre as perguntas ou selecione diretamente a pergunta que pretende responder.
- 69. Deverá possibilitar a impressão do alvará sanitário após a conclusão da vistoria.
- 70. Deverá gerar automaticamente a produção do BPA referente ao procedimento de emissão do alvará sanitário, dispensando digitação posterior por parte dos profissionais da vigilância sanitária;
- 71. Deverá permitir a emissão de forma individual ou conjunta da licença de transporte para cada veículo do processo.
- 72. Deverá permitira emissão de forma individual ou conjunta do habite-se para cada imóvel dò processo.
- 73. Deverá gerar automaticamente a produção do BPA referente ao procedimento de emissão da licença de transporte, dispensando digitação posterior por parte dos profissionais da vigilância sanitária;
- 74. Deverá permitir o registro e a emissão da baixado alvará sanitário
- 75. O sistema deverá possuir a facilidade de emissão de alvarás sanitários em lotes por combinação de parâmetros como:
	- a. Data de Vencimento
	- b. Ramo de Atividade
- c. Razão Social
- d. Nome Fantasia

## DENÚNCIAS

- 76. Deverá possuir cadastro de Tipo de Denúncias
- 77. Deverá permitir o registro de denúncias contendo no mínimo as seguintes informações:
	- a. Tipo de Denúncia (Pré-cadastrada)
	- b. Subtipo de denúncia(Pré-cadastrada)
	- c. Data
	- d. Denunciado (Contendo nome completo, endereço, número, complemento, bairro, cidade, UF e telefone)
	- e. Denunciante (Contendo nome completo, endereço, número, complemento, bairro, cidade, UF e telefone)
	- f. Descritivo da denúncia
	- g. Agentes Fiscais, tendo a possibilidade de informar um grupo ou mais de fiscais.
- 78. Deverá gerar automaticamente a produção do BPA referente ao procedimento de recebimento de denúncias, dispensando digitação posterior por parte dos profissionais da vigilância sanitária;
- 79. Deverá permitir o registro de pareceres para cada denúncia, contendo no mínimo as seguintes informações:
	- a. Situação (Pendente, Deferido ou Indeferido)
	- b. Data
	- c. Título do Parecer
	- d. Descrição
- 80. Deverá permitir anexar uma ou mais imagens acada parecer
- 81. Deverá permitir anexar uma ou mais imagens para cada denúncia.
- 82. Deverá permitir a inclusão do auto de infração contendo no mínimo as seguintes informações:
	- a. Data
	- b. Infrator
	- c. Enquadramento Fiscal
	- d. Irregularidade
	- e. Data em que foi enfregue
	- f. Horário em que foi entregue
	- g. Responsável pelo recebimento do auto
	- h. Agente(s) fiscal(is) que emitiu o auto
- 83. Deverá relacionar o auto de infração com auto de intimação e com o auto de penalidade.
- 84. Deverá permitir utilizar o pré-cadastro de irregularidades para realizar o preenchimento automático do auto de infração.
- 85. Possibilitar a impressão do auto de infração, respeitando a formatação de texto utilizada pelo fiscal na confecção do documento.
- 86. Deverá permitir o cancelamento de um auto de infração.
- 87. Deverá permitir a inclusão do auto de intimação contendo no mínimo as seguintes informações:
	- a. Data
	- b. Intimado
	- c. Enquadramento
	- d. Irregularidade
- e. Exigências
- f. Prazo para atender as exigências
- g. Data em que foi entregue
- h. Horário em que foi entregue
- i. Responsável pelo recebimento do auto
- j. Agente(s) fiscal(is) que emitiu o auto
- 88. Permitir que seja relacionado o auto de infração e o auto de penalidade com o auto de intimação.
- 89. Deverá permitir utilizar o pré-cadastro de irregularidades para realizar o preenchimento automático do auto de intimação.
- 90. Possibilitar a impressão do auto de intimação, respeitando a formatação de texto utilizada pelo fiscal na confecção do documento.
- 91. Deverá permitir o cancelamento de um auto de intimação
- 92. Deverá permitir a inclusão do auto de Penalidade contendo no mínimo as seguintes informações:
	- a. Data
	- b. Penalizado
	- c. Tipo de Penalidade
	- d. Ato/Fato que gerou a penalidade
	- e. Enquadramento
	- f. Data em que foi entregue
	- g. Horário em que foi entregue
	- h. Responsável pelo recebimento do auto
	- i. Agente(s) Fiscal(is) que emitiu o auto
- 93. Permitir que seja relacionado ao auto de penalidade, o auto de intimação e o auto de infração.
- 94. Deverá permitir utilizar o pré-cadastro de irregularidades para realizar o preenchimento automático do auto de penalidade.
- 95. Possibilitar a impressão do auto de penalidade, respeitando a formatação de texto utilizada pelo fiscal na confecção do documento.
- 96. Deverá permitir o cancelamento de um auto de penalidade.
- 97. Deverá permitir a impressão da denúncia.
- 98. Deverá gerar automaticamente a produção do BPA referente ao procedimento de atendimento a denúncia, dispensando digitação posterior por parte dos profissionais da vigilância sanitária;

I

### EMISSÃO DE BOLETOS

- 99. Deverá permitir a inclusão de boletos, contendo no mínimo as seguintes informações:
	- a. Banco
	- b. Número do Convênio
	- c. Sacado
	- d. Vencimento
	- e. Valor

100. Deverá possibilitar a impressão e reimpressão dos boletos.

## REGISTRO DE PRODUÇÃO

- 101. Deverá permitir o registro do boletim de produção ambulatorial (BPA) emformato SIASUS
- 102. Deverá gerar a prévia do boletim de produção ambulatorial (BPA) impresso;
- 103. Deverá gerar o boletim de produção ambulatorial (BPA) consolidado impresso;

# REQUISIÇÃO DE NOTIFICAÇÃO DE RECEITA

- 104. Deverá possuir um cadastro de tipo de notificação contendo no mínimo as seguintes informações:
	- a. Descrição
	- b. Número de receitas por bloco
	- c. Tipo de Numeração dos blocos
	- d. Código do estado, região emunicípio para composição do número da receita
	- e. Observações
- 105. Deverá permitir cadastrar os lotes de receitas recebidas da regional de saúde para distribuição.
- 106. Deverá possuir cadastro de requisitante contendo no mínimo as seguintes informações:
	- a. CPF/CNPJ Requisitante
	- b. Nome
	- c. Endereço Completo
	- d. Telefone
	- e. CBO da Especialidade
	- f. Registro no conselho de classe
	- g. Conselho de classe
- 107. Deverá permitir anexar ao cadastro do requisitante todos os documentos exigidos pela vigilância sanitária.
- 108. Deverá gerar registro da requisição de notificação de receita contendo no mínimo as seguintes informações:
	- a. Requisitante
	- b. Agente Fiscal
	- c. Tipo de notificação
	- d. Número de blocos
- 109. Deverá controlar a liberação dos blocos de receitas vindo da regional, não permitindo liberar mais blocos do que o existente, bem como deve controlar a numeração entregue a cada requisitante.
- 110. Possibilitar aimpressão em 2 vias da requisição de notificação de receita.

# 8.17MÓDULO DE ASSISTÊNCIA SOCIAL

# PARAMETROS DE CONFIGURAÇÃO

\  $\overline{a}$ 

- 1. Deverá permitir que a vinculação dos tipos de unidades assistenciais com as Vulnerabilidades Atendidas.
- 2. Deverá permitir configurar a Atualização Automática das Telas em minutos
- 3. Deverá permitir que seja preenchido/atualizado o Valor do Salário Mínimo vigente.
- 4. Deverá permitir que seja preenchido/atualizado o valor da Linha de Pobreza
- 5. Deverá permitir que seja preenchido/atualizado o valor da Linha de Extrema Pobreza.
- 6. Deverá permitir que seja configurado o Tempo de Atendimento dos profissionais. Com base no tempo de atendimento deverá fazer configuração automática das agendas de atendimento.
- 7. Deverá permitir que seja configurado o Tempo Alteração do Atendimento individual.
- 8. Deverá permitir que seja informado o valor do benefício para o Programa Família Acolhedora
- 9. Deverá permitir informar um valor diferenciado para obeneficio do Programa Família Acolhedora, quando a pessoa tem alguma doença ou necessidade especial.

## CADASTROS GERAIS

10. Deverá permitir ocadastro de privilégios de acesso para os usuários ou grupos de usuário por funcionalidades do sistema.

- 11. Deverá permitir o cadastro de notificações para um ou mais usuários com a possibilidade de anexar arquivos, está opção deve estar visível sempre que o usuário acessar o sistema.
- 12. Deverá permitir excluir e/ou marcar como lida as notificações recebidas pelo usuário.
- 13. Deverá possuir o cadastro de municípios.
- 14. Deverá permitir o cadastro de bairros.
- 15. Deverá possuir o cadastro de tipos de logradouros.
- 16. Deverá permitir o cadastro de logradouros.
- 17. Deverá permitir o cadastro de localidades com a unidade assistencial responsável.
- 18. Deverá possuir o cadastro de religiões.
- 19. Deverá permitir o cadastro de escolas.
- 20. Deverá possuir o cadastro de tipos de rendas.
- 21. Deverá possuir o cadastro de tipos de despesas.
- 22. Deverá possuir o cadastro de comunidades quilombolas.
- 23. Deverá possuir o cadastro de etnias indígenas.
- 24. Deverá possuir o cadastro de tipos de encaminhamentos.
- 25. Deverá possuir o cadastro de tipos de vulnerabilidades.
- 26. Deverá possuir o cadastro de CBO (Cadastro Brasileiro de Ocupações)
- 27. Deverá possuir o cadastro de CNAE (Classificação Nacional de Atividades Econômicas)
- 28. Deverá possuir o cadastro de CID (Classificação Internacional de Doenças)
- 29. Deverá possuir o cadastro de órgão emissores do documento de identidade.

#### CADASTRO DE PESSOAS

- 30. Deverá permitir o cadastro de pessoas contento no mínimo as seguintes informações:
	- a. Nome
	- b. Sexo
	- c. Raça/Cor
	- d. Data de nascimento
	- e. Nome da mãe
- 31. Deverá permitir o cadastro do nome social da pessoa
- 32. Deverá permitir o cadastro da foto da pessoa
- 33. Deverá permitir o cadastro do estado civil da pessoa com as seguintes opções
	- a. Solteiro (a)
	- b. Casado (a)
	- c. Amasiado (a)
	- d. União Estável
	- e. Divorciado (a)
	- f. Separado (a)
	- g. Viúvo (a)
- 34. Deverá permitir o cadastro da nacionalidade da pessoa com as seguintes informações;
	- a. Nacionalidade (Brasileiro ou Estrangeiro)
	- b. País de origem
	- c. Data da entrada no Brasil
	- d. Número da portaria
- e. Data de naturalização
- 35. Deverá permitir o cadastro da filiação da pessoa com as seguintes informações;
	- a. Nome da mãe
	- b. Nome do pai
- 36. Deverá permitir o cadastro de endereço da pessoa com as seguintes informações:
	- a. Munícipio
	- b. Tipo do logradouro
	- c. Logradouro
	- d. Bairro
	- e. Número
	- f. CEP
	- g. Complemento
	- h. Localidade
- 37. Deverá permitir o cadastro de contatos da pessoa com as seguintes informações:
	- a. Telefone
	- b. Celular
	- c. Telefone para recado
	- d. Pessoa para recado
	- e. E-mail
- 38. Deverá permitir o cadastro de documentos da pessoa com as seguintes informações:
	- a. CPF
	- b. NIS
	- c. CNS
	- d. CNS da mãe
	- e. Identidade (Número, Data de Emissão, Estado e Órgão Emissor)
	- f. Título de eleitor (Número, Zona e Sessão)
	- g. Carteira de trabalho (Número CTPS, Série, Data de Emissão, Estado, PIS/PASEP)
- 39. Deverá permitir o cadastro de certidões da pessoa com as seguintes informações:
	- a. Tipo (Nascimento, Casamento, Separação/Divórcio, Administrativa-índio)
	- b. Nome do cartório
	- c. Data de emissão
	- d. Número da certidão
	- e. Livro
	- f. Folha
	- g. Termo
- 40. Deverá permitir o cadastro de informações de escolaridade da pessoa com asseguintes informações;
	- a. Freqüenta escola (Nunca frequentou, Sim, Não, Já frequentou)
	- b. Escola(Pré-cadastrados pelo usuário)
	- c. Grau de escolaridade
	- d. Serie escolar
	- e. Curso profissionalizante
- 41. Deverá permitir o cadastro de informações adicionais da pessoa com as seguintes informações:
	- a. Observações do cadastro da pessoa
- b. Unidade de saúde (Pré-cadastradas pelo usuário)
- c. Religião (Pré-cadastradas pelo usuário)
- d. Tipo sangüíneo e fator RH
- 42. Deverá permitir o cadastro de informações trabalhistas da pessoa com as seguintes informações:
	- a. Situação
	- b. Cargo/Função
	- c. Data de admissão
	- d. Capacidade para o trabalho
- 43. Deverá permitir o cadastro do local de trabalho da pessoa com as seguintes informações:
	- a. Nome da empresa
	- b. Identificação (CPF, CGC/CNPJ, CEI, NIT)
	- c. CNAE (Classificação nacional de atividades econômicas)
	- d. Munícipio
	- e. Tipo do logradouro
	- f. Logradouro
	- g. Bairro
	- h. Número
	- i. CEP
	- j. Complemento
	- k. Telefone
- 44. Deverá permitir o cadastro de informações socioeconômicas de renda da pessoa com as seguintes informações:
	- a. Tipo
	- b. Valor
	- c. Data do cadastro/atualização
- 45. Deverá permitir o cadastro de informações socioeconômicas de despesa da pessoa com as seguintes informações:
	- a. Tipo
	- b. Valor
	- c. Data do cadastro/atualização
- 46. Deverá permitir o cadastro de informações socioeconômicas de programas de transferência de renda da pessoa com as seguintes informações:
	- a. Programa (Pré-cadastrados pelo usuário)
	- b. Data de entrada/atualização
	- c. Valor
- 47. Deverá permitir o cadastro de informações sociais de situações de vulnerabilidades da pessoa com as seguintes informações:
	- a. Vulnerabilidade (Pré-cadastrados pelo usuário)
	- b. Data da identificação
	- c. Profissional que identificou
- 48. Deverá permitir o cadastro de informações de deficiências da pessoa com as seguintes opções:
	- a. Deficiência
	- b. Necessita de cuidados
	- c. Responsável pelos cuidados

#### d. CID

- 49. Deverá permitir o cadastro da data de superação das vulnerabilidades da pessoa.
- 50. Deverá permitir o cadastro de informações sociais de medidas socioeducativas da pessoa com as seguintes informações;
	- a. Tipo (Liberdade assistida, Prestação de serviços à comunidade, Advertência, Obrigação de reparar o dano, Semiliberdade, Internação)
	- b. Número do processo
	- c. Data de inicio
	- d. Data de término
- 51. Deverá permitir o cadastro de unidades sociais nas quais a pessoa recebe atendimento.
- 52. Deverá permitir o cadastro de digitalizações de documentos para a pessoa.
- 53. Deverá exibir a data de cadastro, data da última atualização e o usuário responsável pela operação.

## CADASTRO DE FAMÍLIAS

- 54. Deverá permitir o cadastro de famílias contendo no mínimo as seguintes informações:
	- a. Responsável/Chefe
	- b. Código familiar
	- c. N° de integrantes
	- d. Classe social
	- e. Tipo da família (Contemporânea, Homoafetiva, Monoparental, Quilombola, Indígena, Ribeirinha, Cigana)
- 55. Deverá preencher automaticamente ao informar o nome do responsável pela família, as informações do endereço da residência com as informações do endereço dele. Informações necessárias:
	- a. Munícipio
	- b. Tipo do logradouro
	- c. Logradouro
	- d. Bairro
	- e. Número
	- f. CEP
	- g. Complemento
- 56. Deverá permitir a alteração do endereço do responsável pela família diretamente do cadastro da família.
- 57. Deverá permitir ao alterar o endereço da família, onde o endereço possa ser atualizado para toda a composição familiar mediantea confirmação do usuário.
- 58. Deverá permitir o cadastro da quantidade de dependentes da família.
- 59. Deverá permitir o cadastro daquantidade de pessoas portadoras de necessidades especiais da família.
- 60. Deverá permitir o cadastro da quantidade de mulheres gravidas na família.
- 61. Deverá permitir o cadastro da quantidade de mães amamentando da família.
- 62. Deverá permitir o cadastro do tempo de residência da família no município informando o mês e o ano de chegada.
- 63. Deverá permitir o cadastro de informações sobre o domicílio da família com as seguintes informações:
	- a. Tipo da localidade
	- b. Tipo do domicílio
	- c. Situação do domicílio
	- d. Número de cômodos
	- e. Número de dormitórios
	- f. Número de pessoas por dormitório
- g. Tipo do piso
- h. Tipo de parede
- i. Água canalizada
- j. Forma de abastecimento de água
- k. Forma de tratamento da água
- 1. Se possui banheiro sanitário
- m. Destino das fezes e urina
- n. Destino do lixo
- o. Tipo de iluminação
- p. Forma de acesso ao domicílio
- 64. Se possui acessibilidade de locomoção para pessoas portadoras de necessidades especiais.
- 65. Se está localizado em área de desabamento e ou alagamento.
- 66. Se está localizado em área de difícil acesso.
- 67. Se está localizado em área de conflito e ou violência.
- 68. Deverá permitir o cadastro de plano de saúde da família com as seguintes informações:
	- a. Se possui plano de saúde (Sim, Não)
	- b. Nome do plano
	- c. Pessoas cobertas pelo plano
- 69. Deverá permitir o cadastro de observações da família.
- 70. Deverá permitir o cadastro de locais que a família procura em caso de doença com as seguintes opções:
	- a. Hospital
	- b. Unidade de saúde
	- c. Benzedeira
	- d. Farmácia
	- e. Outros
- 71. Deverá permitir o cadastro de meios de transportes da família com as seguintes opções:
	- a. Ônibus
	- b. Caminhão
	- c. Carro
	- d. Carroça
	- e. Outros
- 72. Deverá permitir o cadastro de grupos comunitários que a família participa com, no mínimo, as seguintes opções:
	- a. Cooperativa
	- b. Grupo religioso
	- c. Associações
	- d. Outros
- 73. Deverá permitir o cadastro de meios de comunicação da família com as seguintes informações:
	- a. Televisão
	- b. Rádio
	- c. Internet
	- d. Jornal
	- e. Outros
- 74. Deverá permitir o cadastro de unidades assistenciais na qual a família recebe atendimento.
- 75. Deverá permitir o cadastro de informações socioeconômicas de rendas, despesas e programas de transferência de renda para a família.
- 76. Deverá permitir o cadastro de informações sociais de vulnerabilidades e medidas socioeducativas para a família.
- 77. Deverá permitir o Georreferenciamento do domicilio da família.
- 78. Deverá permitir o cadastro de ocorrência de descumprimento das condicionalidades do programa bolsa família com as seguintes informações:
	- a. Pessoa (Integrante da família)
	- b. Âmbito (Saúde ou Educação)
	- c. Semestre e ano da ocorrência
	- d. Efeito da ocorrência (Advertência, Bloqueio, Suspensão ou Cancelamento)
	- e. Se foi solicitada a suspensão do efeito
- 79. Deverá permitir o cadastro de informações das condições de saúde da família de acordo com o Prontuário SUAS com as seguintes informações:
	- a. Portadores de necessidades especiais (Deficiência, Necessidade de Cuidados, responsável pelos cuidados e CID)
	- b. Gestantes (Meses de gestação e se foi iniciado o pré-natal)
	- c. Idosos ou doentes que necessitam de cuidados ( Quem é o Responsável pelos cuidados)
	- d. Portadores de doenças graves (Qual Doença)
	- e. Usuários de remédios controlados (Qual Remédio)
	- f. Usuários que fazem uso abusivo de álcool.
	- g. Usuários que fazem uso abusivo de crack ou outras drogas (Qual Droga)
- 80. Deverá permitir o cadastro de informações de convivência familiar e comunitária de acordo com o Prontuário SUAS com as seguintes informações:
	- a. Sempre morou no estado
	- b. Sempre morou no município
	- c. Sempre morou no bairro
	- d. Mês e ano que iniciou a moradia no estado
	- e. Mês e ano que iniciou a moradia no município
	- f. Mês e ano que iniciou a moradia no bairro
	- g. Conflitos nas relações conjugais (Conflituoso com ou sem violência. Sem conflitos relevantes)
	- h. Conflitos nas relações entre Pais/Responsáveis e os filhos (Conflituoso com ou sem violência. Sem conflitos relevantes)
	- i. Conflitos nas relações entre irmãos (Conflituoso com ou sem violência, Sem conflitos relevantes)
	- j. Conflitos nas relações entre outros indivíduos (Conflituoso com ou sem violência. Sem conflitos relevantes)
	- k. Se a família ou algum dos membros é vítima de ameaças ou discriminação na comunidade onde reside.
	- 1. Se a família possui parentes que residam próximo ao seu local de moradia e que constituam rede de apoio e solidariedade.
	- m. Se a família possui vizinhos que constituam redede apoio e solidariedade.
	- n. Se a família ou algum dos membros participam de grupos religiosos, comunitários ou outros grupos/instituições que constitua rede de apoio e solidariedade.
	- o. Se a família ou algum dos membros participam de movimentos sociais, sindicatos, organizações comunitárias, conselhos ou quaisquer outras ações ou instituições voltadas para organização política e defesas de interesses coletivos.
- p. Se existe alguma criança ou adolescente do grupo familiar que não tem acesso a atividades de lazer, recreação e convívio social.
- q. Se existe algum idoso do grupo familiar que não tem acesso a atividades de lazer, recreação e convívio social.
- r. Se há pessoas dependentes (crianças, idosos dependentes ou pessoas com deficiência) que permanecem períodos do dia em casa sem a companhia de um adulto.
- s. Observações sobre a convivência familiar e comunitária.
- 81. Deverá permitir o cadastro de pessoas na composição familiar com o tipo de parentesco da pessoa com o responsável pela família.
- 82. Deverá permitir a transferência pessoas entre as famílias.
- 83. Deverá permitir a troca de responsável da família.
- 84. Deverá permitir cadastrar os contatos telefônicos realizados para a família com as seguintes informações:
	- a. Unidade que realizou a ligação
	- b. Pessoa contatada
	- c. Data e Hora da ligação
	- d. Telefone
	- e. Profissional que realizou a ligação
	- f. Detalhes da ligação
- 85. Deverá permitir a impressão da ficha cadastral da família, com campos sem informação em branco, para preenchimento posterior.
- 86. Deverá exibir a data de cadastro, data da última atualização e o usuário responsável pela operação.
- 87. Deverá permitir que seja feito o registro das pessoas acolhidas em determinada família, através do serviço de família acolhedora, com no mínimo as seguintes informações:
	- a. Nome da pessoa;
	- b. Órfão (Sim o não);
	- c. Data do Acolhimento;
	- d. Destituído do poder familiar (Sim ou não);
	- e. N° Medida Proteção;
	- f. Cuidados Especiais.
- 88. Deverá gerar folha de pagamento de acordo com as pessoas em situação de acolhimento, considerando os valores adicionais para cuidados especiais.

#### ÍNDICE DE DESENVOLVIMENTO DA FAMÍLIA

- 89. Deverá calcular o índice de desenvolvimento da família respeitando o informativo n° 157 do programa bolsa família.
- 90. Deverá exibir através de gráfico as seis dimensões do índice de desenvolvimento da família.
- 91. Deverá coletar automaticamente as informações necessárias das seis dimensões do índice de desenvolvimento da família e exibir seus resultados separadamente por dimensão.
- 92. Deverá permitir a impressão do resultado do índice de desenvolvimento da família.

## PRONTUÁRIO FAMILIAR

- 93. Deverá exibir de forma agrupada na mesma tela as seguintes informações sobre á composição familiar:
	- a. Informações da família
	- b. Endereço
	- c. Informações habitacionais
	- d. Composição familiar
	- e. Educação
	- f. Informações do trabalho
- g. índice do desenvolvimento dafamília
- h. Informações socioeconômicas
- i. Informações sociais
	- i. Programas
	- ii. Serviços
	- iii. Grupos
	- iv. Atendimentos
	- V. Encaminhamentos
	- vi. Benefícios
- j. Avaliações de monitoramento
- 94. Deverá permitir configurar para cada usuário quais as informações que ele poderá visualizar com as seguintes opções:
	- a. Informações da família
	- b. Endereço
	- c. Informações habitacionais
	- d. Composição familiar
	- e. Educação
	- f. Informações do trabalho
	- g. índice do desenvolvimento da família
	- h. Informações socioeconômicas
	- i. Informações sociais de vulnerabilidade
	- j. Informações sociais de deficiências
	- k. Informações sociais de medidas socioeducativas
	- 1. Programas
	- m. Serviços
	- n. Grupos de serviços
	- o. Atendimentos
	- p. Encaminhamentos
	- q. Benefícios
	- r. Avaliações de monitoramento
- 95. Deverá exibir as seguintes informações da família:
	- a. Responsável pela família
	- b. Código familiar no Cad. Único
	- c. Quantidade de integrantes
	- d. Quantidade de dependentes
	- e. Quantidade de mulheres gravidas
	- f. Quantidade de mães amamentando
	- g. Mês e Ano que iniciou a moradia no município
	- h. Tipo da família (contemporânea, homoafetiva, monoparental, quilombola, indígena, ribeirinha ou cigana)
- 96. Deverá exibir as seguintes informações do endereço da família:
	- a. Município
	- b. Bairro
- c. Tipo do logradouro
- d. Logradouro
- e. Número
- f. CEP
- g. Complemento
- 91. Deverá exibir as seguintes informações da habitação da família:
	- a. Tipo da localidade
	- b. Tipo do domicílio
	- c. Situação do domicílio
	- d. Número de cômodos
	- e. Número de dormitórios
	- f. Número de pessoas por dormitório
	- g. Tipo do piso
	- h. Tipo de parede
	- i. Água canalizada
	- j. Forma de abastecimento de água
	- k. Forma de tratamento da água
	- 1. Se possui banheiro sanitário
	- m. Destino das fezes e urina
	- n. Destino do lixo
	- o. Tipo de iluminação
	- p. Forma de acesso ao domicílio
	- q. Se possui acessibilidade de locomoção para pessoas portadoras de necessidades especiais
	- r. Se está localizado em área de desabamento e ou alagamento
	- s. Se está localizado em área de difícil acesso
	- t. Se está localizado em área de conflito e ou violência
- 98. Deverá exibir a composição familiar com as seguintes informações:
	- a. Nome do integrante
	- b. Idade
	- c. Sexo
	- d. Parentesco
- 99. Deverá exibir as seguintes infonnações de educação da composição familiar:
	- a. Nome do integrante
	- b. Idade
	- c. Sexo
	- d. Freqüenta escola
	- e. Escolaridade
	- f. Série
	- g. Escola
- 100. Deverá exibir as seguintes informações de trabalho da composição familiar:
	- a. Nome do integrante
	- b. Idade
	- c. Sexo
- d. Situação
- e. Cargo função
- f. Local de traballio
- 101. Deverá exibir através de gráfico o índice de desenvolvimento da família com o resultado das seis dimensões.
- 102. Deverá exibir através de gráfico as informações socioeconômicas da composição familiar com as rendas, despesas e programas de transferência de renda.
- 103. Deverá exibir as seguintes informações de rendas da composição familiar:
	- a. Nome do integrante
	- b. Idade
	- c. Sexo
	- d. Tipo da renda
	- e. Valor
	- f. Data da última atualização
- 104. Deverá exibir as seguintes informações de despesas da composição familiar:
	- a. Nome do integrante
	- b. Idade
	- c. Sexo
	- d. Tipo da despesa
	- e. Valor
	- f. Data da última atualização
- 105. Deverá exibir as seguintes informações de programas de transferência de renda da composição familiar:
	- a. Nome do integrante
	- b. Idade
	- c. Sexo
	- d. Nome do programa
	- e. Valor
	- f. Data de entrada
- 106. Deverá exibir as seguintes informações de vulnerabilidades da composição familiar:
	- a. Nome do integrante
	- b. Idade
	- c. Sexo
	- d. Nome da vulnerabilidade
	- e. Data de identificação
	- f. Responsável pela identificação
- 107. Deverá exibir as seguintes informações de deficiências da composição familiar:
	- a. Nome do integrante
	- b. Idade
	- c. Sexo
	- d. Deficiência
- 108. Deverá exibir as seguintes informações de medidas socioeducativas da composição familiar:
	- a. Nome do integrante
	- b. Idade
	- c. Sexo
- d. Tipo da medida
- e. Número do processo
- f. Data de inicio
- g. Data de término
- 109. Deverá exibir as seguintes informações de programas da composição familiar;
	- a. Nome do integrante
	- b. Idade
	- c. Sexo
	- d. Nome do programa
	- e. Data de entrada
- 110. Deverá exibir as seguintes infomiações de serviços da composição familiar:
	- a. Nome do integrante
	- b. Idade
	- c. Sexo
	- d. Nome do serviço
	- e. Data de entrada
	- f. Forma de acesso
- 111. Deverá exibir as seguintes informações de grupos dos serviços socioassistenciais da composição familiar:
	- a. Nome do integrante
	- b. Idade
	- c. Sexo
	- d. Nome do serviço
	- e. Nome do grupo
	- f. Data de entrada
- 112. Deverá exibir os atendimentos da composição familiar e possibilitar filtrar as informações:
	- a. Se é atendimento psicossocial, coletivo ou de grupos
	- b. Se é atendimento individual ou familiar
	- c. Se o atendimento é sigiloso
	- d. Data
	- e. Hora
	- f. Unidade de atendimento
	- g. Integrantes da família que participaram do atendimento
	- h. Profissionais que efetuaram o atendimento
	- i. Especialidade dos profissionais
	- j. Motivos do atendimento
	- k. Anotações do atendimento
	- 1. Filtros:
		- i. Data do atendimento
		- ii. Profissional que efetuou o atendimento
		- iii. Especialidade do profissional
		- iv. Unidade de atendimento
	- 113.Deve respeitar as configurações de sigilo do atendimento.
- 114. Deverá exibir os encaminhamentos da composição familiar e possibilitar filtrar as informações.
- a. Informações:
	- i. Origem do encaminhamento
	- ii. Destino do encaminhamento
	- iii. Data
	- iv. Situação do encaminhamento
	- V. Profissional que efetuou o encaminhamento
	- vi. Especialidade do profissional
	- vii. Tipo do encaminhamento de acordo com o prontuário SUAS
	- viii. Observação do encaminhamento
- b. Filtros:
	- i. Data do encaminhamento
	- ii. Profissional que efetuou o encaminhamento
	- iii. Especialidade do profissional
	- iv. Unidade de origem
- 115. Deverá exibir as dispensações de benefícios para a composição familiar e possibilitar filtrar as informações.
	- a. Informações:
		- i. Data da dispensação
		- ii. Situação da dispensação (aguardando autorização, autorizado, recusado)
		- iii. Pessoa que recebeu o benefício
		- iv. Profissional que efetuou a dispensação
		- V. Benefícios dispensados com quantidade e valor
	- b. Filtros:
		- i. Data da dispensação
		- ii. Profissional que efetuou a dispensação
		- iii. Unidade
- 116. Deverá exibir as avaliações de monitoramento dos serviços socioassistenciais da composição familiar e possibilitar filtrar as informações.
	- a. Informações:
		- i. Se a avaliação é sigilosa
		- ii. Data da avaliação
		- iii. Quantidade de meses de acompanhamento
		- iv. Serviço em avaliação
		- V. Integrante da família que está sendo avaliado
		- vi. Profissional que efetuou a avaliação
		- vii. Resultados da avaliação
		- viii. Se foram disponibilizadas para a pessoa ou família todas as ofertas da assistência social (em termos de serviços, benefícios, programas e projetos) cuja necessidade havia sido identificada pelo profissional
		- ix. Se em relação aos encaminhamentos da pessoa ou família para as demais políticas, houve atendimento efetivo e resolutivo por parte da área que recebeu os encaminhamentos
		- X. Sea pessoa oufamília reconhece o serviço de acompanhamento como algo que contribui para a superação ou enfrentamento de seus problemas e dificuldades
- xi. Como o profissional classifica os resultados obtidos, até o presente momento, no qual se refere à ampliação da capacidade de enfrentamento ou superação das condições de vulnerabilidade e/ou risco social e pessoal por parte da pessoa ou família
- b. Filtros:
	- i. Data da avaliação
	- ii. Profissional que efetuou a avaliação
	- iii. Especialidade do profissional
- 117. Deve respeitar as configurações de sigilo da avaliação.

### CADASTRO DE UNIDADES ASSISTENCIAIS

- 118. Deverá permitir o cadastro de unidades assistenciais contendo as seguintes informações;
	- a. Nome
	- b. Código de identificação (ID do CRAS, CREAS ou Centro POP)
	- c. Tipo da unidade (CRAS, CREAS ou Centro POP)
	- d. Profissional responsável pela unidade
	- e. Data de implantação
	- f. Observações do cadastro
	- g. Área geográfica de atuação (Rural ou Urbana)
	- h. Implantação com recursos da esfera (Municipal/DF, Estadual ou Federal)
	- i. Fonte de recursos principais para a execução (Municipal/DF, Estadual ou Federal)
- 119. Deverá permitir o cadastro de endereço para as unidades assistenciais com as seguintes informações:
	- a. Município
	- b. Tipo do logradouro
	- c. Logradouro
	- d. Bairro
	- e. Número
	- f. CEP
	- g. Complemento
	- h. Microrregião
- 120. Deverá permitir o cadastro de contatos para as unidades assistenciais com as seguintes informações:
	- a. Telefone
	- b. Fax
	- c. E-mail
- 121. Deverá permitir o cadastro de proximidades de outras unidades com as seguintes informações:
	- a. Unidade assistencial
	- b. Distância (Metros)
- 122. Deverá permitir o Georreferenciamento da unidade assistencial.
- 123. Deverá permitir agendar eventos únicos para as unidades assistenciais com as seguintes informações:
	- a. Nome do evento
	- b. Unidades responsáveis pelo evento
	- c. Descrição do evento
	- d. Data e hora de início do evento
- 124. Deverá permitir o cadastro de eventos periódicos para as unidades assistenciais com as seguintes informações:
	- a. Nome do evento
- b. Unidades responsáveis pelo evento
- c. Descrição do evento
- d. Data e hora de início do evento
- e. Quantidade de dias, semanas, meses ou anos de repetição
- f. Data de expiração do evento
- 125. Deverá permitir agendar eventos diversos para as unidades assistenciais com as seguintes informações:
	- a. Nome do evento
	- b. Unidades responsáveis pelo evento
	- c. Descrição do evento
	- d. Datas e horas de início do evento (Obrigatório no mínimo uma data e hora)
- 126. Deverá permitir visualizar a agenda de eventos das unidades assistências com as seguintes opções:
	- a. Agendamentos do dia
	- b. Agendamentos da semana
	- 0. Agendamentos do mês
	- d. Somente os agendamentos Pendentes
- 127. Deverá permitir o cadastro de cancelamento do evento da unidade assistencial com as seguintes opções:
	- a. Cancelar apenas o evento de uma unidade
	- b. Cancelar o evento de todas as unidades em uma determinada data
	- c. Cancelar o evento de todas as unidades em todas as datas
- 128. Deverá permitir o cadastro de conclusão do evento da unidade assistencial com as seguintes informações:
	- a. Data de Conclusão
	- b. Observação sobre a conclusão

### CADASTRO DE PROFISSIONAIS

- 129. Deverá permitir o cadastro de profissionais com as seguintes informações:
	- a. Nome do profissional
	- b. Tipo do profissional (Assistente social, psicólogo, médico, enfermeiro, nutricionista, dentista, farmacêutico, fisioterapeuta, fonoaudiólogo motorista, outros)
	- c. Data de nascimento
	- d. Nome da mãe
	- e. Nome do pai
	- f. Sexo
	- g. Município de nascimento
	- h. Estado de nascimento
	- i. Nacionalidade
	- j. Observações do cadastro
- 130. Deverá permitir o cadastro de documentos para os profissionais com as seguintes informações:
	- a. CPF
	- b. Identidade (Número, Data de emissão. Órgão emissor, Estado)
	- c. PIS/PASEP
	- d. CNS (Cartão nacional de saúde)
	- e. CNH (Carteira nacional de habilitação)
- 131. Deverá permitir o cadastro de informações do endereço para os profissionais com as seguintes informações:
	- a. Município
- b. Estado
- c. Tipo do logradouro
- d. Logradouro
- e. Bairro
- f. CEP
- g. Número
- h. Complemento
- 132. Deverá permitir o cadastro de informações do contato para os profissionais com as seguintes informações:
	- a. Telefone
	- b. Celular
	- c. BIP
- 133. Deverá permitir o cadastro de informações bancaria para os profissionais com as seguintes informações:
	- a. Banco
	- b. Agencia
	- c. Conta corrente
- 134. Deverá permitir a ativação e inativação dos profissionais.
- 135. Deverá permitir vincular um usuário de acesso ao sistema para o profissional.
- 136. Deverá permitir o cadastro de vínculos empregatícios dos profissionais nas unidades assistenciais com as seguintes informações:
	- a. Unidade assistencial
	- b. Especialidade
	- c. CBO (Classificação brasileira de ocupações)
	- d. Registro de classe
	- e. Órgão emissor
	- f. Estado emissor
	- g. Atende ao SUS
	- h. Tipo da carga horaria
	- i. Carga horaria
	- j. Vinculação
	- k. Tipo do vinculo
	- 1. Subtipo do vinculo
- 137. Deverá permitir a inativação e ativação do vínculo empregatício do profissional.
- 138. Deverá permitir o cadastro de horário de expediente dos profissionais com as seguintes informações:
	- a. Unidade assistencial
	- b. Hora de entrada
	- c. Hora de saída
	- d. Dias da semana
- 139. Deverá permitir a alteração ou remoção do horário de expediente dos profissionais.
- 140. Deverá permitir o cadastro de programas assistenciais contendo as seguintes informações:
	- a. Nome do programa
	- b. Descrição do programa
	- c. Tipo do programa (Tipos pré-cadastrados: Bolsa Família, Bolsa Cidadania, Leite das Crianças, PRONATEC/SISTEC)
- d. Oferta do programa (Benefícios, Transferência de renda, Outros)
- e. Esfera administrativa (Municipal/DF, Estadual ou Federal)
- 141. Deverá permitir limitar a quantidade de vagas disponíveis para o programa assistencial.
- 142. Deverá permitir a inativação e ativação dos programas assistenciais.
- 143. Deverá permitir o cadastro de pessoas e famílias para programas assistenciais com as seguintes informações:
	- a. Data de entrada
	- b. Motivo da inserção
	- c. Valor(Somente quando o programa for de transferência de renda)
	- d. Em descumprimento com as condicionalidades do programa bolsa família (Somente quando o programa for do tipo Bolsa Família)

 $\mathcal{I}_\epsilon$ 

- 144. Deverá permitir o cadastro de desligamento da pessoa ou da família de programas assistenciais com as seguintes informações:
	- a. Data de desligamento
	- b. Motivo do desligamento

### CADASTRO DE SERVIÇOS SOCIOASSISTENCIAIS

- 145. Deverá permitir o cadastro de serviços socioassistenciais com as seguintes informações:
	- a. Nome do serviço
	- b. Tipo do serviço (De acordo com a tipificação nacional de serviços socioassistenciais da resolução N° 109, de 11 de novembro de 2009
	- c. Descrição do serviço
- 146. Deverá permitir limitar a quantidade de vagas disponíveis para o programa assistencial.
- 147. Deverá permitir o cadastro dos trabalhos sociais essenciais paraa execução dos serviços socioassistenciais.
- 148. Deverá permitir o cadastro dos locais de oferta dos serviços socioassistenciais.
- 149. Deverá permitir o cadastro de pessoas e famílias para os serviços socioassistenciais com as seguintes informações:
	- a. Unidade assistencial
	- b. Forma de acesso ao serviço (De acordo com a tabela de formas de acesso ao CRAS e CREAS do manual de registro mensal de atendimentos do Formulário 2 de 2012/2013
	- c. Data de entrada
- 150. Deverá permitir o cadastro de freqüência de comparecimento da pessoa ou família para atendimento dos serviços socioassistenciais em dias, semanas, meses ou anos.
- 151. Deverá permitir o cadastro de desligamento de pessoas e famílias dos serviços socioassistenciais com as seguintes informações:
	- a. Data de desligamento
	- b. Motivo do desligamento (Avaliação Técnica, Evasão ou Recusa, Mudança de Munícipio, Falecimento, Inconsistência Cadastral, Determinação Judicial, Outro)
	- c. Descrição do motivo do desligamento
- 152. Deverá cadastrar automaticamente o desligamento da pessoa ou família dos grupos do serviço socioassistencial que a mesma está sendo desligada.
- 153. Deverá permitir o cadastro do plano individual de atendimento para pessoas cadastradas em serviços socioassistenciais com as seguintes informações:
	- a. Profissional
	- b. Especialidade do profissional
	- c. Data do cadastro
	- d. Avaliação interdisciplinar
	- e. Plano de encaminhamentos
- f. Plano de ação ou estratégia
- g. Compromissos assumidos pela família
- h. Parecer técnico do profissional
- 154. Deverá permitir restringir o acesso a informações do plano individual de atendimento para determinados usuários ou grupos de usuários.
- 155. Deverá permitir a impressão do plano individual de atendimento.
- 156. Deverá permitir o cadastro do plano de acompanhamento familiar para famílias cadastradas em serviços socioassistenciais com as seguintes informações:
	- a. Profissional
	- b. Especialidade do profissional
	- c. Data do cadastro
	- d. Avaliação interdisciplinar
	- e. Plano de encaminhamentos
	- f. Plano de ação ou estratégia
	- g. Compromissos assumidos pela pessoa
	- h. Parecer técnico do profissional
- 157. Deverá permitir restringir o acesso a informações do plano de acompanhamento familiar para determinados usuários ou grupos de usuários.
- 158. Deverá permitir a impressão do plano de acompanhamento familiar.
- 159. Deverá permitir o cadastro de avaliações de acompanhamento para pessoas e famílias cadastradas nos serviços socioassistenciais com as seguintes informações:
	- a. Profissional
	- b. Especialidade do profissional
	- c. Data da avaliação
	- d. Quantidade de meses em acompanhamento
	- e. Descrição dos principais resultados
	- f. Foram disponibilizadas todas as ofertas da assistência social (em termos de serviços, benefícios, programas e projetos) cuja necessidade havia sido identificada pelo profissional
	- g. Se houve atendimento efetivo e resolutivo por parte da área que recebeu os encaminhamentos da pessoa ou família
	- h. Se a pessoa ou a família reconhece o serviço de acompanhamento como algo que contribui para a superação e enfrentamento de seus problemas e dificuldades
	- i. Como o profissional classifica os resultados obtidos até o presente momento, no que se referem à ampliação da capacidade de enfrentamento ou superação das condições de vulnerabilidade, risco social e pessoa por parte da pessoa ou família
- 160. Deverá permitir restringir o acesso a informações da avaliação de acompanhamento da pessoa ou família para determinados usuários ou grupos de usuários.
- 161. Deverá cadastrar automaticamente o desligamento da pessoa ou família do serviço socioassistencial e grupos do serviço quando o profissional classificar os resultados obtidos na avaliação como "Houve significativo avanço/melhora da capacidade de enfrentamento ou de superação dos riscos e viilnerabilidades, justificando-se o desligamento da pessoa/família deste serviço" com as seguintes informações:
	- a. Data de desligamento(Data da avaliação)
	- b. Motivo do desligamento (Avaliação Técnica)
	- c. Descrição do motivo do desligamento (Desligado automaticamente através da avalição técnica.)
- 162. Deverá cadastrar automaticamente o desligamento da pessoa ou família do serviço socioassistencial e grupos do serviço quando o profissional classificar os resultados obtidos na avaliação como "A pessoa/família não está interessada em continuar recebendo atenções deste serviço" com as seguintes informações:
	- a. Data de desligamento (Data da avaliação)
- b. Motivo do desligamento (Evasão ou Recusa)
- c. Descrição do motivo do desligamento (Desligado automaticamente através da avalição técnica.)
- 163. Deverá permitir o cadastro de grupos para serviços socioassistenciais com as seguintes informações:
	- a. Nome do grupo
	- b. Descrição do grupo
	- c. Público alvo
- 164. Deverá permitir limitar a quantidade de vagas para grupos de serviços socioassistenciais.
- 165. Deverá permitir o cadastro de pessoas e famílias que estão cadastradas no serviço socioassistencial nos seus respectivos grupos.
- 166. Deverá permitir o cadastro de desligamento de pessoas e famílias que estão cadastradas nos grupos dos serviços socioassistenciais com as seguintes informações:
	- a. Data de desligamento
	- b. Motivo de desligamento (Avaliação Técnica, Evasão ou Recusa, Mudança de Município, Falecimento, Inconsistência Cadastral, Determinação Judicial, Outro)
	- c. Descrição do motivo de desligamento

### CADASTRO DE ENCAMINHAMENTOS

- 167. Deverá permitir o cadastro de órgão da rede socioassistencial com as seguintes informações:
	- a. Nome
	- b. CNPJ
	- c. Telefone
	- d. Munícipio
	- e. Tipo do logradouro
	- f. Logradouro
	- g- Bairro
	- h. CEP
	- i. Número
	- j. Complemento
- 168. Deverá permitir o Georreferenciamento o órgão da rede socioassistencial.
- 169. Deverá permitir o cadastro de encaminhamentos para pessoas com as seguintes informações:
	- a. Unidade assistencial
	- b. Profissional
	- c. Especialidade do profissional
	- d. Data do encaminhamento
	- e. Tipo do encaminhamento (De acordo com a tabela de tipos de encaminhamentos do manual de registro mensal de atendimentos do Formulário 2 de 2012/2013
	- f Destino do encaminhamento (Unidade de saúde, unidade assistencial ou órgão da rede socioassistencial)
	- g. Observações do encaminhamento
- 170. Deverá permitir o cadastro de contra referência para encaminhamentos realizados com as seguintes informações:
	- a. Data de contra referência
	- b. Nome do profissional que atendeu o encaminhamento
	- c. Telefone de contato do profissional
	- d. Anotações de contra referência
- 171. Deverá permitir o cadastro de digitalizações de documentos no cadastro de contra referência do encaminhamento.
- 172. Deverá permitir visualizar no cadastro de contra referência as informações do encaminhamento.
- 173. Deverá permitir a impressão do formulário do encaminhamento.

### DISPENSAÇÃO DE BENEFÍCIOS

- 174. Deverá permitir o cadastro de tipos de benefícios.
- 175. Deverá permitir o cadastro de subtipos de benefícios.
- 176. Deverá permitir o cadastro de benefícios com as seguintes informações:
	- a. Nome do benefício
	- b. Tipo do benefício
	- c. Subtipo do benefício
	- d. Valor base
	- e. N° da lei
	- f. Observações do cadastro
- 177. Deverá permitir ativar e inativar o benefício.
- 178. Deverá permitir o cadastro de usuários para autorizar a dispensação do benefício.
- 179. Deverá permitir o cadastro da forma de dispensação do benefício com controle de quota ou não.
- 180. Deverá permitir o cadastro de quotas municipais para benefícios com as seguintes informações:
	- a. Data inicial
	- b. Data final
	- c. Tipo do controle (Quantidade ou valor)
	- d. Quantidade da quota
- 181. Deverá permitir a configuração de quotas para unidades assistenciais especificas utilizando a quota municipal com as seguintes informações:
	- a. Unidade assistencial
	- b. Quantidade da quota (O valor não pode ultrapassar o valor da quota municipal)
- 182. Deverá permitir configurar o modelo de comprovante de dispensação por benefício.
- 183. Deverá disponibilizar ferramenta para modelagem do comprovante de dispensação do benefício, a ferramenta deve conter variáveis com informações da dispensação como:
	- a. Dispensação (Data, Pessoa, Profissional, Unidade)
	- b. Pessoa (Nome, Endereço, CPF, RG, NIS, Telefone)
	- c. Profissional (Nome, Especialidade)
	- d. Unidade (Nome, Endereço, Telefone)
- 184. Deverá permitir o cadastro de dispensação de um ou mais benefícios para pessoas com as seguintes informações:

1

- a. Profissional
- b. Data e hora da dispensação
- c. Unidade assistencial
- d. Benefícios
- e. Quantidades
- f. Valores unitários
- g. Valores totais
- h. Observações da dispensação
- 185. Deverá permitir o cadastro de digitalizações de documentos para dispensação de benefícios.
- 186. Deverá permitir a visualização da quantidade total de benefícios e valor total dos benefícios da dispensação.
- 187. Deverá permitir o cadastro de cancelamento da dispensação de benefícios.
- 188. Quando a dispensação contiver benefícios que necessitam de autorização para dispensação a situação da mesma deve ficar como "Pendente".
- 189. Deverá cadastrar automaticamente um alerta para o usuário que autoriza a dispensação de um determinado benefício que foi dispensado.
- 190. Deverá permitir o cadastro de autorização de dispensação de benefícios com as seguintes informações:
	- a. Data da autorização
	- b. Usuário que autorizou
- 191. Deverá permitir o cadastro de rejeição de dispensação de benefícios com as seguintes informações:
	- a. Data da rejeição
	- b. Usuário que rejeitou
	- c. Motivo da rejeição
- 192. Deverá permitir a impressão do comprovante de dispensação.

# EMPRÉSTIMOS DE EQUIPAMENTOS E MATERIAIS

- 193. Deverá permitir o cadastro de equipamentos e matérias com as seguintes informações:
	- a. Nome
	- b. Referência
	- c. Valor
	- d. Observações do cadastro
- 194. Deverá permitir o cadastro de foto para os equipamentos e materiais.
- 195. Deverá permitir a ativação e inativação dos equipamentos e materiais.
- 196. Deverá permitir o cadastro de estoque para equipamentos e materiais com as seguintes informações:
	- a. Unidade assistencial
	- b. Quantidade
- 197. Deverá permitir o cadastro de entradas de equipamentos e materiais no estoque.
- 198. Deverá permitir o cadastro de inutilizações de equipamentos e materiais com as seguintes informações:
	- a. Tipo da inutilização (Extravio, Roubo, Obsoleto, Danificado)
	- b. Pessoa que inutilizou
	- c. Data da inutilização
	- d. Observações da inutilização
- 199. Deverá permitir o cadastro de empréstimos de um ou mais equipamentos e materiais para pessoas com as seguintes informações:
	- a. Unidade assistencial
	- b. Profissional
	- c. Data do empréstimo
	- d. Data para devolução
	- e. Anotações do empréstimo
	- f. Equipamentos
	- g. Quantidade de cada equipamento
- 200. Deverá permitir reagendar a data de devolução dos equipamentos e materiais.
- 201. Deverá permitir o cadastro de cancelamento do empréstimo de equipamentos e materiais.
- 202. Deverá permitir o cadastro de devolução do empréstimo de equipamentos e materiais com as seguintes informações:
- a. Data da devolução
- b. Anotações da devolução
- 203. Deverá permitir visualizar no cadastro de devolução as informações do empréstimo e a situação da devolução.
- 204. Deverá permitir a impressão do formulário de empréstimo de equipamentos e materiais.
- 205. Deverá permitir o cadastro do termo do empréstimo para cada unidade assistencial.

#### ATENDIMENTO INDIVIDUAL

- 206. Deverá permitir o cadastro de atendimento para uma única pessoa ou uma única família com as seguintes informações:
	- a. Unidade assistencial
	- b. Profissional
	- c. Especialidade do profissional
	- d. Data e hora do atendimento
	- e. Anotações do atendimento
- 207. Deverá permitir o cadastro de um ou mais motivos para o atendimento psicossocial.
- 208. Deverá permitir o cadastro de atendimento psicossocial para serviços socioassistenciais.
- 209. Deverá permitir o cadastro de atendimento psicossocial para programas assistenciais.
- 210. Deverá permitir o cadastro de atendimento psicossocial com múltiplos profissionais.
- 211. Deverá permitir restringir o acesso a informações do atendimento psicossocial para determinados usuários ou grupos de usuários.
- 212. Deverá permitir o cadastro de uma lista de chegada para atendimento psicossocial, a lista de chegada deve ter opções de priorização de atendimento para pessoas ou famílias com necessidades especiais.
- 213. Deverá permitir o cadastro de pessoa ou família ausente para atendimento na lista de chegada.

#### ATENDIMENTO COLETIVO

- 214. Deverá permitir o cadastro de atendimento para uma ou mais pessoas e famílias com as seguintes informações:
	- a. Unidade assistencial
	- b. Profissional
	- c. Especialidade do profissional
	- d. Data e hora do atendimento
	- e. Anotações do atendimento
- 215. Deverá permitir o cadastro de um ou mais motivos para o atendimento coletivo.
- 216. Deverá permitir o cadastro de atendimento coletivo para serviços socioassistenciais.
- 217. Deverá permitir o cadastro de atendimento coletivo para programas assistenciais.
- 218. Deverá permitir o cadastro de atendimento coletivo com múltiplos profissionais.
- 219. Deverá permitir restringir o acesso a informações do atendimento coletivo para determinados usuários ou grupos de usuários.

### ATENDIMENTO DE GRUPOS

- 220. Deverá permitir o cadastro de atendimento para um ou mais grupos de serviços socioassistenciais com as seguintes informações:
	- a. Unidade assistencial
	- b. Profissional
	- c. Especialidade do profissional
	- d. Data e hora do atendimento
	- e. Anotações do atendimento
- 221. Deverá permitir o cadastro de um ou mais motivos para o atendimento de grupos.
- 222. Deverá listar todos os integrantes dos grupos selecionados e permitir o cadastro de ausência ou presença para cara pessoa ou família no atendimento.
- 224. Deverá permitir o cadastro de atendimento de grupos com múltiplos profissionais.
- 225. Deverá pemiitir restringir o acesso a informações do atendimento de grupos para determinados usuários ou grupos de usuários.
- 226. Deverá permitir o cadastro de agendamento para atendimento de grupos com um ou mais grupos de serviços socioassistenciais com as seguintes informações:
	- a. Unidade assistencial
	- b. Data
	- c. Hora de início
	- d. Hora de término
	- e. Observações do agendamento
- 227. Deverá permitir a visualização dos agendamentos de atendimentos de grupos do dia, da semana e domês.
- 228. Deverá permitir a impressão da lista de presença das pessoas e famílias que são integrantes dos grupos de serviços socioassistenciais que tiveram atendimentos agendados.
- 229. Deverá permitir o cadastro de cancelamento do agendamento do atendimento degrupos.

### PRONTUÁRIO DE ATENDIMENTOS DA PESSOA

- 230. Deverá permitir a visualização das informações dos atendimentos psicossociais, atendimentos coletivos e atendimento de grupos da pessoa em um único lugar, permitindo a utilização de filtros.
- 231. Deverá respeitar as informações dos atendimentos sigilosos para que o usuário visualize somente quando possuir permissão.

### PRONTUÁRIO DE ATENDIMENTOS DA FAMÍLIA

- 232. Deverá permitir a visualização das informações dos atendimentos psicossociais, atendimentos coletivos e atendimento de grupos da família ou de qualquer pessoa de sua composição familiar em um único lugar, permitindo a utilização de filtros.
- 233. Deverá respeitar as informações dos atendimentos sigilosos para que o usuário visualize somente quando possuir permissão.

### HISTÓRICO DA PESSOA

- 234. Deverá permitir visualizar o histórico de todas as ações realizadas para a pessoa no sistema com as seguintes opçoes:
	- a. Saúde
	- b. Atendimento Social
	- c. Encaminhamentos
	- d. Empréstimos
	- e. Benefícios
	- f. Programas
	- g- Serviços
	- h. Familiares
	- i. Vulnerabilidades
	- j. Medidas socioeducativas
	- k. Rendas
	- 1. Despesas
	- m. Programas de transferência de renda
- 235. Possuir integração com o Sistema da Saúde (quando existir) permitindo visualizar os atendimentos da pessoa recebidos da saúde com as seguintes informações:
- a. Data do atendimento
- b. Unidade de saúde
- c. Profissional
- d. Especialidade do profissional
- e. Motivo do atendimento
- 236. Deverá permitir visualizar os atendimentos psicossociais, atendimentos coletivos, atendimento da família da pessoa, atendimentos de grupos que a pessoa participou com as seguintes informações:
	- a. Data do atendimento ^
	- b. Profissionais
	- c. Unidade assistencial
	- d. Programa
	- e. Serviço
	- f. Se o atendimento é sigiloso
	- g. Presença ou ausência (quando atendimento de grupos)
- 237. Deverá permitir visualizar os encaminhamentos realizados para a assistência social, saúde e órgãos da rede socioassistencial para a pessoa com as seguintes informações:
	- a. Data do encaminhamento
	- b. Profissional
	- c. Local de origem
	- d. Local de destino
	- e. Tipo do encaminhamento
	- f. Situação (Concluído ou aguardando contra referência)
- 238. Deverá permitir visualizar os empréstimos de equipamentos e matérias realizados para a pessoa com as seguintes informações:
	- a. Data
	- b. Equipamento ou Material
	- c. Quantidade
	- d. Unidade assistencial
	- e. Profissional
	- f. Data da devolução
	- g. Situação do empréstimo (Concluído, Devolução pendente. Cancelado)
- 239. Deverá permitir visualizar os benefícios que a pessoa recebeu com as seguintes informações:
	- a. Data
	- b. Benefício
	- c. Profissional
	- d. Unidade assistencial
	- e. Quantidade
	- f. Valor total recebido
	- g. Situação da dispensação (Concluída, aguardando autorização, rejeitadas ou canceladas)
- 240. Deverá permitir visualizar os programas assistenciais que a pessoa está cadastrada e também os programas que a pessoa já se desligou com as seguintes informações:
	- a. Programa
	- b. Tipo do programa
	- c. Oferta do programa

d. Data de entrada  $\frac{1}{4}$ 

- e. Data de desligamento
- 241. Deverá permitir visualizar os serviços socioassistenciais que a pessoa está cadastrada e também os serviços que a pessoa já se desligou com as seguintes informações:
	- a. Serviço
	- b. Tipo do serviço
	- c. Unidade assistencial
	- d. Forma de acesso
	- e. Data de entrada
	- f. Data de desligamento
	- g. Motivo do desligamento
- 242. Deverá permitir visualizar a composição familiar da família da pessoa com as seguintes informações:
	- a. Nome da pessoa
	- b. Idade
	- c. Escolaridade
	- d. Portadora de necessidades especiais
	- e. Renda da pessoa
	- f. Parentesco com o responsável da família
- 243. Deverá permitir visualizar as vulnerabilidades que a pessoa está cadastrada e também as vulnerabilidades que foram superadas com as seguintes informações:
	- a. Vulnerabilidade
	- b. Tipo da vulnerabilidade
	- c. Responsável pela identificação
	- d. Data de identificação
	- e. Data de superação
- 244. Deverá permitir visualizar as medidas socioeducativas da pessoa com as seguintes informações:
	- a. Tipo da medida socioeducativa
	- b. Número do processo
	- c. Data de início
	- d. Data de término
- 245. Deverá permitir visualizar as rendas da pessoa com as seguintes informações:
	- a. Tipo da renda
	- b. Valor
	- c. Data da inclusão ou atualização
- 246. Deverá permitir visualizar as despesas da pessoa com as seguintes informações:
	- a. Tipo da despesa
	- b. Valor
	- c. Data da inclusão ou atualização
- 247. Deverá permitir visualizar os programas de transferência de renda da pessoa com as seguintes informações:
	- a. Programa
	- b. Tipo do programa
	- c. Valor
	- d. Data de entrada

e. Data de desligamento

### REGISTRO MENSAL DE ATENDIMENTOS

- 248. Deverá gerar automaticamente o registro mensal de atendimentos do CRAS, CREAS e Centro POP através dos cadastros realizados no sistema.
- 249. Deverá gerar o Formulário 1 do registro mensal de atendimento do CRAS respeitando o manual de instruções para o registro das informações especificadas na resolução N° 04/2011 altera pela resolução N°20/2013 da comissão INTERGESTORES TRIPARTITE - CIT.
- 250. Deverá gerar o Formulário 2 do registro mensal de atendimento do CRAS que lista as famílias que ingressaram no serviço socioassistencial PAIF no mês de referência.
- 251. Deverá gerar a exportação XML do Formulário 1 do registro mensal de atendimento do CRAS.
- 252. Deverá gerar o Formulário 1 do registro mensal de atendimento do CREAS. respeitando o manual de instruções para o registro das informações especificadas na resolução N° 04/2011 altera pela resolução N°20/2013 da comissão INTERGESTORES TRIPARTITE - CIT.
- 253. Deverá gerar o Formulário 2 do registro mensal de atendimento do CREAS que lista as famílias e indivíduos que ingressaram no serviço socioassistencial PAEFI no mês de referência.
- 254. Deverá gerar o Formulário 1 do registro mensal de atendimento do Centro POP respeitando o manual de instruções para o registro da informações especificadas na resolução N° 04/2011 altera pela resolução N°20/2013 da comissão INTERGESTORES TRIPARTITE - CIT.
- 255. Deverá permitir o cadastro de configuração de profissionais que terão seus atendimentos contabilizados no registro mensal de atendimentos do CRAS, CREAS e Centro POP.

### IMPORTAÇÃO DE ARQUIVOS

- 256. Deverá permitir a importação do arquivo de dados do programa bolsa família, contendo as informações disponibilizadas pelo MDS
- 257. Deverá permitir a importação da folha de pagamento do programa bolsa família, disponibilizada periodicamente para cada município, atualizando os dados já existentes na base de dados.

#### RELATÓRIOS

- 258. Deverá permitir visualizar o relatório de seleção de renda de famílias com as seguintes informações;
	- a. Código familiar
	- b. Código da família no cadastro único da caixa econômica federal
	- c. Data da ultima alteração no cadastro único da caixa econômica federal
	- d. Bairro
	- e. Tempo de moradia da família no município
	- f. Situação do domicílio da família
	- g. Quantidade de integrantes na família
	- h. Quantidade de integrantes deficientes na família
	- i. Quantidade de integrantes idosos na família
	- j. Renda familiar total
	- k. Renda per capita
- 259. Deve permitir a utilização dos seguintes filtros:
	- a. Famílias por bairro
	- b. Famílias por faixa de renda
	- c. Famílias por tempo de moradia no município
	- d. Familiar por situação do domicilio
- 260. Deverá permitir visualizar o relatório sintético de vulnerabilidades ativas com as seguintes informações:
	- a. Código da vulnerabilidade
	- b. Nome da vulnerabilidade
	- c. Quantidade de pessoas
- d. Deve permitir a utilização dos seguintes filtros:
	- Por vulnerabilidade
	- Por faixa etária
	- iii. Por bairro
- 261. Deverá permitir visualizar o relatório sintético de vulnerabilidades superadas com as seguintes informações:

 $\mathcal{F}_{\mathbf{A}}$ 

- a. Código da vulnerabilidade
- b. Nome da vulnerabilidade
- c. Quantidade de pessoas
- d. Deve permitir a utilização dos seguintes filtros;
	- i. Por vulnerabilidade
	- ii. Por faixa etária
	- iii. Por bairro
	- iv. Por períodos de datas
- 262. Deverá permitir visualizar o relatório analítico de vulnerabilidades ativas com as seguintes informações:
	- a. Código da pessoa
	- b. Nome da pessoa
	- c. Sexo
	- d. Idade
	- e. Data de identificação
	- f. Deve permitir a utilização dos seguintes filtros:
		- i. Por vulnerabilidade
		- ii. Por bairro
		- iii. Por faixa etária
- 263. Deverá permitir visualizar o relatório analítico de vulnerabilidades superadas com as seguintes informações:
	- a. Código da pessoa
	- b. Nome da pessoa
	- c. Sexo
	- d. Idade
	- e. Data de identificação
	- f. Data de superação
	- g. Deve permitir a utilização dos seguintes filtros:
		- Por vulnerabilidade
		- Por bairro
		- Por faixa etária
		- iv. Por períodos de datas
- 264. Deverá permitir visualizar o relatório sintético de motivos de atendimentos com as seguintes informações:
	- a. Motivo do atendimento
	- b. Quantidade de atendimentos realizados
	- c. Deve permitir a utilização dos seguintes fitoos:
		- i. Por unidade
		- ii. Por profissional
		- iii. Por bairro da pessoa atendida
		- iv. Por motivo do atendimento
- V. Por períodos de datas
- 265. Deverá permitir visualizar o relatório sintético de tipos de atendimentos realizados com as seguintes informações:
	- a. Tipo do atendimento (Psicossocial, Coletivo ou de Grupo)
	- b. Quantidade de atendimentos realizados
	- c. Deve permitir utilização dos seguintes filtros:
		- i. Por unidade
		- ii. Por profissional
		- iii. Por períodos de datas .
- 266. Deverá permitir visualizar o relatório sintético de tipos de encaminhamentos com as seguintes informações:
	- a. Tipo do encaminhamento
	- b. Unidadé'de origem
	- c. Local de destino
	- d. Quantidade de pessoas encaminhadas
	- e. Deve permitir a utilização dos seguintes filtros:
		- i. Por tipo do encaminhamento
		- ii. Por unidade de origem
		- iii. Por local de destino
		- iv. Por períodos de datas
- 267. Deverá permitir visualizar o relatório sintético de dispensação de benefícios com as seguintes informações:
	- a. Código do benefício
	- b. Nome do benefício
	- c. Forma de dispensação
	- d. Quantidade dispensada
	- e. Valor total dispensado
	- f. Deve permitir a utilização dos seguintes filtros:
		- i. Por unidade
		- ii. Por beneficio
		- iii. Por pessoa
		- iv. Por família
		- v. Por períodos de datas
- 268. Deverá permitir visualizar o relatório analítico de dispensação de benefícios com asseguintes informações:
	- a. Código da pessoa
	- b. Nome da pessoa
	- c. Sexo
	- d. Idade
	- e. Data da dispensação
	- f. Quantidade dispensada
	- g. Deve permitir a utilização dos seguintes filtros:
		- i. Por unidade
		- ii. Por benefício
		- iii. Por pessoa
		- iv. Por família

V. Por períodos de datas

### 7. PRAZO. LOCAL E CONPICOES DE ENTREGA OU EXECÜCAO

 $\ddot{\phantom{a}}$ 

Ostrabalhos de implantação deverão iniciar imediatamente após assinatura do contrato, com prazo de implantação de até 30 dias.

Pato Bragado, 08 de outubro de 2017.

Vohn Jeferson Weber Nodari<br>Secretário de Saúde<br>
when Jeferson Weber 1949<br>
when Jeferson Reunic de Saúde Secretário de Saúde

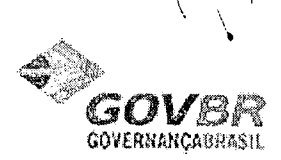

Chamado : 297853<br>Descrição : O relatório de livro de registro esta apresentando estoque fisico diferente do saldo apresentado na dispensação. Almoxarifado 01 unidade: Posto de saúde albino edvino fritzen nº 300. varios item apresentam esta diferença, segue anexo<br>um deles

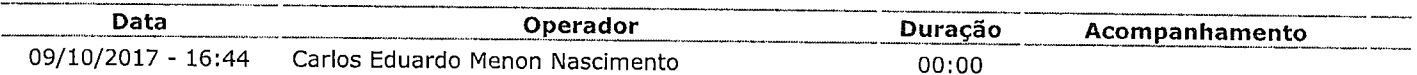

>> Chamado encaminhado a terceiros por: Carlos Eduardo Menon Nascimento <<

Fornecedor: Erro ou Suporte - Alta (9 dias)

Observação: 329819 - PM PATO BRAGADO - LIVRO COM MOVIMENTAÇÃO NEGATIVA

### Previsão de retorno: 23/10/2017 - 18:00

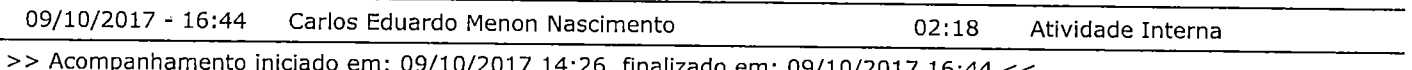

>> Acompanhamento iniciado em: 09/10/2017 14:26, finalizado em: 09/10/2017 16:44 <<

Asituação mencionada no chamado. Foi necessário a abertura de uma solicitação para o setor de desenvolvimento da GOVB R.

#### Aberta a solicitação;

(329819 - PM PATO BRAGADO - LIVRO COM MOVIMENTAÇÃO NEGATIVA)

Aguardando o retorno da mesma para efetuar a conclusão do chamado.

Em caso de dúvidas, favor entrar em contato com a Central de Atendimento.

### Atenciosamente,

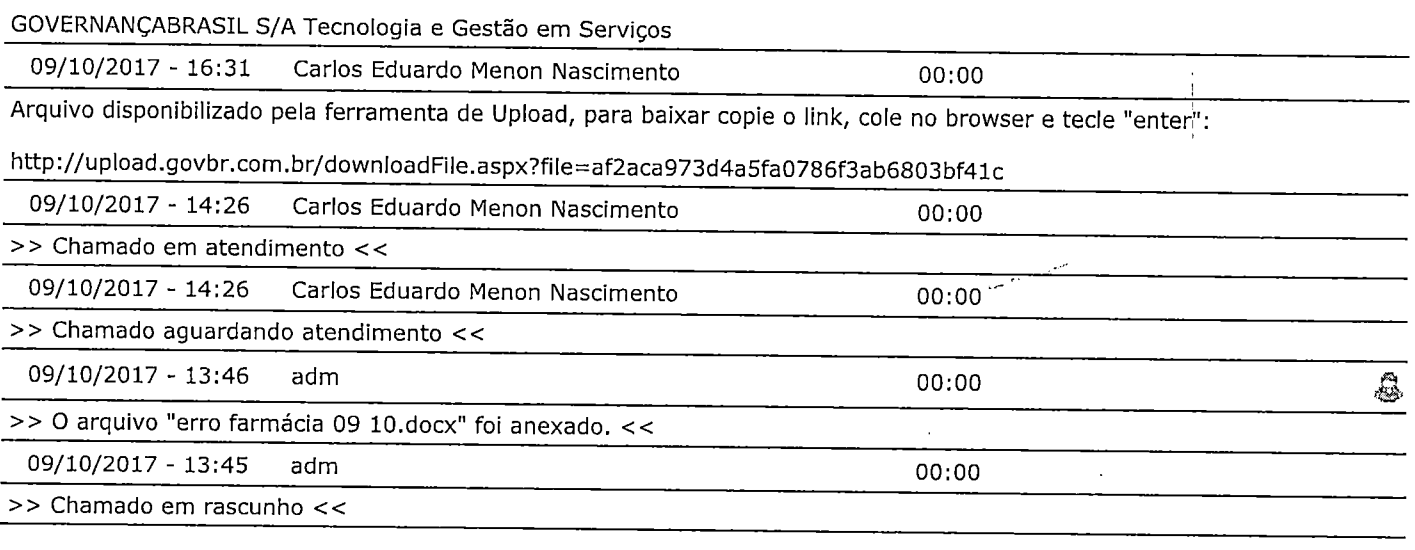

Gerado por : (Gerado em : 0.071 s.) Página : 1/1

 $\label{eq:2} \frac{\partial \mathbf{y}}{\partial \mathbf{y}} = \frac{\partial \mathbf{y}}{\partial \mathbf{y}}$ 

 $\label{eq:2.1} \frac{1}{\sqrt{2}}\int_{0}^{\infty}\frac{1}{\sqrt{2\pi}}\left(\frac{1}{\sqrt{2\pi}}\right)^{2\alpha} \frac{1}{\sqrt{2\pi}}\int_{0}^{\infty}\frac{1}{\sqrt{2\pi}}\left(\frac{1}{\sqrt{2\pi}}\right)^{\alpha} \frac{1}{\sqrt{2\pi}}\frac{1}{\sqrt{2\pi}}\int_{0}^{\infty}\frac{1}{\sqrt{2\pi}}\frac{1}{\sqrt{2\pi}}\frac{1}{\sqrt{2\pi}}\frac{1}{\sqrt{2\pi}}\frac{1}{\sqrt{2\pi}}\frac{1}{\sqrt{2\pi}}$ 

 $\mathcal{L}^{\text{max}}_{\text{max}}$ 

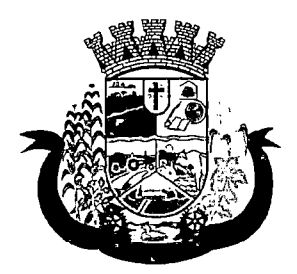

Estado do Paraná

Pato Bragado - PR, aos vinte dias do mês de dezembro de 2017.

De: Secretaria de Finanças Para: Prefeito Municipal

Excelentíssimo Senhor,

Informamos a existência de previsão de recursos orçamentários para assegurar o pagamento das obrigações decorrentes da Contratação de empresa especializada para fornecimento de sistema informatizado de gestão para a Secretaria Municipal de Saúde e Assistência Social do Município, sendo que o pagamento será efetuado através das seguintes dotações orçamentárias:

02.000 - EXECUTIVO MUNICIPAL

02009 - FUNDO MUNICIPAL DE SAÚDE

1030114502.040- MANUTENÇÃO DAS ATIVIDADES DO FUNDO MUNICIPAL DE SAÚDE

 $3.3.90.30.47 - 3058 -$  Aquisição de Software de Base - Fonte 505

3.3.90.39.08 - 3232 - Manutenção dos Softwares - Fonte 505

3.3.90.39.48 - 3253 - Serviços de Seleção e Treinamento - Fonte 505

02.010 - SECRETARIA MUNICIPAL DE ASISSTENCIA SOCIAL

0824415002.054 - MANUTENÇÃO DA SECRETARIA DE ASSISTÊNCIA SOCIAL

3.3.90.30.47 - 4982 - Aquisição de Software de Base - Fonte 505

3.3.90.39.08 - 5000 - Manutenção dos Softwares - Fonte 505

3.3.90.39.48 - 5021- Serviços de Seleção e Treinamento - Fonte 505

Cordialmente; DJONIALEANDER ROHDEN SECRETÁRIO DE FINANÇAS

 $\label{eq:2.1} \mathcal{L}(\mathcal{L}^{\mathcal{L}}_{\mathcal{L}}(\mathcal{L}^{\mathcal{L}}_{\mathcal{L}})) \leq \mathcal{L}(\mathcal{L}^{\mathcal{L}}_{\mathcal{L}}(\mathcal{L}^{\mathcal{L}}_{\mathcal{L}})) \leq \mathcal{L}(\mathcal{L}^{\mathcal{L}}_{\mathcal{L}}(\mathcal{L}^{\mathcal{L}}_{\mathcal{L}}))$  $\label{eq:2.1} \frac{1}{\sqrt{2}}\int_{0}^{\infty}\frac{1}{\sqrt{2\pi}}\left(\frac{1}{\sqrt{2\pi}}\right)^{2\alpha} \frac{1}{\sqrt{2\pi}}\int_{0}^{\infty}\frac{1}{\sqrt{2\pi}}\left(\frac{1}{\sqrt{2\pi}}\right)^{\alpha} \frac{1}{\sqrt{2\pi}}\frac{1}{\sqrt{2\pi}}\int_{0}^{\infty}\frac{1}{\sqrt{2\pi}}\frac{1}{\sqrt{2\pi}}\frac{1}{\sqrt{2\pi}}\frac{1}{\sqrt{2\pi}}\frac{1}{\sqrt{2\pi}}\frac{1}{\sqrt{2\pi}}$ 

 $\label{eq:2.1} \mathcal{L}(\mathcal{L}^{\text{max}}_{\mathcal{L}}(\mathcal{L}^{\text{max}}_{\mathcal{L}}(\mathcal{L}^{\text{max}}_{\mathcal{L}}(\mathcal{L}^{\text{max}}_{\mathcal{L}^{\text{max}}_{\mathcal{L}}(\mathcal{L}^{\text{max}}_{\mathcal{L}^{\text{max}}_{\mathcal{L}^{\text{max}}_{\mathcal{L}^{\text{max}}_{\mathcal{L}^{\text{max}}_{\mathcal{L}^{\text{max}}_{\mathcal{L}^{\text{max}}_{\mathcal{L}^{\text{max}}_{\mathcal{L}^{\text{max}}$ 

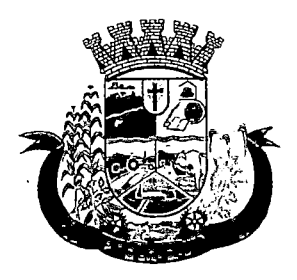

Estado do Paraná

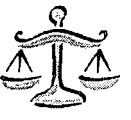

# PARECER JURÍDICO MUNICIPAL

# Processo Licitatório, Modalidade Pregão Presencial n.® 177/2017.

Ementa: Análise jurídico-formal das minutas de Edital de Pregão e de Contrato os quais tem por objeto a aquisição de sistema informatizado de gestão para a Secretaria Municipal de Saúde e Assistência Social, incluindo migração de dados, treinamento, implantação, manutenção e suporte técnico, conforme termo de referência.

# RELATÓRIO

Constam dos presentes autos o Termo de Referência contendo as especificações do objeto da presente licitação, descrição dos serviços, vigência da contratação e estimativa de preços, bem como a informação referente à dotação orçamentária para a contratação em tela.

Foram-nos encaminhadas as minutas do edital de Pregão e do Contrato para análise jurídico-formal, constante deste processo. Éo Relatório.

# PARECER JURÍDICO

Analisadas as minutas do Edital de Pregão e do Contrato, verifico que o teto estabelecido foi calculado com base em orçamentos, sendo realizada a média de valores. Esta procuradora não tem condições de analisar se o preço está ou não dentro do praticado no mercado, nem se o mesmo encontra-se direcionado, cabendo tais feitos ao requerente. Há justificativa para a aquisição que se pretende e o objeto é lícito.

Superadas as ressalvas anteriores, verificamos que as minutas do Edital de Pregão e do Contrato atendem aos requisitos constantes da Lei n.º 10.520 de 17 de julho de 2002, regulamentada pelo Decreto n.º 3.555/2000 bem como subsidiariamente com o conteúdo da Lei 8666/93, encontrando-se aptas para serem executadas.

Este é o parecer, que fica sob censura de outro entendimento que comprove melhor resguardo do interesse público.

Pato Bragado/PR, 20 de dezembro.de 201;

Marílig Ar dá S. Luft OAB/PR 56100 Procuradora Municipal

 $\label{eq:2.1} \frac{1}{\sqrt{2\pi}}\int_{\mathbb{R}^3}\frac{1}{\sqrt{2\pi}}\left(\frac{1}{\sqrt{2\pi}}\right)^2\frac{1}{\sqrt{2\pi}}\int_{\mathbb{R}^3}\frac{1}{\sqrt{2\pi}}\frac{1}{\sqrt{2\pi}}\frac{1}{\sqrt{2\pi}}\frac{1}{\sqrt{2\pi}}\frac{1}{\sqrt{2\pi}}\frac{1}{\sqrt{2\pi}}\frac{1}{\sqrt{2\pi}}\frac{1}{\sqrt{2\pi}}\frac{1}{\sqrt{2\pi}}\frac{1}{\sqrt{2\pi}}\frac{1}{\sqrt{2\pi}}\frac{$ 

 $\label{eq:2.1} \frac{1}{\sqrt{2}}\int_{\mathbb{R}^3}\frac{1}{\sqrt{2}}\left(\frac{1}{\sqrt{2}}\right)^2\frac{1}{\sqrt{2}}\left(\frac{1}{\sqrt{2}}\right)^2\frac{1}{\sqrt{2}}\left(\frac{1}{\sqrt{2}}\right)^2\frac{1}{\sqrt{2}}\left(\frac{1}{\sqrt{2}}\right)^2.$ 

 $\label{eq:2.1} \begin{split} \mathcal{L}_{\text{max}}(\mathbf{r}) = \mathcal{L}_{\text{max}}(\mathbf{r}) \mathcal{L}_{\text{max}}(\mathbf{r}) \,, \end{split}$ 

 $\label{eq:2.1} \mathcal{L}(\mathcal{L}^{\mathcal{L}}_{\mathcal{L}}(\mathcal{L}^{\mathcal{L}}_{\mathcal{L}})) \leq \mathcal{L}(\mathcal{L}^{\mathcal{L}}_{\mathcal{L}}(\mathcal{L}^{\mathcal{L}}_{\mathcal{L}})) \leq \mathcal{L}(\mathcal{L}^{\mathcal{L}}_{\mathcal{L}}(\mathcal{L}^{\mathcal{L}}_{\mathcal{L}}))$ 

 $\label{eq:2.1} \frac{1}{\sqrt{2}}\left(\frac{1}{\sqrt{2}}\right)^{2} \left(\frac{1}{\sqrt{2}}\right)^{2} \left(\frac{1}{\sqrt{2}}\right)^{2} \left(\frac{1}{\sqrt{2}}\right)^{2} \left(\frac{1}{\sqrt{2}}\right)^{2} \left(\frac{1}{\sqrt{2}}\right)^{2} \left(\frac{1}{\sqrt{2}}\right)^{2} \left(\frac{1}{\sqrt{2}}\right)^{2} \left(\frac{1}{\sqrt{2}}\right)^{2} \left(\frac{1}{\sqrt{2}}\right)^{2} \left(\frac{1}{\sqrt{2}}\right)^{2} \left(\$ 

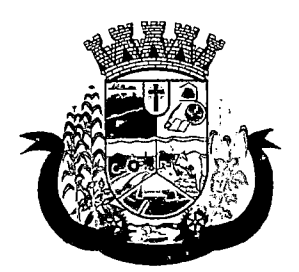

Estado do Paraná

Pato Bragado - PR, em 20 de dezembro de 2017.

De: Gabinete do Prefeito Municipal Para: Secretaria de Saúde/Assistência Social.

Senhores Secretários:

Em vista da solicitação desta Secretaria para Contratação de empresa especializada para fornecimento de sistema informatizado de gestão para a Secretaria Municipal de Saúde e Assistência Social do Município, vimos comunicar que de conformidade com as informações do Departamento de Finanças e o Parecer da Procuradoria Jurídica, fica Vossa Senhoria autorizado a dar prosseguimento através da Comissão Permanente de Licitação, de abertura de processo licitatório na Modalidade "PREGÃO, NA FORMA PRESENCIAL", tipo "MENOR PREÇO GLOBAL de acordo com o disposto na legislação vigente - Lei 10.520/2002, Decreto 3.555/2000 e subsidiariamente pela Lei 8.666/93.

Atenciosamente

VIAR ROHDEN teito Municipal

 $\label{eq:2.1} \begin{split} \mathcal{L}_{\text{max}}(\mathbf{r}) = \mathcal{L}_{\text{max}}(\mathbf{r}) \,, \end{split}$  $\label{eq:2.1} \mathcal{L}(\mathcal{L}^{\text{max}}_{\mathcal{L}}(\mathcal{L}^{\text{max}}_{\mathcal{L}})) \leq \mathcal{L}(\mathcal{L}^{\text{max}}_{\mathcal{L}}(\mathcal{L}^{\text{max}}_{\mathcal{L}}))$  $\label{eq:2.1} \frac{1}{\sqrt{2}}\left(\frac{1}{\sqrt{2}}\right)^{2} \left(\frac{1}{\sqrt{2}}\right)^{2} \left(\frac{1}{\sqrt{2}}\right)^{2} \left(\frac{1}{\sqrt{2}}\right)^{2} \left(\frac{1}{\sqrt{2}}\right)^{2} \left(\frac{1}{\sqrt{2}}\right)^{2} \left(\frac{1}{\sqrt{2}}\right)^{2} \left(\frac{1}{\sqrt{2}}\right)^{2} \left(\frac{1}{\sqrt{2}}\right)^{2} \left(\frac{1}{\sqrt{2}}\right)^{2} \left(\frac{1}{\sqrt{2}}\right)^{2} \left(\$ 

 $\label{eq:2.1} \frac{1}{\sqrt{2\pi}}\int_{\mathbb{R}^3}\frac{1}{\sqrt{2\pi}}\left(\frac{1}{\sqrt{2\pi}}\right)^2\frac{1}{\sqrt{2\pi}}\int_{\mathbb{R}^3}\frac{1}{\sqrt{2\pi}}\frac{1}{\sqrt{2\pi}}\frac{1}{\sqrt{2\pi}}\frac{1}{\sqrt{2\pi}}\frac{1}{\sqrt{2\pi}}\frac{1}{\sqrt{2\pi}}\frac{1}{\sqrt{2\pi}}\frac{1}{\sqrt{2\pi}}\frac{1}{\sqrt{2\pi}}\frac{1}{\sqrt{2\pi}}\frac{1}{\sqrt{2\pi}}\frac{$  $\label{eq:2.1} \frac{1}{2} \int_{\mathbb{R}^3} \left| \frac{1}{\lambda} \right| \, \mathrm{d} \lambda \, \mathrm{d} \lambda \, \mathrm{d}$  $\label{eq:2.1} \begin{split} \mathcal{L}_{\text{max}}(\mathbf{r},\mathbf{r}) = \mathcal{L}_{\text{max}}(\mathbf{r},\mathbf{r}) \\ \mathcal{L}_{\text{max}}(\mathbf{r},\mathbf{r}) = \mathcal{L}_{\text{max}}(\mathbf{r},\mathbf{r}) \\ \mathcal{L}_{\text{max}}(\mathbf{r},\mathbf{r}) = \mathcal{L}_{\text{max}}(\mathbf{r},\mathbf{r}) \end{split}$ 

 $\label{eq:2.1} \frac{1}{2} \sum_{i=1}^n \frac{1}{2} \sum_{j=1}^n \frac{1}{2} \sum_{j=1}^n \frac{1}{2} \sum_{j=1}^n \frac{1}{2} \sum_{j=1}^n \frac{1}{2} \sum_{j=1}^n \frac{1}{2} \sum_{j=1}^n \frac{1}{2} \sum_{j=1}^n \frac{1}{2} \sum_{j=1}^n \frac{1}{2} \sum_{j=1}^n \frac{1}{2} \sum_{j=1}^n \frac{1}{2} \sum_{j=1}^n \frac{1}{2} \sum_{j=1}^n \frac{$ 

 $\label{eq:2.1} \frac{1}{\sqrt{2}}\int_{0}^{\infty}\frac{1}{\sqrt{2\pi}}\left(\frac{1}{\sqrt{2\pi}}\right)^{2\alpha} \frac{1}{\sqrt{2\pi}}\int_{0}^{\infty}\frac{1}{\sqrt{2\pi}}\left(\frac{1}{\sqrt{2\pi}}\right)^{\alpha} \frac{1}{\sqrt{2\pi}}\frac{1}{\sqrt{2\pi}}\int_{0}^{\infty}\frac{1}{\sqrt{2\pi}}\frac{1}{\sqrt{2\pi}}\frac{1}{\sqrt{2\pi}}\frac{1}{\sqrt{2\pi}}\frac{1}{\sqrt{2\pi}}\frac{1}{\sqrt{2\pi}}$  $\label{eq:2.1} \mathcal{L}(\mathcal{L}^{\text{max}}_{\mathcal{L}}(\mathcal{L}^{\text{max}}_{\mathcal{L}}),\mathcal{L}^{\text{max}}_{\mathcal{L}^{\text{max}}_{\mathcal{L}}})$ 

 $\label{eq:2.1} \mathcal{L}(\mathcal{L}) = \mathcal{L}(\mathcal{L}) \mathcal{L}(\mathcal{L}) = \mathcal{L}(\mathcal{L})$ 

 $\mathcal{A}^{\text{max}}_{\text{max}}$  $\frac{1}{4}\left(\frac{1}{\sqrt{2}}\right)^{2}=\frac{1}{2}\left(\frac{1}{2}\right)^{2}$ 

 $\frac{1}{\sqrt{2}}$  .  $\label{eq:2.1} \frac{1}{\sqrt{2\pi}}\int_{0}^{\infty}\frac{1}{\sqrt{2\pi}}\left(\frac{1}{\sqrt{2\pi}}\right)^{2}d\mu\,d\mu\,d\mu\,d\mu\,.$ 

 $\label{eq:2.1} \frac{1}{\sqrt{2}}\left(\frac{1}{\sqrt{2}}\right)^{2} \left(\frac{1}{\sqrt{2}}\right)^{2} \left(\frac{1}{\sqrt{2}}\right)^{2} \left(\frac{1}{\sqrt{2}}\right)^{2} \left(\frac{1}{\sqrt{2}}\right)^{2} \left(\frac{1}{\sqrt{2}}\right)^{2} \left(\frac{1}{\sqrt{2}}\right)^{2} \left(\frac{1}{\sqrt{2}}\right)^{2} \left(\frac{1}{\sqrt{2}}\right)^{2} \left(\frac{1}{\sqrt{2}}\right)^{2} \left(\frac{1}{\sqrt{2}}\right)^{2} \left(\$ 

 $\label{eq:2.1} \frac{1}{\sqrt{2}}\int_{\mathbb{R}^3}\frac{1}{\sqrt{2}}\left(\frac{1}{\sqrt{2}}\right)^2\frac{1}{\sqrt{2}}\left(\frac{1}{\sqrt{2}}\right)^2\frac{1}{\sqrt{2}}\left(\frac{1}{\sqrt{2}}\right)^2\frac{1}{\sqrt{2}}\left(\frac{1}{\sqrt{2}}\right)^2.$ 

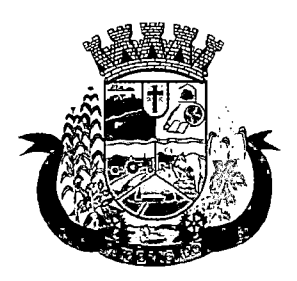

Estado do Paraná

EDITAL DE LICITAÇÃO - PREGÃO, NA FORMA PRESENCIAL N° 188/2017. PREGOEIRO E EQUIPE DE APOIO

# INTERESSADO: PREFEITURA DO MUNICÍPIO DE PATO BRAGADO - PR SECRETARIA MUNICIPAL DESAÚDE/ASSISTENCIA SOCIAL. TIPO: MENOR PREÇO GLOBAL

A Prefeitura do Município de Pato Bragado - PR, torna público, para conhecimento dos interessados, que às 08h20min do dia 16/01/2018, nas dependências da Sala do Departamento de Licitações da Prefeitura, será realizada a sessão para a abertura dos envelopes contendo a Proposta Comercial e documentação de Habilitação para o Pregão, na forma Presencial n.º 188/2017, do tipo Menor Preço GLOBAL, nos termos do presente Edital e seus anexos, de acordo com o disposto na legislação vigente - Lei 10.520/2002, Decreto 3.555/2000 e subsidiariamente pela Lei 8.666/93.

Aplica-se também neste Edital, as regras dispostas na Lei Complementar n.º 123/2006, Lei Complementar n.º 147/2014, e em especia<u>l a Lei Municipal Complementar n.º 059/2015 e Decreto Municipal n.º 048/2015, que</u> prioriza a contratação com microempresas e empresas de pequeno porte sediadas no município, até o limite de 10% (dez por cento) do melhor preço válido.

O horário para protocolo dos envelopes será até às 08h10min, do dia 16/01/2018, junto ao setor de protocolos da Municipalidade.

Declarada a abertura da sessão pelo Pregoeiro não mais serão admitidos novos proponentes, nem tão pouco ingresso de novos documentos, alheios aos integrantes dos Envelopes Protocolados e em posse atual dos licitantes presentes.

### 1. DO OBJETO DA LICITAÇÃO

1.1 Contratação de empresa especializada para fornecimento de sistema informatizado de gestão para a Secretaria Municipal de Saúde e Assistência Social do Município, em ambiente web, provimento de datacenter, incluindo ainda serviços de instalação, migração de dados, treinamento, implantação, manutenção e suporte técnico, garantia de atualização legal, atualização tecnológica e suporte técnico relacionados a cada módulo de programas, conforme especificações Técnicas relacionadas no termo de Referência anexo ao edital.

Fazem parte integrante do Edital os seguintes anexos;

Termo de Referência

Anexo I - Modelo de Carta de Credenciamento, que deverá ser apresentado fora dos envelopes 1 e 2, diretamente ao Pregoeiro, no início da sessão;

Anexo II - Modelo de Declaração de Cumprimento dos Requisitos de Habilitação, que deverá ser entregue diretamente ao Pregoeiro, fora dos envelopes 1 e 2, em fase seguinte ao Credenciamento;

Anexo III - Modelo de Declaração de Idoneidade, a ser apresentado junto aos documentos do envelope  $n.92$ ;

Anexo IV - Modelo de Declaração de Observância ao disposto no Inciso XXXIII do Artigo 7º da CF; a ser apresentado junto aos documentos do envelope n.º 2;

Anexo V - Declaração de inexistência de impedimento legal para licitar ou contratar com a Administração, conforme modelo Anexo;

Anexo VI - Modelo de Declaração de que se enquadra como ME ou EPP (lei complementar 123/2006), quando for o caso.

Anexo VII - Declaração de Negativa de Parentesco;

Anexo VIII - Modelo Proposta de Preços;

Anexo IX - Minuta do Contrato.

 $\label{eq:2.1} \frac{1}{\sqrt{2}}\sum_{i=1}^n\frac{1}{\sqrt{2}}\sum_{i=1}^n\frac{1}{\sqrt{2}}\sum_{i=1}^n\frac{1}{\sqrt{2}}\sum_{i=1}^n\frac{1}{\sqrt{2}}\sum_{i=1}^n\frac{1}{\sqrt{2}}\sum_{i=1}^n\frac{1}{\sqrt{2}}\sum_{i=1}^n\frac{1}{\sqrt{2}}\sum_{i=1}^n\frac{1}{\sqrt{2}}\sum_{i=1}^n\frac{1}{\sqrt{2}}\sum_{i=1}^n\frac{1}{\sqrt{2}}\sum_{i=1}^n\frac$ 

 $\label{eq:2.1} \frac{1}{\sqrt{2}}\int_{\mathbb{R}^3}\frac{1}{\sqrt{2}}\left(\frac{1}{\sqrt{2}}\right)^2\frac{1}{\sqrt{2}}\left(\frac{1}{\sqrt{2}}\right)^2\frac{1}{\sqrt{2}}\left(\frac{1}{\sqrt{2}}\right)^2\frac{1}{\sqrt{2}}\left(\frac{1}{\sqrt{2}}\right)^2\frac{1}{\sqrt{2}}\left(\frac{1}{\sqrt{2}}\right)^2\frac{1}{\sqrt{2}}\frac{1}{\sqrt{2}}\frac{1}{\sqrt{2}}\frac{1}{\sqrt{2}}\frac{1}{\sqrt{2}}\frac{1}{\sqrt{2}}$ 

 $\label{eq:2.1} \frac{1}{\sqrt{2\pi}}\int_{0}^{\infty} \frac{1}{\sqrt{2\pi}}\left(\frac{1}{\sqrt{2\pi}}\right)^{2} \frac{1}{\sqrt{2\pi}}\int_{0}^{\infty} \frac{1}{\sqrt{2\pi}}\left(\frac{1}{\sqrt{2\pi}}\right)^{2} \frac{1}{\sqrt{2\pi}}\int_{0}^{\infty} \frac{1}{\sqrt{2\pi}}\frac{1}{\sqrt{2\pi}}\frac{1}{\sqrt{2\pi}}\frac{1}{\sqrt{2\pi}}\frac{1}{\sqrt{2\pi}}\frac{1}{\sqrt{2\pi}}\frac{1}{\sqrt{2$  $\mathcal{L}^{\text{max}}_{\text{max}}$  and  $\mathcal{L}^{\text{max}}_{\text{max}}$ 

 $\label{eq:2.1} \frac{1}{2} \sum_{i=1}^n \frac{1}{2} \sum_{j=1}^n \frac{1}{2} \sum_{j=1}^n \frac{1}{2} \sum_{j=1}^n \frac{1}{2} \sum_{j=1}^n \frac{1}{2} \sum_{j=1}^n \frac{1}{2} \sum_{j=1}^n \frac{1}{2} \sum_{j=1}^n \frac{1}{2} \sum_{j=1}^n \frac{1}{2} \sum_{j=1}^n \frac{1}{2} \sum_{j=1}^n \frac{1}{2} \sum_{j=1}^n \frac{1}{2} \sum_{j=1}^n \frac{$ 

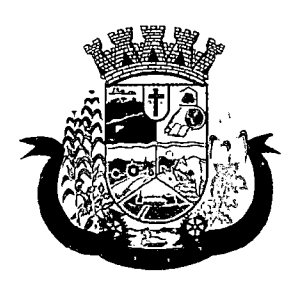

Estado do Paraná

# 1 CONDIÇOES PARA PARTICIPAÇAO

- 2.1 Poderão participar desta licitação as pessoas jurídicas legalmente constituídas que atenderem a todas as exigências deste Editai, inclusive quanto à documentação, sendo vedada a participação de empresas cujo ramo de atividade não seja compatível com o objeto solicitado.
- 2.2 Não poderão participar deste Pregão:
	- a) Empresas cujo objeto social não seja pertinente e compatível com o objeto deste Pregão.
	- b) Empresas que não atenderem às condições deste editai;
	- c) Empresas ou sociedades estrangeiras que não funcionem no país;
	- d) Empresas impedidas de licitar ou contratar com a União (art. 7º da Lei nº 10.520/02 e art. 28 do Decreto nº 5.450/05) ou suspensas temporariamente de participar de licitação ou impedidas de contratar com a Administração Pública (Art. 87, III, da Lei nº 8.666/93)
	- e) Empresas proibidas de contratar com o Poder Público, nos termos do art. 72, § 8º, V da Lei nº 9.605/98;
	- f) Empresas declaradas inidôneas para licitar ou contratar com a Administração Pública, enquanto perdurarem os motivos da punição ou até que seja promovida a reabilitação perante a própria autoridade que aplicou a penalidade;
	- g) Empresas em processo falimentar, em processo concordatário, em recuperação judicial ou extrajudicial;
	- h) Empresas proibidas de contratar com o Poder Público nos termos do art. 12 da Lei nº 8.429/92 (Lei de Improbidade Administrativa);
	- i) Quaisquer interessados que se enquadrem nas vedações previstas no artigo 9º da Lei nº 8.666/93.
	- j) Empresas reunidas em consórcio e sejam controladoras, coligadas ou subsidiárias entre si;

2.3 A declaração falsa relativa ao cumprimento dos requisitos de habilitação e proposta sujeitará o licitante às sanções previstas neste edital.

2.4 O descumprimento de qualquer condição de participação acarretará a inabilitação do licitante.

# 3. DA REPRESENTAÇÃO E DO CREDENCIAMENTO

3.1Documentos relativos ao credenciamento deverão estar em mãos do licitante, portanto FORA DOS ENVELOPES.

3.20s representantes dos licitantes serão credenciados pelo Pregoeiro e deverão apresentar procuração, através de instrumento público ou particular com firma reconhecida, que lhes confira poderes para oferecer lances negociar preços e praticar todos os demais atos pertinentes ao certame, em nome do proponente.

3.30 representante, em sendo sócio, proprietário, dirigente ou assemelhado da empresa proponente, deverá apresentar cópia do respectivo Estatuto, Contrato social ou Registro de Firma Individual, no qual estejam expressos seus poderes.

3.4Além do instrumento de mandato, deverão apresentar obrigatoriamente cédula de identidade ou documento equivalente.

3.5 Caso não apresente os documentos citados nestes subitens (4.1, 4.2, 4.3 e 4.4), a empresa não poderá formular ofertas e lances de preços (permanecendo neste caso, os preços constantes na proposta escrita) nem tão pouco praticar os demais atos pertinentes ao certame.

3.60 Modelo da Carta de Credenciamento encontra-se no Anexo I.

3.7Cada credenciado poderá representar uma única licitante.

3.8 No ato da fase de "Credenciamento", o representante credenciado declarará que cumpre plenamente os requisitos exigidos para habilitação na licitação, e que a empresa não está impedida de participar de licitações e de contratar com a Administração Pública em razão de penalidades, nem fatos impeditivos de sua habilitação. (O Modelo da Declaração de Habilitação encontra-se no Anexo V).

 $\label{eq:2.1} \mathcal{L}(\mathcal{L}^{\text{max}}_{\mathcal{L}}(\mathcal{L}^{\text{max}}_{\mathcal{L}}))\leq \mathcal{L}(\mathcal{L}^{\text{max}}_{\mathcal{L}}(\mathcal{L}^{\text{max}}_{\mathcal{L}}))$  $\label{eq:2.1} \frac{1}{\sqrt{2}}\left(\frac{1}{\sqrt{2}}\right)^{2} \left(\frac{1}{\sqrt{2}}\right)^{2} \left(\frac{1}{\sqrt{2}}\right)^{2} \left(\frac{1}{\sqrt{2}}\right)^{2} \left(\frac{1}{\sqrt{2}}\right)^{2} \left(\frac{1}{\sqrt{2}}\right)^{2} \left(\frac{1}{\sqrt{2}}\right)^{2} \left(\frac{1}{\sqrt{2}}\right)^{2} \left(\frac{1}{\sqrt{2}}\right)^{2} \left(\frac{1}{\sqrt{2}}\right)^{2} \left(\frac{1}{\sqrt{2}}\right)^{2} \left(\$ 

 $\label{eq:2.1} \frac{1}{\sqrt{2}}\int_{\mathbb{R}^3}\frac{1}{\sqrt{2}}\left(\frac{1}{\sqrt{2}}\right)^2\frac{1}{\sqrt{2}}\left(\frac{1}{\sqrt{2}}\right)^2\frac{1}{\sqrt{2}}\left(\frac{1}{\sqrt{2}}\right)^2\frac{1}{\sqrt{2}}\left(\frac{1}{\sqrt{2}}\right)^2.$  $\label{eq:2.1} \frac{1}{\sqrt{2}}\int_{\mathbb{R}^3} \frac{1}{\sqrt{2}}\left(\frac{1}{\sqrt{2}}\right)^2\left(\frac{1}{\sqrt{2}}\right)^2\left(\frac{1}{\sqrt{2}}\right)^2\left(\frac{1}{\sqrt{2}}\right)^2\left(\frac{1}{\sqrt{2}}\right)^2.$  $\label{eq:2.1} \mathcal{L}(\mathcal{L}^{\text{max}}_{\mathcal{L}}(\mathcal{L}^{\text{max}}_{\mathcal{L}}(\mathcal{L}^{\text{max}}_{\mathcal{L}}(\mathcal{L}^{\text{max}}_{\mathcal{L}^{\text{max}}_{\mathcal{L}}}))))$ 

 $\label{eq:2.1} \frac{1}{\sqrt{2}}\int_{\mathbb{R}^3}\frac{1}{\sqrt{2}}\left(\frac{1}{\sqrt{2}}\right)^2\frac{1}{\sqrt{2}}\left(\frac{1}{\sqrt{2}}\right)^2\frac{1}{\sqrt{2}}\left(\frac{1}{\sqrt{2}}\right)^2.$  $\label{eq:2.1} \mathcal{L}(\mathcal{L}^{\text{max}}_{\mathcal{L}}(\mathcal{L}^{\text{max}}_{\mathcal{L}}(\mathcal{L}^{\text{max}}_{\mathcal{L}}(\mathcal{L}^{\text{max}}_{\mathcal{L}^{\text{max}}_{\mathcal{L}}})))))$ 

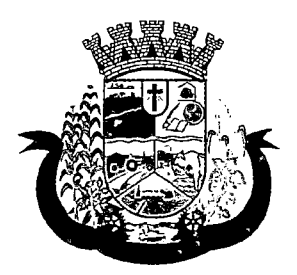

Estado do Paraná

3.9Para comprovar a condição de microempresa ou empresa de pequeno porte, deverá apresentar Certidão Simplificada expedida pela Junta Comercial ou órgão de registro competente, ou declaração sobre sua condição de ME/EPP expedida por Contador.

### 4. DO CREDENCIAMENTO

4.1 No dia, hora e local estipulados no subitem 7.1 deste Edital, as proponentes deverão estar representadas por agentes credenciados, que se apresentarão ao Pregoeiro e à Equipe de Apoio, devidamente identificados com cédula de identidade ou documento equivalente que contenha fotografia, e portando Termo de Credenciamento, de conformidade com o modelo constante Anexo deste Edital.

4.2 O Termo de Credenciamento, a ser apresentado fora dos envelopes e juntamente com cópia autenticada ou original do ato constitutivo da proponente, deverá prever expressamente a outorga de poderes para:

- 4.2.1 Formular lances ou ofertas verbalmente;
- 4.2.2 Negociar com o Pregoeiro a redução dos preços ofertados;
- 4.2.3 Desistir expressamente da intenção de interpor recurso administrativo ao final da sessão pública ou, se for o caso, manifestar-se imediata e motivadamente sobre a intenção de fazê-lo;
- 4.2.4 Assinar a ata da sessão;
- 4.2.5 Prestar todos os esclarecimentos solicitados pelo Pregoeiro; e
- 4.2.6 Praticar todos os demais atos pertinentes ao certame.

4.3 Se o representante da proponente for seu sócio, proprietário, dirigente ou assemelhado, o Termo de Credenciamento deverá estar acompanhado do original ou de cópia autenticada do Estatuto Social, Contrato Social ou outro instrumento de registro comercial, devidamente registrado na Junta Comercial, no qual estejam expressos seus poderes para exercer direitos e assumir obrigações em decorrência de tal investidura.

4.4Nos demais casos, o representante do licitante deve apresentar junto com o Termo de Credenciamento, instrumento público ou privado de procuração, sempre acompanhado de original ou cópia autenticada de Contrato Social ou de outro instrumento constitutivo do licitante, diretamente vinculado à correspondente natureza jurídica, com poderes específicos para representar o licitante em todas as etapas do Pregão.

4.5 A não apresentação do Termo de Credenciamento citado no subitem 4.2 não será motivo para desclassificação ou inabilitação da proponente, mas impedirá que o representante se manifeste ou responda em nome da proponente durante a sessão, para as etapas de apresentação de lances verbais e/ou recurso.

4.6 Será admitida a presença de apenas 01 (um) representante para cada proponente credenciada.

4.7 Cada credenciado poderá representar 01 (uma) única proponente.

4.8 A ausência do credenciado, em qualquer momento da sessão, importará a imediata exclusão da proponente por ele representado, salvo autorização expressa do Pregoeiro; neste caso, para efeito de ordenação das propostas e apuração do menor preço, será mantido o preço apresentado na proposta escrita da proponente excluída.

4.9 Os documentos de credenciamento serão retidos pelo Pregoeiro e pela Equipe de Apoio e juntados ao processo administrativo.

# 5. DO RECEBIMENTO DA DECLARAÇÃO DE CUMPRIMENTO DOS REQUISITOS DE HABILITAÇÃO E DOS ENVELOPES

5.1 Tão logo se encerre a etapa de credenciamento, o Pregoeiro e a Equipe de Apoio receberão dos agentes credenciados a declaração de que a proponente cumpre os requisitos de habilitação, que deverá ser apresentada fora dos envelopes.

5.2 A ausência da referida declaração, ou a sua apresentação em desconformidade com a exigência deste Edital, desclassifica a proposta ora apresentada por este Licitante, cujo envelope será devolvido lacrado ao Licitante.

5.3 Recebida e aceita pelo Pregoeiro a declaração mencionada no subitem 5.1, dar-se-á prosseguimento à sessão com a abertura dos envelopes respectivos.

 $\cancel{p}$ 

 $\label{eq:2.1} \mathcal{L}(\mathcal{L}^{\text{max}}_{\mathcal{L}}(\mathcal{L}^{\text{max}}_{\mathcal{L}})) \leq \mathcal{L}(\mathcal{L}^{\text{max}}_{\mathcal{L}}(\mathcal{L}^{\text{max}}_{\mathcal{L}}))$  $\mathcal{L}_{\text{max}}$  and  $\mathcal{L}_{\text{max}}$ 

 $\label{eq:2} \frac{1}{2}\sum_{i=1}^n\frac{1}{2}\sum_{j=1}^n\frac{1}{2}\sum_{j=1}^n\frac{1}{2}\sum_{j=1}^n\frac{1}{2}\sum_{j=1}^n\frac{1}{2}\sum_{j=1}^n\frac{1}{2}\sum_{j=1}^n\frac{1}{2}\sum_{j=1}^n\frac{1}{2}\sum_{j=1}^n\frac{1}{2}\sum_{j=1}^n\frac{1}{2}\sum_{j=1}^n\frac{1}{2}\sum_{j=1}^n\frac{1}{2}\sum_{j=1}^n\frac{1}{2}\sum_{j=1}^n\frac{$ 

 $\label{eq:2.1} \frac{1}{\sqrt{2}}\int_{0}^{\infty}\frac{1}{\sqrt{2\pi}}\left(\frac{1}{\sqrt{2}}\right)^{2}d\mu_{\rm{max}}\left(\frac{1}{\sqrt{2}}\right).$ 

 $\label{eq:2.1} \frac{1}{\sqrt{2\pi}}\int_{0}^{\infty}\frac{1}{\sqrt{2\pi}}\left(\frac{1}{\sqrt{2\pi}}\right)^{2\alpha} \frac{1}{\sqrt{2\pi}}\int_{0}^{\infty}\frac{1}{\sqrt{2\pi}}\frac{1}{\sqrt{2\pi}}\frac{1}{\sqrt{2\pi}}\frac{1}{\sqrt{2\pi}}\frac{1}{\sqrt{2\pi}}\frac{1}{\sqrt{2\pi}}\frac{1}{\sqrt{2\pi}}\frac{1}{\sqrt{2\pi}}\frac{1}{\sqrt{2\pi}}\frac{1}{\sqrt{2\pi}}\frac{1}{\sqrt{2\pi}}\frac{$ 

 $\label{eq:2.1} \frac{1}{\sqrt{2}}\left(\frac{1}{\sqrt{2}}\right)^{2} \frac{1}{\sqrt{2}}\left(\frac{1}{\sqrt{2}}\right)^{2}$ 

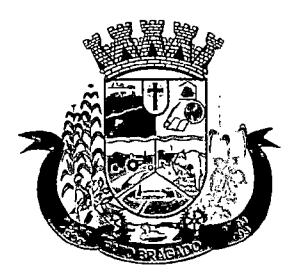

Estado do Paraná :

5.4 A ausência de identificação na parte externa dos envelopes, conforme solicitado nos subitens 8.1 deste Edital, não constitui motivo para desclassificação da proponente, devendo, todavia, seu representante legal proceder à devida identificação.

6. DO ENQUADRAMENTO COMO MICROEMPRESAS, EMPRESAS DE PEQUENO PORTE E EQUIPARADOS.

6.10 enquadramento como microempresa - ME ou empresa de pequeno porte - EPP dar-se-á nas condições do Estatuto Nacional da Microempresa e Empresa de Pequeno Porte, instituído pela Lei Complementar nº 123/06.

- 6.1.1 A sociedade cooperativa com receita bruta igual ou inferior a R\$ 3.600.000,00, em conformidade com as disposições do art. 34 da Lei nº 11.488/07 e do art. 3º, § 4º, VI da Lei Complementar nº 123/ receberá o mesmo tratamento concedido pela Lei Complementar n^ 123/06 às ME/EPP.
- 6.1.2 A pessoa física ou o empresário individual enquadrados nos limites definidos pelo art. 3^ da Lei Complementar nº 123/06 receberá o mesmo tratamento concedido pela Lei Complementar nº 123/06, às ME/EPP.

6.2A fruição dos benefícios licitatórios determinados pela Lei Complementar nº 123/06 independe da habilitação da ME/EPP ou equiparado para a obtenção do regime tributário simplificado.

6.3 Como condição para participação no certame, os licitantes deverão apresentar declaração, conforme ANEXO IV, que cumprem os requisitos legais para a qualificação como ME/EPP ou equiparado, estando aptos a usufruir do tratamento favorecido estabelecido nos artigos 42 a 49 da Lei Complementar, bem como nos artigos 49 e 50 da Lei Municipal Complementar 059/2015.

6.3.1 A referida declaração deverá ser apresentada ao pregoeiro, FORA DOS ENVELOPES.

6.4As empresas e/ou representantes que adquirirem o instrumento convocatório via internet ou junto ao Departamento de Licitações se obrigam a acompanhar as publicações no site do Município, aba portal da transparência, item Licitações em andamento, com vista a possíveis alterações e avisos.

# 7. DA SESSÃO PUBLICA

- 7.IA Sessão Pública de abertura dos envelopes do Pregão realizar-se-á no dia 16 de janeiro de 2018, às 08h20min, na Sala de Licitações do Paço Municipal, sito a Avenida Willy Barth, 2885, Centro, na Cidade de Pato Bragado, Estado do Paraná e será dirigida por um pregoeiro auxiliado pela equipe de apoio.
	- 7.1.1 Não havendo expediente na data supra, ocorrerá a sessão no primeiro dia útil subsequente em que houver atendimento no Paço Municipal, no mesmo local e horário originalmente fixado.
- 7.2A recepção dos envelopes protocolados até o prazo previsto no preâmbulo deste edital, contendo as Propostas de Preços e a Documentação de Habilitação se dará no local e horário estabelecidos neste Edital, não sendo admitido atraso, mesmo involuntário, considerando-se como horário de entrega o constante do protocolo.
	- 7.2.1 Após ser declarada aberta a sessão, não será aceita a apresentação de qualquer envelope e/ou documentos, a não serem os que estão dentro dos envelopes ou em mãos dos representantes presentes, até o momento de declaração de abertura da Sessão;

7.3Todos os documentos apresentados pertinentes a este processo de licitação, deverão ser emitidos em papel timbrado da licitante ou conter o carimbo do CNPJ da mesma;

7.4A Sessão Pública de abertura e julgamento de propostas se dará com a observância e ordem dos seguintes procedimentos;

- 7.4.1 Credenciamento das proponentes ou de seus representantes legais;
- 7.4.2 Recebimento da Declaração de Cumprimento dos Requisitos de Habilitação (a ser apresentada fora de qualquer envelope)
- 7.4.3 Abertura dos Envelopes contendo as Propostas de Preços, cujos envelopes foram devidamente protocolados em tempo hábil;
- 7.4.4 Análise das Propostas de Preços para fins de classificação das proponentes para a etapa de apresentação de lances verbais;
- 7.4.5 Realização da etapa de apresentação de lances verbais;
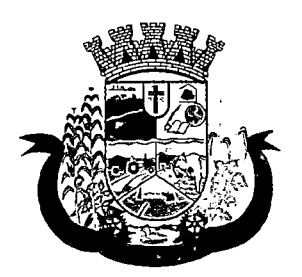

Estado do Paraná

- 7.4.6 Classificação das Propostas de Preços;
- 7.4.7 Avaliação da Documentação de Habilitação da(s) proponente(s) que tiver(em) apresentado a(s) melhores proposta(s);
- 7.4.8 Recebimento de eventuai(is) recurso(s); e
- 7.4.9 Adjudicação do objeto da licitação à proponente vencedora, no caso de inexistirem recurso(s).

7.5 Os envelopes contendo a documentação de habilitação da proponente desclassificada e das proponentes classificadas não declaradas vencedoras permanecerão sob custódia do Pregoeiro até a efetiva formalização da contratação.

7.6 Em caso de não haver tempo suficiente para a abertura dos envelopes contendo as propostas de preços e os documentos de habilitação das proponentes em um único momento ou, ainda, se os trabalhos não puderem ser concluídos e/ou surgirem dúvidas que não possam ser dirimidas de imediato, o Pregoeiro determinará a suspensão da sessão, registrando os motivos em ata, e, posteriormente, convocará as proponentes para a continuidade da sessão em outra data.

7.7 Caso a sessão seja suspensa, o Pregoeiro deverá manter sob sua guarda os envelopes contendo os documentos habilitatórios, devidamente rubricados por ele e pelas proponentes, devendo reexibi-los na reabertura da sessão.

7.8 Iniciada a etapa de apresentação de lances verbais a suspensão dos trabalhos só poderá ocorrer após o Pregoeiro tê-la declarada encerrada.

#### 8. DA APRESENTAÇAO DOS ENVELOPES

8.IA proposta de preços e documentos de habilitação exigidos neste Edital deverão ser recebidos em envelopes distintos e fechados, contendo impresso as seguintes indicações:

PREFEITURA DO MUNICÍPIO DE PATO BRAGADO

COMISSÃO PERMANENTE DE LICITAÇÕES PREGÃO, NA FORMA PRESENCIAL N.º XXXXXXX DATA DE ABERTURA: ................. - HORÁRIO: XXXXXXX ENVELOPE N.º 01 - "PROPOSTA" LICITANTE: XXX

## PREFEITURA DO MUNICÍPIO DE PATO BRAGADO

COMISSÃO PERMANENTE DE LICITAÇÃO PREGÃO, NA FORMA PRESENCIAL N.º XXXXXX DATA DE ABERTURA: ................ - HORÁRIO: XXXXXX  $ENVELOPE N.902 - "DOCUMENTACÃO"$ LICITANTE: XXX

9. DA FORMA DE APRESENTAÇÃO DA PROPOSTA COMERCIAL ENVELOPE Nº 15.

9.IA Proposta de Preços, a ser apresentada em conformidade com o modelo constante no Anexo deste Edital, e deverá ser elaborada em papel timbrado da proponente e redigida com clareza, em língua portuguesa, salvo quanto às expressões técnicas de uso corrente, não contendo rasuras, emendas, borrões ou entrelinhas, que dificultem sua análise sob pena de desclassificação;

9.2A proposta de preços deverá conter:

- 9.2.1 Razão social, endereço, CNPJ e inscrição estadual (ou municipal, se for o caso) da proponente, assim como, endereço completo, telefone ou fax, e endereço eletrônico, se houver, para contato;
- 9.2.2 Identificação do número do Pregão;
- 9.2.3 Ser datada e assinada pelo representante legal da proponente ou pelo procurador;
- 9.2.4 Conter descrição completa, detalhada e precisa do objeto da licitação, com identificação da marca e estar em conformidade com as especificações mínimas contidas neste Edital;

 $\label{eq:2.1} \frac{1}{\sqrt{2}}\int_{\mathbb{R}^3}\frac{1}{\sqrt{2}}\left(\frac{1}{\sqrt{2}}\int_{\mathbb{R}^3}\frac{1}{\sqrt{2}}\left(\frac{1}{\sqrt{2}}\int_{\mathbb{R}^3}\frac{1}{\sqrt{2}}\left(\frac{1}{\sqrt{2}}\int_{\mathbb{R}^3}\frac{1}{\sqrt{2}}\right)\right)\frac{1}{\sqrt{2}}\right)=\frac{1}{2}\int_{\mathbb{R}^3}\frac{1}{\sqrt{2}}\int_{\mathbb{R}^3}\frac{1}{\sqrt{2}}\frac{1}{\sqrt{2}}\int_{\mathbb$  $\label{eq:2.1} \frac{1}{\sqrt{2}}\sum_{i=1}^n\frac{1}{\sqrt{2}}\sum_{i=1}^n\frac{1}{\sqrt{2}}\sum_{i=1}^n\frac{1}{\sqrt{2}}\sum_{i=1}^n\frac{1}{\sqrt{2}}\sum_{i=1}^n\frac{1}{\sqrt{2}}\sum_{i=1}^n\frac{1}{\sqrt{2}}\sum_{i=1}^n\frac{1}{\sqrt{2}}\sum_{i=1}^n\frac{1}{\sqrt{2}}\sum_{i=1}^n\frac{1}{\sqrt{2}}\sum_{i=1}^n\frac{1}{\sqrt{2}}\sum_{i=1}^n\frac$ 

 $\label{eq:2.1} \mathcal{F} = \mathcal{F} \left( \mathcal{F} \right) \otimes \mathcal{F} \left( \mathcal{F} \right)$ 

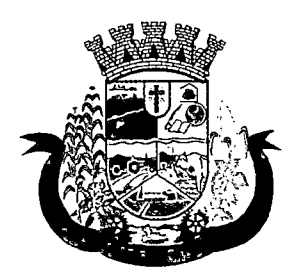

Estado do Paraná

- 9.2.5 Indicação do valor em moeda nacional para todos os itens que cotar preços, objeto desta licitação, com no máximo 02 (duas) casas decimais.
- 9.2.6 Identificar o valor unitário e global de cada item, bem como Valor global da proposta apresentada em numerai e por extenso;
- Serão corrigidos automaticamente pelo pregoeiro quaisquer erros materiais de cálculo. 9.2.7
- Conter indicação do prazo de validade das propostas de preços apresentadas, que será de, no 9.2.8 mínimo, 60 (sessenta) dias, a contar da data da sessão pública do Pregão;
- Conter indicação expressa de que a proposta inclui todos os custos e despesas, bem como o lucro 9.2.9 almejado tais como: frete, seguro, tributos de qualquer natureza taxa de administração, encargos sociais, trabalhistas e todas as demais despesas, diretas ou indiretas, relacionadas com o fornecimento do objeto da presente licitação.
- 9.2.10 Aempresa participante deverá cotar todos os itens, conforme regime de compra global.
- 9.2.11 Serão desclassificadas as propostas que não atenderem às exigências do presente Edital e seus Anexos, sejam omissas ou apresentem irregularidades, ou defeitos capazes de dificultar julgamento.
- 9.3 A apresentação da Proposta de Preços pela proponente implica na aceitação:
	- 9.3.1 Do prazo de pagamento e das demais condições estabelecidas neste Edital e em seus Anexos.
	- 9.3.2 Será devolvida lacrada, e será desclassificada de participar deste processo, a Licitante que deixar de apresentar em tempo hábil, a Declaração de que cumpre Todos os Requisitos de Habilitação, nos termos deste Edital, conforme modelo do Anexo II.

## 10.DA ABERTURA DO ENVELOPE N.º 1 (PROPOSTA DE PREÇOS)

10.1 Vencida a etapa de credenciamento procederá o Pregoeiro à abertura dos envelopes contendo as propostas de preços, mantendo intactos, sob sua guarda, os envelopes contendo a documentação de habilitação.

10.1.1 Se, por equívoco, for aberto o envelope contendo os documentos de habilitação, o Pregoeiro deve lacrá-lo sem analisar seu conteúdo, recolhendo a rubrica dos presentes sobre o lacre.

10.2 A falta de data e/ou rubrica e/ou assinatura nas declarações expedidas pela própria proponente ou na proposta poderá ser suprida pelo seu representante legal presente à sessão.

10.3 O Pregoeiro deverá analisar as propostas de preços das proponentes considerando o disposto neste Edital.

- 10.4 Será desclassificada a Proposta de Preços que:
	- 10.4.1 Não cumprir o disposto nos Item 9 e seus subitens deste Edital;
		- 10.4.2Oferecer vantagem não prevista neste Edital, inclusive financiamentos subsidiados ou a fundo perdido;
		- 10.4.3 Apresentar preço baseado exclusivamente em proposta das demais proponentes;
		- 10.4.4 Apresentar preço simbólico, irrisório ou de valor zero;
		- 10.4.5 Apresentar preço superior o preço máximo admitido.
		- 10.4.6 Aferidas todas as propostas, fará o Pregoeiro à classificação provisória das mesmas, em ordem crescente de valores.

10.5 O Pregoeiro classificará para participar da etapa de apresentação de lances verbais o autor da proposta com o menor preço e todas as proponentes que tenham apresentado propostas de preço, no máximo, 10% (dez por cento) superiores ao menor preço POR GLOBAL ofertado.

10.5.1Visando aumentar a competitividade, poderá o pregoeiro conduzir todas as propostas classificadas para a fase de lances verbais.

10.6 Se não houver, no mínimo, 03 (três) propostas escritas, nos termos do subitem anterior, poderão os autores das 03 (três) melhores propostas oferecer novos lances verbais e sucessivos.

 $\label{eq:2.1} \frac{1}{\sqrt{2}}\sum_{i=1}^n\frac{1}{\sqrt{2}}\sum_{i=1}^n\frac{1}{\sqrt{2}}\sum_{i=1}^n\frac{1}{\sqrt{2}}\sum_{i=1}^n\frac{1}{\sqrt{2}}\sum_{i=1}^n\frac{1}{\sqrt{2}}\sum_{i=1}^n\frac{1}{\sqrt{2}}\sum_{i=1}^n\frac{1}{\sqrt{2}}\sum_{i=1}^n\frac{1}{\sqrt{2}}\sum_{i=1}^n\frac{1}{\sqrt{2}}\sum_{i=1}^n\frac{1}{\sqrt{2}}\sum_{i=1}^n\frac$  $\label{eq:2} \frac{1}{\sqrt{2}}\left(\frac{1}{2}\left(1-\frac{1}{2}\right)\right) \left(\frac{1}{2}\right) \left(\frac{1}{2}\right) \left(\frac$  $\label{eq:2.1} \frac{1}{\sqrt{2\pi}}\sum_{i=1}^n\frac{1}{\sqrt{2\pi}}\sum_{i=1}^n\frac{1}{\sqrt{2\pi}}\sum_{i=1}^n\frac{1}{\sqrt{2\pi}}\sum_{i=1}^n\frac{1}{\sqrt{2\pi}}\sum_{i=1}^n\frac{1}{\sqrt{2\pi}}\sum_{i=1}^n\frac{1}{\sqrt{2\pi}}\sum_{i=1}^n\frac{1}{\sqrt{2\pi}}\sum_{i=1}^n\frac{1}{\sqrt{2\pi}}\sum_{i=1}^n\frac{1}{\sqrt{2\pi}}\sum_{i=1}^n\$  $\label{eq:2.1} \frac{1}{\sqrt{2}}\int_{\mathbb{R}^3}\frac{1}{\sqrt{2}}\left(\frac{1}{\sqrt{2}}\right)^2\frac{1}{\sqrt{2}}\left(\frac{1}{\sqrt{2}}\right)^2\frac{1}{\sqrt{2}}\left(\frac{1}{\sqrt{2}}\right)^2.$  $\label{eq:2.1} \frac{1}{2} \sum_{i=1}^n \frac{1}{2} \sum_{j=1}^n \frac{1}{2} \sum_{j=1}^n \frac{1}{2} \sum_{j=1}^n \frac{1}{2} \sum_{j=1}^n \frac{1}{2} \sum_{j=1}^n \frac{1}{2} \sum_{j=1}^n \frac{1}{2} \sum_{j=1}^n \frac{1}{2} \sum_{j=1}^n \frac{1}{2} \sum_{j=1}^n \frac{1}{2} \sum_{j=1}^n \frac{1}{2} \sum_{j=1}^n \frac{1}{2} \sum_{j=1}^n \frac{$  $\label{eq:2.1} \frac{1}{\sqrt{2}}\left(\frac{1}{\sqrt{2}}\right)^{2} \left(\frac{1}{\sqrt{2}}\right)^{2} \left(\frac{1}{\sqrt{2}}\right)^{2} \left(\frac{1}{\sqrt{2}}\right)^{2} \left(\frac{1}{\sqrt{2}}\right)^{2} \left(\frac{1}{\sqrt{2}}\right)^{2} \left(\frac{1}{\sqrt{2}}\right)^{2} \left(\frac{1}{\sqrt{2}}\right)^{2} \left(\frac{1}{\sqrt{2}}\right)^{2} \left(\frac{1}{\sqrt{2}}\right)^{2} \left(\frac{1}{\sqrt{2}}\right)^{2} \left(\$  $\label{eq:2.1} \frac{1}{\sqrt{2}}\int_{\mathbb{R}^3} \frac{d\mu}{\mu} \left( \frac{d\mu}{\mu} \right)^2 \frac{d\mu}{\mu} \left( \frac{d\mu}{\mu} \right)^2 \frac{d\mu}{\mu} \left( \frac{d\mu}{\mu} \right)^2 \frac{d\mu}{\mu} \left( \frac{d\mu}{\mu} \right)^2 \frac{d\mu}{\mu} \left( \frac{d\mu}{\mu} \right)^2 \frac{d\mu}{\mu} \left( \frac{d\mu}{\mu} \right)^2 \frac{d\mu}{\mu} \left( \frac{d\mu}{\mu} \right)^2$ 

 $\mathcal{L}(\mathcal{L}(\mathcal{L}))$  and  $\mathcal{L}(\mathcal{L}(\mathcal{L}))$  and  $\mathcal{L}(\mathcal{L}(\mathcal{L}))$  . The contribution of  $\mathcal{L}(\mathcal{L})$ 

 $\label{eq:2.1} \mathcal{L}(\mathcal{L}) = \mathcal{L}(\mathcal{L}) \mathcal{L}(\mathcal{L})$  $\label{eq:2.1} \frac{1}{\sqrt{2}}\int_{\mathbb{R}^3}\frac{1}{\sqrt{2}}\left(\frac{1}{\sqrt{2}}\right)^2\frac{1}{\sqrt{2}}\left(\frac{1}{\sqrt{2}}\right)^2\frac{1}{\sqrt{2}}\left(\frac{1}{\sqrt{2}}\right)^2\frac{1}{\sqrt{2}}\left(\frac{1}{\sqrt{2}}\right)^2.$ 

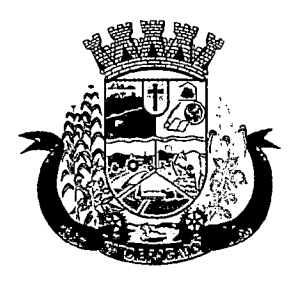

Estado do Paraná

10.7 Havendo empate entre 02 (duas) ou mais propostas, será efetuado sorteio para o estabelecimento da ordem de classificação, cabendo ao vencedor do sorteio apresentar lance depois do perdedor na etapa de apresentação de lances verbais.

10.8 Havendo uma única proponente ou uma única proposta válida, o Pregoeiro poderá decidir, mediante justificativa, pela suspensão do Pregão, inclusive para melhor avaliação das regras do Editai e de seus Anexos e das limitações do mercado, ou pela repetição do Pregão ou, ainda, pela sua continuidade, desde que não haja prejuízos à Administração.

#### ll.DA PARTICIPAÇAO DE MICROEMPRESA E EMPRESA DE PEQUENO PORTE SEDIADO NO MUNICÍPIO DE PATO BRAGADO/PR

11.1 Com base no Art. 44. da Lei Complementar 123/2006, será assegurada, como critério de desempate, preferência de contratação para as microempresas e empresas de pequeno porte nas situações em que as propostas finais, após os lances, apresentadas pelas microempresas e empresas de pequeno porte sejam iguais ou até 05% (cinco por cento) superiores à proposta mais bem classificada, apresentada por empresa considerada de Grande Porte.

- a) Havendo alguma restrição na comprovação da regularidade fiscal, será assegurado à proponente o prazo de 05 (cinco) dias úteis, cujo termo iniciai corresponderá ao momento em que for declarado vencedor do certame, prorrogáveis por igual período, a critério da Administração Pública, para a regularização da documentação, pagamento ou parcelamento do débito, e emissão de eventuais certidões negativas e positivas, com efeito, de certidão negativa;
- b) A não-regularização da documentação, no prazo previsto na alínea anterior, implicará decadência do direito a contratação, sem prejuízo das sanções previstas no art. 81 da Lei n^, 8.666, de 21 de junho de 1993, sendo facultado à Administração convocar as proponentes remanescentes, na ordem de classificação, para a assinatura da Contrato, ou revogar a licitação.

11.2 Em ocorrendo o empate, proceder-se-á da forma consignada no art. 45 da Lei Complementar n.e 123/2006, devendo a(s) microempresa(s) ou empresa(s) de Pequeno Porte, em querendo, apresentar na própria sessão sua nova proposta, a qual, será reduzida a termo na competente Ata.

11.2.1 Caso a proponente não tenha representante com poderes para oferecer nova proposta presente à sessão, poderá exercer tal faculdade no prazo improrrogável de 02 (dois) dias úteis, mediante o envio de proposta escrita, sob pena de renúncia.

11.3 Para o gozo dos benefícios da Lei Complementar n.º 123/2006, deverão as microempresas e/ou empresas de pequeno porte apresentar Certidão Simplificada da Junta Comercial, Declaração de Enquadramento devidamente arquivada no registro Competente, ou cláusula equivalente no ato constitutivo ou alterador.

11.3.1 A comprovação da condição de microempresa ou empresa de pequeno porte de que trata o item 11.3, deverá ser feita anteriormente a apresentação das propostas comerciais, na fase de credenciamento, devendo a proponente realizar a entrega do documento comprobatório (em original ou cópia autenticada), fora de qualquer envelope, diretamente ao Pregoeiro.

## 12.DA CLASSIFICAÇÃO FINAL EANÁLISE DAS PROPOSTAS DE PREÇO

12.1 Declarada encerrada a etapa de apresentação de lances verbais, o Pregoeiro procederá à nova classificação das propostas, incluindo propostas selecionadas e não selecionadas para essa etapa, na ordem crescente de preços.

- 12.2 Para proceder à classificação, o Pregoeiro considerará:
	- 12.2.10 último preço ofertado, no caso das proponentes selecionadas para a etapa de apresentação de lances verbais;
	- 12.2.2 0 preço contido na proposta escrita, no caso das proponentes não classificadas para a etapa de lances verbais, e a das classificadas que optaram por não apresentar lances verbais.

 $\label{eq:2.1} \frac{1}{\sqrt{2}}\int_{\mathbb{R}^3}\frac{1}{\sqrt{2}}\left(\frac{1}{\sqrt{2}}\right)^2\frac{1}{\sqrt{2}}\left(\frac{1}{\sqrt{2}}\right)^2\frac{1}{\sqrt{2}}\left(\frac{1}{\sqrt{2}}\right)^2.$  $\label{eq:2.1} \frac{1}{\sqrt{2}}\sum_{i=1}^n\frac{1}{\sqrt{2}}\sum_{i=1}^n\frac{1}{\sqrt{2}}\sum_{i=1}^n\frac{1}{\sqrt{2}}\sum_{i=1}^n\frac{1}{\sqrt{2}}\sum_{i=1}^n\frac{1}{\sqrt{2}}\sum_{i=1}^n\frac{1}{\sqrt{2}}\sum_{i=1}^n\frac{1}{\sqrt{2}}\sum_{i=1}^n\frac{1}{\sqrt{2}}\sum_{i=1}^n\frac{1}{\sqrt{2}}\sum_{i=1}^n\frac{1}{\sqrt{2}}\sum_{i=1}^n\frac$  $\label{eq:2.1} \frac{1}{\sqrt{2}}\left(\frac{1}{\sqrt{2}}\right)^{2} \left(\frac{1}{\sqrt{2}}\right)^{2} \left(\frac{1}{\sqrt{2}}\right)^{2} \left(\frac{1}{\sqrt{2}}\right)^{2} \left(\frac{1}{\sqrt{2}}\right)^{2} \left(\frac{1}{\sqrt{2}}\right)^{2} \left(\frac{1}{\sqrt{2}}\right)^{2} \left(\frac{1}{\sqrt{2}}\right)^{2} \left(\frac{1}{\sqrt{2}}\right)^{2} \left(\frac{1}{\sqrt{2}}\right)^{2} \left(\frac{1}{\sqrt{2}}\right)^{2} \left(\$  $\label{eq:2.1} \frac{1}{\sqrt{2}}\int_{\mathbb{R}^3}\frac{1}{\sqrt{2}}\left(\frac{1}{\sqrt{2}}\right)^2\frac{1}{\sqrt{2}}\left(\frac{1}{\sqrt{2}}\right)^2\frac{1}{\sqrt{2}}\left(\frac{1}{\sqrt{2}}\right)^2.$  $\label{eq:2.1} \frac{1}{\sqrt{2\pi}}\int_{\mathbb{R}^3} \frac{1}{\sqrt{2\pi}}\left(\frac{1}{\sqrt{2\pi}}\right)^2 \frac{1}{\sqrt{2\pi}}\int_{\mathbb{R}^3} \frac{1}{\sqrt{2\pi}}\left(\frac{1}{\sqrt{2\pi}}\right)^2 \frac{1}{\sqrt{2\pi}}\int_{\mathbb{R}^3} \frac{1}{\sqrt{2\pi}}\frac{1}{\sqrt{2\pi}}\frac{1}{\sqrt{2\pi}}\frac{1}{\sqrt{2\pi}}\frac{1}{\sqrt{2\pi}}\frac{1}{\sqrt{2\pi}}\frac{1}{\sqrt$ 

 $\label{eq:2.1} \frac{1}{\sqrt{2}}\int_{\mathbb{R}^3}\frac{1}{\sqrt{2}}\left(\frac{1}{\sqrt{2}}\right)^2\frac{1}{\sqrt{2}}\left(\frac{1}{\sqrt{2}}\right)^2\frac{1}{\sqrt{2}}\left(\frac{1}{\sqrt{2}}\right)^2\frac{1}{\sqrt{2}}\left(\frac{1}{\sqrt{2}}\right)^2.$  $\mathcal{L}^{\mathcal{L}}(\mathcal{L}^{\mathcal{L}})$  and  $\mathcal{L}^{\mathcal{L}}(\mathcal{L}^{\mathcal{L}})$  and  $\mathcal{L}^{\mathcal{L}}(\mathcal{L}^{\mathcal{L}})$  $\label{eq:2.1} \frac{1}{\sqrt{2\pi}}\int_{0}^{\infty}\frac{1}{\sqrt{2\pi}}\left(\frac{1}{\sqrt{2\pi}}\right)^{2\alpha} \frac{1}{\sqrt{2\pi}}\int_{0}^{\infty}\frac{1}{\sqrt{2\pi}}\left(\frac{1}{\sqrt{2\pi}}\right)^{\alpha} \frac{1}{\sqrt{2\pi}}\frac{1}{\sqrt{2\pi}}\int_{0}^{\infty}\frac{1}{\sqrt{2\pi}}\frac{1}{\sqrt{2\pi}}\frac{1}{\sqrt{2\pi}}\frac{1}{\sqrt{2\pi}}\frac{1}{\sqrt{2\pi}}\frac{1}{\sqrt{2\$  $\label{eq:2.1} \frac{1}{\sqrt{2}}\int_{\mathbb{R}^3} \frac{1}{\sqrt{2}}\left(\frac{1}{\sqrt{2}}\right)^2\left(\frac{1}{\sqrt{2}}\right)^2\left(\frac{1}{\sqrt{2}}\right)^2\left(\frac{1}{\sqrt{2}}\right)^2.$ 

 $\label{eq:2.1} \frac{1}{\sqrt{2}}\left(\frac{1}{\sqrt{2}}\right)^2\left(\frac{1}{\sqrt{2}}\right)^2\left(\frac{1}{\sqrt{2}}\right)^2\left(\frac{1}{\sqrt{2}}\right)^2\left(\frac{1}{\sqrt{2}}\right)^2\left(\frac{1}{\sqrt{2}}\right)^2\left(\frac{1}{\sqrt{2}}\right)^2\left(\frac{1}{\sqrt{2}}\right)^2\left(\frac{1}{\sqrt{2}}\right)^2\left(\frac{1}{\sqrt{2}}\right)^2\left(\frac{1}{\sqrt{2}}\right)^2\left(\frac{1}{\sqrt{2}}\right)^2\left(\frac{1}{\sqrt$ 

 $\label{eq:2.1} \frac{1}{\sqrt{2}}\sum_{i=1}^n\frac{1}{\sqrt{2}}\sum_{i=1}^n\frac{1}{\sqrt{2}}\sum_{i=1}^n\frac{1}{\sqrt{2}}\sum_{i=1}^n\frac{1}{\sqrt{2}}\sum_{i=1}^n\frac{1}{\sqrt{2}}\sum_{i=1}^n\frac{1}{\sqrt{2}}\sum_{i=1}^n\frac{1}{\sqrt{2}}\sum_{i=1}^n\frac{1}{\sqrt{2}}\sum_{i=1}^n\frac{1}{\sqrt{2}}\sum_{i=1}^n\frac{1}{\sqrt{2}}\sum_{i=1}^n\frac$ 

 $\label{eq:2.1} \frac{1}{\sqrt{2}}\int_{\mathbb{R}^3}\frac{1}{\sqrt{2}}\left(\frac{1}{\sqrt{2}}\right)^2\frac{1}{\sqrt{2}}\left(\frac{1}{\sqrt{2}}\right)^2\frac{1}{\sqrt{2}}\left(\frac{1}{\sqrt{2}}\right)^2\frac{1}{\sqrt{2}}\left(\frac{1}{\sqrt{2}}\right)^2.$ 

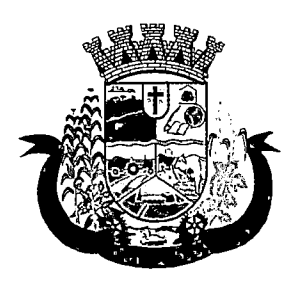

Estado do Paraná 1

12.3 Ordenadas às propostas, o Pregoeiro examinará a aceitabilidade da proposta da proponente classificada em primeiro lugar, decidindo motivadamente a respeito, sendo facultado a ela negociar visando obter melhor preço.

12.3.1 A decisão do Pregoeiro será baseada na comparação do preço obtido com os preços atuais praticados no mercado ou com os preços ofertados em licitações anteriores, sendo que as informações utilizadas na sua decisão devem ser anexadas aos autos do processo.

12.4 O Pregoeiro poderá, também, solicitar a demonstração da exequibilidade dos preços propostos, devendo a proponente estar pronta para prestar informações sobre os custos, inclusive com apresentação de planilhas e demonstrativos que justifiquem sua proposta.

12.5 Em caso de não apresentação ou de insuficiência das informações mencionadas no subitem anterior, o Pregoeiro poderá desclassificar a proponente, devendo para isso promover despacho fundamentado, que será anexado aos autos do processo, hipótese em que procederá ao exame da proposta da proponente classificada na seqüência.

## 13. DAFORMADE APRESENTAÇAO DO ENVELOPE N.s 2 (DOCUMENTOS DE HABlLlTAÇAO) ESEU CONTEÚDO

13.1 Os documentos necessários à habilitação deverão ser apresentados em original e/ou cópia autenticada por tabelião de notas e/ou servidor público, ou ainda cópia acompanhada do original para autenticação pelo Pregoeiro ou por membro da Equipe de Apoio, no ato da sessão de abertura deste Pregão.

13.2 Os documentos deverão ser entregues, preferencialmente, na seqüência indicada nos itens abaixo, a fim de permitir celeridade na sua conferência e no seu exame.

13.3 As proponentes que possuem Certificado de Registro Cadastral do Município de Pato Bragado - PR, em plena validade e na compatibilidade do objeto Licitado, devem apresentá-lo, ficando dispensados da apresentação dos documentos descritos nos subitens 13.6 e 13.10, a seguir relacionados.

13.4 As demais proponentes, não cadastradas no Município de Pato Bragado - PR, devem apresentar todos os documentos abaixo listados.

- 13.5 Para habilitação na licitação, exigir-se-á dos interessados documentação relativa a:
	- 13.5.1 Habilitação Jurídica;
	- 13.5.2 Regularidade fiscal e trabalhista;
	- 13.5.3 Documentação complementar.
- 13.6 A Habilitação Jurídica será demonstrada pela apresentação dos seguintes documentos:
	- 13.6.1 Registro comercial, no caso de empresa individual;
	- 13.6.2 Ato constitutivo. Estatuto ou Contrato Social e última alteração, no caso de sociedade empresária limitada, ou Estatuto, no caso de sociedade por ações, acompanhado de documento de eleição de seus administradores.
	- 13.6.3 Cédula de Identidade e CPF do administrador da empresa;
- 13.7 A Regularidade Fiscal e Trabalhista será demonstrada pela apresentação dos seguintes documentos:
	- 13.7.1 Prova de inscrição no Cadastro Nacional de Pessoas Jurídicas do Ministério da Fazenda (CNPJ);
		- 13.7.2 Prova de Regularidade perante o Fundo de Garantia por Tempo de Serviço FGTS (CRF), emitido pela Caixa Econômica Federal;
		- 13.7.3 Prova de regularidade para com a Fazenda Federal, mediante apresentação de Certidão Negativa Conjunta, ou Positiva com efeito de Negativa, de Débitos de Tributos Federais e Dívida Ativa da União.
		- 13.7.4 Prova de Regularidade para com a Fazenda Estadual, emitida pela Secretaria de Estado da Fazenda - SEFA;
		- 13.7.5 Prova de Regularidade para com a Fazenda Municipal (Certidão quanto a Tributos Municipais), do domicílio ou sede da proponente.
		- 13.7.6 Certidão Negativa de Débitos Trabalhistas (www.tst.ius.br/certidao)

13.8 A prova de regularidade fiscal poderá ser feita por certidão positiva, desde que tenha efeitos de negativa.  $\overline{\mathscr{L}}$ 

 $\label{eq:2} \frac{1}{2\sqrt{2}}\left(\frac{1}{2}\right)^{2} \left(\frac{1}{2}\right)^{2} \left(\frac{1}{2}\right)^{2}$ 

 $\label{eq:2.1} \frac{1}{\sqrt{2}}\sum_{i=1}^n\frac{1}{\sqrt{2}}\sum_{i=1}^n\frac{1}{\sqrt{2}}\sum_{i=1}^n\frac{1}{\sqrt{2}}\sum_{i=1}^n\frac{1}{\sqrt{2}}\sum_{i=1}^n\frac{1}{\sqrt{2}}\sum_{i=1}^n\frac{1}{\sqrt{2}}\sum_{i=1}^n\frac{1}{\sqrt{2}}\sum_{i=1}^n\frac{1}{\sqrt{2}}\sum_{i=1}^n\frac{1}{\sqrt{2}}\sum_{i=1}^n\frac{1}{\sqrt{2}}\sum_{i=1}^n\frac$  $\label{eq:2.1} \frac{1}{\sqrt{2}}\int_{\mathbb{R}^3}\frac{1}{\sqrt{2}}\left(\frac{1}{\sqrt{2}}\right)^2\frac{1}{\sqrt{2}}\left(\frac{1}{\sqrt{2}}\right)^2\frac{1}{\sqrt{2}}\left(\frac{1}{\sqrt{2}}\right)^2.$ 

 $\mathcal{L}(\mathcal{L})$  and  $\mathcal{L}(\mathcal{L})$  .  $\label{eq:2.1} \frac{1}{\sqrt{2}}\left(\frac{1}{\sqrt{2}}\right)^{2} \left(\frac{1}{\sqrt{2}}\right)^{2} \left(\frac{1}{\sqrt{2}}\right)^{2} \left(\frac{1}{\sqrt{2}}\right)^{2} \left(\frac{1}{\sqrt{2}}\right)^{2} \left(\frac{1}{\sqrt{2}}\right)^{2} \left(\frac{1}{\sqrt{2}}\right)^{2} \left(\frac{1}{\sqrt{2}}\right)^{2} \left(\frac{1}{\sqrt{2}}\right)^{2} \left(\frac{1}{\sqrt{2}}\right)^{2} \left(\frac{1}{\sqrt{2}}\right)^{2} \left(\$  $\label{eq:2.1} \frac{1}{\sqrt{2}}\int_{\mathbb{R}^3}\frac{1}{\sqrt{2}}\left(\frac{1}{\sqrt{2}}\right)^2\frac{1}{\sqrt{2}}\left(\frac{1}{\sqrt{2}}\right)^2\frac{1}{\sqrt{2}}\left(\frac{1}{\sqrt{2}}\right)^2\frac{1}{\sqrt{2}}\left(\frac{1}{\sqrt{2}}\right)^2.$ 

 $\label{eq:2.1} \frac{1}{\sqrt{2}}\left(\frac{1}{\sqrt{2}}\right)^{2} \left(\frac{1}{\sqrt{2}}\right)^{2} \left(\frac{1}{\sqrt{2}}\right)^{2} \left(\frac{1}{\sqrt{2}}\right)^{2} \left(\frac{1}{\sqrt{2}}\right)^{2} \left(\frac{1}{\sqrt{2}}\right)^{2} \left(\frac{1}{\sqrt{2}}\right)^{2} \left(\frac{1}{\sqrt{2}}\right)^{2} \left(\frac{1}{\sqrt{2}}\right)^{2} \left(\frac{1}{\sqrt{2}}\right)^{2} \left(\frac{1}{\sqrt{2}}\right)^{2} \left(\$ 

 $\label{eq:2.1} \frac{1}{\sqrt{2}}\left(\frac{1}{\sqrt{2}}\right)^{2} \left(\frac{1}{\sqrt{2}}\right)^{2} \left(\frac{1}{\sqrt{2}}\right)^{2} \left(\frac{1}{\sqrt{2}}\right)^{2} \left(\frac{1}{\sqrt{2}}\right)^{2} \left(\frac{1}{\sqrt{2}}\right)^{2} \left(\frac{1}{\sqrt{2}}\right)^{2} \left(\frac{1}{\sqrt{2}}\right)^{2} \left(\frac{1}{\sqrt{2}}\right)^{2} \left(\frac{1}{\sqrt{2}}\right)^{2} \left(\frac{1}{\sqrt{2}}\right)^{2} \left(\$ 

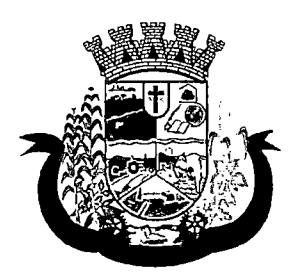

Estado do Paraná

- 13.9 Considera-se certidão positiva com efeitos de negativa a certidão onde conste a existência de débitos: 13.9.1 Não vencidos;
	- 13.9.2 Em curso de cobrança executiva em que tenha sido efetuada a penhora;
	- 13.9.3 Cuja exigibilidade esteja suspensa;
	- 13.9.4 Para efeito de verificação da validade das certidões de regularidade fiscal, se outro prazo não constar da lei ou nos próprios documentos, serão considerados válidos os documentos emitidos no período de 90 (noventa) dias que antecedem a data da sessão do Pregão.

13.10 Para fins de comprovação da Qualificação Econômico-Financeira deverão ser apresentados os seguintes documentos:

- 13.10.1 Certidão negativa de falência ou concordata expedida pelo Cartório Distribuidor da sede da pessoa jurídica, com data não superior a 60 (sessenta) dias da data limite para recebimento das propostas, se outro prazo não constar no documento;
- 13.10.2 Balanço Patrimonial do exercício de 2016, dispensável para MEI.
- 13.11 A documentação complementar a ser apresentada será:
	- 13.11.1 Declaração do cumprimento do disposto no inciso XXXIII, art. 7º, da Constituição Federal, conforme modelo anexo;
	- 13.11.2 Declaração de inexistência de impedimento legal para licitar ou contratar com a Administração, conforme modelo Anexo;
	- 13.11.3 Declaração de Idoneidade, conforme modelo anexo.
	- 13.11.4 Declaração de Negativa de Parentesco, conforme modelo anexo.
		- 13.11.5 Apresentação de 01 (um) atestado de capacidade técnica fornecido por pessoa jurídica de direito público ou privado, emitido em nome da proponente, comprovando a execução de serviços com características similares ao objeto licitado.

13.11.6 Não serão aceitos "protocolos de entrega" ou "solicitação de documento" em substituição aos Não serão aceitos "protocolos de entrega" ou "solicitação de documento" em substituição aos documentos requeridos no Pregão e seus Anexos.

> No caso de verificação de irregularidades nas certidões exigidas para habilitação da licitante, o Pregoeiro, em havendo disponibilidade dos dados necessários em sites oficiais, fará a consulta para saneamento das falhas encontradas, e, extrairá o respectivo comprovante para juntada aos autos.

13.11.8 Ocorrendo o empate, as empresas empatadas serão habilitadas para os lances:

## 14 DA VERIFICAÇÃO DOS DOCUMENTOS DE HABILITAÇÃO, DEFINIÇÃO DO VENCEDOR ERECURSOS.

14.11 Superada a etapa de classificação de propostas e análise da proposta de preço da proponente classificada em primeiro lugar, o Pregoeiro abrirá o envelope contendo a documentação de habilitação da mesma, procedendo à verificação dos respectivos documentos.

14.12 Éassegurado a todas as proponentes o direito de proceder ao exame dos documentos habilitatórios da proponente classificada em primeiro lugar, assim como de rubricá-los.

14.13 Constituem motivos para inabilitação da proponente:

- 14.13.8 A não apresentação da documentação exigida para habilitação;
- 14.13.9 A apresentação de documentos com prazo de validade vencido;
- 14.13.10 A apresentação de documentos comprobatórios da regularidade fiscal referentes à filial;
- 14.13.11 A substituição dos documentos exigidos para habilitação por protocolos de requerimento de certidões;
- 14.13.12 O não cumprimento dos requisitos de habilitação; e
- 14.13.13 A apresentação de cópias desacompanhadas de originais para autenticação, quando não autenticadas por tabelião de notas, ou por servidor Público Municipal.

l

14.14 A falta de data e/ou rubrica e/ou assinatura nas declarações expedidas pela própria proponente ou na proposta poderá também ser suprida pelo seu representante legal presente à sessão.

 $\label{eq:2.1} \frac{1}{\sqrt{2}}\left(\frac{1}{\sqrt{2}}\right)^{2} \left(\frac{1}{\sqrt{2}}\right)^{2} \left(\frac{1}{\sqrt{2}}\right)^{2} \left(\frac{1}{\sqrt{2}}\right)^{2} \left(\frac{1}{\sqrt{2}}\right)^{2} \left(\frac{1}{\sqrt{2}}\right)^{2} \left(\frac{1}{\sqrt{2}}\right)^{2} \left(\frac{1}{\sqrt{2}}\right)^{2} \left(\frac{1}{\sqrt{2}}\right)^{2} \left(\frac{1}{\sqrt{2}}\right)^{2} \left(\frac{1}{\sqrt{2}}\right)^{2} \left(\$ 

 $\label{eq:2.1} \begin{split} \mathcal{L}_{\text{max}}(\mathbf{X}) &= \mathcal{L}_{\text{max}}(\mathbf{X}) \mathcal{L}_{\text{max}}(\mathbf{X}) \mathcal{L}_{\text{max}}(\mathbf{X}) \mathcal{L}_{\text{max}}(\mathbf{X}) \mathcal{L}_{\text{max}}(\mathbf{X}) \mathcal{L}_{\text{max}}(\mathbf{X}) \mathcal{L}_{\text{max}}(\mathbf{X}) \mathcal{L}_{\text{max}}(\mathbf{X}) \mathcal{L}_{\text{max}}(\mathbf{X}) \mathcal{L}_{\text{max}}(\mathbf{X}) \mathcal{L}_{\text{max}}(\mathbf{X}) \$ 

 $\label{eq:2.1} \frac{1}{\sqrt{2\pi}}\int_{0}^{\infty}\frac{1}{\sqrt{2\pi}}\left(\frac{1}{\sqrt{2\pi}}\right)^{2\alpha} \frac{1}{\sqrt{2\pi}}\int_{0}^{\infty}\frac{1}{\sqrt{2\pi}}\left(\frac{1}{\sqrt{2\pi}}\right)^{\alpha} \frac{1}{\sqrt{2\pi}}\int_{0}^{\infty}\frac{1}{\sqrt{2\pi}}\frac{1}{\sqrt{2\pi}}\frac{1}{\sqrt{2\pi}}\frac{1}{\sqrt{2\pi}}\frac{1}{\sqrt{2\pi}}\frac{1}{\sqrt{2\pi}}\frac{1}{\sqrt{2\$ 

 $\label{eq:2.1} \frac{1}{\sqrt{2}}\left(\frac{1}{\sqrt{2}}\right)^{2} \left(\frac{1}{\sqrt{2}}\right)^{2} \left(\frac{1}{\sqrt{2}}\right)^{2} \left(\frac{1}{\sqrt{2}}\right)^{2} \left(\frac{1}{\sqrt{2}}\right)^{2} \left(\frac{1}{\sqrt{2}}\right)^{2} \left(\frac{1}{\sqrt{2}}\right)^{2} \left(\frac{1}{\sqrt{2}}\right)^{2} \left(\frac{1}{\sqrt{2}}\right)^{2} \left(\frac{1}{\sqrt{2}}\right)^{2} \left(\frac{1}{\sqrt{2}}\right)^{2} \left(\$ 

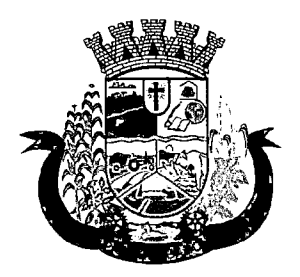

Estado do Paraná

14.15 Constatado o atendimento das exigências fixadas neste Edital e em seus Anexos, será a proponente declarada vencedora.

14.16 Declarado à vencedora, qualquer proponente poderá manifestar imediata e motivadamente a intenção de recorrer, cabendo ao Pregoeiro respeitar os seguintes procedimentos:

- 14.16.8 Após registrar o evento em ata, o Pregoeiro pode acatar o recurso e reformar sua decisão ou, em caso de não acatá-lo. conceder prazo de 03 (três) dias úteis, excluído o dia de início e incluído o dia do término, para apresentação das razões do recurso pelo recorrente, que deve ser encaminhada ao Pregoeiro, mediante protocolo junto ao setor competente da Prefeitura do Município de Pato Bragado, no endereço mencionado no preâmbulo, durante o horário normal de expediente, das 07h30min às 11h30min e das 13h30min às 17h00min;
- 14.16.9 As demais proponentes serão intimadas para apresentar contrarrazões ao recurso interposto, se assim o quiserem, sendo-lhes assegurada vista imediata dos autos do processo, que permanecerão com vista franqueada aos interessados no mesmo local e horários mencionados no subitem anterior.
- 14.16.10 O recurso contra decisão do Pregoeiro terá efeito suspensivo;
- 14.16.11 Cabe ao Pregoeiro receber, examinar e instruir os recursos impetrados contra as suas decisões, assim como encaminhá-los para a autoridade competente proceder ao julgamento;
- 14.16.12 Cabe à autoridade competente o julgamento do recurso;
- 14.16.13 O acolhimento de recurso importará a invalidação apenas dos atos insuscetíveis de aproveitamento; e
- 14.16.14 Decididos os recursos, no prazo de 02 (dois) dias úteis e constatada a regularidade dos atos procedimentais, a autoridade competente deverá proceder à adjudicação e a homologação;

14.17 A falta de manifestação imediata e motivada por parte das proponentes importará na decadência do direito de recurso e a adjudicação, pelo Pregoeiro, do objeto da licitação à proponente vencedora.

#### 15 DO PREÇO

15.11 O preço deve incluir, além do lucro, todas as despesas e custos de frete/instalação, seguro, tributos de qualquer natureza e demais despesas relacionadas ao objeto desta Licitação, sejam elas diretas ou indiretas. 15.12 Somente serão aceitas e consideradas válidas, as propostas de preços cujo valor GLOBAL seja igual ou inferior a R\$ 206.974,67 (duzentos e seis mil novecentos e setenta e quatro reais e sessenta e sete centavos).

#### 16 DOS PRAZOS, CONDIÇOES DE FORNECIMENTO DO OBJETO

16.1 Uma vez solicitado o sistema deverá ser implantado em até 20 (vinte) dias, após a solicitação efetuada pela Secretaria Municipal Saude e Assistencia Social, junto a sede das referidas secretarias.

16.2 O prazo de vigência do contrato de manutenção mensal será de 12 (doze) meses, contados da data de assinatura do mesmo.

16.3 Os sistemas a serem implantados deverá(ão) obedecer às normas e padrões da ABNT e INMETRO, ser de primeira qualidade e atender eficazmente às finalidades que dele naturalmente se espera, conforme determina o Código de Defesa do Consumidor.

16.4 O fornecedor deve declarar a marca dos sistemas serem implantados na hora da abertura da licitação, junto a proposta de preços.

#### 17 DAS CONDIÇÕES DE PAGAMENTO EPREVISÃO ORÇAMENTÁRIA

17.11 O pagamento da referida implantação do sistema e o treinamento dos funcionários será efetuado em até 30 (trinta) dias após a efetiva execução dos serviços ora licitados, mediante apresentação da Nota Fiscal de cobrança, devidamente atestada pela Secretaria Municipal de Saude e Assistencia Social, já a manutenção mensals erá paga até o 5º (quinto) dia util ao mes subsequente da prestação dos serviços.

17.12 A Nota Fiscal deverá ser emitida conforme Norma de Procedimento Fiscal expedida pela Receita Federal.

 $\label{eq:2.1} \frac{1}{2} \sum_{i=1}^n \frac{1}{2} \sum_{j=1}^n \frac{1}{2} \sum_{j=1}^n \frac{1}{2} \sum_{j=1}^n \frac{1}{2} \sum_{j=1}^n \frac{1}{2} \sum_{j=1}^n \frac{1}{2} \sum_{j=1}^n \frac{1}{2} \sum_{j=1}^n \frac{1}{2} \sum_{j=1}^n \frac{1}{2} \sum_{j=1}^n \frac{1}{2} \sum_{j=1}^n \frac{1}{2} \sum_{j=1}^n \frac{1}{2} \sum_{j=1}^n \frac{$ 

 $\label{eq:2.1} \frac{1}{\sqrt{2}}\int_{\mathbb{R}^3}\frac{1}{\sqrt{2}}\left(\frac{1}{\sqrt{2}}\right)^2\frac{1}{\sqrt{2}}\left(\frac{1}{\sqrt{2}}\right)^2\frac{1}{\sqrt{2}}\left(\frac{1}{\sqrt{2}}\right)^2\frac{1}{\sqrt{2}}\left(\frac{1}{\sqrt{2}}\right)^2.$ 

 $\label{eq:2.1} \frac{1}{\sqrt{2}}\int_{\mathbb{R}^3}\frac{1}{\sqrt{2}}\left(\frac{1}{\sqrt{2}}\right)^2\frac{1}{\sqrt{2}}\left(\frac{1}{\sqrt{2}}\right)^2\frac{1}{\sqrt{2}}\left(\frac{1}{\sqrt{2}}\right)^2.$ 

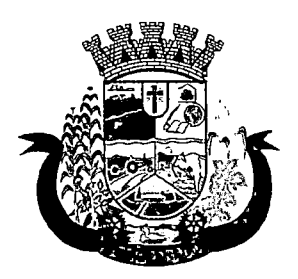

Estado do Paraná

17.13 Na Nota Fiscal deverá constar à discriminação do produto, número da licitação, número do Contrato e outros dados que julgar convenientes, não apresentando rasuras e/ou entrelinhas.

17.14 A Nota Fiscal/Fatura deverá ser emitida pela própria Contratada, obrigatoriamente com o número do CNPJ apresentado nos documentos de habilitação e na proposta de preços, não se admitindo Notas Fiscais/Faturas emitidas com outro CNPJ, mesmo aqueles de filiais ou matriz.

17.15 A liberação do pagamento poderá estar condicionada a apresentação de Negativas de Ordem Fiscal, demonstrando situação regular da Empresa no cumprimento dos encargos sociais instituídos por lei;

17.16 As retenções do INSS, ISS e IR relativos ao valor da mão de obra deste Contrato, deverão ser demonstrados pela Licitante vencedora e serão retidos diretamente na Fonte pagadora, quando for o caso.

17.17 Em caso de não cumprimento pela Contratada de qualquer disposição contratual, os pagamentos poderão ficar retidos até posterior solução.

17.18 Para fazer face às despesas previstas nesta Licitação, serão utilizados recursos orçamentários previstos na seguinte Dotação orçamentária:

#### 02.000 - EXECUTIVO MUNICIPAL

02009 - FUNDO MUNICIPAL DE SAUDE

1030114502.040- MANUTENÇÃO DAS ATIVIDADES DO FUNDO MUNICIPAL DE SAÚDE

3.3.90.30.47 - 3058 - Aquisição de Software de Base - Fonte 505

 $3.3.90.39.08 - 3232 -$ Manutenção dos Softwares - Fonte 505

3.3.90.39.48 - 3253 - Serviços de Seleção e Treinamento - Fonte 505

#### 02.010 - SECRETARIA MUNICIPAL DE ASISSTENCIA SOCIAL

#### 0824415002.054 - MANUTENÇÃO DA SECRETARIA DE ASSISTÊNCIA SOCIAL

3.3.90.30.47 - 4982 - Aquisição de Software de Base - Fonte 505

3.3.90.39.08 - 5000 - Manutenção dos Softwares - Fonte 505

3.3.90.39.48 - 5021- Serviços de Seleção e Treinamento - Fonte 505

#### 18 DOS REQUERIMENTOS DE ESCLARECIMENTOS EM RELAÇAO AO EDITAL

18.11 É facultada a qualquer interessado a apresentação de requerimento de esclarecimentos sobre o ato convocatório do Pregão e seus Anexos, desde que sejam protocolados no prazo máximo de 02 (dois) dias úteis anteriores à data fixada para recebimento das propostas, no endereço mencionado no preâmbulo deste Edital. 18.12 O requerimento pode envolver, inclusive, a solicitação de cópias da legislação disciplinadora do procedimento, mediante pagamento, neste caso, de taxa para cobrir o custo de reprodução gráfica.

18.13 O requerimento, dirigido à autoridade subscritora do Edital, deverá ser devidamente protocolado no setor de Protocolos da Prefeitura do Município de Pato Bragado, no endereço mencionado no preâmbulo deste Edital, durante o horário normal de expediente, das 07h30min às llh30min e das 13h30min às 17h00min.

18.13.8 Não serão aceitas impugnações por fax, e-mail ou de forma verbal, devendo as mesmas estarem devidamente motivadas.

18.6 Os esclarecimentos deverão ser prestados pela autoridade subscritora do Edital, no prazo de 02 (dois) dias úteis, a contar do protocolo do requerimento, passando este a integrar, juntamente com aqueles, os autos do procedimento.

18.7 As questões formuladas que forem de interesse geral, bem como as respostas, serão divulgadas para todos os que retiraram o Edital, resguardando-se o sigilo quanto à identificação da empresa consulente.

#### 19 DAS ALTERAÇÕES PROVENIENTES DE IMPUGNAÇAO AO EDITAL

19.1 Desde que implique modificação(ões) do ato convocatório do Pregão e/ou de seus Anexos, o acolhimento do pedido de providências ou de impugnação exige, além da(s) alteração(ões) decorrente(s), designação de nova data para a realização do certame e divulgação da mesma forma dada ao ato convocatório original.

 $\label{eq:2.1} \mathcal{L}(\mathcal{L}^{\text{max}}_{\mathcal{L}}(\mathcal{L}^{\text{max}}_{\mathcal{L}})) \leq \mathcal{L}(\mathcal{L}^{\text{max}}_{\mathcal{L}}(\mathcal{L}^{\text{max}}_{\mathcal{L}}))$  $\label{eq:2.1} \frac{1}{\sqrt{2}}\sum_{i=1}^n\frac{1}{\sqrt{2}}\sum_{i=1}^n\frac{1}{\sqrt{2}}\sum_{i=1}^n\frac{1}{\sqrt{2}}\sum_{i=1}^n\frac{1}{\sqrt{2}}\sum_{i=1}^n\frac{1}{\sqrt{2}}\sum_{i=1}^n\frac{1}{\sqrt{2}}\sum_{i=1}^n\frac{1}{\sqrt{2}}\sum_{i=1}^n\frac{1}{\sqrt{2}}\sum_{i=1}^n\frac{1}{\sqrt{2}}\sum_{i=1}^n\frac{1}{\sqrt{2}}\sum_{i=1}^n\frac$  $\label{eq:2.1} \frac{1}{\sqrt{2}}\int_{0}^{\infty}\frac{1}{\sqrt{2\pi}}\left(\frac{1}{\sqrt{2\pi}}\right)^{2\alpha} \frac{1}{\sqrt{2\pi}}\int_{0}^{\infty}\frac{1}{\sqrt{2\pi}}\left(\frac{1}{\sqrt{2\pi}}\right)^{\alpha} \frac{1}{\sqrt{2\pi}}\frac{1}{\sqrt{2\pi}}\int_{0}^{\infty}\frac{1}{\sqrt{2\pi}}\frac{1}{\sqrt{2\pi}}\frac{1}{\sqrt{2\pi}}\frac{1}{\sqrt{2\pi}}\frac{1}{\sqrt{2\pi}}\frac{1}{\sqrt{2\pi}}$ 

 $\label{eq:1} \frac{1}{\sqrt{2}}\int_{\mathbb{R}^3}\frac{1}{\sqrt{2}}\,d\mu\,d\mu\,.$ 

 $\hat{\mathcal{A}}$ 

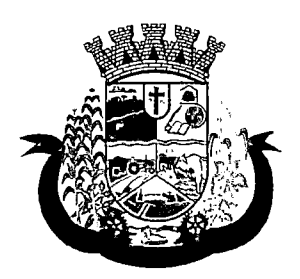

Estado do Paraná

## 20 DA HOMOLOGAÇAO E ASSINATURA DO CONTRATO

- 20.1 Encerrada a sessão pública, a autoridade competente:
	- 20.1.1 Se houver recurso(s), efetuará o julgamento e, após proferir a decisão, procederá à adjudicação do objeto ao vencedor e à homologação do resultado do Pregão;
		- 20.1.2 Inexistindo recursos, homologará o resultado do Pregão.

20.2 Homologada a licitação pela autoridade competente, o adjudicatário será convocado oficialmente, durante o prazo de validade da proposta, para assinar o contrato, cujo modelo consta no Anexo deste Edital, no prazo de 05 (cinco) dias corridos, contados da data de convocação.

- 20.2.1 O prazo para assinatura da Contrato poderá ser prorrogado uma única vez, por igual período ao originalmente fixado, quando houver solicitação por escrito da parte interessada e desde que ocorra motivo justificado que seja acatado pela autoridade competente.
- 20.3 O Contrato deve ser assinado por representante legal do adjudicatário, sendo que:
	- 20.3.1 Se o representante do adjudicatário for seu sócio, proprietário, dirigente ou assemelhado, deverá ser apresentado original ou cópia autenticada do Estatuto Social, Contrato Social ou outro instrumento de registro comercial, devidamente registrado na Junta Comercial, no qual estejam expressos seus poderes para exercer direitos e assumir obrigações em decorrência de tal investidura; e
	- 20.3.2 Nos demais casos, o representante do adjudicatário deve apresentar instrumento público ou privado de procuração, sempre acompanhado de original ou cópia autenticada de Contrato Social ou de outro instrumento constitutivo do adjudicatário, diretamente vinculado à correspondente natureza jurídica, com poderes específicos para assinar a Contrato.

20.4 Como condição para assinatura do contrato o adjudicatário deverá manter as mesmas condições de habilitação.

20.5 A recusa injustificada do adjudicatário em assinar o contrato, aceitar ou retirar o instrumento equivalente, dentro do prazo estabelecido pela Administração, caracteriza o descumprimento total da obrigação assumida, sujeitando-o às penalidades legalmente estabelecidas.

20.6 As situações que, eventualmente, não forem contempladas pelo contrato, regular-se-ão pelos preceitos de direito público, aplicando-se, supletivamente, os princípios da Teoria Geral das Contrato s e as disposições de direito privado, na forma do artigo 54, combinado com o artigo 55, inciso XII, ambos da Lei Federal n.9 8.666/93.

20.7 Ressalvados motivos de força maior e/ou casos fortuitos, a inexecução contratual por parte da proponente vencedora, ocasiona rescisão do contrato, e autoriza a Administração a convocar a próxima proponente, na ordem de classificação, para assinar novo contrato.

20.8 O Município de Pato Bragado - PR, poderá, quando o convocado não assinar o contrato ou aceitar outro instrumento hábil no prazo e condições estabelecidos neste instrumento convocatório, bem como, deixar de cumprir com qualquer das disposições do item 20.4 retro, convocar os proponentes remanescentes, na ordem de classificação, para fazê-lo em igual prazo e nas mesmas condições propostas pelo primeiro classificado, inclusive quanto ao preço, ou revogar a licitação, sem prejuízo da cominação prevista no art. 81 da Lei 8.666/93.

#### 21 DA ALTERAÇAO CONTRATUAL

21.1 Será permitida a alteração contratual para restabelecer a relação que as partes pactuaram entre os encargos do fornecedor e a retribuição da Administração Pública para a justa remuneração do fornecimento, objetivando a manutenção do equilíbrio econômico-financeiro inicial do contrato, na hipótese de superveniência de fatos imprevisíveis, retardadores ou impeditivos da execução do ajustado, ou ainda, em caso de força maior, caso fortuito ou fato do príncipe, configurando álea econômica extraordinária e extracontratual, devidamente comprovada.

21.2 Os dados pertinentes ao restabelecimento da relação que as partes pactuaram inicialmente deverão ser demonstrados por meio do preenchimento de Planilha de Decomposição de Preços.

 $\label{eq:2.1} \frac{1}{\sqrt{2\pi}}\int_{\mathbb{R}^3}\frac{1}{\sqrt{2\pi}}\int_{\mathbb{R}^3}\frac{1}{\sqrt{2\pi}}\int_{\mathbb{R}^3}\frac{1}{\sqrt{2\pi}}\int_{\mathbb{R}^3}\frac{1}{\sqrt{2\pi}}\int_{\mathbb{R}^3}\frac{1}{\sqrt{2\pi}}\int_{\mathbb{R}^3}\frac{1}{\sqrt{2\pi}}\int_{\mathbb{R}^3}\frac{1}{\sqrt{2\pi}}\int_{\mathbb{R}^3}\frac{1}{\sqrt{2\pi}}\int_{\mathbb{R}^3}\frac{1$ 

 $\begin{split} \frac{d}{dt} &\frac{d}{dt} \left( \frac{d}{dt} \right) \left( \frac{d}{dt} \right) \left( \frac$  $\label{eq:2.1} \frac{1}{\sqrt{2}}\int_{0}^{\infty}\frac{1}{\sqrt{2\pi}}\left(\frac{1}{\sqrt{2\pi}}\right)^{2\alpha} \frac{1}{\sqrt{2\pi}}\int_{0}^{\infty}\frac{1}{\sqrt{2\pi}}\left(\frac{1}{\sqrt{2\pi}}\right)^{\alpha} \frac{1}{\sqrt{2\pi}}\frac{1}{\sqrt{2\pi}}\int_{0}^{\infty}\frac{1}{\sqrt{2\pi}}\frac{1}{\sqrt{2\pi}}\frac{1}{\sqrt{2\pi}}\frac{1}{\sqrt{2\pi}}\frac{1}{\sqrt{2\pi}}\frac{1}{\sqrt{2\pi}}$ 

 $\label{eq:2.1} \frac{1}{\sqrt{2}}\int_{\mathbb{R}^3}\frac{1}{\sqrt{2}}\left(\frac{1}{\sqrt{2}}\right)^2\frac{1}{\sqrt{2}}\left(\frac{1}{\sqrt{2}}\right)^2\frac{1}{\sqrt{2}}\left(\frac{1}{\sqrt{2}}\right)^2\frac{1}{\sqrt{2}}\left(\frac{1}{\sqrt{2}}\right)^2\frac{1}{\sqrt{2}}\left(\frac{1}{\sqrt{2}}\right)^2\frac{1}{\sqrt{2}}\frac{1}{\sqrt{2}}\frac{1}{\sqrt{2}}\frac{1}{\sqrt{2}}\frac{1}{\sqrt{2}}\frac{1}{\sqrt{2}}$ 

 $\label{eq:2.1} \frac{1}{\sqrt{2\pi}}\int_{0}^{\infty}\frac{1}{\sqrt{2\pi}}\left(\frac{1}{\sqrt{2\pi}}\right)^{2\alpha} \frac{1}{\sqrt{2\pi}}\int_{0}^{\infty}\frac{1}{\sqrt{2\pi}}\left(\frac{1}{\sqrt{2\pi}}\right)^{\alpha} \frac{1}{\sqrt{2\pi}}\frac{1}{\sqrt{2\pi}}\int_{0}^{\infty}\frac{1}{\sqrt{2\pi}}\frac{1}{\sqrt{2\pi}}\frac{1}{\sqrt{2\pi}}\frac{1}{\sqrt{2\pi}}\frac{1}{\sqrt{2\pi}}\frac{1}{\sqrt{2\$ 

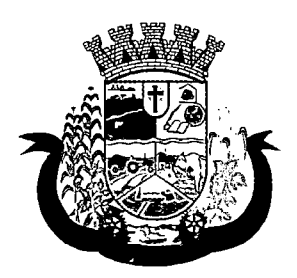

Estado do Paraná

21.3 Caso o licitante vencedor atrase na execução do objeto imotivadamente e, em decorrência deste atraso ocorram modificações no equilíbrio econômico-financeiro, este não terá direito ao reestabelecimento de que trata o item 21.1

#### 22 DAS OBRIGAÇÕES DO CONTRATADO

- 22.1 O contratado obriga-se a:
	- 22.1.1 Instalar os sistemas solicitados no prazo, lugar e forma estabelecidos no contrato.
	- 22.1.2 Arcar com o ônus decorrente de eventual equívoco no dimensionamento dos quantitativos de sua proposta, devendo complementá-los, caso o previsto inicialmente em sua proposta não seja satisfatório para o atendimento ao objeto da licitação exceto quando ocorrer algum dos eventos arrolados nos incisos do § 1º do art. 57 da Lei nº 8.666, de 1993.
	- 22.1.3 Manter as condições da proposta pelo tempo de validade da mesma.
	- 22.1.4 0 contratado é responsável pelos danos causado à Administração ou a terceiros, decorrentes de sua culpa ou dolo na execução do Contrato.

## 23 DAS PENALIDADES

23.1 O atraso injustificado na execução do contrato sujeitará o contratado às seguintes penalidades:

- 23.1.1 Advertência por escrito;
	- 23.1.2 Multa de mora de 0,5% sobre o valor da Contrato por dia de atraso, até o limite de 30 dias, após o qual será caracterizada a inexecução total da Contrato;
	- 23.1.3 Multa compensatória de 10% sobre o valor do contrato;
	- 23.1.4Suspensão temporária de participação em licitação e impedimento de contratar com a Administração, por prazo não superior a 02 (dois) anos;
	- 23.1.5 Declaração de inidoneidade para licitar ou contratar com a Administração Pública enquanto perdurarem os motivos determinantes da punição ou até que seja promovida a reabilitação perante a própria autoridade que aplicou a penalidade, que será concedida sempre que o contratado ressarcir a Administração pelos prejuízos resultantes e depois de decorrido o prazo de 02 (dois) anos.
- 23.2 A inexecução total ou parcial do contrato sujeitará o contratado às seguintes penalidades:
	- 23.2.1 Advertência por escrito;
	- 23.2.2 Em caso de inexecução parcial, multa compensatória de 1% sobre o valor contrato por dia de atraso, até o limite de 30 sobre o valor do contrato por ocorrência, até o limite de (estabelecer percentual);
	- 23.2.3 Em caso de inexecução total, multa compensatória de 20% sobre o valor do contrato,
	- 23.2.4Suspensão temporária de participação em licitação e impedimento de contratar com a Administração, por prazo não superior a 02 (dois) anos;
	- 23.2.5 Declaração de inidoneidade para licitar ou contratar com a Administração Pública enquanto perdurarem os motivos determinantes da punição ou até que seja promovida a reabilitação perante a própria autoridade que aplicou a penalidade, que será concedida sempre que o contratado ressarcir a Administração pelos prejuízos resultantes e após decorrido o prazo de 02 (dois) anos.

23.3 Quem, convocado dentro do prazo de validade da sua proposta, não celebrar o Contrato, deixar de entregar ou apresentar documentação falsa exigida para o certame, ensejar o retardamento da execução de seu objeto, não mantiver a proposta, falhar ou fraudar na execução do Contrato, comportar-se de modo inidôneo ou cometer fraude fiscal, ficará impedido de licitar e contratar com o Município e, será declarado inidôneo para licitar com a Administração Pública pelo prazo de até 05 (cinco) anos, sem prejuízo da aplicação de multa em percentual equivalente à multa prevista para inexecução total do Contrato e das demais cominações legais.

V)

 $\label{eq:2.1} \frac{1}{\sqrt{2}}\left(\frac{1}{\sqrt{2}}\right)^{2} \left(\frac{1}{\sqrt{2}}\right)^{2} \left(\frac{1}{\sqrt{2}}\right)^{2} \left(\frac{1}{\sqrt{2}}\right)^{2} \left(\frac{1}{\sqrt{2}}\right)^{2} \left(\frac{1}{\sqrt{2}}\right)^{2} \left(\frac{1}{\sqrt{2}}\right)^{2} \left(\frac{1}{\sqrt{2}}\right)^{2} \left(\frac{1}{\sqrt{2}}\right)^{2} \left(\frac{1}{\sqrt{2}}\right)^{2} \left(\frac{1}{\sqrt{2}}\right)^{2} \left(\$ 

 $\label{eq:2.1} \frac{1}{\sqrt{2}}\int_{\mathbb{R}^3}\frac{1}{\sqrt{2}}\left(\frac{1}{\sqrt{2}}\right)^2\frac{1}{\sqrt{2}}\left(\frac{1}{\sqrt{2}}\right)^2\frac{1}{\sqrt{2}}\left(\frac{1}{\sqrt{2}}\right)^2\frac{1}{\sqrt{2}}\left(\frac{1}{\sqrt{2}}\right)^2.$  $\label{eq:2.1} \mathcal{L}(\mathcal{L}^{\text{max}}_{\mathcal{L}}(\mathcal{L}^{\text{max}}_{\mathcal{L}}),\mathcal{L}^{\text{max}}_{\mathcal{L}^{\text{max}}_{\mathcal{L}}(\mathcal{L}^{\text{max}}_{\mathcal{L}}))})$ 

 $\label{eq:2.1} \frac{1}{\sqrt{2}}\int_{\mathbb{R}^3}\frac{1}{\sqrt{2}}\left(\frac{1}{\sqrt{2}}\right)^2\frac{1}{\sqrt{2}}\left(\frac{1}{\sqrt{2}}\right)^2\frac{1}{\sqrt{2}}\left(\frac{1}{\sqrt{2}}\right)^2\frac{1}{\sqrt{2}}\left(\frac{1}{\sqrt{2}}\right)^2.$ 

 $\mathcal{L}^{\text{max}}_{\text{max}}$ 

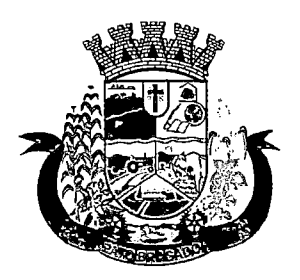

Estado do Paraná

23.4 As sanções de suspensão temporária de participação em licitação e impedimento de contratar e de declaração de inidoneidade para licitar ou contratar com a Administração poderão também ser aplicadas às empresas ou aos profissionais que:

- 23.4.1Tenham sofrido condenação definitiva por praticarem, por meios dolosos, fraude fiscal no recolhimento de quaisquer tributos;
- 23.4.2Tenham praticado atos ilícitos visando a frustrar os objetivos da licitação;
- 23.4.3 Demonstrem não possuir idoneidade para contratar com a Administração em virtude de atos ilícitos praticados.

23.5 As penalidades serão aplicadas após regular processo administrativo, em que seja assegurado ao licitante o contraditório e a ampla defesa, com os meios e recursos que lhes são inerentes.

23.6 A multa será descontada da garantia do Contrato e de pagamentos eventualmente devidos pela Administração em caso do infrator tenha sido contratado ou será inscrito em dívida ativa, caso o licitante não se sagre vencedor do certame.

23.7 Todas as sanções previstas neste item são de competência exclusiva do Chefe do Executivo

#### 24 DA REVOGAÇAO E/OU ANULAÇAO DO PROCEDIMENTO

24.1 A autoridade competente para determinar a contratação poderá revogar a licitação com base em razões de interesse público, derivadas de fato superveniente devidamente comprovado, pertinente e suficiente para justificar tal conduta, devendo anulá-la por ilegalidade, de ofício ou por provocação de qualquer pessoa, mediante ato escrito e fundamentado.

24.2 A anulação do procedimento licitatório induz à do Contrato.

24.2.1 As proponentes não terão direito à indenização em decorrência da anulação do procedimento licitatório, ressalvado o direito do contratado de boa-fé de ser ressarcido pelos encargos que tiver suportado no cumprimento do Contrato.

24.3 A comunicação da anulação ou da revogação do procedimento licitatório, deverá ser feita pessoalmente, ou por correspondência com aviso de recebimento, promovendo-se a juntada dos respectivos comprovantes aos autos.

24.3.1 No caso de ser ignorado, incerto ou inacessível o endereço da empresa, a comunicação será feita por meio do Diário Oficial ou Jornal de Grande circulação, por duas vezes consecutivas, considerando-se revogado ou anulado o procedimento licitatório a contar da última publicação.

#### 25 FORO

25.1 As questões decorrentes da execução deste Pregão que não possam ser dirimidas administrativamente serão processadas e julgadas no Foro da Comarca de Marechal Cândido Rondon-PR, com exclusão de qualquer outro, por mais privilegiado que seja.

Pato Bragado - PR, aos vinte dias do mês de dezembro de 2017.

LÊOMAR ROHDÊN refelto do Município

 $\label{eq:2.1} \frac{1}{\sqrt{2}}\sum_{i=1}^n\frac{1}{\sqrt{2}}\sum_{i=1}^n\frac{1}{\sqrt{2}}\sum_{i=1}^n\frac{1}{\sqrt{2}}\sum_{i=1}^n\frac{1}{\sqrt{2}}\sum_{i=1}^n\frac{1}{\sqrt{2}}\sum_{i=1}^n\frac{1}{\sqrt{2}}\sum_{i=1}^n\frac{1}{\sqrt{2}}\sum_{i=1}^n\frac{1}{\sqrt{2}}\sum_{i=1}^n\frac{1}{\sqrt{2}}\sum_{i=1}^n\frac{1}{\sqrt{2}}\sum_{i=1}^n\frac$ 

 $\label{eq:2.1} \frac{1}{\sqrt{2}}\int_{\mathbb{R}^3}\frac{1}{\sqrt{2}}\left(\frac{1}{\sqrt{2}}\right)^2\frac{1}{\sqrt{2}}\left(\frac{1}{\sqrt{2}}\right)^2\frac{1}{\sqrt{2}}\left(\frac{1}{\sqrt{2}}\right)^2\frac{1}{\sqrt{2}}\left(\frac{1}{\sqrt{2}}\right)^2.$  $\label{eq:2.1} \frac{1}{\sqrt{2\pi}}\frac{1}{\sqrt{2\pi}}\frac{1}{\sqrt$ 

 $\label{eq:2.1} \frac{1}{\sqrt{2}}\left(\frac{1}{\sqrt{2}}\right)^{2} \left(\frac{1}{\sqrt{2}}\right)^{2} \left(\frac{1}{\sqrt{2}}\right)^{2} \left(\frac{1}{\sqrt{2}}\right)^{2} \left(\frac{1}{\sqrt{2}}\right)^{2} \left(\frac{1}{\sqrt{2}}\right)^{2} \left(\frac{1}{\sqrt{2}}\right)^{2} \left(\frac{1}{\sqrt{2}}\right)^{2} \left(\frac{1}{\sqrt{2}}\right)^{2} \left(\frac{1}{\sqrt{2}}\right)^{2} \left(\frac{1}{\sqrt{2}}\right)^{2} \left(\$ 

 $\label{eq:2.1} \frac{1}{\sqrt{2}}\int_{0}^{\infty}\frac{1}{\sqrt{2\pi}}\left(\frac{1}{\sqrt{2\pi}}\right)^{2}d\mu\left(\frac{1}{\sqrt{2\pi}}\right)\frac{d\mu}{\sqrt{2\pi}}\left(\frac{1}{\sqrt{2\pi}}\right)^{2}d\mu\left(\frac{1}{\sqrt{2\pi}}\right).$  $\label{eq:2.1} \mathcal{L}(\mathcal{L}^{\mathcal{L}}_{\mathcal{L}}(\mathcal{L}^{\mathcal{L}}_{\mathcal{L}})) \leq \mathcal{L}(\mathcal{L}^{\mathcal{L}}_{\mathcal{L}}(\mathcal{L}^{\mathcal{L}}_{\mathcal{L}}))$ 

 $\mathcal{L}^{(1)}$ 

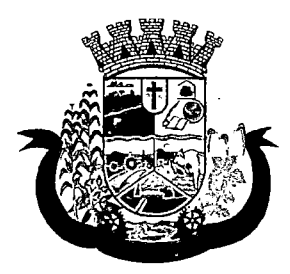

Estado do Paraná

. 43. Q

#### TERMO DE REFERÊNCIA Pregão Presencial n.º 188/2017

#### 1. Do objeto da licitação

Contratação de empresa especializada para fornecimento de sistema informatizado de gestão para a Secretaria Municipal de Saúde e Assistência Social do Município, em ambiente web, provimento de data-center, incluindo ainda serviços de instalação, migração de dados, treinamento, implantação, manutenção e suporte técnico, garantia de atualização legal, atualização tecnológica e suporte técnico relacionados a cada módulo de programas, conforme relacionado abaixo e com as seguintes especificações: Os programas e serviços compreenderão o relacionado abaixo:

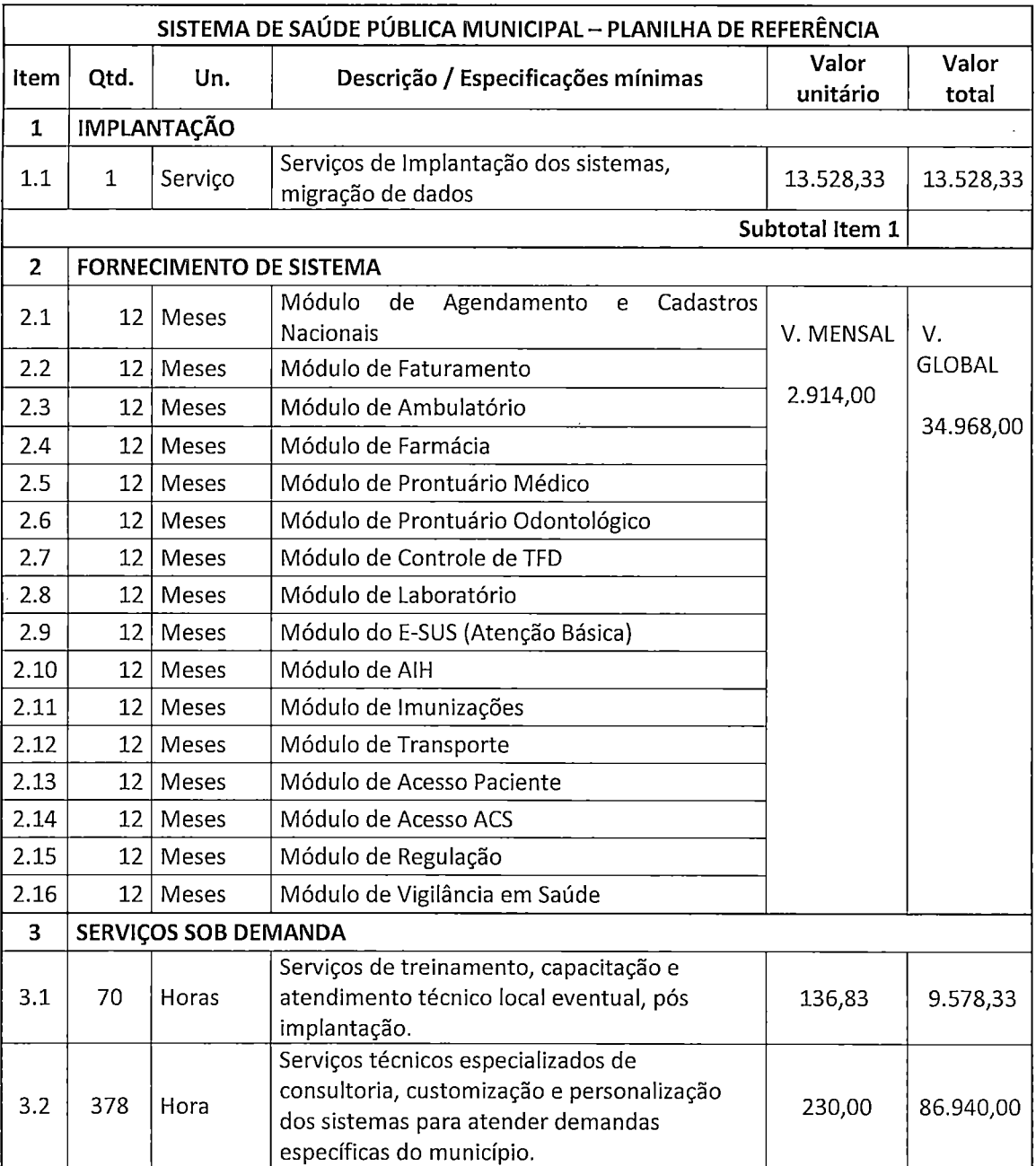

 $\label{eq:2.1} \frac{1}{\sqrt{2}}\sum_{i=1}^n\frac{1}{\sqrt{2}}\sum_{i=1}^n\frac{1}{\sqrt{2}}\sum_{i=1}^n\frac{1}{\sqrt{2}}\sum_{i=1}^n\frac{1}{\sqrt{2}}\sum_{i=1}^n\frac{1}{\sqrt{2}}\sum_{i=1}^n\frac{1}{\sqrt{2}}\sum_{i=1}^n\frac{1}{\sqrt{2}}\sum_{i=1}^n\frac{1}{\sqrt{2}}\sum_{i=1}^n\frac{1}{\sqrt{2}}\sum_{i=1}^n\frac{1}{\sqrt{2}}\sum_{i=1}^n\frac$ 

 $\label{eq:2.1} \frac{1}{\sqrt{2}}\left(\frac{1}{\sqrt{2}}\right)^{2} \left(\frac{1}{\sqrt{2}}\right)^{2} \left(\frac{1}{\sqrt{2}}\right)^{2} \left(\frac{1}{\sqrt{2}}\right)^{2} \left(\frac{1}{\sqrt{2}}\right)^{2} \left(\frac{1}{\sqrt{2}}\right)^{2} \left(\frac{1}{\sqrt{2}}\right)^{2} \left(\frac{1}{\sqrt{2}}\right)^{2} \left(\frac{1}{\sqrt{2}}\right)^{2} \left(\frac{1}{\sqrt{2}}\right)^{2} \left(\frac{1}{\sqrt{2}}\right)^{2} \left(\$ 

 $\label{eq:2.1} \frac{1}{\sqrt{2}}\int_{0}^{\infty}\frac{1}{\sqrt{2\pi}}\left(\frac{1}{\sqrt{2\pi}}\right)^{2}d\mu\left(\frac{1}{\sqrt{2\pi}}\right)\frac{d\mu}{d\mu}d\mu\left(\frac{1}{\sqrt{2\pi}}\right).$  $\label{eq:2.1} \frac{1}{\sqrt{2\pi}}\left(\frac{1}{\sqrt{2\pi}}\right)^{1/2}\left(\frac{1}{\sqrt{2\pi}}\right)^{1/2}\left(\frac{1}{\sqrt{2\pi}}\right)^{1/2}\left(\frac{1}{\sqrt{2\pi}}\right)^{1/2}\left(\frac{1}{\sqrt{2\pi}}\right)^{1/2}\left(\frac{1}{\sqrt{2\pi}}\right)^{1/2}\left(\frac{1}{\sqrt{2\pi}}\right)^{1/2}\left(\frac{1}{\sqrt{2\pi}}\right)^{1/2}\left(\frac{1}{\sqrt{2\pi}}\right)^{1/2}\left(\frac{1}{\sqrt{$ 

 $\label{eq:2.1} \frac{1}{\sqrt{2}}\int_{\mathbb{R}^3}\frac{1}{\sqrt{2}}\left(\frac{1}{\sqrt{2}}\right)^2\frac{1}{\sqrt{2}}\left(\frac{1}{\sqrt{2}}\right)^2\frac{1}{\sqrt{2}}\left(\frac{1}{\sqrt{2}}\right)^2\frac{1}{\sqrt{2}}\left(\frac{1}{\sqrt{2}}\right)^2\frac{1}{\sqrt{2}}\left(\frac{1}{\sqrt{2}}\right)^2\frac{1}{\sqrt{2}}\frac{1}{\sqrt{2}}\frac{1}{\sqrt{2}}\frac{1}{\sqrt{2}}\frac{1}{\sqrt{2}}\frac{1}{\sqrt{2}}$ 

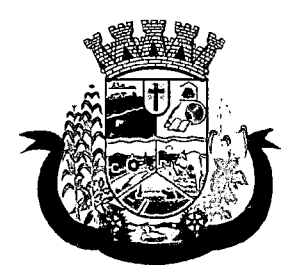

Estado do Paraná

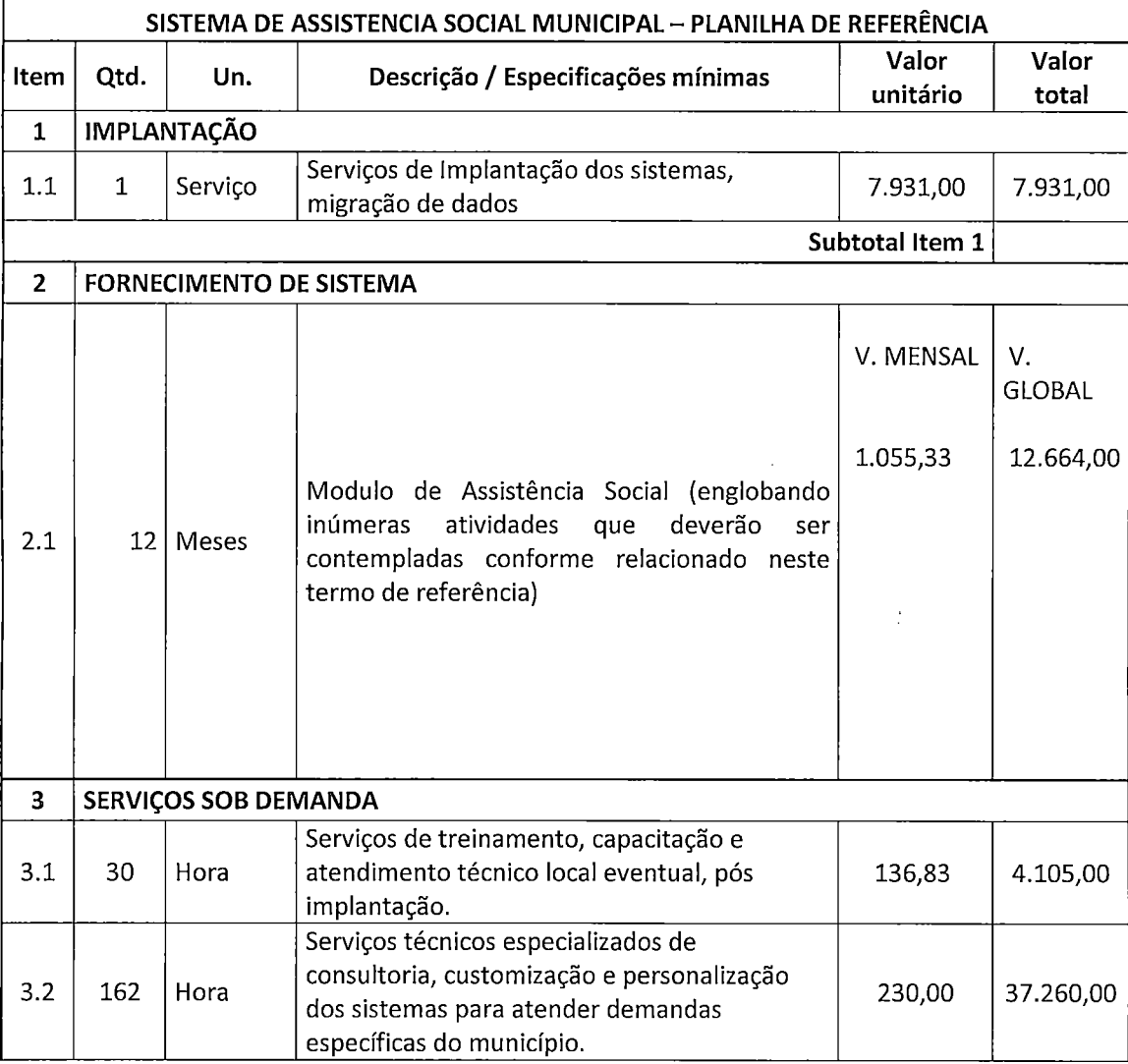

## 2. DA JUSTIFICATIVA

O desenvolvimento do município e o aumento da população, acabam gerando a necessidade de uma maior demanda de serviços de saúde oferecidos aos cidadãos.

Em contrapartida, esse aumento de demanda de serviços também acarreta a necessidade de melhoria de controles de processos e registros e modernização das formas de gestão da saúde municipal.

Inegavelmente, a informática, através de programas que possibilitam a automatização de tarefas e geração de relatórios consolidados deve ser focada como uma ferramenta fundamental para alcance das finalidades e efetividade social dos serviços de saúde.

Busca-se nesse contexto uma solução tecnológica integrada que deverá permitir a centralização de todo o processamento e armazenamento de dados relacionados aos processos de atendimento e controles internos.

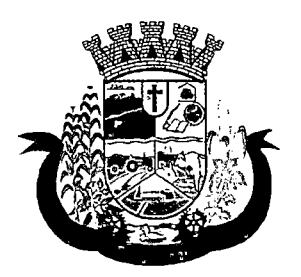

Estado do Paraná

otimizando a obtenção e o processamento de informações, bem como o fornecimento de subsídios gerenciais, que são imprescindíveis para o planejamento e para a tomada de decisões por parte dos gestores.

A integração e o compartilhamento de informações em tempo real, que serão realizados pela solução integrada de gestão, irá proporcionar além de melhorias na produtividade dos servidores/empregados no atendimento e acompanhamento dos serviços disponibilizados, mais economia de recursos, facilidade para a tomada de decisões acertadas, e informações gerenciais que apoiarão o cumprimento das metas e obrigações legais.

Definiu-se como premissa e estratégia para este projeto a condição de implantação de sistema de gestão modular e integrada, em ambiente WEB, solução está tecnologicamente mais atual no mercado, de acordo com as necessidades de cada área de aplicação e que possa ser acessado em dispositivos móveis, como tablets, smartphones, notebooks devidamente conectados à Internet (rede, 3G ou Wi-Fi).

Énessa linha que não só os servidores internos poderão exercitar suas rotinas, como poderão ser oferecidos diversos serviços à população por meio de acesso à internet, como verificação e avisos dos agendamentos de consultas e exames, entre outros.

Outra condição obrigatória é a contratação por fornecedor único, resguardando-se, nos interesses da Contratante, os cuidados para não tornar o ambiente de TI por si só impossível de gerenciar devido a heterogeneidade de tecnologias e fornecedores existentes no mercado.

Além disso, a implementação de um sistema web, com provimento de datacenter, possibilitará a desoneração do orçamento com os constantes investimentos em hardware e infraestrutura necessários, imprescindíveis e dispendiosos requeridos pelos sistemas locais tradicionais.

## 3. SERVIÇOS A SEREM PRESTADOS

## 3.1. IMPLANTAÇÃO (Configuração, instalação, migração de informações e habilitação do sistema para uso):

3.1.1. A conversão / migração e o aproveitamento de todos os dados cadastrais e informações dos sistemas em uso são de responsabilidade da empresa proponente, com disponibilização dos mesmos pelo Contratante para uso;

3.1.2. A migração compreenderá a conclusão da alimentação das bases de dados e tabelas para permitir a utilização plena de cada um dos softwares e aplicativos;

3.1.3. O trabalho operacional de levantamento dos dados cadastrais que for necessário à implantação efetiva do Sistema é de responsabilidade da CONTRATANTE, com o suporte da empresa provedora do Sistema;

3.1.4. Considera-se necessária a migração efetiva dos seguintes dados:

a) Informações pertinentes ao exercício corrente e memória existente no banco de dados do municípios quanto aos prontuários de pacientes, estoques e registros integrados com ações do município de ordem nacional e estadual no âmbito do Sistema Único de Saúde;

3.1.5. A migração de informações da CONTRATANTE, até a data de execução desta fase são de responsabilidade da empresa fornecedora dos softwares, cabendo a contratante a disponibilização dos backups em formato legível das atuais bases de dados, e a posterior conferência dos dados;

3.1.6. A Contratante não dispõe de diagrama e/ou dicionário de dados para fornecimento a empresa vencedora da licitação, devendo a mesma migrar / converter a partir de cópia de banco de dados a ser fornecida.

3.1.7. As atividades de saneamento/correção dos dados são de responsabilidade da CONTRATANTE com a orientação da equipe de migração de dados da CONTRATADA.

 $\label{eq:2.1} \frac{1}{\sqrt{2}}\int_{\mathbb{R}^3}\frac{1}{\sqrt{2}}\left(\frac{1}{\sqrt{2}}\right)^2\frac{1}{\sqrt{2}}\left(\frac{1}{\sqrt{2}}\right)^2\frac{1}{\sqrt{2}}\left(\frac{1}{\sqrt{2}}\right)^2.$ 

 $\label{eq:2.1} \begin{split} \mathcal{L}_{\text{max}}(\mathbf{r},\mathbf{r}) & = \mathcal{L}_{\text{max}}(\mathbf{r},\mathbf{r}) + \mathcal{L}_{\text{max}}(\mathbf{r},\mathbf{r}) \\ & = \mathcal{L}_{\text{max}}(\mathbf{r},\mathbf{r}) + \mathcal{L}_{\text{max}}(\mathbf{r},\mathbf{r}) \\ & = \mathcal{L}_{\text{max}}(\mathbf{r},\mathbf{r}) + \mathcal{L}_{\text{max}}(\mathbf{r},\mathbf{r}) \\ & = \mathcal{L}_{\text{max}}(\mathbf{r},\mathbf{r}) + \mathcal{L}_{\$  $\label{eq:2.1} \frac{1}{\sqrt{2}}\int_{\mathbb{R}^3}\frac{1}{\sqrt{2}}\left(\frac{1}{\sqrt{2}}\right)^2\frac{1}{\sqrt{2}}\left(\frac{1}{\sqrt{2}}\right)^2\frac{1}{\sqrt{2}}\left(\frac{1}{\sqrt{2}}\right)^2\frac{1}{\sqrt{2}}\left(\frac{1}{\sqrt{2}}\right)^2.$ 

 $\label{eq:2.1} \frac{1}{\sqrt{2}}\int_{\mathbb{R}^3}\frac{1}{\sqrt{2}}\left(\frac{1}{\sqrt{2}}\right)^2\frac{1}{\sqrt{2}}\left(\frac{1}{\sqrt{2}}\right)^2\frac{1}{\sqrt{2}}\left(\frac{1}{\sqrt{2}}\right)^2\frac{1}{\sqrt{2}}\left(\frac{1}{\sqrt{2}}\right)^2\frac{1}{\sqrt{2}}\left(\frac{1}{\sqrt{2}}\right)^2\frac{1}{\sqrt{2}}\frac{1}{\sqrt{2}}\frac{1}{\sqrt{2}}\frac{1}{\sqrt{2}}\frac{1}{\sqrt{2}}\frac{1}{\sqrt{2}}$  $\label{eq:2.1} \frac{1}{\sqrt{2}}\sum_{i=1}^n\frac{1}{\sqrt{2}}\sum_{i=1}^n\frac{1}{\sqrt{2}}\sum_{i=1}^n\frac{1}{\sqrt{2}}\sum_{i=1}^n\frac{1}{\sqrt{2}}\sum_{i=1}^n\frac{1}{\sqrt{2}}\sum_{i=1}^n\frac{1}{\sqrt{2}}\sum_{i=1}^n\frac{1}{\sqrt{2}}\sum_{i=1}^n\frac{1}{\sqrt{2}}\sum_{i=1}^n\frac{1}{\sqrt{2}}\sum_{i=1}^n\frac{1}{\sqrt{2}}\sum_{i=1}^n\frac$  $\mathcal{O}(\log n)$  and  $\mathcal{O}(\log n)$  $\label{eq:2.1} \frac{1}{\sqrt{2}}\int_{0}^{\infty}\frac{1}{\sqrt{2\pi}}\left(\frac{1}{\sqrt{2\pi}}\right)^{2\alpha} \frac{1}{\sqrt{2\pi}}\int_{0}^{\infty}\frac{1}{\sqrt{2\pi}}\left(\frac{1}{\sqrt{2\pi}}\right)^{\alpha} \frac{1}{\sqrt{2\pi}}\frac{1}{\sqrt{2\pi}}\int_{0}^{\infty}\frac{1}{\sqrt{2\pi}}\frac{1}{\sqrt{2\pi}}\frac{1}{\sqrt{2\pi}}\frac{1}{\sqrt{2\pi}}\frac{1}{\sqrt{2\pi}}\frac{1}{\sqrt{2\pi}}$ 

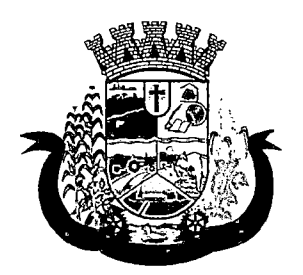

Estado do Paraná

3.1.8. A CONTRATANTE poderá optar por não migrar determinados dados ou mesmo de uma base de dados completa, caso seja de seu interesse.

3.1.9. A CONTRATADA deverá executar programas extratores e de carga tantas vezes quantas forem necessárias, até a conclusão da migração.

3.1.10. A migração não pode causar qualquer perda de dados, de relacionamento, de consistência ou de segurança.

3.1.11. Durante o prazo de implantação, para cada um dos sistemas licitados, quando couber, deverão ser cumpridas as atividades de configuração de programas;

3.1.12. Na implantação dos sistemas acima discriminados, deverão ser cumpridas, quando couberem, as seguintes etapas:

- a) adequação de relatórios, teias, layouts e logotipos;
- b) configuração inicial de tabelas e cadastros;
- c) estruturação de acesso e habilitações dos usuários;
- d) adequação das fórmulas de cálculo para atendimento aos critérios adotados pelo município;
- e) ajuste de cálculo, quando mais de uma fórmula de cálculo é aplicável simultaneamente.

3.1.13. A implantação compreende em realizar a instalação, configuração e treinamento de usuários. A configuração visa à carga de todos os parâmetros inerentes aos processos em uso fiela CONTRATANTE e que atendam a legislação Estadual e Federal, ficando facultado às proponentes interessadas realizar visitas técnicas ou pedidos de esclarecimentos anteriores a data de abertura do certame, visando a formatação de sua proposta;

3.1.14. A CONTRATANTE disponibilizará técnicos do Departamento de Informática para dirimir dúvidas, acompanhar e fiscalizar a execução dos serviços e decidir as questões técnicas submetidas pela empresa contratada, registrando em relatório as deficiências verificadas, encaminhando notificações à empresa contratada para imediata correção das irregularidades;

4.1.15. O recebimento dos serviços de implantação, conversão e treinamento se dará mediante aceite formal e individual dos sistemas licitados, devendo ser obrigatoriamente antecedido de procedimentos de validação pelo Secretário ou chefe de setor onde o sistema foi implantado, bem como do Fiscal de Projeto, sendo que estes deverão ser formais e instrumentalizados;

3.1.16. O recebimento dos serviços de suporte técnico in loco se dará mediante liquidação, pelo setor competente, dos serviços indicados em documento próprio da proponente, que pormenorizadamente relate os serviços prestados e o tempo despendido para tanto;

3.1.17. Todas as decisões e entendimentos havidos entre as partes durante o andamento dos trabalhos e que impliquem em modificações ou implementações nos planos, cronogramas ou atividades pactuadas, deverão ser previa e formalmente acordados e documentados entre as partes

3.1.18. A empresa contratada e os membros da equipe guardarão sigilo absoluto sobre os dados e informações do objeto da prestação de serviços ou quaisquer outras informações a que venham a ter conhecimento em decorrência da execução das atividades previstas no contrato, respondendo contratual e legalmente pela inobservância desta alínea, inclusive após o término do contrato.

3.1.19. O prazo para implantação do sistema é de 90 dias a contar da liberação da ordem de serviço.

## 3.2. TREINAMENTO ECAPACITAÇÃO

 $\mathcal{L}^{\mathcal{L}}(\mathcal{L}^{\mathcal{L}})$  and  $\mathcal{L}^{\mathcal{L}}(\mathcal{L}^{\mathcal{L}})$  are the set of the following  $\mathcal{L}^{\mathcal{L}}(\mathcal{L}^{\mathcal{L}})$ 

 $\label{eq:2.1} \frac{1}{\sqrt{2}}\int_{\mathbb{R}^3}\frac{1}{\sqrt{2}}\left(\frac{1}{\sqrt{2}}\right)^2\frac{1}{\sqrt{2}}\left(\frac{1}{\sqrt{2}}\right)^2\frac{1}{\sqrt{2}}\left(\frac{1}{\sqrt{2}}\right)^2.$  $\label{eq:2.1} \frac{1}{\sqrt{2}}\int_{0}^{\infty}\frac{1}{\sqrt{2\pi}}\left(\frac{1}{\sqrt{2\pi}}\right)^{2\alpha} \frac{1}{\sqrt{2\pi}}\int_{0}^{\infty}\frac{1}{\sqrt{2\pi}}\left(\frac{1}{\sqrt{2\pi}}\right)^{\alpha} \frac{1}{\sqrt{2\pi}}\frac{1}{\sqrt{2\pi}}\int_{0}^{\infty}\frac{1}{\sqrt{2\pi}}\frac{1}{\sqrt{2\pi}}\frac{1}{\sqrt{2\pi}}\frac{1}{\sqrt{2\pi}}\frac{1}{\sqrt{2\pi}}\frac{1}{\sqrt{2\pi}}$ 

 $\label{eq:2.1} \mathcal{L}(\mathcal{L}^{\text{c}}(\mathcal{L}^{\text{c}})) = \mathcal{L}(\mathcal{L}^{\text{c}}(\mathcal{L}^{\text{c}})) = \mathcal{L}(\mathcal{L}^{\text{c}}(\mathcal{L}^{\text{c}}))$  $\label{eq:2.1} \begin{split} \frac{1}{D} \left( \frac{d}{d} \left( \frac{d}{d} \right) \right) & = \frac{1}{D} \left( \frac{d}{d} \left( \frac{d}{d} \right) \right) \\ \frac{d}{d} \left( \frac{d}{d} \left( \frac{d}{d} \right) \right) & = \frac{1}{D} \left( \frac{d}{d} \left( \frac{d}{d} \right) \right) \\ \frac{d}{d} \left( \frac{d}{d} \left( \frac{d}{d} \right) \right) & = \frac{1}{D} \left( \frac{d}{d} \left( \frac{d}{d} \right) \right)$  $\label{eq:2.1} \frac{1}{\sqrt{2}}\left(\frac{1}{\sqrt{2}}\right)^{2} \left(\frac{1}{\sqrt{2}}\right)^{2} \left(\frac{1}{\sqrt{2}}\right)^{2} \left(\frac{1}{\sqrt{2}}\right)^{2} \left(\frac{1}{\sqrt{2}}\right)^{2} \left(\frac{1}{\sqrt{2}}\right)^{2} \left(\frac{1}{\sqrt{2}}\right)^{2} \left(\frac{1}{\sqrt{2}}\right)^{2} \left(\frac{1}{\sqrt{2}}\right)^{2} \left(\frac{1}{\sqrt{2}}\right)^{2} \left(\frac{1}{\sqrt{2}}\right)^{2} \left(\$  $\mathcal{L}^{\mathcal{A}}$  and  $\mathcal{L}^{\mathcal{A}}$  are  $\mathcal{L}^{\mathcal{A}}$  . In the following

andra Company<br>1980<br>1980 - Alexandra  $\sim$   $\sim$ 

 $\frac{1}{2} \left( \frac{1}{2} \right)$  $\begin{split} \mathcal{A}^{\mu\nu} & = \mathcal{A}^{\mu\nu} + \mathcal{A}^{\mu\nu} \,, \\ \mathcal{A}^{\mu\nu} & = \mathcal{A}^{\mu\nu} + \mathcal{A}^{\mu\nu} + \mathcal{A}^{\mu\nu} \,, \\ \mathcal{A}^{\mu\nu} & = \mathcal{A}^{\mu\nu} + \mathcal{A}^{\mu\nu} \,, \end{split}$ 

 $\label{eq:2.1} \Theta_{\mathcal{A}}(p^{\mathcal{A}}_{\mathcal{A}}) = \Theta_{\mathcal{A}}(p^{\mathcal{A}}_{\mathcal{A}}) = \Theta_{\mathcal{A}}(p^{\mathcal{A}}_{\mathcal{A}}) = \frac{1}{2} \sum_{i=1}^{n} \frac{1}{n_i} \sum_{j=1}^{n_i} \frac{1}{n_i} \sum_{j=1}^{n_i} \frac{1}{n_i} \sum_{j=1}^{n_i} \frac{1}{n_i} \sum_{j=1}^{n_i} \frac{1}{n_i} \sum_{j=1}^{n_i} \frac{1}{n_i} \sum_{j=1}^{n_i$  $\label{eq:2} \frac{1}{\sqrt{2}}\left(\frac{1}{\sqrt{2}}\right)^{2} \left(\frac{1}{\sqrt{2}}\right)^{2}$ 

 $\mathcal{L}^{\text{max}}_{\text{max}}$  $\mathcal{L}^{\text{max}}_{\text{max}}$ 

 $\Delta \mathcal{D}(\mathcal{C}) = \mathcal{D}(\mathcal{C}(\mathcal{C}))$  $\mathcal{L}_{\mathcal{A}}$  and  $\mathcal{L}_{\mathcal{A}}$  is the contraction of  $\label{eq:2.1} \frac{d\mathbf{r}}{d\mathbf{r}} = \frac{1}{\sqrt{2\pi}}\sum_{i=1}^N \frac{d\mathbf{r}}{d\mathbf{r}} \mathbf{r}_i \mathbf{r}_i \mathbf{r}_i$  $\label{eq:2.1} \frac{1}{2} \sum_{i=1}^n \frac{1}{2} \sum_{j=1}^n \frac{1}{2} \sum_{j=1}^n \frac{1}{2} \sum_{j=1}^n \frac{1}{2} \sum_{j=1}^n \frac{1}{2} \sum_{j=1}^n \frac{1}{2} \sum_{j=1}^n \frac{1}{2} \sum_{j=1}^n \frac{1}{2} \sum_{j=1}^n \frac{1}{2} \sum_{j=1}^n \frac{1}{2} \sum_{j=1}^n \frac{1}{2} \sum_{j=1}^n \frac{1}{2} \sum_{j=1}^n \frac{$ 

 $\label{eq:2} \frac{1}{\sqrt{2}}\left(\frac{1}{\sqrt{2}}\right)^{2} \left(\frac{1}{\sqrt{2}}\right)^{2} \left(\frac{1}{\sqrt{2}}\right)^{2} \left(\frac{1}{\sqrt{2}}\right)^{2} \left(\frac{1}{\sqrt{2}}\right)^{2} \left(\frac{1}{\sqrt{2}}\right)^{2} \left(\frac{1}{\sqrt{2}}\right)^{2} \left(\frac{1}{\sqrt{2}}\right)^{2} \left(\frac{1}{\sqrt{2}}\right)^{2} \left(\frac{1}{\sqrt{2}}\right)^{2} \left(\frac{1}{\sqrt{2}}\right)^{2} \left(\frac{$  $\label{eq:2.1} \frac{1}{2}\int_{0}^{2\pi} \frac{d^2\phi}{\phi^2} \, \frac{d\phi}{\phi^2} \, \frac{d\phi}{\phi^2} \, \frac{d\phi}{\phi^2} \, \frac{d\phi}{\phi^2} \, \frac{d\phi}{\phi^2} \, \frac{d\phi}{\phi^2} \, \frac{d\phi}{\phi^2} \, \frac{d\phi}{\phi^2} \, \frac{d\phi}{\phi^2} \, \frac{d\phi}{\phi^2} \, \frac{d\phi}{\phi^2} \, \frac{d\phi}{\phi^2} \, \frac{d\phi}{\phi^2$  $\label{eq:2.1} \frac{1}{2} \sum_{i=1}^n \frac{1}{2} \sum_{j=1}^n \frac{1}{2} \sum_{j=1}^n \frac{1}{2} \sum_{j=1}^n \frac{1}{2} \sum_{j=1}^n \frac{1}{2} \sum_{j=1}^n \frac{1}{2} \sum_{j=1}^n \frac{1}{2} \sum_{j=1}^n \frac{1}{2} \sum_{j=1}^n \frac{1}{2} \sum_{j=1}^n \frac{1}{2} \sum_{j=1}^n \frac{1}{2} \sum_{j=1}^n \frac{1}{2} \sum_{j=1}^n \frac{$ 

 $\frac{1}{2}\sum_{i=1}^n\frac{1}{2}\left(\frac{1}{2}\right)^2\left(\frac{1}{2}\right)^2\left(\frac{1}{2}\right)^2.$ 

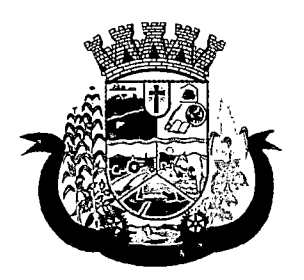

Estado do Paraná

3.2.1. A empresa vencedora deverá apresentar no início das atividades o Plano de Treinamento destinado à capacitação dos usuários e técnicos operacionais para a plena utilização das diversas funcionalidades de cada um dos sistemas/programas, abrangendo os níveis funcional e gerencial, o qual deverá conter os seguintes requisitos mínimos:

- a) Nome e objetivo de cada módulo de treinamento;
- b) Público alvo;
- c) Conteúdo programático;
- d) Conjunto de material a ser distribuído em cada treinamento, incluindo apostilas, etc.;
- e) Carga horária de cada módulo do treinamento;
- f) Processo de avaliação de aprendizado;
- g) Recursos utilizados no processo de treinamento (equipamentos, softwares, slides, fotos, etc.);

3.2.2. O treinamento para o nível técnico compreendendo: capacitação para suporte aos usuários, aspectos relacionados a configurações, monitoração de uso e permissões de acesso, permitindo que a equipe técnica possa propiciar o primeiro atendimento aos usuários, ou providenciar a abertura de chamado para suporte pela proponente.

3.2.3. Asturmas devem ser dimensionadas por área de aplicação e com número de participantes compatíveis, eficaz ao aproveitamento e assimilação de conhecimento dos participantes/treinandos;

3.2.4. Deverá ser fornecido Certificado de Participação aos servidores que tiverem comparecido a mais de 85% (oitenta e cinco por cento) das atividades de cada curso.

3.2.5. Os equipamentos necessários ao desenvolvimento das atividades de capacitação serão fornecidos pela Contratante, podendo esta utilizar-se das dependências da Administração Municipal, devendo em todo caso haver disponibilidade de uma impressora, na sala de treinamento, para testes.

3.2.6. O treinamento deverá ser realizado dentro do período de implantação, em carga horária e com métodos suficientes a capacitação para normal uso do ferramental tecnológico a ser fornecido.

### 3.3. DO SUPORTE TÉCNICO:

3.3.1. Durante o período contratual deverá ser garantido atendimento para suporte técnico, no horário das 08:00 às 12:00 horas e das 13:30 às 18:00 horas, de segundas às sextas feiras, através de técnicos habilitados com o objetivo de:

a) esclarecer dúvidas que possam surgir durante a operação e utilização dos sistemas;

b) auxílio na recuperação da base de dados por problemas originados em erros de operação, queda de energia ou falha de equipamentos;

c) orientar os servidores na operação ou utilização dos sistemas em função de substituição de pessoal, tendo em vista demissões, licenças, mudanças de cargos, etc.

d) auxiliar o usuário, em caso de dúvidas, na elaboração de quaisquer atividades técnicas relacionadas à utilização dos sistemas.

3.3.2. O atendimento técnico poderá ser realizado por telefone, CHAT, VOlP, e-mail, Internet, pelo próprio sistema, através de serviços de suporte remoto ou local, neste último caso, nas dependências da CONTRATANTE.

 $\label{eq:2.1} \frac{1}{\sqrt{2\pi}}\int_{\mathbb{R}^3}\frac{1}{\sqrt{2\pi}}\int_{\mathbb{R}^3}\frac{1}{\sqrt{2\pi}}\int_{\mathbb{R}^3}\frac{1}{\sqrt{2\pi}}\int_{\mathbb{R}^3}\frac{1}{\sqrt{2\pi}}\int_{\mathbb{R}^3}\frac{1}{\sqrt{2\pi}}\int_{\mathbb{R}^3}\frac{1}{\sqrt{2\pi}}\int_{\mathbb{R}^3}\frac{1}{\sqrt{2\pi}}\int_{\mathbb{R}^3}\frac{1}{\sqrt{2\pi}}\int_{\mathbb{R}^3}\frac{1$ 

 $\label{eq:2.1} \frac{1}{2}\sum_{i=1}^n\frac{1}{2}\sum_{j=1}^n\frac{1}{2\pi\sqrt{2}}\sum_{j=1}^n\frac{1}{2\pi\sqrt{2}}\sum_{j=1}^n\frac{1}{2\pi\sqrt{2}}\sum_{j=1}^n\frac{1}{2\pi\sqrt{2}}\sum_{j=1}^n\frac{1}{2\pi\sqrt{2}}\sum_{j=1}^n\frac{1}{2\pi\sqrt{2}}\sum_{j=1}^n\frac{1}{2\pi\sqrt{2}}\sum_{j=1}^n\frac{1}{2\pi\sqrt{2}}\sum_{j=1}^n\frac{1}{$ 

 $\label{eq:2.1} \frac{1}{\sqrt{2}}\int_{0}^{\infty}\frac{1}{\sqrt{2\pi}}\left(\frac{1}{\sqrt{2}}\right)^{2}d\mu_{\rm{eff}}\,.$ 

 $\label{eq:2} \frac{1}{\sqrt{2}}\sum_{i=1}^n\frac{1}{\sqrt{2}}\sum_{i=1}^n\frac{1}{\sqrt{2}}\sum_{i=1}^n\frac{1}{\sqrt{2}}\sum_{i=1}^n\frac{1}{\sqrt{2}}\sum_{i=1}^n\frac{1}{\sqrt{2}}\sum_{i=1}^n\frac{1}{\sqrt{2}}\sum_{i=1}^n\frac{1}{\sqrt{2}}\sum_{i=1}^n\frac{1}{\sqrt{2}}\sum_{i=1}^n\frac{1}{\sqrt{2}}\sum_{i=1}^n\frac{1}{\sqrt{2}}\sum_{i=1}^n\frac{1$ 

 $\label{eq:2.1} \frac{d\mathbf{y}}{dt} = \frac{1}{4} \left( \frac{\partial \mathbf{y}}{dt} \right)^2 \mathbf{y}$ 

 $\label{eq:2.1} \frac{1}{\sqrt{2\pi}}\int_{\mathbb{R}^3}\frac{1}{\sqrt{2\pi}}\int_{\mathbb{R}^3}\frac{1}{\sqrt{2\pi}}\int_{\mathbb{R}^3}\frac{1}{\sqrt{2\pi}}\int_{\mathbb{R}^3}\frac{1}{\sqrt{2\pi}}\int_{\mathbb{R}^3}\frac{1}{\sqrt{2\pi}}\frac{1}{\sqrt{2\pi}}\int_{\mathbb{R}^3}\frac{1}{\sqrt{2\pi}}\frac{1}{\sqrt{2\pi}}\frac{1}{\sqrt{2\pi}}\frac{1}{\sqrt{2\pi}}\frac{1}{\sqrt{2\pi}}\$  $\label{eq:2.1} \frac{1}{\sqrt{2}}\sum_{i=1}^n\frac{1}{\sqrt{2}}\sum_{i=1}^n\frac{1}{\sqrt{2}}\sum_{i=1}^n\frac{1}{\sqrt{2}}\sum_{i=1}^n\frac{1}{\sqrt{2}}\sum_{i=1}^n\frac{1}{\sqrt{2}}\sum_{i=1}^n\frac{1}{\sqrt{2}}\sum_{i=1}^n\frac{1}{\sqrt{2}}\sum_{i=1}^n\frac{1}{\sqrt{2}}\sum_{i=1}^n\frac{1}{\sqrt{2}}\sum_{i=1}^n\frac{1}{\sqrt{2}}\sum_{i=1}^n\frac$  $\label{eq:2.1} \frac{1}{2} \sum_{i=1}^n \frac{1}{2} \sum_{j=1}^n \frac{1}{2} \sum_{j=1}^n \frac{1}{2} \sum_{j=1}^n \frac{1}{2} \sum_{j=1}^n \frac{1}{2} \sum_{j=1}^n \frac{1}{2} \sum_{j=1}^n \frac{1}{2} \sum_{j=1}^n \frac{1}{2} \sum_{j=1}^n \frac{1}{2} \sum_{j=1}^n \frac{1}{2} \sum_{j=1}^n \frac{1}{2} \sum_{j=1}^n \frac{1}{2} \sum_{j=1}^n \frac{$ 

 $\label{eq:2.1} \frac{1}{\sqrt{2}}\left(\frac{1}{\sqrt{2}}\right)^{2} \left(\frac{1}{\sqrt{2}}\right)^{2} \left(\frac{1}{\sqrt{2}}\right)^{2} \left(\frac{1}{\sqrt{2}}\right)^{2} \left(\frac{1}{\sqrt{2}}\right)^{2} \left(\frac{1}{\sqrt{2}}\right)^{2} \left(\frac{1}{\sqrt{2}}\right)^{2} \left(\frac{1}{\sqrt{2}}\right)^{2} \left(\frac{1}{\sqrt{2}}\right)^{2} \left(\frac{1}{\sqrt{2}}\right)^{2} \left(\frac{1}{\sqrt{2}}\right)^{2} \left(\$ 

 $\label{eq:2.1} \frac{1}{\sqrt{2}}\int_{\mathbb{R}^3}\frac{1}{\sqrt{2}}\left(\frac{1}{\sqrt{2}}\right)^2\frac{1}{\sqrt{2}}\left(\frac{1}{\sqrt{2}}\right)^2\frac{1}{\sqrt{2}}\left(\frac{1}{\sqrt{2}}\right)^2\frac{1}{\sqrt{2}}\left(\frac{1}{\sqrt{2}}\right)^2.$ 

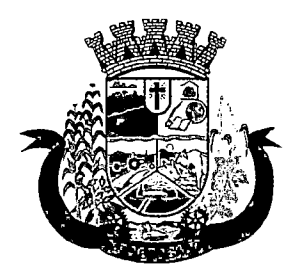

Estado do Paraná

3.3.3. O atendimento a solicitação do suporte deverá ser realizado por atendente apto a prover o devido suporte ao sistema, ou redirecionar o atendimento a quem o solucione.

3.3.4. Poderá a contratante chamar a central de atendimento da provedora via linha telefônica, hipótese em que os custos com as ligações serão suportados pela CONTRATANTE;

3.3.5. Atendimento técnico via conexão remota e atendimento técnico local:

a) constatando a proponente ser necessário o atendimento local, deve primeiramente enviar orçamento a contratante para ser aprovado, da mesma forma com o trabalho via conexão remota, antes da realização do atendimento.

b) os referidos serviços serão pagos por hora técnica solicitada e autorizada, estando aqui inclusos os serviços de capacitação e treinamento, pós-implantação, operação do sistema e outros que exijam profundo conhecimento sobre os aplicativos.

c) erros, inconformidades causadas pelos usuários dos softwares da CONTRATANTE, ou por fatores alheios aos aplicativos (vírus e afins) serão pagos por hora técnica autorizada e efetivada.

## 3.4. SERVIÇOS DE CAPACITAÇÃO PÓS-IMPLANTAÇÃO EATENDIMENTO TÉCNICO LOCAL:

Havendo necessidade, decorrente de novas releases dos softwares e/ou rodízio de pessoal, a Administração poderá convocar a proponente para efetivação de programa de treinamento/re-treinamento de usuários. Estes treinamentos serão realizados em ambiente a ser fornecido pela CONTRATANTE, e serão pagos por hora técnica autorizada e efetivada.

O Atendimento técnico local representa atividades a serem desempenhadas pelos técnicos da CONTRATADA a pedido da CONTRATANTE para intervenção local para prestação de serviços não especializados referentes aos sistemas objeto do contrato e serão realizados em ambiente a ser fornecido pela CONTRATANTE, sendo pagos por hora técnica autorizada e efetivada.

## 3.5 CUSTOMIZAÇÃO DE SOFTWARES ECONSULTORIA:

Entende-se por customização os serviços de pesquisa, análise, desenvolvimento, avaliação de qualidade e homologação de softwares, por solicitação da contratante, a ser orçada e paga por hora técnica. Nestes serviços estão compreendidos, dentre outros, a implementação de novas telas, relatórios e outras especificidades não abrangidas nas descrições obrigatórias mínimas dos programas/módulos constantes deste termo de referência. Da mesma forma, por consultoria entende-se os serviços técnicos especializados em análise, pesquisa, desenvolvimento de cálculos e outras atividades especializadas a serem realizadas por especialistas por solicitação da contratante, a ser orçada e paga por hora técnica.

#### 3.6. DOS SERVIÇOS MANUTENÇÃO

3.6.1 - A Contratada deverá executar os serviços contínuos de manutenção legal e corretiva dos sistemas contratados, durante a execução do contrato, incluindo as seguintes atividades:

a) Manutenção corretiva: é aquela decorrente de problemas de funcionalidade detectados pelo usuário, ou seja, funcionamento em desacordo com o que foi especificado relativo a telas, regras de negócio, relatórios e integração, com prazo máximo de até 10 (dez) dias úteis para conclusão;

b) Manutenção legal: em caso de mudança na legislação, plano de contas, banco de dados, entre outros, será elaborada uma programação para atendimento às mudanças ocorridas, sem prejuízos à operação do sistema, durante vigência contratual.

 $\label{eq:2.1} \frac{1}{\sqrt{2}}\int_{\mathbb{R}^3}\frac{1}{\sqrt{2}}\left(\frac{1}{\sqrt{2}}\right)^2\frac{1}{\sqrt{2}}\left(\frac{1}{\sqrt{2}}\right)^2\frac{1}{\sqrt{2}}\left(\frac{1}{\sqrt{2}}\right)^2\frac{1}{\sqrt{2}}\left(\frac{1}{\sqrt{2}}\right)^2.$ 

 $\label{eq:QCD} \begin{split} \frac{d\mathbf{q}}{d\mathbf{q}}&=\frac{1}{2}\left(\frac{d\mathbf{q}}{d\mathbf{q}}\right)^2+\frac{1}{2}\left(\frac{d\mathbf{q}}{d\mathbf{q}}\right)^2+\frac{1}{2}\left(\frac{d\mathbf{q}}{d\mathbf{q}}\right)^2. \end{split}$ 

 $\label{eq:2.1} \frac{1}{\sqrt{2}}\sum_{i=1}^n\frac{1}{\sqrt{2}}\sum_{j=1}^n\frac{1}{\sqrt{2}}\sum_{j=1}^n\frac{1}{\sqrt{2}}\sum_{j=1}^n\frac{1}{\sqrt{2}}\sum_{j=1}^n\frac{1}{\sqrt{2}}\sum_{j=1}^n\frac{1}{\sqrt{2}}\sum_{j=1}^n\frac{1}{\sqrt{2}}\sum_{j=1}^n\frac{1}{\sqrt{2}}\sum_{j=1}^n\frac{1}{\sqrt{2}}\sum_{j=1}^n\frac{1}{\sqrt{2}}\sum_{j=1}^n\frac$ 

 $\label{eq:2.1} \frac{1}{\sqrt{2\pi}}\int_{0}^{\infty}\frac{dx}{\sqrt{2\pi}}\,dx\leq \frac{1}{\sqrt{2\pi}}\int_{0}^{\infty}\frac{dx}{\sqrt{2\pi}}\,dx$  $\label{eq:2.1} \begin{split} \mathcal{L}_{\text{max}}(\mathbf{r}) & = \frac{1}{2} \sum_{i=1}^{N} \mathcal{L}_{\text{max}}(\mathbf{r}) \mathcal{L}_{\text{max}}(\mathbf{r}) \\ & = \frac{1}{2} \sum_{i=1}^{N} \mathcal{L}_{\text{max}}(\mathbf{r}) \mathcal{L}_{\text{max}}(\mathbf{r}) \\ & = \frac{1}{2} \sum_{i=1}^{N} \mathcal{L}_{\text{max}}(\mathbf{r}) \mathcal{L}_{\text{max}}(\mathbf{r}) \mathcal{L}_{\text{max}}(\mathbf{r}) \\ & = \frac{1}{2} \$ 

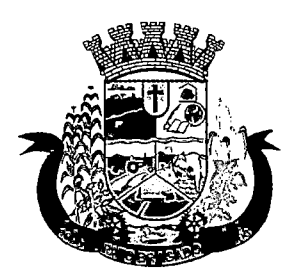

Estado do Paraná

3.6.2 -A empresa Contratada deverá disponibilizar a atualização de versão de todos os sistemas, sempre que necessário para atendimento da legislação federai vigente e das normas e procedimentos do Tribunal de Contas do Estado, sem quaisquer ônus adicionais para o Município, durante a vigência contratual.

#### 3.7. DOS PAGAMENTOS E PRAZOS

3.7.1. As parcelas serão distribuídas de acordo com as seguintes regras:

a. Serviços de Implantação: os serviços de implantação dos sistemas serão pagos em parcela única, em até 30 (trinta) dias depois da instalação;

b. Provimento de Sistemas, suporte técnico e demais serviços mensais: serão pagos de forma mensal e sucessiva durante toda a vigência do contrato, sendo a primeira com vencimento aos 30 dias da instalação;

c. Serviços Sob Demanda Variável: os serviços ofertados por hora técnica (sob demanda) serão pagos de acordo com o número de horas técnicas utilizadas no mês anterior ao mês do pagamento, em conjunto com as parcelas mensais.

3.7.2 O prazo de vigência do Contrato é de 12 (doze) meses a contar da data de sua assinatura, podendo ser prorrogados, até o limite de 48 (quarenta e oito) meses, nos termos previsto no art. 57, inciso IV, da Lei Federal n° 8.666/93, caso haja interesse das partes e mediante termo aditivo.

3.7.3 Em caso de prorrogação do contrato, o preço dos serviços poderão ser reajustado após cada 12 (doze) meses de vigência, tendo como marco inicial, a data limite para apresentação das propostas, pelo índice Nacional de Preços ao Consumidor – INPC, calculado pelo Instituto Brasileiro de Geografia e Estatística – IBGE ou o índice que vier a substituí-lo.

## 3.8. DAS OBRIGAÇÕES DAS PARTES ECONDIÇÕES DE FORNECIMENTO

3.8.1 São obrigações da CONTRATADA:

- a) arcar com os ônus trabalhistas, impostos, encargos sociais, incluindo, despesas referentes à transporte aéreo, traslados, hospedagens, alimentação e pagamento de diárias, dentre outros afins, no atendimento a execução dos serviços descritos neste termo, durante toda a vigência contratual;
- b) executar a instalação, configuração, migração de informações e demais atividades necessárias à implantação dos módulos do Sistema;
- c) exercer a manutenção corretiva do Sistema para adaptação às alterações legais (legislação federal e estadual) inerentes às suas funcionalidades, durante toda a vigência do contrato, devendo executar as atualizações que se fizerem necessárias para o seu perfeito funcionamento e enquadramento as mudanças nas legislações;
- d) manter, durante a vigência do contrato, todas as condições de habilitação e qualificações exigidas na licitação que deu origem a contratação;
- e) instalar o sistema de sua propriedade, autorizados formalmente pela CONTRATANTE, através de ordem de início de serviço, no prazo máximo declarado no contrato;

f)não transferir a outrem, no todo ou em parte, a execução do presente contrato, sem prévia e expressa anuência da CONTRATANTE;

 $\label{eq:2.1} \begin{split} \mathcal{L}_{\text{max}}(\mathbf{r}) & = \mathcal{L}_{\text{max}}(\mathbf{r}) \mathcal{L}_{\text{max}}(\mathbf{r}) \mathcal{L}_{\text{max}}(\mathbf{r}) \mathcal{L}_{\text{max}}(\mathbf{r}) \mathcal{L}_{\text{max}}(\mathbf{r}) \mathcal{L}_{\text{max}}(\mathbf{r}) \mathcal{L}_{\text{max}}(\mathbf{r}) \mathcal{L}_{\text{max}}(\mathbf{r}) \mathcal{L}_{\text{max}}(\mathbf{r}) \mathcal{L}_{\text{max}}(\mathbf{r}) \mathcal{L}_{\text{max}}(\mathbf{r})$  $\label{eq:2.1} \begin{split} \mathcal{L}_{\text{max}}(\mathbf{r},\mathbf{r}) = \mathcal{L}_{\text{max}}(\mathbf{r},\mathbf{r}) \\ \mathcal{L}_{\text{max}}(\mathbf{r},\mathbf{r}) = \mathcal{L}_{\text{max}}(\mathbf{r},\mathbf{r}) \\ \mathcal{L}_{\text{max}}(\mathbf{r},\mathbf{r}) = \mathcal{L}_{\text{max}}(\mathbf{r},\mathbf{r}) \\ \mathcal{L}_{\text{max}}(\mathbf{r},\mathbf{r}) = \mathcal{L}_{\text{max}}(\mathbf{r},\mathbf{r}) \\ \mathcal{L}_{\text{max}}(\mathbf$  $\label{eq:2.1} \frac{1}{\sqrt{2}}\int_{\mathbb{R}^3}\frac{1}{\sqrt{2}}\left(\frac{1}{\sqrt{2}}\right)^2\frac{1}{\sqrt{2}}\left(\frac{1}{\sqrt{2}}\right)^2\frac{1}{\sqrt{2}}\left(\frac{1}{\sqrt{2}}\right)^2\frac{1}{\sqrt{2}}\left(\frac{1}{\sqrt{2}}\right)^2.$ 

 $\label{eq:2.1} \frac{1}{\sqrt{2}}\int_{\mathbb{R}^3}\frac{1}{\sqrt{2}}\left(\frac{1}{\sqrt{2}}\right)^2\frac{1}{\sqrt{2}}\left(\frac{1}{\sqrt{2}}\right)^2\frac{1}{\sqrt{2}}\left(\frac{1}{\sqrt{2}}\right)^2\frac{1}{\sqrt{2}}\left(\frac{1}{\sqrt{2}}\right)^2\frac{1}{\sqrt{2}}\left(\frac{1}{\sqrt{2}}\right)^2\frac{1}{\sqrt{2}}\frac{1}{\sqrt{2}}\frac{1}{\sqrt{2}}\frac{1}{\sqrt{2}}\frac{1}{\sqrt{2}}\frac{1}{\sqrt{2}}$ 

 $\label{eq:2.1} \frac{1}{\sqrt{2}}\int_{\mathbb{R}^3}\frac{1}{\sqrt{2}}\left(\frac{1}{\sqrt{2}}\right)^2\frac{1}{\sqrt{2}}\left(\frac{1}{\sqrt{2}}\right)^2\frac{1}{\sqrt{2}}\left(\frac{1}{\sqrt{2}}\right)^2\frac{1}{\sqrt{2}}\left(\frac{1}{\sqrt{2}}\right)^2\frac{1}{\sqrt{2}}\left(\frac{1}{\sqrt{2}}\right)^2\frac{1}{\sqrt{2}}\left(\frac{1}{\sqrt{2}}\right)^2\frac{1}{\sqrt{2}}\left(\frac{1}{\sqrt{2}}\right)^2\frac{1}{\sqrt{$ 

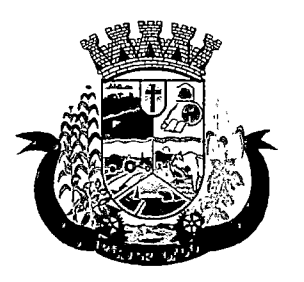

Estado do Paraná

- g) manter o(s) servidor(es) da CONTRATANTE, encarregado(s) de acompanhar os trabalhos, a par do andamento do projeto, prestando-lhe(s) as informações necessárias;
- h) desenvolver todas as atividades constantes no presente edital, bem como seguir as especificações funcionais do mesmo;
- i)tratar como confidenciais informações e dados contidos nos sistemas da Administração, guardando total sigilo perante terceiros;

j) após a rescisão do contrato, fornecer backup e a senha de acesso completo ao banco de dados;

- l<) comunicar imediatamente, por escrito, a impossibilidade de execução de qualquer obrigação contratual, para adoção das providências cabíveis;
- I) efetuar garantia de atualização legal, atualização tecnológica e suporte técnico pelo período de vigência contratual.

3.8.2 São obrigações da CONTRATANTE:

- a) efetuar os pagamentos nas condições e preços pactuados no termo contratual;
- b) prestar as informações e esclarecimentos necessários ao desenvolvimento dos serviços contratados;
- c) documentar e notificar, por meio de comunicação impressa ou eletrônica, à Contratada, ocorrência de eventuais imperfeições, falhas ou irregularidades no curso de execução dos serviços, fixando prazo para a sua correção ou regularização;
- d) assegurar o acesso dos empregados da Contratada, quando devidamente identificados e uniformizados, aos locais em que devam executar os serviços;
- e) realizar rigorosa conferência das especificações técnicas do objeto licitado pela Comissão de Recebimento designada, somente atestando os documentos da despesa quando comprovada a entrega total, fiel e correta dos bens e/ou serviços a que se referirem;
- f)emitir Termo de Recebimento Definitivo, no prazo máximo de 30 (trinta) dias corridos, contados do recebimento provisório e atendidas as solicitações ali formuladas;
- g) fiscalizar e acompanhar a execução do contrato sob todos os aspectos, inclusive, quanto ao fiel cumprimento das obrigações previdenciárias, sociais e trabalhistas da Contratada, relatando as irregularidades, quando for o caso;
- h) dispor de equipamentos de informática adequados para instalação/rodar o sistema e programas adquiridos, bem como para manutenção de cópia de segurança do banco de dados, visando satisfazer às necessidades de segurança, assim como "restart" e recuperação no caso de falha de máquina;
- i)responsabilizar-se pela manutenção e atualização da cópia de segurança do banco de dados, bem como da integridade e confidencialidade das informações;
- j) cumprir as orientações e procedimentos técnicos especificados pela CONTRATADA para o bom funcionamento e operacionalidade do sistema;
- k) notificar à CONTRATADA, por escrito, quaisquer irregularidades que venham ocorrer, em função da prestação dos serviços;
- 1)fornecer o material necessário para o bom andamento dos trabalhos, quando solicitado pela CONTRATADA;

 $\label{eq:2.1} \mathcal{L}(\mathcal{L}^{\text{max}}_{\mathcal{L}}(\mathcal{L}^{\text{max}}_{\mathcal{L}})) \leq \mathcal{L}(\mathcal{L}^{\text{max}}_{\mathcal{L}}(\mathcal{L}^{\text{max}}_{\mathcal{L}}))$  $\mathcal{L}^{\mathcal{L}}(\mathcal{L}^{\mathcal{L}})$  and  $\mathcal{L}^{\mathcal{L}}(\mathcal{L}^{\mathcal{L}})$  are the following the function of  $\mathcal{L}^{\mathcal{L}}$ 

 $\label{eq:2.1} \frac{\partial \mathcal{L}^{\text{max}}_{\text{max}}}{\partial \mathcal{L}^{\text{max}}_{\text{max}}(\mathcal{L}^{\text{max}}_{\text{max}}) + \mathcal{L}^{\text{max}}_{\text{max}}(\mathcal{L}^{\text{max}}_{\text{max}})} \leq \frac{1}{\sqrt{2}} \sum_{i=1}^{\infty} \frac{1}{\sqrt{2}} \sum_{i=1}^{\infty} \frac{1}{\sqrt{2}} \sum_{i=1}^{\infty} \frac{1}{\sqrt{2}} \sum_{i=1}^{\infty} \frac{1}{\sqrt{2}} \sum_{i=1}^{\in$ 

 $\begin{split} \mathcal{F}_{\text{max}}(\mathcal{F}_{\text{max}}) = \mathcal{F}_{\text{max}}(\mathcal{F}_{\text{max}}) \\ \mathcal{F}_{\text{max}}(\mathcal{F}_{\text{max}}) = \mathcal{F}_{\text{max}}(\mathcal{F}_{\text{max}}) \end{split}$  $\mathcal{L}(\mathcal{L}^{(1)})$  and  $\label{eq:2.1} \left\langle \left\langle \hat{a}^{\dagger}_{\mu} \hat{a}^{\dagger}_{\nu} \hat{a}^{\dagger}_{\nu} \hat{a}^{\dagger}_{\nu} \hat{a}^{\dagger}_{\nu} \hat{a}^{\dagger}_{\nu} \hat{a}^{\dagger}_{\nu} \hat{a}^{\dagger}_{\nu} \hat{a}^{\dagger}_{\nu} \hat{a}^{\dagger}_{\nu} \hat{a}^{\dagger}_{\nu} \hat{a}^{\dagger}_{\nu} \hat{a}^{\dagger}_{\nu} \hat{a}^{\dagger}_{\nu} \hat{a}^{\dagger}_{\nu} \hat{a}^{\d$ 

 $\label{eq:2.1} \frac{1}{\sqrt{2}}\sum_{i=1}^n\frac{1}{\sqrt{2}}\sum_{i=1}^n\frac{1}{\sqrt{2}}\sum_{i=1}^n\frac{1}{\sqrt{2}}\sum_{i=1}^n\frac{1}{\sqrt{2}}\sum_{i=1}^n\frac{1}{\sqrt{2}}\sum_{i=1}^n\frac{1}{\sqrt{2}}\sum_{i=1}^n\frac{1}{\sqrt{2}}\sum_{i=1}^n\frac{1}{\sqrt{2}}\sum_{i=1}^n\frac{1}{\sqrt{2}}\sum_{i=1}^n\frac{1}{\sqrt{2}}\sum_{i=1}^n\frac$ 

 $\label{eq:2.1} \frac{1}{\sqrt{2}}\int_{\mathbb{R}^3}\frac{1}{\sqrt{2}}\left(\frac{1}{\sqrt{2}}\right)^2\frac{1}{\sqrt{2}}\left(\frac{1}{\sqrt{2}}\right)^2\frac{1}{\sqrt{2}}\left(\frac{1}{\sqrt{2}}\right)^2\frac{1}{\sqrt{2}}\left(\frac{1}{\sqrt{2}}\right)^2.$  $\mathcal{L}^{\text{max}}_{\text{max}}$  and  $\mathcal{L}^{\text{max}}_{\text{max}}$ 

 $\mathcal{L}^{\mathcal{L}}_{\mathcal{L}}$  and  $\mathcal{L}^{\mathcal{L}}_{\mathcal{L}}$  and  $\mathcal{L}^{\mathcal{L}}_{\mathcal{L}}$ 

 $\label{eq:2.1} \frac{1}{\sqrt{2}}\int_{\mathbb{R}^3} \frac{1}{\sqrt{2}}\left(\frac{1}{\sqrt{2}}\right)^2\left(\frac{1}{\sqrt{2}}\right)^2\left(\frac{1}{\sqrt{2}}\right)^2\left(\frac{1}{\sqrt{2}}\right)^2\left(\frac{1}{\sqrt{2}}\right)^2\left(\frac{1}{\sqrt{2}}\right)^2\left(\frac{1}{\sqrt{2}}\right)^2\left(\frac{1}{\sqrt{2}}\right)^2\left(\frac{1}{\sqrt{2}}\right)^2\left(\frac{1}{\sqrt{2}}\right)^2\left(\frac{1}{\sqrt{2}}\right)^2\left(\$  $\label{eq:2.1} \frac{1}{2} \sum_{i=1}^n \frac{1}{2} \sum_{i=1}^n \frac{1}{2} \sum_{i=1}^n \frac{1}{2} \sum_{i=1}^n \frac{1}{2} \sum_{i=1}^n \frac{1}{2} \sum_{i=1}^n \frac{1}{2} \sum_{i=1}^n \frac{1}{2} \sum_{i=1}^n \frac{1}{2} \sum_{i=1}^n \frac{1}{2} \sum_{i=1}^n \frac{1}{2} \sum_{i=1}^n \frac{1}{2} \sum_{i=1}^n \frac{1}{2} \sum_{i=1}^n \frac{$  $\label{eq:2.1} \frac{1}{\sqrt{2}}\int_{\mathbb{R}^3}\frac{1}{\sqrt{2}}\left(\frac{1}{\sqrt{2}}\right)^2\frac{1}{\sqrt{2}}\left(\frac{1}{\sqrt{2}}\right)^2\frac{1}{\sqrt{2}}\left(\frac{1}{\sqrt{2}}\right)^2\frac{1}{\sqrt{2}}\left(\frac{1}{\sqrt{2}}\right)^2.$ 

 $\label{eq:2.1} \frac{1}{\sqrt{2}}\int_{\mathbb{R}^3}\frac{1}{\sqrt{2}}\left(\frac{1}{\sqrt{2}}\right)^2\frac{1}{\sqrt{2}}\left(\frac{1}{\sqrt{2}}\right)^2\frac{1}{\sqrt{2}}\left(\frac{1}{\sqrt{2}}\right)^2\frac{1}{\sqrt{2}}\left(\frac{1}{\sqrt{2}}\right)^2.$ 

 $\label{eq:2.1} \frac{1}{\sqrt{2}}\int_{\mathbb{R}^3}\frac{1}{\sqrt{2}}\left(\frac{1}{\sqrt{2}}\right)^2\frac{1}{\sqrt{2}}\left(\frac{1}{\sqrt{2}}\right)^2\frac{1}{\sqrt{2}}\left(\frac{1}{\sqrt{2}}\right)^2\frac{1}{\sqrt{2}}\left(\frac{1}{\sqrt{2}}\right)^2\frac{1}{\sqrt{2}}\left(\frac{1}{\sqrt{2}}\right)^2\frac{1}{\sqrt{2}}\frac{1}{\sqrt{2}}\frac{1}{\sqrt{2}}\frac{1}{\sqrt{2}}\frac{1}{\sqrt{2}}\frac{1}{\sqrt{2}}$
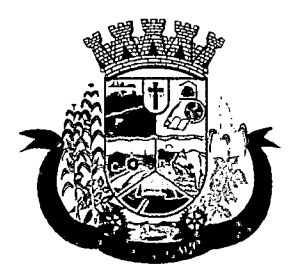

Estado do Paraná

- m) facilitar o acesso dos técnicos da CONTRATADA às áreas de trabalho, registros, documentação e demais informações necessárias ao bom desempenho das funções;
- n) designar um técnico devidamente capacitado para acompanhar a implantação do sistema e desempenhar as atividades de fiscalização e coordenação técnica e administrativa do projeto;
- o) assegurar a configuração adequada das máquinas e instalação do sistema;
- P) dar prioridade aos técnicos da CONTRATADA para utilização do equipamento da CONTRATANTE quando da visita técnica dos mesmos;
- q) solicitar formalmente à CONTRATADA, bem como pagar o preço nos prazo e condições, como justo e acertado em contrato, quanto da instalação de outros softwares do seu interesse e os serviços de assistência técnica, customizações ou de consultoria necessários a CONTRATANTE;
- r)usar os softwares aplicativos objeto do presente contrato exclusivamente na unidade da CONTRATANTE, vedada a sua cessão a terceiros a qualquer título;
- s) não permitir que pessoas estranhas ao quadro funcional da CONTRATADA tenham acesso aos softwares e sistema de informações de sua propriedade, bem como, somente permitir acesso aos softwares, de técnicos com identificação e credencial da CONTRATADA e munidos da respectiva ordem de serviço ou documento que o substitua, emitido pela CONTRATADA;
- t)Proceder o download de dados ou disponibilizar estrutura para redundância de informações, assumindo integral responsabilidade pela proteção e guarda arquivos de dados, todos de sua propriedade;
- u) Não permitir, em relação aos softwares, a sua modificação, divulgação, reprodução ou uso não autorizado pelos agentes, empregados ou prepostos da CONTRATANTE, respondendo por quaisquer fatos dessa natureza, sendo expressamente vedado ao CONTRATANTE, sem expressa autorização escrita da CONTRATADA, copiar ou reproduzir o softwares ou qualquer parte do material que os integra, transferi-los, fornecê-los ou torná-los disponíveis a terceiros, no todo ou em parte, seja a que título for e sob qualquer modalidade, gratuita ou onerosa, provisória ou permanente.

3.8.3 No caso de descumprimento por parte da contratante e/ou terceiros autorizados, no que tange a "proteção e guarda dos softwares aplicativos e dos arquivos de dados do sistema aplicativo", pode a Contratante ser penalizada, conforme disposições da Lei 9609/98 e demais instrumentos normativos relativos a propriedade intelectual e segurança de software.

3.8.4 Évedada a subcontratação total ou parcial do objeto, sem expressa autorização da Contratante.

3.8.5 Em razão da legislação aplicável de Direitos Autorais sobre Software, os sistemas/programas contratados não poderão ser cedidos ou sublocados, sem prévia anuência da CONTRATADA, bem como não poderão ser hospedados em data-center de terceiros.

3.8.6. Os serviços previstos no contrato, não incluem reparos de problemas causados por:

- a) Condições ambientais de instalação ou falhas causadas pela ocorrência de defeito na climatização ou condições elétricas inadequadas.
- b) Vírus de computador e/ou assemelhados.

 $\label{eq:2.1} \frac{1}{\sqrt{2}}\sum_{i=1}^n\frac{1}{\sqrt{2}}\sum_{i=1}^n\frac{1}{\sqrt{2}}\sum_{i=1}^n\frac{1}{\sqrt{2}}\sum_{i=1}^n\frac{1}{\sqrt{2}}\sum_{i=1}^n\frac{1}{\sqrt{2}}\sum_{i=1}^n\frac{1}{\sqrt{2}}\sum_{i=1}^n\frac{1}{\sqrt{2}}\sum_{i=1}^n\frac{1}{\sqrt{2}}\sum_{i=1}^n\frac{1}{\sqrt{2}}\sum_{i=1}^n\frac{1}{\sqrt{2}}\sum_{i=1}^n\frac$ 

 $\label{eq:2.1} \mathcal{L}(\mathcal{L}^{\mathcal{L}}_{\mathcal{L}}(\mathcal{L}^{\mathcal{L}}_{\mathcal{L}})) \leq \mathcal{L}(\mathcal{L}^{\mathcal{L}}_{\mathcal{L}}(\mathcal{L}^{\mathcal{L}}_{\mathcal{L}})) \leq \mathcal{L}(\mathcal{L}^{\mathcal{L}}_{\mathcal{L}}(\mathcal{L}^{\mathcal{L}}_{\mathcal{L}}))$  $\label{eq:2.1} \frac{1}{\sqrt{2}}\left(\frac{1}{\sqrt{2}}\right)^{2} \left(\frac{1}{\sqrt{2}}\right)^{2} \left(\frac{1}{\sqrt{2}}\right)^{2} \left(\frac{1}{\sqrt{2}}\right)^{2} \left(\frac{1}{\sqrt{2}}\right)^{2} \left(\frac{1}{\sqrt{2}}\right)^{2} \left(\frac{1}{\sqrt{2}}\right)^{2} \left(\frac{1}{\sqrt{2}}\right)^{2} \left(\frac{1}{\sqrt{2}}\right)^{2} \left(\frac{1}{\sqrt{2}}\right)^{2} \left(\frac{1}{\sqrt{2}}\right)^{2} \left(\$ 

 $\label{eq:2.1} \frac{1}{\sqrt{2}}\left(\frac{1}{\sqrt{2}}\right)^{2} \left(\frac{1}{\sqrt{2}}\right)^{2} \left(\frac{1}{\sqrt{2}}\right)^{2} \left(\frac{1}{\sqrt{2}}\right)^{2} \left(\frac{1}{\sqrt{2}}\right)^{2} \left(\frac{1}{\sqrt{2}}\right)^{2} \left(\frac{1}{\sqrt{2}}\right)^{2} \left(\frac{1}{\sqrt{2}}\right)^{2} \left(\frac{1}{\sqrt{2}}\right)^{2} \left(\frac{1}{\sqrt{2}}\right)^{2} \left(\frac{1}{\sqrt{2}}\right)^{2} \left(\$  $\label{eq:2.1} \frac{1}{\sqrt{2}}\sum_{i=1}^n\frac{1}{\sqrt{2}}\sum_{i=1}^n\frac{1}{\sqrt{2}}\sum_{i=1}^n\frac{1}{\sqrt{2}}\sum_{i=1}^n\frac{1}{\sqrt{2}}\sum_{i=1}^n\frac{1}{\sqrt{2}}\sum_{i=1}^n\frac{1}{\sqrt{2}}\sum_{i=1}^n\frac{1}{\sqrt{2}}\sum_{i=1}^n\frac{1}{\sqrt{2}}\sum_{i=1}^n\frac{1}{\sqrt{2}}\sum_{i=1}^n\frac{1}{\sqrt{2}}\sum_{i=1}^n\frac$ 

 $\label{eq:2.1} \mathcal{L}(\mathcal{L}(\mathcal{L})) = \mathcal{L}(\mathcal{L}(\mathcal{L})) = \mathcal{L}(\mathcal{L}(\mathcal{L})) = \mathcal{L}(\mathcal{L}(\mathcal{L})) = \mathcal{L}(\mathcal{L}(\mathcal{L})) = \mathcal{L}(\mathcal{L}(\mathcal{L})) = \mathcal{L}(\mathcal{L}(\mathcal{L})) = \mathcal{L}(\mathcal{L}(\mathcal{L})) = \mathcal{L}(\mathcal{L}(\mathcal{L})) = \mathcal{L}(\mathcal{L}(\mathcal{L})) = \mathcal{L}(\mathcal{L}(\mathcal{L})) = \math$ 

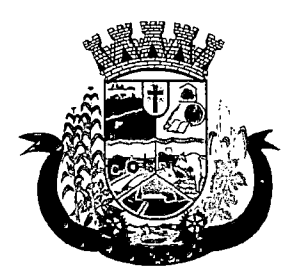

Estado do Paraná

- c) Acidentes, desastres naturais, incêndios ou inundações, negligência, mau uso, imperícia, atos de guerra, motins, greves e outros acontecimentos que possam causar danos nos programas, bem como, transporte inadequado de equipamentos.
- d) Uso indevido dos programas licenciados, problemas na configuração de rede, uso de rede incompatível, uso indevido de utilitário ou de computador.
- e) situações, condições e fatos alheios a competência da CONTRATADA

3.8.7 A CONTRATADA promoverá a atualização dos programas, para melhoria de software e atendimento a legislação federal e estadual vigente, de forma automatizada.

### 3.9. DA QUALIFICAÇÃO TÉCNICA

3.9.1 Para segurança da contratação, nos termos da legislação vigente, deverá ser solicitada aptidão e experiência mínima e anterior através da seguinte documentação:

- a) Apresentação de Atestado de fiel cumprimento, emitido por pessoa jurídica de direito público ou privado, comprovando que a proponente implantou e que mantém em funcionamento sistemas similares aos solicitados no presente edital, nas seguintes áreas de maior relevância: Módulo de Agendamento e Cadastros Nacionais; Módulo de Faturamento; Módulo de Ambulatório; Módulo de Farmácia; Módulo de Prontuário Médico; Módulo de Prontuário Odontológico; Módulo de Controle de TFD; Módulo de Laboratório; Módulo de Ecografia; Módulo do E-SUS (Atenção Básica); Módulo de AIH; Módulo de Imunizações; Módulo de Transporte; Módulo de Atendimento Hospitalar; Módulo de Acesso Paciente; Módulo de Acesso ACS; Módulo de Regulação; Módulo de Vigilância em Saúde.
- b)Atestado de qualificação técnica, no mínimo Ol(um), comprovando o seu ramo de atividade e compatível com o objeto desta licitação, e que a licitante executou ou forneceu, satisfatoriamente servicos servico de provimento de data center, em condições, qualidade, características e quantidades com o objeto desta licitação, emitido por órgão público e/ou privado de reconhecida idoneidade.
- c) Declaração de que a proponente tem acesso e total conhecimento sobre os programas fontes, estando apta a realizar os serviços de customização e manutenção dos programas ofertados.
- d) Declaração formal de que, caso vencedor da licitação, disponibilizará data center com capacidade de processamento (links, servidores, nobreaks, fontes alternativas de energia (grupo gerador), softwares de virtualização, segurança, sistema de climatização), para alocação dos sistemas objeto desta licitação.

Obs 1: A estrutura de *data center* poderá ser própria ou contratada (terceirizada); Obs 2: A estrutura declarada pela proponente vencedora será objeto de avaliação de conformidade, a ser realizada previamente a sua habilitação, para verificação do atendimento aos requisitos técnicos relacionados no "Termo de Referência".

#### 4. DA AVALIAÇAO DE CONFORMIDADE

4.1 Para resguardo do excepcional interesse público, evitando os transtornos e prejuízos causados por uma aquisição que não atenda as necessidade da Administração Pública, logo após a fase de análise documental da sessão de pregão, antes de declarado o vencedor e homologado o certame, deverá ser realizada sessão (ou quantas forem necessárias) visando avaliar o sistema ofertado pela proponente e se este atende aos requisitos de sistema requeridos para atender as necessidades da Contratante.

 $\label{eq:2.1} \frac{1}{\sqrt{2}}\sum_{i=1}^n\frac{1}{\sqrt{2}}\sum_{i=1}^n\frac{1}{\sqrt{2}}\sum_{i=1}^n\frac{1}{\sqrt{2}}\sum_{i=1}^n\frac{1}{\sqrt{2}}\sum_{i=1}^n\frac{1}{\sqrt{2}}\sum_{i=1}^n\frac{1}{\sqrt{2}}\sum_{i=1}^n\frac{1}{\sqrt{2}}\sum_{i=1}^n\frac{1}{\sqrt{2}}\sum_{i=1}^n\frac{1}{\sqrt{2}}\sum_{i=1}^n\frac{1}{\sqrt{2}}\sum_{i=1}^n\frac$ 

 $\mathcal{O}(\mathcal{O}(1))$  is the set of the set of  $\mathcal{O}(\mathcal{O}(1))$  . The set of the set of  $\mathcal{O}(\mathcal{O}(1))$  $\label{eq:2} \frac{1}{\sqrt{2}}\left(\frac{1}{\sqrt{2}}\right)^2\left(\frac{1}{\sqrt{2}}\right)^2\left(\frac{1}{\sqrt{2}}\right)^2.$  $\label{eq:2.1} \begin{split} \frac{d}{dt} \left( \frac{d}{dt} \right) & = \frac{d}{dt} \left( \frac{d}{dt} \right) \left( \frac{d}{dt} \right) \\ & = \frac{d}{dt} \left( \frac{d}{dt} \right) \left( \frac{d}{dt} \right) \left( \frac{d}{dt} \right) \left( \frac{d}{dt} \right) \\ & = \frac{d}{dt} \left( \frac{d}{dt} \right) \left( \frac{d}{dt} \right) \left( \frac{d}{dt} \right) \left( \frac{d}{dt} \right) \left( \frac{d}{dt} \right) \\ & = \frac{d}{dt} \left( \$  $\label{eq:2.1} \frac{1}{\sqrt{2}}\int_{\mathbb{R}^3} \frac{1}{\sqrt{2}}\left(\frac{1}{\sqrt{2}}\right)^2\frac{dx}{dx}dx = \frac{1}{2}\int_{\mathbb{R}^3} \frac{dx}{dx}$ 

 $\label{eq:2.1} \frac{1}{2} \sum_{i=1}^n \frac{1}{2} \sum_{j=1}^n \frac{1}{2} \sum_{j=1}^n \frac{1}{2} \sum_{j=1}^n \frac{1}{2} \sum_{j=1}^n \frac{1}{2} \sum_{j=1}^n \frac{1}{2} \sum_{j=1}^n \frac{1}{2} \sum_{j=1}^n \frac{1}{2} \sum_{j=1}^n \frac{1}{2} \sum_{j=1}^n \frac{1}{2} \sum_{j=1}^n \frac{1}{2} \sum_{j=1}^n \frac{1}{2} \sum_{j=1}^n \frac{$ 

 $\label{eq:2} \frac{1}{\sqrt{2}}\left(\frac{1}{\sqrt{2}}\right)^2\left(\frac{1}{\sqrt{2}}\right)^2.$  $\label{eq:2} \frac{1}{\sqrt{2}}\sum_{i=1}^n\frac{1}{\sqrt{2}}\sum_{j=1}^n\frac{1}{\sqrt{2}}\sum_{j=1}^n\frac{1}{\sqrt{2}}\sum_{j=1}^n\frac{1}{\sqrt{2}}\sum_{j=1}^n\frac{1}{\sqrt{2}}\sum_{j=1}^n\frac{1}{\sqrt{2}}\sum_{j=1}^n\frac{1}{\sqrt{2}}\sum_{j=1}^n\frac{1}{\sqrt{2}}\sum_{j=1}^n\frac{1}{\sqrt{2}}\sum_{j=1}^n\frac{1}{\sqrt{2}}\sum_{j=1}^n\frac{1$ 

 $\label{eq:2} \begin{split} \mathcal{L}_{\text{max}}(\mathbf{r}) = \mathcal{L}_{\text{max}}(\mathbf{r}) \mathcal{L}_{\text{max}}(\mathbf{r}) \mathcal{L}_{\text{max}}(\mathbf{r}) \mathcal{L}_{\text{max}}(\mathbf{r}) \mathcal{L}_{\text{max}}(\mathbf{r}) \mathcal{L}_{\text{max}}(\mathbf{r}) \mathcal{L}_{\text{max}}(\mathbf{r}) \mathcal{L}_{\text{max}}(\mathbf{r}) \mathcal{L}_{\text{max}}(\mathbf{r}) \mathcal{L}_{\text{max}}(\mathbf{r}) \mathcal{L}_{\text{max}}(\mathbf{r}) \mathcal$  $\label{eq:2} \begin{split} \mathcal{L}_{\text{max}}(\mathbf{r}) = \mathcal{L}_{\text{max}}(\mathbf{r}) \end{split}$  $\frac{1}{2}$ 

 $\label{eq:2.1} \frac{1}{\sqrt{2}}\left(\frac{1}{\sqrt{2}}\right)^{2} \left(\frac{1}{\sqrt{2}}\right)^{2} \left(\frac{1}{\sqrt{2}}\right)^{2} \left(\frac{1}{\sqrt{2}}\right)^{2} \left(\frac{1}{\sqrt{2}}\right)^{2} \left(\frac{1}{\sqrt{2}}\right)^{2} \left(\frac{1}{\sqrt{2}}\right)^{2} \left(\frac{1}{\sqrt{2}}\right)^{2} \left(\frac{1}{\sqrt{2}}\right)^{2} \left(\frac{1}{\sqrt{2}}\right)^{2} \left(\frac{1}{\sqrt{2}}\right)^{2} \left(\$ 

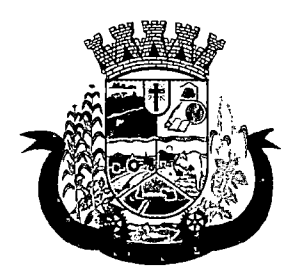

Estado do Paraná

4.2 A avaliação deverá ser realizada por uma Equipe Técnica composta pelos integrantes das áreas que serão atendidas pelo novo sistema ou terceiros com comprovado conhecimento técnico.

4.3 Caso o sistema apresentado não atenda 100% dos requisitos gerais e de ambiente computacional estabelecidos nas Especificações Técnicas (itens 5 e 6 do Termo de Referência) e pelo menos 90% dos requisitos específicos por Módulo de Programas, este será desclassificado, sendo chamado o segundo colocado para o mesmo procedimento de avaliação e assim sucessivamente até que um dos classificados atendas as exigências ediiícias.

4.4 O não atendimento de mais de 10% dos requisitos específicos em qualquer um dos Módulos de Programas, ensejará a desclassificação imediata da proponente.

4.5 Os requisitos não atendidos pela contratada, deverão ser objeto de desenvolvimento, visando adequar o seu sistema as necessidades da Contratante, em tempo razoável, durante a vigência do Contrato.

#### 5. DAS EXÍGENCIAS RELACIONADAS AO AMBIENTE COMPUTACIONAL

5.1 O Sistema fornecido deverá atender *obrigatoriamente* os seguintes requisitos (todos) quanto ao ambiente computacional, sob pena de desclassificação da proponente:

5.1.1. Todo o sistema de informações e programas deverá rodar nativamente em ambiente web e ser mantido em data center pertencente ou de responsabilidade (locado) da empresa proponente, devendo a empresa contratada fornecer/dispor de cópia dos dados alocados no datacenter para a CONTRATANTE, sendo no mínimo: dos últimos 30 dias corridos (diferencial e completos), últimas 4 semanas (completos) e últimos 12 meses (completos).

5.1.2. Deverá a contratada fornecer ferramenta informatizada para monitoramento e download de cópia dos dados, por servidor com conhecimento técnico e expressamente autorizado pela CONTRATANTE.

5.1.3 A contratada deverá efetuar os eventuais upgrades em seus hardwares para garantir o bom funcionamento dos sistemas.

5.1.4. Todos os recursos de infraestrutura, bem como servidores de banco de dados, servidores de aplicativos e servidores de firewall, deverão ser dimensionados para atendimento satisfatório da demanda objeto deste termo de referência, com programas básicos e demais recursos necessários ao provimento, instalado, configurado e em condições de uso, sob pena de descumprimento contratual.

5.1.5. O data center utilizado na execução dos serviços poderá ser objeto de Visita Técnica pelos profissionais da área de TI da CONTRATANTE para fins de conhecimento e validação da estrutura.

5.1.6. Ao término da fase de implantação, quando posto em efetivo funcionamento a CONTRATADA deverá notificar a CONTRATANTE através de documento formal os recursos da capacidade total disponíveis no momento.

5.1.7. Em caso de necessidade de readequação de capacidade de processamento, deverá permitir que seja realizado redimensionamento posterior conforme necessidade para atendimento da demanda de funcionalidades e usuários objeto deste termo de referência, até ser posto em efetivo funcionamento, instalado, configurado e em condições de uso de acordo com as seguintes regras e conceitos:

a) consideram-se recursos passíveis de aumento gradativo conforme demanda: links de internet, espaço em disco total (banco de dados, demais servidores e contingência para manutenções), quantidade de memória RAM por servidor, quantidade de vCPUs por servidor;

b) o aumento de reserva de link de internet deverá ser realizado por MB adicional, além da quantidade já disponibilizada conforme necessidade do sistema/programas;

 $\mathcal{L}^{\text{max}}_{\text{max}}$  ,  $\mathcal{L}^{\text{max}}_{\text{max}}$  $\label{eq:2.1} \frac{1}{\sqrt{2}}\int_{\mathbb{R}^3}\frac{1}{\sqrt{2}}\left(\frac{1}{\sqrt{2}}\right)^2\left(\frac{1}{\sqrt{2}}\right)^2\left(\frac{1}{\sqrt{2}}\right)^2\left(\frac{1}{\sqrt{2}}\right)^2\left(\frac{1}{\sqrt{2}}\right)^2\left(\frac{1}{\sqrt{2}}\right)^2\left(\frac{1}{\sqrt{2}}\right)^2\left(\frac{1}{\sqrt{2}}\right)^2\left(\frac{1}{\sqrt{2}}\right)^2\left(\frac{1}{\sqrt{2}}\right)^2\left(\frac{1}{\sqrt{2}}\right)^2\left(\frac$  $\label{eq:2.1} \frac{1}{2}\sum_{i=1}^n\frac{1}{2}\sum_{i=1}^n\frac{1}{2}\sum_{i=1}^n\frac{1}{2}\sum_{i=1}^n\frac{1}{2}\sum_{i=1}^n\frac{1}{2}\sum_{i=1}^n\frac{1}{2}\sum_{i=1}^n\frac{1}{2}\sum_{i=1}^n\frac{1}{2}\sum_{i=1}^n\frac{1}{2}\sum_{i=1}^n\frac{1}{2}\sum_{i=1}^n\frac{1}{2}\sum_{i=1}^n\frac{1}{2}\sum_{i=1}^n\frac{1}{2}\sum_{i=1}^n\$  $\label{eq:2.1} \frac{1}{2} \sum_{i=1}^n \frac{1}{2} \sum_{j=1}^n \frac{1}{2} \sum_{j=1}^n \frac{1}{2} \sum_{j=1}^n \frac{1}{2} \sum_{j=1}^n \frac{1}{2} \sum_{j=1}^n \frac{1}{2} \sum_{j=1}^n \frac{1}{2} \sum_{j=1}^n \frac{1}{2} \sum_{j=1}^n \frac{1}{2} \sum_{j=1}^n \frac{1}{2} \sum_{j=1}^n \frac{1}{2} \sum_{j=1}^n \frac{1}{2} \sum_{j=1}^n \frac{$ 

 $\label{eq:2.1} \frac{1}{\sqrt{2}}\int_{0}^{\infty}\frac{1}{\sqrt{2\pi}}\left(\frac{1}{\sqrt{2\pi}}\right)^{2}d\mu\int_{0}^{\infty}\frac{1}{\sqrt{2\pi}}\left(\frac{1}{\sqrt{2\pi}}\right)^{2}d\mu\int_{0}^{\infty}\frac{1}{\sqrt{2\pi}}\left(\frac{1}{\sqrt{2\pi}}\right)^{2}d\mu\int_{0}^{\infty}\frac{1}{\sqrt{2\pi}}\frac{1}{\sqrt{2\pi}}\frac{1}{\sqrt{2\pi}}\frac{1}{\sqrt{2\pi}}\frac{1}{\sqrt{2\pi}}$  $\label{eq:2.1} \frac{1}{\sqrt{2}}\int_{\mathbb{R}^3}\frac{1}{\sqrt{2}}\left(\frac{1}{\sqrt{2}}\int_{\mathbb{R}^3}\frac{1}{\sqrt{2}}\left(\frac{1}{\sqrt{2}}\int_{\mathbb{R}^3}\frac{1}{\sqrt{2}}\left(\frac{1}{\sqrt{2}}\int_{\mathbb{R}^3}\frac{1}{\sqrt{2}}\right)\frac{1}{\sqrt{2}}\right)\frac{1}{\sqrt{2}}\right)=\frac{1}{2}\int_{\mathbb{R}^3}\frac{1}{\sqrt{2}}\int_{\mathbb{R}^3}\frac{1}{\sqrt{2}}\frac{1}{\$ 

 $\label{eq:2.1} \frac{1}{\sqrt{2\pi}}\frac{1}{\sqrt{2\pi}}\frac{1}{\sqrt$ 

 $\mathcal{L}^{\mathcal{L}}(\mathcal{L}^{\mathcal{L}})$  and  $\mathcal{L}^{\mathcal{L}}(\mathcal{L}^{\mathcal{L}})$  and  $\mathcal{L}^{\mathcal{L}}(\mathcal{L}^{\mathcal{L}})$ 

 $\label{eq:2.1} \frac{1}{\sqrt{2}}\left(\frac{1}{\sqrt{2}}\right)^{2} \left(\frac{1}{\sqrt{2}}\right)^{2} \left(\frac{1}{\sqrt{2}}\right)^{2} \left(\frac{1}{\sqrt{2}}\right)^{2} \left(\frac{1}{\sqrt{2}}\right)^{2} \left(\frac{1}{\sqrt{2}}\right)^{2} \left(\frac{1}{\sqrt{2}}\right)^{2} \left(\frac{1}{\sqrt{2}}\right)^{2} \left(\frac{1}{\sqrt{2}}\right)^{2} \left(\frac{1}{\sqrt{2}}\right)^{2} \left(\frac{1}{\sqrt{2}}\right)^{2} \left(\$ 

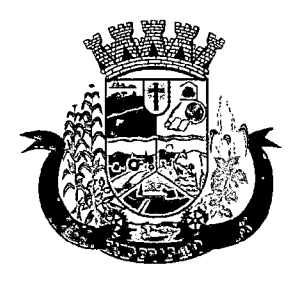

Estado do Paraná

c) o aumento de espaço em disco total deverá ser realizado por GB adicional, além da quantidade já disponibilizada conforme necessidade do sistema/programas;

d) o aumento de espaço em disco total deverá ser realizado por GB adicional, além da quantidade já disponibilizada conforme necessidade do sistema/programas;

e) o aumento de memória RAM deverá ser realizado por MB em cada servidor conforme necessidade do sistema/programas, além da quantidade já disponibilizada;

f) o aumento de qualquer um dos recursos mencionados deverá ser solicitado pela CONTRATANTE a CONTRATADA mediante ofício e será passível de aprovação orçamentária.

5.1.8. independentemente do datacenter (próprio ou de terceiros) deverá a CONTRATADA garantir um SLA (Acordo de Nível de Serviço) físico de no mínimo 99.74%, de acordo com a classificação TIER (Certificação de Nível de Infraestrutura Local) nível 2;

5.1.9. A CONTRATADA deverá prover recursos que garantam a segurança e a alta disponibilidade do sistema, com as seguintes características físicas e lógicas:

a) enlace eBGP (Protocolo de Roteamento Dinâmico) através dos roteadores com no mínimo 2 operadoras distintas afim de garantir a alta disponibilidade do seu bloco IP;

a) possuir firewall's de borda redundantes afim de filtrar técnicas de invasão por falhas nos protocolos TCP/iP;

b) realizar analise do tráfego afim de inibir ataques do tipo SQL Injection e Negação de Serviço, ou seja, esta análise deverá atuar na camada de aplicação;

c) disponibilizar 1 (um) IP público exclusivo para a CONTRATANTE acessar o sistema através de comunicação segura HTTPS com certificado válido;

d) deverá possuir serviço de validação indicando que o domínio possui um certificado digital SSL, garantindo que o software é AUTÊNTICO e que as informações são CRIPTOGRAFADAS. Essa validação deverá ser realizada periodicamente e emitida por empresa terceirizada especializada em segurança, a cargo da CONTRATADA;

e) além do firewail de borda, é necessário também o fornecimento de firewaii interno, disponível exclusivamente para a CONTRATANTE afim de permitir a criação de regras NAT (Network Address Translation) para portas acessíveis externamente conforme necessidade das aplicações, ex. 80 (http) e 443 (https), desta forma fornecendo uma estrutura virtual isolada.

5.1.10. Quanto ao datacenter da CONTRADA, a mesma fica responsável por manter os sistemas básicos (Sistema Operacional, Servidor de Aplicação, Servidor de Banco de Dados, etc.) em constante atualização, especialmente quando falhas de segurança forem reportadas pelos fabricantes (quando licenciados) ou comunidade (quando software livre).

#### 6. DAS ESPECIFICAÇÕES TÉCNICAS GERAIS OBRIGATÓRIAS DO SISTEMA

O Sistema fornecido deverá atender **obrigatoriamente** os seguintes requisitos (todos), sob pena de desclassificação da proponente:

1. Os sistemas devem ser desenvolvidos em linguagem nativa para Web (Java, PHP, C# ou outra operável via Internet), não deverá ser utilizado nenhum recurso tecnológico como: runtimes e plugins para uso da aplicação, exceto em casos onde houver necessidade de software intermediário para acesso a outros dispositivos como leitor biométrico, impressoras, leitor de e-CPF/e-CNPJ, por motivos de segurança de aplicações web.

 $\label{eq:2.1} \begin{split} \mathcal{H}_{\text{eff}}(\mathbf{r}) & = \mathcal{H}_{\text{eff}}(\mathbf{r}) \mathcal{H}_{\text{eff}}(\mathbf{r}) \\ & = \mathcal{H}_{\text{eff}}(\mathbf{r}) \mathcal{H}_{\text{eff}}(\mathbf{r}) \mathcal{H}_{\text{eff}}(\mathbf{r}) \\ & = \mathcal{H}_{\text{eff}}(\mathbf{r}) \mathcal{H}_{\text{eff}}(\mathbf{r}) \mathcal{H}_{\text{eff}}(\mathbf{r}) \end{split}$  $\label{eq:2.1} \frac{1}{\sqrt{2}}\int_{\mathbb{R}^3} \frac{1}{\sqrt{2}}\left(\frac{1}{\sqrt{2}}\right)^2\left(\frac{1}{\sqrt{2}}\right)^2\left(\frac{1}{\sqrt{2}}\right)^2\left(\frac{1}{\sqrt{2}}\right)^2\left(\frac{1}{\sqrt{2}}\right)^2.$ 

 $\label{eq:2.1} \mathcal{L}_{\mathcal{A}} = \mathcal{L}_{\mathcal{A}} \left( \mathcal{L}_{\mathcal{A}} \right) \left( \mathcal{L}_{\mathcal{A}} \right) \left( \mathcal{L}_{\mathcal{A}} \right)$ 

 $\label{eq:2.1} \mathcal{L}_{\mathcal{A}}(\mathcal{A})=\mathcal{L}_{\mathcal{A}}(\mathcal{A})\mathcal{L}_{\mathcal{A}}(\mathcal{A})=\mathcal{L}_{\mathcal{A}}(\mathcal{A})\mathcal{L}_{\mathcal{A}}(\mathcal{A}).$ 

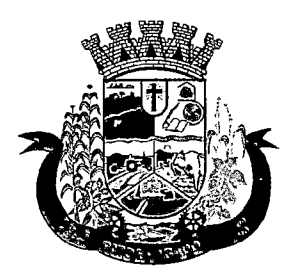

Estado do Paraná

- 2. Os sistemas devem funcionar/rodar, no mínimo, nos seguintes Sistemas Operacionais:
	- Windows
	- Unix/Linux
	- Android
	- iOS
- 3. Os sistemas devem ser acessíveis nas estações de trabalho (pacientes) pelo menos nos seguintes navegadores: Internet Explorer, Firefox, Chrome e Safari
- 4. Os sistemas devem conter Gerenciador de Banco de Dados Relacionai, com controle transacional, e com recursos para garantir a integridade e recuperação dos dados através de "backup" e "recovery"
- 5. Os sistemas devem manter integridade do banco de dados em casos de queda de energia, falhas de software ou hardware
- 6. Os sistemas devem ser estruturados com "modelagem de dados que considere a entidade como um todo", isto é, com estrutura de tabelas sem redundância, sem softwares intermediários para fazer o intercâmbio da informação, especialmente as consideradas como de uso comum pelos diversos usuários, dentre as quais:
	- Cadastro de pacientes
	- Cadastro de fornecedores/entidades
	- Cadastro de bairros, logradouros, cidades, estados e países
	- Cadastro de produtos, materiais e imunobioiógicos
	- Cadastro de unidades de medidas
	- « Cadastro de marcas
	- Cadastro de fabricantes
	- Cadastro de profissionais
	- Cadastro de unidades de atendimento
- 7. As tabelas de cidade, estado e país incluindo os relacionamentos entre elas devem ser disponibilizadas pela ferramenta de gestão e atualizadas periodicamente (manual ou automaticamente) sem que haja necessidade de manutenção desses dados pelos usuários, salvo quando estrangeiro
- 8. Os sistemas devem possuir recurso de acesso as funcionalidades disponíveis no menu dos diversos módulos ao mesmo tempo, sem necessidade de novo login, através do uso de janelas, podendo inclusive:
	- $\bullet$  Minimizar
	- Restaurar
	- Maximizar
	- Alternar entre as janelas abertas
- 9. Deverá permitir o envio de e-mails para um servidor SMTP ou IMAP
- 10. Os sistemas devem permitir a autenticação dos usuários através de login e senha

 $\label{eq:2} \frac{1}{\sqrt{2}}\sum_{i=1}^n\frac{1}{\sqrt{2}}\sum_{i=1}^n\frac{1}{\sqrt{2}}\sum_{i=1}^n\frac{1}{\sqrt{2}}\sum_{i=1}^n\frac{1}{\sqrt{2}}\sum_{i=1}^n\frac{1}{\sqrt{2}}\sum_{i=1}^n\frac{1}{\sqrt{2}}\sum_{i=1}^n\frac{1}{\sqrt{2}}\sum_{i=1}^n\frac{1}{\sqrt{2}}\sum_{i=1}^n\frac{1}{\sqrt{2}}\sum_{i=1}^n\frac{1}{\sqrt{2}}\sum_{i=1}^n\frac{1$ 

 $\label{eq:2.1} \frac{1}{\sqrt{2}}\int_{\mathbb{R}^3} \frac{1}{\sqrt{2}}\left(\frac{1}{\sqrt{2}}\right)^2\left(\frac{1}{\sqrt{2}}\right)^2\left(\frac{1}{\sqrt{2}}\right)^2\left(\frac{1}{\sqrt{2}}\right)^2.$ 

 $\label{eq:2.1} \mathcal{L}(\mathcal{L}^{\text{max}}_{\mathcal{L}}(\mathcal{L}^{\text{max}}_{\mathcal{L}})) \leq \mathcal{L}(\mathcal{L}^{\text{max}}_{\mathcal{L}}(\mathcal{L}^{\text{max}}_{\mathcal{L}}))$  $\label{eq:2.1} \frac{1}{\sqrt{2}}\int_{\mathbb{R}^3}\frac{1}{\sqrt{2}}\left(\frac{1}{\sqrt{2}}\right)^2\frac{1}{\sqrt{2}}\left(\frac{1}{\sqrt{2}}\right)^2\frac{1}{\sqrt{2}}\left(\frac{1}{\sqrt{2}}\right)^2\frac{1}{\sqrt{2}}\left(\frac{1}{\sqrt{2}}\right)^2.$ 

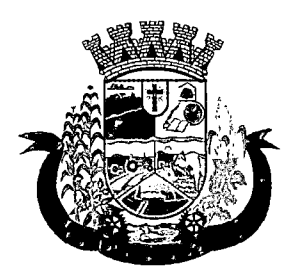

Estado do Paraná

- 11. Os sistemas devem permitir a autenticação dos usuários através de autenticação por assinatura digitai e CPF padrão iCPBrasil
- 12. Os sistemas devem permitir a autenticação dos usuários através de autenticação identificação biométrica
- 13. Segurança e nível de acesso:
	- Para acessar os programas deverá ser necessária a vinculação do profissional com a(s) unidade(s) disponíveis para operação, informando o login, a senha e as unidades de acesso
	- Controle da permissão de acesso sobre grupos de profissionais pré-definidos e que sejam passíveis de inclusão, alteração e exclusão;
	- Controle de permissão sobre funções: inclusão, alteração, exclusão, consulta e impressão
	- Garantir que as permissões de acesso aos programas, aplicadas a um usuário de forma individualizada, prevaleçam sobre o conjunto de permissões aplicadas ao grupo que ele participa
	- Deverá possibilitar a visualização dos menus conforme o nível de acesso do usuário
	- Permitir o bloqueio do usuário aos programas, com possibilidade de desbloqueio e resgate automático de suas permissões
	- Deverá prover atalhos de acesso, tais como:
		- Sair do software
		- Trocar senha do usuário
		- Alternar entre unidades vinculadas aos usuários sem efetuar novo login
	- Gerar arquivos a partir de relatórios, atendendo no mínimo ao formato PDF
	- Deverá dispor de mecanismo para auditoria registrando o usuário, data, hora, nome da rotina ou função e operação executada (inclusão, alteração ou exclusão)
- 14. Os sistemas devem possuir forma de informação da qualidade da senha do usuário entre:
	- Fraca: se contiver apenas números e alfanuméricos;
	- Média: se o tamanho da senha for maior ou igual ad 8, se contiver números, alfanuméricos e caracteres especiais;
	- Forte: se o tamanho da senha for maior que 10, contiver números, alfanuméricos e mais de 1 caractere especial;
- 15. Os sistemas devem permitir a configuração dó número de dias de validade de uma senha, obrigando a alteração dela após o vencimento deste prazo
- 16. Os sistemas devem permitir a definição de uma validade para o usuário, onde após o número de dias informado, ele seja bloqueado automaticamente
- 17. Os sistemas devem bloquear automaticamente os usuários que após um número de dias parametrizávei não tiverem nenhum registro de acesso ao sistema
- 18. Os sistemas devem possuir forma de saber quais usuários e quanto tempo estão conectados (logados) no sistema
- 19. Os sistemas devem possuir forma de saber quais usuários e quanto tempo estão conectados (logados) no sistema sem realizar nenhuma atividade

 $\label{eq:2.1} \frac{1}{\sqrt{2}}\left(\frac{1}{\sqrt{2}}\right)^{2} \left(\frac{1}{\sqrt{2}}\right)^{2} \left(\frac{1}{\sqrt{2}}\right)^{2} \left(\frac{1}{\sqrt{2}}\right)^{2} \left(\frac{1}{\sqrt{2}}\right)^{2} \left(\frac{1}{\sqrt{2}}\right)^{2} \left(\frac{1}{\sqrt{2}}\right)^{2} \left(\frac{1}{\sqrt{2}}\right)^{2} \left(\frac{1}{\sqrt{2}}\right)^{2} \left(\frac{1}{\sqrt{2}}\right)^{2} \left(\frac{1}{\sqrt{2}}\right)^{2} \left(\$  $\label{eq:2.1} \frac{1}{\sqrt{2}}\int_{\mathbb{R}^3}\frac{1}{\sqrt{2}}\left(\frac{1}{\sqrt{2}}\right)^2\frac{1}{\sqrt{2}}\left(\frac{1}{\sqrt{2}}\right)^2\frac{1}{\sqrt{2}}\left(\frac{1}{\sqrt{2}}\right)^2.$  $\label{eq:2.1} \begin{split} \mathcal{B}_{\text{max}}^{(1)} &= \mathcal{B}_{\text{max}}^{(1)}\left(\mathcal{B}_{\text{max}}^{(1)}\right) \end{split}$  $\label{eq:2.1} \mathcal{L}_{\mathcal{A}}(\mathcal{A}) = \mathcal{L}_{\mathcal{A}}(\mathcal{A}) = \mathcal{L}_{\mathcal{A}}(\mathcal{A})$  $\label{eq:2.1} \mathcal{L}(\mathcal{L}^{\mathcal{L}}_{\mathcal{L}}(\mathcal{L}^{\mathcal{L}}_{\mathcal{L}})) = \mathcal{L}(\mathcal{L}^{\mathcal{L}}_{\mathcal{L}}(\mathcal{L}^{\mathcal{L}}_{\mathcal{L}})) = \mathcal{L}(\mathcal{L}^{\mathcal{L}}_{\mathcal{L}}(\mathcal{L}^{\mathcal{L}}_{\mathcal{L}}))$  $\label{eq:2.1} \frac{1}{\sqrt{2\pi}}\int_{0}^{\infty}\frac{1}{\sqrt{2\pi}}\left(\frac{1}{\sqrt{2\pi}}\right)^{2\alpha} \frac{1}{\sqrt{2\pi}}\int_{0}^{\infty}\frac{1}{\sqrt{2\pi}}\frac{1}{\sqrt{2\pi}}\frac{1}{\sqrt{2\pi}}\frac{1}{\sqrt{2\pi}}\frac{1}{\sqrt{2\pi}}\frac{1}{\sqrt{2\pi}}\frac{1}{\sqrt{2\pi}}\frac{1}{\sqrt{2\pi}}\frac{1}{\sqrt{2\pi}}\frac{1}{\sqrt{2\pi}}\frac{1}{\sqrt{2\pi}}\frac{$ 

 $\label{eq:2.1} \frac{1}{\sqrt{2}}\sum_{i=1}^n\frac{1}{\sqrt{2}}\sum_{i=1}^n\frac{1}{\sqrt{2}}\sum_{i=1}^n\frac{1}{\sqrt{2}}\sum_{i=1}^n\frac{1}{\sqrt{2}}\sum_{i=1}^n\frac{1}{\sqrt{2}}\sum_{i=1}^n\frac{1}{\sqrt{2}}\sum_{i=1}^n\frac{1}{\sqrt{2}}\sum_{i=1}^n\frac{1}{\sqrt{2}}\sum_{i=1}^n\frac{1}{\sqrt{2}}\sum_{i=1}^n\frac{1}{\sqrt{2}}\sum_{i=1}^n\frac$  $\label{eq:2.1} \frac{1}{2}\int_{\mathbb{R}^3}\left|\frac{d\mu}{d\mu}\right|^2\left|\frac{d\mu}{d\mu}\right|^2\left|\frac{d\mu}{d\mu}\right|^2\left|\frac{d\mu}{d\mu}\right|^2\left|\frac{d\mu}{d\mu}\right|^2\left|\frac{d\mu}{d\mu}\right|^2\left|\frac{d\mu}{d\mu}\right|^2.$ 

### $\label{eq:2.1} \mathcal{L}(\mathcal{L}) = \mathcal{L}(\mathcal{L}) \mathcal{L}(\mathcal{L}) \mathcal{L}(\mathcal{L})$

 $\frac{1}{2\sqrt{2}}\sum_{i=1}^n\frac{1}{2\sqrt{2}}\left(\frac{1}{2\sqrt{2}}\right)^2\left(\frac{1}{2\sqrt{2}}\right)^2\left(\frac{1}{2\sqrt{2}}\right)^2\left(\frac{1}{2\sqrt{2}}\right)^2\left(\frac{1}{2\sqrt{2}}\right)^2.$  $\label{eq:2.1} \mathcal{L}_{\mathcal{A}}(x) = \mathcal{L}_{\mathcal{A}}(x) \mathcal{L}_{\mathcal{A}}(x) \mathcal{L}_{\mathcal{A}}(x)$  $\label{eq:2.1} \frac{1}{\sqrt{2}}\int_{0}^{\infty}\frac{1}{\sqrt{2\pi}}\left(\frac{1}{\sqrt{2\pi}}\right)^{2\alpha} \frac{1}{\sqrt{2\pi}}\int_{0}^{\infty}\frac{1}{\sqrt{2\pi}}\left(\frac{1}{\sqrt{2\pi}}\right)^{\alpha} \frac{1}{\sqrt{2\pi}}\frac{1}{\sqrt{2\pi}}\int_{0}^{\infty}\frac{1}{\sqrt{2\pi}}\frac{1}{\sqrt{2\pi}}\frac{1}{\sqrt{2\pi}}\frac{1}{\sqrt{2\pi}}\frac{1}{\sqrt{2\pi}}\frac{1}{\sqrt{2\pi}}$ 

 $\label{eq:2.1} \mathcal{L}(\mathcal{L}^{\mathcal{L}}_{\mathcal{L}}(\mathcal{L}^{\mathcal{L}}_{\mathcal{L}})) = \mathcal{L}(\mathcal{L}^{\mathcal{L}}_{\mathcal{L}}(\mathcal{L}^{\mathcal{L}}_{\mathcal{L}})) = \mathcal{L}(\mathcal{L}^{\mathcal{L}}_{\mathcal{L}}(\mathcal{L}^{\mathcal{L}}_{\mathcal{L}})) = \mathcal{L}(\mathcal{L}^{\mathcal{L}}_{\mathcal{L}}(\mathcal{L}^{\mathcal{L}}_{\mathcal{L}})) = \mathcal{L}(\mathcal{L}^{\mathcal{L}}$ 

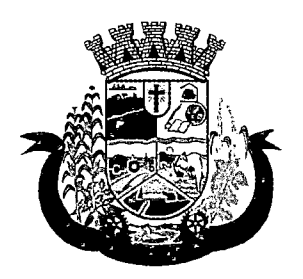

Estado do Paraná

- 20. Os sistemas devem permitir enviar o envio de mensagens para qualquer usuário que esteja conectado (logado) no Sistema num determinado momento
- 21. Os sistemas devem permitir o bloqueio da conexão de um usuário que esteja conectado (logado) no Sistema num determinado momento, encerrando todas as suas atividades e o forçando a conectar (logar) novamente no sistema
- 22. Os sistemas devem permitir o bloqueio do usuário que esteja conectado (logado) no Sistema num determinado momento, encerrando todas as suas atividades e o impedindo de conectar (logar) novamente no sistema
- 23. Os sistemas devem possuir forma de recuperação de senha diretamente da tela de login. Através do CPF do usuário o sistema deverá identificar se ele está cadastrado e caso sim, deverá enviar um link de acesso para alteração da senha ao e-mail do usuário
- 24. O Sistema Gerenciador de Banco de Dados deve ser do tipo relacionai, sem limitações no tamanho da base de dados e número de conexões. No caso de banco de dados que necessitam de aquisições de licenças, estas deverão ficar a cargo da contratada
- 25. Os sistemas devem permitir a ordenação por qualquer uma das colunas das consultas do sistema (por clique sobre a mesma ou através de menu) em ordem ascendente e/ou descente
- 26. Os sistemas devem permitir que o usuário salve as suas preferências de filtro e ordenação das telas de consulta do sistema montando assim o seu perfil de trabalho
- 27. Os sistemas devem possuir acesso através do sistema a opção de Ajuda Online, de forma que o usuário possa esclarecer dúvidas pertinentes ao sistema com a contratada através de chat
- 28. Os sistemas devem ser acessíveis por protocolo HTTPS, ficando a cargo da contratada a aquisição do certificado de uma entidade fornecedora para funcionalidades executadas nos servidores do ambiente interno
- 29. Os sistemas devem permitir que o usuário acesse as funcionalidades permitidas a partir de qualquer dispositivo com acesso à Internet
- 30. Os sistemas devem disponibilizar no mínimo os seguintes recursos:
	- e Informar e adicionar filtros personalizáveis pelas chaves de acesso disponíveis ao cadastro, de maneira isolada ou combinada
	- Utilizar diversos operadores de consulta, sendo que no mínimo os seguintes são obrigatórios: Menor ou igual, Maior ou igual. Igual, Contem, Não Contérh, Contido em, Não contido em. Inicia com. Termina com e Entre.
	- Especialmente os operadores de conjunto da consulta: "Contido em" e "Não contido em", devem disponibilizar opção para informar dados por intervalo e intercalado, ex: 1,2,10-15, ou seja, o valor 1 e o valor 2, incluindo os valores de 10 a 15.
	- Disponibilizar opção de ordenação das colunas disponíveis na consulta para ordenar os dados nos formatos ascendente (do menor para o maior) e descendente (do maior para o menor).
	- Possibilidade de alterar o posicionamento, bem como o tamanho das colunas disponíveis na consulta.
	- Possibilitar a impressão da visualização atual das consultas, com opção de personalização do título, formato de saída (mínimo em PDF), impressão de linhas zebradas e totalizador de registros.

 $\mathcal{L}^{\text{max}}_{\text{max}}$  and  $\mathcal{L}^{\text{max}}_{\text{max}}$  $\label{eq:2.1} \frac{1}{\sqrt{2}}\int_{\mathbb{R}^3}\frac{1}{\sqrt{2}}\left(\frac{1}{\sqrt{2}}\right)^2\frac{1}{\sqrt{2}}\left(\frac{1}{\sqrt{2}}\right)^2\frac{1}{\sqrt{2}}\left(\frac{1}{\sqrt{2}}\right)^2\frac{1}{\sqrt{2}}\left(\frac{1}{\sqrt{2}}\right)^2.$  $\mathcal{L}(\mathcal{L}^{\mathcal{L}})$  and  $\mathcal{L}(\mathcal{L}^{\mathcal{L}})$  and  $\mathcal{L}(\mathcal{L}^{\mathcal{L}})$  $\mathcal{L}^{\text{max}}_{\text{max}}$  and  $\mathcal{L}^{\text{max}}_{\text{max}}$ 

 $\label{eq:2.1} \frac{1}{\sqrt{2}}\left(\frac{1}{\sqrt{2}}\right)^{2} \left(\frac{1}{\sqrt{2}}\right)^{2} \left(\frac{1}{\sqrt{2}}\right)^{2} \left(\frac{1}{\sqrt{2}}\right)^{2} \left(\frac{1}{\sqrt{2}}\right)^{2} \left(\frac{1}{\sqrt{2}}\right)^{2} \left(\frac{1}{\sqrt{2}}\right)^{2} \left(\frac{1}{\sqrt{2}}\right)^{2} \left(\frac{1}{\sqrt{2}}\right)^{2} \left(\frac{1}{\sqrt{2}}\right)^{2} \left(\frac{1}{\sqrt{2}}\right)^{2} \left(\$  $\mathcal{L}^{\pm}$ 

 $\mathcal{L}^{\text{max}}_{\text{max}}$  , where  $\mathcal{L}^{\text{max}}_{\text{max}}$  $\label{eq:2.1} \mathcal{L}^{\alpha\beta} = \mathcal{L}^{\alpha\beta} \left( \frac{1}{\sqrt{2}} \right) \left( \frac{1}{\sqrt{2}} \right) \left( \frac{1}{\sqrt{2}} \right) \left( \frac{1}{\sqrt{2}} \right) \left( \frac{1}{\sqrt{2}} \right) \left( \frac{1}{\sqrt{2}} \right) \left( \frac{1}{\sqrt{2}} \right) \left( \frac{1}{\sqrt{2}} \right) \left( \frac{1}{\sqrt{2}} \right) \left( \frac{1}{\sqrt{2}} \right) \left( \frac{1}{\sqrt{2}} \right) \left( \frac{1}{\sqrt$  $\label{eq:2.1} \mathcal{L}_{\mathcal{A}}(\mathcal{A})=\mathcal{L}_{\mathcal{A}}(\mathcal{A})=\mathcal{L}_{\mathcal{A}}(\mathcal{A})=\mathcal{A}$ 

 $\mathcal{F}^{\text{c}}_{\text{c}}$  , where  $\mathcal{F}^{\text{c}}_{\text{c}}$  and  $\mathcal{F}^{\text{c}}_{\text{c}}$ alam ke menyebaran dan banyak di kalendar dan banyak.<br>Banyak di kalendar dan banyak di kalendar dan banyak di kalendar dan banyak di kalendar dan banyak di kalendar

 $\mathcal{L}^{\mathcal{L}}(\mathcal{L}^{\mathcal{L}})$  and  $\mathcal{L}^{\mathcal{L}}(\mathcal{L}^{\mathcal{L}})$  are the contribution of the contribution of  $\label{eq:3.1} \mathcal{L}_\mathbf{A}(\mathbf{1}) = \mathcal{L}_\mathbf{A}(\mathbf{1}) \mathcal{L}_\mathbf{A}(\mathbf{1}) = \mathcal{L}_\mathbf{A}(\mathbf{1}) \mathcal{L}_\mathbf{A}(\mathbf{1}) = \mathcal{L}_\mathbf{A}(\mathbf{1})$  $\label{eq:2.1} \mathcal{L}(\mathbf{y}) = \mathbf{y} \left[ \mathbf{y} \left( \mathbf{y} \right) \right] + \mathbf{y} \left( \mathbf{y} \right) \mathbf{y} \left( \mathbf{y} \right) \mathbf{y} \left( \mathbf{y} \right) \mathbf{y} \left( \mathbf{y} \right) \mathbf{y} \right]$  $\mathcal{A}=\mathbb{R}^d\left(\mathbb{R}^d\right)\times\mathbb{R}^d\left(\mathbb{R}^d\right)\times\mathbb{R}^d\left(\mathbb{R}^d\right)\times\mathbb{R}^d\left(\mathbb{R}^d\right)$ 

 $\label{eq:2.1} \begin{split} \mathcal{L}_{\text{max}}(\mathcal{L}_{\text{max}}) = \mathcal{L}_{\text{max}}(\mathcal{L}_{\text{max}}) \,, \end{split}$ )<br>Alfred (1994-1999)<br>Santa Carlos (1999-1999)

 $\label{eq:2.1} \frac{1}{2} \int_{\mathbb{R}^3} \left| \frac{d\mathbf{y}}{d\mathbf{y}} \right|^2 \, d\mathbf{y} \, d\mathbf{y} = \frac{1}{2} \int_{\mathbb{R}^3} \left| \frac{d\mathbf{y}}{d\mathbf{y}} \right|^2 \, d\mathbf{y} \, d\mathbf{y} \, d\mathbf{y} \, d\mathbf{y} \, d\mathbf{y} \, d\mathbf{y} \, d\mathbf{y} \, d\mathbf{y} \, d\mathbf{y} \, d\mathbf{y} \, d\mathbf{y} \, d\math$  $\mathcal{A}$  and  $\mathcal{A}$  is the set of the set of the set of the set of the set of the set of the set of the set of the set of the set of the set of the set of the set of the set of the set of the set of the set of the set o  $\label{eq:2.1} \mathcal{L}^{\mathcal{A}}(\mathcal{A})=\mathcal{L}^{\mathcal{A}}(\mathcal{A})=\mathcal{L}^{\mathcal{A}}(\mathcal{A})=\mathcal{L}^{\mathcal{A}}(\mathcal{A})=\mathcal{L}^{\mathcal{A}}(\mathcal{A})=\mathcal{L}^{\mathcal{A}}(\mathcal{A})=\mathcal{L}^{\mathcal{A}}(\mathcal{A})=\mathcal{L}^{\mathcal{A}}(\mathcal{A})$  $\mathcal{L}^{(1)}$ 

 $\label{eq:2.1} \mathcal{F}^{\mathcal{A}}_{\mathcal{A}}(\mathcal{A})=\mathcal{F}^{\mathcal{A}}_{\mathcal{A}}(\mathcal{A})=\mathcal{F}^{\mathcal{A}}_{\mathcal{A}}(\mathcal{A})=\mathcal{F}^{\mathcal{A}}_{\mathcal{A}}(\mathcal{A})$  $\mathcal{L}^{\text{max}}_{\text{max}}$  and  $\mathcal{L}^{\text{max}}_{\text{max}}$  $\label{eq:2.1} \mathcal{L}(\mathcal{L}^{\mathcal{L}}(\mathcal{L}^{\mathcal{L}}(\mathcal{L}^{\mathcal$  $\label{eq:2.1} \mathcal{L}(\mathbf{z}^{\text{in}}) = \mathcal{L}(\mathbf{z}^{\text{in}}) = \mathcal{L}(\mathbf{z}^{\text{in}}) = \mathcal{L}(\mathbf{z}^{\text{in}})$ 

 $\label{eq:2.1} \mathcal{A}(\mathcal{A})=\mathcal{A}(\mathcal{A})\otimes \mathcal{A}(\mathcal{A})=\mathcal{A}(\mathcal{A})\otimes \mathcal{A}(\mathcal{A})\otimes \mathcal{A}(\mathcal{A}).$  $\begin{aligned} \frac{1}{2} \sum_{i=1}^{n} \frac{1}{2} \sum_{j=1}^{n} \frac{1}{2} \sum_{j=1}^{n} \frac{1}{2} \sum_{j=1}^{n} \frac{1}{2} \sum_{j=1}^{n} \frac{1}{2} \sum_{j=1}^{n} \frac{1}{2} \sum_{j=1}^{n} \frac{1}{2} \sum_{j=1}^{n} \frac{1}{2} \sum_{j=1}^{n} \frac{1}{2} \sum_{j=1}^{n} \frac{1}{2} \sum_{j=1}^{n} \frac{1}{2} \sum_{j=1}^{n} \frac{1}{2} \sum_{j$  $\mathcal{H}^{\text{c}}_{\text{c}}(\mathcal{A})$  .

 $\label{eq:2.1} \begin{split} \mathcal{L}^{(2)}(t) &= \mathcal{L}^{(2)}(t) \mathcal{L}^{(2)}(t) \mathcal{L}^{(2)}(t) \mathcal{L}^{(2)}(t) \mathcal{L}^{(2)}(t) \mathcal{L}^{(2)}(t) \mathcal{L}^{(2)}(t) \mathcal{L}^{(2)}(t) \mathcal{L}^{(2)}(t) \mathcal{L}^{(2)}(t) \mathcal{L}^{(2)}(t) \mathcal{L}^{(2)}(t) \mathcal{L}^{(2)}(t) \mathcal{L}^{(2)}(t) \mathcal{L}^{(2)}$  $\label{eq:2.1} \frac{1}{2}\sum_{i=1}^n\frac{1}{2\pi}\sum_{i=1}^n\frac{1}{2\pi i}\sum_{i=1}^n\frac{1}{2\pi i}\sum_{i=1}^n\frac{1}{2\pi i}\sum_{i=1}^n\frac{1}{2\pi i}\sum_{i=1}^n\frac{1}{2\pi i}\sum_{i=1}^n\frac{1}{2\pi i}\sum_{i=1}^n\frac{1}{2\pi i}\sum_{i=1}^n\frac{1}{2\pi i}\sum_{i=1}^n\frac{1}{2\pi i}\sum_{i=1}^n\frac{1}{2\pi i}\sum_{i=1}^$ 

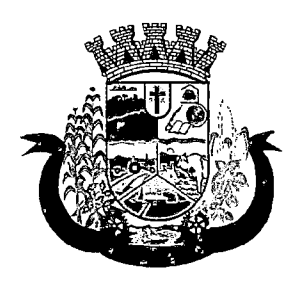

Estado do Paraná

- Disponibilizar opção que permita ao usuário salvar o estado atual da consulta, elaborada por ele, para que em acessos posteriores o mesmo possa visualizar a consulta no estado salvo anteriormente.
- 31. Os sistemas devem permitir a navegação entre os campos da tela deve poder ser realizada através da tecla Enter ou Tab
- 32. Os sistemas devem conter um quadro de avisos disponível para acesso de todos os usuários dos programas. Permitindo que grupos distintos de usuários façam o cadastro dos avisos para os referidos públicos alvos (grupos de usuários dos programas) que receberão o aviso em questão: geral, avisos internos (unidades de saúde do município) ou terceirizados (hospitais, laboratórios, etc....) ou para usuário específico.
- 33. Deverá permitir o cadastro de notificações para um ou mais usuários com a possibilidade de anexar arquivos, está opção deve estar visível sempre que o usuário acessar o sistema
- 34. Deverá permitir excluir e/ou marcar como lida as notificações recebidas pelo usuário
- 35. Os sistemas devem disponibilizar ao usuário uma ferramenta de busca das funcionalidades do sistema por palavras "chave", onde o sistema exiba as funcionalidades disponíveis direcionando o usuário a tela desejada apenas com um clique sobre o que desejar
- 36. Os sistemas devem disponibilizar ao usuário acesso fácil ao help online do sistema a partir de qualquer tela que esteja aberta
- 37. Os sistemas devem registrar todas as operações realizadas por cada usuário, com clara identificação da função executada, data e hora de operação
- 38. Os sistemas de plataforma mobile on-line/off-line, devem ser desenvolvidos em linguagem que permita a sua operação via Internet e ser acessível diretamente em navegadores como por exemplo: Chrome, Safari e outros, dispensando a instalação e configuração de qualquer outro tipo de aplicativo no dispositivo mobile e que funcione em diversas plataformas, como o Windows, Android, IOS e outros
- 39. Os sistemas de plataforma mobile on-line/off-line, devem possuir atualização do sistema de forma automatizada, o que dispensa a necessidade de intervenção do operador ou técnico para que ela ocorra
- 40. Os sistemas de plataforma mobile off-line, devem permitir o gerenciamento das informações (envio e recebimento de carga de dados) sem a intervenção ou manipulação de arquivos por qualquer forma de dispositivo de armazenamento, para garantir a integridade e sigilo das informações coletadas
- 41. Os sistemas de plataforma mobile off-line devem permitir a visualização dos locais de visitas das agentes comunitárias de saúde em mapa interativo e on-line de imagens de satélite em gráfico de calor para a identificação das áreas de cobertura da atenção básica
- 42. Os sistemas devem permitir cadastrar avisos ao paciente para serem exibidos em tela aos grupos de usuários desejados (médicos, enfermeiros, farmacêuticos, etc)
- 43. Os sistemas devem permitir que o usuário marque o aviso como avisado e se ele não quer que seja mais exibido
- 44. Os sistemas devem permitir que o usuário visualize o histórico de avisos do paciente
- 45. Os sistemas devem permitir o agendamento do envio de notificações automáticas através de E-mail, SMS (Short Message Service) para celulares de qualquer operadora telefônica
- 46. Os sistemas devem permitir que o paciente, a partir de uma notificação através de E-mail, SMS (Short Message Service) de lembrete que a data de uma consulta ou procedimento se aproxima, confirme ou cancele sua presença por meio de resposta. Quando a resposta for por SMS ela não deve ter custo para o cliente

 $\label{eq:2.1} \frac{1}{2}\sum_{i=1}^n\frac{1}{2}\sum_{j=1}^n\frac{1}{2}\sum_{j=1}^n\frac{1}{2}\sum_{j=1}^n\frac{1}{2}\sum_{j=1}^n\frac{1}{2}\sum_{j=1}^n\frac{1}{2}\sum_{j=1}^n\frac{1}{2}\sum_{j=1}^n\frac{1}{2}\sum_{j=1}^n\frac{1}{2}\sum_{j=1}^n\frac{1}{2}\sum_{j=1}^n\frac{1}{2}\sum_{j=1}^n\frac{1}{2}\sum_{j=1}^n\frac{1}{2}\sum_{j=1}^n\$  $\mathcal{L}^{\mathcal{L}}(\mathcal{L}^{\mathcal{L}}(\mathcal{L}^{\mathcal{L$  $\label{eq:2.1} \frac{1}{\sqrt{2}}\left(\frac{1}{\sqrt{2}}\right)^{2} \left(\frac{1}{\sqrt{2}}\right)^{2} \left(\frac{1}{\sqrt{2}}\right)^{2} \left(\frac{1}{\sqrt{2}}\right)^{2} \left(\frac{1}{\sqrt{2}}\right)^{2} \left(\frac{1}{\sqrt{2}}\right)^{2} \left(\frac{1}{\sqrt{2}}\right)^{2} \left(\frac{1}{\sqrt{2}}\right)^{2} \left(\frac{1}{\sqrt{2}}\right)^{2} \left(\frac{1}{\sqrt{2}}\right)^{2} \left(\frac{1}{\sqrt{2}}\right)^{2} \left(\$ 

 $\label{eq:2} \frac{1}{\sqrt{2}}\left(\frac{1}{\sqrt{2}}\right)^{2} \left(\frac{1}{\sqrt{2}}\right)^{2} \left(\frac{1}{\sqrt{2}}\right)^{2} \left(\frac{1}{\sqrt{2}}\right)^{2} \left(\frac{1}{\sqrt{2}}\right)^{2} \left(\frac{1}{\sqrt{2}}\right)^{2} \left(\frac{1}{\sqrt{2}}\right)^{2} \left(\frac{1}{\sqrt{2}}\right)^{2} \left(\frac{1}{\sqrt{2}}\right)^{2} \left(\frac{1}{\sqrt{2}}\right)^{2} \left(\frac{1}{\sqrt{2}}\right)^{2} \left(\frac{$ 

 $\label{eq:2.1} \begin{split} \mathcal{L}_{\text{max}}(\mathbf{r},\mathbf{r})&=\mathcal{L}_{\text{max}}(\mathbf{r},\mathbf{r})\mathcal{L}_{\text{max}}(\mathbf{r},\mathbf{r})\\ &=\mathcal{L}_{\text{max}}(\mathbf{r},\mathbf{r})\mathcal{L}_{\text{max}}(\mathbf{r},\mathbf{r})\mathcal{L}_{\text{max}}(\mathbf{r},\mathbf{r})\mathcal{L}_{\text{max}}(\mathbf{r},\mathbf{r})\mathcal{L}_{\text{max}}(\mathbf{r},\mathbf{r})\mathcal{L}_{\text{max}}(\mathbf{r},\math$  $\label{eq:2.1} \begin{split} \mathcal{L}_{\text{max}}(\mathcal{L}_{\text{max}}) = \mathcal{L}_{\text{max}}(\mathcal{L}_{\text{max}}) \mathcal{L}_{\text{max}}(\mathcal{L}_{\text{max}}) \mathcal{L}_{\text{max}}(\mathcal{L}_{\text{max}}) \mathcal{L}_{\text{max}}(\mathcal{L}_{\text{max}}) \mathcal{L}_{\text{max}}(\mathcal{L}_{\text{max}}) \mathcal{L}_{\text{max}}(\mathcal{L}_{\text{max}}) \mathcal{L}_{\text{max}}(\mathcal{L}_{\text{max}}) \mathcal{L}_{\text{max}}(\mathcal{L}_{\text{max$ 

 $\label{eq:2.1} \begin{split} \mathcal{L}_{\text{max}}(\mathbf{r},\mathbf{r}) = \mathcal{L}_{\text{max}}(\mathbf{r},\mathbf{r}) = \mathcal{L}_{\text{max}}(\mathbf{r},\mathbf{r}) \\ \mathcal{L}_{\text{max}}(\mathbf{r},\mathbf{r}) = \mathcal{L}_{\text{max}}(\mathbf{r},\mathbf{r}) = \mathcal{L}_{\text{max}}(\mathbf{r},\mathbf{r}) \end{split}$ 

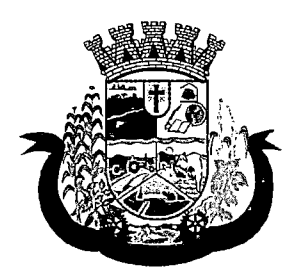

Estado do Paraná

47. Os sistemas devem disponibilizar a ferramenta "Speech to Text" para reconhecimento por voz para ditar textos em português em todos os campos de entrada de texto das telas do sistema.

#### 7. DAS ESPECIFICAÇÕES TÉCNICAS DOS MODULO DE PROGRAMAS DO SISTEMA

O Sistema fornecido/ofertado, deverá ser subdivido em Módulos de Programas. Para classificação da proponente, é necessário que o sistema ofertado atenda a pelo menos 90% (noventa por cento) dos requisitos por Módulo de Programas. Ou seja, o não atendimento, de pelo menos 90% dos requisitos por módulo (e não geral), ensejará a desclassificação da proponente.

#### 8.1 MÓDULO DE AGENDAMENTO E CADASTROS NACIONAIS

#### CADASTROS E FUNCIONALIDADES GERAIS

- 1. Deverá possuir o cadastro de municípios já povoado;
- 2. Deverá permitir o cadastro de bairros;
- 3. Deverá possuir o cadastro de tipos de logradouros já povoado;
- 4. Deverá permitir o cadastro de logradouros;
- 5. Deverá permitir o cadastro de localidades;
- 6. Deverá possuir o cadastro de religiões já povoado;
- 7. Deverá permitir o cadastro de escolas;
- 8. Deverá possuir o cadastro de tipos de rendas já povoado;
- 9. Deverá possuir o cadastro de tipos de despesas já povoado
- 10 Deverá possuir o cadastro de comunidades quilombolas já povoados;
- 11 Deverá possuir o cadastro de etnias indígenas já povoado;
- 12 Deverá possuir o cadastro de tipos de encaminhamentos já povoado;
- 13 Deverá possuir o cadastro de tipos de vulnerabilidades já povoado;
- 14 Deverá possuir o cadastro de CBO (Cadastro Brasileiro de Ocupações) já povoado;
- 15 Deverá possuir o cadastro de CNAE (Classificação Nacional de Atividades Econômicas) já povoado;
- 16 Deverá possuir o cadastro de órgãos emissores do documento de identidade já povoado;

#### NOTIFICAÇÕES EAVISOS

- 17 Deverá permitir o agendamento do envio de notificações automáticas através de E-mail, SMS (Short Message Service) para celulares de qualquer operadora telefônica, para as Agendas de Consultas Médicas e de Procedimentos;
- 18 Deverá permitir a personalização do assunto e conteúdo das mensagens de E-mail e SMS;
- 19 Deverá relacionar os eventos para os quais o sistema realizará o envio automático de notificações para os pacientes. Os eventos são:
	- a) Agendamento
	- b)Agendamento através da lista de espera

 $\mathcal{O}(2\pi)$  . The second constraints of  $\mathcal{O}(2\pi)$ 

 $\mathcal{L}^{\text{max}}_{\text{max}}$ 

 $\hat{L}^{\rm eff}$  ,  $\hat{L}^{\rm eff}$  ,  $\hat{L}^{\rm eff}$ 

 $\mathcal{L}_{\mathcal{A}}$ 

 $\label{eq:QCD} \left\langle \hat{q}_{\mu\nu} \right\rangle \left\langle \hat{q}_{\mu\nu} \right\rangle = \left\langle \hat{q}_{\mu\nu} \right\rangle \left\langle \hat{q}_{\mu\nu} \right\rangle \left\langle \hat{q}_{\mu\nu} \right\rangle \left\langle \hat{q}_{\mu\nu} \right\rangle \left\langle \hat{q}_{\mu\nu} \right\rangle \left\langle \hat{q}_{\mu\nu} \right\rangle \left\langle \hat{q}_{\mu\nu} \right\rangle \left\langle \hat{q}_{\mu\nu} \right\rangle \left\langle \hat{q}_{\mu\nu} \right\rangle \left\langle \hat{q}_{\mu\nu$ 

 $\label{eq:2.1} \mathcal{J}(\mathcal{S}) = \mathcal{J}(\mathcal{S}(\mathcal{S})) = \mathcal{J}(\mathcal{S}) = \mathcal{S}(\mathcal{S}) = \mathcal{S}(\mathcal{S}) = \mathcal{S}(\mathcal{S}).$  $\label{eq:R1} \mathcal{F}(\mathcal{F}) = \mathcal{F}(\mathcal{F}) = \mathcal{F}(\mathcal{F}) = \mathcal{F}(\mathcal{F}) = \mathcal{F}(\mathcal{F}) = \mathcal{F}(\mathcal{F})$  $\begin{split} &\mathbf{g}_{\mathbf{a},\mathbf{b}}(\mathbf{a})\leq\mathbf{S}^{\mathbf{b}}_{\mathbf{a}}(\mathbf{a})\mathbf{g}_{\mathbf{a},\mathbf{b}}(\mathbf{a})\mathbf{g}_{\mathbf{a},\mathbf{b}}(\mathbf{a})\\ &\mathbf{g}_{\mathbf{a},\mathbf{b}}(\mathbf{a})\mathbf{g}_{\mathbf{a},\mathbf{b}}(\mathbf{a})\mathbf{g}_{\mathbf{a},\mathbf{b}}(\mathbf{a})\mathbf{g}_{\mathbf{a},\mathbf{b}}(\mathbf{a})\mathbf{g}_{\mathbf{a},\mathbf$ 

de de la companya.<br>Administrativamente de

and the control of the control of

an Salaman<br>Santa pendada Salaman<br>Santa pendada Salaman

 $\chi_{\rm{eff}}$  , where  $\chi_{\rm{eff}}$  is the contract of the contract of the contract of  $\chi_{\rm{eff}}$ 

 $\label{eq:2.1} \begin{split} \mathcal{L}(\mathcal{A},\mathcal{B}) & = \mathcal{L}(\mathcal{A},\mathcal{B}) \left[ \mathcal{A}(\mathcal{A},\mathcal{B}) \right] \times \mathcal{A}(\mathcal{B},\mathcal{B}) \times \mathcal{A}(\mathcal{B},\mathcal{B}) \times \mathcal{A}(\mathcal{B},\mathcal{B}) \times \mathcal{A}(\mathcal{B},\mathcal{B}) \times \mathcal{A}(\mathcal{B},\mathcal{B}) \times \mathcal{A}(\mathcal{B},\mathcal{B}) \times \mathcal{A}(\mathcal{B},\mathcal{B}) \times \math$ 

 $\label{eq:2.1} \frac{1}{\sqrt{2}}\left(\frac{1}{\sqrt{2}}\right)^{2} \left(\frac{1}{\sqrt{2}}\right)^{2} \left(\frac{1}{\sqrt{2}}\right)^{2} \left(\frac{1}{\sqrt{2}}\right)^{2} \left(\frac{1}{\sqrt{2}}\right)^{2} \left(\frac{1}{\sqrt{2}}\right)^{2} \left(\frac{1}{\sqrt{2}}\right)^{2} \left(\frac{1}{\sqrt{2}}\right)^{2} \left(\frac{1}{\sqrt{2}}\right)^{2} \left(\frac{1}{\sqrt{2}}\right)^{2} \left(\frac{1}{\sqrt{2}}\right)^{2} \left(\$ 

 $\mathcal{L}^{\mathcal{L}}$  and  $\mathcal{L}^{\mathcal{L}}$  are the following the contribution of the  $\mathcal{L}^{\mathcal{L}}$  $\label{eq:2.1} \mathcal{L}(\mathcal{L}) = \mathcal{L}(\mathcal{L}) = \mathcal{L}(\mathcal{L}) = \mathcal{L}(\mathcal{L}) = \mathcal{L}(\mathcal{L})$ 

 $\mathcal{L}(\mathcal{L})$  and  $\mathcal{L}(\mathcal{L})$  .  $\label{eq:2.1} \frac{1}{\sqrt{2}}\int_{\mathbb{R}^3} \frac{1}{\sqrt{2}}\left(\frac{1}{\sqrt{2}}\right)^2\frac{1}{\sqrt{2}}\left(\frac{1}{\sqrt{2}}\right)^2\frac{1}{\sqrt{2}}\left(\frac{1}{\sqrt{2}}\right)^2.$  $\label{eq:2.1} \begin{split} \mathcal{L}(\mathbf{x}) &= \mathcal{L}(\mathbf{x}) \mathcal{L}(\mathbf{x}) = \mathcal{L}(\mathbf{x}) \mathcal{L}(\mathbf{x}) \mathcal{L}(\mathbf{x}) \mathcal{L}(\mathbf{x}) \\ &= \mathcal{L}(\mathbf{x}) \mathcal{L}(\mathbf{x}) \mathcal{L}(\mathbf{x}) \mathcal{L}(\mathbf{x}) \mathcal{L}(\mathbf{x}) \mathcal{L}(\mathbf{x}) \mathcal{L}(\mathbf{x}) \mathcal{L}(\mathbf{x}) \mathcal{L}(\mathbf{x}) \mathcal{L}(\mathbf{x}) \mathcal{L}(\mathbf{x}) \mathcal{$ 

 $\label{eq:2} \begin{split} \mathcal{L}_{\text{max}}(\mathcal{L}_{\text{max}}) = \mathcal{L}_{\text{max}}(\mathcal{L}_{\text{max}}) \\ \mathcal{L}_{\text{max}}(\mathcal{L}_{\text{max}}) = \mathcal{L}_{\text{max}}(\mathcal{L}_{\text{max}}) \end{split}$  $\mathcal{L}^{\text{max}}_{\text{max}}$  and  $\mathcal{L}^{\text{max}}_{\text{max}}$ 

 $\mathcal{A}=\mathcal{A}$  ,  $\mathcal{A}=\mathcal{A}$  ,  $\mathcal{A}=\mathcal{A}$ 

 $\mathcal{L}_{\text{max}}$  , we have the set of  $\mathcal{L}_{\text{max}}$ 

 $\label{eq:2.1} \frac{1}{\sqrt{2}}\left(\frac{1}{\sqrt{2}}\right)^{2} \left(\frac{1}{\sqrt{2}}\right)^{2} \left(\frac{1}{\sqrt{2}}\right)^{2} \left(\frac{1}{\sqrt{2}}\right)^{2} \left(\frac{1}{\sqrt{2}}\right)^{2} \left(\frac{1}{\sqrt{2}}\right)^{2} \left(\frac{1}{\sqrt{2}}\right)^{2} \left(\frac{1}{\sqrt{2}}\right)^{2} \left(\frac{1}{\sqrt{2}}\right)^{2} \left(\frac{1}{\sqrt{2}}\right)^{2} \left(\frac{1}{\sqrt{2}}\right)^{2} \left(\$  $\label{eq:1} \mathcal{L}(\mathbf{v},\mathbf{u}) = \mathcal{L}(\mathbf{v},\mathbf{u}) + \mathcal{L}(\mathbf{u},\mathbf{u}) = \mathcal{L}(\mathbf{v},\mathbf{u})$ 

 $\label{eq:2.1} \mathcal{L}(\mathcal{L}^{\text{max}}_{\text{max}}(\mathcal{L}^{\text{max}}_{\text{max}}(\mathcal{L}^{\text{max}}_{\text{max}}(\mathcal{L}^{\text{max}}_{\text{max}}(\mathcal{L}^{\text{max}}_{\text{max}}(\mathcal{L}^{\text{max}}_{\text{max}}(\mathcal{L}^{\text{max}}_{\text{max}}(\mathcal{L}^{\text{max}}_{\text{max}}(\mathcal{L}^{\text{max}}_{\text{max}}(\mathcal{L}^{\text{max}}_{\text{max}}(\mathcal{L}^{\text{max}}_{\text{max}}(\mathcal{L}^$ 

 $\label{eq:2.1} \mathcal{L}_{\mathcal{A}} = \mathcal{L}_{\mathcal{A}} \left( \mathcal{L}_{\mathcal{A}} \right) \left( \mathcal{L}_{\mathcal{A}} \right) \left( \mathcal{L}_{\mathcal{A}} \right)$  $\sim 10^{11}$  km s  $^{-1}$ 

 $\label{eq:2.1} \begin{split} \mathcal{L}_{\text{max}}(\mathcal{L}_{\text{max}}) = \mathcal{L}_{\text{max}}(\mathcal{L}_{\text{max}}) + \mathcal{L}_{\text{max}}(\mathcal{L}_{\text{max}}) = \frac{1}{2} \mathcal{L}_{\text{max}}(\mathcal{L}_{\text{max}}) + \mathcal{L}_{\text{max}}(\mathcal{L}_{\text{max}}) \\ \mathcal{L}_{\text{max}}(\mathcal{L}_{\text{max}}) = \mathcal{L}_{\text{max}}(\mathcal{L}_{\text{max}}) + \mathcal{L}_{\text{max}}(\mathcal{L}_{\text{max}}) + \mathcal{L}_{\$  $\mathcal{O}(\frac{1}{2} \log \log \log n)$ 

 $\label{eq:2.1} \begin{split} \mathcal{F}_{\text{eff}}(\mathcal{F},\mathcal{G}) = \mathcal{F}_{\text{eff}}(\mathcal{F},\mathcal{G}) = \mathcal{F}_{\text{eff}}(\mathcal{F},\mathcal{G}) \mathcal{F}_{\text{eff}}(\mathcal{G}) \mathcal{F}_{\text{eff}}(\mathcal{G}) \mathcal{F}_{\text{eff}}(\mathcal{G}) \mathcal{F}_{\text{eff}}(\mathcal{G}) \mathcal{F}_{\text{eff}}(\mathcal{G}) \mathcal{F}_{\text{eff}}(\mathcal{G}) \mathcal{F}_{\text{eff}}(\mathcal{G}) \mathcal{F}_{\text{eff}}(\mathcal{G$ 

 $\label{eq:2.1} \frac{d^2\mathbf{u}}{d\mathbf{u}} = \frac{d^2\mathbf{u}}{d\mathbf{u}} \frac{d\mathbf{u}}{d\mathbf{u}} \frac{d\mathbf{u}}{d\mathbf{u}} \frac{d\mathbf{u}}{d\mathbf{u}} \frac{d\mathbf{u}}{d\mathbf{u}} \frac{d\mathbf{u}}{d\mathbf{u}} \frac{d\mathbf{u}}{d\mathbf{u}} \frac{d\mathbf{u}}{d\mathbf{u}} \frac{d\mathbf{u}}{d\mathbf{u}} \frac{d\mathbf{u}}{d\mathbf{u}} \frac{d\mathbf{$ 

 $\mathcal{A}^{\mathcal{A}}$  and  $\mathcal{A}^{\mathcal{A}}$  are the space of the space of the space of  $\mathcal{A}^{\mathcal{A}}$ 

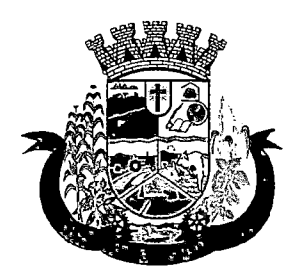

Estado do Paraná

ż,

c) Transferência

d) Cancelamento

- 20 Deverá permitir a configuração dos critérios para o envio de notificações, ou seja, as condições que devem ser satisfeitas para que uma notificação seja enviada, que são:
	- a) Convênio
	- b) Unidade
	- c) Especialidade
- 21 Deverá permitir a configuração dos critérios para o envio de notificações para os eventos da agenda de procedimentos, que são:
	- a) Convênio
	- b) Unidade
	- c) Grupo
	- d) Subgrupo
	- e) Procedimento
- 22 Deverá permitir a criação de diversos critérios e que seja possível relacionar um ou mais critérios aos eventos, ou vice-versa;
- 23 Deverá criar critérios de notificação distintos para cada meio de envio da notificação (SMS, E-mail ou todos).
- 24 Deverá permitir a configuração de notificações para alertar quando a data da realização da consulta ou do procedimento se aproxima, inclusive definido a quantidade de dias de antecedência que será realizada a notificação;
- 25 Deverá, caso configurado, que o paciente, a partir da notificação de alerta que a data da consulta ou procedimento se aproxima, confirme ou cancele sua presença. Quando a resposta for por SMS ela não deve ter custo para o cliente;
- 26 Deverá permitir que o paciente cancele sua inscrição no sistema de envio de notificação respondendo "SAIR" quando notificado por SMS ou acessando um link quando por e-mail;
- 27 Deverá, quando o cliente responder que deseja cancelar sua presença na consulta ou procedimento o seu agendamento deve ser automaticamente cancelado pelo sistema armazenando em um log sua reposta e uma observação no agendamento constando que foi cancelado pelo usuário através do sistema de notificação automática;
- 28 Deverá permitir que, no cadastro do cliente, seja possível habilitar ou desabilitar o envio de notificações para o e-mail, celular ou ambos;
- 29 Deverá permitir que sejam enviadas notificações manuais (avüisas) pelo operador para o cliente, permitindo editar o assunto e o texto da mensagem, por E-mail ou SMS. No caso de notificação por SMS só poderá ser enviado para o celular do cadastro do cliente;
- 30 Deverá demorar no máximo 60 segundos para processar o envio da mensagem após o cadastro de uma notificação no sistema;
- 31 Deve possuir um gerenciador de notificações que centralize todas as notificações enviadas aos pacientes, automáticas ou manuais que conste as seguintes informações:

a)Situação: Recebida pelo destinatário; Falha de envio; Aguardando envio; Enviada e Agendada

 $\label{eq:2.1} \frac{1}{\sqrt{2}}\left(\frac{1}{\sqrt{2}}\right)^{2} \left(\frac{1}{\sqrt{2}}\right)^{2} \left(\frac{1}{\sqrt{2}}\right)^{2} \left(\frac{1}{\sqrt{2}}\right)^{2} \left(\frac{1}{\sqrt{2}}\right)^{2} \left(\frac{1}{\sqrt{2}}\right)^{2} \left(\frac{1}{\sqrt{2}}\right)^{2} \left(\frac{1}{\sqrt{2}}\right)^{2} \left(\frac{1}{\sqrt{2}}\right)^{2} \left(\frac{1}{\sqrt{2}}\right)^{2} \left(\frac{1}{\sqrt{2}}\right)^{2} \left(\$ 

 $\label{eq:2.1} \frac{1}{2} \sum_{i=1}^n \frac{1}{2} \sum_{j=1}^n \frac{1}{2} \sum_{j=1}^n \frac{1}{2} \sum_{j=1}^n \frac{1}{2} \sum_{j=1}^n \frac{1}{2} \sum_{j=1}^n \frac{1}{2} \sum_{j=1}^n \frac{1}{2} \sum_{j=1}^n \frac{1}{2} \sum_{j=1}^n \frac{1}{2} \sum_{j=1}^n \frac{1}{2} \sum_{j=1}^n \frac{1}{2} \sum_{j=1}^n \frac{1}{2} \sum_{j=1}^n \frac{$  $\label{eq:2.1} \mathcal{L}_{\mathcal{A}}(\mathcal{A})=\mathcal{L}_{\mathcal{A}}(\mathcal{A})\mathcal{L}_{\mathcal{A}}(\mathcal{A})=\mathcal{L}_{\mathcal{A}}(\mathcal{A})\mathcal{L}_{\mathcal{A}}(\mathcal{A})\mathcal{L}_{\mathcal{A}}(\mathcal{A}).$ 

 $\begin{split} D^{\mathcal{G}}_{\mathcal{F}}(S) &\to \mathcal{H}_{\mathcal{F}}(S) \otimes_{\mathcal{F}} \mathcal{K}(S) \otimes_{\mathcal{F}} \mathcal{F}^{(1)}_{\mathcal{F}}(S) \end{split}$ 

 $\label{eq:1} \begin{split} \mathcal{D}_{\mathcal{F}}(\mathbf{x}) &= \mathcal{D}_{\mathcal{F}}(\mathbf{x}) \mathcal{D}_{\mathcal{F}}(\mathbf{x}) = \mathcal{D}_{\mathcal{F}}(\mathbf{x}) \\ &= \mathcal{D}_{\mathcal{F}}(\mathbf{x}) \mathcal{D}_{\mathcal{F}}(\mathbf{x}) = \mathcal{D}_{\mathcal{F}}(\mathbf{x}) \mathcal{D}_{\mathcal{F}}(\mathbf{x}) \end{split}$  $\label{eq:G1} G_{\rm{H}} = \frac{1}{2} \left( \frac{1}{2} \sum_{i=1}^n \frac{1}{2} \sum_{j=1}^n \frac{1}{2} \sum_{j=1}^n \frac{1}{2} \sum_{j=1}^n \frac{1}{2} \sum_{j=1}^n \frac{1}{2} \sum_{j=1}^n \frac{1}{2} \sum_{j=1}^n \frac{1}{2} \sum_{j=1}^n \frac{1}{2} \sum_{j=1}^n \frac{1}{2} \sum_{j=1}^n \frac{1}{2} \sum_{j=1}^n \frac{1}{2} \sum_{j=1}^n \frac$ 

. The contribution of the contribution of the contribution of the contribution of the contribution of  $\mathcal{O}(n)$ 

 $\label{eq:2.1} \mathcal{L}(\mathcal{L}^{\mathcal{L}}_{\mathcal{L}}(\mathcal{L}^{\mathcal{L}}_{\mathcal{L}}))\leq \mathcal{L}(\mathcal{L}^{\mathcal{L}}_{\mathcal{L}}(\mathcal{L}^{\mathcal{L}}_{\mathcal{L}}))\leq \mathcal{L}(\mathcal{L}^{\mathcal{L}}_{\mathcal{L}}(\mathcal{L}^{\mathcal{L}}_{\mathcal{L}}))$ 

 $\mathcal{L}^{\text{max}}_{\text{max}}$  , where  $\mathcal{L}^{\text{max}}_{\text{max}}$  $\label{eq:2.1} \mathcal{L}(\mathcal{L}^{\mathcal{L}}_{\mathcal{L}}(\mathcal{L}^{\mathcal{L}}_{\mathcal{L}}(\mathcal{L}^{\mathcal{L}}_{\mathcal{L}}(\mathcal{L}^{\mathcal{L}}_{\mathcal{L}}(\mathcal{L}^{\mathcal{L}}_{\mathcal{L}}(\mathcal{L}^{\mathcal{L}}_{\mathcal{L}}(\mathcal{L}^{\mathcal{L}}_{\mathcal{L}}(\mathcal{L}^{\mathcal{L}}_{\mathcal{L}})))$  $\mathcal{L}^{\mathcal{L}}$  , where  $\mathcal{L}^{\mathcal{L}}$  is the contribution of the properties of  $\mathcal{L}^{\mathcal{L}}$  $\label{eq:2} \frac{1}{2} \int_{\mathbb{R}^3} \frac{1}{\sqrt{2}} \, \frac{1}{\sqrt{2}} \, \frac$ 

 $\mathcal{O}(\mathcal{O}(\log n))$ 

 $\label{eq:2.1} \frac{1}{2} \int_{\mathbb{R}^3} \frac{1}{\sqrt{2}} \, \mathrm{d} \mu \, \mathrm{d} \mu \,$ 

 $\label{eq:2} \frac{1}{\sqrt{2\pi}\left(\frac{1}{2}\right)^{2}}\left(\frac{1}{2}\right)^{2} \left(\frac{1}{2}\right)^{2} \left(\frac{1}{2}\right)^{2} \left(\frac{1}{2}\right)^{2} \left(\frac{1}{2}\right)^{2} \left(\frac{1}{2}\right)^{2} \left(\frac{1}{2}\right)^{2} \left(\frac{1}{2}\right)^{2} \left(\frac{1}{2}\right)^{2} \left(\frac{1}{2}\right)^{2} \left(\frac{1}{2}\right)^{2} \left(\frac{1}{2}\right)^{2} \left(\frac{1}{2}\right)^{2} \left(\frac{1$  $\label{eq:2.1} \frac{1}{\sqrt{2}}\sum_{i=1}^N\left(\frac{1}{2}\left(\frac{1}{2}\right)^2\right)^2\left(\frac{1}{2}\right)^2\left(\frac{1}{2}\right)^2\left(\frac{1}{2}\right)^2\left(\frac{1}{2}\right)^2\left(\frac{1}{2}\right)^2\left(\frac{1}{2}\right)^2\left(\frac{1}{2}\right)^2\left(\frac{1}{2}\right)^2\left(\frac{1}{2}\right)^2\left(\frac{1}{2}\right)^2\left(\frac{1}{2}\right)^2\left(\frac{1}{2}\right)^2\left(\frac{1}{2}\right)^2\left(\frac{1}{2}\right)^2$  $\mathcal{L}^{\mathcal{L}}$  , where  $\mathcal{L}^{\mathcal{L}}$  and  $\mathcal{L}^{\mathcal{L}}$  and  $\mathcal{L}^{\mathcal{L}}$  and  $\mathcal{L}^{\mathcal{L}}$ 

 $\label{eq:2.1} \begin{split} \mathcal{L}_{\text{max}}(\mathbf{y}) &= \mathcal{L}_{\text{max}}(\mathbf{y}) \mathcal{L}_{\text{max}}(\mathbf{y}) \\ &= \mathcal{L}_{\text{max}}(\mathbf{y}) + \mathcal{L}_{\text{max}}(\mathbf{y}) \mathcal{L}_{\text{max}}(\mathbf{y}) \mathcal{L}_{\text{max}}(\mathbf{y}) \end{split}$  $\hat{f}^{\dagger}_{\mu\nu}$  ,  $\hat{f}^{\dagger}_{\mu\nu}$  ,  $\hat{f}^{\dagger}_{\mu\nu}$  ,  $\hat{f}^{\dagger}_{\mu\nu}$  ,  $\hat{f}^{\dagger}_{\mu\nu}$  $\label{eq:2.1} \mathcal{L}_{\text{eff}} = \frac{1}{2} \sum_{i=1}^{N} \frac{1}{2} \sum_{i=1}^{N} \frac{1}{2} \sum_{i=1}^{N} \frac{1}{2} \sum_{i=1}^{N} \frac{1}{2} \sum_{i=1}^{N} \frac{1}{2} \sum_{i=1}^{N} \frac{1}{2} \sum_{i=1}^{N} \frac{1}{2} \sum_{i=1}^{N} \frac{1}{2} \sum_{i=1}^{N} \frac{1}{2} \sum_{i=1}^{N} \frac{1}{2} \sum_{i=1}^{N} \frac{1}{2} \sum_{i=$  $\label{eq:2.1} \mathcal{F}(\mathcal{F}) = \mathcal{F}(\mathcal{F}) = \mathcal{F}(\mathcal{F}) = \mathcal{F}(\mathcal{F}) = \mathcal{F}(\mathcal{F})$  $\label{eq:2.1} \begin{split} \mathcal{L}_{\text{max}}(\mathbf{r},\mathbf{r}) &= \mathcal{L}_{\text{max}}(\mathbf{r},\mathbf{r}) \\ \mathcal{L}_{\text{max}}(\mathbf{r},\mathbf{r}) &= \mathcal{L}_{\text{max}}(\mathbf{r},\mathbf{r}) \end{split}$  $\label{eq:2.1} \mathcal{L}(\mathcal{L}^{\text{max}}_{\text{max}}(\mathcal{L}^{\text{max}}_{\text{max}}(\mathcal{L}^{\text{max}}_{\text{max}}(\mathcal{L}^{\text{max}}_{\text{max}})))$ 

 $\label{eq:2.1} \begin{split} \mathcal{L}_{\text{max}}(\mathbf{r},\mathbf{r}) = \mathcal{L}_{\text{max}}(\mathbf{r},\mathbf{r}) \\ \mathcal{L}_{\text{max}}(\mathbf{r},\mathbf{r}) = \mathcal{L}_{\text{max}}(\mathbf{r},\mathbf{r}) \\ \mathcal{L}_{\text{max}}(\mathbf{r},\mathbf{r}) = \mathcal{L}_{\text{max}}(\mathbf{r},\mathbf{r}) \\ \mathcal{L}_{\text{max}}(\mathbf{r},\mathbf{r}) = \mathcal{L}_{\text{max}}(\mathbf{r},\mathbf{r}) \\ \mathcal{L}_{\text{max}}(\mathbf$ 

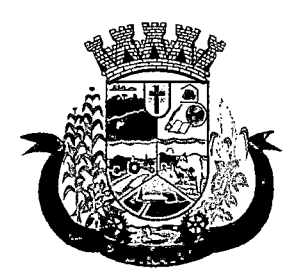

Estado do Paraná

- b) Data/Hora de Envio: Data e hora em que a notificação foi gerada
- c) Data/Hora de Processamento: Data e hora em que a notificação foi processada e enviada pelo Gerenciador de Notificações
- d) Paciente: Identificação do cliente para o qual foi enviada a mensagem
- e) Código Único da Mensagem no Sistema (ID)
- f) Destinatário: Número do telefone celular ou endereço de e-mail para o qual a mensagem foi enviada
- g) Modo de Envio: E-mail ou SMS
- h)Assunto da Mensagem
- i) Texto da Mensagem
- j) Respostas: Dados das mensagens respondidas pelos pacientes
- k) Data/Hora: Data e hora em que a mensagem de resposta do cliente foi processada pelo Gerenciador de Notificações
- I) Mensagem: Texto da mensagem enviada pelo cliente ao sistema

#### CADASTRO DE UNIDADES DE ATENDIMENTO

- 32 Deverá possuir importação/atualização das unidades de saúde do sistema SCNES do Ministério da Saúde instalado no município através de arquivos XML que possam ser importados a qualquer momento;
- 33 Deverá permitir o cadastro de mantenedoras no mesmo padrão do CNES, contendo:
	- a) Identificação (Nome/razão Social, CNPJ, Logradouro tipo, Logradouro, Número, Complemento, Bairro, Código IBGE do Município, CEP, Região de Saúde, Retenção de tributos, Telefone)
	- b) Dados bancários (Banco, Agência, Conta Corrente);
- 34 Deverá permitir o cadastro das unidades de saúde do Município com base nas informações registradas no CNES:
	- a) Identificação (Número do CNES, física ou jurídica, CNPJ/CPF do estabelecimento, CNPJ da Mantenedora, Situação (Individual/Mantido), Tipo de Estabelecimento/Unidade)
	- b) Caracterização do estabelecimento (Esfera administrativa. Natureza da organização. Retenção de Tributos, Atividade de Ensino-Pesquisa, Tipo de Prestador, Nível de Hierarquia, Fluxo de Clientela, Turno de Atendimento, Nível de Atenção, Tipo de Atendimento)
	- c) Instalações Físicas para Assistência (Tipo de Instalação, Subtipo de Instalação, Instalação, Quantidade e Leitos)
	- d) Serviços de Apoio (Serviço e Tipo)
	- e) Serviços Especializados (Serviço e Classificação)
	- f) Habilitações (Habilitação, Leitos, Portaria, Competência Inicial e Final);
- 35 Deverá permitir o cadastro da posição geográfica da unidade, podendo definir a Latitude e Longitude manualmente ou selecionado em um Mapa que permita sua pesquisa; I
- 36 Deverá permitir no cadastro da unidade seu raio abrangência em metros

#### CADASTRO DE PROFISSIONAIS

 $\label{eq:2.1} \frac{1}{\sqrt{2}}\int_{\mathbb{R}^3}\frac{1}{\sqrt{2}}\left(\frac{1}{\sqrt{2}}\right)^2\frac{1}{\sqrt{2}}\left(\frac{1}{\sqrt{2}}\right)^2\frac{1}{\sqrt{2}}\left(\frac{1}{\sqrt{2}}\right)^2\frac{1}{\sqrt{2}}\left(\frac{1}{\sqrt{2}}\right)^2.$  $\label{eq:2.1} \frac{1}{\sqrt{2}}\left(\frac{1}{\sqrt{2}}\right)^{2} \left(\frac{1}{\sqrt{2}}\right)^{2} \left(\frac{1}{\sqrt{2}}\right)^{2} \left(\frac{1}{\sqrt{2}}\right)^{2} \left(\frac{1}{\sqrt{2}}\right)^{2} \left(\frac{1}{\sqrt{2}}\right)^{2} \left(\frac{1}{\sqrt{2}}\right)^{2} \left(\frac{1}{\sqrt{2}}\right)^{2} \left(\frac{1}{\sqrt{2}}\right)^{2} \left(\frac{1}{\sqrt{2}}\right)^{2} \left(\frac{1}{\sqrt{2}}\right)^{2} \left(\$ 

 $\mathcal{O}(10^{10} \, \mathrm{Mpc})$  $\mathcal{L}^{\mathcal{L}}(x)$  and  $\mathcal{L}^{\mathcal{L}}(x)$  are the set of the set of the set of the set of  $\mathcal{L}^{\mathcal{L}}(x)$  $\label{eq:1.1} \sum_{i=1}^N \frac{1}{\lambda_i} \sum_{i=1}^N \frac{1}{\lambda_i} \sum_{i=1}^N \frac{1}{\lambda_i} \sum_{i=1}^N \frac{1}{\lambda_i} \sum_{i=1}^N \frac{1}{\lambda_i} \sum_{i=1}^N \frac{1}{\lambda_i} \sum_{i=1}^N \frac{1}{\lambda_i} \sum_{i=1}^N \frac{1}{\lambda_i} \sum_{i=1}^N \frac{1}{\lambda_i} \sum_{i=1}^N \frac{1}{\lambda_i} \sum_{i=1}^N \frac{1}{\lambda_i} \sum_{i=1}^N \frac{1$ 

 $\label{eq:1.1} \frac{1}{\sqrt{2\pi}}\sum_{i=1}^n\frac{1}{\sqrt{2\pi}}\left(\frac{1}{\sqrt{2\pi}}\sum_{i=1}^n\frac{1}{\sqrt{2\pi}}\sum_{i=1}^n\frac{1}{\sqrt{2\pi}}\sum_{i=1}^n\frac{1}{\sqrt{2\pi}}\sum_{i=1}^n\frac{1}{\sqrt{2\pi}}\sum_{i=1}^n\frac{1}{\sqrt{2\pi}}\sum_{i=1}^n\frac{1}{\sqrt{2\pi}}\sum_{i=1}^n\frac{1}{\sqrt{2\pi}}\sum_{i=1}^n\frac{1}{\sqrt{$  $\label{eq:2.1} \frac{1}{\sqrt{2}}\left(\frac{1}{\sqrt{2}}\right)^{2} \left(\frac{1}{\sqrt{2}}\right)^{2} \left(\frac{1}{\sqrt{2}}\right)^{2} \left(\frac{1}{\sqrt{2}}\right)^{2} \left(\frac{1}{\sqrt{2}}\right)^{2} \left(\frac{1}{\sqrt{2}}\right)^{2} \left(\frac{1}{\sqrt{2}}\right)^{2} \left(\frac{1}{\sqrt{2}}\right)^{2} \left(\frac{1}{\sqrt{2}}\right)^{2} \left(\frac{1}{\sqrt{2}}\right)^{2} \left(\frac{1}{\sqrt{2}}\right)^{2} \left(\$  $\label{eq:2.1} \mathcal{L}(\mathcal{L}^{\mathcal{L}}_{\mathcal{L}}(\mathcal{L}^{\mathcal{L}}_{\mathcal{L}})) \leq \mathcal{L}(\mathcal{L}^{\mathcal{L}}_{\mathcal{L}}(\mathcal{L}^{\mathcal{L}}_{\mathcal{L}})) \leq \mathcal{L}(\mathcal{L}^{\mathcal{L}}_{\mathcal{L}}(\mathcal{L}^{\mathcal{L}}_{\mathcal{L}}))$ 

 $\mathcal{L}^{\text{max}}_{\text{max}}$  and  $\mathcal{L}^{\text{max}}_{\text{max}}$  $\mathbf{A} = \left\{ \begin{array}{ll} \mathbf{A} & \mathbf{A} & \mathbf{A} \\ \mathbf{A} & \mathbf{A} & \mathbf{A} \end{array} \right.$  $\mathcal{L}^{\mathcal{L}}(\mathcal{L}^{\mathcal{L}})$  and  $\mathcal{L}^{\mathcal{L}}(\mathcal{L}^{\mathcal{L}})$  and  $\mathcal{L}^{\mathcal{L}}(\mathcal{L}^{\mathcal{L}})$  and  $\mathcal{L}^{\mathcal{L}}(\mathcal{L}^{\mathcal{L}})$  $\label{eq:2.1} \frac{1}{2} \sum_{i=1}^n \frac{1}{2} \sum_{j=1}^n \frac{1}{2} \sum_{j=1}^n \frac{1}{2} \sum_{j=1}^n \frac{1}{2} \sum_{j=1}^n \frac{1}{2} \sum_{j=1}^n \frac{1}{2} \sum_{j=1}^n \frac{1}{2} \sum_{j=1}^n \frac{1}{2} \sum_{j=1}^n \frac{1}{2} \sum_{j=1}^n \frac{1}{2} \sum_{j=1}^n \frac{1}{2} \sum_{j=1}^n \frac{1}{2} \sum_{j=1}^n \frac{$ 

 $\label{eq:2.1} \frac{1}{\sqrt{2}}\int_{\mathbb{R}^3}\frac{1}{\sqrt{2}}\left(\frac{1}{\sqrt{2}}\right)^2\frac{1}{\sqrt{2}}\left(\frac{1}{\sqrt{2}}\right)^2\frac{1}{\sqrt{2}}\left(\frac{1}{\sqrt{2}}\right)^2\frac{1}{\sqrt{2}}\left(\frac{1}{\sqrt{2}}\right)^2.$ 

 $\label{eq:2.1} \frac{1}{\sqrt{2}}\int_{0}^{\infty}\frac{1}{\sqrt{2\pi}}\left(\frac{1}{\sqrt{2\pi}}\right)^{2}d\mu\left(\frac{1}{\sqrt{2\pi}}\right)\frac{d\mu}{d\mu}d\mu\left(\frac{1}{\sqrt{2\pi}}\right).$  $\label{eq:2.1} \frac{1}{\sqrt{2}}\int_{\mathbb{R}^3}\frac{1}{\sqrt{2}}\left(\frac{1}{\sqrt{2}}\right)^2\frac{1}{\sqrt{2}}\left(\frac{1}{\sqrt{2}}\right)^2\frac{1}{\sqrt{2}}\left(\frac{1}{\sqrt{2}}\right)^2\frac{1}{\sqrt{2}}\left(\frac{1}{\sqrt{2}}\right)^2.$  $\label{eq:2.1} \frac{1}{\sqrt{2}}\int_{\mathbb{R}^3}\frac{1}{\sqrt{2}}\left(\frac{1}{\sqrt{2}}\right)^2\frac{1}{\sqrt{2}}\left(\frac{1}{\sqrt{2}}\right)^2\frac{1}{\sqrt{2}}\left(\frac{1}{\sqrt{2}}\right)^2\frac{1}{\sqrt{2}}\left(\frac{1}{\sqrt{2}}\right)^2\frac{1}{\sqrt{2}}\left(\frac{1}{\sqrt{2}}\right)^2\frac{1}{\sqrt{2}}\frac{1}{\sqrt{2}}\frac{1}{\sqrt{2}}\frac{1}{\sqrt{2}}\frac{1}{\sqrt{2}}\frac{1}{\sqrt{2}}$ 

 $\label{eq:2.1} \frac{1}{\sqrt{2}}\int_{\mathbb{R}^3}\frac{1}{\sqrt{2}}\left(\frac{1}{\sqrt{2}}\right)^2\frac{1}{\sqrt{2}}\left(\frac{1}{\sqrt{2}}\right)^2\frac{1}{\sqrt{2}}\left(\frac{1}{\sqrt{2}}\right)^2\frac{1}{\sqrt{2}}\left(\frac{1}{\sqrt{2}}\right)^2.$ 

 $\label{eq:2.1} \frac{1}{2} \sum_{i=1}^n \frac{1}{2} \sum_{j=1}^n \frac{1}{2} \sum_{j=1}^n \frac{1}{2} \sum_{j=1}^n \frac{1}{2} \sum_{j=1}^n \frac{1}{2} \sum_{j=1}^n \frac{1}{2} \sum_{j=1}^n \frac{1}{2} \sum_{j=1}^n \frac{1}{2} \sum_{j=1}^n \frac{1}{2} \sum_{j=1}^n \frac{1}{2} \sum_{j=1}^n \frac{1}{2} \sum_{j=1}^n \frac{1}{2} \sum_{j=1}^n \frac{$ 

 $\label{eq:2.1} \frac{1}{\sqrt{2\pi}}\int_{\mathbb{R}^3}\frac{d\mu}{\sqrt{2\pi}}\left(\frac{d\mu}{\mu}\right)^2\frac{d\mu}{\mu}\left(\frac{d\mu}{\mu}\right)^2\frac{d\mu}{\mu}\left(\frac{d\mu}{\mu}\right)^2.$ 

 $\label{eq:2.1} \frac{1}{\sqrt{2}}\int_{\mathbb{R}^3}\frac{1}{\sqrt{2}}\left(\frac{1}{\sqrt{2}}\right)^2\frac{1}{\sqrt{2}}\left(\frac{1}{\sqrt{2}}\right)^2\frac{1}{\sqrt{2}}\left(\frac{1}{\sqrt{2}}\right)^2.$ 

 $\label{eq:2.1} \mathcal{L}_{\mathcal{A}}(\mathcal{A}) = \mathcal{L}_{\mathcal{A}}(\mathcal{A}) \mathcal{L}_{\mathcal{A}}(\mathcal{A}) = \mathcal{L}_{\mathcal{A}}(\mathcal{A})$  $\label{eq:2.1} \begin{split} \mathcal{L}_{\text{max}}(\mathcal{L}_{\text{max}},\mathcal{L}_{\text{max}}) = \mathcal{L}_{\text{max}}(\mathcal{L}_{\text{max}}) \,,\\ \mathcal{L}_{\text{max}}(\mathcal{L}_{\text{max}}) = \mathcal{L}_{\text{max}}(\mathcal{L}_{\text{max}}) \,, \end{split}$  $\label{eq:2.1} \mathcal{L}(\mathcal{L}^{\mathcal{L}}(\mathcal{L}^{\mathcal{L}}(\mathcal{L}^{\mathcal$  $\label{eq:2.1} \frac{1}{\sqrt{2}}\int_{\mathbb{R}^{2}}\left|\frac{d\mathbf{y}}{d\mathbf{x}}\right|^{2}d\mathbf{x}^{2}d\mathbf{x}^{2}d\mathbf{x}^{2}d\mathbf{x}^{2}d\mathbf{x}^{2}d\mathbf{x}^{2}d\mathbf{x}^{2}d\mathbf{x}^{2}d\mathbf{x}^{2}d\mathbf{x}^{2}d\mathbf{x}^{2}d\mathbf{x}^{2}d\mathbf{x}^{2}d\mathbf{x}^{2}d\mathbf{x}^{2}d\mathbf{x}^{2}d\mathbf{x}^{2}d\mathbf{x}^{2}d\$  $\label{eq:2.1} \frac{1}{\sqrt{2\pi}}\int_{0}^{\infty}\frac{1}{\sqrt{2\pi}}\left(\frac{1}{\sqrt{2\pi}}\right)^{2\pi} \frac{1}{\sqrt{2\pi}}\int_{0}^{\infty}\frac{1}{\sqrt{2\pi}}\left(\frac{1}{\sqrt{2\pi}}\right)^{2\pi}\frac{1}{\sqrt{2\pi}}\frac{1}{\sqrt{2\pi}}\frac{1}{\sqrt{2\pi}}\frac{1}{\sqrt{2\pi}}\frac{1}{\sqrt{2\pi}}\frac{1}{\sqrt{2\pi}}\frac{1}{\sqrt{2\pi}}\frac{1}{\sqrt{2\pi}}\frac{1}{\$  $\label{eq:2.1} \mathcal{L}_{\mathcal{A}}(\mathcal{A}) = \mathcal{L}_{\mathcal{A}}(\mathcal{A}) \mathcal{L}_{\mathcal{A}}(\mathcal{A}) = \mathcal{L}_{\mathcal{A}}(\mathcal{A})$  $\label{eq:2.1} \mathcal{L}_{\mathcal{A}}(\mathcal{A})=\mathcal{L}_{\mathcal{A}}(\mathcal{A})\mathcal{L}_{\mathcal{A}}(\mathcal{A})=\mathcal{L}_{\mathcal{A}}(\mathcal{A})\mathcal{L}_{\mathcal{A}}(\mathcal{A})$ 

 $\label{eq:2.1} \mathcal{L}(\mathcal{L}) = \mathcal{L}(\mathcal{L}) \mathcal{L}(\mathcal{L}) = \mathcal{L}(\mathcal{L}) \mathcal{L}(\mathcal{L})$ 

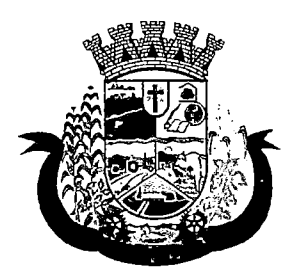

Estado do Paraná

- 37 Deverá possuir importação/atualização dos profissionais da saúde e seus vínculos empregatícios do sistema SCNES do Ministério da Saúde instalado no município através de arquivos XML que possam ser importados a qualquer momento;
- 38 Deverá permitir o cadastro de profissionais da saúde contendo no mínimo as informações:
	- a)Identificação (Nome, Data de Nascimento, Nome da Mãe, Sexo, Naturalidade, CPF, Identidade com Data de Emissão, Estado e Órgão Emissor, PIS/PASEP, CNS)
	- b) Residenciais (Município, UF, Logradouro, Bairro, CEP, Telefone, Celular, BIP)
	- c) Bancárias (Banco, Agência e Conta)
- 39 Deverá permitir o cadastro dos horários de expediente do profissional em cada unidade de saúde, informando (Hora de entrada. Hora de saída e os dias da semana);
- 40 Deverá permitir a inclusão e manutenção dos vínculos empregatícios do profissional em cada unidade de saúde contendo no mínimo (Unidade de Saúde, CBO, Especialidade, o Registro de Classe com o Órgão emissor e Estado, Carga horária);
- 41 Deverá possuir funcionalidade para clonagem/duplicação de um vínculo empregatício, facilitando a inclusão do mesmo vínculo em uma unidade de saúde diferente;
- 42 Deverá possuir funcionalidade para a identificação dos profissionais autorizadores da AIH;
- 43 Deverá possuir funcionalidade para a identificação dos profissionais autorizadores da APAC;
- 44 Deverá possuir funcionalidade para a identificação dos profissionais liberadores de laudos de exames laboratoriais;
- 45 Deverá possuir funcionalidade para a identificação dos profissionais que podem solicitar exames/procedimentos;

#### CADASTRO DE ANAMNESE

- 46 Deverá permitir o cadastro de anamnese, informado o Nome e Tipo (Médico ou Odontológico);
- 47 Deverá permitir o relacionamento das especialidades que podem realizar a anamnese;
- 48 Deverá permitir o cadastro de perguntas da anamnese e os tipos de suas respostas, que são:
	- a)Texto Digitávei: Resposta da pergunta deve permitir a digitação de texto livre
	- b)Marcação Múltipla: Deve ser possível cadastrar as opções de resposta da pergunta, permitindo, ao respondê-la, selecionar várias das opções
	- c) Marcação Múltipla e Observação: Além de várias opções para resposta deve permitir a digitação de algo, nesse caso sistema deve permitir determinar o que será digitado (Apenas números, apenas texto ou ambos)
	- d) Marcação Única: Deve ser possível cadastrar as opções de resposta da pergunta, permitindo, ao respondê-la, selecionar apenas uma das opções apresentadas
	- e)Marcação Única e Observação: Além de permitir selecionar uma única opção para a resposta deve permitir a digitação de algo, nesse caso sistema deve permitir determinar o que será digitado (Apenas números, apenas texto ou ambos)
	- f) Seleção: Deve ser possível cadastrar as opções de resposta da pergunta, permitindo selecionar apenas uma opção em uma lista de opções
- 49 Deverá permitir a definição da ordem em que as perguntas serão respondidas;

 $\mathcal{Q}^{\mathcal{I}}(\mathbf{r})$  and  $\mathcal{Q}^{\mathcal{I}}(\mathbf{r})$  and  $\mathcal{Q}^{\mathcal{I}}(\mathbf{r})$  and  $\mathcal{Q}^{\mathcal{I}}(\mathbf{r})$  $\label{eq:2} \frac{1}{\sqrt{2\pi}}\sum_{i=1}^n\frac{1}{\sqrt{2\pi}}\left(\frac{1}{\sqrt{2\pi}}\sum_{i=1}^n\frac{1}{\sqrt{2\pi}}\right)^2\left(\frac{1}{\sqrt{2\pi}}\sum_{i=1}^n\frac{1}{\sqrt{2\pi}}\right)^2.$ and a company of the series.<br>The same of the series of the series  $\label{eq:2} \frac{1}{2}\sum_{i=1}^n\sum_{j=1}^n\frac{1}{j!}\sum_{j=1}^n\sum_{j=1}^n\frac{1}{j!}\sum_{j=1}^n\sum_{j=1}^n\frac{1}{j!}\sum_{j=1}^n\frac{1}{j!}\sum_{j=1}^n\frac{1}{j!}\sum_{j=1}^n\frac{1}{j!}\sum_{j=1}^n\frac{1}{j!}\sum_{j=1}^n\frac{1}{j!}\sum_{j=1}^n\frac{1}{j!}\sum_{j=1}^n\frac{1}{j!}\sum_{j=1}^n\frac{1}{j!}\sum_{j$  $\label{eq:2.1} \mathcal{E}_{\mathcal{A}}(\mathbf{r}) = \mathcal{E}(\mathcal{A}(\mathbf{r})) \mathcal{E}(\mathbf{r})$ a program i del sistema<br>Karaka i del sistema i del sistema<br>Karaka i del sistema i del sistema  $\label{eq:2.1} \mathcal{L}(\mathcal{L}) = \mathcal{L}(\mathcal{L}) \left( \mathcal{L}(\mathcal{L}) \right) \left( \mathcal{L}(\mathcal{L}) \right) \left( \mathcal{L}(\mathcal{L}) \right)$ 

 $\label{eq:2.1} \mathcal{L}(\mathcal{L}^{\mathcal{L}}_{\mathcal{L}}(\mathcal{L}^{\mathcal{L}}_{\mathcal{L}})) = \mathcal{L}(\mathcal{L}^{\mathcal{L}}_{\mathcal{L}}(\mathcal{L}^{\mathcal{L}}_{\mathcal{L}})) = \mathcal{L}(\mathcal{L}^{\mathcal{L}}_{\mathcal{L}}(\mathcal{L}^{\mathcal{L}}_{\mathcal{L}}))$ 

 $\mathcal{L}_{\text{eff}}$ 

 $\label{eq:2} \frac{d}{dt} \sum_{i=1}^n \frac{d}{dt} \sum_{j=1}^n \frac{d}{dt} \sum_{j=1}^n \frac{d}{dt} \sum_{j=1}^n \frac{d}{dt} \sum_{j=1}^n \frac{d}{dt} \sum_{j=1}^n \frac{d}{dt} \sum_{j=1}^n \frac{d}{dt} \sum_{j=1}^n \frac{d}{dt} \sum_{j=1}^n \frac{d}{dt} \sum_{j=1}^n \frac{d}{dt} \sum_{j=1}^n \frac{d}{dt} \sum_{j=1}^n \frac{d}{dt} \sum_{j=1}^n \frac{d}{$ 

# 

 $\label{eq:2.1} \frac{1}{2}\left(\frac{1}{2}\right)^{2} \left(\frac{1}{2}\right)^{2} \left(\frac{1}{2}\right)^{2} \left(\frac{1}{2}\right)^{2} \left(\frac{1}{2}\right)^{2} \left(\frac{1}{2}\right)^{2} \left(\frac{1}{2}\right)^{2} \left(\frac{1}{2}\right)^{2} \left(\frac{1}{2}\right)^{2} \left(\frac{1}{2}\right)^{2} \left(\frac{1}{2}\right)^{2} \left(\frac{1}{2}\right)^{2} \left(\frac{1}{2}\right)^{2} \left(\frac{1}{2}\right)^{2} \left(\frac{1}{2}\$ 

 $\mathcal{L}^{\text{max}}_{\text{max}}$  $\mathcal{L}^{\text{max}}_{\text{max}}$ 

 $\label{eq:2} \frac{1}{2}\int_{0}^{\infty}\frac{dx}{x^2}dx.$ 

 $\mathcal{L}^{\text{max}}_{\text{max}}$  .

 $\label{eq:2.1} \begin{split} \mathcal{L}_{\text{max}}(\mathcal{L}_{\text{max}}) = \mathcal{L}_{\text{max}}(\mathcal{L}_{\text{max}}) \,, \end{split}$  where  $\mathcal{L}_{\text{max}}(\mathcal{L}_{\text{max}})$  $\label{eq:2} \frac{d\mathbf{r}}{dt} = \frac{1}{2} \mathbf{r} \mathbf{r}$  $\label{eq:2} \begin{split} \mathcal{L}_{\text{max}}(\mathcal{L}_{\text{max}}) = \mathcal{L}_{\text{max}}(\mathcal{L}_{\text{max}}) \,, \end{split}$ 

 $\frac{1}{2}$  .

 $\mathcal{L}^{\text{max}}_{\text{max}}$  .

 $\label{eq:2.1} \frac{d\mathbf{r}}{dt} = \frac{d\mathbf{r}}{dt} \left[ \frac{d\mathbf{r}}{dt} - \frac{d\mathbf{r}}{dt} \right] \mathbf{r}$ e<br>San Salaman<br>San Salaman 

 $\label{eq:2.1} \frac{1}{\sqrt{2}}\sum_{i=1}^n\frac{1}{\sqrt{2}}\sum_{i=1}^n\frac{1}{\sqrt{2}}\sum_{i=1}^n\frac{1}{\sqrt{2}}\sum_{i=1}^n\frac{1}{\sqrt{2}}\sum_{i=1}^n\frac{1}{\sqrt{2}}\sum_{i=1}^n\frac{1}{\sqrt{2}}\sum_{i=1}^n\frac{1}{\sqrt{2}}\sum_{i=1}^n\frac{1}{\sqrt{2}}\sum_{i=1}^n\frac{1}{\sqrt{2}}\sum_{i=1}^n\frac{1}{\sqrt{2}}\sum_{i=1}^n\frac$ 

 $\label{eq:2.1} \mathcal{L}(\mathcal{L}^{\text{max}}_{\mathcal{L}^{\text{max}}_{\mathcal{L}^{\text{$ 

 $\label{eq:2.1} \mathcal{L}^{\text{max}}_{\text{max}}(\mathbf{r},\mathbf{r}) = \mathcal{L}^{\text{max}}_{\text{max}}(\mathbf{r},\mathbf{r}) = \mathcal{L}^{\text{max}}_{\text{max}}(\mathbf{r},\mathbf{r})$  $\label{eq:2.1} \begin{split} \mathcal{L}_{\text{max}}(\mathbf{X},\mathbf{X}) &= \mathcal{L}_{\text{max}}(\mathbf{X},\mathbf{X}) \mathcal{L}_{\text{max}}(\mathbf{X}) \\ &= \mathcal{L}_{\text{max}}(\mathbf{X},\mathbf{X}) \mathcal{L}_{\text{max}}(\mathbf{X},\mathbf{X}) \mathcal{L}_{\text{max}}(\mathbf{X}) \mathcal{L}_{\text{max}}(\mathbf{X}) \end{split}$ 

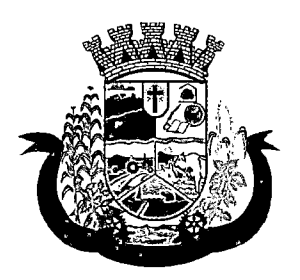

Estado do Paraná

- 50 Deverá permitir o cadastro das respostas para cada tipo de pergunta (Marcação Única, Marcação Múltipla, etc);
- 51 Deverá permitir, no cadastro das respostas de uma pergunta, relacionar a resposta a uma Doença e Agravante (Ficha A do SIAB/Cadastro individual do e-SUS), sendo que ao responder a anamnese, dependendo da resposta dada seja atribuída ou removida uma Doença e Agravante do cliente;
- 52 Deverá permitir a definição da ordem em que as respostas serão apresentadas;
- 53 Deverá permitir que para cada uma resposta de uma pergunta, possa ser associado uma pergunta dependente, ou seja, permitindo definir que uma pergunta somente será feita caso uma determinada resposta seja dada em outra pergunta;
- 54 Deverá permitir a aplicação da anamnese conforme o cadastro de suas perguntas e respostas por profissionais das especialidades associadas;
- 55 Deverá permitir realizar a mesma anamnese para o mesmo cliente quantas vezes forem necessárias, armazenando os dados do profissional executante e a data, permitindo consultar as perguntas e respostas feitas a qualquer momento;
- 56 Deverá permitir visualizar todas as anamneses já realizadas para determinado cliente, incluindo a data, hora, profissional que executou e as perguntas e respostas;
- 57 Deverá exibir ao operador durante a execução da anamnese, um indicador visual de quantas perguntas devem ser respondidas, quantas ainda restam responder e quantas já foram respondidas, incluindo o percentual já concluído da anamnese;
- 58 Deverá permitir que enquanto a anamnese não estiver concluída, o operador possa efetuar alterações de uma resposta anterior;
- 59 Deverá permitir, caso não seja possível responder completamente a anamnese no momento, seu preenchimento em um momento posterior sem perder o que já foi respondido;
- 60 Deverá prever uma tela fácil e intuitiva onde são apresentadas as perguntas e as respostas já realizadas, bem como as perguntas que ainda serão feitas apresentando as perguntas através de uma estrutura de tópicos. Por exemplo: 1, 2, 3, 3.1, 3.2, 3.2.1, 4, 4.1, 5, 6 ... Onde "3.1" representa uma pergunta dependente de uma reposta da pergunta "3", "3.2.1" dependente de uma resposta da pergunta "3.2" e assim sucessivamente. Dessa forma perguntas dependentes de respostas que não foram escolhidas em outras perguntas não devem ser apresentadas;
- 61 Deverá permitir a consulta das anamneses respondidas, em todas as telas de atendimento, pelos profissionais cuja especialidade esteja habilitada para anamnese;

#### CADASTRO DE PACIENTES

- 62 Deverá permitir o cadastro de pacientes/usuários compatível com o padrão de informações do CADSUS / SIAB/ e-SUS, contendo no mínimo as informações:
	- a) Pessoais (Nome, Data de Nascimento, Sexo, Nº do CNS, Raça/Cor, Etnia, Nome do Pai e Mãe, Telefone, Celular, Telefone de Contato, e-mail. Nacionalidade, Município, Logradouro, Número, Bairro, Localidade, Complemento, CEP e Unidade de Saúde onde está cadastrado)
	- b) Tipo sangüíneo e fator RH
	- c) Situação cadastral
	- d) Educação (Sefreqüenta a escola, Grau de escolaridade e Série escolar)
	- e) Naturalização (Pais de origem, Data de entrada, Nº da portaria, Data de naturalização)

 $\label{eq:2.1} \frac{1}{\sqrt{2\pi}}\int_{\mathbb{R}^3}\frac{1}{\sqrt{2\pi}}\int_{\mathbb{R}^3}\frac{1}{\sqrt{2\pi}}\int_{\mathbb{R}^3}\frac{1}{\sqrt{2\pi}}\int_{\mathbb{R}^3}\frac{1}{\sqrt{2\pi}}\int_{\mathbb{R}^3}\frac{1}{\sqrt{2\pi}}\int_{\mathbb{R}^3}\frac{1}{\sqrt{2\pi}}\int_{\mathbb{R}^3}\frac{1}{\sqrt{2\pi}}\int_{\mathbb{R}^3}\frac{1}{\sqrt{2\pi}}\int_{\mathbb{R}^3}\frac{1$  $\label{eq:2.1} \frac{1}{2} \sum_{i=1}^n \frac{1}{2} \sum_{j=1}^n \frac{1}{2} \sum_{j=1}^n \frac{1}{2} \sum_{j=1}^n \frac{1}{2} \sum_{j=1}^n \frac{1}{2} \sum_{j=1}^n \frac{1}{2} \sum_{j=1}^n \frac{1}{2} \sum_{j=1}^n \frac{1}{2} \sum_{j=1}^n \frac{1}{2} \sum_{j=1}^n \frac{1}{2} \sum_{j=1}^n \frac{1}{2} \sum_{j=1}^n \frac{1}{2} \sum_{j=1}^n \frac{$  $\label{eq:2.1} \frac{1}{\sqrt{2}}\sum_{i=1}^n\frac{1}{\sqrt{2}}\sum_{i=1}^n\frac{1}{\sqrt{2}}\sum_{i=1}^n\frac{1}{\sqrt{2}}\sum_{i=1}^n\frac{1}{\sqrt{2}}\sum_{i=1}^n\frac{1}{\sqrt{2}}\sum_{i=1}^n\frac{1}{\sqrt{2}}\sum_{i=1}^n\frac{1}{\sqrt{2}}\sum_{i=1}^n\frac{1}{\sqrt{2}}\sum_{i=1}^n\frac{1}{\sqrt{2}}\sum_{i=1}^n\frac{1}{\sqrt{2}}\sum_{i=1}^n\frac$ 

 $\mathcal{A}^{\text{out}}$ 

 $\label{eq:2.1} \begin{split} \frac{\partial}{\partial t} \frac{\partial}{\partial t} & = \frac{1}{2} \left( \frac{\partial}{\partial t} \right) \frac{\partial}{\partial t} \left( \frac{\partial}{\partial t} \right) & = \frac{1}{2} \left( \frac{\partial}{\partial t} \right) \frac{\partial}{\partial t} \left( \frac{\partial}{\partial t} \right) & = \frac{1}{2} \left( \frac{\partial}{\partial t} \right) \frac{\partial}{\partial t} \left( \frac{\partial}{\partial t} \right) & = \frac{1}{2} \left( \frac{\partial}{\partial t} \right) \frac{\partial}{\partial t} \left( \frac{\partial}{\partial t$ 

 $\label{eq:2.1} \frac{1}{2}\left(\frac{1}{2}\int_{\mathbb{R}^3} \left(\frac{1}{2}\int_{\mathbb{R}^3} \left(\frac{1}{2}\int_{\mathbb{R}^3} \left(\frac{1}{2}\int_{\mathbb{R}^3} \left(\frac{1}{2}\int_{\mathbb{R}^3} \left(\frac{1}{2}\int_{\mathbb{R}^3} \left(\frac{1}{2}\int_{\mathbb{R}^3} \left(\frac{1}{2}\int_{\mathbb{R}^3} \left(\frac{1}{2}\int_{\mathbb{R}^3} \left(\frac{1}{2}\int_{\mathbb{R}^3} \left(\frac{$ 

 $\Delta_{\rm{max}}$  and  $\Delta_{\rm{max}}$  are the second contract of the second contract of  $\Delta_{\rm{max}}$ 

 $\label{eq:2.1} \mathcal{L}(\mathcal{L}^{\text{max}}_{\mathcal{L}}(\mathcal{L}^{\text{max}}_{\mathcal{L}}))\leq \mathcal{L}(\mathcal{L}^{\text{max}}_{\mathcal{L}}(\mathcal{L}^{\text{max}}_{\mathcal{L}}))$ 

 $\mathcal{O}(\mathcal{A}^{\mathcal{A}})$  and  $\mathcal{O}(\mathcal{A}^{\mathcal{A}})$  and  $\mathcal{O}(\mathcal{A}^{\mathcal{A}})$  $\label{eq:2.1} \frac{1}{\sqrt{2\pi}}\sum_{i=1}^n\frac{1}{\sqrt{2\pi}}\int_{0}^{1} \frac{1}{\sqrt{2\pi}}\left(\frac{1}{\sqrt{2\pi}}\right)^2\frac{1}{\sqrt{2\pi}}\int_{0}^{1} \frac{1}{\sqrt{2\pi}}\left(\frac{1}{\sqrt{2\pi}}\right)^2\frac{1}{\sqrt{2\pi}}\int_{0}^{1} \frac{1}{\sqrt{2\pi}}\frac{1}{\sqrt{2\pi}}\frac{1}{\sqrt{2\pi}}\frac{1}{\sqrt{2\pi}}\frac{1}{\sqrt{2\pi}}\int_{0}^{1} \frac$  $\label{eq:2.1} \frac{1}{\sqrt{2}}\left(\frac{1}{\sqrt{2}}\right)^{2} \left(\frac{1}{\sqrt{2}}\right)^{2} \left(\frac{1}{\sqrt{2}}\right)^{2} \left(\frac{1}{\sqrt{2}}\right)^{2} \left(\frac{1}{\sqrt{2}}\right)^{2} \left(\frac{1}{\sqrt{2}}\right)^{2} \left(\frac{1}{\sqrt{2}}\right)^{2} \left(\frac{1}{\sqrt{2}}\right)^{2} \left(\frac{1}{\sqrt{2}}\right)^{2} \left(\frac{1}{\sqrt{2}}\right)^{2} \left(\frac{1}{\sqrt{2}}\right)^{2} \left(\$ 

 $\label{eq:2} \frac{1}{2} \int_{\mathbb{R}^3} \frac{1}{\sqrt{2}} \, \frac{1}{\sqrt{2}} \, \frac$ 

 $\label{eq:2.1} \mathcal{L}(\mathcal{L}^{\text{max}}_{\mathcal{L}}(\mathcal{L}^{\text{max}}_{\mathcal{L}}(\mathcal{L}^{\text{max}}_{\mathcal{L}}(\mathcal{L}^{\text{max}}_{\mathcal{L}})))$  $\label{eq:2} \begin{split} \mathcal{L}^{(1)}(t) &= \mathcal{L}^{(1)}(t) \mathcal{L}^{(1)}(t) \mathcal{L}^{(1)}(t) \mathcal{L}^{(1)}(t) \mathcal{L}^{(1)}(t) \mathcal{L}^{(1)}(t) \mathcal{L}^{(1)}(t) \mathcal{L}^{(1)}(t) \mathcal{L}^{(1)}(t) \mathcal{L}^{(1)}(t) \mathcal{L}^{(1)}(t) \mathcal{L}^{(1)}(t) \mathcal{L}^{(1)}(t) \mathcal{L}^{(1)}(t) \mathcal{L}^{(1)}(t$  $\label{eq:2.1} \frac{1}{\sqrt{2}}\int_{\mathbb{R}^3}\frac{1}{\sqrt{2}}\left(\frac{1}{\sqrt{2}}\right)^2\frac{1}{\sqrt{2}}\left(\frac{1}{\sqrt{2}}\right)^2\frac{1}{\sqrt{2}}\left(\frac{1}{\sqrt{2}}\right)^2\frac{1}{\sqrt{2}}\left(\frac{1}{\sqrt{2}}\right)^2.$  $\label{eq:2} \mathcal{L}(\mathcal{L}) = \mathcal{L}(\mathcal{L}) \mathcal{L}(\mathcal{L}) = \mathcal{L}(\mathcal{L})$  $\mathcal{L}^{\mathcal{L}}(\mathcal{L}^{\mathcal{L}}(\mathcal{L}^{\mathcal{L}}(\mathcal{L}^{\mathcal{L}}(\mathcal{L}^{\mathcal{L}}(\mathcal{L}^{\mathcal{L}}(\mathcal{L}^{\mathcal{L}}(\mathcal{L}^{\mathcal{L}}(\mathcal{L}^{\mathcal{L}}(\mathcal{L}^{\mathcal{L}}(\mathcal{L}^{\mathcal{L}}))))$  $\label{eq:2.1} \mathcal{L}(\mathcal{L}^{\text{max}}_{\text{max}}(\mathcal{L}^{\text{max}}_{\text{max}}(\mathcal{L}^{\text{max}}_{\text{max}}))$  $\label{eq:2.1} \begin{split} \partial \theta &= \frac{1}{2} \partial \theta \, ,\\ \partial \theta &= \frac{1}{2} \partial \theta \, ,\\ \partial \theta &= \frac{1}{2} \partial \theta \, ,\\ \partial \theta &= \frac{1}{2} \partial \theta \, ,\\ \partial \theta &= \frac{1}{2} \partial \theta \, ,\\ \partial \theta &= \frac{1}{2} \partial \theta \, ,\\ \partial \theta &= \frac{1}{2} \partial \theta \, ,\\ \partial \theta &= \frac{1}{2} \partial \theta \, ,\\ \partial \theta &= \frac{1}{2} \partial \theta \, ,\\ \partial \theta &= \frac{1}{2} \partial \theta \, ,\\ \partial \theta &= \$  $\label{eq:2} \frac{1}{\sqrt{2}}\left(\frac{1}{\sqrt{2}}\right)^{2} \left(\frac{1}{\sqrt{2}}\right)^{2} \left(\frac{1}{\sqrt{2}}\right)^{2} \left(\frac{1}{\sqrt{2}}\right)^{2} \left(\frac{1}{\sqrt{2}}\right)^{2} \left(\frac{1}{\sqrt{2}}\right)^{2} \left(\frac{1}{\sqrt{2}}\right)^{2} \left(\frac{1}{\sqrt{2}}\right)^{2} \left(\frac{1}{\sqrt{2}}\right)^{2} \left(\frac{1}{\sqrt{2}}\right)^{2} \left(\frac{1}{\sqrt{2}}\right)^{2} \left(\frac{$  $\label{eq:2.1} \mathcal{L}(\mathcal{L}^{\mathcal{L}}_{\mathcal{L}}(\mathcal{L}^{\mathcal{L}}_{\mathcal{L}})) \leq \mathcal{L}(\mathcal{L}^{\mathcal{L}}_{\mathcal{L}}(\mathcal{L}^{\mathcal{L}}_{\mathcal{L}})) \leq \mathcal{L}(\mathcal{L}^{\mathcal{L}}_{\mathcal{L}}(\mathcal{L}^{\mathcal{L}}_{\mathcal{L}}))$  $\label{eq:2.1} \begin{split} \frac{d\mathbf{y}}{dt} &= \frac{d\mathbf{y}}{dt} + \frac{d\mathbf{y}}{dt} + \frac{d\mathbf{y}}{dt} + \frac{d\mathbf{y}}{dt} \\ \frac{d\mathbf{y}}{dt} &= \frac{d\mathbf{y}}{dt} + \frac{d\mathbf{y}}{dt} + \frac{d\mathbf{y}}{dt} + \frac{d\mathbf{y}}{dt} \end{split}$  $\label{eq:2} \frac{d^2\mathbf{u}}{d\mathbf{u}} = \frac{1}{2}\left[\frac{d\mathbf{u}}{\mathbf{u}}\right] \frac{d\mathbf{u}}{d\mathbf{u}} = \frac{d\mathbf{u}}{d\mathbf{u}}$  $\label{eq:2.1} \frac{1}{\sqrt{2}}\int_{0}^{\infty}\frac{1}{\sqrt{2\pi}}\left(\frac{1}{\sqrt{2\pi}}\right)^{2}d\mu_{\rm{max}}^{2}d\mu_{\rm{max}}^{2}$  $\label{eq:2.1} \frac{1}{\sqrt{2\pi}}\int_{\mathbb{R}^3}\frac{1}{\sqrt{2\pi}}\int_{\mathbb{R}^3}\frac{1}{\sqrt{2\pi}}\int_{\mathbb{R}^3}\frac{1}{\sqrt{2\pi}}\int_{\mathbb{R}^3}\frac{1}{\sqrt{2\pi}}\int_{\mathbb{R}^3}\frac{1}{\sqrt{2\pi}}\int_{\mathbb{R}^3}\frac{1}{\sqrt{2\pi}}\int_{\mathbb{R}^3}\frac{1}{\sqrt{2\pi}}\int_{\mathbb{R}^3}\frac{1}{\sqrt{2\pi}}\int_{\mathbb{R}^3}\frac{1$  $\label{eq:2.1} \frac{1}{\sqrt{2\pi}}\int_{\mathbb{R}^3}\frac{1}{\sqrt{2\pi}}\int_{\mathbb{R}^3}\frac{1}{\sqrt{2\pi}}\int_{\mathbb{R}^3}\frac{1}{\sqrt{2\pi}}\int_{\mathbb{R}^3}\frac{1}{\sqrt{2\pi}}\int_{\mathbb{R}^3}\frac{1}{\sqrt{2\pi}}\int_{\mathbb{R}^3}\frac{1}{\sqrt{2\pi}}\int_{\mathbb{R}^3}\frac{1}{\sqrt{2\pi}}\int_{\mathbb{R}^3}\frac{1}{\sqrt{2\pi}}\int_{\mathbb{R}^3}\frac{1$ 

 $\label{eq:2.1} \mathcal{L}(\mathcal{L}^{\mathcal{L}}_{\mathcal{L}}(\mathcal{L}^{\mathcal{L}}_{\mathcal{L}})) \leq \mathcal{L}(\mathcal{L}^{\mathcal{L}}_{\mathcal{L}}(\mathcal{L}^{\mathcal{L}}_{\mathcal{L}})) \leq \mathcal{L}(\mathcal{L}^{\mathcal{L}}_{\mathcal{L}}(\mathcal{L}^{\mathcal{L}}_{\mathcal{L}}))$ 

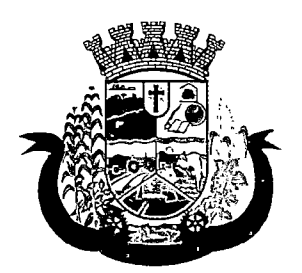

Estado do Paraná

- f) Formas de contato (SMS, e-mail)
- g) Documentos (CPF, Número da Identidade, Data de emissão, Órgão Emissor e UF, Número do Título de eleitor, Zona e Seção, Número da carteira de trabalho. Série, Data de emissão, UF e PIS/PASEP)
- h) Informações trabalhistas (Situação, Cargo/Função, Data de admissão. Locai de Trabalho/Empresa)
- 1) Doenças e agravantes (Ficha A do SIAB/Cadastro individual do e-SUS)
- 63 Para o caso de estrangeiros, o sistema deverá dispensar as informações de endereço e disponibilizar um campo para a informação do seu pais
- 64 Deverá permitir a inclusão de documentos digitalizados para finalidades diversas
- 65 Deverá permitir a inclusão de um pré-cadastro para atendimentos de urgência, respeitando o nível de acesso e possuindo uma validade de 30 dias, sendo obrigatório a sua atualização para um novo atendimento após este período, contendo no mínimo as seguintes informações:
	- a) Nome do paciente;
	- b) Raça/Cor
	- c) Sexo;
	- d) Data de nascimento;
	- e) Nome da mãe;
	- f) Nome do pai;
	- g) Nome do logradouro;
	- h) Bairro;
	- i) Telefone
	- i) Nº do CNS
- 66 Deverá permitir a alteração da situação de pré-cadastro para um cadastro ativo, somente após o preenchimento dos dados obrigatórios do cadastro;
- 67 Deverá exibir na tela do cadastro do paciente a data do cadastro dele, a data da última atualização e o usuário responsável pela operação;
- 68 Deverá ser possível realizar a pesquisa do paciente pelos campos:
	- a) Nome;
	- b) Nome da mãe;
	- c) Data de nascimento;
	- d) Situação Cadastral:
		- 68.d.1 Ativo;
		- 68.d.2 Desconhecido;
		- 68.d.3 Mudou-se;
		- 68.d.4 Falecido;
		- 68.d.5 Pré-Cadastro;
	- e) CPF;

 $\label{eq:2.1} \frac{1}{2} \sum_{i=1}^n \frac{1}{2} \sum_{j=1}^n \frac{1}{2} \sum_{j=1}^n \frac{1}{2} \sum_{j=1}^n \frac{1}{2} \sum_{j=1}^n \frac{1}{2} \sum_{j=1}^n \frac{1}{2} \sum_{j=1}^n \frac{1}{2} \sum_{j=1}^n \frac{1}{2} \sum_{j=1}^n \frac{1}{2} \sum_{j=1}^n \frac{1}{2} \sum_{j=1}^n \frac{1}{2} \sum_{j=1}^n \frac{1}{2} \sum_{j=1}^n \frac{$ 

 $\label{eq:2.1} \begin{split} \mathcal{E}[\theta_{\rm c},\theta_{\rm d}^2] &\stackrel{d}{\to} \mathcal{E}[\theta_{\rm c},\theta_{\rm d}^2] &\stackrel{d}{\to} \mathcal{E}[\theta_{\rm c},\theta_{\rm c}^2] \\ &\stackrel{d}{\to} \mathcal{E}[\theta_{\rm c},\theta_{\rm c}^2] &\stackrel{d}{\to} \mathcal{E}[\theta_{\rm c},\theta_{\rm c}^2] &\stackrel{d}{\to} \mathcal{E}[\theta_{\rm c}^2] &\stackrel{d}{\to} \mathcal{E}[\theta_{\rm c}^$ 

 $\label{eq:2.1} \left\langle \hat{a}_{\mu}(\lambda)\right\rangle =\left\langle \hat{a}_{\mu}(\lambda)\right\rangle +\left\langle \hat{a}_{\mu}(\lambda)\right\rangle +\left\langle \hat{a}_{\mu}(\lambda)\right\rangle$ 

 $\label{eq:2.1} \frac{1}{\sqrt{2}}\int_{\mathbb{R}^3}\frac{1}{\sqrt{2}}\left(\frac{1}{\sqrt{2}}\right)^2\frac{1}{\sqrt{2}}\left(\frac{1}{\sqrt{2}}\right)^2\frac{1}{\sqrt{2}}\left(\frac{1}{\sqrt{2}}\right)^2.$  $\label{eq:2.1} \frac{1}{2}\sum_{i=1}^n\frac{1}{2}\sum_{j=1}^n\frac{1}{2}\sum_{j=1}^n\frac{1}{2}\sum_{j=1}^n\frac{1}{2}\sum_{j=1}^n\frac{1}{2}\sum_{j=1}^n\frac{1}{2}\sum_{j=1}^n\frac{1}{2}\sum_{j=1}^n\frac{1}{2}\sum_{j=1}^n\frac{1}{2}\sum_{j=1}^n\frac{1}{2}\sum_{j=1}^n\frac{1}{2}\sum_{j=1}^n\frac{1}{2}\sum_{j=1}^n\frac{1}{2}\sum_{j=1}^n\$ 

 $\label{eq:2.1} \frac{1}{2} \sum_{i=1}^n \frac{1}{2} \sum_{j=1}^n \frac{1}{2} \sum_{j=1}^n \frac{1}{2} \sum_{j=1}^n \frac{1}{2} \sum_{j=1}^n \frac{1}{2} \sum_{j=1}^n \frac{1}{2} \sum_{j=1}^n \frac{1}{2} \sum_{j=1}^n \frac{1}{2} \sum_{j=1}^n \frac{1}{2} \sum_{j=1}^n \frac{1}{2} \sum_{j=1}^n \frac{1}{2} \sum_{j=1}^n \frac{1}{2} \sum_{j=1}^n \frac{$ 

 $\label{eq:2.1} \mathcal{L}(\mathcal{L}^{\text{c}}_{\text{c}}(\mathcal{L}^{\text{c}}_{\text{c}})) = \mathcal{L}(\mathcal{L}^{\text{c}}_{\text{c}}(\mathcal{L}^{\text{c}}_{\text{c}})) = \mathcal{L}(\mathcal{L}^{\text{c}}_{\text{c}}(\mathcal{L}^{\text{c}}_{\text{c}}))$ 

 $\label{eq:2.1} \mathcal{L}_{\mathcal{A}}(\mathcal{A}) = \mathcal{L}_{\mathcal{A}}(\mathcal{A}) = \mathcal{L}_{\mathcal{A}}(\mathcal{A}) = \mathcal{L}_{\mathcal{A}}(\mathcal{A})$ 

 $\label{eq:2.1} \begin{split} \mathcal{L}_{\text{max}}(\mathcal{L}_{\text{max}}(\mathbf{X},\mathbf{X},\mathbf{$  $\label{eq:2.1} \begin{split} \mathcal{L}_{\text{max}}(\mathcal{L}_{\text{max}}) = \mathcal{L}_{\text{max}}(\mathcal{L}_{\text{max}}) \,, \\ \mathcal{L}_{\text{max}}(\mathcal{L}_{\text{max}}) = \mathcal{L}_{\text{max}}(\mathcal{L}_{\text{max}}) \,, \end{split}$ 

 $\label{eq:1} \mathcal{L}_{\mathcal{A}}(\mathcal{A})=\mathcal{L}_{\mathcal{A}}(\mathcal{A})=\mathcal{L}_{\mathcal{A}}(\mathcal{A})\mathcal{A}(\mathcal{A})=\mathcal{L}_{\mathcal{A}}(\mathcal{A})$  $\label{eq:2.1} \frac{1}{\sqrt{2}}\int_{\mathbb{R}^3}\frac{1}{\sqrt{2}}\left(\frac{1}{\sqrt{2}}\right)^2\frac{1}{\sqrt{2}}\left(\frac{1}{\sqrt{2}}\right)^2\frac{1}{\sqrt{2}}\left(\frac{1}{\sqrt{2}}\right)^2\frac{1}{\sqrt{2}}\left(\frac{1}{\sqrt{2}}\right)^2.$  $\label{eq:2.1} \mathcal{L}_{\mathcal{A}}(\mathcal{A})=\mathcal{L}_{\mathcal{A}}(\mathcal{A})\mathcal{A}=\mathcal{L}_{\mathcal{A}}(\mathcal{A})\mathcal{A}(\mathcal{A})$ 

 $\mathcal{A}(\mathcal{A})$ 

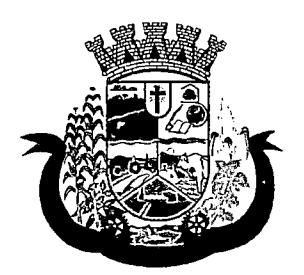

Estado do Paraná

- f) RG;
- g) Cartão Nacional de Saúde;
- 69 Deverá possuir forma de vinculação do paciente com o cadastro de contribuinte da Prefeitura Municipal, buscando informações básicas como:

a) Nome completo;

b)Raça;

c) Nome da mãe;

d) Nome do pai;

e) Nacionalidade;

f) CPF;

g)RG;

h) Endereço;

- i) Telefone;
- j) CBO;

k) PIS;

- 1) Carteira de trabalho;
- m) Título;
- 70 Deverá possuir funcionalidade de remoção de acentuação dos nomes do cadastro como forma de padronização;
- 71 Deverá ser subdividido em "abas/telas" que devem ser controladas por nível de acesso;
- 72 Deverá possuir parametrização de campos que deverão ser definidos como obrigatórios para conclusão do cadastro, como por exemplo:
	- a) Cartão de saúde;
	- b) Número do prontuário;
	- c) CEP;
	- d) Número da Residência;
	- e) Complemento;
	- f) Telefone;
- 73 Deverá possuir funcionalidade que altere automaticamente os nomes do cadastro, para letras maiúsculas como forma de padronização;
- 74 Deverá possuir vínculo informativo da unidade de saúde do paciente;
- 75 Deverá possuir cadastro de famílias nos mesmos padrões do sistema e-SUS do Ministério da Saúde;
- 76 Deverá possuir atualização por importação de arquivo do sistema CADSUS, no mínimo na extensão de arquivos XML;
- 77 Deverá estar adequado para as informações necessárias ao sistema SISPRENATAL, mantendo os padrões do Ministério da Saúde;

 $\label{eq:2.1} \mathcal{L}_{\mathcal{A}}(\mathcal{A}_{\mathcal{A}}) = \mathcal{L}_{\mathcal{A}}(\mathcal{A}_{\mathcal{A}}) + \mathcal{L}_{\mathcal{A}}(\mathcal{A}_{\mathcal{A}}) = \mathcal{L}_{\mathcal{A}}(\mathcal{A}_{\mathcal{A}})$ 

 $\label{eq:2.1} \mathcal{L}^{\mathcal{A}}_{\mathcal{A}}(\mathcal{A},\mathcal{A})=\mathcal{L}^{\mathcal{A}}_{\mathcal{A}}(\mathcal{A},\mathcal{A})=\mathcal{L}^{\mathcal{A}}_{\mathcal{A}}(\mathcal{A},\mathcal{A})=\mathcal{L}^{\mathcal{A}}_{\mathcal{A}}(\mathcal{A},\mathcal{A})=\mathcal{L}^{\mathcal{A}}_{\mathcal{A}}(\mathcal{A},\mathcal{A})$  $\label{eq:2} \frac{1}{2} \sum_{i=1}^n \frac{1}{2} \sum_{i=1}^n \frac{1}{2} \sum_{i=1}^n \frac{1}{2} \sum_{i=1}^n \frac{1}{2} \sum_{i=1}^n \frac{1}{2} \sum_{i=1}^n \frac{1}{2} \sum_{i=1}^n \frac{1}{2} \sum_{i=1}^n \frac{1}{2} \sum_{i=1}^n \frac{1}{2} \sum_{i=1}^n \frac{1}{2} \sum_{i=1}^n \frac{1}{2} \sum_{i=1}^n \frac{1}{2} \sum_{i=1}^n \frac{1}{$ 

 $\label{eq:2} \frac{1}{2}\sum_{i=1}^n\frac{1}{2}\sum_{j=1}^n\frac{1}{2}\sum_{j=1}^n\frac{1}{2}\sum_{j=1}^n\frac{1}{2}\sum_{j=1}^n\frac{1}{2}\sum_{j=1}^n\frac{1}{2}\sum_{j=1}^n\frac{1}{2}\sum_{j=1}^n\frac{1}{2}\sum_{j=1}^n\frac{1}{2}\sum_{j=1}^n\frac{1}{2}\sum_{j=1}^n\frac{1}{2}\sum_{j=1}^n\frac{1}{2}\sum_{j=1}^n\frac{1}{2}\sum_{j=1}^n\frac{$  $\label{eq:2.1} \frac{1}{2} \sum_{i=1}^n \frac{1}{2} \sum_{j=1}^n \frac{1}{2} \sum_{j=1}^n \frac{1}{2} \sum_{j=1}^n \frac{1}{2} \sum_{j=1}^n \frac{1}{2} \sum_{j=1}^n \frac{1}{2} \sum_{j=1}^n \frac{1}{2} \sum_{j=1}^n \frac{1}{2} \sum_{j=1}^n \frac{1}{2} \sum_{j=1}^n \frac{1}{2} \sum_{j=1}^n \frac{1}{2} \sum_{j=1}^n \frac{1}{2} \sum_{j=1}^n \frac{$  $\label{eq:2.1} \frac{1}{\sqrt{2\pi}}\int_{0}^{\infty}\frac{1}{\sqrt{2\pi}}\left(\frac{1}{\sqrt{2\pi}}\right)^{2\alpha} \frac{1}{\sqrt{2\pi}}\int_{0}^{\infty}\frac{1}{\sqrt{2\pi}}\left(\frac{1}{\sqrt{2\pi}}\right)^{2\alpha} \frac{1}{\sqrt{2\pi}}\frac{1}{\sqrt{2\pi}}\int_{0}^{\infty}\frac{1}{\sqrt{2\pi}}\frac{1}{\sqrt{2\pi}}\frac{1}{\sqrt{2\pi}}\frac{1}{\sqrt{2\pi}}\frac{1}{\sqrt{2\pi}}\frac{1}{\sqrt{$ 

 $\label{eq:2.1} \frac{1}{2}\sum_{i=1}^n\frac{1}{2}\left(\frac{1}{2}\sum_{i=1}^n\frac{1}{2}\sum_{i=1}^n\frac{1}{2}\sum_{i=1}^n\frac{1}{2}\sum_{i=1}^n\frac{1}{2}\sum_{i=1}^n\frac{1}{2}\sum_{i=1}^n\frac{1}{2}\sum_{i=1}^n\frac{1}{2}\sum_{i=1}^n\frac{1}{2}\sum_{i=1}^n\frac{1}{2}\sum_{i=1}^n\frac{1}{2}\sum_{i=1}^n\frac{1}{2}\sum_{i=1}^n\frac{1}{2}\sum$  $\label{eq:1} \frac{1}{\sqrt{2\pi}\sqrt{2\pi}}\left(\frac{1}{\sqrt{2\pi}}\right)^{1/2}\left(\frac{1}{\sqrt{2\pi}}\right)^{1/2}\left(\frac{1}{\sqrt{2\pi}}\right)^{1/2}\left(\frac{1}{\sqrt{2\pi}}\right)^{1/2}\left(\frac{1}{\sqrt{2\pi}}\right)^{1/2}\left(\frac{1}{\sqrt{2\pi}}\right)^{1/2}\left(\frac{1}{\sqrt{2\pi}}\right)^{1/2}\left(\frac{1}{\sqrt{2\pi}}\right)^{1/2}\left(\frac{1}{\sqrt{2\pi}}\right)^{1/2}\left(\frac{1$ 

 $\mathcal{L}^{\text{max}}_{\text{max}}$  , where  $\mathcal{L}^{\text{max}}_{\text{max}}$ 

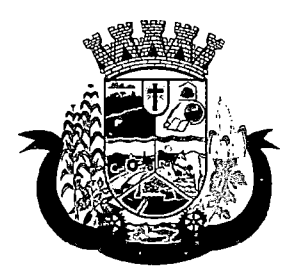

Estado do Paraná

- 78 Deverá estar adequado para asinformações necessárias ao sistema HIPERDIA, mantendo ds padrões do Ministério da Saúde;
- 79 Possuir parametrização de validade do cadastro, onde, ao expirar o número de dias definidos, solicite a atualização do cadastro, não permitindo o avanço, caso o mesmo não seja atualizado;
- 80 Deverá evitar homônimos de cadastro de pacientes, verificando:
	- a) Nome do paciente;
	- b) Data de nascimento;
	- c) Nome da mãe;
	- d) CPF
	- e) CNS
- 81 Deverá permitir o armazenamento, vinculação e visualização das imagens digitalizadas dos prontuários médicos em papel existentes, antes da implantação da função eletrônica;
- 82 Deverá possuir campo para a informação do nome social do paciente conforme Política Nacional de Saúde Integral de Lésbicas, Gays, Bissexuais, Travestis e Transexuais.
- 83 Deverá possuir campo para a informação da religião.
- 84 Propiciar, numa mesma tela, inserir o número de vários prontuários, um para cada unidade.
- 85 Propiciar, numa mesma tela, inserir diversos tipos de certidões, tais como:
	- a) Certidão de Nascimento (antigo e novo modelo);
	- b) Certidão de Casamento;
	- c) Certidão de Averbação de Divórcio;
	- d) Certidão de Separação Judicial;
- 86 Deverá permitir a vinculação do endereço do paciente ao Google Maps para a visualização do local.
- 87 Deverá permitir o armazenamento, vinculação e visualização das imagens digitalizadas dos prontuários odontológicos em papel existentes, antes da implantação da função eletrônica;
- 88 Deverá permitir a captura e o armazenamento das digitais do paciente, diretamente pelo browser sem a necessidade de uso de outros softwares para a captura.
- 89 Deverá permitir a captura e o armazenamento da foto do paciente, diretamente pelo browser sem a necessidade de uso de outros softwares para a captura.
- 90 Deverá exibir a foto do paciente nas principais rotinas de atendimento ao paciente facilitando a sua identificação.
- 91 Deverá permitir a inclusão de documentos digitalizados, tais como documentos de texto e imagens;
- 92 Permitir o cadastro da carteira de vacinação, informando os dados existentes antes da implantação da função eletrônica:
	- a) Nome da vacina;
	- b) Dose;
	- c) Lote;
	- d) Profissional;

 $\label{eq:2.1} \mathcal{L}(\mathcal{L}(\mathcal{L})) = \mathcal{L}(\mathcal{L}(\mathcal{L})) = \mathcal{L}(\mathcal{L}(\mathcal{L})) = \mathcal{L}(\mathcal{L}(\mathcal{L})) = \mathcal{L}(\mathcal{L}(\mathcal{L})) = \mathcal{L}(\mathcal{L}(\mathcal{L})) = \mathcal{L}(\mathcal{L}(\mathcal{L})) = \mathcal{L}(\mathcal{L}(\mathcal{L})) = \mathcal{L}(\mathcal{L}(\mathcal{L})) = \mathcal{L}(\mathcal{L}(\mathcal{L})) = \mathcal{L}(\mathcal{L}(\mathcal{L})) = \math$ 

 $\mathcal{L}^{\mathcal{L}}$  , and  $\mathcal{L}^{\mathcal{L}}$  , and  $\mathcal{L}^{\mathcal{L}}$  , and  $\mathcal{L}^{\mathcal{L}}$  , and  $\mathcal{L}^{\mathcal{L}}$  $\frac{1}{2} \mathbf{V} \cdot \mathbf{V} = \frac{1}{2} \mathbf{V} \cdot \mathbf{V} \cdot \mathbf{V} = \frac{1}{2} \mathbf{V} \cdot \mathbf{V} \cdot \$ 

 $\label{eq:2} \left\langle \frac{1}{2} \left( \frac{1}{2} \left( \frac{1}{2} \right) \right) \right\rangle_{\rm F} = \left\langle \frac{1}{2} \left( \frac{1}{2} \right) \right\rangle_{\rm F} = \left\langle \frac{1}{2} \left( \frac{1}{2} \right) \right\rangle_{\rm F} = \left\langle \frac{1}{2} \left( \frac{1}{2} \right) \right\rangle_{\rm F} = \left\langle \frac{1}{2} \left( \frac{1}{2} \right) \right\rangle_{\rm F} = \left\langle \frac{1}{2} \left( \frac{1}{2} \right) \right\rangle_{\$  $\mathcal{L}_{\text{max}}$  and  $\mathcal{L}_{\text{max}}$  are the second conditions of  $\label{eq:1} \left\langle \left\langle \hat{S}_{\mu\nu} \right\rangle \right\rangle = \left\langle \left\langle \hat{S}_{\mu\nu} \right\rangle \right\rangle = \left\langle \hat{S}_{\mu\nu} \right\rangle \left\langle \hat{S}_{\mu\nu} \right\rangle = \left\langle \hat{S}_{\mu\nu} \right\rangle \left\langle \hat{S}_{\mu\nu} \right\rangle$  $\label{eq:2} \frac{1}{\sqrt{2}}\sum_{i=1}^n\frac{1}{\sqrt{2}}\sum_{i=1}^n\frac{1}{\sqrt{2}}\sum_{i=1}^n\frac{1}{\sqrt{2}}\sum_{i=1}^n\frac{1}{\sqrt{2}}\sum_{i=1}^n\frac{1}{\sqrt{2}}\sum_{i=1}^n\frac{1}{\sqrt{2}}\sum_{i=1}^n\frac{1}{\sqrt{2}}\sum_{i=1}^n\frac{1}{\sqrt{2}}\sum_{i=1}^n\frac{1}{\sqrt{2}}\sum_{i=1}^n\frac{1}{\sqrt{2}}\sum_{i=1}^n\frac{1$ 

 $\label{eq:2} \frac{1}{2}\left(\frac{1}{2}\sum_{i=1}^n\frac{1}{2}\sum_{j=1}^n\frac{1}{2}\sum_{j=1}^n\frac{1}{2}\sum_{j=1}^n\frac{1}{2}\sum_{j=1}^n\frac{1}{2}\sum_{j=1}^n\frac{1}{2}\sum_{j=1}^n\frac{1}{2}\sum_{j=1}^n\frac{1}{2}\sum_{j=1}^n\frac{1}{2}\sum_{j=1}^n\frac{1}{2}\sum_{j=1}^n\frac{1}{2}\sum_{j=1}^n\frac{1}{2}\sum_{j=1}^n\frac{1}{2}\sum_{j$  $\mathcal{L}^{\text{max}}_{\text{max}}$  and  $\mathcal{L}^{\text{max}}_{\text{max}}$  $\mathcal{L}_{\text{max}}$  , and  $\mathcal{L}_{\text{max}}$ 

 $\label{eq:2.1} \frac{1}{\sqrt{2}}\left(\frac{1}{\sqrt{2}}\right)^{2} \left(\frac{1}{\sqrt{2}}\right)^{2} \left(\frac{1}{\sqrt{2}}\right)^{2} \left(\frac{1}{\sqrt{2}}\right)^{2} \left(\frac{1}{\sqrt{2}}\right)^{2} \left(\frac{1}{\sqrt{2}}\right)^{2} \left(\frac{1}{\sqrt{2}}\right)^{2} \left(\frac{1}{\sqrt{2}}\right)^{2} \left(\frac{1}{\sqrt{2}}\right)^{2} \left(\frac{1}{\sqrt{2}}\right)^{2} \left(\frac{1}{\sqrt{2}}\right)^{2} \left(\$  $\label{eq:2.1} \chi_{\rm{eff}} = \frac{1}{2} \frac{d^2 \phi}{d^2} \frac{d^2 \phi}{d\phi} \frac{d\phi}{d\phi} \frac{d$ 

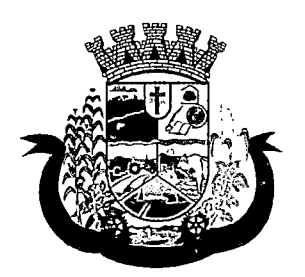

Estado do Paraná

- e) Data da aplicação;
- 93 Deverá possuir parametrização em que o paciente possa definir o modo de recebimento dos comunicados enviados pelas Unidades de Saúde, contendo no mínimo e-mail e SMS
- 94 Permitir a visualização dos atendimentos médicos. Respeitando nível de acesso;
- 95 Permitir a visualização dos atendimentos ambulatoriais. Respeitando nível de acesso;
- 96 Permitir a visualização dos atendimentos de urgência e emergência. Respeitando nível de acesso;
- 97 Propiciar a visualização dos atendimentos odontológicos. Respeitando nível de acesso;
- 98 Propiciar a visualização dos atendimentos do CAPS. Respeitando nível de acesso;
- 99 Propiciar a visualização dos medicamentos prescritos no CAPS. Respeitando nível de acesso;
- 100 Propiciar a visualização dos medicamentos e produtos recebidos pelo paciente. Respeitando nível de acesso;
- 101 Propiciar a visualização dos benefícios e serviços prestados ao paciente. Respeitando nível de acesso;
- 102 Propiciar a visualização de todas as receitas prescritas com os medicamentos e sua posologia. Respeitando nível de acesso;
- 103 Propiciar a visualização da família do paciente com todos os seus integrantes e grau de parentesco. Respeitando nível de acesso;
- 104 Propiciar a visualização das restrições alérgicas. Respeitando nível de acesso;
- 105 Propiciar a visualização de todos os procedimentos prestados ao paciente. Respeitando nível de acesso;
- 106 Propiciar a visualização dos exames requisitados. Respeitando nível de acesso;
- 107 Propiciar a visualização dos exames requisitados e que foram agendados. Respeitando nível de acesso;
- 108 Propiciar a visualização dos atendimentos com sessões. Respeitando nível de acesso;
- 109 Propiciar a visualização das consultas médicas agendadas. Respeitando nível de acesso;
- 110 Propiciar a visualização das consultas agendadas para fora do município. Respeitando nível de acesso;
- 111 Propiciar a visualização das consultas odontológicas agendadas. Respeitando nível de acesso;
- 112 Propiciar a visualização das listas de espera que o paciente se encontra registrado. Respeitando nível de acesso;
- 113 Propiciar a visualização das AlH (autorização de internação hospitalar). Respeitando nível de acesso;
- 114 Propiciar a visualização das APAC (autorização de procedimento de alta complexidade/custo). Respeitando nível de acesso;
- 115 Propiciar a visualização dos TFD (tratamento fora do domicílio). Respeitando nível de acesso;
- 116 Propiciar a visualização do uso do transporte pelo paciente. Respeitando nível de acesso;
- 117 Propiciar a visualização das ausências em agendamentos e o seu motivo. Respeitando nível de acesso;
- 118 Propiciar a visualização das transferências de agendamentos e o seu motivo. Respeitando nível de acesso;
- 119 Propiciar a visualização dos cancelamentos de agendamentos e o seu motivo. Respeitando nível de acesso;
- 120 Propiciar a visualização dos atendimentos não realizados e o seu motivo. Respeitando nível de acesso;
- 121 Propiciar a visualização das vacinas aplicadas. Respeitando nível de acesso;

 $\mathcal{L}^{\text{max}}_{\text{max}}$  and  $\mathcal{L}^{\text{max}}_{\text{max}}$  $\label{eq:2} \frac{1}{\sqrt{2}}\left(\frac{1}{\sqrt{2}}\right)^{2} \frac{1}{\sqrt{2}}\left(\frac{1}{\sqrt{2}}\right)^{2} \frac{1}{\sqrt{2}}\left(\frac{1}{\sqrt{2}}\right)^{2} \frac{1}{\sqrt{2}}\left(\frac{1}{\sqrt{2}}\right)^{2} \frac{1}{\sqrt{2}}\left(\frac{1}{\sqrt{2}}\right)^{2} \frac{1}{\sqrt{2}}\left(\frac{1}{\sqrt{2}}\right)^{2} \frac{1}{\sqrt{2}}\left(\frac{1}{\sqrt{2}}\right)^{2} \frac{1}{\sqrt{2}}\left(\frac{1}{$ 

 $\label{eq:2} \mathcal{L} = \mathcal{L} \left( \mathcal{L} \right) \left( \mathcal{L} \right) \left( \mathcal{L} \right) \left( \mathcal{L} \right) \left( \mathcal{L} \right)$  $\label{eq:2.1} \mathcal{L}_{\mathcal{A}}(\mathcal{A})=\mathcal{L}_{\mathcal{A}}(\mathcal{A})\otimes\mathcal{L}_{\mathcal{A}}(\mathcal{A})\otimes\mathcal{L}_{\mathcal{A}}(\mathcal{A})\otimes\mathcal{L}_{\mathcal{A}}(\mathcal{A})$ 

 $\mathcal{L}^{\text{max}}_{\text{max}}$  and  $\mathcal{L}^{\text{max}}_{\text{max}}$  $\label{eq:2.1} \frac{1}{2} \left( \frac{1}{2} \left( \frac{1}{2} \right) \left( \frac{1}{2} \right) \right) \left( \frac{1}{2} \left( \frac{1}{2} \right) \right) \left( \frac{1}{2} \left( \frac{1}{2} \right) \right) \left( \frac{1}{2} \left( \frac{1}{2} \right) \right) \left( \frac{1}{2} \right) \left( \frac{1}{2} \right) \left( \frac{1}{2} \right) \left( \frac{1}{2} \right) \left( \frac{1}{2} \right) \left( \frac{1}{2} \right) \left( \frac{1}{2$ 

 $\label{eq:2.1} \begin{split} \frac{d}{dt} \left( \frac{d}{dt} \left( \frac{d}{dt} \right) \right) & = \frac{d}{dt} \left( \frac{d}{dt} \left( \frac{d}{dt} \right) \right) & = \frac{d}{dt} \left( \frac{d}{dt} \left( \frac{d}{dt} \right) \right) \\ \frac{d}{dt} \left( \frac{d}{dt} \left( \frac{d}{dt} \right) \right) & = \frac{d}{dt} \left( \frac{d}{dt} \left( \frac{d}{dt} \right) \right) & = \frac{d}{dt} \left( \frac{d}{dt} \left( \frac{d}{dt} \right) \right$  $\label{eq:2.1} \frac{1}{\sigma^2} \left( \frac{1}{\sigma^2} \frac{d\sigma}{d\sigma} \right) \left( \frac{d\sigma}{d\sigma} \right) \left( \frac{d\sigma}{d\sigma} \right) \left( \frac{d\sigma}{d\sigma} \right) \left( \frac{d\sigma}{d\sigma} \right) \left( \frac{d\sigma}{d\sigma} \right) \left( \frac{d\sigma}{d\sigma} \right) \left( \frac{d\sigma}{d\sigma} \right) \left( \frac{d\sigma}{d\sigma} \right) \left( \frac{d\sigma}{d\sigma} \right) \left( \frac{d\sigma}{d\sigma} \right) \left( \$  $\hat{z}$  ,  $\hat{z}$  ,  $\hat{z}$ 

 $\begin{array}{l} \mathcal{L}^2 \# \mathcal{O}^{\mathcal{A}}(\mathbb{C}^2) \cong \mathcal{O}^{\mathcal{A}}(\mathbb{C}^2) \cong \mathcal{O}^{\mathcal{A}}(\mathbb{C}^2) \cong \mathcal{O}^{\mathcal{A}}(\mathbb{C}^2) \oplus \mathcal{O}^{\mathcal{A}}(\mathbb{C}^2) \oplus \mathcal{O}^{\mathcal{A}}(\mathbb{C}^2) \oplus \mathcal{O}^{\mathcal{A}}(\mathbb{C}^2) \oplus \mathcal{O}^{\mathcal{A}}(\mathbb{C}^2) \oplus \mathcal$  $\label{eq:2.1} \mathcal{L}_{\mathcal{A}}(\mathcal{A}) = \mathcal{L}_{\mathcal{A}}(\mathcal{A}) = \mathcal{L}_{\mathcal{A}}(\mathcal{A}) = \mathcal{L}_{\mathcal{A}}(\mathcal{A}) = \mathcal{L}_{\mathcal{A}}(\mathcal{A}) = \mathcal{L}_{\mathcal{A}}(\mathcal{A})$  $\label{eq:2.1} \mathcal{L}=\frac{1}{2\pi}\sum_{i=1}^n\frac{1}{2\pi}\sum_{i=1}^n\frac{1}{2\pi}\sum_{i=1}^n\frac{1}{2\pi}\sum_{i=1}^n\frac{1}{2\pi}\sum_{i=1}^n\frac{1}{2\pi}\sum_{i=1}^n\frac{1}{2\pi}\sum_{i=1}^n\frac{1}{2\pi}\sum_{i=1}^n\frac{1}{2\pi}\sum_{i=1}^n\frac{1}{2\pi}\sum_{i=1}^n\frac{1}{2\pi}\sum_{i=1}^n\frac{1}{2\pi}\sum_{i=1}^n\$  $\mathcal{L}^{\text{max}}_{\text{max}}$ 

 $\label{eq:2.1} \frac{1}{\sqrt{2\pi}}\int_{\mathbb{R}^3}\frac{1}{\sqrt{2\pi}}\int_{\mathbb{R}^3}\frac{1}{\sqrt{2\pi}}\int_{\mathbb{R}^3}\frac{1}{\sqrt{2\pi}}\int_{\mathbb{R}^3}\frac{1}{\sqrt{2\pi}}\int_{\mathbb{R}^3}\frac{1}{\sqrt{2\pi}}\int_{\mathbb{R}^3}\frac{1}{\sqrt{2\pi}}\int_{\mathbb{R}^3}\frac{1}{\sqrt{2\pi}}\int_{\mathbb{R}^3}\frac{1}{\sqrt{2\pi}}\int_{\mathbb{R}^3}\frac{1$ 

 $\label{eq:2.1} \mathcal{L}_{\mathcal{A}}(\mathcal{A}) = \mathcal{L}_{\mathcal{A}}(\mathcal{A}) = \mathcal{L}_{\mathcal{A}}(\mathcal{A}) \mathcal{A}(\mathcal{A}).$  $\label{eq:2.1} \mathcal{L}(\mathcal{L}(\mathcal{L})) = \sum_{i=1}^n \mathcal{L}(\mathcal{L}(\mathcal{L})) = \sum_{i=1}^n \mathcal{L}(\mathcal{L}(\mathcal{L})) = \sum_{i=1}^n \mathcal{L}(\mathcal{L}(\mathcal{L}))$  $\label{eq:2.1} \frac{1}{2}\int_{\mathbb{R}^3}\left|\frac{d\mu}{d\mu}\right|^2\,d\mu\left(\frac{d\mu}{d\mu}\right)^2\,d\mu\left(\frac{d\mu}{d\mu}\right)^2\,d\mu\left(\frac{d\mu}{d\mu}\right)^2\,d\mu\left(\frac{d\mu}{d\mu}\right)^2\,d\mu\left(\frac{d\mu}{d\mu}\right)^2\,d\mu\left(\frac{d\mu}{d\mu}\right)^2\,d\mu\left(\frac{d\mu}{d\mu}\right)^2\,d\mu\left(\frac{d\mu}{d\mu}\right)^2\,d\mu\left(\frac{$ 

 $\label{eq:3.1} \frac{1}{2} \int_{\mathbb{R}^3} \frac{1}{\sqrt{2}} \, \frac{1}{\sqrt{2}} \,$  $\mathcal{L}(\mathcal{L}^{\mathcal{L}}_{\mathcal{L}})$  and  $\mathcal{L}^{\mathcal{L}}_{\mathcal{L}}$  and  $\mathcal{L}^{\mathcal{L}}_{\mathcal{L}}$ 

 $\label{eq:2.1} \frac{1}{2} \sum_{i=1}^n \frac{1}{2} \sum_{j=1}^n \frac{1}{2} \sum_{j=1}^n \frac{1}{2} \sum_{j=1}^n \frac{1}{2} \sum_{j=1}^n \frac{1}{2} \sum_{j=1}^n \frac{1}{2} \sum_{j=1}^n \frac{1}{2} \sum_{j=1}^n \frac{1}{2} \sum_{j=1}^n \frac{1}{2} \sum_{j=1}^n \frac{1}{2} \sum_{j=1}^n \frac{1}{2} \sum_{j=1}^n \frac{1}{2} \sum_{j=1}^n \frac{$ 

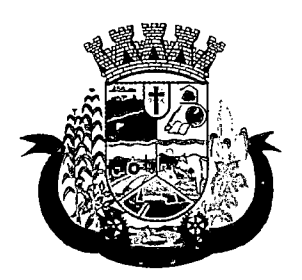

Estado do Paraná

- 122 Deverá permitir a visualização das doenças diagnosticadas. Respeitando nível de acesso;
- 123 Deverá permitir a visualização das doenças/agravos notificados. Respeitando nível de acesso;
- 124 Deverá permitir respeitando nível de acesso, a visualização do histórico de acompanhamento e evolução em forma de gráficos de no mínimo:
	- a) Peso
	- b) Altura
	- c) Temperatura
	- d) IMC
	- e) RCQ
	- f) Cintura
	- g) Quadril
	- h) Pressão arterial
	- i) Glicemia
	- j) Saturação 02
- 125 Deverá permitir a visualização dos contatos efetuados para o paciente dos diversos setores da secretaria. Respeitando nível de acesso;
- 126 Deverá possuir respeitando nível de acesso, a impressão do prontuário eletrônico do paciente, com todas as suas informações e nome do usuário que a disponibilizou;

#### AGENDAMENTO DE PROCEDIMENTOS

- 127 Deverá permitir o cadastro e gerenciamento da agenda de cada unidade prestadora, definindo: Convênio; Local de Atendimento; Horário inicial; Horário final; Número de atendimentos; Número de horários reservados para urgência; Dias de atendimento na semana; Intervalo entre semanas; Cor de identificação do horário na agenda;
- 128 Deverá permitir que seja definida uma data inicial e final de vigência do horário na unidade de saúde;
- 129 Deverá permitir que seja criado horários com a situação bloqueada, para liberação posterior;
- 130 Deverá permitir a criação de horários especiais para campanhas e outros eventos adversos, onde deverá ser destacado para os atendentes esta data;
- 131 Deverá emitir comprovantes de agendamento com senha única, em formato de código de barras para a comprovação da sua veracidade perante a unidade prestadora de serviços;
- 132 Deverá efetuar tratamento no momento do cadastro de um feriado, se já possui pacientes agendados na data, caso tenha, deverá incluir os pacientes na lista de espera;
- 133 Deverá bloquear na agenda das unidades os dias que possuírem feriados devidamente cadastrados;

#### AGENDA

- 134 Deverá permitir a consulta dos pacientes agendados, dispondo de filtro dos registros por unidade prestadora, unidade solicitante e convênio, listando os registros ordenadamente por data;
- 135 Deverá permitir a consulta dos pacientes agendados, listando a data, hora, nome do paciente, telefone de contato, unidade prestadora, unidade solicitante e o nome do profissional solicitante;

 $\label{eq:2.1} \mathcal{L}(\mathcal{L}(\mathcal{L})) = \mathcal{L}(\mathcal{L}(\mathcal{L})) = \mathcal{L}(\mathcal{L}(\mathcal{L})) = \mathcal{L}(\mathcal{L}(\mathcal{L})) = \mathcal{L}(\mathcal{L}(\mathcal{L})) = \mathcal{L}(\mathcal{L}(\mathcal{L})) = \mathcal{L}(\mathcal{L}(\mathcal{L})) = \mathcal{L}(\mathcal{L}(\mathcal{L})) = \mathcal{L}(\mathcal{L}(\mathcal{L})) = \mathcal{L}(\mathcal{L}(\mathcal{L})) = \mathcal{L}(\mathcal{L}(\mathcal{L})) = \math$  $\label{eq:2.1} \frac{1}{\sqrt{2\pi}}\int_{\mathbb{R}^3}\frac{1}{\sqrt{2\pi}}\int_{\mathbb{R}^3}\frac{1}{\sqrt{2\pi}}\int_{\mathbb{R}^3}\frac{1}{\sqrt{2\pi}}\int_{\mathbb{R}^3}\frac{1}{\sqrt{2\pi}}\int_{\mathbb{R}^3}\frac{1}{\sqrt{2\pi}}\int_{\mathbb{R}^3}\frac{1}{\sqrt{2\pi}}\int_{\mathbb{R}^3}\frac{1}{\sqrt{2\pi}}\int_{\mathbb{R}^3}\frac{1}{\sqrt{2\pi}}\int_{\mathbb{R}^3}\frac{1$  $\label{eq:2.1} \mathcal{L}(\mathcal{L}^{\mathcal{L}}_{\mathcal{L}}(\mathcal{L}^{\mathcal{L}}_{\mathcal{L}}(\mathcal{L}^{\mathcal{L}}_{\mathcal{L}}(\mathcal{L}^{\mathcal{L}}_{\mathcal{L}}(\mathcal{L}^{\mathcal{L}}_{\mathcal{L}}(\mathcal{L}^{\mathcal{L}}_{\mathcal{L}})))\otimes \mathcal{L}^{\mathcal{L}}_{\mathcal{L}}(\mathcal{L}^{\mathcal{L}}_{\mathcal{L}}(\mathcal{L}^{\mathcal{L}}_{\mathcal{L}}(\mathcal{L}^{\mathcal{L}}_{\mathcal{L}}(\$ 

 $\label{eq:2.1} \frac{1}{2} \sum_{i=1}^n \frac{1}{2} \sum_{j=1}^n \frac{1}{2} \sum_{j=1}^n \frac{1}{2} \sum_{j=1}^n \frac{1}{2} \sum_{j=1}^n \frac{1}{2} \sum_{j=1}^n \frac{1}{2} \sum_{j=1}^n \frac{1}{2} \sum_{j=1}^n \frac{1}{2} \sum_{j=1}^n \frac{1}{2} \sum_{j=1}^n \frac{1}{2} \sum_{j=1}^n \frac{1}{2} \sum_{j=1}^n \frac{1}{2} \sum_{j=1}^n \frac{$ 

 $\mathcal{L}_{\text{max}}$  , we have the first of  $\mathcal{L}_{\text{max}}$ 

 $\mathcal{L}^{\mathcal{L}}$  and  $\mathcal{L}^{\mathcal{L}}$  is the contribution of the contribution of  $\mathcal{L}^{\mathcal{L}}$ 

 $\label{eq:2.1} \mathcal{E}^{(1)}_{\mathcal{M}}(x) = \mathcal{E}^{(1)}_{\mathcal{M}}(x) \mathcal{E}^{(1)}_{\mathcal{M}}(x) = \mathcal{E}^{(1)}_{\mathcal{M}}(x)$ 

 $\label{eq:2} \frac{1}{2} \int_{\mathbb{R}^3} \frac{1}{\sqrt{2}} \, \frac{1}{\sqrt{2}} \, \frac$  $\label{eq:2.1} \mathcal{L}_{\mathcal{A}}(\mathcal{A},\mathcal{A})=\mathcal{L}_{\mathcal{A}}(\mathcal{A},\mathcal{A})=\mathcal{L}_{\mathcal{A}}(\mathcal{A},\mathcal{A})=\mathcal{L}_{\mathcal{A}}(\mathcal{A},\mathcal{A})=\mathcal{L}_{\mathcal{A}}(\mathcal{A},\mathcal{A}).$ 

 $\label{eq:2.1} \mathcal{L}_{\mathcal{A}}(\mathcal{A})=\mathcal{L}_{\mathcal{A}}(\mathcal{A})\mathcal{L}_{\mathcal{A}}(\mathcal{A})\mathcal{L}_{\mathcal{A}}(\mathcal{A})$ 

 $\begin{split} \mathcal{A}^{(1)}_{\mathcal{A}}(\mathcal{H}) & = \mathcal{A}^{(1)}_{\mathcal{A}}(\mathcal{H}) \mathcal{A}^{(1)}_{\mathcal{A}}(\mathcal{H}) \mathcal{A}^{(1)}_{\mathcal{A}}(\mathcal{H}) \\ & = \mathcal{A}^{(1)}_{\mathcal{A}}(\mathcal{H}) \mathcal{A}^{(1)}_{\mathcal{A}}(\mathcal{H}) \mathcal{A}^{(1)}_{\mathcal{A}}(\mathcal{H}) \mathcal{A}^{(1)}_{\mathcal{A}}(\mathcal{H}) \mathcal{A}^{(1)}_{\mathcal{A}}(\mathcal{H}) \mathcal$ 

 $\begin{split} &\frac{1}{2} \mathcal{L}_{\mathcal{A}} \left( \mathcal{L}_{\mathcal{A}} \right)^{\frac{1}{2}} \mathcal{L}_{\mathcal{A}} \left( \mathcal{L}_{\mathcal{A}} \right)^{\frac{1}{2}} \mathcal{L}_{\mathcal{A}} \left( \mathcal{L}_{\mathcal{A}} \right)^{\frac{1}{2}} \mathcal{L}_{\mathcal{A}} \left( \mathcal{L}_{\mathcal{A}} \right)^{\frac{1}{2}} \mathcal{L}_{\mathcal{A}} \left( \mathcal{L}_{\mathcal{A}} \right)^{\frac{1}{2}} \mathcal{L}_{\mathcal{A}} \left( \mathcal{L}_{\$  $\mathcal{L}_{\text{max}}$  , where  $\mathcal{L}_{\text{max}}$  is a set of the set of the set of  $\mathcal{L}_{\text{max}}$ 

anders de la compagnie<br>Ligna  $\mathcal{L}^{\text{max}}_{\text{max}}$  $\mathcal{H}^{\mathcal{A}}(\mathcal{A})$  and  $\mathcal{H}^{\mathcal{A}}(\mathcal{A})$  and  $\mathcal{H}^{\mathcal{A}}(\mathcal{A})$  and  $\mathcal{H}^{\mathcal{A}}(\mathcal{A})$  $\label{eq:2.1} \frac{1}{\sqrt{2\pi}}\sum_{\alpha\in\mathbb{Z}}\frac{1}{\sqrt{2\pi}}\sum_{\alpha\in\mathbb{Z}}\frac{1}{\sqrt{2\pi}}\sum_{\alpha\in\mathbb{Z}}\frac{1}{\sqrt{2\pi}}\sum_{\alpha\in\mathbb{Z}}\frac{1}{\sqrt{2\pi}}\sum_{\alpha\in\mathbb{Z}}\frac{1}{\sqrt{2\pi}}\sum_{\alpha\in\mathbb{Z}}\frac{1}{\sqrt{2\pi}}\sum_{\alpha\in\mathbb{Z}}\frac{1}{\sqrt{2\pi}}\sum_{\alpha\in\mathbb{Z}}\frac{1}{\sqrt{2\pi$  $\label{eq:2.1} \rho_{\rm c} \propto \sigma^2 \log \rho_{\rm c} \propto \rho_{\rm c} \propto \rho_{\rm c} \propto \rho_{\rm c} \, ,$ 

 $\label{eq:2.1} \frac{1}{\sqrt{2}}\int_{\mathbb{R}^3}\frac{1}{\sqrt{2}}\left(\frac{1}{\sqrt{2}}\right)^2\frac{1}{\sqrt{2}}\left(\frac{1}{\sqrt{2}}\right)^2\frac{1}{\sqrt{2}}\left(\frac{1}{\sqrt{2}}\right)^2.$  $\mathcal{L}^{\mathcal{L}}(\mathcal{L}^{\mathcal{L}})$  , where  $\mathcal{L}^{\mathcal{L}}(\mathcal{L}^{\mathcal{L}})$  and  $\mathcal{L}^{\mathcal{L}}(\mathcal{L}^{\mathcal{L}})$ 

 $\label{eq:2.1} \mathcal{L}(\mathcal{L}^{\mathcal{L}}_{\mathcal{L}}(\mathcal{L}^{\mathcal{L}}_{\mathcal{L}})) = \mathcal{L}(\mathcal{L}^{\mathcal{L}}_{\mathcal{L}}(\mathcal{L}^{\mathcal{L}}_{\mathcal{L}})) = \mathcal{L}(\mathcal{L}^{\mathcal{L}}_{\mathcal{L}}(\mathcal{L}^{\mathcal{L}}_{\mathcal{L}}))$
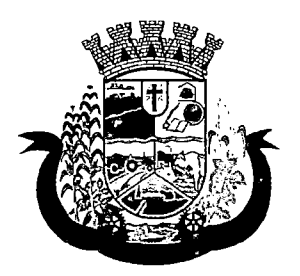

Estado do Paraná

- 136 Deverá permitir através da consulta dos pacientes agendados, transferir um agendamento para outra data ou prestador;
- 137 Deverá permitir através da consulta dos pacientes agendados, cancelar um agendamento;
- 138 Deverá ao cancelar um agendamento, exigir o motivo do cancelamento e incluir o paciente automaticamente na lista de espera para que ele possa ser reagendado e estornar a respectiva cota dos procedimentos do agendamento;
- 139 Deverá permitir através da consulta dos pacientes agendados, excluir um agendamento;
- 140 Deverá ao excluir um agendamento, estornar a respectiva cota dos procedimentos do agendamento;
- 141 Deverá permitir através da consulta dos pacientes agendados, reimprimir um comprovante de agendamento;

#### AGENDAMENTO

- 142 Deverá permitir a seleção da unidade solicitante, que devem ser controladas por nível de acesso;
- 143 Deverá permitir a seleção de um convênio da unidade solicitante;
- 144 Deverá permitir a seleção de uma unidade prestadora do convênio selecionado, respeitando o nível de acesso;
- 145 Deverá permitir a seleção de um local de atendimento da unidade prestadora selecionada;
- 146 Deverá exibir ao operador, todos os procedimentos disponíveis para execução no prestador selecionado;
- 147 Deverá exibir ao operador o primeiro dia disponível para agendamento no prestador selecionado;
- 148 Deverá permitir a navegação entre dias, meses e anos da agenda, ou seja, ao clicar no ano, exibe os meses, ao clicar no mês, exibe os dias, agilizando assim localização de uma data desejada;
- 149 O software deve listar todos os dias com horários do prestador na agenda, diferenciando dias com disponibilidade de vagas e dias já lotados, exemplo: Verde (vagas disponíveis); Vermelho (sem vagas disponíveis);
- 150 Deverá apresentar legenda referente as cores usadas no calendário para diferenciar os eventos desejados;
- 151 Deverá permitir ao operador, efetuar a pesquisa de um procedimento por uma parte do seu nome, agilizando a busca dos itens da requisição;
- 152 Deverá de forma gráfica exibir ao operador se o procedimento desejado possui cota disponível na data selecionada, exemplo: Verde (possui cota disponível); Vermelho (sem cota disponível);
- 153 Deverá permitir que o operador possa visualizar somente os procedimentos já selecionados, facilitando a conferência dos procedimentos desejados;
- 154 Deverá possuir atalho para a consulta de requisições, podendo o operador localizar a requisição pelo seu código ou nome do paciente. Ao encontrar a requisição, todos os procedimentos devem ser listados, facilitando assim a identificação dos procedimentos desejados para o agendamento;
- 155 Deverá permitir o encaixe de pacientes meio a outros horários já agendados, para casos urgência e demais fatores adversos da rotina diária das unidades. Este agendamento deverá ficar diferenciado em meio aos outros para que seja identificado rapidamente;
- 156 Deverá restringir o agendamento por características de idade e sexo conforme tabela SIGTAP;
- 157 Deverá permitir a consulta do paciente no mínimo pelos campos (Nome do usuário. Nome da mãe. Data de nascimento. Situação Cadastral, CPF, RG, e Cartão Nacional de Saúde);

 $\label{eq:2.1} \frac{d\mathbf{y}}{dt} = \frac{d\mathbf{y}}{dt} + \frac{d\mathbf{y}}{dt} + \frac{d\mathbf{y}}{dt}$  $\mathcal{A}(\mathbf{z})$  and  $\mathcal{A}(\mathbf{z})$  are the set of the set of the set of  $\mathcal{A}(\mathbf{z})$  . In the set of  $\mathcal{A}(\mathbf{z})$ 

 $\label{eq:2.1} \frac{1}{2}\sum_{i=1}^n\frac{1}{2}\sum_{i=1}^n\frac{1}{2}\sum_{i=1}^n\frac{1}{2}\sum_{i=1}^n\frac{1}{2}\sum_{i=1}^n\frac{1}{2}\sum_{i=1}^n\frac{1}{2}\sum_{i=1}^n\frac{1}{2}\sum_{i=1}^n\frac{1}{2}\sum_{i=1}^n\frac{1}{2}\sum_{i=1}^n\frac{1}{2}\sum_{i=1}^n\frac{1}{2}\sum_{i=1}^n\frac{1}{2}\sum_{i=1}^n\frac{1}{2}\sum_{i=1}^n\$ 

 $\label{eq:2} \frac{1}{2} \sum_{i=1}^n \frac{1}{2} \sum_{i=1}^n \frac{1}{2} \sum_{i=1}^n \frac{1}{2} \sum_{i=1}^n \frac{1}{2} \sum_{i=1}^n \frac{1}{2} \sum_{i=1}^n \frac{1}{2} \sum_{i=1}^n \frac{1}{2} \sum_{i=1}^n \frac{1}{2} \sum_{i=1}^n \frac{1}{2} \sum_{i=1}^n \frac{1}{2} \sum_{i=1}^n \frac{1}{2} \sum_{i=1}^n \frac{1}{2} \sum_{i=1}^n \frac{1}{$  $\sim 10^{11}$  $\label{eq:1} \mathcal{L}^{\mathcal{A}}(\mathcal{A}) = \mathcal{L}^{\mathcal{A}}(\mathcal{A}) = \mathcal{L}^{\mathcal{A}}(\mathcal{A}) = \mathcal{L}^{\mathcal{A}}(\mathcal{A})$  $\label{eq:2} \mathcal{L}_{\text{eff}} = \mathcal{L}_{\text{eff}} \left( \mathcal{L}_{\text{eff}} \right) \left( \mathcal{L}_{\text{eff}} \right) \left( \mathcal{L}_{\text{eff}} \right) \left( \mathcal{L}_{\text{eff}} \right)$  $\label{eq:2.1} \frac{1}{2}\int_{\mathbb{R}^3}\left|\frac{1}{\lambda_1}\left(\frac{1}{\lambda_1}\right)\frac{1}{\lambda_2}\left(\frac{1}{\lambda_1}\right)\right|^{2}d\lambda_1\left(\frac{1}{\lambda_1}\right)\left(\frac{1}{\lambda_1}\right)\left(\frac{1}{\lambda_1}\right)\left(\frac{1}{\lambda_1}\right)\left(\frac{1}{\lambda_1}\right)\left(\frac{1}{\lambda_1}\right)\left(\frac{1}{\lambda_1}\right)\left(\frac{1}{\lambda_1}\right)\left(\frac{1}{\lambda_1}\right)\left(\frac{1}{\lambda_1}\right)\left(\frac{1}{$ 

 $\label{eq:2.1} \mathcal{P}(\mathcal{A}) = \mathcal{P}(\mathcal{A}|\mathcal{A}) = \mathcal{P}(\mathcal{A}|\mathcal{A}) = \mathcal{P}(\mathcal{A}|\mathcal{A}) = \mathcal{P}(\mathcal{A}|\mathcal{A})$  $\sim 10^{-1}$ 

 $\label{eq:2.1} \frac{1}{\sqrt{2\pi}}\sum_{i=1}^n\frac{1}{\sqrt{2\pi}}\sum_{i=1}^n\frac{1}{\sqrt{2\pi}}\sum_{i=1}^n\frac{1}{\sqrt{2\pi}}\sum_{i=1}^n\frac{1}{\sqrt{2\pi}}\sum_{i=1}^n\frac{1}{\sqrt{2\pi}}\sum_{i=1}^n\frac{1}{\sqrt{2\pi}}\sum_{i=1}^n\frac{1}{\sqrt{2\pi}}\sum_{i=1}^n\frac{1}{\sqrt{2\pi}}\sum_{i=1}^n\frac{1}{\sqrt{2\pi}}\sum_{i=1}^n\$ 

 $\label{eq:2.1} \frac{1}{\sqrt{2}}\int_{\mathbb{R}^3}\frac{1}{\sqrt{2}}\left(\frac{1}{\sqrt{2}}\right)^2\frac{1}{\sqrt{2}}\left(\frac{1}{\sqrt{2}}\right)^2\frac{1}{\sqrt{2}}\left(\frac{1}{\sqrt{2}}\right)^2\frac{1}{\sqrt{2}}\left(\frac{1}{\sqrt{2}}\right)^2\frac{1}{\sqrt{2}}\left(\frac{1}{\sqrt{2}}\right)^2\frac{1}{\sqrt{2}}\frac{1}{\sqrt{2}}\frac{1}{\sqrt{2}}\frac{1}{\sqrt{2}}\frac{1}{\sqrt{2}}\frac{1}{\sqrt{2}}$ 

 $\mathcal{L}^{\mathcal{L}}(\mathcal{L}^{\mathcal{L}}(\mathcal{L}^{\mathcal{L$ 

 $\label{eq:2.1} \frac{1}{\sqrt{2}}\int_{\mathbb{R}^3}\frac{1}{\sqrt{2}}\left(\frac{1}{\sqrt{2}}\right)^2\frac{1}{\sqrt{2}}\left(\frac{1}{\sqrt{2}}\right)^2\frac{1}{\sqrt{2}}\left(\frac{1}{\sqrt{2}}\right)^2\frac{1}{\sqrt{2}}\left(\frac{1}{\sqrt{2}}\right)^2.$  $\label{eq:2.1} \frac{1}{\sqrt{2}}\int_{\mathbb{R}^3}\frac{1}{\sqrt{2}}\left(\frac{1}{\sqrt{2}}\right)^2\left(\frac{1}{\sqrt{2}}\right)^2\left(\frac{1}{\sqrt{2}}\right)^2\left(\frac{1}{\sqrt{2}}\right)^2\left(\frac{1}{\sqrt{2}}\right)^2.$  $\mathcal{L}_{\text{max}}$  and  $\mathcal{L}_{\text{max}}$  $\label{eq:2.1} \frac{1}{2} \sum_{i=1}^n \frac{1}{2} \sum_{i=1}^n \frac{1}{2} \sum_{i=1}^n \frac{1}{2} \sum_{i=1}^n \frac{1}{2} \sum_{i=1}^n \frac{1}{2} \sum_{i=1}^n \frac{1}{2} \sum_{i=1}^n \frac{1}{2} \sum_{i=1}^n \frac{1}{2} \sum_{i=1}^n \frac{1}{2} \sum_{i=1}^n \frac{1}{2} \sum_{i=1}^n \frac{1}{2} \sum_{i=1}^n \frac{1}{2} \sum_{i=1}^n \frac{$  $\mathcal{L}^{\mathcal{L}}$  , where  $\mathcal{L}^{\mathcal{L}}$  and  $\mathcal{L}^{\mathcal{L}}$  $\mathcal{H}_{\mathrm{c}}$  ,  $\mathcal{H}_{\mathrm{c}}$  $\label{eq:2.1} \frac{1}{\sqrt{2}}\int_{\mathbb{R}^3}\frac{1}{\sqrt{2}}\left(\frac{1}{\sqrt{2}}\right)^2\frac{1}{\sqrt{2}}\left(\frac{1}{\sqrt{2}}\right)^2\frac{1}{\sqrt{2}}\left(\frac{1}{\sqrt{2}}\right)^2.$  $\label{eq:2} \begin{split} \mathcal{L}_{\text{max}}(\mathbf{r}) = \mathcal{L}_{\text{max}}(\mathbf{r}) \end{split}$  $\label{eq:2.1} \frac{1}{\sqrt{2}}\sum_{i=1}^n\frac{1}{\sqrt{2}}\sum_{i=1}^n\frac{1}{\sqrt{2}}\sum_{i=1}^n\frac{1}{\sqrt{2}}\sum_{i=1}^n\frac{1}{\sqrt{2}}\sum_{i=1}^n\frac{1}{\sqrt{2}}\sum_{i=1}^n\frac{1}{\sqrt{2}}\sum_{i=1}^n\frac{1}{\sqrt{2}}\sum_{i=1}^n\frac{1}{\sqrt{2}}\sum_{i=1}^n\frac{1}{\sqrt{2}}\sum_{i=1}^n\frac{1}{\sqrt{2}}\sum_{i=1}^n\frac$  $\label{eq:2} \frac{1}{\sqrt{2}}\left(\frac{1}{\sqrt{2}}\right)^{2} \left(\frac{1}{\sqrt{2}}\right)^{2} \left(\frac{1}{\sqrt{2}}\right)^{2} \left(\frac{1}{\sqrt{2}}\right)^{2}$  $\label{eq:2.1} \frac{1}{\sqrt{2\pi}}\int_{0}^{\infty}\frac{1}{\sqrt{2\pi}}\left(\frac{1}{\sqrt{2\pi}}\right)^{2\alpha} \frac{1}{\sqrt{2\pi}}\int_{0}^{\infty}\frac{1}{\sqrt{2\pi}}\frac{1}{\sqrt{2\pi}}\frac{1}{\sqrt{2\pi}}\frac{1}{\sqrt{2\pi}}\frac{1}{\sqrt{2\pi}}\frac{1}{\sqrt{2\pi}}\frac{1}{\sqrt{2\pi}}\frac{1}{\sqrt{2\pi}}\frac{1}{\sqrt{2\pi}}\frac{1}{\sqrt{2\pi}}\frac{1}{\sqrt{2\pi}}\frac{$ 

 $\label{eq:2.1} \mathcal{L}(\mathcal{L}) = \mathcal{L}(\mathcal{L}) \mathcal{L}(\mathcal{L}) = \mathcal{L}(\mathcal{L}) \mathcal{L}(\mathcal{L})$  $\label{eq:2.1} \mathcal{L}(\mathcal{L}^{\mathcal{L}}_{\mathcal{L}}(\mathcal{L}^{\mathcal{L}}_{\mathcal{L}})) = \mathcal{L}(\mathcal{L}^{\mathcal{L}}_{\mathcal{L}}(\mathcal{L}^{\mathcal{L}}_{\mathcal{L}})) = \mathcal{L}(\mathcal{L}^{\mathcal{L}}_{\mathcal{L}}(\mathcal{L}^{\mathcal{L}}_{\mathcal{L}}))$ 

 $\label{eq:2.1} \frac{1}{\sqrt{2\pi}}\int_{\mathbb{R}^3}\frac{d\mu}{\sqrt{2\pi}}\left(\frac{d\mu}{\mu}\right)^2\frac{d\mu}{\sqrt{2\pi}}\frac{d\mu}{\sqrt{2\pi}}\frac{d\mu}{\sqrt{2\pi}}\frac{d\mu}{\sqrt{2\pi}}\frac{d\mu}{\sqrt{2\pi}}\frac{d\mu}{\sqrt{2\pi}}\frac{d\mu}{\sqrt{2\pi}}\frac{d\mu}{\sqrt{2\pi}}\frac{d\mu}{\sqrt{2\pi}}\frac{d\mu}{\sqrt{2\pi}}\frac{d\mu}{\sqrt{2\pi}}\frac{d\$ 

 $\mathcal{L}(\mathcal{L}^{\text{max}})$  and  $\mathcal{L}^{\text{max}}$ 

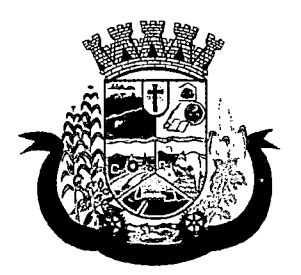

Estado do Paraná

- 158 Deverá apresentar ao operado ao selecionar um paciente, no mínimo as informações (Nome do paciente, Sexo, Idade (Em anos, meses e dias). Número do prontuário da unidade. Município, Telefone, Nome da mãe. Cartão Nacional de Saúde, CPF e Foto);
- 159 Deverá possuir atualização cadastrai de rápido acesso para o CNS (Cartão Nacional de Saúde) e o telefone sem a necessidade de sair da tela de agendamento;
- 160 Deverá exigir a atualização do cadastro do paciente após prazo estipulado em parâmetro;
- 161 Deverá alertar ao operador caso o paciente teve alguma falta em procedimento anterior;
- 162 Deverá alertar ao operador caso exista vacinas em atraso;
- 163 Deverá alertar ao operador caso o paciente (sexo feminino) possuir exame do preventivo em atraso;
- 164 Deverá alertar ao operador caso o paciente (sexo feminino) possuir exame de mamografia em atraso, com faixa de idade inicial e final parametrizável;
- 165 Deverá alertar ao operador se o paciente estiver sendo recepcionado em uma unidade em que ele não possui vínculo cadastral, respeitando parametrização;
- 166 Deverá alertar ao operador se o paciente estiver sendo recepcionado em uma unidade e ele resida em outro município, respeitando parametrização;
- 167 Deverá apresentar ao operador os últimos agendamentos do paciente listando (Data, Unidade Prestadora e Nome do Convênio);
- 168 Deverá apresentar ao operador os últimos absenteísmos (falta ou atraso) do paciente listando (Data, Nome do Convênio, Unidade Prestadora e Justificativa);
- 169 Deverá emitir comprovante do agendamento contendo as informações do agendamento (Convênio, Unidade prestadora. Local do Atendimento, Cidade, Endereço, Telefone, Data e Horário), as informações do paciente (Nome, Sexo, Prontuário, Idade, Unidade solicitante, Número da requisição e o Profissional solicitante), as informações dos procedimentos (Código, Nome e Estruturas/Órgãos à Examinar) e as informações do atendimento (Operador, data e hora do agendamento);
- 170 Deverá emitir anexo ao comprovante do agendamento as recomendações e preparo de cada procedimento agendado;
- 171 Deverá possibilitar a consulta/impressão da agenda da unidade por data;

### RELATÓRIOS

- 172 Deverá emitir relatório analítico de agendamentos por período listando por unidade prestadora a data e hora do agendamento, o nome o número do prontuário do paciente, o nome do procedimento e a quantidade. Totalizando a quantidade de procedimentos por profissional solicitante, unidade solicitante e unidade prestadora;
- 173 Deverá emitir relatório sintético de agendamentos por período listando por unidade prestadora, a quantidade de procedimentos realizados e seu percentual em relação ao total de procedimentos realizados por todos os prestadores;
- 174 Deverá emitir relatório analítico de agendamentos por unidade prestadora, listando a data e hora do agendamento, o nome o número do prontuário do paciente, o nome do procedimento e a quantidade. Totalizando a quantidade de procedimentos por unidade prestadora;
- 175 Deverá emitir relatório sintético de agendamentos por unidade prestadora, listando por procedimento, a sua quantidade e percentual em relação ao total de procedimentos realizados;

 $\label{eq:2.1} \mathcal{L}(\mathcal{L}(\mathcal{L})) = \mathcal{L}(\mathcal{L}(\mathcal{L})) = \mathcal{L}(\mathcal{L}(\mathcal{L})) = \mathcal{L}(\mathcal{L}(\mathcal{L})) = \mathcal{L}(\mathcal{L}(\mathcal{L}))$ 

 $\mathcal{L}^{\text{max}}_{\text{max}}$  ,  $\mathcal{L}^{\text{max}}_{\text{max}}$ 

 $\label{eq:2} \frac{1}{\sqrt{2\pi}}\frac{1}{2\pi}\frac{1}{\sqrt{2\pi}}\left(\frac{1}{2\pi}\left(\frac{1}{2\pi}\right)^2\right)^2\left(\frac{1}{2\pi}\right)^2\left(\frac{1}{2\pi}\right)^2\left(\frac{1}{2\pi}\right)^2.$  $\mathcal{L}^{\text{max}}_{\text{max}}$  and  $\mathcal{L}^{\text{max}}_{\text{max}}$  $\label{eq:R1} \begin{split} \mathcal{L}_{\text{max}}(\mathbf{z}) &= \mathcal{L}_{\text{max}}(\mathbf{z}) \left[ \mathcal{L}_{\text{max}}(\mathbf{z}) \right] \text{,} \\ \mathcal{L}_{\text{max}}(\mathbf{z}) &= \mathcal{L}_{\text{max}}(\mathbf{z}) \text{,} \\ \mathcal{L}_{\text{max}}(\mathbf{z}) &= \mathcal{L}_{\text{max}}(\mathbf{z}) \text{,} \\ \mathcal{L}_{\text{max}}(\mathbf{z}) &= \mathcal{L}_{\text{max}}(\mathbf{z}) \text{,} \\ \mathcal{L}_{\text{max}}(\mathbf{z}) &= \math$  $\mathcal{L}_{\text{max}}$  , where  $\mathcal{L}_{\text{max}}$ 

 $\label{eq:2.1} \nabla_{\theta} \left( \left[ \begin{array}{cc} \partial_{\theta} \left( \theta \right) & \partial_{\theta} \left( \theta \right) \\ \partial_{\theta} \left( \theta \right) & \partial_{\theta} \left( \theta \right) \end{array} \right] \right) = \partial_{\theta} \left( \left[ \begin{array}{cc} \partial_{\theta} \left( \theta \right) & \partial_{\theta} \left( \theta \right) \\ \partial_{\theta} \left( \theta \right) & \partial_{\theta} \left( \theta \right) \end{array} \right] \right)$  $\label{eq:1} \frac{1}{\sqrt{2}}\int_{\mathbb{R}^3}\frac{1}{\sqrt{2}}\left(\frac{1}{\sqrt{2}}\right)^2\frac{1}{\sqrt{2}}\left(\frac{1}{\sqrt{2}}\right)^2\frac{1}{\sqrt{2}}\left(\frac{1}{\sqrt{2}}\right)^2.$  $\begin{aligned} \frac{\partial \mathbf{p}}{\partial \mathbf{p}} \mathbf{f}^{\text{R}}_{\text{R}} &= \frac{\partial \mathbf{p}}{\partial \mathbf{p}} \mathbf{f}^{\text{R}}_{\text{R}} \\ \frac{\partial \mathbf{p}}{\partial \mathbf{p}} &= \frac{\partial \mathbf{p}}{\partial \mathbf{p}} \mathbf{f}^{\text{R}}_{\text{R}} \\ \frac{\partial \mathbf{p}}{\partial \mathbf{p}} &= \frac{\partial \mathbf{p}}{\partial \mathbf{p}} \mathbf{f}^{\text{R}}_{\text{R}} \\ \frac{\partial \mathbf{p}}{\partial \mathbf{p}} &= \frac{\partial \mathbf{p}}$  $\label{eq:2.1} \frac{1}{\sqrt{2}}\left(\frac{1}{\sqrt{2}}\right)^{2} \frac{1}{\sqrt{2}}\left(\frac{1}{\sqrt{2}}\right)^{2} \frac{1}{\sqrt{2}}\left(\frac{1}{\sqrt{2}}\right)^{2} \frac{1}{\sqrt{2}}\left(\frac{1}{\sqrt{2}}\right)^{2} \frac{1}{\sqrt{2}}\left(\frac{1}{\sqrt{2}}\right)^{2} \frac{1}{\sqrt{2}}\left(\frac{1}{\sqrt{2}}\right)^{2} \frac{1}{\sqrt{2}}\left(\frac{1}{\sqrt{2}}\right)^{2} \frac{1}{\sqrt{2}}\left(\frac{$  $\label{eq:R1} \begin{split} \Psi_{\text{eff}}(\omega) &= \Psi_{\text{eff}}(\omega) + \Psi_{\text{eff}}(\omega) \Psi_{\text{eff}}(\omega) \,, \end{split}$  $\label{eq:2.1} \frac{1}{\sqrt{2\pi}}\int_{\mathbb{R}^3}\frac{d\mathbf{x}}{|\mathbf{x}|^2}\frac{d\mathbf{x}}{|\mathbf{x}|^2}\frac{d\mathbf{x}}{|\mathbf{x}|^2}\frac{d\mathbf{x}}{|\mathbf{x}|^2}\frac{d\mathbf{x}}{|\mathbf{x}|^2}\frac{d\mathbf{x}}{|\mathbf{x}|^2}\frac{d\mathbf{x}}{|\mathbf{x}|^2}\frac{d\mathbf{x}}{|\mathbf{x}|^2}\frac{d\mathbf{x}}{|\mathbf{x}|^2}\frac{d\mathbf{x}}{|\mathbf{x}|^2}\frac{d\mathbf{x}}{|\mathbf{x}|^2}\$  $\label{eq:2.1} \frac{1}{2} \sum_{i=1}^n \frac{1}{2} \sum_{j=1}^n \frac{1}{2} \sum_{j=1}^n \frac{1}{2} \sum_{j=1}^n \frac{1}{2} \sum_{j=1}^n \frac{1}{2} \sum_{j=1}^n \frac{1}{2} \sum_{j=1}^n \frac{1}{2} \sum_{j=1}^n \frac{1}{2} \sum_{j=1}^n \frac{1}{2} \sum_{j=1}^n \frac{1}{2} \sum_{j=1}^n \frac{1}{2} \sum_{j=1}^n \frac{1}{2} \sum_{j=1}^n \frac{$ 

 $\label{eq:2.1} \mathcal{L}(\mathcal{H}) = \mathcal{L}(\mathcal{H}) \mathcal{L}(\mathcal{H}) \mathcal{L}(\mathcal{H})$  $\label{eq:2.1} \mathcal{L}_{\mathcal{A}}(\mathcal{A}) = \mathcal{L}_{\mathcal{A}}(\mathcal{A}) = \mathcal{L}_{\mathcal{A}}(\mathcal{A}) = \mathcal{L}_{\mathcal{A}}(\mathcal{A})$  $\label{eq:2.1} \frac{1}{\sqrt{2}}\left(\frac{1}{\sqrt{2}}\right)^{2} \left(\frac{1}{\sqrt{2}}\right)^{2} \left(\frac{1}{\sqrt{2}}\right)^{2} \left(\frac{1}{\sqrt{2}}\right)^{2} \left(\frac{1}{\sqrt{2}}\right)^{2} \left(\frac{1}{\sqrt{2}}\right)^{2} \left(\frac{1}{\sqrt{2}}\right)^{2} \left(\frac{1}{\sqrt{2}}\right)^{2} \left(\frac{1}{\sqrt{2}}\right)^{2} \left(\frac{1}{\sqrt{2}}\right)^{2} \left(\frac{1}{\sqrt{2}}\right)^{2} \left(\$  $\mathcal{L}^{\text{max}}_{\text{max}}$  and  $\mathcal{L}^{\text{max}}_{\text{max}}$ 

 $\label{eq:2.1} \frac{1}{2}\sum_{i=1}^n\frac{1}{2}\sum_{j=1}^n\frac{1}{2}\sum_{j=1}^n\frac{1}{2}\sum_{j=1}^n\frac{1}{2}\sum_{j=1}^n\frac{1}{2}\sum_{j=1}^n\frac{1}{2}\sum_{j=1}^n\frac{1}{2}\sum_{j=1}^n\frac{1}{2}\sum_{j=1}^n\frac{1}{2}\sum_{j=1}^n\frac{1}{2}\sum_{j=1}^n\frac{1}{2}\sum_{j=1}^n\frac{1}{2}\sum_{j=1}^n\frac{1}{2}\sum_{j=1}^n\$ 

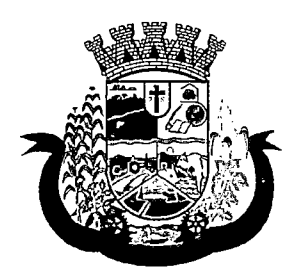

Estado do Paraná

- 176 Deverá emitir relatório analítico de agendamentos por procedimento, listando por unidade prestadora, convênio e procedimento, a data do agendamento, o nome do paciente, o nome da mãe, o número do CNS, a data de nascimento, o telefone, a unidade solicitante e a quantidade. Totalizando a quantidade de procedimentos por procedimento, convênio e unidade prestadora;
- 177 Deverá emitir relatório sintético de agendamentos por procedimento, listando por procedimento, a sua quantidade e percentual em relação ao total de procedimentos realizados;
- 178 Deverá emitir relatório analítico de agendamentos por profissional solicitante, listando por convênio, unidade prestadora, profissional solicitante e procedimento, a data e hora do agendamento, o nome do paciente, a unidade solicitante e a quantidade. Totalizando a quantidade de procedimentos por procedimento, profissional solicitante, unidade prestadora e convênio;

### AGENDAMENTO DE CONSULTAS (MÉDICAS EODONTOLÓGICAS)

- 179 O software deve permitir o cadastro e gerenciamento da agenda de cada profissional, e em cada unidade, definindo: Unidade de saúde; Convênio; Especialidade; Horário inicial; Horário final; Número de atendimentos; Número de horários reservados para urgência; Dias de atendimento na semana; Intervalo entre semanas; Cor de identificação do horário na agenda;
- 180 O software deve permitir que seja definida uma data inicial e final de vigência do horário na unidade de saúde;
- 181 O software deve permitir que seja criado horários com situação bloqueada, para liberação posterior;
- 182 O software deve validar a carga horária do profissional no momento da criação de uma agenda, não permitindo que ela seja ultrapassada;
- 183 Permitir a criação de horários especiais para datas como de campanhas (gestantes, hipertensos, idosos e preventivo), onde deverá ser destacado para os atendentes esta data;
- 184 No agendamento de consulta especializada: o software deve mostrar aviso ao atendente caso o paciente teve alguma falta em consulta especializada anterior. Deverá possuir função de não reagendar em um período mínimo parametrizado;
- 185 No agendamento, aviso ao usuário (atendente ou paciente web) se o paciente já tem consulta marcada (e ainda não realizada) na mesma especialidade para a qual ele esteja solicitando a marcação de consulta;
- 186 No cancelamento de agendamentos de consultas e procedimentos de média e alta complexidade, estornar a respectiva cota;
- 187 Permitir a consulta da disponibilidade de agenda por especialidade e por profissional;
- 188 O software deve restringir o agendamento por características de idade e sexo em diferentes especialidades (ex.: pediatria - pessoas com idade entre "x" anos, ginecologia - atendimento somente para mulheres);
- 189 O software deve apresentar tela de agenda por unidade de saúde, por especialidade e por profissional de saúde, incluindo nome dos pacientes;
- 190 O software deve prever e retirar as vagas da agenda para os feriados, faltas, capacitações e férias;
- 191 O software deve tratar no momento do cadastro de um feriado, falta, capacitações ou férias, se já possui pacientes agendados na data, caso tenha, deverá tratar o que será feito com os agendamentos: Transferir para outra data; Transferir para outro profissional; Transferir para outra unidade; Incluir para a lista de espera; Aumentar vagas e criar encaixes;

 $\label{eq:2.1} \mathcal{L}(\mathcal{L}^{\text{max}}_{\mathcal{L}}(\mathcal{L}^{\text{max}}_{\mathcal{L}})) \leq \mathcal{L}(\mathcal{L}^{\text{max}}_{\mathcal{L}}(\mathcal{L}^{\text{max}}_{\mathcal{L}}))$ 

 $\label{eq:2} \frac{1}{2}\sum_{i=1}^n \frac{1}{2\pi i} \int_{\mathbb{R}^n} \frac{1}{2\pi i} \int_{\mathbb{R}^n} \frac{1}{2\pi i} \int_{\mathbb{R}^n} \frac{1}{2\pi i} \int_{\mathbb{R}^n} \frac{1}{2\pi i} \int_{\mathbb{R}^n} \frac{1}{2\pi i} \int_{\mathbb{R}^n} \frac{1}{2\pi i} \int_{\mathbb{R}^n} \frac{1}{2\pi i} \int_{\mathbb{R}^n} \frac{1}{2\pi i} \int_{\mathbb{R}^n}$  $\label{eq:2} \begin{split} \mathcal{L}_{\text{max}}(\mathbf{r}) = \mathcal{L}_{\text{max}}(\mathbf{r}) \mathcal{L}_{\text{max}}(\mathbf{r}) \,, \end{split}$  $\label{eq:R1} \begin{split} R_{\text{max}} &= \frac{1}{2} \left( \frac{1}{2} \left( \frac{1}{2} \right) \left( \frac{1}{2} \right) + \frac{1}{2} \left( \frac{1}{2} \right) \right) \\ & \times \frac{1}{2} \left( \frac{1}{2} \left( \frac{1}{2} \right) \left( \frac{1}{2} \right) + \frac{1}{2} \left( \frac{1}{2} \right) \left( \frac{1}{2} \right) \right) \end{split}$  $\label{eq:2.1} \mathcal{L}(\mathcal{A}) = \mathcal{L}(\mathcal{A}) = \mathcal{L}(\mathcal{A}) = \mathcal{L}(\mathcal{A}) = \mathcal{L}(\mathcal{A}) = \mathcal{L}(\mathcal{A})$ 

 $\label{eq:2.1} \frac{1}{\sqrt{2}}\left(\frac{1}{\sqrt{2}}\right)^{2} \left(\frac{1}{\sqrt{2}}\right)^{2} \left(\frac{1}{\sqrt{2}}\right)^{2} \left(\frac{1}{\sqrt{2}}\right)^{2} \left(\frac{1}{\sqrt{2}}\right)^{2} \left(\frac{1}{\sqrt{2}}\right)^{2} \left(\frac{1}{\sqrt{2}}\right)^{2} \left(\frac{1}{\sqrt{2}}\right)^{2} \left(\frac{1}{\sqrt{2}}\right)^{2} \left(\frac{1}{\sqrt{2}}\right)^{2} \left(\frac{1}{\sqrt{2}}\right)^{2} \left(\$  $\mathcal{O}(\mathcal{S}^2)$  and  $\mathcal{O}(\mathcal{S}^2)$  and  $\mathcal{O}(\mathcal{S}^2)$  . As a function  $\mathcal{L}(\mathcal{L}^{\mathcal{L}})$  and  $\mathcal{L}(\mathcal{L}^{\mathcal{L}})$  and  $\mathcal{L}(\mathcal{L}^{\mathcal{L}})$  $\label{eq:1} \frac{1}{\sqrt{2\pi}}\sum_{i=1}^{\infty}\frac{1}{\sqrt{2\pi}}\left(\frac{1}{\sqrt{2\pi}}\sum_{i=1}^{\infty}\frac{1}{\sqrt{2\pi}}\sum_{i=1}^{\infty}\frac{1}{\sqrt{2\pi}}\sum_{i=1}^{\infty}\frac{1}{\sqrt{2\pi}}\sum_{i=1}^{\infty}\frac{1}{\sqrt{2\pi}}\sum_{i=1}^{\infty}\frac{1}{\sqrt{2\pi}}\sum_{i=1}^{\infty}\frac{1}{\sqrt{2\pi}}\sum_{i=1}^{\infty}\frac{1}{\sqrt{2\pi}}\sum_{$  $\label{eq:1} \frac{1}{\sqrt{2\pi}}\int_{0}^{\infty}\frac{1}{\sqrt{2\pi}}\left(\frac{1}{\sqrt{2\pi}}\right)^{2\pi}e^{-\frac{1}{2\pi}}\left(\frac{1}{\sqrt{2\pi}}\right)^{2\pi}e^{-\frac{1}{2\pi}}\left(\frac{1}{\sqrt{2\pi}}\right)^{2\pi}e^{-\frac{1}{2\pi}}.$ 

 $\label{eq:2.1} \frac{1}{\sqrt{2}}\int_{\mathbb{R}^{3}}\frac{1}{\sqrt{2}}\left(\frac{1}{\sqrt{2}}\right)^{2}d\mu\,d\mu\,.$ a di Santa Cara (1985)<br>Nel 1990, sendi di Santa Cara (1990)  $\label{eq:2.1} \mathcal{A}^{\mu\nu} = \mathcal{A}^{\mu\nu} = \mathcal{A}^{\mu\nu} = \mathcal{A}^{\mu\nu} = \mathcal{A}^{\mu\nu} = \mathcal{A}^{\mu\nu} = \mathcal{A}^{\mu\nu}$  $\label{eq:2.1} \frac{1}{2} \sum_{i=1}^n \frac{1}{2} \sum_{j=1}^n \frac{1}{2} \sum_{j=1}^n \frac{1}{2} \sum_{j=1}^n \frac{1}{2} \sum_{j=1}^n \frac{1}{2} \sum_{j=1}^n \frac{1}{2} \sum_{j=1}^n \frac{1}{2} \sum_{j=1}^n \frac{1}{2} \sum_{j=1}^n \frac{1}{2} \sum_{j=1}^n \frac{1}{2} \sum_{j=1}^n \frac{1}{2} \sum_{j=1}^n \frac{1}{2} \sum_{j=1}^n \frac{$  $\label{eq:2.1} \mathcal{L}^{\mathcal{A}}(\mathcal{A})=\mathcal{L}^{\mathcal{A}}(\mathcal{A})=\mathcal{L}^{\mathcal{A}}(\mathcal{A})=\mathcal{L}^{\mathcal{A}}(\mathcal{A})$ 

a se provincia de la calendaria de la calendaria.<br>La calendaria  $\label{eq:2.1} \frac{1}{\sqrt{2\pi}}\int_{\mathbb{R}^3}\frac{1}{\sqrt{2\pi}}\int_{\mathbb{R}^3}\frac{1}{\sqrt{2\pi}}\int_{\mathbb{R}^3}\frac{1}{\sqrt{2\pi}}\int_{\mathbb{R}^3}\frac{1}{\sqrt{2\pi}}\int_{\mathbb{R}^3}\frac{1}{\sqrt{2\pi}}\int_{\mathbb{R}^3}\frac{1}{\sqrt{2\pi}}\int_{\mathbb{R}^3}\frac{1}{\sqrt{2\pi}}\int_{\mathbb{R}^3}\frac{1}{\sqrt{2\pi}}\int_{\mathbb{R}^3}\frac{1$  $\mathcal{L}^{\mathcal{L}}$  , the distribution of the set of the set of the set of the set of the set of the set of the set of the set of the set of the set of the set of the set of the set of the set of the set of the set of the set  $\label{eq:2.1} \begin{split} \mathcal{L}_{\text{max}}(\mathcal{L}_{\text{max}}(\mathbf{X},\mathbf{X})) = \mathcal{L}_{\text{max}}(\mathbf{X},\mathbf{X}) = \mathcal{L}_{\text{max}}(\mathbf{X},\mathbf{X}) \mathcal{L}_{\text{max}}(\mathbf{X},\mathbf{X}) \\ \mathcal{L}_{\text{max}}(\mathbf{X},\mathbf{X}) = \mathcal{L}_{\text{max}}(\mathbf{X},\mathbf{X}) = \mathcal{L}_{\text{max}}(\mathbf{X},\mathbf{X}) \mathcal{L}_{\text{max}}(\mathbf{X},\mathbf{X}) \end{split}$  $\label{eq:2.1} \Psi_{\alpha\beta} = \Psi_{\alpha\beta} + \Psi_{\alpha\beta} + \Psi_{\alpha\beta} + \Psi_{\alpha\beta} + \Psi_{\alpha\beta} + \Psi_{\alpha\beta}$  $\mathcal{A}^{\text{out}}$ 

 $\mathcal{L}_{\rm{max}}$  , and  $\mathcal{L}_{\rm{max}}$  , and  $\mathcal{L}_{\rm{max}}$  , and  $\mathcal{L}_{\rm{max}}$  $\label{eq:Ricci} \hat{R}_{\rm CMB} = \hat{R}_{\rm C} \hat{R}_{\rm C} \hat$  $\mathcal{O}(10^{-10})$  . The second constraints of the constraints of the second constraints of and the construction of the construction of the  $\label{eq:2.1} \mathcal{L}(\mathcal{L}^{\text{max}}_{\mathcal{L}}(\mathcal{L}^{\text{max}}_{\mathcal{L}})) \leq \mathcal{L}(\mathcal{L}^{\text{max}}_{\mathcal{L}}(\mathcal{L}^{\text{max}}_{\mathcal{L}}))$ 

 $\label{eq:2.1} \mathbf{y}_{\alpha}(\mathcal{X}) = \mathbf{y}(\mathcal{X}) = \mathbf{y}(\mathcal{X}) = \mathbf{y}(\mathcal{X}) = \mathbf{y}(\mathcal{X})$  $\label{eq:2.1} \frac{1}{\sqrt{2}}\int_{\mathbb{R}^3}\frac{1}{\sqrt{2}}\left(\frac{1}{\sqrt{2}}\right)^2\left(\frac{1}{\sqrt{2}}\right)^2\left(\frac{1}{\sqrt{2}}\right)^2\left(\frac{1}{\sqrt{2}}\right)^2\left(\frac{1}{\sqrt{2}}\right)^2.$  $\label{eq:2.1} \mathcal{S}^{(1)} = \mathcal{S}^{(1)}_{\mathcal{S}^{(1)}} \otimes \mathcal{S}^{(1)}_{\mathcal{S}^{(1)}} \otimes \mathcal{S}^{(1)}_{\mathcal{S}^{(1)}} \otimes \mathcal{S}^{(1)}_{\mathcal{S}^{(1)}}$ 

 $\label{eq:2.1} \mathcal{L}_{\mathcal{A}_{\mathcal{A}}}\left(\mathcal{A}_{\mathcal{A}}\right)=\mathcal{L}_{\mathcal{A}}\left(\mathcal{A}_{\mathcal{A}}\right)=\mathcal{L}_{\mathcal{A}}\left(\mathcal{A}_{\mathcal{A}}\right)=\mathcal{L}_{\mathcal{A}}\left(\mathcal{A}_{\mathcal{A}}\right)=\mathcal{L}_{\mathcal{A}}\left(\mathcal{A}_{\mathcal{A}}\right)$  $\label{eq:2.1} \begin{split} \mathcal{L}_{\text{max}}(\mathbf{r}) & = \mathcal{L}_{\text{max}}(\mathbf{r}) \mathcal{L}_{\text{max}}(\mathbf{r}) \mathcal{L}_{\text{max}}(\mathbf{r}) \\ \mathcal{L}_{\text{max}}(\mathbf{r}) & = \mathcal{L}_{\text{max}}(\mathbf{r}) \mathcal{L}_{\text{max}}(\mathbf{r}) \mathcal{L}_{\text{max}}(\mathbf{r}) \mathcal{L}_{\text{max}}(\mathbf{r}) \mathcal{L}_{\text{max}}(\mathbf{r}) \mathcal{L}_{\text{max}}(\mathbf{r}) \mathcal{L}_{\text{max}}(\mathbf$  $\label{eq:2.1} \frac{1}{\sqrt{2}}\int_{\mathbb{R}^3}\frac{1}{\sqrt{2}}\left(\frac{1}{\sqrt{2}}\right)^2\frac{1}{\sqrt{2}}\left(\frac{1}{\sqrt{2}}\right)^2\frac{1}{\sqrt{2}}\left(\frac{1}{\sqrt{2}}\right)^2.$  $\mathcal{O}(\mathcal{O}(\log n))$  is  $\mathcal{O}(\log n)$  . In the  $\mathcal{O}(\log n)$  $\label{eq:2.1} \frac{1}{\sqrt{2}}\int_{\mathbb{R}^3}\frac{1}{\sqrt{2}}\left(\frac{1}{\sqrt{2}}\right)^2\frac{1}{\sqrt{2}}\left(\frac{1}{\sqrt{2}}\right)^2\frac{1}{\sqrt{2}}\left(\frac{1}{\sqrt{2}}\right)^2\frac{1}{\sqrt{2}}\left(\frac{1}{\sqrt{2}}\right)^2.$ 

 $\mathcal{L}^{\mathcal{L}}(\mathcal{L}^{\mathcal{L}})$  and  $\mathcal{L}^{\mathcal{L}}(\mathcal{L}^{\mathcal{L}})$  and  $\mathcal{L}^{\mathcal{L}}(\mathcal{L}^{\mathcal{L}})$  and  $\mathcal{L}^{\mathcal{L}}(\mathcal{L}^{\mathcal{L}})$ 

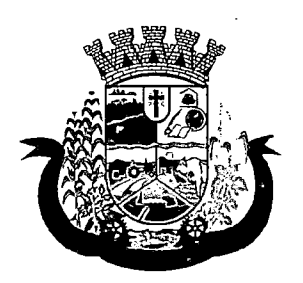

Estado do Paraná

- 192 O software deve possibilitar a realização de pesquisa de paciente pelos campos: Nome do usuário; Nome da mãe; Data de nascimento; Situação cadastral: Ativo; Desconhecido; Mudou-se; Falecido; Pré-Cadastro; CPF; RG; Cartão Nacional de Saúde;
- 193 O resultado de pesquisa do paciente deverá conter os campos: Código do usuário; Nome do usuário; Nome da mãe; Data de nascimento; idade; CPF; RG; Situação cadastral: Ativo; Desconhecido; Mudou-se; Falecido; Pré-cadastro;
- 194 O resultado da pesquisa deverá mostrar em tela a quantidade de registros encontrados na pesquisa efetuada;
- 195 Deverá exigir a atualização do cadastro do paciente após prazo estipulado em parâmetro;
- 196 Após selecionar o nome do paciente, o software deverá possibilitar a atualização dos seus dados cadastrais;
- 197 Após selecionar o nome do paciente, o software deverá possibilitar a visualização (respeitando nível de acesso), as informações: Sexo; Idade em ano (s), mês (es) e dia (s); Foto; Nome da mãe; Cartão Nacional de Saúde;
- 198 Deverá alertar ao operador caso exista Cartão Nacional de Saúde disponível para o paciente;
- 199 Deverá alertar ao operador caso exista vacinas em atraso;
- 200 Deverá alertar ao operador caso o paciente (sexo feminino) possuir exame do preventivo em atraso;
- 201 Deverá alertar ao profissional caso o paciente (sexo feminino) possuir exame de mamografia em atraso, com faixa de idade inicial e final parametrizável;
- 202 Deverá alertar ao operador se o paciente estiver sendo recepcionado em uma unidade em que ele não possui vínculo cadastral, respeitando parametrização;
- 203 Deverá alertar ao operador se o paciente estiver sendo recepcionado em uma unidade e ele resida em outro município, respeitando parametrização;
- 204 Deverá alertar ao operador casos de absenteísmo (falta ou atraso) e número de vezes já ocorridas;
- 205 Deverá apresentar ao operador os últimos agendamentos do paciente listando: Data; Especialidade; Nome do profissional;
- 206 Deverá apresentar ao operador os últimos absenteísmos (falta ou atraso) do paciente listando: Data; Especialidade; Nome do profissional; Justificativa;
- 207 Deverá possuir atualização cadastral de rápido acesso para o CNS (Cartão Nacional de Saúde) e o telefone sem a necessidade de sair da tela de agendamento
- 208 Deverá fazer o controle sobre os horários disponíveis para agendamento, onde o próprio software mostrará quais profissionais possuem horários disponíveis para a especialidade selecionada e ao selecionar o profissional, indique qual o próximo dia com horário disponível, em nível de agendamento eletivo ou de urgência;
- 209 Deverá conter opção de agendamento de consultas com as seguintes características: Consulta; Retorno;
- 210 Deverá conter opção de informação da origem do agendamento com as seguintes características: Balcão; Telefone;
- 211 Deverá permitir selecionar o prestador de serviço através de tabelas auxiliares, filtrando apenas as unidades relacionadas ao usuário/profissional;

 $\mathcal{L}^{\text{max}}_{\text{max}}$  and  $\mathcal{L}^{\text{max}}_{\text{max}}$  $\mathcal{L}(\mathcal{L}^{\text{max}}_{\mathcal{L}}(\mathcal{L}^{\text{max}}_{\mathcal{L}}))$ 

 $\mathcal{L}^{\mathcal{L}}(\mathcal{L}^{\mathcal{L}}(\mathcal{L}^{\mathcal{L$ 

 $\label{eq:2.1} \frac{1}{\sqrt{2}}\int_{\mathbb{R}^3}\left|\frac{d\mathbf{x}}{d\mathbf{x}}\right|^2\,d\mathbf{x}^2\,d\mathbf{x}^2\,d\mathbf{x}^2\,d\mathbf{x}^2\,d\mathbf{x}^2\,d\mathbf{x}^2\,d\mathbf{x}^2\,d\mathbf{x}^2\,d\mathbf{x}^2\,d\mathbf{x}^2\,d\mathbf{x}^2\,d\mathbf{x}^2\,d\mathbf{x}^2\,d\mathbf{x}^2\,d\mathbf{x}^2\,d\mathbf{x}^2\,d\mathbf{x}$  $\label{eq:2} \begin{split} \mathcal{A}^{(1)}(z) &= \mathcal{A}^{(1)}(z) \, , \\ \mathcal{A}^{(2)}(z) &= \mathcal{A}^{(1)}(z) \, , \\ \mathcal{A}^{(1)}(z) &= \mathcal{A}^{(1)}(z) \, , \\ \mathcal{A}^{(2)}(z) &= \mathcal{A}^{(2)}(z) \, , \\ \mathcal{A}^{(1)}(z) &= \mathcal{A}^{(1)}(z) \, , \\ \mathcal{A}^{(2)}(z) &= \mathcal{A}^{(2)}(z) \, , \\ \mathcal{A}^{(2)}(z) &= \mathcal{A}^{($  $\label{eq:2.1} \frac{1}{\sqrt{2}}\int_{\mathbb{R}^3}\frac{1}{\sqrt{2}}\left(\frac{1}{\sqrt{2}}\right)^2\left(\frac{1}{\sqrt{2}}\right)^2\left(\frac{1}{\sqrt{2}}\right)^2\left(\frac{1}{\sqrt{2}}\right)^2\left(\frac{1}{\sqrt{2}}\right)^2\left(\frac{1}{\sqrt{2}}\right)^2.$ 

 $\label{eq:2} \begin{split} \mathcal{L}_{\text{max}}(\mathbf{r}) & = \frac{1}{2} \sum_{i=1}^{N} \mathcal{L}_{\text{max}}(\mathbf{r}) \mathcal{L}_{\text{max}}(\mathbf{r}) \\ & = \frac{1}{2} \sum_{i=1}^{N} \mathcal{L}_{\text{max}}(\mathbf{r}) \mathcal{L}_{\text{max}}(\mathbf{r}) \mathcal{L}_{\text{max}}(\mathbf{r}) \\ & = \frac{1}{2} \sum_{i=1}^{N} \mathcal{L}_{\text{max}}(\mathbf{r}) \mathcal{L}_{\text{max}}(\mathbf{r}) \mathcal{L}_{\text{max}}(\math$  $\frac{1}{2}$  .  $\mathcal{A}=\mathcal{A}$  ,  $\mathcal{A}=\mathcal{A}$  $\label{eq:2} \frac{1}{\sqrt{2}}\left(\frac{1}{\sqrt{2}}\right)^2\frac{1}{\sqrt{2}}\left(\frac{1}{\sqrt{2}}\right)^2\frac{1}{\sqrt{2}}\left(\frac{1}{\sqrt{2}}\right)^2.$  $\mathcal{A}(\mathcal{A})$  and  $\mathcal{A}(\mathcal{A})$  and  $\mathcal{A}(\mathcal{A})$  $\mathcal{L}_{\mathcal{A}}$  and  $\mathcal{L}_{\mathcal{A}}$  are the set of the set of the set of the  $\mathcal{A}$ 

 $\mu_{\rm{max}}$  and  $\mu_{\rm{max}}$  and  $\mu_{\rm{max}}$  are the contract of the  $\mu_{\rm{max}}$  $\label{eq:2.1} \rho_{\rm{max}} = \frac{1}{\sqrt{2}} \left( \frac{1}{\sqrt{2}} \right) \left( \frac{1}{\sqrt{2}} \right)$  $\label{eq:1} \frac{1}{\sqrt{2}}\left(\frac{1}{\sqrt{2}}\right)^{2} \left(\frac{1}{2}\right)^{2}$  $\label{eq:2.1} \mathcal{L}^{\mathcal{A}}(\mathcal{A})=\mathcal{L}^{\mathcal{A}}(\mathcal{A})\mathcal{L}^{\mathcal{A}}(\mathcal{A})=\mathcal{L}^{\mathcal{A}}(\mathcal{A})\mathcal{L}^{\mathcal{A}}(\mathcal{A})$ 

 $\label{eq:2.1} \mathcal{L}(\mathcal{L}^{\mathcal{A}}(\mathcal{L}^{\mathcal{A}}(\mathcal{L}^{\mathcal$  $\label{eq:3.1} \mathbb{E} \mathbf{A} \mathbf{y} = \mathbf{y} + \mathbf{y} + \mathbf$  $\mathcal{A}_\mathcal{A}$  is a subsequently become that

 $\label{eq:2.1} \mathcal{L} \mathcal{L} \mathcal{L} = \mathcal{L} \left( \mathcal{L} \right) \mathcal{L} \left( \mathcal{L} \right) \mathcal{L} \left( \mathcal{L} \right) \mathcal{L} \left( \mathcal{L} \right) \mathcal{L} \left( \mathcal{L} \right) \mathcal{L} \left( \mathcal{L} \right) \mathcal{L} \left( \mathcal{L} \right) \mathcal{L} \left( \mathcal{L} \right) \mathcal{L} \left( \mathcal{L} \right) \mathcal{L} \left( \mathcal{L} \right) \mathcal{L} \left( \mathcal$  $\mathcal{L}^{\mathcal{L}}(\mathcal{L}^{\mathcal{L}})$  and  $\mathcal{L}^{\mathcal{L}}(\mathcal{L}^{\mathcal{L}})$  and  $\mathcal{L}^{\mathcal{L}}(\mathcal{L}^{\mathcal{L}})$ 

 $\frac{1}{2\pi\epsilon_0}\left(\frac{1}{2\pi\epsilon_0}\right)^{1/2}.$  $\label{eq:2.1} \mathbb{E}_{\mathbf{P}^{\text{in}}_{\text{out}}} \left[ \mathbf{P}^{\text{in}}_{\text{out}} \left( \mathbf{P}^{\text{in}}_{\text{out}} \right) \right] \left[ \mathbf{P}^{\text{in}}_{\text{out}} \left( \mathbf{P}^{\text{in}}_{\text{out}} \right) \right] \left[ \mathbf{P}^{\text{in}}_{\text{out}} \left( \mathbf{P}^{\text{in}}_{\text{out}} \right) \right] \left[ \mathbf{P}^{\text{in}}_{\text{out}} \left( \mathbf{P}^{\text{in}}_{\text{out}} \$  $\label{eq:2.1} \mathcal{L}(\mathcal{A}) = \mathcal{L}(\mathcal{A}) = \mathcal{L}(\mathcal{A}) = \mathcal{L}(\mathcal{A})$  $\mathcal{L}(\mathcal{L}^{\text{c}})$  and  $\mathcal{L}^{\text{c}}$  and  $\mathcal{L}^{\text{c}}$  and  $\mathcal{L}^{\text{c}}$  $\label{eq:2.1} \begin{split} \mathcal{E}^{(1)}_{\mathcal{A}}(\mathcal{A}^{\mathcal{A}}_{\mathcal{A}}) & = \mathcal{E}^{(1)}_{\mathcal{A}}(\mathcal{A}^{\mathcal{A}}_{\mathcal{A}}) & = \mathcal{E}^{(2)}_{\mathcal{A}}(\mathcal{A}^{\mathcal{A}}_{\mathcal{A}}) \\ & = \mathcal{E}^{(1)}_{\mathcal{A}}(\mathcal{A}^{\mathcal{A}}_{\mathcal{A}}) & = \mathcal{E}^{(2)}_{\mathcal{A}}(\mathcal{A}^{\mathcal{A}}_{\mathcal{A}}) & = \mathcal{E$  $\label{eq:2.1} \mathcal{L}^{\text{max}}_{\text{max}}(\mathbf{r}^{\text{max}}_{\text{max}},\mathbf{r}^{\text{max}}_{\text{max}},\mathbf{r}^{\text{max}}_{\text{max}}))$  $\Delta \phi = 0.000$  and  $\Delta \phi$ 

 $\label{eq:2.1} \frac{1}{2}\left(\frac{2\sqrt{3}}{3}\left(\frac{1}{2}\right)\right) \left(\frac{1}{2}\left(\frac{1}{2}\right)\left(\frac{1}{2}\right)\right) \left(\frac{1}{2}\left(\frac{1}{2}\right)\left(\frac{1}{2}\right)\right) \left(\frac{1}{2}\left(\frac{1}{2}\right)\right) \left(\frac{1}{2}\left(\frac{1}{2}\right)\right) \left(\frac{1}{2}\left(\frac{1}{2}\right)\right) \left(\frac{1}{2}\left(\frac{1}{2}\right)\right) \left(\frac{1}{2}\left(\frac{1}{2}\right)\right) \left(\frac{1}{2}\left(\frac$  $\hat{C}$  , and  $\hat{C}$  , and  $\hat{C}$  , and  $\hat{C}$  , and  $\hat{C}$  , and  $\hat{C}$  $\sim 10^{-1}$  $\label{eq:2} \Psi_{\rm eff} = \Psi_{\rm eff} \left( \Psi_{\rm eff} \right) \left( \Psi_{\rm eff} \right) \left( \Psi_{\rm eff} \right) \left( \Psi_{\rm eff} \right) \left( \Psi_{\rm eff} \right) \left( \Psi_{\rm eff} \right) \, .$ a sa mga kalawang kalawatan.<br>Kabupatèn Pangunang Kabupatèn  $\sim 10^{-1}$  $\langle \hat{a}^{\dagger} \hat{a}^{\dagger} \hat{a}^{\d$ 

 $\mathcal{L}^{\mathcal{L}}(\mathcal{L}^{\mathcal{L}})$  . The contribution of the contribution of  $\mathcal{L}^{\mathcal{L}}$  $\sim 0.01$  $\mathcal{L}^{\text{max}}_{\text{max}}$  and  $\mathcal{L}^{\text{max}}_{\text{max}}$  $\label{eq:2.1} \frac{1}{\sqrt{2}}\int_{0}^{\infty}\frac{1}{\sqrt{2\pi}}\left(\frac{1}{\sqrt{2\pi}}\right)^{2}d\mu\,d\mu\,.$  $\label{eq:2.1} \mathcal{L}(\mathcal{L}^{\mathcal{L}}(\mathcal{L}^{\mathcal{L}}(\mathcal{L}^{\mathcal$ 

 $\mathcal{L}^{\text{max}}_{\text{max}}$  ,  $\mathcal{L}^{\text{max}}_{\text{max}}$  $\mathcal{O}_{\mathcal{A}}$  and  $\mathcal{O}_{\mathcal{A}}$  are the set of the set of the set of the set of  $\mathcal{A}$  $\sim 10^{-1}$  $\mathcal{L}^{\text{max}}_{\text{max}}$  and  $\mathcal{L}^{\text{max}}_{\text{max}}$ 

 $\label{eq:2.1} \begin{split} \mathcal{L}_{\text{max}}(\mathbf{r}) & = \mathcal{L}_{\text{max}}(\mathbf{r}) \mathcal{L}_{\text{max}}(\mathbf{r}) = \mathcal{L}_{\text{max}}(\mathbf{r}) \mathcal{L}_{\text{max}}(\mathbf{r}) \mathcal{L}_{\text{max}}(\mathbf{r}) \mathcal{L}_{\text{max}}(\mathbf{r}) \mathcal{L}_{\text{max}}(\mathbf{r}) \mathcal{L}_{\text{max}}(\mathbf{r}) \mathcal{L}_{\text{max}}(\mathbf{r}) \mathcal{L}_{\text{max}}(\mathbf{r}) \mathcal{L}_{\text{max}}(\mathbf{r$  $\mathcal{L}^{\mathcal{A}}$  is the contribution of the contribution of  $\mathcal{L}^{\mathcal{A}}$  $\label{eq:2} \frac{1}{\sqrt{2}}\int_{\mathbb{R}^3} \frac{1}{\sqrt{2}}\left(\frac{1}{\sqrt{2}}\right)^2\left(\frac{1}{\sqrt{2}}\right)^2\left(\frac{1}{\sqrt{2}}\right)^2\left(\frac{1}{\sqrt{2}}\right)^2.$  $\mathcal{L}^{\text{max}}_{\text{max}}$  ,  $\mathcal{L}^{\text{max}}_{\text{max}}$ 

 $\mathcal{A}^{\mathcal{A}}$  and  $\mathcal{A}^{\mathcal{A}}$  are  $\mathcal{A}^{\mathcal{A}}$  . The following the  $\mathcal{A}^{\mathcal{A}}$  $\mathcal{O}(\mathcal{O}(n))$  . The contribution of the properties of the contribution of  $\mathcal{O}(\mathcal{O}(n))$  $\hat{\mathcal{L}}_{\text{max}}$  $\label{eq:2.1} \mathcal{L}_{\mathcal{A}}(\mathcal{A}) = \mathcal{L}_{\mathcal{A}}(\mathcal{A}) \mathcal{L}_{\mathcal{A}}(\mathcal{A}) = \mathcal{L}_{\mathcal{A}}(\mathcal{A})$  $\mathcal{L}^{\mathcal{L}}(\mathcal{L}^{\mathcal{L}})$  and  $\mathcal{L}^{\mathcal{L}}(\mathcal{L}^{\mathcal{L}})$  and  $\mathcal{L}^{\mathcal{L}}(\mathcal{L}^{\mathcal{L}})$ 

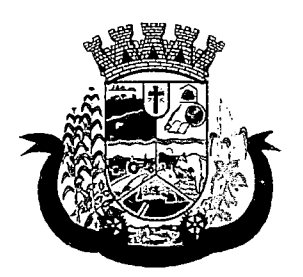

Estado do Paraná

- 212 Deverá permitir selecionar os convênios através de tabelas auxiliares, somente para os que possuírem disponibilidade do prestador;
- 213 Deverá permitir selecionar as especialidades através de tabelas auxiliares, somente para os que possuírem disponibilidade da agenda;
- 214 Deverá permitir selecionar os profissionais disponíveis da especialidade selecionada, através de tabelas auxiliares, somente para os que possuírem horários disponíveis;
- 215 Deverá exibir diretamente ao usuário/profissional o primeiro dia com vaga para agendamento em nível de agendamento eletivo;
- 216 Deverá permitir ao usuário/profissional definir o agendamento como nível de urgência, exibindo o primeiro dia com vagas de urgência;
- 217 Deverá permitir a navegação entre dias, meses e anos da agenda, ou seja, ao clicar no ano, exibe os meses, ao clicar no mês, exibe os dias, agilizando assim localização de uma data desejada;
- 218 Deverá exibir alerta ao usuário/profissional, caso exista pacientes na lista de espera, permitindo o acesso para consulta/inclusão ou agendamento de pacientes;
- 219 O software deve listar todos os dias com horários do profissional na agenda, diferenciando dias com disponibilidade de vagas e dias já lotados, exemplo: Verde (vagas disponíveis); Vermelho (sem vagas);
- 220 O software deve permitir durante o agendamento verificar os pacientes já agendados, com opções (respeitando nível de acesso): Transferir o agendamento; Excluir o agendamento; Reimpressão do comprovante de agendamento;
- 221 Deverá permitir a transferência de um ou vários pacientes ao mesmo tempo (respeitando nível de acesso) com opções de: Transferir para outro profissional com vaga disponível; Criar horário automaticamente para o encaixe na agenda de outro profissional; Pacientes não encaixados, incluir na lista de espera;
- 222 Deverá emitir protocolo de agendamento com código de barras para que o paciente tenha informações sobre sua consulta agendada: Informações da unidade prestadora; Data; Hora; Profissional solicitante; Especialidade; Nome do paciente; Nome do atendente; Nome do autorizador;
- 223 O software deve permitir o gerenciamento da agenda médica e odontológica em uma mesma tela;
- 224 Deverá possibilitar a consulta/impressão da agenda do profissional por data;
- 225 Deverá possibilitar a impressão de gráficos comparativos entre agendamentos efetuados por especialidade em anos a serem definidos no momento da impressão;
- 226 Deverá possibilitar a impressão de gráficos comparativos entre agendamentos efetuados por faixa etária em anos a serem definidos no momento da impressão;
- 227 Possibilitar a impressão de um comparativo entre número de agendamentos e atendimentos registrados no software pelo usuário/profissional;

### 8.2 MÓDULO DE FATURAMENTO

#### FATURAMENTO DOS SISTEMAS ESERVIÇOS DE SAÚDE

1 Deverá utilizar os grupos de atendimento da Tabela Unificada de Procedimentos, Medicamentos e Insumos Estratégicos do SUS.

 $\label{eq:2.1} \frac{1}{\sqrt{2}}\left(\frac{1}{\sqrt{2}}\right)^{2} \left(\frac{1}{\sqrt{2}}\right)^{2} \left(\frac{1}{\sqrt{2}}\right)^{2} \left(\frac{1}{\sqrt{2}}\right)^{2} \left(\frac{1}{\sqrt{2}}\right)^{2} \left(\frac{1}{\sqrt{2}}\right)^{2} \left(\frac{1}{\sqrt{2}}\right)^{2} \left(\frac{1}{\sqrt{2}}\right)^{2} \left(\frac{1}{\sqrt{2}}\right)^{2} \left(\frac{1}{\sqrt{2}}\right)^{2} \left(\frac{1}{\sqrt{2}}\right)^{2} \left(\$  $\mathcal{L}(\mathbf{A},\mathbf{A})$  and  $\mathcal{L}(\mathbf{A},\mathbf{A})$  and  $\mathcal{L}(\mathbf{A},\mathbf{A})$  and  $\mathcal{L}(\mathbf{A},\mathbf{A})$ 

 $\frac{1}{2}$  $\label{eq:2.1} \begin{split} \mathcal{L}_{\text{max}}(\mathbf{X}_t) = \mathcal{L}_{\text{max}}(\mathbf{X}_t) \mathcal{L}_{\text{max}}(\mathbf{X}_t) \\ = \mathcal{L}_{\text{max}}(\mathbf{X}_t) \mathcal{L}_{\text{max}}(\mathbf{X}_t) \mathcal{L}_{\text{max}}(\mathbf{X}_t) \end{split}$  $\mathcal{L}^{(1)}$  and

 $\label{eq:2.1} \begin{split} \mathcal{L}_{\text{max}}(\mathbf{r},\mathbf{r}) = \mathcal{L}_{\text{max}}(\mathbf{r},\mathbf{r}) \\ \mathcal{L}_{\text{max}}(\mathbf{r},\mathbf{r}) = \mathcal{L}_{\text{max}}(\mathbf{r},\mathbf{r}) \\ \mathcal{L}_{\text{max}}(\mathbf{r},\mathbf{r}) = \mathcal{L}_{\text{max}}(\mathbf{r},\mathbf{r}) \\ \mathcal{L}_{\text{max}}(\mathbf{r},\mathbf{r}) = \mathcal{L}_{\text{max}}(\mathbf{r},\mathbf{r}) \\ \mathcal{L}_{\text{max}}(\mathbf$  $\label{eq:2.1} \mathcal{S}_{\mathcal{A}}(x) = \frac{1}{2} \int_{\mathcal{A}} \left( \frac{1}{2} \int_{\mathcal{A}} \frac{1}{2} \left( \frac{1}{2} \int_{\mathcal{A}} \frac{1}{2} \right) \left( \frac{1}{2} \int_{\mathcal{A}} \frac{1}{2} \right) \right) \, d\mathcal{A}$  $\begin{array}{l} \mathfrak{A}_{\mathcal{A}}^{\mathcal{A}}(\mathcal{A}_{\mathcal{A}}^{\mathcal{A}}(\mathcal{A}_{\mathcal{A}}^{\mathcal{A}})^{-1}\mathcal{A}_{\mathcal{A}}^{\mathcal{A}}(\mathcal{A}_{\mathcal{A}}^{\mathcal{A}})^{-1}\mathcal{A}_{\mathcal{A}}^{\mathcal{A}}(\mathcal{A}_{\mathcal{A}}^{\mathcal{A}})^{-1}\mathcal{A}_{\mathcal{A}}^{\mathcal{A}}(\mathcal{A}_{\mathcal{A}}^{\mathcal{A}}(\mathcal{A}_{\mathcal{A}}^{\mathcal{A}})^{-1}\mathcal{A}_{\mathcal{$  $\mathcal{O}(10^{-10})$  . The second constraints of the  $\mathcal{O}(10^{-10})$  $\sqrt{2\pi\lambda}$  ,  $\lambda$  ,  $\lambda$  ,  $\lambda$ 

 $\label{eq:2} \frac{d^2\mathbf{u}}{d\mathbf{v}} = \frac{d^2\mathbf{u}}{d\mathbf{v}} \frac{d\mathbf{v}}{d\mathbf{v}} \, ,$  $\mathcal{L}_{\text{max}}$  and  $\mathcal{L}_{\text{max}}$ 

 $\label{eq:2.1} \frac{1}{\sqrt{2}}\sum_{i=1}^n\frac{1}{\sqrt{2}}\sum_{i=1}^n\frac{1}{\sqrt{2}}\sum_{i=1}^n\frac{1}{\sqrt{2}}\sum_{i=1}^n\frac{1}{\sqrt{2}}\sum_{i=1}^n\frac{1}{\sqrt{2}}\sum_{i=1}^n\frac{1}{\sqrt{2}}\sum_{i=1}^n\frac{1}{\sqrt{2}}\sum_{i=1}^n\frac{1}{\sqrt{2}}\sum_{i=1}^n\frac{1}{\sqrt{2}}\sum_{i=1}^n\frac{1}{\sqrt{2}}\sum_{i=1}^n\frac$  $\begin{aligned} \text{Re} \left[ \frac{1}{2} \mathbf{v} \right] & = \frac{1}{2} \left[ \frac{1}{2} \mathbf{v} \right] \left[ \frac{1}{2} \mathbf{v} \right] \\ & = \frac{1}{2} \left[ \mathbf{v} \mathbf{v} \right] \left[ \frac{1}{2} \mathbf{v} \right] \left[ \frac{1}{2} \mathbf{v} \right] \left[ \frac{1}{2} \mathbf{v} \right] \left[ \frac{1}{2} \mathbf{v} \right] \left[ \frac{1}{2} \mathbf{v} \right] \left[ \frac{1}{2} \mathbf{v} \right] \left$  $\mathcal{F}^{(1)}(\mathcal{F}^{(1)})$  , where  $\mathcal{F}^{(1)}(\mathcal{F}^{(1)})$ 

 $\label{eq:2.1} \begin{split} \mathcal{L}_{\text{max}}(\mathbf{r},\mathbf{r}) & = \mathcal{L}_{\text{max}}(\mathbf{r},\mathbf{r}) \mathcal{L}_{\text{max}}(\mathbf{r},\mathbf{r}) \\ & = \mathcal{L}_{\text{max}}(\mathbf{r},\mathbf{r}) \mathcal{L}_{\text{max}}(\mathbf{r},\mathbf{r}) \mathcal{L}_{\text{max}}(\mathbf{r},\mathbf{r}) \mathcal{L}_{\text{max}}(\mathbf{r},\mathbf{r}) \mathcal{L}_{\text{max}}(\mathbf{r},\mathbf{r}) \mathcal{L}_{\text{max}}(\mathbf{r},$ 

 $\frac{1}{4}$  .

 $\label{eq:2.1} \mathcal{L}(\mathcal{L}^{\mathcal{L}}_{\mathcal{L}}(\mathcal{L}^{\mathcal{L}}_{\mathcal{L}})) \leq \mathcal{L}(\mathcal{L}^{\mathcal{L}}_{\mathcal{L}}(\mathcal{L}^{\mathcal{L}}_{\mathcal{L}})) \leq \mathcal{L}(\mathcal{L}^{\mathcal{L}}_{\mathcal{L}}(\mathcal{L}^{\mathcal{L}}_{\mathcal{L}}))$  $\label{eq:2.1} \frac{1}{\sqrt{2}}\int_{\mathbb{R}^3}\frac{1}{\sqrt{2}}\left(\frac{1}{\sqrt{2}}\right)^2\frac{1}{\sqrt{2}}\left(\frac{1}{\sqrt{2}}\right)^2\frac{1}{\sqrt{2}}\left(\frac{1}{\sqrt{2}}\right)^2.$ 

 $\mathcal{L}^{\text{max}}_{\text{max}}$  and  $\mathcal{L}^{\text{max}}_{\text{max}}$ 

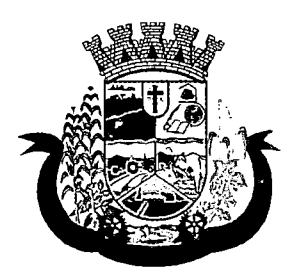

Estado do Paraná

- 2 Gerar exportação dos cidadãos para o sistema de informações da atenção básica (e-SUS) a partir dos dados dos programas a serem fornecidos, sem qualquer outra forma de digitação com a opção de envio total da base de dados ou parcial a partir da última exportação realizada
- 3 Gerar exportação CDS/RAS para o sistema de informações da atenção básica (e-SUS) a partir dos dados dos programas a serem fornecidos, sem qualquer outra forma de digitação com as opções de envio (Atendimento Domiciliar, Atendimento Individual, Atendimento Odontológico, Avaliação de Elegibilidade, Cadastro Domiciliar, Cadastro Individual, Ficha de Atendimento Coletiva, Procedimentos e Visita Domiciliar)
- 4 Gerenciar o faturamento de autorização de procedimentos ambulatoriais de alta complexidade (APAC) em formato SIASUS, a partir dos dados dos programas a serem fornecidos, sem qualquer outra forma de digitação;
- 5 Gerenciar o faturamento das autorizações de internações hospitalares (AIH) geral em formato SIH/SUS, a partir dos dados dos programas a serem fornecidos, sem qualquer outra forma de digitação;
- 6 Gerar e gerenciar o faturamento do boletim de produção ambulatorial (BPA) consolidado e individualizado em formato SIASUS, a partir dos dados dos programas a serem fornecidos, sem qualquer outra forma de digitação.
- 7 O sistema deverá permitir a geração do arquivo de faturamento do boletim de produção ambulatorial (BPA) das unidades do município de forma agrupada (Apenas um arquivo para todas as unidades) ou individual (Um arquivo para cada unidade).
- 8 Deverá importar a ficha de programação orçamentária (FPO) do sistema FPO do Ministério da Saúde.
- 9 Deverá gerenciar a ficha da programação orçamentária (FPO) de cada unidade de saúde ou prestador de servicos, em formato SIASUS, sem qualquer outra forma de digitação;
- 10 Deverá exportar a ficha de programação orçamentária (FPO) para o sistema FPO do Ministério da Saúde;
- 11 Possuir importação do boletim de produção ambulatorial (BPA) do sistema de prestadores e do Ministério da Saúde gerando as críticas necessárias referente aos cadastros de unidades e pacientes não localizados no sistema para correta alimentação do histórico dos prestadores e pacientes;
- 12 Permitir o acompanhamento dos gastos do paciente, desde o ato do seu atendimento, em qualquer caráter (internação, ambulatorial ou atendimentos para realização de exames, entre outras), até a sua conclusão - "quanto custa o paciente";
- 13 Deverá emitir prévias de faturamento das unidades de saúde, profissionais e em geral;
- 14 Permitir a digitação da produção das unidades de saúde (durante a implantação dos programas) que ainda não foram informatizadas;
- 15 Deverá permitir o Registro das Ações Ambulatoriais em Saúde (RAAS) Domiciliar;
- 16 Deverá permitir o Registro das Ações Ambulatoriais em Saúde (RAAS) Psicossocial;
- 17 Deverá possuir modo de atualização dos valores diferenciados de repasse financeiro (valores fora tabela unificada) de procedimentos;
- 18 Deverá fazer uso dos procedimentos referentes à tabela unificada de procedimentos, medicamentos e insumos estratégicos do SUS, ou seja, do sistema de faturamento do SUS;
- 19 Deverá trabalhar com o conceito de competência mensal, definindo o dia de fechamento das contas, de acordo com as datas estipuladas pelo Ministério da Saúde;
- 20 Deverá controlar automaticamente as regras de validação do SUS para cada procedimento executado interna ou externamente, possibilitando a checagem automática do protocolo de atendimento;

 $\label{eq:2.1} \frac{1}{\sqrt{2\pi}}\int_{\mathbb{R}^3}\frac{1}{\sqrt{2\pi}}\int_{\mathbb{R}^3}\frac{1}{\sqrt{2\pi}}\int_{\mathbb{R}^3}\frac{1}{\sqrt{2\pi}}\int_{\mathbb{R}^3}\frac{1}{\sqrt{2\pi}}\int_{\mathbb{R}^3}\frac{1}{\sqrt{2\pi}}\int_{\mathbb{R}^3}\frac{1}{\sqrt{2\pi}}\int_{\mathbb{R}^3}\frac{1}{\sqrt{2\pi}}\int_{\mathbb{R}^3}\frac{1}{\sqrt{2\pi}}\int_{\mathbb{R}^3}\frac{1$  $\label{eq:2.1} \Psi_{\alpha\beta} = \Psi_{\alpha\beta} \Psi_{\alpha\beta} + \Psi_{\alpha\beta} \Psi_{\alpha\beta} \Psi_{\alpha\beta} + \Psi_{\alpha\beta} \Psi_{\alpha\beta} + \Psi_{\alpha\beta} \Psi_{\alpha\beta} + \Psi_{\alpha\beta} \Psi_{\alpha\beta}$  $\label{eq:2.1} \frac{1}{2} \int_{\mathbb{R}^3} \left| \frac{d\mu}{\mu} \right|^2 \, d\mu = \frac{1}{2} \int_{\mathbb{R}^3} \left| \frac{d\mu}{\mu} \right|^2 \, d\mu = \frac{1}{2} \int_{\mathbb{R}^3} \left| \frac{d\mu}{\mu} \right|^2 \, d\mu = \frac{1}{2} \int_{\mathbb{R}^3} \left| \frac{d\mu}{\mu} \right|^2 \, d\mu = \frac{1}{2} \int_{\mathbb{R}^3} \left| \frac{d\mu}{\mu} \right|^2 \, d\mu = \$  $\label{eq:2.1} \Psi_{\alpha\beta}(\mathbf{x}) = \mathbf{1}_{\alpha\beta} \left[ \begin{array}{cc} \mathbf{1}_{\alpha\beta} & \mathbf{1}_{\alpha\beta} \\ \mathbf{1}_{\alpha\beta} & \mathbf{1}_{\alpha\beta} \\ \mathbf{1}_{\alpha\beta} & \mathbf{1}_{\alpha\beta} \end{array} \right] \; ,$  $\label{eq:2.1} \frac{1}{\sqrt{2}}\int_{\mathbb{R}^3} \frac{1}{\sqrt{2}}\left(\frac{1}{\sqrt{2}}\right)^2\left(\frac{1}{\sqrt{2}}\right)^2\left(\frac{1}{\sqrt{2}}\right)^2\left(\frac{1}{\sqrt{2}}\right)^2\left(\frac{1}{\sqrt{2}}\right)^2.$  $\sim 10^{-10}$  $\label{eq:1} \hat{F}_{\rm eff} = \frac{1}{2} \sum_{i=1}^3 \hat{F}_{\rm eff} \left[ \hat{F}_{\rm eff} \right] \hat{F}_{\rm eff} \left[ \hat{F}_{\rm eff} \right] \hat{F}_{\rm eff} \left[ \hat{F}_{\rm eff} \right] \hat{F}_{\rm eff} \left[ \hat{F}_{\rm eff} \right] \hat{F}_{\rm eff} \left[ \hat{F}_{\rm eff} \right] \hat{F}_{\rm eff} \left[ \hat{F}_{\rm eff} \right] \hat{F}_{\rm eff} \left[ \hat{F}_{\rm eff} \right] \hat{F}_{\rm eff} \left[ \hat{F}_{\rm$  $\mathcal{E}(\mathcal{A})$  and  $\mathcal{E}(\mathcal{A})$  and  $\mathcal{E}(\mathcal{A})$ 

 $\label{eq:2.1} \mathcal{L}(\mathbf{u}) = \mathcal{L}(\mathbf{u}) + \mathcal{L}(\mathbf{u}) = \mathcal{L}(\mathbf{u}) + \mathcal{L}(\mathbf{u})$  $\mathcal{L}^{\text{max}}_{\text{max}}$  ,  $\mathcal{L}^{\text{max}}_{\text{max}}$ 联合布置 的复数

 $\frac{1}{2} \frac{1}{2} \frac{1}{2}$  $\frac{1}{2} \sum_{i=1}^n \frac{1}{2} \sum_{j=1}^n \frac{1}{2} \sum_{j=1}^n \frac{1}{2} \sum_{j=1}^n \frac{1}{2} \sum_{j=1}^n \frac{1}{2} \sum_{j=1}^n \frac{1}{2} \sum_{j=1}^n \frac{1}{2} \sum_{j=1}^n \frac{1}{2} \sum_{j=1}^n \frac{1}{2} \sum_{j=1}^n \frac{1}{2} \sum_{j=1}^n \frac{1}{2} \sum_{j=1}^n \frac{1}{2} \sum_{j=1}^n \frac{1}{2} \sum_{j=$  $\frac{1}{2} \frac{1}{2} \frac{1}{2} \frac{1}{2}$  $\begin{split} \mathcal{L}_{B}^{2} & = \sigma_{\text{eff}} \mathcal{L}_{B}^{2} \left( \mathcal{L}_{B}^{2} \right) \left( \mathcal{L}_{B}^{2} \right) \\ & = \sigma_{\text{eff}}^{2} \left( \mathcal{L}_{B}^{2} \right) \left( \mathcal{L}_{B}^{2} \right) \left( \mathcal{L}_{B}^{2} \right) \left( \mathcal{L}_{B}^{2} \right) \left( \mathcal{L}_{B}^{2} \right) \left( \mathcal{L}_{B}^{2} \right) \left( \mathcal{L}_{B}^{2} \right) \left( \mathcal{L}_{B}^{2} \right$  $\begin{split} \mathbf{E}^{(1)}_{\mathbf{X}} &= \frac{\partial \mathbf{E}^{(1)}_{\mathbf{X}}}{\partial \mathbf{X}^{(1)}_{\mathbf{X}}}\mathbf{E}^{(1)}_{\mathbf{X}} \\ \mathbf{E}^{(2)}_{\mathbf{X}} &= \frac{\partial \mathbf{E}^{(1)}_{\mathbf{X}}}{\partial \mathbf{X}^{(1)}_{\mathbf{X}}}\mathbf{E}^{(2)}_{\mathbf{X}} \\ \end{split}$  $\label{eq:2.1} \mathcal{L}_{\mathcal{A}}(\mathcal{L}_{\mathcal{A}}) = \mathcal{L}_{\mathcal{A}}(\mathcal{L}_{\mathcal{A}}) = \mathcal{L}_{\mathcal{A}}(\mathcal{L}_{\mathcal{A}})$  $\mathcal{L}(\mathcal{L}(\mathcal{$ 

 $\label{eq:2} \frac{1}{\sqrt{2}}\int_{0}^{2\pi} \frac{1}{\sqrt{2}}\left(\frac{1}{\sqrt{2}}\right)^{2} \frac{1}{\sqrt{2}}\left(\frac{1}{\sqrt{2}}\right)^{2} \frac{1}{\sqrt{2}}\left(\frac{1}{\sqrt{2}}\right)^{2} \frac{1}{\sqrt{2}}\left(\frac{1}{\sqrt{2}}\right)^{2} \frac{1}{\sqrt{2}}\left(\frac{1}{\sqrt{2}}\right)^{2} \frac{1}{\sqrt{2}}\left(\frac{1}{\sqrt{2}}\right)^{2} \frac{1}{\sqrt{2}}\left(\frac{1}{\sqrt{2}}\right)^$   $\label{eq:2.1} \frac{1}{\sqrt{2}}\int_{\mathbb{R}^3}\frac{1}{\sqrt{2}}\left(\frac{1}{\sqrt{2}}\right)^2\frac{1}{\sqrt{2}}\left(\frac{1}{\sqrt{2}}\right)^2\frac{1}{\sqrt{2}}\left(\frac{1}{\sqrt{2}}\right)^2\frac{1}{\sqrt{2}}\left(\frac{1}{\sqrt{2}}\right)^2.$ 

 $\mathcal{L}^{\text{max}}_{\text{max}}$  , where  $\mathcal{L}^{\text{max}}_{\text{max}}$  $\label{eq:2.1} \frac{1}{\sqrt{2}}\int_{\mathbb{R}^3}\frac{1}{\sqrt{2}}\left(\frac{1}{\sqrt{2}}\right)^2\frac{1}{\sqrt{2}}\left(\frac{1}{\sqrt{2}}\right)^2\frac{1}{\sqrt{2}}\left(\frac{1}{\sqrt{2}}\right)^2.$ 

a sa kalimana na katika na matangana na katika na katika na katika na katika na katika na katika na katika na<br>Tanggalang na katika na katika na katika na katika na katika na katika na katika na katika na katika na katika  $\mathcal{L}^{\text{max}}_{\text{max}}$  and  $\mathcal{L}^{\text{max}}_{\text{max}}$  $\mathcal{L}(\mathcal{L}^{\mathcal{L}})$  , where  $\mathcal{L}^{\mathcal{L}}$  is the contribution of the  $\mathcal{L}^{\mathcal{L}}$  $\mathcal{L}^{\mathcal{L}}(\mathcal{L}^{\mathcal{L}})$  and  $\mathcal{L}^{\mathcal{L}}(\mathcal{L}^{\mathcal{L}})$  and  $\mathcal{L}^{\mathcal{L}}(\mathcal{L}^{\mathcal{L}})$  $\mathcal{L}^{\text{max}}_{\text{max}}$  , where  $\mathcal{L}^{\text{max}}_{\text{max}}$  $\mathcal{A}$  , where  $\mathcal{A}$  ,  $\mathcal{A}$  $\sigma_{\rm{max}}$  and  $\sigma_{\rm{max}}$  are the second contract of the second contract of  $\sigma_{\rm{max}}$  $\langle \hat{u}_1, \hat{u}_2 \rangle = 1/4$  $\sim 10^{11}$  $\label{eq:2.1} \frac{1}{2} \sum_{i=1}^n \frac{1}{2} \sum_{j=1}^n \frac{1}{2} \sum_{j=1}^n \frac{1}{2} \sum_{j=1}^n \frac{1}{2} \sum_{j=1}^n \frac{1}{2} \sum_{j=1}^n \frac{1}{2} \sum_{j=1}^n \frac{1}{2} \sum_{j=1}^n \frac{1}{2} \sum_{j=1}^n \frac{1}{2} \sum_{j=1}^n \frac{1}{2} \sum_{j=1}^n \frac{1}{2} \sum_{j=1}^n \frac{1}{2} \sum_{j=1}^n \frac{$  $\label{eq:2.1} \mathcal{L}(\mathcal{L}^{\mathcal{L}}(\mathcal{L}^{\mathcal{L}}(\mathcal{L}^{\mathcal{L}}(\mathcal{L}^{\mathcal{L}}(\mathcal{L}^{\mathcal{L}}(\mathcal{L}^{\mathcal{L}}(\mathcal{L}^{\mathcal{L}}(\mathcal{L}^{\mathcal{L}}(\mathcal{L}^{\mathcal{L}}))))))$  $\mathcal{L}^{\text{max}}_{\text{max}}$  and  $\mathcal{L}^{\text{max}}_{\text{max}}$  $\mathcal{L}^{\text{max}}_{\text{max}}$  , where  $\mathcal{L}^{\text{max}}_{\text{max}}$  $\label{eq:2.1} \sum_{i=1}^n \frac{1}{n} \sum_{i=1}^n \frac{1}{n} \sum_{i=1}^n \frac{1}{n} \sum_{i=1}^n \frac{1}{n} \sum_{i=1}^n \frac{1}{n} \sum_{i=1}^n \frac{1}{n} \sum_{i=1}^n \frac{1}{n} \sum_{i=1}^n \frac{1}{n} \sum_{i=1}^n \frac{1}{n} \sum_{i=1}^n \frac{1}{n} \sum_{i=1}^n \frac{1}{n} \sum_{i=1}^n \frac{1}{n} \sum_{i=1}^n \frac{1}{n} \sum_{$  $\label{eq:2.1} \frac{1}{2}\left(\frac{2\pi}{\pi}\frac{1}{\sqrt{2}}\right)^{2} \frac{1}{\sqrt{2}}\left(\frac{1}{\sqrt{2}}\right)^{2} \frac{1}{\sqrt{2}}\left(\frac{1}{\sqrt{2}}\right)^{2} \frac{1}{\sqrt{2}}\left(\frac{1}{\sqrt{2}}\right)^{2} \frac{1}{\sqrt{2}}\left(\frac{1}{\sqrt{2}}\right)^{2} \frac{1}{\sqrt{2}}\left(\frac{1}{\sqrt{2}}\right)^{2} \frac{1}{\sqrt{2}}\left(\frac{1}{\sqrt{2}}\right)^{2} \frac{1}{\sqrt{2}}$  $\mathcal{L}^{\text{max}}_{\text{max}}$  , where  $\mathcal{L}^{\text{max}}_{\text{max}}$  $\label{eq:2.1} \begin{split} \frac{d}{dt} \left( \frac{d}{dt} \right) & = \frac{d}{dt} \left( \frac{d}{dt} \right) \left( \frac{d}{dt} \right) \\ & = \frac{d}{dt} \left( \frac{d}{dt} \right) \left( \frac{d}{dt} \right) & = \frac{d}{dt} \left( \frac{d}{dt} \right) \left( \frac{d}{dt} \right) \\ & = \frac{d}{dt} \left( \frac{d}{dt} \right) & = \frac{d}{dt} \left( \frac{d}{dt} \right) \\ & = \frac{d}{dt} \left( \frac{d}{dt} \right) & = \frac{d}{dt} \left($ 

 $\label{eq:2.1} \frac{1}{\sqrt{2}}\int_{\mathbb{R}^3}\frac{d\mu}{\sqrt{2}}\left(\frac{d\mu}{2}\right)^2\frac{d\mu}{2}d\mu.$  $\mathcal{L}^{\text{max}}_{\text{max}}$  $\mathcal{L}^{\text{max}}_{\text{max}}$  and  $\mathcal{L}^{\text{max}}_{\text{max}}$  $\sim 10^{-10}$  $\sim 40\,$  km s  $^{-1}$  $\sim 10^{11}$  $\mathcal{A}^{\text{max}}_{\text{max}}$  $\label{eq:2.1} \mathbf{u}^{\prime} \cdot \mathbf{f}(\mathbf{x}) = \mathbf{u}^{\prime} \cdot \mathbf{f}^{\prime} \cdot \mathbf{f}^{\prime} \cdot \mathbf{f}^{\prime} \cdot \mathbf{f}^{\prime} \cdot \mathbf{f}^{\prime} \cdot \mathbf{f}^{\prime} \cdot \mathbf{f}^{\prime} \cdot \mathbf{f}^{\prime} \cdot \mathbf{f}^{\prime}$  $\label{eq:2.1} \frac{1}{\sqrt{2}}\int_{\mathbb{R}^3}\frac{1}{\sqrt{2}}\left(\frac{1}{\sqrt{2}}\right)^2\frac{1}{\sqrt{2}}\left(\frac{1}{\sqrt{2}}\right)^2\frac{1}{\sqrt{2}}\left(\frac{1}{\sqrt{2}}\right)^2.$  $\label{eq:2.1} \mathcal{L}(\mathcal{L}) = \mathcal{L}(\mathcal{L}) \left( \mathcal{L}(\mathcal{L}) \right) \left( \mathcal{L}(\mathcal{L}) \right)$  $\label{eq:2} \frac{1}{\sqrt{2}}\sum_{i=1}^n\frac{1}{\sqrt{2}}\sum_{i=1}^n\frac{1}{\sqrt{2}}\sum_{i=1}^n\frac{1}{\sqrt{2}}\sum_{i=1}^n\frac{1}{\sqrt{2}}\sum_{i=1}^n\frac{1}{\sqrt{2}}\sum_{i=1}^n\frac{1}{\sqrt{2}}\sum_{i=1}^n\frac{1}{\sqrt{2}}\sum_{i=1}^n\frac{1}{\sqrt{2}}\sum_{i=1}^n\frac{1}{\sqrt{2}}\sum_{i=1}^n\frac{1}{\sqrt{2}}\sum_{i=1}^n\frac{1$  $\label{eq:2.1} \mathcal{L}^{\mathcal{A}}(\mathcal{A})=\mathcal{L}^{\mathcal{A}}(\mathcal{A})=\mathcal{L}^{\mathcal{A}}(\mathcal{A})=\mathcal{L}^{\mathcal{A}}(\mathcal{A})$ 

 $\label{eq:2.1} \frac{1}{2}\int_{\mathbb{R}^3}\frac{1}{\sqrt{2\pi}}\int_{\mathbb{R}^3}\frac{1}{\sqrt{2\pi}}\int_{\mathbb{R}^3}\frac{1}{\sqrt{2\pi}}\int_{\mathbb{R}^3}\frac{1}{\sqrt{2\pi}}\int_{\mathbb{R}^3}\frac{1}{\sqrt{2\pi}}\int_{\mathbb{R}^3}\frac{1}{\sqrt{2\pi}}\int_{\mathbb{R}^3}\frac{1}{\sqrt{2\pi}}\int_{\mathbb{R}^3}\frac{1}{\sqrt{2\pi}}\int_{\mathbb{R}^3}\frac{1}{\sqrt{2\$  $\label{eq:2.1} \frac{1}{\sqrt{2}}\int_{0}^{\infty}\frac{1}{\sqrt{2\pi}}\left(\frac{1}{\sqrt{2}}\right)^{2}d\mu_{\rm{eff}}\,.$ 

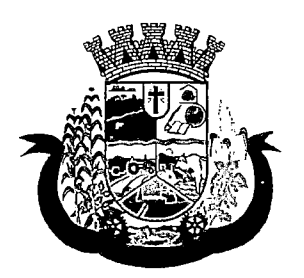

Estado do Paraná

- 21 Deverá gerar arquivo para o envio de dados para o sistema RAAS a partir dos dados gerenciados pelos programas a serem fornecidos, sem qualquer outra forma de digitação;
- 22 Deverá gerar arquivo para o envio de dados para o sistema HIPERDIA a partir dos dados gerenciados pelos programas a serem fornecidos, sem qualquer outra forma de digitação;
- 23 Deverá gerar arquivo para o envio de dados para o sistema e-SUS a partir dos dados gerenciados pelos programas a serem fornecidos, sem qualquer outra forma de digitação;
- 24 Deverá gerar arquivo para o envio de dados para o sistema SISVAN a partir dos dados gerenciados pelos programas a serem fornecidos, sem qualquer outra forma de digitação;
- 25 Deverá gerar arquivo para o envio de dados para o sistema SISPRENATAL a partir dos dados gerenciados pelos programas a serem fornecidos, sem qualquer outra forma de digitação;
- 26 Deverá gerar arquivo para o envio de dados para o sistema SIPNI a partir dos dados gerenciados pelos programas a serem fornecidos, sem qualquer outra forma de digitação;
- 27 Deverá gerar arquivo para o envio de dados para o sistema SISAIH01 a partir dos dados gerenciados pelos programas a serem fornecidos, sem qualquer outra forma de digitação;
- 28 Deverá gerar o boletim de produção ambulatorial (BPA) consolidado impresso;
- 29 Deverá gerar o boletim de produção ambulatorial (BPA) individualizado impresso;
- 30 Deverá gerar a prévia do boletim de produção ambulatorial (BPA) impresso;

### INDICADORES DE GESTÃO DE SAÚDE

- 31. Deverá possuir painel gráfico que mostre a evolução das dispensações de medicamentos realizadas por uma faixa determinada de anos, permitindo a comparação entre os meses;
- 32. Deverá possuir painel gráfico que mostre a evolução dos atendimentos farmacêuticos realizados por uma faixa determinada de anos, permitindo a comparação entre os meses;
- 33. Deverá possuir painel gráfico que mostre a quantidade de produtos dispensados pelas unidades de assistência farmacêutica, podendo definir um ou mais produtos para a comparação anual;
- 34. Deverá possuir painel gráfico que mostre um número determinado de produtos com maior índice de demanda reprimida e suas respectivas quantidades em uma determinada competência;
- 35. Deverá possuir painel gráfico que mostre um número determinado de produtos com maior índice de movimentação, listando o número saídas, entradas e demanda reprimida em uma determinada competência;
- 36. Deverá possuir painel gráfico que mostre a evolução das consultas médicas agendadas por uma faixa determinada de anos, permitindo a comparação entre os meses;
- 37. Deverá possuir painel gráfico que mostre a evolução das consultas odontológicas agendadas por uma faixa determinada de anos, permitindo a comparação entre os meses;
- 38. Deverá possuir painel gráfico que mostre o número de dias necessários para o agendamento de uma especialidade em nível eletivo e de urgência;
- 39. Deverá possuir painel gráfico que mostre o número de pacientes cadastrados por faixa etária;
- 40. Deverá possuir painel gráfico que mostre o índice de cobertura vacinai da população por uma faixa determinada de anos com a possibilidade da definição dos imunobiológicos desejados para a ilustração;

 $\mathcal{L}(\mathcal{L}^{\text{max}}_{\mathcal{L}})$  and  $\mathcal{L}^{\text{max}}_{\mathcal{L}}$  and  $\mathcal{L}^{\text{max}}_{\mathcal{L}}$ 

- $\label{eq:2.1} \begin{split} \mathcal{L}_{\text{max}}(\mathbf{r}) = \mathcal{L}_{\text{max}}(\mathbf{r}) \mathcal{L}_{\text{max}}(\mathbf{r}) \\ \mathcal{L}_{\text{max}}(\mathbf{r}) = \mathcal{L}_{\text{max}}(\mathbf{r}) \mathcal{L}_{\text{max}}(\mathbf{r}) \mathcal{L}_{\text{max}}(\mathbf{r}) \end{split}$  $\label{eq:2.1} \mathcal{L}(\mathcal{E}^{(1)}_{\mathcal{E}}) = \mathcal{L}(\mathcal{E}^{(1)}_{\mathcal{E}}) = \mathcal{L}(\mathcal{E}^{(1)}_{\mathcal{E}}) = \mathcal{L}(\mathcal{E}^{(1)}_{\mathcal{E}})$  $\mathcal{L}(\mathcal{L})$  and  $\mathcal{L}(\mathcal{L})$  . The set of  $\mathcal{L}(\mathcal{L})$
- $\sim 10^{11}$  km s  $^{-1}$
- $\label{eq:2.1} \frac{1}{\sqrt{2\pi}}\int_{\mathbb{R}^3}\frac{1}{\sqrt{2\pi}}\int_{\mathbb{R}^3}\frac{1}{\sqrt{2\pi}}\int_{\mathbb{R}^3}\frac{1}{\sqrt{2\pi}}\frac{1}{\sqrt{2\pi}}\frac{1}{\sqrt{2\pi}}\frac{1}{\sqrt{2\pi}}\frac{1}{\sqrt{2\pi}}\frac{1}{\sqrt{2\pi}}\frac{1}{\sqrt{2\pi}}\frac{1}{\sqrt{2\pi}}\frac{1}{\sqrt{2\pi}}\frac{1}{\sqrt{2\pi}}\frac{1}{\sqrt{2\pi}}\frac{1}{\sqrt{2\$  $\label{eq:2.1} \mathcal{L}(\mathbf{y}) = \mathcal{L}(\mathbf{y}) = \mathcal{L}(\mathbf{y}) = \mathcal{L}(\mathbf{y}) = \mathcal{L}(\mathbf{y})$
- $\label{eq:2.1} \mathcal{L}(\mathbf{z}) = \mathcal{L}(\mathbf{z}) \mathcal{L}(\mathbf{z}) = \mathcal{L}(\mathbf{z}) \mathcal{L}(\mathbf{z}) = \mathcal{L}(\mathbf{z}) \mathcal{L}(\mathbf{z})$
- $\label{eq:2.1} \frac{1}{\sqrt{2\pi}}\int_{\mathbb{R}^3}\frac{1}{\sqrt{2\pi}}\int_{\mathbb{R}^3}\frac{1}{\sqrt{2\pi}}\int_{\mathbb{R}^3}\frac{1}{\sqrt{2\pi}}\int_{\mathbb{R}^3}\frac{1}{\sqrt{2\pi}}\int_{\mathbb{R}^3}\frac{1}{\sqrt{2\pi}}\int_{\mathbb{R}^3}\frac{1}{\sqrt{2\pi}}\int_{\mathbb{R}^3}\frac{1}{\sqrt{2\pi}}\int_{\mathbb{R}^3}\frac{1}{\sqrt{2\pi}}\int_{\mathbb{R}^3}\frac{1$  $\mathcal{O}(\mathbb{R}^d)$  . The contribution of  $\mathcal{O}(\mathbb{R}^d)$  $\label{eq:2.1} \mathcal{L}(\mathcal{L}^{\text{c}}) = \mathcal{L}(\mathcal{L}^{\text{c}}) = \mathcal{L}(\mathcal{L}^{\text{c}})$  $\mathcal{L}^{\mathcal{L}}(\mathcal{L}^{\mathcal{L}})$  and the set of the set of the set of  $\mathcal{L}^{\mathcal{L}}$  $\label{eq:2.1} \mathcal{L}(\mathcal{A}) = \mathcal{L}(\mathcal{A}) = \mathcal{L}(\mathcal{A}) = \mathcal{L}(\mathcal{A})$
- $\label{eq:G1} \mathcal{O}_{\mathcal{S}}(\Omega) = \mathcal{O}_{\mathcal{S}}(\Omega) = \mathcal{O}_{\mathcal{S}}(\Omega) \mathcal{O}_{\mathcal{S}}(\Omega) = \mathcal{O}_{\mathcal{S}}(\Omega) \mathcal{O}_{\mathcal{S}}(\Omega) = \mathcal{O}_{\mathcal{S}}(\Omega)$  $\mathcal{L}^{\mathcal{L}}(\mathcal{L}^{\mathcal{L}})$  , where  $\mathcal{L}^{\mathcal{L}}(\mathcal{L}^{\mathcal{L}})$  , and the set of  $\mathcal{L}^{\mathcal{L}}$  , and  $\label{eq:2.1} \mathcal{A}=\mathcal{A}+\mathcal{A}+\mathcal{A}+\mathcal{A}$
- and the state of the state of the state of the state of the state of the state of the state of the state of the  $\label{eq:2} \mathcal{L} = \mathcal{L} \left( \mathcal{L} \right) \left( \mathcal{L} \right) \left( \mathcal{L} \right) \left( \mathcal{L} \right) \left( \mathcal{L} \right)$
- $\mathcal{O}(\mathcal{O}(n^2))$  and  $\mathcal{O}(\mathcal{O}(n^2))$  . We can consider the constant of  $\mathcal{O}(\mathcal{O}(n^2))$  $\mathcal{L}^{\mathcal{L}}(\mathcal{L}^{\mathcal{L}})$  and the set of the set of the set of the set of
- $\label{eq:R1} \rho_{\rm{eff}}^{\rm{L}} = \rho_{\rm{eff}}^{\rm{L}} = \rho_{\rm{eff}}^{\rm{L}} = \rho_{\rm{eff}}^{\rm{L}} = \rho_{\rm{eff}}^{\rm{L}} = \rho_{\rm{eff}}^{\rm{L}} = \rho_{\rm{eff}}^{\rm{L}} = \rho_{\rm{eff}}^{\rm{L}}$ The company of the company of the company of the  $\Delta_{\rm{max}}$  and  $\Delta_{\rm{max}}$  are also the functions.
- $\mathcal{L}_{\text{max}}$  and the contract of the set of  $\mathcal{L}_{\text{max}}$ 4. 经发行的 经经济的  $\sim 10^{11}$  km  $^{-1}$  ,  $T_{\rm c}$  <br>(  $\sim$
- $\mathcal{U}(\mathcal{L}(\mathcal{K},\mathcal{L},\mathcal{L}))$  , where  $\mathcal{L}(\mathcal{L}(\mathcal{L},\mathcal{L}))$  and  $\mathcal{L}(\mathcal{L}(\mathcal{L},\mathcal{L}))$  $\mathcal{L}_{\mathcal{M}}$  and  $\mathcal{L}_{\mathcal{M}}$  and  $\mathcal{L}_{\mathcal{M}}$
- $\label{eq:2.1} \frac{1}{\sqrt{2}}\sum_{i=1}^n\frac{1}{\sqrt{2}}\sum_{i=1}^n\frac{1}{\sqrt{2}}\sum_{i=1}^n\frac{1}{\sqrt{2}}\sum_{i=1}^n\frac{1}{\sqrt{2}}\sum_{i=1}^n\frac{1}{\sqrt{2}}\sum_{i=1}^n\frac{1}{\sqrt{2}}\sum_{i=1}^n\frac{1}{\sqrt{2}}\sum_{i=1}^n\frac{1}{\sqrt{2}}\sum_{i=1}^n\frac{1}{\sqrt{2}}\sum_{i=1}^n\frac{1}{\sqrt{2}}\sum_{i=1}^n\frac$  $\label{eq:2.1} \mathcal{L}_{\mathcal{A}}(\theta) = \mathcal{L}_{\mathcal{A}}(\theta) = \mathcal{L}_{\mathcal{A}}(\theta) = \mathcal{L}_{\mathcal{A}}(\theta)$  $\label{eq:2.1} \mathcal{L}(\mathcal{L}^{\mathcal{L}}_{\mathcal{L}}(\mathcal{L}^{\mathcal{L}}_{\mathcal{L}})) \leq \mathcal{L}(\mathcal{L}^{\mathcal{L}}_{\mathcal{L}}(\mathcal{L}^{\mathcal{L}}_{\mathcal{L}})) \leq \mathcal{L}(\mathcal{L}^{\mathcal{L}}_{\mathcal{L}}(\mathcal{L}^{\mathcal{L}}_{\mathcal{L}}))$  $\label{eq:2.1} \frac{1}{\sqrt{2}}\left(\frac{1}{\sqrt{2}}\right)^{2} \left(\frac{1}{\sqrt{2}}\right)^{2} \left(\frac{1}{\sqrt{2}}\right)^{2} \left(\frac{1}{\sqrt{2}}\right)^{2} \left(\frac{1}{\sqrt{2}}\right)^{2} \left(\frac{1}{\sqrt{2}}\right)^{2} \left(\frac{1}{\sqrt{2}}\right)^{2} \left(\frac{1}{\sqrt{2}}\right)^{2} \left(\frac{1}{\sqrt{2}}\right)^{2} \left(\frac{1}{\sqrt{2}}\right)^{2} \left(\frac{1}{\sqrt{2}}\right)^{2} \left(\$
- $\label{eq:2.1} \mathcal{L}_{\mathcal{A}}(\mathbf{x},\mathbf{y})=\mathcal{L}_{\mathcal{A}}(\mathbf{x},\mathbf{y})=\mathcal{L}_{\mathcal{A}}(\mathbf{x},\mathbf{y})$  $\label{eq:2.1} \begin{split} \mathcal{L}^{(2)}(z) &= \mathcal{L}^{(2)}(z)\\ \mathcal{L}^{(2)}(z) &= \mathcal{L}^{(2)}(z)\\ \mathcal{L}^{(2)}(z) &= \mathcal{L}^{(2)}(z)\\ \mathcal{L}^{(2)}(z) &= \mathcal{L}^{(2)}(z)\\ \mathcal{L}^{(2)}(z) &= \mathcal{L}^{(2)}(z)\\ \mathcal{L}^{(2)}(z) &= \mathcal{L}^{(2)}(z)\\ \mathcal{L}^{(2)}(z) &= \mathcal{L}^{(2)}(z)\\ \mathcal{L}^{(2)}$
- $\label{eq:2.1} \frac{1}{2} \sum_{i=1}^n \frac{1}{2} \sum_{j=1}^n \frac{1}{2} \sum_{j=1}^n \frac{1}{2} \sum_{j=1}^n \frac{1}{2} \sum_{j=1}^n \frac{1}{2} \sum_{j=1}^n \frac{1}{2} \sum_{j=1}^n \frac{1}{2} \sum_{j=1}^n \frac{1}{2} \sum_{j=1}^n \frac{1}{2} \sum_{j=1}^n \frac{1}{2} \sum_{j=1}^n \frac{1}{2} \sum_{j=1}^n \frac{1}{2} \sum_{j=1}^n \frac{$  $\mathcal{L}_{\text{max}}$  and  $\mathcal{L}_{\text{max}}$  .  $\Delta \sim 10^4$
- $\begin{split} \mathcal{L}_{\text{G}}&=\left\{ \begin{array}{ll} \mathcal{L}_{\text{G}}\left(\mathcal{L}_{\text{G}}\right) & \text{if} \quad \mathcal{L}_{\text{G}}\left(\mathcal{L}_{\text{G}}\right) \\ \mathcal{L}_{\text{G}}\left(\mathcal{L}_{\text{G}}\right) & \text{if} \quad \mathcal{L}_{\text{G}}\left(\mathcal{L}_{\text{G}}\right) \\ \mathcal{L}_{\text{G}}\left(\mathcal{L}_{\text{G}}\right) & \text{if} \quad \mathcal{L}_{\text{G}}\left(\mathcal{L}_{\text{G}}\right) \\ \mathcal$  $\label{eq:2.1} \begin{split} \mathcal{O}^{(1)}_{\mathcal{A}}&=\frac{1}{2} \mathcal{O}^{(1)}_{\mathcal{A}}\left(\mathcal{A}^{(1)}_{\mathcal{A}}\right)^{-1}\left(\mathcal{A}^{(2)}_{\mathcal{A}}\right)^{-1}\left(\mathcal{A}^{(1)}_{\mathcal{A}}\right)^{-1}\left(\mathcal{A}^{(2)}_{\mathcal{A}}\right)^{-1}\left(\mathcal{A}^{(1)}_{\mathcal{A}}\right)^{-1}\left(\mathcal{A}^{(1)}_{\mathcal{A}}\right)^{-1}\left(\mathcal{A}^{(2)}_{\mathcal{A}}\$ 
	- $\label{eq:2.1} \frac{1}{\sqrt{2}}\int_{\mathbb{R}^3}\frac{1}{\sqrt{2}}\left(\frac{1}{\sqrt{2}}\right)^2\frac{1}{\sqrt{2}}\left(\frac{1}{\sqrt{2}}\right)^2\frac{1}{\sqrt{2}}\left(\frac{1}{\sqrt{2}}\right)^2\frac{1}{\sqrt{2}}\left(\frac{1}{\sqrt{2}}\right)^2.$
	- $\label{eq:2} \frac{1}{2} \int_{\mathbb{R}^3} \left| \frac{d\mu}{d\mu} \right|^2 \, d\mu = \frac{1}{2} \int_{\mathbb{R}^3} \left| \frac{d\mu}{d\mu} \right|^2 \, d\mu = \frac{1}{2} \int_{\mathbb{R}^3} \left| \frac{d\mu}{d\mu} \right|^2 \, d\mu.$  $\sim 10^{11}$  km s  $^{-1}$ 
		-

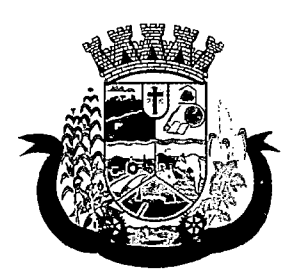

Estado do Paraná

- 41. Deverá emitir relatórios de índice de cadastramento e atualização do cadastro da população em uma terminada faixa anual;
- 42. Deverá emitir relatório da evolução dos agendamentos de consultas em uma determinada faixa de anos, listando por ano, a competência, o número de agendamentos, o percentual de evolução em comparação ao mês anterior, o número de pacientes atendidas e o seu percentual em relação ao total de agendados, o número de faltosos, o número de não atendidos e o número de agendamentos não registrados;
- 43. Deverá emitir relatório sintético de agendamentos realizados por bairro, listando o bairro, número de consultas, número de retornos, número de avaliações e o total do bairro;
- 44. Deverá emitir relatório gráfico de agendamentos de consultas por faixa etária, totalizando o número de consultas por sexo, consultas, retornos e avaliações;
- 45. Deverá possuir painel indicador com o número de consultas efetuadas na atenção básica em um período;
- 46. Deverá possuir painel indicador com o número de consultas perdidas na atenção básica em um período;
- 47. Deverá possuir painel indicador com o número de consultas efetuadas na atenção especializada em um período;
- 48. Deverá possuir painel indicador com o número de consultas perdidas na atenção especializada em um período;
- 49. Deverá possuir painel indicador com o número de atendimentos domiciliares em um período;
- 50. Deverá possuir painel indicador com o número de visitas realizadas pelos ACS (Agentes Comunitários de Saúde) em um período;
- 51. Deverá possuir painel indicador com o número de procedimentos odontológicos realizados em um período;
- 52. Deverá possuir painel indicador com o número de procedimentos de enfermagem realizados em um período;
- 53. Deverá possuir painel indicador com o número de exames solicitados em um período;
- 54. Deverá possuir painel indicador com o número de vacinas aplicadas em um período;
- 55. Deverá visualizar em um mapa interativo e on-line de imagens de satélite a abrangência das Unidades de Saúde, através de um gráfico de abrangência em círculo calculado através do raio de abrangência da unidade, permitindo identificar regiões mais ou menos cobertas por estabelecimentos de saúde;
- 56. Deverá visualizar em um mapa interativo e on-line de imagens de satélite a concentração de clientes por tipo de doença ou agravante, através de um mapa de calor, permitindo selecionar filtros tais como:
	- a. Data de Nascimento
	- b. Doença e agravante
	- c. Sexo
- 57. Deverá visualizar em um mapa interativo e on-line de imagens de satélite os locais de visita das agentes comunitárias de saúde em um gráfico de calor. Deve ser possível aplicar filtros para geração dos gráficos, tais como:
	- a. Data da Visita;
	- b. Tipo de Família visitada;
	- c. Classe social da Família;

 $\mathcal{L}_{\text{max}}$  $\label{eq:2.1} \frac{1}{\sqrt{2}}\left(\frac{1}{\sqrt{2}}\right)^{2} \left(\frac{1}{\sqrt{2}}\right)^{2} \left(\frac{1}{\sqrt{2}}\right)^{2} \left(\frac{1}{\sqrt{2}}\right)^{2} \left(\frac{1}{\sqrt{2}}\right)^{2} \left(\frac{1}{\sqrt{2}}\right)^{2} \left(\frac{1}{\sqrt{2}}\right)^{2} \left(\frac{1}{\sqrt{2}}\right)^{2} \left(\frac{1}{\sqrt{2}}\right)^{2} \left(\frac{1}{\sqrt{2}}\right)^{2} \left(\frac{1}{\sqrt{2}}\right)^{2} \left(\$ 

 $\label{eq:2.1} \frac{1}{2} \left( \frac{1}{2} \sum_{i=1}^n \frac{1}{2} \left( \frac{1}{2} \sum_{i=1}^n \frac{1}{2} \sum_{i=1}^n \frac{1}{2} \sum_{i=1}^n \frac{1}{2} \sum_{i=1}^n \frac{1}{2} \sum_{i=1}^n \frac{1}{2} \sum_{i=1}^n \frac{1}{2} \sum_{i=1}^n \frac{1}{2} \sum_{i=1}^n \frac{1}{2} \sum_{i=1}^n \frac{1}{2} \sum_{i=1}^n \frac{1}{2} \sum_{i=1}^$ 

 $\label{eq:2.1} \begin{split} \mathcal{L}_{\text{max}}(\mathcal{L}_{\text{max}}) = \mathcal{L}_{\text{max}}(\mathcal{L}_{\text{max}}) \,, \end{split}$ 

 $\sim$ 

 $\mathcal{L}_{\text{max}}$  .

 $\mathbf{z} = \mathbf{z} \mathbf{z}$  , where  $\mathbf{z} = \mathbf{z}$  $\label{eq:2.1} \frac{1}{\sqrt{2\pi}}\int_{0}^{\infty}\frac{1}{\sqrt{2\pi}}\left(\frac{1}{\sqrt{2\pi}}\right)^{2}e^{-\frac{1}{2}\left(\frac{1}{\sqrt{2\pi}}\right)}\frac{1}{\sqrt{2\pi}}\int_{0}^{\infty}\frac{1}{\sqrt{2\pi}}\frac{e^{-\frac{1}{2}\left(\frac{1}{\sqrt{2\pi}}\right)}}{\sqrt{2\pi}}\frac{e^{-\frac{1}{2}\left(\frac{1}{\sqrt{2\pi}}\right)}}{e^{-\frac{1}{2}\left(\frac{1}{\sqrt{2\pi}}\right)}}\frac{e^{-\frac{1}{2$  $\label{eq:2} \mathcal{A}^{(1)} = \mathcal{A}^{(1)} = \mathcal{A}^{(1)} = \mathcal{A}^{(1)} = \mathcal{A}^{(1)} = \mathcal{A}^{(1)}$  $\label{eq:2.1} \begin{split} \mathcal{L}_{\text{max}}(\mathbf{r}) = \frac{1}{2} \mathcal{L}_{\text{max}}(\mathbf{r}) \mathcal{L}_{\text{max}}(\mathbf{r}) \\ \mathcal{L}_{\text{max}}(\mathbf{r}) = \frac{1}{2} \mathcal{L}_{\text{max}}(\mathbf{r}) \mathcal{L}_{\text{max}}(\mathbf{r}) \mathcal{L}_{\text{max}}(\mathbf{r}) \end{split}$ 

 $\label{eq:2.1} \mathcal{L}_{\mathcal{A}}(\mathcal{A})=\mathcal{L}_{\mathcal{A}}(\mathcal{A})\mathcal{A}(\mathcal{A})\mathcal{A}(\mathcal{A})$  $\label{eq:2.1} \mathcal{F}(\mathcal{A})=\mathcal{F}(\mathcal{A})\mathcal{F}(\mathcal{A})=\mathcal{F}(\mathcal{A}).$  $\label{eq:2.1} \frac{1}{2} \sum_{i=1}^n \frac{1}{2} \sum_{i=1}^n \frac{1}{2} \sum_{j=1}^n \frac{1}{2} \sum_{i=1}^n \frac{1}{2} \sum_{i=1}^n \frac{1}{2} \sum_{j=1}^n \frac{1}{2} \sum_{j=1}^n \frac{1}{2} \sum_{j=1}^n \frac{1}{2} \sum_{j=1}^n \frac{1}{2} \sum_{j=1}^n \frac{1}{2} \sum_{j=1}^n \frac{1}{2} \sum_{j=1}^n \frac{1}{2} \sum_{j=1}^n \frac{$ i.<br>Roj  $\label{eq:2.1} \frac{1}{2} \sum_{i=1}^n \frac{1}{2} \sum_{i=1}^n \frac{1}{2} \sum_{i=1}^n \frac{1}{2} \sum_{i=1}^n \frac{1}{2} \sum_{i=1}^n \frac{1}{2} \sum_{i=1}^n \frac{1}{2} \sum_{i=1}^n \frac{1}{2} \sum_{i=1}^n \frac{1}{2} \sum_{i=1}^n \frac{1}{2} \sum_{i=1}^n \frac{1}{2} \sum_{i=1}^n \frac{1}{2} \sum_{i=1}^n \frac{1}{2} \sum_{i=1}^n \frac{$  $\mathcal{L}_{\text{max}}$  and  $\mathcal{L}_{\text{max}}$ 

 $\mathcal{L}^{\text{max}}_{\text{max}}$  ,  $\mathcal{L}^{\text{max}}_{\text{max}}$  $\label{eq:2.1} \frac{1}{\sqrt{2}}\int_{\mathbb{R}^3}\frac{1}{\sqrt{2}}\left(\frac{1}{\sqrt{2}}\right)^2\frac{1}{\sqrt{2}}\left(\frac{1}{\sqrt{2}}\right)^2\frac{1}{\sqrt{2}}\left(\frac{1}{\sqrt{2}}\right)^2.$ 

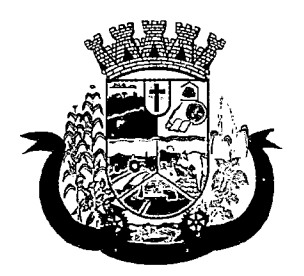

Estado do Paraná

- d. Agente Comunitária de Saúde Responsável pela visita;
- 58. Deverá emitir relatório sintético de atendimentos realizados por fatalidade, listando a fatalidade e a quantidade. Totalizando por unidade de atendimento, a quantidade de registros;
- 59. Deverá emitir relatório analítico de atendimentos realizados por fatalidade, listando por fatalidade a data e o nome do paciente. Totalizando por unidade de atendimento e fatalidade, a quantidade de registros;

#### 8.3 MÓDULO DEAMBULATÓRIO

#### RECEPÇÃO DE PACIENTES

- 1 Propiciar realizar a pesquisa do paciente pelos campos:
	- a) Nome do usuário;
	- b) Nome da mãe;
	- c) Data de nascimento;
	- d) Situação Cadastral:
		- l.d.l Ativo;
		- l.d.2 Desconhecido;
		- l.d.3 Mudou-se;
		- l.d.4 Falecido;
		- 1.d.5 Pré-Cadastro;
	- e) CPF;
	- f) RG;
	- g) Cartão Nacional de Saúde;
- 2 O resultado de pesquisa do paciente deverá conter os campos:
	- a) Código do usuário;
	- b) Nome do usuário;
	- c) Nome da mãe;
	- d) Data de nascimento;
	- e) Idade;
	- f) CPF;
	- g) RG;
	- h) Situação cadastral:
		- 2.h.l Ativo;
		- 2.h.2 Desconhecido;
		- 2.h.3 Mudou-se;
		- 2.h.4 Falecido

 $\label{eq:2.1} \mathcal{L}(\mathcal{L}^{\mathcal{L}}_{\mathcal{L}}(\mathcal{L}^{\mathcal{L}}_{\mathcal{L}}))\leq \mathcal{L}(\mathcal{L}^{\mathcal{L}}_{\mathcal{L}}(\mathcal{L}^{\mathcal{L}}_{\mathcal{L}}))$  $\label{eq:2.1} \frac{1}{\sqrt{2}}\left(\frac{1}{\sqrt{2}}\right)^{2} \left(\frac{1}{\sqrt{2}}\right)^{2} \left(\frac{1}{\sqrt{2}}\right)^{2} \left(\frac{1}{\sqrt{2}}\right)^{2} \left(\frac{1}{\sqrt{2}}\right)^{2} \left(\frac{1}{\sqrt{2}}\right)^{2} \left(\frac{1}{\sqrt{2}}\right)^{2} \left(\frac{1}{\sqrt{2}}\right)^{2} \left(\frac{1}{\sqrt{2}}\right)^{2} \left(\frac{1}{\sqrt{2}}\right)^{2} \left(\frac{1}{\sqrt{2}}\right)^{2} \left(\$ 

 $\label{eq:2.1} \mathcal{L}(\mathcal{L}^{\text{max}}_{\mathcal{L}}(\mathcal{L}^{\text{max}}_{\mathcal{L}})) \leq \mathcal{L}(\mathcal{L}^{\text{max}}_{\mathcal{L}}(\mathcal{L}^{\text{max}}_{\mathcal{L}}))$ 

 $\label{eq:2.1} \frac{1}{\sqrt{2\pi}}\frac{1}{\sqrt{2\pi}}\frac{1}{\sqrt$  $\label{eq:2.1} \frac{1}{2} \left( \frac{1}{2} \left( \frac{1}{2} \left( \frac{1}{2} \right) \right) \left( \frac{1}{2} \left( \frac{1}{2} \right) \right) \right) \left( \frac{1}{2} \left( \frac{1}{2} \left( \frac{1}{2} \right) \right) \right) \left( \frac{1}{2} \left( \frac{1}{2} \right) \right) \left( \frac{1}{2} \left( \frac{1}{2} \right) \right) \right) \left( \frac{1}{2} \left( \frac{1}{2} \right) \right) \left( \frac{1}{2} \left( \frac{1}{2$  $\label{eq:2.1} \mathcal{L}(\mathcal{L}^{\text{max}}_{\text{max}}(\mathcal{L}^{\text{max}}_{\text{max}}(\mathcal{L}^{\text{max}}_{\text{max}}))$  $\label{eq:2.1} \frac{1}{\sqrt{2}}\int_{\mathbb{R}^3}\frac{1}{\sqrt{2}}\left(\frac{1}{\sqrt{2}}\right)^2\frac{1}{\sqrt{2}}\left(\frac{1}{\sqrt{2}}\right)^2\frac{1}{\sqrt{2}}\left(\frac{1}{\sqrt{2}}\right)^2\frac{1}{\sqrt{2}}\left(\frac{1}{\sqrt{2}}\right)^2\frac{1}{\sqrt{2}}\left(\frac{1}{\sqrt{2}}\right)^2\frac{1}{\sqrt{2}}\frac{1}{\sqrt{2}}\frac{1}{\sqrt{2}}\frac{1}{\sqrt{2}}\frac{1}{\sqrt{2}}\frac{1}{\sqrt{2}}$  $\label{eq:2} \mathcal{L}^{\text{max}}_{\text{max}}(\mathbf{y},\mathbf{y}) = \mathcal{L}^{\text{max}}_{\text{max}}(\mathbf{y},\mathbf{y})$  $\label{eq:2.1} \begin{split} \mathcal{L}_{\text{max}}(\mathcal{L}_{\text{max}}) = \mathcal{L}_{\text{max}}(\mathcal{L}_{\text{max}}) \mathcal{L}_{\text{max}}(\mathcal{L}_{\text{max}}) \\ = \mathcal{L}_{\text{max}}(\mathcal{L}_{\text{max}}) \mathcal{L}_{\text{max}}(\mathcal{L}_{\text{max}}) \mathcal{L}_{\text{max}}(\mathcal{L}_{\text{max}}) \mathcal{L}_{\text{max}}(\mathcal{L}_{\text{max}}) \mathcal{L}_{\text{max}}(\mathcal{L}_{\text{max}}) \mathcal{L}_{\text{max}}(\mathcal{L}_{\text$  $\label{eq:2.1} \frac{1}{\sqrt{2}}\int_{\mathbb{R}^3}\frac{1}{\sqrt{2}}\left(\frac{1}{\sqrt{2}}\right)^2\frac{1}{\sqrt{2}}\left(\frac{1}{\sqrt{2}}\right)^2\frac{1}{\sqrt{2}}\left(\frac{1}{\sqrt{2}}\right)^2\frac{1}{\sqrt{2}}\left(\frac{1}{\sqrt{2}}\right)^2.$  $\label{eq:2} \frac{1}{\sqrt{2}}\sum_{i=1}^n\frac{1}{\sqrt{2}}\sum_{i=1}^n\frac{1}{\sqrt{2}}\sum_{i=1}^n\frac{1}{\sqrt{2}}\sum_{i=1}^n\frac{1}{\sqrt{2}}\sum_{i=1}^n\frac{1}{\sqrt{2}}\sum_{i=1}^n\frac{1}{\sqrt{2}}\sum_{i=1}^n\frac{1}{\sqrt{2}}\sum_{i=1}^n\frac{1}{\sqrt{2}}\sum_{i=1}^n\frac{1}{\sqrt{2}}\sum_{i=1}^n\frac{1}{\sqrt{2}}\sum_{i=1}^n\frac{1$  $\label{eq:2.1} \mathcal{L}_{\mathcal{A}}(\mathcal{A})=\mathcal{L}_{\mathcal{A}}(\mathcal{A})\mathcal{L}_{\mathcal{A}}(\mathcal{A})=\mathcal{L}_{\mathcal{A}}(\mathcal{A})\mathcal{A}(\mathcal{A}).$ 

 $\label{eq:2.1} \frac{1}{\sqrt{2\pi}}\int_{0}^{\infty}\frac{1}{\sqrt{2\pi}}\left(\frac{1}{\sqrt{2\pi}}\int_{0}^{\infty}\frac{1}{\sqrt{2\pi}}\frac{1}{\sqrt{2\pi}}\frac{1}{\sqrt{2\pi}}\frac{1}{\sqrt{2\pi}}\frac{1}{\sqrt{2\pi}}\frac{1}{\sqrt{2\pi}}\frac{1}{\sqrt{2\pi}}\frac{1}{\sqrt{2\pi}}\frac{1}{\sqrt{2\pi}}\frac{1}{\sqrt{2\pi}}\frac{1}{\sqrt{2\pi}}\frac{1}{\sqrt{2\pi}}\frac{1}{\sqrt{2\pi$ 

 $\label{eq:2.1} \frac{1}{\sqrt{2\pi}}\int_{0}^{\infty} \frac{1}{\sqrt{2\pi}}\left(\frac{1}{\sqrt{2\pi}}\right)^{2\alpha} \frac{1}{\sqrt{2\pi}}\int_{0}^{\infty} \frac{1}{\sqrt{2\pi}}\left(\frac{1}{\sqrt{2\pi}}\right)^{\alpha} \frac{1}{\sqrt{2\pi}}\frac{1}{\sqrt{2\pi}}\int_{0}^{\infty} \frac{1}{\sqrt{2\pi}}\frac{1}{\sqrt{2\pi}}\frac{1}{\sqrt{2\pi}}\frac{1}{\sqrt{2\pi}}\frac{1}{\sqrt{2\pi}}\frac{1}{\sqrt$ 

 $\label{eq:2.1} \frac{1}{\sqrt{2\pi}}\int_{\mathbb{R}^3}\frac{1}{\sqrt{2\pi}}\int_{\mathbb{R}^3}\frac{1}{\sqrt{2\pi}}\int_{\mathbb{R}^3}\frac{1}{\sqrt{2\pi}}\int_{\mathbb{R}^3}\frac{1}{\sqrt{2\pi}}\int_{\mathbb{R}^3}\frac{1}{\sqrt{2\pi}}\int_{\mathbb{R}^3}\frac{1}{\sqrt{2\pi}}\int_{\mathbb{R}^3}\frac{1}{\sqrt{2\pi}}\int_{\mathbb{R}^3}\frac{1}{\sqrt{2\pi}}\int_{\mathbb{R}^3}\frac{1$ 

 $\label{eq:2.1} \frac{1}{\sqrt{2}}\int_{\mathbb{R}^3}\frac{1}{\sqrt{2}}\left(\frac{1}{\sqrt{2}}\right)^2\frac{1}{\sqrt{2}}\left(\frac{1}{\sqrt{2}}\right)^2\frac{1}{\sqrt{2}}\left(\frac{1}{\sqrt{2}}\right)^2\frac{1}{\sqrt{2}}\left(\frac{1}{\sqrt{2}}\right)^2.$ 

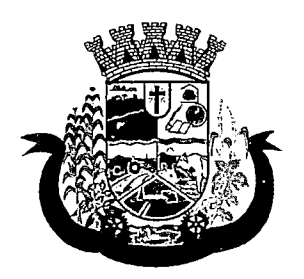

Estado do Paraná

2.h.5 Pré-Cadastro;

- 3 O resultado da pesquisa deverá mostrar em tela a quantidade de registros encontrados na pesquisa efetuada;
- 4 Deverá exigir a atualização do cadastro do paciente após prazo estipulado em parâmetro;
- 5 Propiciar após selecionar o nome do paciente, a atualização dos seus dados cadastrais;
- 6 Propiciar listar ao profissional os últimos atendimentos do paciente contendo:
	- a) Data;
	- b) Motivo do atendimento;
	- c) Sintomas;
	- d) Classificação de risco;
	- e) Acesso ao histórico do atendimento;
- 7 Após selecionar o nome do paciente, o software deverá possibilitar a visualização do histórico do paciente contendo informações (respeitando nível de acesso), tais como:
	- a) Atendimentos médicos;
	- b) Atendimentos ambulatoriais;
	- c) Atendimentos odontológicos;
	- d) Atendimentos de Urgência/Plantão
	- e) Medicamentos;
	- f) Benefícios
	- g) Produtos concedidos;
	- h) Prescrições médicas
	- i) Família
	- j) Restrições alérgicas;
	- k) Exames requisitados;
	- 1) Exames agendados;
	- m) Consultas médicas agendadas;
	- n) Consultas odontológicas agendadas;
	- o) AlH's autorizadas;
	- p) APAC's autorizadas;
	- q) TFD's efetuados;
	- r) Ausências em agendamentos;
	- s) Atendimentos não realizados;
	- t) Vacinas aplicadas;
	- u) Doenças e agravos notificados;

 $\label{eq:2.1} \frac{1}{\sqrt{2\pi}}\int_{0}^{\infty} \frac{1}{\sqrt{2\pi}}\left(\frac{1}{\sqrt{2\pi}}\right)^{2\alpha} \frac{1}{\sqrt{2\pi}}\int_{0}^{\infty} \frac{1}{\sqrt{2\pi}}\left(\frac{1}{\sqrt{2\pi}}\right)^{\alpha} \frac{1}{\sqrt{2\pi}}\frac{1}{\sqrt{2\pi}}\int_{0}^{\infty} \frac{1}{\sqrt{2\pi}}\frac{1}{\sqrt{2\pi}}\frac{1}{\sqrt{2\pi}}\frac{1}{\sqrt{2\pi}}\frac{1}{\sqrt{2\pi}}\frac{1}{\sqrt$ 

 $\label{eq:2.1} \frac{\partial \Phi(\mathbf{x},\mathbf{y})}{\partial \mathbf{x}} = \frac{1}{2} \sum_{\substack{\mathbf{x} \in \mathcal{X} \\ \mathbf{x} \in \mathcal{X} \\ \mathbf{x} \in \mathcal{X}}} \frac{\partial \Phi(\mathbf{x},\mathbf{y})}{\partial \mathbf{x}} = \frac{1}{2} \sum_{\substack{\mathbf{x} \in \mathcal{X} \\ \mathbf{x} \in \mathcal{X} \\ \mathbf{x} \in \mathcal{X}}} \frac{\partial \Phi(\mathbf{x},\mathbf{y})}{\partial \mathbf{x}} = \frac{1}{2} \sum_{\substack{\mathbf{x} \in \mathcal{X$  $\label{eq:2.1} \frac{1}{2}\sum_{i=1}^n\frac{1}{2\pi i}\sum_{j=1}^n\frac{1}{2\pi i}\sum_{j=1}^n\frac{1}{2\pi i}\sum_{j=1}^n\frac{1}{2\pi i}\sum_{j=1}^n\frac{1}{2\pi i}\sum_{j=1}^n\frac{1}{2\pi i}\sum_{j=1}^n\frac{1}{2\pi i}\sum_{j=1}^n\frac{1}{2\pi i}\sum_{j=1}^n\frac{1}{2\pi i}\sum_{j=1}^n\frac{1}{2\pi i}\sum_{j=1}^n\frac{1}{2\pi i}\sum_{j=1}$  $\label{eq:2} \begin{split} \mathcal{L}_{\text{max}}(\mathcal{L}_{\text{max}}(\mathbf{X})) = \mathcal{L}_{\text{max}}(\mathbf{X}) \\ \mathcal{L}_{\text{max}}(\mathbf{X}) = \mathcal{L}_{\text{max}}(\mathbf{X}) \end{split}$ 

 $\mathcal{A}^{\text{max}}_{\text{max}}$  ,  $\mathcal{A}^{\text{max}}_{\text{max}}$  , and  $\mathcal{A}^{\text{max}}_{\text{max}}$  $\label{eq:2.1} \frac{1}{\sqrt{2}}\int_{\mathbb{R}^3}\frac{1}{\sqrt{2}}\left(\frac{1}{\sqrt{2}}\right)^2\frac{1}{\sqrt{2}}\left(\frac{1}{\sqrt{2}}\right)^2\frac{1}{\sqrt{2}}\left(\frac{1}{\sqrt{2}}\right)^2\frac{1}{\sqrt{2}}\left(\frac{1}{\sqrt{2}}\right)^2\frac{1}{\sqrt{2}}\left(\frac{1}{\sqrt{2}}\right)^2\frac{1}{\sqrt{2}}\frac{1}{\sqrt{2}}\frac{1}{\sqrt{2}}\frac{1}{\sqrt{2}}\frac{1}{\sqrt{2}}\frac{1}{\sqrt{2}}$  $\label{eq:2.1} \frac{1}{2}\sum_{i=1}^n\frac{1}{2}\sum_{i=1}^n\frac{1}{2}\sum_{i=1}^n\frac{1}{2}\sum_{i=1}^n\frac{1}{2}\sum_{i=1}^n\frac{1}{2}\sum_{i=1}^n\frac{1}{2}\sum_{i=1}^n\frac{1}{2}\sum_{i=1}^n\frac{1}{2}\sum_{i=1}^n\frac{1}{2}\sum_{i=1}^n\frac{1}{2}\sum_{i=1}^n\frac{1}{2}\sum_{i=1}^n\frac{1}{2}\sum_{i=1}^n\frac{1}{2}\sum_{i=1}^n\$ 

 $\label{eq:2.1} \frac{1}{2}\sum_{i=1}^n\frac{1}{2}\sum_{j=1}^n\frac{1}{2}\sum_{j=1}^n\frac{1}{2}\sum_{j=1}^n\frac{1}{2}\sum_{j=1}^n\frac{1}{2}\sum_{j=1}^n\frac{1}{2}\sum_{j=1}^n\frac{1}{2}\sum_{j=1}^n\frac{1}{2}\sum_{j=1}^n\frac{1}{2}\sum_{j=1}^n\frac{1}{2}\sum_{j=1}^n\frac{1}{2}\sum_{j=1}^n\frac{1}{2}\sum_{j=1}^n\frac{1}{2}\sum_{j=1}^n\$  $\sim 10^{11}$  km s  $^{-1}$ 

 $\label{eq:2.1} \frac{1}{2} \sum_{i=1}^n \frac{1}{2} \sum_{j=1}^n \frac{1}{2} \sum_{j=1}^n \frac{1}{2} \sum_{j=1}^n \frac{1}{2} \sum_{j=1}^n \frac{1}{2} \sum_{j=1}^n \frac{1}{2} \sum_{j=1}^n \frac{1}{2} \sum_{j=1}^n \frac{1}{2} \sum_{j=1}^n \frac{1}{2} \sum_{j=1}^n \frac{1}{2} \sum_{j=1}^n \frac{1}{2} \sum_{j=1}^n \frac{1}{2} \sum_{j=1}^n \frac{$ 

 $\label{eq:2.1} \frac{1}{\sqrt{2}}\left(\frac{1}{\sqrt{2}}\right)^{2} \left(\frac{1}{\sqrt{2}}\right)^{2} \left(\frac{1}{\sqrt{2}}\right)^{2} \left(\frac{1}{\sqrt{2}}\right)^{2} \left(\frac{1}{\sqrt{2}}\right)^{2} \left(\frac{1}{\sqrt{2}}\right)^{2} \left(\frac{1}{\sqrt{2}}\right)^{2} \left(\frac{1}{\sqrt{2}}\right)^{2} \left(\frac{1}{\sqrt{2}}\right)^{2} \left(\frac{1}{\sqrt{2}}\right)^{2} \left(\frac{1}{\sqrt{2}}\right)^{2} \left(\$ 

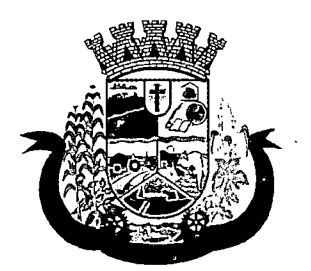

Estado do Paraná

- v) Histórico de acompanhamento e evolução:
- w) Peso
- x) Altura
- y) Temperatura
- z) IMC
- aa) RCQ
- bb) Cintura
- cc) Quadril
- dd) Pressão arterial
- ee) Glicemia
- ff)Saturação 02
- 8 Permitir, na mesma tela da consulta (caso não encontre o paciente), a inclusão completa do cadastro no padrão CADSUS ou um pré-cadastro (respeitando nível de acesso) contendo os seguintes dados:
	- a) Nome do paciente;
	- b) Sexo;
	- c) Data de nascimento;
	- d) Nome da mãe;
	- e) Nome do pai;
	- f) Nome do logradouro;
	- g) Bairro;
- 9 Alertar ao operador sempre que o paciente estiver em situação de pré-cadastro, solicitando a sua complementação;
- 10 Deverá alertar ao operador se o paciente estiver sendo recepcionado em uma unidade em que ele não possui vínculo cadastral, respeitando parametrização;
- 11 Deverá alertar ao operador se o paciente estiver sendo recepcionado em uma unidade e ele resida em outro município, respeitando parametrização;
- 12 Possibilitar a vinculação do paciente ao código do contribuinte na Prefeitura buscando os dados cadastrais da base do software já implantado (integração), tais como:
	- a) Nome;
	- b) Sexo;
	- c) Data de nascimento;
	- d) Nome da mãe;
	- e) Nome do pai;
	- f) Nome do logradouro;
	- g) Bairro;

 $\label{eq:2.1} \begin{split} \mathcal{L}_{\text{max}}(\mathcal{L}_{\text{max}}) = \mathcal{L}_{\text{max}}(\mathcal{L}_{\text{max}}) \,, \end{split}$ 

 $\label{eq:2.1} \mathcal{L}_{\mathbf{X}}(\mathbf{x}) = \mathcal{L}_{\mathbf{X}}(\mathbf{x}) = \mathcal{L}_{\mathbf{X}}(\mathbf{x}) = \mathcal{L}_{\mathbf{X}}(\mathbf{x}) = \mathcal{L}_{\mathbf{X}}(\mathbf{x})$ 

 $\label{eq:2.1} \frac{1}{\sqrt{2}}\int_{\mathbb{R}^3}\frac{1}{\sqrt{2}}\left(\frac{1}{\sqrt{2}}\int_{\mathbb{R}^3}\frac{1}{\sqrt{2}}\left(\frac{1}{\sqrt{2}}\int_{\mathbb{R}^3}\frac{1}{\sqrt{2}}\left(\frac{1}{\sqrt{2}}\int_{\mathbb{R}^3}\frac{1}{\sqrt{2}}\right)\frac{1}{\sqrt{2}}\right)\frac{1}{\sqrt{2}}\right) \,d\mathcal{H}^3\left(\frac{1}{\sqrt{2}}\int_{\mathbb{R}^3}\frac{1}{\sqrt{2}}\int_{\mathbb{R}^$ 

 $\label{eq:2.1} \frac{1}{\sqrt{2}}\left(\frac{1}{\sqrt{2}}\right)^2\left(\frac{1}{\sqrt{2}}\right)^2\left(\frac{1}{\sqrt{2}}\right)^2\left(\frac{1}{\sqrt{2}}\right)^2\left(\frac{1}{\sqrt{2}}\right)^2\left(\frac{1}{\sqrt{2}}\right)^2\left(\frac{1}{\sqrt{2}}\right)^2\left(\frac{1}{\sqrt{2}}\right)^2\left(\frac{1}{\sqrt{2}}\right)^2\left(\frac{1}{\sqrt{2}}\right)^2\left(\frac{1}{\sqrt{2}}\right)^2\left(\frac{1}{\sqrt{2}}\right)^2\left(\frac{1}{\sqrt$  $\label{eq:2} \frac{1}{\sqrt{2}}\sum_{i=1}^n\frac{1}{\sqrt{2}}\sum_{i=1}^n\frac{1}{\sqrt{2}}\sum_{i=1}^n\frac{1}{\sqrt{2}}\sum_{i=1}^n\frac{1}{\sqrt{2}}\sum_{i=1}^n\frac{1}{\sqrt{2}}\sum_{i=1}^n\frac{1}{\sqrt{2}}\sum_{i=1}^n\frac{1}{\sqrt{2}}\sum_{i=1}^n\frac{1}{\sqrt{2}}\sum_{i=1}^n\frac{1}{\sqrt{2}}\sum_{i=1}^n\frac{1}{\sqrt{2}}\sum_{i=1}^n\frac{1$ 

 $\label{eq:2.1} \mathcal{L}(\mathcal{A}) = \mathcal{L}(\mathcal{A}) \otimes \mathcal{L}(\mathcal{A})$ 

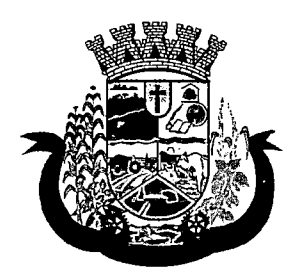

Estado do Paraná

I

I

í

- h) Cidade;
- i) Telefone; ;
- j) CPF;  $\blacksquare$
- $k$ ) RG; Internal properties that the contract  $k$  and  $k$  and  $k$  and  $k$  and  $k$  and  $k$  and  $k$  and  $k$  and  $k$  and  $k$  and  $k$  and  $k$  and  $k$  and  $k$  and  $k$  and  $k$  and  $k$  and  $k$  and  $k$  and  $k$  and  $k$  and  $k$  an

13 Propiciar recepcionar o paciente e encaminhá-lo para um determinado local (ex.: enfermagem, consultório médico, etc...) de atendimento, informando: |

- a) Data e hora (do encaminhamento);
- b) O nome do paciente;
- c) O nome do profissional;
- d) A especialidade do atendimento;
- e) Motivo do atendimento;
- f) Tipo do atendimento (pré-classificação do grau de urgência); <sup>j</sup>
- g) Queixa;
- h) Sintomas;
- 14 Alertar ao operador caso exista Cartão Nacional de Saúde disponível para o usuário; ;
- 15 Alertar ao operador caso exista vacinas em atraso para o paciente; i
- 16 Alertar ao operador caso o paciente (sexo feminino) possuir exame do preventivo em atraso;'
- 17 Alertar ao operador caso o paciente (sexo feminino) possuir exame de mamografia em atraso, com faixa de idade inicial e final parametrizável;
- 18 Deverá alertar ao operador os casos de absenteísmo e número de vezes já ocorridas;
- 19 Propiciar a impressão da ficha de atendimento ambulatorial para preenchimento manual para unidades em que os profissionais não possuírem acesso aos programas; i
- 20 Propiciar a impressão da ficha de atendimento ambulatorial preenchida com procedimento pré-definido para unidades em que os profissionais não possuírem acesso aos programas; |
- 21 Possuir funcionalidade de registro de pacientes não atendidos, com espaço para a justificativa do não atendimento pelo profissional;
- 22 Possuir funcionalidade para o registro de absenteísmo (falta ou atraso), com espaço para a justificativa;
- 23 Propiciar liberar automaticamente vaga para encaixe na agenda do profissional ao ser registrado um caso de absenteísmo (falta ou atraso);
- 24 Possuir funcionalidade para transferir o agendamento;
- 25 Deverá ser controlado através de filas de atendimento (itens cadastráveis). As filas serão caracterizadas  ${\tt como:}$   ${\tt b}$  and  ${\tt c}$  and  ${\tt c$ 
	- a) Consulta;
	- b) Retorno;
	- c) Curativo;
	- d) Exames;

 $\label{eq:2.1} \frac{1}{2}\sum_{i=1}^n\frac{1}{2}\sum_{j=1}^n\frac{1}{2}\sum_{j=1}^n\frac{1}{2}\sum_{j=1}^n\frac{1}{2}\sum_{j=1}^n\frac{1}{2}\sum_{j=1}^n\frac{1}{2}\sum_{j=1}^n\frac{1}{2}\sum_{j=1}^n\frac{1}{2}\sum_{j=1}^n\frac{1}{2}\sum_{j=1}^n\frac{1}{2}\sum_{j=1}^n\frac{1}{2}\sum_{j=1}^n\frac{1}{2}\sum_{j=1}^n\frac{1}{2}\sum_{j=1}^n\$ 

 $\label{eq:2.1} \begin{split} \mathcal{L}_{\text{max}}(\mathcal{A}) & = \mathcal{L}_{\text{max}}(\mathcal{A}) \mathcal{L}_{\text{max}}(\mathcal{A}) \\ & = \mathcal{L}_{\text{max}}(\mathcal{A}) \mathcal{L}_{\text{max}}(\mathcal{A}) \mathcal{L}_{\text{max}}(\mathcal{A}) \mathcal{L}_{\text{max}}(\mathcal{A}) \end{split}$ 

 $\label{eq:2.1} \frac{1}{\sqrt{2}}\int_{\mathbb{R}^3}\frac{1}{\sqrt{2}}\left(\frac{1}{\sqrt{2}}\right)^2\left(\frac{1}{\sqrt{2}}\right)^2\left(\frac{1}{\sqrt{2}}\right)^2\left(\frac{1}{\sqrt{2}}\right)^2\left(\frac{1}{\sqrt{2}}\right)^2.$ 

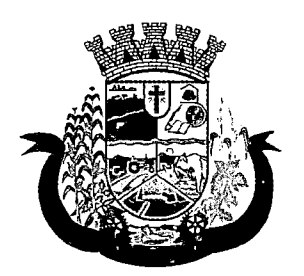

Estado do Paraná

- e) Farmácia;
- f) Vacina;
- 26 Deverá possuir forma de atualização automática da lista de usuários exibidos na tela por tempo parametrizado;
- 27 Deverá dar a opção de trabalhar com agendamento da consulta com horário definido ou com agendamento da consulta por ordem de chegada;
- 28 Deverá dar a visão de todas as filas da unidade de saúde, em tempo real, sem que seja necessário a intervenção do usuário do software. Cada fila deverá mostrar a quantidade de pacientes que estão aguardando atendimento;
- 29 Deverá possuir forma de geração de senha por ordem de chegada;
- 30 Emitir relatórios de atendimento com:
	- a) Relação de pacientes atendidos, por data e hora;
	- b) Relação de pacientes atendidos, por idade;
	- c) Relação de atendimento, por profissional;
	- d) Relação de produtividade, por usuário do software (servidores municipais);
	- e) Relação dos pacientes faltosos e a justificativa;
	- f) Relação dos pacientes não atendidos e o motivo;

#### ACOLHIMENTO DE PACIENTES

- 31 Deverá ordenar os pacientes priorizando o nível da classificação de risco;
- 32 Deverá destacar na fila de atendimento os pacientes com idade inferior a 2 (dois) anos e superior a 60 (sessenta) anos, em negrito e cor diferenciada (vermelho);
- 33 Deverá permitir a busca de um paciente da lista pelo nome;
- 34 Deverá permitir que o profissional possa listar apenas os pacientes que já foram atendidos;
- 35 Deverá permitir que o profissional possa listar apenas os pacientes que foram encaminhados;
- 36 Deverá permitir que o profissional possa listar apenas os pacientes que foram agendados;
- 37 Deverá após selecionar o nome do paciente, a atualização dos seus dados cadastrais;
- 38 Deverá exibir ao profissional os últimos atendimentos do paciente contendo:

a) Data

b) Motivo do atendimento

c) Sintomas

d) Acesso ao histórico do atendimento

- 39 Deverá alertar ao operador sempre que o paciente estiver em situação de pré-cadastro, solicitando a sua complementação;
- 40 Deverá alertar ao operador se o paciente estiver sendo recepcionado em uma unidade em que ele não possui vínculo cadastral, respeitando parametrização;

 $\label{eq:R1} \frac{\partial \mathcal{L}_\mathbf{r}(\mathbf{x},\mathbf{y})}{\partial \mathcal{L}_\mathbf{r}(\mathbf{x},\mathbf{y})} = \frac{\partial \mathcal{L}_\mathbf{r}(\mathbf{x},\mathbf{y})}{\partial \mathcal{L}_\mathbf{r}(\mathbf{x},\mathbf{y})}$ 

 $\label{eq:3.1} \frac{1}{2}\left(\frac{1}{2}\left(\frac{1}{2}\right)^2\right)^{1/2}\left(\frac{1}{2}\left(\frac{1}{2}\right)^2\right).$ 

 $\mathcal{L}_{\text{max}}$ 

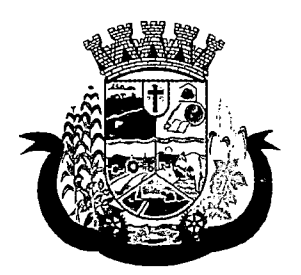

Estado do Paraná

- 41 Deverá alertar ao operador se o paciente estiver sendo recepcionado em uma unidade e ele resida em outro município, respeitando parametrização;
- 42 Deverá exibir ao profissional as informações do paciente:
	- a) Nome completo e foto do paciente
	- b) Idade (em anos, meses e dias)
	- c) Número do prontuário
	- d) Restrições alérgicas
	- e)Nome da mãe
	- f) Nome do pai
	- g) Município
- 43 Deverá disponibilizar acesso a anamnese do paciente, com opção de preenchimento de uma nova anamnese ou consulta ao histórico de anamneses preenchidas anteriormente;
- 44 Deverá disponibilizar acesso ao prontuário médico;
- 45 Deverá disponibilizar acesso as informações familiares do paciente;
- 46 Deverá disponibilizar acesso ao prontuário odontológico;
- 47 Deverá disponibilizar acesso aos resultados de exames, com opção de impressão deles;
- 48 Deverá disponibilizar acesse aos registros de informações sigilosas do paciente liberados para o acesso;
- 49 Deverá disponibilizar acesso a todos os medicamentos que o paciente retirou na rede municipal;
- 50 Deverá disponibilizar acesso aos medicamentos de uso contínuo;
- 51 Deverá disponibilizar acesso a carteira de vacinação do paciente;
- 52 Deverá alertar ao profissional sobre vacinas atrasadas;
- 53 Deverá alertar ao profissional caso o paciente (sexo feminino) possuir exame do preventivo em atraso;
- 54 Deverá alertar ao profissional caso o paciente (sexo feminino) possuir exame de mamografia em atraso, com faixa de idade inicial e final parametrizável;
- 55 Deverá disponibilizar acesso ao prontuário do paciente com informações referente a todos os atendimentos registrados para o paciente, contendo no mínimo as seguintes informações:
	- a) Hora de entrada na unidade
	- b)Hora da triagem
	- c) Hora do atendimento
	- d) Hora da conclusão do atendimento
	- e) Unidade do atendimento
	- f) Profissional do atendimento, sua especialidade e registro
	- g)CID
	- h) Registros coletados durante o atendimento
	- i) Profissional da triagem, sua especialidade e registro
- $\label{eq:2.1} \mathcal{L}^{\text{max}}_{\text{max}}(\mathbf{X}^{(1)},\mathbf{X}^{(2)},\mathbf{X}^{(3)}) = \mathcal{L}^{\text{max}}_{\text{max}}(\mathbf{X}^{(1)},\mathbf{X}^{(2)},\mathbf{X}^{(3)})$
- 
- $\label{eq:2.1} \mathcal{L}(\mathcal{L}^{\text{max}}_{\text{max}}(\mathcal{L}^{\text{max}}_{\text{max}}(\mathcal{L}^{\text{max}}_{\text{max}}(\mathcal{L}^{\text{max}}_{\text{max}}(\mathcal{L}^{\text{max}}_{\text{max}})))$
- 
- $\label{eq:2.1} \mathcal{L}_{\mathcal{A}} = \mathcal{L}_{\mathcal{A}} \left( \mathcal{L}_{\mathcal{A}} \right) \mathcal{L}_{\mathcal{A}} \left( \mathcal{L}_{\mathcal{A}} \right) \mathcal{L}_{\mathcal{A}} \left( \mathcal{L}_{\mathcal{A}} \right)$  $\label{eq:2.1} \frac{1}{2} \sum_{i=1}^n \frac{1}{2} \sum_{j=1}^n \frac{1}{2} \sum_{j=1}^n \frac{1}{2} \sum_{j=1}^n \frac{1}{2} \sum_{j=1}^n \frac{1}{2} \sum_{j=1}^n \frac{1}{2} \sum_{j=1}^n \frac{1}{2} \sum_{j=1}^n \frac{1}{2} \sum_{j=1}^n \frac{1}{2} \sum_{j=1}^n \frac{1}{2} \sum_{j=1}^n \frac{1}{2} \sum_{j=1}^n \frac{1}{2} \sum_{j=1}^n \frac{$
- 
- $\label{eq:2} \mathcal{L}(\mathcal{F}) = \mathcal{L}(\mathcal{F}) \mathcal{L}(\mathcal{F}) = \mathcal{L}(\mathcal{F})$
- $\label{eq:2.1} \frac{1}{\sqrt{2}}\left(\frac{1}{\sqrt{2}}\right)^{2} \left(\frac{1}{\sqrt{2}}\right)^{2} \left(\frac{1}{\sqrt{2}}\right)^{2} \left(\frac{1}{\sqrt{2}}\right)^{2} \left(\frac{1}{\sqrt{2}}\right)^{2} \left(\frac{1}{\sqrt{2}}\right)^{2} \left(\frac{1}{\sqrt{2}}\right)^{2} \left(\frac{1}{\sqrt{2}}\right)^{2} \left(\frac{1}{\sqrt{2}}\right)^{2} \left(\frac{1}{\sqrt{2}}\right)^{2} \left(\frac{1}{\sqrt{2}}\right)^{2} \left(\$  $\mathcal{L}^{\text{max}}_{\text{max}}$  and  $\mathcal{L}^{\text{max}}_{\text{max}}$  $\sim 10^6$ 
	- $\label{eq:2.1} \frac{1}{\sqrt{2}}\left(\frac{1}{\sqrt{2}}\right)^2\left(\frac{1}{\sqrt{2}}\right)^2\left(\frac{1}{\sqrt{2}}\right)^2\left(\frac{1}{\sqrt{2}}\right)^2\left(\frac{1}{\sqrt{2}}\right)^2\left(\frac{1}{\sqrt{2}}\right)^2\left(\frac{1}{\sqrt{2}}\right)^2.$
- $\alpha$  , and the second contribution of the second contribution of the second contribution of the second contribution of the second contribution of the second contribution of the second contribution of the second contributi  $\label{eq:2.1} \frac{1}{2} \left( \frac{1}{2} \sum_{i=1}^n \frac{1}{2} \sum_{j=1}^n \frac{1}{2} \sum_{j=1}^n \frac{1}{2} \sum_{j=1}^n \frac{1}{2} \sum_{j=1}^n \frac{1}{2} \sum_{j=1}^n \frac{1}{2} \sum_{j=1}^n \frac{1}{2} \sum_{j=1}^n \frac{1}{2} \sum_{j=1}^n \frac{1}{2} \sum_{j=1}^n \frac{1}{2} \sum_{j=1}^n \frac{1}{2} \sum_{j=1}^n \frac{1}{2} \sum$

 $\label{eq:2} \frac{1}{2}\sum_{i=1}^n\frac{1}{2\pi\sqrt{2\pi}}\sum_{i=1}^n\frac{1}{2\pi\sqrt{2\pi}}\sum_{i=1}^n\frac{1}{2\pi\sqrt{2\pi}}\sum_{i=1}^n\frac{1}{2\pi\sqrt{2\pi}}\sum_{i=1}^n\frac{1}{2\pi\sqrt{2\pi}}\sum_{i=1}^n\frac{1}{2\pi\sqrt{2\pi}}\sum_{i=1}^n\frac{1}{2\pi\sqrt{2\pi}}\sum_{i=1}^n\frac{1}{2\pi\sqrt{2\pi}}\sum_{i=1}^n\frac{1}{2$ 

- $\label{eq:2.1} \frac{1}{2} \sum_{i=1}^n \frac{1}{2} \sum_{j=1}^n \frac{1}{2} \sum_{j=1}^n \frac{1}{2} \sum_{j=1}^n \frac{1}{2} \sum_{j=1}^n \frac{1}{2} \sum_{j=1}^n \frac{1}{2} \sum_{j=1}^n \frac{1}{2} \sum_{j=1}^n \frac{1}{2} \sum_{j=1}^n \frac{1}{2} \sum_{j=1}^n \frac{1}{2} \sum_{j=1}^n \frac{1}{2} \sum_{j=1}^n \frac{1}{2} \sum_{j=1}^n \frac{$ Constantin Commercial Contractor
- 
- $\label{eq:2.1} \left\langle \left( \hat{a}^{\dagger}_{\mu} \hat{a}^{\dagger}_{\nu} \hat{a}^{\dagger}_{\nu} \hat{a}^{\dagger}_{\nu} \hat{a}^{\dagger}_{\nu} \hat{a}^{\dagger}_{\nu} \hat{a}^{\dagger}_{\nu} \hat{a}^{\dagger}_{\nu} \hat{a}^{\dagger}_{\nu} \hat{a}^{\dagger}_{\nu} \hat{a}^{\dagger}_{\nu} \hat{a}^{\dagger}_{\nu} \hat{a}^{\dagger}_{\nu} \hat{a}^{\dagger}_{\nu} \hat{a}^{\dagger}_{\nu} \hat{a}^{\dagger$  $\mathcal{A}(\mathcal{A})$  and  $\mathcal{A}(\mathcal{A})$  are  $\mathcal{A}(\mathcal{A})$  . Then  $\mathcal{A}(\mathcal{A})$  $\label{eq:3.1} \left\langle \left( \mathcal{B}_{\mathcal{A}} \right) \right\rangle_{\mathcal{A}} \left( \mathcal{A}_{\mathcal{A}} \right) = \left\langle \left( \mathcal{A}_{\mathcal{A}} \right) \right\rangle_{\mathcal{A}} \left( \mathcal{A}_{\mathcal{A}} \right) = \left\langle \left( \mathcal{A}_{\mathcal{A}} \right) \right\rangle_{\mathcal{A}} \left( \mathcal{A}_{\mathcal{A}} \right)$ 
	- The second control of the second
	- $\mathcal{L}_{\text{max}}$  , and the set of  $\mathcal{L}_{\text{max}}$  $\label{eq:2.1} \mathcal{L}(\mathcal{L}^{\mathcal{L}}_{\mathcal{L}}(\mathcal{L}^{\mathcal{L}}_{\mathcal{L}})) \leq \mathcal{L}(\mathcal{L}^{\mathcal{L}}_{\mathcal{L}}(\mathcal{L}^{\mathcal{L}}_{\mathcal{L}})) \leq \mathcal{L}(\mathcal{L}^{\mathcal{L}}_{\mathcal{L}}(\mathcal{L}^{\mathcal{L}}_{\mathcal{L}})) \leq \mathcal{L}(\mathcal{L}^{\mathcal{L}}_{\mathcal{L}}(\mathcal{L}^{\mathcal{L}}_{\mathcal{L}})) \leq \mathcal{L}(\mathcal{L$
- $\label{eq:1} \frac{1}{\sqrt{2}}\int_{0}^{1} \frac{1}{\sqrt{2}}\left(\frac{1}{\sqrt{2}}\left(\frac{1}{\sqrt{2}}\right)^{2} \frac{1}{2}\left(\frac{1}{\sqrt{2}}\right)^{2} \frac{1}{2}\left(\frac{1}{\sqrt{2}}\right)^{2} \frac{1}{2}\left(\frac{1}{\sqrt{2}}\right)^{2} \frac{1}{2}\left(\frac{1}{\sqrt{2}}\right)^{2} \frac{1}{2}\left(\frac{1}{\sqrt{2}}\right)^{2} \frac{1}{2}\left(\frac{1}{\sqrt{2}}\right)^{2} \frac{1$  $\label{eq:2} \frac{1}{2}\left(\frac{1}{2}\right)^{2} \left(\frac{1}{2}\right)^{2} \left(\frac{1}{2}\right)^{2} \left(\frac{1}{2}\right)^{2} \left(\frac{1}{2}\right)^{2}$ Let us the contribution of the contribution  $\mathcal{O}(\mathcal{A})$  $\label{eq:2.1} \mathcal{L}_{\mathcal{A}}(\mathcal{A}) = \mathcal{L}_{\mathcal{A}}(\mathcal{A}) = \mathcal{L}_{\mathcal{A}}(\mathcal{A}) = \mathcal{L}_{\mathcal{A}}(\mathcal{A})$ 
	- $\label{eq:2} \frac{1}{\sqrt{2}}\left(\frac{1}{\sqrt{2}}\right)^{2} \left(\frac{1}{\sqrt{2}}\right)^{2} \left(\frac{1}{\sqrt{2}}\right)^{2} \left(\frac{1}{\sqrt{2}}\right)^{2} \left(\frac{1}{\sqrt{2}}\right)^{2} \left(\frac{1}{\sqrt{2}}\right)^{2} \left(\frac{1}{\sqrt{2}}\right)^{2} \left(\frac{1}{\sqrt{2}}\right)^{2} \left(\frac{1}{\sqrt{2}}\right)^{2} \left(\frac{1}{\sqrt{2}}\right)^{2} \left(\frac{1}{\sqrt{2}}\right)^{2} \left(\frac{$
- $\label{eq:2.1} \begin{split} \mathcal{L}_{\text{max}}(\mathcal{L}_{\text{max}}) = \mathcal{L}_{\text{max}}(\mathcal{L}_{\text{max}}) = \mathcal{L}_{\text{max}}(\mathcal{L}_{\text{max}}) = \mathcal{L}_{\text{max}}^{\text{max}} \\ \mathcal{L}_{\text{max}}(\mathcal{L}_{\text{max}}) = \mathcal{L}_{\text{max}}(\mathcal{L}_{\text{max}}) = \mathcal{L}_{\text{max}}^{\text{max}}(\mathcal{L}_{\text{max}}) \end{split}$  $\mathcal{L}^{\alpha\beta}(\mathcal{V}^{\alpha}_{\mathcal{M}}\otimes\mathcal{E}_{\mathcal{M}}^{\alpha\beta})=\mathcal{V}^{\alpha\beta}(\mathcal{V}^{\alpha\beta})=\mathcal{V}^{\alpha\beta}(\mathcal{V}^{\alpha\beta})=\mathcal{V}^{\alpha\beta}(\mathcal{V}^{\alpha\beta})$ 
	- $\label{eq:2.1} \mathcal{L}(\mathbf{z}) = \mathcal{L}(\mathbf{z}) = \mathcal{L}(\mathbf{z}) = \mathcal{L}(\mathbf{z}) = \mathcal{L}(\mathbf{z})$  $\mathcal{L}^{\mathcal{L}}$  and the second condition of the second condition of  $\mathcal{L}^{\mathcal{L}}$
- $\label{eq:2.1} \begin{split} \mathcal{L}_{\text{max}}(\mathbf{r}) & = \mathcal{L}_{\text{max}}(\mathbf{r}) \mathcal{L}_{\text{max}}(\mathbf{r}) = \mathcal{L}_{\text{max}}(\mathbf{r}) \mathcal{L}_{\text{max}}(\mathbf{r}) = \mathcal{L}_{\text{max}}(\mathbf{r}) \mathcal{L}_{\text{max}}(\mathbf{r}) \\ & = \mathcal{L}_{\text{max}}(\mathbf{r}) \mathcal{L}_{\text{max}}(\mathbf{r}) = \mathcal{L}_{\text{max}}(\mathbf{r}) \mathcal{L}_{\text{max}}(\mathbf{r}) \mathcal{L}_{\text{max}}$  $\mathcal{L}$  in the following the contribution of the following  $\mathcal{L}$  , and  $\mathcal{L}$  $\label{eq:3.1} \mathcal{E}_{\mathcal{A}}(\mathcal{A}_{\mathcal{A}}^{\mathcal{A}}) = \mathcal{E}_{\mathcal{A}}(\mathcal{A}_{\mathcal{A}}^{\mathcal{A}})$  $\mathcal{L}_{\mathcal{A}}$  is a set of the set of the set of  $\mathcal{A}$  $\mathcal{L}^{\text{max}}_{\text{max}}$  ,  $\mathcal{L}^{\text{max}}_{\text{max}}$
- $\mu_{\rm{F}}$  is the state of the state of the state of the state of the state of the state of the state of the state of the state of the state of the state of the state of the state of the state of the state of the state of  $\mathcal{L}^{\text{max}}_{\text{max}}$  and  $\mathcal{L}^{\text{max}}_{\text{max}}$  $\label{eq:2.1} \mathcal{F}^{(1)} = \mathcal{F}^{(1)} \mathcal{F}^{(1)}_{\mathcal{F}^{(1)}} = \mathcal{F}^{(1)} \mathcal{F}^{(1)}_{\mathcal{F}^{(1)}} \mathcal{F}^{(1)}_{\mathcal{F}^{(1)}}$  $\label{eq:1} \mathcal{L}_{\mathcal{A}}(\mathbf{x}) = \mathcal{L}_{\mathcal{A}}(\mathbf{x}) \mathcal{L}_{\mathcal{A}}(\mathbf{x}) \mathcal{L}_{\mathcal{A}}(\mathbf{x}) \mathcal{L}_{\mathcal{A}}(\mathbf{x})$
- $\mathcal{L}^{\text{max}}_{\text{max}}$  and  $\mathcal{L}^{\text{max}}_{\text{max}}$  $\label{eq:2.1} \frac{1}{\sqrt{2}}\left(\frac{1}{\sqrt{2}}\right)^{2} \left(\frac{1}{\sqrt{2}}\right)^{2} \left(\frac{1}{\sqrt{2}}\right)^{2} \left(\frac{1}{\sqrt{2}}\right)^{2} \left(\frac{1}{\sqrt{2}}\right)^{2} \left(\frac{1}{\sqrt{2}}\right)^{2} \left(\frac{1}{\sqrt{2}}\right)^{2} \left(\frac{1}{\sqrt{2}}\right)^{2} \left(\frac{1}{\sqrt{2}}\right)^{2} \left(\frac{1}{\sqrt{2}}\right)^{2} \left(\frac{1}{\sqrt{2}}\right)^{2} \left(\$  $\mathcal{L}^{\mathcal{L}}(\mathcal{L}^{\mathcal{L}}(\mathcal{L}^{\mathcal{L$  $\label{eq:2.1} \frac{1}{\sqrt{2\pi}}\int_{\mathbb{R}^3}\frac{1}{\sqrt{2\pi}}\int_{\mathbb{R}^3}\frac{1}{\sqrt{2\pi}}\int_{\mathbb{R}^3}\frac{1}{\sqrt{2\pi}}\int_{\mathbb{R}^3}\frac{1}{\sqrt{2\pi}}\int_{\mathbb{R}^3}\frac{1}{\sqrt{2\pi}}\int_{\mathbb{R}^3}\frac{1}{\sqrt{2\pi}}\int_{\mathbb{R}^3}\frac{1}{\sqrt{2\pi}}\int_{\mathbb{R}^3}\frac{1}{\sqrt{2\pi}}\int_{\mathbb{R}^3}\frac{1$  $\label{eq:2} \frac{1}{\sqrt{2}}\int_{\mathbb{R}^3}\frac{1}{\sqrt{2}}\left(\frac{1}{\sqrt{2}}\right)^2\frac{1}{\sqrt{2}}\left(\frac{1}{\sqrt{2}}\right)^2\frac{1}{\sqrt{2}}\left(\frac{1}{\sqrt{2}}\right)^2\frac{1}{\sqrt{2}}\left(\frac{1}{\sqrt{2}}\right)^2.$
- $\label{eq:2.1} \frac{1}{\sqrt{2}}\int_{\mathbb{R}^3}\frac{1}{\sqrt{2}}\left(\frac{1}{\sqrt{2}}\right)^2\frac{1}{\sqrt{2}}\left(\frac{1}{\sqrt{2}}\right)^2\frac{1}{\sqrt{2}}\left(\frac{1}{\sqrt{2}}\right)^2\frac{1}{\sqrt{2}}\left(\frac{1}{\sqrt{2}}\right)^2.$  $\label{eq:2} \frac{1}{2}\sum_{i=1}^n\frac{1}{2}\sum_{j=1}^n\frac{1}{2}\sum_{j=1}^n\frac{1}{2}\sum_{j=1}^n\frac{1}{2}\sum_{j=1}^n\frac{1}{2}\sum_{j=1}^n\frac{1}{2}\sum_{j=1}^n\frac{1}{2}\sum_{j=1}^n\frac{1}{2}\sum_{j=1}^n\frac{1}{2}\sum_{j=1}^n\frac{1}{2}\sum_{j=1}^n\frac{1}{2}\sum_{j=1}^n\frac{1}{2}\sum_{j=1}^n\frac{1}{2}\sum_{j=1}^n\frac{$  $\label{eq:2.1} \frac{1}{\sqrt{2}}\int_{\mathbb{R}^3}\frac{1}{\sqrt{2}}\left(\frac{1}{\sqrt{2}}\right)^2\frac{1}{\sqrt{2}}\left(\frac{1}{\sqrt{2}}\right)^2\frac{1}{\sqrt{2}}\left(\frac{1}{\sqrt{2}}\right)^2\frac{1}{\sqrt{2}}\frac{1}{\sqrt{2}}\frac{1}{\sqrt{2}}\frac{1}{\sqrt{2}}\frac{1}{\sqrt{2}}\frac{1}{\sqrt{2}}\frac{1}{\sqrt{2}}\frac{1}{\sqrt{2}}\frac{1}{\sqrt{2}}\frac{1}{\sqrt{2}}\frac{1}{\sqrt{2}}\frac$  $\mathcal{L}(\mathcal{A})$  and  $\mathcal{L}(\mathcal{A})$
- $\label{eq:2} \frac{1}{\sqrt{2}}\sum_{i=1}^n\frac{1}{\sqrt{2}}\sum_{i=1}^n\frac{1}{\sqrt{2}}\sum_{i=1}^n\frac{1}{\sqrt{2}}\sum_{i=1}^n\frac{1}{\sqrt{2}}\sum_{i=1}^n\frac{1}{\sqrt{2}}\sum_{i=1}^n\frac{1}{\sqrt{2}}\sum_{i=1}^n\frac{1}{\sqrt{2}}\sum_{i=1}^n\frac{1}{\sqrt{2}}\sum_{i=1}^n\frac{1}{\sqrt{2}}\sum_{i=1}^n\frac{1}{\sqrt{2}}\sum_{i=1}^n\frac{1$  $\label{eq:2.1} \frac{1}{\sqrt{2}}\left(\frac{1}{\sqrt{2}}\right)^{2} \left(\frac{1}{\sqrt{2}}\right)^{2} \left(\frac{1}{\sqrt{2}}\right)^{2} \left(\frac{1}{\sqrt{2}}\right)^{2} \left(\frac{1}{\sqrt{2}}\right)^{2} \left(\frac{1}{\sqrt{2}}\right)^{2} \left(\frac{1}{\sqrt{2}}\right)^{2} \left(\frac{1}{\sqrt{2}}\right)^{2} \left(\frac{1}{\sqrt{2}}\right)^{2} \left(\frac{1}{\sqrt{2}}\right)^{2} \left(\frac{1}{\sqrt{2}}\right)^{2} \left(\$  $\label{eq:2} \mathcal{L}(\mathcal{L}^{\mathcal{L}}) = \mathcal{L}(\mathcal{L}^{\mathcal{L}}) = \mathcal{L}(\mathcal{L}^{\mathcal{L}}) = \mathcal{L}(\mathcal{L}^{\mathcal{L}})$ 
	- $\label{eq:2.1} \frac{1}{2} \sum_{i=1}^n \frac{1}{2} \sum_{i=1}^n \frac{1}{2} \sum_{i=1}^n \frac{1}{2} \sum_{i=1}^n \frac{1}{2} \sum_{i=1}^n \frac{1}{2} \sum_{i=1}^n \frac{1}{2} \sum_{i=1}^n \frac{1}{2} \sum_{i=1}^n \frac{1}{2} \sum_{i=1}^n \frac{1}{2} \sum_{i=1}^n \frac{1}{2} \sum_{i=1}^n \frac{1}{2} \sum_{i=1}^n \frac{1}{2} \sum_{i=1}^n \frac{$

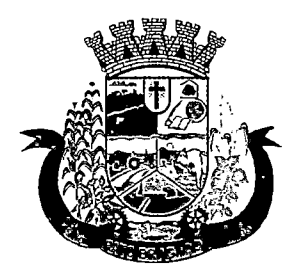

Estado do Paraná

- j) Informações da triagem (Altura, Cintura, Abdômen, Quadril, Perímetro Encefálico, Peso, Pressão Sistólica, Pressão Diastólica, Temperatura, Freqüência Cardíaca, Freqüência Respiratória, Saturação 02, Glicemia)
- k) Queixa/Sintomas
- I) Procedimentos realizados
- m) Exames requisitados
- n) Encaminhamentos realizados
- o) Prescrições efetuadas
- p)Atestados e declarações impressas
- 56 Deverá permitir a impressão do prontuário, respeitando o nível de acesso;
- 57 Deverá identificar o profissional e lançar automaticamente a produção BPA referente ao acolhimento, dispensando digitação posterior por parte dos profissionais da saúde;
- 58 Deverá permitir ao profissional registrar as informações sobre os sintomas/queixa;
- 59 Deverá permitir ao profissional registrar as informações sobre a avaliação efetuada;
- 60 Deverá permitir que ao concluir o acolhimento o profissional possa encaminhar o paciente diretamente ao atendimento definindo a sua classificação de risco ou efetuar o agendamento de uma consulta para atendimento posterior;

### REGISTROS DA ENFERMAGEM

- 61 Deverá ordenar os pacientes priorizando o nível da classificação de risco;
- 62 Deverá destacar na fila de atendimento os pacientes com idade inferior a 2 (dois) anos e superior a 60 (sessenta) anos, em negrito e cor diferenciada (vermelho);
- 63 Deverá permitir a ordenação dos pacientes na tela por data, hora ou idade;
- 64 O software deve possuir funcionalidade de registro de pacientes não atendidos, com espaço para a justificativa do não atendimento pelo profissional;
- 65 Deverá permitir a busca de um paciente da lista pelo nome;
- 66 Deverá permitir a chamada dos pacientes através do painel de chamadas. O sistema deverá solicitar ao profissional na primeira chamada do dia, o número do consultório que ele está atendendo e a cor da faixa que o paciente deve seguir da recepção até ele;
- 67 Deverá possuir forma de atualização automática da lista de usuários exibidos na tela, por tempo parametrizado, facilitando a visualização de novos pacientes na lista;
- 68 Deverá permitir que o profissional possa listar apenas os pacientes que não foram triados;
- 69 Deverá permitir que o profissional possa listar apenas os pacientes que já foram triados;
- 70 Deverá permitir que o profissional possa listar apenas os pacientes que não foram atendidos;
- 71 Deverá permitir que o profissional possa listar apenas os pacientes que já foram atendidos;
- 72 Deverá permitir o registro do atendimento médico a partir de um paciente da lista;
- 73 Deverá exibir ao profissional as informações do atendimento e paciente:
	- a) Nome do profissional;

 $\mathcal{M}_\mathbf{Z}$  and  $\mathcal{M}_\mathbf{Z}$  are the set of the set of the  $\mathcal{M}_\mathbf{Z}$  $\sim 10^{-10}$ 

 $\mathcal{L}^{\text{max}}_{\text{max}}$  and  $\mathcal{L}^{\text{max}}_{\text{max}}$  $\label{eq:2} \begin{split} \mathcal{L}_{\text{max}}(\mathbf{r}) = \mathcal{L}_{\text{max}}(\mathbf{r}) \mathcal{L}_{\text{max}}(\mathbf{r}) \mathcal{L}_{\text{max}}(\mathbf{r}) \mathcal{L}_{\text{max}}(\mathbf{r}) \mathcal{L}_{\text{max}}(\mathbf{r}) \mathcal{L}_{\text{max}}(\mathbf{r}) \mathcal{L}_{\text{max}}(\mathbf{r}) \mathcal{L}_{\text{max}}(\mathbf{r}) \mathcal{L}_{\text{max}}(\mathbf{r}) \mathcal{L}_{\text{max}}(\mathbf{r}) \mathcal{L}_{\text{max}}(\mathbf{r}) \mathcal$ 学習のことでは、このこと

 $\sim$  1114  $\times$  1.8  $\times$  1.8  $\times$  1.8  $\times$  1.8  $\times$  1.8  $\times$  1.8  $\times$  1.8  $\times$ 

Kaptan Sumpa (Standard

 $\label{eq:1.1} \lambda_{\mathbf{a}}^{\mathbf{a}}=\mu_{\mathbf{a}}^{\mathbf{a}}\mathbf{e}^{\mathbf{a}}_{\mathbf{a}}\mathbf{e}^{\mathbf{a}}_{\mathbf{a}}\mathbf{e}^{\mathbf{a}}_{\mathbf{a}}\mathbf{e}^{\mathbf{a}}_{\mathbf{a}}\mathbf{e}^{\mathbf{a}}_{\mathbf{a}}\mathbf{e}^{\mathbf{a}}_{\mathbf{a}}\mathbf{e}^{\mathbf{a}}_{\mathbf{a}}\mathbf{e}^{\mathbf{a}}_{\mathbf{a}}\mathbf{e}^{\mathbf{a}}_{\mathbf{a$ 

 $\label{eq:2.1} \begin{array}{l} \mathcal{L}_{\mathcal{A}}(\mathcal{A}\mathcal{B}) = \mathcal{L}_{\mathcal{A}}(\mathcal{A}) \left( \begin{array}{cc} \mathcal{L}_{\mathcal{A}} & \mathcal{L}_{\mathcal{A}} \\ \mathcal{L}_{\mathcal{A}} & \mathcal{L}_{\mathcal{A}} \\ \mathcal{L}_{\mathcal{A}} & \mathcal{L}_{\mathcal{A}} \end{array} \right) \left( \begin{array}{cc} \mathcal{L}_{\mathcal{A}} & \mathcal{L}_{\mathcal{A}} \\ \mathcal{L}_{\mathcal{A}} & \mathcal{L}_{\mathcal{A}} \\ \mathcal{L$ 

 $\label{eq:2.1} \frac{1}{\sqrt{2}}\int_{\mathbb{R}^3}\frac{1}{\sqrt{2}}\left(\frac{1}{\sqrt{2}}\right)^2\frac{1}{\sqrt{2}}\left(\frac{1}{\sqrt{2}}\right)^2\frac{1}{\sqrt{2}}\left(\frac{1}{\sqrt{2}}\right)^2\frac{1}{\sqrt{2}}\left(\frac{1}{\sqrt{2}}\right)^2\frac{1}{\sqrt{2}}\left(\frac{1}{\sqrt{2}}\right)^2\frac{1}{\sqrt{2}}\frac{1}{\sqrt{2}}\frac{1}{\sqrt{2}}\frac{1}{\sqrt{2}}\frac{1}{\sqrt{2}}\frac{1}{\sqrt{2}}$ 

 $\label{eq:2} \frac{1}{2} \frac{d\mathbf{r}}{d\mathbf{r}} = \frac{1}{2} \frac{d\mathbf{r}}{d\mathbf{r}} = \frac{1}{2} \frac{d\mathbf{r}}{d\mathbf{r}} = \frac{1}{2} \frac{d\mathbf{r}}{d\mathbf{r}}$ 

 $\label{eq:2.1} \frac{1}{\sqrt{2}}\int_{\mathbb{R}^3}\frac{1}{\sqrt{2}}\left(\frac{1}{\sqrt{2}}\right)^2\frac{1}{\sqrt{2}}\left(\frac{1}{\sqrt{2}}\right)^2\frac{1}{\sqrt{2}}\left(\frac{1}{\sqrt{2}}\right)^2.$ 

 $\label{eq:2.1} \begin{split} \mathcal{L}_{\text{max}}(\mathbf{X}) & = \mathcal{L}_{\text{max}}(\mathbf{X}) \mathcal{L}_{\text{max}}(\mathbf{X}) \\ & = \mathcal{L}_{\text{max}}(\mathbf{X}) \mathcal{L}_{\text{max}}(\mathbf{X}) \mathcal{L}_{\text{max}}(\mathbf{X}) \\ & = \mathcal{L}_{\text{max}}(\mathbf{X}) \mathcal{L}_{\text{max}}(\mathbf{X}) \mathcal{L}_{\text{max}}(\mathbf{X}) \mathcal{L}_{\text{max}}(\mathbf{X}) \mathcal{L}_{\text{max}}(\mathbf{X}) \\ & = \mathcal{L}_{\text$ 

 $\mathcal{A}^{\mathcal{A}}$  , where  $\mathcal{A}^{\mathcal{A}}$  is the contribution of the contribution of  $\mathcal{A}^{\mathcal{A}}$ 

an di sebagai kecamatan Sebagai Kecamatan Sebagai Kecamatan Sebagai Kecamatan Sebagai Kecamatan Sebagai Kecama<br>Kecamatan Sebagai Kecamatan Sebagai Kecamatan Sebagai Kecamatan Sebagai Kecamatan Sebagai Kecamatan Sebagai Ke

a sa mga kalawang kalawang kalawang kalawang kalawang kalawang kalawang kalawang kalawang kalawang kalawang ka<br>Kalawang kalawang kalawang kalawang kalawang kalawang kalawang kalawang kalawang kalawang kalawang kalawang ka  $\label{eq:2.1} \frac{1}{\sqrt{2}}\int_{\mathbb{R}^3} \frac{1}{\sqrt{2}}\left(\frac{1}{\sqrt{2}}\right)^2\left(\frac{1}{\sqrt{2}}\right)^2\left(\frac{1}{\sqrt{2}}\right)^2\left(\frac{1}{\sqrt{2}}\right)^2\left(\frac{1}{\sqrt{2}}\right)^2.$ 

 $\label{eq:2.1} \mathcal{L}_{\mathcal{A}}(\mathcal{L}_{\mathcal{A}}) = \mathcal{L}_{\mathcal{A}}(\mathcal{L}_{\mathcal{A}}) = \mathcal{L}_{\mathcal{A}}(\mathcal{L}_{\mathcal{A}}) = \mathcal{L}_{\mathcal{A}}(\mathcal{L}_{\mathcal{A}}) = \mathcal{L}_{\mathcal{A}}(\mathcal{L}_{\mathcal{A}}) = \mathcal{L}_{\mathcal{A}}(\mathcal{L}_{\mathcal{A}}) = \mathcal{L}_{\mathcal{A}}(\mathcal{L}_{\mathcal{A}})$ 

 $\mathcal{A}^{\mathcal{A}}$  and  $\mathcal{A}^{\mathcal{A}}$  are the second to the second set  $Y$  . We have

 $\label{eq:2} \mathcal{L} = \mathcal{L} \left( \mathcal{L} \right) \left( \mathcal{L} \left( \mathcal{H} \right) \right) \left( \mathcal{L} \left( \mathcal{L} \right) \right) \left( \mathcal{L} \right) \left( \mathcal{L} \right)$  $\mathcal{L}^{\text{max}}_{\text{max}}$  , where  $\mathcal{L}^{\text{max}}_{\text{max}}$ 

 $\label{eq:2.1} \mathcal{L}^{\mathcal{A}}(\mathcal{A})=\mathcal{L}^{\mathcal{A}}(\mathcal{A})\mathcal{A}^{\mathcal{A}}(\mathcal{A})=\mathcal{L}^{\mathcal{A}}(\mathcal{A})\mathcal{A}^{\mathcal{A}}(\mathcal{A})$  $\label{eq:2.1} \begin{split} \mathcal{L}_{\text{max}}(\mathbf{r}) = \mathcal{L}_{\text{max}}(\mathbf{r}) \,, \end{split}$ 

 $\hat{A}$  and  $\hat{A}$  are the set of the set of the set of the set of  $\hat{A}$  $\sim 10^{-10}$ 

 $\label{eq:2} \frac{1}{2}\sum_{i=1}^n\frac{1}{2}\sum_{j=1}^n\frac{1}{2}\sum_{j=1}^n\frac{1}{2}\sum_{j=1}^n\frac{1}{2}\sum_{j=1}^n\frac{1}{2}\sum_{j=1}^n\frac{1}{2}\sum_{j=1}^n\frac{1}{2}\sum_{j=1}^n\frac{1}{2}\sum_{j=1}^n\frac{1}{2}\sum_{j=1}^n\frac{1}{2}\sum_{j=1}^n\frac{1}{2}\sum_{j=1}^n\frac{1}{2}\sum_{j=1}^n\frac{1}{2}\sum_{j=1}^n\frac{$  $\label{eq:2.1} \frac{1}{2} \int_{\mathbb{R}^3} \left| \frac{1}{2} \left( \frac{1}{2} \left( \frac{1}{2} \left( \frac{1}{2} \left( \frac{1}{2} \left( \frac{1}{2} \left( \frac{1}{2} \right) \right) - \frac{1}{2} \left( \frac{1}{2} \left( \frac{1}{2} \left( \frac{1}{2} \right) \right) - \frac{1}{2} \left( \frac{1}{2} \left( \frac{1}{2} \right) \right) \right) \right) \right) \right| \, d\theta}{\rm d\theta}$ 

 $\mathcal{F}_{\text{max}}$  , where  $\mathcal{F}_{\text{max}}$  is the set of the set of  $\mathcal{F}_{\text{max}}$  $\mathcal{L}^{\mathcal{L}}$  , where  $\mathcal{L}^{\mathcal{L}}$  and  $\mathcal{L}^{\mathcal{L}}$  and  $\mathcal{L}^{\mathcal{L}}$ 

 $\label{eq:2} \begin{split} \mathcal{A}_{\text{eff}}(\mathbf{r}) & = -\frac{1}{2} \mathcal{A}_{\text{eff}}^2 - \mathcal{A}_{\text{eff}}^2 \mathcal{A}_{\text{eff}}^2 \mathcal{A}_{\text{eff}}^2 \\ & = -\frac{1}{2} \mathcal{A}_{\text{eff}}^2 - \mathcal{A}_{\text{eff}}^2 \mathcal{A}_{\text{eff}}^2 \mathcal{A}_{\text{eff}}^2 \mathcal{A}_{\text{eff}}^2 \mathcal{A}_{\text{eff}}^2 \mathcal{A}_{\text{eff}}^2 \mathcal{A}_{\text{eff}}^2 \mathcal{A}_{\text{eff}}^$  $\mathcal{L}_{\text{max}}$  ,  $\mathcal{L}_{\text{max}}$ 

 $\mathcal{A}^{\mathcal{A}}$  and  $\mathcal{A}^{\mathcal{A}}$  are the set of the set of  $\mathcal{A}^{\mathcal{A}}$ 

 $\hat{f}(\hat{f})$  and  $\hat{f}(\hat{f})$  is a set of  $\hat{f}$ 

 $\label{eq:2.1} \mathcal{L}_{\mathcal{A}}(\mathcal{A}) = \mathcal{L}_{\mathcal{A}}(\mathcal{A}) = \mathcal{L}_{\mathcal{A}}(\mathcal{A}) = \mathcal{L}_{\mathcal{A}}(\mathcal{A})$ 

 $\label{eq:2.1} \mathcal{L}(\mathcal{L}^{\mathcal{L}}(\mathcal{L}^{\mathcal{L}}(\mathcal{L}^{\mathcal$ 

 $\label{eq:2.1} \frac{1}{\sqrt{2\pi}}\int_{\mathbb{R}^3}\frac{1}{\sqrt{2\pi}}\int_{\mathbb{R}^3}\frac{1}{\sqrt{2\pi}}\frac{1}{\sqrt{2\pi}}\frac{1}{\sqrt{2\pi}}\frac{1}{\sqrt{2\pi}}\frac{1}{\sqrt{2\pi}}\frac{1}{\sqrt{2\pi}}\frac{1}{\sqrt{2\pi}}\frac{1}{\sqrt{2\pi}}\frac{1}{\sqrt{2\pi}}\frac{1}{\sqrt{2\pi}}\frac{1}{\sqrt{2\pi}}\frac{1}{\sqrt{2\pi}}\frac{1}{\sqrt{2\pi}}\frac{1}{\sqrt{2$ 

 $\sim 200$ 

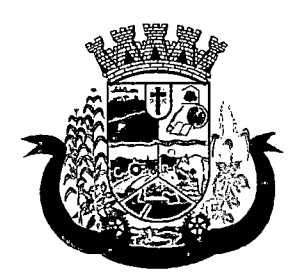

Estado do Paraná

- b) Especialidade do profissional;
- c) Nome completo e foto do paciente;
- d) Idade (em anos, meses e dias);
- e) Número do prontuário;
- f) Restrições alérgicas;
- g)Nome da mãe
- h) Nome do pai
- i) Município
- 74 Deverá permitir o acesso aos dados registrados, por nível de acesso e categoria profissional (médico, psicólogo, fisioterapeuta e outros);
- 75 Deverá disponibilizar acesso as informações familiares do paciente;
- 76 Deverá disponibilizar acesso ao prontuário odontológico;
- 77 Deverá disponibilizar acesso aos resultados de exames, com opção de impressão deles;
- 78 Deverá disponibilizar acesso a todos os medicamentos que o paciente retirou na rede municipal;
- 79 Deverá disponibilizar acesse aos registros de informações sigilosas do paciente liberados para o acesso;
- 80 Deverá disponibilizar acesso aos medicamentos de uso contínuo;
- 81 Deverá disponibilizar acesso a carteira de vacinação do paciente;
- 82 Deverá alertar ao profissional sobre vacinas atrasadas;
- 83 Deverá alertar ao profissional caso o paciente (sexo feminino) possuir exame do preventivo em atraso;
- 84 Deverá alertar ao profissional caso o paciente (sexo feminino) possuir exame de mamografia em atraso, com faixa de idade inicial e final parametrizável;
- 85 Deverá disponibilizar acesso ao prontuário do paciente com informações referente a todos os atendimentos registrados para o paciente, contendo no mínimo as seguintes informações:
	- a) Hora de entrada na unidade
	- b)Hora da triagem
	- c) Hora do atendimento
	- d) Hora da conclusão do atendimento
	- e) Unidade do atendimento
	- f) Profissional do atendimento, sua especialidade e registro

g)CID

- h) Registros coletados durante o atendimento
- i) Profissional da triagem, sua especialidade e registro
- j) Informações da triagem (Altura, Cintura, Abdômen, Quadril, Perímetro Encefálico, Peso, Pressão Sistólica, Pressão Diastólica, Temperatura, Freqüência Cardíaca, Freqüência Respiratória, Saturação 02, Glicemia) :

 $\mathcal{A}^{\mathcal{A}}$  and  $\mathcal{A}^{\mathcal{A}}$  are the set of the set of the set of the set of  $\mathcal{A}^{\mathcal{A}}$ 

 $\label{eq:2.1} \frac{1}{\sqrt{2\pi}}\left(\frac{1}{\sqrt{2\pi}}\right)^{2} \left(\frac{1}{\sqrt{2\pi}}\right)^{2} \left(\frac{1}{\sqrt{2\pi}}\right)^{2} \left(\frac{1}{\sqrt{2\pi}}\right)^{2} \left(\frac{1}{\sqrt{2\pi}}\right)^{2} \left(\frac{1}{\sqrt{2\pi}}\right)^{2} \left(\frac{1}{\sqrt{2\pi}}\right)^{2} \left(\frac{1}{\sqrt{2\pi}}\right)^{2} \left(\frac{1}{\sqrt{2\pi}}\right)^{2} \left(\frac{1}{\sqrt{2\pi}}\right)^{2$ 

 $\begin{array}{l} \omega^2 \varphi \star \varphi = \varphi \circ \varphi^2 \circ \tau = - \varphi \circ \varphi = - \varphi \circ \varphi \\ \lambda^2 \circ \varphi = \varphi \circ \varphi \circ \tau = \varphi \circ \tau = - \varphi \circ \varphi \end{array}$ 

 $\label{eq:2.1} \mathcal{F}^{(1)}(t) = \mathcal{F}^{(1)}(t) = \mathcal{F}^{(1)}(t) = \mathcal{F}^{(1)}(t) = \mathcal{F}^{(1)}(t) = \mathcal{F}^{(1)}(t) = \mathcal{F}^{(1)}(t)$  $\mathcal{L}^{\text{max}}$ **使用的 经合作的** 

 $\label{eq:K} \mathcal{F}(\mathcal{F}(\sigma),\mathcal{F}(\mathcal{F}(\sigma))) = \mathcal{F}(\mathcal{F}(\sigma),\mathcal{F}(\mathcal{F}(\sigma))) = \mathcal{F}(\mathcal{F}(\sigma))$ 

 $\mathcal{A}(\mathbf{1})$  and  $\mathcal{A}(\mathbf{1})$  are all the set of the set of  $\mathcal{A}(\mathbf{1})$  .

 $\sim 10^{-10}$ 

 $\mathcal{L}^{\mathcal{L}}(\mathcal{L}^{\mathcal{L}})$  and  $\mathcal{L}^{\mathcal{L}}(\mathcal{L}^{\mathcal{L}})$  are the following the  $\mathcal{L}^{\mathcal{L}}(\mathcal{L}^{\mathcal{L}})$ 

 $\label{eq:2.1} \mathcal{L}(\mathcal{L}^{\mathcal{L}}(\mathcal{L}^{\mathcal{L}}(\mathcal{L}^{\mathcal$ 

 $\label{eq:2.1} \mathcal{L}_{\mathcal{A}}(\mathcal{A}) = \mathcal{L}_{\mathcal{A}}(\mathcal{A}) = \mathcal{L}_{\mathcal{A}}(\mathcal{A}) = \mathcal{L}_{\mathcal{A}}(\mathcal{A})$ 

 $\label{eq:2.1} \begin{split} \mathcal{L}_{\mathcal{F}}(\mathcal{F}_{\mathcal{F}}) & = \mathcal{L}_{\mathcal{F}}(\mathcal{F}_{\mathcal{F}}) \mathcal{L}_{\mathcal{F}}(\mathcal{F}_{\mathcal{F}}) \\ & = \mathcal{L}_{\mathcal{F}}(\mathcal{F}_{\mathcal{F}}) \mathcal{L}_{\mathcal{F}}(\mathcal{F}_{\mathcal{F}}) \mathcal{L}_{\mathcal{F}}(\mathcal{F}_{\mathcal{F}}) \mathcal{L}_{\mathcal{F}}(\mathcal{F}_{\mathcal{F}}) \mathcal{L}_{\mathcal{F}}(\mathcal{F}_{\mathcal{F}}) \$ 

 $\mathcal{L}_{\text{max}}$  and the contract of the contract of the contract of the contract of the contract of the contract of the contract of the contract of the contract of the contract of the contract of the contract of the contrac 

 $\label{eq:2.1} \mathcal{L}_{\mathcal{A}}(\mathcal{A},\mathcal{A})=\mathcal{L}_{\mathcal{A}}(\mathcal{A},\mathcal{A})=\mathcal{L}_{\mathcal{A}}(\mathcal{A},\mathcal{A})=\mathcal{L}_{\mathcal{A}}(\mathcal{A},\mathcal{A})=\mathcal{L}_{\mathcal{A}}(\mathcal{A},\mathcal{A})=\mathcal{L}_{\mathcal{A}}(\mathcal{A},\mathcal{A})=\mathcal{L}_{\mathcal{A}}(\mathcal{A},\mathcal{A})=\mathcal{L}_{\mathcal{A}}(\mathcal{A},\mathcal{A})=\mathcal{L}_{\mathcal{A}}(\mathcal{A},\$ 

 $\label{eq:2.1} \begin{split} \mathcal{A}_{\mathcal{A}}(\mathcal{A}_{\mathcal{A}}(\mathcal{A}_{\mathcal{A}}(\mathcal{A}_{\mathcal{A}}(\mathcal{A})))\mathcal{A}_{\mathcal{A}}(\mathcal{A}_{\mathcal{A}}(\mathcal{A}_{\mathcal{A}}(\mathcal{A})))\mathcal{A}_{\mathcal{A}}(\mathcal{A}_{\mathcal{A}}(\mathcal{A})))\mathcal{A}_{\mathcal{A}}(\mathcal{A}_{\mathcal{A}}(\mathcal{A})))\mathcal{A}_{\mathcal{A}}(\mathcal{A}_{\mathcal{A}}(\mathcal{A})))\mathcal{A}_{\mathcal{A}}(\mathcal$ 

 $\label{eq:2.1} \frac{d\mathbf{r}}{dt} = \frac{1}{2} \left[ \begin{array}{cc} \mathbf{r} & \mathbf{r} \\ \mathbf{r} & \mathbf{r} \end{array} \right] \begin{array}{ll} \mathbf{r} & \mathbf{r} \\ \mathbf{r} & \mathbf{r} \end{array} \begin{array}{ll} \mathbf{r} & \mathbf{r} \\ \mathbf{r} & \mathbf{r} \end{array} \begin{array}{ll} \mathbf{r} & \mathbf{r} \\ \mathbf{r} & \mathbf{r} \end{array} \begin{array}{ll} \mathbf{r} & \mathbf{r} \\ \mathbf{r} &$ 

a a compositor de la compositor de la compositor de la compositor de la compositor de la compositor de la comp<br>La compositor de la compositor de la compositor de la compositor de la compositor de la compositor de la compo<br>  $\sim 10^{11}$  km

 $\label{eq:2.1} \begin{split} \mathcal{L}_{\text{max}}(\mathbf{r}) & = \frac{1}{2} \mathcal{L}_{\text{max}}(\mathbf{r}) \mathcal{L}_{\text{max}}(\mathbf{r}) + \mathcal{L}_{\text{max}}(\mathbf{r}) \\ & = \frac{1}{2} \mathcal{L}_{\text{max}}(\mathbf{r}) + \mathcal{L}_{\text{max}}(\mathbf{r}) \mathcal{L}_{\text{max}}(\mathbf{r}) + \mathcal{L}_{\text{max}}(\mathbf{r}) \\ & = \frac{1}{2} \mathcal{L}_{\text{max}}(\mathbf{r}) + \mathcal{L}_{\text{max}}(\mathbf{r}) + \math$ 

 $\label{eq:2.1} \mathcal{L}_{\mathcal{A}}(\mathcal{A}) = \mathcal{L}_{\mathcal{A}}(\mathcal{A}) \mathcal{A}(\mathcal{A}) = \mathcal{L}_{\mathcal{A}}(\mathcal{A}) \mathcal{A}(\mathcal{A}) = \mathcal{L}_{\mathcal{A}}(\mathcal{A}) \mathcal{A}(\mathcal{A})$  $\mathcal{A}^{\mathcal{A}}_{\mathcal{A}}$  ,  $\mathcal{A}^{\mathcal{A}}_{\mathcal{A}}$ 

 $\sim 10^{11}$  km s  $^{-1}$ 

 $\label{eq:2.1} \mathcal{L}(\mathcal{A}) = \mathcal{L}(\mathcal{A}) = \mathcal{L}(\mathcal{A}) = \mathcal{L}(\mathcal{A})$ 

 $\label{eq:2.1} \begin{split} \mathcal{L}_{\text{max}}(\mathbf{r},\mathbf{r})&=\mathcal{L}_{\text{max}}(\mathbf{r},\mathbf{r})\mathcal{L}_{\text{max}}(\mathbf{r},\mathbf{r})\mathcal{L}_{\text{max}}(\mathbf{r},\mathbf{r})\\ &\leq \mathcal{L}_{\text{max}}(\mathbf{r},\mathbf{r})\mathcal{L}_{\text{max}}(\mathbf{r},\mathbf{r})\mathcal{L}_{\text{max}}(\mathbf{r},\mathbf{r})\mathcal{L}_{\text{max}}(\mathbf{r},\mathbf{r})\mathcal{L}_{\text{max}}(\mathbf{r$ 

 $\sim 10^{11}$  $\mathcal{F}^{\mathcal{A}}_{\mathcal{A}}$  and  $\mathcal{F}^{\mathcal{A}}_{\mathcal{A}}$  are the set of the set of  $\mathcal{A}$ 

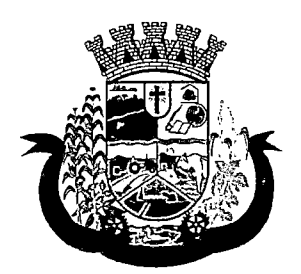

Estado do Paraná

- k) Queixa/Sintomas
- I) Procedimentos realizados
- m) Exames requisitados
- n) Encaminhamentos realizados
- o) Prescrições efetuadas
- p) Atestados e declarações impressas
- 86 Deverá permitir a impressão do prontuário, respeitando o nível de acesso;
- 87 Deverá identificar o profissional e lançar automaticamente a produção BPA referente a aferição de pressão arterial, dispensando digitação posterior por parte dos profissionais da saúde;
- 88 Deverá identificar o profissional e lançar automaticamente a produção BPA referente ao teste de glicemia, dispensando digitação posterior por parte dos profissionais da saúde;
- 89 Deverá identificar o profissional e lançar automaticamente a produção BPA referente a avaliação antropométrica (conjunto de técnicas utilizadas para medir o corpo humano ou suas partes), dispensando digitação posterior por parte dos profissionais da saúde;
- 90 Deverá permitir o registro dos procedimentos efetuados, validando todas as regras da tabela de procedimentos do SIGTAP evitando críticas posteriores na produção BPA;
- 91 Deverá permitir o registro da informação do tipo e grupo de atendimento conforme padrão do sistema SIA do Ministério da Saúde;
- 92 No caso de gestantes, deverá possuir forma de visualização gráfica do I.M.C da gestante contendo ainda o número de semanas da gestação;
- 93 Deverá permitir o registro de fatalidades (Ferimento Arma Branca, Violência Doméstica, Acidente com Automóvel, Ferimento Arma de Fogo, Violência Sexual, Acidente com Motocicleta e outros);
- 94 Deverá possuir gráficos de acompanhamento e evolução do paciente para os seguintes itens: Peso/Altura, IMC, Abdômen, Cintura, Quadril, RCQ, Perímetro Encefálico, Pressão Arterial, Frequência Cardíaca, Freqüência Respiratória, Temperatura, Glicemia Pós-Prandial, Glicemia em Jejum, Saturação 02, quando gestante de Altura Uterina, BCF (Batimentos Cardíacos Fetais), Perímetro Cefálico e Torácico, assim como para Diabéticos e Hipertensos de Colesterol Total e HDL;
- 95 Propiciar a impressão da ficha de atendimento ambulatorial já preenchida com todos os dados do paciente e informações da pré-consulta;
- 96 Propiciar a manutenção das informações da pré-consulta;

### REGISTRO DE SOLICITAÇÃO DE EXAMES

- 97 O software deverá disponibilizar o acesso ao histórico dos exames do paciente;
- 98 Deverá possuir impressão de requisição de exames;
- 99 Deverá possuir campo para carimbo e assinatura do médico solicitante;
- 100 O software deverá alertar ao profissional no momento da requisição, caso o paciente já possua requisição para o mesmo procedimento, informando a situação atual: Requisitado; Agendado;
- 101 O software deverá alertar ao profissional no momento da requisição, caso o paciente já possua casos de absenteísmo (falta ou atraso);

a sa katika sa katika sa katika sa katika sa katika sa katika sa katika sa katika sa katika sa katika sa katik<br>Manazarta

 $\mathcal{L}(\mathcal{A})$  and  $\mathcal{L}(\mathcal{A})$ 

 $\begin{aligned} &\mathcal{L}_0(\frac{1}{2} \log \frac{1}{2} \log \frac{1}{2} \log$ 

 $\label{eq:2} \mathbb{E} \left[ \begin{array}{cc} \mathbb{E} \left[ \begin{array}{cc} \mathbb{E} \left[ \begin{array}{cc} \mathbb{E} \left[ \begin{array}{cc} \mathbb{E} \left[ \begin{array}{cc} \mathbb{E} \left[ \begin{array}{cc} \mathbb{E} \left[ \begin{array}{cc} \mathbb{E} \left[ \begin{array}{ccc} \mathbb{E} \left[ \begin{array}{ccc} \mathbb{E} \left[ \begin{array}{ccc} \mathbb{E} \left[ \begin{array}{ccc} \mathbb{E} \left[ \end{array} \right] \right] \end{array} \right] \end{array} \right] \$ 

 $\mathcal{L}^{\text{max}}_{\text{max}}$  and  $\mathcal{L}^{\text{max}}_{\text{max}}$ 

 $\label{eq:2.1} \frac{1}{\sqrt{2}}\sum_{i=1}^n\frac{1}{\sqrt{2}}\sum_{i=1}^n\frac{1}{\sqrt{2}}\sum_{i=1}^n\frac{1}{\sqrt{2}}\sum_{i=1}^n\frac{1}{\sqrt{2}}\sum_{i=1}^n\frac{1}{\sqrt{2}}\sum_{i=1}^n\frac{1}{\sqrt{2}}\sum_{i=1}^n\frac{1}{\sqrt{2}}\sum_{i=1}^n\frac{1}{\sqrt{2}}\sum_{i=1}^n\frac{1}{\sqrt{2}}\sum_{i=1}^n\frac{1}{\sqrt{2}}\sum_{i=1}^n\frac$ 

 $\mathcal{L}^{\text{max}}_{\text{max}}$  and  $\mathcal{L}^{\text{max}}_{\text{max}}$  $\label{eq:2.1} \mathcal{L}^{\mathcal{A}}(\mathcal{A})=\mathcal{L}^{\mathcal{A}}(\mathcal{A})=\mathcal{L}^{\mathcal{A}}(\mathcal{A})=\mathcal{L}^{\mathcal{A}}(\mathcal{A})=\mathcal{L}^{\mathcal{A}}(\mathcal{A})=\mathcal{L}^{\mathcal{A}}(\mathcal{A})=\mathcal{L}^{\mathcal{A}}(\mathcal{A})=\mathcal{L}^{\mathcal{A}}(\mathcal{A})=\mathcal{L}^{\mathcal{A}}(\mathcal{A})=\mathcal{L}^{\mathcal{A}}(\mathcal{A})=\mathcal{L}^{\mathcal{A}}(\mathcal{A})=\math$ 

 $\label{eq:2.1} \frac{1}{\sqrt{2\pi}}\left(\frac{1}{\sqrt{2\pi}}\right)^{2} \left(\frac{1}{\sqrt{2\pi}}\right)^{2} \left(\frac{1}{\sqrt{2\pi}}\right)^{2} \left(\frac{1}{\sqrt{2\pi}}\right)^{2} \left(\frac{1}{\sqrt{2\pi}}\right)^{2} \left(\frac{1}{\sqrt{2\pi}}\right)^{2} \left(\frac{1}{\sqrt{2\pi}}\right)^{2} \left(\frac{1}{\sqrt{2\pi}}\right)^{2} \left(\frac{1}{\sqrt{2\pi}}\right)^{2} \left(\frac{1}{\sqrt{2\pi}}\right)^{2$  $\label{eq:2} \begin{split} \mathcal{L}^{(1)}_{\text{max}} &= \frac{1}{2} \mathcal{L}^{(1)}_{\text{max}} \left( \frac{1}{2} \right) \mathcal{L}^{(1)}_{\text{max}} \left( \frac{1}{2} \right) \mathcal{L}^{(1)}_{\text{max}} \left( \frac{1}{2} \right) \mathcal{L}^{(1)}_{\text{max}} \left( \frac{1}{2} \right) \mathcal{L}^{(1)}_{\text{max}} \left( \frac{1}{2} \right) \mathcal{L}^{(1)}_{\text{max}} \left( \frac{1}{2} \right) \mathcal{L}^{(1)}$ 

 $\label{eq:1} \frac{1}{2}\sum_{i=1}^n\frac{1}{2}\sum_{j=1}^n\frac{1}{2}\sum_{j=1}^n\frac{1}{2}\sum_{j=1}^n\frac{1}{2}\sum_{j=1}^n\frac{1}{2}\sum_{j=1}^n\frac{1}{2}\sum_{j=1}^n\frac{1}{2}\sum_{j=1}^n\frac{1}{2}\sum_{j=1}^n\frac{1}{2}\sum_{j=1}^n\frac{1}{2}\sum_{j=1}^n\frac{1}{2}\sum_{j=1}^n\frac{1}{2}\sum_{j=1}^n\frac{1}{2}\sum_{j=1}^n\frac{$  $\label{eq:2} \frac{1}{\sqrt{2}}\left(\frac{1}{\sqrt{2}}\right)^{2} \left(\frac{1}{\sqrt{2}}\right)^{2}$  $\label{eq:2.1} \frac{1}{\sqrt{2}}\left(\frac{1}{\sqrt{2}}\right)^{2} \left(\frac{1}{\sqrt{2}}\right)^{2} \left(\frac{1}{\sqrt{2}}\right)^{2} \left(\frac{1}{\sqrt{2}}\right)^{2} \left(\frac{1}{\sqrt{2}}\right)^{2} \left(\frac{1}{\sqrt{2}}\right)^{2} \left(\frac{1}{\sqrt{2}}\right)^{2} \left(\frac{1}{\sqrt{2}}\right)^{2} \left(\frac{1}{\sqrt{2}}\right)^{2} \left(\frac{1}{\sqrt{2}}\right)^{2} \left(\frac{1}{\sqrt{2}}\right)^{2} \left(\$ 

 $\label{eq:2.1} \frac{1}{\sqrt{2}}\sum_{i=1}^n\frac{1}{\sqrt{2}}\sum_{i=1}^n\frac{1}{\sqrt{2}}\sum_{i=1}^n\frac{1}{\sqrt{2}}\sum_{i=1}^n\frac{1}{\sqrt{2}}\sum_{i=1}^n\frac{1}{\sqrt{2}}\sum_{i=1}^n\frac{1}{\sqrt{2}}\sum_{i=1}^n\frac{1}{\sqrt{2}}\sum_{i=1}^n\frac{1}{\sqrt{2}}\sum_{i=1}^n\frac{1}{\sqrt{2}}\sum_{i=1}^n\frac{1}{\sqrt{2}}\sum_{i=1}^n\frac$ 

 $\label{eq:2.1} \mathcal{L}(\mathcal{L}^{\text{max}}_{\mathcal{L}}(\mathcal{L}^{\text{max}}_{\mathcal{L}})) = \mathcal{L}(\mathcal{L}^{\text{max}}_{\mathcal{L}}(\mathcal{L}^{\text{max}}_{\mathcal{L}}))$  $\label{eq:2.1} \mathcal{L}(\mathcal{L}^{\mathcal{L}}_{\mathcal{L}}(\mathcal{L}^{\mathcal{L}}_{\mathcal{L}})) \leq \mathcal{L}(\mathcal{L}^{\mathcal{L}}_{\mathcal{L}}(\mathcal{L}^{\mathcal{L}}_{\mathcal{L}})) \leq \mathcal{L}(\mathcal{L}^{\mathcal{L}}_{\mathcal{L}}(\mathcal{L}^{\mathcal{L}}_{\mathcal{L}}))$ 

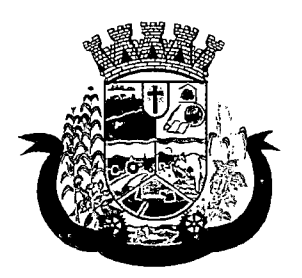

Estado do Paraná

102 o sistema deverá permitir a exclusão de uma requisição de exames, perante a informação de uma justificativa que deverá estar disponível junto ao histórico de cancelamentos do paciente para fins de auditoria;

#### PAINEL DE CHAMADAS

- 103 Deverá permitir a criação de painéis de chamada personalizados conforme a necessidade de cada unidade de atendimento contendo no mínimo o nome do painel e a unidade de atendimento que ele pertence;
- 104 Deverá permitir a definição do tipo de chamadas que ele irá controlar;
- 105 Deverá permitir a definição das filas de atendimento que ele irá controlar;
- 106 Deverá possuir parametrização de exibição ou não do nome do profissional que efetuou a chamada;
- 107 Deverá possuir parametrização de exibição ou não do nome do paciente chamado para os casos de filas ordenada por senha;
- 108 Deverá possuir parametrização de exibição ou não o número da senha chamada para os casos de filas ordenada pelo nome do paciente;
- 109 Deverá possuir parametrização de ativação ou não da chamada por voz ;
- 110 Deverá permitir que a frase de chamada do nome do paciente seja personalizada conforme a necessidade da unidade, como por exemplo (Atenção "nome do paciente", favor comparecer ao consultório odontológico número "número da sala") ou (Atenção "nome do paciente", favor comparecer a sala "número da sala" para consulta médica);
- 111 Deverá permitir a definição das cores de faixas que estarão disponíveis na unidade, para que no momento da chamada, ela seja exibida junto ao nome do paciente, indicando qual a cor da faixa que ele deverá seguir para encontrar a sala do profissional que efetuou a chamada;
- 112 Deverá possuir interface amigável em forma de um painel de chamadas, com letras e cores visíveis a distância;
- 113 Deverá exibir além do paciente que está sendo chamado para o atendimento, no mínimo os últimos três pacientes chamados anteriormente, informando o nome ou senha e o horário da chamada;

#### 8.4 MÓDULO DE FARMÁCIA

#### ESTOQUE EASSISTÊNCIA FARMACÊUTICA

- 1. Deverá possuir a lista de produtos do CÂTMAT (Sistema de Catalogação de Materiais) de acordo com a tabela oficial disponibilizada no site ComprasNet do Ministério do Planejamento, Orçamento e Gestão. Contento todos os códigos, descrições e unidades de fornecimento (apresentação, capacidade e unidade) dos medicamentos e materiais usados na área da saúde;
- 2. Deverá possuir cadastro de ação terapêutica;
- 3. Deverá possuir cadastro de grupos de produtos;
- 4. Deverá possuir cadastro de subgrupos de produtos;
- 5. Deverá possuir cadastro de apresentação dos produtos;
- 6. Deverá possuir cadastro de fabricantes;

 $\label{eq:2.1} \frac{1}{\sqrt{2}}\int_{0}^{\infty}\frac{1}{\sqrt{2\pi}}\left(\frac{1}{\sqrt{2\pi}}\right)^{2\alpha} \frac{1}{\sqrt{2\pi}}\int_{0}^{\infty}\frac{1}{\sqrt{2\pi}}\left(\frac{1}{\sqrt{2\pi}}\right)^{\alpha} \frac{1}{\sqrt{2\pi}}\frac{1}{\sqrt{2\pi}}\int_{0}^{\infty}\frac{1}{\sqrt{2\pi}}\frac{1}{\sqrt{2\pi}}\frac{1}{\sqrt{2\pi}}\frac{1}{\sqrt{2\pi}}\frac{1}{\sqrt{2\pi}}\frac{1}{\sqrt{2\pi}}$  $\label{eq:2.1} \mathcal{L}_{\mathcal{A}}(x) = \mathcal{L}_{\mathcal{A}}(x) \mathcal{L}_{\mathcal{A}}(x) + \mathcal{L}_{\mathcal{A}}(x) \mathcal{L}_{\mathcal{A}}(x)$  $\label{eq:2} \frac{1}{\sqrt{2}}\left(\frac{1}{\sqrt{2}}\right)^{2} \left(\frac{1}{\sqrt{2}}\right)^{2} \left(\frac{1}{\sqrt{2}}\right)^{2} \left(\frac{1}{\sqrt{2}}\right)^{2} \left(\frac{1}{\sqrt{2}}\right)^{2} \left(\frac{1}{\sqrt{2}}\right)^{2} \left(\frac{1}{\sqrt{2}}\right)^{2} \left(\frac{1}{\sqrt{2}}\right)^{2} \left(\frac{1}{\sqrt{2}}\right)^{2} \left(\frac{1}{\sqrt{2}}\right)^{2} \left(\frac{1}{\sqrt{2}}\right)^{2} \left(\frac{$  $\label{eq:2.1} \mathcal{L}(\mathcal{A}) = \mathcal{L}(\mathcal{A}) = \mathcal{L}(\mathcal{A}) = \mathcal{L}(\mathcal{A}) = \mathcal{L}(\mathcal{A}) = \mathcal{L}(\mathcal{A}) = \mathcal{L}(\mathcal{A}) = \mathcal{L}(\mathcal{A})$ 

 $\label{eq:2.1} \begin{split} \mathcal{L}_{\text{max}}(\mathbf{r},\mathbf{r}) &= \mathcal{L}_{\text{max}}(\mathbf{r},\mathbf{r}) \mathcal{L}_{\text{max}}(\mathbf{r}) \\ &= \mathcal{L}_{\text{max}}(\mathbf{r},\mathbf{r}) = \mathcal{L}_{\text{max}}(\mathbf{r},\mathbf{r}) \mathcal{L}_{\text{max}}(\mathbf{r}) \end{split}$  $\label{eq:2} \begin{split} \mathcal{A}^{\mu\nu} &\equiv \mathcal{A}^{\mu\nu} \mathcal{A}^{\nu\lambda} + \mathcal{A}^{\mu\nu} \mathcal{A}^{\nu\lambda} + \mathcal{A}^{\nu\lambda} \mathcal{A}^{\nu\lambda} \\ &\equiv \mathcal{A}^{\mu\nu} \mathcal{A}^{\nu\lambda} + \mathcal{A}^{\mu\nu} \mathcal{A}^{\nu\lambda} \mathcal{A}^{\nu\lambda} \mathcal{A}^{\nu\lambda} \end{split}$ 

 $\label{eq:2} \frac{1}{2} \left( \frac{1}{2} \left( \frac{1}{2} \right) \left( \frac{1}{2} \right) + \frac{1}{2} \left( \frac{1}{2} \right) \left( \frac{1}{2} \right) \left( \frac{1}{2} \right) \right)$  $\label{eq:2.1} \frac{1}{\sqrt{2\pi}}\frac{1}{\sqrt{2\pi}}\left(\frac{1}{\sqrt{2\pi}}\right)^{1/2}.$  $\label{eq:2} \frac{1}{2} \sum_{i=1}^n \frac{1}{2} \left( \frac{1}{2} \sum_{i=1}^n \frac{1}{2} \sum_{i=1}^n \frac{1}{2} \sum_{i=1}^n \frac{1}{2} \sum_{i=1}^n \frac{1}{2} \sum_{i=1}^n \frac{1}{2} \sum_{i=1}^n \frac{1}{2} \sum_{i=1}^n \frac{1}{2} \sum_{i=1}^n \frac{1}{2} \sum_{i=1}^n \frac{1}{2} \sum_{i=1}^n \frac{1}{2} \sum_{i=1}^n \frac{1}{2} \sum_{i$ 

 $\mathcal{L}(\mathcal{L})$  and  $\mathcal{L}(\mathcal{L})$ 

 $\label{eq:2} \begin{split} \mathcal{D}(\mathbf{W}) & = \mathcal{D}_{\mathbf{W}}(\mathbf{W}) - \mathcal{D}_{\mathbf{W}}(\mathbf{W}) \\ & = \mathcal{D}_{\mathbf{W}}(\mathbf{W}) - \mathcal{D}_{\mathbf{W}}(\mathbf{W}) \end{split}$  $\label{eq:2.1} \frac{1}{2} \sum_{i=1}^n \frac{1}{2} \sum_{j=1}^n \frac{1}{2} \sum_{j=1}^n \frac{1}{2} \sum_{j=1}^n \frac{1}{2} \sum_{j=1}^n \frac{1}{2} \sum_{j=1}^n \frac{1}{2} \sum_{j=1}^n \frac{1}{2} \sum_{j=1}^n \frac{1}{2} \sum_{j=1}^n \frac{1}{2} \sum_{j=1}^n \frac{1}{2} \sum_{j=1}^n \frac{1}{2} \sum_{j=1}^n \frac{1}{2} \sum_{j=1}^n \frac{$  $\label{eq:2.1} \frac{1}{\sqrt{2}}\left(\frac{1}{\sqrt{2}}\right)^{2} \left(\frac{1}{\sqrt{2}}\right)^{2} \left(\frac{1}{\sqrt{2}}\right)^{2} \left(\frac{1}{\sqrt{2}}\right)^{2} \left(\frac{1}{\sqrt{2}}\right)^{2} \left(\frac{1}{\sqrt{2}}\right)^{2} \left(\frac{1}{\sqrt{2}}\right)^{2} \left(\frac{1}{\sqrt{2}}\right)^{2} \left(\frac{1}{\sqrt{2}}\right)^{2} \left(\frac{1}{\sqrt{2}}\right)^{2} \left(\frac{1}{\sqrt{2}}\right)^{2} \left(\$ 

 $\mathcal{L}^{\mathcal{L}}(\mathcal{L}^{\mathcal{L}})$  and  $\mathcal{L}^{\mathcal{L}}(\mathcal{L}^{\mathcal{L}})$  and  $\mathcal{L}^{\mathcal{L}}(\mathcal{L}^{\mathcal{L}})$  and  $\mathcal{L}^{\mathcal{L}}(\mathcal{L}^{\mathcal{L}})$  $\label{eq:2.1} \mathcal{L}_{\mathbf{w}}(\mathcal{E}) = \mathcal{L}_{\mathbf{w}}(\mathcal{E}) = \mathcal{L}_{\mathbf{w}}(\mathcal{E}) = \mathcal{L}_{\mathbf{w}}(\mathcal{E}) = \mathcal{L}_{\mathbf{w}}(\mathcal{E}) = \mathcal{L}_{\mathbf{w}}(\mathcal{E}) = \mathcal{L}_{\mathbf{w}}(\mathcal{E}) = \mathcal{L}_{\mathbf{w}}(\mathcal{E})$
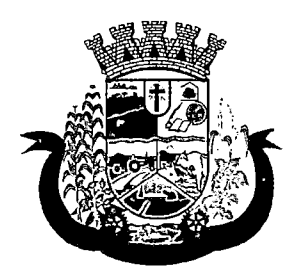

Estado do Paraná

- 7. Deverá possuir cadastro de produtos e medicamentos identificando seu nome, concentração, princípio ativo, apresentação, ação terapêutica, grupo, subgrupo, tipo de tarja, lista de psicotrópicos, tipo de receita, código DCB e o seu tipo de uso/administração e o preço de custo;
- 8. Deverá possuir funcionalidade para clonagem/duplicação de um cadastro para facilitar a inclusão de um novo que tenha as mesmas características;
- 9. Deverá permitir a informação do estoque mínimo para reposição de cada unidade de saúde;
- 10. Deverá permitir a informação do tempo de reposição do estoque;
- 11. Deverá permitir o relacionamento do cadastro do produto a um código CATMAT e a sua respectiva Unidade de Fornecimento;
- 12.Deverá possuir o relacionamento entre as unidades de fornecimento fornecidas pelo cadastro oficial do CATMAT e as unidades de fornecimento usadas pelo programa BPS (Bando de Preços da Saúde) do Ministério da Saúde;
- 13.Deverá possuir a lista de Denominações Comuns Brasileiras (DCB) da Anvisa de 2007, versão de 22/02/2008 no qual deverá constar o nome da substância, o Nº de DCB e o Nº do CAS (Chemical Abstract Service);
- 14. Deverá permitir relacionar o cadastro do produto a um Nº de DCB;
- 15. Deverá permitir consultar todos os produtos relacionados a um Nº de DCB;
- 16. Deverá possibilitar a realização de pesquisa do produto pelos campos:
	- a. Nome do produto;
	- b. Grupo do produto;
	- c. Tipo de tarja;
	- d. Tipo de receita;
	- e. CATMAT;
	- f. Situação cadastral;

i.Ativo;

ii.Inativo;

17. Deverá possuir forma de indicação/visualização dos locais de armazenamento do produto, tais como:

- a. Local;
- b. Sala;
- c. Estante;
- d. Prateleira;
- 18. Deverá possuir forma de vinculação de produtos similares ou genéricos;
- 19. Deverá permitir a inclusão de todos os códigos de barras do produto;
- 20.0 software deverá manter lista de medicamentos da lista RENAME (relação nacional de medicamentos essenciais);
- 21. Deverá possuir forma de indicação do tipo da lista de produtos da ANVISA, conforme Portaria SVS/MS nº. 344, de 12 de maio de 1998;
- $\label{eq:2.1} \mathcal{L}(\mathcal{L}^{\text{max}}_{\mathcal{L}}(\mathcal{L}^{\text{max}}_{\mathcal{L}})) \leq \mathcal{L}(\mathcal{L}^{\text{max}}_{\mathcal{L}}(\mathcal{L}^{\text{max}}_{\mathcal{L}}))$
- $\sigma_{\rm L}$  ,  $\sigma_{\rm L}$  , and  $\sigma_{\rm L}$  , and  $\sigma_{\rm L}$  , and  $\sigma_{\rm L}$  $\label{eq:2.1} \frac{1}{2} \sum_{i=1}^n \frac{1}{2} \sum_{i=1}^n \frac{1}{2} \sum_{i=1}^n \frac{1}{2} \sum_{i=1}^n \frac{1}{2} \sum_{i=1}^n \frac{1}{2} \sum_{i=1}^n \frac{1}{2} \sum_{i=1}^n \frac{1}{2} \sum_{i=1}^n \frac{1}{2} \sum_{i=1}^n \frac{1}{2} \sum_{i=1}^n \frac{1}{2} \sum_{i=1}^n \frac{1}{2} \sum_{i=1}^n \frac{1}{2} \sum_{i=1}^n \frac{$
- $\label{eq:2} \frac{1}{2}\int_{\mathbb{R}^3}\frac{1}{\sqrt{2}}\left(\frac{1}{\sqrt{2}}\right)^2\left(\frac{1}{\sqrt{2}}\right)^2\left(\frac{1}{\sqrt{2}}\right)^2\left(\frac{1}{\sqrt{2}}\right)^2\left(\frac{1}{\sqrt{2}}\right)^2.$  $\mathbb{R}^n$  is a simple state of the simple state of the state of the state of the state  $\mathbb{R}^n$
- $\label{eq:2} \begin{split} \mathcal{L}_{\text{M}}(\mathbf{r},\mathbf{r}) = \mathcal{L}_{\text{M}}(\mathbf{r},\mathbf{r}) \mathcal{L}_{\text{M}}(\mathbf{r},\mathbf{r}) \mathcal{L}_{\text{M}}(\mathbf{r},\mathbf{r}) \mathcal{L}_{\text{M}}(\mathbf{r},\mathbf{r}) \mathcal{L}_{\text{M}}(\mathbf{r},\mathbf{r},\mathbf{r}) \mathcal{L}_{\text{M}}(\mathbf{r},\mathbf{r},\mathbf{r},\mathbf{r}) \mathcal{L}_{\text{M}}(\mathbf{r},\mathbf{r},\mathbf{r$
- and the state of the state of the state of the state of the state of the state of the state of the  $\mathcal{O}(\mathcal{O}(\log n)$  and  $\mathcal{O}(\log n)$
- $\mathcal{O}(10^6)$  and  $\mathcal{O}(10^6)$  . The second condition of  $\mathcal{O}(10^6)$  $\mathcal{E}_{\mathcal{A}}$  , provided a series of  $\mathcal{E}_{\mathcal{A}}$  $\mathcal{L}^{\mathcal{L}}(\mathcal{L}^{\mathcal{L}})$  and  $\mathcal{L}^{\mathcal{L}}(\mathcal{L}^{\mathcal{L}})$  and  $\mathcal{L}^{\mathcal{L}}(\mathcal{L}^{\mathcal{L}})$  and  $\mathcal{L}^{\mathcal{L}}(\mathcal{L}^{\mathcal{L}})$  $\sim 200$  km s  $^{-1}$  ,  $\sim 100$
- $\label{eq:2} \mathbb{E}\left[\frac{1}{2}\sum_{i=1}^{n} \sum_{j=1}^{n} \frac{1}{j!} \sum_{j=1}^{n} \frac{1}{j!} \sum_{j=1}^{n} \frac{1}{j!} \sum_{j=1}^{n} \frac{1}{j!} \sum_{j=1}^{n} \frac{1}{j!} \sum_{j=1}^{n} \frac{1}{j!} \sum_{j=1}^{n} \frac{1}{j!} \sum_{j=1}^{n} \frac{1}{j!} \sum_{j=1}^{n} \frac{1}{j!} \sum_{j=1}^{n} \frac{1}{j!} \sum_{j=1}^{n}$  $p(\mu,\nu)$  to  $\mathcal{F}(\tau,\nu)$  , then  $\mathcal{F}(\nu,\nu)$  and  $\mathcal{F}(\nu)$  $\sim 10^{-11}$ in<br>1989 - Sethio I (1989)<br>1997 - Contraction (1989)  $\Delta \sim 1$  $\label{eq:2} \mathcal{L}_{\text{max}}(\mathbf{y},\mathbf{y}) = \mathcal{L}_{\text{max}}(\mathbf{y},\mathbf{y}) \mathcal{L}_{\text{max}}(\mathbf{y},\mathbf{y})$
- $\mathcal{L}^{\mathcal{L}}$  , we can consider the  $\mathcal{L}^{\mathcal{L}}$  $\mathcal{D}\mathcal{D}(\mathcal{D}(\Omega),\mathcal{D}(\mathcal{L},\mathcal{D},\mathcal{L}^{\mathcal{D}}),\mathcal{D}(\mathcal{L}^{\mathcal{D}}),\mathcal{D}(\mathcal{L}^{\mathcal{D}}))$  $\mathcal{E}[\phi_1\phi_2\circ\hat{\phi}_1\circ\phi_2\circ\phi_3\circ\phi_4\circ\phi_5\circ\phi_6\circ\phi_7\circ\phi_7\circ\phi_8\circ\phi_7\circ\phi_8]$  $\sim 10^{11}$  km  $^{-1}$
- $\mathcal{L}_{\mathcal{A}}=\mathcal{L}_{\mathcal{A}}$  . The contribution of the contribution of  $\mathcal{A}$  , and  $\mathcal{A}$  $\label{eq:QCD} \begin{split} \mathfrak{H}(\mathcal{A}\otimes\mathfrak{g}_{\mathbb{Z}}\mathfrak{g}_{\mathbb{Z}}\mathfrak{g}_{\mathbb{Z}}\mathfrak{g}_{\mathbb{Z}}\mathfrak{g}_{\mathbb{Z}}\mathfrak{g}_{\mathbb{Z}}\mathfrak{g}_{\mathbb{Z}}\mathfrak{g}_{\mathbb{Z}}\mathfrak{g}_{\mathbb{Z}}\mathfrak{g}_{\mathbb{Z}}\mathfrak{g}_{\mathbb{Z}}\mathfrak{g}_{\mathbb{Z}}\mathfrak{g}_{\mathbb{Z}}\mathfrak{g}_{\mathbb{Z}}\mathfrak{g}_{\mathbb$
- $\begin{split} \mathcal{L}_{\text{max}}(\mathbf{x},\mathbf{y}) & = \mathcal{L}_{\text{max}}(\mathbf{x},\mathbf{y}) + \mathcal{L}_{\text{max}}(\mathbf{x},\mathbf{y}) + \mathcal{L}_{\text{max}}(\mathbf{x},\mathbf{y}) \\ & = \mathcal{L}_{\text{max}}(\mathbf{x},\mathbf{y}) + \mathcal{L}_{\text{max}}(\mathbf{x},\mathbf{y}) + \mathcal{L}_{\text{max}}(\mathbf{x},\mathbf{y}) + \mathcal{L}_{\text{max}}(\mathbf{x},\mathbf{y}) \end{split}$  $Q^{\prime}+\Psi^{\prime\prime}(\omega)+\psi^{\prime\prime}(\omega)+\psi^{\prime\prime}(\omega)+\psi^{\prime\prime}(\omega)+\psi^{\prime\prime}(\omega)+\psi^{\prime\prime}(\omega)$  $\label{eq:3} \left\langle \Phi_{\theta} \left( \mathcal{L} \right) \mathcal{L} \right\rangle \leq \left\langle \mathcal{L} \right\rangle \left\langle \mathcal{L} \right\rangle \left\langle \mathcal{L} \right\rangle \left\langle \mathcal{L} \right\rangle \left\langle \mathcal{L} \right\rangle \left\langle \mathcal{L} \right\rangle \left\langle \mathcal{L} \right\rangle \left\langle \mathcal{L} \right\rangle \left\langle \mathcal{L} \right\rangle \left\langle \mathcal{L} \right\rangle \left\langle \mathcal{L} \right\rangle \left\langle \mathcal{L} \right\rangle \left\langle \mathcal{L}$
- $\mathcal{L}^{\mathcal{I}}(\mathcal{E}^{\mathcal{I}}(x),\mathcal{E}^{\mathcal{I}}(x))=\mathcal{L}^{\mathcal{I}}(\mathcal{E}^{\mathcal{I}}(x),\mathcal{E}^{\mathcal{I}}(x))=\mathcal{L}^{\mathcal{I}}(\mathcal{E}^{\mathcal{I}}(x),\mathcal{E}^{\mathcal{I}}(x))=\mathcal{L}^{\mathcal{I}}(\mathcal{E}^{\mathcal{I}}(x),\mathcal{E}^{\mathcal{I}}(x))=\mathcal{L}^{\mathcal{I}}(\mathcal{E}^{\mathcal{I}}(x),\mathcal{E}^{\mathcal{$  $\mathcal{L}_i$  $\mathcal{A}^{\mathcal{A}}$  and  $\mathcal{A}^{\mathcal{A}}$  are the space of the space of the  $\mathcal{A}^{\mathcal{A}}$
- $\frac{1}{2} \sum_{i=1}^n \sum_{j=1}^n \frac{1}{j!} \sum_{j=1}^n \left( \sum_{j=1}^n \frac{1}{j!} \sum_{j=1}^n \frac{1}{j!} \sum_{j=1}^n \frac{1}{j!} \sum_{j=1}^n \frac{1}{j!} \sum_{j=1}^n \frac{1}{j!} \sum_{j=1}^n \frac{1}{j!} \sum_{j=1}^n \frac{1}{j!} \sum_{j=1}^n \frac{1}{j!} \sum_{j=1}^n \frac{1}{j!} \sum_{j=1}^n \frac{1}{j!} \sum_{j=$  $\hat{\mathcal{L}}$  , where  $\hat{\mathcal{L}}$  is a set of  $\hat{\mathcal{L}}$  , where  $\hat{\mathcal{L}}$  is a set of  $\hat{\mathcal{L}}$  $\sim 200$  $\frac{1}{2}$  ,  $\frac{1}{2}$  ,  $\frac{1}{2}$  $\label{eq:2.1} \begin{split} \mathcal{A} &= \mathcal{A} + \mathcal{A}^{\dagger} \mathcal{A}^{\dagger} \\ &= \mathcal{A} + \mathcal{A}^{\dagger} \mathcal{A} + \mathcal{A}^{\dagger} \mathcal{A}^{\dagger} + \mathcal{A}^{\dagger} \mathcal{A}^{\dagger} \mathcal{A}^{\dagger} \mathcal{A}^{\dagger} \mathcal{A}^{\dagger} \end{split}$  $\partial \Omega$  is a function of the set of the set of the  $\Omega$  $\Delta \sim 10^4$
- $\label{eq:3.1} \mathcal{L}(\mathfrak{g}_{\mathbb{C}}(x^{\mathbb{C}})) = \mathbb{E} \left[ \mathcal{L}(\mathcal{L}(\mathfrak{g}_{\mathbb{C}}(x^{\mathbb{C}}))) \right] \leq \mathcal{L}(\mathfrak{g}_{\mathbb{C}}(x^{\mathbb{C}}))$  $\label{eq:G} \Psi_{\mathcal{L}}^{\mathcal{L}}(\mathcal{C}^{\mathcal{L}}(\mathcal{C}^{\mathcal{L}})^{\mathcal{L}}(\mathcal{C}^{\mathcal{L}}(\mathcal{C}^{\mathcal{L}}))\otimes \mathcal{L}^{\mathcal{L}}(\mathcal{C}^{\mathcal{L}}(\mathcal{C}^{\mathcal{L}}))$  $\mathcal{A}^{\mathcal{A}}$ 
	- $\mathcal{O}(\mathcal{H})$  and  $\mathcal{O}(\mathcal{O}(\mathcal{H}))$  .
- $\label{eq:2} \mathcal{O}(\log\log n) \leq \frac{1}{n} \log\log n.$  $\mathcal{L}_{\text{max}}$  , where  $\mathcal{L}_{\text{max}}$  $\label{eq:2.1} \mathcal{L}_{\mathcal{A}}(\mathcal{A})=\mathcal{L}_{\mathcal{A}}(\mathcal{A})\mathcal{A}(\mathcal{A})\mathcal{A}(\mathcal{A})\mathcal{A}(\mathcal{A}).$  $\mathcal{A}=\mathcal{A}^{\mathcal{A}}$  , where  $\mathcal{A}^{\mathcal{A}}$ 
	- $\label{eq:2.1} \mathcal{L}(\mathcal{L}) = \mathcal{L}(\mathcal{L}) = \mathcal{L}(\mathcal{L}) = \mathcal{L}(\mathcal{L})$  $\mathcal{L}^{\text{max}}_{\text{max}}$  and  $\mathcal{L}^{\text{max}}_{\text{max}}$  $\label{eq:2.1} \frac{1}{2} \int_{\mathbb{R}^3} \frac{1}{\sqrt{2\pi}} \int_{\mathbb{R}^3} \frac{1}{\sqrt{2\pi}} \int_{\mathbb{R}^3} \frac{1}{\sqrt{2\pi}} \int_{\mathbb{R}^3} \frac{1}{\sqrt{2\pi}} \int_{\mathbb{R}^3} \frac{1}{\sqrt{2\pi}} \int_{\mathbb{R}^3} \frac{1}{\sqrt{2\pi}} \int_{\mathbb{R}^3} \frac{1}{\sqrt{2\pi}} \int_{\mathbb{R}^3} \frac{1}{\sqrt{2\pi}} \int_{\mathbb{R}^3}$ 
		- $\label{eq:2.1} \mathcal{L}(\mathcal{L}^{\text{max}}_{\text{max}}(\mathcal{L}^{\text{max}}_{\text{max}}(\mathcal{L}^{\text{max}}_{\text{max}}(\mathcal{L}^{\text{max}}_{\text{max}}(\mathcal{L}^{\text{max}}_{\text{max}}(\mathcal{L}^{\text{max}}_{\text{max}}(\mathcal{L}^{\text{max}}_{\text{max}}(\mathcal{L}^{\text{max}}_{\text{max}}(\mathcal{L}^{\text{max}}_{\text{max}}(\mathcal{L}^{\text{max}}_{\text{max}}(\mathcal{L}^{\text{max}}_{\text{max}}(\mathcal{L}^$ 
			- $\mathcal{L}^{\mathcal{L}}$  , where  $\mathcal{L}^{\mathcal{L}}$  is the signal of the following contribution of

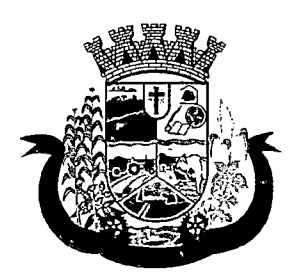

Estado do Paraná

- 22.Deverá gerenciar o cadastro de fornecedores da instituição integrando com o sistema da prefeitura;
- 23. Deverá permitir a identificação dos medicamentos judiciais;
- 24. Deverá permitir a identificação de produtos que não podem ser fracionados conforme Resolução da Diretoria Colegiada - RDC n° 80, de 11 de maio de 2006;
- 25. Deverá possuir acesso restrito a determinados grupos de medicamentos como por exemplo os judiciais e de alto custo;
- 26.Deverá permitir através da seleção do produto, a visualização geral do estoque em todas as unidades, listando lotes e validades;
- 27. Deverá emitir etiquetas para identificação do produto (com código de barras) contendo código e descrição;

### RELATÓRIOS

- 28. Deverá possuir relatório de produtos com necessidade de reposição no estoque baseado nas informações cadastrais;
- 29.Deverá possuir relatório de previsão de Consumo Sazonal analítico (apresentando todos os dados históricos) e sintético (apenas a previsão), baseando-se em séries temporais usando o método da regressão linear simples para determinar a tendência (anual) e sazonalidade (mensal). O relatório deve apresentar um gráfico em linhas para representar o consumo passado e o consumo previsto, diferenciando-as por cor;
- 30.Deverá possuir relatório de estimativa de consumo do produto considerando o histórico de consumo do produto definido através de um período de referência, apresentando a demanda prevista, o saldo atual, a quantidade sugerida de compra e a duração prevista do estoque atual;
- 31.Deverá possuir relatório de comparativo de movimentações por produto, separando por unidade, ano e mês a evolução em relação a quantidade de entradas, transferências, dispensações e inutilizações;
- 32.Deverá possuir relatório de consumo médio mensal, por produto, exibindo em um gráfico de linha do consumo do produto em relação ao tempo. Cada ano deve ser representado por uma linha no gráfico;
- 33. Deverá possuir relatório de histórico de produtos detalhando a movimentação de estoque por produto e dia dentro do período informado;
- 34.Deverá possuir relatório de movimentação físico financeira detalhando, o estoque inicial, movimentações dentro do período informado (transferências enviadas e recebidas, dispensações, entradas e inutilizações), estoque final e valores;
- 35.Deverá possuir relatório do saldo de estoque físico e financeiro, agrupando por unidade, grupo e subgrupo, listando o nome do produto, o valor unitário, o saldo do estoque e o valor total em estoque. Totalizando o valor financeiro por unidade e por final de todas as unidades;

### ENTRADAS

- 36.Deverá permitir a consulta de todas as entradas já registradas no sistema com opção de busca por data da entrada, número ou série da nota fiscal, nome do fornecedor ou unidade de saúde;
- 37. Deverá permitir o uso de código de barras, para agilizar a entrada e saída de itens;
- 38. Deverá permitir o registro do número do empenho da compra;
- 39. Deverá permitir o registro de entradas por fornecedor;
- 40. Deverá permitir o registro de entradas por doação;

 $\label{eq:2.1} \frac{1}{\sqrt{2}}\int_{\mathbb{R}^3}\frac{1}{\sqrt{2}}\left(\frac{1}{\sqrt{2}}\right)^2\frac{1}{\sqrt{2}}\left(\frac{1}{\sqrt{2}}\right)^2\frac{1}{\sqrt{2}}\left(\frac{1}{\sqrt{2}}\right)^2\frac{1}{\sqrt{2}}\left(\frac{1}{\sqrt{2}}\right)^2.$ 

 $\label{eq:2.1} \frac{1}{2} \sum_{i=1}^n \frac{1}{2} \sum_{j=1}^n \frac{1}{2} \sum_{j=1}^n \frac{1}{2} \sum_{j=1}^n \frac{1}{2} \sum_{j=1}^n \frac{1}{2} \sum_{j=1}^n \frac{1}{2} \sum_{j=1}^n \frac{1}{2} \sum_{j=1}^n \frac{1}{2} \sum_{j=1}^n \frac{1}{2} \sum_{j=1}^n \frac{1}{2} \sum_{j=1}^n \frac{1}{2} \sum_{j=1}^n \frac{1}{2} \sum_{j=1}^n \frac{$  $\mathcal{O}(\mathcal{O}_\mathcal{O})$ 

 $\label{eq:2.1} \frac{1}{2}\left(\frac{1}{2}\right)^{2} \left(\frac{1}{2}\right)^{2} \left(\frac{1}{2}\right)^{2} \left(\frac{1}{2}\right)^{2} \left(\frac{1}{2}\right)^{2} \left(\frac{1}{2}\right)^{2} \left(\frac{1}{2}\right)^{2} \left(\frac{1}{2}\right)^{2} \left(\frac{1}{2}\right)^{2} \left(\frac{1}{2}\right)^{2} \left(\frac{1}{2}\right)^{2} \left(\frac{1}{2}\right)^{2} \left(\frac{1}{2}\right)^{2} \left(\frac{1}{2}\right)^{2} \left(\frac{1}{2}\$ 

 $\label{eq:2.1} \frac{1}{2}\left(\frac{1}{2}\left(\frac{1}{2}\right)^2\right)^{1/2}\left(\frac{1}{2}\left(\frac{1}{2}\right)^{1/2}\right)^{1/2}\left(\frac{1}{2}\left(\frac{1}{2}\right)^{1/2}\right)^{1/2}\left(\frac{1}{2}\left(\frac{1}{2}\right)^{1/2}\right)^{1/2}\left(\frac{1}{2}\left(\frac{1}{2}\right)^{1/2}\right)^{1/2}\left(\frac{1}{2}\left(\frac{1}{2}\right)^{1/2}\right)^{1/2}\left(\frac{1}{2}\left(\frac{1}{2}\right)^{1/2}\right)^{1$  $\label{eq:2.1} \frac{1}{2} \left( \frac{1}{2} \left( \frac{1}{2} \left( \frac{1}{2} \right) \left( \frac{1}{2} \left( \frac{1}{2} \right) \right) \right) + \frac{1}{2} \left( \frac{1}{2} \left( \frac{1}{2} \right) \left( \frac{1}{2} \right) \right) + \frac{1}{2} \left( \frac{1}{2} \left( \frac{1}{2} \right) \left( \frac{1}{2} \right) \right) + \frac{1}{2} \left( \frac{1}{2} \left( \frac{1}{2} \right) \right) + \frac{1}{2} \left( \frac{$ 

 $\mathcal{E}^{\mathcal{A}}_{\mathcal{A}}$  , and the space of the state of the state of the state of the state of the state of the state of the state of the state of the state of the state of the state of the state of the state of the state  $\label{eq:2.1} \mathcal{I}^{\mathcal{A}}_{\mathcal{A}} = \mathcal{I}^{\mathcal{A}}_{\mathcal{A}} = \mathcal{I}^{\mathcal{A}}_{\mathcal{A}} = \mathcal{I}^{\mathcal{A}}_{\mathcal{A}} = \mathcal{I}^{\mathcal{A}}_{\mathcal{A}} = \mathcal{I}^{\mathcal{A}}_{\mathcal{A}} = \mathcal{I}^{\mathcal{A}}_{\mathcal{A}}$ 

 $\mathcal{A}$  is the set of the set of the set of  $\mathcal{A}$ 

 $\label{eq:3.1} \frac{1}{\sqrt{2}}\int_{\mathbb{R}^{2}}\left|\frac{d\mathbf{x}}{d\mathbf{x}}\right|^{2}d\mathbf{x}^{2}d\mathbf{x}^{2}d\mathbf{x}^{2}d\mathbf{x}^{2}d\mathbf{x}^{2}d\mathbf{x}^{2}d\mathbf{x}^{2}d\mathbf{x}^{2}d\mathbf{x}^{2}d\mathbf{x}^{2}d\mathbf{x}^{2}d\mathbf{x}^{2}d\mathbf{x}^{2}d\mathbf{x}^{2}d\mathbf{x}^{2}d\mathbf{x}^{2}d\mathbf{x}^{2}d\mathbf{x}^{2}d\math$ 

 $\label{eq:2.1} \mathcal{M}_{\mathbf{q}}^{\mathbf{q}}(\mathbf{q}) = \mathcal{M}_{\mathbf{q}}^{\mathbf{q}}(\mathbf{q}) = \mathcal{M}_{\mathbf{q}}^{\mathbf{q}}(\mathbf{q}) = \mathcal{M}_{\mathbf{q}}^{\mathbf{q}}(\mathbf{q}) = \mathcal{M}_{\mathbf{q}}^{\mathbf{q}}(\mathbf{q})$ the contract of the contract of the contract of the contract of the contract of  $\label{eq:2.1} \begin{split} \mathcal{A}(\mathcal{A},\mathcal{B}) & = \mathcal{A}(\mathcal{A},\mathcal{B}) & = \mathcal{A}(\mathcal{A},\mathcal{B}) & = \mathcal{A}(\mathcal{A},\mathcal{B}) & = \mathcal{A}(\mathcal{A},\mathcal{B}) & = \mathcal{A}(\mathcal{A},\mathcal{B}) & = \mathcal{A}(\mathcal{A},\mathcal{B}) & = \mathcal{A}(\mathcal{A},\mathcal{B}) & = \mathcal{A}(\mathcal{A},\mathcal{B}) & = \mathcal{A}(\mathcal{A},\mathcal{B}) & = \mathcal{A}$  $\label{eq:2.1} \mathcal{L}(\mathcal{F}) = \tilde{L}(\mathcal{L}(\mathcal{L} \mathcal{F}^{\mathcal{L}}_{\mathcal{F}})) = \mathcal{L}(\mathcal{F}^{\mathcal{L}}_{\mathcal{F}})$ 

 $\label{eq:2.1} \begin{split} \mathcal{F}_{\mathcal{G}}&=\mathbb{E}\left[\left\langle \mathcal{F}(\mathcal{G})\right\rangle \right] =\left\langle \mathcal{F}(\mathcal{G})\right\rangle \right] =\mathbb{E}\left[\left\langle \mathcal{G}\right\rangle \right] \\ \mathcal{F}_{\mathcal{G}}&=\mathcal{F}(\mathcal{G})\left\langle \mathcal{F}(\mathcal{G})\right\rangle \left\langle \mathcal{F}(\mathcal{G})\right\rangle \end{split}$  $\label{eq:2.1} \begin{split} \mathcal{L}_{\text{max}}(\mathcal{L}_{\text{max}}) & = \mathcal{L}_{\text{max}}(\mathcal{L}_{\text{max}}) + \mathcal{L}_{\text{max}}(\mathcal{L}_{\text{max}}) + \mathcal{L}_{\text{max}}(\mathcal{L}_{\text{max}}) \\ & = \mathcal{L}_{\text{max}}(\mathcal{L}_{\text{max}}) + \mathcal{L}_{\text{max}}(\mathcal{L}_{\text{max}}) + \mathcal{L}_{\text{max}}(\mathcal{L}_{\text{max}}) + \mathcal{L}_{\text{max}}(\mathcal{L}_{\text{max}}) \\ & = \mathcal{L}_{\text{$  $\sim 10^6$ 

e de la componentación de la componentación de la componentación de la componentación de la componentación de<br>A la componentación de la componentación de la componentación de la componentación de la componentación de la  $\mathcal{P} = \frac{1}{2} \mathcal{P} \left( \frac{1}{2} \mathcal{A} \right) \left( \frac{1}{2} \mathcal{A} \right) \left( \frac{1}{2} \mathcal{A} \right) \left( \frac{1}{2} \mathcal{A} \right) \left( \frac{1}{2} \mathcal{A} \right) \left( \frac{1}{2} \mathcal{A} \right) \left( \frac{1}{2} \mathcal{A} \right) \left( \frac{1}{2} \mathcal{A} \right) \left( \frac{1}{2} \mathcal{A} \right) \left( \frac{1}{2} \mathcal{A} \right) \left( \frac{1}{2}$ 

 $\label{eq:2.1} \mu_{\rm{eff}}(\rho) = \frac{1}{2} \sum_{\alpha} \frac{1}{\alpha} \left( \frac{\partial \rho}{\partial \rho} \right) \left( \frac{\partial \rho}{\partial \rho} \right) \left( \frac{\partial \rho}{\partial \rho} \right) \left( \frac{\partial \rho}{\partial \rho} \right) \left( \frac{\partial \rho}{\partial \rho} \right) \left( \frac{\partial \rho}{\partial \rho} \right) \left( \frac{\partial \rho}{\partial \rho} \right) \left( \frac{\partial \rho}{\partial \rho} \right) \left( \frac{\partial \rho}{\partial \rho} \right) \left( \frac{\partial \rho}{\partial \rho} \$  $\mathcal{L}^{\mathcal{L}}$  , where  $\mathcal{L}^{\mathcal{L}}$  is the properties of the  $\mathcal{L}^{\mathcal{L}}$ 

 $\label{eq:2.1} \begin{split} \mathcal{L}_{\text{max}}(\mu_{\text{max}}(\mathbf{r})) = \mathcal{L}_{\text{max}}(\mu_{\text{max}}(\mathbf{r})) = 2.6 \\ \mathcal{L}_{\text{max}}(\mu_{\text{max}}(\mathbf{r})) = 0.5 \times 10^{-3} \text{m} \times 10^{-3} \text{m} \times 10^{-3} \text{m} \times 10^{-3} \text{m} \times 10^{-3} \text{m} \times 10^{-3} \text{m} \times 10^{-3} \text{m} \times 10^{-3} \text{m} \times 10^{-3} \text{m} \times$  $\label{eq:2.1} \frac{d^2}{dt^2} \frac{d^2}{dt^2} \frac$  $\label{eq:2.1} \frac{1}{\sqrt{2}}\sum_{i=1}^n\frac{1}{\sqrt{2}}\sum_{i=1}^n\frac{1}{\sqrt{2}}\sum_{i=1}^n\frac{1}{\sqrt{2}}\sum_{i=1}^n\frac{1}{\sqrt{2}}\sum_{i=1}^n\frac{1}{\sqrt{2}}\sum_{i=1}^n\frac{1}{\sqrt{2}}\sum_{i=1}^n\frac{1}{\sqrt{2}}\sum_{i=1}^n\frac{1}{\sqrt{2}}\sum_{i=1}^n\frac{1}{\sqrt{2}}\sum_{i=1}^n\frac{1}{\sqrt{2}}\sum_{i=1}^n\frac$  $\mathcal{L}_{\text{eff}}$ 

 $\label{eq:2.1} \mathcal{L}_{\mathcal{A}}(\mathcal{A}) = \mathcal{L}_{\mathcal{A}}(\mathcal{A}) = \mathcal{L}_{\mathcal{A}}(\mathcal{A}) = \mathcal{L}_{\mathcal{A}}(\mathcal{A}) = \mathcal{L}_{\mathcal{A}}(\mathcal{A}) = \mathcal{L}_{\mathcal{A}}(\mathcal{A})$  $\mathcal{A}=\{x\in\mathcal{X}\mid x\in\mathcal{X}\}$  . The set of  $\mathcal{A}$  $\label{eq:2.1} \mathcal{A} = \left\{ \begin{array}{ll} \mathcal{A} & \mathcal{A} & \mathcal{A} \\ \mathcal{A} & \mathcal{A} & \mathcal{A} \end{array} \right. \ , \quad \mathcal{A} = \left\{ \begin{array}{ll} \mathcal{A} & \mathcal{A} & \mathcal{A} \\ \mathcal{A} & \mathcal{A} & \mathcal{A} \end{array} \right.$  $\label{eq:R1} \mathcal{H}_\text{L}(\mathcal{H}) = \mathcal{H}_\text{L}(\mathcal{H}) \left[ \mathcal{H}_\text{L}(\mathcal{H}) \right] \left[ \mathcal{H}_\text{L}(\mathcal{H}) \right] \text{,}$ 

 $\label{eq:2.1} \frac{1}{\sqrt{2}}\int_{\mathbb{R}^3}\frac{1}{\sqrt{2}}\left(\frac{1}{\sqrt{2}}\right)^2\frac{1}{\sqrt{2}}\left(\frac{1}{\sqrt{2}}\right)^2\frac{1}{\sqrt{2}}\left(\frac{1}{\sqrt{2}}\right)^2\frac{1}{\sqrt{2}}\left(\frac{1}{\sqrt{2}}\right)^2.$  $\label{eq:2.1} \frac{1}{2} \left( \left( \frac{1}{2} \right)^2 - \frac{1}{2} \left( \frac{1}{2} \right)^2 \right) \left( \frac{1}{2} \right) \left( \frac{1}{2} \right) \left( \frac{1}{2} \right) \left( \frac{1}{2} \right) \left( \frac{1}{2} \right) \left( \frac{1}{2} \right) \left( \frac{1}{2} \right) \left( \frac{1}{2} \right) \left( \frac{1}{2} \right) \left( \frac{1}{2} \right) \left( \frac{1}{2} \right) \left( \frac{1}{2} \right) \left( \frac{$  $\label{eq:2} \frac{1}{\sqrt{2}}\sum_{i=1}^n\frac{1}{\sqrt{2}}\left(\frac{1}{\sqrt{2}}\sum_{i=1}^n\frac{1}{\sqrt{2}}\sum_{i=1}^n\frac{1}{\sqrt{2}}\sum_{i=1}^n\frac{1}{\sqrt{2}}\sum_{i=1}^n\frac{1}{\sqrt{2}}\sum_{i=1}^n\frac{1}{\sqrt{2}}\sum_{i=1}^n\frac{1}{\sqrt{2}}\sum_{i=1}^n\frac{1}{\sqrt{2}}\sum_{i=1}^n\frac{1}{\sqrt{2}}\sum_{i=1}^n\frac{1}{\sqrt{2}}\$  $\label{eq:2.1} \mathcal{L}_{\mathcal{A}}(\mathcal{A}) = \mathcal{L}_{\mathcal{A}}(\mathcal{A}) = \mathcal{L}_{\mathcal{A}}(\mathcal{A}) = \mathcal{L}_{\mathcal{A}}(\mathcal{A}) = \mathcal{L}_{\mathcal{A}}(\mathcal{A}) = \mathcal{L}_{\mathcal{A}}(\mathcal{A})$ 

 $\mathcal{L}^{\text{max}}_{\text{max}}$  and  $\mathcal{L}^{\text{max}}_{\text{max}}$  $\label{eq:2.1} \mathcal{L}_{\mathcal{A}}(\mathcal{A})=\mathcal{H}^{\mathcal{A}}(\mathcal{A})=\mathcal{H}^{\mathcal{A}}(\mathcal{A})=\mathcal{H}^{\mathcal{A}}(\mathcal{A})$ 

 $\label{eq:2} \frac{1}{\sqrt{2}}\sum_{i=1}^n\frac{1}{\sqrt{2}}\sum_{i=1}^n\frac{1}{\sqrt{2}}\sum_{i=1}^n\frac{1}{\sqrt{2}}\sum_{i=1}^n\frac{1}{\sqrt{2}}\sum_{i=1}^n\frac{1}{\sqrt{2}}\sum_{i=1}^n\frac{1}{\sqrt{2}}\sum_{i=1}^n\frac{1}{\sqrt{2}}\sum_{i=1}^n\frac{1}{\sqrt{2}}\sum_{i=1}^n\frac{1}{\sqrt{2}}\sum_{i=1}^n\frac{1}{\sqrt{2}}\sum_{i=1}^n\frac{1$  $\label{eq:1} \frac{1}{\sqrt{2}}\left(\frac{1}{\sqrt{2}}\right)^{2} \left(\frac{1}{\sqrt{2}}\right)^{2} \left(\frac{1}{\sqrt{2}}\right)^{2}$  $\label{eq:2.1} \mathcal{A}(\mathcal{F}^{\mathcal{A}}_{\mathcal{A}}(\mathcal{A})) = \mathcal{A}(\mathcal{F}^{\mathcal{A}}_{\mathcal{A}}(\mathcal{A})) = \mathcal{A}(\mathcal{F}^{\mathcal{A}}_{\mathcal{A}}(\mathcal{A})) = \mathcal{A}(\mathcal{F}^{\mathcal{A}}_{\mathcal{A}}(\mathcal{A})) = \mathcal{A}(\mathcal{F}^{\mathcal{A}}_{\mathcal{A}}(\mathcal{A})) = \mathcal{A}(\mathcal{F}^{\mathcal{A}}_{\mathcal{A}}(\mathcal{A})) = \mathcal{A}(\mathcal{F}^$  $\mathcal{L}(\mathcal{F},\mathcal{F})$  and  $\mathcal{L}(\mathcal{F},\mathcal{F})$  and  $\mathcal{L}(\mathcal{F},\mathcal{F})$  and  $\mathcal{L}(\mathcal{F},\mathcal{F})$ 

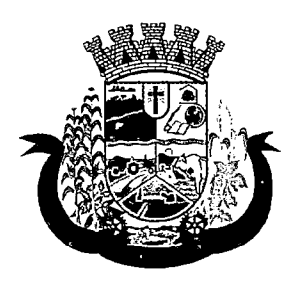

Estado do Paraná ^

- 41. Deverá permitir o registro do lote da entrada para notas entregues e, lotes (fracionadas);
- 42. Deverá permitir no registro dos itens de entradas, no mínimo as informações referentes ao produto, fabricante, lote, quantidade, valor unitário e data de validade;
- 43. Deverá alertar ao operador no momento da confirmação de entrada, caso o valor dos itens não bata com o valor da nota;

### RELATÓRIOS DE ENTRADA

- 44.Deverá emitir relatório analítico de entradas por grupo, agrupando por unidade, grupo e subgrupo de produtos e fornecedor, listando o produto, a data, o lote, o custo, a quantidade e o valor;
- 45. Deverá emitir relatório sintético de entradas por grupo, agrupando por unidade e grupo, listando o produto, a quantidade e o valor total;
- 46. Deverá emitir relatório sintético de entradas por transferência, agrupando por unidade e grupo, listando a data, o produto e a quantidade;
- 47. Deverá emitir relatório sintético de entradas por fornecedor ou doação, agrupando por unidade e tipo de entrada, listando a origem e o valor total;
- 48.Deverá emitir relatório sintético de entradas por produto, agrupando por produto, listando a data, o fornecedor, a nota fiscal, o empenho, o usuário responsável e a quantidade;
- 49. Deverá emitir relatório sintético de entradas por fornecedor, listando o fornecedor, o número de entradas e seu o percentual em relação ao total de entradas, a quantidade de produtos e seu o percentual em relação a quantidade total de produtos;
- 50.Deverá emitir relatório analítico de entradas por fornecedor, agrupando por fornecedor e nota fiscal, listando a data, o número do empenho, o produto, o lote, a validade, o valor unitário, a quantidade e o valor total;
- 51.Deverá emitir relatório de entradas por lote do produto, agrupando por lote, listando a data, o produto, a nota fiscal, o empenho, o usuário responsável e a quantidade;
- 52. Deverá emitir relatório de entradas por lote da entrada, agrupando por lote da entrada, listando o fornecedor, o produto, o lote, a quantidade e o valor;

### ACERTOS EINUTILIZAÇÕES

- 53. Deverá permitir a inutilização de produtos por unidade, informando (Data, Unidade, Produto, Lote, Quantidade, Motivo e Observações);
- 54. Deverá ao informar o produto, listar todos os lotes disponíveis e a sua validade;
- 55. Deverá permitir a visualização de todas as inutilizações efetuadas com informações da data, produto, lote, quantidade, valor total, unidade e motivo;
- 56. Deverá permitir a consulta de inutilizações efetuadas por data, nome do produto, lote, quantidade, data de vencimento e motivo da inutilização;
- 57.Deverá emitir relatório de inutilizações por período, agrupando por unidade, grupo e motivo, listando a data, o produto, o lote, a validade a quantidade e o valor total;

### FARMÁCIA

58. Deverá permitir a consulta de todas as dispensações já registradas no sistema com opção de busca por data da dispensação, nome do paciente ou unidade de saúde;

 $\mathcal{A}^{\mathcal{A}}$  and the contribution of the space  $\mathcal{A}^{\mathcal{A}}$ 

$$
f_{\rm{max}}=f_{\rm{max}}=0.01
$$

 $\mathcal{L}(\mathcal{L}^{\mathcal{L}})$  and  $\mathcal{L}^{\mathcal{L}}$  are the set of the set of the set of  $\mathcal{L}^{\mathcal{L}}$ 

and the company of the company of

$$
\begin{aligned} \mathcal{D}^{(1)}(X) &= \mathcal{D}^{(1)}(X) \end{aligned}
$$

**爱好的人**是一个人的人的人  $\sim 100$  km s  $^{-1}$  ,  $\sim 100$ 

$$
\begin{array}{l} \displaystyle \frac{d^2}{dx^2} \frac{d^2}{dx^2} \frac
$$

$$
\label{eq:1} \frac{1}{\sqrt{2\pi}}\left[\frac{1}{\sqrt{2\pi}}\left(\frac{1}{\sqrt{2\pi}}\right)^2\left(\frac{1}{\sqrt{2\pi}}\left(\frac{1}{\sqrt{2\pi}}\right)^2\right)\left(\frac{1}{\sqrt{2\pi}}\right)^2\right] \leq \frac{1}{\sqrt{2\pi}}\left[\frac{1}{\sqrt{2\pi}}\left(\frac{1}{\sqrt{2\pi}}\right)^2\left(\frac{1}{\sqrt{2\pi}}\right)^2\right] \leq \frac{1}{\sqrt{2\pi}}\left[\frac{1}{\sqrt{2\pi}}\left(\frac{1}{\sqrt{2\pi}}\right)^2\right] \leq \frac{1}{\sqrt{2\pi}}\left[\frac{1}{\sqrt{2\pi}}\right] \leq \frac{1}{\sqrt{2\pi}}\left[\frac{1}{\sqrt{2\pi}}\right] \leq \frac{1}{\sqrt{2\pi}}\left[\frac{1}{\sqrt
$$

 $\mathcal{L}(\mathcal{L}_\mathcal{A}(\mathcal{D}^{\mathcal{A}})) \leq \mathcal{L}(\mathcal{L}_\mathcal{A}(\mathcal{D}^{\mathcal{A}})) \leq \mathcal{L}(\mathcal{L}_\mathcal{A}(\mathcal{D}^{\mathcal{A}})) \leq \mathcal{L}(\mathcal{D}^{\mathcal{A}}).$ 

医检尿道 经公司的现在分词  $\label{eq:2.1} \frac{1}{2\pi}\mathcal{L}_{\mathcal{F}}\left(\mathcal{F}^{(1)}_{\mathcal{F}}\left(\mathcal{F}^{(2)}_{\mathcal{F}}\right)\mathcal{F}^{(1)}_{\mathcal{F}}\left(\mathcal{F}^{(1)}_{\mathcal{F}}\right)\mathcal{F}^{(2)}_{\mathcal{F}}\left(\mathcal{F}^{(1)}_{\mathcal{F}}\right)\mathcal{F}^{(2)}_{\mathcal{F}}\left(\mathcal{F}^{(1)}_{\mathcal{F}}\right)\mathcal{F}^{(2)}_{\mathcal{F}}\left(\mathcal{F}^{(1)}_{\mathcal{F}}\$ 

 $\sigma_{\mu\nu}$  is seen as a set of the second contract of  $\sigma_{\mu\nu}$  $\mathcal{L}_{\mathcal{A}}$  . Note that the contribution of the contribution of the contribution of the contribution of the contribution of the contribution of the contribution of the contribution of the contribution of the contributi  $\label{eq:2.1} \mathcal{L}_{\text{L} \text{A}} = \mathcal{L}_{\text{R}} \left[ \mathcal{L}_{\text{R}} \left( \mathcal{L}_{\text{R}} \right) \mathcal{L}_{\text{R}} \right] = \mathcal{L}_{\text{R}} \left[ \mathcal{L}_{\text{R}} \left( \mathcal{L}_{\text{R}} \right) \mathcal{L}_{\text{R}} \right] = \mathcal{L}_{\text{R}} \left( \mathcal{L}_{\text{R}} \right) = \mathcal{L}_{\text{R}} \left( \mathcal{L}_{\text{R}} \right)$ 

 $\mathcal{L}_{\mathcal{L}} = \mathcal{L}_{\mathcal{L}} + \mathcal{L}_{\mathcal{L}} = \mathcal{L}_{\mathcal{L}} + \mathcal{L}_{\mathcal{L}} = \mathcal{L}_{\mathcal{L}} + \mathcal{L}_{\mathcal{L}} = \mathcal{L}_{\mathcal{L}}$ 

$$
B_{\mathcal{F}}(B^{\mathcal{F}}) \leq \mathcal{F}(B_{\mathcal{F}}(B^{\mathcal{F}})) \leq \mathcal{F}(B^{\mathcal{F}}) \leq \mathcal{F}(B^{\mathcal{F}}) \leq \mathcal{F}(B^{\mathcal{F}})
$$

 $\label{eq:1} \begin{split} &\frac{1}{2}\sum_{i=1}^{2}\sum_{j=1}^{2}\left(\frac{1}{2}\sum_{j=1}^{2}\sum_{j=1}^{2}\sum_{j=1}^{2}\sum_{j=1}^{2}\sum_{j=1}^{2}\sum_{j=1}^{2}\sum_{j=1}^{2}\sum_{j=1}^{2}\sum_{j=1}^{2}\sum_{j=1}^{2}\sum_{j=1}^{2}\sum_{j=1}^{2}\sum_{j=1}^{2}\sum_{j=1}^{2}\sum_{j=1}^{2}\sum_{j=1}^{2}\sum_{j=1}^{2}\sum_{j=1}^{2}\sum_{j=1}^{2}\sum_{j$  $\label{eq:2.1} \frac{1}{\sqrt{2}}\left(\frac{1}{\sqrt{2}}\right)^{2} \left(\frac{1}{\sqrt{2}}\right)^{2} \left(\frac{1}{\sqrt{2}}\right)^{2} \left(\frac{1}{\sqrt{2}}\right)^{2} \left(\frac{1}{\sqrt{2}}\right)^{2} \left(\frac{1}{\sqrt{2}}\right)^{2} \left(\frac{1}{\sqrt{2}}\right)^{2} \left(\frac{1}{\sqrt{2}}\right)^{2} \left(\frac{1}{\sqrt{2}}\right)^{2} \left(\frac{1}{\sqrt{2}}\right)^{2} \left(\frac{1}{\sqrt{2}}\right)^{2} \left(\$  $\label{eq:2} \begin{split} \frac{d}{dt} \frac{d}{dt} \left( \frac{d}{dt} \right) & = \frac{1}{2} \left( \frac{d}{dt} \right) \frac{d}{dt} \left( \frac{d}{dt} \right) \frac{d}{dt} \left( \frac{d}{dt} \right) & = \frac{1}{2} \left( \frac{d}{dt} \right) \frac{d}{dt} \left( \frac{d}{dt} \right) & = \frac{1}{2} \left( \frac{d}{dt} \right) \frac{d}{dt} \left( \frac{d}{dt} \right) & = \frac{1}{2} \left( \frac{d}{dt} \right) \frac{d}{dt} \left( \frac{$  $\label{eq:2.1} \mathcal{L}(\mathbf{z}^{\text{in}}) = \mathcal{L}(\mathbf{z}^{\text{in}}) = \mathcal{L}(\mathbf{z}^{\text{in}})$  $\label{eq:2.1} \mathcal{L}^{\text{max}}_{\text{max}}\left(\mathcal{L}^{\text{max}}_{\text{max}}\right) = \mathcal{L}^{\text{max}}_{\text{max}}\left(\mathcal{L}^{\text{max}}_{\text{max}}\right).$  $\sim 10^{11}$ 

$$
\begin{aligned} \mathcal{L}_{\mathcal{A}}(\mathcal{A}) & \leq \mathcal{L}_{\mathcal{A}}(\mathcal{A}) \mathcal{L}_{\mathcal{A}}(\mathcal{A}) & \leq \mathcal{L}_{\mathcal{A}}(\mathcal{A}) \mathcal{L}_{\mathcal{A}}(\mathcal{A}) & \leq \mathcal{L}_{\mathcal{A}}(\
$$

 $\mathcal{A}^{\mathcal{A}}$  , where  $\mathcal{A}^{\mathcal{A}}$  is the space of the space of the space of the  $\mathcal{A}^{\mathcal{A}}$ 

 $\label{eq:2.1} \mathcal{L}(\mathcal{S}(\mathcal{S})) = \mathcal{L}(\mathcal{S}) = \mathcal{L}(\mathcal{S}) = \mathcal{L}(\mathcal{S}) = \mathcal{L}(\mathcal{S}) = \mathcal{L}(\mathcal{S}) = \mathcal{L}(\mathcal{S}) = \mathcal{L}(\mathcal{S}).$ 

 $\mathcal{A}_\mu$  , where  $\mathcal{A}_\mu$  is a constraint of the probability of the set of the  $\mathcal{A}_\mu$  $\label{eq:2} \mathcal{L}_{\text{max}} = \mathcal{L}_{\text{max}} \mathcal{L}_{\text{max}} \left( \mathcal{L}_{\text{max}} \right)$ 

في المستخدم المستخدم المستخدم المستخدم المستخدم المستخدم المستخدم المستخدم المستخدم المستخدم المستخدم المستخدم

 $\mathcal{L}^{\mathcal{L}}$  , where  $\mathcal{L}^{\mathcal{L}}$  is the contribution of the contribution of  $\mathcal{L}^{\mathcal{L}}$  $\alpha_{\rm{max}}$  $\mathcal{L}_{\text{max}}$  and  $\mathcal{L}_{\text{max}}$  and  $\mathcal{L}_{\text{max}}$  are the set of  $\mathcal{L}_{\text{max}}$ 

 $\sigma_{\rm eff}$  , and  $\sigma_{\rm eff}$  , and  $\sigma_{\rm eff}$  , and  $\sigma_{\rm eff}$  , and  $\sigma_{\rm eff}$  , and  $\sigma_{\rm eff}$  , and  $\sigma_{\rm eff}$ 

 $\mathcal{L}_{\mathcal{A}}$  is a subset of the second contribution of the second contribution  $\mathcal{A}$ 

 $\alpha$  , where  $\alpha$  is the contribution of the contribution of the contribution of the contribution of the contribution of the contribution of the contribution of the contribution of the contribution of the contribution of  $\mathcal{L}^{\mathcal{L}}(\mathcal{L}^{\mathcal{L}})$  and  $\mathcal{L}^{\mathcal{L}}(\mathcal{L}^{\mathcal{L}})$  and  $\mathcal{L}^{\mathcal{L}}(\mathcal{L}^{\mathcal{L}})$ 

 $\label{eq:2.1} \begin{split} \mathcal{F}_{\text{eff}}(\mathcal{F}) = \mathcal{F}_{\text{eff}}(\mathcal{F}) = \mathcal{F}_{\text{eff}}(\mathcal{F}) = \mathcal{F}_{\text{eff}}(\mathcal{F}) = \mathcal{F}_{\text{eff}}(\mathcal{F}) = \mathcal{F}_{\text{eff}}(\mathcal{F}) = \mathcal{F}_{\text{eff}}(\mathcal{F}) = \mathcal{F}_{\text{eff}}(\mathcal{F}) = \mathcal{F}_{\text{eff}}(\mathcal{F}) = \mathcal{F}_{\text{eff}}(\mathcal{F}) = \mathcal{F}_{\text{eff}}(\mathcal{F}) = \mathcal{F}_{\text$  $\sim 10^{10}$  km  $^{-1}$ 

 $\label{eq:2} \begin{split} \mathcal{L}(\mathbf{X},\mathbf{Y}) &= \mathcal{L}(\mathbf{X},\mathbf{Y}) \mathcal{L}(\mathbf{X},\mathbf{Y}) \mathcal{L}(\mathbf{X},\mathbf{Y}) \mathcal{L}(\mathbf{X},\mathbf{Y}) \mathcal{L}(\mathbf{X},\mathbf{Y}) \mathcal{L}(\mathbf{X},\mathbf{Y}) \mathcal{L}(\mathbf{X},\mathbf{Y}) \mathcal{L}(\mathbf{X},\mathbf{Y}) \mathcal{L}(\mathbf{X},\mathbf{Y}) \mathcal{L}(\mathbf{X},\mathbf{Y}) \mathcal{L}(\mathbf$  $\sim 10^{-1}$ 

 $\label{eq:2.1} \mathcal{L}(\mathcal{L}^{\mathcal{L}}_{\mathcal{L}}(\mathcal{L}^{\mathcal{L}}_{\mathcal{L}})) = \mathcal{L}(\mathcal{L}^{\mathcal{L}}_{\mathcal{L}}(\mathcal{L}^{\mathcal{L}}_{\mathcal{L}})) = \mathcal{L}(\mathcal{L}^{\mathcal{L}}_{\mathcal{L}}(\mathcal{L}^{\mathcal{L}}_{\mathcal{L}})) = \mathcal{L}(\mathcal{L}^{\mathcal{L}}_{\mathcal{L}}(\mathcal{L}^{\mathcal{L}}_{\mathcal{L}})) = \mathcal{L}(\mathcal{L}^{\mathcal{L}}$ 

 $\mathcal{L}_{\mathcal{A}}$  and the second contribution of the contribution of the second contribution of  $\mathcal{A}$  $\label{eq:3.1} \mathcal{L}^{\mathcal{A}}(\mathcal{A})=\mathcal{L}^{\mathcal{A}}(\mathcal{A})\otimes\mathcal{L}^{\mathcal{A}}(\mathcal{A})\otimes\mathcal{L}^{\mathcal{A}}(\mathcal{A})\otimes\mathcal{L}^{\mathcal{A}}(\mathcal{A})\otimes\mathcal{L}^{\mathcal{A}}(\mathcal{A})$ 

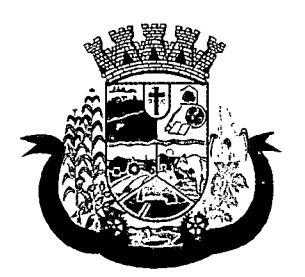

Estado do Paraná

- 59. Deverá alertar ao operador se o paciente estiver sendo recepcionado em uma unidade em que ele não possui vínculo cadastral, respeitando parametrização;
- 60. Deverá alertar ao operador se o paciente estiver sendo recepcionado em uma unidade e ele resida em outro município, respeitando parametrização;
- 61. Deverá ser possível realizar a pesquisa do paciente pelo nome, nome da mãe, data de nascimento, CPF ou RG;
- 62.Deverá disponibilizar ao operador eventuais avisos ao paciente emitidos pela unidade de saúde;
- 63. Deverá permitir o cadastro de avisos ao paciente que serão emitidos para qualquer unidade de saúde;
- 64. Deverá disponibilizar o acesso ao histórico das dispensações realizadas para o paciente, listando a data da retirada, a unidade de saúde, o nome produto/medicamento, o nome do profissional que receitou, o tipo da receita, a quantidade e a data de término do medicamento;
- 65. Deverá permitir o cadastro e manutenção de restrições alérgicas;
- 66.Deverá alertar ao operador, casos de medicamentos que o paciente possua restrição alérgica a algum princípio ativo da fórmula do medicamento e bloquear a sua dispensação;
- 67.Deverá obrigar a informação do número da receita e nome do profissional nas receitas de medicamentos controlados;
- 68.Deverá fazer uso de código de barras, para agilizar a dispensação;
- 69. Deverá alertar o operador caso o paciente ainda possua o medicamento informado em quantidade suficiente de acordo com a última dispensação;
- 70. Deverá controlar medicamentos concedidos por programas do Ministério da Saúde;
- 71. Deverá exibir ao operador a existência de receitas prescritas pelo software, podendo selecionar a receita desejada e que automaticamente o software preencha a tela da dispensação. Podendo o operador retirar algum medicamento caso não possua no estoque, ou alterar a quantidade dispensada, mantendo a quantidade não entregue reservada até a data de validade da receita;
- 72. Deverá controlar e bloquear receitas já vencidas;
- 73.Deverá permitir a visualização dos estoques das unidades de saúde (pontos de distribuição/farmácias), indicando o estoque atual e as movimentações de entrada/saída/transferência, por unidade. Esta visualização deverá respeitar nível de acesso por usuário;
- 74. Deverá permitir a reserva de medicamentos no momento da prescrição pelo profissional, respeitando a validade da receita (tempo máximo parametrizado). Após o prazo de validade, reservas não dispensadas deverão ser desconsideradas;
- 75. Deverá permitir fazer o controle da dispensação e uso de medicamentos, identificando os pacientes e vinculando às prescrições realizadas (receitas) e aos lotes de medicamentos (rastreabilidade do lote);
- 76.Deverá exibir o primeiro lote a ser dispensado, dispensando automaticamente sempre os lotes com a menor validade;
- 77.Deverá alertar ao usuário/profissional a existência de lotes vencidos, ignorando estes lotes na movimentação automática;
- 78. Deverá possuir forma de indicação de produtos similares ou genéricos caso o produto dispensado não possua quantidade em estoque;

 $\mathcal{L}^{\text{max}}_{\text{max}}$  , where  $\mathcal{L}^{\text{max}}_{\text{max}}$  $\mathcal{O}(\mathcal{O}(\log n))$ 

 $\mathcal{L}(\mathcal{A})$  and  $\mathcal{L}(\mathcal{A})$  .  $\label{eq:2.1} \mathcal{L}(\mathcal{A}) = \mathcal{L}(\mathcal{A}) = \mathcal{L}(\mathcal{A}) = \mathcal{L}(\mathcal{A}) = \mathcal{L}(\mathcal{A})$  $\label{eq:2.1} \frac{1}{2}\sum_{i=1}^n\frac{1}{2}\left(\frac{1}{2}\sum_{i=1}^n\frac{1}{2}\sum_{j=1}^n\frac{1}{2}\sum_{i=1}^n\frac{1}{2}\sum_{j=1}^n\frac{1}{2}\sum_{j=1}^n\frac{1}{2}\sum_{j=1}^n\frac{1}{2}\sum_{j=1}^n\frac{1}{2}\sum_{j=1}^n\frac{1}{2}\sum_{j=1}^n\frac{1}{2}\sum_{j=1}^n\frac{1}{2}\sum_{j=1}^n\frac{1}{2}\sum_{j=1}^n\frac{1}{2}\sum$  $\mathcal{O}(\mathcal{F}^{\mathcal{O}}_{\mathcal{O}}(\mathcal{E}))$  $\mathcal{L}^{\text{max}}_{\text{max}}$  , where  $\mathcal{L}^{\text{max}}_{\text{max}}$  $\mathcal{L}(\mathcal{A})$  and  $\mathcal{L}(\mathcal{A})$ 

 $\label{eq:2.1} \frac{1}{2} \sum_{i=1}^n \frac{1}{2} \sum_{j=1}^n \frac{1}{2} \sum_{j=1}^n \frac{1}{2} \sum_{j=1}^n \frac{1}{2} \sum_{j=1}^n \frac{1}{2} \sum_{j=1}^n \frac{1}{2} \sum_{j=1}^n \frac{1}{2} \sum_{j=1}^n \frac{1}{2} \sum_{j=1}^n \frac{1}{2} \sum_{j=1}^n \frac{1}{2} \sum_{j=1}^n \frac{1}{2} \sum_{j=1}^n \frac{1}{2} \sum_{j=1}^n \frac{$  $\mathcal{A}^{\mathcal{A}}$  and  $\mathcal{A}^{\mathcal{A}}$  are the set of the set of the set of  $\mathcal{A}^{\mathcal{A}}$  $\mathcal{L}^{\text{max}}_{\text{max}}$  , where  $\mathcal{L}^{\text{max}}_{\text{max}}$ 

> $\mathcal{L}^{\mathcal{L}}$  and  $\mathcal{L}^{\mathcal{L}}$  are the following the following the  $\mathcal{L}^{\mathcal{L}}$  $\mathcal{L}(\mathcal{L}(\mathcal{L}))$  . The  $\mathcal{L}(\mathcal{L}(\mathcal{L}))$  $\label{eq:2.1} \mathcal{L}_{\mathcal{A}}(\mathbf{x}) = \mathcal{L}_{\mathcal{A}}(\mathbf{x}) = \mathcal{L}_{\mathcal{A}}(\mathbf{x}) = \mathcal{L}_{\mathcal{A}}(\mathbf{x})$

 $\label{eq:2.1} \frac{1}{\sqrt{2\pi}}\int_{\mathbb{R}^3}\frac{1}{\sqrt{2\pi}}\int_{\mathbb{R}^3}\frac{1}{\sqrt{2\pi}}\int_{\mathbb{R}^3}\frac{1}{\sqrt{2\pi}}\int_{\mathbb{R}^3}\frac{1}{\sqrt{2\pi}}\int_{\mathbb{R}^3}\frac{1}{\sqrt{2\pi}}\int_{\mathbb{R}^3}\frac{1}{\sqrt{2\pi}}\int_{\mathbb{R}^3}\frac{1}{\sqrt{2\pi}}\int_{\mathbb{R}^3}\frac{1}{\sqrt{2\pi}}\int_{\mathbb{R}^3}\frac{1$  $\label{eq:2.1} \mathcal{L}_{\mathcal{A}}(\mathbf{x},\mathbf{y})=\mathcal{L}_{\mathcal{A}}(\mathbf{x},\mathbf{y})\mathcal{L}_{\mathcal{A}}(\mathbf{x},\mathbf{y})\mathcal{L}_{\mathcal{A}}(\mathbf{x},\mathbf{y})$  $\label{eq:2.1} \begin{split} \mathcal{F}_{\text{eff}}(\mathcal{F}) &= \mathcal{F}_{\text{eff}}(\mathcal{F}) \left[ \mathcal{F}_{\text{eff}}(\mathcal{F}) \right] \mathcal{F}_{\text{eff}}(\mathcal{F}) \mathcal{F}_{\text{eff}}(\mathcal{F}) \mathcal{F}_{\text{eff}}(\mathcal{F}) \mathcal{F}_{\text{eff}}(\mathcal{F}) \mathcal{F}_{\text{eff}}(\mathcal{F}) \mathcal{F}_{\text{eff}}(\mathcal{F}) \mathcal{F}_{\text{eff}}(\mathcal{F}) \mathcal{F}_{\text{eff}}(\mathcal{F}) \mathcal{F}_{\text{eff}}(\$  $\mathcal{L}^{\text{max}}_{\text{max}}$  and  $\mathcal{L}^{\text{max}}_{\text{max}}$  $\mathcal{L}^{\mathcal{L}}$  and  $\mathcal{L}^{\mathcal{L}}$  are the set of the set of the set of the  $\mathcal{L}^{\mathcal{L}}$ 

 $\label{eq:2} \frac{1}{\sqrt{2}}\sum_{i=1}^n\frac{1}{\sqrt{2\pi}}\sum_{i=1}^n\frac{1}{\sqrt{2\pi}}\sum_{i=1}^n\frac{1}{\sqrt{2\pi}}\sum_{i=1}^n\frac{1}{\sqrt{2\pi}}\sum_{i=1}^n\frac{1}{\sqrt{2\pi}}\sum_{i=1}^n\frac{1}{\sqrt{2\pi}}\sum_{i=1}^n\frac{1}{\sqrt{2\pi}}\sum_{i=1}^n\frac{1}{\sqrt{2\pi}}\sum_{i=1}^n\frac{1}{\sqrt{2\pi}}\sum_{i=1}^n\frac{1}{$  $\mathcal{L}(\mathbf{y})$  and  $\mathcal{L}(\mathbf{y})$  are  $\mathcal{L}(\mathbf{y})$  . The set of the  $\mathcal{L}(\mathbf{y})$  $\label{eq:2.1} \mathcal{F}^{\mathcal{A}}_{\mathcal{A}}(\mathcal{A})=\mathcal{F}^{\mathcal{A}}_{\mathcal{A}}(\mathcal{A})=\mathcal{F}^{\mathcal{A}}_{\mathcal{A}}(\mathcal{A})=\mathcal{F}^{\mathcal{A}}_{\mathcal{A}}(\mathcal{A})$  $\sim 10$  $\mathcal{L}^{\mathcal{L}}$  and  $\mathcal{L}^{\mathcal{L}}$  are the set of the set of the set of the  $\mathcal{L}^{\mathcal{L}}$ 

 $\mathcal{O}(\mathbb{R}^2)$  , we have a set of  $\mathcal{O}(\mathbb{R}^2)$  $\label{eq:2.1} \mathcal{L}^{\mathcal{L}}(\mathcal{L}^{\mathcal{L}}(\mathcal{L}^{\mathcal{L}}(\mathcal{L}^{\mathcal{L}}(\mathcal{L}^{\mathcal{L}}(\mathcal{L}^{\mathcal{L}}(\mathcal{L}^{\mathcal{L}}(\mathcal{L}^{\mathcal{L}}(\mathcal{L}^{\mathcal{L}}))))))$  $\label{eq:2.1} \frac{1}{2}\left(\frac{1}{2} \mathcal{L}^2 + \frac{1}{2} \mathcal{L}^2\right) \left(\frac{1}{2} \mathcal{L}^2 + \frac{1}{2} \mathcal{L}^2\right) \left(\frac{1}{2} \mathcal{L}^2 + \frac{1}{2} \mathcal{L}^2\right) \left(\frac{1}{2} \mathcal{L}^2 + \frac{1}{2} \mathcal{L}^2\right) \left(\frac{1}{2} \mathcal{L}^2 + \frac{1}{2} \mathcal{L}^2\right) \left(\frac{1}{2} \mathcal{L}^2 + \frac{1}{2}$  $\label{eq:2} \mathcal{L}(\mathbf{x},\mathbf{y}) = \mathcal{L}(\mathbf{x},\mathbf{y}) + \mathcal{L}(\mathbf{x},\mathbf{y})$  $\mathcal{L}^{\text{max}}_{\text{max}}$  , where  $\mathcal{L}^{\text{max}}_{\text{max}}$ 

 $\mathcal{O}(\mathcal{O}(\log n))$  , where  $\mathcal{O}(\log n)$  ,  $\mathcal{O}(\log n)$ Service Residence and State  $\label{eq:2.1} \mathcal{L}(\mathcal{L}^{\text{max}}_{\mathcal{L}}(\mathcal{L}^{\text{max}}_{\mathcal{L}})) \leq \mathcal{L}(\mathcal{L}^{\text{max}}_{\mathcal{L}}(\mathcal{L}^{\text{max}}_{\mathcal{L}}))$  $\mathcal{L}^{\mathcal{L}}(\mathcal{L}^{\mathcal{L}})$  and  $\mathcal{L}^{\mathcal{L}}(\mathcal{L}^{\mathcal{L}})$  and  $\mathcal{L}^{\mathcal{L}}(\mathcal{L}^{\mathcal{L}})$  and  $\mathcal{L}^{\mathcal{L}}(\mathcal{L}^{\mathcal{L}})$  $\mathcal{L}_{\text{max}}$  and  $\mathcal{L}_{\text{max}}$  $\sim 10^{-1}$  $\sim$ 

 $\label{eq:2.1} \mathcal{L}(\mathcal{L}^{\mathcal{L}}_{\mathcal{L}}(\mathcal{L}^{\mathcal{L}}_{\mathcal{L}}(\mathcal{L}^{\mathcal{L}}_{\mathcal{L}}(\mathcal{L}^{\mathcal{L}}_{\mathcal{L}}(\mathcal{L}^{\mathcal{L}}_{\mathcal{L}}(\mathcal{L}^{\mathcal{L}}_{\mathcal{L}}(\mathcal{L}^{\mathcal{L}}_{\mathcal{L}}(\mathcal{L}^{\mathcal{L}}_{\mathcal{L}}(\mathcal{L}^{\mathcal{L}}_{\mathcal{L}}(\mathcal{L}^{\mathcal{L}}_{\mathcal{L}}(\mathcal{L$  $\label{eq:2.1} \frac{1}{2}\sum_{i=1}^n\frac{1}{2}\sum_{i=1}^n\frac{1}{2}\sum_{i=1}^n\frac{1}{2}\sum_{i=1}^n\frac{1}{2}\sum_{i=1}^n\frac{1}{2}\sum_{i=1}^n\frac{1}{2}\sum_{i=1}^n\frac{1}{2}\sum_{i=1}^n\frac{1}{2}\sum_{i=1}^n\frac{1}{2}\sum_{i=1}^n\frac{1}{2}\sum_{i=1}^n\frac{1}{2}\sum_{i=1}^n\frac{1}{2}\sum_{i=1}^n\frac{1}{2}\sum_{i=1}^n\$  $\sim 100$ and the company of the state of the  $\mathcal{A}$  , and  $\mathcal{A}$  , and  $\mathcal{A}$  , and  $\mathcal{A}$  , and  $\mathcal{A}$  $\mathcal{L}_{\text{max}}$  and  $\mathcal{L}_{\text{max}}$  and  $\mathcal{L}_{\text{max}}$ 

 $\label{eq:2} \begin{split} \mathcal{L}_{\text{c}}(\text{SUSY}) &= \mathcal{L}_{\text{c}}(\text{SUSY}) + \mathcal{L}_{\text{c}}(\text{SUSY}) + \mathcal{L}_{\text{c}}(\text{SUSY}) \\ &= \mathcal{L}_{\text{c}}(\text{SUSY}) + \mathcal{L}_{\text{c}}(\text{SUSY}) + \mathcal{L}_{\text{c}}(\text{SUSY}) \end{split}$  $\mathcal{L}^{\mathcal{L}}$  and  $\mathcal{L}^{\mathcal{L}}$  are the set of the set of the set of  $\mathcal{L}^{\mathcal{L}}$ 2012年4月4日, 1999年1月1日, 1999年1月

 $\begin{split} \mathcal{L}^{(1)}(X) &= \mathcal{L}^{(1)}(X) \mathcal{L}^{(1)}(X) \ , \\ \mathcal{L}^{(2)}(X) &= \mathcal{L}^{(2)}(X) \mathcal{L}^{(2)}(X) \ , \end{split}$  $\frac{1}{2} \left( \left( \mathbf{z} - \mathbf{z} \right) \right)$ service survivors and 20 我们不过,我也会对一个问题  $\mathcal{L}^{\text{max}}_{\text{max}}$  , where  $\mathcal{L}^{\text{max}}_{\text{max}}$  , where

 $\label{eq:2} \begin{split} \mathcal{L}_{\text{max}}(\mathbf{r}) & = \mathcal{L}_{\text{max}}(\mathbf{r}) \left[ \mathcal{L}_{\text{max}}(\mathbf{r}) \right] \mathcal{L}_{\text{max}}(\mathbf{r}) \\ & = \frac{1}{2} \mathcal{L}_{\text{max}}(\mathbf{r}) \left[ \mathcal{L}_{\text{max}}(\mathbf{r}) \mathcal{L}_{\text{max}}(\mathbf{r}) \right] \mathcal{L}_{\text{max}}(\mathbf{r}) \end{split}$ the companion and control to the  $\mathcal{O}(\mathcal{O}_\mathcal{O})$  . The set of the set of  $\mathcal{O}(\mathcal{O}_\mathcal{O})$ 

 $\label{eq:QQ} Q_{\mathbf{X}} = \mathbb{E} \left[ \mathbf{Y}_{\mathbf{X}} \cdot \mathbf{Y}_{\mathbf{X}} \right] = \mathbb{E} \left[ \mathbf{Y}_{\mathbf{X}} \cdot \mathbf{Y}_{\mathbf{X}} \right] = \mathbb{E} \left[ \mathbf{Y}_{\mathbf{X}} \cdot \mathbf{Y}_{\mathbf{X}} \right] = \mathbb{E} \left[ \mathbf{Y}_{\mathbf{X}} \cdot \mathbf{Y}_{\mathbf{X}} \right]$  $\mathcal{L}_{\mathcal{A}}$  , and the state of the state of the state of the state of the state of  $\mathcal{L}_\text{c}$  , we can consider the field  $\mathcal{L}_\text{c}$ 

 $\label{eq:2} \begin{split} \mathcal{L}_{\text{max}}(\mathbf{r},\mathbf{r}) = \mathcal{L}_{\text{max}}(\mathbf{r},\mathbf{r}) \\ \mathcal{L}_{\text{max}}(\mathbf{r},\mathbf{r}) = \mathcal{L}_{\text{max}}(\mathbf{r},\mathbf{r}) \\ \mathcal{L}_{\text{max}}(\mathbf{r},\mathbf{r}) = \mathcal{L}_{\text{max}}(\mathbf{r},\mathbf{r}) \\ \mathcal{L}_{\text{max}}(\mathbf{r},\mathbf{r}) = \mathcal{L}_{\text{max}}(\mathbf{r},\mathbf{r}) \\ \mathcal{L}_{\text{max}}(\mathbf{r$  $\mathcal{P}$  . Then a first section is a set of the set of the set of  $\label{eq:2.1} \frac{1}{\sqrt{2}}\int_{\mathbb{R}^3} \frac{1}{\sqrt{2}}\left(\frac{1}{\sqrt{2}}\right)^2\left(\frac{1}{\sqrt{2}}\right)^2\left(\frac{1}{\sqrt{2}}\right)^2\left(\frac{1}{\sqrt{2}}\right)^2\left(\frac{1}{\sqrt{2}}\right)^2.$  $\sim 10$  $\mathcal{L}_{\text{max}}$  and  $\mathcal{L}_{\text{max}}$  $\label{eq:2.1} \frac{1}{2}\sum_{i=1}^n\frac{1}{2}\sum_{i=1}^n\frac{1}{2}\left(\frac{1}{2}\sum_{i=1}^n\frac{1}{2}\sum_{i=1}^n\frac{1}{2}\sum_{i=1}^n\frac{1}{2}\sum_{i=1}^n\frac{1}{2}\sum_{i=1}^n\frac{1}{2}\sum_{i=1}^n\frac{1}{2}\sum_{i=1}^n\frac{1}{2}\sum_{i=1}^n\frac{1}{2}\sum_{i=1}^n\frac{1}{2}\sum_{i=1}^n\frac{1}{2}\sum_{i=1}^n\frac{1}{2}\sum$  $\mathcal{L}_{\text{max}}$  , where  $\mathcal{L}_{\text{max}}$ 

 $\mathcal{L}_{\text{max}}$  , where  $\mathcal{L}_{\text{max}}$  and  $\mathcal{L}_{\text{max}}$  and  $\mathcal{L}(\mathcal{A})$  is a polynomial of  $\mathcal{A}$  $\mathcal{L}^{\mathcal{L}}$  and the set of the set of the set of the set of the set of the set of the set of the set of the set of the set of the set of the set of the set of the set of the set of the set of the set of the set of the

 $\mathcal{A}^{\mathcal{A}}$  , and the set of the set of the set of the set of the set of  $\mathcal{A}^{\mathcal{A}}$  $\mathcal{L}^{\text{max}}_{\text{max}}$  $\mathcal{L}^{\mathcal{L}}(\mathcal{L}^{\mathcal{L}})$  and  $\mathcal{L}^{\mathcal{L}}(\mathcal{L}^{\mathcal{L}})$  . The contribution of  $\mathcal{L}^{\mathcal{L}}(\mathcal{L}^{\mathcal{L}})$  $\label{eq:2.1} \frac{1}{\sqrt{2}}\int_{\mathbb{R}^{2}}\left|\frac{d\mathbf{y}}{d\mathbf{x}}\right|^{2}dx\leq\frac{1}{2}\int_{\mathbb{R}^{2}}\left|\frac{d\mathbf{y}}{d\mathbf{x}}\right|^{2}dx\leq\frac{1}{2}\int_{\mathbb{R}^{2}}\left|\frac{d\mathbf{y}}{d\mathbf{x}}\right|^{2}dx\leq\frac{1}{2}\int_{\mathbb{R}^{2}}\left|\frac{d\mathbf{y}}{d\mathbf{x}}\right|^{2}dx$  $\sim$   $\sim$  $\mathcal{E}(\mathbf{y})$  and  $\mathcal{E}(\mathbf{y})$  are the set of the set of the set of the set of  $\mathbf{y}$ 

 $\label{eq:2.1} \mathcal{L}(\mathcal{L}^{\mathcal{L}}_{\mathcal{L}}(\mathcal{L}^{\mathcal{L}}_{\mathcal{L}})) = \mathcal{L}(\mathcal{L}^{\mathcal{L}}_{\mathcal{L}}(\mathcal{L}^{\mathcal{L}}_{\mathcal{L}})) = \mathcal{L}(\mathcal{L}^{\mathcal{L}}_{\mathcal{L}}(\mathcal{L}^{\mathcal{L}}_{\mathcal{L}}))$  $\mathcal{L}^{\text{max}}_{\text{max}}$  , where  $\mathcal{L}^{\text{max}}_{\text{max}}$  $\label{eq:2} \begin{split} \mathcal{L}_{\text{max}}(\mathbf{r},\mathbf{q}) & = \mathcal{L}_{\text{max}}(\mathbf{r},\mathbf{q}) + \mathcal{L}_{\text{max}}(\mathbf{r},\mathbf{q}) \\ \mathcal{L}_{\text{max}}(\mathbf{r},\mathbf{q}) & = \mathcal{L}_{\text{max}}(\mathbf{r},\mathbf{q}) \end{split}$  $\label{eq:3.1} \chi_{\alpha} \delta \Phi_{\alpha} = \chi_{\alpha} \chi_{\alpha} = -\chi_{\alpha} \delta_{\alpha} \chi_{\alpha} \chi_{\alpha} = -\chi_{\alpha} \chi_{\alpha}$  $\sim 10^{11}$ 

 $\mathcal{L}^{\mathcal{L}}(\mathcal{L}^{\mathcal{L}})$  and  $\mathcal{L}^{\mathcal{L}}(\mathcal{L}^{\mathcal{L}})$  and  $\mathcal{L}^{\mathcal{L}}(\mathcal{L}^{\mathcal{L}})$  $\mathcal{L}(\mathcal{H})$  , we define a set of  $\mathcal{L}(\mathcal{H})$  and  $\mathcal{L}(\mathcal{H})$  , we define a set of  $\mathcal{O}(\mathcal{O}_{\mathcal{O}_{\mathcal{O}_{\mathcal{O}_{\mathcal{O}_{\mathcal{O}_{\mathcal{O}_{\mathcal{O}_{\mathcal{O}_{\mathcal{O}_{\mathcal{O}}}}}}}}}}\log(\mathcal{O}_{\mathcal{O}_{\mathcal{O}_{\mathcal{O}_{\mathcal{O}}}}})})$ 

 $\label{eq:2.1} \begin{split} \mathcal{L}_{\text{max}}(\mathbf{r}) & = \mathcal{L}_{\text{max}}(\mathbf{r}) = \mathcal{L}_{\text{max}}(\mathbf{r}) \mathcal{L}_{\text{max}}(\mathbf{r}) \\ & = \mathcal{L}_{\text{max}}(\mathbf{r}) \mathcal{L}_{\text{max}}(\mathbf{r}) = \mathcal{L}_{\text{max}}(\mathbf{r}) \mathcal{L}_{\text{max}}(\mathbf{r}) \\ & = \mathcal{L}_{\text{max}}(\mathbf{r}) \mathcal{L}_{\text{max}}(\mathbf{r}) \mathcal{L}_{\text{max}}(\mathbf{r}) \mathcal{L}_{\text{$  $\begin{aligned} &\frac{d}{dt} \int_{\mathbb{R}^d} \left( \frac{d}{dt} \left( \frac{d}{dt} \right) \right) \left( \frac{d}{dt} \left( \frac{d}{dt} \right) \right) \left( \frac{d}{dt} \left( \frac{d}{dt} \right) \right) \left( \frac{d}{dt} \left( \frac{d}{dt} \right) \right) \\ &\frac{d}{dt} \int_{\mathbb{R}^d} \left( \frac{d}{dt} \left( \frac{d}{dt} \right) \left( \frac{d}{dt} \right) \right) \left( \frac{d}{dt} \left( \frac{d}{dt} \right) \right) \left( \frac$  $\sim 10^{-11}$  $\sqrt{1-\beta}$ 

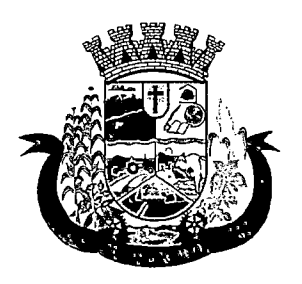

Estado do Paraná

- 79.Deverá possuir a informação de outra unidade que possua um medicamento em estoque, caso a unidade não tenha um produto em estoque e que também não possua um similar em estoque, indicando ao paciente onde ele possa retirar o medicamento;
- 80. Deverá permitir a parametrização de impressão ou não do comprovante de entrega dos medicamentos com espaço para assinatura do paciente;
- 81. Deverá disponibilizar a opção de impressão dos comprovantes em impressora padrão ou térmica;

### RELATÓRIOS DA FARMÁCIA

- 82.Deverá emitir relatório de consumo médio mensal por período, agrupando por ano, mês, unidade e grupo, listando o nome do produto, a quantidade total, o número de dias do período e a média de consumo;
- 83.Deverá emitir relatório sintético de consumo por produto, agrupando por unidade, grupo e subgrupo, listando o nome do produto e a quantidade;
- 84.Deverá emitir relatório analítico de consumo por unidade, agrupando por unidade, grupo e subgrupo, listando por paciente o nome do produto, o custo, a quantidade e valor total;
- 85.Deverá emitir relatório sintético de consumo por unidade, agrupando por unidade, grupo e subgrupo, listando o nome do produto, o custo, a quantidade e valor total;
- 86.Deverá emitir relatório analítico de consumo de produtos por paciente, agrupando por unidade, listando por paciente o nome do produto, a data, o custo, a quantidade e valor total;
- 87.Deverá emitir relatório sintético de consumo de produtos por paciente, agrupando por unidade, listando o paciente, a quantidade e valor total;
- 88.Deverá emitir relatório de prescrições de produtos por profissional, agrupando por unidade e profissional, listando o produto, a data, a quantidade, o custo e o valor total;
- 89.Deverá emitir relatório sintético de consumo de produtos por dia, agrupando por dia, listando o nome do produto, o nome da unidade, o custo, a quantidade e o valor total;
- 90.Deverá emitir relatório sintético de consumo de produtos por ação terapêutica, listando o nome do produto, o custo, a quantidade e o valor total;
- 91.Deverá emitir relatório analítico de consumo de psicotrópicos, agrupando por unidade e psicotrópico, listando a data, o nome do paciente, o nome do profissional que receitou, o lote, número de dias de consumo e a quantidade;
- 92. Deverá emitir relatório com gráfico ilustrando o número de atendimentos realizados por faixa etária;
- 93. Deverá emitir relatório com gráfico ilustrando o número de atendimentos realizados por sexo;
- 94.Deverá emitir relatório com gráfico ilustrando o comparativo do número de atendimentos realizados por mês, comparando os anos informados;
- 95.Deverá emitir relatório analítico de atendimentos realizados por horário, agrupando por unidade e data, listando a hora, o nome atendente, o nome do paciente, o nome do produto, a quantidade e o número de dias para o consumo;
- 96.Deverá emitir relatório analítico de atendimentos realizados por atendente, agrupando por unidade e o nome do atendente, listando a data, o nome do paciente, o nome do produto, a quantidade e o número de dias para o consumo;

 $\label{eq:2.1} \begin{split} \mathcal{L}_{\text{max}}(\mathbf{r},\mathbf{r}) & = \mathcal{L}_{\text{max}}(\mathbf{r},\mathbf{r}) + \mathcal{L}_{\text{max}}(\mathbf{r},\mathbf{r}) \\ & = \mathcal{L}_{\text{max}}(\mathbf{r},\mathbf{r}) + \mathcal{L}_{\text{max}}(\mathbf{r},\mathbf{r}) + \mathcal{L}_{\text{max}}(\mathbf{r},\mathbf{r}) \\ & = \mathcal{L}_{\text{max}}(\mathbf{r},\mathbf{r}) + \mathcal{L}_{\text{max}}(\mathbf{r},\mathbf{r}) + \mathcal{L}_{\text{$ 

- $\label{eq:2.1} \begin{split} \mathcal{L}_{\text{max}}(\mathbf{r}) & = \frac{1}{2} \sum_{i=1}^{N} \mathcal{L}_{\text{max}}(\mathbf{r}) \mathcal{L}_{\text{max}}(\mathbf{r}) \\ & = \frac{1}{2} \sum_{i=1}^{N} \mathcal{L}_{\text{max}}(\mathbf{r}) \mathcal{L}_{\text{max}}(\mathbf{r}) \mathcal{L}_{\text{max}}(\mathbf{r}) \mathcal{L}_{\text{max}}(\mathbf{r}) \\ & = \frac{1}{2} \sum_{i=1}^{N} \mathcal{L}_{\text{max}}(\mathbf{r}) \mathcal{L}_{\text{max}}$  $\mathcal{L}^{\mathcal{L}}(\mathcal{L}^{\mathcal{L}})$  . The contribution of the contribution of the contribution of  $\mathcal{L}^{\mathcal{L}}(\mathcal{L}^{\mathcal{L}})$
- $\mu$  in the prior  $\mu$  , we can also also also be a set of  $\mu$  $\label{eq:2.1} \mathcal{L}^{\alpha}(\mathcal{A}(\mathcal{A}(\mathcal{A}^{\alpha}))_{\mathcal{A}(\mathcal{A}^{\alpha})})=\mathcal{L}^{\alpha}(\mathcal{A}^{\alpha})$
- $\mathcal{L}(\mathbf{X})$  . Then  $\mathcal{L}(\mathbf{X})$  is a set of  $\mathcal{L}(\mathbf{X})$
- entrale students in a construc-
- en altra con en la collection gen data to provide a construction of
- $\label{eq:R1} \mathcal{A}_{\mathcal{M}}(\mathcal{C})\mathcal{C}(\mathcal{C})\mathcal{C}(\mathcal{C})\cong \mathcal{C}(\mathcal{C})\mathcal{C}(\mathcal{C})\mathcal{C}(\mathcal{C})\cong \mathcal{C}(\mathcal{C})$  $\sim$   $\sim$  $\Theta(\overline{S}) = \frac{1}{2\pi} \frac{1}{2\pi} \frac{1$
- $\label{eq:2.1} \frac{d\tilde{\chi}^2}{d\tilde{\chi}^2} + \tilde{G}^2 \left( \frac{1}{2} \tilde{\chi}^2 \tilde{\chi}^2 \tilde{\chi}^2 \right) + \tilde{G}^2 \left( \frac{1}{2} \tilde{\chi}^2 \tilde{\chi}^2 \right) + \tilde{G}^2 \left( \frac{1}{2} \tilde{\chi}^2 \tilde{\chi}^2 \right) + \tilde{G}^2 \left( \frac{1}{2} \tilde{\chi}^2 \tilde{\chi}^2 \right) + \tilde{G}^2 \left( \frac{1}{2} \tilde{\chi$  $\mathcal{Q}^{(k)}_{\mathcal{A}}(\mathcal{A}^{(k)}_{\mathcal{A}}(\mathcal{A}^{(k)}_{\mathcal{A}})) = \mathcal{Q}^{(k)}_{\mathcal{A}}(\mathcal{A}^{(k)}_{\mathcal{A}}(\mathcal{A}^{(k)}_{\mathcal{A}})) = \mathcal{Q}^{(k)}_{\mathcal{A}}(\mathcal{A}^{(k)}_{\mathcal{A}}(\mathcal{A}^{(k)}_{\mathcal{A}}))$  $\mathcal{L}^{\text{max}}_{\text{max}}$  $\frac{1}{\sqrt{2}}$
- $\mathcal{L}^{\mathcal{A}}(\mathcal{A})$  is a simple of the set of the set of  $\mathcal{A}$  $\label{eq:2.1} \mathcal{L}_{\text{max}} = \mathcal{L}_{\text{max}} = \mathcal{L}_{\text{max}} + \mathcal{L}_{\text{max}}$ (数) あとう スレイン にけんしい ディル・シーン シール  $\label{eq:2.1} \mathcal{O}(\mathcal{E}^{\mathcal{A}}(\mathcal{E}^{\mathcal{A}}(\mathcal{E}^{\mathcal$  $\label{eq:2.1} \mathcal{F}^{\mathcal{G}}_{\mathcal{G}}=\mathcal{G}_{\mathcal{G}}\left(\frac{1}{2}\right) \mathcal{F}_{\mathcal{G}}\left(\frac{1}{2}\right) \mathcal{F}_{\mathcal{G}}\left(\frac{1}{2}\right) \mathcal{F}_{\mathcal{G}}\left(\frac{1}{2}\right) \mathcal{F}_{\mathcal{G}}\left(\frac{1}{2}\right)$
- $\label{eq:2.1} \mathcal{L}^{\mathcal{A}}_{\mathcal{A}}(\mathcal{A}) = \mathcal{L}^{\mathcal{A}}_{\mathcal{A}}(\mathcal{A}) = \mathcal{L}^{\mathcal{A}}_{\mathcal{A}}(\mathcal{A}) = \mathcal{L}^{\mathcal{A}}_{\mathcal{A}}(\mathcal{A}) = \mathcal{L}^{\mathcal{A}}_{\mathcal{A}}(\mathcal{A})$  $\label{eq:2.1} \mathcal{L}_{\mathcal{A}}(\mathbf{x},\mathbf{y})=\mathcal{L}_{\mathcal{A}}(\mathbf{x},\mathbf{y})\mathcal{L}_{\mathcal{A}}(\mathbf{x},\mathbf{y})$  $\label{eq:2.1} \frac{1}{\sqrt{2}}\left(\frac{1}{\sqrt{2}}\right)^{2} \left(\frac{1}{\sqrt{2}}\right)^{2} \left(\frac{1}{\sqrt{2}}\right)^{2} \left(\frac{1}{\sqrt{2}}\right)^{2} \left(\frac{1}{\sqrt{2}}\right)^{2} \left(\frac{1}{\sqrt{2}}\right)^{2} \left(\frac{1}{\sqrt{2}}\right)^{2} \left(\frac{1}{\sqrt{2}}\right)^{2} \left(\frac{1}{\sqrt{2}}\right)^{2} \left(\frac{1}{\sqrt{2}}\right)^{2} \left(\frac{1}{\sqrt{2}}\right)^{2} \left(\$  $\mathcal{L}(\mathcal{L}(\mathcal{$ . The second constraint is a second constraint of the second constraint  $\mathcal{L}_\text{c}$  $\sim 10^{11}$  km  $^{-1}$
- $\label{eq:2.1} \begin{split} \mathcal{L}_{\text{max}}(\mathbf{r},\mathbf{r})&=\mathcal{L}_{\text{max}}(\mathbf{r},\mathbf{r})\mathcal{L}_{\text{max}}(\mathbf{r},\mathbf{r})\\ &\mathcal{L}_{\text{max}}(\mathbf{r},\mathbf{r})\mathcal{L}_{\text{max}}(\mathbf{r},\mathbf{r})\\ &=\mathcal{L}_{\text{max}}(\mathbf{r},\mathbf{r})\mathcal{L}_{\text{max}}(\mathbf{r},\mathbf{r})\mathcal{L}_{\text{max}}(\mathbf{r},\mathbf{r})\mathcal{L}_{\text{max}}(\mathbf{r},$  $\mathcal{O}(\mathcal{O}(\log n))$  . The  $\mathcal{O}(\log n)$  $\mathcal{O}(\mathcal{O}(10^6))$  . The second constraint  $\mathcal{O}(\mathcal{O}(10^6))$
- $\mathcal{L}^{\text{max}}_{\text{max}}$  and  $\mathcal{L}^{\text{max}}_{\text{max}}$  and  $\mathcal{L}^{\text{max}}_{\text{max}}$  $\label{eq:2.1} \frac{1}{2} \left( \frac{1}{2} \left( \frac{1}{2} \right) \right) \left( \frac{1}{2} \left( \frac{1}{2} \right) \right) \left( \frac{1}{2} \right) \left( \frac{1}{2} \right) \left( \frac{1}{2} \right) \left( \frac{1}{2} \right) \left( \frac{1}{2} \right) \left( \frac{1}{2} \right) \left( \frac{1}{2} \right) \left( \frac{1}{2} \right) \left( \frac{1}{2} \right) \left( \frac{1}{2} \right) \left( \frac{1}{2} \right) \left( \frac{1}{2$
- $\label{eq:2.1} \begin{split} \mathcal{L}^{(1)}_{\text{max}}&=\frac{2\pi}{\sqrt{2}}\left(\frac{1}{\sqrt{2}}\right)^{2}+\frac{1}{\sqrt{2}}\left(\frac{1}{\sqrt{2}}\right)^{2} \end{split}$  $\frac{1}{2} \left( \frac{1}{2} \right) \left( \frac{1}{2} \right)$  ,  $\frac{1}{2} \left( \frac{1}{2} \right)$
- $\mathcal{L}^{\text{max}}$
- $\mathcal{L}^{\mathcal{L}}$  , and  $\mathcal{L}^{\mathcal{L}}$  , the probability of the conditions of the  $\mathcal{L}^{\mathcal{L}}$ and the same of the same of the same  $\label{eq:2.1} \mathcal{O}(\mathcal{H}^{\mathcal{A}}) = \mathcal{O}(\mathcal{H}^{\mathcal{A}}) \cong \mathcal{O}(\mathcal{H}^{\mathcal{A}})$ 
	- $\sim 100$  km s  $^{-1}$  ,  $\sim 100$  km s  $^{-1}$
	- $\label{eq:2.1} \mathbb{E}_{\mathbf{a}}\left[\mathbb{E}\left[\mathcal{F}(\mathbf{a})\right]\right] = \mathbb{E}\left[\mathbb{E}\left[\mathbb{E}\left[\mathcal{F}(\mathbf{a})\right]\right]\right] = \mathbb{E}\left[\mathbb{E}\left[\mathbb{E}\left[\mathcal{F}(\mathbf{a})\right]\right]\right] = \mathbb{E}\left[\mathbb{E}\left[\mathbb{E}\left[\mathbb{E}\left[\mathcal{F}(\mathbf{a})\right]\right]\right]\right] = \mathbb{E}\left[\mathbb{E}\left[\mathbb{E}\left[\mathbb{E}\left[\mathbb{E}\left[\mathbb{E$  $\label{eq:2.1} \mathcal{L}(\mathcal{L}^{\mathcal{L}}_{\mathcal{L}}(\mathcal{L}^{\mathcal{L}}_{\mathcal{L}}(\mathcal{L}^{\mathcal{L}}_{\mathcal{L}}(\mathcal{L}^{\mathcal{L}}_{\mathcal{L}}(\mathcal{L}^{\mathcal{L}}_{\mathcal{L}}(\mathcal{L}^{\mathcal{L}}_{\mathcal{L}}(\mathcal{L}^{\mathcal{L}}_{\mathcal{L}})))$

 $\sim 10^7$ 

 $\sim 10^7$ 

- and the company of the dispersion of
- $\mathcal{L}^{\mathcal{A}}$  and the set of the set of the set of the set of  $\mathcal{A}$  $\mathcal{L}^{\text{max}}_{\text{max}}$  , where  $\mathcal{L}^{\text{max}}_{\text{max}}$
- $\label{eq:2.1} \begin{split} \mathcal{F}_{\text{eff}}(\mathbf{r}) &= \mathcal{F}_{\text{eff}}(\mathbf{r}) + \mathcal{F}_{\text{eff}}(\mathbf{r}) \mathcal{F}_{\text{eff}}(\mathbf{r}) = -\mathcal{F}_{\text{eff}}(\mathbf{r}) \mathcal{F}_{\text{eff}}(\mathbf{r}) \\ &= \mathcal{F}_{\text{eff}}(\mathbf{r}) + \mathcal{F}_{\text{eff}}(\mathbf{r}) + \mathcal{F}_{\text{eff}}(\mathbf{r}) \mathcal{F}_{\text{eff}}(\mathbf{r}) \mathcal{F}_{\text{eff}}(\mathbf{r}) \end{split}$  $\label{eq:2.1} \begin{split} \mathcal{L}_{\text{G}}(\mathbf{r},\mathbf{r},\mathbf{r})&=\mathcal{L}_{\text{G}}(\mathbf{r},\mathbf{r})\\ \mathcal{L}_{\text{G}}(\mathbf{r},\mathbf{r},\mathbf{r})&=\mathcal{L}_{\text{G}}(\mathbf{r},\mathbf{r},\mathbf{r})\\ \mathcal{L}_{\text{G}}(\mathbf{r},\mathbf{r},\mathbf{r},\mathbf{r})&=\mathcal{L}_{\text{G}}(\mathbf{r},\mathbf{r},\mathbf{r})\\ \mathcal{L}_{\text{G}}(\mathbf{r},\mathbf{r},\mathbf$

 $\mathcal{L}^{\text{max}}$ 

- $\label{eq:2.1} \frac{1}{\sqrt{2\pi}}\int_{\mathbb{R}^3}\frac{1}{\sqrt{2\pi}}\left(\frac{1}{\sqrt{2\pi}}\right)^2\frac{1}{\sqrt{2\pi}}\int_{\mathbb{R}^3}\frac{1}{\sqrt{2\pi}}\frac{1}{\sqrt{2\pi}}\frac{1}{\sqrt{2\pi}}\frac{1}{\sqrt{2\pi}}\frac{1}{\sqrt{2\pi}}\frac{1}{\sqrt{2\pi}}\frac{1}{\sqrt{2\pi}}\frac{1}{\sqrt{2\pi}}\frac{1}{\sqrt{2\pi}}\frac{1}{\sqrt{2\pi}}\frac{1}{\sqrt{2\pi}}\frac{$
- $\mathcal{L}^{\mathcal{L}}(\mathcal{L}^{\mathcal{L}})$  and the contribution of the following  $\mathcal{L}^{\mathcal{L}}(\mathcal{L}^{\mathcal{L}})$ and the property  $\label{eq:2.1} \mathcal{L}^{\mathcal{A}}(\mathcal{A}_{\mathcal{A}}) = \mathcal{L}^{\mathcal{A}}(\mathcal{A}_{\mathcal{A}}) = \mathcal{L}^{\mathcal{A}}(\mathcal{A}_{\mathcal{A}}) = \mathcal{L}^{\mathcal{A}}(\mathcal{A}_{\mathcal{A}})$ 
	- $\mathcal{F}(\mathcal{A})$  , and the set of the set of the set of  $\mathcal{F}(\mathcal{A})$  $\sim 10^{-1}$  $\mathcal{O}(\mathcal{O}(2))$  . The set of the set of the set of the  $\mathcal{O}(\mathcal{O}(2))$ 
		- $\label{eq:2.1} \begin{split} \mathcal{L}_{\text{max}}(\mathbf{r},\mathbf{r}) = \mathcal{L}_{\text{max}}(\mathbf{r},\mathbf{r}) \\ \mathcal{L}_{\text{max}}(\mathbf{r},\mathbf{r}) = \mathcal{L}_{\text{max}}(\mathbf{r},\mathbf{r}) \times \mathcal{L}_{\text{max}}(\mathbf{r},\mathbf{r}) \times \mathcal{L}_{\text{max}}(\mathbf{r},\mathbf{r}) \times \mathcal{L}_{\text{max}}(\mathbf{r},\mathbf{r}) \times \mathcal{L}_{\text{max}}(\mathbf{r},\mathbf{r},\mathbf{r}) \times \mathcal$ 
			- $\label{eq:2.1} \mathcal{L}(\mathcal{A}) = \mathcal{L}(\mathcal{A}) = \mathcal{L}(\mathcal{A}) = \mathcal{L}(\mathcal{A}) = \mathcal{L}(\mathcal{A})$

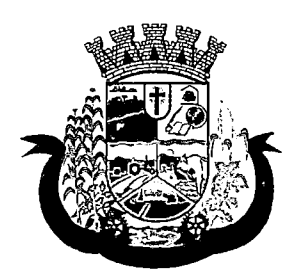

Estado do Paraná

- 97.Deverá emitir relatório sintético de atendimentos realizados por atendente, agrupando por unidade, listando o nome do atendente, a quantidade de atendimento realizados e o percentual referente a quantidade total de atendimentos realizados na unidade;
- 98. Deverá emitir relatório de lotes por validade;
- 99.Deverá emitir lista para conferência de estoque (inventário), agrupando por unidade, listando o código do produto, o nome do produto, a apresentação, a tarja, o estoque atual e espaço para a informação manual do estoque atual;
- 100. Deverá emitir o termo de abertura e o livro de registros específicos, atendendo a Portaria nº. 344/98 da ANVISA;
- 101. Deverá emitir o mapa (balanço) e livro informando a movimentação (entradas/saídas) de medicamentos controlados, atendendo a Portaria nº. 344/98 da ANVISA;
- 102. Deverá emitir o relatório de RMNRA (Relação Mensal de Notificações de Receita "A", de acordo o modelo definido na Portaria 344/98 da Anvisa;

### REQUISIÇÕES ETRANSFERÊNCIAS

- 103. Deverá permitir fazer requisições de produtos de uma unidade para outra controlando as fases:
	- a. Requisição;
	- b. Impressão da requisição de produtos analítica (lista os lotes disponíveis na unidade requisitante) ou sintética;
	- c. Recebimento ou cancelamento da requisição pela unidade requisitada;
	- d. Transferência dos itens da requisição, todos ou apenas alguns, com quantidades totais ou parciais;
	- e. Impressão da Guia de Separação listando os produtos, fabricantes, lotes, validades, apresentação e quantidade dos produtos transferidos;
	- f. Aprovação da transferência, ou seja, liberação dos itens do estoque e habilitação do recebimento da transferência pela unidade solicitante;
	- g. Confirmação do recebimento da transferência pela unidade requisitante, permitindo, receber total ou parcialmente os itens e informando a quantidade efetivamente recebida;
- 104. Deverá possuir forma de indicação de produtos similares ou genéricos caso o produto transferido não possua quantidade em estoque;
- 105. Deverá manter bloqueado o estoque dos itens requisitados na unidade requisitada até o aceite de recebimento ou cancelamento da transferência pela unidade requisitante;
- 106. Deverá permitir configurar se a unidade usa o aceite de transferências, caso opte por não usar, as quantidades transferidas pela unidade requisitada entrarão automaticamente o estoque da unidade requisitante após a transferência;
- 107. Deverá permitir configurar se usará a aprovação de transferência pela unidade requisitada, caso não estiver ativo, ao realizar a transferência os itens transferidos serão bloqueados na unidade requisitada e enviados a unidade requisitante;
- 108. Deverá permitir a transferência de produtos sem a necessidade requisição;
- 109. Propiciar ao usuário o bloqueio de lotes de medicamentos, para uso em situações como a interdição de medicamentos pela ANVISA;

 $\label{eq:2.1} \frac{1}{\sqrt{2}}\left(\frac{1}{\sqrt{2}}\right)^{2} \left(\frac{1}{\sqrt{2}}\right)^{2} \left(\frac{1}{\sqrt{2}}\right)^{2} \left(\frac{1}{\sqrt{2}}\right)^{2} \left(\frac{1}{\sqrt{2}}\right)^{2} \left(\frac{1}{\sqrt{2}}\right)^{2} \left(\frac{1}{\sqrt{2}}\right)^{2} \left(\frac{1}{\sqrt{2}}\right)^{2} \left(\frac{1}{\sqrt{2}}\right)^{2} \left(\frac{1}{\sqrt{2}}\right)^{2} \left(\frac{1}{\sqrt{2}}\right)^{2} \left(\$ 

 $\label{eq:2.1} \begin{split} \mathcal{L}_{\text{max}}(\mathbf{r}) & = \mathcal{L}_{\text{max}}(\mathbf{r}) \mathcal{L}_{\text{max}}(\mathbf{r}) \mathcal{L}_{\text{max}}(\mathbf{r}) \\ & = \mathcal{L}_{\text{max}}(\mathbf{r}) \mathcal{L}_{\text{max}}(\mathbf{r}) \mathcal{L}_{\text{max}}(\mathbf{r}) \mathcal{L}_{\text{max}}(\mathbf{r}) \mathcal{L}_{\text{max}}(\mathbf{r}) \mathcal{L}_{\text{max}}(\mathbf{r}) \mathcal{L}_{\text{max}}(\mathbf{r}) \mathcal{L}_{\text{max}}(\mathbf$ 

 $\mathcal{O}(\mathcal{O}_\mathcal{O})$  . The set of the set of the set of the set of the set of the set of the set of the set of the set of the set of the set of the set of the set of the set of the set of the set of the set of the set of  $\label{eq:2.1} \mathcal{L}(\mathcal{L}(\mathcal{L})) = \mathcal{L}(\mathcal{L}(\mathcal{L})) = \mathcal{L}(\mathcal{L}(\mathcal{L})) = \mathcal{L}(\mathcal{L}(\mathcal{L}))$ 

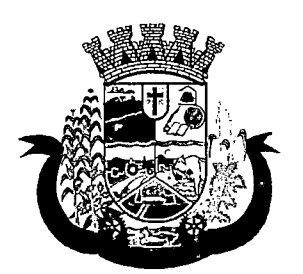

Estado do Paraná

- 110. Deverá permitir inutilizar totalmente, parcialmente ou cancelar o bloqueio de produtos em estoque;
- 111. Deverá validar na entrada de produtos no estoque os seguintes itens:
- 112. Não permitir realizar entradas para Unidades as quais o usuário não possui acesso;
- 113. Não permitir realizar a entrada se já existir alguma entrada já registrada com o mesmo Fornecedor, Número, Série e Lote;
- 114. Caso algum dos itens possua "Data de Validade" diferente para o Produto, Lote e Fabricante que em alguma entrada já registrada exibir uma alerta ao usuário;
- 115. Para entrada de produtos imunobiológicos, caso algum dos itens possua "Doses do Frasco" diferente para o Produto e Lote em alguma entrada já registrada o sistema deve exibir um alerta ao usuário;
- 116. Caso algum dos itens possua "Fabricante" diferente para o Produto e Lote em alguma entrada já registrada exibir uma mensagem de alerta ao usuário;
- 117. Deverá permitir configurar a aprovação de entrada de produtos, ou seja, se habilitado, após a entrada de itens no estoque será necessária a aprovação da entrada por um usuário autorizado, somente após essa ação as quantidades da entrada serão integradas ao estoque;
- 118. Deverá permitir a visualização do estoque em tempo real da unidade de saúde com indicador gráfico do nível do saldo, informando:
	- a. Quantidade em estoque;
	- b. Total vencido;
	- c. Total reservado;
	- d. Saldo do estoque;

### PROCESSOS JUDICIAIS

- 119. Deverá possuir cadastro de advogados;
- 120. Deverá permitir o cadastro e a emissão da declaração de indisponibilidade de medicamentos contendo informações do paciente, médico e a origem da receita, plano de saúde, medicamentos/materiais e o motivo da indisponibilidade;
- 121. Deverá permitir a abertura do processo judicial a partir de uma negativa de indisponibilidade de medicamentos/materiais;
- 122. Deverá alertar ao operador no momento do cadastro de uma nova negativa a existência de outras negativas do mesmo paciente;
- 123. Deverá permitir a visualização do histórico de negativas do paciente no momento da inclusão de uma nova negativa;
- 124. Deverá permitir que os processos sejam classificados conforme as diversas situações:
	- a. Aberto;
	- b. Em Andamento;
	- c. Único;
	- d. Fora de Linha;
	- e. Cumprido;
	- f. Devolvido;

 $\label{eq:2.1} \frac{1}{\sqrt{2}}\left(\frac{1}{\sqrt{2}}\right)^{2} \left(\frac{1}{\sqrt{2}}\right)^{2} \left(\frac{1}{\sqrt{2}}\right)^{2} \left(\frac{1}{\sqrt{2}}\right)^{2} \left(\frac{1}{\sqrt{2}}\right)^{2} \left(\frac{1}{\sqrt{2}}\right)^{2} \left(\frac{1}{\sqrt{2}}\right)^{2} \left(\frac{1}{\sqrt{2}}\right)^{2} \left(\frac{1}{\sqrt{2}}\right)^{2} \left(\frac{1}{\sqrt{2}}\right)^{2} \left(\frac{1}{\sqrt{2}}\right)^{2} \left(\$  $\label{eq:2.1} \frac{1}{\sqrt{2}}\int_{\mathbb{R}^3}\frac{1}{\sqrt{2}}\left(\frac{1}{\sqrt{2}}\right)^2\frac{1}{\sqrt{2}}\left(\frac{1}{\sqrt{2}}\right)^2\frac{1}{\sqrt{2}}\left(\frac{1}{\sqrt{2}}\right)^2.$ 

- $\label{eq:2.1} \frac{1}{\sqrt{2\pi}}\int_{0}^{\infty}\frac{1}{\sqrt{2\pi}}\left(\frac{1}{\sqrt{2\pi}}\int_{0}^{\infty}\frac{1}{\sqrt{2\pi}}\left(\frac{1}{\sqrt{2\pi}}\int_{0}^{\infty}\frac{1}{\sqrt{2\pi}}\right)\frac{1}{\sqrt{2\pi}}\right)\frac{d\omega}{\omega}d\omega.$
- $\label{eq:2.1} \mathcal{L}(\mathcal{L}^{\text{max}}_{\mathcal{L}}(\mathcal{L}^{\text{max}}_{\mathcal{L}}(\mathcal{L}^{\text{max}}_{\mathcal{L}}(\mathcal{L}^{\text{max}}_{\mathcal{L}^{\text{max}}_{\mathcal{L}}(\mathcal{L}^{\text{max}}_{\mathcal{L}^{\text{max}}_{\mathcal{L}^{\text{max}}_{\mathcal{L}^{\text{max}}_{\mathcal{L}^{\text{max}}_{\mathcal{L}^{\text{max}}_{\mathcal{L}^{\text{max}}_{\mathcal{L}^{\text{max}}_{\mathcal{L}^{\text{max}}$
- $\mathcal{L}^{\mathcal{L}}(\mathcal{L}^{\mathcal{L}}(\mathcal{L}^{\mathcal{L$  $\label{eq:2} \mathcal{L}^{\text{max}}_{\text{max}} = \frac{1}{2} \sum_{i=1}^{N} \frac{1}{2} \sum_{i=1}^{N} \frac{1}{2} \sum_{i=1}^{N} \frac{1}{2} \sum_{i=1}^{N} \frac{1}{2} \sum_{i=1}^{N} \frac{1}{2} \sum_{i=1}^{N} \frac{1}{2} \sum_{i=1}^{N} \frac{1}{2} \sum_{i=1}^{N} \frac{1}{2} \sum_{i=1}^{N} \frac{1}{2} \sum_{i=1}^{N} \frac{1}{2} \sum_{i=1}^{N} \frac{1}{2}$  $\mathcal{L}^{\text{max}}_{\text{max}}$  and  $\mathcal{L}^{\text{max}}_{\text{max}}$  $\label{eq:2} \left\langle \left( \hat{E}_{\mu\nu} \hat{E}_{\nu\sigma} \right) \hat{E}_{\nu\sigma} \hat{E}_{\nu\sigma} \hat{E}_{\nu\sigma} \hat{E}_{\nu\sigma} \right\rangle =0.$  $\mathcal{L}_{\mathcal{A}}$  and  $\mathcal{L}_{\mathcal{A}}$  and  $\mathcal{L}_{\mathcal{A}}$  are the set of the set of the set of the set of  $\mathcal{L}_{\mathcal{A}}$  $\label{eq:2.1} S_{\mu\nu}(\mathbf{r}) = \frac{1}{2} \sum_{\substack{\mathbf{r} \in \mathbb{R}^n \\ \mathbf{r} \in \mathbb{R}^n \\ \mathbf{r} \in \mathbb{R}^n}} \sum_{\substack{\mathbf{r} \in \mathbb{R}^n \\ \mathbf{r} \in \mathbb{R}^n \\ \mathbf{r} \in \mathbb{R}^n \\ \mathbf{r} \in \mathbb{R}^n \\ \mathbf{r} \in \mathbb{R}^n \\ \mathbf{r} \in \mathbb{R}^n \\ \mathbf{r} \in \mathbb{R}^n \\ \mathbf{r} \in$  $\label{eq:2.1} \frac{1}{\sqrt{2\pi}}\int_{0}^{\infty}\frac{1}{\sqrt{2\pi}}\left(\frac{1}{\sqrt{2\pi}}\int_{0}^{\infty}\frac{1}{\sqrt{2\pi}}\left(\frac{1}{\sqrt{2\pi}}\right)^{2}e^{-\frac{1}{2}\left(\frac{1}{\sqrt{2\pi}}\right)}\frac{1}{\sqrt{2\pi}}\right)\frac{1}{\sqrt{2\pi}}\frac{1}{\sqrt{2\pi}}\frac{1}{\sqrt{2\pi}}\frac{1}{\sqrt{2\pi}}\frac{1}{\sqrt{2\pi}}\frac{1}{\sqrt{2\pi}}\frac{1}{\sqrt{2\pi}}$  $\mathcal{L}_{\text{max}}$
- $\label{eq:2.1} \begin{split} \mathcal{L}_{\mathcal{A}}(\mathbf{r}) & = \mathcal{L}_{\mathcal{A}}(\mathbf{r}) \mathcal{L}_{\mathcal{A}}(\mathbf{r}) = \mathcal{L}_{\mathcal{A}}(\mathbf{r}) \mathcal{L}_{\mathcal{A}}(\mathbf{r}) \mathcal{L}_{\mathcal{A}}(\mathbf{r}) \\ & = \mathcal{L}_{\mathcal{A}}(\mathbf{r}) \mathcal{L}_{\mathcal{A}}(\mathbf{r}) \mathcal{L}_{\mathcal{A}}(\mathbf{r}) \mathcal{L}_{\mathcal{A}}(\mathbf{r}) \mathcal{L}_{\mathcal{A}}(\mathbf{r}) \math$  $\mathcal{L}^{\text{max}}_{\text{max}}$  ,  $\mathcal{L}^{\text{max}}_{\text{max}}$  $\label{eq:2.1} \frac{1}{\sqrt{2\pi}}\int_{\mathbb{R}^3}\frac{1}{\sqrt{2\pi}}\left(\frac{1}{\sqrt{2\pi}}\right)^2\frac{1}{\sqrt{2\pi}}\int_{\mathbb{R}^3}\frac{1}{\sqrt{2\pi}}\frac{1}{\sqrt{2\pi}}\frac{1}{\sqrt{2\pi}}\frac{1}{\sqrt{2\pi}}\frac{1}{\sqrt{2\pi}}\frac{1}{\sqrt{2\pi}}\frac{1}{\sqrt{2\pi}}\frac{1}{\sqrt{2\pi}}\frac{1}{\sqrt{2\pi}}\frac{1}{\sqrt{2\pi}}\frac{1}{\sqrt{2\pi}}\frac{$  $\mathcal{L}^{\mathcal{L}}(\mathcal{L}^{\mathcal{L}})$  and  $\mathcal{L}^{\mathcal{L}}(\mathcal{L}^{\mathcal{L}})$  and  $\mathcal{L}^{\mathcal{L}}(\mathcal{L}^{\mathcal{L}})$
- $\label{eq:2.1} \mathcal{E}_{\mathcal{A}}=\frac{1}{2\pi}\sum_{i=1}^n\frac{1}{2\pi}\sum_{j=1}^n\frac{1}{2\pi\sigma_j^2}\sum_{j=1}^n\frac{1}{2\pi\sigma_j^2}\sum_{j=1}^n\frac{1}{2\pi\sigma_j^2}\sum_{j=1}^n\frac{1}{2\pi\sigma_j^2}\sum_{j=1}^n\frac{1}{2\pi\sigma_j^2}\sum_{j=1}^n\frac{1}{2\pi\sigma_j^2}\sum_{j=1}^n\frac{1}{2\pi\sigma_j^2}\sum_{j=1}^n\frac{1}{2\pi\sigma_j$  $\label{eq:2} \mathcal{L}_{\mathcal{A},\mathcal{A}}(\mathcal{C}) = \mathcal{L}_{\mathcal{A}}(\mathcal{C}) = \mathcal{L}_{\mathcal{A}}(\mathcal{C}) = \mathcal{L}_{\mathcal{A}}(\mathcal{C})$  $\frac{1}{2}$  .
	- $\mathcal{L}^{\alpha}$  and the second state  $\mathcal{L}^{\alpha}$  and the second state of the second state  $\alpha$  $\sim 10^{-11}$
- $\label{eq:2.1} \mathcal{L}_{\rm eff} = \frac{1}{2} \frac{1}{2} \left( \frac{1}{2} \left( \frac{1}{2} \left( \frac{1}{2} \right) \right) \left( \frac{1}{2} \left( \frac{1}{2} \right) \right) \right) + \frac{1}{2} \left( \frac{1}{2} \left( \frac{1}{2} \right) \left( \frac{1}{2} \right) \right) + \frac{1}{2} \left( \frac{1}{2} \left( \frac{1}{2} \right) \left( \frac{1}{2} \right) \right) + \frac{1}{2} \left( \frac{1}{2} \left( \frac{1}{2$ 变化 经国际投资 网络阿萨尔斯阿尔尔
	- $\label{eq:2.1} \mathcal{L}(\mathcal{L}^{\text{max}}_{\mathcal{L}}(\mathcal{L}^{\text{max}}_{\mathcal{L}}(\mathcal{L}^{\text{max}}_{\mathcal{L}}(\mathcal{L}^{\text{max}}_{\mathcal{L}^{\text{max}}_{\mathcal{L}}(\mathcal{L}^{\text{max}}_{\mathcal{L}^{\text{max}}_{\mathcal{L}^{\text{max}}_{\mathcal{L}^{\text{max}}_{\mathcal{L}^{\text{max}}_{\mathcal{L}^{\text{max}}_{\mathcal{L}^{\text{max}}_{\mathcal{L}^{\text{max}}_{\mathcal{L}^{\text{max}}$  $\mathcal{A}^{\mathcal{A}}$  and  $\mathcal{A}^{\mathcal{A}}$  are the set of the set of the set of  $\mathcal{A}$  $\frac{1}{2}$  ,  $\frac{1}{2}$ 
		- $\label{eq:2} \frac{1}{2} \sum_{i=1}^n \sum_{j=1}^n \frac{1}{2} \sum_{j=1}^n \frac{1}{2} \sum_{j=1}^n \frac{1}{2} \sum_{j=1}^n \frac{1}{2} \sum_{j=1}^n \frac{1}{2} \sum_{j=1}^n \frac{1}{2} \sum_{j=1}^n \frac{1}{2} \sum_{j=1}^n \frac{1}{2} \sum_{j=1}^n \frac{1}{2} \sum_{j=1}^n \frac{1}{2} \sum_{j=1}^n \frac{1}{2} \sum_{j=1}^n \frac{1}{2} \sum_{j=$  $\label{eq:2.1} \mathcal{L}(\mathcal{L}^{\mathcal{L}}_{\mathcal{L}}(\mathcal{L}^{\mathcal{L}}_{\mathcal{L}})) \leq \mathcal{L}(\mathcal{L}^{\mathcal{L}}_{\mathcal{L}}(\mathcal{L}^{\mathcal{L}}_{\mathcal{L}})) \leq \mathcal{L}(\mathcal{L}^{\mathcal{L}}_{\mathcal{L}}(\mathcal{L}^{\mathcal{L}}_{\mathcal{L}}))$  $\epsilon \ll \gamma$  $\mathcal{L}^{\text{max}}_{\text{max}}$  and  $\mathcal{L}^{\text{max}}_{\text{max}}$
- $\mathcal{L}^{\text{max}}_{\text{max}}$  and  $\mathcal{L}^{\text{max}}_{\text{max}}$ and the state of the state of
- $\mathbf{e}^{\dagger}\mathbf{e}^{\dagger}\mathbf{e}^{\dagger}_{\mathbf{e}}\mathbf{e}^{\dagger}_{\mathbf{e}}\mathbf{e}^{\dagger}_{\mathbf{e}}\mathbf{e}^{\dagger}_{\mathbf{e}}\mathbf{e}^{\dagger}_{\mathbf{e}}\mathbf{e}^{\dagger}_{\mathbf{e}}\mathbf{e}^{\dagger}_{\mathbf{e}}\mathbf{e}^{\dagger}_{\mathbf{e}}\mathbf{e}^{\dagger}_{\mathbf{e}}\mathbf{e}^{\dagger}_{\mathbf{e}}\mathbf{e}^{\dagger}_{\mathbf{e}}\mathbf{e}^{\dagger}_{\math$
- and the company of the company of the state  $\label{eq:2} \mathbf{E}_{\mathbf{z}}(\mathbf{x},\mathbf{z})\mathbf{V}_{\mathbf{z}}=\mathbf{V}_{\mathbf{z}}\mathbf{V}_{\mathbf{z}}\mathbf{V}_{\mathbf{z}}+\mathbf{V}_{\mathbf{z}}\mathbf{V}_{\mathbf{z}}\mathbf{V}_{\mathbf{z}}\mathbf{V}_{\mathbf{z}}+\mathbf{V}_{\mathbf{z}}\mathbf{V}_{\mathbf{z}}\mathbf{V}_{\mathbf{z}}\mathbf{V}_{\mathbf{z}}$  $\sim 10$
- $\begin{aligned} &\text{dist}(V_{\mathcal{F}}(\mathcal{A},\mathcal{L},\mathcal{L},\mathcal$  $\label{eq:2} \frac{1}{2} \int_{\mathbb{R}^3} \frac{d^2}{dx^2} \, dx \, dx \, dx \, dx$  $\label{eq:stoch} \mathbf{S}(\mathbf{z}^{\mathbf{w}}; \mathbf{Y}^{\mathbf{w}}; \mathbf{z}^{\mathbf{w}}; \mathbf{z}^{\mathbf{w}}; \mathbf{Y}^{\mathbf{w}}; \mathbf{z}^{\mathbf{w}}; \mathbf{z}^{\mathbf{w}}; \mathbf{z}^{\mathbf{w}}; \mathbf{z}^{\mathbf{w}}; \mathbf{z}^{\mathbf{w}}; \mathbf{z}^{\mathbf{w}}; \mathbf{z}^{\mathbf{w}}; \mathbf{z}^{\mathbf{w}}; \mathbf{z}^{\mathbf{w}}; \mathbf{z}^{\mathbf$ 
	-
- $\mathcal{C}^{\mathcal{A}}$  , and  $\mathcal{C}^{\mathcal{A}}$  , and  $\mathcal{C}^{\mathcal{A}}$  , and  $\mathcal{C}^{\mathcal{A}}$  , and  $\mathcal{C}^{\mathcal{A}}$  $\label{eq:2.1} \mathcal{L}_{\mathbf{F}}(\mathbf{x}) = \mathcal{L}_{\mathbf{F}}(\mathbf{x}) = \mathcal{L}_{\mathbf{F}}(\mathbf{x}) = \mathcal{L}_{\mathbf{F}}(\mathbf{x}) = \mathcal{L}_{\mathbf{F}}(\mathbf{x}) = \mathcal{L}_{\mathbf{F}}(\mathbf{x})$  $\label{eq:2.1} \frac{1}{2} \left( \frac{d^2}{dt} \right)^2 = \frac{1}{2} \left( \frac{d^2}{dt} \right)^2 = \frac{1}{2} \left( \frac{d^2}{dt} \right)^2 = \frac{1}{2} \left( \frac{d^2}{dt} \right)^2 = \frac{1}{2} \left( \frac{d^2}{dt} \right)^2 = \frac{1}{2} \left( \frac{d^2}{dt} \right)^2 = \frac{1}{2} \left( \frac{d^2}{dt} \right)^2 = \frac{1}{2} \left( \frac{d^2}{dt} \right)^2 = \frac{1}{2} \left( \frac{d^2}{dt}$
- $\mathcal{L}^{\mathcal{L}}(\mathcal{L}^{\mathcal{L}}(\mathcal{L}^{\mathcal{L$  $\mathcal{L}^{\text{max}}_{\text{max}}$  , where  $\mathcal{L}^{\text{max}}_{\text{max}}$  $\Delta \sim 200$  $\mathcal{A}=\mathcal{A}$  . The following the contribution of the contribution of  $\mathcal{A}$
- $\mathcal{L}(\mathcal{A})$  and  $\mathcal{L}(\mathcal{A})$  . The set of  $\mathcal{L}(\mathcal{A})$  $\sim 10^7$  $\mathcal{L}^{\mathcal{L}}(\mathcal{L}^{\mathcal{L}})$  and the contribution of the contribution of  $\mathcal{L}^{\mathcal{L}}$
- $\label{eq:2.1} \mathcal{O}(\frac{1}{2} \mathcal{O}(\log^2 n)) \leq \mathcal{O}(\log^2 n) \leq \mathcal{O}(\log^2 n) \leq \mathcal{O}(\log^2 n)$
- $\mathcal{L}_{\text{max}}$  and  $\mathcal{L}_{\text{max}}$  and  $\mathcal{L}_{\text{max}}$  $\label{eq:2.1} \frac{1}{2}\sum_{i=1}^n\frac{1}{2}\sum_{i=1}^n\frac{1}{2}\sum_{j=1}^n\frac{1}{2}\sum_{i=1}^n\frac{1}{2}\sum_{i=1}^n\frac{1}{2}\sum_{j=1}^n\frac{1}{2}\sum_{i=1}^n\frac{1}{2}\sum_{j=1}^n\frac{1}{2}\sum_{i=1}^n\frac{1}{2}\sum_{i=1}^n\frac{1}{2}\sum_{j=1}^n\frac{1}{2}\sum_{j=1}^n\frac{1}{2}\sum_{i=1}^n\frac{1}{2}\sum_{j=1}^n\$  $\label{eq:2.1} \frac{d\mu}{d\mu} \left( \frac{d\mu}{d\mu} \right) = \frac{1}{2\pi} \frac{d\mu}{d\mu} \left( \frac{d\mu}{d\mu} \right) = \frac{1}{2\pi} \frac{d\mu}{d\mu} \left( \frac{d\mu}{d\mu} \right) = \frac{1}{2\pi} \frac{d\mu}{d\mu} \left( \frac{d\mu}{d\mu} \right) = \frac{1}{2\pi} \frac{d\mu}{d\mu} \left( \frac{d\mu}{d\mu} \right) = \frac{1}{2\pi} \frac{d\mu}{d\mu} \left( \frac{d\mu}{$  $\label{eq:2.1} \frac{1}{\sqrt{2}}\int_{\mathbb{R}^3} \frac{1}{\sqrt{2}}\left(\frac{1}{\sqrt{2}}\right)^2\left(\frac{1}{\sqrt{2}}\right)^2\left(\frac{1}{\sqrt{2}}\right)^2\left(\frac{1}{\sqrt{2}}\right)^2\left(\frac{1}{\sqrt{2}}\right)^2.$

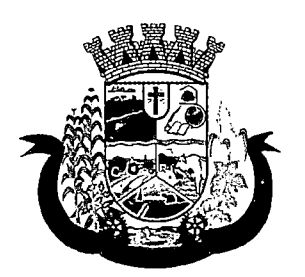

Estado do Paraná

- g. Suspenso;
- h. Inativo;
- 125. Deverá permitir que seja informado para cada processo se o mesmo gera algum tipo de bloqueio;
- 126. Deverá permitir que seja informado para cada processo se o mesmo gera algum tipo de multa e o valor;
- 127. Deverá permitir que seja informado para cada processo o advogado e seu registro na OAB, e-mail e telefone;
- 128. Deverá permitir que seja informado para cada processo o número e a data do pedido de compra;
- 129. Deverá possuir a impressão da declaração do pedido de compra dos medicamentos/materiais;
- 130. Deverá permitir que seja registrado para cada processo todos os medicamentos e materiais, informando para cada item a freqüência de retirada, a quantidade e o lote reservado;
- 131. Deverá permitir o anexo de documentos digitalizados ao processo;
- 132. Deverá manter um histórico de todos os trâmites efetuados no processo com a descrição do evento, data, hora e o operador responsável;
- 133. Deverá permitir o total controle de dispensação de medicamentos e materiais para o processo;
- 134. Deverá permitir a dispensação de medicamentos e materiais a partir do processo;
- 135. Deverá indicar e permitir a dispensação de medicamentos e materiais a partir da recepção do paciente na farmácia;
- 136. Deverá possuir extrato do processo judicial contendo as informações cadastrais do processo, os medicamentos/materiais, todas as dispensações e seus trâmites;
- 137. Deverá manter um histórico de todas as dispensações efetuadas com data, hora e o operador responsável;
- 138. Deverá possuir visualização geral do processo, listando para cada item de material ou medicamento, o lote reservado, a quantidade atual em estoque, a freqüência de retirada, a quantidade do processo, o total já entregue, o saldo a receber, a data da última entrega e a previsão da próxima entrega;
- 139. Deverá emitir um comprovante a cada retirada, contendo os materiais e ou medicamentos, o número do processo e o saldo à retirar;
- 140. Deverá alterar a situação do processo para cumprido automaticamente após última entrega de materiais/medicamentos do processo;
- 141. Deverá possuir a impressão da declaração de cumprimento do processo;
- 142. Deverá possuir relatório dos processos judiciais, contendo as informações cadastrais do processo, os medicamentos/materiais, todas as dispensações e seus trâmites;
- 143. Deverá possuir relatório de processos judiciais, listando o número de processos e o percentual de incidência do medicamento no total de processos;
- 144. Deverá possuir relatório de processos judiciais, listando o número de médicos e advogados envolvidos por medicamento;

### DEMANDA REPRIMIDA

145. Deverá permitir o registro dos medicamentos e materiais procurados pelo paciente e que não estão disponíveis nos pontos de distribuição de materiais e medicamentos contendo os seguintes campos:

 $\label{eq:2.1} \mathcal{L}(\mathcal{L}^{\mathcal{L}}_{\mathcal{L}}(\mathcal{L}^{\mathcal{L}}_{\mathcal{L}})) \leq \mathcal{L}(\mathcal{L}^{\mathcal{L}}_{\mathcal{L}}(\mathcal{L}^{\mathcal{L}}_{\mathcal{L}})) \leq \mathcal{L}(\mathcal{L}^{\mathcal{L}}_{\mathcal{L}}(\mathcal{L}^{\mathcal{L}}_{\mathcal{L}}))$ 

- $\label{eq:2.1} \frac{1}{\sqrt{2}}\int_{\mathbb{R}^3}\frac{1}{\sqrt{2}}\left(\frac{1}{\sqrt{2}}\right)^2\frac{1}{\sqrt{2}}\left(\frac{1}{\sqrt{2}}\right)^2\frac{1}{\sqrt{2}}\left(\frac{1}{\sqrt{2}}\right)^2\frac{1}{\sqrt{2}}\left(\frac{1}{\sqrt{2}}\right)^2.$ 
	- $\label{eq:2.1} \begin{split} \mathcal{L}_{\text{max}}(\mathbf{r},\mathbf{r}) = \mathcal{L}_{\text{max}}(\mathbf{r},\mathbf{r}) \,,\\ \mathcal{L}_{\text{max}}(\mathbf{r},\mathbf{r}) = \mathcal{L}_{\text{max}}(\mathbf{r},\mathbf{r}) \,, \end{split}$
	-
	- $\label{eq:2.1} \frac{1}{\sqrt{2}}\left(\frac{1}{\sqrt{2}}\right)^{2} \left(\frac{1}{\sqrt{2}}\right)^{2} \left(\frac{1}{\sqrt{2}}\right)^{2} \left(\frac{1}{\sqrt{2}}\right)^{2} \left(\frac{1}{\sqrt{2}}\right)^{2} \left(\frac{1}{\sqrt{2}}\right)^{2} \left(\frac{1}{\sqrt{2}}\right)^{2} \left(\frac{1}{\sqrt{2}}\right)^{2} \left(\frac{1}{\sqrt{2}}\right)^{2} \left(\frac{1}{\sqrt{2}}\right)^{2} \left(\frac{1}{\sqrt{2}}\right)^{2} \left(\$
- $\label{eq:2.1} \mathcal{L}^{\text{max}}_{\text{max}}(\mathcal{L}^{\text{max}}_{\text{max}},\mathcal{L}^{\text{max}}_{\text{max}}) = \mathcal{L}^{\text{max}}_{\text{max}}(\mathcal{L}^{\text{max}}_{\text{max}})$
- $\sim 400$  km s  $^{-1}$  $\mathcal{A}_1$  and  $\mathcal{A}_2$  are  $\mathcal{A}_2$  . The same  $\mathcal{A}_1$ 
	-
	- $\label{eq:2} \mathcal{L}_{\text{max}} = \mathcal{L}_{\text{max}} + \mathcal{L}_{\text{max}} + \mathcal{L}_{\text{max}}$
	- $\mathcal{F}_\text{c}$  and  $\mathcal{F}_\text{c}$  are the simple space of the simple space  $\mathcal{F}_\text{c}$ 
		- $\mathcal{L}^{\mathcal{L}}$  , we can be a set of the field of the state  $\mathcal{L}^{\mathcal{L}}$
		- $\mathcal{L}^{\mathcal{L}}$  and  $\mathcal{L}^{\mathcal{L}}$  are the signal of the following  $\mathcal{L}^{\mathcal{L}}$ 
			- $\mathcal{L}^{\text{max}}_{\text{max}}$  , where  $\mathcal{L}^{\text{max}}_{\text{max}}$
			- $\label{eq:2.1} \mathcal{L}=\mathcal{L}^{\frac{1}{2}}\left(\frac{1}{2}k_{\perp}^2\right)\mathcal{L}^{\frac{1}{2}}\left(\frac{1}{2}k_{\perp}^2\right)\mathcal{L}^{\frac{1}{2}}\left(\frac{1}{2}k_{\perp}^2\right).$
			- $\mathcal{L}^{\mathcal{L}}(\mathcal{L}^{\mathcal{L}}(\mathcal{L}^{\mathcal{L$
	- $\label{eq:2.1} \mathcal{L}(\mathcal{L}^{\text{max}}_{\mathcal{L}}(\mathcal{L}^{\text{max}}_{\mathcal{L}}),\mathcal{L}^{\text{max}}_{\mathcal{L}^{\text{max}}_{\mathcal{L}}(\mathcal{L}^{\text{max}}_{\mathcal{L}^{\text{max}}_{\mathcal{L}^{\text{max}}_{\mathcal{L}^{\text{max}}_{\mathcal{L}^{\text{max}}_{\mathcal{L}^{\text{max}}_{\mathcal{L}^{\text{max}}_{\mathcal{L}^{\text{max}}_{\mathcal{L}^{\text{max}}_{\mathcal{L}^{\text{max}}_{\mathcal{$  $\mathcal{A}(\mathcal{A})$  and  $\mathcal{A}(\mathcal{A})$  are  $\mathcal{A}(\mathcal{A})$
- $\label{eq:2.1} \begin{split} \mathcal{L}_{\text{max}}(\mathcal{M}_{\text{max}}) = \mathcal{L}_{\text{max}}(\mathcal{M}_{\text{max}}) + \mathcal{L}_{\text{max}}(\mathcal{M}_{\text{max}}) \mathcal{M}_{\text{max}} \\ = \mathcal{L}_{\text{max}}(\mathcal{M}_{\text{max}}) + \mathcal{L}_{\text{max}}(\mathcal{M}_{\text{max}}) + \mathcal{L}_{\text{max}}(\mathcal{M}_{\text{max}}) \mathcal{M}_{\text{max}} \\ = \mathcal{L}_{\text{max}}(\mathcal{M}_{\text{max}}) + \mathcal{L}_{\text{max}}(\mathcal$ 最终的过去式和过去分词 医无反射性 计图
- $\mathcal{P}^{\mathcal{L}}_{\mathbf{A}}(\mathcal{A}) = \{ \mathcal{A} \in \mathcal{A} \mid \mathcal{A} \in \mathcal{A} \mid \mathcal{A} \in \mathcal{A} \}$  $\mathcal{O}(\mathcal{A})$  and  $\mathcal{O}(\mathcal{A})$ น ไม่เพราะ เพราะ เพราะ เพราะ เพราะ เพราะ เพราะ เพราะ เพราะ เพราะ เพราะ เพราะ เพราะ เพราะ เพราะ เพราะ เพราะ เพร<br>ของเวลา เพราะ เพราะ เพราะ เพราะ เพราะ เพราะ เพราะ เพราะ เพราะ เพราะ เพราะ เพราะ เพราะ เพราะ เพราะ เพราะ เพราะ  $\mathcal{L}^{\text{max}}_{\text{max}}$
- $\mathcal{A}^{\mathcal{A}}$  , and  $\mathcal{A}^{\mathcal{A}}$  , and the sum of the set of the set of the field  $\mathcal{A}^{\mathcal{A}}$  $\label{eq:2.1} \frac{1}{2} \mathbf{1} \cdot \mathbf{1} \mathbf{1} \cdot \mathbf{1} \cdot \mathbf{1}$  $\label{eq:2.1} \mathcal{L}_{\mathcal{A}}(\mathcal{A}) = \mathcal{L}_{\mathcal{A}}(\mathcal{A}) = \mathcal{L}_{\mathcal{A}}(\mathcal{A}) = \mathcal{L}_{\mathcal{A}}(\mathcal{A}) = \mathcal{L}_{\mathcal{A}}(\mathcal{A})$ 
	- $\mathcal{O}(\mathcal{O}(2n))$  . The space of the space  $\mathcal{O}(\mathcal{O}(2n))$  , and  $\mathcal{O}(\mathcal{O}(2n))$  $\sim 10^{-11}$
- $\label{eq:2} \begin{split} \mathcal{F}^{(1)}(x) &= \mathcal{F}^{(1)}(x) + \mathcal{F}^{(2)}(x) + \mathcal{F}^{(3)}(x) + \mathcal{F}^{(4)}(x) + \mathcal{F}^{(5)}(x) \\ &= \mathcal{F}^{(5)}(x) + \mathcal{F}^{(6)}(x) + \mathcal{F}^{(6)}(x) + \mathcal{F}^{(6)}(x) + \mathcal{F}^{(6)}(x) + \mathcal{F}^{(6)}(x) \end{split}$  $\label{eq:QCD} Q^{\alpha\beta}_{\alpha\beta}Q^{\beta\beta}_{\beta\alpha}Q^{\beta\beta}_{\beta\beta}Q^{\beta\beta}_{\beta\beta}Q^{\beta\beta}_{\$  $\sim 10^{-10}$ 
	- 1. 大小鱼 2. 医大小体
- $\label{eq:2.1} \mathcal{L}(\mathcal{L}^{\text{max}}_{\mathcal{L}}(\mathcal{L}^{\text{max}}_{\mathcal{L}})) \leq \mathcal{L}(\mathcal{L}^{\text{max}}_{\mathcal{L}}(\mathcal{L}^{\text{max}}_{\mathcal{L}}))$
- $\begin{split} \mathcal{H}^{2}(\mathcal{H}) & = \mathcal{H}^{2}(\mathcal{H}^{2}(\mathcal{H})) = \mathcal{H}^{2}(\mathcal{H}^{2}(\mathcal{H})) = \mathcal{H}^{2}(\mathcal{H}^{2}(\mathcal{H})) = \mathcal{H}^{2}(\mathcal{H}^{2}(\mathcal{H})) = \mathcal{H}^{2}(\mathcal{H}^{2}(\mathcal{H})) = \mathcal{H}^{2}(\mathcal{H}^{2}(\mathcal{H})) = \mathcal{H}^{2}(\mathcal{H}^{2}(\mathcal{H})) = \mathcal{H}^{2}(\mathcal{H}^{2}(\mathcal{H$
- $\begin{split} \mathcal{B}^{(N+1)}(x) &= \mathcal{B}^{(N)}(x) \mathcal{B}^{(N)}(x) = \mathcal{B}^{(N)}(x) \mathcal{B}^{(N)}(x) \\ \mathcal{B}^{(N)}_{\mathcal{A}}(x) &= \mathcal{B}^{(N)}(x) \mathcal{B}^{(N)}(x) \mathcal{B}^{(N)}(x) \\ &= \mathcal{B}^{(N)}(x) \mathcal{B}^{(N)}(x) \mathcal{B}^{(N)}(x) \mathcal{B}^{(N)}(x) \\ &= \mathcal{B}^{(N)}(x) \mathcal{B}^{(N)}(x) \mathcal$
- $\label{eq:2.1} \frac{1}{\sqrt{2\pi}}\int_{0}^{\infty}\frac{1}{\sqrt{2\pi}}\left(\frac{1}{\sqrt{2\pi}}\int_{0}^{\infty}\frac{1}{\sqrt{2\pi}}\left(\frac{1}{\sqrt{2\pi}}\int_{0}^{\infty}\frac{1}{\sqrt{2\pi}}\int_{0}^{\infty}\frac{1}{\sqrt{2\pi}}\frac{1}{\sqrt{2\pi}}\frac{1}{\sqrt{2\pi}}\frac{1}{\sqrt{2\pi}}\frac{1}{\sqrt{2\pi}}\frac{1}{\sqrt{2\pi}}\frac{1}{\sqrt{2\pi}}\frac{1}{\sqrt{2\pi}}\frac{$ We special the second in PRESENTATION OF BUILDING

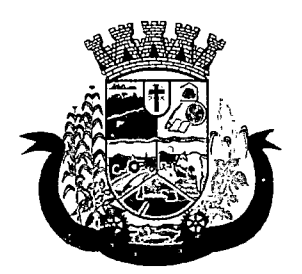

Estado do Paraná

- a. Data do cadastro;
- b. Unidade;
- c. Nome do usuário;
- d. Materiais/medicamentos;
- e. Quantidade Reprimida;
- 146. Deverá propiciar ao operador do sistema, uma lista de todos os registros inseridos na demanda reprimida, com acesso no mínimo as seguintes informações:
	- a. Data da inclusão;
	- b. Situação da demanda;
	- c. Data necessária para o consumo pelo usuário/paciente;
	- d. Nome do usuário/paciente;
	- e. Materiais/medicamentos;
	- f. Quantidade necessária;
	- g. Quantidade já atendida;
	- h. Quantidade ainda reprimida;
	- i. Estoque do Material/medicamento na unidade;
- 147. Deverá permitir o registro de contatos efetuados ao usuário/paciente para uma determinada demanda reprimida;
- 148. Deverá permitir o envio de avisos ao usuário/paciente para uma determinada demanda reprimida seja por e-mail, SMS ou diretamente ao sistema em forma de aviso pelo sistema em qualquer local que o paciente seja informado, como por exemplo no momento de um agendamento, no momento da retirada de um exame ou medicamento, etc;
- 149. Deverá permitir o bloqueio da demanda reprimida, com a necessidade de uma justificativa para posterior auditoria;
- 150. Deverá permitir o desbloqueio da demanda reprimida;
- 151. Deverá possuir parâmetro para que o operador possa ou não lançar a demanda reprimida no momento da dispensação do material/medicamento;

### QUALIFAR-HÓRUS

- 152. Deverá permitir a integração com o sistema Hórus do programa Qualifar-SUS do Ministério da Saúde;
- 153. Deverá prever o relacionamento entre as unidades de fornecimento do cadastro oficiai do CATMAT e as unidades de fornecimento usadas pelo programa Qualifar-SUS, de tal modo que não seja necessário efetuar relacionamentos, apenas relacionar o Produto ao código CATMAT para que a exportação possa ser realizada;
- 154. Deverá possuir, área restrita aos administradores e técnicos, para efetuar as configurações de comunicação com o sistema Qualifar-Hórus, permitindo selecionar o ambiente de integração (Produção ou Homologação) bem como os endereços dos WebServices e os usuários e senhas para o acesso;
- 155. Deverá permitir selecionar o ambiente de integração que será usado, de Homologação ou Integração. Caso selecionado o ambiente de Homologação as exportações não terão efeitos reais, ou seja, poderá

 $\label{eq:2.1} \frac{1}{\sqrt{2\pi}}\sum_{i=1}^n\frac{1}{\sqrt{2\pi}}\left(\frac{1}{\sqrt{2\pi}}\right)^2\left(\frac{1}{\sqrt{2\pi}}\right)^2\left(\frac{1}{\sqrt{2\pi}}\right)^2.$ 

 $\label{eq:2.1} \mathcal{L}_{\mathcal{A}}(\mathcal{A}) = \mathcal{L}_{\mathcal{A}}(\mathcal{A}) = \mathcal{L}_{\mathcal{A}}(\mathcal{A}) = \mathcal{L}_{\mathcal{A}}(\mathcal{A})$  $\label{eq:2.1} \mathcal{L}(\mathcal{A}) = \mathcal{L}(\mathcal{A}) = \mathcal{L}(\mathcal{A}) = \mathcal{L}(\mathcal{A})$ 

ana<br>1970 ang kalendar

 $\label{eq:QCD} \begin{split} \mathbf{1}_{\mathbf{1}}&=\frac{1}{2}\left(\frac{1}{2}\left(1-\frac{1}{2}\right)\right)\mathbf{1}_{\mathbf{1}}+\mathbf{1}_{\mathbf{1}}+\mathbf{1}_{\mathbf{1}}+\mathbf{1}_{\mathbf{1}}+\mathbf{1}_{\mathbf{1}}+\mathbf{1}_{\mathbf{1}}+\mathbf{1}_{\mathbf{1}}+\mathbf{1}_{\mathbf{1}}+\mathbf{1}_{\mathbf{1}}+\mathbf{1}_{\mathbf{1}}+\mathbf{1}_{\mathbf{1}}+\mathbf{1}_{\mathbf{1}}+\mathbf{1}_{\mathbf{1}}+\mathbf{1}_{\mathbf{$ 

 $\label{eq:2} \begin{array}{l} \mathcal{M}_{\rm{M}}(\mathbf{r},\mathbf{r},\mathbf{r})=\mathcal{N}_{\rm{M}}(\mathbf{r},\mathbf{r},\mathbf{r})\\ \mathcal{N}_{\rm{M}}(\mathbf{r},\mathbf{r},\mathbf{r})=\mathcal{N}_{\rm{M}}(\mathbf{r},\mathbf{r},\mathbf{r},\mathbf{r},\mathbf{r})\\ \mathcal{N}_{\rm{M}}(\mathbf{r},\mathbf{r},\mathbf{r},\mathbf{r},\mathbf{r},\mathbf{r},\mathbf{r},\mathbf{r},\mathbf{r},\mathbf{r},\mathbf{r$ 

 $\begin{split} &\text{tr} \left(\mathcal{E}_{\text{max}}(\mathbf{r})\right) = \mathcal{E}_{\text{max}}(\mathbf{r}) \left(\mathcal{E}_{\text{max}}(\mathbf{r})\right) \\ &\text{tr} \left(\mathcal{E}_{\text{max}}(\mathbf{r})\right) = \mathcal{E}_{\text{max}}(\mathbf{r}) \left(\mathcal{E}_{\text{max}}(\mathbf{r})\right) \end{split}$  $\mu_{\rm{max}}$  , where  $\mu_{\rm{max}}$  $\mathcal{L}^{\text{max}}_{\text{max}}$  and  $\mathcal{L}^{\text{max}}_{\text{max}}$ 

 $\frac{1}{2\sqrt{2}}\left(\frac{1}{2}\left(\frac{1}{2}\right)^2+\frac{1}{2}\left(\frac{1}{2}\right)^2+\frac{1}{2}\left(\frac{1}{2}\right)^2+\frac{1}{2}\left(\frac{1}{2}\right)^2\right)\right)$  $\label{eq:2} \mathcal{L} = \mathcal{L} \left( \mathcal{L} \right) \mathcal{L} \left( \mathcal{L} \right)$  $\label{eq:2.1} \mathcal{E}(\mathcal{A}^{\mathcal{A}}_{\mathcal{A}}(\mathcal{A}^{\mathcal{A}}_{\mathcal{A}}(\mathcal{A}^{\mathcal{A}}_{\mathcal{A}})^{\mathcal{A}})) = \mathcal{E}(\mathcal{A}^{\mathcal{A}}_{\mathcal{A}}(\mathcal{A}^{\mathcal{A}}_{\mathcal{A}})^{\mathcal{A}})$ 

 $\label{eq:2.1} \mathcal{L}_{\mathcal{M}}(\mathcal{L}_{\mathcal{M}}^{\mathcal{M}}(\mathcal{L}_{\mathcal{M}}^{\mathcal{M}}(\mathcal{L}_{\mathcal{M}}^{\mathcal{M}}(\mathcal{L}_{\mathcal{M}}^{\mathcal{M}}(\mathcal{L}_{\mathcal{M}}^{\mathcal{M}}(\mathcal{L}_{\mathcal{M}}^{\mathcal{M}}(\mathcal{L}_{\mathcal{M}}^{\mathcal{M}})))$ 

 $\label{eq:2.1} \frac{1}{2} \frac{d \mathcal{L}^2}{d \mathcal{L}^2} = \frac{1}{2} \frac{1}{2} \left( \frac{d \mathcal{L}^2}{d \mathcal{L}^2} + \frac{1}{2} \frac{d \mathcal{L}^2}{d \mathcal{L}^2} + \frac{1}{2} \frac{d \mathcal{L}^2}{d \mathcal{L}^2} + \frac{1}{2} \frac{d \mathcal{L}^2}{d \mathcal{L}^2} \right) \frac{d \mathcal{L}^2}{d \mathcal{L}^2} \, .$ 

 $\label{eq:2.1} \Psi_{\rm eff} = \Psi_{\rm eff} \left( \frac{1}{2} \sum_{\alpha} \left( \frac{1}{2} \sum_{\alpha} \left( \frac{1}{2} \sum_{\alpha} \left( \frac{1}{2} \sum_{\alpha} \left( \frac{1}{2} \right) \right) \right) \right) \right) \, .$ 

and<br>Alban (1990)<br>Alban (1990)

 $\mathcal{L}^{\text{max}}_{\text{max}}$ 

 $\label{eq:2} \mathcal{L} = \mathcal{L} \left( \mathcal{L} \right) + \mathcal{L} \left( \mathcal{L} \right) + \mathcal{L} \left( \mathcal{L} \right) + \mathcal{L} \left( \mathcal{L} \right) + \mathcal{L} \left( \mathcal{L} \right)$  $\label{eq:1} \mathcal{L} = \{ \mathcal{L}(\mathbf{x},\mathbf{y}) \mid \mathbf{x} \in \mathcal{L} \text{ and } \mathcal{L}(\mathbf{x},\mathbf{y}) \}$ 

 $\mathcal{L}^{\text{max}}_{\text{max}}$  and  $\mathcal{L}^{\text{max}}_{\text{max}}$ 

 $\label{eq:2.1} \left\langle \psi_{\alpha\beta} \right\rangle_{\alpha\beta} = \left\langle \psi_{\alpha\beta} \right\rangle_{\alpha\beta} = \left\langle \psi_{\alpha\beta} \right\rangle_{\alpha\beta} = \left\langle \psi_{\alpha\beta} \right\rangle_{\alpha\beta} = 1 \,.$  $\label{eq:2.1} \begin{split} \mathcal{L}_{\text{max}}(\mathcal{L}_{\text{max}}(\mathbf{y},\mathbf{y})) = \mathcal{L}_{\text{max}}(\mathcal{L}_{\text{max}}(\mathbf{y},\mathbf{y})) \\ & \qquad \qquad \mathcal{L}_{\text{max}}(\mathbf{y},\mathbf{y}) = \mathcal{L}_{\text{max}}(\mathbf{y},\mathbf{y}) \\ & \qquad \qquad \mathcal{L}_{\text{max}}(\mathbf{y},\mathbf{y}) = \mathcal{L}_{\text{max}}(\mathbf{y},\mathbf{y}) \\ & \qquad \qquad \mathcal{L}_{\text{max}}(\mathbf{y},\math$  $\label{eq:2.1} \mathcal{L}(\mathbf{x},\mathbf{y}) = \mathcal{L}(\mathbf{x},\mathbf{y}) = \mathcal{L}(\mathbf{x},\mathbf{y})$ 

 $\label{eq:2.1} \mathcal{L}_{\mathcal{A}}(\mathcal{A})=\mathcal{L}_{\mathcal{A}}(\mathcal{A})\mathcal{L}_{\mathcal{A}}(\mathcal{A})=\mathcal{H}_{\mathcal{A}}(\mathcal{A})\mathcal{L}_{\mathcal{A}}(\mathcal{A})$  $\mathcal{L}^{\text{max}}_{\text{max}}$  , where  $\mathcal{L}^{\text{max}}_{\text{max}}$  $\mathcal{L}^{\mathcal{L}}(\mathcal{L}^{\mathcal{L}}(\mathcal{L}^{\mathcal{L$  $\label{eq:2} \frac{1}{\sqrt{2}}\left(\frac{1}{\sqrt{2}}\right)^2\left(\frac{1}{\sqrt{2}}\right)^2\left(\frac{1}{\sqrt{2}}\right)^2.$ 

 $\label{eq:2.1} \frac{1}{\sqrt{2\pi}}\int_{\mathbb{R}^3}\frac{1}{\sqrt{2\pi}}\int_{\mathbb{R}^3}\frac{1}{\sqrt{2\pi}}\int_{\mathbb{R}^3}\frac{1}{\sqrt{2\pi}}\int_{\mathbb{R}^3}\frac{1}{\sqrt{2\pi}}\int_{\mathbb{R}^3}\frac{1}{\sqrt{2\pi}}\frac{1}{\sqrt{2\pi}}\frac{1}{\sqrt{2\pi}}\frac{1}{\sqrt{2\pi}}\frac{1}{\sqrt{2\pi}}\frac{1}{\sqrt{2\pi}}\frac{1}{\sqrt{2\pi}}\frac{1}{\sqrt{2\pi}}$  $\mathcal{L}^{\text{max}}_{\text{max}}$  and  $\mathcal{L}^{\text{max}}_{\text{max}}$  $\mathcal{L}^{\text{max}}_{\text{max}}$  and  $\mathcal{L}^{\text{max}}_{\text{max}}$ 

 $\mathcal{L}^{\mathcal{L}}(\mathcal{L}^{\mathcal{L}})$  and  $\mathcal{L}^{\mathcal{L}}(\mathcal{L}^{\mathcal{L}})$  and  $\mathcal{L}^{\mathcal{L}}(\mathcal{L}^{\mathcal{L}})$ 

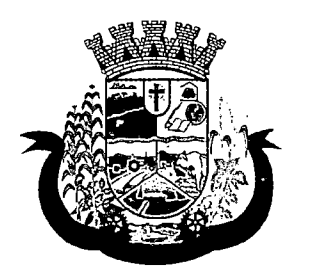

Estado do Paraná

ser usada para testar a comunicação e atestar o recebimento dos dados pelo programa sem comprometer a integridade dos dados. Caso seja usado o ambiente de Produção os dados terão validade real e serão considerados para todos os efeitos do programa;

- 156. Deverá permitir o envio de dados para o sistema Qualifar-Hórus, detalhando, após o envio, a mensagem retornada, o protocolo de envio e a quantidade de inconsistências e sucessos. As inconsistências devem ser detalhadas identificando o Campo e o motivo da inconsistência;
- 157. Deverá permitir realizar a consulta da situação dos envios, comunicando-se via WebService com Qualifar-Hórus;
- 158. Deverá permitir o download dos arquivos XML enviados;
- 159. Deverá permitir a exclusão de um envio através da comunicação com o WebService do sistema Qualifar-Hórus. Caso o prazo para remoção tenha expirado o sistema não deve permitir a exclusão, informado ao usuário o motivo;
- 160. Deverá permitir, separadamente, ou em uma única vez, o envio, consulta e exclusão dos tipos de registros, que são: Entradas, Saídas, Estoque e Dispensação;

#### CONTROLE DE ENTREGAS

- 161. Permitir o cadastro de Kits de produtos ou medicamentos;
- 162. Permitir ativar ou inativar Kits;
- 163. Permitir o cadastro dos itens que farão parte do kit, bem como definir a quantidade padrão para cada item;
- 164. Permitir ativar ou inativar itens do Kit;
- 165. Permitir a geração de kits automaticamente através de parâmetros definidos pelo operador: Validade Inicial da Receita, Validade Final da Receita, Bairro, Logradouro, Localidade, Ação Programática o qual o cliente participa, Unidade de Saúde do Cliente e o Cliente;
- 166. Permitir a configuração da geração de kits, definindo: kit. Unidade de Origem (onde será baixado o estoque). Unidade de Destino (onde será realizada a entrega dos kits) e o prazo de Consumo em dias;
- 167. Ao gerar os kits o sistema deve analisar, conforme as prescrições realizadas, a quantidade de produtos necessária para satisfazer o prazo de consumo informado, no cálculo devem ser consideradas as quantidades já retiradas e ainda não consumidas pelo cliente e os kits gerados ainda em consumo;
- 168. Quando informado um kit somente devem ser gerados os kits para os medicamentos prescritos que estão relacionados e ativos no kit;
- 169. Quanto não for informado um kit somente devem ser gerados os kits para os medicamentos de uso contínuo em uso pelo cliente;
- 170. Para a geração de kits deve ser verificada a validade das receitas dos clientes, de forma que não sejam gerados kits para clientes cuja receita esteja vencida;
- 171. Ao gerar os kits deve ser realizada automaticamente a baixa de estoque dos itens na Unidade de Origem selecionada;
- 172. Permitir antes da baixa dos itens do estoque, configurar individualmente, para cada cliente, as quantidades de cada item;
- 173. Permitir antes da baixa dos itens do estoque, remover kits de clientes;

# $\label{eq:2.1} \mathcal{L}=\mathcal{L}^{\text{max}}_{\text{max}}\left(\mathcal{L}^{\text{max}}_{\text{max}}\right)$

 $\label{eq:2.1} \mathcal{L}_{\mathcal{S}}\left(\mathcal{A}^{\mathcal{S}}\right) = \mathcal{L}_{\mathcal{S}}\left(\mathcal{S}^{\mathcal{S}}\right) = \mathcal{L}_{\mathcal{S}}\left(\mathcal{S}^{\mathcal{S}}\right) = \mathcal{L}_{\mathcal{S}}\left(\mathcal{S}^{\mathcal{S}}\right)$ 

 $\sim 10^{-10}$  $\sim 10$  $\label{eq:3.1} \mathcal{W}^{(2)}_{\mathcal{A}}\left(\mathcal{C}^{(2)}_{\mathcal{A}}\right)\left(\mathcal{C}^{(2)}_{\mathcal{A}}\right)\left(\mathcal{C}^{(2)}_{\mathcal{A}}\right)\left(\mathcal{C}^{(2)}_{\mathcal{A}}\right)\left(\mathcal{C}^{(2)}_{\mathcal{A}}\right)\left(\mathcal{C}^{(2)}_{\mathcal{A}}\right)$ 

 $\sim 10^{-4}$  $Q(\mathbf{x},\mathbf{y}) = \mathbb{E}\left[ \mathbf{y} \left( \mathbf{y} \right) \right] \mathbf{y} \left( \mathbf{y} \right) = \mathbb{E}\left[ \mathbf{y} \right] \mathbf{y} \left( \mathbf{y} \right)$  $\label{eq:stoch} \mathbf{z}^{\prime} \left( \mathbf{z}^{\prime} \right) \mathbf{z}^{\prime} \left( \mathbf{z}^{\prime} \right) = \mathbf{z}^{\prime} \left( \mathbf{z}^{\prime} \right) \mathbf{z}^{\prime} \left( \mathbf{z}^{\prime} \right) = \mathbf{z}^{\prime} \left( \mathbf{z}^{\prime} \right) \mathbf{z}^{\prime} \left( \mathbf{z}^{\prime} \right)$ 

 $\begin{split} \mathcal{A}_\mathbf{P} &\in \mathcal{B}^{\mathbb{C}}(0,\mathbb{R}^d) \times \mathcal{B}^{\mathbb{C}}(0,\mathbb{R}^d) \times \mathcal{B}^{\mathbb{C}}(0,\mathbb{R}^d) \times \mathcal{B}^{\mathbb{C}}(0,\mathbb{R}^d) \\ \mathcal{B} &\text{min}_{\mathbf{P}}\left(\mathcal{B}^{\mathbb{C}}(0,\mathbb{R}^d)\right) \times \mathcal{B}^{\mathbb{C}}(0,\mathbb{R}^d) \times \mathcal{B}^{\mathbb{C}}(0,\mathbb{R}^d$  $\sim$   $\sim$  $\label{eq:3.1} \mathbb{E} \mathcal{E}^{(k+1)}(\mathbf{1}) \geq \mathbb{E} \left[ \mathcal{E}^{(k)}(\mathbf{1}) \right] \geq \mathbb{E} \left[ \mathcal{E}^{(k)}(\mathbf{1}) \right] \geq \mathbb{E} \left[ \mathcal{E}^{(k)}(\mathbf{1}) \right]$ 

 $\label{eq:1} \Omega_{\mathcal{P}}(\underline{\mathcal{R}}) \leq \Omega_{\mathcal{P}}(\underline{\mathcal{R}}) \leq \Omega_{\mathcal{P}}(\underline{\mathcal{R}}) \leq \Omega_{\mathcal{P}}(\underline{\mathcal{R}})$  $\mathcal{A} \in \mathcal{B}$  ,  $\mathcal{B} \in \mathcal{B}$  , we have a set of  $\mathcal{B} \subset \mathcal{B}$ 

 $\begin{aligned} \mathcal{L}_{\mathcal{A}}&=\mathcal{L}_{\mathcal{A}}\left(\mathcal{A}_{\mathcal{A}}\right) \otimes \mathcal{L}_{\mathcal{A}}\left(\mathcal{A}_{\mathcal{A}}\right) \otimes \mathcal{L}_{\mathcal{A}}\left(\mathcal{A}_{\mathcal{A}}\right) \\ \mathcal{L}_{\mathcal{A}}&=\mathcal{L}_{\mathcal{A}}\left(\mathcal{A}_{\mathcal{A}}\right) \otimes \mathcal{L}_{\mathcal{A}}\left(\mathcal{A}_{\mathcal{A}}\right) \otimes \mathcal{L}_{\mathcal{A}}\left(\mathcal{A}_{\mathcal{A}}\right) \\ &$ 

 $\frac{d}{dt} \left( \frac{d}{dt} \right) = \frac{1}{2} \left( \frac{d}{dt} \right) \left( \frac{d}{dt} \right) = \frac{1}{2} \left( \frac{d}{dt} \right)$  $\mathcal{L}(\mathcal{A})$  and  $\mathcal{L}(\mathcal{A})$ 

 $\label{eq:3.1} \mathcal{L}_{\text{eff}}(\mathbf{r}) = \mathcal{L}_{\text{eff}}(\mathbf{r}) = \mathcal{L}_{\text{eff}}(\mathbf{r})$  $\mathcal{L}^{\text{max}}(\mathcal{F})$  , where  $\mathcal{F}$ 

 $\label{eq:2.1} \begin{split} \mathcal{L}_{\text{max}}(\mathbf{r}) & = \frac{1}{2} \sum_{i=1}^{N} \mathcal{L}_{\text{max}}(\mathbf{r}) \mathcal{L}_{\text{max}}(\mathbf{r}) \\ & = \frac{1}{2} \sum_{i=1}^{N} \mathcal{L}_{\text{max}}(\mathbf{r}) \mathcal{L}_{\text{max}}(\mathbf{r}) \mathcal{L}_{\text{max}}(\mathbf{r}) \mathcal{L}_{\text{max}}(\mathbf{r}) \mathcal{L}_{\text{max}}(\mathbf{r}) \mathcal{L}_{\text{max}}(\mathbf{r}) \mathcal{L}_{\text{max}}(\mathbf$  $\mathcal{L}^{\text{max}}_{\text{max}}$  and  $\mathcal{L}^{\text{max}}_{\text{max}}$ 

 $\label{eq:2} \frac{1}{\sqrt{2}}\left(\frac{1}{\sqrt{2}}\right)^{2} \left(\frac{1}{\sqrt{2}}\right)^{2} \left(\frac{1}{\sqrt{2}}\right)^{2} \left(\frac{1}{\sqrt{2}}\right)^{2} \left(\frac{1}{\sqrt{2}}\right)^{2} \left(\frac{1}{\sqrt{2}}\right)^{2} \left(\frac{1}{\sqrt{2}}\right)^{2} \left(\frac{1}{\sqrt{2}}\right)^{2} \left(\frac{1}{\sqrt{2}}\right)^{2} \left(\frac{1}{\sqrt{2}}\right)^{2} \left(\frac{1}{\sqrt{2}}\right)^{2} \left(\frac{$  $\mathcal{L}(\mathcal{L}^{\mathcal{L}})$  is a subset of the set of the set of  $\mathcal{L}^{\mathcal{L}}$ 

 $\mathcal{L}^{\mathcal{L}}(\mathcal{L}^{\mathcal{L}})$  and  $\mathcal{L}^{\mathcal{L}}(\mathcal{L}^{\mathcal{L}})$  and  $\mathcal{L}^{\mathcal{L}}(\mathcal{L}^{\mathcal{L}})$  $\mathcal{L}^{\text{max}}_{\text{max}}$  $\sim 10^{-11}$  $\mathcal{L}^{\mathcal{L}}(\mathcal{A})$  and  $\mathcal{L}^{\mathcal{L}}(\mathcal{A})$  and  $\mathcal{L}^{\mathcal{L}}(\mathcal{A})$  $\mathcal{L}^{\text{max}}_{\text{max}}$  and  $\mathcal{L}^{\text{max}}_{\text{max}}$  $\mathcal{L}^{\text{max}}_{\text{max}}$  ,  $\mathcal{L}^{\text{max}}_{\text{max}}$  $\label{eq:2.1} \mathcal{L}(\mathcal{L}^{\mathcal{L}}_{\mathcal{L}}(\mathcal{L}^{\mathcal{L}}_{\mathcal{L}})) = \mathcal{L}(\mathcal{L}^{\mathcal{L}}_{\mathcal{L}}(\mathcal{L}^{\mathcal{L}}_{\mathcal{L}})) = \mathcal{L}(\mathcal{L}^{\mathcal{L}}_{\mathcal{L}}(\mathcal{L}^{\mathcal{L}}_{\mathcal{L}}))$  $\sim 100$ 

 $\mathcal{L}^{\mathcal{A}}$  , and the following the space of the space of the space  $\mathcal{L}^{\mathcal{A}}$  $\label{eq:2.1} \frac{1}{2}\sum_{i=1}^n\sum_{j=1}^n\frac{1}{2\pi i}\sum_{j=1}^n\frac{1}{2\pi i}\sum_{j=1}^n\frac{1}{2\pi i}\sum_{j=1}^n\frac{1}{2\pi i}\sum_{j=1}^n\frac{1}{2\pi i}\sum_{j=1}^n\frac{1}{2\pi i}\sum_{j=1}^n\frac{1}{2\pi i}\sum_{j=1}^n\frac{1}{2\pi i}\sum_{j=1}^n\frac{1}{2\pi i}\sum_{j=1}^n\frac{1}{2\pi i}\sum_{j=1}^n\frac{1}{2\$  $\label{eq:1} \mathcal{L}(\mathcal{A}) \otimes \mathcal{L}(\mathcal{A}) = \mathcal{L}(\mathcal{A}) \otimes \mathcal{L}(\mathcal{A}) \otimes \mathcal{L}(\mathcal{A}) = \mathcal{L}(\mathcal{A}) \otimes \mathcal{L}(\mathcal{A}) = \mathcal{A}$ 

 $\label{eq:2.1} \mathcal{L}_{\mathcal{A}}(\mathcal{F}) = \mathcal{L}_{\mathcal{A}}(\mathcal{F}) = \mathcal{L}_{\mathcal{A}}(\mathcal{F})$  $\mathcal{O}(10^{-10})$  , where  $\mathcal{O}(10^{-10})$  is the  $\mathcal{O}(10^{-10})$  . We define the  $\mathcal{O}(10^{-10})$  $\label{eq:2.1} \mathcal{O}(\mathcal{O}(\mathcal{O}(\log n))\log\log n) \leq \mathcal{O}(\log n)$ 

 $\mathcal{F}(\mathcal{F},\mathcal{F})$  , and  $\mathcal{F}(\mathcal{F})$ 

 $\label{eq:2.1} \frac{1}{2} \left( \frac{1}{2} \sum_{i=1}^n \frac{1}{2} \sum_{j=1}^n \frac{1}{2} \sum_{j=1}^n \frac{1}{2} \sum_{j=1}^n \frac{1}{2} \sum_{j=1}^n \frac{1}{2} \sum_{j=1}^n \frac{1}{2} \sum_{j=1}^n \frac{1}{2} \sum_{j=1}^n \frac{1}{2} \sum_{j=1}^n \frac{1}{2} \sum_{j=1}^n \frac{1}{2} \sum_{j=1}^n \frac{1}{2} \sum_{j=1}^n \frac{1}{2} \sum$  $\label{eq:2.1} \mathcal{L}_{\mathcal{A}}(\mathcal{A}) = \mathcal{L}_{\mathcal{A}}(\mathcal{A}) = \mathcal{L}_{\mathcal{A}}(\mathcal{A}) = \mathcal{L}_{\mathcal{A}}(\mathcal{A})$  $\mathcal{L}^{\text{max}}_{\text{max}}$  and  $\mathcal{L}^{\text{max}}_{\text{max}}$  $\mathcal{L}^{\text{max}}_{\text{max}}$  $\label{eq:2.1} \frac{1}{\sqrt{2}}\int_{0}^{\infty}\frac{1}{\sqrt{2\pi}}\left(\frac{1}{\sqrt{2\pi}}\right)^{2\alpha} \frac{1}{\sqrt{2\pi}}\int_{0}^{\infty}\frac{1}{\sqrt{2\pi}}\frac{1}{\sqrt{2\pi}}\frac{1}{\sqrt{2\pi}}\frac{1}{\sqrt{2\pi}}\frac{1}{\sqrt{2\pi}}\frac{1}{\sqrt{2\pi}}\frac{1}{\sqrt{2\pi}}\frac{1}{\sqrt{2\pi}}\frac{1}{\sqrt{2\pi}}\frac{1}{\sqrt{2\pi}}\frac{1}{\sqrt{2\pi}}\frac{1}{$ 

 $\label{eq:2.1} \frac{1}{\sqrt{2}}\int_{\mathbb{R}^3}\frac{1}{\sqrt{2}}\left(\frac{1}{\sqrt{2}}\right)^2\frac{1}{\sqrt{2}}\left(\frac{1}{\sqrt{2}}\right)^2\frac{1}{\sqrt{2}}\left(\frac{1}{\sqrt{2}}\right)^2\frac{1}{\sqrt{2}}\left(\frac{1}{\sqrt{2}}\right)^2\frac{1}{\sqrt{2}}\left(\frac{1}{\sqrt{2}}\right)^2\frac{1}{\sqrt{2}}\frac{1}{\sqrt{2}}\frac{1}{\sqrt{2}}\frac{1}{\sqrt{2}}\frac{1}{\sqrt{2}}\frac{1}{\sqrt{2}}$ 

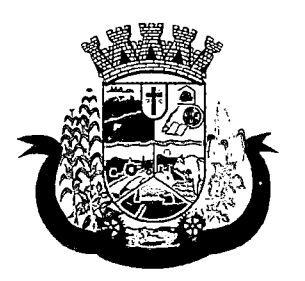

Estado do Paraná

- 174. Caso não exista estoque suficiente para geração de algum dos itens do kit, o sistema deve alertar ao operador informando os produtos com saldo insuficiente em estoque, podendo este cancelar a geração dos kits;
- 175. Caso não exista estoque suficiente para geração de algum dos itens do kit, o sistema deve alertar ao operador permitindo gerar Demanda Reprimida para os itens não atendidos;
- 176. Destacar os itens nos kits que não atendidos pela rede básica (RENAME);
- 177. Após a geração dos kits deve permitir a geração das orientações farmacêuticas em impressora térmica para todos os kits gerados;
- 178. Permitir a geração de avisos para um ou vários clientes simultaneamente, permitindo comunicar sobre a situação do kit, através de: Envio de SMS, para o celular definido no cadastro do cliente, permitindo definir o título e o texto da mensagem; Envio de E-mail, para o e-mail definido no cadastro do cliente, permitindo definir o título e o texto; Aviso em Tela, permitindo selecionar os grupos de usuários ou usuários que serão notificados ao informar o paciente em qualquer tela do sistema;
- 179. Permitir o registro de entrega dos Kits aos clientes, permitindo, caso o kit não tenha sido retirado pelo cliente, informar o responsável pela retirada;
- 180. Após a entrega do kit ao cliente o sistema deve permiti emitir o comprovante de entrega para assinatura pelo cliente ou responsável;
- 181. O comprovante de entrega do kit, conforme necessidade do operador, pode ser impresso em impressora térmica ou impressora normal;
- 182. Permitir a consulta dos kits gerados, através dos seguintes filtros (Unidade de Origem, Unidade de Destino, Situação (Pendente, Entregue e Não retirado). Ação programática, Avisados (Sim, Não, Todos), Lote de geração do Kit, Cliente, responsável pela retirada. Kit e Data de geração do kit);
- 183. Permitir o cancelamento de um kit. Ao cancelar, os estoques dos itens do kit devem ser estornados automaticamente para o estoque da Unidade de Origem;
- 184. Permitir o registro de não retirada do kit pelo cliente obrigando o operador a informar uma justificativa. Ao registrar a não retirada de um kit os itens devem ser estornados automaticamente para o estoque da Unidade de Origem;

### INTEGRAÇÕES

- 185. Deverá prever a integração do estoque com o sistema administrativo do sistema de compras e almoxarifado de empresas terceiras através de um WebService que permita o recebimento de entradas de produtos no estoque, contendo informações da Unidade de Origem, Unidade de Destino, Dados das Notas Fiscais, itens. Lotes, Validade, Fabricantes, Valor e Quantidades;
- 186. Deverá identificar os produtos através da lista de produtos do CATMAT (Sistema de Catalogação de Materiais) de acordo com a tabela oficial, para consulta, disponibilizada no site ComprasNet do Ministério do Planejamento, Orçamento e Gestão;
- 187. Deverá possuir uma área específica para consulta das entradas recebidas;
- 188. Deverá permitir o recebimento e cancelamento de uma entrada recebida. O estoque somente deve ser alterado caso a entrada seja recebida;
- 189. Deverá prever o envio, através da chamada de um Webservice ao sistema terceiro, comunicando se entrada foi cancelada ou recebida;

# 

 $\label{eq:2.1} \frac{1}{\sqrt{2\pi}}\left(\frac{1}{\sqrt{2\pi}}\right)^{2} \left(\frac{1}{\sqrt{2\pi}}\right)^{2} \left(\frac{1}{\sqrt{2\pi}}\right)^{2} \left(\frac{1}{\sqrt{2\pi}}\right)^{2} \left(\frac{1}{\sqrt{2\pi}}\right)^{2} \left(\frac{1}{\sqrt{2\pi}}\right)^{2} \left(\frac{1}{\sqrt{2\pi}}\right)^{2} \left(\frac{1}{\sqrt{2\pi}}\right)^{2} \left(\frac{1}{\sqrt{2\pi}}\right)^{2} \left(\frac{1}{\sqrt{2\pi}}\right)^{2$ 

 $\label{eq:2.1} \mathcal{L}_{\mathcal{A}}(\mathcal{L}_{\mathcal{A}}) = \mathcal{L}_{\mathcal{A}}(\mathcal{L}_{\mathcal{A}}) = \mathcal{L}_{\mathcal{A}}(\mathcal{L}_{\mathcal{A}})$ 

 $\label{eq:2.1} \begin{split} \mathcal{L}_{\text{max}}(\mathcal{L}_{\text{max}}(\mathcal{L}_{\text$  $\label{eq:2.1} \mathcal{L}(\mathcal{L}_1,\mathcal{L}_2) = \mathcal{L}(\mathcal{L}_1,\mathcal{L}_2) = \mathcal{L}(\mathcal{L}_1,\mathcal{L}_2) = \mathcal{L}(\mathcal{L}_2,\mathcal{L}_2) = \mathcal{L}(\mathcal{L}_1,\mathcal{L}_2)$ 

and the company of the state of the company

 $\label{eq:2.1} \frac{d\mu}{d\mu} = \frac{1}{2\pi}\frac{d\mu}{d\mu} \frac{d\mu}{d\mu} \frac{d$  $\label{eq:2} \mathcal{E}(\mathcal{A}) = \mathcal{E}(\mathcal{A}) = \mathcal{E}(\mathcal{A}) = \mathcal{E}(\mathcal{A}) = \mathcal{E}(\mathcal{A}) = \mathcal{E}(\mathcal{A}) = \mathcal{E}(\mathcal{A})$  $\bar{\mathcal{A}}$ 

 $\mathcal{A}=\mathcal{A}$  , where  $\mathcal{A}=\mathcal{A}$  is the set of the probability of  $\mathcal{A}$  , and  $\mathcal{L}^{\text{max}}_{\text{max}}$  and  $\mathcal{L}^{\text{max}}_{\text{max}}$  $\ddot{\mathrm{i}}$ 

 $\begin{split} \mathcal{L}^{(1)}(2\pi) &\leq \frac{1}{2} \sum_{\substack{ \alpha \in \mathbb{Z}^3 \\ \alpha \in \mathbb{Z}^3 \\ \alpha \in \mathbb{Z}^3}} \mathcal{L}^{(1)}(2\pi) \mathcal{L}^{(1)}(2\pi) &\leq \frac{1}{2} \sum_{\substack{ \alpha \in \mathbb{Z}^3 \\ \alpha \in \mathbb{Z}^3 \\ \alpha \in \mathbb{Z}^3}} \mathcal{L}^{(1)}(2\pi) \mathcal{L}^{(1)}(2\pi) &\leq \frac{1}{2} \sum_{\substack{ \alpha \in \mathbb{$ 

 $\label{eq:2} \frac{1}{2}\int_{\mathbb{R}^{3}}\left|\frac{1}{\sqrt{2}}\left(\frac{1}{\sqrt{2}}\right)^{2}+\frac{1}{2}\left(\frac{1}{\sqrt{2}}\right)^{2}\right|^{2}dx\leq\frac{1}{2}\int_{\mathbb{R}^{3}}\left|\frac{1}{\sqrt{2}}\left(\frac{1}{\sqrt{2}}\right)^{2}+\frac{1}{2}\left(\frac{1}{\sqrt{2}}\right)^{2}\right|^{2}dx$ 

 $\mathcal{A}^{\mathcal{A}}(\mathcal{A})=\mathcal{B}^{\mathcal{A}}(\mathcal{A}^{\mathcal{A}}(\mathcal{A}^{\mathcal{A}}))=\mathcal{A}^{\mathcal{A}}(\mathcal{A}^{\mathcal{A}}(\mathcal{A}^{\mathcal{A}}))=\mathcal{A}^{\mathcal{A}}(\mathcal{A}^{\mathcal{A}}(\mathcal{A}^{\mathcal{A}}))$ 

 $\label{eq:2.1} \frac{1}{2} \left( \frac{1}{2} \left( \frac{1}{2} \frac{1}{2} \right) + \frac{1}{2} \left( \frac{1}{2} \frac{1}{2} \right) + \frac{1}{2} \left( \frac{1}{2} \right) + \frac{1}{2} \left( \frac{1}{2} \right) + \frac{1}{2} \left( \frac{1}{2} \right) + \frac{1}{2} \left( \frac{1}{2} \right) + \frac{1}{2} \left( \frac{1}{2} \right) + \frac{1}{2} \left( \frac{1}{2} \right) + \frac{1}{2} \left( \frac{1}{2} \right$  $\label{eq:2.1} \mathcal{L}(\mathcal{S}) = \frac{1}{2} \sum_{i=1}^n \mathcal{L}(\mathcal{S}) \mathcal{L}(\mathcal{S}) = \frac{1}{2} \sum_{i=1}^n \mathcal{L}(\mathcal{S}) \mathcal{L}(\mathcal{S}) = \frac{1}{2} \sum_{i=1}^n \mathcal{L}(\mathcal{S}) \mathcal{L}(\mathcal{S})$ 

and the company of the company

 $\mathcal{L}_{\mathcal{A}}$  and  $\mathcal{L}_{\mathcal{A}}$  are the simple points of the following the points of  $\mathcal{A}$  $\label{eq:2.1} \mathcal{L}_{\mathcal{A}}(\mathcal{A}) = \mathcal{L}_{\mathcal{A}}(\mathcal{A}) = \mathcal{L}_{\mathcal{A}}(\mathcal{A}) = \mathcal{L}_{\mathcal{A}}(\mathcal{A})$  $\sim 10^{11}$  km s  $^{-1}$ 

 $\label{eq:2.1} \frac{1}{\sqrt{2}}\int_{\mathbb{R}^3}\frac{1}{\sqrt{2}}\left(\frac{1}{\sqrt{2}}\right)^2\left(\frac{1}{\sqrt{2}}\right)^2\left(\frac{1}{\sqrt{2}}\right)^2\left(\frac{1}{\sqrt{2}}\right)^2\left(\frac{1}{\sqrt{2}}\right)^2\left(\frac{1}{\sqrt{2}}\right)^2\left(\frac{1}{\sqrt{2}}\right)^2\left(\frac{1}{\sqrt{2}}\right)^2\left(\frac{1}{\sqrt{2}}\right)^2\left(\frac{1}{\sqrt{2}}\right)^2\left(\frac{1}{\sqrt{2}}\right)^2\left(\frac$ 

 $\label{eq:2.1} \frac{1}{\sqrt{2}}\left(\frac{1}{\sqrt{2}}\right)^{2} \left(\frac{1}{\sqrt{2}}\right)^{2} \left(\frac{1}{\sqrt{2}}\right)^{2} \left(\frac{1}{\sqrt{2}}\right)^{2} \left(\frac{1}{\sqrt{2}}\right)^{2} \left(\frac{1}{\sqrt{2}}\right)^{2} \left(\frac{1}{\sqrt{2}}\right)^{2} \left(\frac{1}{\sqrt{2}}\right)^{2} \left(\frac{1}{\sqrt{2}}\right)^{2} \left(\frac{1}{\sqrt{2}}\right)^{2} \left(\frac{1}{\sqrt{2}}\right)^{2} \left(\$ 

 $\label{eq:2.1} \frac{1}{\sqrt{2\pi}}\int_{0}^{\infty}\frac{1}{\sqrt{2\pi}}\int_{0}^{\infty}\frac{1}{\sqrt{2\pi}}\int_{0}^{\infty}\frac{1}{\sqrt{2\pi}}\int_{0}^{\infty}\frac{1}{\sqrt{2\pi}}\int_{0}^{\infty}\frac{1}{\sqrt{2\pi}}\int_{0}^{\infty}\frac{1}{\sqrt{2\pi}}\int_{0}^{\infty}\frac{1}{\sqrt{2\pi}}\int_{0}^{\infty}\frac{1}{\sqrt{2\pi}}\int_{0}^{\infty}\frac{1}{\sqrt{2\pi}}\int_{0}^{\infty}\$ 

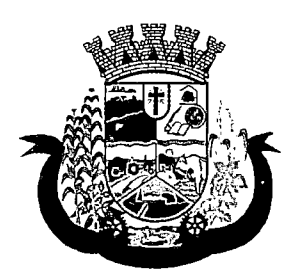

Estado do Paraná

190. Deverá possuir, em uma área restrita aos administradores e técnicos, as configurações dos endereços dos WebServices para envio de confirmação e cancelamento, a ativação ou desativação da integração e o usuário e senha para acesso.

### 8.5 MÓDULO DE PRONTUÁRIO MÉDICO

### ATENDIMENTO MÉDICO

- 1 Deverá permitir, em uma área restrita a administradores e técnicos, a configuração da impressão das receitas, com as seguintes opções: Exibir ou ocultar o cabeçalho das receitas (para os casos de papéis com cabeçalho pré-impresso); Exibir ou ocultar o rodapé das receitas (para os casos de papéis com rodapé préimpresso); Exibir ou ocultar o logo do SUS; Imprimir duas vias da receita na mesma página; Imprimir duas vias da receita simples; Imprimir duas vias da receita de outros medicamentos e recomendações; Alterar o texto do cabeçalho da receita;
- 2 Deverá possuir parametrização que obrigue ou não a informação do CID principal para a conclusão do atendimento;
- 3 Deverá ordenar os pacientes priorizando o nível da classificação de risco;
- 4 Deverá destacar na fila de atendimento os pacientes com idade inferior a 2 (dois) anos e superior a 50 (sessenta) anos, em negrito e cor diferenciada (vermelho);
- 5 Deverá permitir a ordenação dos pacientes na tela por data, hora ou idade;
- 6 Deverá possuir forma de identificação dos pacientes hipertensos e ou diabéticos, disponibilizando atendimento diferenciado seguindo os padrões do sistema HIPERDIA do Ministério da Saúde;
- 7 Deverá possuir forma de identificação das pacientes gestantes, disponibilizando atendimento diferenciado seguindo os padrões do sistema SiSPRENATAL do Ministério da Saúde;
- 8 O software deve possuir funcionalidade de registro de pacientes não atendidos, com espaço para a justificativa do não atendimento pelo profissional;
- 9 Deverá permitir a busca de um paciente da lista pelo nome;
- 10 Deverá permitir a chamada dos pacientes através do painel de chamadas. O sistema deverá solicitar ao profissional na primeira chamada do dia, o número do consultório que ele está atendendo e a cor da faixa que o paciente deve seguir da recepção até ele;
- 11 Deverá possuir forma de atualização automática da lista de usuários exibidos na tela, por tempo parametrizado, facilitando a visualização de novos pacientes na lista;
- 12 Deverá permitir que o profissional possa listar apenas os pacientes que não foram triados;
- 13 Deverá permitir que o profissional possa listar apenas os pacientes que já foram triados;
- 14 Deverá permitir que o profissional possa listar apenas os pacientes que não foram atendidos;
- 15 Deverá permitir que o profissional possa listar apenas os pacientes que já foram atendidos;
- 16 Deverá permitir o registro do atendimento médico a partir de um paciente da lista;

### ATENDIMENTO

17 Deverá exibir ao profissional as informações do atendimento e paciente: Data e hora do atendimento; Unidade do atendimento; Nome do profissional; Especialidade do profissional; Nome completo e foto do paciente; Idade (em anos, meses e dias); Número do prontuário; Restrições alérgicas;

 $\label{eq:2.1} \mathcal{A}_{\mathbf{Z}^{\text{M}}} = \mathcal{A}_{\text{M}} \mathcal{A}_{\text{M}} \mathcal{A$  $\label{eq:2.1} \mathcal{L}_{\mathbf{X}}(\mathbf{X}) = \mathcal{L}_{\mathbf{X}}(\mathbf{X}) = \mathcal{L}_{\mathbf{X}}(\mathbf{X}) = \mathcal{L}_{\mathbf{X}}(\mathbf{X}) = \mathcal{L}_{\mathbf{X}}(\mathbf{X})$ ł.  $\mathbf{v}_{\mathbf{S}}$  , and  $\mathbf{v}_{\mathbf{S}}$  , and  $\mathbf{v}_{\mathbf{S}}$  , and  $\mathbf{v}_{\mathbf{S}}$ 

 $\mathcal{L}^{\text{max}}_{\text{max}}$  and  $\mathcal{L}^{\text{max}}_{\text{max}}$  $\mathcal{L}=\mathcal{L}(\mathcal{L}^{\mathcal{L}})$  , where  $\mathcal{L}^{\mathcal{L}}$  $\mathcal{L}^{\text{max}}_{\text{max}}$  $\mathcal{A}^{\mathcal{A}}$  and  $\mathcal{A}^{\mathcal{A}}$  are the first condition of the signal of  $\mathcal{A}^{\mathcal{A}}$ 

 $\mathcal{F}$  is a signal constant of the properties of the constant  $\mathcal{F}$ 数据数据 计复方程序 化二氯化物

 $\mathcal{L}(\mathcal{A})$  $\label{eq:2.1} \mathbb{E} \widetilde{\mathbf{T}} = \mathbf{E} \mathbf{E} \left[ \mathbf{E} \left[ \mathbf{E} \left( \mathbf{E} \right) \right] \right] \mathbf{E} \left[ \mathbf{E} \left( \mathbf{E} \right) \right] \mathbf{E} \left[ \mathbf{E} \left( \mathbf{E} \right) \right] \mathbf{E} \left[ \mathbf{E} \left( \mathbf{E} \right) \right] \mathbf{E} \left[ \mathbf{E} \left( \mathbf{E} \right) \right] \mathbf{E} \left[ \mathbf{E} \left( \mathbf{E} \right)$  $\mathfrak{g}_{\mathcal{A}}^{\mathcal{A}}$  the type of  $\mathfrak{g}_{\mathcal{A}}^{\mathcal{A}}$  and the same contribution of  $\mathfrak{g}_{\mathcal{A}}$ 1990)<br>1992: Andrew Trender, american<br>1993: Andrew Albert (1993) an Anglice (1989)<br>1947 - Anglice Marie (1989)<br>2047 - Anglice Anglice (1989)<br>2047 - Anglice Anglice (1989) 後に400mlができる。

# $\label{eq:2.1} \frac{1}{2}\sum_{i=1}^n\sum_{j=1}^n\frac{1}{2} \sum_{j=1}^n\sum_{j=1}^n\frac{1}{2} \sum_{j=1}^n\sum_{j=1}^n\frac{1}{2} \sum_{j=1}^n\frac{1}{2} \sum_{j=1}^n\frac{1}{2} \sum_{j=1}^n\frac{1}{2} \sum_{j=1}^n\frac{1}{2} \sum_{j=1}^n\frac{1}{2} \sum_{j=1}^n\frac{1}{2} \sum_{j=1}^n\frac{1}{2} \sum_{j=1}^n\frac{1}{2} \sum$

 $\label{eq:4} \mathbf{u}_t \leftarrow \mathbf{y}_t \cdot \mathbf{y}_t \cdot \mathbf{y}_t + \mathbf{y}_t \cdot \mathbf{y}_t + \mathbf{y}_t \cdot \mathbf{y}_t + \mathbf{y}_t \cdot \mathbf{y}_t.$  $\mathcal{L}^{\text{max}}$  ,  $\mathcal{L}^{\text{max}}_{\text{max}}$ 

 $\label{eq:2} \mathcal{L}(\mathcal{L}^{\mathcal{L}}) = \mathcal{L}(\mathcal{L}^{\mathcal{L}}) \mathcal{L}^{\mathcal{L}}(\mathcal{L}^{\mathcal{L}}) = \mathcal{L}(\mathcal{L}^{\mathcal{L}}) \mathcal{L}^{\mathcal{L}}(\mathcal{L}^{\mathcal{L}})$  $\mathcal{U}_{\mathcal{A}}(x) = \mathcal{U}_{\mathcal{A}}(x) = \mathcal{U}_{\mathcal{A}}(x) = \mathcal{U}_{\mathcal{A}}(x)$ 

 $\label{eq:2.1} \begin{split} \n\mathcal{C}^{(1)}(x) &\stackrel{\text{def}}{=} \mathcal{C}^{(1)}(x) \stackrel{\text{def}}{=} \mathcal{C}^{(2)}(x) \stackrel{\text{def}}{=} \mathcal{C}^{(1)}(x) \stackrel{\text{def}}{=} \mathcal{C}^{(2)}(x) \stackrel{\text{def}}{=} \mathcal{C}^{(1)}(x) \stackrel{\text{def}}{=} \mathcal{C}^{(2)}(x) \stackrel{\text{def}}{=} \mathcal{C}^{(2)}(x) \stackrel{\text{def}}{=} \mathcal{C}^{(2)}(x) \stackrel{\text{$ 

 $\label{eq:2} \mathcal{E}^{(1)} = \frac{1}{2} \mathcal{E}^{(1)} \mathcal{E}^{(2)} \mathcal{E}^{(1)} \mathcal{E}^{(1)} \mathcal{E}^{(2)} \mathcal{E}^{(1)} \mathcal{E}^{(1)} \mathcal{E}^{(2)} \mathcal{E}^{(1)} \mathcal{E}^{(2)} \mathcal{E}^{(1)} \mathcal{E}^{(2)} \mathcal{E}^{(1)} \mathcal{E}^{(2)} \mathcal{E}^{(1)} \mathcal{E}^{(2)} \mathcal{E}^{(1)} \mathcal{E}^{(2)} \mathcal{E}^{(1)} \mathcal{E$  $\label{eq:2} \mathcal{F}(\mathcal{B}_{\mathcal{A}}) = \mathcal{F}(\mathcal{A}_{\mathcal{A}}) = \mathcal{F}(\mathcal{A}_{\mathcal{A}}) = \mathcal{F}(\mathcal{A}_{\mathcal{A}}) = \mathcal{F}(\mathcal{A}_{\mathcal{A}})$  $\label{eq:2} \nabla \mathbf{v} \cdot \mathbf{v} = \nabla \mathbf{v} + \nabla \mathbf{v} + \nabla \mathbf{v} + \nabla \mathbf{v} + \nabla \mathbf{v} + \nabla \mathbf{v} + \nabla \mathbf{v} + \nabla \mathbf{v} + \nabla \mathbf{v} + \nabla \mathbf{v}$ 

 $\mathcal{L}^{\mathcal{L}}$  . The constraints of the constraints of the constraints of the constraints of the constraints of the constraints of the constraints of the constraints of the constraints of the constraints of the constrain . A set of  $\mathcal{O}(\mathbb{R}^d)$  , we can consider the following the constant  $\mathcal{O}(\mathbb{R}^d)$  $\label{eq:2.1} \frac{1}{2} \left( \mathcal{A} \cdot \mathcal{A} \right) = \frac{1}{2} \left( \mathcal{A} \cdot \mathcal{A} \right) = \frac{1}{2} \left( \mathcal{A} \cdot \mathcal{A} \right) = \frac{1}{2} \left( \mathcal{A} \cdot \mathcal{A} \right) = \frac{1}{2} \left( \mathcal{A} \cdot \mathcal{A} \right) = \frac{1}{2} \left( \mathcal{A} \cdot \mathcal{A} \right) = \frac{1}{2} \left( \mathcal{A} \cdot \mathcal{A} \right) = \frac{1}{2} \left( \mathcal{A$  $\label{eq:2.1} \frac{1}{2} \int_{\mathbb{R}^3} \frac{1}{\sqrt{2}} \, \frac{1}{\sqrt{2}} \,$  $\mathcal{A}^{\mu\nu}$  and the state of the state of the state of the state of  $\mathcal{A}^{\mu\nu}$  $\label{eq:2.1} \begin{split} \mathcal{L}_{\mathcal{A}}(\mathbf{x},\mathbf{y})&=\mathcal{L}_{\mathcal{A}}(\mathbf{x},\mathbf{y})\mathcal{L}_{\mathcal{A}}(\mathbf{x},\mathbf{y})\\ &=\mathcal{L}_{\mathcal{A}}(\mathbf{x},\mathbf{y})\mathcal{L}_{\mathcal{A}}(\mathbf{x},\mathbf{y})\mathcal{L}_{\mathcal{A}}(\mathbf{x},\mathbf{y})\mathcal{L}_{\mathcal{A}}(\mathbf{x},\mathbf{y})\mathcal{L}_{\mathcal{A}}(\mathbf{x},\mathbf{y})\mathcal{L}_{\mathcal{A}}(\mathbf{x},\math$ 

 $\label{eq:2.1} \mathcal{L}(\mathcal{A}) = \mathcal{L}(\mathcal{A}) = \mathcal{L}(\mathcal{A}) = \mathcal{L}(\mathcal{A}) = \mathcal{L}(\mathcal{A}) = \mathcal{L}(\mathcal{A}) = \mathcal{L}(\mathcal{A}).$  $\lambda$  with the state  $\lambda$  , and  $\lambda$  , and  $\lambda$  , and  $\lambda$  , and  $\lambda$  , where  $\lambda$ 

- فللمراق والمحاول والمتحرم والمحارب والمحارب والمتحارب والمحارب
- $\mu$  , and  $\mu$  , and  $\mu$  , and  $\mu$  , and  $\mu$  , and  $\mu$  , and  $\mu$  , and  $\mu$  $\label{eq:2.1} \mathcal{L}(\mathcal{L}^{\mathcal{L}}(\mathcal{L}^{\mathcal{L}}(\mathcal{L}^{\mathcal$
- $\mathcal{O}(\mathcal{A}^{\mathcal{A}})$  , and the set of the field of the set of the set of the set of the  $\mathcal{A}$
- $\mathcal{O}(\mathcal{E}^{\mathcal{E}})$  , and  $\mathcal{O}(\mathcal{E}^{\mathcal{E}})$  , where  $\mathcal{E}$
- $\mathcal{L}^{\mathcal{L}}$  and the following the constraints of the constraints of the constraints of the constraints of the constraints of the constraints of the constraints of the constraints of the constraints of the constraints
- $\mathcal{L}^{\mathcal{L}}$  , we can consider the following the  $\mathcal{L}^{\mathcal{L}}$  $\label{eq:2.1} \mathcal{L}(\mathcal{L}(\mathcal{L})) = \mathcal{L}(\mathcal{L}(\mathcal{L})) = \mathcal{L}(\mathcal{L}(\mathcal{L})) = \mathcal{L}(\mathcal{L}(\mathcal{L}))$
- $\label{eq:2.1} \begin{split} \mathcal{F}_{\text{eff}}(\mathbf{r})&=\mathcal{F}_{\text{eff}}(\mathbf{r})\left[\mathcal{F}_{\text{eff}}(\mathbf{r})\right] -\mathcal{F}_{\text{eff}}(\mathbf{r})\mathcal{F}_{\text{eff}}(\mathbf{r})\left[\mathcal{F}_{\text{eff}}(\mathbf{r})\right] -\mathcal{F}_{\text{eff}}(\mathbf{r})\left[\mathcal{F}_{\text{eff}}(\mathbf{r})\right] \\ &\mathcal{F}_{\text{eff}}(\mathbf{r})\left[\mathcal{F}_{\text{eff}}(\mathbf{r})\right] -\mathcal{F}_{\text{eff$ 
	- $\label{eq:2.1} \frac{d\mathbf{y}}{dt} = \frac{1}{2} \left[ \begin{array}{cc} \mathbf{y} & \mathbf{y} \\ \mathbf{y} & \mathbf{y} \end{array} \right] \begin{array}{ll} \mathbf{y} & \mathbf{y} \\ \mathbf{y} & \mathbf{y} \end{array} \begin{array}{ll} \mathbf{y} & \mathbf{y} \\ \mathbf{y} & \mathbf{y} \end{array}$
- $\mathcal{F}^{\text{max}}_{\text{max}}$  and  $\mathcal{F}^{\text{max}}_{\text{max}}$ 
	-

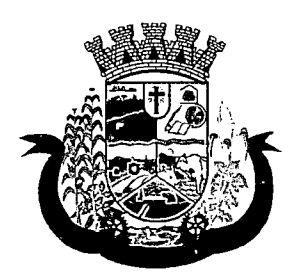

Estado do Paraná

- 18 Deverá permitir o acesso aos dados registrados, por nível de acesso e categoria profissional (médico, psicólogo, fisioterapeuta e outros);
- 19 Deverá disponibilizar acesso a anamnese do paciente, com opção de preenchimento de uma nova anamnese ou consulta ao histórico de anamneses preenchidas anteriormente;
- 20 Deverá disponibilizar acesso as informações de doenças e agravantes do paciente em conformidade as opções exigidas nas fichas da atenção básica e e-SUS;
- 21 Deverá disponibilizar acesso as informações familiares do paciente;
- 22 Deverá disponibilizar acesso ao prontuário odontológico;
- 23 Deverá disponibilizar acesso aos resultados de exames, com opção de impressão deles;
- 24 Deverá disponibilizar acesso a todos os medicamentos que o paciente retirou na rede municipal;
- 25 Deverá disponibilizar acesse aos registros de informações sigilosas do paciente liberados para o acesso;
- 26 Deverá disponibilizar acesso aos medicamentos de uso contínuo;
- 27 Deverá disponibilizar acesso a carteira de vacinação do paciente;
- 28 Deverá alertar ao profissional sobre vacinas atrasadas;
- 29 Deverá alertar ao profissional caso o paciente (sexo feminino) possuir exame do preventivo em atraso;
- 30 Deverá alertar ao profissional caso o paciente (sexo feminino) possuir exame de mamografia em atraso, com faixa de idade inicial e final parametrizável;
- 31 Deverá disponibilizar acesso ao prontuário do paciente com informações referente a todos os atendimentos registrados para o paciente, contendo no mínimo as seguintes informações: Hora de entrada na unidade; Hora da triagem; Hora do atendimento; Hora da conclusão do atendimento; Unidade do atendimento; Profissional do atendimento, sua especialidade e registro; CID; Registros coletados durante o atendimento; Profissional da triagem, sua especialidade e registro; Informações da triagem (Altura, Cintura, Abdômen, Quadril, Perímetro Encefálico, Peso, Pressão Sistólica, Pressão Diastólica, Temperatura, Freqüência Cardíaca, Freqüência Respiratória, Saturação 02, Glicemia); Queixa/Sintomas; Procedimentos realizados; Exames requisitados; Encaminhamentos realizados; Prescrições efetuadas; Atestados e declarações impressas;
- 32 Deverá permitir a impressão do prontuário, respeitando o nível de acesso
- 33 Deverá identificar o profissional e lançar automaticamente a produção BPA referente a consulta médica, dispensando digitação posterior por parte dos profissionais da saúde
- 34 Deverá permitir o registro dos procedimentos efetuados, validando todas as regras da tabela de procedimentos do SIGTAP evitando críticas posteriores na produção BPA
- 35 Deverá permitir o registro da informação do tipo e grupo de atendimento conforme padrão do sistema SIA do Ministério da Saúde
- 36 Deverá disponibilizar ao profissional para visualização as informações sobre a triagem: Profissional; Especialidade; Altura; Cintura; Abdômen; Quadril; Perímetro Encefálico; Peso; Pressão Sistólica; Pressão Diastólica; Temperatura; Freqüência Cardíaca; Freqüência Respiratória; Saturação 02; Glicemia;
- 37 Deverá possuir gráficos de acompanhamento e evolução do paciente para os seguintes itens: Peso/Altura, IMC, Abdômen, Cintura, Quadril, RCQ, Perímetro Encefálico, Pressão Arterial, Freqüência Cardíaca, Freqüência Respiratória, Temperatura, Glicemia Pós-Prandial, Glicemia em Jejum, Saturação 02, quando

 $\label{eq:2.1} \frac{1}{\sqrt{2}}\int_{\mathbb{R}^3}\frac{1}{\sqrt{2}}\left(\frac{1}{\sqrt{2}}\right)^2\frac{1}{\sqrt{2}}\left(\frac{1}{\sqrt{2}}\right)^2\frac{1}{\sqrt{2}}\left(\frac{1}{\sqrt{2}}\right)^2\frac{1}{\sqrt{2}}\left(\frac{1}{\sqrt{2}}\right)^2.$  $\mathcal{O}(\mathcal{O}(\log n))$ 

 $\langle\sigma_{\rm{eff}}\rangle_{\rm{eff}}=0.1$ 

 $\label{eq:2.1} \mathcal{L}(\mathcal{L}^{\mathcal{L}}(\mathcal{L}^{\mathcal{L}}(\mathcal{L}^{\mathcal$  $\label{eq:2.1} \mathcal{L}(\mathcal{L}) = \mathcal{L}(\mathcal{L}) \mathcal{L}(\mathcal{L}) = \mathcal{L}(\mathcal{L}) \mathcal{L}(\mathcal{L}) \mathcal{L}(\mathcal{L})$  $\label{eq:2.1} \mathcal{L}(\mathcal{L}^{\mathcal{L}}_{\mathcal{L}}(\mathcal{L}^{\mathcal{L}}_{\mathcal{L}})) \leq \mathcal{L}(\mathcal{L}^{\mathcal{L}}_{\mathcal{L}}(\mathcal{L}^{\mathcal{L}}_{\mathcal{L}})) \leq \mathcal{L}(\mathcal{L}^{\mathcal{L}}_{\mathcal{L}}(\mathcal{L}^{\mathcal{L}}_{\mathcal{L}}))$ 

 $\Delta\Delta\phi$  , and  $\Delta\phi$  , and  $\Delta\phi$  , and  $\Delta\phi$  $\label{eq:2.1} \frac{1}{\sqrt{2}}\int_{\mathbb{R}^3}\frac{1}{\sqrt{2}}\left(\frac{1}{\sqrt{2}}\right)^2\frac{1}{\sqrt{2}}\left(\frac{1}{\sqrt{2}}\right)^2\frac{1}{\sqrt{2}}\left(\frac{1}{\sqrt{2}}\right)^2\frac{1}{\sqrt{2}}\left(\frac{1}{\sqrt{2}}\right)^2.$  $\label{eq:2.1} \begin{split} \mathcal{L}_{\text{max}}(\mathbf{r}) & = \frac{1}{2} \sum_{i=1}^{N} \frac{1}{2} \mathcal{L}_{\text{max}}(\mathbf{r}) \mathcal{L}_{\text{max}}(\mathbf{r}) \\ & = \frac{1}{2} \sum_{i=1}^{N} \frac{1}{2} \mathcal{L}_{\text{max}}(\mathbf{r}) \mathcal{L}_{\text{max}}(\mathbf{r}) \mathcal{L}_{\text{max}}(\mathbf{r}) \mathcal{L}_{\text{max}}(\mathbf{r}) \mathcal{L}_{\text{max}}(\mathbf{r}) \mathcal{L}_{\text{max}}(\mathbf{r})$  $\mathcal{L}^{\text{max}}_{\text{max}}$  and  $\mathcal{L}^{\text{max}}_{\text{max}}$  $\Theta_{\rm{max}}$  and  $\Theta_{\rm{max}}$  are the set of the  $\sim 10^{-10}$ 

 $\label{eq:2.1} \frac{\partial \phi}{\partial t} = \frac{1}{2\pi} \frac{1}{2\pi} \frac{1}{2\pi} \frac{d\phi}{dt} \, ,$ 

 $\label{eq:2.1} \mathcal{F}^{(k)}(t) = \mathcal{F}^{(k)}(t) = \mathcal{F}^{(k)}(t) = \mathcal{F}^{(k)}(t) = \mathcal{F}^{(k)}(t) = \mathcal{F}^{(k)}(t)$ 

 $\frac{1}{2} \sum_{i=1}^n \left\{ \frac{1}{\lambda_i} \sum_{j=1}^n \left( \frac{1}{\lambda_j} \right)^2 \right\} \leq \frac{1}{2} \sum_{i=1}^n \left\{ \frac{1}{\lambda_i} \sum_{j=1}^n \left( \frac{1}{\lambda_j} \right)^2 \right\}$ 

 $\mathcal{L}(\mathcal{L}^{\mathcal{L}})$  and  $\mathcal{L}(\mathcal{L}^{\mathcal{L}})$  and  $\mathcal{L}^{\mathcal{L}}$  and  $\mathcal{L}^{\mathcal{L}}$  and  $\mathcal{L}^{\mathcal{L}}$  $\mathcal{L}^{\alpha}(T)$  , the second contribution of the second contribution of the second contribution of  $\mathcal{L}^{\alpha}(T)$ 

complete the control of the control of the control of the control of  $\label{eq:2} \mathcal{F}(\mathbf{x}) = \mathcal{F}(\mathbf{x}) \mathcal{F}(\mathbf{x}) \mathcal{F}(\mathbf{x}) \mathcal{F}(\mathbf{x}) = \mathcal{F}(\mathbf{x}) \mathcal{F}(\mathbf{x}) \mathcal{F}(\mathbf{x})$ 

 $\label{eq:2.1} \mathcal{L}_{\mathcal{A}} = \mathcal{L}_{\mathcal{A}} = \mathcal{L}_{\mathcal{A}} \mathcal{L}_{\mathcal{A}} \mathcal{L}_{\mathcal{A}} \mathcal{L}_{\mathcal{A}} \mathcal{L}_{\mathcal{A}} \mathcal{L}_{\mathcal{A}} \mathcal{L}_{\mathcal{A}} \mathcal{L}_{\mathcal{A}} \mathcal{L}_{\mathcal{A}}$  $\label{eq:2.1} \mathcal{L}_{\mathcal{A}}(\mathcal{A})=\mathcal{L}_{\mathcal{A}}(\mathcal{A})\mathcal{L}_{\mathcal{A}}(\mathcal{A})\mathcal{L}_{\mathcal{A}}(\mathcal{A})$  $\label{eq:2.1} \frac{1}{2}\sum_{i=1}^n\frac{1}{2}\left(\frac{1}{2}\sum_{i=1}^n\frac{1}{2}\sum_{i=1}^n\frac{1}{2}\sum_{i=1}^n\frac{1}{2}\sum_{i=1}^n\frac{1}{2}\sum_{i=1}^n\frac{1}{2}\sum_{i=1}^n\frac{1}{2}\sum_{i=1}^n\frac{1}{2}\sum_{i=1}^n\frac{1}{2}\sum_{i=1}^n\frac{1}{2}\sum_{i=1}^n\frac{1}{2}\sum_{i=1}^n\frac{1}{2}\sum_{i=1}^n\frac{1}{2}\sum$ 

 $\label{eq:2.1} \mathcal{L}_{\mathcal{A}}(\mathcal{A}) = \mathcal{L}_{\mathcal{A}}(\mathcal{A}) = \mathcal{L}_{\mathcal{A}}(\mathcal{A}) = \mathcal{L}_{\mathcal{A}}(\mathcal{A}) = \mathcal{L}_{\mathcal{A}}(\mathcal{A})$  $\label{eq:2.1} \begin{split} \mathcal{E}^{(1)}(x) &= \mathcal{E}^{(1)}(x) \quad \text{and} \quad \mathcal{E}^{(2)}(x) = \mathcal{E}^{(2)}(x) \quad \text{and} \quad \mathcal{E}^{(2)}(x) = \mathcal{E}^{(2)}(x) \quad \text{and} \quad \mathcal{E}^{(2)}(x) = \mathcal{E}^{(2)}(x) \quad \text{and} \quad \mathcal{E}^{(2)}(x) = \mathcal{E}^{(2)}(x) \quad \text{and} \quad \mathcal{E}^{(2)}(x) = \mathcal{E}^{(2)}(x$  $\mathcal{L}(\mathbf{x})$  is a set of the state of  $\mathcal{L}(\mathbf{x})$  .  $\mathcal{L}_{\text{max}}$  , where  $\mathcal{L}_{\text{max}}$  is the same of  $\mathcal{L}_{\text{max}}$ 

 $\label{eq:2.1} \begin{split} \mathcal{F}^{(1)}_{\text{max}}&=\mathcal{F}^{(1)}_{\text{max}}\left(\mathcal{F}^{(1)}_{\text{max}}\right),\\ \mathcal{F}^{(2)}_{\text{max}}&=\mathcal{F}^{(2)}_{\text{max}}\left(\mathcal{F}^{(2)}_{\text{max}}\right),\\ \mathcal{F}^{(3)}_{\text{max}}&=\mathcal{F}^{(3)}_{\text{max}}\left(\mathcal{F}^{(3)}_{\text{max}}\right),\\ \mathcal{F}^{(4)}&=\mathcal{F}^{(4)}_{\text{max}}\left(\mathcal{F}^{(4)}_{\$  $\label{eq:2.1} \rho(\mathcal{M},\mathcal{L},\mathcal{F}) \leq \rho(\mathcal{M},\mathcal{F}) \leq \rho(\mathcal{L},\mathcal{F}) \leq \rho(\mathcal{L},\mathcal{F})$  $\mathcal{A}(\mathcal{A})$  and  $\mathcal{A}(\mathcal{A})$  are  $\mathcal{A}(\mathcal{A})$  . In the contribution of

 $\label{eq:2.1} \mathcal{L}_{\text{max}} = \frac{1}{2} \sum_{i=1}^{n} \frac{1}{2} \sum_{i=1}^{n} \frac{1}{2} \sum_{i=1}^{n} \frac{1}{2} \sum_{i=1}^{n} \frac{1}{2} \sum_{i=1}^{n} \frac{1}{2} \sum_{i=1}^{n} \frac{1}{2} \sum_{i=1}^{n} \frac{1}{2} \sum_{i=1}^{n} \frac{1}{2} \sum_{i=1}^{n} \frac{1}{2} \sum_{i=1}^{n} \frac{1}{2} \sum_{i=1}^{n} \frac{1}{2} \sum_{i=$  $\label{eq:2.1} \begin{split} \mathcal{L}_{\text{max}}(\mathcal{L}_{\text{max}}(\mathbf{r},\mathbf{r})) = \mathcal{L}_{\text{max}}(\mathbf{r},\mathbf{r}) = \mathcal{L}_{\text{max}}(\mathbf{r},\mathbf{r}) = \mathcal{L}_{\text{max}}(\mathbf{r},\mathbf{r}) = \mathcal{L}_{\text{max}}(\mathbf{r},\mathbf{r}) = \mathcal{L}_{\text{max}}(\mathbf{r},\mathbf{r}) = \mathcal{L}_{\text{max}}(\mathbf{r},\mathbf{r}) = \mathcal{L}_{\text{max}}(\mathbf{r},\mathbf{r}) = \mathcal$ 

 $\frac{1}{2\sqrt{2}}\sum_{i=1}^n\frac{1}{2\sqrt{2}}\sum_{i=1}^n\frac{1}{2\sqrt{2}}\sum_{i=1}^n\frac{1}{2\sqrt{2}}\sum_{i=1}^n\frac{1}{2\sqrt{2}}\sum_{i=1}^n\frac{1}{2\sqrt{2}}\sum_{i=1}^n\frac{1}{2\sqrt{2}}\sum_{i=1}^n\frac{1}{2\sqrt{2}}\sum_{i=1}^n\frac{1}{2\sqrt{2}}\sum_{i=1}^n\frac{1}{2\sqrt{2}}\sum_{i=1}^n\frac{1}{2\sqrt{2}}\sum_{i=1}^n$ 

 $\mathcal{L}_{\mathcal{A}}$  is a set of  $\mathcal{L}_{\mathcal{A}}$  . The set of  $\mathcal{L}_{\mathcal{A}}$  $\sigma_{\rm{max}}$  and  $\sigma_{\rm{max}}$  $\mathcal{L}(\mathcal{L})$  and  $\mathcal{L}(\mathcal{L})$  and  $\mathcal{L}(\mathcal{L})$  $\label{eq:R1} \mathcal{L}(\mathcal{P}_{\mathcal{A}}) = \mathcal{L}(\mathcal{A}^{\mathcal{A}}) = \mathcal{L}(\mathcal{A}^{\mathcal{A}}) = \mathcal{L}(\mathcal{A}^{\mathcal{A}}) = \mathcal{L}(\mathcal{A}^{\mathcal{A}})$  $\label{eq:2.1} \frac{1}{\sqrt{2}}\int_{\mathbb{R}^3}\frac{1}{\sqrt{2}}\left(\frac{1}{\sqrt{2}}\right)^2\frac{1}{\sqrt{2}}\left(\frac{1}{\sqrt{2}}\right)^2\frac{1}{\sqrt{2}}\left(\frac{1}{\sqrt{2}}\right)^2\frac{1}{\sqrt{2}}\left(\frac{1}{\sqrt{2}}\right)^2\frac{1}{\sqrt{2}}\left(\frac{1}{\sqrt{2}}\right)^2\frac{1}{\sqrt{2}}\frac{1}{\sqrt{2}}\frac{1}{\sqrt{2}}\frac{1}{\sqrt{2}}\frac{1}{\sqrt{2}}\frac{1}{\sqrt{2}}$ 

 $\mathcal{E}(\mathcal{L}(\mathcal{A},\mathcal{L}(\mathcal{A}))) \cong \mathcal{L}(\mathcal{L}(\mathcal{A},\mathcal{L}(\mathcal{A}))) \cong \mathcal{L}(\mathcal{L}(\mathcal{A})))$ 

 $\label{eq:2.1} \frac{1}{\sqrt{2\pi}}\int_{\mathbb{R}^3}\frac{1}{\sqrt{2\pi}}\int_{\mathbb{R}^3}\frac{1}{\sqrt{2\pi}}\int_{\mathbb{R}^3}\frac{1}{\sqrt{2\pi}}\int_{\mathbb{R}^3}\frac{1}{\sqrt{2\pi}}\int_{\mathbb{R}^3}\frac{1}{\sqrt{2\pi}}\int_{\mathbb{R}^3}\frac{1}{\sqrt{2\pi}}\int_{\mathbb{R}^3}\frac{1}{\sqrt{2\pi}}\int_{\mathbb{R}^3}\frac{1}{\sqrt{2\pi}}\int_{\mathbb{R}^3}\frac{1$  $\label{eq:2.1} \frac{1}{\sqrt{2}}\left(\frac{1}{\sqrt{2}}\right)^{2} \left(\frac{1}{\sqrt{2}}\right)^{2} \left(\frac{1}{\sqrt{2}}\right)^{2} \left(\frac{1}{\sqrt{2}}\right)^{2} \left(\frac{1}{\sqrt{2}}\right)^{2} \left(\frac{1}{\sqrt{2}}\right)^{2} \left(\frac{1}{\sqrt{2}}\right)^{2} \left(\frac{1}{\sqrt{2}}\right)^{2} \left(\frac{1}{\sqrt{2}}\right)^{2} \left(\frac{1}{\sqrt{2}}\right)^{2} \left(\frac{1}{\sqrt{2}}\right)^{2} \left(\$  $\label{eq:2.1} \left\langle \hat{P}_{\mu}(\mathbf{x},\mathbf{y})\right\rangle =\left\langle \hat{P}_{\mu}(\mathbf{x},\mathbf{y})\right\rangle$ 

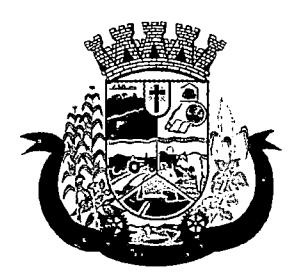

Estado do Paraná

gestante de Altura Uterina, BCF (Batimentos Cardíacos Fetais), Perímetro Cefálico e Torácico, assim como para Diabéticos e Hipertensos de Colesterol Total e HDL;

- 38 Deverá exibir o cálculo do Escore de Framingham e o risco de doenças coronarianas em 10 anos, se é baixo, moderado ou alto, e a informação do risco em percentual, quando informado o peso, altura, PA Sistólica (mmHg), Colesterol Total (mg/dl) e HDL (mg/dl) na triagem;
- 39 Deverá disponibilizar ao profissional para visualização as informações sobre a queixa/sintoma
- 40 Deverá permitir o registro do CID principal, possibilitando a consulta do CID por nome ou código;
- 41 Deverá permitir o registro do(s) CID secundário(s), possibilitando a consulta do CID por nome ou código;
- 42 Deverá gerar automaticamente aviso de agravos ao setor de epidemiologia em casos de doenças notificáveis;
- 43 Deverá permitir que as informações coletadas durante o atendimento sejam registradas em área específica no prontuário do paciente;
- 44 Deverá disponibilizar ao profissional, uma forma de visualização do prontuário antigo do paciente em formato de imagem (JPG, PNG) ou formato portátil de documento (PDF);
- 45 Deverá permitir que o profissional anexe documentos digitalizados ao prontuário do paciente em formato de imagem (JPG, PNG);
- 46 Deverá possuir espaço para que o profissional registre de informações sigilosas do paciente;
- 47 Deverá permitir que o profissional a libere acesso aos registros de informações sigilosas do paciente a outro profissional;
- 48 Deverá permitir o registro dos dados clínicos do paciente para a requisição de procedimentos;
- 49 Deverá permitir, no momento da solicitação de exames, a seleção de um plano de diagnóstico previamente cadastrado e relacionado à especialidade do profissional. Ao selecionar um plano o profissional poderá selecionar todos ou apenas alguns dos exames/procedimento definidos para o plano;
- 50 Deverá obrigar a informação de uma justificativa do profissional para a solicitação de exames acima de um número parametrizado pela SMS;
- 51 Deverá alertar ao profissional no momento da solicitação de exames o absenteísmo (falta ou atraso) em exames anteriores;
- 52 Deverá alertar ao profissional no momento da solicitação de exames a repetição, alertando sobre exames já solicitados ou que já estejam agendados;
- 53 Deverá permitir a informação do material a examinar para cada exame solicitado;
- 54 Deverá permitir que os exames estejam prontos para serem agendados/regulados após a confirmação do atendimento;
- 55 Deverá possibilitar a consulta e visualização dos resultados de exames já liberados pelos Laboratórios municipais, bem como os prestadores de serviços terceirizados;
- 56 Deverá permitir a prescrição de medicamentos através da seleção de receitas previamente cadastradas e relacionadas à especialidade do profissional. Ao selecionar uma receita deve ser possível selecionar todos ou apenas alguns dos medicamentos;
- 57 Deverá possuir a pesquisa do medicamento através do nome comercial ou do seu princípio ativo;

 $\partial \Omega_{\rm eff}$  is a set of the set of the set of the set of the set of  $\Omega_{\rm eff}$  $\label{eq:2.1} \frac{1}{\sqrt{2\pi}}\int_{\mathbb{R}^3}\frac{1}{\sqrt{2\pi}}\int_{\mathbb{R}^3}\frac{1}{\sqrt{2\pi}}\int_{\mathbb{R}^3}\frac{1}{\sqrt{2\pi}}\int_{\mathbb{R}^3}\frac{1}{\sqrt{2\pi}}\int_{\mathbb{R}^3}\frac{1}{\sqrt{2\pi}}\int_{\mathbb{R}^3}\frac{1}{\sqrt{2\pi}}\int_{\mathbb{R}^3}\frac{1}{\sqrt{2\pi}}\int_{\mathbb{R}^3}\frac{1}{\sqrt{2\pi}}\int_{\mathbb{R}^3}\frac{1$ 

 $\label{eq:2.1} \begin{split} \mathcal{L}_{\text{max}}(\mathbf{r}) & = \mathcal{L}_{\text{max}}(\mathbf{r}) \mathcal{L}_{\text{max}}(\mathbf{r}) \mathcal{L}_{\text{max}}(\mathbf{r}) = \mathcal{L}_{\text{max}}(\mathbf{r}) \mathcal{L}_{\text{max}}(\mathbf{r}) \mathcal{L}_{\text{max}}(\mathbf{r}) \mathcal{L}_{\text{max}}(\mathbf{r}) \mathcal{L}_{\text{max}}(\mathbf{r}) \mathcal{L}_{\text{max}}(\mathbf{r}) \mathcal{L}_{\text{max}}(\mathbf{r}) \mathcal{L}_{\text{max}}(\mathbf{r$  $\label{eq:3.1} \mathcal{A}(\mathbf{r}) = \mathcal{A}(\mathbf{r}) = \mathcal{A}(\mathbf{r}) = \mathcal{A}(\mathbf{r})$  $\label{eq:2.1} \mathcal{L}(\mathcal{F}) = \mathcal{L}(\mathcal{F}) \times \mathcal{L}(\mathcal{F}) = \mathcal{L}(\mathcal{F}) \times \mathcal{L}(\mathcal{F})$ 

 $\label{eq:2} \begin{split} \mathcal{L}_{\text{max}}(\mathbf{r}) = \frac{1}{2} \sum_{i=1}^{N} \mathcal{L}_{\text{max}}(\mathbf{r}) \mathcal{L}_{\text{max}}(\mathbf{r}) \\ \mathcal{L}_{\text{max}}(\mathbf{r}) = \frac{1}{2} \sum_{i=1}^{N} \mathcal{L}_{\text{max}}(\mathbf{r}) \mathcal{L}_{\text{max}}(\mathbf{r}) \mathcal{L}_{\text{max}}(\mathbf{r}) \end{split}$  $\label{eq:2.1} \frac{1}{\sqrt{2}}\left(\frac{1}{\sqrt{2}}\right)^{2} \left(\frac{1}{\sqrt{2}}\right)^{2} \left(\frac{1}{\sqrt{2}}\right)^{2} \left(\frac{1}{\sqrt{2}}\right)^{2} \left(\frac{1}{\sqrt{2}}\right)^{2} \left(\frac{1}{\sqrt{2}}\right)^{2} \left(\frac{1}{\sqrt{2}}\right)^{2} \left(\frac{1}{\sqrt{2}}\right)^{2} \left(\frac{1}{\sqrt{2}}\right)^{2} \left(\frac{1}{\sqrt{2}}\right)^{2} \left(\frac{1}{\sqrt{2}}\right)^{2} \left(\$  $\sim 10^{-11}$  $\Delta \phi = 0.01$  and  $\phi = 0.01$  $\mathcal{L}_{\text{max}}$  and  $\mathcal{L}_{\text{max}}$  $\mathcal{O}(1)$  , and the set of the set of the set of the set of the set of the set of the set of the set of the set of the set of the set of the set of the set of the set of the set of the set of the set of the set of the se

 $\label{eq:2.1} \frac{1}{\sqrt{2\pi}}\left(\frac{1}{\sqrt{2\pi}}\right)^{1/2}\left(\frac{1}{\sqrt{2\pi}}\right)^{1/2}\left(\frac{1}{\sqrt{2\pi}}\right)^{1/2}\left(\frac{1}{\sqrt{2\pi}}\right)^{1/2}\left(\frac{1}{\sqrt{2\pi}}\right)^{1/2}\left(\frac{1}{\sqrt{2\pi}}\right)^{1/2}\left(\frac{1}{\sqrt{2\pi}}\right)^{1/2}\left(\frac{1}{\sqrt{2\pi}}\right)^{1/2}\left(\frac{1}{\sqrt{2\pi}}\right)^{1/2}\left(\frac{1}{\sqrt{$ 

and a second service of the service of the service of the service of the service of the service of the service

 $\label{eq:2.1} \begin{split} \mathcal{L}_{\text{max}}(\mathbf{z}) & = \frac{1}{2} \mathcal{L}_{\text{max}}(\mathbf{z}) \mathcal{L}_{\text{max}}(\mathbf{z}) \\ & = \frac{1}{2} \mathcal{L}_{\text{max}}(\mathbf{z}) \mathcal{L}_{\text{max}}(\mathbf{z}) \mathcal{L}_{\text{max}}(\mathbf{z}) \mathcal{L}_{\text{max}}(\mathbf{z}) \mathcal{L}_{\text{max}}(\mathbf{z}) \mathcal{L}_{\text{max}}(\mathbf{z}) \mathcal{L}_{\text{max}}(\mathbf{z}) \mathcal{L}_{\text{max}}(\mathbf{z})$  $\label{eq:2} \begin{split} \mathcal{L}_{\text{max}}(\mathbf{r},\mathbf{r},\mathbf{r}) = \mathcal{L}_{\text{max}}(\mathbf{r},\mathbf{r},\mathbf{r}) + \mathcal{L}_{\text{max}}(\mathbf{r},\mathbf{r},\mathbf{r}) \\ \mathcal{L}_{\text{max}}(\mathbf{r},\mathbf{r},\mathbf{r},\mathbf{r},\mathbf{r},\mathbf{r},\mathbf{r},\mathbf{r},\mathbf{r},\mathbf{r},\mathbf{r},\mathbf{r},\mathbf{r},\mathbf{r},\mathbf{r},\mathbf{r},\mathbf{r},\mathbf{r$ 数据的数据 人名英格兰人姓氏尼

 $\label{eq:2.1} \frac{1}{2} \sum_{i=1}^n \frac{1}{2} \sum_{j=1}^n \frac{1}{2} \sum_{j=1}^n \frac{1}{2} \sum_{j=1}^n \frac{1}{2} \sum_{j=1}^n \frac{1}{2} \sum_{j=1}^n \frac{1}{2} \sum_{j=1}^n \frac{1}{2} \sum_{j=1}^n \frac{1}{2} \sum_{j=1}^n \frac{1}{2} \sum_{j=1}^n \frac{1}{2} \sum_{j=1}^n \frac{1}{2} \sum_{j=1}^n \frac{1}{2} \sum_{j=1}^n \frac{$  $\label{eq:2.1} \mathcal{L}(\mathcal{L}^{\text{max}}_{\text{max}}(\mathcal{L}^{\text{max}}_{\text{max}}(\mathcal{L}^{\text{max}}_{\text{max}}(\mathcal{L}^{\text{max}}_{\text{max}})))$  $\label{eq:2.1} \mathcal{L}_{\mathcal{A}}(\mathcal{A}) = \mathcal{L}_{\mathcal{A}}(\mathcal{A}) = \mathcal{L}_{\mathcal{A}}(\mathcal{A}) = \mathcal{L}_{\mathcal{A}}(\mathcal{A}) = \mathcal{L}_{\mathcal{A}}(\mathcal{A})$  $\mathcal{L}^{\mathcal{L}}$  . The space of the space of the space of the space of the space of the space of the space of the space of the space of the space of the space of the space of the space of the space of the space of the spac  $\label{eq:2.1} \mathcal{L}_{\mathcal{A}} = \mathcal{L}_{\mathcal{A}} \left( \mathcal{L}_{\mathcal{A}} \right) \left( \mathcal{L}_{\mathcal{A}} \right) = \mathcal{L}_{\mathcal{A}} \left( \mathcal{L}_{\mathcal{A}} \right) = \mathcal{L}_{\mathcal{A}} \left( \mathcal{L}_{\mathcal{A}} \right)$ 

 $\begin{split} \mathcal{L}^{(1)}&=\mathcal{L}^{(1)}\left(\mathcal{D}^{(2)}\right)^{-1}+\mathcal{L}^{(1)}\left(\mathcal{D}^{(1)}\right)^{-1}\mathcal{D}^{(2)}\left(\mathcal{D}^{(1)}\right)^{-1}\\ &\times\mathcal{L}^{(1)}\left(\mathcal{D}^{(1)}\right)^{-1}\mathcal{D}^{(1)}\left(\mathcal{D}^{(1)}\right)^{-1}\mathcal{D}^{(2)}\left(\mathcal{D}^{(2)}\right)^{-1}\\ &\times\mathcal{L}^{(1)}\left(\mathcal{D}^{(1)}\right)^{-1}\mathcal{D}$ Both them is an account of the control of the control of the control of the a ta Alban Milyana a shekarar 1992<br>Matsara na kasa ta ƙasar Ingila.<br>Matsara na kasa ta ƙasar Ingila.  $\mathbf{a}^{(k)}_{\mathbf{a}}(\mathbf{a}^{(k)}_{\mathbf{a}}\mathbf{a}^{(k)}_{\mathbf{a}}(\mathbf{a}^{(k)}_{\mathbf{a}}\mathbf{a}^{(k)}_{\mathbf{a}}\mathbf{a}^{(k)}_{\mathbf{a}}\mathbf{a}^{(k)}_{\mathbf{a}}\mathbf{a}^{(k)}_{\mathbf{a}}\mathbf{a}^{(k)}_{\mathbf{a}}\mathbf{a}^{(k)}_{\mathbf{a}}\mathbf{a}^{(k)}_{\mathbf{a}}\mathbf{a}^{(k)}_{\mathbf{a}}\mathbf{a}^{(k)}_{\mathbf{a$  $\sim 10^{11}$ 

 $\label{eq:1} \mathcal{L}(\mathbf{x}) = \mathcal{L}(\mathbf{x}) \mathcal{L}(\mathbf{x}) = \mathcal{L}(\mathbf{x}) \mathcal{L}(\mathbf{x}) \mathcal{L}(\mathbf{x}) \mathcal{L}(\mathbf{x})$  $\mathcal{L}_{\text{max}}(\mathcal{L}_{\text{max}})$  ,  $\mathcal{L}_{\text{max}}(\mathcal{L}_{\text{max}})$  , and  $\mathcal{L}^{\text{max}}_{\text{max}}$  $\mathcal{L}^{\text{max}}_{\text{max}}$  and  $\mathcal{L}^{\text{max}}_{\text{max}}$  $\sim 10^{-1}$  $\mathcal{L}_{\text{max}}$  and  $\mathcal{L}_{\text{max}}$  . The  $\mathcal{L}_{\text{max}}$  $\mathcal{L}^{\mathcal{L}}(\mathcal{L}^{\mathcal{L}})$  and the contribution of the contribution of the contribution of  $\mathcal{L}^{\mathcal{L}}$  $\label{eq:2} \frac{1}{\sqrt{2}}\left(\frac{1}{\sqrt{2}}\right)^2\left(\frac{1}{\sqrt{2}}\right)^2\left(\frac{1}{\sqrt{2}}\right)^2\left(\frac{1}{\sqrt{2}}\right)^2.$ 

 $\label{eq:2.1} \mathcal{F}(\mathcal{F}) = \mathcal{F}(\mathcal{F}) \quad \text{and} \quad \mathcal{F}(\mathcal{F}) = \mathcal{F}(\mathcal{F})$  $\label{eq:2.1} \mathcal{L}(\mathbf{y},\mathbf{y}) = \mathcal{L}(\mathbf{y},\mathbf{y}) = \mathcal{L}(\mathbf{y},\mathbf{y})$  $\mathcal{L}_{\text{max}}$  and  $\mathcal{L}_{\text{max}}$  $\label{eq:2} \frac{1}{\sqrt{2}}\int_{0}^{\infty}\frac{1}{\sqrt{2}}\left(\frac{1}{\sqrt{2}}\right)^{2}d\theta.$  $\label{eq:2.1} \frac{1}{\sqrt{2}}\sum_{i=1}^n\frac{1}{\sqrt{2}}\sum_{i=1}^n\frac{1}{\sqrt{2}}\sum_{i=1}^n\frac{1}{\sqrt{2}}\sum_{i=1}^n\frac{1}{\sqrt{2}}\sum_{i=1}^n\frac{1}{\sqrt{2}}\sum_{i=1}^n\frac{1}{\sqrt{2}}\sum_{i=1}^n\frac{1}{\sqrt{2}}\sum_{i=1}^n\frac{1}{\sqrt{2}}\sum_{i=1}^n\frac{1}{\sqrt{2}}\sum_{i=1}^n\frac{1}{\sqrt{2}}\sum_{i=1}^n\frac$  $\label{eq:2} \mathcal{L} = \mathcal{L} \left( \mathcal{L} \right) \left( \mathcal{L} \right) \left( \mathcal{L} \right) \left( \mathcal{L} \right)$ 

 $\mathcal{A}(\mathcal{A})$  and  $\mathcal{A}(\mathcal{A})$  are all the set of  $\mathcal{A}(\mathcal{A})$  . In the set of  $\mathcal{A}(\mathcal{A})$  $\label{eq:R1} \hat{\mathcal{H}}(\hat{\mathbf{z}}_k) = \hat{\mathcal{H}}(\hat{\mathbf{z}}_k) \hat{\mathcal{H}}(\hat{\mathbf{z}}_k) = \hat{\mathcal{H}}(\hat{\mathbf{z}}_k) \hat{\mathcal{H}}(\hat{\mathbf{z}}_k)$  $\label{eq:2.1} \begin{split} \mathcal{L}_{\text{max}}(\mathbf{x}) & = \mathcal{L}_{\text{max}}(\mathbf{x}) \mathcal{L}_{\text{max}}(\mathbf{x}) \\ & = \mathcal{L}_{\text{max}}(\mathbf{x}) \mathcal{L}_{\text{max}}(\mathbf{x}) \mathcal{L}_{\text{max}}(\mathbf{x}) \end{split}$  $\sim 10^{-10}$ 

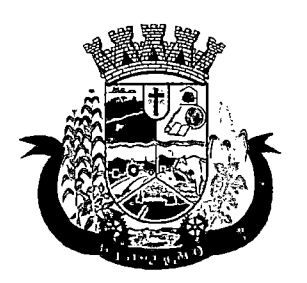

Estado do Paraná

- 58 Deverá permitir a prescrição de medicamentos da farmácia básica informando: Quantidade; Posologia; Tipo de uso; Dose posológica; Se é de uso contínuo;
- 59 Deverá exibir o saldo do medicamento prescrito, porém, não deverá restringir a prescrição uma vez que não exista saldo na unidade de saúde;
- 60 Deverá efetuar informar a reserva dos medicamentos prescritos na rede de farmácia básica (enquanto não for feita a dispensação ou a receita possuir validade);
- 61 Deverá permitir que as receitas estejam prontas para serem dispensadas na farmácia após a confirmação do atendimento;
- 62 Deverá permitir o cadastro e manutenção de restrições alérgicas;
- 63 Deverá alertar ao profissional, casos de medicamentos que o paciente possua restrição alérgica a algum princípio ativo da fórmula do medicamento;
- 64 Deverá permitir a prescrição de medicamentos que não estejam cadastrados na farmácia básica;
- 65 Deverá permitir que o profissional possa renovar uma receita de medicamento de uso contínuo através do seu histórico de medicamentos de uso contínuo. O profissional irá selecionar os medicamentos desejados e o sistema fará uma nova prescrição automaticamente, agilizando o atendimento do profissional;
- 66 Deverá permitir que várias receitas sejam emitidas durante o atendimento do paciente, separando os medicamentos em suas respectivas receitas no momento da impressão;
- 67 Deverá permitir o profissional colocar o paciente atendido em observação, permitindo solicitar exames e prescrever medicamentos para uso interno, durante a observação;
- 68 Deverá permitir a impressão da requisição de exames para uso interno, durante a observação;
- 69 Deverá permitir a impressão das receitas para uso interno, durante a observação;
- 70 Deverá permitir o registro das avaliações médicas ou de enfermagem para o cliente em observação, com as seguintes informações: Data/Hora da avaliação; Dados da biometria (Pressão Arterial, Freqüência Cardíaca e Respiratória, Saturação de 02, Temperatura, etc); Texto sobre a avaliação realizada; Medicamentos administrados;
- 71 Deverá possuir aviso que o profissional possui pacientes em observação;
- 72 Deverá permitir que o profissional tenha acesso aos dados do cliente em observação, tais como: Dados da biometria; Histórico de avaliação (Data, Hora, Profissional, Avaliação e Registros de Enfermagem); Gráficos da evolução e acompanhamento dos sinais vitais do cliente (Pressão, Freqüência Cardíaca e Respiratória, Saturação 02 e Temperatura); Lista dos medicamentos administrados (Data. Hora, Profissional, Medicamento, Quantidade, Dose e Dose Posológica); Lista dos medicamentos prescritos; (Data, Hora, Medicamento, Posologia, Via de Administração, Quantidade e Dose Posológica); Lista de exames requisitados, permitindo visualizar os resultados caso já tenham sido informados pelo laboratório;
- 73 Deverá permitir que o profissional possa listar apenas os pacientes que estão em observação;
- 74 Deverá permitir ao profissional encerrar a observação do paciente, prescrevendo medicamentos e requisitando exames complementares;
- 75 Deverá constar no prontuário do paciente a lista de todos os registros efetuados durante o seu atendimento que ficou em observação: prescrições e administrações de medicamentos, registros de enfermagem, sinais vitais e gráficos de acompanhamento, exames requisitados e seus resultados;
- 76 Deverá permitir a impressão da FAA (ficha de atendimento ambulatorial) já preenchida com todos os dados do paciente;

 $\label{eq:2.1} \frac{1}{\mathcal{M}}\left(\frac{1}{\mathcal{M}}\right)^{2}=\frac{1}{\mathcal{M}}\left(\frac{1}{\mathcal{M}}\right)^{2}=\frac{1}{\mathcal{M}}\left(\frac{1}{\mathcal{M}}\right)^{2}=\frac{1}{\mathcal{M}}\left(\frac{1}{\mathcal{M}}\right)^{2}=\frac{1}{\mathcal{M}}\left(\frac{1}{\mathcal{M}}\right)^{2}=\frac{1}{\mathcal{M}}\left(\frac{1}{\mathcal{M}}\right)^{2}=\frac{1}{\mathcal{M}}\left(\frac{1}{\mathcal{M}}\right)^{2}=\$  $\label{eq:2.1} \mathcal{L}(\mathcal{L}^{\mathcal{L}}_{\mathcal{L}}(\mathcal{L}^{\mathcal{L}}_{\mathcal{L}})) = \mathcal{L}(\mathcal{L}^{\mathcal{L}}_{\mathcal{L}}(\mathcal{L}^{\mathcal{L}}_{\mathcal{L}}))$ 

 $\label{eq:2.1} \frac{1}{\sqrt{2}}\int_{\mathbb{R}^3}\frac{1}{\sqrt{2}}\left(\frac{1}{\sqrt{2}}\right)^2\frac{1}{\sqrt{2}}\left(\frac{1}{\sqrt{2}}\right)^2\frac{1}{\sqrt{2}}\left(\frac{1}{\sqrt{2}}\right)^2\frac{1}{\sqrt{2}}\left(\frac{1}{\sqrt{2}}\right)^2.$  $\label{eq:3.1} \mathcal{O}(\log\log n) \leq \log\log n.$ 

 $\label{eq:2} \frac{1}{2}\sum_{i=1}^n\left(\frac{1}{2}\sum_{i=1}^n\frac{1}{2}\sum_{j=1}^n\frac{1}{2}\sum_{i=1}^n\frac{1}{2}\sum_{j=1}^n\frac{1}{2}\sum_{j=1}^n\frac{1}{2}\sum_{j=1}^n\frac{1}{2}\sum_{j=1}^n\frac{1}{2}\sum_{j=1}^n\frac{1}{2}\sum_{j=1}^n\frac{1}{2}\sum_{j=1}^n\frac{1}{2}\sum_{j=1}^n\frac{1}{2}\sum_{j=1}^n\frac{1}{2}\sum_{j=1}^n\$  $\mathcal{L}^{\text{max}}_{\text{max}}$  $\label{eq:2.1} \frac{\partial \mathcal{L}_{\text{max}}}{\partial \mathcal{L}_{\text{max}}}\left( \frac{1}{\mathcal{L}_{\text{max}}}\right) = \frac{1}{2} \sum_{i=1}^{N} \frac{1}{\mathcal{L}_{\text{max}}}\left( \frac{1}{\mathcal{L}_{\text{max}}}\right)$ 

 $\label{eq:2.1} \mathcal{C}_{\mathcal{C}}(\mathcal{C}) = \mathcal{C}_{\mathcal{C}}(\mathcal{C}) = \mathcal{C}_{\mathcal{C}}(\mathcal{C}) = \mathcal{C}_{\mathcal{C}}(\mathcal{C}) = \mathcal{C}_{\mathcal{C}}(\mathcal{C})$ 

 $\frac{\partial \Phi_{\alpha\beta}}{\partial \beta} = \frac{\partial \Phi_{\alpha\beta}}{\partial \beta} = \frac{\partial \Phi_{\alpha\beta}}{\partial \beta} = \frac{\partial \Phi_{\alpha\beta}}{\partial \beta} = \frac{\partial \Phi_{\alpha\beta}}{\partial \beta} = \frac{\partial \Phi_{\alpha\beta}}{\partial \beta} = \frac{\partial \Phi_{\alpha\beta}}{\partial \beta} = \frac{\partial \Phi_{\alpha\beta}}{\partial \beta} = \frac{\partial \Phi_{\alpha\beta}}{\partial \beta} = \frac{\partial \Phi_{\alpha\beta}}{\partial \beta} = \frac{\partial \Phi_{\alpha\beta}}{\partial \beta} = \frac{\partial \Phi_{\alpha\beta}}{\partial \beta} = \frac{\partial$ 

 $\label{eq:R1} \begin{split} \mathcal{H}_{\text{eff}} &= \mathcal{H}_{\text{eff}} + \mathcal{H}_{\text{eff}} + \mathcal{H}_{\text{eff}} + \mathcal{H}_{\text{eff}} + \mathcal{H}_{\text{eff}} + \mathcal{H}_{\text{eff}} \\ \mathcal{H}_{\text{eff}} &= \mathcal{H}_{\text{eff}} + \mathcal{H}_{\text{eff}} + \mathcal{H}_{\text{eff}} + \mathcal{H}_{\text{eff}} + \mathcal{H}_{\text{eff}} + \mathcal{H}_{\text{eff}} \end{split}$  $\label{eq:2.1} \mathcal{L}_{\text{max}}(\mathcal{L}_{\text{max}}) = \mathcal{L}_{\text{max}}(\mathcal{L}_{\text{max}})$  $\sim 20$ 

 $\label{eq:2.1} \mathcal{L}(\mathbf{x}) = \mathcal{L}(\mathbf{x}) \mathcal{L}(\mathbf{x}) = \mathcal{L}(\mathbf{x}) \mathcal{L}(\mathbf{x}) = \mathcal{L}(\mathbf{x})$  $\label{eq:2.1} \frac{1}{\sqrt{2}}\left(\frac{1}{\sqrt{2}}\right)^2\left(\frac{1}{\sqrt{2}}\right)^2\left(\frac{1}{\sqrt{2}}\right)^2\left(\frac{1}{\sqrt{2}}\right)^2\left(\frac{1}{\sqrt{2}}\right)^2\left(\frac{1}{\sqrt{2}}\right)^2\left(\frac{1}{\sqrt{2}}\right)^2\left(\frac{1}{\sqrt{2}}\right)^2\left(\frac{1}{\sqrt{2}}\right)^2\left(\frac{1}{\sqrt{2}}\right)^2\left(\frac{1}{\sqrt{2}}\right)^2\left(\frac{1}{\sqrt{2}}\right)^2\left(\frac{1}{\sqrt$ 

 $\label{eq:2.1} \mathcal{H}_{\text{max}}(\mathcal{F}_{\text{max}}) = \mathcal{H}_{\text{max}}(\mathcal{F}_{\text{max}})$ 

 $\mathcal{L}^{\mathcal{L}}(\mathcal{L}^{\mathcal{L}})$  and  $\mathcal{L}^{\mathcal{L}}(\mathcal{L}^{\mathcal{L}})$  and  $\mathcal{L}^{\mathcal{L}}(\mathcal{L}^{\mathcal{L}})$ 

 $\label{eq:2.1} \begin{split} \mathcal{L}_{\text{max}}(\mathbf{r},\mathbf{r}) & = \mathcal{L}_{\text{max}}(\mathbf{r},\mathbf{r}) \mathcal{L}_{\text{max}}(\mathbf{r},\mathbf{r}) \\ & = \mathcal{L}_{\text{max}}(\mathbf{r},\mathbf{r}) \mathcal{L}_{\text{max}}(\mathbf{r},\mathbf{r}) \mathcal{L}_{\text{max}}(\mathbf{r},\mathbf{r}) \mathcal{L}_{\text{max}}(\mathbf{r},\mathbf{r}) \mathcal{L}_{\text{max}}(\mathbf{r},\mathbf{r}) \mathcal{L}_{\text{max}}(\mathbf{r},$  $\label{eq:2.1} \frac{1}{2} \sum_{i=1}^n \frac{1}{2} \sum_{i=1}^n \frac{1}{2} \sum_{j=1}^n \frac{1}{2} \sum_{i=1}^n \frac{1}{2} \sum_{j=1}^n \frac{1}{2} \sum_{j=1}^n \frac{1}{2} \sum_{j=1}^n \frac{1}{2} \sum_{j=1}^n \frac{1}{2} \sum_{j=1}^n \frac{1}{2} \sum_{j=1}^n \frac{1}{2} \sum_{j=1}^n \frac{1}{2} \sum_{j=1}^n \frac{1}{2} \sum_{j=1}^n \frac{$ Company of the Company of the 

 $\mathcal{L}_{\text{max}}$  and  $\mathcal{L}_{\text{max}}$  $\label{eq:2.1} \frac{1}{2}\sum_{i=1}^n\frac{1}{2}\left(\frac{1}{2}\sum_{i=1}^n\frac{1}{2}\left(\frac{1}{2}\sum_{i=1}^n\frac{1}{2}\left(\frac{1}{2}\sum_{i=1}^n\frac{1}{2}\right)\right)\right)^2\right)^2\left(\frac{1}{2}\sum_{i=1}^n\frac{1}{2}\sum_{i=1}^n\frac{1}{2}\left(\frac{1}{2}\sum_{i=1}^n\frac{1}{2}\sum_{i=1}^n\frac{1}{2}\right)\right)^2\right)^2\,.$  $\label{eq:2.1} \frac{1}{\sqrt{2}}\int_{\mathbb{R}^3}\frac{1}{\sqrt{2}}\left(\frac{1}{\sqrt{2}}\right)^2\left(\frac{1}{\sqrt{2}}\right)^2\left(\frac{1}{\sqrt{2}}\right)^2\left(\frac{1}{\sqrt{2}}\right)^2\left(\frac{1}{\sqrt{2}}\right)^2\left(\frac{1}{\sqrt{2}}\right)^2\left(\frac{1}{\sqrt{2}}\right)^2\left(\frac{1}{\sqrt{2}}\right)^2\left(\frac{1}{\sqrt{2}}\right)^2\left(\frac{1}{\sqrt{2}}\right)^2\left(\frac{1}{\sqrt{2}}\right)^2\left(\frac$ 

 $\mathcal{L}^{\text{max}}_{\text{max}}$  and  $\mathcal{L}^{\text{max}}_{\text{max}}$ 

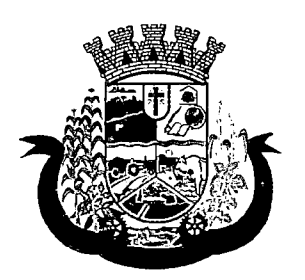

Estado do Paraná

- 77 Deverá permitir o encaminhamento com registro da especialidade e subespecialidade, o nível de urgência, a investigação/diagnóstico e a indicação da referência;
- 78 Deverá permitir que os encaminhamentos estejam prontos para serem agendados/regulados após a confirmação do atendimento;
- 79 Deverá permitir a inclusão e impressão da CAT (Comunicação de Acidente de Trabalho);
- 80 Deverá permitir a inclusão e impressão do laudo de TFD (Tratamento Fora de Domicílio);
- 81 Deverá possuir impressão de declaração de comparecimento para o paciente e acompanhante;
- 82 Deverá possuir impressão de atestado médico;
- 83 Deverá possuir impressão de requisição de exames, separando automaticamente os exames por grupos de procedimentos direcionando assim cada requisição para o devido prestador;
- 84 Deverá possuir impressão de receita médica com código de barras;
- 85 Deverá permitir o agendamento do retorno do paciente após o término do atendimento;

### REGISTRO DE SOLICITAÇÃO DE EXAMES

- 86 O software deverá disponibilizar o acesso ao histórico dos exames do paciente;
- 87 Deverá possuir impressão de requisição de exames;
- 88 Deverá possuir campo para carimbo e assinatura do médico solicitante;
- 89 O software deverá alertar ao profissional no momento da requisição, caso o paciente já possua requisição para o mesmo procedimento, informando a situação atual: Requisitado; Agendado;
- 90 O software deverá alertar ao profissional no momento da requisição, caso o paciente já possua casos de absenteísmo (falta ou atraso);
- 91 O sistema deverá permitir a exclusão de uma requisição de exames, perante a informação de uma justificativa que deverá estar disponível junto ao histórico de cancelamentos do paciente para fins de auditoria;

### 8.6 MÓDULO DE PRONTUÁRIO ODONTOLÓGICO

### ATENDIMENTO ODONTOLÓGICO

- 1 Deverá permitir, em uma área restrita a administradores e técnicos, a configuração da impressão das receitas, com as seguintes opções: Exibir ou ocultar o cabeçalho das receitas (para os casos de papéis com cabeçalho pré-impresso); Exibir ou ocultar o rodapé das receitas (para os casos de papéis com rodapé préimpresso); Exibir ou ocultar o logo do SUS; Imprimir duas vias da receita na mesma página; Imprimir duas vias da receita simples; Imprimir duas vias da receita de outros medicamentos e recomendações; Alterar o texto do cabeçalho da receita;
- 2 Deverá possuir parametrização que obrigue ou não a informação do CID principal para a conclusão do atendimento
- 3 Deverá permitir a classificação da prioridade de atendimento do paciente no momento da inclusão dele na fila;
- 4 Deverá destacar na fila de atendimento os pacientes com idade inferior a 2 (dois) anos e superior a 60 (sessenta) anos, em negrito e cor diferenciada (vermelho);

 $\label{eq:2.1} \mathcal{L}(\mathcal{L}^{\mathcal{L}}_{\mathcal{L}}(\mathcal{L}^{\mathcal{L}}_{\mathcal{L}}))\leq \mathcal{L}(\mathcal{L}^{\mathcal{L}}_{\mathcal{L}}(\mathcal{L}^{\mathcal{L}}_{\mathcal{L}}))\leq \mathcal{L}(\mathcal{L}^{\mathcal{L}}_{\mathcal{L}}(\mathcal{L}^{\mathcal{L}}_{\mathcal{L}}))$ 

 $\mathcal{L}_{\mathcal{A}}$  and the set of the set of the set of the set of the set of the set of the set of the set of the set of the set of the set of the set of the set of the set of the set of the set of the set of the set of the  $\mathcal{L}^{\mathcal{L}}(\mathcal{L}^{\mathcal{L}}(\mathcal{L}^{\mathcal{L$ 

 $\label{eq:2} \mathcal{L} = \mathcal{L} \left( \mathcal{L} \right) \left( \mathcal{L} \right) \left( \mathcal{L} \right) \left( \mathcal{L} \right) \left( \mathcal{L} \right)$  $\label{eq:2.1} \mathcal{L}_{\mathcal{A}}(\mathcal{A})=\mathcal{L}_{\mathcal{A}}(\mathcal{A})\mathcal{L}_{\mathcal{A}}(\mathcal{A})=\mathcal{L}_{\mathcal{A}}(\mathcal{A})\mathcal{L}_{\mathcal{A}}(\mathcal{A})=\mathcal{L}_{\mathcal{A}}(\mathcal{A})\mathcal{L}_{\mathcal{A}}(\mathcal{A})=\mathcal{L}_{\mathcal{A}}(\mathcal{A})$  $\mathcal{L}^{\mathcal{L}}$  , where  $\mathcal{L}^{\mathcal{L}}$  and  $\mathcal{L}^{\mathcal{L}}$  and  $\mathcal{L}^{\mathcal{L}}$ 

 $\mathcal{O}(\mathcal{O}_\mathcal{O}(\log n))$  , and the contribution of the contribution of the contribution of  $\mathcal{O}(\log n)$ 

and the complete state of the property of the

 $\label{eq:2.1} \frac{1}{\sqrt{2\pi}}\left[\frac{1}{\sqrt{2\pi}}\left(\frac{1}{\sqrt{2\pi}}\right)^{1/2}\right] \left[\frac{1}{\sqrt{2\pi}}\left(\frac{1}{\sqrt{2\pi}}\right)^{1/2}\right] \left[\frac{1}{\sqrt{2\pi}}\left(\frac{1}{\sqrt{2\pi}}\right)^{1/2}\right] \left[\frac{1}{\sqrt{2\pi}}\left(\frac{1}{\sqrt{2\pi}}\right)^{1/2}\right] \left[\frac{1}{\sqrt{2\pi}}\left(\frac{1}{\sqrt{2\pi}}\right)^{1/2}\right] \left[\frac{1}{\sqrt$ 

 $\mathcal{A}$  and  $\mathcal{A}$  are the set of the set of the set of the set of  $\mathcal{A}$ 

 $\hat{f}$  is a set of the set of  $\hat{f}$  , and  $\hat{f}$  is a set of  $\hat{f}$  $\label{eq:2} \frac{1}{2} \sum_{i=1}^n \frac{1}{2} \sum_{j=1}^n \frac{1}{2} \sum_{j=1}^n \frac{1}{2} \sum_{j=1}^n \frac{1}{2} \sum_{j=1}^n \frac{1}{2} \sum_{j=1}^n \frac{1}{2} \sum_{j=1}^n \frac{1}{2} \sum_{j=1}^n \frac{1}{2} \sum_{j=1}^n \frac{1}{2} \sum_{j=1}^n \frac{1}{2} \sum_{j=1}^n \frac{1}{2} \sum_{j=1}^n \frac{1}{2} \sum_{j=1}^n \frac{1}{$ 

 $\label{eq:2.1} \frac{1}{2}\sum_{i=1}^n\frac{1}{2}\sum_{j=1}^n\frac{1}{2}\sum_{j=1}^n\frac{1}{2}\sum_{j=1}^n\frac{1}{2}\sum_{j=1}^n\frac{1}{2}\sum_{j=1}^n\frac{1}{2}\sum_{j=1}^n\frac{1}{2}\sum_{j=1}^n\frac{1}{2}\sum_{j=1}^n\frac{1}{2}\sum_{j=1}^n\frac{1}{2}\sum_{j=1}^n\frac{1}{2}\sum_{j=1}^n\frac{1}{2}\sum_{j=1}^n\frac{1}{2}\sum_{j=1}^n\$ 

 $\label{eq:2.1} \begin{split} \mathcal{L}_{\text{max}}(\mathbf{X}) & = \mathcal{L}_{\text{max}}(\mathbf{X}) + \mathcal{L}_{\text{max}}(\mathbf{X}) + \mathcal{L}_{\text{max}}(\mathbf{X}) \\ & = \mathcal{L}_{\text{max}}(\mathbf{X}) + \mathcal{L}_{\text{max}}(\mathbf{X}) + \mathcal{L}_{\text{max}}(\mathbf{X}) + \mathcal{L}_{\text{max}}(\mathbf{X}) \end{split}$  $\mathcal{L}^{\pm}$ 

 $\label{eq:2.1} \frac{1}{\sqrt{2\pi}}\int_{\mathbb{R}^3}\frac{1}{\sqrt{2\pi}}\left(\frac{1}{\sqrt{2\pi}}\frac{1}{\sqrt{2\pi}}\right)\frac{d\theta}{\sqrt{2\pi}}\frac{d\theta}{\sqrt{2\pi}}\frac{d\theta}{\sqrt{2\pi}}\frac{d\theta}{\sqrt{2\pi}}\frac{d\theta}{\sqrt{2\pi}}\frac{d\theta}{\sqrt{2\pi}}\frac{d\theta}{\sqrt{2\pi}}\frac{d\theta}{\sqrt{2\pi}}\frac{d\theta}{\sqrt{2\pi}}\frac{d\theta}{\sqrt{2\pi}}\frac{d\theta}{\$ 

 $\label{eq:2.1} \frac{d\mathbf{y}}{d\mathbf{x}} = \frac{1}{2} \sum_{i=1}^n \frac{d\mathbf{y}}{d\mathbf{x}} \left[ \frac{d\mathbf{y}}{d\mathbf{x}} \right] \left[ \frac{d\mathbf{y}}{d\mathbf{x}} \right] \left[ \frac{d\mathbf{y}}{d\mathbf{x}} \right] \left[ \frac{d\mathbf{y}}{d\mathbf{x}} \right] \left[ \frac{d\mathbf{y}}{d\mathbf{x}} \right] \left[ \frac{d\mathbf{y}}{d\mathbf{x}} \right] \left[ \frac{d\mathbf{y}}{d\mathbf{x}} \right$ 

 $\label{eq:2.1} \mathcal{L}(\mathcal{L}^{\text{max}}_{\mathcal{L}}(\mathcal{L}^{\text{max}}_{\mathcal{L}})) \leq \mathcal{L}(\mathcal{L}^{\text{max}}_{\mathcal{L}}(\mathcal{L}^{\text{max}}_{\mathcal{L}}))$ 

 $\label{eq:2.1} \Psi_{\alpha}(\mathbf{f}) = \mathbb{E}[\mathbf{f}(\mathbf{f})] \mathbf{f}(\mathbf{f}) = \mathbf{f}(\mathbf{f}) \mathbf{f}(\mathbf{f}) = \mathbf{f}(\mathbf{f}) \mathbf{f}(\mathbf{f}) = \mathbf{f}(\mathbf{f}) \mathbf{f}(\mathbf{f})$ 

 $\mathcal{L}(\mathcal{A})$  and  $\mathcal{L}(\mathcal{A})$  is a function of  $\mathcal{A}(\mathcal{A})$ man<br>Naskiĝoj estis kaj eksperimentoj

经营销 医细胞 医假性血管 医血管反射

 $\mathcal{L}_{\text{max}}$  and  $\mathcal{L}_{\text{max}}$  . We have

 $\label{eq:2.1} \mathcal{L}_{\mathcal{A}} = \frac{1}{2} \sum_{i=1}^n \sum_{j=1}^n \mathcal{L}_{\mathcal{A}} \left( \mathcal{L}_{\mathcal{A}} \right) \mathcal{L}_{\mathcal{A}} \left( \mathcal{L}_{\mathcal{A}} \right) \mathcal{L}_{\mathcal{A}} \left( \mathcal{L}_{\mathcal{A}} \right)$ 

 $\label{eq:G} \mathcal{G}(\mathcal{J},\mathcal{F},\mathcal{F}) = \mathcal{F}(\mathcal{F}) \mathcal{F}(\mathcal{F})$ An De Brens en 1950 (1951)<br>1950 e Paris (1951)

**和地位发现这个人的人的人的人。** 

**Progression** 

 $\label{eq:2.1} \mathcal{L}(\mathcal{L}^{\mathcal{L}}(\mathcal{L}^{\mathcal{L}}(\mathcal{L}^{\mathcal$ 

 $\mathcal{L}^{\mathcal{L}}(\mathcal{L}^{\mathcal{L}}(\mathcal{L}^{\mathcal{L}}(\mathcal{L}^{\mathcal{L}}(\mathcal{L}^{\mathcal{L}}(\mathcal{L}^{\mathcal{L}}(\mathcal{L}^{\mathcal{L}}(\mathcal{L}^{\mathcal{L}}(\mathcal{L}^{\mathcal{L}}(\mathcal{L}^{\mathcal{L}}))))$ 

 $\label{eq:3.1} \frac{1}{2} \left( \frac{1}{2} \sum_{i=1}^n \frac{1}{2} \sum_{j=1}^n \frac{1}{2} \sum_{j=1}^n \frac{1}{2} \sum_{j=1}^n \frac{1}{2} \sum_{j=1}^n \frac{1}{2} \sum_{j=1}^n \frac{1}{2} \sum_{j=1}^n \frac{1}{2} \sum_{j=1}^n \frac{1}{2} \sum_{j=1}^n \frac{1}{2} \sum_{j=1}^n \frac{1}{2} \sum_{j=1}^n \frac{1}{2} \sum_{j=1}^n \frac{1}{2} \sum$ 

 $\mathcal{L}^{\mathcal{L}}$  , where  $\mathcal{L}^{\mathcal{L}}$  is the contribution of the contribution of the contribution of  $\mathcal{L}^{\mathcal{L}}$ 

 $\mathcal{A}(\mathbf{v})$  , where  $\mathcal{A}(\mathbf{v})$  is a subset of the contribution of  $\mathcal{A}(\mathbf{v})$ 

 $\label{eq:2.1} \begin{split} \frac{d}{dt} &\leq \frac{d}{dt}\sum_{i=1}^{d-1}\frac{d}{dt}\sum_{i=1}^{d-1}\frac{d}{dt}\sum_{i=1}^{d-1}\frac{d}{dt}\sum_{i=1}^{d-1}\frac{d}{dt}\sum_{i=1}^{d-1}\frac{d}{dt}\sum_{i=1}^{d-1}\frac{d}{dt}\sum_{i=1}^{d-1}\frac{d}{dt}\sum_{i=1}^{d-1}\frac{d}{dt}\sum_{i=1}^{d-1}\frac{d}{dt}\sum_{i=1}^{d-1}\frac{d}{dt}\sum_{i=1}^{d-1}\frac{d}{dt}\sum$ 

 $\begin{split} \mathcal{G}^{(1)}_{\text{max}}&=\mathcal{G}^{(1)}_{\text{max}}\left(\mathcal{H}^{(1)}_{\text{max}}\right)\left(\mathcal{H}^{(1)}_{\text{max}}\right)\left(\mathcal{H}^{(1)}_{\text{max}}\right)\\ &\mathcal{H}^{(1)}_{\text{max}}&=\mathcal{H}^{(1)}_{\text{max}}\left(\mathcal{H}^{(1)}_{\text{max}}\right)\left(\mathcal{H}^{(1)}_{\text{max}}\right)\\ &\mathcal{H}^{(1)}_{\text{max}}&=\mathcal{H}^{(1)}_{\text{max}}\left(\mathcal{H}^{($ 

 $\label{eq:2.1} \mathcal{L}(\mathcal{E}) = \mathcal{L}(\mathcal{E}) = \mathcal{E}(\mathcal{E}) = \mathcal{E}(\mathcal{E}) = \mathcal{E}(\mathcal{E}) = \mathcal{E}(\mathcal{E})$ 

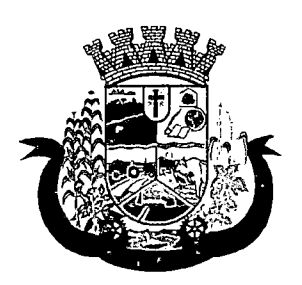

Estado do Paraná

- 5 Deverá permitir a ordenação dos pacientes na tela por data, hora ou idade;
- 6 O software deve possuir funcionalidade de registro de pacientes não atendidos, com espaço para a justificativa do não atendimento pelo profissional;
- 7 Deverá permitir a busca de um paciente da lista pelo nome;
- 8 Deverá permitir a chamada dos pacientes através do painel de chamadas. O sistema deverá solicitar ao profissional na primeira chamada do dia, o número do consultório que ele está atendendo e a cor da faixa que o paciente deve seguir da recepção até ele;
- 9 Deverá possuir forma de atualização automática da lista de pacientes exibidos na tela, por tempo parametrizado, facilitando a visualização de novos pacientes na lista;
- 10 Deverá permitir que o profissional possa listar apenas os pacientes que não foram atendidos;
- 11 Deverá permitir que o profissional possa listar apenas os pacientes que já foram atendidos;
- 12 Deverá permitir o registro do atendimento odontoiógico a partir de um paciente da lista;

### ATENDIMENTO

- 13 Deverá exibir ao profissional as informações do atendimento e paciente: Data do atendimento; Unidade do atendimento; Nome do profissional; Especialidade do profissional; Nome completo e foto do paciente; Idade (em anos, meses e dias); Número do prontuário; Restrições alérgicas; Nome da mãe; Nome do pai;
- 14 Deverá disponibilizar acesso a anamnese do paciente, com opção de preenchimento de uma nova anamnese ou consulta ao histórico de anamneses preenchidas anteriormente;
- 15 Deverá disponibilizar acesso as informações de doenças e agravantes do paciente em conformidade as opções exigidas nas fichas da atenção básica e e-SUS;
- 16 Deverá disponibilizar acesso as informações familiares do paciente;
- 17 Deverá disponibilizar acesso ao prontuário médico;
- 18 Deverá disponibilizar acesso aos resultados de exames, com opção de impressão deles;
- 19 Deverá disponibilizaracesso a todos os medicamentos que o paciente retirou na rede municipal;
- 20 Deverá disponibilizar acesse aos registros de informações sigilosas do paciente liberados para o acesso;
- 21 Deverá disponibilizar acesso aos medicamentos de uso contínuo;
- 22 Deverá disponibilizar acesso a carteira de vacinação do paciente;
- 23 Deverá alertar ao profissional sobre vacinas atrasadas;
- 24 Deverá alertar ao profissional caso o paciente (sexo feminino) possuir exame do preventivo em atraso;
- 25 Deverá alertar ao profissional caso o paciente (sexo feminino) possuir exame de mamografia em atraso, com faixa de idade inicial e final parametrizável;
- 26 Deverá disponibilizar acesso ao prontuário do paciente com informações referente a todos os atendimentos registrados para o paciente, contendo no mínimo as seguintes informações: Unidade do atendimento; Profissional do atendimento, sua especialidade e registro; Registros coletados durante o atendimento; Procedimentos realizados; Exames requisitados; Prescrições efetuadas; Atestados e declarações impressas;
- 27 Deverá possuir odontograma que permita ao profissional clicar sobre qualquer elemento dentário para definir a situação em que ele se encontra;

 $\label{eq:2.1} \frac{1}{\sqrt{2}}\int_{\mathbb{R}^3}\frac{1}{\sqrt{2}}\left(\frac{1}{\sqrt{2}}\right)^2\frac{1}{\sqrt{2}}\left(\frac{1}{\sqrt{2}}\right)^2\frac{1}{\sqrt{2}}\left(\frac{1}{\sqrt{2}}\right)^2\frac{1}{\sqrt{2}}\left(\frac{1}{\sqrt{2}}\right)^2.$ 

 $\label{eq:2.1} \frac{1}{\sqrt{2}}\left(\frac{1}{\sqrt{2}}\right)^{2} \left(\frac{1}{\sqrt{2}}\right)^{2} \left(\frac{1}{\sqrt{2}}\right)^{2} \left(\frac{1}{\sqrt{2}}\right)^{2} \left(\frac{1}{\sqrt{2}}\right)^{2} \left(\frac{1}{\sqrt{2}}\right)^{2} \left(\frac{1}{\sqrt{2}}\right)^{2} \left(\frac{1}{\sqrt{2}}\right)^{2} \left(\frac{1}{\sqrt{2}}\right)^{2} \left(\frac{1}{\sqrt{2}}\right)^{2} \left(\frac{1}{\sqrt{2}}\right)^{2} \left(\$  $\label{eq:2} \frac{1}{2} \int_{\mathbb{R}^3} \frac{1}{\sqrt{2}} \, \frac{1}{\sqrt{2}} \, \frac$  $\label{eq:2.1} \mathcal{L}(\mathcal{L}^{\text{max}}_{\text{max}}(\mathcal{L}^{\text{max}}_{\text{max}}(\mathcal{L}^{\text{max}}_{\text{max}}(\mathcal{L}^{\text{max}}_{\text{max}})))$  $\label{eq:2.1} \frac{1}{\sqrt{2}}\int_{0}^{\infty}\frac{1}{\sqrt{2\pi}}\left(\frac{1}{\sqrt{2\pi}}\right)^{2}d\mu\left(\frac{1}{\sqrt{2\pi}}\right) \frac{d\mu}{\sqrt{2\pi}}\,.$  $\label{eq:2} \mathcal{L}_{\text{max}} = \frac{1}{2} \sum_{i=1}^{2} \frac{1}{2} \sum_{i=1}^{2} \frac{1}{2} \sum_{i=1}^{2} \frac{1}{2} \sum_{i=1}^{2} \frac{1}{2} \sum_{i=1}^{2} \frac{1}{2} \sum_{i=1}^{2} \frac{1}{2} \sum_{i=1}^{2} \frac{1}{2} \sum_{i=1}^{2} \frac{1}{2} \sum_{i=1}^{2} \frac{1}{2} \sum_{i=1}^{2} \frac{1}{2} \sum_{i=1}^{2} \frac{1}{2} \sum_{i=1}$ 

 $\label{eq:2.1} \mathcal{L}(\mathcal{L}^{\text{max}}_{\text{max}}(\mathcal{L}^{\text{max}}_{\text{max}}(\mathcal{L}^{\text{max}}_{\text{max}}(\mathcal{L}^{\text{max}}_{\text{max}}(\mathcal{L}^{\text{max}}_{\text{max}}(\mathcal{L}^{\text{max}}_{\text{max}}(\mathcal{L}^{\text{max}}_{\text{max}}(\mathcal{L}^{\text{max}}_{\text{max}}(\mathcal{L}^{\text{max}}_{\text{max}}(\mathcal{L}^{\text{max}}_{\text{max}}(\mathcal{L}^{\text{max}}_{\text{max}}(\mathcal{L}^$  $\label{eq:2.1} \frac{1}{\sqrt{2\pi}}\int_{\mathbb{R}^3}\frac{d\mu}{\sqrt{2\pi}}\left(\frac{d\mu}{\sqrt{2\pi}}\right)^2\frac{d\mu}{\sqrt{2\pi}}\frac{d\mu}{\sqrt{2\pi}}\frac{d\mu}{\sqrt{2\pi}}\frac{d\mu}{\sqrt{2\pi}}\frac{d\mu}{\sqrt{2\pi}}\frac{d\mu}{\sqrt{2\pi}}\frac{d\mu}{\sqrt{2\pi}}\frac{d\mu}{\sqrt{2\pi}}\frac{d\mu}{\sqrt{2\pi}}\frac{d\mu}{\sqrt{2\pi}}\frac{d\mu}{\sqrt{2\pi}}$  $\label{eq:2.1} \frac{1}{2}\sum_{i=1}^n\frac{1}{2}\sum_{j=1}^n\frac{1}{2}\sum_{j=1}^n\frac{1}{2}\sum_{j=1}^n\frac{1}{2}\sum_{j=1}^n\frac{1}{2}\sum_{j=1}^n\frac{1}{2}\sum_{j=1}^n\frac{1}{2}\sum_{j=1}^n\frac{1}{2}\sum_{j=1}^n\frac{1}{2}\sum_{j=1}^n\frac{1}{2}\sum_{j=1}^n\frac{1}{2}\sum_{j=1}^n\frac{1}{2}\sum_{j=1}^n\frac{1}{2}\sum_{j=1}^n\$ 

 $\label{eq:2.1} \frac{1}{2} \sum_{i=1}^n \frac{1}{2} \sum_{j=1}^n \frac{1}{2} \sum_{j=1}^n \frac{1}{2} \sum_{j=1}^n \frac{1}{2} \sum_{j=1}^n \frac{1}{2} \sum_{j=1}^n \frac{1}{2} \sum_{j=1}^n \frac{1}{2} \sum_{j=1}^n \frac{1}{2} \sum_{j=1}^n \frac{1}{2} \sum_{j=1}^n \frac{1}{2} \sum_{j=1}^n \frac{1}{2} \sum_{j=1}^n \frac{1}{2} \sum_{j=1}^n \frac{$  $\label{eq:2.1} \mathcal{L}_{\mathbf{A}}^{\mathbf{A}}(\mathbf{A}^{\mathbf{A}}_{\mathbf{A}}) = \mathcal{L}_{\mathbf{A}}^{\mathbf{A}}(\mathbf{A}^{\mathbf{A}}_{\mathbf{A}}) = \mathcal{L}_{\mathbf{A}}^{\mathbf{A}}(\mathbf{A}^{\mathbf{A}}_{\mathbf{A}})$  $\label{eq:2.1} \frac{1}{\sqrt{2}}\int_{0}^{\infty}\frac{1}{\sqrt{2\pi}}\left(\frac{1}{\sqrt{2\pi}}\right)^{2}d\mu\,d\mu\,.$  $\label{eq:2.1} \frac{1}{2}\sum_{i=1}^n\frac{1}{2}\left(\frac{1}{2}\sum_{i=1}^n\frac{1}{2}\sum_{i=1}^n\frac{1}{2}\sum_{i=1}^n\frac{1}{2}\sum_{i=1}^n\frac{1}{2}\sum_{i=1}^n\frac{1}{2}\sum_{i=1}^n\frac{1}{2}\sum_{i=1}^n\frac{1}{2}\sum_{i=1}^n\frac{1}{2}\sum_{i=1}^n\frac{1}{2}\sum_{i=1}^n\frac{1}{2}\sum_{i=1}^n\frac{1}{2}\sum_{i=1}^n\frac{1}{2}\sum$ 

 $\label{eq:2} \frac{1}{2}\int_{\mathbb{R}^3} \frac{1}{\sqrt{2}}\left(\frac{1}{\sqrt{2}}\right)^2 \frac{1}{\sqrt{2}}\left(\frac{1}{\sqrt{2}}\right)^2 \frac{1}{\sqrt{2}}\left(\frac{1}{\sqrt{2}}\right)^2.$ 

 $\label{eq:2.1} \mathcal{A}_{\mathcal{A}}(x) = \mathcal{A}_{\mathcal{A}}(x) \mathcal{A}_{\mathcal{A}}(x) = \mathcal{A}_{\mathcal{A}}(x) \mathcal{A}_{\mathcal{A}}(x)$  $\mathcal{O}(\mathcal{A})$  and  $\mathcal{O}(\mathcal{A})$  are  $\mathcal{O}(\mathcal{A})$  . In the contribution of  $\label{eq:2.1} \frac{1}{2} \sum_{i=1}^n \frac{1}{2} \sum_{j=1}^n \frac{1}{2} \sum_{j=1}^n \frac{1}{2} \sum_{j=1}^n \frac{1}{2} \sum_{j=1}^n \frac{1}{2} \sum_{j=1}^n \frac{1}{2} \sum_{j=1}^n \frac{1}{2} \sum_{j=1}^n \frac{1}{2} \sum_{j=1}^n \frac{1}{2} \sum_{j=1}^n \frac{1}{2} \sum_{j=1}^n \frac{1}{2} \sum_{j=1}^n \frac{1}{2} \sum_{j=1}^n \frac{$  $\mathcal{L}^{\text{max}}_{\text{max}}$  ,  $\mathcal{L}^{\text{max}}_{\text{max}}$  $\label{eq:1} \frac{1}{\sqrt{2\pi}}\int_{0}^{\infty}\frac{1}{\sqrt{2\pi}}\left(\frac{1}{\sqrt{2\pi}}\right)^{2\alpha} \frac{1}{\sqrt{2\pi}}\int_{0}^{\infty}\frac{1}{\sqrt{2\pi}}\frac{1}{\sqrt{2\pi}}\frac{1}{\sqrt{2\pi}}\frac{1}{\sqrt{2\pi}}\frac{1}{\sqrt{2\pi}}\frac{1}{\sqrt{2\pi}}\frac{1}{\sqrt{2\pi}}\frac{1}{\sqrt{2\pi}}\frac{1}{\sqrt{2\pi}}\frac{1}{\sqrt{2\pi}}\frac{1}{\sqrt{2\pi}}\frac{1}{$ 

 $\label{eq:2.1} \frac{1}{\sqrt{2}}\int_{\mathbb{R}^3}\frac{1}{\sqrt{2}}\left(\frac{1}{\sqrt{2}}\right)^2\frac{1}{\sqrt{2}}\left(\frac{1}{\sqrt{2}}\right)^2\frac{1}{\sqrt{2}}\left(\frac{1}{\sqrt{2}}\right)^2\frac{1}{\sqrt{2}}\left(\frac{1}{\sqrt{2}}\right)^2.$ 

 $\label{eq:2.1} \frac{1}{\sqrt{2}}\left(\frac{1}{\sqrt{2}}\right)^{2} \left(\frac{1}{\sqrt{2}}\right)^{2} \left(\frac{1}{\sqrt{2}}\right)^{2} \left(\frac{1}{\sqrt{2}}\right)^{2} \left(\frac{1}{\sqrt{2}}\right)^{2} \left(\frac{1}{\sqrt{2}}\right)^{2} \left(\frac{1}{\sqrt{2}}\right)^{2} \left(\frac{1}{\sqrt{2}}\right)^{2} \left(\frac{1}{\sqrt{2}}\right)^{2} \left(\frac{1}{\sqrt{2}}\right)^{2} \left(\frac{1}{\sqrt{2}}\right)^{2} \left(\$  $\label{eq:2.1} \frac{1}{\sqrt{2}}\int_{\mathbb{R}^3}\frac{1}{\sqrt{2}}\left(\frac{1}{\sqrt{2}}\right)^2\frac{1}{\sqrt{2}}\left(\frac{1}{\sqrt{2}}\right)^2\frac{1}{\sqrt{2}}\left(\frac{1}{\sqrt{2}}\right)^2\frac{1}{\sqrt{2}}\left(\frac{1}{\sqrt{2}}\right)^2.$ 

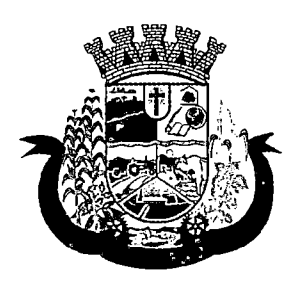

Estado do Paraná

- 28 Deverá permitir a seleção de procedimentos previamente cadastrados ao clicar sobre qualquer elemento dentário, automatizando os registros de facilitando a informação de todos os procedimentos gerados em um tratamento de canal por exemplo;
- 29 Deverá permitir o registro dos procedimentos efetuados, validando todas as regras da tabela de procedimentos do SIGTAP evitando críticas posteriores na produção BPA;
- 30 Deverá permitir o registro da informação do tipo e grupo de atendimento conforme padrão do sistema SIA do Ministério da Saúde;
- 31 Deverá permitir o registro do CID principal, possibilitando a consulta do CID por nome ou código;
- 32 Deverá permitir o registro do(s) CID secundário(s), possibilitando a consulta do CID por nome ou código;
- 33 Deverá gerar automaticamente aviso de agravos ao setor de epidemiologia em casos de doenças notificáveis;
- 34 Deverá permitir que as informações coletadas durante o atendimento sejam registradas em área específica no prontuário do paciente;
- 35 Deverá disponibilizar ao profissional, uma forma de visualização do prontuário antigo do paciente em formato de imagem (JPG, PNG) ou formato portátil de documento (PDF);
- 36 Deverá permitir que o profissional anexe documentos digitalizados ao prontuário do paciente em formato de imagem (JPG, PNG);
- 37 Deverá permitir o registro dos dados clínicos do paciente para a requisição de procedimentos;
- 38 Deverá permitir, no momento da solicitação de exames, a seleção de um plano de diagnóstico previamente cadastrado e relacionado à especialidade do profissional. Ao selecionar um plano o profissional poderá selecionar todos ou apenas alguns dos exames/procedimento definidos para o plano;
- 39 Deverá obrigar a informação de uma justificativa do profissional para a solicitação de exames acima de um número parametrizado pela SMS;
- 40 Deverá alertar ao profissional no momento da solicitação de exames o absenteísmo (falta ou atraso) em exames anteriores;
- 41 Deverá alertar ao profissional no momento da solicitação de exames a repetição, alertando sobre exames já solicitados ou que já estejam agendados
- 42 Deverá permitir a informação do material a examinar para cada exame solicitado;
- 43 Deverá permitir que os exames estejam prontos para serem agendados/regulados após a confirmação do atendimento;
- 44 Deverá possibilitar a consulta e visualização dos resultados de exames já liberados pelos Laboratórios municipais, bem como os prestadores de serviços terceirizados;
- 45 Deverá permitir a prescrição de medicamentos através da seleção de receitas previamente cadastradas e relacionadas à especialidade do profissional. Ao selecionar uma receita deve ser possível selecionar todos ou apenas alguns dos medicamentos;
- 46 Deverá possuir a pesquisa do medicamento através do nome comercialou do seu princípio ativo;
- 47 Deverá permitir a prescrição de medicamentos da farmácia básica informando: Quantidade; Posologia; Tipo de uso; Dose posológica; Se é de uso contínuo;
- 48 Deverá exibir o saldo do medicamento prescrito, porém, não deverá restringir a prescrição uma vez que não exista saldo na unidade de saúde;

### $\label{eq:2.1} \mathcal{L}_{\mathcal{A}}(\mathcal{A}) = \mathcal{L}_{\mathcal{A}}(\mathcal{A}) \mathcal{L}_{\mathcal{A}}(\mathcal{A})$

 $\label{eq:2.1} \mathcal{L}_{\mathcal{A}}(\mathcal{A}) = \mathcal{L}_{\mathcal{A}}(\mathcal{A}) = \mathcal{L}_{\mathcal{A}}(\mathcal{A}) = \mathcal{L}_{\mathcal{A}}(\mathcal{A})$  $\label{eq:2.1} \frac{1}{\sqrt{2}}\int_{\mathbb{R}^3}\frac{1}{\sqrt{2}}\left(\frac{1}{\sqrt{2}}\right)^2\frac{1}{\sqrt{2}}\left(\frac{1}{\sqrt{2}}\right)^2\frac{1}{\sqrt{2}}\left(\frac{1}{\sqrt{2}}\right)^2\frac{1}{\sqrt{2}}\left(\frac{1}{\sqrt{2}}\right)^2\frac{1}{\sqrt{2}}\left(\frac{1}{\sqrt{2}}\right)^2\frac{1}{\sqrt{2}}\frac{1}{\sqrt{2}}\frac{1}{\sqrt{2}}\frac{1}{\sqrt{2}}\frac{1}{\sqrt{2}}\frac{1}{\sqrt{2}}$ 

 $\label{eq:2} \mathcal{F}^{(k)}_{\mathcal{F}}(\mathbf{r}) = \mathcal{F}^{(k)}_{\mathcal{F}}(\mathbf{r}) = \mathcal{F}^{(k)}_{\mathcal{F}}(\mathbf{r})$  $\label{eq:2.1} \begin{split} \mathcal{L}_{\text{max}} &= \frac{1}{2} \left( \mathcal{L}_{\text{max}} + \mathcal{L}_{\text{max}} \right) \left( \frac{1}{2} \right) \text{,} \\ \mathcal{L}_{\text{max}} &= \frac{1}{2} \left( \frac{1}{2} \right) \text{,} \end{split}$  $\label{eq:2.1} \frac{1}{2}\left(\frac{1}{2}\right)^2\left(\frac{1}{2}\right)^2\$ 

 $\label{eq:2.1} \frac{1}{2} \sum_{i=1}^n \frac{1}{2} \left( \frac{1}{2} \sum_{i=1}^n \frac{1}{2} \sum_{i=1}^n \frac{1}{2} \sum_{i=1}^n \frac{1}{2} \sum_{i=1}^n \frac{1}{2} \sum_{i=1}^n \frac{1}{2} \sum_{i=1}^n \frac{1}{2} \sum_{i=1}^n \frac{1}{2} \sum_{i=1}^n \frac{1}{2} \sum_{i=1}^n \frac{1}{2} \sum_{i=1}^n \frac{1}{2} \sum_{i=1}^n \frac{1}{2} \sum$  $\int_{\mathbb{R}^d} \left| \left( \mathcal{A} \right) \right| \leq \left( \frac{1}{2} \right) \left( \frac{1}{4} \right) \left( \frac{1}{4} \right) \leq \frac{1}{4} \left( \frac{1}{4} \right)$  $\label{eq:2.1} \frac{1}{\sqrt{2}}\left(\frac{1}{\sqrt{2}}\right)^{2} \left(\frac{1}{\sqrt{2}}\right)^{2} \left(\frac{1}{\sqrt{2}}\right)^{2} \left(\frac{1}{\sqrt{2}}\right)^{2} \left(\frac{1}{\sqrt{2}}\right)^{2} \left(\frac{1}{\sqrt{2}}\right)^{2} \left(\frac{1}{\sqrt{2}}\right)^{2} \left(\frac{1}{\sqrt{2}}\right)^{2} \left(\frac{1}{\sqrt{2}}\right)^{2} \left(\frac{1}{\sqrt{2}}\right)^{2} \left(\frac{1}{\sqrt{2}}\right)^{2} \left(\$  $\label{eq:2.1} \mathcal{L}^{\mathcal{A}}(\mathcal{A})=\mathcal{L}^{\mathcal{A}}(\mathcal{A})=\mathcal{L}^{\mathcal{A}}(\mathcal{A})=\mathcal{L}^{\mathcal{A}}(\mathcal{A})=\mathcal{L}^{\mathcal{A}}(\mathcal{A})$  $\label{eq:2.1} \frac{1}{\sqrt{2\pi}}\int_{\mathbb{R}^2}\frac{1}{\sqrt{2\pi}}\int_{\mathbb{R}^2}\frac{1}{\sqrt{2\pi}}\int_{\mathbb{R}^2}\frac{1}{\sqrt{2\pi}}\int_{\mathbb{R}^2}\frac{1}{\sqrt{2\pi}}\int_{\mathbb{R}^2}\frac{1}{\sqrt{2\pi}}\int_{\mathbb{R}^2}\frac{1}{\sqrt{2\pi}}\int_{\mathbb{R}^2}\frac{1}{\sqrt{2\pi}}\int_{\mathbb{R}^2}\frac{1}{\sqrt{2\pi}}\int_{\mathbb{R}^2}\frac{1$ 

 $\mathcal{L}(\mathcal{L}^{\mathcal{L}})$  and  $\mathcal{L}(\mathcal{L}^{\mathcal{L}})$  . The contribution of  $\mathcal{L}^{\mathcal{L}}$
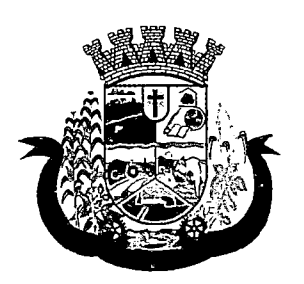

Estado do Paraná

- 49 Deverá efetuar informar a reserva dos medicamentos prescritos na rede de farmácia básica (enquanto não for feita a dispensação ou a receita possuir validade);
- 50 Deverá permitir que as receitas estejam prontas para serem dispensadas na farmácia após a confirmação do atendimento;
- 51 Deverá permitir o cadastro e manutenção de restrições alérgicas;
- 52 Deverá alertar ao profissional, casos de medicamentos que o paciente possua restrição alérgica a algum princípio ativo da fórmula do medicamento;
- 53 Deverá permitir a prescrição de medicamentos que não estejam cadastrados na farmácia básica;
- 54 Deverá permitir que o profissional possa renovar uma receita de medicamento de uso contínuo através do seu histórico de medicamentos de uso contínuo. O profissional irá selecionar os medicamentos desejados e o sistema fará uma nova prescrição automaticamente, agilizando o atendimento do profissional;
- 55 Deverá permitir que várias receitas sejam emitidas durante o atendimento do paciente, separando os medicamentos em suas respectivas receitas no momento da impressão;
- 56 Deverá permitir a impressão da FAO (ficha de atendimento odontológico) já preenchida com todos os dados do paciente;
- 57 Deverá possuir impressão de declaração de comparecimento para o paciente e acompanhante;
- 58 Deverá possuir impressão de atestado odontológico;
- 59 Deverá possuir impressão de requisição de exames, separando automaticamente os exames por grupos de procedimentos direcionando assim cada requisição para o devido prestador;
- 60 Deverá possuir impressão de receita odontológica com código de barras;
- 61 Deverá permitir o agendamento do retorno do paciente após o término do atendimento;

## REGISTRO DE SOLICITAÇÃO DE EXAMES

- 62 O software deverá disponibilizar o acesso ao histórico dos exames do paciente;
- 63 Deverá possuir impressão de requisição de exames;
- 64 Deverá possuir campo para carimbo e assinatura do médico solicitante;
- 65 O software deverá alertar ao profissional no momento da requisição, caso o paciente já possua requisição para o mesmo procedimento, informando a situação atual: Requisitado; Agendado;
- 66 Osoftware deverá alertar ao profissional no momento da requisição, caso o paciente já possua casos de absenteísmo (falta ou atraso);
- 67 O sistema deverá permitir a exclusão de uma requisição de exames, perante a informação de uma justificativa que deverá estar disponível junto ao histórico de cancelamentos do paciente para fins de auditoria;

## 8.7 MÓDULO DE CONTROLE DE TFD (TRATAMENTO FORA DO DOMICÍLIO)

1 Deverá permitir a inclusão de laudos de TFD, contendo a unidade e profissional solicitante, informações do paciente, justificativa para a necessidade de acompanhante, CID, procedimento para o tratamento, diagnóstico inicial, diagnóstico provável, histórico da doença, exame físico, exames complementares, tratamentos realizados, as razões que Impossibilitam a Realização do Tratamento e o tipo de transporte;

 $\mathcal{L}^{\mathcal{L}}(\mathcal{L}^{\mathcal{L}}(\mathcal{L}^{\mathcal{L$ 

- $\label{eq:2.1} \mathcal{F}(\mathcal{F}) = \mathcal{F}(\mathcal{F}) \mathcal{F}(\mathcal{F}) = \mathcal{F}(\mathcal{F}) \mathcal{F}(\mathcal{F})$
- $\label{eq:2.1} \frac{1}{\sqrt{2}}\int_{\mathbb{R}^3} \frac{1}{\sqrt{2}}\left(\frac{1}{\sqrt{2}}\right)^2\left(\frac{1}{\sqrt{2}}\right)^2\left(\frac{1}{\sqrt{2}}\right)^2\left(\frac{1}{\sqrt{2}}\right)^2\left(\frac{1}{\sqrt{2}}\right)^2\left(\frac{1}{\sqrt{2}}\right)^2\left(\frac{1}{\sqrt{2}}\right)^2.$
- $\label{eq:2.1} \frac{1}{\sqrt{2}}\int_{\mathbb{R}^{2}}\left|\frac{d\mathbf{x}}{d\mathbf{x}}\right|^{2}d\mathbf{x}^{2}d\mathbf{x}^{2}d\mathbf{x}^{2}d\mathbf{x}^{2}d\mathbf{x}^{2}d\mathbf{x}^{2}d\mathbf{x}^{2}d\mathbf{x}^{2}d\mathbf{x}^{2}d\mathbf{x}^{2}d\mathbf{x}^{2}d\mathbf{x}^{2}d\mathbf{x}^{2}d\mathbf{x}^{2}d\mathbf{x}^{2}d\mathbf{x}^{2}d\mathbf{x}^{2}d\mathbf{x}^{2}d\math$  $\mathcal{L}_{\text{max}}$  and  $\mathcal{L}_{\text{max}}$  and  $\mathcal{L}_{\text{max}}$  and  $\mathcal{L}_{\text{max}}$  $\label{eq:2.1} \mathcal{L}(\mathcal{L}^{\mathcal{L}}_{\mathcal{L}}(\mathcal{L}^{\mathcal{L}}_{\mathcal{L}})) = \mathcal{L}(\mathcal{L}^{\mathcal{L}}_{\mathcal{L}}(\mathcal{L}^{\mathcal{L}}_{\mathcal{L}})) = \mathcal{L}(\mathcal{L}^{\mathcal{L}}_{\mathcal{L}}(\mathcal{L}^{\mathcal{L}}_{\mathcal{L}}))$
- $\label{eq:2.1} \begin{split} \mathcal{L}_{\text{max}}(\mathcal{L}_{\text{max}}) = \mathcal{L}_{\text{max}}(\mathcal{L}_{\text{max}}) + \mathcal{L}_{\text{max}}(\mathcal{L}_{\text{max}}) + \mathcal{L}_{\text{max}}(\mathcal{L}_{\text{max}}) \\ \mathcal{L}_{\text{max}}(\mathcal{L}_{\text{max}}) = \mathcal{L}_{\text{max}}(\mathcal{L}_{\text{max}}) + \mathcal{L}_{\text{max}}(\mathcal{L}_{\text{max}}) + \mathcal{L}_{\text{max}}(\mathcal{L}_{\text{max}}) \end{split}$  $\mathcal{T}^{\mathcal{A}}_{\mathcal{A}}$  and  $\mathcal{A}^{\mathcal{A}}_{\mathcal{A}}$  are the set of the set of the set of  $\mathcal{A}^{\mathcal{A}}_{\mathcal{A}}$
- $\label{eq:2.1} \frac{1}{2} \left( \frac{1}{2} \sum_{i=1}^n \frac{1}{2} \sum_{j=1}^n \frac{1}{2} \sum_{j=1}^n \frac{1}{2} \sum_{j=1}^n \frac{1}{2} \sum_{j=1}^n \frac{1}{2} \sum_{j=1}^n \frac{1}{2} \sum_{j=1}^n \frac{1}{2} \sum_{j=1}^n \frac{1}{2} \sum_{j=1}^n \frac{1}{2} \sum_{j=1}^n \frac{1}{2} \sum_{j=1}^n \frac{1}{2} \sum_{j=1}^n \frac{1}{2} \sum$  $\mathcal{L}(\mathcal{A})$  , we can also assume that  $\mathcal{L}(\mathcal{A})$
- $\label{eq:1} \mathcal{L}^{\mathcal{L}}(\mathcal{L}^{\mathcal{L}}(\mathcal{L}^{\mathcal{L}}(\mathcal{L}^{\mathcal{L}}(\mathcal{L}^{\mathcal{L}}(\mathcal{L}^{\mathcal{L}}(\mathcal{L}^{\mathcal{L}}(\mathcal{L}^{\mathcal{L}}(\mathcal{L}^{\mathcal{L}}))))))$ of the signal ground and the  $\sim$
- $\label{eq:2.1} \begin{split} \mathcal{L}_{\text{eff}}(\mathcal{D}_{\text{eff}}^{\text{eff}}(\mathbf{r},\mathbf{r})) = \mathcal{L}_{\text{eff}}(\mathbf{r},\mathbf{r}) = \mathcal{L}_{\text{eff}}(\mathbf{r},\mathbf{r}) = \mathcal{L}_{\text{eff}}(\mathbf{r},\mathbf{r}) = \mathcal{L}_{\text{eff}}(\mathbf{r},\mathbf{r}) = \mathcal{L}_{\text{eff}}(\mathbf{r},\mathbf{r}) = \mathcal{L}_{\text{eff}}(\mathbf{r},\mathbf{r}) = \mathcal{L}_{\text{eff}}(\mathbf{r},\mathbf{$  $\mathcal{Q}^{\mathcal{A}}_{\mathcal{A}}(\mathcal{A}_{\mathcal{A}}) = \mathcal{Q}^{\mathcal{A}}_{\mathcal{A}}(\mathcal{A}_{\mathcal{A}}) = \mathcal{Q}^{\mathcal{A}}_{\mathcal{A}}(\mathcal{A}_{\mathcal{A}}) = \mathcal{Q}^{\mathcal{A}}_{\mathcal{A}}(\mathcal{A}_{\mathcal{A}})$  $\langle \cdot, \cdot \rangle$
- 1. 经收入 第二次 化乙烯酸氢
	- $\mathcal{L}_{\mathcal{L}}$  , where  $\mathcal{L}_{\mathcal{L}}$  and  $\mathcal{L}_{\mathcal{L}}$
- $\mathcal{V}_\text{c} = \{v_1, v_2, v_3, v_4, v_5, v_6, v_7, v_8, v_9, v_9, v_{10}\}$  $\label{eq:2.1} \frac{1}{2} \sum_{i=1}^n \left( \left\langle \frac{1}{2} \right\rangle \right)^2 \left\langle \frac{1}{2} \right\rangle \left\langle \frac{1}{2} \right\rangle \left\langle \frac{1}{2} \right\rangle \left\langle \frac{1}{2} \right\rangle \left\langle \frac{1}{2} \right\rangle \left\langle \frac{1}{2} \right\rangle \left\langle \frac{1}{2} \right\rangle \left\langle \frac{1}{2} \right\rangle \left\langle \frac{1}{2} \right\rangle \left\langle \frac{1}{2} \right\rangle \left\langle \frac{1}{2} \right\rangle \left\langle \frac{1$
- $\alpha$  , the second constant of the second constant  $\alpha$  , and  $\alpha$  , and  $\alpha$  , and  $\alpha$  , and  $\alpha$  , and  $\alpha$  , and  $\alpha$  , and  $\alpha$  , and  $\alpha$  , and  $\alpha$ ものれい にっぽん しんせい メモリー・コン
- where  $\alpha$  is the function of  $\alpha$  ,  $\alpha$  $\mathcal{L}^{\text{max}}_{\text{max}}$  and  $\mathcal{L}^{\text{max}}_{\text{max}}$  $\mathcal{L}(\mathcal{L})$  and  $\mathcal{L}(\mathcal{L})$  . In the  $\mathcal{L}(\mathcal{L})$  $\mathcal{A}$  , with  $\mathcal{A}$  , and  $\mathcal{A}$  , and  $\mathcal{A}$  $\label{eq:2.1} \frac{1}{\sqrt{2}}\int_{\mathbb{R}^3}\frac{1}{\sqrt{2}}\left(\frac{1}{\sqrt{2}}\right)^2\left(\frac{1}{\sqrt{2}}\right)^2\left(\frac{1}{\sqrt{2}}\right)^2\left(\frac{1}{\sqrt{2}}\right)^2\left(\frac{1}{\sqrt{2}}\right)^2\left(\frac{1}{\sqrt{2}}\right)^2.$
- $\label{eq:2} \frac{1}{2\sqrt{2\pi}\left(2\pi\right)}\int_{0}^{\infty} \frac{1}{\sqrt{2\pi}}\left(2\pi\right)^{2} \left(2\pi\right)^{2} \left(2\pi\right)^{2} \left(2\pi\right)^{2} \left(2\pi\right)^{2} \left(2\pi\right)^{2} \left(2\pi\right)^{2} \left(2\pi\right)^{2} \left(2\pi\right)^{2} \left(2\pi\right)^{2} \left(2\pi\right)^{2} \left(2\pi\right)^{2} \left(2\pi\right)^{2} \left(2\pi\right)^{2} \left$  $\label{eq:1} \chi_{\rm{eff}}^{(M)}(t) = \left\langle \phi_{\rm{eff}}(t) \right\rangle \left\langle \phi_{\rm{eff}}(t) \right\rangle \left\langle \phi_{\rm{eff}}(t) \right\rangle$  $\mathcal{L}^{(1)}$  .
- $\mathcal{L}(\mathbf{z})$  and  $\mathcal{L}(\mathbf{z})$  are  $\mathcal{L}(\mathbf{z})$  . Then  $\mathcal{L}(\mathbf{z})$  $\mathcal{L}^{\mathcal{L}}(\mathcal{L}^{\mathcal{L}})$  and the set of the set of  $\mathcal{L}^{\mathcal{L}}(\mathcal{L}^{\mathcal{L}})$  $\mathbf{r}^{\prime}$  and  $\mathbf{r}^{\prime}$  are the set of the set of the set of the set of  $\mathbf{r}^{\prime}$  $\label{eq:2.1} \frac{1}{\sqrt{2}}\left(\frac{1}{\sqrt{2}}\right)^{2} \left(\frac{1}{\sqrt{2}}\right)^{2} \left(\frac{1}{\sqrt{2}}\right)^{2} \left(\frac{1}{\sqrt{2}}\right)^{2} \left(\frac{1}{\sqrt{2}}\right)^{2} \left(\frac{1}{\sqrt{2}}\right)^{2} \left(\frac{1}{\sqrt{2}}\right)^{2} \left(\frac{1}{\sqrt{2}}\right)^{2} \left(\frac{1}{\sqrt{2}}\right)^{2} \left(\frac{1}{\sqrt{2}}\right)^{2} \left(\frac{1}{\sqrt{2}}\right)^{2} \left(\$
- $\label{eq:2.1} \frac{1}{\sqrt{2}}\left(\frac{1}{\sqrt{2}}\right)^{2} \left(\frac{1}{\sqrt{2}}\right)^{2} \left(\frac{1}{\sqrt{2}}\right)^{2} \left(\frac{1}{\sqrt{2}}\right)^{2} \left(\frac{1}{\sqrt{2}}\right)^{2} \left(\frac{1}{\sqrt{2}}\right)^{2} \left(\frac{1}{\sqrt{2}}\right)^{2} \left(\frac{1}{\sqrt{2}}\right)^{2} \left(\frac{1}{\sqrt{2}}\right)^{2} \left(\frac{1}{\sqrt{2}}\right)^{2} \left(\frac{1}{\sqrt{2}}\right)^{2} \left(\$  $\mathcal{L}^{\mathcal{L}}(\mathcal{L}^{\mathcal{L}})$  and  $\mathcal{L}^{\mathcal{L}}(\mathcal{L}^{\mathcal{L}})$  . The contribution of  $\mathcal{L}^{\mathcal{L}}$  $\sim 10^{-1}$
- $\label{eq:2.1} \mathbf{Y}(\mathbf{x}) = \mathbf{Y}(\mathbf{x}) + \mathbf{Y}(\mathbf{x}) = \mathbf{Y}(\mathbf{x}) + \mathbf{Y}(\mathbf{x}) + \mathbf{Y}(\mathbf{x}) + \mathbf{Y}(\mathbf{x})$  $\mathcal{Q}^{\mathcal{A}}_{\mathcal{A}}$  ,  $\mathcal{Q}^{\mathcal{A}}_{\mathcal{A}}$  ,  $\mathcal{Q}^{\mathcal{A}}_{\mathcal{A}}$  ,  $\mathcal{Q}^{\mathcal{A}}_{\mathcal{A}}$  ,  $\mathcal{Q}^{\mathcal{A}}_{\mathcal{A}}$  ,  $\mathcal{Q}^{\mathcal{A}}_{\mathcal{A}}$  ,  $\mathcal{Q}^{\mathcal{A}}_{\mathcal{A}}$
- $\label{eq:2.1} \begin{split} \mathcal{L}_{\text{max}}(\mathbf{r}_{\text{max}}) = \mathcal{L}_{\text{max}}(\mathbf{r}_{\text{max}}) = \mathcal{L}_{\text{max}}(\mathbf{r}_{\text{max}}) \mathcal{L}_{\text{max}}(\mathbf{r}_{\text{max}}) \mathcal{L}_{\text{max}}(\mathbf{r}_{\text{max}}) \mathcal{L}_{\text{max}}(\mathbf{r}_{\text{max}}) \mathcal{L}_{\text{max}}(\mathbf{r}_{\text{max}}) \mathcal{L}_{\text{max}}(\mathbf{r}_{\text{max}}) \mathcal{L}_{\text{max}}(\mathbf{r}_{\text{$

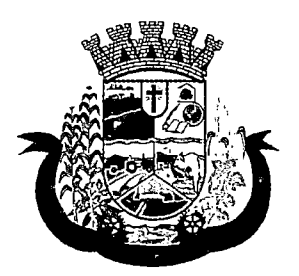

Estado do Paraná

- 2 Deverá permitir a impressão do laudo TFD automaticamente após a sua inclusão;
- 3 Deverá permitir a reimpressão do laudo TFD;
- 4 Deverá permitir a inclusão de complementos ao laudo após a sua inclusão, registrando automaticamente a data, hora e o nome do usuário que efetuou o complemento;
- 5 Deverá permitir a localização de um laudo no mínimo por data de abertura, número do laudo, nome do paciente e nome do profissional solicitante;
- 6 Deverá permitir alterar o laudo após a sua inclusão, registrando automaticamente a data, hora e o nome do usuário que efetuou a alteração;
- 7 Deverá permitir aprovar o laudo após a sua inclusão, registrando automaticamente a data, hora e o nome do usuário que efetuou a aprovação;
- 8 Deverá permitir glosar o laudo após a sua inclusão, registrando automaticamente a data, hora, o motivo da glosa e o nome do usuário que efetuou a glosa;
- 9 Deverá permitir arquivar o laudo após a sua inclusão, registrando automaticamente a data, hora, o motivo da arquivação e o nome do usuário que efetuou a arquivação;
- 10 Deverá permitir negar o laudo após a sua aprovação, registrando automaticamente a data, hora, o motivo da negação e o nome do usuário que efetuou a negação do tratamento;
- 11 Deverá permitir autorizar o laudo após a sua aprovação, registrando automaticamente a data, hora e o nome do usuário que efetuou a autorização do tratamento;
- 12 Deverá permitir a impressão do pedido de TFD após a autorização do tratamento;
- 13 Deverá permitir o cancelamento da autorização do pedido de TFD após a autorização do tratamento, registrando automaticamente a data, hora e o nome do usuário que efetuou o cancelamento da autorização do tratamento;
- 14 Deverá permitir negar o tratamento após a sua aprovação, registrando automaticamente a data, hora e o nome do usuário que efetuou a negação do tratamento;
- 15 Deverá permitir autorizar o tratamento após a sua aprovação, obrigando a informação do local de tratamento e o motivo. O sistema deverá ainda registrar automaticamente a data, hora e o nome do usuário que efetuou a autorização do tratamento;
- 16 Deverá permitir o cancelamento da autorização do tratamento após a autorização do tratamento, registrando automaticamente a data, hora e o nome do usuário que efetuou o cancelamento da autorização do tratamento;
- 17 Deverá liberar o agendamento do transporte após a autorização do tratamento direcionando o usuário diretamente a rotina de agendamento de transporte;
- 18 Deverá permitir a visualização de todos os tramites ocorridos no processo de TFD do paciente;

### RELATÓRIOS

- 19 Deverá emitir relatório dos processos por unidade solicitante, contendo no mínimo as informações do laudo (data, número, nome do paciente, nome do profissional solicitante, procedimento e a situação atual dele);
- 20 Deverá emitir relatório dos processos agendados por destino, contendo no mínimo as informações de (data e hora do agendamento, data e número do laudo, nome do paciente, nome do profissional solicitante e procedimento), separados por unidade de destino;

 $\mathcal{L} \rightarrow \mathcal{L}$  , where  $\mathcal{L}$  $\begin{split} \Delta_{\mathbf{r}}\left(\mathbf{r}\right) & = \sum_{\mathbf{r}\in\mathcal{R}}\left\langle \mathbf{r}\left(\mathbf{r}\right)\mathbf{r}\right\rangle \left\langle \mathbf{r}\right\rangle \left\langle \mathbf{r}\right\rangle \left\langle \mathbf{r}\right\rangle \left\langle \mathbf{r}\right\rangle \left\langle \mathbf{r}\right\rangle \left\langle \mathbf{r}\right\rangle \left\langle \mathbf{r}\right\rangle \left\langle \mathbf{r}\right\rangle \left\langle \mathbf{r}\right\rangle \left\langle \mathbf{r}\right\rangle \left\langle \mathbf{r}\right\rangle \left\langle \mathbf{$  $\label{eq:2.1} \mathcal{L}_{\mathcal{A}}(\mathcal{A}) = \mathcal{L}_{\mathcal{A}}(\mathcal{A}) = \mathcal{L}_{\mathcal{A}}(\mathcal{A})$ 

 $\label{eq:2.1} \frac{1}{\sqrt{2}}\sum_{i=1}^n\frac{1}{\sqrt{2}}\left(\frac{1}{\sqrt{2}}\right)^2\frac{1}{\sqrt{2}}\sum_{i=1}^n\frac{1}{\sqrt{2}}\left(\frac{1}{\sqrt{2}}\right)^2\frac{1}{\sqrt{2}}\sum_{i=1}^n\frac{1}{\sqrt{2}}\frac{1}{\sqrt{2}}\sum_{i=1}^n\frac{1}{\sqrt{2}}\frac{1}{\sqrt{2}}\sum_{i=1}^n\frac{1}{\sqrt{2}}\frac{1}{\sqrt{2}}\sum_{i=1}^n\frac{1}{\sqrt{2}}\frac{1}{$  $\mathcal{O}(\sqrt{N})$  , we can expect the  $\mathcal{O}(\sqrt{N})$  $\sim 10^{11}$  km s  $^{-1}$  $\mathcal{L}^{\mathcal{L}}(\mathcal{L}^{\mathcal{L}})$  and  $\mathcal{L}^{\mathcal{L}}(\mathcal{L}^{\mathcal{L}})$  and  $\mathcal{L}^{\mathcal{L}}(\mathcal{L}^{\mathcal{L}})$ 

## $\label{eq:2} \mathcal{L}(\mathcal{L}_{\mathcal{M}}) = \mathcal{L}(\mathcal{L}_{\mathcal{M}}) \mathcal{L}(\mathcal{L}_{\mathcal{M}}) = \mathcal{L}(\mathcal{L}_{\mathcal{M}}) \mathcal{L}(\mathcal{L}_{\mathcal{M}})$

- $\label{eq:1} \frac{1}{2}\log\left(2\pi\left(\frac{1}{2}\sum_{i=1}^{n} \frac{1}{2}\right)\right)=\frac{1}{2}\frac{1}{2}.$  $\label{eq:2} \begin{split} \frac{d\mathbf{y}}{d\mathbf{x}}&=\frac{d\mathbf{y}}{d\mathbf{x}}\left(\mathbf{x},\mathbf{y}\right),\\ \frac{d\mathbf{y}}{d\mathbf{x}}&=\frac{d\mathbf{y}}{d\mathbf{x}}\left(\mathbf{x},\mathbf{y}\right), \end{split}$ 旅館 (1941年)<br>陳昭 Hotel - 1970年 - 1970年  $\mathbb{Z}$ 
	- $\label{eq:1} \left\langle \left\langle \hat{S} \right\rangle \left\langle \hat{S} \right\rangle \right\rangle = \left\langle \hat{S} \right\rangle \left\langle \hat{S} \right\rangle \left\langle \hat{S} \right\rangle = \left\langle \hat{S} \right\rangle \left\langle \hat{S} \right\rangle \left\langle \hat{S} \right\rangle = \left\langle \hat{S} \right\rangle \left\langle \hat{S} \right\rangle \left\langle \hat{S} \right\rangle \left\langle \hat{S} \right\rangle$
	- $\label{eq:1} \mathcal{L}_{\mathcal{A}}(\mathcal{A})=\mathcal{L}_{\mathcal{A}}(\mathcal{A})=\mathcal{H}(\mathcal{A})=\mathcal{H}(\mathcal{A})\mathcal{A}^{\dagger}$  $\mathcal{L}_{\text{max}}$  and  $\mathcal{L}_{\text{max}}$  $\sim 2^{\circ}_2$
	- $\mathcal{L}_{\text{max}}$  , and the state of the state of the state of the state of the state of  $\mathcal{L}_{\text{max}}$
	- , where  $\alpha$  is the properties of the contribution of the contribution of  $\alpha$  $\mathcal{L}(\mathcal{L})$  and  $\mathcal{L}(\mathcal{L})$  .
		- the company of the company of the company  $\sim 10^{11}$  km s  $^{-1}$
- $\label{eq:3} \mathcal{M}(\mathcal{O},\mathcal{B},\mathbb{C}) \leq \mathcal{M}(\mathcal{O},\mathcal{O},\mathcal{O},\mathcal{O})) \leq \frac{1}{\sqrt{2\pi}} \sum_{i=1}^{\infty} \mathcal{O}(\mathcal{O},\mathcal{O},\mathcal{O},\mathcal{O}),$  $\label{eq:2} \begin{split} \mathcal{L}_{\text{max}}(\mathcal{L}_{\text{max}}(\mathcal{L}_{\text{max$  $\label{eq:2.1} \mathcal{L}_{\mathcal{A}}(\mathcal{A}) = \frac{1}{2} \sum_{i=1}^n \mathcal{L}_{\mathcal{A}}(\mathcal{A}) \, .$  $\mathbb{R}^{K} \cup \mathbb{P}(\mathcal{G}^{(1)} \times \mathbb{R}^{1}) \cap \mathbb{R}^{K} \cup \mathbb{R}^{K} \times \mathbb{R}^{K} \cap \mathbb{R}^{K}$  $\mathcal{L}^{(1)}$  and  $\mathcal{S}_{\text{max}}$  . and the company of the company of the company
- $\begin{aligned} &\text{Tr} \left\{ \hat{f} \left( \hat{f} \right) \hat{f} \left( \hat{f} \right) \right\} \left( \hat{f} \right) \left( \hat{f} \right) \left( \$  $\sim 1$ 大学的女人 and the state of the state of the company of the committee with a care out out  $\mathcal{L}^{\text{max}}(\mathcal{A})$  ,  $\mathcal{A}^{\text{max}}(\mathcal{A})$ → 位 → 王君子
	- $\mathcal{A}_\mathcal{A}$  , and the set of the set of the set of  $\mathcal{A}_\mathcal{A}$  , where  $\mathcal{A}_\mathcal{A}$  is the set
	- $\label{eq:2.1} \frac{1}{2} \left( \frac{1}{2} \, \frac{1}{2} \, \frac{$ contract the contract of the contract of the contract of the contract of
		- (2) 人名英格兰人姓氏布里尔的变体
- where  $\mathcal{O}(\mathcal{E}^{\text{max}}_{\text{max}})$  is a set of  $\mathcal{E}^{\text{max}}_{\text{max}}$  $\label{eq:2} \mathcal{O}^{\mathcal{A}}_{\mathbf{L}^{\mathcal{A}}}(\mathcal{A},\mathcal{A},\mathcal{A})=\mathcal{O}^{\mathcal{A}}_{\mathcal{A}}(\mathcal{A},\mathcal{A},\mathcal{A})=\mathcal{O}^{\mathcal{A}}_{\mathcal{A}}(\mathcal{A},\mathcal{A},\mathcal{A}).$ allere de la provincia est.<br>Kiel est alimentari este este est.  $\sim 10^{-1}$
- $\label{eq:1.1} \frac{1}{\sqrt{2}}\left(\frac{1}{\sqrt{2}}\right)^{2} \left(\frac{1}{\sqrt{2}}\right)^{2} \left(\frac{1}{\sqrt{2}}\right)^{2} \left(\frac{1}{\sqrt{2}}\right)^{2} \left(\frac{1}{\sqrt{2}}\right)^{2} \left(\frac{1}{\sqrt{2}}\right)^{2} \left(\frac{1}{\sqrt{2}}\right)^{2} \left(\frac{1}{\sqrt{2}}\right)^{2} \left(\frac{1}{\sqrt{2}}\right)^{2} \left(\frac{1}{\sqrt{2}}\right)^{2} \left(\frac{1}{\sqrt{2}}\right)^{2} \left(\$
- 
- 
- 

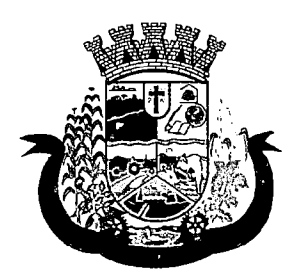

Estado do Paraná

- 21 Deverá emitir relatório dos processos por procedimento, contendo no mínimo as informações do laudo (data, número, nome do paciente, nome do profissional soiicitante e a situação atual dele), separados por unidade soiicitante e procedimento solicitado;
- 22 Deverá emitir relatório dos processos por profissional soiicitante, contendo no mínimo as informações do laudo (data, número, nome do paciente, nome do procedimento e a situação atual dele), separados por unidade soiicitante e nome do profissional soiicitante.

### 8.8 MÓDULO DE LABORATÓRIO

- 1. Deverá permitir o cadastro dos exames prestados com as seguintes informações e referências ao SIGTAP (Nome, seção, sigla, prazo de entrega, validade do resultado, sexo, faixa etária, CBO, instrumento de registro, habilitações e valor);
- 2. Deverá possuir cadastro de seções;
- 3. Permitir configurar se o exame permite recoleta;
- 4. Permitir configurar se o exame permite reagendamento da coleta;
- 5. Permitir configurar quantas amostras podem ser coletadas para o exame;
- 6. Permitir configurar se o exame usa interfaceamento com equipamentos;
- 7. Permitir configurar as variáveis de resultado do exame, permitindo definir o tipo de variável: texto, texto longo, numérico, lista de opções (permite informar as opções possíveis), fórmula ou calculado (permite definir o cálculo realizado com base em outras variáveis);
- 8. Permitir configurar, para cada variável de resultado do exame, seus valores de referência, considerando a faixa etária e sexo do cliente, ou seja, permitir configurar valores de referência distintos de acordo com a idade e sexo;
- 9. Deverá possuir campo para especificação do prazo de liberação do exame;
- 10. Permitir o cadastro e configuração de mapas de trabalho personalizados para o exame;
- 11. Permitir ativar e inativar mapas de trabalho do exame;
- 12. Permitira personalização do mapa de trabalho, possibilitando: O uso dos dados da unidade prestadora, do cliente e do atendimento; A criação de tabelas conforme necessidade; A formatação do texto, definindo seu tipo de fonte, cor, tamanho, alinhamento, negrito, itálico, sublinhado, tachado, subscrito, tabulações e as demais funções básicas de um editor de texto; Ainclusão de imagens e figuras; Possibilidade de configurar o mapa de trabalho usando HTML;
- 13. Deverá permitir o cadastro de recipientes para coleta de materiais, com a identificação da sua cor, descrição, volume e observação;
- 14. Deverá permitir associar os recipientes aos exames, identificando a quantidade de recipientes necessários e o volume da coleta;
- 15. Deverá permitir o cadastro de materiais relacionados ao exame definindo a quantidade necessária em que etapa do processo é empregado: Coleta, conservação de amostra, análise, entrega e outros; i
- 16. Permitir o cadastro de modelos de laudo do exame com leiaute totalmente personalizável, que permita: O uso dos dados do cadastro do exame: Nome do Exame, procedimento, nome do procedimento e sigla; O uso dos dados da amostra do material coletado: Data da coleta, hora da coleta, recipiente usado, profissional responsável pela coleta, especialidade do profissional e usuário que registrou; O uso dos

 $\mathcal{L}^{\text{max}}_{\text{max}}$  $\label{eq:2.1} \frac{1}{2}\sum_{i=1}^n\frac{1}{2}\left(\frac{1}{2}\sum_{i=1}^n\frac{1}{2}\sum_{i=1}^n\frac{1}{2}\sum_{i=1}^n\frac{1}{2}\sum_{i=1}^n\frac{1}{2}\sum_{i=1}^n\frac{1}{2}\sum_{i=1}^n\frac{1}{2}\sum_{i=1}^n\frac{1}{2}\sum_{i=1}^n\frac{1}{2}\sum_{i=1}^n\frac{1}{2}\sum_{i=1}^n\frac{1}{2}\sum_{i=1}^n\frac{1}{2}\sum_{i=1}^n\frac{1}{2}\sum$ 

 $\mathcal{L}_{\mathcal{A}}$  , and the state  $\mathcal{A}$  , and  $\mathcal{A}$  , and  $\mathcal{A}$  $\mathcal{L}^{\text{max}}(\mathcal{L}^{\text{max}}_{\text{max}})$  $\mathcal{A}$  and  $\mathcal{A}$  are the set of the set of  $\mathcal{A}$  and  $\mathcal{A}$  $\mathcal{L}^{\text{max}}_{\text{max}}$  and  $\mathcal{L}^{\text{max}}_{\text{max}}$  $\label{eq:2} \frac{1}{\sqrt{2}}\left(\frac{1}{\sqrt{2}}\right)^{2} \left(\frac{1}{\sqrt{2}}\right)^{2} \left(\frac{1}{\sqrt{2}}\right)^{2} \left(\frac{1}{\sqrt{2}}\right)^{2} \left(\frac{1}{\sqrt{2}}\right)^{2} \left(\frac{1}{\sqrt{2}}\right)^{2} \left(\frac{1}{\sqrt{2}}\right)^{2} \left(\frac{1}{\sqrt{2}}\right)^{2} \left(\frac{1}{\sqrt{2}}\right)^{2} \left(\frac{1}{\sqrt{2}}\right)^{2} \left(\frac{1}{\sqrt{2}}\right)^{2} \left(\frac{$  $\label{eq:2.1} \frac{1}{2}\sum_{i=1}^n\frac{1}{2\pi i}\sum_{i=1}^n\frac{1}{2\pi i}\sum_{i=1}^n\frac{1}{2\pi i}\sum_{i=1}^n\frac{1}{2\pi i}\sum_{i=1}^n\frac{1}{2\pi i}\sum_{i=1}^n\frac{1}{2\pi i}\sum_{i=1}^n\frac{1}{2\pi i}\sum_{i=1}^n\frac{1}{2\pi i}\sum_{i=1}^n\frac{1}{2\pi i}\sum_{i=1}^n\frac{1}{2\pi i}\sum_{i=1}^n\frac{1}{2\pi i}\sum_{i=1}$  $\label{eq:2} \frac{1}{2} \left( \frac{1}{2} \left( \frac{1}{2} \right) \right) \left( \frac{1}{2} \left( \frac{1}{2} \right) \right) \left( \frac{1}{2} \right) \left( \frac{1}{2} \right)$  $\mathcal{L}^{\mathcal{L}}(\mathcal{L}^{\mathcal{L}})$  and the set of the set of the set of the set of the set of  $\mathcal{L}^{\mathcal{L}}$  $\label{eq:2.1} \mathcal{L}^{\text{max}}_{\text{max}}=\mathcal{L}^{\text{max}}_{\text{max}}\left(\mathcal{L}^{\text{max}}_{\text{max}}\right) \mathcal{L}^{\text{max}}_{\text{max}}$  $\label{eq:2.1} \mathcal{L}(\mathcal{L}^{\mathcal{L}}_{\mathcal{L}}(\mathcal{L}^{\mathcal{L}}_{\mathcal{L}})) = \mathcal{L}(\mathcal{L}^{\mathcal{L}}_{\mathcal{L}}(\mathcal{L}^{\mathcal{L}}_{\mathcal{L}})) = \mathcal{L}(\mathcal{L}^{\mathcal{L}}_{\mathcal{L}}(\mathcal{L}^{\mathcal{L}}_{\mathcal{L}}))$ 

 $\mathcal{L}(\mathcal{A})$  , we have a set of the set of  $\mathcal{L}(\mathcal{A})$  $\mathcal{L}_{\text{max}}$  is an expression of  $\mathcal{L}_{\text{max}}$  ,  $\mathcal{L}_{\text{max}}$  $\label{eq:1} \mathcal{L}_{\mathcal{A}}(\mathcal{A}) = \mathcal{L}_{\mathcal{A}}(\mathcal{A}) + \mathcal{L}_{\mathcal{A}}(\mathcal{A}) + \mathcal{L}_{\mathcal{A}}(\mathcal{A}) + \mathcal{L}_{\mathcal{A}}(\mathcal{A})$  $\mathcal{L}^{\text{max}}_{\text{max}}$  , where  $\mathcal{L}^{\text{max}}_{\text{max}}$ 

 $\label{eq:2.1} \frac{1}{2} \left( \frac{1}{2} \left( \frac{1}{2} \right) \left( \frac{1}{2} \right) \left( \frac{1}{2} \right) \left( \frac{1}{2} \right) \left( \frac{1}{2} \right) \left( \frac{1}{2} \right) \left( \frac{1}{2} \right) \left( \frac{1}{2} \right) \left( \frac{1}{2} \right) \left( \frac{1}{2} \right) \left( \frac{1}{2} \right) \left( \frac{1}{2} \right) \left( \frac{1}{2} \right) \left( \frac{1}{2} \right) \left( \frac{1}{2} \right$  $\label{eq:2.1} \mathcal{L}(\mathcal{L}^{\mathcal{L}}(\mathcal{L}^{\mathcal{L}})) = \mathcal{L}(\mathcal{L}^{\mathcal{L}}(\mathcal{L}^{\mathcal{L}})) = \mathcal{L}(\mathcal{L}^{\mathcal{L}}(\mathcal{L}^{\mathcal{L}}))$ 

 $\label{eq:2.1} \begin{split} \mathcal{L}_{\text{max}}(\mathcal{L}_{\text{max}}(\mathcal{L}_{\text{max}})) \\ = & \frac{1}{2} \sum_{i=1}^{2} \mathcal{L}_{\text{max}}(\mathcal{L}_{\text{max}}(\mathcal{L}_{\text{max}})) \\ = & \frac{1}{2} \sum_{i=1}^{2} \mathcal{L}_{\text{max}}(\mathcal{L}_{\text{max}}(\mathcal{L}_{\text{max}})) \\ = & \frac{1}{2} \sum_{i=1}^{2} \mathcal{L}_{\text{max}}(\mathcal{L}_{\text{max}}(\mathcal{L}_{\text{max}})) \\ = & \frac{1}{2}$  $\mathcal{L}^{\text{max}}_{\text{max}}$  , where  $\mathcal{L}^{\text{max}}_{\text{max}}$ 

 $\label{eq:2.1} \frac{1}{\sqrt{2}}\left(\frac{1}{\sqrt{2}}\right)^{2} \left(\frac{1}{\sqrt{2}}\right)^{2} \left(\frac{1}{\sqrt{2}}\right)^{2} \left(\frac{1}{\sqrt{2}}\right)^{2} \left(\frac{1}{\sqrt{2}}\right)^{2} \left(\frac{1}{\sqrt{2}}\right)^{2} \left(\frac{1}{\sqrt{2}}\right)^{2} \left(\frac{1}{\sqrt{2}}\right)^{2} \left(\frac{1}{\sqrt{2}}\right)^{2} \left(\frac{1}{\sqrt{2}}\right)^{2} \left(\frac{1}{\sqrt{2}}\right)^{2} \left(\$ 

 $\label{eq:2} \begin{split} \mathcal{F}^{(1)}(z) &= \mathcal{F}^{(1)}(z) + \mathcal{F}^{(2)}(z) + \mathcal{F}^{(3)}(z) \mathcal{G}^{(3)}(z) \\ &= \mathcal{F}^{(1)}(z) + \mathcal{F}^{(2)}(z) + \mathcal{G}^{(3)}(z) \end{split}$  $\sum_{\mathbf{r} \in \mathcal{N}} \sum_{\mathbf{r} \in \mathcal{N}} \mathbf{r}^{\mathbf{r}}_{\mathbf{r} \mathbf{r}} \mathbf{r}^{\mathbf{r}}_{\mathbf{r} \mathbf{r}} = \sum_{\mathbf{r} \in \mathcal{N}} \sum_{\mathbf{r} \in \mathcal{N}} \mathbf{r}^{\mathbf{r}}_{\mathbf{r} \mathbf{r}} \mathbf{r}^{\mathbf{r}}_{\mathbf{r} \mathbf{r}}$  $\mathcal{L}^{\mathcal{L}}(\mathcal{L}^{\mathcal{L}})$  and  $\mathcal{L}^{\mathcal{L}}(\mathcal{L}^{\mathcal{L}})$  and  $\mathcal{L}^{\mathcal{L}}(\mathcal{L}^{\mathcal{L}})$  and  $\mathcal{L}^{\mathcal{L}}(\mathcal{L}^{\mathcal{L}})$ 

 $\label{eq:2.1} \begin{split} \mathcal{L}_{\text{eff}}(\mathbf{r}) & = \mathcal{L}_{\text{eff}}(\mathbf{r}) \mathcal{L}_{\text{eff}}(\mathbf{r}) \mathcal{L}_{\text{eff}}(\mathbf{r}) \\ & = \mathcal{L}_{\text{eff}}(\mathbf{r}) \mathcal{L}_{\text{eff}}(\mathbf{r}) \mathcal{L}_{\text{eff}}(\mathbf{r}) \mathcal{L}_{\text{eff}}(\mathbf{r}) \mathcal{L}_{\text{eff}}(\mathbf{r}) \mathcal{L}_{\text{eff}}(\mathbf{r}) \mathcal{L}_{\text{eff}}(\mathbf{r}) \mathcal{L}_{\text{eff}}(\mathbf$  $\mathcal{O}(\mathcal{O}(\log n))$  . The  $\mathcal{O}(\log n)$  $\frac{1}{2}$  .  $\label{eq:2.1} \mathcal{L}^{\mathcal{L}}(\mathcal{L}^{\mathcal{L}}(\mathcal$ 

 $\mathcal{L}^{\mathcal{L}}$  , where  $\mathcal{L}^{\mathcal{L}}$  is the contribution of the contribution of  $\mathcal{L}^{\mathcal{L}}$  $\label{eq:2.1} \mathcal{L}(\mathcal{L}) = \mathcal{L}(\mathcal{L}^{\text{max}}) = \mathcal{L}(\mathcal{L}^{\text{max}})$  $\label{eq:2} \mathcal{L}(\mathcal{L}_{\mathcal{L}}) = \mathcal{L}(\mathcal{L}_{\mathcal{L}}) \mathcal{L}(\mathcal{L}_{\mathcal{L}}) = \mathcal{L}(\mathcal{L}_{\mathcal{L}})$ 

 $\hat{\mathcal{L}}_{\text{max}}$  , where  $\hat{\mathcal{L}}_{\text{max}}$  $\label{eq:2.1} \mathcal{L}^{\text{max}}_{\text{max}}(\mathbf{r},\mathbf{r}) = \mathcal{L}^{\text{max}}_{\text{max}}(\mathbf{r},\mathbf{r})$  $\sim 10^{11}$  km s  $^{-1}$  $\mathcal{L}_{\mathcal{A}}$  is a set of the space of the space of the space  $\mathcal{L}_{\mathcal{A}}$  $\label{eq:2.1} \frac{1}{\sqrt{2}}\int_{0}^{\infty}\frac{1}{\sqrt{2\pi}}\left(\frac{1}{\sqrt{2\pi}}\right)^{2\alpha} \frac{1}{\sqrt{2\pi}}\int_{0}^{\infty}\frac{1}{\sqrt{2\pi}}\left(\frac{1}{\sqrt{2\pi}}\right)^{\alpha} \frac{1}{\sqrt{2\pi}}\frac{1}{\sqrt{2\pi}}\int_{0}^{\infty}\frac{1}{\sqrt{2\pi}}\frac{1}{\sqrt{2\pi}}\frac{1}{\sqrt{2\pi}}\frac{1}{\sqrt{2\pi}}\frac{1}{\sqrt{2\pi}}\frac{1}{\sqrt{2\pi}}$ 

 $\label{eq:2.1} \frac{1}{\sqrt{2\pi}}\int_{\mathbb{R}^3}\frac{1}{\sqrt{2\pi}}\int_{\mathbb{R}^3}\frac{1}{\sqrt{2\pi}}\int_{\mathbb{R}^3}\frac{1}{\sqrt{2\pi}}\int_{\mathbb{R}^3}\frac{1}{\sqrt{2\pi}}\int_{\mathbb{R}^3}\frac{1}{\sqrt{2\pi}}\int_{\mathbb{R}^3}\frac{1}{\sqrt{2\pi}}\int_{\mathbb{R}^3}\frac{1}{\sqrt{2\pi}}\int_{\mathbb{R}^3}\frac{1}{\sqrt{2\pi}}\int_{\mathbb{R}^3}\frac{1$  $\label{eq:2.1} \frac{1}{\sqrt{2\pi}}\frac{1}{\sqrt{2\pi}}\left(\frac{1}{\sqrt{2\pi}}\right)^{1/2}\frac{1}{\sqrt{2\pi}}\left(\frac{1}{\sqrt{2\pi}}\right)^{1/2}\frac{1}{\sqrt{2\pi}}\left(\frac{1}{\sqrt{2\pi}}\right)^{1/2}\frac{1}{\sqrt{2\pi}}\frac{1}{\sqrt{2\pi}}\frac{1}{\sqrt{2\pi}}\frac{1}{\sqrt{2\pi}}\frac{1}{\sqrt{2\pi}}\frac{1}{\sqrt{2\pi}}\frac{1}{\sqrt{2\pi}}\frac{1}{\sqrt{2\pi}}\frac{1$ 

 $\mathcal{L}_{\text{max}}$  and  $\mathcal{L}_{\text{max}}$ 

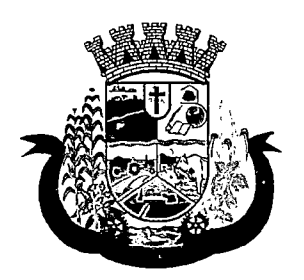

Estado do Paraná

dados do registro de resultado: data, hora, data da liberação, hora da liberação, data do agendamento, hora do agendamento, profissional, especialidade e usuário que registro o resultado; O uso dos dados das variáveis de resultado definidas no cadastro do exame; O uso dos valores de referência definidos para cada variável do resultado do exame; O uso de outros dados como: Unidade prestadora, data atual, data atual por extenso, dia atual, mês atuai e ano atual; A criação de tabelas conforme necessidade; A formatação do texto, definindo seu tipo de fonte, cor, tamanho, alinhamento, negrito, itálico, sublinhado, tachado, subscrito, tabulações e as demais funções básicas de um editor de texto; A inclusão de imagens e figuras; Possibilidade de configurar o laudo usando HTML.

- 17. Permitir ativar ou inativar um modelo de laudo de exame;
- 18. Permitir configurar o modelo de impressão do laudo em retrato ou paisagem;
- 19. Deverá possuir uma visualização prévia do resultado do exame no momento da configuração do laudo;
- 20. Deverá possuir definição dos profissionais que assinam os resultados dos exames;
- 21. Deverá possuir assinatura gráfica para agilizar o processo de liberação da assinatura e do resultado pelo profissional mesmo à distância;

### **MATERIAIS**

22.Deverá possibilitar a realização de pesquisa dos materiais pelos campos:

- a. Nome;
- b. Grupo;
- c. CATMAT;
- d. Situação cadastral:

i.Ativo,

ii.Inativo.

- 23. Possuir forma de indicação/visualização dos locais de armazenamento do material, tais como: Local; Sala; Estante; Prateleira;
- 24. Deverá possuir forma de vinculação de materiais similares ou genéricos;
- 25. Deverá possuir informações de quantidade ideal e mínimas no estoque, gerando relatório de necessidade de materiais;
- 26. Deverá possuir campo para informação do código de barras do material;
- 27. Deverá emitir etiquetas para identificação do material (com código de barras) contendo código e descrição;
- 28. Deverá gerenciar o cadastro de fornecedores da instituição integrando com o sistema da prefeitura;
- 29.Deverá possuir funcionalidade para clonagem/duplicação de um cadastro para facilitar a inclusão de um novo que tenha as mesmas características;
- 30. Deverá possuir forma de definição de estoque ideal e mínimo para cada unidade de saúde;
- 31. Deverá permitir através da seleção do material, a visualização geral do estoque em todas as unidades, listando lotes e validades;

ENTRADAS

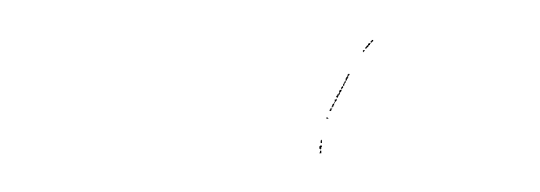

 $\label{eq:2.1} \begin{split} \mathcal{L}_{\text{max}}(\mathcal{D}_{\text{max}}(\mathcal{D}_{\text{max}})) = \mathcal{L}_{\text{max}}(\mathcal{D}_{\text{max}}(\mathcal{D}_{\text{max}})) \end{split}$ 

 $\mathcal{L}^{\mathcal{L}}$  . The contribution of the contribution of the contribution of the contribution of  $\mathcal{L}^{\mathcal{L}}$ 

 $\label{eq:1} \mathcal{L}^{\frac{1}{2}}\mathcal{L}^{\frac{1}{2}}\mathcal$ 

 $\label{eq:2} \frac{1}{2} \sum_{i=1}^n \frac{1}{2} \sum_{i=1}^n \frac{1}{2} \sum_{i=1}^n \frac{1}{2} \sum_{i=1}^n \frac{1}{2} \sum_{i=1}^n \frac{1}{2} \sum_{i=1}^n \frac{1}{2} \sum_{i=1}^n \frac{1}{2} \sum_{i=1}^n \frac{1}{2} \sum_{i=1}^n \frac{1}{2} \sum_{i=1}^n \frac{1}{2} \sum_{i=1}^n \frac{1}{2} \sum_{i=1}^n \frac{1}{2} \sum_{i=1}^n \frac{1}{$  $\label{eq:2.1} E_{\rm eff} = \frac{1}{2} \left[ \frac{1}{2} \frac{d^2}{dt^2} \right] \left[ \frac{d^2}{dt^2} \right] \left[ \frac{d^2}{dt^2} \right] \left[ \frac{d^2}{dt^2} \right] \left[ \frac{d^2}{dt^2} \right] \left[ \frac{d^2}{dt^2} \right] \left[ \frac{d^2}{dt^2} \right] \left[ \frac{d^2}{dt^2} \right] \left[ \frac{d^2}{dt^2} \right] \left[ \frac{d^2}{dt^2} \right] \left[ \frac{d^2}{dt^2} \right] \left[$ 

 $\label{eq:2.1} \mathcal{L}(\mathcal{L}^{\text{max}}_{\mathcal{L}}(\mathcal{L}^{\text{max}}_{\mathcal{L}}(\mathcal{L}^{\text{max}}_{\mathcal{L}}(\mathcal{L}^{\text{max}}_{\mathcal{L}^{\text{max}}_{\mathcal{L}}(\mathcal{L}^{\text{max}}_{\mathcal{L}^{\text{max}}_{\mathcal{L}^{\text{max}}_{\mathcal{L}^{\text{max}}_{\mathcal{L}^{\text{max}}_{\mathcal{L}^{\text{max}}_{\mathcal{L}^{\text{max}}_{\mathcal{L}^{\text{max}}_{\mathcal{L}^{\text{max}}$  $\mathcal{A}^{(1)}$  ,  $\mathcal{A}^{(2)}$ 

 $\label{eq:2.1} \mathcal{L}(\mathcal{L}^{\text{max}}_{\mathcal{L}}(\mathcal{L}^{\text{max}}_{\mathcal{L}})) \leq \mathcal{L}(\mathcal{L}^{\text{max}}_{\mathcal{L}}(\mathcal{L}^{\text{max}}_{\mathcal{L}})) \leq \mathcal{L}(\mathcal{L}^{\text{max}}_{\mathcal{L}}(\mathcal{L}^{\text{max}}_{\mathcal{L}}))$ 

 $\label{eq:2.1} \begin{split} \frac{1}{2} \sum_{i=1}^{n} \frac{1}{2} \sum_{j=1}^{n} \frac{1}{2} \sum_{j=1}^{n} \frac{1}{2} \sum_{j=1}^{n} \frac{1}{2} \sum_{j=1}^{n} \frac{1}{2} \sum_{j=1}^{n} \frac{1}{2} \sum_{j=1}^{n} \frac{1}{2} \sum_{j=1}^{n} \frac{1}{2} \sum_{j=1}^{n} \frac{1}{2} \sum_{j=1}^{n} \frac{1}{2} \sum_{j=1}^{n} \frac{1}{2} \sum_{j=1}^{n} \frac$  $\label{eq:2.1} \frac{1}{\sqrt{2\pi}}\int_{\mathbb{R}^3}\frac{1}{\sqrt{2\pi}}\left(\frac{1}{\sqrt{2\pi}}\int_{\mathbb{R}^3}\frac{1}{\sqrt{2\pi}}\left(\frac{1}{\sqrt{2\pi}}\int_{\mathbb{R}^3}\frac{1}{\sqrt{2\pi}}\int_{\mathbb{R}^3}\frac{1}{\sqrt{2\pi}}\frac{1}{\sqrt{2\pi}}\frac{1}{\sqrt{2\pi}}\frac{1}{\sqrt{2\pi}}\frac{1}{\sqrt{2\pi}}\frac{1}{\sqrt{2\pi}}\frac{1}{\sqrt{2\pi}}\frac{1}{\sqrt$ 

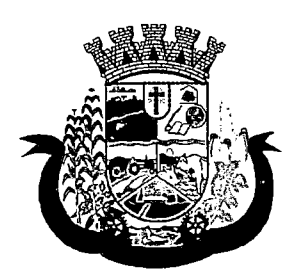

Estado do Paraná

- 32.0 software deverá na primeira tela de acesso as entradas, deverá mostrar o histórico das entradas possibilitando a pesquisa desta informação por: Data da entrada; Número da nota fiscal; Nome do fornecedor; Unidade de saúde;
- 33.Deverá controlar as informações da nota fiscal:"Data da compra; Número da nota fiscal; Série; Fornecedor; Unidade de entrada;
- 34. Deverá fazer uso de código de barras, para agilizar a entrada e saída de itens;
- 35.Deverá controlar as informações do item de entrada: Código do produto; Lote; Quantidade; Valor unitário; Data de validade;
- 36. Deverá emitir relatório de entradas com informações de custos por unidade;
- 37. Propiciar a emissão de relatório de entradas com informações de custos por grupo de produto;

is en

- 38. Deverá emitir relatório de entradas com informações de custos por fornecedor;
- 39. Deverá emitir relatório de entradas com informações de custos por período;

### ACERTOS EINUTILIZAÇÕES

- 40.Deverá permitir a inutilização de produtos por unidade, informando (Data, Unidade, Produto, Lote, Quantidade, Motivo e Observações);
- 41. Deverá ao informar o produto, listar todos os lotes disponíveis e a sua validade;
- 42. Deverá permitir a visualização de todas as inutilizações efetuadas com informações da data, produto, lote, quantidade, valor total, unidade e motivo;
- 43.Deverá permitir a consulta de inutilizações efetuadas por data, nome do produto, lote, quantidade, data de vencimento e motivo da inutilização;
- 44.Deverá emitir relatório de inutilizações por período, agrupando por unidade, grupo e motivo, listando a data, o produto, o lote, a validade a quantidade e o valor total;

### RECEPÇÃO ELABORATÓRIO

- 45. Deverá exibir os pacientes com exames agendados, listando no mínimo a Data, Nome do paciente. Número do Prontuário, Nome da unidade solicitante. Nome do profissional solicitante. Número da requisição. Nome do procedimento. Nome da Seção e Material à examinar;
- 46. Deverá ser possível realizar a pesquisa do paciente/usuário, no mínimo, pelo Código do usuário. Nome do usuário. Data, Número do prontuário. Unidade solicitante. Nome do procedimento, CPF ou Cartão Nacional de Saúde;
- 47. Deverá ser possível realizar a pesquisa dos pacientes agendados que já realizaram, não realizaram a coleta do material e ainda, para os exames com mais de uma amostra, se a coleta está parcialmente realizada;
- 48. Deverá ser possível realizar a pesquisa dos pacientes agendados, presentes e que não compareceram;
- 49. Deverá ser possível realizar a pesquisa dos pacientes de uma determinada seção;
- 50. Deverá ser possível realizar a pesquisa dos pacientes de um determinado convênio;
- 51. Deverá ser possível realizar a pesquisa dos pacientes pela situação do laudo: não digitado, digitado, digitado parcialmente e assinado;
- 52. Deverá ser possível realizar a pesquisa dos pacientes o exame esteja impresso ou aguardando impressão;

 $\mathcal{L}(\mathcal{L}^{\mathcal{L}})$  . The set of  $\mathcal{L}^{\mathcal{L}}$ 

 $\mathcal{L}(\mathcal{L}^{\text{max}})$  and  $\mathcal{L}(\mathcal{L}^{\text{max}})$ 

 $\mathcal{L}^{\mathcal{L}}(\mathcal{L}^{\mathcal{L}})$  . The contribution of the contribution of  $\mathcal{L}^{\mathcal{L}}$ 

- $\label{eq:2.1} \begin{split} \mathcal{L}_{\text{max}}(\mathbf{r}) & = \mathcal{L}_{\text{max}}(\mathbf{r}) \mathcal{L}_{\text{max}}(\mathbf{r}) \\ \mathcal{L}_{\text{max}}(\mathbf{r}) & = \mathcal{L}_{\text{max}}(\mathbf{r}) \mathcal{L}_{\text{max}}(\mathbf{r}) \end{split}$  $\mathcal{L}^{\mathcal{A}}(\mathcal{A}) = \mathcal{L}^{\mathcal{A}}(\mathcal{A}) = \mathcal{L}^{\mathcal{A}}(\mathcal{A}) = \mathcal{L}^{\mathcal{A}}(\mathcal{A}) = \mathcal{L}^{\mathcal{A}}(\mathcal{A}) = \mathcal{L}^{\mathcal{A}}(\mathcal{A}) = \mathcal{L}^{\mathcal{A}}(\mathcal{A}) = \mathcal{L}^{\mathcal{A}}(\mathcal{A}) = \mathcal{L}^{\mathcal{A}}(\mathcal{A}) = \mathcal{L}^{\mathcal{A}}(\mathcal{A}) = \mathcal{L}^{\mathcal{A}}(\mathcal{A}) =$
- $\mathcal{L}(\mathcal{L})$  and  $\mathcal{L}(\mathcal{L})$  are the set of the set of the set of the set of the set of the set of the set of the set of the set of the set of the set of the set of the set of the set of the set of the set of the set
- $\mathcal{L}^{\text{max}}_{\text{max}}$  and  $\mathcal{L}^{\text{max}}_{\text{max}}$  $\mathcal{H}_{\mathbf{Z}}$  and the simulation of the following the simulation of the simulation of the simulation of the simulation of the simulation of the simulation of the simulation of the simulation of the simulation of the simu  $\sim 10^{-10}$  and  $\sim 10^{-4}$  $\mathcal{L}^{\text{max}}_{\text{max}}$  , where  $\mathcal{L}^{\text{max}}_{\text{max}}$ 
	- $\mathcal{A}$  and the state of the state of the state of the state of the state of the state of the state of the state of the state of the state of the state of the state of the state of the state of the state of the state of
- 
- a station of the station of the station of the station of the station of the station of the station of the sta<br>The station of the station of the station of the station of the station of the station of the station of the s
- $\mathcal{L}_{\mathcal{A}}$  and  $\mathcal{L}_{\mathcal{A}}$  are the properties of the properties of  $\mathcal{A}$ 第二章第二章 1000
- $\mathcal{L}^{\mathcal{L}}$  , where  $\mathcal{L}^{\mathcal{L}}$  is the contribution of the contribution of the contribution of  $\mathcal{L}^{\mathcal{L}}$  $\mathcal{L}^{\mathcal{L}}$  and  $\mathcal{L}^{\mathcal{L}}$  and  $\mathcal{L}^{\mathcal{L}}$  are the contribution of the contribution of  $\mathcal{L}^{\mathcal{L}}$ . As a simple polarization of the state of the state of the state of the state of  $L$  and  $\mathbb{R}^d$
- $\langle \cdot \rangle$  $\label{eq:2.1} \frac{1}{2}\left(\frac{1}{2}\left(\frac{1}{2}\right)^2\right)^2\left(\frac{1}{2}\left(\frac{1}{2}\right)^2\right)^2\left(\frac{1}{2}\left(\frac{1}{2}\right)^2\right)^2\left(\frac{1}{2}\left(\frac{1}{2}\right)^2\right)^2\left(\frac{1}{2}\left(\frac{1}{2}\right)^2\right)^2\left(\frac{1}{2}\left(\frac{1}{2}\right)^2\right)^2\left(\frac{1}{2}\left(\frac{1}{2}\right)^2\right)^2\right)^2\left(\frac{1}{2}\left(\frac{1}{2}\right)^2\right)^2\left(\frac{1}{2}\$
- $\mathcal{L}_{\mathcal{A}}$  , and the contribution of the contribution of the contribution of  $\mathcal{A}$  $\label{eq:3.1} \mathcal{Q}_{\mathcal{A}}^{\mathcal{A}}(\mathcal{A}) \leq \mathcal{Q}_{\mathcal{A}}^{\mathcal{A}}(\mathcal{A}) \leq \mathcal{Q}_{\mathcal{A}}^{\mathcal{A}}(\mathcal{A}) \leq \mathcal{Q}_{\mathcal{A}}^{\mathcal{A}}(\mathcal{A}) \leq \mathcal{Q}_{\mathcal{A}}^{\mathcal{A}}(\mathcal{A}) \leq \mathcal{Q}_{\mathcal{A}}^{\mathcal{A}}(\mathcal{A}) \leq \mathcal{Q}_{\mathcal{A}}^{\mathcal{A}}(\mathcal{A}) \leq \mathcal{Q}_{\mathcal{A}}^{\math$  $\hat{\mathcal{L}}_{\text{max}}$  ,  $\hat{\mathcal{L}}_{\text{max}}$
- $\label{eq:2.1} \mathcal{L}^{\mathcal{A}}(\mathcal{A}^{\mathcal{A}}(\mathbb{R}^d)) = \mathcal{L}^{\mathcal{A}}(\mathbb{R}^d) = \mathcal{L}^{\mathcal{A}}(\mathbb{R}^d) = \mathcal{L}^{\mathcal{A}}(\mathbb{R}^d) = \mathcal{L}^{\mathcal{A}}(\mathbb{R}^d)$  $\mathcal{A}$  ,  $\mathcal{A}$  ,  $\mathcal{A}$  , and  $\mathcal{A}$  , and  $\mathcal{A}$  , and  $\mathcal{A}$  , and  $\mathcal{A}$  $\mathcal{O}(\mathbb{R}^3)$  . The contribution of the contribution of  $\mathcal{O}(\mathbb{R}^3)$  $\sim 2.1$  and  $\sim 10$
- المتلاح والمتواط والمستقيد والمستقر والمتناور والمتعارض والمتعارض والمستقر والمتحدث والمتعارض والمتعارفة والمتواطئ  $\mathcal{L}(\mathcal{L}^{\mathcal{L}})$  and  $\mathcal{L}^{\mathcal{L}}$  are  $\mathcal{L}^{\mathcal{L}}$  . As in the  $\mathcal{L}^{\mathcal{L}}$ 
	- $\mathcal{A}=\mathcal{A}$  , and the same properties  $\mathcal{A}$  $\mathcal{L}^{\mathcal{L}}(\mathcal{L}^{\mathcal{L}})$  . So that  $\mathcal{L}^{\mathcal{L}}(\mathcal{L}^{\mathcal{L}})$  is the contribution
- $\label{eq:2.1} \mathcal{D}_{\mathcal{C}}(\underline{\mathcal{C}}) = \mathcal{D}_{\mathcal{C}}(\underline{\mathcal{C}}) = \mathcal{D}_{\mathcal{C}}(\underline{\mathcal{C}}) = \mathcal{C}(\underline{\mathcal{C}}) = \mathcal{C}(\underline{\mathcal{C}}) = \mathcal{C}(\underline{\mathcal{C}}) = \mathcal{C}(\underline{\mathcal{C}})$  $\mathcal{A}^{\mathcal{A}}(\mathcal{B}^{\mathcal{A}}(\mathcal{B}^{\mathcal{A$
- $\label{eq:2.1} \frac{1}{2} \int_{\mathbb{R}^3} \left| \frac{1}{2} \left( \frac{1}{2} \right) \right|^2 \, \mathrm{d} \mathcal{H} \, \mathrm{d} \mathcal{H} \, \mathrm{d} \mathcal{H} \, \mathrm{d} \mathcal{H} \, \mathrm{d} \mathcal{H} \, \mathrm{d} \mathcal{H} \, \mathrm{d} \mathcal{H} \, \mathrm{d} \mathcal{H} \, \mathrm{d} \mathcal{H} \, \mathrm{d} \mathcal{H} \, \mathrm{d} \mathcal{H} \, \mathrm{d} \mathcal{H} \, \mathrm{d} \math$  $\mathcal{O}(10^{-10})$  . The contribution of the contribution of  $\mathcal{O}(10^{-10})$  $\mathcal{O}(\mathcal{O}_\mathcal{O})$  . The contribution of the contribution of  $\mathcal{O}(\mathcal{O}_\mathcal{O})$  $\label{eq:2.1} \mathcal{L}^{\mathcal{A}}_{\mathcal{A}}(\mathcal{A})=\mathcal{L}^{\mathcal{A}}_{\mathcal{A}}(\mathcal{A})\otimes\mathcal{L}^{\mathcal{A}}_{\mathcal{A}}(\mathcal{A})\otimes\mathcal{L}^{\mathcal{A}}_{\mathcal{A}}(\mathcal{A})$
- $\label{eq:2.1} \begin{split} \frac{\partial}{\partial t} \Phi_{\mu\nu} & = \frac{1}{2} \partial_{\mu} \Phi_{\mu\nu} \Phi_{\nu\lambda} + \frac{1}{2} \partial_{\nu} \Phi_{\nu\lambda} \Phi_{\nu\lambda} + \frac{1}{2} \partial_{\nu} \Phi_{\nu\lambda} \Phi_{\nu\lambda} + \frac{1}{2} \partial_{\nu} \Phi_{\nu\lambda} \Phi_{\nu\lambda} + \frac{1}{2} \partial_{\nu} \Phi_{\nu\lambda} \Phi_{\nu\lambda} + \frac{1}{2} \partial_{\nu} \Phi_{\nu\lambda} \Phi_{\nu\lambda} + \frac{1}{2}$  $\mathcal{L}^{\mathcal{L}}(\mathcal{L}^{\mathcal{L}})$  and  $\mathcal{L}^{\mathcal{L}}(\mathcal{L}^{\mathcal{L}})$  . We can consider the contribution of  $\mathcal{O}(10^{-10})$  . The second constraints of  $\mathcal{O}(10^{-10})$  $\label{eq:2.1} \frac{1}{2} \sum_{i=1}^n \frac{1}{2} \sum_{j=1}^n \frac{1}{2} \sum_{j=1}^n \frac{1}{2} \sum_{j=1}^n \frac{1}{2} \sum_{j=1}^n \frac{1}{2} \sum_{j=1}^n \frac{1}{2} \sum_{j=1}^n \frac{1}{2} \sum_{j=1}^n \frac{1}{2} \sum_{j=1}^n \frac{1}{2} \sum_{j=1}^n \frac{1}{2} \sum_{j=1}^n \frac{1}{2} \sum_{j=1}^n \frac{1}{2} \sum_{j=1}^n \frac{$ 
	- $\label{eq:2.1} \frac{1}{\sqrt{2}}\int_{\mathbb{R}^3}\frac{1}{\sqrt{2}}\left(\frac{1}{\sqrt{2}}\right)^2\left(\frac{1}{\sqrt{2}}\right)^2\left(\frac{1}{\sqrt{2}}\right)^2\left(\frac{1}{\sqrt{2}}\right)^2\left(\frac{1}{\sqrt{2}}\right)^2.$  $\mathcal{L}^{\text{max}}_{\text{max}}$  , where  $\mathcal{L}^{\text{max}}_{\text{max}}$  $\mathcal{L}^{\text{max}}_{\text{max}}$  and  $\mathcal{L}^{\text{max}}_{\text{max}}$

 $\mathcal{L}^{\text{max}}_{\text{max}}$  , where  $\mathcal{L}^{\text{max}}_{\text{max}}$ 

 $\label{eq:2.1} \begin{split} \frac{d}{dt} \left( \frac{d}{dt} \right) & = \frac{1}{2} \left( \frac{d}{dt} \right) \left( \frac{d}{dt} \right) \left( \frac{d}{dt} \right) \left( \frac{d}{dt} \right) \left( \frac{d}{dt} \right) \left( \frac{d}{dt} \right) \left( \frac{d}{dt} \right) \left( \frac{d}{dt} \right) \left( \frac{d}{dt} \right) \left( \frac{d}{dt} \right) \left( \frac{d}{dt} \right) \left( \frac{d}{dt} \right) \left( \frac{d}{dt} \right) \left( \frac{d}{$  $\mathcal{L}^{\mathcal{L}}$  and  $\mathcal{L}^{\mathcal{L}}$  and  $\mathcal{L}^{\mathcal{L}}$  and  $\mathcal{L}^{\mathcal{L}}$  and  $\mathcal{L}^{\mathcal{L}}$  $\mathcal{L}^{\text{max}}_{\text{max}}$  and  $\mathcal{L}^{\text{max}}_{\text{max}}$ 

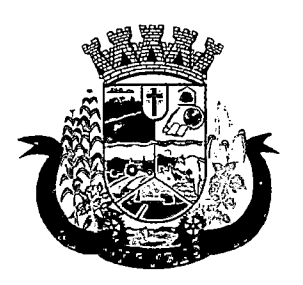

Estado do Paraná

- 53. Deverá ser possível realizar a pesquisa dos pacientes cujo exame esteja aguardando entrega, entregue ou não retirado;
- 54. Deverá possuir parâmetro para quando o exame for requisitado por uma unidade de pronto atendimento (UPA) apareça deforma destacada dentre os demais;
- 55. Deverá possuir parâmetro que permita ativar a confirmação de presença do cliente para o exame na recepção;
- 56. Deverá permitir o reagendamento da coleta de um exame para outra, caso a configuração do exame permita;
- 57. Permitir o registro de coleta dos materiais dos exames;
- 58. Caso a configuração do exame permita, possuir ação para descartar uma amostra já coletada. Após o descarte o sistema deve permitir uma nova coleta para o exame;
- 59. Possuir parâmetro que quando ativo, permita realizar o registro de coleta juntamente com a confirmação de presença do cliente automaticamente;
- 60. Ao registrar a coleta sugerir a baixa de materiais conforme produtos configurados no cadastro do exame para a etapa de coleta;
- 61. Permitir registrar os materiais usados para coleta do exame, realizando baixa automática de estoque;
- 62. Possuir parâmetro para tornar obrigatório informar os materiais usados na coleta;
- 63. Possuir parâmetro para habilitar o registro de produção automático para a coleta;
- 64. Possuir parâmetro para permitir configurar o procedimento que será faturado no registro de produção da coleta;
- 65. Possuir parâmetro para definir o caráter e grupo de atendimento padrões para o registro de produção da coleta;
- 66. Possuir parâmetro para obrigar, caso não tenha sido informado na requisição, selecionar o material a examinar para o exame;
- 67. Permitir a coleta de várias amostras de material para o exame, caso sua configuração permita;
- 68. Possuir módulo de comunicação e controle para que quando definido no cadastro do exame que ele usa interfaceamento, após o registro de coleta os dados necessários para a comunicação sejam preparados e enviados ao equipamento automaticamente;
- 69. Possuir parâmetro que permita configurar se após a coleta serão impressas automaticamente as etiquetas de identificação dos tubos de amostra;
- 70. Possuir parâmetro para determinar se no comprovante de coleta, somente será impresso o prazo do resultado se todos os exames da requisição já tiverem sido coletados;
- 71. Possuir parâmetro para permitir configurar a impressão das etiquetas automaticamente após o registro de coleta;
- 72. Possuir parâmetro para permitir configurar a impressão dos mapas de trabalho automaticamente após o registro de coleta;
- 73. Deverá possuir impressão do mapa de trabalho por seção, exame ou laboratório de forma sintética em colunas para a digitação que priorize a economia de papel, exibindo o nome do paciente e seus exames de forma sequencial;

 $\label{eq:2.1} \frac{1}{\sqrt{2}}\int_{\mathbb{R}^3} \left|\frac{d\mu}{d\mu}\right|^2 \frac{d\mu}{d\mu} \left(\frac{d\mu}{d\mu}\right)^2 \frac{d\mu}{d\mu} \left(\frac{d\mu}{d\mu}\right)^2 \frac{d\mu}{d\mu} \left(\frac{d\mu}{d\mu}\right)^2 \frac{d\mu}{d\mu} \left(\frac{d\mu}{d\mu}\right)^2 \frac{d\mu}{d\mu} \left(\frac{d\mu}{d\mu}\right)^2 \frac{d\mu}{d\mu} \left(\frac{d\mu}{d\mu}\right)^2 \frac{d\mu}{d\mu}$ 

 $\label{eq:2.1} \frac{1}{\sqrt{2}}\left(\frac{1}{2}\left(\frac{1}{2}\right)^2\right)^{1/2} \leq \frac{1}{2}\left(\frac{1}{2}\left(\frac{1}{2}\right)^2\right)^{1/2}$  $\left\{ \mathbf{y}_{i} \in \mathbf{y}_{i} \mid \mathbf{y}_{i} \in \mathcal{X}_{i} \right\} \leq \left\{ \mathbf{y}_{i} \in \mathbb{R}^{N_{\mathrm{max}} \times N_{\mathrm{max}} \times N_{\mathrm{max}} \times N_{\mathrm{max}} \right\}$  $\label{eq:2} \mathcal{L}(\mathcal{P}(t),\mathcal{I})=\mathcal{L}(\mathcal{I})$ 

 $\label{eq:2} \begin{split} \mathcal{L}^{(1)}(x) &= \mathcal{L}^{(1)}(x)\\ &= \mathcal{L}^{(1)}(x) = \mathcal{L}^{(1)}(x) \end{split}$ an Alban<br>Matsayan Kab  $\label{eq:2.1} \begin{split} \frac{d}{dt} \left( \frac{d}{dt} \left( \frac{d}{dt} \right) \right) & = \frac{d}{dt} \left( \frac{d}{dt} \right) \left( \frac{d}{dt} \right) \\ \frac{d}{dt} \left( \frac{d}{dt} \left( \frac{d}{dt} \right) \right) & = \frac{d}{dt} \left( \frac{d}{dt} \right) \left( \frac{d}{dt} \right) \\ \frac{d}{dt} \left( \frac{d}{dt} \right) & = \frac{d}{dt} \left( \frac{d}{dt} \right) \left( \frac{d}{dt} \right) \\ \frac{d}{dt} \left( \frac$  $\label{eq:2.1} \frac{d\mathbf{r}}{d\mathbf{r}}\frac{d\mathbf{r}}{d\mathbf{r}} = \frac{d\mathbf{r}}{d\mathbf{r}}\frac{d\mathbf{r}}{d\mathbf{r}}\frac{d\mathbf{r}}{d\mathbf{r}}\frac{d\mathbf{r}}{d\mathbf{r}}\frac{d\mathbf{r}}{d\mathbf{r}}\frac{d\mathbf{r}}{d\mathbf{r}}\frac{d\mathbf{r}}{d\mathbf{r}}\frac{d\mathbf{r}}{d\mathbf{r}}\frac{d\mathbf{r}}{d\mathbf{r}}\frac{d\mathbf{r}}{d$ 

 $\label{eq:2} \frac{d\mathbf{y}}{d\mathbf{y}} = \frac{1}{2} \sum_{i=1}^n \frac{d\mathbf{y}_i}{d\mathbf{y}_i} \mathbf{y}_i \mathbf{y}_i$  $\mathcal{O}(\log n)$  . The same  $\mathcal{O}(\log n)$  $\label{eq:2.1} \frac{1}{\sqrt{2}}\int_{0}^{\infty}\frac{1}{\sqrt{2\pi}}\int_{0}^{\infty}\frac{1}{\sqrt{2\pi}}\int_{0}^{\infty}\frac{1}{\sqrt{2\pi}}\int_{0}^{\infty}\frac{1}{\sqrt{2\pi}}\int_{0}^{\infty}\frac{1}{\sqrt{2\pi}}\int_{0}^{\infty}\frac{1}{\sqrt{2\pi}}\int_{0}^{\infty}\frac{1}{\sqrt{2\pi}}\int_{0}^{\infty}\frac{1}{\sqrt{2\pi}}\int_{0}^{\infty}\frac{1}{\sqrt{2\pi}}\int_{0}^{\infty}\frac{$ 

 $\label{eq:2.1} \begin{split} \mathcal{F}_{\text{max}}(\mathbf{r}) = \mathcal{F}_{\text{max}}(\mathbf{r}) \\ \mathcal{F}_{\text{max}}(\mathbf{r}) = \mathcal{F}_{\text{max}}(\mathbf{r}) \end{split}$  $\label{eq:1} \frac{1}{\sqrt{2}}\int_{0}^{\infty}\frac{1}{\sqrt{2}}\left(\frac{1}{\sqrt{2}}\right)^{2}d\theta.$  $\label{eq:2.1} \frac{1}{2}\sum_{i=1}^n\frac{1}{2}\sum_{j=1}^n\frac{1}{2}\sum_{j=1}^n\frac{1}{2}\sum_{j=1}^n\frac{1}{2}\sum_{j=1}^n\frac{1}{2}\sum_{j=1}^n\frac{1}{2}\sum_{j=1}^n\frac{1}{2}\sum_{j=1}^n\frac{1}{2}\sum_{j=1}^n\frac{1}{2}\sum_{j=1}^n\frac{1}{2}\sum_{j=1}^n\frac{1}{2}\sum_{j=1}^n\frac{1}{2}\sum_{j=1}^n\frac{1}{2}\sum_{j=1}^n\$ 

 $\label{eq:2} \mathcal{L}_{\mathcal{A}}(\mathcal{L}_{\mathcal{A}}) = \mathcal{L}_{\mathcal{A}}(\mathcal{L}_{\mathcal{A}}) = \mathcal{L}_{\mathcal{A}}(\mathcal{L}_{\mathcal{A}}) = \mathcal{L}_{\mathcal{A}}(\mathcal{L}_{\mathcal{A}})$ 

 $\label{eq:2} \frac{1}{\sqrt{2}}\sum_{i=1}^n\frac{1}{\sqrt{2}}\sum_{j=1}^n\frac{1}{j!}\sum_{j=1}^n\frac{1}{j!}\sum_{j=1}^n\frac{1}{j!}\sum_{j=1}^n\frac{1}{j!}\sum_{j=1}^n\frac{1}{j!}\sum_{j=1}^n\frac{1}{j!}\sum_{j=1}^n\frac{1}{j!}\sum_{j=1}^n\frac{1}{j!}\sum_{j=1}^n\frac{1}{j!}\sum_{j=1}^n\frac{1}{j!}\sum_{j=1}^n\frac{1}{j!}\sum_{j=1}^$ 

 $\mathcal{M}(\mathcal{A})$  , and the set of  $\mathcal{A}$  $\label{eq:2.1} \begin{split} \mathcal{L}_{\text{max}}(\mathcal{H}_{\text{max}}) = \mathcal{L}_{\text{max}}(\mathcal{H}_{\text{max}}) = \mathcal{L}_{\text{max}}(\mathcal{H}_{\text{max}}) \,, \end{split}$  $\label{eq:2.1} \mathcal{L}_{\mathcal{A}} = \mathcal{L}_{\mathcal{A}} \left( \mathcal{L}_{\mathcal{A}} \right) \left( \mathcal{L}_{\mathcal{A}} \right) \left( \mathcal{L}_{\mathcal{A}} \right) \left( \mathcal{L}_{\mathcal{A}} \right)$  $\label{eq:2.1} \frac{1}{\sqrt{2}}\int_{\mathbb{R}^3}\frac{1}{\sqrt{2}}\left(\frac{1}{\sqrt{2}}\right)^2\frac{1}{\sqrt{2}}\left(\frac{1}{\sqrt{2}}\right)^2\frac{1}{\sqrt{2}}\left(\frac{1}{\sqrt{2}}\right)^2\frac{1}{\sqrt{2}}\left(\frac{1}{\sqrt{2}}\right)^2\frac{1}{\sqrt{2}}\left(\frac{1}{\sqrt{2}}\right)^2\frac{1}{\sqrt{2}}\frac{1}{\sqrt{2}}\frac{1}{\sqrt{2}}\frac{1}{\sqrt{2}}\frac{1}{\sqrt{2}}\frac{1}{\sqrt{2}}$ 

 $\sim 10^{11}$ 

 $\sim 10^{-10}$ 

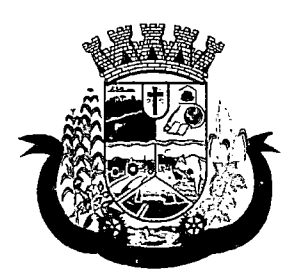

Estado do Paraná

- 74. Deverá possuir a impressão dos mapas de trabalho configurados para os exames individualmente ou em lote;
- 75. Deverá permitir a impressão de etiquetas individualmente ou em lote;
- 76. Deverá permitir a impressão das etiquetas em impressora térmica específica para etiquetas autoadesivas;
- 77. Deverá permitir a configuração da impressão das etiquetas, permitindo definir: Tamanho vertical e horizontal em milímetros; Permitir definir o que será impressa em cada linha da etiqueta; Permitir o uso dos dados do cliente, exame e coleta para impressão das etiquetas (Material à examinar. Nome do tubo de amostra, Cor do Tubo, Código e Nome do cliente, Número da amostra, Nº da requisição, Código de Barras do Nº da Requisição, Código de Barras usado nos equipamentos interfaceados quando configurado para o exame. Sigla dos exames e a Data/Hora da Coleta); Possuir visualização em tempo real da configuração da etiqueta à medida que á configurada;
- 78. Permitir impressão do comprovante de coleta do exame;
- 79. Permitir configurar o comprovante de coleta do exame definindo o seu modelo (1/2 página ou 1/4 de página) o seu título da área de observações e um texto personalizado para a área de observações;
- 80. O sistema deve permitir anexar o resultado do exame em formado PDF, após a inclusão do arquivo, o exame deve ser automaticamente considerado como liberado e assinado, estando disponível no prontuário do paciente;
- 81. Permitir configurar o tamanho máximo permitido para o arquivo de resultados de exame digitalizados;
- 82. Possuir área para o registro do resultado dos exames;
- 83. Possuir camada de controle e comunicação entre os equipamentos do laboratório e o sistema, permitindo a obtenção automática dos resultados de exames advindos de equipamentos;
- 84. Possuir parâmetro que permita definir o resultado do exame como assinado quando este for recebido através de interfaceamento com equipamentos;
- 85. Deve permitir a digitação do resultado conforme as variáveis de resultado definidas;
- 86. Durante a digitação do resultado, caso um valor esteja fora dos valores de referências definidos no cadastro do exame o sistema deve apresentar um alerta ao operador;
- 87. Deverá possuir forma de informação dos resultados por setor, de forma seqüencial que ao confirmar o resultado de um paciente, o sistema traga automaticamente o próximo da lista para a digitação;
- 88. Deverá possuir forma de informação dos resultados por paciente, de forma seqüencial que ao confirmar o resultado de um exame, o sistema traga automaticamente o próximo exame do paciente para a digitação;
- 89. Durante a digitação do resultado deverá possuir ação para permitir limpar as variáveis já digitadas;
- 90. Durante a digitação do resultado deverá possuir ações para pular para a digitação ou alteração do resultado anterior ou do próximo resultado;
- 91. Deverá possibilitar a informação dos resultados de forma parcial, para que possa ser concluído em outro momento;
- 92. O sistema deve bloquear a alteração do laudo após a liberação da assinatura;
- 93. Deverá possuir funcionalidade para que somente profissionais autorizados assinem os laudos, liberando então a visualização e impressão dos resultados;
- 94. Deverá possibilitar a identificação e finalização da digitação dos resultados parcialmente digitados;

 $\label{eq:2.1} \begin{split} \mathcal{A} &= \mathcal{A} \times \mathcal{A} \times \mathcal{A} \$ 

 $\label{eq:2.1} \frac{1}{2}\left(\frac{1}{2}\left(\frac{1}{2}\right)^2\right)^2\left(\frac{1}{2}\left(\frac{1}{2}\right)^2\right)^2\left(\frac{1}{2}\left(\frac{1}{2}\right)^2\right)^2\right)^2.$ 

 $\label{eq:2.1} \mu_{\rm{max}} = \frac{2\sqrt{2}}{2} \left( \frac{1}{2} \left( \frac{1}{2} \right)^2 - \frac{1}{2} \left( \frac{1}{2} \right)^2 \right) \left( \frac{1}{2} \right)^2.$ 

 $\mathcal{R}_{\mathcal{D}}(\mathcal{X},\mathcal{Y})\leq \mathcal{E}(\mathcal{X},\mathcal{Y})\leq \mathcal{E}(\mathcal{X},\mathcal{Y})$  $\label{eq:2.1} \mathcal{L}(\mathbf{X},\mathbf{X})=\mathcal{L}(\mathbf{X},\mathbf{X})\mathcal{L}(\mathbf{X},\mathbf{X})=\mathcal{L}(\mathbf{X},\mathbf{X})\mathcal{L}(\mathbf{X},\mathbf{X})$  $\label{eq:R1} \mathbb{E}\left\{ \begin{array}{ll} \exp\left(-\lambda \left( \frac{1}{2} \right) \right) & \mathrm{e}^{-\lambda \left( \frac{1}{2} \right) \left( \frac{1}{2} \right) \left( \frac{1}{2} \right) \left( \frac{1}{2} \right) \left( \frac{1}{2} \right) \left( \frac{1}{2} \right) \left( \frac{1}{2} \right) \left( \frac{1}{2} \right) \left( \frac{1}{2} \right) \left( \frac{1}{2} \right) \left( \frac{1}{2} \right) \left( \frac{1}{2} \right) \left( \frac{1}{$  $\label{eq:2.1} \mathcal{L}^{\text{max}}_{\text{max}} = \mathcal{L}^{\text{max}}_{\text{max}} \mathcal{L}^{\text{max}}_{\text{max}} + \mathcal{L}^{\text{max}}_{\text{max}} \mathcal{L}^{\text{max}}_{\text{max}}$ 

 $\mathcal{Z}_{\mathcal{A}}(\mathcal{A},\mathcal{G},\mathcal{R}_{\mathcal{A}}^{\mathcal{A}}) = \mathcal{Z}_{\mathcal{A}}(\mathcal{A},\mathcal{G},\mathcal{G}) = \mathcal{Z}_{\mathcal{A}}(\mathcal{A},\mathcal{G})$  $\sum_{i=1}^n \left\{ \left\langle \frac{1}{\lambda_i} \right\rangle_{\mathcal{L}_i} \left( \frac{1}{\lambda_i} \right) \left( \frac{1}{\lambda_i} \right) \right\} \left( \frac{1}{\lambda_i} \right) \left( \frac{1}{\lambda_i} \right) \left( \frac{1}{\lambda_i} \right) \left( \frac{1}{\lambda_i} \right) \left( \frac{1}{\lambda_i} \right) \left( \frac{1}{\lambda_i} \right) \left( \frac{1}{\lambda_i} \right) \left( \frac{1}{\lambda_i} \right) \left( \frac{1}{\lambda_i} \right) \left( \frac{1}{\lambda_i}$ 

 $\label{eq:2.1} \begin{split} \frac{d\mathbf{y}}{dt} &= \frac{d\mathbf{y}}{dt} \mathbf{y}^T \mathbf{y} = \frac{d\mathbf{y}}{dt} \frac{d\mathbf{y}}{dt} = \frac{d\mathbf{y}}{dt} \mathbf{y}^T \mathbf{y} = \frac{d\mathbf{y}}{dt} \mathbf{y}^T \mathbf{y} = \frac{d\mathbf{y}}{dt} \mathbf{y}^T \mathbf{y} = \frac{d\mathbf{y}}{dt} \mathbf{y}^T \mathbf{y} = \frac{d\mathbf{y}}{dt} \mathbf{y}^T \mathbf{$ 

 $\label{eq:2.1} \mathfrak{A}^{(2)}_{\mathfrak{a}}\left(\mathfrak{a}^{\mathfrak{a}}\right)\mathfrak{a}^{\mathfrak{a}}_{\mathfrak{a}}\left(\mathfrak{a}^{\mathfrak{a}}\right)\mathfrak{a}^{\mathfrak{a}}_{\mathfrak{a}}\left(\mathfrak{a}^{\mathfrak{a}}\right)\mathfrak{a}^{\mathfrak{a}}_{\mathfrak{a}}\left(\mathfrak{a}^{\mathfrak{a}}\right)\mathfrak{a}^{\mathfrak{a}}_{\mathfrak{a}}\left(\mathfrak{a}^{\mathfrak{a}}\right)\mathfrak{$ 

 $\label{eq:2.1} \frac{1}{2}\sum_{i=1}^N\sum_{j=1}^N\left(\frac{1}{2}\sum_{j=1}^N\sum_{j=1}^N\frac{1}{2}\sum_{j=1}^N\sum_{j=1}^N\frac{1}{2}\sum_{j=1}^N\frac{1}{2}\sum_{j=1}^N\frac{1}{2}\sum_{j=1}^N\frac{1}{2}\sum_{j=1}^N\frac{1}{2}\sum_{j=1}^N\frac{1}{2}\sum_{j=1}^N\frac{1}{2}\sum_{j=1}^N\frac{1}{2}\sum_{j=1}^N\frac{1}{2}\sum_{j=1}^N\frac$ 

 $\label{eq:2.1} \mathcal{L}(\mathcal{L}^{\mathcal{L}}_{\mathcal{L}}(\mathcal{L}^{\mathcal{L}}_{\mathcal{L}}(\mathcal{L}^{\mathcal{L}}_{\mathcal{L}}(\mathcal{L}^{\mathcal{L}}_{\mathcal{L}}(\mathcal{L}^{\mathcal{L}}_{\mathcal{L}}(\mathcal{L}^{\mathcal{L}}_{\mathcal{L}}(\mathcal{L}^{\mathcal{L}}_{\mathcal{L}})))$ 

 $\label{eq:2} \begin{split} \mathcal{L}_{\text{max}}(\mathbf{r},\mathbf{r}) = \mathcal{L}_{\text{max}}(\mathbf{r},\mathbf{r}) \mathcal{L}_{\text{max}}(\mathbf{r}) \,, \end{split}$ 

 $\label{eq:1} \mathcal{L}_{\mathcal{A}}(\mathcal{A}) = \mathcal{L}_{\mathcal{A}}(\mathcal{A}) = \mathcal{L}_{\mathcal{A}}(\mathcal{A}) + \mathcal{L}_{\mathcal{A}}(\mathcal{A}) + \mathcal{L}_{\mathcal{A}}(\mathcal{A}) + \mathcal{L}_{\mathcal{A}}(\mathcal{A})$ 

 $\label{eq:Ricci} \frac{d\mathbf{r}}{d\mathbf{r}}\left(\mathbf{r}^{(1)}\mathbf{r}^{(2)}\right)=\frac{d\mathbf{r}^{(1)}\mathbf{r}^{(2)}\mathbf{r}^{(3)}\mathbf{r}^{(4)}\mathbf{r}^{(5)}\mathbf{r}^{(6)}\mathbf{r}^{(6)}\mathbf{r}^{(6)}\mathbf{r}^{(6)}\mathbf{r}^{(6)}\mathbf{r}^{(6)}\mathbf{r}^{(6)}\mathbf{r}^{(6)}\mathbf{r}^{(6)}\mathbf{r}^{(6)}\mathbf{r}^{(6)}\mathbf{$ 

 $\label{eq:1} \mathcal{L}_{\mathcal{A}}(\mathcal{A})=\mathcal{L}_{\mathcal{A}}(\mathcal{A})=\mathcal{L}_{\mathcal{A}}(\mathcal{A})\mathcal{L}_{\mathcal{A}}(\mathcal{A})=\mathcal{L}_{\mathcal{A}}(\mathcal{A})\mathcal{A}(\mathcal{A})$  $\mathcal{L}^{\text{max}}(\mathcal{L}^{\text{max}})$ 

 $\label{eq:2.1} \mathcal{L}_{\mathcal{A}}(\mathcal{A}) = \mathcal{L}_{\mathcal{A}}(\mathcal{A}) = \mathcal{L}_{\mathcal{A}}(\mathcal{A}) = \mathcal{L}_{\mathcal{A}}(\mathcal{A})$ 

 $\label{eq:2.1} \mathcal{L}_{\mathcal{A}}(\mathcal{A}) = \mathcal{L}_{\mathcal{A}}(\mathcal{A}) = \mathcal{L}_{\mathcal{A}}(\mathcal{A}) = \mathcal{L}_{\mathcal{A}}(\mathcal{A})$  $\label{eq:2.1} \frac{1}{\sqrt{2}}\int_{\mathbb{R}^3}\frac{1}{\sqrt{2}}\left(\frac{1}{\sqrt{2}}\right)^2\frac{1}{\sqrt{2}}\left(\frac{1}{\sqrt{2}}\right)^2\frac{1}{\sqrt{2}}\left(\frac{1}{\sqrt{2}}\right)^2.$ 

 $\label{eq:2.1} \frac{1}{\sqrt{2}}\int_{0}^{\infty}\frac{1}{\sqrt{2\pi}}\left(\frac{1}{\sqrt{2\pi}}\right)^{2\alpha} \frac{1}{\sqrt{2\pi}}\int_{0}^{\infty}\frac{1}{\sqrt{2\pi}}\left(\frac{1}{\sqrt{2\pi}}\right)^{2\alpha} \frac{1}{\sqrt{2\pi}}\frac{1}{\sqrt{2\pi}}\int_{0}^{\infty}\frac{1}{\sqrt{2\pi}}\frac{1}{\sqrt{2\pi}}\frac{1}{\sqrt{2\pi}}\frac{1}{\sqrt{2\pi}}\frac{1}{\sqrt{2\pi}}\frac{1}{\sqrt{2\$  $\mathcal{L}^{\text{max}}_{\text{max}}$  $\label{eq:2} \frac{1}{\sqrt{2}}\int_{0}^{\pi} \frac{1}{\sqrt{2\pi}}\left(\frac{1}{\sqrt{2\pi}}\right)^{2} \frac{1}{\sqrt{2\pi}}\int_{0}^{\pi} \frac{1}{\sqrt{2\pi}}\left(\frac{1}{\sqrt{2\pi}}\right)^{2} \frac{1}{\sqrt{2\pi}}\int_{0}^{\pi} \frac{1}{\sqrt{2\pi}}\frac{1}{\sqrt{2\pi}}\int_{0}^{\pi} \frac{1}{\sqrt{2\pi}}\frac{1}{\sqrt{2\pi}}\frac{1}{\sqrt{2\pi}}\int_{0}^{\pi} \frac{1}{\sqrt{2\$ 

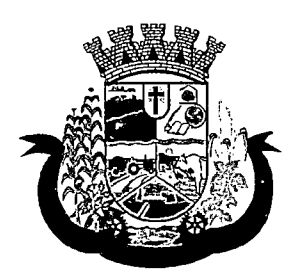

Estado do Paraná

- 95. Deverá permitir acessar dados do paciente no momento da informação do resultado, tais como (Resultados de exames anteriores. Medicamentos em uso. Medicamentos de uso contínuo. Restrições alérgicas. Carteira de imunização);
- 96. Deverá permitir o registro de pacientes faltosos;
- 97. Deve permitir o registro de entrega de exames aos pacientes;
- 98. Deve permitir a operador autorizado liberar assinatura para impressão do resultado de um exame individualmente ou em lote;
- 99. Ao realizar a liberação de assinatura para impressão, deve ser solicitada confirmação da ação através da digitação da senha do usuário, sem a digitação da senha correta do usuário não deve ser possível liberar o resultado do exame para impressão;
- 100. Sistema não deve permitir a alteração do resultado do exame após a liberação de assinatura para impressão;
- 101. Deverá permitir, somente após a liberação da assinatura, a impressão do laudo do exame, conforme configuração do laudo realizada no cadastro do exame;
- 102. Deverá permitir, somente após a liberação da assinatura, a impressão do envelope do laudo do exame;
- 103. Deverá permitir configurar a impressão do envelope definindo a largura e altura do envelope, bem como a margem do topo e da esquerda;
- 104. Deverá permitir, somente após a liberação da assinatura, o registro dos exames não retirados;
- 105. Deverá permitir, para os usuários devidamente autorizados o cancelamento da liberação da assinatura e do resultado do exame;
- 106. Deverá disponibilizar o resultado dos exames automaticamente no histórico do paciente;
- 107. Deverá disponibilizar automaticamente os laudos liberados diretamente no prontuário do paciente para o fácil acesso ao profissional solicitante (médicos e demais profissionais;

### 108. RELATÓRIOS

- 109. Deverá emitir relatório sintético de produção laboratorial por prestador, listando o procedimento, a quantidade, o valor e o valor total. Totalizando por prestador, a quantidade e valor total;
- 110. Deverá emitir relatório analítico de produção laboratorial por prestador, listando o procedimento, a quantidade, o nome do paciente, a data e o valor. Totalizando por prestador o valor total;
- 111. Deverá emitir relatório sintético de produção laboratorial por seção, listando o procedimento, a quantidade, o valor e o valor total. Totalizando por prestador e seção, a quantidade e valor total;
- 112. Deverá emitir relatório sintético de agendamento laboratorial por prestador, listando o procedimento e a quantidade. Totalizando por prestador a quantidade total;

### 8.9 MÓDULO DO E-SUS - ATENÇÃO BÁSICA

### GERÊNCIA DE AÇÕES PROGRAMÁTICAS

- 1. O software deverá permitir a criação de novas ações programáticas, controlando a data de início e fim, quantidade de inscrições e tipo de benefícios;
- 2. Osoftware deverá possibilitar o relacionamento de locais de atendimento a ação programática;

 $\label{eq:2.1} \frac{1}{\sqrt{2}}\left(\frac{1}{\sqrt{2}}\right)^{2} \left(\frac{1}{\sqrt{2}}\right)^{2} \left(\frac{1}{\sqrt{2}}\right)^{2} \left(\frac{1}{\sqrt{2}}\right)^{2} \left(\frac{1}{\sqrt{2}}\right)^{2} \left(\frac{1}{\sqrt{2}}\right)^{2} \left(\frac{1}{\sqrt{2}}\right)^{2} \left(\frac{1}{\sqrt{2}}\right)^{2} \left(\frac{1}{\sqrt{2}}\right)^{2} \left(\frac{1}{\sqrt{2}}\right)^{2} \left(\frac{1}{\sqrt{2}}\right)^{2} \left(\$ 

 $\label{eq:2.1} \frac{1}{\sqrt{2}}\left(\frac{1}{\sqrt{2}}\right)^{2} \left(\frac{1}{\sqrt{2}}\right)^{2} \left(\frac{1}{\sqrt{2}}\right)^{2} \left(\frac{1}{\sqrt{2}}\right)^{2} \left(\frac{1}{\sqrt{2}}\right)^{2} \left(\frac{1}{\sqrt{2}}\right)^{2} \left(\frac{1}{\sqrt{2}}\right)^{2} \left(\frac{1}{\sqrt{2}}\right)^{2} \left(\frac{1}{\sqrt{2}}\right)^{2} \left(\frac{1}{\sqrt{2}}\right)^{2} \left(\frac{1}{\sqrt{2}}\right)^{2} \left(\$  $\label{eq:2.1} \mathcal{L}_{\mathcal{A}}(\mathcal{A}) = \mathcal{L}_{\mathcal{A}}(\mathcal{A}) = \mathcal{L}_{\mathcal{A}}(\mathcal{A}) = \mathcal{L}_{\mathcal{A}}(\mathcal{A}) = \mathcal{L}_{\mathcal{A}}(\mathcal{A})$ 

 $\label{eq:2.1} \mathcal{L}(\mathcal{L}(\mathcal{L})) = \mathcal{L}(\mathcal{L}(\mathcal{L})) = \mathcal{L}(\mathcal{L}(\mathcal{L})) = \mathcal{L}(\mathcal{L}(\mathcal{L})) = \mathcal{L}(\mathcal{L}(\mathcal{L})) = \mathcal{L}(\mathcal{L}(\mathcal{L})) = \mathcal{L}(\mathcal{L}(\mathcal{L})) = \mathcal{L}(\mathcal{L}(\mathcal{L})) = \mathcal{L}(\mathcal{L}(\mathcal{L})) = \mathcal{L}(\mathcal{L}(\mathcal{L})) = \mathcal{L}(\mathcal{L}(\mathcal{L})) = \math$ 

 $\label{eq:2.1} \frac{1}{\sqrt{2}}\int_{\mathbb{R}^3}\frac{1}{\sqrt{2}}\left(\frac{1}{\sqrt{2}}\right)^2\frac{1}{\sqrt{2}}\left(\frac{1}{\sqrt{2}}\right)^2\frac{1}{\sqrt{2}}\left(\frac{1}{\sqrt{2}}\right)^2\frac{1}{\sqrt{2}}\left(\frac{1}{\sqrt{2}}\right)^2.$  $\hat{\mathcal{L}}_{\text{max}}$  and  $\mathcal{L}^{\mathcal{L}}(\mathcal{L}^{\mathcal{L}})$  and  $\mathcal{L}^{\mathcal{L}}(\mathcal{L}^{\mathcal{L}})$  are the point of the contribution of  $\label{eq:1} \frac{1}{\sqrt{2}}\left(\frac{1}{2}\left(\frac{1}{2}\right)^2\right)\left(\frac{1}{2}\left(\frac{1}{2}\right)^2\right)\left(\frac{1}{2}\right).$ 

 $\label{eq:2} \mathcal{L}^{\text{M}}(\mathcal{L}^{\text{M}}_{\text{M}}) = \mathcal{L}^{\text{M}}_{\text{M}} = \mathcal{L}^{\text{M}}_{\text{M}} = \mathcal{L}^{\text{M}}_{\text{M}}$  $\label{eq:2.1} \mathcal{L}^{\text{max}}_{\text{max}}(\mathcal{L}^{\text{max}}_{\text{max}}, \mathcal{L}^{\text{max}}_{\text{max}})$ 

 $\mathcal{E}_{\text{max}} = \mathcal{E}_{\text{max}}$  , where  $\mathcal{E}_{\text{max}} = \mathcal{E}_{\text{max}}$  , and the first particle of  $\mathcal{E}_{\text{max}}$  $\label{eq:2.1} \mathcal{O}(\Omega) = \mathcal{O}(\log(1/\log n)) \leq \mathcal{O}(\log(1/\log n))$ 

 $\Omega_{\rm{eff}}$  , the spectral constant  $\Omega_{\rm{eff}}$  , where  $\Omega_{\rm{eff}}$  is the spectral constant  $\label{eq:2.1} \mathcal{L}(\mathcal{L}^{\mathcal{L}}) = \mathcal{L}(\mathcal{L}^{\mathcal{L}}) = \mathcal{L}(\mathcal{L}^{\mathcal{L}}) = \mathcal{L}(\mathcal{L}^{\mathcal{L}})$ 

 $\label{eq:2.1} \frac{1}{\sqrt{2\pi}}\frac{1}{\sqrt{2\pi}}\int_{0}^{\infty}\frac{1}{\sqrt{2\pi}}\left(\frac{1}{\sqrt{2\pi}}\int_{0}^{\infty}\frac{1}{\sqrt{2\pi}}\frac{1}{\sqrt{2\pi}}\frac{1}{\sqrt{2\pi}}\frac{1}{\sqrt{2\pi}}\frac{1}{\sqrt{2\pi}}\frac{1}{\sqrt{2\pi}}\frac{1}{\sqrt{2\pi}}\frac{1}{\sqrt{2\pi}}\frac{1}{\sqrt{2\pi}}\frac{1}{\sqrt{2\pi}}\frac{1}{\sqrt{2\pi}}\frac{1}{\sqrt{2\pi$  $\label{eq:2.1} \begin{split} \mathcal{L}_{\text{max}}(\mathbf{r},\mathbf{r}) = \mathcal{L}_{\text{max}}(\mathbf{r},\mathbf{r}) + \mathcal{L}_{\text{max}}(\mathbf{r},\mathbf{r}) \\ \mathcal{L}_{\text{max}}(\mathbf{r},\mathbf{r}) = \mathcal{L}_{\text{max}}(\mathbf{r},\mathbf{r}) + \mathcal{L}_{\text{max}}(\mathbf{r},\mathbf{r}) \end{split}$  $\label{eq:2.1} \mathcal{L}(\mathcal{L}^{\mathcal{L}}(\mathcal{L}^{\mathcal{L}})) = \mathcal{L}(\mathcal{L}^{\mathcal{L}}(\mathcal{L}^{\mathcal{L}}(\mathcal{L}^{\mathcal{L}})) \otimes \mathcal{L}^{\mathcal{L}}(\mathcal{L}^{\mathcal{L}}))$ 

 $\label{eq:2.1} \frac{1}{2}\sum_{i=1}^n\frac{1}{2}\sum_{i=1}^n\frac{1}{2}\sum_{j=1}^n\frac{1}{2}\sum_{i=1}^n\frac{1}{2}\sum_{i=1}^n\frac{1}{2}\sum_{j=1}^n\frac{1}{2}\sum_{i=1}^n\frac{1}{2}\sum_{j=1}^n\frac{1}{2}\sum_{i=1}^n\frac{1}{2}\sum_{i=1}^n\frac{1}{2}\sum_{j=1}^n\frac{1}{2}\sum_{j=1}^n\frac{1}{2}\sum_{i=1}^n\frac{1}{2}\sum_{i=1}^n\$  $\label{eq:2.1} \frac{1}{2}\sum_{i=1}^n\frac{1}{2}\sum_{j=1}^n\frac{1}{2}\sum_{j=1}^n\frac{1}{2}\sum_{j=1}^n\frac{1}{2}\sum_{j=1}^n\frac{1}{2}\sum_{j=1}^n\frac{1}{2}\sum_{j=1}^n\frac{1}{2}\sum_{j=1}^n\frac{1}{2}\sum_{j=1}^n\frac{1}{2}\sum_{j=1}^n\frac{1}{2}\sum_{j=1}^n\frac{1}{2}\sum_{j=1}^n\frac{1}{2}\sum_{j=1}^n\frac{1}{2}\sum_{j=1}^n\$ 

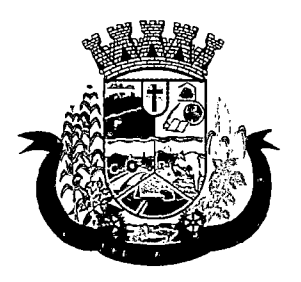

Estado do Paraná

- 3. Permitir a definição dos procedimentos/subsídios e a periodicidade dos mesmos para cada ação programática;
- 4. Permitir a definição de eventos e a periodicidade dos mesmos para cada ação programática;
- 5. O software deverá controlar as inscrições a ação programática, controlando;
	- a. Data inicial
	- b. Data final
	- c. Recebimento ou não de benefícios
	- d. Situação:

i.Ativo;

ii.Desistente;

- iii.Desligado;
- e. Recebimento ou não de benefícios;
- f. Benefícios concedidos;
- g. Definição dos eventos;
- h. Definição de freqüência;
- i. Definição de prazos;

### 8.10 MÓDULO DE AIH (AUTORIZAÇÃO DE INTERNAÇÃO HOSPITALAR)

- 1 Deverá permitir o cadastramento de Órgãos Emissores de autorização de procedimentos realizados em âmbito ambulatorial e hospitalar, designados pelos gestores estaduais e municipais em gestão plena conforme PORTARIA DATASUS Nº 637 DE 11 DE NOVEMBRO DE 2005;
- 2 Deverá permitir o cadastramento e controle da faixa numérica de AlH's em suas esferas de atuação de governo, informando a validade da numeração, o número inicial e a quantidade de números;
- 3 Deverá permitir a inclusão de laudos de AIH, contendo a data e hora, unidade solicitante, informações do paciente, número do prontuário, causas externas (acidentes ou violências), justificativa da internação com sintomas, CID principal, secundária e associadas, diagnóstico inicial e condições de internação, procedimento solicitado, profissional solicitante, clínica e caráter de internação;
- 4 Deverá permitir a impressão do laudo de AIH automaticamente após a sua inclusão;
- 5 Deverá permitir a reimpressão do laudo de AIH;
- 6 Deverá permitir a identificação manualmente das AIH's que foram pagas;
- 7 Deverá permitir aprovar o laudo após a sua inclusão, registrando automaticamente a data, hora e o nome do usuário que efetuou a aprovação;
- 8 Deverá permitir a glosa do laudo após a sua aprovação, retornando ao status de não aprovado, registrando automaticamente a data, hora e o nome do usuário que efetuou a glosa;
- 9 Deverá permitir o arquivamento do laudo após a sua aprovação, registrando automaticamente a data, hora e o nome do usuário que efetuou o arquivamento;

## $\sim 10^{11}$

 $\label{eq:2.1} \frac{1}{\sqrt{2}}\int_{\mathbb{R}^3}\frac{1}{\sqrt{2}}\left(\frac{1}{\sqrt{2}}\right)^2\left(\frac{1}{\sqrt{2}}\right)^2\left(\frac{1}{\sqrt{2}}\right)^2\left(\frac{1}{\sqrt{2}}\right)^2\left(\frac{1}{\sqrt{2}}\right)^2.$ 

 $\label{eq:2.1} \frac{1}{2}\sum_{i=1}^n\frac{1}{2}\sum_{j=1}^n\frac{1}{2}\sum_{j=1}^n\frac{1}{2}\sum_{j=1}^n\frac{1}{2}\sum_{j=1}^n\frac{1}{2}\sum_{j=1}^n\frac{1}{2}\sum_{j=1}^n\frac{1}{2}\sum_{j=1}^n\frac{1}{2}\sum_{j=1}^n\frac{1}{2}\sum_{j=1}^n\frac{1}{2}\sum_{j=1}^n\frac{1}{2}\sum_{j=1}^n\frac{1}{2}\sum_{j=1}^n\frac{1}{2}\sum_{j=1}^n\$  $\label{eq:2.1} \mathcal{L}(\mathcal{L}) = \mathcal{L}(\mathcal{L}) = \mathcal{L}(\mathcal{L}) = \mathcal{L}(\mathcal{L})$ 

 $\begin{aligned} \mathbf{g}_{\mathcal{G}}^{\mathcal{G}}(\mathbf{g},\mathbf{g}) & = \mathbf{g}_{\mathcal{G}}^{\mathcal{G}}(\mathbf{g},\mathbf{g}) \\ \mathbf{g}_{\mathcal{G}}^{\mathcal{G}}(\mathbf{g},\mathbf{g}) & = \mathbf{g}_{\mathcal{G}}^{\mathcal{G}}(\mathbf{g},\mathbf{g}) \\ \mathbf{g}_{\mathcal{G}}^{\mathcal{G}}(\mathbf{g},\mathbf{g}) & = \mathbf{g}_{\mathcal{G}}^{\mathcal{G}}(\mathbf{g},\mathbf{g}) \\ \mathbf{g}_{\mathcal{G}}^{\mathcal{G}}(\$  $\label{eq:1} \mathcal{L}(\mathbf{X})=\mathcal{L}(\mathbf{y},\mathbf{y})\mathcal{L}(\mathbf{y})\mathcal{L}(\mathbf{y},\mathbf{y})$  $\sigma_{\rm c}$ 

 $\mathcal{F}(\mathbf{y})$  and  $\mathcal{F}(\mathbf{y})$  and  $\label{eq:2} \frac{1}{\sqrt{2}}\int_{0}^{\infty}\frac{d\mu}{\lambda} \left(\frac{d\mu}{\lambda}\right)^2\frac{d\mu}{\lambda} \,d\mu.$  $\label{eq:2.1} \frac{1}{\sqrt{2}}\left(\frac{1}{\sqrt{2}}\right)^{2} \frac{1}{\sqrt{2}}\left(\frac{1}{\sqrt{2}}\right)^{2} \frac{1}{\sqrt{2}}\left(\frac{1}{\sqrt{2}}\right)^{2} \frac{1}{\sqrt{2}}\left(\frac{1}{\sqrt{2}}\right)^{2} \frac{1}{\sqrt{2}}\left(\frac{1}{\sqrt{2}}\right)^{2} \frac{1}{\sqrt{2}}\left(\frac{1}{\sqrt{2}}\right)^{2} \frac{1}{\sqrt{2}}\left(\frac{1}{\sqrt{2}}\right)^{2} \frac{1}{\sqrt{2}}\left(\frac{$ 

 $\label{eq:2.1} \frac{1}{\sqrt{2}}\left(\frac{1}{\sqrt{2}}\right)^{2} \left(\frac{1}{\sqrt{2}}\right)^{2} \left(\frac{1}{\sqrt{2}}\right)^{2} \left(\frac{1}{\sqrt{2}}\right)^{2} \left(\frac{1}{\sqrt{2}}\right)^{2} \left(\frac{1}{\sqrt{2}}\right)^{2} \left(\frac{1}{\sqrt{2}}\right)^{2} \left(\frac{1}{\sqrt{2}}\right)^{2} \left(\frac{1}{\sqrt{2}}\right)^{2} \left(\frac{1}{\sqrt{2}}\right)^{2} \left(\frac{1}{\sqrt{2}}\right)^{2} \left(\$ 

 $\label{eq:2.1} \mathcal{L}(\mathbf{z},\mathbf{z})=\mathcal{L}(\mathbf{z},\mathbf{z})\mathcal{L}(\mathbf{z},\mathbf{z})\mathcal{L}(\mathbf{z})$  $\label{eq:2.1} \frac{1}{2}\int_{\mathbb{R}^3}\left|\frac{d\mu}{d\mu}\right|^2\left|\frac{d\mu}{d\mu}\right|^2\left|\frac{d\mu}{d\mu}\right|^2\left|\frac{d\mu}{d\mu}\right|^2\left|\frac{d\mu}{d\mu}\right|^2\left|\frac{d\mu}{d\mu}\right|^2\left|\frac{d\mu}{d\mu}\right|^2\left|\frac{d\mu}{d\mu}\right|^2.$  $\label{eq:2.1} \frac{1}{2} \sum_{i=1}^n \frac{1}{2} \sum_{j=1}^n \frac{1}{2} \sum_{j=1}^n \frac{1}{2} \sum_{j=1}^n \frac{1}{2} \sum_{j=1}^n \frac{1}{2} \sum_{j=1}^n \frac{1}{2} \sum_{j=1}^n \frac{1}{2} \sum_{j=1}^n \frac{1}{2} \sum_{j=1}^n \frac{1}{2} \sum_{j=1}^n \frac{1}{2} \sum_{j=1}^n \frac{1}{2} \sum_{j=1}^n \frac{1}{2} \sum_{j=1}^n \frac{$ 

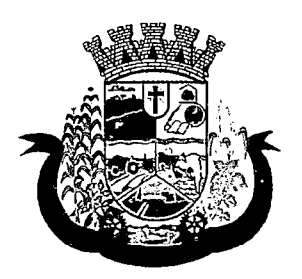

Estado do Paraná

- 10 Deverá possuir funcionalidade que permita no momento da autorização individual de laudos de AIH, e que este traga a próxima AIH disponível já pré-carregada, facilitando a autorização;
- 11 Deverá possuir funcionalidade que permita a autorização de laudos de AIH em massa, onde o profissional auditor selecione todos os laudos que ele deseja autorizar, bastando informar o primeiro número de AIH que ele deseja usar e o sistema autorize todos os laudos de uma única vez, facilitando a autorização de vários laudos no sistema;
- 12 Deverá possuir impressão da autorização de AIH em duas vias, contendo as informações do paciente, informações da solicitação / Autorização, informações do autorizador e o número de AIH;
- 13 Deverá permitir o cancelamento de uma autorização de AIH após a sua autorização, registrando automaticamente a data, hora e o nome do usuário que efetuou o cancelamento;
- 14 Deverá possuir parametrização para que seja solicitado ou não senha de um usuário liberador para efetivar o cancelamento da autorização;
- 15 Deverá permitir a inclusão de uma AIH já autorizada, dispensando todos os tramites anteriores;
- 16 Deverá permitir o registro de saída do paciente e em caso de alta por óbito, permitir o registro do falecimento e automaticamente alterar a situação do paciente como falecido em seu cadastro, registrando a data e o usuário que efetuou a operação;
- 17 Deverá permitir a exportação dos laudos de internação para o aplicativo SISAIHOI do Ministério da Saúde;

### RELATÓRIOS

- 18 Deverá emitir relatório de laudos de internação por unidade solicitante listando por unidade executante o nome do paciente, a data de emissão, o caráter de internação, o número do prontuário, o procedimento, o valor a CID e a situação (aprovado, glosado, arquivado, autorizado). Totalizando o valor dos laudos;
- 19 Deverá emitir relatório de laudos de internação por unidade executante listando por unidade executante o nome do paciente, a data de emissão, o caráter de internação, o número do prontuário, o procedimento, o valor a CID e a situação (aprovado, glosado, arquivado, autorizado). Totalizando o valor dos laudos;
- 20 Deverá emitir relatório de laudos de internação por profissional solicitante listando por unidade executante o nome do paciente, a data de emissão, o caráter de internação, o número do prontuário, o procedimento, o valor a CID e a situação (aprovado, glosado, arquivado, autorizado). Totalizando o valor dos laudos;
- 21 Deverá emitir relatório de laudos de internação por profissional executante listando por unidade executante o nome do paciente, a data de emissão, o caráter de internação, o número do prontuário, o procedimento, o valor a CID e a situação (aprovado, glosado, arquivado, autorizado). Totalizando o valor dos laudos;
- 22 Deverá emitir relatório analítico de laudos de internação por município solicitante listando por unidade executante o nome do paciente, a data de emissão, o caráter de internação, o número do prontuário, o procedimento, o valor a CID e a situação (aprovado, glosado, arquivado, autorizado). Totalizando o valor dos laudos;
- 23 Deverá emitir relatório sintético de laudos de internação por município solicitante, listando o município, a quantidade de procedimentos e o valor. Totalizando o valor dos laudos;
- 24 Deverá emitir relatório sintético de laudos de internação por data da solicitação, listando a data, a quantidade de procedimentos e o valor. Totalizando o valor dos laudos;
- 25 Deverá emitir relatório sintético de laudos de internação por CID, listando a CID, a quantidade de procedimentos e o valor. Totalizando o valor dos laudos; |

 $\label{eq:2.1} \begin{split} \mathcal{L}_{\text{max}}(\mathbf{r},\mathbf{r}) & = \mathcal{L}_{\text{max}}(\mathbf{r},\mathbf{r}) \\ & = \mathcal{L}_{\text{max}}(\mathbf{r},\mathbf{r}) + \mathcal{L}_{\text{max}}(\mathbf{r},\mathbf{r}) \\ & = \mathcal{L}_{\text{max}}(\mathbf{r},\mathbf{r}) + \mathcal{L}_{\text{max}}(\mathbf{r},\mathbf{r}) \\ & = \mathcal{L}_{\text{max}}(\mathbf{r},\mathbf{r}) + \mathcal{L}_{\text{max}}(\mathbf{r},\mathbf{r}) \\ & = \mathcal{L$  $\label{eq:2.1} \frac{1}{\sqrt{2\pi}}\int_{\mathbb{R}^3} \frac{1}{\sqrt{2\pi}}\int_{\mathbb{R}^3} \frac{1}{\sqrt{2\pi}}\int_{\mathbb{R}^3} \frac{1}{\sqrt{2\pi}}\int_{\mathbb{R}^3} \frac{1}{\sqrt{2\pi}}\int_{\mathbb{R}^3} \frac{1}{\sqrt{2\pi}}\int_{\mathbb{R}^3} \frac{1}{\sqrt{2\pi}}\int_{\mathbb{R}^3} \frac{1}{\sqrt{2\pi}}\int_{\mathbb{R}^3} \frac{1}{\sqrt{2\pi}}\int_{\mathbb{$ 

 $\frac{1}{2} \sum_{i=1}^{n} \frac{1}{2} \sum_{j=1}^{n} \frac{1}{2} \sum_{j=1}^{n} \frac{1}{2} \sum_{j=1}^{n} \frac{1}{2} \sum_{j=1}^{n} \frac{1}{2} \sum_{j=1}^{n} \frac{1}{2} \sum_{j=1}^{n} \frac{1}{2} \sum_{j=1}^{n} \frac{1}{2} \sum_{j=1}^{n} \frac{1}{2} \sum_{j=1}^{n} \frac{1}{2} \sum_{j=1}^{n} \frac{1}{2} \sum_{j=1}^{n} \frac{1}{2} \sum_{j=1}^{n$ 

 $\begin{split} &\mathcal{S}^{(1)}(t) = \mathcal{S}^{(1)}(t) = \mathcal{S}^{(1)}(t) \\ &\mathcal{S}^{(1)}(t) = \mathcal{S}^{(1)}(t) = \mathcal{S}^{(1)}(t) = \mathcal{S}^{(1)}(t) = \mathcal{S}^{(1)}(t) = \mathcal{S}^{(1)}(t) = \mathcal{S}^{(1)}(t) = \mathcal{S}^{(1)}(t) = \mathcal{S}^{(1)}(t) = \mathcal{S}^{(1)}(t) = \mathcal{S}^{(1)}(t) = \mathcal{S}^{(1)}(t) = \mathcal$ 

 $\begin{aligned} &\frac{1}{2}\sum_{i=1}^{2}\sum_{j=1}^{2}\left(\frac{1}{2}\sum_{j=1}^{2}\sum_{j=1}^{2}\sum_{j=1}^{2}\sum_{j=1}^{2}\sum_{j=1}^{2}\sum_{j=1}^{2}\sum_{j=1}^{2}\sum_{j=1}^{2}\sum_{j=1}^{2}\sum_{j=1}^{2}\sum_{j=1}^{2}\sum_{j=1}^{2}\sum_{j=1}^{2}\sum_{j=1}^{2}\sum_{j=1}^{2}\sum_{j=1}^{2}\sum_{j=1}^{2}\sum_{j=1}^{2}\sum_{j=1}^{2}\sum_{j=1}^{2}\sum$ 

 $\label{eq:2} \mathcal{L}_{\mathcal{F}}(\mathcal{F}_{\mathcal{F}}^{\mathcal{F}}(\mathcal{F}_{\mathcal{F}}^{\mathcal{F}})) = \mathcal{L}_{\mathcal{F}}(\mathcal{F}_{\mathcal{F}}^{\mathcal{F}}(\mathcal{F}_{\mathcal{F}}^{\mathcal{F}}))$  $\label{eq:2.1} \mathcal{L}_{\mathcal{A}}(\mathcal{L}_{\mathcal{A}}) = \mathcal{L}_{\mathcal{A}}(\mathcal{L}_{\mathcal{A}}) = \mathcal{L}_{\mathcal{A}}(\mathcal{L}_{\mathcal{A}})$ 

 $\label{eq:2.1} \mathcal{L}(\mathcal{L}^{\text{c}}) = \mathcal{L}(\mathcal{L}^{\text{c}}) \mathcal{L}(\mathcal{L}^{\text{c}}) = \mathcal{L}(\mathcal{L}^{\text{c}})$  $\label{eq:2} \mathcal{E}(\mathcal{A}) = \mathcal{E}(\mathcal{A}(\mathcal{A})) = \mathcal{E}(\mathcal{A}(\mathcal{A})) = \mathcal{E}(\mathcal{A}(\mathcal{A}))$ 

 $\label{eq:2.1} \mathcal{L}(\mathcal{L}(\mathcal{L})) = \mathcal{L}(\mathcal{L}(\mathcal{L})) = \mathcal{L}(\mathcal{L}(\mathcal{L})) = \mathcal{L}(\mathcal{L}(\mathcal{L}))$ 

 $\label{eq:2.1} \frac{1}{\sqrt{2\pi}}\frac{1}{\sqrt{2\pi}}\frac{1}{\sqrt$  $\label{eq:2.1} \mathcal{L}=\mathcal{L}(\mathcal{L}^{(1)}\otimes\mathcal{L}^{(2)})\otimes\mathcal{L}^{(1)}\otimes\mathcal{L}^{(2)}$ 

 $\label{eq:2} \begin{split} \mathcal{F}^{\text{L}}_{\text{L}}(\mathbf{r}) = \mathcal{F}^{\text{L}}_{\text{L}}(\mathbf{r}) = \mathcal{F}^{\text{L}}_{\text{L}}(\mathbf{r}) = \mathcal{F}^{\text{L}}_{\text{L}}(\mathbf{r}) = \mathcal{F}^{\text{L}}_{\text{L}}(\mathbf{r}) = \mathcal{F}^{\text{L}}_{\text{L}}(\mathbf{r}) = \mathcal{F}^{\text{L}}_{\text{L}}(\mathbf{r}) = \mathcal{F}^{\text{L}}_{\text{L}}(\mathbf{r}) = \mathcal{F}^{\$ 

 $\label{eq:2.1} \frac{1}{2} \int_{\mathbb{R}^3} \frac{1}{\sqrt{2\pi}} \int_{\mathbb{R}^3} \frac{1}{\sqrt{2\pi}} \int_{\mathbb{R}^3} \frac{1}{\sqrt{2\pi}} \int_{\mathbb{R}^3} \frac{1}{\sqrt{2\pi}} \int_{\mathbb{R}^3} \frac{1}{\sqrt{2\pi}} \int_{\mathbb{R}^3} \frac{1}{\sqrt{2\pi}} \int_{\mathbb{R}^3} \frac{1}{\sqrt{2\pi}} \int_{\mathbb{R}^3} \frac{1}{\sqrt{2\pi}} \int_{\mathbb{R}^3}$ 

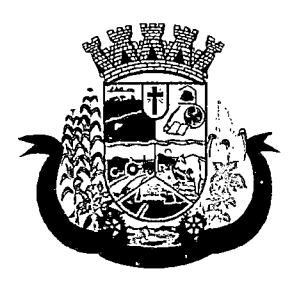

Estado do Paraná

- 26 Deverá emitir relatório de AIH's por unidade solicitante listando por unidade executante o nome do paciente, a data de autorização, o caráter de internação, o número do prontuário, o procedimento, o valor hospitalar, o valor profissional, a CID e o número da AIH. Totalizando o valor hospitalar e profissional das AIH's;
- 27 Deverá emitir relatório de AIH's por unidade executante listando por unidade solicitante o nome do paciente, a data de autorização, o caráter de internação, o número do prontuário, o procedimento, o valor hospitalar, o valor profissional, a CID e o número da AIH. Totalizando o valor hospitalar e profissional das AIH's;
- 28 Deverá emitir relatório de AIH's por profissional solicitante listando por unidade executante o nome do paciente, a data de autorização, o caráter de internação, o número do prontuário, o procedimento, o valor hospitalar, o valor profissional, a CID e o número da AIH. Totalizando o valor hospitalar e profissional das AIH's;
- 29 Deverá emitir relatório de AIH's por profissional executante listando por unidade solicitante o nome do paciente, a data de autorização, o caráter de internação, o número do prontuário, o procedimento, o valor hospitalar, o valor profissional, a CID e o número da AIH. Totalizando o valor hospitalar e profissional das AIH's;
- 30 Deverá emitir relatório analítico de AIH's por município solicitante listando por unidade executante o nome do paciente, a data de autorização, o caráter de internação, o número do prontuário, o procedimento, o valor hospitalar, o valor profissional, a CID e o número da AIH. Totalizando o valor hospitalar e profissional das AIH's;
- 31 Deverá emitir relatório sintético de AIH's por município solicitante, listando o município, a quantidade de procedimentos, o valor hospitalar e o valor profissional. Totalizando o valor hospitalar e profissional das AlH's;
- 32 Deverá emitir relatório sintético de AIH's por CID, listando por unidade executante, a CID e a quantidade de procedimentos;
- 33 Deverá emitir relatório analítico de AIH's por bairro, listando por unidade executante, o nome do paciente, o endereço, a CID, o procedimento, o número da AIH a data de nascimento e a data de internação;
- 34 Deverá possuir emissão de etiquetas com a numeração de cada AIH autorizada contenho no mínimo o número da AIH e o Nome do paciente;

### INTEGRAÇÕES

- 35 Deverá permitir receber Laudos AIH enviados por sistemas de terceiros, através de WebService, contendo as informações do estabelecimento solicitante, executante, os dados do cliente, do laudo médico e informações do profissional;
- 36 Deverá possuir, em uma área restrita aos administradores e técnicos, a configuração do WebService, permitindo ativa-lo e desativa-lo e os usuários e senhas para acesso;
- 37 Deverá possuir mecanismos para identificar e armazenar os Endereços IP de onde foram enviados os Laudos AIH para o sistema, bem como o usuário e a data e hora do acesso;

### 8.11 MÓDULO DE IMUNIZAÇÕES

### CONTROLE DE VACINAS/IMUNOBIOLÓGICOS

1 Deverá permitir o cadastro dos diversos imunobiológicos existentes e o seu tipo de via de administração;

- $\mathcal{L}^{\mathcal{L}}(\mathcal{L}^{\mathcal{L}})$  and the contribution of the contribution of the contribution of the contribution of the contribution of the contribution of the contribution of the contribution of the contribution of the con  $\mathcal{L}(\mathcal{L}(\mathcal{$
- $\label{eq:2.1} \mathcal{L}^{\mathcal{A}}_{\mathcal{A}}(\mathcal{A})=\mathcal{L}^{\mathcal{A}}_{\mathcal{A}}(\mathcal{A})=\mathcal{L}^{\mathcal{A}}_{\mathcal{A}}(\mathcal{A})=\mathcal{L}^{\mathcal{A}}_{\mathcal{A}}(\mathcal{A})=\mathcal{L}^{\mathcal{A}}_{\mathcal{A}}(\mathcal{A})=\mathcal{L}^{\mathcal{A}}_{\mathcal{A}}(\mathcal{A})=\mathcal{L}^{\mathcal{A}}_{\mathcal{A}}(\mathcal{A})=\mathcal{L}^{\mathcal{A}}_{\mathcal{A}}(\mathcal{A})=\mathcal$  $\sum_{i=1}^N \frac{1}{\|x_i\|^2} \sum_{i=1}^N \frac{1}{\|x_i\|^2} \sum_{i=1}^N \frac{1}{\|x_i\|^2} \sum_{i=1}^N \frac{1}{\|x_i\|^2} \sum_{i=1}^N \frac{1}{\|x_i\|^2} \sum_{i=1}^N \frac{1}{\|x_i\|^2} \sum_{i=1}^N \frac{1}{\|x_i\|^2} \sum_{i=1}^N \frac{1}{\|x_i\|^2} \sum_{i=1}^N \frac{1}{\|x_i\|^2} \sum_{i=1}^N \frac{1}{\|x_i\|^2}$  $\label{eq:2.1} \mathcal{L}_{\mathcal{A}}(\mathcal{A}) = \mathcal{L}_{\mathcal{A}}(\mathcal{A}) = \mathcal{L}_{\mathcal{A}}(\mathcal{A}) = \mathcal{L}_{\mathcal{A}}(\mathcal{A})$  $\label{eq:2.1} \frac{1}{\sqrt{2\pi}}\frac{1}{\sqrt{2\pi}}\int_{0}^{\infty}\frac{1}{\sqrt{2\pi}}\left(\frac{1}{\sqrt{2\pi}}\right)^{2\sqrt{2}}\frac{1}{\sqrt{2\pi}}\int_{0}^{\infty}\frac{1}{\sqrt{2\pi}}\frac{1}{\sqrt{2\pi}}\frac{1}{\sqrt{2\pi}}\frac{1}{\sqrt{2\pi}}\frac{1}{\sqrt{2\pi}}\frac{1}{\sqrt{2\pi}}\frac{1}{\sqrt{2\pi}}\frac{1}{\sqrt{2\pi}}\frac{1}{\sqrt{2\pi}}\frac{1}{\sqrt{2\pi}}\$  $\label{eq:2.1} \mathcal{L}(\mathcal{L}^{\mathcal{L}}_{\mathcal{L}}(\mathcal{L}^{\mathcal{L}}_{\mathcal{L}})) = \mathcal{L}(\mathcal{L}^{\mathcal{L}}_{\mathcal{L}}(\mathcal{L}^{\mathcal{L}}_{\mathcal{L}})) = \mathcal{L}(\mathcal{L}^{\mathcal{L}}_{\mathcal{L}}(\mathcal{L}^{\mathcal{L}}_{\mathcal{L}}))$ 
	- $\mathcal{L}(\mathbf{X})$  and  $\mathcal{L}(\mathbf{X})$  are the set of the set of the set of  $\mathcal{L}(\mathbf{X})$
- $\label{eq:2.1} \frac{1}{\sqrt{2\pi}}\int_{0}^{\infty} \frac{d^2\theta}{\sqrt{2\pi}}\,d\theta\,d\theta.$  $\label{eq:2.1} \begin{split} \mathcal{F}^{(1)}_{\text{max}}(x) &= \mathcal{F}^{(1)}_{\text{max}}(x)\\ &= \mathcal{F}^{(1)}_{\text{max}}(x) + \mathcal{F}^{(2)}_{\text{max}}(x) + \mathcal{F}^{(1)}_{\text{max}}(x) \end{split}$  $\mathcal{L}^{\text{max}}_{\text{max}}$  $\epsilon$  gives  $\epsilon$  .  $\label{eq:2.1} \frac{1}{2} \sum_{i=1}^n \frac{1}{2} \sum_{j=1}^n \frac{1}{2} \sum_{j=1}^n \frac{1}{2} \sum_{j=1}^n \frac{1}{2} \sum_{j=1}^n \frac{1}{2} \sum_{j=1}^n \frac{1}{2} \sum_{j=1}^n \frac{1}{2} \sum_{j=1}^n \frac{1}{2} \sum_{j=1}^n \frac{1}{2} \sum_{j=1}^n \frac{1}{2} \sum_{j=1}^n \frac{1}{2} \sum_{j=1}^n \frac{1}{2} \sum_{j=1}^n \frac{$
- 
- care a specification of a support of the state of the  $\mathcal{A}^{\mathcal{A}}_{\mathcal{A}}$  , where  $\mathcal{A}^{\mathcal{A}}_{\mathcal{A}}$  , and  $\mathcal{A}^{\mathcal{A}}_{\mathcal{A}}$  , and  $\mathcal{A}^{\mathcal{A}}_{\mathcal{A}}$  $\mathcal{A}=\{x_1,\ldots,x_n\}$  , we have a set  $\mathcal{A}=\{x_1,\ldots,x_n\}$ 
	- $\label{eq:1} \mathcal{L}^{\mathcal{A}}(\mathcal{H}_{\mathbf{A}}) = \mathcal{L}^{\mathcal{A}}(\mathcal{H}_{\mathbf{A}}) = \mathcal{L}^{\mathcal{A}}(\mathcal{H}_{\mathbf{A}}) = \mathcal{L}^{\mathcal{A}}(\mathcal{H}_{\mathbf{A}})$ 
		- $\label{eq:2.1} \mathcal{L}(\mathcal{L}_{\mathcal{A}}^{\mathcal{A}}(\mathcal{A}^{\mathcal{A}}),\mathcal{L}_{\mathcal{A}}^{\mathcal{A}}(\mathcal{A}^{\mathcal{A}}),\mathcal{L}_{\mathcal{A}}^{\mathcal{A}}(\mathcal{A}^{\mathcal{A}}),\mathcal{L}_{\mathcal{A}}^{\mathcal{A}}(\mathcal{A}^{\mathcal{A}}),\mathcal{L}_{\mathcal{A}}^{\mathcal{A}}(\mathcal{A}^{\mathcal{A}}),\mathcal{L}_{\mathcal{A}}^{\mathcal{A}}(\mathcal{A}^{\mathcal{A}}),\mathcal{L}_{\$
	- $\mathcal{A}=\mathcal{A}(\mathcal{A})$  , and  $\mathcal{A}=\mathcal{A}(\mathcal{A})$  , and  $\mathcal{A}=\mathcal{A}(\mathcal{A})$  , and
	- $\mathcal{F}^{\mathcal{G}}$  and  $\mathcal{F}^{\mathcal{G}}$  are the set of the set of the set of the  $\mathcal{F}^{\mathcal{G}}$ 
		- $\mathcal{L}^{\mathcal{L}}(\mathcal{A})$  and  $\mathcal{L}^{\mathcal{L}}(\mathcal{A})$
		- $\mathcal{L}^{\frac{1}{2}}(\mathcal{F}^{\frac{1}{2}}(\mathcal{F}^{\frac{$
- and the control of the control of the  $\mathcal{L}_k(\mathcal{G})^{\mathcal{L}_k}_{\mathcal{G}}(\mathcal{G}) \cong \mathcal{L}_k(\mathcal{G}) \cong \mathcal{L}_k(\mathcal{G}) \cong \mathcal{L}_k(\mathcal{G}) \cong \mathcal{L}_k(\mathcal{G}) \cong \mathcal{L}_k(\mathcal{G}) \cong \mathcal{L}_k(\mathcal{G}) \cong \mathcal{L}_k(\mathcal{G})$  $\sim$  and  $\sim$  and  $\sim$  and  $\sim$
- $\sim 10^4$ and a series of the same of the series 数は多度をした 松本 こうこうかい いっこう こうかいしょう  $\mathcal{F}(\mathcal{F})$  , and the set of  $\mathcal{F}(\mathcal{F})$  , we have a set of  $\mathcal{F}(\mathcal{F})$
- $\label{eq:2} \frac{1}{2} \left( \frac{1}{2} \sum_{i=1}^n \frac{1}{2} \sum_{j=1}^n \frac{1}{2} \sum_{j=1}^n \frac{1}{2} \sum_{j=1}^n \frac{1}{2} \sum_{j=1}^n \frac{1}{2} \sum_{j=1}^n \frac{1}{2} \sum_{j=1}^n \frac{1}{2} \sum_{j=1}^n \frac{1}{2} \sum_{j=1}^n \frac{1}{2} \sum_{j=1}^n \frac{1}{2} \sum_{j=1}^n \frac{1}{2} \sum_{j=1}^n \frac{1}{2} \sum_{j$ compatible of all company  $\label{eq:2.1} \frac{1}{2} \left( \frac{1}{2} \frac{1}{2} \left( \frac{1}{2} \right) \left( \frac{1}{2} \right) \left( \frac{1}{2} \right) \left( \frac{1}{2} \right) \left( \frac{1}{2} \right) \left( \frac{1}{2} \right) \left( \frac{1}{2} \right) \left( \frac{1}{2} \right) \left( \frac{1}{2} \right) \left( \frac{1}{2} \right) \left( \frac{1}{2} \right) \left( \frac{1}{2} \right) \left( \frac{1}{2} \right) \left( \frac{1}{2} \right) \left( \frac$  $\mathcal{L}_{\text{max}}$  ,  $\mathcal{L}_{\text{max}}$  ,  $\mathcal{L}_{\text{max}}$  $\frac{1}{2} \left( \frac{1}{2} \right)$  ,  $\frac{1}{2} \left( \frac{1}{2} \right)$  ,  $\frac{1}{2} \left( \frac{1}{2} \right)$
- $\label{eq:2.1} \frac{1}{\sqrt{2}}\int_{\mathbb{R}^3}\frac{1}{\sqrt{2}}\left(\frac{1}{\sqrt{2}}\right)^2\frac{1}{\sqrt{2}}\left(\frac{1}{\sqrt{2}}\right)^2\frac{1}{\sqrt{2}}\left(\frac{1}{\sqrt{2}}\right)^2\frac{1}{\sqrt{2}}\left(\frac{1}{\sqrt{2}}\right)^2.$  $\frac{1}{2} \left( \frac{1}{2} \right) \left( \frac{1}{2} \right)$ of the art of the model of the control of the  $\label{eq:2.1} \mathcal{L}=\mathcal{L}^{\text{max}}_{\text{max}}\left(\mathcal{L}^{\text{max}}_{\text{max}}\left(\mathcal{L}^{\text{max}}_{\text{max}}\right),\mathcal{L}^{\text{max}}_{\text{max}}\right).$
- $\label{eq:QCD} \mathcal{Q}^{(2)} = \sum_{i=1}^n \sum_{j=1}^n \mathcal{Q}^{(2)}_{ij} \mathcal{Q}^{(2)}_{ij} \mathcal{Q}^{(2)}_{ij} \mathcal{Q}^{(2)}_{ij} \mathcal{Q}^{(2)}_{ij} \mathcal{Q}^{(2)}_{ij} \mathcal{Q}^{(2)}_{ij} \mathcal{Q}^{(2)}_{ij} \mathcal{Q}^{(2)}_{ij} \mathcal{Q}^{(2)}_{ij} \mathcal{Q}^{(2)}_{ij} \mathcal{Q}^{(2)}_{ij} \mathcal{Q}^{(2)}_{ij} \mathcal{Q}^{(2)}_{ij} \$ a menunjukan suara sebagai  $\mathcal{L} = \frac{1}{2} \left( \frac{1}{2} \right) \left( \frac{1}{2} \right) \left( \frac{1}{2} \right) \left( \frac{1}{2} \right)$
- and the control of the company of the state of the second control to the state of the Dental Dental Carl Communic  $\mathcal{L}^{\mathcal{L}}(\mathcal{L}^{\mathcal{L}})$  and  $\mathcal{L}^{\mathcal{L}}(\mathcal{L}^{\mathcal{L}})$  are the contributions
- $\mathcal{L}_{\mathcal{A}}$  and the contribution of the contribution of the contribution of  $\mathcal{A}$ antick and Southwest Control (1970)  $\label{eq:2.1} \mathcal{L}(\mathcal{L}) = \mathcal{L}(\mathcal{L}^{\frac{1}{2}}_{\mathcal{L}}(\mathcal{L}))$
- $\partial_{\rho}X^{\mu}(\Omega_{\frac{\nu}{\nu}}(\mathcal{T}_{\nu}(\mathcal{F})))\leq \mathcal{F}(\mathcal{F}(\mathcal{F})))\leq \mathcal{F}(\mathcal{F}(\mathcal{F})))\leq \mathcal{F}(\mathcal{F}(\mathcal{F})).$  $\label{eq:2.1} \begin{split} \Delta\mathcal{D}_{\mathcal{A}}(\mathcal{A})\Delta\mathcal{D}_{\mathcal{A}}(\mathcal{A})\Delta\mathcal{A}_{\mathcal{A}}(\mathcal{A})\Delta\mathcal{A}_{\mathcal{A}}(\mathcal{A})\Delta\mathcal{A}_{\mathcal{A}}(\mathcal{A})\Delta\mathcal{A}_{\mathcal{A}}(\mathcal{A})\Delta\mathcal{A}_{\mathcal{A}}(\mathcal{A})\Delta\mathcal{A}_{\mathcal{A}}(\mathcal{A})\Delta\mathcal{A}_{\mathcal{A}}(\mathcal{A})\Delta\mathcal{A}_{\mathcal{A}}(\mathcal{A})\Delta\mathcal{$  $\frac{1}{\sqrt{2}}$  $\sim 10^7$
- $\label{eq:2.1} \frac{1}{2}\sum_{i=1}^{n} \frac{1}{2} \left( \frac{1}{2} \sum_{i=1}^{n} \frac{1}{2} \sum_{i=1}^{n} \frac{1}{2} \sum_{i=1}^{n} \frac{1}{2} \sum_{i=1}^{n} \frac{1}{2} \sum_{i=1}^{n} \frac{1}{2} \sum_{i=1}^{n} \frac{1}{2} \sum_{i=1}^{n} \frac{1}{2} \sum_{i=1}^{n} \frac{1}{2} \sum_{i=1}^{n} \frac{1}{2} \sum_{i=1}^{n} \frac{1}{2} \sum_{i=1}^{$  $\label{eq:2.1} \mathcal{L}(\mathcal{L}^{\mathcal{L}}_{\mathcal{L}}(\mathcal{L}^{\mathcal{L}}_{\mathcal{L}})) = \mathcal{L}(\mathcal{L}^{\mathcal{L}}_{\mathcal{L}}(\mathcal{L}^{\mathcal{L}}_{\mathcal{L}})) = \mathcal{L}(\mathcal{L}^{\mathcal{L}}_{\mathcal{L}}(\mathcal{L}^{\mathcal{L}}_{\mathcal{L}})) = \mathcal{L}(\mathcal{L}^{\mathcal{L}}_{\mathcal{L}}(\mathcal{L}^{\mathcal{L}}_{\mathcal{L}}))$

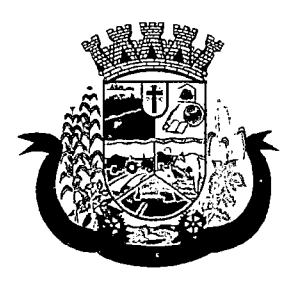

Estado do Paraná '

- 2 Deverá permitir que no cadastro de imunobioiógicos, possa ser associado o código do imunobioiógicos do sistema SI-PI;
- 3 Deverá permitir o cadastro dos imunobioiógicos incompatíveis entre si, definindo o intervalo mínimo de aplicação em dias;
- 4 Deverá permitir o relacionamento dos diluentes associados à aplicação dos imunobioiógicos;
- 5 Deverá permitir o cadastro de EAVP (Eventos Adversos Pós Vacinação);
- 6 Deverá permitir a definição das regras para o aprazamento automático após a aplicação dos imunobioiógicos indicando a próxima dose e o intervalo em dias para sua aplicação;
- 7 Deverá permitir o cadastro dos imunobioiógicos equivalentes, ou seja, um ou mais imunobioiógicos e doses que quando aplicados, eqüivalem a aplicações de outro, não o considerando pendente ou atrasado;
- 8 Deverá permitir a definição do quadro de cobertura dos imunobioiógicos aplicáveis segundo os critérios:

a) Estratégia: Rotina, Especial...;

b) Dose:  $1<sup>a</sup>$  Dose,  $2<sup>a</sup>$  Dose...;

- c) Faixa Etária do SIPNI;
- d) Idade Mínima: Anos, Meses e Dias;
- e) Idade Máxima: Anos, Meses e Dias;
- f) Sexo;
- g)Aplicação em Gestantes: Indiferente, Recomendado, Não-Recomendado;
- 9 Deverá permitir o cadastro de campanhas dos imunobioiógicos e multivacinação (Várias imunobioiógicos por campanha);
- 10 Deverá permitir a definição dos grupos de vacinação da campanha bem como a meta de aplicações, os imunobioiógicos, dose e a população alvo;
- 11 Deverá permitir a definição das faixas etárias dos grupos de vacinação com a idade inicial e final em anos, meses e dias;
- 12 Deverá permitira configuração da exibição dos imunobioiógicos desejadas na carteira de vacinação;
- 13 Deverá permitir a configuração da seqüência da exibição desejada dos imunobioiógicos na carteira de vacinação;
- 14 Deverá permitir o uso de uma nomenclatura reduzida para a apresentação do nome dos imunobioiógicos na carteira de vacinação;
- 15 Deverá possuir parametrização para a exibição de alertas ao operador sobre os imunobioiógicos atrasadas do paciente;
- 16 Deverá classificar o estado/situação da exibição dos imunobioiógicos na carteira de vacinação por cores parametrizadas de acordo com a necessidade da SMS, exemplo: Azul, imunobioiógicos já aplicadas ou resgatadas; Verde, imunobioiógicos dentro do prazo de aplicação; Vermelho, imunobioiógicos fora do prazo de aplicação; Cinza, imunobioiógicos ou dose sem aplicação/Efeito;
- 17 Deverá dividir a carteira de vacinação por faixa etária (Crianças, idade menor que 10 anos, Adolescentes, idade entre 10 e 20 anos, Adultos, idade entre 20 e 60 anos e Idosos, idade maior que 60 anos);

 $\label{eq:2.1} \frac{1}{\sqrt{2}}\sum_{i=1}^n\frac{1}{\sqrt{2}}\sum_{i=1}^n\frac{1}{\sqrt{2}}\sum_{i=1}^n\frac{1}{\sqrt{2}}\sum_{i=1}^n\frac{1}{\sqrt{2}}\sum_{i=1}^n\frac{1}{\sqrt{2}}\sum_{i=1}^n\frac{1}{\sqrt{2}}\sum_{i=1}^n\frac{1}{\sqrt{2}}\sum_{i=1}^n\frac{1}{\sqrt{2}}\sum_{i=1}^n\frac{1}{\sqrt{2}}\sum_{i=1}^n\frac{1}{\sqrt{2}}\sum_{i=1}^n\frac$ 

 $\mathcal{H}^{\mathcal{A}}_{\mathcal{A}}$  and  $\mathcal{H}^{\mathcal{A}}_{\mathcal{A}}$  are the contribution of the contribution of  $\mathcal{H}^{\mathcal{A}}$ 

 $\label{eq:2.1} \begin{split} \mathcal{S}^{(1)}(z) &= \mathcal{S}^{(1)}(z) \ , \\ \mathcal{S}^{(2)}(z) &= \mathcal{S}^{(1)}(z) \ , \\ \mathcal{S}^{(2)}(z) &= \mathcal{S}^{(2)}(z) \ , \\ \end{split}$ 

 $\begin{aligned} \frac{1}{2} \sum_{i=1}^{n} \frac{1}{2} \sum_{j=1}^{n} \frac{1}{2} \sum_{j=1}^{n} \frac{1}{2} \sum_{j=1}^{n} \frac{1}{2} \sum_{j=1}^{n} \frac{1}{2} \sum_{j=1}^{n} \frac{1}{2} \sum_{j=1}^{n} \frac{1}{2} \sum_{j=1}^{n} \frac{1}{2} \sum_{j=1}^{n} \frac{1}{2} \sum_{j=1}^{n} \frac{1}{2} \sum_{j=1}^{n} \frac{1}{2} \sum_{j=1}^{n} \frac{1}{2} \sum_{j$  $\sim 10^{-1}$  $\label{eq:1} \mathbf{v} = \mathbf{v} \cdot \mathbf{v} + \mathbf{v} \cdot \mathbf{v} + \mathbf{v} \cdot \mathbf{v} + \mathbf{v}$  $\mathcal{L}^{\text{max}}_{\text{max}}$ 

 $\Omega$  and the contribution of the contribution of the contribution of  $\Omega$  $\label{eq:2.1} \mathcal{E}(\mathbf{z}^{\prime},\mathbf{z}^{\prime})=\mathcal{E}(\mathbf{z}^{\prime},\mathbf{z}^{\prime})=\mathcal{E}(\mathbf{z}^{\prime},\mathbf{z}^{\prime})=\mathcal{E}(\mathbf{z}^{\prime}).$ 

 $\label{eq:2.1} \begin{split} \mathcal{L}_{\text{max}}(\mathbf{r},\mathbf{r}) = \mathcal{L}_{\text{max}}(\mathbf{r},\mathbf{r}) \mathcal{L}_{\text{max}}(\mathbf{r},\mathbf{r}) \mathcal{L}_{\text{max}}(\mathbf{r},\mathbf{r}) \mathcal{L}_{\text{max}}(\mathbf{r},\mathbf{r},\mathbf{r}) \mathcal{L}_{\text{max}}(\mathbf{r},\mathbf{r},\mathbf{r},\mathbf{r}) \mathcal{L}_{\text{max}}(\mathbf{r},\mathbf{r},\mathbf{r},\mathbf{r},\mathbf{r},\mathbf{r},\math$  $\mathcal{A}^{\mathcal{A}}$  $\sim$   $\sim$ 

 $\mathcal{L}^{\text{max}}_{\text{max}}$  , where  $\mathcal{L}^{\text{max}}_{\text{max}}$  $\label{eq:2.1} \mathcal{L}(\mathcal{L}^{\text{max}}_{\mathcal{L}}(\mathcal{L}^{\text{max}}_{\mathcal{L}}),\mathcal{L}^{\text{max}}_{\mathcal{L}^{\text{max}}_{\mathcal{L}}(\mathcal{L}^{\text{max}}_{\mathcal{L}^{\text{max}}_{\mathcal{L}^{\text{max}}_{\mathcal{L}^{\text{max}}_{\mathcal{L}^{\text{max}}_{\mathcal{L}^{\text{max}}_{\mathcal{L}^{\text{max}}_{\mathcal{L}^{\text{max}}_{\mathcal{L}^{\text{max}}_{\mathcal{L}^{\text{max}}_{\mathcal{$ 

 $\Delta\sigma_{\rm{eff}}=0.01$  and  $\sigma_{\rm{eff}}=0.01$ 

 $\label{eq:2.1} \frac{1}{\sqrt{2}}\int_{\mathbb{R}^{2}}\left|\frac{d\mathbf{r}}{d\mathbf{r}}\right|^{2}d\mathbf{r}=\frac{1}{2}\int_{\mathbb{R}^{2}}\left|\frac{d\mathbf{r}}{d\mathbf{r}}\right|^{2}d\mathbf{r}=\frac{1}{2}\int_{\mathbb{R}^{2}}\left|\frac{d\mathbf{r}}{d\mathbf{r}}\right|^{2}d\mathbf{r}.$ 

 $\label{eq:2.1} \frac{1}{2} \sum_{i=1}^n \frac{1}{2} \sum_{j=1}^n \frac{1}{2} \sum_{j=1}^n \frac{1}{2} \sum_{j=1}^n \frac{1}{2} \sum_{j=1}^n \frac{1}{2} \sum_{j=1}^n \frac{1}{2} \sum_{j=1}^n \frac{1}{2} \sum_{j=1}^n \frac{1}{2} \sum_{j=1}^n \frac{1}{2} \sum_{j=1}^n \frac{1}{2} \sum_{j=1}^n \frac{1}{2} \sum_{j=1}^n \frac{1}{2} \sum_{j=1}^n \frac{$ 

 $\mathcal{L}^{\text{max}}_{\text{max}}$  and  $\mathcal{L}^{\text{max}}_{\text{max}}$  $\label{eq:2.1} \begin{split} \frac{1}{\sqrt{2}}\mathbf{1}_{\mathcal{M}}\mathbf{1}_{\mathcal{M}}\mathbf{$  $\label{eq:2.1} \frac{1}{\sqrt{2\pi}}\frac{d^2\mathbf{r}}{d\mathbf{r}}\left(\frac{\partial\mathbf{r}}{\partial\mathbf{r}}\right)^2\frac{d^2\mathbf{r}}{d\mathbf{r}}\left(\frac{\partial\mathbf{r}}{\partial\mathbf{r}}\right)^2\frac{d^2\mathbf{r}}{d\mathbf{r}}\left(\frac{\partial\mathbf{r}}{\partial\mathbf{r}}\right)^2\frac{d^2\mathbf{r}}{d\mathbf{r}}\left(\frac{\partial\mathbf{r}}{\partial\mathbf{r}}\right)^2\frac{d^2\mathbf{r}}{d\mathbf{r}}\left(\$ 

 $\mathcal{L}^{\text{max}}_{\text{max}}$  and  $\mathcal{L}^{\text{max}}_{\text{max}}$  $\label{eq:2.1} \frac{1}{\sqrt{2\pi}}\frac{1}{\sqrt{2\pi}}\frac{1}{\sqrt$ 

 $\label{eq:2} \mathcal{L}_{\text{max}} = \mathcal{L}_{\text{max}} + \mathcal{L}_{\text{max}} + \mathcal{L}_{\text{max}}$  $\label{eq:2.1} \mathcal{L} = \mathcal{L} \left( \mathcal{L} \right) \left( \mathcal{L} \right) \left( \mathcal{L} \right)$ 

 $\mathcal{L}^{\mathcal{L}}(\mathcal{L}^{\mathcal{L}})$  , and the set of the set of the set of  $\mathcal{L}^{\mathcal{L}}$  $\label{eq:2.1} \frac{1}{\sqrt{2}}\int_{0}^{\infty}\frac{1}{\sqrt{2\pi}}\left(\frac{1}{\sqrt{2\pi}}\right)^{2}d\mu\left(\frac{1}{\sqrt{2\pi}}\right) \frac{d\mu}{\sqrt{2\pi}}\,.$ 

 $\mathcal{L}^{\text{max}}_{\text{max}}$  , where  $\mathcal{L}^{\text{max}}_{\text{max}}$  $\Delta \sim 10^{11}$ 

 $\label{eq:2.1} \begin{split} \mathcal{L}_{\text{max}}(\mathbf{r}) & = \frac{1}{2} \mathcal{L}_{\text{max}}(\mathbf{r}) \mathcal{L}_{\text{max}}(\mathbf{r}) \\ & = \frac{1}{2} \mathcal{L}_{\text{max}}(\mathbf{r}) \mathcal{L}_{\text{max}}(\mathbf{r}) \mathcal{L}_{\text{max}}(\mathbf{r}) \\ & = \frac{1}{2} \mathcal{L}_{\text{max}}(\mathbf{r}) \mathcal{L}_{\text{max}}(\mathbf{r}) \mathcal{L}_{\text{max}}(\mathbf{r}) \mathcal{L}_{\text{max}}(\mathbf{r}) \\ & = \frac{1$ 

 $\label{eq:2.1} \frac{1}{\sqrt{2\pi}}\left(\frac{1}{\sqrt{2\pi}}\right)^{1/2}\left(\frac{1}{\sqrt{2\pi}}\right)^{1/2}\left(\frac{1}{\sqrt{2\pi}}\right)^{1/2}\left(\frac{1}{\sqrt{2\pi}}\right)^{1/2}\left(\frac{1}{\sqrt{2\pi}}\right)^{1/2}\left(\frac{1}{\sqrt{2\pi}}\right)^{1/2}\left(\frac{1}{\sqrt{2\pi}}\right)^{1/2}\left(\frac{1}{\sqrt{2\pi}}\right)^{1/2}\left(\frac{1}{\sqrt{2\pi}}\right)^{1/2}\left(\frac{1}{\sqrt{$  $\mathcal{L}(\mathcal{A})$  and  $\mathcal{L}(\mathcal{A})$  $\mathcal{L}_{\rm{max}}$  . We can express the space of  $\mathcal{L}_{\rm{max}}$ 

 $\mathcal{L}^{\mathcal{L}}(\mathcal{L}^{\mathcal{L}})$  is the contribution of the contribution of  $\mathcal{L}^{\mathcal{L}}$ 

 $\label{eq:2.1} \frac{1}{\sqrt{2\pi}}\int_{\mathbb{R}^3}\frac{1}{\sqrt{2\pi}}\left(\frac{1}{\sqrt{2\pi}}\right)^2\frac{d\theta}{\sqrt{2\pi}}\,d\theta\,d\theta\,.$  $\sim 10^{-10}$ 

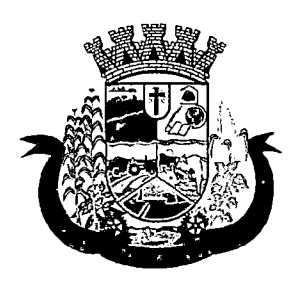

Estado do Paraná

- 18 Deverá possuir área específica na carteira de vacinação para gestantes, onde o sistema deverá exibir os imunobiológicos aplicados e recomendados para as gestantes;
- 19 Deverá exibir a carteira de vacinação do paciente de forma intuitiva ao profissional da saúde, em layout semelhante a carteira de vacinação distribuída pelo MS, facilitando a visualização e o registro das aplicações;
- 20 Deverá permitir o registro de uma aplicação a partir de um clique sobre um imunobiológicos na carteira de vacinação;
- 21 Não deverá permitir que a aplicação de um imunobiológico que não estejam no quadro de cobertura;
- 22 Deverá alertar ao operador no momento de uma aplicação de um imunobiológico que não seja recomendado para a faixa etária, sexo, ou gestante (mulheres entre 10 e 49 anos) que o imunobiológico não é recomendado, permitindo que o operador cancele a operação ou proceda com o registo da aplicação. Caso confirme a aplicação, o sistema deverá registrar que o imunobiológico foi aplicado inadvertidamente. (Esta informação deverá ser enviada ao SI-PNI);
- 23 Deverá alertar ao operador no momento de uma aplicação de um imunobiológico se ela é incompatível com alguma outro imunobiológico aplicado dentro de um prazo especificado no cadastro de incompatibilidades de imunobiológicos, detalhando qual o imunobiológico incompatível que foi encontrado, permitindo que o operador cancele a operação ou proceda com o registo da aplicação. Caso confirme a aplicação, o sistema deverá registrar que o imunobiológicos foi aplicado inadvertidamente. (Esta informação deverá ser enviada ao SI-PNI);
- 24 Deverá alertar ao operador no momento de uma aplicação de um imunobiológicos em uma gestante, se ela é recomendada. Se não for recomenda e o operador confirme a aplicação, o sistema deverá registrar que o imunobiológicos foi aplicado inadvertidamente. (Esta informação deverá ser enviada ao SI-PNI);
- 25 Deverá gerar automaticamente o aprazamento para a próxima dose do imunobiológico conforme configurado no quadro de cobertura;
- 26 Deverá verificar ao aplicar um imunobiológico do tipo "Soro" a quantidade de doses do tratamento e baixalas automaticamente do estoque;
- 27 Deverá verificar no momento de uma aplicação de um imunobiológico, se ele requer um diluente, caso sim, exibir um campo para que seja selecionado o diluente e seu lote. Devem ser relacionados nesse campo apenas os diluentes associados ao imunobiológico, definidos no seu cadastro;
- 28 Deverá verificar ao aplicar um imunobiológico, se o frasco dele e do diluente possuem mais de uma dose, efetuando os seguintes tratamentos: Caso não possua nenhum frasco aberto na unidade com doses disponíveis, o sistema deverá abrir automaticamente um novo frasco; Caso já possua um frasco aberto, deverá informar a quantidade de doses já usadas e a possibilidade do usuário abrir um novo frasco. Neste caso as doses do último frasco deverão ser inutilizadas automaticamente pelo sistema;
- 29 Deverá obrigar o usuário no momento da aplicação de um imunobiológico de campanha, informar a campanha e o grupo de vacinação para o qual a aplicação será contabilizada;
- 30 Deverá permitir a alteração de uma aplicação de um imunobiológico a partir de um clique sobre um imunobiológico já aplicado na carteira de vacinação;
- 31 Deverá permitir a exclusão de uma aplicação de imunobiológico a partir de um clique sobre um imunobiológico já aplicado na carteira de vacinação;
- 32 Deverá ao excluir uma aplicação de um imunobiológico, retornar para o estoque a quantidade do frasco usado;

 $\label{eq:2.1} \mathcal{L}(\mathcal{L}^{\mathcal{L}}_{\mathcal{L}}(\mathcal{L}^{\mathcal{L}}_{\mathcal{L}})) = \mathcal{L}(\mathcal{L}^{\mathcal{L}}_{\mathcal{L}}(\mathcal{L}^{\mathcal{L}}_{\mathcal{L}})) = \mathcal{L}(\mathcal{L}^{\mathcal{L}}_{\mathcal{L}}(\mathcal{L}^{\mathcal{L}}_{\mathcal{L}})) = \mathcal{L}(\mathcal{L}^{\mathcal{L}}_{\mathcal{L}}(\mathcal{L}^{\mathcal{L}}_{\mathcal{L}}))$ when the control of the state of the

 $\label{eq:2} \begin{split} \mathcal{L}^{(1)}_{\text{max}}&=\mathcal{L}^{(1)}_{\text{max}}\left(\mathcal{L}^{(1)}_{\text{max}}\right)\\ &\leq\mathcal{L}^{(1)}_{\text{max}}\left(\mathcal{L}^{(1)}_{\text{max}}\right)\\ &\leq\mathcal{L}^{(1)}_{\text{max}}\left(\mathcal{L}^{(1)}_{\text{max}}\right)\\ &\leq\mathcal{L}^{(1)}_{\text{max}}\left(\mathcal{L}^{(1)}_{\text{max}}\right)\\ &\leq\mathcal{L}^{(1)}_{\text{max}}\left(\mathcal{L$  $\sim 10^{11}$  $\sigma_{\rm{max}}$  and  $\sigma_{\rm{max}}$  $\mathcal{A}^{\mathcal{A}}$  and  $\mathcal{A}^{\mathcal{A}}$  are  $\mathcal{A}^{\mathcal{A}}$  . In the  $\mathcal{A}^{\mathcal{A}}$ 

 $\label{eq:2.1} \mathcal{L}(\mathcal{L}(\mathcal{L})) = \mathcal{L}(\mathcal{L}(\mathcal{L})) = \mathcal{L}(\mathcal{L}(\mathcal{L})) = \mathcal{L}(\mathcal{L}(\mathcal{L})) = \mathcal{L}(\mathcal{L}(\mathcal{L})) = \mathcal{L}(\mathcal{L}(\mathcal{L})) = \mathcal{L}(\mathcal{L}(\mathcal{L})) = \mathcal{L}(\mathcal{L}(\mathcal{L})) = \mathcal{L}(\mathcal{L}(\mathcal{L})) = \mathcal{L}(\mathcal{L}(\mathcal{L})) = \mathcal{L}(\mathcal{L}(\mathcal{L})) = \math$  $\mathcal{C}=\mathcal{C}(\mathcal{C})$  , we can expect that

 $\label{eq:2} \frac{1}{\sqrt{2}}\left(\frac{1}{\sqrt{2}}\right)^{2}$  $\mathcal{O}_{\mathcal{F}}$  , we can also assume that  $\mathcal{O}_{\mathcal{F}}$  $\mathcal{L}^{\text{max}}_{\text{max}}$  $\label{eq:2.1} \mathcal{L}(\mathcal{L}^{\mathcal{L}}_{\mathcal{L}}(\mathcal{L}^{\mathcal{L}}_{\mathcal{L}})) \leq \mathcal{L}(\mathcal{L}^{\mathcal{L}}_{\mathcal{L}}(\mathcal{L}^{\mathcal{L}}_{\mathcal{L}})) \leq \mathcal{L}(\mathcal{L}^{\mathcal{L}}_{\mathcal{L}}(\mathcal{L}^{\mathcal{L}}_{\mathcal{L}}))$ 

 $\label{eq:2} \mathcal{E}_{\Delta} = S(\mathcal{D}_{\mathcal{A}}) \otimes \mathcal{D}_{\mathcal{A}} \otimes \mathcal{D}_{\mathcal{A}} \otimes \mathcal{D}_{\mathcal{A}}$  $\label{eq:2.1} \mathcal{L}(\mathbf{r}) = \mathcal{L}(\mathbf{r}) \mathcal{L}(\mathbf{r}) = \mathcal{L}(\mathbf{r}) \mathcal{L}(\mathbf{r}) = \mathcal{L}(\mathbf{r})$  $\mu$  is a set of  $\mu$  . The set of  $\mu$  $\epsilon_{\rm{max}}$  $\label{eq:2.1} \frac{1}{\sqrt{2\pi}}\int_{0}^{\infty}\frac{1}{\sqrt{2\pi}}\left(\frac{1}{\sqrt{2\pi}}\right)^{2\alpha} \frac{1}{\sqrt{2\pi}}\frac{1}{\sqrt{2\pi}}\int_{0}^{\infty}\frac{1}{\sqrt{2\pi}}\frac{1}{\sqrt{2\pi}}\frac{1}{\sqrt{2\pi}}\frac{1}{\sqrt{2\pi}}\frac{1}{\sqrt{2\pi}}\frac{1}{\sqrt{2\pi}}\frac{1}{\sqrt{2\pi}}\frac{1}{\sqrt{2\pi}}\frac{1}{\sqrt{2\pi}}\frac{1}{\sqrt{2\pi}}\frac{$  $\label{eq:1} \begin{array}{l} \mathcal{H}^{\mathcal{L}}(\mathbb{R}^d) \times \mathbb{R}^{d \times d} \times \mathbb{R}^{d \times d} \times \mathbb{R}^{d \times d} \times \mathbb{R}^{d \times d} \times \mathbb{R}^{d \times d} \times \mathbb{R}^{d \times d} \times \mathbb{R}^{d \times d} \times \mathbb{R}^{d \times d} \times \mathbb{R}^{d \times d} \times \mathbb{R}^{d \times d} \times \mathbb{R}^{d \times d} \times \mathbb{R}^{d \times d} \times \mathbb{R}^{d \times d} \times$  $\label{eq:2.1} \mathcal{L}(\mathcal{L}^{\mathcal{L}}(\mathcal{L}^{\mathcal{L}}(\mathcal{L}^{\mathcal{L}}(\mathcal{L}^{\mathcal{L}}(\mathcal{L}^{\mathcal{L}}(\mathcal{L}^{\mathcal{L}}(\mathcal{L}^{\mathcal{L}}(\mathcal{L}^{\mathcal{L}}(\mathcal{L}^{\mathcal{L}}(\mathcal{L}^{\mathcal{L}}))))))$  $\sim 10^{10}$ 

 $\label{eq:2} \frac{1}{\sqrt{2}}\frac{d\mathbf{r}}{d\mathbf{r}} = \frac{1}{2}\frac{d\mathbf{r}}{d\mathbf{r}}.$  $\label{eq:2.1} \frac{d\mathbf{q}}{d\mathbf{q}} = \frac{1}{\sqrt{2\pi}}\left(\frac{1}{\sqrt{2\pi}}\right)^{1/2} \left(\frac{1}{\sqrt{2\pi}}\right)^{1/2} \left(\frac{1}{\sqrt{2\pi}}\right)^{1/2} \left(\frac{1}{\sqrt{2\pi}}\right)^{1/2} \left(\frac{1}{\sqrt{2\pi}}\right)^{1/2} \left(\frac{1}{\sqrt{2\pi}}\right)^{1/2} \left(\frac{1}{\sqrt{2\pi}}\right)^{1/2} \left(\frac{1}{\sqrt{2\pi}}\right)^{1/2} \left(\frac$ 医三角 医上皮 医自动性静脉  $\mathcal{L}^{\mathcal{L}}(\mathcal{H})$  and  $\mathcal{L}^{\mathcal{L}}(\mathcal{L})$  $\mathcal{L}_{\mathcal{A}}$  and  $\mathcal{L}_{\mathcal{A}}$  are the set of the set of the set of the field  $\mathcal{L}_{\mathcal{A}}$ 

 $\sim 10^{-10}$  $\label{eq:3.1} \frac{1}{\sqrt{2}}\left(\frac{1}{\sqrt{2}}\right)^2\left(\frac{1}{\sqrt{2}}\right)^2\left(\frac{1}{\sqrt{2}}\right)^2\left(\frac{1}{\sqrt{2}}\right)^2\left(\frac{1}{\sqrt{2}}\right)^2\left(\frac{1}{\sqrt{2}}\right)^2\left(\frac{1}{\sqrt{2}}\right)^2\left(\frac{1}{\sqrt{2}}\right)^2\left(\frac{1}{\sqrt{2}}\right)^2\left(\frac{1}{\sqrt{2}}\right)^2\left(\frac{1}{\sqrt{2}}\right)^2\left(\frac{1}{\sqrt{2}}\right)^2\left(\frac{1}{\sqrt$  $\label{eq:2.1} \frac{1}{2} \int_{\mathbb{R}^3} \left( \int_{\mathbb{R}^3} \left| \int_{\mathbb{R}^3} \left| \int_{\mathbb{R}^3} \left| \int_{\mathbb{R}^3} \left| \int_{\mathbb{R}^3} \left| \int_{\mathbb{R}^3} \left| \int_{\mathbb{R}^3} \left| \int_{\mathbb{R}^3} \left| \int_{\mathbb{R}^3} \left| \int_{\mathbb{R}^3} \left| \int_{\mathbb{R}^3} \left| \int_{\mathbb{R}^3} \left| \int_{\mathbb{R}$  $\label{eq:R1} \mathcal{L} \mathcal{D}^{\text{R}} = \mathcal{L} \mathcal{L} \$ 

 $\label{eq:3.1} \partial^4 g_3 = \partial^2 \partial^2 - \partial^2 \partial^2 + \partial^2 \partial^2 - \partial^2 \partial^2$  $\phi_1$  , gravitation and  $\phi_1$  and  $\beta$  $\sim 10^{11}$  km  $^{-1}$  $\label{eq:2.1} \mathcal{F}^{(1)}_{\mathcal{F}}\left(\mathcal{F}^{(2)}_{\mathcal{F}}\right) = \mathcal{F}^{(1)}_{\mathcal{F}}\left(\mathcal{F}^{(1)}_{\mathcal{F}}\right) = \mathcal{F}^{(2)}_{\mathcal{F}}\left(\mathcal{F}^{(1)}_{\mathcal{F}}\right)$ 

 $\label{eq:3} \mathcal{N}(\mathcal{L},\mathcal{L}) = \mathcal{N}(\mathcal{L}(\mathcal{L},\mathcal{L})) = \mathcal{N}(\mathcal{L}(\mathcal{L},\mathcal{L})) = \mathcal{N}(\mathcal{L}(\mathcal{L},\mathcal{L}))$  $\sigma_{\rm eff}$  , and the set of the set of the set of  $\sigma_{\rm eff}$  $\sim 10^{-1}$  $\label{eq:2} \frac{1}{2} \int_{\mathbb{R}^3} \frac{1}{\sqrt{2}} \, \frac{1}{\sqrt{2}} \, \frac$ 

 $\begin{aligned} \text{where}&\quad \frac{1}{2}\left( \frac{1}{2}\right) \left( \frac{1}{2}\right) \left( \frac{1}{2}\$  $\mathcal{L}^{\mathcal{A}}$  , and  $\mathcal{L}^{\mathcal{A}}$  , and  $\mathcal{L}^{\mathcal{A}}$  , and  $\mathcal{L}^{\mathcal{A}}$  , and  $\mathcal{L}^{\mathcal{A}}$  $\Delta \sim 10^{11}$ Service Construction

 $\label{eq:2} \mathcal{L}_{\mathcal{A}}(\mathcal{L}_{\mathcal{A}}) = \mathcal{L}_{\mathcal{A}}(\mathcal{A}_{\mathcal{A}}) = \mathcal{L}_{\mathcal{A}}(\mathcal{A}_{\mathcal{A}}) \mathcal{L}_{\mathcal{A}}(\mathcal{A}_{\mathcal{A}})$ Ash present provided to the  $\mathcal{L}_{\text{max}}$  and  $\mathcal{L}_{\text{max}}$  $\sim 10^{11}$  $\mathcal{L}^{\mathcal{L}}$  , where  $\mathcal{L}^{\mathcal{L}}$  is the contribution of the  $\mathcal{L}^{\mathcal{L}}$ 

Report Follows Control Andrews  $\mathcal{L}^{\text{max}}(\mathbf{G})$  , where  $\mathcal{L}^{\text{max}}(\mathbf{G})$ and the state of the state of the state  $\label{eq:2} \begin{split} \mathcal{L}_{\text{max}}(\mathbf{r}) = \frac{1}{2} \sum_{i=1}^{N} \mathcal{L}_{\text{max}}(\mathbf{r}) \\ \mathcal{L}_{\text{max}}(\mathbf{r}) = \frac{1}{2} \sum_{i=1}^{N} \mathcal{L}_{\text{max}}(\mathbf{r}) \\ \mathcal{L}_{\text{max}}(\mathbf{r}) = \frac{1}{2} \sum_{i=1}^{N} \mathcal{L}_{\text{max}}(\mathbf{r}) \\ \mathcal{L}_{\text{max}}(\mathbf{r}) = \frac{1}{2} \sum_{i=1}^{N} \mathcal{L}_{\text{max}}(\mathbf$ 

 $\begin{split} &\lim_{\varepsilon\to 0} \frac{1}{\varepsilon} \int_{\mathbb{R}^3} \frac{d\mathbf{q}}{|\mathbf{q}|^2} \, d\mathbf{q} \, d\mathbf{q} \, d\mathbf{q} \, d\mathbf{q} \, d\mathbf{q} \, d\mathbf{q} \, d\mathbf{q} \, d\mathbf{q} \, d\mathbf{q} \, d\mathbf{q} \, d\mathbf{q} \, d\mathbf{q} \, d\mathbf{q} \, d\mathbf{q} \, d\mathbf{q} \, d\mathbf{q} \, d\mathbf{q} \, d\mathbf{$  $\label{eq:2} \begin{split} \mathcal{L}_{\text{max}}(\mathbf{r},\mathbf{r}) = \mathcal{L}_{\text{max}}(\mathbf{r},\mathbf{r}) \\ \mathcal{L}_{\text{max}}(\mathbf{r},\mathbf{r}) = \mathcal{L}_{\text{max}}(\mathbf{r},\mathbf{r}) = \mathcal{L}_{\text{max}}(\mathbf{r},\mathbf{r}) \end{split}$  $\mathcal{L}_{\text{max}}$  and  $\mathcal{L}_{\text{max}}$  $\label{eq:2.1} \frac{1}{2\pi}\left(\frac{1}{2\pi}\right)^2\frac{1}{2\pi}\left(\frac{1}{2\pi}\right)^2\frac{1}{2\pi}\left(\frac{1}{2\pi}\right)^2\frac{1}{2\pi}\left(\frac{1}{2\pi}\right)^2\frac{1}{2\pi}\left(\frac{1}{2\pi}\right)^2\frac{1}{2\pi}\left(\frac{1}{2\pi}\right)^2\frac{1}{2\pi}\left(\frac{1}{2\pi}\right)^2\frac{1}{2\pi}\left(\frac{1}{2\pi}\right)^2\frac{1}{2\pi}\left(\frac{1}{2\pi}\right)^2\frac{1}{2\pi}\left(\frac{$  $\sim 10^6$ 

 $\label{eq:2.1} \rho_{\rm{max}}(\mathbf{r}) = 2 \mathbf{r} \cdot \mathbf{r}^{\mathrm{H}} \cdot \mathbf{r}^{\mathrm{H}} \cdot \mathbf{r}^{\mathrm{H}} \cdot \mathbf{r}^{\mathrm{H}} \cdot \mathbf{r}^{\mathrm{H}}$  $\label{eq:2.1} \frac{1}{\sqrt{2\pi}}\sum_{i=1}^n\frac{1}{\sqrt{2\pi}}\sum_{i=1}^n\frac{1}{\sqrt{2\pi}}\sum_{i=1}^n\frac{1}{\sqrt{2\pi}}\sum_{i=1}^n\frac{1}{\sqrt{2\pi}}\sum_{i=1}^n\frac{1}{\sqrt{2\pi}}\sum_{i=1}^n\frac{1}{\sqrt{2\pi}}\sum_{i=1}^n\frac{1}{\sqrt{2\pi}}\sum_{i=1}^n\frac{1}{\sqrt{2\pi}}\sum_{i=1}^n\frac{1}{\sqrt{2\pi}}\sum_{i=1}^n\$ 

 $\label{eq:2.1} \frac{d\mathbf{r}}{d\mathbf{r}} = \frac{d\mathbf{r}}{d\mathbf{r}} \left[ \frac{d\mathbf{r}}{d\mathbf{r}} + \frac{d\mathbf{r}}{d\mathbf{r}} \right] \left[ \frac{d\mathbf{r}}{d\mathbf{r}} + \frac{d\mathbf{r}}{d\mathbf{r}} \right] \left[ \frac{d\mathbf{r}}{d\mathbf{r}} + \frac{d\mathbf{r}}{d\mathbf{r}} \right] \, .$  $\mathcal{F}(\mathcal{L}_\mathcal{A})$  and the contribution of the contribution of the contribution of  $\mathcal{L}_\mathcal{A}$  $\Omega_{\rm{DM}}$  , provided a set of  $\Omega_{\rm{DM}}$  , where  $\Omega_{\rm{DM}}$  $\mathcal{A}^{(1)}$  $\label{eq:2.1} \mathcal{L}^{\mathcal{A}}(\mathcal{A}^{\mathcal{A}}_{\mathcal{A}}) = \mathcal{L}^{\mathcal{A}}(\mathcal{A}^{\mathcal{A}}_{\mathcal{A}}) = \mathcal{L}^{\mathcal{A}}(\mathcal{A}^{\mathcal{A}}_{\mathcal{A}})$ 

 $\mathcal{L}_{\text{max}}$  , where  $\mathcal{L}_{\text{max}}$ 

 $\mathcal{L}_{\mathcal{A}}$  and  $\mathcal{L}_{\mathcal{A}}$  are the set of the set of the set of the set of  $\mathcal{A}$  $\mathbb{E} \mathbf{S} = \mathbf{S}$  , we can define the contribution of the contribution  $\sim 10^{-1}$ 

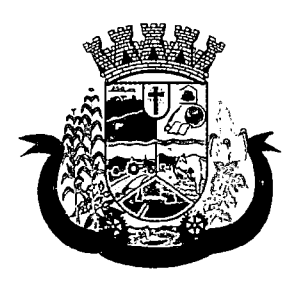

Estado do Paraná

- 33 Deverá permitir o registro de um resgate a partir de um clique sobre um imunobiológico na carteira de vacinação;
- 34 Deverá permitir a alteração de um resgate a partir de um clique sobre um imunobiológico já resgatado na carteira de vacinação;
- 35 Deverá permitir a exclusão de um resgate a partir de um clique sobre um imunobiológico já resgatado na carteira de vacinação;
- 36 Deverá permitir o registro de um aprazamento a partir de um clique sobre um imunobiológico na carteira de vacinação;
- 37 Deverá no momento de uma aplicação de um imunobiológico, procurar por aprazamentos (manuais ou automáticos) e indicações do imunobiológico. Efetuando os seguintes tratamentos: Caso o aprazamento ou indicação estiver vencido o sistema deverá marcar automaticamente como "Aplicados"; Caso não estiver vencido, o sistema deverá exibir uma mensagem de alerta ao operador, de que existem aprazamentos e indicações registrados e se ele deseja defini-los como "Aplicados";
- 38 Deverá permitir a busca de indicações e aprazamentos não aplicados para o paciente, permitindo a partir dessa lista, o registro da aplicação do imunobiológico;
- 39 Deverá permitir a alteração de um aprazamento a partir de um clique sobre um imunobiológico já aprazado na carteira de vacinação;
- 40 Deverá permitir a exclusão de um aprazamento a partir de um clique sobre um imunobiológico já aprazado na carteira de vacinação;
- 41 Deverá permitir o registro de uma indicação a partir de um clique sobre um imunobiológico na carteira de vacinação;
- 42 Deverá permitir a alteração de uma indicaçãoa partir de um clique sobre um imunobiológico já indicado na carteira de vacinação;
- 43 Deverá permitir a exclusão de uma indicação a partir de um clique sobre um imunobiológico já indicado na carteira de vacinação;
- 44 Deverá controlar a quantidade de doses por frasco dos imunobiológico e diluentes;
- 45 Deverá permitir, através de uma tela de consulta, listar os frascos de vacinas abertos por unidade, bem como o seu lote, sua validade e a quantidade de doses total do frasco, a quantidade de doses usadas e
- restantes, permitindo inutilizar as doses restantes do frasco total ou parcialmente a partir dessa lista;
- 46 Deverá no momento do registro de uma entrada no estoque, verificar a quantidade de doses por frasco e lote das entradas já realizadas anteriormente para o mesmo imunobiológico. Caso exista alguma entrada já realizada com a quantidade diferente, exibir um alerta ao operador que a quantidade informada para a dose é inválida;
- 47 Deverá no momento do registro de uma entrada no estoque, verificar se o imunobiológico e lote possui algum "Fabricante" informado. Caso exista alguma entrada já realizada para outro fabricante, exibir um alerta ao operador que o fabricante informado para o lote é inválido;
- 48 Deverá permitir que no cadastro de motivos de inutilização, possa ser associado o código do motivo de inutilização do sistema Sl-Pi;
- 49 Deverá permitir que no cadastro de fabricantes, possa ser associado o código do produtor correspondente no sistema SI-PNI;

 $\label{eq:2.1} \frac{1}{2} \int_{\mathbb{R}^3} \left| \frac{1}{2} \left( \frac{1}{2} \right) \right| \, d\mu = \int_{\mathbb{R}^3} \left| \frac{1}{2} \left( \frac{1}{2} \right) \right| \, d\mu = \int_{\mathbb{R}^3} \left| \frac{1}{2} \left( \frac{1}{2} \right) \right| \, d\mu = \int_{\mathbb{R}^3} \left| \frac{1}{2} \left( \frac{1}{2} \right) \right| \, d\mu = \int_{\mathbb{R}^3} \left| \frac{1}{2} \left( \frac{$ 

 $\label{eq:2.1} \mathcal{L}_{\mathcal{A}}(\mathcal{L}_{\mathcal{A}}) = \mathcal{L}_{\mathcal{A}}(\mathcal{L}_{\mathcal{A}}) = \mathcal{L}_{\mathcal{A}}(\mathcal{L}_{\mathcal{A}})$  $\label{eq:2.1} \frac{1}{\sqrt{2\pi}}\int_{0}^{\infty}\frac{1}{\sqrt{2\pi}}\left(\frac{1}{\sqrt{2\pi}}\right)^{2}d\mu\left(\frac{1}{\sqrt{2\pi}}\right)\frac{d\mu}{d\mu}\left(\frac{1}{\sqrt{2\pi}}\right)^{2}d\mu\left(\frac{1}{\sqrt{2\pi}}\right).$ 

 $\sim 100$  kpc  $^{-1}$  $\label{eq:3.1} \mathbb{E}[\varphi(\mathcal{H})] = \mathbb{E}[\varphi(\mathcal{H})]$ 

 $\label{eq:2.1} \frac{1}{2}\sum_{i=1}^n\frac{1}{2}\sum_{j=1}^n\frac{1}{2}\sum_{j=1}^n\frac{1}{2}\sum_{j=1}^n\frac{1}{2}\sum_{j=1}^n\frac{1}{2}\sum_{j=1}^n\frac{1}{2}\sum_{j=1}^n\frac{1}{2}\sum_{j=1}^n\frac{1}{2}\sum_{j=1}^n\frac{1}{2}\sum_{j=1}^n\frac{1}{2}\sum_{j=1}^n\frac{1}{2}\sum_{j=1}^n\frac{1}{2}\sum_{j=1}^n\frac{1}{2}\sum_{j=1}^n\$  $\sim 10^7$  $\label{eq:2.1} \mathcal{L}^{\text{max}}_{\text{max}}(\mathcal{L}^{\text{max}}_{\text{max}}, \mathcal{L}^{\text{max}}_{\text{max}}) = 0.5$  $\mathcal{A}^{\text{max}}_{\text{max}}$  $\label{eq:2} S(\mathbf{z}) = \mathbb{E}[\mathbf{z}^{\top} \mathbf{z}^{\top} - \mathbf{z}^{\top} \mathbf{z}^{\top}] = \mathbb{E}[\mathbf{z}^{\top} \mathbf{z}^{\top} \mathbf{z}^{\top} \mathbf{z}^{\top}] = \mathbb{E}[\mathbf{z}^{\top} \mathbf{z}^{\top} \mathbf{z}^{\top} \mathbf{z}^{\top}]$  $\mathcal{A}_{\text{max}}$  ,  $\mathcal{A}_{\text{max}}$ 

 $\mathcal{F}^{\text{c}}_{\text{c}}$  , and the signal properties of the set of  $\mathcal{G}$  $\label{eq:2.1} \mathcal{O}(\frac{d^2\mathcal{F}^2}{d\mathcal{F}^2}) = \mathcal{O}(\frac{1}{\mathcal{F}^2}) = \frac{1}{\mathcal{F}^2} \mathcal{O}(\frac{d\mathcal{F}^2}{d\mathcal{F}^2})$  $\mathbf{z} = (z_1, \ldots, z_n)$  .  $\mathbf{z}$  ,  $\mathcal{F}^{\mathcal{G}}_{\mathcal{G}}$  and  $\mathcal{F}^{\mathcal{G}}_{\mathcal{G}}$  $\label{eq:2.1} \mathcal{L}_{\mathcal{A}}(\mathcal{A}) = \mathcal{L}_{\mathcal{A}}(\mathcal{A}) = \mathcal{L}_{\mathcal{A}}(\mathcal{A}) = \mathcal{L}_{\mathcal{A}}(\mathcal{A})$  $\mathcal{L}(\mathcal{A})$  ,  $\mathcal{L}(\mathcal{A})$ 

 $\begin{split} \mathcal{L}_{\text{max}}(\mathbf{r},\mathbf{r}) & = \mathcal{L}_{\text{max}}(\mathbf{r},\mathbf{r},\mathbf{r}) \cdot \mathbf{r} + \mathcal{L}_{\text{max}}(\mathbf{r},\mathbf{r}) \\ & = \mathcal{L}_{\text{max}}(\mathbf{r},\mathbf{r}) + \mathcal{L}_{\text{max}}(\mathbf{r},\mathbf{r},\mathbf{r}) \\ & = \mathcal{L}_{\text{max}}(\mathbf{r},\mathbf{r},\mathbf{r}) + \mathcal{L}_{\text{max}}(\mathbf{r},\mathbf{r},\mathbf{r}) \end{split}$ a sa mga kalawang ng pangalangan.<br>Mga pangangan ng mga kalawang ng pangangangangan ng mga pangangangang ng mga pangangangang ng mga pangangang n  $\sigma_{\rm{max}}=0.1$  $\mathcal{L}^{(1)}$ 

 $\label{eq:1} \frac{1}{\sqrt{2\pi}}\int_{\mathbb{R}^3}\frac{1}{\sqrt{2\pi}}\left(\frac{1}{\sqrt{2\pi}}\right)^2\frac{1}{\sqrt{2\pi}}\int_{\mathbb{R}^3}\frac{1}{\sqrt{2\pi}}\left(\frac{1}{\sqrt{2\pi}}\right)^2\frac{1}{\sqrt{2\pi}}\frac{1}{\sqrt{2\pi}}\frac{1}{\sqrt{2\pi}}\int_{\mathbb{R}^3}\frac{1}{\sqrt{2\pi}}\frac{1}{\sqrt{2\pi}}\frac{1}{\sqrt{2\pi}}\frac{1}{\sqrt{2\pi}}\frac{1}{\sqrt{2\pi}}$  $\frac{1}{2} \frac{1}{\sqrt{2}} \frac{d^2 \mathbf{r}}{d \mathbf{r}} \frac{d^2 \mathbf{r}}{d \mathbf{r}}$  $\mathcal{M}_{\mathcal{M}}$  , where  $\mathcal{M}_{\mathcal{M}}$  is a proposition of  $\label{eq:2.1} \mathcal{L}_{\mathcal{A}}(\mathcal{A}) = \mathcal{L}_{\mathcal{A}}(\mathcal{A}) = \mathcal{L}_{\mathcal{A}}(\mathcal{A}) = \mathcal{L}_{\mathcal{A}}(\mathcal{A})$ 

 $\label{eq:2.1} \frac{1}{\sqrt{2\pi}\sqrt{2\pi}}\frac{1}{\sqrt{2\pi}}\frac{1}{\sqrt{2\pi}}\$ de la commune

 $\label{eq:2.1} \begin{split} \mathcal{L}_{\text{eff}}(\mathcal{F},\mathcal{F}) = \mathcal{L}_{\text{eff}}(\mathcal{F},\mathcal{F}) = \mathcal{L}_{\text{eff}}(\mathcal{F},\mathcal{F}) + \mathcal{L}_{\text{eff}}(\mathcal{F},\mathcal{F}) \\ \mathcal{L}_{\text{eff}}(\mathcal{F},\mathcal{F}) = \mathcal{L}_{\text{eff}}(\mathcal{F},\mathcal{F},\mathcal{F}) + \mathcal{L}_{\text{eff}}(\mathcal{F},\mathcal{F}) \\ \mathcal{L}_{\text{eff}}(\mathcal{F},\mathcal{F}) = \mathcal{L}_{\text$  $\Delta \sigma = \delta_{\rm eff} \left( \sigma_{\rm eff} \right)$  , where  $\sigma_{\rm eff} \sim 100$  km s  $^{-1}$  $\sim 10^{10}$ 

 $\frac{1}{2} \sum_{i=1}^{n} \frac{1}{2} \sum_{j=1}^{n} \frac{1}{2} \sum_{j=1}^{n} \frac{1}{2} \sum_{j=1}^{n} \frac{1}{2} \sum_{j=1}^{n} \frac{1}{2} \sum_{j=1}^{n} \frac{1}{2} \sum_{j=1}^{n} \frac{1}{2} \sum_{j=1}^{n} \frac{1}{2} \sum_{j=1}^{n} \frac{1}{2} \sum_{j=1}^{n} \frac{1}{2} \sum_{j=1}^{n} \frac{1}{2} \sum_{j=1}^{n} \frac{1}{2} \sum_{j=1}^{n$  $\mathcal{O}(\mathcal{E}^{\mathcal{A}})$  , we have a set of the set of  $\mathcal{E}^{\mathcal{A}}$  $\label{eq:2.1} \begin{split} \mathcal{L}_{\text{max}}(\mathbf{r},\mathbf{r}) = \mathcal{L}_{\text{max}}(\mathbf{r},\mathbf{r}) = \mathcal{L}_{\text{max}}(\mathbf{r},\mathbf{r}) \\ \mathcal{L}_{\text{max}}(\mathbf{r},\mathbf{r}) = \mathcal{L}_{\text{max}}(\mathbf{r},\mathbf{r}) = \mathcal{L}_{\text{max}}(\mathbf{r},\mathbf{r}) \\ \mathcal{L}_{\text{max}}(\mathbf{r},\mathbf{r}) = \mathcal{L}_{\text{max}}(\mathbf{r},\mathbf{r}) = \mathcal{L}_{\text{max}}(\mathbf$  $\mathcal{L}^{\text{max}}_{\text{max}}$  ,  $\mathcal{L}^{\text{max}}_{\text{max}}$ 

 $\mathcal{O}(\mathcal{O}_\mathcal{A})$  and  $\mathcal{O}(\mathcal{O}_\mathcal{A})$  . The contribution of the  $\mathcal{O}(\mathcal{O}_\mathcal{A})$  $\sim 10^{11}$ 

 $\label{eq:R1} \mathcal{L}(\tilde{\mathcal{L}}) = \frac{1}{2} \sum_{i=1}^n \mathcal{L}(\mathcal{L}_i) \left[ \mathcal{L}(\mathcal{L}_i) \right] \mathcal{L}_i \left[ \mathcal{L}_i \right] \mathcal{L}_i \left[ \mathcal{L}_i \right] \mathcal{L}_i \left[ \mathcal{L}_i \right] \mathcal{L}_i \left[ \mathcal{L}_i \right] \mathcal{L}_i \left[ \mathcal{L}_i \right] \mathcal{L}_i \left[ \mathcal{L}_i \right] \mathcal{L}_i \left[ \mathcal{L}_i \right] \mathcal{L$  $\sim 10^{-10}$ 

 $\mathcal{L}^{\text{max}}_{\text{max}}$  and  $\mathcal{L}^{\text{max}}_{\text{max}}$  $\label{eq:2.1} \frac{1}{\sqrt{2\pi}}\left(\frac{1}{\sqrt{2\pi}}\right)^{1/2}\left(\frac{1}{\sqrt{2\pi}}\right)^{1/2}\frac{1}{\sqrt{2\pi}}\left(\frac{1}{\sqrt{2\pi}}\right)^{1/2}\frac{1}{\sqrt{2\pi}}\left(\frac{1}{\sqrt{2\pi}}\right)^{1/2}\frac{1}{\sqrt{2\pi}}\left(\frac{1}{\sqrt{2\pi}}\right)^{1/2}\frac{1}{\sqrt{2\pi}}\frac{1}{\sqrt{2\pi}}\frac{1}{\sqrt{2\pi}}\frac{1}{\sqrt{2\pi}}\frac{1}{\sqrt{2\$  $\label{eq:2.1} \mathcal{L}(\theta,\theta^{\prime})\mathcal{L}^{(2)}(\theta,\theta^{\prime})=\mathcal{L}(\theta,\theta^{\prime})\mathcal{L}^{(2)}(\theta,\theta^{\prime})$  $\mathcal{L}(\mathcal{L})$  .  $\label{eq:2.1} \mathcal{F}^{\mathcal{L}}(f) = \mathcal{F}^{\mathcal{L}}(f) = \mathcal{F}^{\mathcal{L}}(f) = \mathcal{F}^{\mathcal{L}}(f)$  $\label{eq:2.1} \frac{1}{\sqrt{2\pi}}\sum_{i=1}^n\frac{1}{\sqrt{2\pi}}\int_{\mathbb{R}^n}\frac{1}{\sqrt{2\pi}}\int_{\mathbb{R}^n}\frac{1}{\sqrt{2\pi}}\int_{\mathbb{R}^n}\frac{1}{\sqrt{2\pi}}\int_{\mathbb{R}^n}\frac{1}{\sqrt{2\pi}}\int_{\mathbb{R}^n}\frac{1}{\sqrt{2\pi}}\int_{\mathbb{R}^n}\frac{1}{\sqrt{2\pi}}\int_{\mathbb{R}^n}\frac{1}{\sqrt{2\pi}}\int_{\mathbb{R}^n}\frac{1}{\$ 

 $\label{eq:2.1} \frac{1}{\sqrt{2\pi}}\left(\frac{1}{\sqrt{2\pi}}\right)^{2} \left(\frac{1}{\sqrt{2\pi}}\right)^{2} \left(\frac{1}{\sqrt{2\pi}}\right)^{2} \left(\frac{1}{\sqrt{2\pi}}\right)^{2} \left(\frac{1}{\sqrt{2\pi}}\right)^{2} \left(\frac{1}{\sqrt{2\pi}}\right)^{2} \left(\frac{1}{\sqrt{2\pi}}\right)^{2} \left(\frac{1}{\sqrt{2\pi}}\right)^{2} \left(\frac{1}{\sqrt{2\pi}}\right)^{2} \left(\frac{1}{\sqrt{2\pi}}\right)^{2$  $\frac{1}{4} \left( \begin{array}{cc} 1 & 0 & 0 \\ 0 & 0 & 0 \\ 0 & 0 & 0 \end{array} \right) = \frac{1}{4} \left( \begin{array}{cc} 1 & 0 & 0 \\ 0 & 1 & 0 \\ 0 & 0 & 0 \end{array} \right)$ 

 $\label{eq:2.1} \mathcal{L}(\mathcal{L}^{\mathcal{L}}(\mathcal{L}^{\mathcal{L}}(\mathcal{L}^{\mathcal$  $\label{eq:2.1} \mathcal{L}(\mathcal{L}^{\mathcal{L}}_{\mathcal{L}}(\mathcal{L}^{\mathcal{L}}_{\mathcal{L}})) = \mathcal{L}(\mathcal{L}^{\mathcal{L}}_{\mathcal{L}}(\mathcal{L}^{\mathcal{L}}_{\mathcal{L}})) = \mathcal{L}(\mathcal{L}^{\mathcal{L}}_{\mathcal{L}}(\mathcal{L}^{\mathcal{L}}_{\mathcal{L}}))$ 

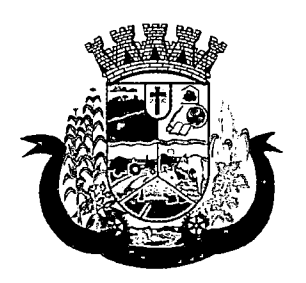

Estado do Paraná '

- 50 Deverá possuir uma tela para consulta gerencial e acompanhamento das metas e resultados, em tempo real, da campanha de vacinação exibindo dados e gráficos que demonstrem o percentual da meta que já foi atingida pela campanha em cada grupo de vacinação apresentando a população alvo, a meta estipulada, a quantidade de aplicações, a quantidade de clientes faltantes e o percentual de aplicações que foi alcançado até o momento;
- 51 Deverá possuir uma tela para consulta dos imunobiológico e doses pendentes de aplicação para os clientes, segundo o quadro de cobertura vacinal definido. Deve ser possível selecionar os clientes através dos seguintes filtros: Cliente, Nome da Mãe, Data de Nascimento, Bairro, Estratégia, Imunobiológico e Dose;

### RELATÓRIOS

- 52 Deverá emitir relatórios das campanhas de vacinação separando as aplicações pelas faixas etárias dos grupos de vacinação conforme as faixas definidas no cadastro da campanha de vacinação;
- 53 Deverá emitir relatório gráfico para acompanhamento das metas definidas para os grupos da campanha de vacinação;
- 54 Deverá emitir relatório de estoque da movimentação dos imunobiológicos para o SI-PNI agrupados pelos códigos de produto, apresentação e produtor conforme os códigos do SI-PNI;
- 55 Deverá emitir relatório consolidado de acompanhamento de doses aplicadas e resgatadas por ano, separadas por mês de aplicação/resgate. Ainda deve possuir filtros pela Unidade, Estratégia, Grupo de Atendimento, Imunobiológico, Doses, Profissional e dados do cliente;
- 56 Deverá emitir relatório Analítico e Sintético que apresente as aplicações e resgates de imunobiológicos separados por Unidade de Saúde, Profissional e Imunobiológico;
- 57 Deverá emitir relatório Analítico e Sintético que apresente as aplicações e resgates separados por Unidade de Saúde, Imunobiológico e Dose;
- 58 Deverá permitir a impressão do histórico de vacinação do cliente exibindo todos os imunobiológicos aplicados e resgatados para ele em ordem cronológica;
- 59 Deverá permitir a impressão da carteira de imunização do cliente listando as aplicações e os resgates de imunobiológicos, bem como o lote e o profissional de cada aplicação. A impressão do relatório deve ser conforme a configuração da carteira de vacinação;
- 60 Deverá emitir relatório de aplicação de imunobiológicos por idade, separando os dados por Unidade de Saúde, Imunobiológico, Dose e Idade.
- 61 Deverá permitir a exportação para o Sl-PNI das seguintes informações: Vacinados; Registros de vacinação incluindo resgates e aplicações; Movimentação de imunobiológicos;

### 8.12 MÓDULO DETRANSPORTE

- 1. Deverá possuir cadastro de tipos de veículos já povoado com os principaistipos de veículos do mercado;
- 2. Deverá possuir cadastro de marcas de veículos já povoado com as principais marcas de veículos do mercado;
- 3. Deverá permitir o cadastro de veículos com as informações do veículo e as informações de capacidade de passageiros, maças e cadeiras de roda;
- 4. Deverá permitir o cadastro dos locais de destino das viagens;
- 5. Deverá permitir o cadastro dos motivos das viagens;

 $\label{eq:2.1} \frac{1}{\sqrt{2}}\int_{\mathbb{R}^3}\frac{1}{\sqrt{2}}\left(\frac{1}{\sqrt{2}}\right)^2\frac{1}{\sqrt{2}}\left(\frac{1}{\sqrt{2}}\right)^2\frac{1}{\sqrt{2}}\left(\frac{1}{\sqrt{2}}\right)^2\frac{1}{\sqrt{2}}\left(\frac{1}{\sqrt{2}}\right)^2.$ 

 $\label{eq:2.1} \frac{1}{\sqrt{2}}\sum_{i=1}^n\frac{1}{\sqrt{2}}\sum_{i=1}^n\frac{1}{\sqrt{2}}\sum_{i=1}^n\frac{1}{\sqrt{2}}\sum_{i=1}^n\frac{1}{\sqrt{2}}\sum_{i=1}^n\frac{1}{\sqrt{2}}\sum_{i=1}^n\frac{1}{\sqrt{2}}\sum_{i=1}^n\frac{1}{\sqrt{2}}\sum_{i=1}^n\frac{1}{\sqrt{2}}\sum_{i=1}^n\frac{1}{\sqrt{2}}\sum_{i=1}^n\frac{1}{\sqrt{2}}\sum_{i=1}^n\frac$  $\label{eq:2.1} \frac{1}{\sqrt{2}}\int_{0}^{\infty}\frac{1}{\sqrt{2\pi}}\left(\frac{1}{\sqrt{2\pi}}\right)^{2\alpha} \frac{1}{\sqrt{2\pi}}\int_{0}^{\infty}\frac{1}{\sqrt{2\pi}}\frac{1}{\sqrt{2\pi}}\frac{1}{\sqrt{2\pi}}\frac{1}{\sqrt{2\pi}}\frac{1}{\sqrt{2\pi}}\frac{1}{\sqrt{2\pi}}\frac{1}{\sqrt{2\pi}}\frac{1}{\sqrt{2\pi}}\frac{1}{\sqrt{2\pi}}\frac{1}{\sqrt{2\pi}}\frac{1}{\sqrt{2\pi}}\frac{1}{$  $\label{eq:2.1} \begin{split} \mathcal{L}_{\text{max}}(\mathcal{L}_{\text{max}}(\mathcal{L}_{\text{max}})) = \mathcal{L}_{\text{max}}(\mathcal{L}_{\text{max}}(\mathcal{L}_{\text{max}})) \end{split}$ 

 $\label{eq:2.1} \frac{1}{\sqrt{2\pi}}\sum_{i=1}^n\frac{1}{\sqrt{2\pi}}\sum_{i=1}^n\frac{1}{\sqrt{2\pi}}\sum_{i=1}^n\frac{1}{\sqrt{2\pi}}\sum_{i=1}^n\frac{1}{\sqrt{2\pi}}\sum_{i=1}^n\frac{1}{\sqrt{2\pi}}\sum_{i=1}^n\frac{1}{\sqrt{2\pi}}\sum_{i=1}^n\frac{1}{\sqrt{2\pi}}\sum_{i=1}^n\frac{1}{\sqrt{2\pi}}\sum_{i=1}^n\frac{1}{\sqrt{2\pi}}\sum_{i=1}^n\$  $\label{eq:2.1} \frac{1}{\sqrt{2\pi}}\sum_{i=1}^n\frac{1}{2\pi i}\sum_{j=1}^n\frac{1}{2\pi i\left(\frac{1}{2\pi i}\right)^2}\frac{1}{2\pi i\left(\frac{1}{2\pi i}\right)^2}\frac{1}{2\pi i\left(\frac{1}{2\pi i}\right)^2}\frac{1}{2\pi i\left(\frac{1}{2\pi i}\right)^2}\frac{1}{2\pi i\left(\frac{1}{2\pi i}\right)^2}\frac{1}{2\pi i\left(\frac{1}{2\pi i}\right)^2}\frac{1}{2\pi i\left(\frac{1}{2\pi i}\right)^2}\frac{1$ 

 $\label{eq:2.1} \frac{1}{\sqrt{2\pi}}\int_{-\infty}^{\infty} \frac{1}{\sqrt{2\pi}}\left(\frac{1}{\sqrt{2\pi}}\int_{-\infty}^{\infty} \frac{1}{\sqrt{2\pi}}\left(\frac{1}{\sqrt{2\pi}}\int_{-\infty}^{\infty} \frac{1}{\sqrt{2\pi}}\int_{-\infty}^{\infty} \frac{1}{\sqrt{2\pi}}\int_{-\infty}^{\infty} \frac{1}{\sqrt{2\pi}}\int_{-\infty}^{\infty} \frac{1}{\sqrt{2\pi}}\int_{-\infty}^{\infty} \frac{1}{\sqrt{2\pi}}\int_{$  $\label{eq:2.1} \mathcal{L}_{\mathcal{A}}(\mathcal{A})=\mathcal{L}_{\mathcal{A}}(\mathcal{A})\mathcal{A}(\mathcal{A})=\mathcal{L}_{\mathcal{A}}(\mathcal{A})\mathcal{A}(\mathcal{A}).$  $\label{eq:2.1} \begin{split} \mathcal{L}_{\text{max}}(\mathcal{L}_{\text{max}}) = \mathcal{L}_{\text{max}}(\mathcal{L}_{\text{max}}) \,, \\ \mathcal{L}_{\text{max}}(\mathcal{L}_{\text{max}}) = \mathcal{L}_{\text{max}}(\mathcal{L}_{\text{max}}) \,, \end{split}$  $\label{eq:1} \mathcal{L}_{\text{max}} = \mathcal{L}_{\text{max}} \left( \mathcal{L}_{\text{max}} \right) \left( \mathcal{L}_{\text{max}} \right)$ 

 $\label{eq:2.1} \begin{split} \mathcal{L}_{\text{max}}(\mathbf{r}) &= \mathcal{L}_{\text{max}}(\mathbf{r}) \mathcal{L}_{\text{max}}(\mathbf{r}) \mathcal{L}_{\text{max}}(\mathbf{r}) \mathcal{L}_{\text{max}}(\mathbf{r}) \mathcal{L}_{\text{max}}(\mathbf{r}) \mathcal{L}_{\text{max}}(\mathbf{r}) \mathcal{L}_{\text{max}}(\mathbf{r}) \mathcal{L}_{\text{max}}(\mathbf{r}) \mathcal{L}_{\text{max}}(\mathbf{r}) \mathcal{L}_{\text{max}}(\mathbf{r}) \mathcal{L}_{\text{max}}(\mathbf{r}) \$  $\label{eq:2.1} \frac{1}{\sqrt{2}}\left(\frac{1}{\sqrt{2}}\right)^{2} \left(\frac{1}{\sqrt{2}}\right)^{2} \left(\frac{1}{\sqrt{2}}\right)^{2} \left(\frac{1}{\sqrt{2}}\right)^{2} \left(\frac{1}{\sqrt{2}}\right)^{2} \left(\frac{1}{\sqrt{2}}\right)^{2} \left(\frac{1}{\sqrt{2}}\right)^{2} \left(\frac{1}{\sqrt{2}}\right)^{2} \left(\frac{1}{\sqrt{2}}\right)^{2} \left(\frac{1}{\sqrt{2}}\right)^{2} \left(\frac{1}{\sqrt{2}}\right)^{2} \left(\$ 

 $\begin{aligned} \frac{\partial \mathcal{L}^{\mathcal{A}}}{\partial \mathcal{L}^{\mathcal{A}}} & \mathcal{L}^{\mathcal{A}} \left( \mathcal{L}^{\mathcal{A}} \right) = \mathcal{L}^{\mathcal{A}} \left( \mathcal{L}^{\mathcal{A}} \right) \\ \frac{\partial \mathcal{L}^{\mathcal{A}}}{\partial \mathcal{L}^{\mathcal{A}}} & \mathcal{L}^{\mathcal{A}} \left( \mathcal{L}^{\mathcal{A}} \right) = \mathcal{L}^{\mathcal{A}} \left( \mathcal{L}^{\mathcal{A}} \right) \\ \frac{\partial \mathcal{L}^{\mathcal{$ 

 $\label{eq:2.1} \frac{1}{2} \sum_{i=1}^n \frac{1}{2} \sum_{i=1}^n \frac{1}{2} \sum_{j=1}^n \frac{1}{2} \sum_{i=1}^n \frac{1}{2} \sum_{i=1}^n \frac{1}{2} \sum_{j=1}^n \frac{1}{2} \sum_{j=1}^n \frac{1}{2} \sum_{j=1}^n \frac{1}{2} \sum_{j=1}^n \frac{1}{2} \sum_{j=1}^n \frac{1}{2} \sum_{j=1}^n \frac{1}{2} \sum_{j=1}^n \frac{1}{2} \sum_{j=1}^n \frac{$  $\label{eq:2} \frac{1}{2\sqrt{2M}}\sum_{i=1}^M\left(\frac{1}{2\sqrt{2}}\right)^2\left(\frac{1}{2\sqrt{2}}\right)^2\left(\frac{1}{2\sqrt{2}}\right)^2\left(\frac{1}{2\sqrt{2}}\right)^2.$  $\label{eq:2.1} \frac{1}{\sqrt{2\pi}}\int_{\mathbb{R}^3}\frac{1}{\sqrt{2\pi}}\int_{\mathbb{R}^3}\frac{1}{\sqrt{2\pi}}\int_{\mathbb{R}^3}\frac{1}{\sqrt{2\pi}}\int_{\mathbb{R}^3}\frac{1}{\sqrt{2\pi}}\int_{\mathbb{R}^3}\frac{1}{\sqrt{2\pi}}\int_{\mathbb{R}^3}\frac{1}{\sqrt{2\pi}}\int_{\mathbb{R}^3}\frac{1}{\sqrt{2\pi}}\int_{\mathbb{R}^3}\frac{1}{\sqrt{2\pi}}\int_{\mathbb{R}^3}\frac{1$ 

 $\label{eq:2.1} \frac{1}{\sqrt{2\pi}}\left(\frac{1}{\sqrt{2\pi}}\right)^{2} \frac{1}{\sqrt{2\pi}}\left(\frac{1}{\sqrt{2\pi}}\right)^{2} \frac{1}{\sqrt{2\pi}}\left(\frac{1}{\sqrt{2\pi}}\right)^{2} \frac{1}{\sqrt{2\pi}}\left(\frac{1}{\sqrt{2\pi}}\right)^{2} \frac{1}{\sqrt{2\pi}}\left(\frac{1}{\sqrt{2\pi}}\right)^{2} \frac{1}{\sqrt{2\pi}}\left(\frac{1}{\sqrt{2\pi}}\right)^{2} \frac{1}{\sqrt{2\pi}}\left(\frac{1}{$ 

 $\label{eq:2.1} \frac{1}{\sqrt{2}}\int_{\mathbb{R}^3}\frac{1}{\sqrt{2}}\left(\frac{1}{\sqrt{2}}\right)^2\frac{1}{\sqrt{2}}\left(\frac{1}{\sqrt{2}}\right)^2\frac{1}{\sqrt{2}}\left(\frac{1}{\sqrt{2}}\right)^2\frac{1}{\sqrt{2}}\left(\frac{1}{\sqrt{2}}\right)^2\frac{1}{\sqrt{2}}\left(\frac{1}{\sqrt{2}}\right)^2\frac{1}{\sqrt{2}}\frac{1}{\sqrt{2}}\frac{1}{\sqrt{2}}\frac{1}{\sqrt{2}}\frac{1}{\sqrt{2}}\frac{1}{\sqrt{2}}$ 

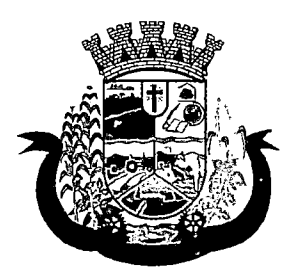

Estado do Paraná •

- 6. Deverá permitir o cadastro de despesas por grupos;
- 7. Deverá permitir o cadastro dos condutores, com informação do número da CNH;
- 8. Deverá permitir a criação de rotas, identificando no mínimo:
	- a. Nome da Rota
	- b. Município de destino (identificando a ordem de parada em cada um deles)
	- c. Local
	- d. Motivo
	- e. Veículo
- 9. Deverá permitir a definição de um valor para cada viagem, gerando um custo do transporte de cada paciente em todas as viagens; <sup>i</sup>
- 10. Deverá permitir a inclusão da lista de municípios que haverá paradas na rota do veículo;
- 11. Deverá permitir a criação e manutenção de agenda de transporte para cada rota, com as definições:
	- a. Rota
	- b. Veículo
	- c. Número de vagas
	- d. Horário de saída
	- e. Data inicial e final
	- f. Dias da semana
- 12. Deverá possuir formulário de agendamento de viagem com interface simples, onde ao selecionar um município de destino, liste as rotas disponíveis, ao selecionar a rota, exiba os dias e horários disponíveis, indicando o próximo dia com vaga disponível para o agendamento;
- 13. Deverá alertar ao operador no momento do agendamento os casos de absenteísmo e número de vezes já ocorridas;
- 14. Deverá permitir que no momento do agendamento seja definido se o paciente ocupa uma vaga ou não. Caso não ocupe, o sistema não deverá computa-lo no cálculo do número de vagas disponíveis para viagem;
- 15. Deverá permitir a inclusão dos acompanhantes do paciente na viagem;
- 16. Deverá permitir a reserva de vagas para os acompanhantes dos pacientes sem defini-los, para os casos em que o paciente ainda não definiu a(s) pessoa(s) que o acompanharão na viagem;
- 17. Deverá permitir a definição do tipo de viagem para o acompanhante, se é somente de Ida, somente de Volta ou de Ida e Volta, assim como se ele ocupa vaga, ou seja, caso não ocupe não deve ser computado para o cálculo do número de vagas disponíveis para viagem; |
- 18. Deverá permitir o cadastro de viagens sem agendamento prévio, informando o motivo, destino final, o veículo, o condutor, os pacientes que serão levados, e o destino de cada paciente, assim como, em caso de necessidade, acompanhantes;
- 19. Possibilitar no agendamento ou inclusão do paciente na viagem:
	- a. Local de destino

 $\label{eq:2.1} \mathcal{L}(\mathcal{L}^{\mathcal{L}}_{\mathcal{L}}(\mathcal{L}^{\mathcal{L}}_{\mathcal{L}})) \leq \mathcal{L}(\mathcal{L}^{\mathcal{L}}_{\mathcal{L}}(\mathcal{L}^{\mathcal{L}}_{\mathcal{L}})) \leq \mathcal{L}(\mathcal{L}^{\mathcal{L}}_{\mathcal{L}}(\mathcal{L}^{\mathcal{L}}_{\mathcal{L}}))$  $\label{eq:2.1} \mathcal{L}_{\mathcal{A}}(\mathcal{A}) = \mathcal{L}_{\mathcal{A}}(\mathcal{A}) \mathcal{L}_{\mathcal{A}}(\mathcal{A})$  $\label{eq:2.1} \begin{split} \mathcal{L}_{\text{max}}(\mathbf{x}) &= \mathcal{L}_{\text{max}}(\mathbf{x}) \mathcal{L}_{\text{max}}(\mathbf{x}) \mathcal{L}_{\text{max}}(\mathbf{x}) \mathcal{L}_{\text{max}}(\mathbf{x}) \mathcal{L}_{\text{max}}(\mathbf{x}) \mathcal{L}_{\text{max}}(\mathbf{x}) \mathcal{L}_{\text{max}}(\mathbf{x}) \mathcal{L}_{\text{max}}(\mathbf{x}) \mathcal{L}_{\text{max}}(\mathbf{x}) \mathcal{L}_{\text{max}}(\mathbf{x}) \mathcal{L}_{\text{max}}(\mathbf{x}) \mathcal{L}_{\text{max}}(\math$ 

 $\label{eq:2.1} \mathcal{L}^{\mathcal{L}}(\mathcal{L}^{\mathcal{L}}(\mathcal{L}^{\mathcal{L}})) = \mathcal{L}^{\mathcal{L}}(\mathcal{L}^{\mathcal{L}}(\mathcal{L}^{\mathcal{L}}))$ 

 $\sim 200$ 

 $\label{eq:2.1} \begin{split} \frac{\partial}{\partial t} \frac{\partial}{\partial t} \nabla \phi & = \frac{1}{2} \frac{1}{2} \left[ \frac{\partial}{\partial t} \left( \frac{\partial}{\partial t} \right) \nabla \phi \right] \nabla \phi \left( \frac{\partial}{\partial t} \right) \nabla \phi \left( \frac{\partial}{\partial t} \right) \nabla \phi \left( \frac{\partial}{\partial t} \right) \nabla \phi \left( \frac{\partial}{\partial t} \right) \nabla \phi \left( \frac{\partial}{\partial t} \right) \nabla \phi \left( \frac{\partial}{\partial t} \right) \nabla$ 

 $\label{eq:2.1} \frac{1}{2}\sum_{i=1}^N\left(\frac{1}{\lambda_i}\right)^2\left(\frac{1}{\lambda_i}\right)^2\left(\frac{1}{\lambda_i}\right)^2\left(\frac{1}{\lambda_i}\right)^2\left(\frac{1}{\lambda_i}\right)^2\left(\frac{1}{\lambda_i}\right)^2.$  $\mathcal{L}^{\text{max}}_{\text{max}}$  and  $\mathcal{L}^{\text{max}}_{\text{max}}$ 

an de la participa de la participa de la participa de la participa de la participa de la participa de la part<br>La participa de la participa de la participa de la participa de la participa de la participa de la participa d

 $\label{eq:2.1} \mathcal{L}(\mathcal{L}^{\mathcal{L}}_{\mathcal{L}^{\mathcal{L}}}(\mathcal{L}^{\mathcal{L}}_{\mathcal{L}^{\mathcal{L}}}(\mathcal{L}^{\mathcal{L}}_{\mathcal{L}^{\mathcal{L}}})\otimes \mathcal{L}^{\mathcal{L}}_{\mathcal{L}^{\mathcal{L}}_{\mathcal{L}^{\mathcal{L}}_{\mathcal{L}^{\mathcal{L}}_{\mathcal{L}^{\mathcal{L}}_{\mathcal{L}^{\mathcal{L}}_{\mathcal{L}^{\mathcal{L}}_{\mathcal{L}^{\mathcal{L}}_{\mathcal{L}^{\$ APPLICATION CONTINUES IN A STRUCTURE OF THE CONTINUES. 

 $\label{eq:2.1} \mathcal{L}_{\text{max}}(\mathcal{A}) = \mathcal{L}_{\text{max}}(\mathcal{A}) = \mathcal{L}_{\text{max}}(\mathcal{A}) = \mathcal{L}_{\text{max}}(\mathcal{A}) = \mathcal{L}_{\text{max}}(\mathcal{A})$ 

 $\label{eq:2.1} \begin{split} \mathcal{L}_{\text{max}}(\mathcal{L}_{\text{max}}(\mathbf{r},\mathbf{r})) = \mathcal{L}_{\text{max}}(\mathbf{r},\mathbf{r}) = \mathcal{L}_{\text{max}}(\mathbf{r},\mathbf{r}) \times \mathcal{L}_{\text{max}}(\mathbf{r},\mathbf{r}) \\ \mathcal{L}_{\text{max}}(\mathbf{r},\mathbf{r}) = \mathcal{L}_{\text{max}}(\mathbf{r},\mathbf{r},\mathbf{r}) = \mathcal{L}_{\text{max}}(\mathbf{r},\mathbf{r},\mathbf{r}) \times \mathcal{L}_{\text{max}}(\math$  $\frac{1}{2} \sum_{i=1}^n \frac{1}{2} \sum_{j=1}^n \frac{1}{2} \sum_{j=1}^n \frac{1}{2} \sum_{j=1}^n \frac{1}{2} \sum_{j=1}^n \frac{1}{2} \sum_{j=1}^n \frac{1}{2} \sum_{j=1}^n \frac{1}{2} \sum_{j=1}^n \frac{1}{2} \sum_{j=1}^n \frac{1}{2} \sum_{j=1}^n \frac{1}{2} \sum_{j=1}^n \frac{1}{2} \sum_{j=1}^n \frac{1}{2} \sum_{j=1}^n \frac{1}{2} \sum_{j=$ 

 $\label{eq:2.1} \begin{split} \mathcal{L}_{\text{max}}(\mathbf{r},\mathbf{r}) = \mathcal{L}_{\text{max}}(\mathbf{r},\mathbf{r}) = \mathcal{L}_{\text{max}}(\mathbf{r},\mathbf{r}) = \mathcal{L}_{\text{max}}(\mathbf{r},\mathbf{r}) = \mathcal{L}_{\text{max}}(\mathbf{r},\mathbf{r}) = \mathcal{L}_{\text{max}}(\mathbf{r},\mathbf{r}) = \mathcal{L}_{\text{max}}(\mathbf{r},\mathbf{r}) = \mathcal{L}_{\text{max}}(\mathbf{r},\mathbf{r}) = \mathcal{L}_{\text{max}}(\mathbf$  $\Theta_{\rm eff}$  and  $\Theta_{\rm eff}$  is a simple polarization of the state of the state  $\sim 10^{-10}$ 

 $\label{eq:2.1} \begin{split} \frac{1}{2} \left( \frac{1}{2} \sum_{i=1}^{n} \frac{1}{2} \sum_{j=1}^{n} \frac{1}{2} \sum_{j=1}^{n} \frac{1}{2} \sum_{j=1}^{n} \frac{1}{2} \sum_{j=1}^{n} \frac{1}{2} \sum_{j=1}^{n} \frac{1}{2} \sum_{j=1}^{n} \frac{1}{2} \sum_{j=1}^{n} \frac{1}{2} \sum_{j=1}^{n} \frac{1}{2} \sum_{j=1}^{n} \frac{1}{2} \sum_{j=1}^{n} \frac{1}{2} \sum$  $\label{eq:3.1} \sup_{\lambda\in\mathbb{R}^n}\mathcal{R}=\sup_{\lambda\in\mathbb{R}^n}\mathcal{R}^{(n)}\mathcal{R}^{(n)}\mathcal{R}^{(n)}\mathcal{R}^{(n)}\mathcal{R}^{(n)}\mathcal{R}^{(n)}\mathcal{R}^{(n)}\mathcal{R}^{(n)}\mathcal{R}^{(n)}\mathcal{R}^{(n)}\mathcal{R}^{(n)}\mathcal{R}^{(n)}$ The control of the control of the control 

 $\mathcal{L}_{\rm{max}}$  and the second constraint in the constraint of the second constraint  $\mathcal{L}_{\rm{max}}$  $\partial \Delta_{\alpha} \left( \Omega_{\alpha}^{2} \left( \mathcal{B}_{\alpha} \right) \right) = \partial_{\alpha} \left( \mathcal{B}_{\alpha} \left( \mathcal{B}_{\alpha} \right) \right) = \partial_{\alpha} \left( \mathcal{B}_{\alpha} \left( \mathcal{B}_{\alpha} \right) \right) = \partial_{\alpha} \left( \mathcal{B}_{\alpha} \left( \mathcal{B}_{\alpha} \right) \right)$  $\label{eq:2.1} \frac{1}{\sqrt{2}}\left(\frac{1}{\sqrt{2}}\right)^{2} \left(\frac{1}{\sqrt{2}}\right)^{2} \left(\frac{1}{\sqrt{2}}\right)^{2} \left(\frac{1}{\sqrt{2}}\right)^{2} \left(\frac{1}{\sqrt{2}}\right)^{2} \left(\frac{1}{\sqrt{2}}\right)^{2} \left(\frac{1}{\sqrt{2}}\right)^{2} \left(\frac{1}{\sqrt{2}}\right)^{2} \left(\frac{1}{\sqrt{2}}\right)^{2} \left(\frac{1}{\sqrt{2}}\right)^{2} \left(\frac{1}{\sqrt{2}}\right)^{2} \left(\$  $\mathcal{L}^{\text{max}}_{\text{max}}$  and  $\mathcal{L}^{\text{max}}_{\text{max}}$ 

 $\mathcal{L}^{\text{max}}_{\text{max}}$  , where  $\mathcal{L}^{\text{max}}_{\text{max}}$ 

 $\label{eq:2.1} \mathcal{A}_{\mathcal{A}}(\mathcal{A}_{\mathcal{A}}(\mathcal{A}_{\mathcal{A}})) = \mathcal{A}_{\mathcal{A}}(\mathcal{A}_{\mathcal{A}}(\mathcal{A}_{\mathcal{A}})) = \mathcal{A}_{\mathcal{A}}(\mathcal{A}_{\mathcal{A}}(\mathcal{A}_{\mathcal{A}})) = \mathcal{A}_{\mathcal{A}}(\mathcal{A}_{\mathcal{A}}(\mathcal{A}_{\mathcal{A}}))$  $\mathcal{L}^{\mathcal{L}}(\mathcal{L}^{\mathcal{L}}(\mathcal{L}^{\mathcal{L$  $\label{eq:2.1} \begin{split} \mathcal{L}_{\text{max}}(\mathbf{r},\mathbf{r}) = \mathcal{L}_{\text{max}}(\mathbf{r},\mathbf{r}) = \mathcal{L}_{\text{max}}(\mathbf{r},\mathbf{r}) \\ \mathcal{L}_{\text{max}}(\mathbf{r},\mathbf{r}) = \mathcal{L}_{\text{max}}(\mathbf{r},\mathbf{r}) = \mathcal{L}_{\text{max}}(\mathbf{r},\mathbf{r}) = \mathcal{L}_{\text{max}}(\mathbf{r},\mathbf{r}) \end{split}$  $\label{eq:2.1} \mathcal{F}^{\mathcal{A}}_{\mathcal{A}}(\mathcal{A}) = \mathcal{F}^{\mathcal{A}}_{\mathcal{A}}(\mathcal{A}) = \mathcal{F}^{\mathcal{A}}_{\mathcal{A}}(\mathcal{A}) = \mathcal{F}^{\mathcal{A}}_{\mathcal{A}}(\mathcal{A}) = \mathcal{F}^{\mathcal{A}}_{\mathcal{A}}(\mathcal{A}) = \mathcal{F}^{\mathcal{A}}_{\mathcal{A}}(\mathcal{A}) = \mathcal{F}^{\mathcal{A}}_{\mathcal{A}}(\mathcal{A}) = \mathcal{F}^{\mathcal{A}}_{\mathcal{A}}(\math$ 

 $\label{eq:2.1} \begin{split} \mathcal{F}^{(2)}(t) &= \mathcal{F}^{(2)}(t) + \mathcal{F}^{(2)}(t) \\ &= \mathcal{F}^{(2)}(t) + \mathcal{F}^{(2)}(t) + \mathcal{F}^{(2)}(t) \\ &= \mathcal{F}^{(2)}(t) + \mathcal{F}^{(2)}(t) + \mathcal{F}^{(2)}(t) \\ &= \mathcal{F}^{(2)}(t) + \mathcal{F}^{(2)}(t) \\ &= \mathcal{F}^{(2)}(t) + \mathcal{F}^{(2)}(t) \\ &= \mathcal{F}^{(2)}(t) + \mathcal{F$  $\label{eq:2} \mathcal{L}(\mathcal{A}) = \mathcal{L}(\mathcal{A}) \mathcal{L}(\mathcal{A}) = \mathcal{L}(\mathcal{A}) \mathcal{L}(\mathcal{A})$  $\frac{1}{2} \left( \frac{1}{2} \sum_{i=1}^n \frac{1}{2} \sum_{j=1}^n \frac{1}{2} \sum_{j=1}^n \frac{1}{2} \sum_{j=1}^n \frac{1}{2} \sum_{j=1}^n \frac{1}{2} \sum_{j=1}^n \frac{1}{2} \sum_{j=1}^n \frac{1}{2} \sum_{j=1}^n \frac{1}{2} \sum_{j=1}^n \frac{1}{2} \sum_{j=1}^n \frac{1}{2} \sum_{j=1}^n \frac{1}{2} \sum_{j=1}^n \frac{1}{2} \sum_{j=1}^n \frac$ 

 $\begin{split} \mathbf{y}^{\mathcal{D}}_{\mathcal{D}}&=\mathbf{y}^{\mathcal{D}}_{\mathcal{D}}\mathbf{y}^{\mathcal{D}}_{\mathcal{D}}\mathbf{y}^{\mathcal{D}}_{\mathcal{D}}\mathbf{y}^{\mathcal{D}}_{\mathcal{D}}\mathbf{y}^{\mathcal{D}}_{\mathcal{D}}\mathbf{y}^{\mathcal{D}}_{\mathcal{D}}\mathbf{y}^{\mathcal{D}}_{\mathcal{D}}\mathbf{y}^{\mathcal{D}}_{\mathcal{D}}\mathbf{y}^{\mathcal{D}}_{\mathcal{D}}\mathbf{y}^{\mathcal{D}}_{$  $\mathscr{L}(\mathcal{A}) \cong \mathcal{A}(\mathcal{A}) \cong \mathcal{A}(\mathcal{A}) \cong \mathcal{A}(\mathcal{A}) \cong \mathcal{A}(\mathcal{A})$ 

 $\label{eq:1} \Delta_{\rm{max}} = \frac{1}{2} \sum_{i=1}^{N} \frac{1}{2} \sum_{i=1}^{N} \sum_{j=1}^{N} \frac{1}{2} \sum_{j=1}^{N} \frac{1}{2} \sum_{j=1}^{N} \frac{1}{2} \sum_{j=1}^{N} \frac{1}{2} \sum_{j=1}^{N} \frac{1}{2} \sum_{j=1}^{N} \frac{1}{2} \sum_{j=1}^{N} \frac{1}{2} \sum_{j=1}^{N} \frac{1}{2} \sum_{j=1}^{N} \frac{1}{2} \sum_{j=1}^{N} \frac{1}{2}$  $\label{eq:2.1} \frac{1}{2}\sum_{i=1}^n\frac{1}{2}\sum_{i=1}^n\frac{1}{2}\sum_{j=1}^n\frac{1}{2}\sum_{j=1}^n\frac{1}{2}\sum_{j=1}^n\frac{1}{2}\sum_{j=1}^n\frac{1}{2}\sum_{j=1}^n\frac{1}{2}\sum_{j=1}^n\frac{1}{2}\sum_{j=1}^n\frac{1}{2}\sum_{j=1}^n\frac{1}{2}\sum_{j=1}^n\frac{1}{2}\sum_{j=1}^n\frac{1}{2}\sum_{j=1}^n\frac{1}{2}\sum_{j=1}^n\$ 

 $\label{eq:2.1} \begin{split} \mathcal{L}_{\text{max}}(\mathbf{x},\mathbf{y})&=\mathcal{L}_{\text{max}}(\mathbf{x},\mathbf{y})\mathcal{L}_{\text{max}}(\mathbf{y})\\ &=\mathcal{L}_{\text{max}}(\mathbf{x},\mathbf{y})\mathcal{L}_{\text{max}}(\mathbf{x},\mathbf{y})\mathcal{L}_{\text{max}}(\mathbf{y})\mathcal{L}_{\text{max}}(\mathbf{y})\mathcal{L}_{\text{max}}(\mathbf{y})\mathcal{L}_{\text{max}}(\mathbf{y})\mathcal{L}_{\text{max}}(\mathbf{y})\mathcal{L}_{\text{max}}(\math$  $\Delta \left( \hat{L} \right) \left( \hat{q} \right) = \left( \hat{q} \right) \left( \hat{q} \right) \left( \hat{q}$ 

 $\mathcal{O}(\mathcal{O}_\mathcal{O})$  . The set of the set of the set of the set of the set of the set of the set of the set of the set of the set of the set of the set of the set of the set of the set of the set of the set of the set of

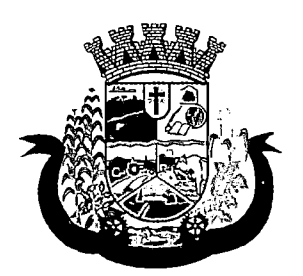

Estado do Paraná

- b. Motivo do transporte
- c. Local do embarque
- d. Horário de saída
- e. Acompanhante
- f. Poltrona
- g. Tipo da viagem
- 20. Deverá possuir forma de confirmação das viagens para os casos em que não houver lotação do veículo ou qualquer outro motivo. Somente permitir a inclusão de pacientes sem agendamento prévio, após a confirmação da viagem.
- 21. Deverá tratar para que não ser possível concluir uma viagem cujo cliente possua acompanhantes indefinidos, ou seja, deve ser necessário identifica-los para que a viagem possa ser concluída;
- 22. Deverá permitir o lançamento de adiantamento de viagem;
- 23. Deverá possibilitar o fechamento da viagem com a informação da data e horário de chegada e Km finai do veículo assim como deverá conter a prestação de contas com a informação das despesas ocasionadas na viagem, informando ao operador o valor adiantado, o valor das despesas e o seu saldo.
- 24. Deverá possuir impressão de requisição de adiantamento;
- 25. Deverá possuir impressão da relação de passageiros;
- 26. Deverá possuir impressão da ordem de tráfego;
- 27. Deverá disponibilizar a opção de impressão dos comprovantes de agendamento em impressora padrão ou térmica conforme parametrização;
- 28. Deverá possuir cadastro de feriados com definição das rotas que serão afetadas pelo feriado como por exemplo, (Nenhuma, Todas, Rotas do município, rotas para fora do município);
- 29. Deverá bloquear no momento do agendamento, as rotas afetadas pelos feriados devidamente cadastrados;

### RELATÓRIOS

- 30. Deverá emitir relatório de evolução mensal dos transportes listando a cada mês o número de pacientes transportados, o percentual de evolução em relação ao mês anterior, o valor das despesas, a média de quilômetros por litro de combustível e a média de valor por litro de combustível;
- 31. Deverá emitir relatório de absenteísmo por paciente, listando o destino, a data, o horário, a rota, o local de destino, o motivo do transporte e observação sobre a ausência;
- 32. Deverá emitir relatório de despesas de viagem, agrupando por rota, veículo, motorista e viagem, listando as despesas com descrição, data, quantidade, valor unitário e valor total. Totalizando as despesas, gerando um custo médio por passageiro, um custo médio por quilometro, a média de consumo de combustível por quilometro rodado e o custo médio por litro de combustível;
- 33. Deverá emitir relatório de viagens por motivo, agrupando o motivo da viagem, o local de destino e o veículo, listando a data, a rota, o número de passageiros e quilômetros rodados;
- 34. Deverá emitir relatório de viagens por paciente, agrupando o paciente, o destino, o motorista e o veículo, listando a data, a rota, o local de destino e o motivo;
- 35. Deverá emitir relatório gráfico de viagens por município; '

f

 $\label{eq:2.1} \mathcal{L}(\mathcal{L}^{\text{max}}_{\mathcal{L}}(\mathcal{L}^{\text{max}}_{\mathcal{L}}),\mathcal{L}^{\text{max}}_{\mathcal{L}}(\mathcal{L}^{\text{max}}_{\mathcal{L}}))$  $\mathcal{A}^{\text{max}}_{\text{max}}$ 

 $\mathcal{L}(\mathcal{L}(\mathcal{A},\mathcal{L}(\mathcal{A})))$  and  $\mathcal{L}(\mathcal{L}(\mathcal{A},\mathcal{L}(\mathcal{A})))$  . Then  $\label{eq:2.1} \frac{1}{\sqrt{2}}\left(\frac{1}{\sqrt{2}}\right)^{2} \left(\frac{1}{\sqrt{2}}\right)^{2} \left(\frac{1}{\sqrt{2}}\right)^{2} \left(\frac{1}{\sqrt{2}}\right)^{2} \left(\frac{1}{\sqrt{2}}\right)^{2} \left(\frac{1}{\sqrt{2}}\right)^{2} \left(\frac{1}{\sqrt{2}}\right)^{2} \left(\frac{1}{\sqrt{2}}\right)^{2} \left(\frac{1}{\sqrt{2}}\right)^{2} \left(\frac{1}{\sqrt{2}}\right)^{2} \left(\frac{1}{\sqrt{2}}\right)^{2} \left(\$  $\label{eq:2} \mathcal{L}(\mathcal{A}) = \mathcal{L}(\mathcal{A}) = \mathcal{L}(\mathcal{A}) = \mathcal{L}(\mathcal{A})$ 

 $\label{eq:2.1} \mathcal{O}(\sqrt{2\pi}\log\left(\frac{1}{2}\log\left(\frac{1}{2}\log\left(\frac{1}{2}\right)\right)\right) \leq \frac{1}{2}\log\left(\frac{1}{2}\log\left(\frac{1}{2}\log\left(\frac{1}{2}\right)\right)\right)$ 

 $\label{eq:2.1} \mathcal{L}_{\mathcal{A}}(\mathcal{A}) = \mathcal{L}_{\mathcal{A}}(\mathcal{A}) = \mathcal{L}_{\mathcal{A}}(\mathcal{A}) = \mathcal{L}_{\mathcal{A}}(\mathcal{A}) = \mathcal{L}_{\mathcal{A}}(\mathcal{A})$ Responsible for the property of the con- $\mathcal{O}(\mathcal{F}(\mathcal{G}))$  . The  $\mathcal{O}(\mathcal{G})$  $\epsilon$  $\mathcal{L}_{\mathcal{A}}$  , and  $\mathcal{L}_{\mathcal{A}}$  , and  $\mathcal{L}_{\mathcal{A}}$  , and  $\mathcal{L}_{\mathcal{A}}$  , and  $\mathcal{L}_{\mathcal{A}}$ 

 $\mathcal{L}^{\mathcal{L}}(\mathcal{L}^{\mathcal{L}})$  and the set of  $\mathcal{L}^{\mathcal{L}}(\mathcal{L}^{\mathcal{L}})$  . Then  $\mathcal{L}^{\mathcal{L}}(\mathcal{L}^{\mathcal{L}})$ 

 $\mathbf{S}^{\text{in}}=\mathcal{R}^{\text{in}}\left(\mathcal{R}^{\text{in}}\mathbf{A}_{\text{out}}\right)_{\text{out}}\in\mathcal{R}^{\text{in}}\left(\mathcal{R}^{\text{in}}\right)$ 

 $\label{eq:2} \mathcal{L}(\mathcal{L}^{\text{c}}) = \mathcal{L}(\mathcal{L}^{\text{c}}) + \mathcal{L}(\mathcal{L}^{\text{c}}) + \mathcal{L}(\mathcal{L}^{\text{c}}) + \mathcal{L}(\mathcal{L}^{\text{c}})$ 

 $\label{eq:2} \mathcal{L}_{\mathcal{A}}(\mathcal{A},\mathcal{A}) = \left\{ \mathcal{L}_{\mathcal{A}}(\mathcal{A},\mathcal{A}) \right\} \left( \mathcal{L}_{\mathcal{A}}(\mathcal{A},\mathcal{A}) \right) \in \mathcal{L}_{\mathcal{A}}(\mathcal{A})$ about the control of the control of the control of the control of the

and a straight

 $\mathcal{P}(\mathcal{M},\mathcal{F},\mathcal{F})\leq \mathcal{P}(\mathcal{F})\leq \mathcal{P}(\mathcal{F})\leq \mathcal{P}(\mathcal{F})\leq \mathcal{P}(\mathcal{F})\leq \mathcal{P}(\mathcal{F})\leq \mathcal{P}(\mathcal{F})\leq \mathcal{P}(\mathcal{F})\leq \mathcal{P}(\mathcal{F})\leq \mathcal{P}(\mathcal{F})\leq \mathcal{P}(\mathcal{F})\leq \mathcal{P}(\mathcal{F})\leq \mathcal{P}(\mathcal{F})\leq \mathcal{P}(\mathcal{F})\$  $\sim$   $\sim$ 

 $\label{eq:2.1} \mathcal{L}_{\mathcal{A}}(\mathcal{A})=\mathcal{L}_{\mathcal{A}}(\mathcal{A})\mathcal{A}(\mathcal{A})=\mathcal{L}_{\mathcal{A}}(\mathcal{A})\mathcal{A}(\mathcal{A})$ 

a market agus

 $\label{eq:2.1} \mathcal{L}(\mathbf{y}) = \mathbf{y} \mathbf{y} + \mathbf{y} \mathbf{y} + \mathbf{y} \mathbf{y} + \mathbf{y} \mathbf{y}$ 

 $\label{eq:2.1} \frac{1}{\sqrt{2}}\left(\frac{1}{\sqrt{2}}\right)^{2} \left(\frac{1}{\sqrt{2}}\right)^{2} \left(\frac{1}{\sqrt{2}}\right)^{2} \left(\frac{1}{\sqrt{2}}\right)^{2} \left(\frac{1}{\sqrt{2}}\right)^{2} \left(\frac{1}{\sqrt{2}}\right)^{2} \left(\frac{1}{\sqrt{2}}\right)^{2} \left(\frac{1}{\sqrt{2}}\right)^{2} \left(\frac{1}{\sqrt{2}}\right)^{2} \left(\frac{1}{\sqrt{2}}\right)^{2} \left(\frac{1}{\sqrt{2}}\right)^{2} \left(\$ 

 $\hat{f}$  , we have the  $\hat{f}$ 

 $\label{eq:2} \mathcal{F}^{\mathcal{A}}_{\mathcal{A}}(\mathcal{A}) = \mathcal{F}^{\mathcal{A}}_{\mathcal{A}}(\mathcal{A}) = \mathcal{F}^{\mathcal{A}}_{\mathcal{A}}(\mathcal{A}) = \mathcal{F}^{\mathcal{A}}_{\mathcal{A}}(\mathcal{A})$ 

 $\mathcal{L}^{\text{max}}_{\text{max}}$  , where  $\mathcal{L}^{\text{max}}_{\text{max}}$  $\label{eq:2.1} \mathcal{L}^{\mathcal{A}}_{\mathcal{A}}\left(\mathcal{A}^{\mathcal{A}}_{\mathcal{A}}\right)=\mathcal{L}^{\mathcal{A}}_{\mathcal{A}}\left(\mathcal{A}^{\mathcal{A}}_{\mathcal{A}}\right)=\mathcal{L}^{\mathcal{A}}_{\mathcal{A}}\left(\mathcal{A}^{\mathcal{A}}_{\mathcal{A}}\right)=\mathcal{L}^{\mathcal{A}}_{\mathcal{A}}\left(\mathcal{A}^{\mathcal{A}}_{\mathcal{A}}\right)$  $\mathcal{L}_{\mathrm{max}}^{\mathrm{max}}$  $\mathcal{F}^{\mathcal{G}}_{\mathcal{G}}(\mathcal{G})$  and  $\mathcal{G}^{\mathcal{G}}_{\mathcal{G}}(\mathcal{G})$  . In the contribution of

 $\begin{split} \partial_{\theta}^{2}\phi_{\theta}(\theta,\theta) & = \partial_{\theta}\phi_{\theta}(\theta,\theta) + \partial_{\theta}\phi_{\theta}(\theta,\theta) + \partial_{\theta}\phi_{\theta}(\theta,\theta) + \partial_{\theta}\phi_{\theta}(\theta,\theta) \\ & = \partial_{\theta}\phi_{\theta}(\theta,\theta,\theta) + \partial_{\theta}\phi_{\theta}(\theta,\theta) + \partial_{\theta}\phi_{\theta}(\theta,\theta) + \partial_{\theta}\phi_{\theta}(\theta,\theta) + \partial_{\theta}\phi_{\theta}(\theta,\theta) + \partial_{\theta}\phi_{\theta}(\theta,\theta) + \partial_{\theta}\phi_{\theta}(\theta,\theta) + \partial_{$  $\begin{split} \mathcal{L}_{\mathcal{A}}(\mathcal{A},\mathcal{A})&=\mathcal{L}_{\mathcal{A}}(\mathcal{A})\mathcal{A}^{\dagger}_{\mathcal{A}}\\ &\mathcal{L}_{\mathcal{A}}(\mathcal{A})&=\mathcal{L}_{\mathcal{A}}(\mathcal{A})\mathcal{A}^{\dagger}_{\mathcal{A}}\\ &\mathcal{L}_{\mathcal{A}}(\mathcal{A})&=\mathcal{L}_{\mathcal{A}}(\mathcal{A})\mathcal{A}^{\dagger}_{\mathcal{A}}. \end{split}$ 

 $\label{eq:2.1} \frac{1}{2} \left( \frac{1}{2} \left( \frac{1}{2} \right) \left( \frac{1}{2} \right) \left( \frac{1}{2} \right) \left( \frac{1}{2} \right) \left( \frac{1}{2} \right) \left( \frac{1}{2} \right) \left( \frac{1}{2} \right) \left( \frac{1}{2} \right) \left( \frac{1}{2} \right) \left( \frac{1}{2} \right) \left( \frac{1}{2} \right) \left( \frac{1}{2} \right) \left( \frac{1}{2} \right) \left( \frac{1}{2} \right) \left( \frac{1}{2} \right$ 

 $\label{eq:2} \frac{1}{\sqrt{2}}\left(\frac{1}{\sqrt{2}}\right)^{2} \left(\frac{1}{\sqrt{2}}\right)^{2} \left(\frac{1}{\sqrt{2}}\right)^{2}$  $\label{eq:2.1} \Phi_{\mathcal{M}}(t) = \Phi_{\mathcal{M}}(t) + \Phi_{\mathcal{M}}(t) + \Phi_{\mathcal{M}}(t) + \sum_{i=1}^n \sum_{j=1}^n \Phi_{\mathcal{M}}(t) \Phi_{\mathcal{M}}(t)$  $\mathcal{A}=\mathcal{A}$  ,  $\mathcal{A}=\mathcal{A}$ 

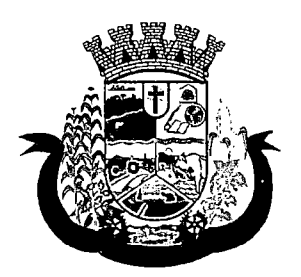

Estado do Paraná

- 36. Deverá emitir relatório gráfico de viagens por motivo;
- 37. Deverá emitir relatório consolidado de viagens efetuadas e pacientes transportados por mês e município de destino;
- 38. Deverá emitir relatório de viagens por data, listando o nome do motorista, o veículo, a rota, o município e horário;

### 8.13 MÓDULO DE ACESSO MÓVEL PACIENTE

- 1. O sistema deve ser desenvolvido em linguagem que permita a sua operação via Internet e ser acessível diretamente em navegadores como por exemplo: Chrome, Safari e outros, dispensando a instalação e configuração de qualquer outro tipo de aplicativo no dispositivo mobile e que funcione em diversas plataformas, como o Android, lOS e outros;
- 2. Deverá possibilitar ao usuário a solicitação de acesso diretamente pelo aplicativo. A liberação do acesso, deverá ocorrer somente após devida liberação por operador responsável da unidade de saúde;
- 3. Deverá realizar a identificação do paciente através do Cartão Nacional de Saúde (CNS) e senha com no mínimo 8 dígitos, obrigando a conter
	- a. 1 dígito numérico
	- b. 1 dígito alfanumérico
	- c. 1 caractere especial
- 4. Deverá bloquear o acesso do usuário após algumas tentativas que apresentarem dados de login inválido;

### **CADASTROS**

- 5. Deverá permitir ao responsável legal da família, a inclusão de seus dependentes, informando seus dados principais (deverá possuir a família cadastrada para tal funcionalidade):
	- a. Nome;
	- b. Sexo;
	- c. Data de nascimento;
	- d. Nome da mãe;
	- e. Raça/Cor;
	- f. Grau de Parentesco
- 6. Deverá manter o integrante cadastrado em estado de pré-cadastro até a confirmação e apresentação de documentos para validação em uma unidade de saúde;
- 7. Deverá bloquear todas as funcionalidades do sistema para integrantes que estejam em situação de précadastro, exibindo um alerta ao usuário para que compareça em uma unidade de saúde mais próxima para a comprovação do cadastro através da apresentação de um documento do novo integrante;

### **AGENDAMENTO**

- 8. Deverá permitir a marcação de consultas não reguladas, nas especialidades e horários dos profissionais definidos e liberados pela secretaria de saúde.
- 9. Deverá permitir parametrização, sobre os agendamentos, podendo definir se o mesmo ocorrerá de forma direta ou via confirmação por um operador da unidade de saúde.

 $\sim 100$ 

 $\label{eq:2.1} \frac{1}{2}\sum_{i=1}^n\frac{1}{2}\left(\frac{1}{2}\sum_{i=1}^n\frac{1}{2}\sum_{i=1}^n\frac{1}{2}\sum_{i=1}^n\frac{1}{2}\sum_{i=1}^n\frac{1}{2}\sum_{i=1}^n\frac{1}{2}\sum_{i=1}^n\frac{1}{2}\sum_{i=1}^n\frac{1}{2}\sum_{i=1}^n\frac{1}{2}\sum_{i=1}^n\frac{1}{2}\sum_{i=1}^n\frac{1}{2}\sum_{i=1}^n\frac{1}{2}\sum_{i=1}^n\frac{1}{2}\sum$  $\label{eq:2.1} \mathcal{L}(\mathcal{L}^{\text{max}}_{\mathcal{L}}(\mathcal{L}^{\text{max}}_{\mathcal{L}})) \leq \mathcal{L}(\mathcal{L}^{\text{max}}_{\mathcal{L}}(\mathcal{L}^{\text{max}}_{\mathcal{L}}))$  $\mathcal{L}^{\text{max}}_{\text{max}}$  and  $\mathcal{L}^{\text{max}}_{\text{max}}$  $\label{eq:2} \mathcal{L}(\mathbf{x}) = \mathcal{L}(\mathbf{x}) = \mathcal{L}(\mathbf{x}) = \mathcal{L}(\mathbf{x}) = \mathcal{L}(\mathbf{x}) = \mathcal{L}(\mathbf{x})$  $\mathcal{L}(\mathbf{x})$  and  $\mathcal{L}(\mathbf{x})$  are the set of the set of  $\mathcal{L}(\mathbf{x})$  $\mathcal{L}(\mathcal{A})$  and  $\mathcal{L}(\mathcal{A})$  and  $\mathcal{L}(\mathcal{A})$  $\label{eq:2} \mathcal{L}_{\mathcal{A}}(\mathcal{A}) = \mathcal{L}_{\mathcal{A}}(\mathcal{A}) \mathcal{L}_{\mathcal{A}}(\mathcal{A}) \mathcal{L}_{\mathcal{A}}(\mathcal{A})$  $\mathcal{L}(\mathcal{A})$  . We assume that  $\mathcal{L}(\mathcal{A})$  is a set of  $\mathcal{L}(\mathcal{A})$  $\frac{1}{2}$  $\mathcal{L}^{\text{max}}_{\text{max}}$  ,  $\mathcal{L}^{\text{max}}_{\text{max}}$  $\label{eq:2.1} \frac{1}{2} \int_{\mathbb{R}^3} \left| \frac{d\mu}{\mu} \right|^2 \, d\mu = \frac{1}{2} \int_{\mathbb{R}^3} \left| \frac{d\mu}{\mu} \right|^2 \, d\mu = \frac{1}{2} \int_{\mathbb{R}^3} \left| \frac{d\mu}{\mu} \right|^2 \, d\mu.$ , where the contribution of the contribution of the contribution of the contribution of  $\mathcal{O}(1)$  $\label{eq:2.1} \frac{1}{\sqrt{2}}\int_{\mathbb{R}^3} \frac{1}{\sqrt{2}}\left(\frac{1}{\sqrt{2}}\right)^2 \frac{1}{\sqrt{2}}\left(\frac{1}{\sqrt{2}}\right)^2 \frac{1}{\sqrt{2}}\left(\frac{1}{\sqrt{2}}\right)^2 \frac{1}{\sqrt{2}}\left(\frac{1}{\sqrt{2}}\right)^2.$  $\mathcal{L}_{\text{max}}$  and the contract of the contract of the contract of  $\mathcal{L}_{\text{max}}$  $\mathcal{L}^{\text{max}}_{\text{max}}$  and  $\mathcal{L}^{\text{max}}_{\text{max}}$  $\mathcal{L}^{\text{max}}_{\text{max}}$  and  $\mathcal{L}^{\text{max}}_{\text{max}}$  and  $\mathcal{L}^{\text{max}}_{\text{max}}$  $\label{eq:2.1} \mathcal{L}_{\mathcal{A}}(\mathbf{z}) = \mathcal{L}_{\mathcal{A}}(\mathbf{z}) \mathcal{L}_{\mathcal{A}}(\mathbf{z}) = \mathcal{L}_{\mathcal{A}}(\mathbf{z}) \mathcal{L}_{\mathcal{A}}(\mathbf{z})$  $\sim$   $\sim$  $\begin{split} \partial_{\theta} \partial_{\theta}^{2} & \partial_{\theta} \partial_{\theta}^{2} \partial_{\theta}^{2} \partial_{\$  $\omega_{\rm c}$  ,  $\omega_{\rm c}$ 

 $\label{eq:2} \mathcal{F}(\mathcal{H}_{\mathcal{G}}) = \mathcal{F}(\mathcal{H}_{\mathcal{G}})$  $\label{eq:2} \mathcal{L}(\mathcal{D}) = \mathcal{L}(\mathcal{D}) = \mathcal{L}(\mathcal{D}) = \mathcal{L}(\mathcal{D}) = \mathcal{L}(\mathcal{D})$  $\label{eq:2.1} \mathcal{L}^{\mathcal{A}}(\mathcal{A})=\mathcal{L}^{\mathcal{A}}(\mathcal{A})=\mathcal{L}^{\mathcal{A}}(\mathcal{A})=\mathcal{L}^{\mathcal{A}}(\mathcal{A}).$  $\sim 10^{-1}$  $\varphi\in\mathcal{F}$  $\mathcal{L}^{\mathcal{L}}$  , where  $\mathcal{L}^{\mathcal{L}}$  is the contribution of  $\mathcal{L}^{\mathcal{L}}$ 

 $\label{eq:2.1} \mathcal{L}(\mathcal{L}^{\mathcal{L}}(\mathcal{L}^{\mathcal{L}}(\mathcal{L}^{\mathcal$  $\label{eq:2} \mathcal{L}(\mathcal{L}) = \frac{1}{2} \sum_{\mathbf{q} \in \mathcal{L}} \mathcal{L}(\mathcal{L}) \mathcal{L}(\mathbf{q}, \mathbf{q}) = \sum_{\mathbf{q} \in \mathcal{L}} \mathcal{L}(\mathbf{q}, \mathbf{q}) \mathcal{L}(\mathbf{q}, \mathbf{q})$  $\mathcal{L}^{\text{max}}_{\text{max}}$  and  $\mathcal{L}^{\text{max}}_{\text{max}}$  $\frac{1}{2} \sum_{i=1}^n \frac{1}{2} \sum_{j=1}^n \frac{1}{2} \sum_{j=1}^n \frac{1}{2} \sum_{j=1}^n \frac{1}{2} \sum_{j=1}^n \frac{1}{2} \sum_{j=1}^n \frac{1}{2} \sum_{j=1}^n \frac{1}{2} \sum_{j=1}^n \frac{1}{2} \sum_{j=1}^n \frac{1}{2} \sum_{j=1}^n \frac{1}{2} \sum_{j=1}^n \frac{1}{2} \sum_{j=1}^n \frac{1}{2} \sum_{j=1}^n \frac{1}{2} \sum_{j=$  $\sim 10^7$  $\sigma_{\rm 20}$  for a small  $^{-1}$  ,  $^{-1}$  , and  $\sigma_{\rm 20}$ **Control of American Engineeri**  $\sim 10^7$  $\sqrt{1-\frac{1}{2}}$  .  $\label{eq:2.1} \mathcal{L}=\left\{ \begin{array}{ll} \mathcal{L}^{\prime}(\mathcal{L}) & \mathcal{L}^{\prime}(\mathcal{L}) & \mathcal{L}^{\prime}(\mathcal{L}) \\ \mathcal{L}^{\prime}(\mathcal{L}) & \mathcal{L}^{\prime}(\mathcal{L}) & \mathcal{L}^{\prime}(\mathcal{L}) \end{array} \right.$ 

 $\mathcal{L}(\mathcal{A})$  and  $\mathcal{L}(\mathcal{A})$  is a subset of the set of  $\frac{1}{2}$  . East St. Harry St. St. St.  $\mathcal{L}^{\text{max}}_{\text{max}}$  , where  $\mathcal{L}^{\text{max}}_{\text{max}}$  $\label{eq:2} \mathcal{L}^{\text{max}}_{\text{max}} = \mathcal{L}^{\text{max}}_{\text{max}} \mathcal{L}^{\text{max}}_{\text{max}}$ 

 $\label{eq:2.1} \mathcal{L}_{\mathcal{A}}(\mathbf{y},\mathbf{y})=\frac{1}{2}\mathcal{L}_{\mathcal{A}}(\mathbf{y},\mathbf{y})=\mathcal{L}_{\mathcal{A}}(\mathbf{y},\mathbf{y})$  $\mathcal{L}^{\text{max}}_{\text{max}}$  $\mathcal{A}=\mathcal{A}_{\mathbf{C}}\times\mathcal{A}_{\mathbf{C}}$  .  $\frac{1}{2}$  $\label{eq:2.1} \mathcal{L} = \mathcal{L} \left( \mathcal{L} \right) \left( \mathcal{L} \right) \left( \mathcal{L} \right) \left( \mathcal{L} \right) \left( \mathcal{L} \right) \left( \mathcal{L} \right) \left( \mathcal{L} \right)$ 

 $\label{eq:2.1} \begin{split} \mathcal{L}^{(2)}_{\text{max}} &= \frac{1}{2\pi\epsilon_0}\sum_{\mathbf{r}\in\mathcal{R}^{(2)}}\frac{1}{\sqrt{2\pi\epsilon_0}}\frac{d\mathbf{r}}{d\mathbf{r}}. \end{split}$  $\begin{aligned} &\frac{1}{2}\sum_{i=1}^{n} \frac{1}{2} \sum_{i=1}^{n} \frac{1}{2} \sum_{i=1}^{n} \frac{1}{2} \sum_{i=1}^{n} \frac{1}{2} \sum_{i=1}^{n} \frac{1}{2} \sum_{i=1}^{n} \frac{1}{2} \sum_{i=1}^{n} \frac{1}{2} \sum_{i=1}^{n} \frac{1}{2} \sum_{i=1}^{n} \frac{1}{2} \sum_{i=1}^{n} \frac{1}{2} \sum_{i=1}^{n} \frac{1}{2} \sum_{i=1}^{n} \frac{1}{2} \sum_{i$  $\label{eq:2.1} \mathcal{L}(\mathcal{A}) = \mathcal{L}(\mathcal{A}) = \mathcal{L}(\mathcal{A}) = \mathcal{L}(\mathcal{A}).$  $\sim$   $\mu$ 

 $\label{eq:R1} \begin{split} \mathcal{R}_{\text{max}}^{\text{max}} & \mathcal{R}_{\text{max}}^{\text{max}} \left( \mathcal{R}_{\text{max}}^{\text{max}} \right) \\ & \mathcal{R}_{\text{max}}^{\text{max}} \left( \mathcal{R}_{\text{max}}^{\text{max}} \right) \end{split}$  $\sim$   $\sim$  $\mathcal{L}_{\text{max}}$  $\label{eq:2.1} \frac{1}{2}\left(\frac{1}{2}\right)^{2} \left(\frac{1}{2}\right)^{2} \left(\frac{1}{2}\right)^{2} \left(\frac{1}{2}\right)^{2} \left(\frac{1}{2}\right)^{2} \left(\frac{1}{2}\right)^{2} \left(\frac{1}{2}\right)^{2} \left(\frac{1}{2}\right)^{2} \left(\frac{1}{2}\right)^{2} \left(\frac{1}{2}\right)^{2} \left(\frac{1}{2}\right)^{2} \left(\frac{1}{2}\right)^{2} \left(\frac{1}{2}\right)^{2} \left(\frac{1}{2}\right)^{2} \left(\frac{1}{2}\$  $\label{eq:2} \mathcal{L}^{\text{max}}_{\text{max}}(\mathbf{r},\mathbf{r}) = \mathcal{L}^{\text{max}}_{\text{max}}(\mathbf{r},\mathbf{r})$ 

 $\label{eq:2} \frac{1}{2} \sum_{i=1}^n \frac{1}{2} \sum_{i=1}^n \frac{1}{2} \sum_{i=1}^n \frac{1}{2} \sum_{i=1}^n \frac{1}{2} \sum_{i=1}^n \frac{1}{2} \sum_{i=1}^n \frac{1}{2} \sum_{i=1}^n \frac{1}{2} \sum_{i=1}^n \frac{1}{2} \sum_{i=1}^n \frac{1}{2} \sum_{i=1}^n \frac{1}{2} \sum_{i=1}^n \frac{1}{2} \sum_{i=1}^n \frac{1}{2} \sum_{i=1}^n \frac{1}{$  $\label{eq:1} \frac{1}{\lambda^2} \left( \frac{\lambda^2}{\lambda^2} \right) \left( \frac{1}{\lambda^2} \right) \left( \frac{1}{\lambda^2} \right) \left( \frac{1}{\lambda^2} \right) \left( \frac{1}{\lambda^2} \right) \left( \frac{1}{\lambda^2} \right) \left( \frac{1}{\lambda^2} \right) \left( \frac{1}{\lambda^2} \right) \left( \frac{1}{\lambda^2} \right) \left( \frac{1}{\lambda^2} \right) \left( \frac{1}{\lambda^2} \right) \left( \frac{1}{\lambda^2} \right) \left( \frac{1}{\$  $\sim 10^{11}$  $\label{eq:2.1} \begin{split} \mathcal{L}_{\text{max}}(\mathbf{r},\mathbf{r}) = \mathcal{L}_{\text{max}}(\mathbf{r},\mathbf{r}) \\ \mathcal{L}_{\text{max}}(\mathbf{r},\mathbf{r}) = \mathcal{L}_{\text{max}}(\mathbf{r},\mathbf{r}) = \mathcal{L}_{\text{max}}(\mathbf{r},\mathbf{r}) \end{split}$ 

 $\sim 200$  $\label{eq:2.1} \mathcal{L}_{\mathcal{A}}(\mathcal{A})=\mathcal{L}_{\mathcal{A}}(\mathcal{A})\mathcal{L}_{\mathcal{A}}(\mathcal{A})=\mathcal{L}_{\mathcal{A}}(\mathcal{A})$  $\sim 10$  $\sim 10^{-11}$  $\label{eq:2.1} \frac{1}{2} \sum_{i=1}^n \frac{1}{2} \sum_{j=1}^n \frac{1}{2} \sum_{j=1}^n \frac{1}{2} \sum_{j=1}^n \frac{1}{2} \sum_{j=1}^n \frac{1}{2} \sum_{j=1}^n \frac{1}{2} \sum_{j=1}^n \frac{1}{2} \sum_{j=1}^n \frac{1}{2} \sum_{j=1}^n \frac{1}{2} \sum_{j=1}^n \frac{1}{2} \sum_{j=1}^n \frac{1}{2} \sum_{j=1}^n \frac{1}{2} \sum_{j=1}^n \frac{$  $\label{eq:2.1} \mathcal{L}(\mathcal{L}) = \mathcal{L}(\mathcal{L}(\mathcal{L})) = \mathcal{L}(\mathcal{L}(\mathcal{L})) = \mathcal{L}(\mathcal{L}(\mathcal{L})) = \mathcal{L}(\mathcal{L}(\mathcal{L}))$  $\mathcal{L}_{\mathcal{A}}$ 

 $\mathcal{L}^{\text{max}}_{\text{max}}$  ,  $\mathcal{L}^{\text{max}}_{\text{max}}$  $\mathcal{L}^{\text{max}}_{\text{max}}$  $\label{eq:2} \mathcal{L}(\mathcal{A},\mathcal{B}) = \mathcal{L}(\mathcal{A},\mathcal{B}) = \mathcal{L}(\mathcal{A},\mathcal{B}) = \mathcal{L}(\mathcal{A},\mathcal{B})$  $\mathcal{L}^{\mathcal{L}}$  , where  $\mathcal{L}^{\mathcal{L}}$  and  $\mathcal{L}^{\mathcal{L}}$  $\sim 10^6$  $\mathcal{L}^{\mathcal{L}}(\mathcal{L}^{\mathcal{L}})$  ,  $\mathcal{L}^{\mathcal{L}}(\mathcal{L}^{\mathcal{L}})$  ,  $\mathcal{L}^{\mathcal{L}}(\mathcal{L}^{\mathcal{L}})$ 

 $\mathcal{L}_{\text{max}}$  . The  $\mathcal{L}_{\text{max}}$  $\mathcal{L}^{\mathcal{L}}(\mathcal{L}^{\mathcal{L}})$  and  $\mathcal{L}^{\mathcal{L}}(\mathcal{L}^{\mathcal{L}})$  and  $\mathcal{L}^{\mathcal{L}}(\mathcal{L}^{\mathcal{L}})$  $\label{eq:2.1} \mathcal{L}(\mathcal{A}) = \mathcal{L}(\mathcal{A}) = \mathcal{L}(\mathcal{A}) = \mathcal{L}(\mathcal{A}) = \mathcal{L}(\mathcal{A}) = \mathcal{L}(\mathcal{A})$
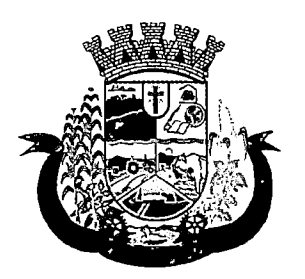

Estado do Paraná

- 10. Deverá possuir parametrização para dias ou horas de antecedência para o agendamento de uma consulta.
- 11. Deverá possuir forma de aviso da confirmação do agendamento por e-maii, SMS ou pelo próprio aplicativo móvel.
- 12. Deverá permitir ao responsável legal da família, a inclusão e manutenção das consultas para todos os seus dependentes.
- 13. Deverá disponibilizar a informação de quais unidades estão disponíveis para marcação de consulta.
- 14. Deverá disponibilizar a informação de quais especialidades estão disponíveis para marcação de consulta.
- 15. Deverá disponibilizar a informação de quais profissionais estão disponíveis para marcação de consulta.
- 16. Deverá disponibilizar a informação de quais horários estão disponíveis para marcação de consulta.
- 17. Deverá permitir o cancelamento de uma consulta médica agendada anteriormente, tanto pelo aplicativo móvel, quanto diretamente em uma unidade de saúde, informando o motivo e disponibilizando automaticamente a vaga a outro paciente.
- 18. Deverá permitir a parametrização de um número mínimo de dias ou horas de antecedência para o cancelamento de uma consulta.
- •19. Deverá solicitar a confirmação de um dos dados do usuário para efetivar o cancelamento da consulta
- 20. Deverá manter um histórico das consultas canceladas, exibindo para cada registro, todas as informações do agendamento, a data, motivo e o responsável pelo cancelamento.
- 21. Deverá possuir uma lista de todas as consultas nas diversas especialidades de saúde que o usuário esteja agendado. ;
- 22. Deverá possuir uma lista de todas as consultas em espera nas diversas especialidades de saúde que o usuário esteja cadastrado.
- 23. Deverá possuir uma lista de todas as consultas bloqueadas nas diversas especialidades de saúde que o usuário esteja cadastrado, exibindo para cada registro, todas as informações do agendamento e o motivo do bloqueio.
- 24. Deverá permitir transferir uma consulta médica, previamente agendada pelo dispositivo, em uma unidade de saúde.
- 25. Deverá permitir que o usuário ou no caso do responsável legal da família possa efetuar a transferência de uma consulta médica, tanto do próprio usuário, quanto dos seus dependentes, obedecendo o número mínimo de dias ou horas de antecedência parametrizados, para o cancelamento de uma consulta, disponibilizando automaticamente a vaga anterior para outro paciente.
- 26. Deverá solicitar a confirmação de um dos dados do usuário para efetivar a transferência da consulta.
- 27. Deverá manter um histórico das consultas efetuadas, exibindo para cada registro, todas as informações do agendamento.
- 28. Deverá solicitar a confirmação de um dos dados do usuário para efetivar a transferência da consulta.

#### VACINAS

29. Deverá permitir a visualização da carteira de vacinação tanto do próprio usuário, quanto dos seus dependentes.

 $\label{eq:2.1} \frac{1}{\sqrt{2\pi}}\sum_{i=1}^n\frac{1}{\sqrt{2\pi}}\sum_{i=1}^n\frac{1}{\sqrt{2\pi}}\sum_{i=1}^n\frac{1}{\sqrt{2\pi}}\sum_{i=1}^n\frac{1}{\sqrt{2\pi}}\sum_{i=1}^n\frac{1}{\sqrt{2\pi}}\sum_{i=1}^n\frac{1}{\sqrt{2\pi}}\sum_{i=1}^n\frac{1}{\sqrt{2\pi}}\sum_{i=1}^n\frac{1}{\sqrt{2\pi}}\sum_{i=1}^n\frac{1}{\sqrt{2\pi}}\sum_{i=1}^n\$ 

 $\label{eq:2.1} \mathcal{L}(\mathcal{L}^{\mathcal{L}}_{\mathcal{L}}(\mathcal{L}^{\mathcal{L}}_{\mathcal{L}}))\leq \mathcal{L}(\mathcal{L}^{\mathcal{L}}_{\mathcal{L}}(\mathcal{L}^{\mathcal{L}}_{\mathcal{L}}))\leq \mathcal{L}(\mathcal{L}^{\mathcal{L}}_{\mathcal{L}}(\mathcal{L}^{\mathcal{L}}_{\mathcal{L}}))$  $\label{eq:2.1} \frac{1}{\sqrt{2}}\int_{\mathbb{R}^3}\frac{1}{\sqrt{2}}\left(\frac{1}{\sqrt{2}}\right)^2\frac{1}{\sqrt{2}}\left(\frac{1}{\sqrt{2}}\right)^2\frac{1}{\sqrt{2}}\left(\frac{1}{\sqrt{2}}\right)^2\frac{1}{\sqrt{2}}\left(\frac{1}{\sqrt{2}}\right)^2\frac{1}{\sqrt{2}}\left(\frac{1}{\sqrt{2}}\right)^2\frac{1}{\sqrt{2}}\frac{1}{\sqrt{2}}\frac{1}{\sqrt{2}}\frac{1}{\sqrt{2}}\frac{1}{\sqrt{2}}\frac{1}{\sqrt{2}}$  $\mathcal{L}(\mathcal{A})$  and  $\mathcal{L}(\mathcal{A})$  . In the  $\mathcal{L}(\mathcal{A})$ 

 $\mathcal{L}_{\text{max}}$  and  $\mathcal{L}_{\text{max}}$ 

 $\label{eq:2.1} \mathcal{L}(\mathcal{L}^{\text{max}}_{\mathcal{L}}(\mathcal{L}^{\text{max}}_{\mathcal{L}})) \leq \mathcal{L}(\mathcal{L}^{\text{max}}_{\mathcal{L}}(\mathcal{L}^{\text{max}}_{\mathcal{L}}))$  $\label{eq:2.1} \mathbf{z}_0 = \mathbf{z}_0 + \mathbf{z}_1 + \mathbf{z}_2 + \mathbf{z}_3 + \mathbf{z}_4 + \mathbf{z}_5 + \mathbf{z}_6 + \mathbf{z}_7 + \mathbf{z}_8 + \mathbf{z}_9 + \mathbf{z}_9 + \mathbf{z}_1 + \mathbf{z}_2 + \mathbf{z}_3 + \mathbf{z}_1 + \mathbf{z}_2 + \mathbf{z}_3 + \mathbf{z}_4 + \mathbf{z}_3 + \mathbf{z}_4 + \mathbf{z}_5 + \mathbf{z}_6 + \mathbf{z}_7 + \mathbf{z}_8 + \mathbf{z}_9 + \mathbf$ 

 $\label{eq:2.1} \begin{split} \mathcal{L}_{\mathcal{A}}(\mathcal{A}) & = \mathcal{L}_{\mathcal{A}}(\mathcal{A}) \mathcal{L}_{\mathcal{A}}(\mathcal{A}) + \mathcal{L}_{\mathcal{A}}(\mathcal{A}) \mathcal{L}_{\mathcal{A}}(\mathcal{A}) \\ & = \mathcal{L}_{\mathcal{A}}(\mathcal{A}) \mathcal{L}_{\mathcal{A}}(\mathcal{A}) + \mathcal{L}_{\mathcal{A}}(\mathcal{A}) \mathcal{L}_{\mathcal{A}}(\mathcal{A}) + \mathcal{L}_{\mathcal{A}}(\mathcal{A}) \mathcal{L}_{\mathcal{A}}(\mathcal{A})$  $\Omega^{\frac{1}{2}}(S^1)$  and  $\Omega^{\frac{1}{2}}(S^1)$  and  $\Omega^{\frac{1}{2}}(S^1)$  and  $\Omega^{\frac{1}{2}}(S^1)$  and  $\Omega^{\frac{1}{2}}(S^1)$ 

 $\label{eq:2.1} \mathcal{D}^{(1)} = \mathcal{D} \mathcal{D}^{(1)} \mathcal{D}^{(1)} = \mathcal{D}^{(1)} \mathcal{D}^{(1)} \mathcal{D}^{(1)} = \mathcal{D}^{(1)} \mathcal{D}^{(1)} \mathcal{D}^{(1)} \mathcal{D}^{(1)} \mathcal{D}^{(1)} \mathcal{D}^{(1)}$ 

 $\mathcal{L}^{\mathcal{L}}(\mathcal{L}^{\mathcal{L}})$  and  $\mathcal{L}^{\mathcal{L}}(\mathcal{L}^{\mathcal{L}})$  and  $\mathcal{L}^{\mathcal{L}}(\mathcal{L}^{\mathcal{L}})$  . So the following  $\label{eq:2.1} \mathcal{L}_{\mathcal{A}}(\mathcal{A})=\mathcal{L}_{\mathcal{A}}(\mathcal{A})\mathcal{L}_{\mathcal{A}}(\mathcal{A})=\mathcal{L}_{\mathcal{A}}(\mathcal{A})$  $\label{eq:2} \begin{split} \mathcal{L}_{\text{max}}(\mathbf{r}) = \frac{1}{2} \sum_{i=1}^{N} \frac{1}{2} \mathcal{L}_{\text{max}}(\mathbf{r}) \mathcal{L}_{\text{max}}(\mathbf{r}) \\ & \leq \frac{1}{2} \sum_{i=1}^{N} \frac{1}{2} \mathcal{L}_{\text{max}}(\mathbf{r}) \mathcal{L}_{\text{max}}(\mathbf{r}) \mathcal{L}_{\text{max}}(\mathbf{r}) \end{split}$  $\Theta^{\rm th}(\mathbf{k})=\mathbf{k}^{\rm th}(\mathbf{k})=\mathbf{k}^{\rm th}(\mathbf{k})=\mathbf{k}^{\rm th}(\mathbf{k})=\mathbf{k}^{\rm th}(\mathbf{k})=\mathbf{k}^{\rm th}(\mathbf{k})=\mathbf{k}^{\rm th}(\mathbf{k})=\mathbf{k}^{\rm th}(\mathbf{k})=\mathbf{k}^{\rm th}(\mathbf{k})=\mathbf{k}^{\rm th}(\mathbf{k})=\mathbf{k}^{\rm th}(\mathbf{k})=\mathbf{k}^{\rm th}(\mathbf{k})=\mathbf{k}^{\rm th}(\mathbf{k})=\mathbf{k}^{\rm th}(\mathbf{k})=\mathbf{k}^{\rm th}(\mathbf$ 

 $\label{eq:2} \begin{split} \mathcal{L}_{\text{max}}(\mathbf{z}) = \frac{1}{2\pi\epsilon}\sum_{i=1}^{N_{\text{max}}}\frac{1}{\sqrt{2\pi\epsilon}}\sum_{i=1}^{N_{\text{max}}}\frac{1}{\sqrt{2\pi\epsilon}}\sum_{i=1}^{N_{\text{max}}}\frac{1}{\sqrt{2\pi\epsilon}}\sum_{i=1}^{N_{\text{max}}}\frac{1}{\sqrt{2\pi\epsilon}}\sum_{i=1}^{N_{\text{max}}}\frac{1}{\sqrt{2\pi\epsilon}}\sum_{i=1}^{N_{\text{max}}}\frac{1}{\sqrt{2\pi\epsilon}}\sum_{i=1$  $\mathcal{L}(\mathcal{A}^{\mathcal{A}}_{\mathcal{A}}(\mathcal{A}^{\mathcal{A}}_{\mathcal{A}})) = \mathcal{L}(\mathcal{A}^{\mathcal{A}}_{\mathcal{A}}(\mathcal{A}^{\mathcal{A}}_{\mathcal{A}})) = \mathcal{L}(\mathcal{A}^{\mathcal{A}}_{\mathcal{A}}(\mathcal{A}^{\mathcal{A}}_{\mathcal{A}})) = \mathcal{L}(\mathcal{A}^{\mathcal{A}}_{\mathcal{A}}(\mathcal{A}^{\mathcal{A}}_{\mathcal{A}}))$ 

 $\label{eq:2.1} \begin{split} \mathcal{L}_{\text{max}}(\mathbf{X}) & = \mathcal{L}_{\text{max}}(\mathbf{X}) \mathcal{L}_{\text{max}}(\mathbf{X}) \\ & = \mathcal{L}_{\text{max}}(\mathbf{X}) \mathcal{L}_{\text{max}}(\mathbf{X}) \mathcal{L}_{\text{max}}(\mathbf{X}) \mathcal{L}_{\text{max}}(\mathbf{X}) \end{split}$  $\zeta$  equal  $\zeta$  . For a finite state  $\zeta$  $\label{eq:2.1} \mathcal{L}(\mathcal{A}) = \mathcal{L}(\mathcal{A}) = \mathcal{L}(\mathcal{A}) = \mathcal{L}(\mathcal{A}) = \mathcal{L}(\mathcal{A}) = \mathcal{L}(\mathcal{A}) = \mathcal{L}(\mathcal{A})$ 

 $\label{eq:2.1} \frac{1}{\sqrt{2\pi}}\left(\frac{1}{\sqrt{2\pi}}\sum_{i=1}^n\frac{1}{\sqrt{2\pi}}\left(\frac{1}{\sqrt{2\pi}}\sum_{i=1}^n\frac{1}{\sqrt{2\pi}}\sum_{i=1}^n\frac{1}{\sqrt{2\pi}}\right)\right)^2\frac{1}{\sqrt{2\pi}}\frac{1}{\sqrt{2\pi}}\frac{1}{\sqrt{2\pi}}\frac{1}{\sqrt{2\pi}}\frac{1}{\sqrt{2\pi}}\frac{1}{\sqrt{2\pi}}\frac{1}{\sqrt{2\pi}}\frac{1}{\sqrt{2\pi}}\frac{1}{\$ 

 $\label{eq:2} \begin{split} \mathcal{L}_{\text{max}}(\mathbf{r}) = \frac{1}{2} \sum_{i=1}^{N} \mathcal{L}_{\text{max}}(\mathbf{r}) \mathcal{L}_{\text{max}}(\mathbf{r}) \\ & \leq \frac{1}{2} \sum_{i=1}^{N} \mathcal{L}_{\text{max}}(\mathbf{r}) \mathcal{L}_{\text{max}}(\mathbf{r}) \mathcal{L}_{\text{max}}(\mathbf{r}) \mathcal{L}_{\text{max}}(\mathbf{r}) \mathcal{L}_{\text{max}}(\mathbf{r}) \mathcal{L}_{\text{max}}(\mathbf{r}) \mathcal{L}_{\text{max}}(\mathbf{$ 

 $\label{eq:2.1} \mathcal{L}(\mathcal{L}) = \mathcal{L}(\mathcal{L}) \mathcal{L}(\mathcal{L}) \mathcal{L}(\mathcal{L})$  $\label{eq:2.1} \mathcal{L}_{\mathcal{A}}(\mathcal{A}) = \mathcal{L}_{\mathcal{A}}(\mathcal{A}) \mathcal{A}(\mathcal{A}) = \mathcal{L}_{\mathcal{A}}(\mathcal{A}) \mathcal{A}(\mathcal{A})$ 

 $\label{eq:2.1} \begin{split} \mathcal{L}_{\text{max}}(\mathbf{r}) & = \frac{1}{2} \sum_{i=1}^{N} \mathcal{L}_{\text{max}}(\mathbf{r}) \mathcal{L}_{\text{max}}(\mathbf{r}) \\ & = \frac{1}{2} \sum_{i=1}^{N} \mathcal{L}_{\text{max}}(\mathbf{r}) \mathcal{L}_{\text{max}}(\mathbf{r}) \mathcal{L}_{\text{max}}(\mathbf{r}) \mathcal{L}_{\text{max}}(\mathbf{r}) \mathcal{L}_{\text{max}}(\mathbf{r}) \mathcal{L}_{\text{max}}(\mathbf{r}) \mathcal{L}_{\text{max}}(\mathbf$ 

 $\label{eq:2.1} \mathcal{L}(\mathcal{S}) = \mathcal{L}(\mathcal{S}) \mathcal{L}(\mathcal{S}) = \mathcal{L}(\mathcal{S}) \mathcal{L}(\mathcal{S})$ 

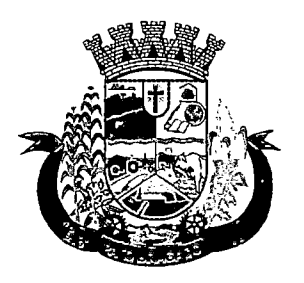

Estado do Paraná

- 30. Deverá permitir impressão da carteira de vacinação tanto do próprio usuário, quanto dos seus dependentes.
- 31. Deverá conter a informação das próximas vacinas indicadas e de aprazamentos.
- 32. Deverá exibir as campanhas em aberto e as vacinas indicadas tanto do próprio usuário, quanto dos seus dependentes.

#### MEDICAMENTOS

- 33. Deverá exibir uma lista de todos os medicamentos que estão em uso pelo paciente.
- 34. Deverá manter um histórico de todos os medicamentos usados pelo paciente, informando a sua posologia, início e término do consumo.
- 35. Deverá possuir uma lista de todos os medicamentos disponíveis nas farmácias do município (deverá possuir parametrização para cada item).

#### EXAMES

- 36. Deverá possuir uma lista de todos os exames agendados, tanto do próprio usuário, quanto dos seus dependentes.
- 37. Deverá permitir visualização das orientações para coleta de cada exame agendado.
- 38. Deverá possuir uma lista de todos os exames realizados, tanto do próprio usuário, quanto dos seus dependentes.
- 39. Deverá permitir que o usuário possa visualizar o resultado dos exames realizados, tanto do próprio usuário, quanto dos seus dependentes.
- 40. Deverá permitir que o usuário possa imprimir o resultado dos exames, tanto do próprio usuário, quanto dos seus dependentes.

#### HISTÓRICO DEATENDIMENTOS MÉDICOS

- 41. Deverá conter as informações sobre o atendimento:
	- a. Unidade;
	- b. Profissional;
	- c. Especialidade;
	- d. Registro do Profissional
	- e. CID;
	- f. Prontuário;
- 42. Deverá conter as informações sobre a triagem;
	- a. Profissional;
	- b. Especialidade;
	- c. Registro do Profissional
	- d. Altura;
	- e. Cintura;
	- f. Abdômen;

 $\label{eq:2.1} \frac{1}{\sqrt{2}}\int_{\mathbb{R}^3}\frac{1}{\sqrt{2}}\left(\frac{1}{\sqrt{2}}\int_{\mathbb{R}^3}\frac{1}{\sqrt{2}}\left(\frac{1}{\sqrt{2}}\int_{\mathbb{R}^3}\frac{1}{\sqrt{2}}\right)\left(\frac{1}{\sqrt{2}}\int_{\mathbb{R}^3}\frac{1}{\sqrt{2}}\right)\left(\frac{1}{\sqrt{2}}\int_{\mathbb{R}^3}\frac{1}{\sqrt{2}}\right)\left(\frac{1}{\sqrt{2}}\int_{\mathbb{R}^3}\frac{1}{\sqrt{2}}\int_{\mathbb{R}$ 

 $\label{eq:2.1} \mathcal{L}(\mathcal{L}^{\text{max}}_{\mathcal{L}}(\mathcal{L}^{\text{max}}_{\mathcal{L}}(\mathcal{L}^{\text{max}}_{\mathcal{L}}(\mathcal{L}^{\text{max}}_{\mathcal{L}^{\text{max}}_{\mathcal{L}}(\mathcal{L}^{\text{max}}_{\mathcal{L}^{\text{max}}_{\mathcal{L}^{\text{max}}_{\mathcal{L}^{\text{max}}_{\mathcal{L}^{\text{max}}_{\mathcal{L}^{\text{max}}_{\mathcal{L}^{\text{max}}_{\mathcal{L}^{\text{max}}_{\mathcal{L}^{\text{max}}$ 

 $\label{eq:2.1} \frac{1}{2} \sum_{i=1}^n \frac{1}{2} \sum_{j=1}^n \frac{1}{2} \sum_{j=1}^n \frac{1}{2} \sum_{j=1}^n \frac{1}{2} \sum_{j=1}^n \frac{1}{2} \sum_{j=1}^n \frac{1}{2} \sum_{j=1}^n \frac{1}{2} \sum_{j=1}^n \frac{1}{2} \sum_{j=1}^n \frac{1}{2} \sum_{j=1}^n \frac{1}{2} \sum_{j=1}^n \frac{1}{2} \sum_{j=1}^n \frac{1}{2} \sum_{j=1}^n \frac{$  $\mathcal{L}^{\mathcal{L}}(\mathcal{L}^{\mathcal{L}})$  and  $\mathcal{L}^{\mathcal{L}}(\mathcal{L}^{\mathcal{L}})$  and  $\mathcal{L}^{\mathcal{L}}(\mathcal{L}^{\mathcal{L}})$  and  $\mathcal{L}^{\mathcal{L}}(\mathcal{L}^{\mathcal{L}})$ 

 $\label{eq:2.1} \begin{split} \mathcal{L}_{\text{max}}(\mathbf{r},\mathbf{r}) = \mathcal{L}_{\text{max}}(\mathbf{r},\mathbf{r}) = \mathcal{L}_{\text{max}}(\mathbf{r},\mathbf{r}) = \mathcal{L}_{\text{max}}(\mathbf{r},\mathbf{r}) = \mathcal{L}_{\text{max}}(\mathbf{r},\mathbf{r}) = \mathcal{L}_{\text{max}}(\mathbf{r},\mathbf{r}) = \mathcal{L}_{\text{max}}(\mathbf{r},\mathbf{r}) = \mathcal{L}_{\text{max}}(\mathbf{r},\mathbf{r}) = \mathcal{L}_{\text{max}}(\mathbf$  $\label{eq:2.1} \frac{1}{\left(1-\frac{1}{2}\right)}\left(\frac{1}{\sqrt{2}}\right)^{2}=\frac{1}{2}\left(1-\frac{1}{2}\right)\left(\frac{1}{2}\right)^{2}=\frac{1}{2}\left(1-\frac{1}{2}\right)\left(\frac{1}{2}\right)^{2}$ 

 $\label{eq:2.1} \mathcal{L}_{\mathcal{A}}(\mathcal{A}) = \mathcal{L}_{\mathcal{A}}(\mathcal{A}) \otimes \mathcal{L}_{\mathcal{A}}(\mathcal{A}) = \mathcal{L}_{\mathcal{A}}(\mathcal{A}) \otimes \mathcal{L}_{\mathcal{A}}(\mathcal{A})$  $\label{eq:2.1} \lim_{\varepsilon\to 0} \left\langle \psi(\varepsilon^{\varepsilon})\right\rangle = \left\langle \psi(\varepsilon^{\varepsilon})\psi(\varepsilon^{\varepsilon})\right\rangle + \left\langle \psi(\varepsilon^{\varepsilon})\psi(\varepsilon^{\varepsilon})\right\rangle + \left\langle \psi(\varepsilon^{\varepsilon})\psi(\varepsilon^{\varepsilon})\right\rangle.$  $\label{eq:1} \mathcal{L}(\mathcal{L}^{\mathcal{L}}(\mathcal{L}^{\mathcal{L}}(\mathcal{L}^{\mathcal{L$  $\label{eq:2.1} \frac{1}{\sqrt{2}}\left(\frac{1}{\sqrt{2}}\right)^{2} \left(\frac{1}{\sqrt{2}}\right)^{2} \left(\frac{1}{\sqrt{2}}\right)^{2} \left(\frac{1}{\sqrt{2}}\right)^{2} \left(\frac{1}{\sqrt{2}}\right)^{2} \left(\frac{1}{\sqrt{2}}\right)^{2} \left(\frac{1}{\sqrt{2}}\right)^{2} \left(\frac{1}{\sqrt{2}}\right)^{2} \left(\frac{1}{\sqrt{2}}\right)^{2} \left(\frac{1}{\sqrt{2}}\right)^{2} \left(\frac{1}{\sqrt{2}}\right)^{2} \left(\$  $\label{eq:2.1} \frac{1}{\sqrt{2}}\int_{\mathbb{R}^3}\left(\frac{1}{\sqrt{2}}\left(\frac{1}{\sqrt{2}}\right)^2\right)\left(\frac{1}{\sqrt{2}}\right)^2\left(\frac{1}{\sqrt{2}}\right)^2\left(\frac{1}{\sqrt{2}}\right)^2\left(\frac{1}{\sqrt{2}}\right)^2\left(\frac{1}{\sqrt{2}}\right)^2\left(\frac{1}{\sqrt{2}}\right)^2\left(\frac{1}{\sqrt{2}}\right)^2\left(\frac{1}{\sqrt{2}}\right)^2\left(\frac{1}{\sqrt{2}}\right)^2\left(\frac{1}{\sqrt{2}}\right)^2$  $\label{eq:2.1} \frac{1}{\sqrt{2\pi}}\sum_{i=1}^n\frac{1}{\sqrt{2\pi}}\sum_{i=1}^n\frac{1}{\sqrt{2\pi}}\sum_{i=1}^n\frac{1}{\sqrt{2\pi}}\sum_{i=1}^n\frac{1}{\sqrt{2\pi}}\sum_{i=1}^n\frac{1}{\sqrt{2\pi}}\sum_{i=1}^n\frac{1}{\sqrt{2\pi}}\sum_{i=1}^n\frac{1}{\sqrt{2\pi}}\sum_{i=1}^n\frac{1}{\sqrt{2\pi}}\sum_{i=1}^n\frac{1}{\sqrt{2\pi}}\sum_{i=1}^n\$  $\label{eq:1} \mathcal{L}^{\text{max}}_{\text{max}} = \mathcal{L}^{\text{max}}_{\text{max}} \left( \mathcal{L}^{\text{max}}_{\text{max}} \left( \mathcal{L}^{\text{max}}_{\text{max}} \right) \right)$  $\label{eq:2.1} \begin{split} \mathcal{L}_{\text{max}}(\mathbf{r},\mathbf{r}) = \mathcal{L}_{\text{max}}(\mathbf{r},\mathbf{r}) \mathcal{L}_{\text{max}}(\mathbf{r},\mathbf{r}) \mathcal{L}_{\text{max}}(\mathbf{r},\mathbf{r}) \mathcal{L}_{\text{max}}(\mathbf{r},\mathbf{r}) \mathcal{L}_{\text{max}}(\mathbf{r},\mathbf{r},\mathbf{r}) \mathcal{L}_{\text{max}}(\mathbf{r},\mathbf{r},\mathbf{r}) \mathcal{L}_{\text{max}}(\mathbf{r},\mathbf{r},\mathbf{r},\mathbf$ 

 $\label{eq:2.1} \mathcal{L}^{\mathcal{L}}_{\mathcal{L}}(\mathcal{L}^{\mathcal{L}}_{\mathcal{L}}(\mathcal{L}^{\mathcal{L}}_{\mathcal{L}})) = \mathcal{L}^{\mathcal{L}}_{\mathcal{L}}(\mathcal{L}^{\mathcal{L}}_{\mathcal{L}}(\mathcal{L}^{\mathcal{L}}_{\mathcal{L}})) = \mathcal{L}^{\mathcal{L}}_{\mathcal{L}}(\mathcal{L}^{\mathcal{L}}_{\mathcal{L}}(\mathcal{L}^{\mathcal{L}}_{\mathcal{L}}))$  $\mathcal{L}_{\text{max}}(\mathcal{L}_{\text{max}})$  ,  $\mathcal{L}_{\text{max}}(\mathcal{L}_{\text{max}})$  ,  $\mathcal{L}_{\text{max}}$  $\mathcal{L}_{\text{max}}$  and  $\mathcal{L}_{\text{max}}$  and  $\mathcal{L}_{\text{max}}$  and  $\mathcal{L}_{\text{max}}$ 

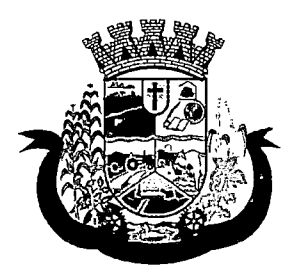

Estado do Paraná

- g. Quadril;
- h. Perímetro Encefálico;
- i. Peso;
- j. Pressão Sistólica;
- k. Pressão Diastólica;
- 1. Temperatura;
- m. Freqüência Cardíaca;
- n. Freqüência Respiratória;
- o. Saturação 02;
- p. Glicemia;
- 43. Deverá conter as informações sobre os procedimentos efetuados.
- 44. Deverá conter as informações sobre os procedimentos e exames solicitados.
- 45. Deverá conter as informações sobre as prescrições e outras recomendações efetuadas:
	- a. Medicamento;
	- b. Posologia;

### HISTÓRICO DE ATENDIMENTOS ODONTOLÓGICOS

46. Deverá conter as informações sobre o atendimento:

- a. Unidade;
- b. Profissional;
- c. Especialidade;
- d. Registro do Profissional
- e. CID;
- f. Prontuário;
- 47. Deverá conter as informações sobre os procedimentos efetuados.
- 48. Deverá conter as informações sobre os procedimentos e exames solicitados.
- 49. Deverá conter as informações sobre as prescrições e outras recomendações efetuadas:
	- a. Medicamento;
	- b. Posologia;
- 50. Deverá conter as informações de forma visual do odontograma.

### HISTÓRICO DE ATENDIMENTOS DE ENFERMAGEM

- 51. Deverá conter as informações sobre o atendimento:
	- a. Unidade;
	- b. Profissional;
	- c. Especialidade;

 $\mathcal{L}^{\mathcal{L}}(\mathcal{L}^{\mathcal{L}})$  and  $\mathcal{L}^{\mathcal{L}}(\mathcal{L}^{\mathcal{L}})$  and  $\mathcal{L}^{\mathcal{L}}(\mathcal{L}^{\mathcal{L}})$  and  $\mathcal{L}^{\mathcal{L}}(\mathcal{L}^{\mathcal{L}})$  $\label{eq:2.1} \frac{1}{\sqrt{2}}\left(\frac{1}{\sqrt{2}}\right)^{2} \left(\frac{1}{\sqrt{2}}\right)^{2} \left(\frac{1}{\sqrt{2}}\right)^{2} \left(\frac{1}{\sqrt{2}}\right)^{2} \left(\frac{1}{\sqrt{2}}\right)^{2} \left(\frac{1}{\sqrt{2}}\right)^{2} \left(\frac{1}{\sqrt{2}}\right)^{2} \left(\frac{1}{\sqrt{2}}\right)^{2} \left(\frac{1}{\sqrt{2}}\right)^{2} \left(\frac{1}{\sqrt{2}}\right)^{2} \left(\frac{1}{\sqrt{2}}\right)^{2} \left(\$ 

 $\label{eq:2} \begin{split} \mathcal{L}_{\text{eff}} &= \frac{1}{2} \frac{d \mathbf{q}}{d \mathbf{q}} + \frac{1}{2} \frac{d \mathbf{q}}{d \mathbf{q}} + \frac{1}{2} \frac{d \mathbf{q}}{d \mathbf{q}} \, , \end{split}$  $\label{eq:2.1} \frac{1}{\sqrt{2}}\int_{\mathbb{R}^3}\frac{1}{\sqrt{2}}\left(\frac{1}{\sqrt{2}}\right)^2\frac{1}{\sqrt{2}}\left(\frac{1}{\sqrt{2}}\right)^2\frac{1}{\sqrt{2}}\left(\frac{1}{\sqrt{2}}\right)^2\frac{1}{\sqrt{2}}\left(\frac{1}{\sqrt{2}}\right)^2.$  $\label{eq:2} \mathcal{L} = \mathcal{L} \left( \mathcal{L} \right) \left( \mathcal{L} \right) \left( \mathcal{L} \right) \left( \mathcal{L} \right) \left( \mathcal{L} \right)$  $\label{eq:2} \mathcal{L}^{\text{max}}_{\text{max}}(\mathcal{L}^{\text{max}}_{\text{max}}, \mathcal{L}^{\text{max}}_{\text{max}})$  $\label{eq:2} \frac{1}{\sqrt{2}}\left(\frac{1}{2}\right)^2\left(\frac{1}{2}\right)^2\left(\frac{1}{2}\right)^2\left(\frac{1}{2}\right)^2.$  $\label{eq:2} \begin{split} \frac{d\mathbf{x}^2}{d\mathbf{x}^2} &= \frac{d\mathbf{x}^2}{d\mathbf{x}^2} + \frac{d\mathbf{x}^2}{d\mathbf{x}^2} + \frac{d\mathbf{x}^2}{d\mathbf{x}^2} + \frac{d\mathbf{x}^2}{d\mathbf{x}^2} + \frac{d\mathbf{x}^2}{d\mathbf{x}^2} + \frac{d\mathbf{x}^2}{d\mathbf{x}^2} + \frac{d\mathbf{x}^2}{d\mathbf{x}^2} + \frac{d\mathbf{x}^2}{d\mathbf{x}^2} + \frac{d\mathbf{x}^$  $\mathcal{L}^{\text{max}}_{\text{max}}$  and  $\mathcal{L}^{\text{max}}_{\text{max}}$ 

 $\label{eq:2.1} \frac{1}{\sqrt{2}}\int_{\mathbb{R}^3}\frac{1}{\sqrt{2}}\left(\frac{1}{\sqrt{2}}\right)^2\frac{1}{\sqrt{2}}\,d\mu$  $\label{eq:2.1} \mathcal{L}_{\mathcal{A}}(x) = \mathcal{L}_{\mathcal{A}}(x) \left( \mathcal{L}_{\mathcal{A}}(x) \right) \left( \mathcal{L}_{\mathcal{A}}(x) \right)$ 

 $\label{eq:2.1} \frac{1}{\sqrt{2}}\int_{\mathbb{R}^3}\frac{1}{\sqrt{2}}\left(\frac{1}{\sqrt{2}}\right)^2\frac{1}{\sqrt{2}}\left(\frac{1}{\sqrt{2}}\right)^2\frac{1}{\sqrt{2}}\left(\frac{1}{\sqrt{2}}\right)^2.$ 

 $\label{eq:2.1} \mathcal{L}(\mathcal{A}) = \mathcal{L}(\mathcal{A}) \mathcal{L}(\mathcal{A}) = \mathcal{L}(\mathcal{A}) \mathcal{L}(\mathcal{A})$  $\label{eq:2.1} \mathcal{L}(\mathcal{L}^{\mathcal{L}}_{\mathcal{L}}(\mathcal{L}^{\mathcal{L}}_{\mathcal{L}})) = \mathcal{L}(\mathcal{L}^{\mathcal{L}}_{\mathcal{L}}(\mathcal{L}^{\mathcal{L}}_{\mathcal{L}})) = \mathcal{L}(\mathcal{L}^{\mathcal{L}}_{\mathcal{L}}(\mathcal{L}^{\mathcal{L}}_{\mathcal{L}}))$ 

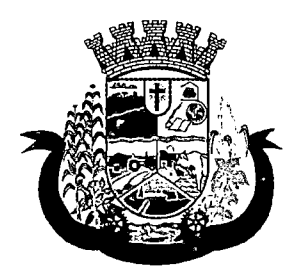

Estado do Paraná

- d. Registro do Profissional
- e. CID;
- f. Prontuário;
- 52. Deverá conter as informações sobre a triagem:
	- a. Profissional;
	- b. Especialidade;
	- c. Registro do Profissional
	- d. Altura;
	- e. Cintura;
	- f. Abdômen;
	- g. Quadril;
	- h. Perímetro Encefálico;
	- i. Peso;
	- j. Pressão Sistólica;
	- k. Pressão Diastólica;
	- I. Temperatura;
	- m. Freqüência Cardíaca;
	- n. Freqüência Respiratória;
	- o. Saturação 02;
	- p, Glicemia;
- 53. Deverá conter as informações sobre os procedimentos efetuados.

### 8.14 MÓDULO DE ACESSO AGENTE COMUNITÁRIO DE SAÚDE

- 1. Aplicativo mobile deve ser executado off-line, ou seja, sem necessidade de conexão com Internet;
- 2. O sistema deve ser desenvolvido em linguagem que permita a sua operação via Internet e ser acessível diretamente em navegadores como por exemplo: Chrome, Safari e outros, dispensando a instalação e configuração de qualquer outro tipo de aplicativo no dispositivo mobile e que funcione em diversas plataformas, como o Android, lOS e outros;
- 3. Atualizações do sistema devem ser efetuadas automaticamente sem a necessidade de intervenção ou confirmação do ACS ou operador responsável da unidade de saúde;
- 4. Deverá possibilitar a liberação do acesso aos ACS, por operador responsável da unidade de saúde
- 5. Deverá realizar a identificação da ACS através do Cadastro de Pessoa Física (CPF) e senha com no mínimo 8 dígitos, obrigando a conter:
	- a. 1 dígito numérico
	- b. 1 dígito alfanumérico

 $\label{eq:2.1} \frac{1}{2} \sum_{i=1}^n \frac{1}{2} \sum_{j=1}^n \frac{1}{2} \sum_{j=1}^n \frac{1}{2} \sum_{j=1}^n \frac{1}{2} \sum_{j=1}^n \frac{1}{2} \sum_{j=1}^n \frac{1}{2} \sum_{j=1}^n \frac{1}{2} \sum_{j=1}^n \frac{1}{2} \sum_{j=1}^n \frac{1}{2} \sum_{j=1}^n \frac{1}{2} \sum_{j=1}^n \frac{1}{2} \sum_{j=1}^n \frac{1}{2} \sum_{j=1}^n \frac{$  $\label{eq:2.1} \frac{1}{\sqrt{2\pi}}\int_{\mathbb{R}^3}\frac{d\mu}{\sqrt{2\pi}}\frac{d\mu}{\sqrt{2\pi}}\frac{d\mu}{\sqrt{2\pi}}\frac{d\mu}{\sqrt{2\pi}}\frac{d\mu}{\sqrt{2\pi}}\frac{d\mu}{\sqrt{2\pi}}\frac{d\mu}{\sqrt{2\pi}}\frac{d\mu}{\sqrt{2\pi}}\frac{d\mu}{\sqrt{2\pi}}\frac{d\mu}{\sqrt{2\pi}}\frac{d\mu}{\sqrt{2\pi}}\frac{d\mu}{\sqrt{2\pi}}\frac{d\mu}{\sqrt{2\pi}}\frac{d\mu$ 

## $\label{eq:2.1} \begin{split} \mathcal{L}_{\text{max}}(\mathcal{A},\mathcal{A},\mathcal{A}) &= \mathcal{L}_{\text{max}}(\mathcal{A},\mathcal{A}) \,,\\ \mathcal{L}_{\text{max}}(\mathcal{A},\mathcal{A}) &= \mathcal{L}_{\text{max}}(\mathcal{A},\mathcal{A}) \,,\\ \mathcal{L}_{\text{max}}(\mathcal{A},\mathcal{A}) &= \mathcal{L}_{\text{max}}(\mathcal{A},\mathcal{A}) \,,\\ \mathcal{L}_{\text{max}}(\mathcal{A},\mathcal{A}) &= \mathcal{L}_{\text{max}}(\mathcal{A},\mathcal{A}) \,,\\$

 $\label{eq:2.1} \mathcal{L}(\mathcal{L}^{\mathcal{L}}_{\mathcal{L}}(\mathcal{L}^{\mathcal{L}}_{\mathcal{L}})) = \mathcal{L}(\mathcal{L}^{\mathcal{L}}_{\mathcal{L}}(\mathcal{L}^{\mathcal{L}}_{\mathcal{L}})) = \mathcal{L}(\mathcal{L}^{\mathcal{L}}_{\mathcal{L}}(\mathcal{L}^{\mathcal{L}}_{\mathcal{L}}))$ 

### $\label{eq:3.1} \frac{1}{2} \sum_{i=1}^n \frac{1}{2} \sum_{i=1}^n \frac{1}{2} \sum_{i=1}^n \frac{1}{2} \sum_{i=1}^n \frac{1}{2} \sum_{i=1}^n \frac{1}{2} \sum_{i=1}^n \frac{1}{2} \sum_{i=1}^n \frac{1}{2} \sum_{i=1}^n \frac{1}{2} \sum_{i=1}^n \frac{1}{2} \sum_{i=1}^n \frac{1}{2} \sum_{i=1}^n \frac{1}{2} \sum_{i=1}^n \frac{1}{2} \sum_{i=1}^n \frac{$

 $\mathcal{L}^{\text{max}}_{\text{max}}$  , where  $\mathcal{L}^{\text{max}}_{\text{max}}$ 

 $\mathcal{L}^{\mathcal{L}}(\mathcal{L}^{\mathcal{L}})$  and  $\mathcal{L}^{\mathcal{L}}(\mathcal{L}^{\mathcal{L}})$  and  $\mathcal{L}^{\mathcal{L}}(\mathcal{L}^{\mathcal{L}})$  and  $\mathcal{L}^{\mathcal{L}}(\mathcal{L}^{\mathcal{L}})$ 

 $\label{eq:2.1} \mathcal{L}(\mathcal{L}^{\text{max}}_{\mathcal{L}}(\mathcal{L}^{\text{max}}_{\mathcal{L}}(\mathcal{L}^{\text{max}}_{\mathcal{L}}(\mathcal{L}^{\text{max}}_{\mathcal{L}^{\text{max}}_{\mathcal{L}}}))))$  $\label{eq:2.1} \mathcal{L}(\mathcal{L}^{\mathcal{L}}_{\mathcal{L}}(\mathcal{L}^{\mathcal{L}}_{\mathcal{L}})) \leq \mathcal{L}(\mathcal{L}^{\mathcal{L}}_{\mathcal{L}}(\mathcal{L}^{\mathcal{L}}_{\mathcal{L}})) \leq \mathcal{L}(\mathcal{L}^{\mathcal{L}}_{\mathcal{L}}(\mathcal{L}^{\mathcal{L}}_{\mathcal{L}}))$ 

 $\mathcal{L}(\mathcal{A})$  .  $\label{eq:2.1} \mathcal{M}_{\rm eff} = \frac{1}{2} \sum_{\alpha=1}^{\infty} \frac{1}{\alpha} \sum_{\alpha=1}^{\infty} \frac{1}{\alpha} \sum_{\alpha=1}^{\infty} \frac{1}{\alpha} \sum_{\alpha=1}^{\infty} \frac{1}{\alpha} \sum_{\alpha=1}^{\infty} \frac{1}{\alpha} \sum_{\alpha=1}^{\infty} \frac{1}{\alpha} \sum_{\alpha=1}^{\infty} \frac{1}{\alpha} \sum_{\alpha=1}^{\infty} \frac{1}{\alpha} \sum_{\alpha=1}^{\infty} \frac{1}{\alpha} \sum_{\$  $\label{eq:2.1} \frac{1}{2}\left(\frac{1}{2}\left(\frac{1}{2}\right)^{2}+\frac{1}{2}\left(\frac{1}{2}\right)^{2}+\frac{1}{2}\left(\frac{1}{2}\right)^{2}+\frac{1}{2}\left(\frac{1}{2}\right)^{2}+\frac{1}{2}\left(\frac{1}{2}\right)^{2}+\frac{1}{2}\left(\frac{1}{2}\right)^{2}+\frac{1}{2}\left(\frac{1}{2}\right)^{2}+\frac{1}{2}\left(\frac{1}{2}\right)^{2}+\frac{1}{2}\left(\frac{1}{2}\right)^{2}+\frac{1}{2}\left(\frac{1}{2}\right)^{2}+\frac{$  $\label{eq:1} \mathcal{L}_{\mathcal{A}}(\mathcal{A}) = \mathcal{L}_{\mathcal{A}}(\mathcal{A}) = \mathcal{L}_{\mathcal{A}}(\mathcal{A})$  $\label{eq:2.1} \frac{1}{\sqrt{2}}\int_{\mathbb{R}^3}\frac{1}{\sqrt{2}}\left(\frac{1}{\sqrt{2}}\right)^2\frac{1}{\sqrt{2}}\left(\frac{1}{\sqrt{2}}\right)^2\frac{1}{\sqrt{2}}\left(\frac{1}{\sqrt{2}}\right)^2\frac{1}{\sqrt{2}}\left(\frac{1}{\sqrt{2}}\right)^2.$ 

 $\label{eq:2.1} \frac{1}{\sqrt{2}}\int_{\mathbb{R}^3}\frac{1}{\sqrt{2}}\left(\frac{1}{\sqrt{2}}\right)^2\frac{1}{\sqrt{2}}\left(\frac{1}{\sqrt{2}}\right)^2\frac{1}{\sqrt{2}}\left(\frac{1}{\sqrt{2}}\right)^2.$  $\mathcal{L}^{\mathcal{L}}(\mathcal{L}^{\mathcal{L}})$  and  $\mathcal{L}^{\mathcal{L}}(\mathcal{L}^{\mathcal{L}})$  . The contribution of  $\mathcal{L}^{\mathcal{L}}(\mathcal{L}^{\mathcal{L}})$  $\label{eq:2.1} \frac{1}{\sqrt{2}}\int_{\mathbb{R}^3}\frac{1}{\sqrt{2}}\left(\frac{1}{\sqrt{2}}\right)^2\frac{1}{\sqrt{2}}\left(\frac{1}{\sqrt{2}}\right)^2\frac{1}{\sqrt{2}}\left(\frac{1}{\sqrt{2}}\right)^2\frac{1}{\sqrt{2}}\left(\frac{1}{\sqrt{2}}\right)^2.$  $\label{eq:2.1} \mathcal{L}(\mathcal{H}(\mathcal{H}^{\mathcal{A}}_{\mathcal{A}}),\mathcal{H}^{\mathcal{A}}_{\mathcal{A}}(\mathcal{H}^{\mathcal{A}}_{\mathcal{A}}))\leq \mathcal{L}(\mathcal{H}^{\mathcal{A}}_{\mathcal{A}}(\mathcal{H}^{\mathcal{A}}_{\mathcal{A}}))$  $\label{eq:2.1} \frac{1}{\sqrt{2}}\left(\frac{1}{\sqrt{2}}\right)^{2} \left(\frac{1}{\sqrt{2}}\right)^{2} \left(\frac{1}{\sqrt{2}}\right)^{2} \left(\frac{1}{\sqrt{2}}\right)^{2} \left(\frac{1}{\sqrt{2}}\right)^{2} \left(\frac{1}{\sqrt{2}}\right)^{2} \left(\frac{1}{\sqrt{2}}\right)^{2} \left(\frac{1}{\sqrt{2}}\right)^{2} \left(\frac{1}{\sqrt{2}}\right)^{2} \left(\frac{1}{\sqrt{2}}\right)^{2} \left(\frac{1}{\sqrt{2}}\right)^{2} \left(\$  $\label{eq:2.1} \frac{1}{2} \int_{\mathbb{R}^3} \left| \frac{d\mathbf{r}}{d\mathbf{r}} \right|^2 \, d\mathbf{r} \, d\mathbf{r} \, d\mathbf{r} \, d\mathbf{r} \, d\mathbf{r} \, d\mathbf{r} \, d\mathbf{r} \, d\mathbf{r} \, d\mathbf{r} \, d\mathbf{r} \, d\mathbf{r} \, d\mathbf{r} \, d\mathbf{r} \, d\mathbf{r} \, d\mathbf{r} \, d\mathbf{r} \, d\mathbf{r} \, d\mathbf{r} \, d\math$  $\label{eq:2} \begin{split} \mathcal{L}_{\text{max}}(\mathbf{r},\mathbf{r}) = \mathcal{L}_{\text{max}}(\mathbf{r},\mathbf{r}) \mathcal{L}_{\text{max}}(\mathbf{r},\mathbf{r}) \\ = \mathcal{L}_{\text{max}}(\mathbf{r},\mathbf{r}) \mathcal{L}_{\text{max}}(\mathbf{r},\mathbf{r}) \mathcal{L}_{\text{max}}(\mathbf{r},\mathbf{r}) \mathcal{L}_{\text{max}}(\mathbf{r},\mathbf{r}) \mathcal{L}_{\text{max}}(\mathbf{r},\mathbf{r},\mathbf{r}) \mathcal{L}_{\text{max}}(\mathbf{$ 

 $\mathcal{L}^{\text{max}}_{\text{max}}$  ,  $\mathcal{L}^{\text{max}}_{\text{max}}$ 

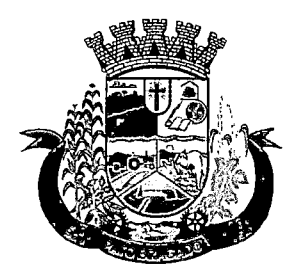

Estado do Paraná

- c. 1 caractere especial
- 6. Deverá bloquear o acesso do ACS após algumas tentativas que apresentarem dados de login inválido;
- 7. Deverá possibilitar o gerenciamento de cargas dos ACS, por operador responsável da unidade de saúde, sem intervenção ou manipulação de arquivos, para garantia de integridade das informações, contendo as funcionalidades:
	- a. Cancelamento de carga
	- b. Redefinição de validade da carga
- 8. Deverá controlar o bloqueio e liberação do cadastro das famílias e seus integrantes enviados para o aplicativo mobile até a data final da validade da carga, liberando automaticamente após esta data ou de seu recebimento;
- 9. Deverá possuir forma de criptografia dos dados coletados para garantia de integridade das informações coletadas e armazenadas no dispositivo móvel;
- 10. Deverá gerar a produção (BPA) automaticamente das visitas efetuadas pela agente comunitária;

#### GERENCIAMENTO DE DADOS

- 11. Deverá permitir ao ACS o gerenciamento de cargas de dados, sem intervenção ou manipulação de arquivos, para garantia de integridade das informações coletadas, contendo no mínimo as seguintes funcionalidades;
	- a. Recebimento de carga;
	- b. Envio de carga;
	- c. Cancelamento de carga;
- 12. Deverá possuir visualização das informações da carga atual contendo no mínimo as informações:
	- a. Data do recebimento;
	- b. Responsável;
	- c. Área;
	- d. Micro área;
	- e. Número de famílias;
	- f. Número de pessoas;
	- g. Data para o retorno da carga (validade);
- 13. Deverá possuir controle de permissão das informações por ACS, ou seja, apenas pode fazer manutenção das famílias da área e micro área da qual a ACS é responsável.

#### CADASTROS

- 14. Deverá possuir uma lista de todas as famílias contidas na carga de dados.
- 15. Deverá permitir a visualização das informações da família nos padrões da Ficha "A":
	- a. Integrantes:
	- b. Informações básicas
	- c. Documentos

 $\mathcal{L}^{\text{max}}_{\text{max}}$  and  $\mathcal{L}^{\text{max}}_{\text{max}}$ 

 $\mathcal{L}^{\text{max}}_{\text{max}}$  and  $\mathcal{L}^{\text{max}}_{\text{max}}$ 

 $\label{eq:2.1} \mathcal{L}(\mathcal{L}^{\mathcal{L}}_{\mathcal{L}}(\mathcal{L}^{\mathcal{L}}_{\mathcal{L}})) = \mathcal{L}(\mathcal{L}^{\mathcal{L}}_{\mathcal{L}}(\mathcal{L}^{\mathcal{L}}_{\mathcal{L}})) = \mathcal{L}(\mathcal{L}^{\mathcal{L}}_{\mathcal{L}}(\mathcal{L}^{\mathcal{L}}_{\mathcal{L}}))$ 

 $\label{eq:2.1} \frac{1}{\sqrt{2\pi}}\left(\frac{1}{\sqrt{2\pi}}\right)^{2} \left(\frac{1}{\sqrt{2\pi}}\right)^{2} \left(\frac{1}{\sqrt{2\pi}}\right)^{2} \left(\frac{1}{\sqrt{2\pi}}\right)^{2} \left(\frac{1}{\sqrt{2\pi}}\right)^{2} \left(\frac{1}{\sqrt{2\pi}}\right)^{2} \left(\frac{1}{\sqrt{2\pi}}\right)^{2} \left(\frac{1}{\sqrt{2\pi}}\right)^{2} \left(\frac{1}{\sqrt{2\pi}}\right)^{2} \left(\frac{1}{\sqrt{2\pi}}\right)^{2$  $\label{eq:2.1} \frac{1}{\sqrt{2}}\left(\frac{1}{\sqrt{2}}\right)^{2} \left(\frac{1}{\sqrt{2}}\right)^{2} \left(\frac{1}{\sqrt{2}}\right)^{2} \left(\frac{1}{\sqrt{2}}\right)^{2} \left(\frac{1}{\sqrt{2}}\right)^{2} \left(\frac{1}{\sqrt{2}}\right)^{2} \left(\frac{1}{\sqrt{2}}\right)^{2} \left(\frac{1}{\sqrt{2}}\right)^{2} \left(\frac{1}{\sqrt{2}}\right)^{2} \left(\frac{1}{\sqrt{2}}\right)^{2} \left(\frac{1}{\sqrt{2}}\right)^{2} \left(\$  $\label{eq:2.1} \frac{1}{\sqrt{2}}\int_{0}^{\infty}\frac{1}{\sqrt{2\pi}}\left(\frac{1}{\sqrt{2\pi}}\right)^{2\alpha} \frac{1}{\sqrt{2\pi}}\int_{0}^{\infty}\frac{1}{\sqrt{2\pi}}\left(\frac{1}{\sqrt{2\pi}}\right)^{\alpha} \frac{1}{\sqrt{2\pi}}\frac{1}{\sqrt{2\pi}}\int_{0}^{\infty}\frac{1}{\sqrt{2\pi}}\frac{1}{\sqrt{2\pi}}\frac{1}{\sqrt{2\pi}}\frac{1}{\sqrt{2\pi}}\frac{1}{\sqrt{2\pi}}\frac{1}{\sqrt{2\pi}}$ 

 $\sim 10^7$ 

 $\label{eq:2.1} \begin{split} \mathcal{L}_{\text{max}}(\mathbf{r}) = \mathcal{L}_{\text{max}}(\mathbf{r}) \mathcal{L}_{\text{max}}(\mathbf{r}) \,, \end{split}$  $\label{eq:2.1} \mathcal{L}(\mathcal{L}) = \mathcal{L}(\mathcal{L}) \left( \mathcal{L}(\mathcal{L}) \right) \left( \mathcal{L}(\mathcal{L}) \right) \left( \mathcal{L}(\mathcal{L}) \right)$  $\label{eq:2.1} \mathcal{L}(\mathcal{L}^{\mathcal{L}}_{\mathcal{L}}(\mathcal{L}^{\mathcal{L}}_{\mathcal{L}})) \leq \mathcal{L}(\mathcal{L}^{\mathcal{L}}_{\mathcal{L}}(\mathcal{L}^{\mathcal{L}}_{\mathcal{L}})) \leq \mathcal{L}(\mathcal{L}^{\mathcal{L}}_{\mathcal{L}}(\mathcal{L}^{\mathcal{L}}_{\mathcal{L}}))$  $\mathcal{L}_{\mathcal{A}}$  and  $\mathcal{L}_{\mathcal{A}}$  are  $\mathcal{L}_{\mathcal{A}}$  . In the following  $\mathcal{L}_{\mathcal{A}}$ 

 $\label{eq:2.1} \begin{split} \mathcal{L}_{\text{max}}(\mathbf{r}) & = \frac{1}{2} \mathcal{L}_{\text{max}}(\mathbf{r}) \mathcal{L}_{\text{max}}(\mathbf{r}) \\ & = \frac{1}{2} \mathcal{L}_{\text{max}}(\mathbf{r}) \mathcal{L}_{\text{max}}(\mathbf{r}) \mathcal{L}_{\text{max}}(\mathbf{r}) \mathcal{L}_{\text{max}}(\mathbf{r}) \mathcal{L}_{\text{max}}(\mathbf{r}) \mathcal{L}_{\text{max}}(\mathbf{r}) \mathcal{L}_{\text{max}}(\mathbf{r}) \mathcal{L}_{\text{max}}(\mathbf{r})$  $\label{eq:2.1} \frac{1}{\sqrt{2}}\int_{\mathbb{R}^3}\frac{d\mathbf{x}}{|\mathbf{x}|^2}\frac{d\mathbf{x}}{|\mathbf{x}|^2}\frac{d\mathbf{x}}{|\mathbf{x}|^2}\frac{d\mathbf{x}}{|\mathbf{x}|^2}\frac{d\mathbf{x}}{|\mathbf{x}|^2}\frac{d\mathbf{x}}{|\mathbf{x}|^2}\frac{d\mathbf{x}}{|\mathbf{x}|^2}\frac{d\mathbf{x}}{|\mathbf{x}|^2}\frac{d\mathbf{x}}{|\mathbf{x}|^2}\frac{d\mathbf{x}}{|\mathbf{x}|^2}\frac{d\mathbf{x}}{|\mathbf{x}|^2}\frac{$  $\label{eq:1} \mathcal{L}_{\mathcal{A}} = \mathcal{L}_{\mathcal{A}} \left( \mathcal{L}_{\mathcal{A}} \right) \mathcal{L}_{\mathcal{A}} \left( \mathcal{L}_{\mathcal{A}} \right)$  $\mathcal{L}^{\text{max}}_{\text{max}}$  , where  $\mathcal{L}^{\text{max}}_{\text{max}}$  $\label{eq:2.1} \mathcal{L}_{\mathcal{A}}(\mathcal{A}) = \mathcal{L}_{\mathcal{A}}(\mathcal{A}) \mathcal{L}_{\mathcal{A}}(\mathcal{A})$  $\label{eq:2.1} \frac{1}{\sqrt{2\pi}}\left(\frac{1}{\sqrt{2\pi}}\right)^{2} \frac{1}{\sqrt{2\pi}}\left(\frac{1}{\sqrt{2\pi}}\right)^{2} \frac{1}{\sqrt{2\pi}}\left(\frac{1}{\sqrt{2\pi}}\right)^{2} \frac{1}{\sqrt{2\pi}}\left(\frac{1}{\sqrt{2\pi}}\right)^{2} \frac{1}{\sqrt{2\pi}}\left(\frac{1}{\sqrt{2\pi}}\right)^{2} \frac{1}{\sqrt{2\pi}}\left(\frac{1}{\sqrt{2\pi}}\right)^{2} \frac{1}{\sqrt{2\pi}}\left(\frac{1}{$  $\label{eq:2} \frac{1}{\sqrt{2}}\left(\frac{1}{\sqrt{2}}\right)^2\left(\frac{1}{\sqrt{2}}\right)^2\left(\frac{1}{\sqrt{2}}\right)^2\left(\frac{1}{\sqrt{2}}\right)^2.$  $\label{eq:2.1} \frac{1}{2}\sum_{i=1}^n\frac{1}{2}\sum_{i=1}^n\frac{1}{2}\sum_{j=1}^n\frac{1}{2}\sum_{i=1}^n\frac{1}{2}\sum_{i=1}^n\frac{1}{2}\sum_{j=1}^n\frac{1}{2}\sum_{i=1}^n\frac{1}{2}\sum_{j=1}^n\frac{1}{2}\sum_{i=1}^n\frac{1}{2}\sum_{i=1}^n\frac{1}{2}\sum_{j=1}^n\frac{1}{2}\sum_{j=1}^n\frac{1}{2}\sum_{i=1}^n\frac{1}{2}\sum_{i=1}^n\$  $\label{eq:2.1} \frac{1}{\sqrt{2}}\int_{\mathbb{R}^3}\frac{1}{\sqrt{2}}\left(\frac{1}{\sqrt{2}}\right)^2\frac{1}{\sqrt{2}}\left(\frac{1}{\sqrt{2}}\right)^2\frac{1}{\sqrt{2}}\left(\frac{1}{\sqrt{2}}\right)^2\frac{1}{\sqrt{2}}\left(\frac{1}{\sqrt{2}}\right)^2.$ 

 $\label{eq:2.1} \begin{split} \mathcal{L}_{\text{max}}(\mathbf{r},\mathbf{r}) = \mathcal{L}_{\text{max}}(\mathbf{r},\mathbf{r}) \,,\\ \mathcal{L}_{\text{max}}(\mathbf{r},\mathbf{r}) = \mathcal{L}_{\text{max}}(\mathbf{r},\mathbf{r}) \,, \end{split}$  $\label{eq:2.1} \frac{1}{\sqrt{2\pi}}\int_{0}^{\infty}\frac{1}{\sqrt{2\pi}}\left(\frac{1}{\sqrt{2\pi}}\int_{0}^{\infty}\frac{1}{\sqrt{2\pi}}\left(\frac{1}{\sqrt{2\pi}}\int_{0}^{\infty}\frac{1}{\sqrt{2\pi}}\right)\frac{1}{\sqrt{2\pi}}\right)dx.$  $\label{eq:2.1} \begin{split} \mathcal{L}_{\text{max}}(\mathbf{r},\mathbf{r}) & = \mathcal{L}_{\text{max}}(\mathbf{r},\mathbf{r}) \\ & = \mathcal{L}_{\text{max}}(\mathbf{r},\mathbf{r}) \\ & = \mathcal{L}_{\text{max}}(\mathbf{r},\mathbf{r}) \end{split}$  $\label{eq:2.1} \frac{1}{\sqrt{2}}\int_{\mathbb{R}^3}\frac{1}{\sqrt{2}}\left(\frac{1}{\sqrt{2}}\right)^2\frac{1}{\sqrt{2}}\left(\frac{1}{\sqrt{2}}\right)^2\frac{1}{\sqrt{2}}\left(\frac{1}{\sqrt{2}}\right)^2.$  $\label{eq:2} \mathcal{L} = \mathcal{L} \left( \mathcal{L} \right) \left( \mathcal{L} \right) \left( \mathcal{L} \right) \left( \mathcal{L} \right)$  $\label{eq:2.1} \mathcal{L}(\mathcal{L}^{\mathcal{L}}_{\mathcal{L}}(\mathcal{L}^{\mathcal{L}}_{\mathcal{L}})) = \mathcal{L}(\mathcal{L}^{\mathcal{L}}_{\mathcal{L}}(\mathcal{L}^{\mathcal{L}}_{\mathcal{L}})) = \mathcal{L}(\mathcal{L}^{\mathcal{L}}_{\mathcal{L}}(\mathcal{L}^{\mathcal{L}}_{\mathcal{L}}))$  $\label{eq:2.1} \begin{split} \mathcal{L}_{\text{max}}(\mathbf{r}) & = \frac{1}{2} \sum_{i=1}^{N} \mathcal{L}_{\text{max}}(\mathbf{r}) \mathcal{L}_{\text{max}}(\mathbf{r}) \\ & = \frac{1}{2} \sum_{i=1}^{N} \mathcal{L}_{\text{max}}(\mathbf{r}) \mathcal{L}_{\text{max}}(\mathbf{r}) \mathcal{L}_{\text{max}}(\mathbf{r}) \mathcal{L}_{\text{max}}(\mathbf{r}) \mathcal{L}_{\text{max}}(\mathbf{r}) \mathcal{L}_{\text{max}}(\mathbf{r}) \mathcal{L}_{\text{max}}(\mathbf$ 

 $\mathcal{L}^{\text{max}}_{\text{max}}$  , where  $\mathcal{L}^{\text{max}}_{\text{max}}$ 

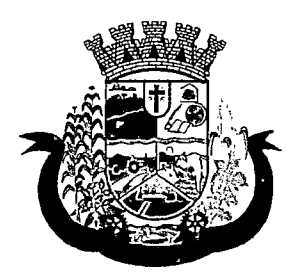

Estado do Paraná

- d. Doenças e agravantes
- e. Informações do Domicílio:
- f. Tipo da Localidade
- g. Tipo do Domicílio
- h. Situação do Domicílio
- i. Número de Cômodos
- j. Número de Dormitórios
- k. Número de Pessoas por Dormitórios
- I. Tipo do Piso
- m. Tipo da Parede
- n. Água Canalizada
- o. Abastecimento de Água
- p. Tratamentoda Água
- q. Banheiro Sanitário
- r. Destino Fezes/Urina
- s. Destino Lixo
- t. Tipo Iluminação
- u. Acesso ao Domicílio
- V. Acessibilidade Locomoção
- w. Área Desabamento/Alagamento
- X. Área Difícil Acesso
- y. Área comConflito/Violência
- z. Endereço
	- i.Munícipio
	- ii.Tipo do Logradouro
	- iii.Logradouro
	- iv. Bairro
	- v.CEP
	- vi.Número
	- vii.Complemento
- aa. Outras informações
	- i.Plano de saúde
	- ii.Em caso de doença procura
	- iii.Participa de grupos comunitários

 $\label{eq:2.1} \frac{1}{2} \int_{\mathbb{R}^3} \frac{1}{\sqrt{2\pi}} \int_{\mathbb{R}^3} \frac{1}{\sqrt{2\pi}} \int_{\mathbb{R}^3} \frac{1}{\sqrt{2\pi}} \int_{\mathbb{R}^3} \frac{1}{\sqrt{2\pi}} \int_{\mathbb{R}^3} \frac{1}{\sqrt{2\pi}} \int_{\mathbb{R}^3} \frac{1}{\sqrt{2\pi}} \int_{\mathbb{R}^3} \frac{1}{\sqrt{2\pi}} \int_{\mathbb{R}^3} \frac{1}{\sqrt{2\pi}} \int_{\mathbb{R}^3}$  $\label{eq:2.1} \frac{1}{\sqrt{2\pi}}\int_{0}^{\infty}\frac{1}{\sqrt{2\pi}}\left(\frac{1}{\sqrt{2\pi}}\right)^{2\alpha} \frac{1}{\sqrt{2\pi}}\int_{0}^{\infty}\frac{1}{\sqrt{2\pi}}\left(\frac{1}{\sqrt{2\pi}}\right)^{2\alpha} \frac{1}{\sqrt{2\pi}}\frac{1}{\sqrt{2\pi}}\int_{0}^{\infty}\frac{1}{\sqrt{2\pi}}\frac{1}{\sqrt{2\pi}}\frac{1}{\sqrt{2\pi}}\frac{1}{\sqrt{2\pi}}\frac{1}{\sqrt{2\pi}}\frac{1}{\sqrt{$  $\label{eq:1} \mathcal{L}(\mathcal{L}^{\text{max}}_{\text{max}}) = \mathcal{L}(\mathcal{L}^{\text{max}}_{\text{max}}) + \mathcal{L}(\mathcal{L}^{\text{max}}_{\text{max}})$ 

 $\label{eq:2.1} \mathcal{L}_{\mathcal{A}}(\mathbf{x},\mathbf{y})=\mathcal{L}_{\mathcal{A}}(\mathbf{x},\mathbf{y})=\mathcal{L}_{\mathcal{A}}(\mathbf{x},\mathbf{y})$  $\mathcal{L}^{\text{max}}_{\text{max}}$  , where  $\mathcal{L}^{\text{max}}_{\text{max}}$  and  $\mathcal{L}^{\text{max}}_{\text{max}}$  $\label{eq:2.1} \frac{1}{\sqrt{2}}\int_{\mathbb{R}^3}\frac{1}{\sqrt{2}}\left(\frac{1}{\sqrt{2}}\right)^2\frac{1}{\sqrt{2}}\left(\frac{1}{\sqrt{2}}\right)^2\frac{1}{\sqrt{2}}\left(\frac{1}{\sqrt{2}}\right)^2\frac{1}{\sqrt{2}}\left(\frac{1}{\sqrt{2}}\right)^2.$  $\label{eq:2.1} \frac{1}{\left(1-\frac{1}{2}\right)}\left(\frac{1}{\sqrt{2}}\right)^2\left(\frac{1}{\sqrt{2}}\right)^2\left(\frac{1}{\sqrt{2}}\right)^2\left(\frac{1}{\sqrt{2}}\right)^2\left(\frac{1}{\sqrt{2}}\right)^2\left(\frac{1}{\sqrt{2}}\right)^2\left(\frac{1}{\sqrt{2}}\right)^2\left(\frac{1}{\sqrt{2}}\right)^2\left(\frac{1}{\sqrt{2}}\right)^2\left(\frac{1}{\sqrt{2}}\right)^2\left(\frac{1}{\sqrt{2}}\right)^2\left(\frac{1}{\sqrt{2}}\right)^2\$ 

 $\label{eq:2.1} \frac{1}{\sqrt{2}}\int_{\mathbb{R}^3}\frac{1}{\sqrt{2}}\left(\frac{1}{\sqrt{2}}\right)^2\frac{1}{\sqrt{2}}\left(\frac{1}{\sqrt{2}}\right)^2\frac{1}{\sqrt{2}}\left(\frac{1}{\sqrt{2}}\right)^2\frac{1}{\sqrt{2}}\left(\frac{1}{\sqrt{2}}\right)^2.$ 

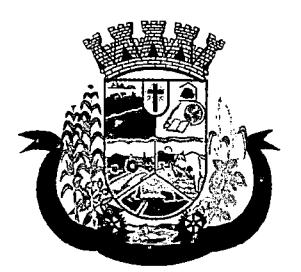

Estado do Paraná

iv.Meios de comunicação que mais utiliza

v.Meios de transporte que mais utiliza

- 16. Deverá permitir a atualização dos integrantes da família. i
- 17. Deverá permitir a inclusão de novos integrantes na família.
- 18.Deverá permitir o registro de visita domiciliar para a família com informações especificas para cada integrante da família com as seguintes opções:
	- a. Parecer do Técnico
	- b. Motivo da Visita
	- c. Situação da Visita
	- d. Se a visita foi compartilhada por outros profissionais
- 19. Deverá registrar automaticamente a latitude e longitude ao concluir a visita domiciliar. Para que isso seja possível o dispositivo mobile deve possuir GPS;
- 20. Deverá permitir que o ACS solicite agendamentos de consulta para os integrantes da família com as seguintes informações:
	- a. Especialidade
	- b. Justificativa/Observação

### 8.15 MÓDULO DE REGULAÇÃO

#### REGISTRO DE SOLICITAÇÃO DE EXAMES

- 1 O software deverá disponibilizar o acesso ao histórico dos exames do paciente;
- $\overline{2}$ Deverá possuir impressão de requisição de exames;
- 3 Deverá possuir campo para carimbo e assinatura do médico solicitante;
- $\Delta$ O software deverá alertar ao profissional no momento da requisição, caso o paciente já possua requisição para o mesmo procedimento, informando a situação atual: Requisitado; Agendado;
- 5 O software deverá alertar ao profissional no momento da requisição, caso o paciente já possua casos de absenteísmo (falta ou atraso);
- O sistema deverá permitir a exclusão de uma requisição de exames, perante a informação de uma 6 justificativa que deverá estar disponível junto ao histórico de cancelamentos do paciente para fins de auditoria;

### 8.16 MÓDULO DE VIGILÂNCIA EM SAÚDE

#### VIGILÂNCIA SANITÁRIA

- 1. Deverá permitir o cadastro de agentes fiscais contendo no mínimo as informações:
	- a. Nome do agente
	- b. Cargo
	- c. Registro

# $\label{eq:2.1} \frac{1}{\sqrt{2}}\left(\frac{1}{\sqrt{2}}\right)^{2} \left(\frac{1}{\sqrt{2}}\right)^{2} \left(\frac{1}{\sqrt{2}}\right)^{2} \left(\frac{1}{\sqrt{2}}\right)^{2} \left(\frac{1}{\sqrt{2}}\right)^{2} \left(\frac{1}{\sqrt{2}}\right)^{2} \left(\frac{1}{\sqrt{2}}\right)^{2} \left(\frac{1}{\sqrt{2}}\right)^{2} \left(\frac{1}{\sqrt{2}}\right)^{2} \left(\frac{1}{\sqrt{2}}\right)^{2} \left(\frac{1}{\sqrt{2}}\right)^{2} \left(\$

# $\label{eq:2} \frac{1}{2} \left( \frac{1}{2} \sum_{i=1}^n \frac{1}{2} \sum_{j=1}^n \frac{1}{2} \sum_{j=1}^n \frac{1}{2} \sum_{j=1}^n \frac{1}{2} \sum_{j=1}^n \frac{1}{2} \sum_{j=1}^n \frac{1}{2} \sum_{j=1}^n \frac{1}{2} \sum_{j=1}^n \frac{1}{2} \sum_{j=1}^n \frac{1}{2} \sum_{j=1}^n \frac{1}{2} \sum_{j=1}^n \frac{1}{2} \sum_{j=1}^n \frac{1}{2} \sum_{j$

 $\label{eq:2.1} \frac{1}{\sqrt{2}}\int_{\mathbb{R}^3}\frac{1}{\sqrt{2}}\left(\frac{1}{\sqrt{2}}\right)^2\frac{1}{\sqrt{2}}\left(\frac{1}{\sqrt{2}}\right)^2\frac{1}{\sqrt{2}}\left(\frac{1}{\sqrt{2}}\right)^2\frac{1}{\sqrt{2}}\left(\frac{1}{\sqrt{2}}\right)^2\frac{1}{\sqrt{2}}\left(\frac{1}{\sqrt{2}}\right)^2.$ 

 $\label{eq:2.1} \frac{1}{\sqrt{2}}\left(\frac{1}{\sqrt{2}}\right)^{2} \left(\frac{1}{\sqrt{2}}\right)^{2} \left(\frac{1}{\sqrt{2}}\right)^{2} \left(\frac{1}{\sqrt{2}}\right)^{2} \left(\frac{1}{\sqrt{2}}\right)^{2} \left(\frac{1}{\sqrt{2}}\right)^{2} \left(\frac{1}{\sqrt{2}}\right)^{2} \left(\frac{1}{\sqrt{2}}\right)^{2} \left(\frac{1}{\sqrt{2}}\right)^{2} \left(\frac{1}{\sqrt{2}}\right)^{2} \left(\frac{1}{\sqrt{2}}\right)^{2} \left(\$ 

 $\label{eq:2.1} \frac{1}{\sqrt{2}}\int_{\mathbb{R}^3}\frac{1}{\sqrt{2}}\left(\frac{1}{\sqrt{2}}\right)^2\frac{1}{\sqrt{2}}\left(\frac{1}{\sqrt{2}}\right)^2\frac{1}{\sqrt{2}}\left(\frac{1}{\sqrt{2}}\right)^2\frac{1}{\sqrt{2}}\left(\frac{1}{\sqrt{2}}\right)^2\frac{1}{\sqrt{2}}\left(\frac{1}{\sqrt{2}}\right)^2.$ 

 $\label{eq:2.1} \frac{1}{\sqrt{2}}\left(\frac{1}{\sqrt{2}}\right)^{2} \left(\frac{1}{\sqrt{2}}\right)^{2} \left(\frac{1}{\sqrt{2}}\right)^{2} \left(\frac{1}{\sqrt{2}}\right)^{2} \left(\frac{1}{\sqrt{2}}\right)^{2} \left(\frac{1}{\sqrt{2}}\right)^{2} \left(\frac{1}{\sqrt{2}}\right)^{2} \left(\frac{1}{\sqrt{2}}\right)^{2} \left(\frac{1}{\sqrt{2}}\right)^{2} \left(\frac{1}{\sqrt{2}}\right)^{2} \left(\frac{1}{\sqrt{2}}\right)^{2} \left(\$  $\label{eq:2.1} \frac{1}{\sqrt{2}}\left(\frac{1}{\sqrt{2}}\right)^{2} \left(\frac{1}{\sqrt{2}}\right)^{2} \left(\frac{1}{\sqrt{2}}\right)^{2}$ 

 $\label{eq:2.1} \frac{1}{\sqrt{2}}\int_{\mathbb{R}^3}\frac{1}{\sqrt{2}}\left(\frac{1}{\sqrt{2}}\right)^2\frac{1}{\sqrt{2}}\left(\frac{1}{\sqrt{2}}\right)^2\frac{1}{\sqrt{2}}\left(\frac{1}{\sqrt{2}}\right)^2\frac{1}{\sqrt{2}}\left(\frac{1}{\sqrt{2}}\right)^2.$ 

 $\label{eq:2.1} \frac{1}{\sqrt{2}}\int_{\mathbb{R}^3}\frac{1}{\sqrt{2}}\left(\frac{1}{\sqrt{2}}\right)^2\frac{1}{\sqrt{2}}\left(\frac{1}{\sqrt{2}}\right)^2\frac{1}{\sqrt{2}}\left(\frac{1}{\sqrt{2}}\right)^2\frac{1}{\sqrt{2}}\left(\frac{1}{\sqrt{2}}\right)^2.$ 

 $\label{eq:2.1} \frac{1}{\sqrt{2}}\left(\frac{1}{\sqrt{2}}\right)^{2} \left(\frac{1}{\sqrt{2}}\right)^{2} \left(\frac{1}{\sqrt{2}}\right)^{2} \left(\frac{1}{\sqrt{2}}\right)^{2} \left(\frac{1}{\sqrt{2}}\right)^{2} \left(\frac{1}{\sqrt{2}}\right)^{2} \left(\frac{1}{\sqrt{2}}\right)^{2} \left(\frac{1}{\sqrt{2}}\right)^{2} \left(\frac{1}{\sqrt{2}}\right)^{2} \left(\frac{1}{\sqrt{2}}\right)^{2} \left(\frac{1}{\sqrt{2}}\right)^{2} \left(\$ 

 $\label{eq:2.1} \frac{1}{2} \left( \frac{1}{2} \left( \frac{1}{2} \right) \right) \left( \frac{1}{2} \left( \frac{1}{2} \right) \right) \left( \frac{1}{2} \left( \frac{1}{2} \right) \right) \left( \frac{1}{2} \right) \left( \frac{1}{2} \right) \left( \frac{1}{2} \right) \left( \frac{1}{2} \right) \left( \frac{1}{2} \right) \left( \frac{1}{2} \right) \left( \frac{1}{2} \right) \left( \frac{1}{2} \right) \left( \frac{1}{2} \right) \left( \frac{1}{2$  $\label{eq:2.1} \mathcal{L}(\mathcal{L}) = \mathcal{L}(\mathcal{L}) = \mathcal{L}(\mathcal{L})$ 

 $\label{eq:2.1} \mathcal{L}_{\text{max}} = \mathcal{L}_{\text{max}} + \mathcal{L}_{\text{max}} + \mathcal{L}_{\text{max}} + \mathcal{L}_{\text{max}}$  $\mathcal{L}^{\text{max}}_{\text{max}}$  and  $\mathcal{L}^{\text{max}}_{\text{max}}$ 

 $\label{eq:2.1} \mathcal{L}(\mathcal{A})=\mathcal{H}(\mathcal{A})\left(\mathcal{A}(\mathcal{A})\right) \left(\mathcal{A}(\mathcal{A})\right) \left(\mathcal{A}(\mathcal{A})\right)$ 

 $\label{eq:2} \begin{split} \mathcal{L}_{\text{max}}(\mathbf{r},\mathbf{r}) = \mathcal{L}_{\text{max}}(\mathbf{r},\mathbf{r}) \\ \mathcal{L}_{\text{max}}(\mathbf{r},\mathbf{r}) = \mathcal{L}_{\text{max}}(\mathbf{r},\mathbf{r}) \\ \mathcal{L}_{\text{max}}(\mathbf{r},\mathbf{r}) = \mathcal{L}_{\text{max}}(\mathbf{r},\mathbf{r}) \end{split}$  $\mathcal{L}_{\mathcal{L}}$ 

 $\label{eq:2.1} \frac{1}{\sqrt{2\pi}}\int_{0}^{\infty}\frac{1}{\sqrt{2\pi}}\left(\frac{1}{\sqrt{2\pi}}\right)^{2\alpha} \frac{1}{\sqrt{2\pi}}\frac{1}{\sqrt{2\pi}}\int_{0}^{\infty}\frac{1}{\sqrt{2\pi}}\frac{1}{\sqrt{2\pi}}\frac{1}{\sqrt{2\pi}}\frac{1}{\sqrt{2\pi}}\frac{1}{\sqrt{2\pi}}\frac{1}{\sqrt{2\pi}}\frac{1}{\sqrt{2\pi}}\frac{1}{\sqrt{2\pi}}\frac{1}{\sqrt{2\pi}}\frac{1}{\sqrt{2\pi}}\frac{$  $\label{eq:2.1} \frac{1}{\sqrt{2}}\left(\frac{1}{\sqrt{2}}\right)^{2} \left(\frac{1}{\sqrt{2}}\right)^{2} \left(\frac{1}{\sqrt{2}}\right)^{2} \left(\frac{1}{\sqrt{2}}\right)^{2} \left(\frac{1}{\sqrt{2}}\right)^{2} \left(\frac{1}{\sqrt{2}}\right)^{2} \left(\frac{1}{\sqrt{2}}\right)^{2} \left(\frac{1}{\sqrt{2}}\right)^{2} \left(\frac{1}{\sqrt{2}}\right)^{2} \left(\frac{1}{\sqrt{2}}\right)^{2} \left(\frac{1}{\sqrt{2}}\right)^{2} \left(\$  $\label{eq:2} \frac{1}{\sqrt{2}}\left(\frac{1}{\sqrt{2}}\right)^{2} \left(\frac{1}{\sqrt{2}}\right)^{2} \left(\frac{1}{\sqrt{2}}\right)^{2} \left(\frac{1}{\sqrt{2}}\right)^{2} \left(\frac{1}{\sqrt{2}}\right)^{2} \left(\frac{1}{\sqrt{2}}\right)^{2} \left(\frac{1}{\sqrt{2}}\right)^{2} \left(\frac{1}{\sqrt{2}}\right)^{2} \left(\frac{1}{\sqrt{2}}\right)^{2} \left(\frac{1}{\sqrt{2}}\right)^{2} \left(\frac{1}{\sqrt{2}}\right)^{2} \left(\frac{$ 

 $\label{eq:2.1} \mathcal{L}(\mathcal{L}^{\mathcal{L}}_{\mathcal{L}}(\mathcal{L}^{\mathcal{L}}_{\mathcal{L}})) = \mathcal{L}(\mathcal{L}^{\mathcal{L}}_{\mathcal{L}}(\mathcal{L}^{\mathcal{L}}_{\mathcal{L}})) = \mathcal{L}(\mathcal{L}^{\mathcal{L}}_{\mathcal{L}}(\mathcal{L}^{\mathcal{L}}_{\mathcal{L}}))$  $\mathcal{L}^{\mathcal{L}}(\mathcal{L}^{\mathcal{L}})$  and  $\mathcal{L}^{\mathcal{L}}(\mathcal{L}^{\mathcal{L}})$  and  $\mathcal{L}^{\mathcal{L}}(\mathcal{L}^{\mathcal{L}})$ 

 $\label{eq:2.1} \mathcal{L}_{\mathcal{A}}(\mathcal{A}) = \mathcal{L}_{\mathcal{A}}(\mathcal{A}) = \mathcal{L}_{\mathcal{A}}(\mathcal{A}) = \mathcal{L}_{\mathcal{A}}(\mathcal{A})$ 

 $\label{eq:2.1} \frac{1}{\sqrt{2}}\int_{\mathbb{R}^3}\frac{1}{\sqrt{2}}\left(\frac{1}{\sqrt{2}}\right)^2\frac{1}{\sqrt{2}}\left(\frac{1}{\sqrt{2}}\right)^2\frac{1}{\sqrt{2}}\left(\frac{1}{\sqrt{2}}\right)^2\frac{1}{\sqrt{2}}\left(\frac{1}{\sqrt{2}}\right)^2\frac{1}{\sqrt{2}}\left(\frac{1}{\sqrt{2}}\right)^2\frac{1}{\sqrt{2}}\frac{1}{\sqrt{2}}\frac{1}{\sqrt{2}}\frac{1}{\sqrt{2}}\frac{1}{\sqrt{2}}\frac{1}{\sqrt{2}}$ 

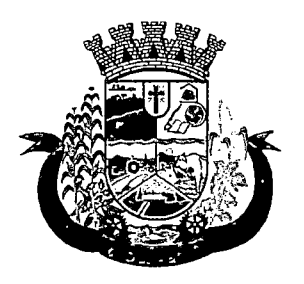

Estado do Paraná

- d. Conselho Regional do registro
- e. Estado do registro
- 2. Deverá permitir o cadastro de grupos de fiscais, sendo possível relacionar um fiscal a vários grupos
- 3. Deverá permitir o cadastro de veículos usados na emissão de licenças de transporte contendo no mínimo as informações:
	- a. Placa
	- b. Nome
	- c. Tipo (Pré-cadastrados pelo usuário)
	- d. Modelo
	- e. Ano
	- f. Cor
	- g. Chassi
	- h. RENAVAM
	- i. Tipo de Carrocerias (Pré-cadastrada pelo usuário)
	- j. Número de Eixos
	- k. Marca
- 4. Deverá possuir cadastro dos tipos de denúncia.
- 5. Possuir cadastro de Leis/Decretos, para utilização no enquadramento fiscal nos autos de intimação, infração e penalidade.
- 6. Permitir o usuário pré-cadastrar irregularidades relacionando-as com seus enquadramentos, medidas para regularização e prazo para cumprimento e permitir que as mesmas sejam relacionadas nas emissões de autos de intimação, infração e penalidade.
- 7. Permitir o cadastro de documentos a serem solicitados pela Vigilância Sanitária para liberação de Alvarás/Licenças Sanitárias, habite-se e Licença de Transportes, contendo no mínimo as seguintes informações:
	- a. Se o documento será comum a todos os estabelecimentos
	- b. Se o documento será de apresentação obrigatória
	- c. Se o documento deverá ser reapresentado a cada ano

### CADASTRO DE ENTIDADES

- 8. Deverá possuir cadastro de Estabelecimentos contendo no mínimo os seguintes dados:
	- a. Horário de expediente
	- b. Tipo do Estabelecimento
	- c. Serviços farmacêuticos prestados
	- d. Contador
	- e. Inscrição municipal
	- f. Data de início das atividades

 $\label{eq:2.1} \mathcal{L}(\mathcal{L}^{\mathcal{L}}(\mathcal{L}^{\mathcal{L}}(\mathcal{L}^{\mathcal$ 

- $\label{eq:2.1} \begin{split} \frac{\partial^2 \phi}{\partial t} \frac{\partial \phi}{\partial t} & = \frac{\partial \phi}{\partial t} \left[ \frac{\partial \phi}{\partial t} \frac{\partial \phi}{\partial t} + \frac{\partial \phi}{\partial t} \frac{\partial \phi}{\partial t} \frac{\partial \phi}{\partial t} \right] \\ \frac{\partial \phi}{\partial t} & = \frac{\partial \phi}{\partial t} \frac{\partial \phi}{\partial t} + \frac{\partial \phi}{\partial t} \frac{\partial \phi}{\partial t} + \frac{\partial \phi}{\partial t} \frac{\partial \phi}{\partial t} + \frac{\partial \phi}{\partial t} \frac{\partial \phi}{\partial t} + \$ 
	- $\label{eq:2.1} \frac{1}{\sqrt{2\pi}}\int_{\mathbb{R}^3}\frac{1}{\sqrt{2\pi}}\int_{\mathbb{R}^3}\frac{1}{\sqrt{2\pi}}\int_{\mathbb{R}^3}\frac{1}{\sqrt{2\pi}}\int_{\mathbb{R}^3}\frac{1}{\sqrt{2\pi}}\int_{\mathbb{R}^3}\frac{1}{\sqrt{2\pi}}\int_{\mathbb{R}^3}\frac{1}{\sqrt{2\pi}}\int_{\mathbb{R}^3}\frac{1}{\sqrt{2\pi}}\int_{\mathbb{R}^3}\frac{1}{\sqrt{2\pi}}\int_{\mathbb{R}^3}\frac{1$  $\mathcal{L}_{\mathcal{A}}$  is a subset of the set of the set of the set of  $\mathcal{A}$ 
		- $\label{eq:2.1} \frac{1}{2} \int_{\mathbb{R}^3} \frac{1}{\sqrt{2}} \, \frac{1}{\sqrt{2}} \,$  $\label{eq:R1} \partial_t \mathbf{x} = \left[ \begin{array}{cc} \mathbf{1}_{\mathcal{A}} & \mathbf{1}_{\mathcal{A}} & \mathbf{1}_{\mathcal{A}} \\ \mathbf{1}_{\mathcal{A}} & \mathbf{1}_{\mathcal{A}} & \mathbf{1}_{\mathcal{A}} \\ \mathbf{1}_{\mathcal{A}} & \mathbf{1}_{\mathcal{A}} & \mathbf{1}_{\mathcal{A}} \end{array} \right] \mathbf{1}_{\mathcal{A}} \mathbf{1}_{\mathcal{A}} \mathbf{1}_{\mathcal{A}} \mathbf{1}_{\mathcal{A}} \mathbf{1}_{\mathcal{A}} \mathbf{1}_{\mathcal$  $\sim$   $\sim$
- $\alpha$  , where  $\alpha$  is the contribution of the contribution of the contribution of the contribution of the contribution of the contribution of the contribution of the contribution of the contribution of the contribution of  $\label{eq:2.1} \mathcal{L}_{\mathcal{A}}(\mathcal{A}^{\dagger},\mathcal{A}^{\dagger},\mathcal{A}^{\dagger}) = \mathcal{L}_{\mathcal{A}}(\mathcal{A}^{\dagger},\mathcal{A}^{\dagger},\mathcal{A}^{\dagger}) = \mathcal{L}_{\mathcal{A}}(\mathcal{A}^{\dagger},\mathcal{A}^{\dagger},\mathcal{A}^{\dagger})$  $\sim 10$ 
	- $\mathcal{L}^{\text{max}}_{\text{max}}$  , where  $\mathcal{L}^{\text{max}}_{\text{max}}$
	- $\label{eq:2.1} \mathcal{L}(\mathcal{L}^{\mathcal{L}}) = \mathcal{L}(\mathcal{L}^{\mathcal{L}}) = \mathcal{L}(\mathcal{L}^{\mathcal{L}}) = \mathcal{L}(\mathcal{L}^{\mathcal{L}})$
	-
	- $\mathcal{L}^{\mathcal{L}}(\mathcal{L}^{\mathcal{L}})$  and  $\mathcal{L}^{\mathcal{L}}(\mathcal{L}^{\mathcal{L}})$  are the set of the set of the set of the set of the set of the set of the set of the set of the set of the set of the set of the set of the set of the set of
	- $\tilde{\mathcal{L}}$  :
- $\label{eq:2.1} \begin{split} \mathcal{L}_{\text{max}}(\mathbf{r},\mathbf{r}) = \mathcal{L}_{\text{max}}(\mathbf{r},\mathbf{r}) = \mathcal{L}_{\text{max}}(\mathbf{r},\mathbf{r}) = \mathcal{L}_{\text{max}}(\mathbf{r},\mathbf{r}) = \mathcal{L}_{\text{max}}(\mathbf{r},\mathbf{r}) \\ \mathcal{L}_{\text{max}}(\mathbf{r},\mathbf{r}) = \mathcal{L}_{\text{max}}(\mathbf{r},\mathbf{r}) = \mathcal{L}_{\text{max}}(\mathbf{r},\mathbf{r}) = \mathcal{L}_{\text{max}}(\mathbf$  $\mathcal{L}^{\mathcal{L}}$
- น<br>เมื่อเป็นสารที่ ราย 3 เป็นเฉียนกับ 2 มีนาย 2 มีนาย 3 มีนา  $\mathbb{Z}_2$  : 化学分析
	- $\label{eq:2.1} \mathcal{L}_{\mathcal{A}}(\mathcal{A}) = \mathcal{L}_{\mathcal{A}}(\mathcal{A}) = \mathcal{L}_{\mathcal{A}}(\mathcal{A}) = \mathcal{L}_{\mathcal{A}}(\mathcal{A}) = \mathcal{L}_{\mathcal{A}}(\mathcal{A}) = \mathcal{L}_{\mathcal{A}}(\mathcal{A}) = \mathcal{L}_{\mathcal{A}}(\mathcal{A})$  $\label{eq:2.1} \frac{1}{\sqrt{2}}\left(\frac{1}{\sqrt{2}}\right)^{2} \left(\frac{1}{\sqrt{2}}\right)^{2} \left(\frac{1}{\sqrt{2}}\right)^{2} \left(\frac{1}{\sqrt{2}}\right)^{2} \left(\frac{1}{\sqrt{2}}\right)^{2} \left(\frac{1}{\sqrt{2}}\right)^{2} \left(\frac{1}{\sqrt{2}}\right)^{2} \left(\frac{1}{\sqrt{2}}\right)^{2} \left(\frac{1}{\sqrt{2}}\right)^{2} \left(\frac{1}{\sqrt{2}}\right)^{2} \left(\frac{1}{\sqrt{2}}\right)^{2} \left(\$  $\hat{r}_1$  ,
- $\label{eq:2.1} \begin{split} \mathcal{L}_{\text{G}}(\mathcal{A}) & = \mathcal{L}_{\text{G}}(\mathcal{A}) + \mathcal{L}_{\text{G}}(\mathcal{A}) + \mathcal{L}_{\text{G}}(\mathcal{A}) + \mathcal{L}_{\text{G}}(\mathcal{A}) + \mathcal{L}_{\text{G}}(\mathcal{A}) + \mathcal{L}_{\text{G}}(\mathcal{A}) + \mathcal{L}_{\text{G}}(\mathcal{A}) \\ & = \mathcal{L}_{\text{G}}(\mathcal{A}) + \mathcal{L}_{\text{G}}(\mathcal{A}) + \mathcal{L}_{\text{G}}(\mathcal{A}) + \mathcal{L$  $\label{eq:2} \frac{1}{2} \sigma^2 \mathcal{H}^2 \mathcal{H}^2 \math$  $\mathcal{N}_{\mathcal{A}}$ 
	- $\mathcal{L}^{\text{max}}_{\text{max}}$  and  $\mathcal{L}^{\text{max}}_{\text{max}}$  and  $\mathcal{L}^{\text{max}}_{\text{max}}$ **Contract Contract Contract Contract** 
		- $\label{eq:2.1} \mathcal{L}(\mathcal{L}^{\mathcal{L}}(\mathcal{L}^{\mathcal{L}}(\mathcal{L}^{\mathcal$ 
			- $\label{eq:2.1} \frac{1}{\sqrt{2\pi}}\left(\frac{1}{\sqrt{2\pi}}\right)^{2/3}\frac{1}{\sqrt{2\pi}}\left(\frac{1}{\sqrt{2\pi}}\right)^{2/3}\frac{1}{\sqrt{2\pi}}\left(\frac{1}{\sqrt{2\pi}}\right)^{2/3}\frac{1}{\sqrt{2\pi}}\left(\frac{1}{\sqrt{2\pi}}\right)^{2/3}\frac{1}{\sqrt{2\pi}}\left(\frac{1}{\sqrt{2\pi}}\right)^{2/3}\frac{1}{\sqrt{2\pi}}\left(\frac{1}{\sqrt{2\pi}}\right)^{2/3}\frac{1}{\sqrt{2\pi}}\$ 
				-
				- $\label{eq:2} \begin{split} \mathcal{L}_{\text{max}}(\mathbf{r},\mathbf{r},\mathbf{r},\mathbf{r}) = \mathcal{L}_{\text{max}}(\mathbf{r},\mathbf{r},\mathbf{r}) \\ \mathcal{L}_{\text{max}}(\mathbf{r},\mathbf{r},\mathbf{r},\mathbf{r},\mathbf{r},\mathbf{r},\mathbf{r},\mathbf{r},\mathbf{r},\mathbf{r},\mathbf{r},\mathbf{r},\mathbf{r},\mathbf{r},\mathbf{r},\mathbf{r},\mathbf{r},\mathbf{r},\mathbf{r},\mathbf{r},\mathbf{r},\mathbf{r$ 
					- $\label{eq:2.1} \frac{1}{\sqrt{2}}\left(\frac{1}{\sqrt{2}}\right)^{2} \left(\frac{1}{\sqrt{2}}\right)^{2} \left(\frac{1}{\sqrt{2}}\right)^{2} \left(\frac{1}{\sqrt{2}}\right)^{2} \left(\frac{1}{\sqrt{2}}\right)^{2} \left(\frac{1}{\sqrt{2}}\right)^{2} \left(\frac{1}{\sqrt{2}}\right)^{2} \left(\frac{1}{\sqrt{2}}\right)^{2} \left(\frac{1}{\sqrt{2}}\right)^{2} \left(\frac{1}{\sqrt{2}}\right)^{2} \left(\frac{1}{\sqrt{2}}\right)^{2} \left(\$
				- $\mathcal{L}_{\text{max}}$  and  $\mathcal{L}_{\text{max}}$  and  $\mathcal{L}_{\text{max}}$ 
					- $\label{eq:2.1} \mathcal{L}(\mathcal{L}^{\text{c}}) = \mathcal{L}(\mathcal{L}^{\text{c}}) \mathcal{L}(\mathcal{L}^{\text{c}})$
					- $\label{eq:2} \mathcal{L}_{\text{max}} = \mathcal{L}_{\text{max}} + \mathcal{L}_{\text{max}} + \mathcal{L}_{\text{max}}$
		-
- $\label{eq:R1} \frac{d\sigma}{dt} \sum_{\alpha} \left[ \left( \frac{1}{2} \frac{d\sigma}{dt} \right) \left( \frac{d\sigma}{dt} \right) \right] \left( \frac{d\sigma}{dt} \right) \left( \frac{d\sigma}{dt} \right) \left( \frac{d\sigma}{dt} \right) \left( \frac{d\sigma}{dt} \right) \left( \frac{d\sigma}{dt} \right) \left( \frac{d\sigma}{dt} \right) \left( \frac{d\sigma}{dt} \right) \left( \frac{d\sigma}{dt} \right) \left( \frac{d\sigma}{dt} \right) \left( \frac{d\sigma}{dt} \right) \left( \$  $\label{eq:2.1} \frac{1}{\sqrt{2}}\sum_{i=1}^n\frac{1}{\sqrt{2}}\sum_{i=1}^n\frac{1}{\sqrt{2}}\sum_{i=1}^n\frac{1}{\sqrt{2}}\sum_{i=1}^n\frac{1}{\sqrt{2}}\sum_{i=1}^n\frac{1}{\sqrt{2}}\sum_{i=1}^n\frac{1}{\sqrt{2}}\sum_{i=1}^n\frac{1}{\sqrt{2}}\sum_{i=1}^n\frac{1}{\sqrt{2}}\sum_{i=1}^n\frac{1}{\sqrt{2}}\sum_{i=1}^n\frac{1}{\sqrt{2}}\sum_{i=1}^n\frac$
- $\label{eq:2.1} \mathcal{L}(\mathcal{A}(\mathcal{A})) = \mathcal{L}(\mathcal{A}(\mathcal{A})) = \mathcal{L}(\mathcal{A}(\mathcal{A})) = \mathcal{L}(\mathcal{A})$  $\mathcal{L}^{\text{max}}_{\text{max}}$  and  $\mathcal{L}^{\text{max}}_{\text{max}}$  $\mathcal{L}^{\text{max}}_{\text{max}}$
- $\mu$  decay for  $\mathbb{R}^3$  , we can also a  $\mathbb{R}^3$  , where

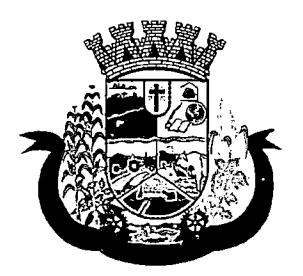

Estado do Paraná '

- g. Área construída
- h. Deverá permitir informar a Classificação Nacional de Atividade Econômica (CNAE) exercida pelo estabelecimento, possibilitando informar vários CNAE's a um mesmo estabelecimento, sendo possível ainda definir quais serão impressos no Alvará/Licença Sanitária.
- 9. Deverá possibilitar informar um ou mais sócios/proprietários para um mesmo estabelecimento.
- 10. Deverá permitir informar um ou mais responsáveis legais pelo estabelecimento.
- 11. Deverá permitir informar um ou mais responsáveis técnicos pelo estabelecimento contendo no mínimo os seguintes dados:
	- a. CPF
	- b. Endereço completo
	- c. Número do Registro no Conselho
	- d. Conselho Regional ao qual o profissional está credenciado
- 12. Incluir um ou mais horários de expediente contendo horário inicial e final e dias da semana.
- 13. Possibilitar emissão do termo de Assunção de Responsabilidade Técnica contendo os dados do responsável técnico e estabelecimento.
- 14. Possibilitar emissão do termo de Baixa de Responsabilidade Técnica contendo os dados do responsável técnico e estabelecimento.
- 15. Deverá permitir relacionar todos os veículos do estabelecimento.
- 16. Deverá permitir informar todos os imóveis pertencentes a entidade para emissão do habite-se, contendo no mínimo as seguintes informações:
	- a. Nome do imóvel
	- b. Tipo de Construção (Pré-cadastrada pelo usuário)
	- c. Número de Pavimentos
	- d. Área construída
	- e. Área Total
	- f. Lote
	- g. Quadra
	- h. Loteamento
	- i. Endereço completo
- 17. Deverá permitir informar o albergante de cada estabelecimento.
- 18. Deverá permitir relacionar ao cadastro do estabelecimento todos os documentos que devem ser apresentados pelo contribuinte.
- 19. Permitir acesso a lista de documentos exigidos possibilitando alterá-la.
- 20. Deverá possibilitar Inativar/Reativar o cadastro do estabelecimento.
- 21. Deverá permitir realizar a baixa definitiva do estabelecimento registrando a informação do motivo e o responsável pela baixa para fins de auditoria

 $\label{eq:2.1} \frac{1}{\sqrt{2}}\left(\frac{1}{\sqrt{2}}\right)^{2} \left(\frac{1}{\sqrt{2}}\right)^{2} \left(\frac{1}{\sqrt{2}}\right)^{2} \left(\frac{1}{\sqrt{2}}\right)^{2} \left(\frac{1}{\sqrt{2}}\right)^{2} \left(\frac{1}{\sqrt{2}}\right)^{2} \left(\frac{1}{\sqrt{2}}\right)^{2} \left(\frac{1}{\sqrt{2}}\right)^{2} \left(\frac{1}{\sqrt{2}}\right)^{2} \left(\frac{1}{\sqrt{2}}\right)^{2} \left(\frac{1}{\sqrt{2}}\right)^{2} \left(\$ 

 $\label{eq:2} \frac{1}{2} \int_{\mathbb{R}^3} \frac{1}{\sqrt{2}} \, \frac{1}{\sqrt{2}} \, \frac$ 

. The second constraints of the second constraint in the second constraint  $\mathcal{L}^{\mathcal{L}}$ 

 $\label{eq:2.1} \mathcal{L}_{\mathcal{A}}(\mathcal{A})=\mathcal{L}_{\mathcal{A}}(\mathcal{A})\mathcal{A}(\mathcal{A})=\mathcal{L}_{\mathcal{A}}(\mathcal{A}).$  $\label{eq:2} \mathcal{L} = \mathcal{L} \left( \mathcal{L} \right) \left( \mathcal{L} \right) \left( \mathcal{L} \right) \left( \mathcal{L} \right)$ 

 $\label{eq:2} \frac{1}{\sqrt{2}}\left(\frac{1}{2}\left(\frac{1}{2}\right)^2\right)^2\left(\frac{1}{2}\left(\frac{1}{2}\right)^2\right)^2\left(\frac{1}{2}\left(\frac{1}{2}\right)^2\right)^2.$ 

 $\label{eq:2.1} \mathcal{L}(\mathcal{L}^{\text{max}}_{\mathcal{L}}(\mathcal{L}^{\text{max}}_{\mathcal{L}}(\mathcal{L}^{\text{max}}_{\mathcal{L}}(\mathcal{L}^{\text{max}}_{\mathcal{L}^{\text{max}}_{\mathcal{L}}(\mathcal{L}^{\text{max}}_{\mathcal{L}^{\text{max}}_{\mathcal{L}^{\text{max}}_{\mathcal{L}^{\text{max}}_{\mathcal{L}^{\text{max}}_{\mathcal{L}^{\text{max}}_{\mathcal{L}^{\text{max}}_{\mathcal{L}^{\text{max}}_{\mathcal{L}^{\text{max}}$ 

 $\label{eq:1} \frac{1}{\left(1-\frac{1}{2}\right)}\left(\frac{1}{2}\right)^2\left(\frac{1}{2}\right)^2\left(\frac{1}{2}\right)^2.$ 

 $\label{eq:2.1} \frac{1}{\sqrt{2}}\sum_{i=1}^{n} \frac{1}{\sqrt{2}}\sum_{j=1}^{n} \frac{1}{j!} \sum_{j=1}^{n} \frac{1}{j!} \sum_{j=1}^{n} \frac{1}{j!} \sum_{j=1}^{n} \frac{1}{j!} \sum_{j=1}^{n} \frac{1}{j!} \sum_{j=1}^{n} \frac{1}{j!} \sum_{j=1}^{n} \frac{1}{j!} \sum_{j=1}^{n} \frac{1}{j!} \sum_{j=1}^{n} \frac{1}{j!} \sum_{j=1}^{n} \frac{1}{j!} \$ 

 $\label{eq:1} \frac{1}{\sqrt{2\pi}}\int_{0}^{\infty}\frac{1}{\sqrt{2\pi}}\left(\frac{1}{\sqrt{2\pi}}\int_{0}^{\infty}\frac{1}{\sqrt{2\pi}}\left(\frac{1}{\sqrt{2\pi}}\right)\frac{1}{\sqrt{2\pi}}\right)\frac{d\theta}{\sqrt{2\pi}}\,d\theta.$ 

 $\label{eq:2} \mathcal{F}(\mathcal{A}) = \mathcal{F}(\mathcal{A}) \otimes \mathcal{F}(\mathcal{A})$ 

 $\label{eq:2.1} \begin{split} \mathcal{L}_{\text{max}}(\mathbf{r},\mathbf{r}) = \mathcal{L}_{\text{max}}(\mathbf{r},\mathbf{r}) = \mathcal{L}_{\text{max}}(\mathbf{r},\mathbf{r}) = \mathcal{L}_{\text{max}}(\mathbf{r},\mathbf{r}) \\ \mathcal{L}_{\text{max}}(\mathbf{r},\mathbf{r}) = \mathcal{L}_{\text{max}}(\mathbf{r},\mathbf{r}) = \mathcal{L}_{\text{max}}(\mathbf{r},\mathbf{r}) = \mathcal{L}_{\text{max}}(\mathbf{r},\mathbf{r}) = \mathcal{L}_{\text{max}}(\mathbf$  $\label{eq:2} \mathcal{L}^{\alpha}(\mathcal{M}_{\alpha})^{(2)} = \mathcal{L}^{\alpha}_{\alpha}(\mathcal{M}_{\alpha})^{(2)} = \mathcal{L}^{\alpha}_{\alpha}(\mathcal{M}_{\alpha})^{(2)}$  $\mathcal{L}^{\text{max}}_{\text{max}}$  , where  $\mathcal{L}^{\text{max}}_{\text{max}}$ 

 $\label{eq:2.1} \frac{1}{\sqrt{2\pi}}\int_{\mathbb{R}^3}\frac{1}{\sqrt{2\pi}}\int_{\mathbb{R}^3}\frac{1}{\sqrt{2\pi}}\int_{\mathbb{R}^3}\frac{1}{\sqrt{2\pi}}\int_{\mathbb{R}^3}\frac{1}{\sqrt{2\pi}}\int_{\mathbb{R}^3}\frac{1}{\sqrt{2\pi}}\int_{\mathbb{R}^3}\frac{1}{\sqrt{2\pi}}\int_{\mathbb{R}^3}\frac{1}{\sqrt{2\pi}}\int_{\mathbb{R}^3}\frac{1}{\sqrt{2\pi}}\int_{\mathbb{R}^3}\frac{1$  $\label{eq:2.1} \mathcal{L}(\mathcal{L}^{\text{max}}_{\mathcal{L}}(\mathcal{L}^{\text{max}}_{\mathcal{L}}(\mathcal{L}^{\text{max}}_{\mathcal{L}}(\mathcal{L}^{\text{max}}_{\mathcal{L}^{\text{max}}_{\mathcal{L}}(\mathcal{L}^{\text{max}}_{\mathcal{L}^{\text{max}}_{\mathcal{L}^{\text{max}}_{\mathcal{L}^{\text{max}}_{\mathcal{L}^{\text{max}}_{\mathcal{L}^{\text{max}}_{\mathcal{L}^{\text{max}}_{\mathcal{L}^{\text{max}}_{\mathcal{L}^{\text{max}}$  $\mathcal{L}(\mathcal{L})$  and  $\mathcal{L}(\mathcal{L})$  $\sim 100$ 

 $\label{eq:2.1} \mathcal{L}^{\mathcal{L}}(\mathcal{L}^{\mathcal{L}}(\mathcal$ 

 $\mathcal{L}^{\text{max}}_{\text{max}}$  $\label{eq:2} \mathcal{A} = \mathcal{A} \times \mathcal{A} = \mathcal{A} \times \mathcal{A} \times \mathcal{A} \times \mathcal{A}$ 

 $\sim 10^{-10}$  $\mathcal{L}^{\mathcal{L}}(\mathcal{L}^{\mathcal{L}}(\mathcal{L}^{\mathcal{L}}(\mathcal{L}^{\mathcal{L}}(\mathcal{L}^{\mathcal{L}}(\mathcal{L}^{\mathcal{L}}(\mathcal{L}^{\mathcal{L}}(\mathcal{L}^{\mathcal{L}}(\mathcal{L}^{\mathcal{L}}(\mathcal{L}^{\mathcal{L}}(\mathcal{L}^{\mathcal{L}}(\mathcal{L}^{\mathcal{L}}(\mathcal{L}^{\mathcal{L}}))))$ 

**The company's the company's company's company's** 

 $\label{eq:2.1} \mathcal{L}(\mathcal{L}^{\text{max}}_{\mathcal{L}}(\mathcal{L}^{\text{max}}_{\mathcal{L}})) \leq \mathcal{L}(\mathcal{L}^{\text{max}}_{\mathcal{L}}(\mathcal{L}^{\text{max}}_{\mathcal{L}}))$ 

 $\label{eq:2.1} \mathcal{L} = \mathcal{L} \left( \mathcal{L} \right) \mathcal{L} \left( \mathcal{L} \right) \mathcal{L} \left( \mathcal{L} \right)$ 

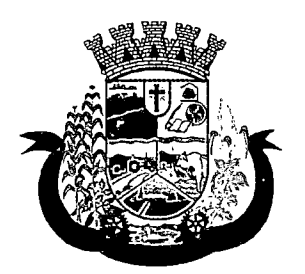

Estado do Paraná

- 22. Deverá possuir cadastro de mantenedoras possuindo no mínimo as seguintes informações:
	- a. CPF/CNPJ
	- b. Razão Social
	- c. Fantasia
	- d. Logradouro
	- e. Bairro
	- f. CEP
	- g. Cidade
	- h. UF
- 23. Deverá possuir cadastro de mantidas possuindo no mínimo as seguintes informações:
	- a. Mantenedora
	- b. Razão Social
	- c. Fantasia
	- d. Logradouro
	- e. Bairro
	- f. CEP
	- g. Cidade
	- h. UF
- 24. Deverá permitir que uma mesma pessoa possa ser cadastrada como sócio, responsável técnico e responsável legal em um mesmo estabelecimento.
- 25. Permitir que um sócio/proprietário possa ser relacionado a mais de um estabelecimento.
- 26. Permitir que um responsável legal seja relacionado a mais de um estabelecimento.
- 27. Permitir que um responsável técnico seja relacionado a mais de um estabelecimento.
- 28. Deverá gerar automaticamente a produção do BPA referente ao procedimento de cadastro de entidade, dispensando digitação posterior por parte dos profissionais da vigilância sanitária;
- 29. Deverá gerar automaticamente a produção do BPA referente ao procedimento de exclusão de entidade, dispensando digitação posterior por parte dos profissionais da vigilância sanitária;

#### ROTEIROS DE INSPEÇÃO

- 30. O sistema deverá permitir o cadastro de diversos roteiros de inspeção bem como a manutenção nos mesmos.
- 31. O sistema deverá permitir que seja definida o tipo de resposta esperada para cada pergunta do roteiro. Respostas contendo textos, números, marcação única com ou sem observação, marcações múltiplas com ou sem observação, seleção, data, entre outras).
- 32. Permitir a duplicação de perguntas em um mesmo questionário, facilitando a sua criação

 $\label{eq:1} \mathcal{E}[\mathbf{y}](\mathbf{y}) = \mathcal{E}[\mathbf{y}](\mathbf{y} - \mathbf{y}) = \mathcal{E}[\mathbf{y}](\mathbf{y} - \mathbf{y}) = \mathcal{E}[\mathbf{y}](\mathbf{y} - \mathbf{y}) = \mathcal{E}[\mathbf{y}](\mathbf{y} - \mathbf{y})$  $\label{eq:2.1} \frac{1}{\sqrt{2\pi}}\int_{0}^{\infty}\frac{1}{\sqrt{2\pi}}\left(\frac{1}{\sqrt{2\pi}}\int_{0}^{\infty}\frac{1}{\sqrt{2\pi}}\left(\frac{1}{\sqrt{2\pi}}\int_{0}^{\infty}\frac{1}{\sqrt{2\pi}}\frac{1}{\sqrt{2\pi}}\right)\frac{1}{\sqrt{2\pi}}\right)\frac{d\theta}{\sqrt{2\pi}}\frac{d\theta}{\sqrt{2\pi}}\frac{d\theta}{\sqrt{2\pi}}\frac{d\theta}{\sqrt{2\pi}}\frac{d\theta}{\sqrt{2\pi}}\frac{d\theta}{\sqrt{$  $\mathcal{A} \mathcal{L} \mathcal{F} \mathcal{L} \mathcal{F} \mathcal{F} \mathcal{$  $\label{eq:2.1} \mathcal{L}(\mathcal{L}^{\text{max}}_{\mathcal{L}}(\mathcal{L}^{\text{max}}_{\mathcal{L}}),\mathcal{L}^{\text{max}}_{\mathcal{L}}(\mathcal{L}^{\text{max}}_{\mathcal{L}}))$ 

 $\begin{split} \text{div}\, \phi^{\dagger}(\mathbf{x}) &= \phi^{\dagger}(\mathbf{x})\phi^{\dagger}(\mathbf{x})\phi^{\$  $\label{eq:2} \begin{split} \mathcal{L}^{(1)}(x) &= \frac{1}{2\pi}\int_{0}^{1} \frac{d\mathbf{r}}{d\mathbf{r}}\left(\frac{d\mathbf{r}}{d\mathbf{r}}\right)^{-1} \frac{d\mathbf{r}}{d\mathbf{r}}\left(\frac{d\mathbf{r}}{d\mathbf{r}}\right)^{-1} \frac{d\mathbf{r}}{d\mathbf{r}}\left(\frac{d\mathbf{r}}{d\mathbf{r}}\right)^{-1} \frac{d\mathbf{r}}{d\mathbf{r}}\left(\frac{d\mathbf{r}}{d\mathbf{r}}\right)^{-1} \frac$  $\begin{split} &\mathcal{L}(\mathbf{v}_{\mathbf{v}}|\mathbf{v}_{\mathbf{v}}|\mathbf{v}_{\mathbf{v}}|\mathbf{v}_{\mathbf{v}}|\mathbf{v}_{\mathbf{v}}^{(1)}|^{2}\leq\mathcal{L}(\mathbf{v}_{\mathbf{v}}|\mathbf{v}_{\mathbf{v}}^{(1)})\leq\mathcal{L}(\mathbf{v}_{\mathbf{v}}^{(1)})\leq\mathcal{L}(\mathbf{v}_{\mathbf{v}}^{(1)})\leq\mathcal{L}(\mathbf{v}_{\mathbf{v}}^{(1)})\leq\mathcal{L}(\mathbf{v}_{\mathbf{v}}^{(1)})\leq\$ 

kang tertemperatura dan bertuka di bertukan pertama di bertukan berasal dan bertukan berasa dan bertukan beras 

 $\label{eq:2.1} \mathcal{L}(\mathcal{L}(\mathcal{L})) = \mathcal{L}(\mathcal{L}(\mathcal{L})) = \mathcal{L}(\mathcal{L}(\mathcal{L}))$ 

 $\mathcal{O}(n^2)$  , where  $\mathcal{O}(n^2)$  is the component of the contribution of  $\mathcal{O}(n^2)$  $\label{eq:2.1} \mathcal{M}_{\mathbf{a}}^{\mathbf{a}} = \mathcal{F}(\mathbf{a},\mathbf{a}) = \mathcal{F}(\mathcal{H}^{\mathbf{a}}) = \mathcal{F}(\mathcal{H}^{\mathbf{a}}) = \mathcal{F}(\mathcal{H}^{\mathbf{a}}) = \mathcal{F}(\mathcal{H}^{\mathbf{a}})$  $\mathcal{A}$  is a simple of the set of the set of the  $\mathcal{A}$ 

 $\mathcal{L}_{\mathcal{A}}$  , and the state of the state of the state of the state of the state of the state of the state of the state of the state of the state of the state of the state of the state of the state of the state of the s

and the proposed of the proposed of the Construction of the Construction

 $\mathcal{A}=\mathcal{A}^{\dagger}$  , and the set of the set of the set of the set of  $\mathcal{A}$ 

and the property of the company of the terms of private and defeat and provided to the pro- $\mathcal{A}=\mathcal{A}^{\mathcal{A}}\mathcal{A}^{\mathcal{A}}$  , where  $\mathcal{A}=\mathcal{A}^{\mathcal{A}}$ 

and property of the company of the company of the second company of the property of the species of

 $\mathcal{L}^{\text{max}}_{\text{max}}$  , where  $\mathcal{L}^{\text{max}}_{\text{max}}$ 

 $\label{eq:3.1} \left\langle \left( \mathbf{v} \right) \right\rangle \left\langle \mathbf{v} \right\rangle \left\langle \left( \mathbf{v} \right) \right\rangle \left\langle \left( \mathbf{v} \right) \right\rangle \left\langle \mathbf{v} \right\rangle \left\langle \left( \mathbf{v} \right) \right\rangle \left\langle \mathbf{v} \right\rangle \left\langle \left( \mathbf{v} \right) \right\rangle \left\langle \mathbf{v} \right\rangle \left\langle \left( \mathbf{v} \right) \right\rangle \left\langle \left( \mathbf{v} \right) \right\rangle \left\langle \left( \mathbf{v} \right$ 

 $\label{eq:2.1} \frac{1}{2} \int_{\mathbb{R}^2} \frac{1}{\sqrt{2\pi}} \int_{\mathbb{R}^2} \frac{1}{\sqrt{2\pi}} \int_{\mathbb{R}^2} \frac{1}{\sqrt{2\pi}} \int_{\mathbb{R}^2} \frac{1}{\sqrt{2\pi}} \int_{\mathbb{R}^2} \frac{1}{\sqrt{2\pi}} \int_{\mathbb{R}^2} \frac{1}{\sqrt{2\pi}} \int_{\mathbb{R}^2} \frac{1}{\sqrt{2\pi}} \int_{\mathbb{R}^2} \frac{1}{\sqrt{2\pi}} \int_{\mathbb{R}^2}$ 

 $\mathcal{O}(\mathcal{O}_\mathcal{O})$  . The set of the set of  $\mathcal{O}_\mathcal{O}$ 

 $\label{eq:2} \frac{1}{2} \left( \frac{1}{2} \frac{1}{2}$ 

 $\label{eq:2} \mathcal{L}^{\frac{1}{2}}\mathcal{L}^{\frac{1}{2}}\mathcal$  $\mathcal{L}^{\mathcal{L}}(\mathcal{D}^{\mathcal{L}}(\mathcal{A}))$  and  $\mathcal{L}^{\mathcal{L}}(\mathcal{A})$  and  $\mathcal{L}^{\mathcal{L}}(\mathcal{A})$ Service Adventure of the Con-

 $\label{eq:2.1} \mathcal{L}^{\mathcal{A}}(\mathcal{A})=\mathcal{L}^{\mathcal{A}}(\mathcal{A})=\mathcal{L}^{\mathcal{A}}(\mathcal{A})$ 

 $\label{eq:2} \mathcal{L}_{\text{max}} = \mathcal{L}_{\text{max}} \left( \mathcal{L}_{\text{max}} \right)$ 

 $\label{eq:2.1} \mathcal{L}^{\mathcal{A}}(\mathcal{A}) = \mathcal{L}^{\mathcal{A}}(\mathcal{A}) = \mathcal{L}^{\mathcal{A}}(\mathcal{A}) = \mathcal{L}^{\mathcal{A}}(\mathcal{A})$ 

 $\mathcal{L}_{\mathcal{A}}$  ,  $\mathcal{L}_{\mathcal{A}}$  ,  $\mathcal{L}_{\mathcal{A}}$  , and  $\mathcal{L}_{\mathcal{A}}$  , and  $\mathcal{L}_{\mathcal{A}}$ 

 $\label{eq:2.1} \frac{1}{2} \sum_{i=1}^n \frac{1}{2} \sum_{j=1}^n \frac{1}{2} \sum_{j=1}^n \frac{1}{2} \sum_{j=1}^n \frac{1}{2} \sum_{j=1}^n \frac{1}{2} \sum_{j=1}^n \frac{1}{2} \sum_{j=1}^n \frac{1}{2} \sum_{j=1}^n \frac{1}{2} \sum_{j=1}^n \frac{1}{2} \sum_{j=1}^n \frac{1}{2} \sum_{j=1}^n \frac{1}{2} \sum_{j=1}^n \frac{1}{2} \sum_{j=1}^n \frac{$  $\mathcal{L}_{\text{max}}$  . The contract of the contract of the contract of  $\mathcal{L}_{\text{max}}$  $\label{eq:2.1} \mathcal{L}(\mathcal{L}^{\text{max}}_{\mathcal{L}}(\mathcal{L}^{\text{max}}_{\mathcal{L}}(\mathcal{L}^{\text{max}}_{\mathcal{L}}(\mathcal{L}^{\text{max}}_{\mathcal{L}^{\text{max}}_{\mathcal{L}}(\mathcal{L}^{\text{max}}_{\mathcal{L}^{\text{max}}_{\mathcal{L}^{\text{max}}_{\mathcal{L}^{\text{max}}_{\mathcal{L}^{\text{max}}_{\mathcal{L}^{\text{max}}_{\mathcal{L}^{\text{max}}_{\mathcal{L}^{\text{max}}_{\mathcal{L}^{\text{max}}$ 

 $\label{eq:2.1} \mathcal{L}_{\mathcal{A}}(\mathcal{A}) = \mathcal{L}_{\mathcal{A}}(\mathcal{A}) = \mathcal{L}_{\mathcal{A}}(\mathcal{A}) = \mathcal{L}_{\mathcal{A}}(\mathcal{A})$  $\label{eq:2.1} \mathcal{L}(\mathcal{L}^{\text{max}}_{\mathcal{L}}(\mathcal{L}^{\text{max}}_{\mathcal{L}})) \leq \mathcal{L}(\mathcal{L}^{\text{max}}_{\mathcal{L}}(\mathcal{L}^{\text{max}}_{\mathcal{L}}))$  $\label{eq:2.1} \frac{1}{\sqrt{2\pi}}\int_{0}^{\pi} \frac{1}{\sqrt{2\pi}}\left(\frac{1}{\sqrt{2\pi}}\right)^{2\pi} \frac{1}{\sqrt{2\pi}}\left(\frac{1}{\sqrt{2\pi}}\right)^{2\pi} \frac{1}{\sqrt{2\pi}}\left(\frac{1}{\sqrt{2\pi}}\right)^{2\pi} \frac{1}{\sqrt{2\pi}}\left(\frac{1}{\sqrt{2\pi}}\right)^{2\pi} \frac{1}{\sqrt{2\pi}}\left(\frac{1}{\sqrt{2\pi}}\right)^{2\pi} \frac{1}{\sqrt{2\pi}}\left(\frac{1}{\$ 

 $\label{eq:2.1} \mathcal{L}_{\mathcal{A}}(\mathcal{A}) = \mathcal{L}_{\mathcal{A}}(\mathcal{A}) = \mathcal{L}_{\mathcal{A}}(\mathcal{A}) = \mathcal{L}_{\mathcal{A}}(\mathcal{A}) = \mathcal{L}_{\mathcal{A}}(\mathcal{A})$  $\label{eq:2} \mathcal{L}_{\text{max}} = \frac{1}{2} \left( \frac{1}{2} \sum_{i=1}^{n} \frac{1}{2} \sum_{j=1}^{n} \frac{1}{2} \sum_{j=1}^{n} \frac{1}{2} \sum_{j=1}^{n} \frac{1}{2} \sum_{j=1}^{n} \frac{1}{2} \sum_{j=1}^{n} \frac{1}{2} \sum_{j=1}^{n} \frac{1}{2} \sum_{j=1}^{n} \frac{1}{2} \sum_{j=1}^{n} \frac{1}{2} \sum_{j=1}^{n} \frac{1}{2} \sum_{j=1}^{n} \frac{1$  $\mathcal{L}^{\text{max}}_{\text{max}}$  and  $\mathcal{L}^{\text{max}}_{\text{max}}$  $\sim 10^{-11}$  $\sim 10^7$ 提供 的复数医学的过去式和过去分词  $\mathcal{L}^{(1)}$ 

 $\mathcal{L}^{\mathcal{L}}(\mathcal{L}^{\mathcal{L}})$  and  $\mathcal{L}^{\mathcal{L}}(\mathcal{L}^{\mathcal{L}})$  . We can construct the  $\mathcal{L}^{\mathcal{L}}$ 

 $\label{eq:2.1} \mathcal{L}(\mathcal{A}) = \mathcal{L}(\mathcal{A}) = \mathcal{L}(\mathcal{A}) = \mathcal{L}(\mathcal{A}) = \mathcal{L}(\mathcal{A})$ 

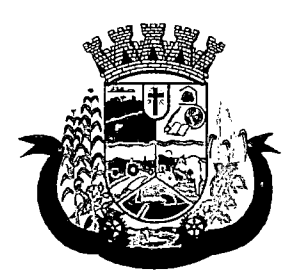

Estado do Paraná

- 33. Permitir relacionar perguntas a determinadas respostas da pergunta anterior, criando assim dependências entre perguntas, auxiliando a seqüência correta da execução das tarefas no ato da inspeção
- 34. Para fins de manutenção e alteração de um roteiro, o sistema deverá possibilitar a ordenação das perguntas, bem como criar as dependências entre perguntas de forma intuitiva e facilitada e que não obrigue a exclusão de itens do mesmo para a sua conclusão, através de um painel dinâmico e intuitivo em que o usuário possa apenas arrastar ou ordenar as perguntas de um ponto a outro ou de uma pergunta a outra
- 35. Deverá permitir a criação de perguntas sem restrição de níveis de dependência de uma pergunta para outra

#### AGENDA DO FISCAL

- 36. Deverá permitir o cadastro de agendas para os fiscais contendo as seguintes informações e não permitindo sobreposição de agendas:
	- a. Data de início da agenda
	- b. Horário inicial e final de atendimento do fiscal.
	- c. Dias da semana em que o fiscal irá possuir agenda.
- 37. Deverá permitir o gerenciamento de agendas para os fiscais permitindo incluir, alterar e excluir agendamentos realizado.
- 38. Deverá permitir cadastrar ausências dos fiscais, contendo no mínimo as seguintes informações:
	- a. Fiscal.
	- b. Data e hora do início da ausência.
	- c. Data e hora do fim da ausência.
	- d. Motivo.
- 39. Deverá bloquear a inclusão de agendamentos em dias e horários em que o fiscal esta ausente.

### PROCESSOS PÚBLICOS

- 40. Permitir a inclusão de novos processos públicos contendo no mínimo as seguintes informações:
	- a. Entidade
	- b. Tipo do Processo
	- c. Um ou mais Agentes Fiscais
	- d. Um ou mais Roteiros de Inspeção
	- e. Veículos (no caso de um processo público referente a emissão de Licença de Transporte)
	- f. Imóveis (no caso de um processo público referente a emissão de habite-se)
- 41. Deverá permitir anexar uma ou mais imagens a cada processo.
- 42. Permitir informar vários pareceres para um mesmo processo contendo no mínimo as seguintes informações:
	- a. Situação (Deferido, Indeferido ou Pendente)
	- b. Data do parecer

 $\label{eq:2.1} \mathcal{L}(\mathcal{L}^{\text{max}}_{\mathcal{L}}(\mathcal{L}^{\text{max}}_{\mathcal{L}}))\leq \mathcal{L}(\mathcal{L}^{\text{max}}_{\mathcal{L}}(\mathcal{L}^{\text{max}}_{\mathcal{L}}))$ 

 $\label{eq:2.1} \mathcal{L}(\mathcal{L}^{\text{max}}_{\mathcal{L}}(\mathcal{L}^{\text{max}}_{\mathcal{L}})) \leq \mathcal{L}(\mathcal{L}^{\text{max}}_{\mathcal{L}}(\mathcal{L}^{\text{max}}_{\mathcal{L}}))$  $\label{eq:2.1} \frac{1}{\sqrt{2}}\int_{\mathbb{R}^3}\frac{1}{\sqrt{2}}\left(\frac{1}{\sqrt{2}}\int_{\mathbb{R}^3}\frac{1}{\sqrt{2}}\left(\frac{1}{\sqrt{2}}\int_{\mathbb{R}^3}\frac{1}{\sqrt{2}}\right)\frac{1}{\sqrt{2}}\right)\frac{1}{\sqrt{2}}\,d\mu$  $\label{eq:2} \begin{split} \mathcal{L}_{\text{max}}(\mathcal{L}_{\text{max}},\mathcal{L}_{\text{max}}(\mathbf{I})) \geq \mathcal{L}_{\text{max}}(\mathcal{L}_{\text{max}}(\mathcal{L}_{\text{max}})) \\ \mathcal{L}_{\text{max}}(\mathcal{L}_{\text{max}}(\mathcal{L}_{\text{max}}(\mathcal{L}_{\text{max}})) \leq \mathcal{L}_{\text{max}}(\mathcal{L}_{\text{max}}(\mathcal{L}_{\text{max}})) \end{split}$  $\label{eq:2.1} \frac{1}{2} \int_{\mathbb{R}^3} \frac{1}{\sqrt{2\pi}} \int_{\mathbb{R}^3} \frac{1}{\sqrt{2\pi}} \int_{\mathbb{R}^3} \frac{1}{\sqrt{2\pi}} \int_{\mathbb{R}^3} \frac{1}{\sqrt{2\pi}} \int_{\mathbb{R}^3} \frac{1}{\sqrt{2\pi}} \int_{\mathbb{R}^3} \frac{1}{\sqrt{2\pi}} \int_{\mathbb{R}^3} \frac{1}{\sqrt{2\pi}} \int_{\mathbb{R}^3} \frac{1}{\sqrt{2\pi}} \int_{\mathbb{R}^3}$ 

 $\sim$   $\sim$ 

 $\label{eq:2.1} \begin{split} \mathcal{L}_{\text{max}}(\mathbf{x},\mathbf{y}) &= \mathcal{L}_{\text{max}}(\mathbf{x},\mathbf{y}) + \mathcal{L}_{\text{max}}(\mathbf{x},\mathbf{y}) \\ &= \mathcal{L}_{\text{max}}(\mathbf{x},\mathbf{y}) + \mathcal{L}_{\text{max}}(\mathbf{x},\mathbf{y}) + \mathcal{L}_{\text{max}}(\mathbf{x},\mathbf{y}) \\ &= \mathcal{L}_{\text{max}}(\mathbf{x},\mathbf{y}) + \mathcal{L}_{\text{max}}(\mathbf{x},\mathbf{y}) + \mathcal{L}_{\text{max}}(\mathbf{x},\mathbf{$  $\label{eq:2.1} \frac{1}{2}\sum_{i=1}^n\frac{1}{2}\sum_{i=1}^n\frac{1}{2}\sum_{i=1}^n\frac{1}{2}\sum_{i=1}^n\frac{1}{2}\sum_{i=1}^n\frac{1}{2}\sum_{i=1}^n\frac{1}{2}\sum_{i=1}^n\frac{1}{2}\sum_{i=1}^n\frac{1}{2}\sum_{i=1}^n\frac{1}{2}\sum_{i=1}^n\frac{1}{2}\sum_{i=1}^n\frac{1}{2}\sum_{i=1}^n\frac{1}{2}\sum_{i=1}^n\frac{1}{2}\sum_{i=1}^n\$  $\mathcal{L}_{\rm{max}}$  and  $\mathcal{L}_{\rm{max}}$  are the second contribution of the second  $\mathcal{H}$ 

 $\label{eq:2} \begin{split} \mathcal{L}_{\text{max}}(\mathcal{L}_{\text{max}}) = \mathcal{L}_{\text{max}}(\mathcal{L}_{\text{max}}) \,, \end{split}$  $\label{eq:2.1} \mathcal{L}_{\mathcal{A}}(\mathcal{A}) = \mathcal{L}_{\mathcal{A}}(\mathcal{A}) = \mathcal{L}_{\mathcal{A}}(\mathcal{A}) = \mathcal{L}_{\mathcal{A}}(\mathcal{A})$  $\label{eq:2.1} \frac{1}{\sqrt{2}}\left(\frac{1}{\sqrt{2}}\right)^{2} \left(\frac{1}{\sqrt{2}}\right)^{2} \left(\frac{1}{\sqrt{2}}\right)^{2} \left(\frac{1}{\sqrt{2}}\right)^{2} \left(\frac{1}{\sqrt{2}}\right)^{2} \left(\frac{1}{\sqrt{2}}\right)^{2} \left(\frac{1}{\sqrt{2}}\right)^{2} \left(\frac{1}{\sqrt{2}}\right)^{2} \left(\frac{1}{\sqrt{2}}\right)^{2} \left(\frac{1}{\sqrt{2}}\right)^{2} \left(\frac{1}{\sqrt{2}}\right)^{2} \left(\$  $\label{eq:2.1} \frac{1}{\sqrt{2}}\int_{\mathbb{R}^3}\frac{1}{\sqrt{2}}\left(\frac{1}{\sqrt{2}}\right)^2\frac{1}{\sqrt{2}}\left(\frac{1}{\sqrt{2}}\right)^2\frac{1}{\sqrt{2}}\left(\frac{1}{\sqrt{2}}\right)^2\frac{1}{\sqrt{2}}\left(\frac{1}{\sqrt{2}}\right)^2\frac{1}{\sqrt{2}}\left(\frac{1}{\sqrt{2}}\right)^2\frac{1}{\sqrt{2}}\frac{1}{\sqrt{2}}\frac{1}{\sqrt{2}}\frac{1}{\sqrt{2}}\frac{1}{\sqrt{2}}\frac{1}{\sqrt{2}}$ 

 $\label{eq:2.1} \frac{1}{\sqrt{2}}\int_{0}^{\infty}\frac{1}{\sqrt{2\pi}}\left(\frac{1}{\sqrt{2\pi}}\right)^{2}d\mu\left(\frac{1}{\sqrt{2\pi}}\right) \frac{d\mu}{\sqrt{2\pi}}\,.$  $\label{eq:2.1} \frac{1}{\sqrt{2}}\int_{\mathbb{R}^3} \frac{1}{\sqrt{2}}\left(\frac{1}{\sqrt{2}}\right)^2 \frac{1}{\sqrt{2}}\left(\frac{1}{\sqrt{2}}\right)^2 \frac{1}{\sqrt{2}}\left(\frac{1}{\sqrt{2}}\right)^2 \frac{1}{\sqrt{2}}\left(\frac{1}{\sqrt{2}}\right)^2 \frac{1}{\sqrt{2}}\left(\frac{1}{\sqrt{2}}\right)^2 \frac{1}{\sqrt{2}}\left(\frac{1}{\sqrt{2}}\right)^2 \frac{1}{\sqrt{2}}\left(\frac{1}{\sqrt{2}}\right)^2 \frac{1}{\sqrt$  $\label{eq:2.1} \frac{1}{\sqrt{2}}\int_{\mathbb{R}^3}\frac{1}{\sqrt{2}}\left(\frac{1}{\sqrt{2}}\right)^2\frac{1}{\sqrt{2}}\left(\frac{1}{\sqrt{2}}\right)^2\frac{1}{\sqrt{2}}\left(\frac{1}{\sqrt{2}}\right)^2\frac{1}{\sqrt{2}}\left(\frac{1}{\sqrt{2}}\right)^2.$  $\label{eq:2.1} \frac{1}{\sqrt{2}}\sum_{i=1}^n\frac{1}{\sqrt{2}}\sum_{i=1}^n\frac{1}{\sqrt{2}}\sum_{i=1}^n\frac{1}{\sqrt{2}}\sum_{i=1}^n\frac{1}{\sqrt{2}}\sum_{i=1}^n\frac{1}{\sqrt{2}}\sum_{i=1}^n\frac{1}{\sqrt{2}}\sum_{i=1}^n\frac{1}{\sqrt{2}}\sum_{i=1}^n\frac{1}{\sqrt{2}}\sum_{i=1}^n\frac{1}{\sqrt{2}}\sum_{i=1}^n\frac{1}{\sqrt{2}}\sum_{i=1}^n\frac$ 

 $\label{eq:2.1} \mathcal{L}(\mathcal{L}^{\text{max}}_{\mathcal{L}}(\mathcal{L}^{\text{max}}_{\mathcal{L}})) \leq \mathcal{L}(\mathcal{L}^{\text{max}}_{\mathcal{L}}(\mathcal{L}^{\text{max}}_{\mathcal{L}}))$ 

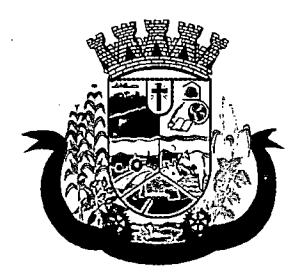

Estado do Paraná

- c. Titulo
- d. Descrição
- 43. Bloquear a emissão da Licença de Transporte, Alvará/Licença Sanitária e/ou habite-se quando o processo não possuir um parecer favorável.
- 44. Deverá permitir a inclusão de termos ao processo público contendo no mínimo as seguintes informações:
	- a. Tipo do Termo, podendo ser:
	- b. Data
	- c. Embasamento
	- d. Exigências
	- e. Previsão de entrega do termo
	- f. Número de vias
	- g. Data de recebimento
	- h. Responsável Técnico do estabelecimento
	- i. Responsável Legal do estabelecimento
	- j. Fiscal(is) envolvido(s) na emissão do termo
- 45. Deverá permitir a impressão dos termos, respeitando a formatação de texto utilizada pelo fiscal na confecção do documento.
- 46. Deverá permitir a inclusão do auto de infração contendo no mínimo as seguintes informações:
	- a. Data
	- b. Infrator
	- c. Enquadramento Fiscal
	- d. Irregularidade
	- e. Data em que foi entregue
	- f. Horário em que foi entregue
	- g. Responsável pelo recebimento do auto
	- h. Agente(s) fiscal(is) que emitiu o auto
- 47. Deverá relacionar o auto de infração com auto de intimação e com o auto de penalidade.
- 48. Deverá permitir utilizaro pré-cadastro de irregularidades para realizar o preenchimento automático do auto de intimação.
- 49. Possibilitar a impressão do auto de infração, respeitando a formatação de texto utilizada pelo fiscal na confecção do documento.
- 50. Deverá permitir o cancelamento de um auto de infração.
- 51. Deverá permitir a inclusão do auto de intimação contendo no mínimo as seguintes informações:
	- $\overline{a}$ . Data  $\overline{b}$  and  $\overline{a}$  and  $\overline{a}$  an

i

 $\label{eq:2.1} \frac{1}{\sqrt{2\pi}}\int_{\mathbb{R}^3}\frac{d\mu}{\sqrt{2\pi}}\left(\frac{d\mu}{\mu}\right)^2\frac{d\mu}{\mu}\left(\frac{d\mu}{\mu}\right)^2\frac{d\mu}{\mu}\left(\frac{d\mu}{\mu}\right)^2.$  $\label{eq:2} \begin{split} \mathcal{L}_{\text{max}}(\mathbf{r},\mathbf{r}) = \mathcal{L}_{\text{max}}(\mathbf{r},\mathbf{r}) \,,\\ \mathcal{L}_{\text{max}}(\mathbf{r},\mathbf{r}) = \mathcal{L}_{\text{max}}(\mathbf{r},\mathbf{r}) \,, \end{split}$  $\label{eq:2.1} \mathcal{L}(\mathcal{L}^{\mathcal{L}}_{\mathcal{L}}(\mathcal{L}^{\mathcal{L}}_{\mathcal{L}})) \leq \mathcal{L}(\mathcal{L}^{\mathcal{L}}_{\mathcal{L}}(\mathcal{L}^{\mathcal{L}}_{\mathcal{L}})) \leq \mathcal{L}(\mathcal{L}^{\mathcal{L}}_{\mathcal{L}}(\mathcal{L}^{\mathcal{L}}_{\mathcal{L}}))$ 

 $\mathcal{L}^{\text{max}}_{\text{max}}$  ,  $\mathcal{L}^{\text{max}}_{\text{max}}$  $\label{eq:2.1} \frac{1}{\sqrt{2}}\int_{\mathbb{R}^3}\frac{1}{\sqrt{2}}\left(\frac{1}{\sqrt{2}}\right)^2\frac{1}{\sqrt{2}}\left(\frac{1}{\sqrt{2}}\right)^2\frac{1}{\sqrt{2}}\left(\frac{1}{\sqrt{2}}\right)^2\frac{1}{\sqrt{2}}\left(\frac{1}{\sqrt{2}}\right)^2.$  $\mathcal{L}_{\text{max}}$  and  $\mathcal{L}_{\text{max}}$  and  $\mathcal{L}_{\text{max}}$ 

 $\mathcal{L}_{\text{max}}$  and  $\mathcal{L}_{\text{max}}$  . The second state  $\mathcal{L}_{\text{max}}$  $\mathcal{L}(\mathcal{A},\mathcal{A})$  , and  $\mathcal{L}(\mathcal{A},\mathcal{A})$  , and  $\mathcal{L}(\mathcal{A},\mathcal{A})$  , and  $\label{eq:1} \frac{1}{\sqrt{2\pi}}\int_{0}^{\infty}\frac{1}{\sqrt{2\pi}}\int_{0}^{\infty}\frac{1}{\sqrt{2\pi}}\int_{0}^{\infty}\frac{1}{\sqrt{2\pi}}\int_{0}^{\infty}\frac{1}{\sqrt{2\pi}}\int_{0}^{\infty}\frac{1}{\sqrt{2\pi}}\int_{0}^{\infty}\frac{1}{\sqrt{2\pi}}\int_{0}^{\infty}\frac{1}{\sqrt{2\pi}}\int_{0}^{\infty}\frac{1}{\sqrt{2\pi}}\int_{0}^{\infty}\frac{1}{\sqrt{2\pi}}\int_{0}^{\infty}\frac{$  $\label{eq:2.1} \mathcal{L}(\mathcal{L}^{\text{c}}) = \mathcal{L}(\mathcal{L}^{\text{c}}) = \mathcal{L}(\mathcal{L}^{\text{c}}) = \mathcal{L}(\mathcal{L}^{\text{c}}) = \mathcal{L}(\mathcal{L}^{\text{c}})$ 

 $\mathcal{O}(\mathbb{R}^2)$  , with the contribution of the contribution of the contribution of  $\mathcal{O}(\mathbb{R}^2)$  $\label{eq:2.1} \mathcal{Q}_{\mathcal{A}}^{(n)} = \mathcal{Q}_{\mathcal{A}}^{(n)} \left( \mathcal{A}_{\mathcal{A}}^{(n)} \right) \left( \mathcal{A}_{\mathcal{A}}^{(n)} \right) \left( \mathcal{A}_{\mathcal{A}}^{(n)} \right)$  $\label{eq:2} \frac{1}{2} \int_{\mathbb{R}^3} \frac{1}{2} \left( \frac{1}{2} \int_{\mathbb{R}^3} \frac{1}{2} \left( \frac{1}{2} \int_{\mathbb{R}^3} \frac{1}{2} \int_{\mathbb{R}^3} \frac{1}{2} \int_{\mathbb{R}^3} \frac{1}{2} \int_{\mathbb{R}^3} \frac{1}{2} \int_{\mathbb{R}^3} \frac{1}{2} \int_{\mathbb{R}^3} \frac{1}{2} \int_{\mathbb{R}^3} \frac{1}{2} \int_{\mathbb{R}^3} \frac{$  $\label{eq:2.1} \mathcal{L}_{\mathcal{A}}(\mathcal{A}) = \mathcal{L}_{\mathcal{A}}(\mathcal{A}) = \mathcal{L}_{\mathcal{A}}(\mathcal{A}) = \mathcal{L}_{\mathcal{A}}(\mathcal{A}) = \mathcal{L}_{\mathcal{A}}(\mathcal{A})$  $\label{eq:R1} \mathcal{A}_{\mathbf{1}}^{\mathbf{1}} \leftarrow \mathcal{A}_{\mathbf{1}}^{\mathbf{1}} \left( \mathcal{A}_{\mathbf{1}}^{\mathbf{1}} \right) \left( \mathcal{A}_{\mathbf{1}}^{\mathbf{1}} \right) \left( \mathcal{A}_{\mathbf{1}}^{\mathbf{1}} \right) \left( \mathcal{A}_{\mathbf{1}}^{\mathbf{1}} \right) \left( \mathcal{A}_{\mathbf{1}}^{\mathbf{1}} \right) \left( \mathcal{A}_{\mathbf{1}}^{\mathbf{1}} \right) \left( \mathcal{A}_{\mathbf{1}}^{\mathbf{1$  $\mathcal{A}_{\mathbf{C}}$ 

 $\label{eq:2.1} \mathcal{L}_{\mathcal{A}}(\mathcal{L}_{\mathcal{A}}) = \mathcal{L}_{\mathcal{A}}(\mathcal{L}_{\mathcal{A}}) = \mathcal{L}_{\mathcal{A}}(\mathcal{L}_{\mathcal{A}}) = \mathcal{L}_{\mathcal{A}}(\mathcal{L}_{\mathcal{A}})$ 

 $\label{eq:2.1} \begin{split} \mathcal{L}_{\text{max}}(\mathbf{x},\mathbf{y})&=\mathcal{L}_{\text{max}}(\mathbf{x},\mathbf{y})\mathcal{L}_{\text{max}}(\mathbf{x},\mathbf{y})\mathcal{L}_{\text{max}}(\mathbf{x},\mathbf{y})\mathcal{L}_{\text{max}}(\mathbf{x},\mathbf{y})\\ &=\mathcal{L}_{\text{max}}(\mathbf{x},\mathbf{y})\mathcal{L}_{\text{max}}(\mathbf{x},\mathbf{y})\mathcal{L}_{\text{max}}(\mathbf{x},\mathbf{y})\mathcal{L}_{\text{max}}(\mathbf{x},\mathbf{y})\mathcal{L$  $\mathcal{P}^{\mathcal{C}}$ 

 $\mathcal{L}_{\mathcal{A}}$  is a set of the set of the set of  $\mathcal{L}_{\mathcal{A}}$  ,  $\mathcal{L}_{\mathcal{A}}$  $\label{eq:1} \frac{1}{\sqrt{2\pi}}\int_{\mathbb{R}^3}\frac{1}{\sqrt{2\pi}}\int_{\mathbb{R}^3}\frac{1}{\sqrt{2\pi}}\int_{\mathbb{R}^3}\frac{1}{\sqrt{2\pi}}\int_{\mathbb{R}^3}\frac{1}{\sqrt{2\pi}}\int_{\mathbb{R}^3}\frac{1}{\sqrt{2\pi}}\int_{\mathbb{R}^3}\frac{1}{\sqrt{2\pi}}\int_{\mathbb{R}^3}\frac{1}{\sqrt{2\pi}}\int_{\mathbb{R}^3}\frac{1}{\sqrt{2\pi}}\int_{\mathbb{R}^3}\frac{1}{\$ 

 $\label{eq:2} \frac{1}{2}\int_{\mathbb{R}^3}\frac{1}{\sqrt{2}}\left(\frac{1}{\sqrt{2}}\right)^2\frac{1}{\sqrt{2}}\left(\frac{1}{\sqrt{2}}\right)^2\frac{1}{\sqrt{2}}\left(\frac{1}{\sqrt{2}}\right)^2\frac{1}{\sqrt{2}}\left(\frac{1}{\sqrt{2}}\right)^2.$ 

 $\label{eq:2.1} \frac{1}{\sqrt{2}}\int_{0}^{2\pi} \frac{1}{\sqrt{2}}\left(\frac{1}{\sqrt{2}}\right)^{2} \frac{1}{\sqrt{2}}\left(\frac{1}{\sqrt{2}}\right)^{2} \frac{1}{\sqrt{2}}\left(\frac{1}{\sqrt{2}}\right)^{2} \frac{1}{\sqrt{2}}\left(\frac{1}{\sqrt{2}}\right)^{2} \frac{1}{\sqrt{2}}\left(\frac{1}{\sqrt{2}}\right)^{2} \frac{1}{\sqrt{2}}\left(\frac{1}{\sqrt{2}}\right)^{2} \frac{1}{\sqrt{2}}\left(\frac{1}{\sqrt{2}}\$ 

 $\label{eq:2} \begin{split} \mathcal{L}_{\text{max}}(\mathbf{r}) & = \mathcal{L}_{\text{max}}(\mathbf{r}) \mathcal{L}_{\text{max}}(\mathbf{r}) \,, \end{split}$ 

 $\label{eq:2.1} \mathcal{L}_{\rm eff} = \mathcal{L}_{\rm eff} \left[ \mathcal{L}_{\rm eff} \right] \left[ \mathcal{L}_{\rm eff} \right] \left[ \mathcal{L}_{\rm eff} \right] \left[ \mathcal{L}_{\rm eff} \right] \left[ \mathcal{L}_{\rm eff} \right] \left[ \mathcal{L}_{\rm eff} \right] \left[ \mathcal{L}_{\rm eff} \right] \left[ \mathcal{L}_{\rm eff} \right] \left[ \mathcal{L}_{\rm eff} \right] \left[ \mathcal{L}_{\rm eff} \right] \left[ \mathcal{L}_{\rm eff} \right] \left[ \mathcal{L}_{\rm eff} \$  $\mathcal{L}^{\text{max}}_{\text{max}}$  , where  $\mathcal{L}^{\text{max}}_{\text{max}}$  $\label{eq:2.1} \frac{d\mathbf{r}}{d\mathbf{r}} = \frac{1}{2} \mathbf{r} \left[ \mathbf{r} \cdot \mathbf{r} \right] \mathbf{r} \left[ \mathbf{r} \cdot \mathbf{r} \right] \mathbf{r} \left[ \mathbf{r} \right]$ 

 $\label{eq:2} \mathcal{L} = \mathcal{L} \left( \mathcal{L} \right) \left( \mathcal{L} \right) \left( \mathcal{L} \right) \left( \mathcal{L} \right) \left( \mathcal{L} \right) \left( \mathcal{L} \right)$  $\label{eq:2} \frac{1}{2}\int_{\mathbb{R}^3}\frac{1}{\sqrt{2\pi}}\left(\frac{1}{\sqrt{2\pi}}\right)^2\frac{1}{\sqrt{2\pi}}\int_{\mathbb{R}^3}\frac{1}{\sqrt{2\pi}}\left(\frac{1}{\sqrt{2\pi}}\right)^2\frac{1}{\sqrt{2\pi}}\frac{1}{\sqrt{2\pi}}\frac{1}{\sqrt{2\pi}}\frac{1}{\sqrt{2\pi}}\frac{1}{\sqrt{2\pi}}\frac{1}{\sqrt{2\pi}}\frac{1}{\sqrt{2\pi}}\frac{1}{\sqrt{2\pi}}\frac{1}{\sqrt{2\pi}}\frac{1}{$  $\mathcal{A}^{\mathcal{A}}$  and  $\mathcal{A}^{\mathcal{A}}$  are the set of the set of the set of  $\mathcal{A}^{\mathcal{A}}$ 

 $\mathcal{L}_{\text{max}}$  and  $\mathcal{L}_{\text{max}}$  and  $\mathcal{L}_{\text{max}}$  $\label{eq:2.1} \mathcal{O}(\frac{1}{\sqrt{2}}\int_{\mathbb{R}^2}\left|\frac{d\mathbf{y}}{d\mathbf{y}}\right|^2\leq \frac{1}{\sqrt{2}}\int_{\mathbb{R}^2}\left|\frac{d\mathbf{y}}{d\mathbf{y}}\right|^2\leq \frac{1}{\sqrt{2}}\int_{\mathbb{R}^2}\left|\frac{d\mathbf{y}}{d\mathbf{y}}\right|^2\leq \frac{1}{\sqrt{2}}\int_{\mathbb{R}^2}\left|\frac{d\mathbf{y}}{d\mathbf{y}}\right|^2\leq \frac{1}{\sqrt{2}}\int_{$ 

 $\label{eq:1} \mathrm{Cov}(\mathcal{X}) = \mathcal{X}(\mathcal{X}) \mathcal{X}(\mathcal{X}) = \mathcal{X}(\mathcal{X}) \mathcal{X}(\mathcal{X})$  $\label{eq:2.1} \rho_{\rm{eff}}(t) = \rho_{\rm{eff}}(t) \left[ \rho_{\rm{eff}}(t) \right] \left[ \rho_{\rm{eff}}(t) \right] \left[ \rho_{\rm{eff}}(t) \right] \,.$  $\mathcal{L}_{\mathrm{eff}}$ 

 $\mathcal{L}_{\text{max}}$  and  $\mathcal{L}_{\text{max}}$  and  $\mathcal{L}_{\text{max}}$  and  $\mathcal{L}_{\text{max}}$ 

 $\label{eq:G} G(\alpha^{(n)}_{\alpha}) = \alpha_{\alpha} \beta_{\alpha} + \beta_{\alpha} \beta_{\alpha}$ 

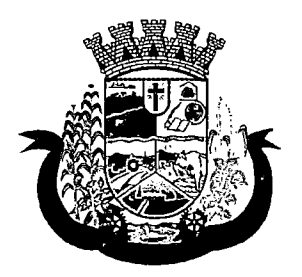

Estado do Paraná

- b. Intimado
- c. Enquadramento
- d. Irregularidade
- e. Exigências
- f. Prazo para atender as exigências
- g. Data em que foi entregue
- h. Horário em que foi entregue
- i. Responsável pelo recebimento do auto
- j. Agente(s) fiscal(is) que emitiu o auto
- 52. Permitir que seja relacionado o auto de infração e o auto de penalidade com o auto de intimação.
- 53. Deverá permitir utilizar o pré-cadastro de irregularidades para realizar o preenchimento automático do auto de infração.
- 54. Possibilitar a impressão do auto de intimação, respeitando a formatação de texto utilizada pelo fiscal na confecção do documento.
- 55. Deverá permitir o cancelamento de um auto de intimação
- 56. Deverá permitir a inclusão do auto de Penalidade contendo no mínimo as seguintes informações:
	- a. Data
	- b. Penalizado
	- c. Tipo de Penalidade
	- d. Ato/Fato que gerou a penalidade
	- e. Enquadramento
	- f. Data em que foi entregue
	- g. Horário em que foi entregue
	- h. Responsável pelo recebimento do auto
	- i. Agente(s) Fiscal(is) que emitiu o auto
- 57. Permitir que seja relacionado ao auto de penalidade, o auto de intimação e o auto de infração.
- 58. Deverá permitir utilizar o pré-cadastro de irregularidades para realizar o preenchimento automático do auto de penalidade.
- 59. Possibilitar a impressão do auto de penalidade, respeitando a formatação de texto utilizada pelo fiscal na confecção do documento.
- 60. Deverá permitir o cancelamento de um auto de penalidade.
- 61. Deverá permitir o usuário informar quais dos documentos solicitados pela vigilância sanitária foram apresentadas, possibilitando o usuário anexar os documentos entregues.
- 62. Deverá bloquear a emissão do Alvará/Licença Sanitária, habite-se e/ou Licença de transporte enquanto não for apresentado todos os documentos obrigatórios.
- 63. Deverá permitir a emissão das taxas de emissão de alvará sanitário.
- 
- - $\sigma_{\rm{eff}}$
- $\label{eq:2.1} \frac{1}{2}\sum_{i=1}^n\frac{1}{2}\sum_{j=1}^n\frac{1}{2}\sum_{j=1}^n\frac{1}{2}\sum_{j=1}^n\frac{1}{2}\sum_{j=1}^n\frac{1}{2}\sum_{j=1}^n\frac{1}{2}\sum_{j=1}^n\frac{1}{2}\sum_{j=1}^n\frac{1}{2}\sum_{j=1}^n\frac{1}{2}\sum_{j=1}^n\frac{1}{2}\sum_{j=1}^n\frac{1}{2}\sum_{j=1}^n\frac{1}{2}\sum_{j=1}^n\frac{1}{2}\sum_{j=1}^n\$  $\mathcal{L}^{\mathcal{A}}(M)$  and  $\mathcal{L}^{\mathcal{A}}(M)$  and  $\mathcal{L}^{\mathcal{A}}(M)$
- is a simple polarization of the space of the space of the space of the space of the space of the space of the  $\alpha$
- $\sim 10^7$
- $\mathcal{R}^{(1)}$  is expressed by the second contract of the second particle of the second contract of the second contract of the second contract of the second contract of the second contract of the second contract of the seco  $\langle \hat{r} \rangle_{\rm{A}}$  .  $\mathcal{L}^{\text{max}}_{\text{max}}$  , where  $\mathcal{L}^{\text{max}}_{\text{max}}$
- superposition in the control of the control of the control of the control of the control of the second control of  $\frac{1}{\sqrt{2}}$
- $\mathbb{C} \subset \mathbb{C}^*$ 
	- service that is a more completely program  $\sqrt{2}$  .
- $\mathcal{L}_{\mathcal{A}}$  , and  $\mathcal{L}_{\mathcal{A}}$  , and  $\mathcal{L}_{\mathcal{A}}$  , and  $\mathcal{L}_{\mathcal{A}}$  , and 強い数 かれい 将ったい  $\mathcal{F}_{\mathcal{A}}^{\mathcal{A}}$  $\mathcal{A}^{\text{max}}_{\text{max}}$  and  $\mathcal{A}^{\text{max}}_{\text{max}}$ 
	- $\label{eq:2} \mathcal{L}_{\mathcal{A}}(\mathbf{y}) = \mathcal{L}_{\mathcal{A}}(\mathbf{y}) \mathcal{L}_{\mathcal{A}}(\mathbf{y}) = \mathcal{L}_{\mathcal{A}}(\mathbf{y}) \mathcal{L}_{\mathcal{A}}(\mathbf{y})$ 
		- $\label{eq:1} \mathcal{L}(\mathbf{x}) = \mathcal{L}(\mathbf{x}) \mathcal{L}(\mathbf{x})$
		- $\label{eq:2.1} \mathcal{L}^{\mathcal{A}}(\mathcal{A})=\mathcal{L}^{\mathcal{A}}(\mathcal{A})\mathcal{A}^{\mathcal{A}}(\mathcal{A})=\mathcal{A}^{\mathcal{A}}(\mathcal{A}).$
	- $\mathcal{L}_{\mathbf{q}}$  , we have the contribution of the contribution of the contribution of the contribution of the contribution of the contribution of the contribution of the contribution of the contribution of the contribution

### $\sim 10^{11}$  and  $\sim 10^{11}$  eV

- $\mathcal{L}_{\mathcal{A}}$  , and the following the contribution of the following  $\mathcal{A}$
- $\label{eq:2.1} \frac{1}{\sqrt{2\pi}}\frac{1}{\sqrt{2\pi}}\frac{1}{\sqrt$  $\label{eq:2.1} \mathcal{L}_{\mathcal{A}}(\mathcal{A})=\mathcal{L}_{\mathcal{A}}(\mathcal{A})\mathcal{L}_{\mathcal{A}}(\mathcal{A})=\mathcal{L}_{\mathcal{A}}(\mathcal{A})\mathcal{L}_{\mathcal{A}}(\mathcal{A})=\mathcal{L}_{\mathcal{A}}(\mathcal{A}).$  $\label{eq:2.1} \frac{1}{2} \sum_{i=1}^n \frac{1}{2} \sum_{i=1}^n \frac{1}{2} \sum_{i=1}^n \frac{1}{2} \sum_{i=1}^n \frac{1}{2} \sum_{i=1}^n \frac{1}{2} \sum_{i=1}^n \frac{1}{2} \sum_{i=1}^n \frac{1}{2} \sum_{i=1}^n \frac{1}{2} \sum_{i=1}^n \frac{1}{2} \sum_{i=1}^n \frac{1}{2} \sum_{i=1}^n \frac{1}{2} \sum_{i=1}^n \frac{1}{2} \sum_{i=1}^n \frac{$ 
	- $\mathcal{L}_{\mathcal{A}}$  and  $\mathcal{L}_{\mathcal{A}}$  are the set of the set of the set of  $\mathcal{A}$ 
		- $\label{eq:2.1} \frac{1}{2}\sum_{i=1}^n\frac{1}{2}\sum_{j=1}^n\frac{1}{2}\sum_{j=1}^n\frac{1}{2}\sum_{j=1}^n\frac{1}{2}\sum_{j=1}^n\frac{1}{2}\sum_{j=1}^n\frac{1}{2}\sum_{j=1}^n\frac{1}{2}\sum_{j=1}^n\frac{1}{2}\sum_{j=1}^n\frac{1}{2}\sum_{j=1}^n\frac{1}{2}\sum_{j=1}^n\frac{1}{2}\sum_{j=1}^n\frac{1}{2}\sum_{j=1}^n\frac{1}{2}\sum_{j=1}^n\$
- $\label{eq:2.1} \frac{1}{\sqrt{2\pi}}\int_{\mathbb{R}^3}\frac{1}{\sqrt{2\pi}}\int_{\mathbb{R}^3}\frac{1}{\sqrt{2\pi}}\int_{\mathbb{R}^3}\frac{1}{\sqrt{2\pi}}\int_{\mathbb{R}^3}\frac{1}{\sqrt{2\pi}}\int_{\mathbb{R}^3}\frac{1}{\sqrt{2\pi}}\int_{\mathbb{R}^3}\frac{1}{\sqrt{2\pi}}\int_{\mathbb{R}^3}\frac{1}{\sqrt{2\pi}}\int_{\mathbb{R}^3}\frac{1}{\sqrt{2\pi}}\int_{\mathbb{R}^3}\frac{1$  $\mathcal{F}_1$  ,  $\mathcal{F}_2$  ,  $\mathcal{F}_3$  , and the set of the set of the set of the set of  $\mathcal{F}_2$

 $\label{eq:2} \begin{split} \mathcal{L}_{\mathcal{A}}&=\mathcal{L}_{\mathcal{A}}\left(\mathcal{L}_{\mathcal{A}}\right) \left(\mathcal{L}_{\mathcal{A}}\right) \left(\mathcal{L}_{\mathcal{A}}\right) \left(\mathcal{L}_{\mathcal{A}}\right) \left(\mathcal{L}_{\mathcal{A}}\right) \left(\mathcal{L}_{\mathcal{A}}\right) \left(\mathcal{L}_{\mathcal{A}}\right) \left(\mathcal{L}_{\mathcal{A}}\right) \left(\mathcal{L}_{\mathcal{A}}\right) \left(\mathcal{L}_{\mathcal{A}}\right) \left(\mathcal{L}_{\mathcal{A$ 

- $\label{eq:2.1} \nabla \varphi_{\alpha}(\varphi_{\alpha}) = \varphi_{\alpha}(\varphi_{\alpha}) = \varphi_{\alpha}(\varphi_{\alpha}) = \varphi_{\alpha}(\varphi_{\alpha})$ 
	- $\label{eq:2.1} \mathcal{L}(\mathcal{L}^{\mathcal{L}}_{\mathcal{L}}(\mathcal{L}^{\mathcal{L}}_{\mathcal{L}})) = \mathcal{L}(\mathcal{L}^{\mathcal{L}}_{\mathcal{L}}(\mathcal{L}^{\mathcal{L}}_{\mathcal{L}})) = \mathcal{L}(\mathcal{L}^{\mathcal{L}}_{\mathcal{L}}(\mathcal{L}^{\mathcal{L}}_{\mathcal{L}}))$
	- -

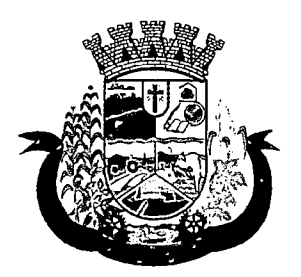

Estado do Paraná

- 64. Deverá permitir a emissão das taxas de emissão de licença de transporte.
- 65. Deverá permitir a realização das vistorias, respondendo às perguntas dos roteiros de inspeção, seguindo a ordem das perguntas definidas no cadastrado, bem como o tipo de informação aceita como resposta para cada pergunta.
- 66. Deverá permitir que na vistoria seja respondido a mais de um roteiro de inspeção.
- 67. Deverá permitir que na vistoria um mesmo roteiro seja respondido mais de uma vez.
- 68. Deverá permitir que o usuário navegue entre as perguntas ou selecione diretamente a pergunta que pretende responder.
- 69. Deverá possibilitar a impressão do alvará sanitário após a conclusão da vistoria.
- 70. Deverá gerar automaticamente a produção do BPA referente ao procedimento de emissão do alvará sanitário, dispensando digitação posterior por parte dos profissionais da vigilância sanitária;
- 71. Deverá permitir a emissão de forma individual ou conjunta da licença de transporte para cada veículo do processo.
- 72. Deverá permitir a emissão de forma individual ou conjunta do habite-se para cada imóvel do processo.
- 73. Deverá gerar automaticamente a produção do BPA referente ao procedimento de emissão da licença de transporte, dispensando digitação posterior por parte dos profissionais da vigilância sanitária;
- 74. Deverá permitir o registro e a emissão da baixa do alvará sanitário
- 75. O sistema deverá possuir a facilidade de emissão de alvarás sanitários em lotes por combinação de parâmetros como:
	- a. Data de Vencimento
	- b. Ramo de Atividade
	- c. Razão Social
	- d. Nome Fantasia

#### DENÚNCIAS

- 76. Deverá possuir cadastro de Tipo de Denúncias
- 77. Deverá permitir o registro de denúncias contendo no mínimo as seguintes informações;
	- a. Tipo de Denúncia (Pré-cadastrada)
	- b. Subtipo de denúncia(Pré-cadastrada)
	- c. Data
	- d. Denunciado (Contendo nome completo, endereço, número, complemento, bairro, cidade, UF e telefone)
	- e. Denunciante (Contendo nome completo, endereço, número, complemento, bairro, cidade, UF e telefone)
	- f. Descritivo da denúncia
	- g. Agentes Fiscais, tendo a possibilidade de informar um grupo ou mais de fiscais.
- 78. Deverá gerar automaticamente a produção do BPA referente ao procedimento de recebimento de denúncias, dispensando digitação posterior por parte dos profissionais da vigilância sanitária;

 $\mathcal{L}^{\text{max}}_{\text{max}}$  and  $\mathcal{L}^{\text{max}}_{\text{max}}$ 

 $\mathcal{L}_{\mathcal{A}}$  and  $\mathcal{L}_{\mathcal{A}}$  are the definition of the set of  $\mathcal{L}_{\mathcal{A}}$ 

 $\label{eq:2.1} \frac{1}{2} \int_{\mathbb{R}^3} \frac{1}{\sqrt{2}} \, \frac{1}{\sqrt{2}} \,$ 

 $\label{eq:2.1} \frac{1}{\sqrt{2\pi}}\int_{\mathbb{R}^3} \left|\frac{d\mu}{d\mu}\right|^2 \, d\mu = \frac{1}{2\pi}\int_{\mathbb{R}^3} \left|\frac{d\mu}{d\mu}\right|^2 \, d\mu = \frac{1}{2\pi}\int_{\mathbb{R}^3} \left|\frac{d\mu}{d\mu}\right|^2 \, d\mu = \frac{1}{2\pi}\int_{\mathbb{R}^3} \left|\frac{d\mu}{d\mu}\right|^2 \, d\mu = \frac{1}{2\pi}\int_{\mathbb{R}^3} \left|\frac{d\mu}{d\mu}\right|^2 \, d$  $\label{eq:2.1} \mathcal{L}_{\text{eff}} = \frac{1}{2} \sum_{i=1}^{N} \frac{1}{2} \sum_{i=1}^{N} \frac{1}{2} \sum_{i=1}^{N} \frac{1}{2} \sum_{i=1}^{N} \frac{1}{2} \sum_{i=1}^{N} \frac{1}{2} \sum_{i=1}^{N} \frac{1}{2} \sum_{i=1}^{N} \frac{1}{2} \sum_{i=1}^{N} \frac{1}{2} \sum_{i=1}^{N} \frac{1}{2} \sum_{i=1}^{N} \frac{1}{2} \sum_{i=1}^{N} \frac{1}{2} \sum_{i=$ 

 $\label{eq:2} \frac{1}{2} \int_{\mathbb{R}^3} \left| \frac{d\mathbf{y}}{d\mathbf{x}} \right|^2 \, d\mathbf{x} \, d\mathbf{x} \,$  $\label{eq:2.1} \mathcal{L}(\mathcal{L}^{\mathcal{L}}_{\mathcal{L}}(\mathcal{L}^{\mathcal{L}}_{\mathcal{L}})) = \mathcal{L}(\mathcal{L}^{\mathcal{L}}_{\mathcal{L}}(\mathcal{L}^{\mathcal{L}}_{\mathcal{L}})) \otimes \mathcal{L}^{\mathcal{L}}_{\mathcal{L}}(\mathcal{L}^{\mathcal{L}}_{\mathcal{L}}(\mathcal{L}^{\mathcal{L}}_{\mathcal{L}}))$  $\label{eq:2.1} \mathcal{L}(\mathcal{L}(\mathcal{L})) = \mathcal{L}(\mathcal{L}(\mathcal{L})) = \mathcal{L}(\mathcal{L}(\mathcal{L})) = \mathcal{L}(\mathcal{L}(\mathcal{L})) = \mathcal{L}(\mathcal{L}(\mathcal{L})) = \mathcal{L}(\mathcal{L}(\mathcal{L})) = \mathcal{L}(\mathcal{L}(\mathcal{L})) = \mathcal{L}(\mathcal{L}(\mathcal{L})) = \mathcal{L}(\mathcal{L}(\mathcal{L})) = \mathcal{L}(\mathcal{L}(\mathcal{L})) = \mathcal{L}(\mathcal{L}(\mathcal{L})) = \math$  $\label{eq:2.1} \frac{1}{\sqrt{2}}\int_{\mathbb{R}^3}\frac{1}{\sqrt{2}}\left(\frac{1}{\sqrt{2}}\right)^2\frac{1}{\sqrt{2}}\left(\frac{1}{\sqrt{2}}\right)^2\frac{1}{\sqrt{2}}\left(\frac{1}{\sqrt{2}}\right)^2\frac{1}{\sqrt{2}}\left(\frac{1}{\sqrt{2}}\right)^2.$ 

 $\label{eq:2.1} \begin{split} \mathcal{L}^{(2)}_{\text{max}}(x) &= \mathcal{L}^{(2)}_{\text{max}}(x) \mathcal{L}^{(2)}_{\text{max}}(x) \,, \\ \mathcal{L}^{(2)}_{\text{max}}(x) &= \mathcal{L}^{(2)}_{\text{max}}(x) \mathcal{L}^{(2)}_{\text{max}}(x) \,, \end{split}$  $\label{eq:2.1} \begin{split} \mathcal{L}_{\text{max}}(\mathbf{r}) & = \mathcal{L}_{\text{max}}(\mathbf{r}) \mathcal{L}_{\text{max}}(\mathbf{r}) \\ & = \mathcal{L}_{\text{max}}(\mathbf{r}) \mathcal{L}_{\text{max}}(\mathbf{r}) \mathcal{L}_{\text{max}}(\mathbf{r}) \mathcal{L}_{\text{max}}(\mathbf{r}) \mathcal{L}_{\text{max}}(\mathbf{r}) \mathcal{L}_{\text{max}}(\mathbf{r}) \mathcal{L}_{\text{max}}(\mathbf{r}) \mathcal{L}_{\text{max}}(\mathbf{r}) \mathcal{L}_{\text{max}}(\mathbf$ 

 $\mathcal{L}_{\mathcal{A}}$  and  $\mathcal{L}_{\mathcal{A}}$  are the set of the set of the set of the set of  $\mathcal{A}$ 

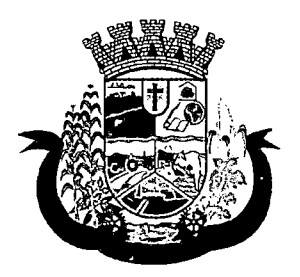

Estado do Paraná

- 79. Deverá permitir o registro de pareceres para cada denúncia, contendo no mínimo as seguintes informações:
	- a. Situação (Pendente, Deferido ou Indeferido)
	- b. Data
	- c. Título do Parecer
	- d. Descrição
- 80. Deverá permitir anexar uma ou mais imagens a cada parecer
- 81. Deverá permitir anexar uma ou mais imagens para cada denúncia.
- 82. Deverá permitir a inclusão do auto de infração contendo no mínimo as seguintes informações:
	- a. Data
	- b. Infrator
	- c. Enquadramento Fiscal
	- d. Irregularidade
	- e. Data em que foi entregue
	- f. Horário em que foi entregue
	- g. Responsável pelo recebimento do auto
	- h. Agente(s) fiscal(is) que emitiu o auto
- 83. Deverá relacionar o auto de infração com auto de intimação e com o auto de penalidade.
- 84. Deverá permitir utilizar o pré-cadastro de irregularidades para realizar o preenchimento automático do auto de infração.
- 85. Possibilitar a impressão do auto de infração, respeitando a formatação de texto utilizada pelo fiscal na confecção do documento.
- 86. Deverá permitir o cancelamento de um auto de infração.
- 87. Deverá permitir a inclusão do auto de intimação contendo no mínimo as seguintes informações:
	- a. Data
	- b. Intimado
	- c. Enquadramento
	- d. Irregularidade
	- e. Exigências
	- f. Prazo para atender as exigências
	- g. Data em que foi entregue
	- h. Horário em que foi entregue
	- i. Responsável pelo recebimento do auto
	- j. Agente(s) fiscal(is) que emitiu o auto
- 88. Permitir que seja relacionado o auto de infração e o auto de penalidade com o auto de intimação.

 $\label{eq:2.1} \frac{1}{\sqrt{2}}\int_{\mathbb{R}^3}\frac{1}{\sqrt{2}}\left(\frac{1}{\sqrt{2}}\right)^2\frac{1}{\sqrt{2}}\left(\frac{1}{\sqrt{2}}\right)^2\frac{1}{\sqrt{2}}\left(\frac{1}{\sqrt{2}}\right)^2\frac{1}{\sqrt{2}}\left(\frac{1}{\sqrt{2}}\right)^2\frac{1}{\sqrt{2}}\left(\frac{1}{\sqrt{2}}\right)^2.$  $\label{eq:2.1} \frac{1}{\sqrt{2}}\sum_{i=1}^n\frac{1}{\sqrt{2}}\sum_{i=1}^n\frac{1}{\sqrt{2}}\sum_{i=1}^n\frac{1}{\sqrt{2}}\sum_{i=1}^n\frac{1}{\sqrt{2}}\sum_{i=1}^n\frac{1}{\sqrt{2}}\sum_{i=1}^n\frac{1}{\sqrt{2}}\sum_{i=1}^n\frac{1}{\sqrt{2}}\sum_{i=1}^n\frac{1}{\sqrt{2}}\sum_{i=1}^n\frac{1}{\sqrt{2}}\sum_{i=1}^n\frac{1}{\sqrt{2}}\sum_{i=1}^n\frac$ 

 $\mathcal{L}^{\mathcal{L}}(\mathcal{L}^{\mathcal{L}})$  and  $\mathcal{L}^{\mathcal{L}}(\mathcal{L}^{\mathcal{L}})$  and  $\mathcal{L}^{\mathcal{L}}(\mathcal{L}^{\mathcal{L}})$  and  $\mathcal{L}^{\mathcal{L}}(\mathcal{L}^{\mathcal{L}})$  $\label{eq:2.1} \frac{d}{dt} \left( \mathbf{z}^{\prime} \right) = \left( \mathbf{z}^{\prime} \right) \left( \mathbf{z}^{\prime} \right) = \left( \mathbf{z}^{\prime} \right) = \left( \mathbf{z}^{\prime} \right) = \left( \mathbf{z}^{\prime} \right) = \left( \mathbf{z}^{\prime} \right) = \left( \mathbf{z}^{\prime} \right)$ 

 $\label{eq:2.1} \frac{1}{2} \sqrt{2\pi} \frac{1}{2} \sqrt{2\pi} \frac{1}{2} \sqrt{2\pi} \left( \frac{1}{2} \sqrt{2\pi} \frac{1}{2} \sqrt{2\pi} \frac{1}{2} \sqrt{2\pi} \frac{1}{2} \sqrt{2\pi} \frac{1}{2} \sqrt{2\pi} \frac{1}{2} \sqrt{2\pi} \frac{1}{2} \sqrt{2\pi} \frac{1}{2} \sqrt{2\pi} \frac{1}{2} \sqrt{2\pi} \frac{1}{2} \sqrt{2\pi} \frac{1}{2} \sqrt{2\pi} \frac{1}{2} \sqrt{2\$ 

 $\label{eq:2.1} \mathcal{Q}^{\prime}(\mathcal{H}^{(1)})=\mathcal{Q}^{\prime}(\mathcal{H}^{(1)})=\mathcal{Q}^{\prime}(\mathcal{H}^{(1)})\,,$  where 

 $\label{eq:2.1} \frac{1}{\sqrt{2}}\int_{0}^{\infty}\frac{1}{\sqrt{2\pi}}\left(\frac{1}{\sqrt{2\pi}}\right)^{2}d\mu\int_{0}^{\infty}\frac{1}{\sqrt{2\pi}}\int_{0}^{\infty}\frac{1}{\sqrt{2\pi}}\left(\frac{1}{\sqrt{2\pi}}\right)^{2}d\mu\int_{0}^{\infty}\frac{1}{\sqrt{2\pi}}\int_{0}^{\infty}\frac{1}{\sqrt{2\pi}}\frac{1}{\sqrt{2\pi}}\int_{0}^{\infty}\frac{1}{\sqrt{2\pi}}\frac{1}{\sqrt{2\pi}}\int_{0}$  $\mathcal{O}(\mathcal{O}_\mathcal{O})$  . The signal of the set of the set of  $\mathcal{O}_\mathcal{O}$ 

 $\label{eq:2.1} \begin{split} \mathcal{L}_{\text{max}}(\mathbf{r},\mathbf{r}) & = \frac{1}{2} \mathcal{L}_{\text{max}}(\mathbf{r},\mathbf{r}) \mathcal{L}_{\text{max}}(\mathbf{r},\mathbf{r}) \\ & = \frac{1}{2} \mathcal{L}_{\text{max}}(\mathbf{r},\mathbf{r}) \mathcal{L}_{\text{max}}(\mathbf{r},\mathbf{r}) \mathcal{L}_{\text{max}}(\mathbf{r},\mathbf{r}) \\ & = \frac{1}{2} \mathcal{L}_{\text{max}}(\mathbf{r},\mathbf{r}) \mathcal{L}_{\text{max}}(\mathbf{r$  $\label{eq:2.1} \frac{d\mathbf{y}}{d\mathbf{x}} = \frac{d\mathbf{y}}{d\mathbf{x}}\frac{d\mathbf{y}}{d\mathbf{x}}\frac{d\mathbf{y}}{d\mathbf{x}}\frac{d\mathbf{y}}{d\mathbf{x}}\frac{d\mathbf{y}}{d\mathbf{x}}\frac{d\mathbf{y}}{d\mathbf{x}}\frac{d\mathbf{y}}{d\mathbf{x}}\frac{d\mathbf{y}}{d\mathbf{x}}\frac{d\mathbf{y}}{d\mathbf{x}}\frac{d\mathbf{y}}{d\mathbf{x}}\frac{d\mathbf{y}}{d\mathbf{x}}\frac{d\math$  $\sim 10^{-1}$  $\label{eq:2.1} \begin{split} \mathcal{L}_{\text{max}}(\mathbf{r},\mathbf{r}) = \mathcal{L}_{\text{max}}(\mathbf{r},\mathbf{r}) = \mathcal{L}_{\text{max}}(\mathbf{r},\mathbf{r}) = \mathcal{L}_{\text{max}}(\mathbf{r},\mathbf{r}) \,,\\ \mathcal{L}_{\text{max}}(\mathbf{r},\mathbf{r}) = \mathcal{L}_{\text{max}}(\mathbf{r},\mathbf{r}) = \mathcal{L}_{\text{max}}(\mathbf{r},\mathbf{r}) \,, \end{split}$  $\label{eq:2.1} \mathcal{L}^{\mathcal{A}}(\mathcal{A})=\mathcal{L}^{\mathcal{A}}(\mathcal{A})\otimes\mathcal{L}^{\mathcal{A}}(\mathcal{A})\otimes\mathcal{L}^{\mathcal{A}}(\mathcal{A})\otimes\mathcal{L}^{\mathcal{A}}(\mathcal{A})\otimes\mathcal{L}^{\mathcal{A}}(\mathcal{A})\otimes\mathcal{L}^{\mathcal{A}}(\mathcal{A})\otimes\mathcal{L}^{\mathcal{A}}(\mathcal{A})\otimes\mathcal{L}^{\mathcal{A}}(\mathcal{A})\otimes\mathcal{L}^{\mathcal{A}}(\mathcal$ 

 $\label{eq:2.1} \mathcal{L}(\mathcal{L}^{\mathcal{L}}_{\mathcal{L}}(\mathcal{L}^{\mathcal{L}}_{\mathcal{L}})) = \mathcal{L}(\mathcal{L}^{\mathcal{L}}_{\mathcal{L}}(\mathcal{L}^{\mathcal{L}}_{\mathcal{L}}))$ 

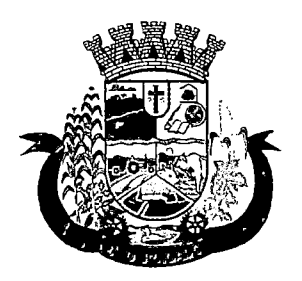

Estado do Paraná

- 89. Deverá permitir utilizar o pré-cadastro de irregularidades para realizar o preenchimento automático do auto de intimação.
- 90. Possibilitar a impressão do auto de intimação, respeitando a formatação de texto utilizada pelo fiscal na confecção do documento.
- 91. Deverá permitir o cancelamento de um auto de intimação
- 92. Deverá permitir a inclusão do auto de Penalidade contendo no mínimo as seguintes informações:
	- a. Data
	- b. Penalizado
	- c. Tipo de Penalidade
	- d. Ato/Fato que gerou a penalidade
	- e. Enquadramento
	- f. Data em que foi entregue
	- g. Horário em que foi entregue
	- h. Responsável pelo recebimento do auto
	- i. Agente(s) Fiscal(is) que emitiu o auto
- 93. Permitir que seja relacionado ao auto de penalidade, o auto de intimação e o auto de infração.
- 94. Deverá permitir utilizar o pré-cadastro de irregularidades para realizar o preenchimento automático do auto de penalidade.
- 95. Possibilitar a impressão do auto de penalidade, respeitando a formatação de texto utilizada pelo fiscal na confecção do documento.
- 96. Deverá permitir o cancelamento de um auto de penalidade.
- 97. Deverá permitir a impressão da denúncia.
- 98. Deverá gerar automaticamente a produção do BPA referente ao procedimento de atendimento a denúncia, dispensando digitação posterior por parte dos profissionais da vigilância sanitária;

### EMISSÃO DE BOLETOS

- 99. Deverá permitir a inclusão de boletos, contendo no mínimo as seguintes informações:
	- a. Banco
	- b. Número do Convênio
	- c. Sacado
	- d. Vencimento
	- e. Valor
- 100. Deverá possibilitar a impressão e reimpressão dos boletos.

### REGISTRO DE PRODUÇÃO

- 101. Deverá permitir o registro do boletim de produção ambulatorial (BPA) em formato SIASUS
- 102. Deverá gerar a prévia do boletim de produção ambulatorial (BPA) impresso;

 $\label{eq:2.1} \frac{1}{\sqrt{2}}\sum_{i=1}^n\frac{1}{\sqrt{2}}\sum_{i=1}^n\frac{1}{\sqrt{2}}\sum_{i=1}^n\frac{1}{\sqrt{2}}\sum_{i=1}^n\frac{1}{\sqrt{2}}\sum_{i=1}^n\frac{1}{\sqrt{2}}\sum_{i=1}^n\frac{1}{\sqrt{2}}\sum_{i=1}^n\frac{1}{\sqrt{2}}\sum_{i=1}^n\frac{1}{\sqrt{2}}\sum_{i=1}^n\frac{1}{\sqrt{2}}\sum_{i=1}^n\frac{1}{\sqrt{2}}\sum_{i=1}^n\frac$ 

 $\label{eq:2.1} \begin{split} \mathcal{L}_{\text{max}}(\mathbf{r},\mathbf{r}) = \mathcal{L}_{\text{max}}(\mathbf{r},\mathbf{r}) \mathcal{L}_{\text{max}}(\mathbf{r},\mathbf{r}) \mathcal{L}_{\text{max}}(\mathbf{r},\mathbf{r}) \mathcal{L}_{\text{max}}(\mathbf{r},\mathbf{r}) \mathcal{L}_{\text{max}}(\mathbf{r},\mathbf{r},\mathbf{r}) \mathcal{L}_{\text{max}}(\mathbf{r},\mathbf{r},\mathbf{r}) \mathcal{L}_{\text{max}}(\mathbf{r},\mathbf{r},\mathbf{r},\mathbf$  $\label{eq:2.1} \frac{1}{\sqrt{2}}\left(\frac{1}{\sqrt{2}}\right)^2\left(\frac{1}{\sqrt{2}}\right)^2\left(\frac{1}{\sqrt{2}}\right)^2\left(\frac{1}{\sqrt{2}}\right)^2\left(\frac{1}{\sqrt{2}}\right)^2\left(\frac{1}{\sqrt{2}}\right)^2.$ 

 $\label{eq:2.1} \frac{1}{\sqrt{2}}\int_{\mathbb{R}^3}\frac{1}{\sqrt{2}}\left(\frac{1}{\sqrt{2}}\right)^2\frac{1}{\sqrt{2}}\left(\frac{1}{\sqrt{2}}\right)^2\frac{1}{\sqrt{2}}\left(\frac{1}{\sqrt{2}}\right)^2.$  $\label{eq:2.1} \begin{split} \mathcal{L}_{\text{max}}(\mathbf{r},\mathbf{r})&=\mathcal{L}_{\text{max}}(\mathbf{r},\mathbf{r})\left(\mathbf{r},\mathbf{r}\right)\\ &\leq\mathcal{L}_{\text{max}}(\mathbf{r},\mathbf{r})\left(\mathbf{r},\mathbf{r}\right)\\ &\leq\mathcal{L}_{\text{max}}(\mathbf{r},\mathbf{r})\left(\mathbf{r},\mathbf{r}\right)\\ &\leq\mathcal{L}_{\text{max}}(\mathbf{r},\mathbf{r})\left(\mathbf{r},\mathbf{r}\right)\\ &\leq\mathcal{L}_{$  $\label{eq:2.1} \mathcal{L}=\frac{1}{2}\sum_{i=1}^{N} \frac{1}{2}\left(\frac{1}{2}\sum_{i=1}^{N} \frac{1}{2}\sum_{j=1}^{N} \frac{1}{2}\sum_{j=1}^{N} \frac{1}{2}\sum_{j=1}^{N} \frac{1}{2}\sum_{j=1}^{N} \frac{1}{2}\sum_{j=1}^{N} \frac{1}{2}\sum_{j=1}^{N} \frac{1}{2}\sum_{j=1}^{N} \frac{1}{2}\sum_{j=1}^{N} \frac{1}{2}\sum_{j=1}^{N} \frac{1}{2}\sum_{j=1}^{N} \frac{1}{$  $\label{eq:2.1} \begin{split} \frac{d}{dt} \left( \frac{d}{dt} \right) & = \frac{d}{dt} \left( \frac{d}{dt} \right) \left( \frac{d}{dt} \right) \left( \frac{d}{dt} \right) \left( \frac{d}{dt} \right) \left( \frac{d}{dt} \right) \left( \frac{d}{dt} \right) \left( \frac{d}{dt} \right) \left( \frac{d}{dt} \right) \left( \frac{d}{dt} \right) \left( \frac{d}{dt} \right) \left( \frac{d}{dt} \right) \left( \frac{d}{dt} \right) \left( \frac{d}{dt} \right) \left( \frac{d}{$ 

 $\label{eq:2.1} \mathcal{O}(\mathcal{E}(\mathcal{E}^{\mathcal{E}}_{\mathcal{E}})) \leq \mathcal{E}(\mathcal{E}^{\mathcal{E}}_{\mathcal{E}}) \leq \mathcal{E}(\mathcal{E}^{\mathcal{E}}_{\mathcal{E}}) \leq \mathcal{E}(\mathcal{E}^{\mathcal{E}}_{\mathcal{E}})$  $\mathcal{L}(\mathcal{A})$  and  $\mathcal{L}(\mathcal{A})$  $\label{eq:2.1} \mathcal{L}(\mathcal{H}^{\mathcal{A}}_{\mathcal{A}}) = \mathcal{L}(\mathcal{H}^{\mathcal{A}}_{\mathcal{A}}) = \mathcal{L}(\mathcal{H}^{\mathcal{A}}_{\mathcal{A}}) = \mathcal{L}(\mathcal{H}^{\mathcal{A}}_{\mathcal{A}})$ 

 $\label{eq:2.1} \begin{split} \mathcal{L}_{\text{max}}(\mathbf{r}) & = \mathcal{L}_{\text{max}}(\mathbf{r}) \mathcal{L}_{\text{max}}(\mathbf{r}) \,, \end{split}$  $\label{eq:2.1} \frac{1}{2} \left( \frac{1}{2} \left( \frac{d}{dt} \right) \right) \left( \frac{d}{dt} \right) \left( \frac{d}{dt} \right) \left( \frac{d}{dt} \right) \left( \frac{d}{dt} \right) \left( \frac{d}{dt} \right) \left( \frac{d}{dt} \right) \left( \frac{d}{dt} \right) \left( \frac{d}{dt} \right) \left( \frac{d}{dt} \right) \left( \frac{d}{dt} \right) \left( \frac{d}{dt} \right) \left( \frac{d}{dt} \right) \left( \frac{d}{dt} \right) \left( \frac{d}{dt$  $\mathcal{O}(\mathcal{O}(\log n))$  , where  $\mathcal{O}(\log n)$  is the set of  $\mathcal{O}(\log n)$ 

 $\label{eq:2.1} \frac{1}{\sqrt{2}}\int_{\mathbb{R}^3}\frac{1}{\sqrt{2}}\left(\frac{1}{\sqrt{2}}\right)^2\frac{1}{\sqrt{2}}\left(\frac{1}{\sqrt{2}}\right)^2\frac{1}{\sqrt{2}}\left(\frac{1}{\sqrt{2}}\right)^2\frac{1}{\sqrt{2}}\left(\frac{1}{\sqrt{2}}\right)^2\frac{1}{\sqrt{2}}\left(\frac{1}{\sqrt{2}}\right)^2\frac{1}{\sqrt{2}}\frac{1}{\sqrt{2}}\frac{1}{\sqrt{2}}\frac{1}{\sqrt{2}}\frac{1}{\sqrt{2}}\frac{1}{\sqrt{2}}$  $\label{eq:2.1} \mathcal{L}_{\mathcal{A}}(x) = \mathcal{L}_{\mathcal{A}}(x) \mathcal{L}_{\mathcal{A}}(x) + \mathcal{L}_{\mathcal{A}}(x) \mathcal{L}_{\mathcal{A}}(x)$  $\label{eq:2.1} \frac{1}{\sqrt{2}}\int_{0}^{\infty}\frac{1}{\sqrt{2\pi}}\left(\frac{1}{\sqrt{2\pi}}\right)^{2}d\mu\,d\mu\,.$ 

 $\label{eq:2.1} \frac{1}{\sqrt{2}}\int_{\mathbb{R}^3}\frac{1}{\sqrt{2}}\left(\frac{1}{\sqrt{2}}\right)^2\frac{1}{\sqrt{2}}\left(\frac{1}{\sqrt{2}}\right)^2\frac{1}{\sqrt{2}}\left(\frac{1}{\sqrt{2}}\right)^2\frac{1}{\sqrt{2}}\left(\frac{1}{\sqrt{2}}\right)^2\frac{1}{\sqrt{2}}\left(\frac{1}{\sqrt{2}}\right)^2\frac{1}{\sqrt{2}}\frac{1}{\sqrt{2}}\frac{1}{\sqrt{2}}\frac{1}{\sqrt{2}}\frac{1}{\sqrt{2}}\frac{1}{\sqrt{2}}$ 

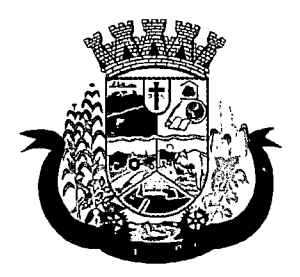

Estado do Paraná

103. Deverá gerar o boletim de produção ambulatorial (BPA) consolidado impresso;

### REQUISIÇÃO DE NOTIFICAÇÃO DE RECEITA

- 104. Deverá possuir um cadastro de tipo de notificação contendo no mínimo as seguintes informações:
	- a. Descrição
	- b. Número de receitas por bloco
	- c. Tipo de Numeração dos blocos
	- d. Código do estado, região e município para composição do número da receita
	- e. Observações
- 105. Deverá permitir cadastrar os lotes de receitas recebidas da regional de saúde para distribuição.
- 106. Deverá possuir cadastro de requisitante contendo no mínimo as seguintes informações:
	- a. CPF/CNPJ Requisitante
	- b. Nome
	- c. Endereço Completo
	- d. Telefone
	- e. CBO da Especialidade
	- f. Registro no conselho de classe
	- g. Conselho de classe
- 107. Deverá permitir anexar ao cadastro do requisitante todos os documentos exigidos pela vigilância sanitária.
- 108. Deverá gerar registro da requisição de notificação de receita contendo no mínimo as seguintes informações:
	- a. Requisitante
	- b. Agente Fiscal
	- c. Tipo de notificação
	- d. Número de blocos
- 109. Deverá controlar a liberação dos blocos de receitas vindo da regional, não permitindo liberar mais blocos do que o existente, bem como deve controlar a numeração entregue a cada requisitante.
- 110. Possibilitar a impressão em 2 vias da requisição de notificação de receita.

### 8.17 MÓDULO DE ASSISTÊNCIA SOCIAL

### PARAMETROS DE CONFIGURAÇÃO

- 1. Deverá permitir que a vinculação dos tipos de unidades assistenciaiscom as Vulnerabilidades Atendidas.
- 2. Deverá permitir configurar a Atualização Automática das Telas em minutos
- 3. Deverá permitir que seja preenchido/atualizado o Valor do Salário Mínimo vigente.
- 4. Deverá permitir que seja preenchido/atualizado o valor da Linha de Pobreza

 $\label{eq:2.1} \frac{1}{\sqrt{2}}\int_{\mathbb{R}^3}\frac{1}{\sqrt{2}}\left(\frac{1}{\sqrt{2}}\right)^2\frac{1}{\sqrt{2}}\left(\frac{1}{\sqrt{2}}\right)^2\frac{1}{\sqrt{2}}\left(\frac{1}{\sqrt{2}}\right)^2.$ 

 $\label{eq:2.1} \begin{split} \mathcal{L}_{\text{max}}(\mathcal{D}_{\text{max}}(\mathbf{X},\mathbf{X},\mathbf{X},\mathbf{X},\mathbf{X},\mathbf{X}))=0,\\ \mathcal{L}_{\text{max}}(\mathcal{D}_{\text{max}}(\mathbf{X},\mathbf{X},\mathbf{X},\mathbf{X},\mathbf{X},\mathbf{X},\mathbf{X},\mathbf{X},\mathbf{X},\mathbf{X}))=0, \end{split}$ 

 $\mathcal{L}_{\mathcal{A}}$  , and  $\mathcal{L}_{\mathcal{A}}$  , and  $\mathcal{A}_{\mathcal{A}}$  , and  $\mathcal{A}_{\mathcal{A}}$  , and  $\mathcal{L}_{\mathcal{A}}$  $\label{eq:2.1} \mathcal{L}_{\mathcal{A}}(\mathcal{A})=\mathcal{L}_{\mathcal{A}}(\mathcal{A})\otimes\mathcal{L}_{\mathcal{A}}(\mathcal{A})\otimes\mathcal{L}_{\mathcal{A}}(\mathcal{A})\otimes\mathcal{L}_{\mathcal{A}}(\mathcal{A}).$  $\label{eq:2.1} \frac{1}{\sqrt{2}}\left(\frac{1}{\sqrt{2}}\right)^{2} \left(\frac{1}{\sqrt{2}}\right)^{2} \left(\frac{1}{\sqrt{2}}\right)^{2} \left(\frac{1}{\sqrt{2}}\right)^{2} \left(\frac{1}{\sqrt{2}}\right)^{2} \left(\frac{1}{\sqrt{2}}\right)^{2} \left(\frac{1}{\sqrt{2}}\right)^{2} \left(\frac{1}{\sqrt{2}}\right)^{2} \left(\frac{1}{\sqrt{2}}\right)^{2} \left(\frac{1}{\sqrt{2}}\right)^{2} \left(\frac{1}{\sqrt{2}}\right)^{2} \left(\$ 

 $\label{eq:2.1} \frac{1}{\sqrt{2}}\int_{\mathbb{R}^3}\frac{1}{\sqrt{2}}\left(\frac{1}{\sqrt{2}}\right)^2\frac{1}{\sqrt{2}}\left(\frac{1}{\sqrt{2}}\right)^2\frac{1}{\sqrt{2}}\left(\frac{1}{\sqrt{2}}\right)^2\frac{1}{\sqrt{2}}\left(\frac{1}{\sqrt{2}}\right)^2\frac{1}{\sqrt{2}}\left(\frac{1}{\sqrt{2}}\right)^2\frac{1}{\sqrt{2}}\frac{1}{\sqrt{2}}\frac{1}{\sqrt{2}}\frac{1}{\sqrt{2}}\frac{1}{\sqrt{2}}\frac{1}{\sqrt{2}}$ 

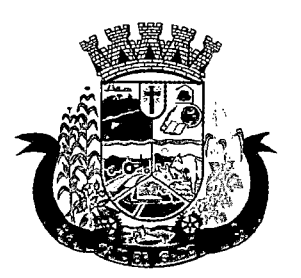

Estado do Paraná

- 5. Deverá permitir que seja preenchido/atualizado o valor da Linlia de Extrema Pobreza.
- 6. Deverá permitir que seja configurado o Tempo de Atendimento dos profissionais. Com base no tempo de atendimento deverá fazer configuração automática das agendas de atendimento.
- 7. Deverá permitir que seja configurado o Tempo Alteração do Atendimento individual.
- 8. Deverá permitir que seja informado o valor do benefício para o Programa Família Acolhedora
- 9. Deverá permitir informar um valor diferenciado para o benefício do Programa Família Acolhedora, quando a pessoa tem alguma doença ou necessidade especial.

#### CADASTROS GERAIS

- 10. Deverá permitir o cadastro de privilégios de acesso para os usuários ou grupos de usuário por funcionalidades do sistema.
- 11. Deverá permitir o cadastro de notificações para um ou mais usuários com a possibiiidáde de anexar arquivos, está opção deve estar visível sempre que o usuário acessar o sistema.
- 12. Deverá permitir excluir e/ou marcar como lida as notificações recebidas pelo usuário.
- 13. Deverá possuir o cadastro de municípios.
- 14. Deverá permitir o cadastro de bairros.
- 15. Deverá possuir o cadastro de tipos de logradouros.
- 16. Deverá permitir o cadastro de logradouros.
- 17. Deverá permitiro cadastro de localidades com a unidade assistencial responsável.
- 18. Deverá possuir o cadastro de religiões.
- 19. Deverá permitir o cadastro de escolas.
- 20. Deverá possuir o cadastro de tipos de rendas.
- 21. Deverá possuir o cadastro de tipos de despesas.
- 22. Deverá possuir o cadastro de comunidades quilombolas.
- 23. Deverá possuir o cadastro de etnias indígenas.
- 24. Deverá possuir o cadastro de tipos de encaminhamentos.
- 25. Deverá possuir o cadastro de tipos de vulnerabilidades.
- 26. Deverá possuir o cadastro de CBO (Cadastro Brasileiro de Ocupações)
- 27. Deverá possuir o cadastro de CNAE (Classificação Nacional de Atividades Econômicas)
- 28. Deverá possuir o cadastro de CID (Classificação Internacional de Doenças)
- 29. Deverá possuir o cadastro de órgão emissores do documento de identidade.

#### CADASTRO DE PESSOAS ;

- 30. Deverá permitir o cadastro de pessoas contento no mínimo as seguintes informações:
	- a. Nome
	- b. Sexo

 $\label{eq:2.1} \frac{d\lambda}{d\lambda} = \frac{1}{2\pi\hbar^2} \left[ \frac{d\lambda}{d\lambda} \right] \left[ \frac{d\lambda}{d\lambda} \right] \left[ \frac{d\lambda}{d\lambda} \right] \left[ \frac{d\lambda}{d\lambda} \right] \left[ \frac{d\lambda}{d\lambda} \right] \left[ \frac{d\lambda}{d\lambda} \right] \left[ \frac{d\lambda}{d\lambda} \right] \left[ \frac{d\lambda}{d\lambda} \right] \left[ \frac{d\lambda}{d\lambda} \right] \left[ \frac{d\lambda}{d\lambda} \right] \left[ \frac{d\lambda}{d\lambda} \$ 

 $\label{eq:2.1} \frac{1}{\sqrt{2}}\int_{\mathbb{R}^3}\frac{1}{\sqrt{2}}\left(\frac{1}{\sqrt{2}}\right)^2\frac{1}{\sqrt{2}}\left(\frac{1}{\sqrt{2}}\right)^2\frac{1}{\sqrt{2}}\left(\frac{1}{\sqrt{2}}\right)^2\frac{1}{\sqrt{2}}\left(\frac{1}{\sqrt{2}}\right)^2.$ 

 $\label{eq:2.1} \frac{1}{\sqrt{2}}\int_{\mathbb{R}^3} \frac{1}{\sqrt{2}}\left(\frac{1}{\sqrt{2}}\right)^2 \frac{1}{\sqrt{2}}\left(\frac{1}{\sqrt{2}}\right)^2 \frac{1}{\sqrt{2}}\left(\frac{1}{\sqrt{2}}\right)^2.$  $\frac{\partial \mathcal{L}_{\text{max}}}{\partial \mathcal{L}_{\text{max}}}$ 

 $\mathcal{L}^{\mathcal{L}}(\mathcal{L}^{\mathcal{L}}(\mathcal{L}^{\mathcal{L$ 

 $\mathcal{L}^{\mathcal{L}}(\mathcal{L}^{\mathcal{L}})$  and  $\mathcal{L}^{\mathcal{L}}(\mathcal{L}^{\mathcal{L}})$  are the contribution of the contribution of  $\mathcal{L}^{\mathcal{L}}$ 

 $\label{eq:2.1} \begin{split} \mathcal{L}_{\text{max}}(\mathcal{L}_{\text{max}}) = \mathcal{L}_{\text{max}}(\mathcal{L}_{\text{max}}) \,,\\ \mathcal{L}_{\text{max}}(\mathcal{L}_{\text{max}}) = \mathcal{L}_{\text{max}}(\mathcal{L}_{\text{max}}) \,, \end{split}$  $\label{eq:2.1} \mathcal{L}_{\mathcal{A}}(\mathcal{A}) = \mathcal{L}_{\mathcal{A}}(\mathcal{A}) = \mathcal{L}_{\mathcal{A}}(\mathcal{A}) = \mathcal{L}_{\mathcal{A}}(\mathcal{A})$ 

 $\label{eq:2.1} \begin{split} \mathcal{P}^{(2)}_{\text{max}}(t) &= \mathcal{P}^{(2)}_{\text{max}}(t)\\ &= \mathcal{P}^{(2)}_{\text{max}}(t) + \mathcal{P}^{(2)}_{\text{max}}(t) \end{split}$ 

 $\label{eq:2.1} \mathcal{L}(\mathcal{L}^{\text{max}}_{\mathcal{L}}(\mathcal{L}^{\text{max}}_{\mathcal{L}}(\mathcal{L}^{\text{max}}_{\mathcal{L}}(\mathcal{L}^{\text{max}}_{\mathcal{L}^{\text{max}}_{\mathcal{L}}(\mathcal{L}^{\text{max}}_{\mathcal{L}^{\text{max}}_{\mathcal{L}^{\text{max}}_{\mathcal{L}^{\text{max}}_{\mathcal{L}^{\text{max}}_{\mathcal{L}^{\text{max}}_{\mathcal{L}^{\text{max}}_{\mathcal{L}^{\text{max}}_{\mathcal{L}^{\text{max}}$  $\label{eq:2.1} \frac{1}{\sqrt{2}}\left(\frac{1}{\sqrt{2}}\right)^{2} \left(\frac{1}{\sqrt{2}}\right)^{2} \left(\frac{1}{\sqrt{2}}\right)^{2} \left(\frac{1}{\sqrt{2}}\right)^{2} \left(\frac{1}{\sqrt{2}}\right)^{2} \left(\frac{1}{\sqrt{2}}\right)^{2} \left(\frac{1}{\sqrt{2}}\right)^{2} \left(\frac{1}{\sqrt{2}}\right)^{2} \left(\frac{1}{\sqrt{2}}\right)^{2} \left(\frac{1}{\sqrt{2}}\right)^{2} \left(\frac{1}{\sqrt{2}}\right)^{2} \left(\$  $\label{eq:2.1} \frac{1}{\sqrt{2}}\int_{\mathbb{R}^3}\frac{1}{\sqrt{2}}\left(\frac{1}{\sqrt{2}}\right)^2\frac{1}{\sqrt{2}}\left(\frac{1}{\sqrt{2}}\right)^2\frac{1}{\sqrt{2}}\left(\frac{1}{\sqrt{2}}\right)^2\frac{1}{\sqrt{2}}\left(\frac{1}{\sqrt{2}}\right)^2.$  $\label{eq:2.1} \mathcal{L}(\mathcal{L}^{\mathcal{L}}_{\mathcal{L}}(\mathcal{L}^{\mathcal{L}}_{\mathcal{L}})) = \mathcal{L}(\mathcal{L}^{\mathcal{L}}_{\mathcal{L}}(\mathcal{L}^{\mathcal{L}}_{\mathcal{L}})) = \mathcal{L}(\mathcal{L}^{\mathcal{L}}_{\mathcal{L}}(\mathcal{L}^{\mathcal{L}}_{\mathcal{L}}))$ 

 $\label{eq:1} \frac{1}{\sqrt{2\pi}}\frac{1}{\sqrt{2\pi}}\frac{1}{\sqrt{2$  $\label{eq:2.1} \frac{1}{\sqrt{2\pi}}\sum_{i=1}^{\infty}\frac{1}{\sqrt{2\pi}}\sum_{i=1}^{\infty}\frac{1}{\sqrt{2\pi}}\sum_{i=1}^{\infty}\frac{1}{\sqrt{2\pi}}\sum_{i=1}^{\infty}\frac{1}{\sqrt{2\pi}}\sum_{i=1}^{\infty}\frac{1}{\sqrt{2\pi}}\sum_{i=1}^{\infty}\frac{1}{\sqrt{2\pi}}\sum_{i=1}^{\infty}\frac{1}{\sqrt{2\pi}}\sum_{i=1}^{\infty}\frac{1}{\sqrt{2\pi}}\sum_{i=1}^{\infty}\frac{1$ 

 $\mathcal{L}^{\mathcal{L}}$  and  $\mathcal{L}^{\mathcal{L}}$  are the set of the set of the set of  $\mathcal{L}^{\mathcal{L}}$  $\label{eq:2.1} \mathcal{L}^{\mathcal{A}}(\mathcal{A}) = \mathcal{L}^{\mathcal{A}}(\mathcal{A}) = \mathcal{L}^{\mathcal{A}}(\mathcal{A}) = \mathcal{L}^{\mathcal{A}}(\mathcal{A})$  $\label{eq:2} \mathcal{L}(\mathcal{L}^{\text{max}}_{\mathcal{L}}(\mathcal{L}^{\text{max}}_{\mathcal{L}})) \leq \mathcal{L}(\mathcal{L}^{\text{max}}_{\mathcal{L}}(\mathcal{L}^{\text{max}}_{\mathcal{L}}))$ 

 $\label{eq:2.1} \rho_{\rm eff} = \rho_{\rm eff} = \rho_{\rm eff} = \rho_{\rm eff}$  $\label{eq:2.1} \frac{d\mathbf{r}}{dt} = \frac{1}{2} \mathbf{r} \left[ \frac{d\mathbf{r}}{dt} - \frac{d\mathbf{r}}{dt} \right] \mathbf{r} = \frac{1}{2} \mathbf{r} \left[ \frac{d\mathbf{r}}{dt} \right] \mathbf{r}$  $\label{eq:2.1} \frac{1}{\sqrt{2}}\int_{\mathbb{R}^{2}}\left|\frac{d\mathbf{y}}{d\mathbf{x}}\right|^{2}d\mathbf{x}^{2}d\mathbf{x}^{2}d\mathbf{x}^{2}d\mathbf{x}^{2}d\mathbf{x}^{2}d\mathbf{x}^{2}d\mathbf{x}^{2}d\mathbf{x}^{2}d\mathbf{x}^{2}d\mathbf{x}^{2}d\mathbf{x}^{2}d\mathbf{x}^{2}d\mathbf{x}^{2}d\mathbf{x}^{2}d\mathbf{x}^{2}d\mathbf{x}^{2}d\mathbf{x}^{2}d\mathbf{x}^{2}d\$  $\mathcal{L}_{\mathcal{L}}$  $\label{eq:2.1} \mathcal{L}(\mathcal{L}^{\mathcal{L}}(\mathcal{L}^{\mathcal{L}}(\mathcal{L}^{\mathcal$ 

 $\label{eq:2} \frac{1}{2}\sum_{i=1}^n\sum_{j=1}^n\left(\frac{1}{2}\sum_{j=1}^n\sum_{j=1}^n\frac{1}{2}\sum_{j=1}^n\frac{1}{2}\sum_{j=1}^n\frac{1}{2}\sum_{j=1}^n\frac{1}{2}\sum_{j=1}^n\frac{1}{2}\sum_{j=1}^n\frac{1}{2}\sum_{j=1}^n\frac{1}{2}\sum_{j=1}^n\frac{1}{2}\sum_{j=1}^n\frac{1}{2}\sum_{j=1}^n\frac{1}{2}\sum_{j=1}^n\frac{1}{2}\sum_{j=1}$  $\mathcal{A}=\mathcal{A}^{\mathcal{A}}$  , where  $\mathcal{A}^{\mathcal{A}}$  is the contribution of  $\mathcal{A}^{\mathcal{A}}$  $\label{eq:2.1} \mathcal{L}_{\mathcal{A}}(\mathcal{A}) = \mathcal{L}_{\mathcal{A}}(\mathcal{A}) = \mathcal{L}_{\mathcal{A}}(\mathcal{A}) = \mathcal{L}_{\mathcal{A}}(\mathcal{A})$  $\label{eq:2} \mathcal{L}(\mathcal{A}) = \mathcal{L}(\mathcal{A}) \otimes \mathcal{L}(\mathcal{A}) \otimes \mathcal{L}(\mathcal{A})$  $\label{eq:2} \frac{1}{\sqrt{2}}\int_{\mathbb{R}^3}\frac{1}{\sqrt{2}}\left(\frac{1}{\sqrt{2}}\right)^2\frac{1}{\sqrt{2}}\left(\frac{1}{\sqrt{2}}\right)^2\frac{1}{\sqrt{2}}\left(\frac{1}{\sqrt{2}}\right)^2\frac{1}{\sqrt{2}}\left(\frac{1}{\sqrt{2}}\right)^2.$  $\label{eq:2.1} \frac{1}{\sqrt{2}}\left(\frac{1}{\sqrt{2}}\right)^{2} \left(\frac{1}{\sqrt{2}}\right)^{2} \left(\frac{1}{\sqrt{2}}\right)^{2} \left(\frac{1}{\sqrt{2}}\right)^{2} \left(\frac{1}{\sqrt{2}}\right)^{2} \left(\frac{1}{\sqrt{2}}\right)^{2} \left(\frac{1}{\sqrt{2}}\right)^{2} \left(\frac{1}{\sqrt{2}}\right)^{2} \left(\frac{1}{\sqrt{2}}\right)^{2} \left(\frac{1}{\sqrt{2}}\right)^{2} \left(\frac{1}{\sqrt{2}}\right)^{2} \left(\$  $\mathcal{L}^{\text{max}}_{\text{max}}$  and  $\mathcal{L}^{\text{max}}_{\text{max}}$ 

 $\label{eq:2.1} \frac{1}{\sqrt{2}}\int_{0}^{\infty}\frac{1}{\sqrt{2\pi}}\left(\frac{1}{\sqrt{2\pi}}\right)^{2}d\mu\,d\mu\,.$  $\label{eq:2.1} \begin{split} \mathcal{L}_{\text{max}}(\mathcal{L}_{\text{max}}) = \mathcal{L}_{\text{max}}(\mathcal{L}_{\text{max}}) \mathcal{L}_{\text{max}}(\mathcal{L}_{\text{max}}) \mathcal{L}_{\text{max}}(\mathcal{L}_{\text{max}}) \mathcal{L}_{\text{max}}(\mathcal{L}_{\text{max}}) \mathcal{L}_{\text{max}}(\mathcal{L}_{\text{max}}) \mathcal{L}_{\text{max}}(\mathcal{L}_{\text{max}}) \mathcal{L}_{\text{max}}(\mathcal{L}_{\text{max}}) \mathcal{L}_{\text{max}}(\mathcal{L}_{\text{max$  $\label{eq:2.1} \mathcal{L}(\mathcal{L}^{\mathcal{L}}_{\mathcal{L}}(\mathcal{L}^{\mathcal{L}}_{\mathcal{L}}(\mathcal{L}^{\mathcal{L}}_{\mathcal{L}}(\mathcal{L}^{\mathcal{L}}_{\mathcal{L}}(\mathcal{L}^{\mathcal{L}}_{\mathcal{L}}(\mathcal{L}^{\mathcal{L}}_{\mathcal{L}})))$
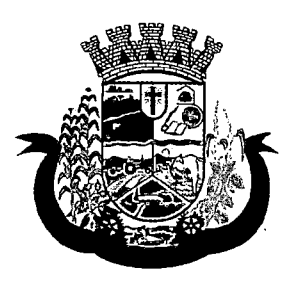

- c. Raça/Cor
- d. Data de nascimento
- e. Nome da mãe
- 31. Deverá permitir o cadastro do nome social da pessoa
- 32. Deverá permitir o cadastro da foto da pessoa
- 33. Deverá permitir o cadastro do estado civil da pessoa com as seguintes opções
	- a. Solteiro (a)
	- b. Casado (a)
	- c. Amasiado (a)
	- d. União Estável
	- e. Divorciado (a)
	- f. Separado (a)
	- g. Viúvo (a)
- 34. Deverá permitir o cadastro da nacionalidade da pessoa com as seguintes informações:
	- . a. Nacionalidade (Brasileiro ou Estrangeiro)
	- b. País de origem
	- c. Data da entrada no Brasil
	- d. Número da portaria
	- e. Data de naturalização
- 35. Deverá permitir o cadastro da filiação da pessoa com as seguintes informações:
	- a. Nome da mãe
	- b. Nome do pai
- 36. Deverá permitir o cadastro de endereço da pessoa com as seguintes informações:
	- a. Município
	- b. Tipo do logradouro
	- c. Logradouro
	- d. Bairro
	- e. Número
	- f. CEP
	- g. Complemento
	- h. Localidade
- 37. Deverá permitir o cadastro de contatos da pessoa com as seguintes informações:
	- a. Telefone
	- b. Celular

# 

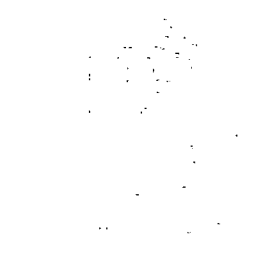

 $\label{eq:2.1} \mathcal{L}_{\mathcal{A}}(\mathcal{A}) = \mathcal{L}_{\mathcal{A}}(\mathcal{A}) \mathcal{L}_{\mathcal{A}}(\mathcal{A}) = \mathcal{L}_{\mathcal{A}}(\mathcal{A})$ 

 $\mathcal{L}^{\text{max}}_{\text{max}}$  , where  $\mathcal{L}^{\text{max}}_{\text{max}}$ 

## $\mathcal{O}(\mathcal{O}_\mathcal{O})$  . The contribution of the contribution of the contribution of the contribution of the contribution of the contribution of the contribution of the contribution of the contribution of the contribution o

 $\label{eq:2.1} \begin{split} \mathcal{L}_{\text{max}}(\mathcal{L}_{\text{max}}(\mathbf{x},\mathbf{y})) = \mathcal{L}_{\text{max}}(\mathbf{x},\mathbf{y}) \\ \mathcal{L}_{\text{max}}(\mathbf{x},\mathbf{y}) = \mathcal{L}_{\text{max}}(\mathbf{x},\mathbf{y}) \\ \mathcal{L}_{\text{max}}(\mathbf{x},\mathbf{y}) = \mathcal{L}_{\text{max}}(\mathbf{x},\mathbf{y}) \\ \mathcal{L}_{\text{max}}(\mathbf{x},\mathbf{y}) = \mathcal{L}_{\text{max}}(\mathbf{x},\mathbf{y}) \\ \mathcal{L}_{\text{max}}$  $\label{eq:2.1} \begin{split} \mathcal{L}_{\text{max}}(\mathbf{r}) & = \frac{1}{2} \sum_{i=1}^{N} \mathcal{L}_{\text{max}}(\mathbf{r}) \mathcal{L}_{\text{max}}(\mathbf{r}) \\ & = \frac{1}{2} \sum_{i=1}^{N} \mathcal{L}_{\text{max}}(\mathbf{r}) \mathcal{L}_{\text{max}}(\mathbf{r}) \mathcal{L}_{\text{max}}(\mathbf{r}) \mathcal{L}_{\text{max}}(\mathbf{r}) \mathcal{L}_{\text{max}}(\mathbf{r}) \mathcal{L}_{\text{max}}(\mathbf{r}) \mathcal{L}_{\text{max}}(\mathbf$ 

 $\label{eq:2.1} \frac{1}{\sqrt{2}}\int_{\mathbb{R}^3}\frac{1}{\sqrt{2}}\left(\frac{1}{\sqrt{2}}\right)^2\frac{1}{\sqrt{2}}\left(\frac{1}{\sqrt{2}}\right)^2\frac{1}{\sqrt{2}}\left(\frac{1}{\sqrt{2}}\right)^2\frac{1}{\sqrt{2}}\left(\frac{1}{\sqrt{2}}\right)^2\frac{1}{\sqrt{2}}\left(\frac{1}{\sqrt{2}}\right)^2\frac{1}{\sqrt{2}}\frac{1}{\sqrt{2}}\frac{1}{\sqrt{2}}\frac{1}{\sqrt{2}}\frac{1}{\sqrt{2}}\frac{1}{\sqrt{2}}$ 

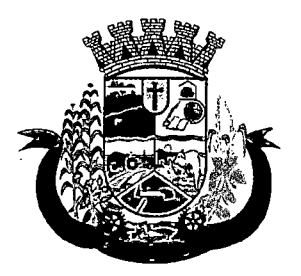

- c. Telefone para recado
- d. Pessoa para recado
- e. E-mail
- 38. Deverá permitir o cadastro de documentos da pessoa com as seguintes informações:
	- a. CPF
	- b. NIS
	- c. CNS
	- d. CNS da mãe
	- e. Identidade (Número, Data de Emissão, Estado e Órgão Emissor)
	- f. Título de eleitor (Número, Zona e Sessão)
	- g. Carteira de trabalho (Número CTPS, Série, Data de Emissão, Estado, PIS/PASEP)
- 39. Deverá permitir o cadastro de certidões da pessoa com as seguintes informações:
	- a. Tipo (Nascimento, Casamento, Separação/Divórcio, Administrativa-índio)
	- b. Nome do cartório
	- c. Data de emissão
	- d. Número da certidão
	- e. Livro
	- f. Folha
	- g. Termo
- 40. Deverá permitir o cadastro de informações de escolaridade da pessoa com as seguintes informações:
	- a. Freqüenta escola (Nunca frequentou. Sim, Não, Já frequentou)
	- b. Escola (Pré-cadastrados pelo usuário)
	- c. Grau de escolaridade
	- d. Serie escolar
	- e. Curso profissionalizante
- 41. Deverá permitir o cadastro de informações adicionais da pessoacomas seguintesinformações:
	- a. Observações do cadastro da pessoa
	- b. Unidade de saúde (Pré-cadastradas pelo usuário)
	- c. Religião (Pré-cadastradas pelo usuário)
	- d. Tipo sangüíneo e fator RH
- 42. Deverá permitir o cadastro de informações trabalhistas da pessoa com as seguintes informações:
	- a. Situação
	- b. Cargo/Função
	- c. Data de admissão

## 

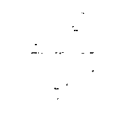

 $\label{eq:2.1} \frac{1}{\sqrt{2\pi}}\frac{1}{\sqrt{2\pi}}\frac{1}{\sqrt$ 

 $\label{eq:2.1} \frac{1}{\sqrt{2\pi}}\sum_{i=1}^n\frac{1}{\sqrt{2\pi}}\sum_{i=1}^n\frac{1}{\sqrt{2\pi}}\sum_{i=1}^n\frac{1}{\sqrt{2\pi}}\sum_{i=1}^n\frac{1}{\sqrt{2\pi}}\sum_{i=1}^n\frac{1}{\sqrt{2\pi}}\sum_{i=1}^n\frac{1}{\sqrt{2\pi}}\sum_{i=1}^n\frac{1}{\sqrt{2\pi}}\sum_{i=1}^n\frac{1}{\sqrt{2\pi}}\sum_{i=1}^n\frac{1}{\sqrt{2\pi}}\sum_{i=1}^n\$ 

 $\mathcal{L}^{\mathcal{L}}(\mathcal{L}^{\mathcal{L}}(\mathcal{L}^{\mathcal{L$ 

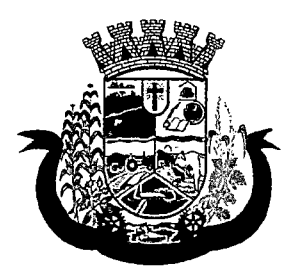

Estado do Paraná

i

I

I

j

í

- d. Capacidade para o trabalho
- 43. Deverá permitir o cadastro do local de trabalho da pessoa com as seguintes informações:
	- a. Nome da empresa
	- b. Identificação (CPF, C6C/CNPJ, CEI, NIT)
	- c. CNAE (Classificação nacional de atividades econômicas)
	- d. Município
	- e. Tipo do logradouro
	- f. Logradouro
	- g. Bairro
	- h. Número
	- i. CEP and the contract of the contract of the contract of the contract of the contract of the contract of the
	- j. Complemento **in the contract of the contract of the contract of the contract of the contract of the contract of the contract of the contract of the contract of the contract of the contract of the contract of the contrac**
	- k. Telefone
- 44. Deverá permitir o cadastro de informações socioeconômicas de renda da pessoa com as seguintes informações: informações: junha est antique est antique est antique est antique est antique est antique est an<br>Informações: informações: información de la contrada de la contrada de la contrada de la contrada de la contra
	- a. Tipo j
	- b. Valor i
	- c. Data do cadastro/atualização
- 45. Deverá permitir o cadastro de informações socioeconômicas de despesa da pessoa com as seguintes informações:
	- a. Tipo
	- $b.$  Valor  $\overline{a}$  and  $\overline{b}$  and  $\overline{a}$  and  $\overline{a}$  and  $\overline{a}$  and  $\overline{a}$  and  $\overline{a}$  and  $\overline{a}$  and  $\overline{a}$  and  $\overline{a}$  and  $\overline{a}$  and  $\overline{a}$  and  $\overline{a}$  and  $\overline{a}$  and  $\overline{a}$  and  $\overline{a}$  and  $\$
	- c. Data do cadastro/atualização |
- 46. Deverá permitir o cadastro de informações socioeconômicas de programas de transferência de renda da pessoa com as seguintes informações: i
	- a. Programa (Pré-cadastrados pelo usuário)
	- b. Data de entrada/atualização
	- c. Valor in the contract of the contract of the contract of the contract of the contract of the contract of the contract of the contract of the contract of the contract of the contract of the contract of the contract of th
- i 47. Deverá permitir o cadastro de informações sociais de situações de vulnerabilidades da pessoa com as seguintes informações:
	- a. Vulnerabilidade (Pré-cadastrados pelo usuário)
	- b. Data da identificação
	- c. Profissional que identificou
- 48. Deverá permitir o cadastro de informações de deficiências da pessoa com as seguintes opções:
	- a. Deficiência

 $\label{eq:2.1} \mathcal{L}(\mathcal{L}^{\text{max}}_{\mathcal{L}}(\mathcal{L}^{\text{max}}_{\mathcal{L}}(\mathcal{L}^{\text{max}}_{\mathcal{L}}(\mathcal{L}^{\text{max}}_{\mathcal{L}^{\text{max}}_{\mathcal{L}}(\mathcal{L}^{\text{max}}_{\mathcal{L}^{\text{max}}_{\mathcal{L}^{\text{max}}_{\mathcal{L}^{\text{max}}_{\mathcal{L}^{\text{max}}_{\mathcal{L}^{\text{max}}_{\mathcal{L}^{\text{max}}_{\mathcal{L}^{\text{max}}_{\mathcal{L}^{\text{max}}$ 

 $\label{eq:2.1} \frac{1}{\sqrt{2}}\left(\frac{1}{\sqrt{2}}\right)^{2} \left(\frac{1}{\sqrt{2}}\right)^{2} \left(\frac{1}{\sqrt{2}}\right)^{2} \left(\frac{1}{\sqrt{2}}\right)^{2} \left(\frac{1}{\sqrt{2}}\right)^{2} \left(\frac{1}{\sqrt{2}}\right)^{2} \left(\frac{1}{\sqrt{2}}\right)^{2} \left(\frac{1}{\sqrt{2}}\right)^{2} \left(\frac{1}{\sqrt{2}}\right)^{2} \left(\frac{1}{\sqrt{2}}\right)^{2} \left(\frac{1}{\sqrt{2}}\right)^{2} \left(\$ 

 $\label{eq:2.1} \mathcal{L}(\mathcal{L}^{\mathcal{L}}(\mathcal{L}^{\mathcal{L}}(\mathcal{L}^{\mathcal$ 

 $\label{eq:2.1} \frac{1}{\sqrt{2}}\int_{\mathbb{R}^3}\frac{1}{\sqrt{2}}\left(\frac{1}{\sqrt{2}}\right)^2\frac{1}{\sqrt{2}}\left(\frac{1}{\sqrt{2}}\right)^2\frac{1}{\sqrt{2}}\left(\frac{1}{\sqrt{2}}\right)^2\frac{1}{\sqrt{2}}\left(\frac{1}{\sqrt{2}}\right)^2.$  $\label{eq:2.1} \frac{1}{\sqrt{2}}\int_{\mathbb{R}^3} \frac{1}{\sqrt{2}}\left(\frac{1}{\sqrt{2}}\right)^2\frac{1}{\sqrt{2}}\left(\frac{1}{\sqrt{2}}\right)^2\frac{1}{\sqrt{2}}\left(\frac{1}{\sqrt{2}}\right)^2\frac{1}{\sqrt{2}}\left(\frac{1}{\sqrt{2}}\right)^2.$ 

 $\label{eq:2.1} \mathcal{L}_{\mathcal{A}}(\mathcal{A})=\mathcal{L}_{\mathcal{A}}(\mathcal{A})=\mathcal{L}_{\mathcal{A}}(\mathcal{A})=\mathcal{L}_{\mathcal{A}}(\mathcal{A})=\mathcal{L}_{\mathcal{A}}(\mathcal{A})=\mathcal{L}_{\mathcal{A}}(\mathcal{A})$ 

 $\label{eq:2.1} \mathcal{L}^{\frac{1}{2}}_{\mathcal{F}}\left(\mathcal{L}_{\mathcal{G}}\right)=\left\{ \mathcal{L}^{\frac{1}{2}}\left(\mathcal{L}^{\frac{1}{2}}\right)\mathcal{L}^{\frac{1}{2}}\left(\mathcal{L}^{\frac{1}{2}}\right)\mathcal{L}^{\frac{1}{2}}\left(\mathcal{L}^{\frac{1}{2}}\right)\mathcal{L}^{\frac{1}{2}}\left(\mathcal{L}^{\frac{1}{2}}\right)\mathcal{L}^{\frac{1}{2}}\left(\mathcal{L}^{\frac{1}{2}}\right)\mathcal{L}^{\frac$ 

 $\label{eq:2.1} \frac{1}{2}\sum_{i=1}^n\left\langle\frac{1}{2}\left(\frac{1}{2}\left(\frac{1}{2}\right)^2\right)^2\right\rangle\left\langle\frac{1}{2}\left(\frac{1}{2}\right)^2\right\rangle\left\langle\frac{1}{2}\left(\frac{1}{2}\right)^2\right\rangle\left\langle\frac{1}{2}\left(\frac{1}{2}\right)^2\right\rangle\left\langle\frac{1}{2}\left(\frac{1}{2}\right)^2\right\rangle\left\langle\frac{1}{2}\left(\frac{1}{2}\right)^2\right\rangle\left\langle\frac{1}{2}\left(\frac{1}{2}\right)^2\right\rangle\left$ 

 $\label{eq:2.1} \frac{1}{2} \int_{\mathbb{R}^3} \frac{d\mu}{\mu} \left( \frac{d\mu}{\mu} \right)^2 \frac{d\mu}{\mu} \left( \frac{d\mu}{\mu} \right)^2 \frac{d\mu}{\mu} \left( \frac{d\mu}{\mu} \right)^2 \frac{d\mu}{\mu} \left( \frac{d\mu}{\mu} \right)^2 \frac{d\mu}{\mu} \left( \frac{d\mu}{\mu} \right)^2 \frac{d\mu}{\mu} \left( \frac{d\mu}{\mu} \right)^2 \frac{d\mu}{\mu} \left( \frac{d\mu}{\mu} \right)^2 \frac{$ 

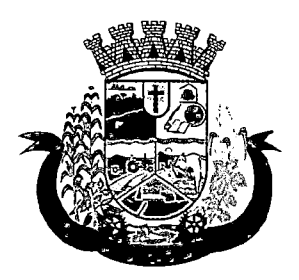

Estado do Paraná

- b. Necessita de cuidados
- c. Responsável pelos cuidados
- d. CID
- 49. Deverá permitir o cadastro da data de superação das vulnerabilidades da pessoa.
- 50. Deverá permitir o cadastro de informações sociais de medidas socioeducativas da pessoa com as seguintes informações;
	- a. Tipo (Liberdade assistida. Prestação de serviços à comunidade. Advertência, Obrigação de reparar o dano, Semiliberdade, Internação)
	- b. Número do processo
	- c. Data de inicio
	- d. Data de término
- 51. Deverá permitir o cadastro de unidades sociais nas quais a pessoa recebe atendimento.
- 52. Deverá permitir o cadastro de digitalizações de documentos para a pessoa.
- 53. Deverá exibir a data de cadastro, data da última atualização e o usuário responsável pela operação.

#### CADASTRO DE FAMÍLIAS

- 54. Deverá permitir o cadastro de famílias contendo no mínimo as seguintes informações:
	- a. Responsável/Chefe
	- b. Código familiar
	- c.  $N^{\circ}$  de integrantes
	- d. Classe social
	- e. Tipo da família (Contemporânea, Homoafetiva, Monoparental, Quilombola, indígena. Ribeirinha, Cigana)
- 55. Deverá preencher automaticamente ao informar o nome do responsável pela família, as informações do endereço da residência com as informações do endereço dele. Informações necessárias:
	- a. Município
	- b. Tipo do logradouro
	- c. Logradouro
	- d. Bairro
	- e. Número
	- f. CEP
	- g. Complemento
- 56. Deverá permitir a alteração do endereço do responsável pela família diretamente do cadastro da família.
- 57. Deverá permitir ao alterar o endereço da família, onde o endereço possa ser atualizado para toda a composição familiar mediante a confirmação do usuário.
- 58. Deverá permitir o cadastro da quantidade de dependentes da família.

 $\label{eq:2.1} \frac{1}{\sqrt{2}}\sum_{i=1}^n\frac{1}{\sqrt{2}}\sum_{i=1}^n\frac{1}{\sqrt{2}}\sum_{i=1}^n\frac{1}{\sqrt{2}}\sum_{i=1}^n\frac{1}{\sqrt{2}}\sum_{i=1}^n\frac{1}{\sqrt{2}}\sum_{i=1}^n\frac{1}{\sqrt{2}}\sum_{i=1}^n\frac{1}{\sqrt{2}}\sum_{i=1}^n\frac{1}{\sqrt{2}}\sum_{i=1}^n\frac{1}{\sqrt{2}}\sum_{i=1}^n\frac{1}{\sqrt{2}}\sum_{i=1}^n\frac$ 

 $\label{eq:2.1} \frac{1}{\sqrt{2}}\int_{0}^{\infty}\frac{1}{\sqrt{2\pi}}\left(\frac{1}{\sqrt{2\pi}}\right)^{2\alpha} \frac{1}{\sqrt{2\pi}}\int_{0}^{\infty}\frac{1}{\sqrt{2\pi}}\frac{1}{\sqrt{2\pi}}\frac{1}{\sqrt{2\pi}}\frac{1}{\sqrt{2\pi}}\frac{1}{\sqrt{2\pi}}\frac{1}{\sqrt{2\pi}}\frac{1}{\sqrt{2\pi}}\frac{1}{\sqrt{2\pi}}\frac{1}{\sqrt{2\pi}}\frac{1}{\sqrt{2\pi}}\frac{1}{\sqrt{2\pi}}\frac{1}{$ 

 $\label{eq:2.1} \frac{1}{2} \sum_{i=1}^n \frac{1}{2} \sum_{j=1}^n \frac{1}{2} \sum_{j=1}^n \frac{1}{2} \sum_{j=1}^n \frac{1}{2} \sum_{j=1}^n \frac{1}{2} \sum_{j=1}^n \frac{1}{2} \sum_{j=1}^n \frac{1}{2} \sum_{j=1}^n \frac{1}{2} \sum_{j=1}^n \frac{1}{2} \sum_{j=1}^n \frac{1}{2} \sum_{j=1}^n \frac{1}{2} \sum_{j=1}^n \frac{1}{2} \sum_{j=1}^n \frac{$ 

 $\label{eq:2.1} \frac{1}{\sqrt{2}}\int_{\mathbb{R}^3}\frac{1}{\sqrt{2}}\left(\frac{1}{\sqrt{2}}\right)^2\frac{1}{\sqrt{2}}\left(\frac{1}{\sqrt{2}}\right)^2\frac{1}{\sqrt{2}}\left(\frac{1}{\sqrt{2}}\right)^2.$ 

 $\label{eq:2.1} \frac{1}{\sqrt{2}}\int_{\mathbb{R}^3}\frac{1}{\sqrt{2}}\left(\frac{1}{\sqrt{2}}\right)^2\frac{1}{\sqrt{2}}\left(\frac{1}{\sqrt{2}}\right)^2\frac{1}{\sqrt{2}}\left(\frac{1}{\sqrt{2}}\right)^2\frac{1}{\sqrt{2}}\left(\frac{1}{\sqrt{2}}\right)^2.$  $\label{eq:2.1} \mathcal{L}(\mathcal{L}^{\text{max}}_{\mathcal{L}}(\mathcal{L}^{\text{max}}_{\mathcal{L}})) \leq \mathcal{L}(\mathcal{L}^{\text{max}}_{\mathcal{L}}(\mathcal{L}^{\text{max}}_{\mathcal{L}}))$  $\label{eq:2.1} \begin{split} \mathcal{L}_{\text{max}}(\mathbf{r}) & = \frac{1}{2} \sum_{i=1}^{N} \mathcal{L}_{\text{max}}(\mathbf{r}) \mathcal{L}_{\text{max}}(\mathbf{r}) \\ & = \frac{1}{2} \sum_{i=1}^{N} \mathcal{L}_{\text{max}}(\mathbf{r}) \mathcal{L}_{\text{max}}(\mathbf{r}) \mathcal{L}_{\text{max}}(\mathbf{r}) \mathcal{L}_{\text{max}}(\mathbf{r}) \mathcal{L}_{\text{max}}(\mathbf{r}) \mathcal{L}_{\text{max}}(\mathbf{r}) \mathcal{L}_{\text{max}}(\mathbf$  $\label{eq:2.1} \mathcal{L}_{\mathcal{A}}(\mathbf{x},\mathbf{y})=\mathcal{L}_{\mathcal{A}}(\mathbf{x},\mathbf{y})\mathcal{L}_{\mathcal{A}}(\mathbf{x},\mathbf{y})\mathcal{L}_{\mathcal{A}}(\mathbf{x},\mathbf{y}).$  $\label{eq:2.1} \frac{1}{\sqrt{2\pi}}\int_{0}^{\infty}\frac{1}{\sqrt{2\pi}}\left(\frac{1}{\sqrt{2\pi}}\int_{0}^{\infty}\frac{1}{\sqrt{2\pi}}\left(\frac{1}{\sqrt{2\pi}}\int_{0}^{\infty}\frac{1}{\sqrt{2\pi}}\right)\frac{1}{\sqrt{2\pi}}\right)dx.$ 

 $\label{eq:2.1} \mathcal{L}_{\mathcal{A}}(\mathcal{A}) = \mathcal{L}_{\mathcal{A}}(\mathcal{A}) \mathcal{L}_{\mathcal{A}}(\mathcal{A}) = \mathcal{L}_{\mathcal{A}}(\mathcal{A})$  $\label{eq:2.1} \begin{split} \mathcal{L}_{\text{max}}(\mathbf{r},\mathbf{r})&=\mathcal{L}_{\text{max}}(\mathbf{r},\mathbf{r},\mathbf{r})\mathbf{r},\\ \mathcal{L}_{\text{max}}(\mathbf{r},\mathbf{r})&=\mathcal{L}_{\text{max}}(\mathbf{r},\mathbf{r})\mathbf{r},\\ \mathcal{L}_{\text{max}}(\mathbf{r},\mathbf{r})&=\mathcal{L}_{\text{max}}(\mathbf{r},\mathbf{r})\mathbf{r}, \end{split}$  $\label{eq:2.1} \mathcal{L}^{\text{max}}_{\text{max}}(\mathcal{L}^{\text{max}}_{\text{max}}, \mathcal{L}^{\text{max}}_{\text{max}}) = \mathcal{L}^{\text{max}}_{\text{max}}(\mathcal{L}^{\text{max}}_{\text{max}})$  $\label{eq:2.1} \mathcal{L}(\mathcal{L}^{\text{max}}_{\mathcal{L}}(\mathcal{L}^{\text{max}}_{\mathcal{L}}))\leq \mathcal{L}(\mathcal{L}^{\text{max}}_{\mathcal{L}}(\mathcal{L}^{\text{max}}_{\mathcal{L}}))$ 

 $\label{eq:2.1} \begin{split} \mathcal{L}_{\text{max}}(\mathcal{L}_{\text{max}}) = \mathcal{L}_{\text{max}}(\mathcal{L}_{\text{max}}) \end{split}$  $\mathcal{L}^{\mathcal{L}}(\mathcal{L}^{\mathcal{L}})$  and the contribution of the contribution of the contribution of  $\mathcal{L}^{\mathcal{L}}$ 

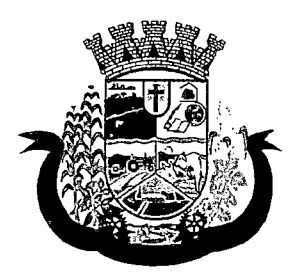

- 59. Deverá permitir o cadastro da quantidade de pessoas portadoras de necessidades especiais da família.
- 60. Deverá permitir o cadastro da quantidade de mulheres gravidas na família.
- 61. Deverá permitir o cadastro da quantidade de mães amamentando da família.
- 62. Deverá permitir o cadastro do tempo de residência da família no município informando o mês e o ano de chegada.
- 63. Deverá permitir o cadastro de informações sobre o domicílio da família com as seguintes informações:
	- a. Tipo da localidade
	- b. Tipo do domicílio
	- c. Situação do domicílio
	- d. Número de cômodos
	- e. Número de dormitórios
	- f. Número de pessoas por dormitório
	- g. Tipo do piso
	- h. Tipo de parede
	- i. Água canalizada
	- j. Forma de abastecimento de água
	- k. Forma de tratamento da água
	- I. Se possui banheiro sanitário
	- m. Destino das fezes e urina
	- n. Destino do lixo
	- o. Tipo de iluminação
	- p. Forma de acesso ao domicílio
- 64. Se possui acessibilidade de locomoção para pessoas portadoras de necessidades especiais.
- 65. Se está localizado em área de desabamento e ou alagamento.
- 66. Se está localizado em área de difícil acesso.
- 67. Se está localizado em área de conflito e ou violência.
- 68. Deverá permitir o cadastro de plano de saúde da família com as seguintes informações:
	- a. Se possui plano de saúde (Sim, Não)
	- b. Nome do plano
	- c. Pessoas cobertas pelo plano
- 69. Deverá permitir <sup>o</sup> cadastro de observações da família. <sup>i</sup>
- 70. Deverá permitir o cadastro de locais que a família procura em caso de doença com as seguintes opções:
	- a. Hospital
	- b. Unidade de saúde

 $\label{eq:2.1} \frac{1}{\sqrt{2}}\int_{\mathbb{R}^3}\frac{1}{\sqrt{2}}\left(\frac{1}{\sqrt{2}}\int_{\mathbb{R}^3}\frac{1}{\sqrt{2}}\left(\frac{1}{\sqrt{2}}\int_{\mathbb{R}^3}\frac{1}{\sqrt{2}}\right)\left(\frac{1}{\sqrt{2}}\int_{\mathbb{R}^3}\frac{1}{\sqrt{2}}\right)\left(\frac{1}{\sqrt{2}}\int_{\mathbb{R}^3}\frac{1}{\sqrt{2}}\int_{\mathbb{R}^3}\frac{1}{\sqrt{2}}\int_{\mathbb{R}^3}\frac{1}{\sqrt{2}}\left$ 

 $\label{eq:2.1} \mathcal{L}(\mathcal{L}^{\text{max}}_{\mathcal{L}}(\mathcal{L}^{\text{max}}_{\mathcal{L}}),\mathcal{L}^{\text{max}}_{\mathcal{L}}(\mathcal{L}^{\text{max}}_{\mathcal{L}}))$  $\label{eq:2.1} \frac{1}{\sqrt{2}}\int_{\mathbb{R}^3}\frac{1}{\sqrt{2}}\left(\frac{1}{\sqrt{2}}\right)^2\frac{1}{\sqrt{2}}\left(\frac{1}{\sqrt{2}}\right)^2\frac{1}{\sqrt{2}}\left(\frac{1}{\sqrt{2}}\right)^2.$  $\label{eq:2.1} \frac{1}{\sqrt{2}}\int_{\mathbb{R}^3}\frac{1}{\sqrt{2}}\left(\frac{1}{\sqrt{2}}\right)^2\frac{1}{\sqrt{2}}\left(\frac{1}{\sqrt{2}}\right)^2\frac{1}{\sqrt{2}}\left(\frac{1}{\sqrt{2}}\right)^2\frac{1}{\sqrt{2}}\left(\frac{1}{\sqrt{2}}\right)^2.$  $\mathcal{L}^{\text{max}}_{\text{max}}$  and  $\mathcal{L}^{\text{max}}_{\text{max}}$ 

 $\label{eq:2.1} \mathcal{L}(\mathcal{L}) = \mathcal{L}(\mathcal{L}) \otimes \mathcal{L}(\mathcal{L}) \otimes \mathcal{L}(\mathcal{L})$  $\label{eq:2} \frac{1}{2\sqrt{2\pi}}\frac{1}{\sqrt{2\pi}}\frac{1}{\sqrt{$  $\label{eq:2} \frac{1}{2} \int_{\mathbb{R}^3} \frac{1}{\sqrt{2}} \, \frac{1}{\sqrt{2}} \, \frac$  $\label{eq:2.1} \mathcal{L}(\mathcal{L}^{\text{max}}_{\mathcal{L}}(\mathcal{L}^{\text{max}}_{\mathcal{L}}))\leq \mathcal{L}(\mathcal{L}^{\text{max}}_{\mathcal{L}}(\mathcal{L}^{\text{max}}_{\mathcal{L}}))$ 

 $\label{eq:2.1} \frac{1}{\sqrt{2}}\int_{\mathbb{R}^3}\frac{1}{\sqrt{2}}\left(\frac{1}{\sqrt{2}}\right)^2\left(\frac{1}{\sqrt{2}}\right)^2\left(\frac{1}{\sqrt{2}}\right)^2\left(\frac{1}{\sqrt{2}}\right)^2.$  $\label{eq:2.1} \frac{\partial}{\partial t} \left( \left( \frac{\partial}{\partial t} \right) \right) \left( \frac{\partial}{\partial t} \right) \left( \frac{\partial}{\partial t} \right) \left( \frac{\partial}{\partial t} \right) \left( \frac{\partial}{\partial t} \right) \left( \frac{\partial}{\partial t} \right) \left( \frac{\partial}{\partial t} \right) \left( \frac{\partial}{\partial t} \right) \left( \frac{\partial}{\partial t} \right) \left( \frac{\partial}{\partial t} \right) \left( \frac{\partial}{\partial t} \right) \left( \frac{\partial}{\partial t} \right) \left( \frac{\partial}{\partial t} \right) \$  $\mathcal{L}(\mathcal{L})$  and  $\mathcal{L}(\mathcal{L})$  .

 $\label{eq:2.1} \frac{1}{2}\sum_{i=1}^n\frac{1}{2}\sum_{i=1}^n\frac{1}{2}\sum_{j=1}^n\frac{1}{2}\sum_{i=1}^n\frac{1}{2}\sum_{i=1}^n\frac{1}{2}\sum_{j=1}^n\frac{1}{2}\sum_{i=1}^n\frac{1}{2}\sum_{j=1}^n\frac{1}{2}\sum_{j=1}^n\frac{1}{2}\sum_{i=1}^n\frac{1}{2}\sum_{j=1}^n\frac{1}{2}\sum_{j=1}^n\frac{1}{2}\sum_{i=1}^n\frac{1}{2}\sum_{j=1}^n\$ 

 $\hat{\mathcal{F}}$ 

發

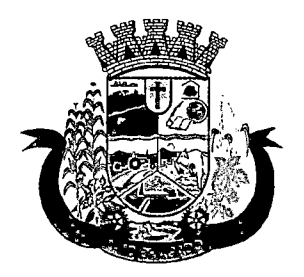

Estado do Paraná

- c. Benzedeira
- d. Farmácia
- e. Outros
- 71. Deverá permitir o cadastro de meios de transportes da família com as seguintes opções:
	- a. Ônibus
	- b. Caminhão
	- c. Carro
	- d. Carroça
	- e. Outros
- 72. Deverá permitir o cadastro de grupos comunitários que a família participa com, no mínimo, as seguintes opções:
	- a. Cooperativa
	- b. Grupo religioso
	- c. Associações
	- d. Outros

73. Deverá permitir o cadastro de meios de comunicação da família com as seguintes informações:

- a. Televisão
- b. Rádio
- c. Internet
- d. Jornal
- e. Outros
- 74. Deverá permitir o cadastro de unidades assistenciais na qual a família recebe atendimento.
- 75. Deverá permitir o cadastro de informações socioeconômicas de rendas, despesas e programas de transferência de renda para a família.
- 76. Deverá permitir o cadastro de informações sociais de vulnerabilidades e medidas socioeducativas para a família.
- 77. Deverá permitir o Georreferenciamento do domicilio da família.
- 78. Deverá permitir o cadastro de ocorrência de descumprimento das condicionalidades do programa bolsa família com as seguintes informações:
	- a. Pessoa (Integrante da família)
	- b. Âmbito (Saúde ou Educação)
	- c. Semestre e ano da ocorrência
	- d. Efeito da ocorrência (Advertência, Bloqueio, Suspensão ou Cancelamento)
	- e. Se foi solicitada a suspensão do efeito

 $\label{eq:2.1} \frac{1}{\sqrt{2}}\int_{\mathbb{R}^3}\frac{1}{\sqrt{2}}\left(\frac{1}{\sqrt{2}}\right)^2\frac{1}{\sqrt{2}}\left(\frac{1}{\sqrt{2}}\right)^2\frac{1}{\sqrt{2}}\left(\frac{1}{\sqrt{2}}\right)^2\frac{1}{\sqrt{2}}\left(\frac{1}{\sqrt{2}}\right)^2\frac{1}{\sqrt{2}}\left(\frac{1}{\sqrt{2}}\right)^2\frac{1}{\sqrt{2}}\left(\frac{1}{\sqrt{2}}\right)^2\frac{1}{\sqrt{2}}\left(\frac{1}{\sqrt{2}}\right)^2\frac{1}{\sqrt{$ 

 $\label{eq:2.1} \frac{1}{\sqrt{2}}\int_{0}^{\infty}\frac{1}{\sqrt{2\pi}}\left(\frac{1}{\sqrt{2\pi}}\right)^{2}d\mu\left(\frac{1}{\sqrt{2\pi}}\right) \frac{d\mu}{\sqrt{2\pi}}\,.$ 

### $\label{eq:2.1} \mathcal{L}_{\mathcal{A}}(\mathcal{A}) = \mathcal{L}_{\mathcal{A}}(\mathcal{A}) = \mathcal{L}_{\mathcal{A}}(\mathcal{A}) = \mathcal{L}_{\mathcal{A}}(\mathcal{A})$

 $\label{eq:2.1} \mathcal{L}=\mathcal{L}(\mathcal{L}^{(1)})\mathcal{L}^{(2)}(\mathcal{L}^{(2)})\mathcal{L}^{(1)}(\mathcal{L}^{(1)})$ 

 $\label{eq:2.1} \begin{split} \frac{d}{dt} &\frac{d}{dt}\left(\frac{d}{dt}\right) \frac{d}{dt} \left(\frac{d}{dt}\right) \frac{d}{dt} \left(\frac{d}{dt}\right) \frac{d}{dt} \left(\frac{d}{dt}\right) \frac{d}{dt} \left(\frac{d}{dt}\right) \frac{d}{dt} \left(\frac{d}{dt}\right) \frac{d}{dt} \left(\frac{d}{dt}\right) \frac{d}{dt} \left(\frac{d}{dt}\right) \frac{d}{dt} \left(\frac{d}{dt}\right) \frac{d}{dt} \left(\frac{d}{dt}\right) \frac{d}{dt} \left(\frac{d}{dt}\right) \$ 

 $\label{eq:2.1} \mathcal{L}(\mathbf{z}) = \mathcal{L}(\mathbf{z}) = \mathcal{L}(\mathbf{z}) = \mathcal{L}(\mathbf{z}) = \mathcal{L}(\mathbf{z})$  $\label{eq:2.1} \frac{1}{\sqrt{2\pi}}\left(\frac{1}{\sqrt{2\pi}}\right)^{1/2}\left(\frac{1}{\sqrt{2\pi}}\right)^{1/2}\left(\frac{1}{\sqrt{2\pi}}\right)^{1/2}\left(\frac{1}{\sqrt{2\pi}}\right)^{1/2}\left(\frac{1}{\sqrt{2\pi}}\right)^{1/2}\left(\frac{1}{\sqrt{2\pi}}\right)^{1/2}\left(\frac{1}{\sqrt{2\pi}}\right)^{1/2}\left(\frac{1}{\sqrt{2\pi}}\right)^{1/2}\left(\frac{1}{\sqrt{2\pi}}\right)^{1/2}\left(\frac{1}{\sqrt{$ 

 $\mathcal{L}^{\mathcal{L}}$  and  $\mathcal{L}^{\mathcal{L}}$  are the set of the set of  $\mathcal{L}^{\mathcal{L}}$  $\mathcal{L}_{\text{max}}$  and  $\mathcal{L}_{\text{max}}$  .

 $\mathcal{L}^{\text{max}}_{\text{max}}$  and  $\mathcal{L}^{\text{max}}_{\text{max}}$ 

 $\label{eq:2.1} \frac{1}{\sqrt{2}}\int_{0}^{\infty}\frac{d\mu}{\lambda} \left(\frac{d\mu}{\lambda} \right)^2 \frac{d\mu}{\lambda} \left(\frac{d\mu}{\lambda} \right)^2 \frac{d\mu}{\lambda} \left(\frac{d\mu}{\lambda} \right)^2 \frac{d\mu}{\lambda} \left(\frac{d\mu}{\lambda} \right)^2 \frac{d\mu}{\lambda} \left(\frac{d\mu}{\lambda} \right)^2 \frac{d\mu}{\lambda} \left(\frac{d\mu}{\lambda} \right)^2 \frac{d\mu}{\lambda} \left(\frac{d\mu}{\lambda} \right)^2 \frac{d\mu}{\lambda}$  $\label{eq:2.1} \frac{1}{\sqrt{2\pi}}\sum_{i=1}^n\frac{1}{\sqrt{2\pi}}\sum_{i=1}^n\frac{1}{\sqrt{2\pi}}\sum_{i=1}^n\frac{1}{\sqrt{2\pi}}\sum_{i=1}^n\frac{1}{\sqrt{2\pi}}\sum_{i=1}^n\frac{1}{\sqrt{2\pi}}\sum_{i=1}^n\frac{1}{\sqrt{2\pi}}\sum_{i=1}^n\frac{1}{\sqrt{2\pi}}\sum_{i=1}^n\frac{1}{\sqrt{2\pi}}\sum_{i=1}^n\frac{1}{\sqrt{2\pi}}\sum_{i=1}^n\$ 

 $\mathcal{L}^{\mathcal{L}}(\mathcal{L}^{\mathcal{L}})$  and  $\mathcal{L}^{\mathcal{L}}(\mathcal{L}^{\mathcal{L}})$  and  $\mathcal{L}^{\mathcal{L}}(\mathcal{L}^{\mathcal{L}})$  and  $\mathcal{L}^{\mathcal{L}}(\mathcal{L}^{\mathcal{L}})$ 

 $\label{eq:2.1} \frac{1}{\sqrt{2\pi}}\int_{\mathbb{R}^3}\frac{1}{\sqrt{2\pi}}\int_{\mathbb{R}^3}\frac{1}{\sqrt{2\pi}}\int_{\mathbb{R}^3}\frac{1}{\sqrt{2\pi}}\int_{\mathbb{R}^3}\frac{1}{\sqrt{2\pi}}\int_{\mathbb{R}^3}\frac{1}{\sqrt{2\pi}}\int_{\mathbb{R}^3}\frac{1}{\sqrt{2\pi}}\int_{\mathbb{R}^3}\frac{1}{\sqrt{2\pi}}\int_{\mathbb{R}^3}\frac{1}{\sqrt{2\pi}}\int_{\mathbb{R}^3}\frac{1$  $\label{eq:2.1} \begin{split} \mathcal{L}_{\text{max}}(\mathcal{L}_{\text{max}}) = \mathcal{L}_{\text{max}}(\mathcal{L}_{\text{max}}) + \mathcal{L}_{\text{max}}(\mathcal{L}_{\text{max}}) \\ \mathcal{L}_{\text{max}}(\mathcal{L}_{\text{max}}) = \mathcal{L}_{\text{max}}(\mathcal{L}_{\text{max}}) + \mathcal{L}_{\text{max}}(\mathcal{L}_{\text{max}}) \end{split}$  $\label{eq:2.1} \mathcal{L}(\mathcal{L}^{\mathcal{L}}(\mathcal{L}^{\mathcal{L}}(\mathcal{L}^{\mathcal$ 

 $\label{eq:2.1} \frac{1}{2} \sum_{i=1}^n \frac{1}{2} \sum_{j=1}^n \frac{1}{2} \sum_{j=1}^n \frac{1}{2} \sum_{j=1}^n \frac{1}{2} \sum_{j=1}^n \frac{1}{2} \sum_{j=1}^n \frac{1}{2} \sum_{j=1}^n \frac{1}{2} \sum_{j=1}^n \frac{1}{2} \sum_{j=1}^n \frac{1}{2} \sum_{j=1}^n \frac{1}{2} \sum_{j=1}^n \frac{1}{2} \sum_{j=1}^n \frac{1}{2} \sum_{j=1}^n \frac{$  $\label{eq:2.1} \frac{1}{\sqrt{2}}\int_{\mathbb{R}^3}\frac{1}{\sqrt{2}}\left(\frac{1}{\sqrt{2}}\right)^2\frac{1}{\sqrt{2}}\left(\frac{1}{\sqrt{2}}\right)^2\frac{1}{\sqrt{2}}\left(\frac{1}{\sqrt{2}}\right)^2\frac{1}{\sqrt{2}}\left(\frac{1}{\sqrt{2}}\right)^2.$ 

 $\label{eq:2.1} \begin{split} \mathcal{L}_{\text{max}}(\mathbf{r}) & = \frac{1}{2} \sum_{i=1}^{N} \mathcal{L}_{\text{max}}(\mathbf{r}) \mathcal{L}_{\text{max}}(\mathbf{r}) \\ & = \frac{1}{2} \sum_{i=1}^{N} \mathcal{L}_{\text{max}}(\mathbf{r}) \mathcal{L}_{\text{max}}(\mathbf{r}) \mathcal{L}_{\text{max}}(\mathbf{r}) \\ & = \frac{1}{2} \sum_{i=1}^{N} \mathcal{L}_{\text{max}}(\mathbf{r}) \mathcal{L}_{\text{max}}(\mathbf{r}) \mathcal{L}_{\text{max}}$ 

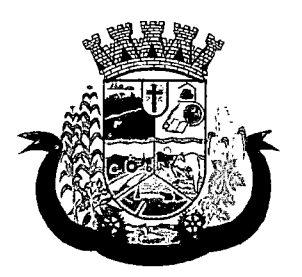

- 79. Deverá permitir o cadastro de informações das condições de saúde da família de acordo com o Prontuário SUAS com as seguintes informações:
	- a. Portadores de necessidades especiais (Deficiência, Necessidade de Cuidados, responsável pelos cuidados e CID)
	- b. Gestantes (Meses de gestação e se foi iniciado o pré-natal)
	- c. Idososou doentes que necessitam de cuidados ( Quem é o Responsável pelos cuidados)
	- d. Portadores de doenças graves (Qual Doença)
	- e. Usuários de remédios controlados (Qual Remédio)
	- f. Usuários que fazem uso abusivo de álcool.
	- g. Usuários que fazem uso abusivo de crack ou outras drogas (Qual Droga)
- 80. Deverá permitir o cadastro de informações de convivência familiar e comunitária de acordo com o Prontuário SUAS com as seguintes informações:
	- a. Sempre morou no estado
	- b. Sempre morou no município
	- c. Sempre morou no bairro
	- d. Mês e ano que iniciou a moradia no estado
	- e. Mês e ano que iniciou a moradia no município
	- f. Mês e ano que iniciou a moradia no bairro
	- g. Conflitos nas relações conjugais (Conflituoso com ou sem violência, Sem conflitos relevantes)
	- h. Conflitos nas relações entre Pais/Responsáveis e os filhos (Conflituoso com ou sem violência. Sem conflitos relevantes)
	- i. Conflitos nas relações entre irmãos (Conflituoso com ou sem violência, Sem conflitos relevantes)
	- j. Conflitos nas relações entre outros indivíduos (Conflituoso com ou sem violência. Sem conflitos relevantes)
	- k. Se a família ou algum dos membros é vítima de ameaças ou discriminação na comunidade onde reside.
	- I. Se a família possui parentes que residam próximo ao seu local de moradia e que constituam rede de apoio e solidariedade.
	- m. Se a família possui vizinhos que constituam rede de apoio e solidariedade.
	- n. Se a família ou algum dos membros participam de grupos religiosos, comunitários ou outros grupos/instituições que constitua rede de apoio e solidariedade.
	- o. Se a família ou algum dos membros participam de movimentos sociais, sindicatos, organizações comunitárias, conselhos ou quaisquer outras ações ou instituições voltadas para organização política e defesas de interesses coletivos. j
	- p. Se existe alguma criança ou adolescente do grupo familiar que não tem acesso a;atividades de lazer, recreação e convívio social.

 $\mathcal{L}(\mathcal{A})$  and  $\mathcal{L}(\mathcal{A})$  are  $\mathcal{L}(\mathcal{A})$  . In the following

Ä

 $\frac{1}{\sqrt{2}}\sum_{i=1}^{n-1}\frac{1}{\sqrt{2}}\left(\frac{1}{\sqrt{2}}\right)^{i}$  $\mathcal{A}^{\mathcal{A}}$  and  $\mathcal{A}^{\mathcal{A}}$  are  $\mathcal{A}^{\mathcal{A}}$  . Then  $\mathcal{A}^{\mathcal{A}}$  $\mathcal{L}_{\mathcal{A}}$  and  $\mathcal{L}_{\mathcal{A}}$  are  $\mathcal{L}_{\mathcal{A}}$  . The contribution of  $\mathcal{L}_{\mathcal{A}}$ 

 $\sigma$  , and  $\sigma$  , and  $\sigma$  , and  $\sigma$  , and  $\sigma$  $\sim 10^{11}$  m

 $\label{eq:2.1} \frac{1}{2} \sum_{i=1}^n \frac{1}{2} \sum_{i=1}^n \frac{1}{2} \sum_{i=1}^n \frac{1}{2} \sum_{i=1}^n \frac{1}{2} \sum_{i=1}^n \frac{1}{2} \sum_{i=1}^n \frac{1}{2} \sum_{i=1}^n \frac{1}{2} \sum_{i=1}^n \frac{1}{2} \sum_{i=1}^n \frac{1}{2} \sum_{i=1}^n \frac{1}{2} \sum_{i=1}^n \frac{1}{2} \sum_{i=1}^n \frac{1}{2} \sum_{i=1}^n \frac{$ 

 $\label{eq:2.1} \mathcal{L}^{\mathcal{A}}_{\mathcal{A}}(\mathcal{A})=\mathcal{L}^{\mathcal{A}}_{\mathcal{A}}(\mathcal{A})=\mathcal{L}^{\mathcal{A}}_{\mathcal{A}}(\mathcal{A})=\mathcal{L}^{\mathcal{A}}_{\mathcal{A}}(\mathcal{A})$  $\label{eq:2.1} \rho_{\rm eff} = \frac{1}{2} \frac{1}{\sqrt{2}} \left( \frac{1}{\sqrt{2}} \left( \frac{1}{\sqrt{2}} \right) \rho_{\rm eff} \right) \left( \frac{1}{\sqrt{2}} \right) \left( \frac{1}{\sqrt{2}} \right) \left( \frac{1}{\sqrt{2}} \right) \left( \frac{1}{\sqrt{2}} \right) \left( \frac{1}{\sqrt{2}} \right) \left( \frac{1}{\sqrt{2}} \right) \left( \frac{1}{\sqrt{2}} \right) \left( \frac{1}{\sqrt{2}} \right) \left( \frac{1}{\sqrt{2}} \right) \left($ 

 $\label{eq:R1} R_{\rm eff} = 2N_{\rm eff} \left[ \left( \left( \frac{1}{2} \, \frac{1}{2} \, \frac{1}{2} \$ 

 $\label{eq:2.1} \mathcal{F}^{\mathcal{A}}_{\mathcal{A}}(\mathcal{A})=\mathcal{F}^{\mathcal{A}}_{\mathcal{A}}(\mathcal{A})=\mathcal{F}^{\mathcal{A}}_{\mathcal{A}}(\mathcal{A})=\mathcal{F}^{\mathcal{A}}_{\mathcal{A}}(\mathcal{A})=\mathcal{F}^{\mathcal{A}}_{\mathcal{A}}(\mathcal{A})=\mathcal{F}^{\mathcal{A}}_{\mathcal{A}}(\mathcal{A})=\mathcal{F}^{\mathcal{A}}_{\mathcal{A}}(\mathcal{A})=\mathcal{F}^{\mathcal{A}}_{\mathcal{A}}(\mathcal{A})=\mathcal$  $\mathcal{L}^{\text{max}}_{\text{max}}$  ,  $\mathcal{L}^{\text{max}}_{\text{max}}$ 

 $\mathcal{L}^{\mathcal{L}}(\mathcal{L}^{\mathcal{L}})$  , where  $\mathcal{L}^{\mathcal{L}}(\mathcal{L}^{\mathcal{L}})$  , and the  $\mathcal{L}^{\mathcal{L}}(\mathcal{L}^{\mathcal{L}})$  $\label{eq:2.1} \frac{1}{2\pi\epsilon_1}\left[\frac{1}{\epsilon_1}\sum_{i=1}^n\frac{1}{\epsilon_i}\sum_{j=1}^n\frac{1}{\epsilon_j^2}\sum_{j=1}^n\frac{1}{\epsilon_j^2}\sum_{j=1}^n\frac{1}{\epsilon_j^2}\sum_{j=1}^n\frac{1}{\epsilon_j^2}\sum_{j=1}^n\frac{1}{\epsilon_j^2}\sum_{j=1}^n\frac{1}{\epsilon_j^2}\sum_{j=1}^n\frac{1}{\epsilon_j^2}\sum_{j=1}^n\frac{1}{\epsilon_j^2}\sum_{j=1}^n\frac{1}{\epsilon_j^2$  $\mathcal{L}^{\mathcal{L}}(\mathcal{L}^{\mathcal{L}})$  and  $\mathcal{L}^{\mathcal{L}}(\mathcal{L}^{\mathcal{L}})$  $\sim 1000$  m  $^{-1}$  .

 $\label{eq:2.1} \mathcal{L}(\mathcal{L}^{\text{max}}_{\mathcal{L}}(\mathcal{L}^{\text{max}}_{\mathcal{L}})) \leq \mathcal{L}(\mathcal{L}^{\text{max}}_{\mathcal{L}}(\mathcal{L}^{\text{max}}_{\mathcal{L}}))$  $\label{eq:2.1} \frac{1}{\sqrt{2}}\int_{\mathbb{R}^3}\frac{1}{\sqrt{2}}\left(\frac{1}{\sqrt{2}}\right)^2\frac{1}{\sqrt{2}}\left(\frac{1}{\sqrt{2}}\right)^2\frac{1}{\sqrt{2}}\left(\frac{1}{\sqrt{2}}\right)^2\frac{1}{\sqrt{2}}\left(\frac{1}{\sqrt{2}}\right)^2.$ 

 $\label{eq:2} \mathcal{L} = \mathcal{L} \left( \mathcal{L} \right) \left( \mathcal{L} \right) \left( \mathcal{L} \right) \left( \mathcal{L} \right)$  $\label{eq:1} \frac{1}{\left\| \left( \frac{1}{\sqrt{2}} \right)^2 \right\|} \leq \frac{1}{\sqrt{2}} \left( \frac{1}{\sqrt{2}} \right)^2.$ 

 $\label{eq:2.1} \mathcal{L}_{\mathcal{A}}\left(\mathcal{A}^{(1)}\right) = \mathcal{L}_{\mathcal{A}}\left(\mathcal{A}^{(1)}\right) = \mathcal{L}_{\mathcal{A}}\left(\mathcal{A}^{(1)}\right) = \mathcal{L}_{\mathcal{A}}\left(\mathcal{A}^{(1)}\right) = \mathcal{L}_{\mathcal{A}}\left(\mathcal{A}^{(1)}\right) = \mathcal{L}_{\mathcal{A}}\left(\mathcal{A}^{(1)}\right) = \mathcal{L}_{\mathcal{A}}\left(\mathcal{A}^{(1)}\right) = \mathcal{L}_{\mathcal{A}}\left(\$  $\mathcal{L}^{\text{max}}_{\text{max}}$  $\label{eq:2.1} \mathcal{L}(\mathcal{L}^{\mathcal{L}}_{\mathcal{L}}(\mathcal{L}^{\mathcal{L}}_{\mathcal{L}}(\mathcal{L}^{\mathcal{L}}_{\mathcal{L}}(\mathcal{L}^{\mathcal{L}}_{\mathcal{L}}(\mathcal{L}^{\mathcal{L}}_{\mathcal{L}}(\mathcal{L}^{\mathcal{L}}_{\mathcal{L}}(\mathcal{L}^{\mathcal{L}}_{\mathcal{L}}(\mathcal{L}^{\mathcal{L}}_{\mathcal{L}})))$  $\label{eq:2.1} \frac{1}{\sqrt{2}}\int_{\mathbb{R}^3}\frac{1}{\sqrt{2}}\left(\frac{1}{\sqrt{2}}\right)^2\frac{1}{\sqrt{2}}\left(\frac{1}{\sqrt{2}}\right)^2\frac{1}{\sqrt{2}}\left(\frac{1}{\sqrt{2}}\right)^2\frac{1}{\sqrt{2}}\left(\frac{1}{\sqrt{2}}\right)^2\frac{1}{\sqrt{2}}\left(\frac{1}{\sqrt{2}}\right)^2.$  $\sim 10^{11}$  $\label{eq:2.1} \frac{1}{\sqrt{2}}\int_{\mathbb{R}^3}\frac{1}{\sqrt{2}}\left(\frac{1}{\sqrt{2}}\right)^2\left(\frac{1}{\sqrt{2}}\right)^2\left(\frac{1}{\sqrt{2}}\right)^2\left(\frac{1}{\sqrt{2}}\right)^2\left(\frac{1}{\sqrt{2}}\right)^2\left(\frac{1}{\sqrt{2}}\right)^2.$  $\mathcal{L}^{\mathcal{L}}(\mathcal{L}^{\mathcal{L}}(\mathcal{L}^{\mathcal{L$  $\mathcal{L}^{\mathcal{L}}(\mathcal{L}^{\mathcal{L}})$  and  $\mathcal{L}^{\mathcal{L}}(\mathcal{L}^{\mathcal{L}})$  and  $\mathcal{L}^{\mathcal{L}}(\mathcal{L}^{\mathcal{L}})$ 

> $\mathcal{L}^{\mathcal{L}}(\mathcal{L}^{\mathcal{L}})$  and  $\mathcal{L}^{\mathcal{L}}(\mathcal{L}^{\mathcal{L}})$  . In the following the  $\mathcal{L}^{\mathcal{L}}(\mathcal{L}^{\mathcal{L}})$  $\mathcal{L}^{\text{max}}_{\text{max}}$  and  $\mathcal{L}^{\text{max}}_{\text{max}}$  and  $\mathcal{L}^{\text{max}}_{\text{max}}$  $\mathcal{L}^{\mathcal{L}}$  . We can see that the second condition  $\mathcal{L}^{\mathcal{L}}$  and

 $\mathcal{L}^{\mathcal{L}}$  , where  $\mathcal{L}^{\mathcal{L}}$  is the contribution of the  $\mathcal{L}^{\mathcal{L}}$  $\label{eq:2.1} \frac{1}{2} \int_{0}^{2\pi} \frac{1}{2} \left( \frac{1}{2} \int_{0}^{2\pi} \frac{1}{2} \left( \frac{1}{2} \int_{0}^{2\pi} \frac{1}{2} \left( \frac{1}{2} \int_{0}^{2\pi} \frac{1}{2} \int_{0}^{2\pi} \frac{1}{2} \int_{0}^{2\pi} \frac{1}{2} \int_{0}^{2\pi} \frac{1}{2} \int_{0}^{2\pi} \frac{1}{2} \int_{0}^{2\pi} \frac{1}{2} \int_{0}^{2\pi} \frac{1}{2} \int_{0$ 

 $\label{eq:2.1} \mathcal{L}(\mathcal{A}) = \mathcal{L}(\mathcal{A}) = \mathcal{L}(\mathcal{A}) = \mathcal{L}(\mathcal{A}) = \mathcal{L}(\mathcal{A})$  $\mathcal{A}$  and  $\mathcal{A}$  are the set of the set of the set of the set of the set of the set of the set of the set of the set of the set of the set of the set of the set of the set of the set of the set of the set of the set  $\label{eq:2.1} \frac{1}{2} \int_{\mathbb{R}^3} \frac{1}{\sqrt{2\pi}} \int_{\mathbb{R}^3} \frac{1}{\sqrt{2\pi}} \int_{\mathbb{R}^3} \frac{1}{\sqrt{2\pi}} \int_{\mathbb{R}^3} \frac{1}{\sqrt{2\pi}} \int_{\mathbb{R}^3} \frac{1}{\sqrt{2\pi}} \int_{\mathbb{R}^3} \frac{1}{\sqrt{2\pi}} \int_{\mathbb{R}^3} \frac{1}{\sqrt{2\pi}} \int_{\mathbb{R}^3} \frac{1}{\sqrt{2\pi}} \int_{\mathbb{R}^3}$ 

 $\label{eq:2.1} \mathcal{L}_{\mathcal{A}}=\mathcal{L}_{\mathcal{A}}\left(\mathcal{H}(\mathcal{A})\right) \otimes \mathcal{L}_{\mathcal{A}}\left(\mathcal{A}\right)$ 

 $\label{eq:2} \frac{1}{2} \sum_{i=1}^n \frac{1}{2} \sum_{j=1}^n \frac{1}{2} \sum_{j=1}^n \frac{1}{2} \sum_{j=1}^n \frac{1}{2} \sum_{j=1}^n \frac{1}{2} \sum_{j=1}^n \frac{1}{2} \sum_{j=1}^n \frac{1}{2} \sum_{j=1}^n \frac{1}{2} \sum_{j=1}^n \frac{1}{2} \sum_{j=1}^n \frac{1}{2} \sum_{j=1}^n \frac{1}{2} \sum_{j=1}^n \frac{1}{2} \sum_{j=1}^n \frac{1}{$  $\label{eq:2} \mathcal{L} = \mathcal{L} \left( \mathcal{L} \right) \left( \mathcal{L} \right) \left( \mathcal{L} \right)$ 

 $\label{eq:2.1} \mathcal{L}^{\mathcal{L}}(\mathcal{L}^{\mathcal{L}}_{\mathcal{L}}(\mathcal{L}^{\mathcal{L}}_{\mathcal{L}})) \cong \mathcal{L}^{\mathcal{L}}_{\mathcal{L}}(\mathcal{L}^{\mathcal{L}}_{\mathcal{L}}(\mathcal{L}^{\mathcal{L}}_{\mathcal{L}}))$ 

 $\label{eq:2.1} \mathcal{L}(\mathcal{A}) = \mathcal{L}(\mathcal{A}) \mathcal{L}(\mathcal{A}) = \mathcal{L}(\mathcal{A})$ 

 $\mathcal{L}^{\mathcal{L}}(\mathcal{L}^{\mathcal{L}})$  and  $\mathcal{L}^{\mathcal{L}}(\mathcal{L}^{\mathcal{L}})$  and  $\mathcal{L}^{\mathcal{L}}(\mathcal{L}^{\mathcal{L}})$ 

 $\mathcal{A}_{\mathcal{A}}$  , and the simple polarization of  $\mathcal{A}_{\mathcal{A}}$  , and  $\mathcal{A}_{\mathcal{A}}$  $\label{eq:2.1} \frac{1}{\sqrt{2\pi}}\left(\frac{1}{\sqrt{2\pi}}\right)^{2} \frac{1}{\sqrt{2\pi}}\left(\frac{1}{\sqrt{2\pi}}\right)^{2} \frac{1}{\sqrt{2\pi}}\left(\frac{1}{\sqrt{2\pi}}\right)^{2} \frac{1}{\sqrt{2\pi}}\left(\frac{1}{\sqrt{2\pi}}\right)^{2} \frac{1}{\sqrt{2\pi}}\left(\frac{1}{\sqrt{2\pi}}\right)^{2} \frac{1}{\sqrt{2\pi}}\left(\frac{1}{\sqrt{2\pi}}\right)^{2} \frac{1}{\sqrt{2\pi}}\left(\frac{1}{$ 

 $\label{eq:1} \mathcal{L}^{\text{max}}_{\text{max}} = \mathcal{L}^{\text{max}}_{\text{max}} \left( \mathcal{L}^{\text{max}}_{\text{max}} \right) + \mathcal{L}^{\text{max}}_{\text{max}} \left( \mathcal{L}^{\text{max}}_{\text{max}} \right)$ 

 $\label{eq:2.1} \mathcal{L}(\mathcal{L}^{\mathcal{L}}_{\mathcal{L}}(\mathcal{L}^{\mathcal{L}}_{\mathcal{L}}(\mathcal{L}^{\mathcal{L}}_{\mathcal{L}}(\mathcal{L}^{\mathcal{L}}_{\mathcal{L}}(\mathcal{L}^{\mathcal{L}}_{\mathcal{L}}(\mathcal{L}^{\mathcal{L}}_{\mathcal{L}}(\mathcal{L}^{\mathcal{L}}_{\mathcal{L}}(\mathcal{L}^{\mathcal{L}}_{\mathcal{L}}(\mathcal{L}^{\mathcal{L}}_{\mathcal{L}}(\mathcal{L}^{\mathcal{L}}_{\mathcal{L}}(\mathcal{L$ 

 $\label{eq:2.1} \begin{split} \mathcal{L}_{\text{max}}(\mathbf{r},\mathbf{r}) = \mathcal{L}_{\text{max}}(\mathbf{r},\mathbf{r}) = \mathcal{L}_{\text{max}}(\mathbf{r},\mathbf{r}) = \mathcal{L}_{\text{max}}(\mathbf{r},\mathbf{r}) = \mathcal{L}_{\text{max}}(\mathbf{r},\mathbf{r}) = \mathcal{L}_{\text{max}}(\mathbf{r},\mathbf{r},\mathbf{r}) = \mathcal{L}_{\text{max}}(\mathbf{r},\mathbf{r},\mathbf{r}) = \mathcal{L}_{\text{max}}(\mathbf{r},\mathbf{r},\mathbf$ 

 $\mathcal{F}^{\mathcal{A}}_{\mathcal{A}}$  , and the set of the set of the set of  $\mathcal{F}^{\mathcal{A}}_{\mathcal{A}}$ 

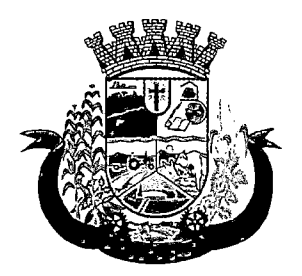

Estado do Paraná

- q. Se existe algum Idoso do grupo familiar que não tem acesso a atividades de lazer, recreação e convívio social.
- r. Se há pessoas dependentes (crianças, idosos dependentes ou pessoas com deficiência) que permanecem períodos do dia em casa sem a companhia de um adulto.
- s. Observações sobre a convivência familiar e comunitária.
- 81. Deverá permitir o cadastro de pessoas na composição familiar com o tipo de parentesco da pessoa com o responsável pela família.
- 82. Deverá permitir a transferência pessoas entre as famílias.
- 83. Deverá permitir a troca de responsável da família.
- 84. Deverá permitir cadastrar os contatos telefônicos realizados para a família com as seguintes informações:
	- a. Unidade que realizou a ligação
	- b. Pessoa contatada
	- c. Data e Hora da ligação
	- d. Telefone
	- e. Profissional que realizou a ligação
	- f. Detalhes da ligação
- 85. Deverá permitir a impressão da ficha cadastral da família, com campos sem informação em branco, para preenchimento posterior.
- 86. Deverá exibira data de cadastro, data da última atualização e o usuário responsável pela operação.
- 87. Deverá permitir que seja feito o registro das pessoas acolhidas em determinada família, através do serviço de família acolhedora, com no mínimo as seguintes informações:
	- a. Nome da pessoa;
	- b. Órfão(Sim o não);
	- c. Data do Acolhimento;
	- d. Destituído do poder familiar (Sim ou não);
	- e. N° Medida Proteção;
	- f. Cuidados Especiais.
- 88. Deverá gerar folha de pagamento de acordo com as pessoas em situação de acolhimento, considerando os valores adicionais para cuidados especiais.

#### ÍNDICE DE DESENVOLVIMENTO DA FAMÍLIA

- 89. Deverá calcular o índice de desenvolvimento da família respeitando o informativo nº 157 do programa bolsa família.
- 90. Deverá exibir através de gráfico as seis dimensões do índice de desenvolvimento da família.
- 91. Deverá coletar automaticamente as informações necessárias das seis dimensões do índice de desenvolvimento da família e exibir seus resultados separadamente por dimensão.
- 92. Deverá permitir a impressão do resultado do índice de desenvolvimento da família.

 $\mathcal{O}(\mathcal{O}(n^2))$  . The contribution of the contribution of the contribution of  $\mathcal{O}(\mathcal{O}(n^2))$ 

 $\label{eq:2.1} \mathcal{L}(\mathcal{L}^{\mathcal{L}}_{\mathcal{L}}(\mathcal{L}^{\mathcal{L}}_{\mathcal{L}})) \leq \mathcal{L}(\mathcal{L}^{\mathcal{L}}_{\mathcal{L}}(\mathcal{L}^{\mathcal{L}}_{\mathcal{L}})) \leq \mathcal{L}(\mathcal{L}^{\mathcal{L}}_{\mathcal{L}}(\mathcal{L}^{\mathcal{L}}_{\mathcal{L}}))$ 

 $\mathcal{O}(1/\sqrt{2})$  , where  $\mathcal{O}(1/\sqrt{2})$  , where  $\mathcal{O}(1/\sqrt{2})$ 

 $\mathcal{L}^{\text{max}}_{\text{max}}$  ,  $\mathcal{L}^{\text{max}}_{\text{max}}$ 

 $\label{eq:2.1} \frac{1}{\sqrt{2\pi}}\int_{\mathbb{R}^3}\frac{1}{\sqrt{2\pi}}\int_{\mathbb{R}^3}\frac{1}{\sqrt{2\pi}}\int_{\mathbb{R}^3}\frac{1}{\sqrt{2\pi}}\int_{\mathbb{R}^3}\frac{1}{\sqrt{2\pi}}\int_{\mathbb{R}^3}\frac{1}{\sqrt{2\pi}}\int_{\mathbb{R}^3}\frac{1}{\sqrt{2\pi}}\int_{\mathbb{R}^3}\frac{1}{\sqrt{2\pi}}\int_{\mathbb{R}^3}\frac{1}{\sqrt{2\pi}}\int_{\mathbb{R}^3}\frac{1$ 

 $\label{eq:2.1} \mathcal{L}_{\mathcal{A}}(\mathcal{A})=\mathcal{L}_{\mathcal{A}}(\mathcal{A})\mathcal{A}^{\dagger}=\mathcal{L}_{\mathcal{A}}(\mathcal{A})\mathcal{A}^{\dagger}$  $\label{eq:2.1} \frac{1}{\sqrt{2\pi}}\sum_{i=1}^n\frac{1}{\sqrt{2\pi}}\left(\frac{1}{\sqrt{2\pi}}\sum_{i=1}^n\frac{1}{\sqrt{2\pi}}\sum_{i=1}^n\frac{1}{\sqrt{2\pi}}\right)\frac{1}{\sqrt{2\pi}}\sum_{i=1}^n\frac{1}{\sqrt{2\pi}}\sum_{i=1}^n\frac{1}{\sqrt{2\pi}}\sum_{i=1}^n\frac{1}{\sqrt{2\pi}}\sum_{i=1}^n\frac{1}{\sqrt{2\pi}}\sum_{i=1}^n\frac{1}{\sqrt{2\pi}}\sum_{$ 

 $\label{eq:2.1} \begin{split} \mathcal{L}_{\text{max}}(\mathbf{r}) & = \mathcal{L}_{\text{max}}(\mathbf{r}) \mathcal{L}_{\text{max}}(\mathbf{r}) \\ & = \mathcal{L}_{\text{max}}(\mathbf{r}) \mathcal{L}_{\text{max}}(\mathbf{r}) \mathcal{L}_{\text{max}}(\mathbf{r}) \\ & = \mathcal{L}_{\text{max}}(\mathbf{r}) \mathcal{L}_{\text{max}}(\mathbf{r}) \mathcal{L}_{\text{max}}(\mathbf{r}) \mathcal{L}_{\text{max}}(\mathbf{r}) \mathcal{L}_{\text{max}}(\mathbf{r}) \mathcal{L}_{\text{max}}$ 

 $\label{eq:2.1} \frac{1}{\sqrt{2}}\int_{\mathbb{R}^3}\frac{1}{\sqrt{2}}\left(\frac{1}{\sqrt{2}}\right)^2\frac{1}{\sqrt{2}}\left(\frac{1}{\sqrt{2}}\right)^2\frac{1}{\sqrt{2}}\left(\frac{1}{\sqrt{2}}\right)^2\frac{1}{\sqrt{2}}\left(\frac{1}{\sqrt{2}}\right)^2.$ 

 $\label{eq:2.1} \mathcal{L}(\mathbf{x}) = \mathcal{L}(\mathbf{x}) \mathcal{L}(\mathbf{x}) = \mathcal{L}(\mathbf{x})$ 

 $\label{eq:2.1} \frac{1}{\sqrt{2}}\int_{\mathbb{R}^3}\frac{1}{\sqrt{2}}\left(\frac{1}{\sqrt{2}}\right)^2\frac{1}{\sqrt{2}}\left(\frac{1}{\sqrt{2}}\right)^2\frac{1}{\sqrt{2}}\left(\frac{1}{\sqrt{2}}\right)^2\frac{1}{\sqrt{2}}\left(\frac{1}{\sqrt{2}}\right)^2\frac{1}{\sqrt{2}}\left(\frac{1}{\sqrt{2}}\right)^2\frac{1}{\sqrt{2}}\frac{1}{\sqrt{2}}\frac{1}{\sqrt{2}}\frac{1}{\sqrt{2}}\frac{1}{\sqrt{2}}\frac{1}{\sqrt{2}}$  $\mathcal{L}^{\mathcal{L}}$  and the set of the set of the set of the set of the set of the set of the set of the  $\mathcal{L}^{\mathcal{L}}$ 

 $\mathcal{L}^{\text{max}}_{\text{max}}$  and  $\mathcal{L}^{\text{max}}_{\text{max}}$ 

 $\mathcal{L}^{\text{max}}_{\text{max}}$ 

 $\label{eq:2} \mathcal{L}(\mathcal{L}^{\text{max}}_{\mathcal{L}}(\mathcal{L}^{\text{max}}_{\mathcal{L}}(\mathcal{L}^{\text{max}}_{\mathcal{L}}(\mathcal{L}^{\text{max}}_{\mathcal{L}^{\text{max}}_{\mathcal{L}}(\mathcal{L}^{\text{max}}_{\mathcal{L}^{\text{max}}_{\mathcal{L}^{\text{max}}_{\mathcal{L}^{\text{max}}_{\mathcal{L}^{\text{max}}_{\mathcal{L}^{\text{max}}_{\mathcal{L}^{\text{max}}_{\mathcal{L}^{\text{max}}_{\mathcal{L}^{\text{max}}_{\$ 

 $\mathcal{L}=\frac{1}{2}$  , with  $\mathcal{L}=\frac{1}{2}$ 

 $\label{eq:1} \frac{1}{\sqrt{2}}\int_{\mathbb{R}^{2}}\frac{1}{\sqrt{2}}\left(\frac{1}{\sqrt{2}}\right)^{2}dx\leq 1.$ 

 $\mathcal{L}^{\text{max}}_{\text{max}}$  and  $\mathcal{L}^{\text{max}}_{\text{max}}$ 

 $\label{eq:2} \mathcal{L} = \mathcal{L} \left( \mathcal{L} \right) \left( \mathcal{L} \right) \left( \mathcal{L} \right) \left( \mathcal{L} \right) \left( \mathcal{L} \right) \left( \mathcal{L} \right)$ 

 $\mathcal{L}^{\text{max}}_{\text{max}}$ 

 $\mathcal{L}^{\text{max}}_{\text{max}}$  , where  $\mathcal{L}^{\text{max}}_{\text{max}}$ 

 $\label{eq:2.1} \frac{1}{\sqrt{2}}\int_{\mathbb{R}^3}\frac{1}{\sqrt{2}}\left(\frac{1}{\sqrt{2}}\right)^2\frac{1}{\sqrt{2}}\int_{\mathbb{R}^3}\frac{1}{\sqrt{2}}\left(\frac{1}{\sqrt{2}}\right)^2\frac{1}{\sqrt{2}}\int_{\mathbb{R}^3}\frac{1}{\sqrt{2}}\frac{1}{\sqrt{2}}\int_{\mathbb{R}^3}\frac{1}{\sqrt{2}}\frac{1}{\sqrt{2}}\frac{1}{\sqrt{2}}\int_{\mathbb{R}^3}\frac{1}{\sqrt{2}}\frac{1}{\sqrt{2}}\frac{1$ 

 $\label{eq:2.1} \begin{split} \mathcal{L}_{\text{max}}(\mathbf{X},\mathbf{y})&=\mathcal{L}_{\text{max}}(\mathbf{X},\mathbf{y})\mathbf{Y}+\mathcal{L}_{\text{max}}(\mathbf{y})\mathbf{y}+\mathcal{L}_{\text{max}}(\mathbf{y})\\ &\leq\mathcal{L}_{\text{max}}(\mathbf{X},\mathbf{y})\mathbf{Y}+\mathcal{L}_{\text{max}}(\mathbf{y})\mathbf{Y}+\mathcal{L}_{\text{max}}(\mathbf{y})\mathbf{Y}+\mathcal{L}_{\text{max}}(\mathbf{y})\mathbf{Y}+\mathcal{L}_{\text{max$ 

 $\mathcal{L}^{\mathcal{L}}(\mathcal{L}^{\mathcal{L}}(\mathcal{L}^{\mathcal{L$ 

 $\label{eq:2.1} \mathcal{L}(\mathcal{L}^{\mathcal{L}}_{\mathcal{L}}(\mathcal{L}^{\mathcal{L}}_{\mathcal{L}})) \leq \mathcal{L}(\mathcal{L}^{\mathcal{L}}_{\mathcal{L}}(\mathcal{L}^{\mathcal{L}}_{\mathcal{L}})) \leq \mathcal{L}(\mathcal{L}^{\mathcal{L}}_{\mathcal{L}}(\mathcal{L}^{\mathcal{L}}_{\mathcal{L}}))$ 

 $\label{eq:2.1} \begin{split} \mathcal{L}_{\text{max}}(\mathbf{r}) & = \mathcal{L}_{\text{max}}(\mathbf{r}) \mathcal{L}_{\text{max}}(\mathbf{r}) \\ & = \mathcal{L}_{\text{max}}(\mathbf{r}) \mathcal{L}_{\text{max}}(\mathbf{r}) \mathcal{L}_{\text{max}}(\mathbf{r}) \mathcal{L}_{\text{max}}(\mathbf{r}) \mathcal{L}_{\text{max}}(\mathbf{r}) \mathcal{L}_{\text{max}}(\mathbf{r}) \mathcal{L}_{\text{max}}(\mathbf{r}) \mathcal{L}_{\text{max}}(\mathbf{r}) \mathcal{L}_{\text{max}}(\mathbf$ 

 $\label{eq:2.1} \mathcal{L}(\mathcal{L}) = \mathcal{L}(\mathcal{L}) \mathcal{L}(\mathcal{L}) = \mathcal{L}(\mathcal{L}) \mathcal{L}(\mathcal{L})$ 

 $\label{eq:2} \mathcal{L}_{\text{max}} = \mathcal{L}_{\text{max}} = \mathcal{L}_{\text{max}} = \mathcal{L}_{\text{max}} = \mathcal{L}_{\text{max}}$  $\label{eq:2.1} \frac{1}{\sqrt{2\pi}}\int_{\mathbb{R}^3}\frac{1}{\sqrt{2\pi}}\int_{\mathbb{R}^3}\frac{1}{\sqrt{2\pi}}\int_{\mathbb{R}^3}\frac{1}{\sqrt{2\pi}}\int_{\mathbb{R}^3}\frac{1}{\sqrt{2\pi}}\int_{\mathbb{R}^3}\frac{1}{\sqrt{2\pi}}\int_{\mathbb{R}^3}\frac{1}{\sqrt{2\pi}}\int_{\mathbb{R}^3}\frac{1}{\sqrt{2\pi}}\int_{\mathbb{R}^3}\frac{1}{\sqrt{2\pi}}\int_{\mathbb{R}^3}\frac{1$ 

 $\label{eq:2.1} \frac{1}{\sqrt{2}}\sum_{i=1}^n\frac{1}{\sqrt{2}}\sum_{i=1}^n\frac{1}{\sqrt{2}}\sum_{i=1}^n\frac{1}{\sqrt{2}}\sum_{i=1}^n\frac{1}{\sqrt{2}}\sum_{i=1}^n\frac{1}{\sqrt{2}}\sum_{i=1}^n\frac{1}{\sqrt{2}}\sum_{i=1}^n\frac{1}{\sqrt{2}}\sum_{i=1}^n\frac{1}{\sqrt{2}}\sum_{i=1}^n\frac{1}{\sqrt{2}}\sum_{i=1}^n\frac{1}{\sqrt{2}}\sum_{i=1}^n\frac$ 

 $\label{eq:2.1} \begin{split} \mathcal{L}_{\text{max}}(\mathcal{L}_{\text{max}}) = \mathcal{L}_{\text{max}}(\mathcal{L}_{\text{max}}) \,, \\ \mathcal{L}_{\text{max}}(\mathcal{L}_{\text{max}}) = \mathcal{L}_{\text{max}}(\mathcal{L}_{\text{max}}) \,, \end{split}$  $\label{eq:2.1} \frac{1}{\sqrt{2\pi}}\int_{\mathbb{R}^3}\frac{1}{\sqrt{2\pi}}\int_{\mathbb{R}^3}\frac{1}{\sqrt{2\pi}}\int_{\mathbb{R}^3}\frac{1}{\sqrt{2\pi}}\int_{\mathbb{R}^3}\frac{1}{\sqrt{2\pi}}\int_{\mathbb{R}^3}\frac{1}{\sqrt{2\pi}}\int_{\mathbb{R}^3}\frac{1}{\sqrt{2\pi}}\int_{\mathbb{R}^3}\frac{1}{\sqrt{2\pi}}\int_{\mathbb{R}^3}\frac{1}{\sqrt{2\pi}}\int_{\mathbb{R}^3}\frac{1$ 

 $\label{eq:2.1} \mathcal{L}(\mathcal{L}^{\text{max}}_{\mathcal{L}}(\mathcal{L}^{\text{max}}_{\mathcal{L}}(\mathcal{L}^{\text{max}}_{\mathcal{L}}(\mathcal{L}^{\text{max}}_{\mathcal{L}^{\text{max}}_{\mathcal{L}}(\mathcal{L}^{\text{max}}_{\mathcal{L}^{\text{max}}_{\mathcal{L}^{\text{max}}_{\mathcal{L}^{\text{max}}_{\mathcal{L}^{\text{max}}_{\mathcal{L}^{\text{max}}_{\mathcal{L}^{\text{max}}_{\mathcal{L}^{\text{max}}_{\mathcal{L}^{\text{max}}$ 

 $\label{eq:2.1} \frac{1}{\sqrt{2}}\int_{\mathbb{R}^3}\frac{1}{\sqrt{2}}\left(\frac{1}{\sqrt{2}}\right)^2\frac{1}{\sqrt{2}}\left(\frac{1}{\sqrt{2}}\right)^2\frac{1}{\sqrt{2}}\left(\frac{1}{\sqrt{2}}\right)^2\frac{1}{\sqrt{2}}\left(\frac{1}{\sqrt{2}}\right)^2.$ 

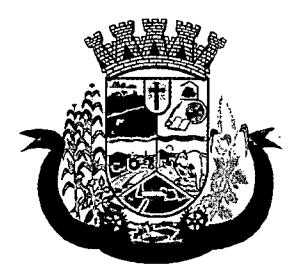

Estado do Paraná

#### PRONTUÁRIO FAMILIAR

- 93. Deverá exibir de forma agrupada na mesma tela as seguintes informações sobre a composição familiar:
	- a. Informações da família
	- b. Endereço
	- c. Informações habitacionais
	- d. Composição familiar
	- e. Educação
	- f. Informações do trabalho
	- g. índice do desenvolvimento da família
	- h. Informações socloeconômicas
	- i. Informações sociais
		- i.Programas
		- ii.Serviços
		- iii.Grupos
		- iv.Atendimentos
		- V.Encaminhamentos
		- vi. Benefícios |
	- j. Avaliações de monitoramento
- 94. Deverá permitir configurar para cada usuário quais as informações que ele poderá visualizar com as seguintes opções:
	- a. Informações da família
	- b. Endereço
	- c. Informações habitacionais
	- d. Composição familiar
	- e. Educação
	- f. Informações do trabalho
	- g. índice do desenvolvimento da família
	- h. Informações socloeconômicas
	- i. Informações sociais de vulnerabilidade
	- j. Informações sociais de deficiências
	- k. Informações sociais de medidas socioeducativas
	- I. Programas
	- m. Serviços
	- n. Grupos de serviços

 $\mathcal{A}^{\text{max}}_{\text{max}}$  and  $\mathcal{A}^{\text{max}}_{\text{max}}$ 

 $\mathcal{A}_\mathcal{A}$  and  $\mathcal{A}_\mathcal{A}$  is a subset of the set of the set of the set of the  $\mathcal{A}_\mathcal{A}$ 

 $\mathcal{L}^{\text{max}}_{\text{max}}$  , where  $\mathcal{L}^{\text{max}}_{\text{max}}$ 

 $\label{eq:2.1} \frac{1}{\sqrt{2}}\left(\frac{1}{\sqrt{2}}\right)^{2} \left(\frac{1}{\sqrt{2}}\right)^{2} \left(\frac{1}{\sqrt{2}}\right)^{2} \left(\frac{1}{\sqrt{2}}\right)^{2} \left(\frac{1}{\sqrt{2}}\right)^{2} \left(\frac{1}{\sqrt{2}}\right)^{2} \left(\frac{1}{\sqrt{2}}\right)^{2} \left(\frac{1}{\sqrt{2}}\right)^{2} \left(\frac{1}{\sqrt{2}}\right)^{2} \left(\frac{1}{\sqrt{2}}\right)^{2} \left(\frac{1}{\sqrt{2}}\right)^{2} \left(\$ 

 $\mathcal{L}^{\text{max}}_{\text{max}}$  and  $\mathcal{L}^{\text{max}}_{\text{max}}$ 

 $\label{eq:2.1} \frac{1}{\sqrt{2}}\int_{\mathbb{R}^3}\frac{1}{\sqrt{2}}\left(\frac{1}{\sqrt{2}}\right)^2\frac{1}{\sqrt{2}}\left(\frac{1}{\sqrt{2}}\right)^2\frac{1}{\sqrt{2}}\left(\frac{1}{\sqrt{2}}\right)^2\frac{1}{\sqrt{2}}\left(\frac{1}{\sqrt{2}}\right)^2.$ 

 $\label{eq:2.1} \begin{split} \mathcal{L}^{(1)}(x) &= \mathcal{L}^{(1)}(x) \mathcal{L}^{(1)}(x) \mathcal{L}^{(1)}(x) \\ &= \mathcal{L}^{(1)}(x) \mathcal{L}^{(1)}(x) \mathcal{L}^{(1)}(x) \mathcal{L}^{(1)}(x) \end{split}$ 

 $\label{eq:2.1} \frac{1}{\sqrt{2\pi}}\int_{0}^{\infty}\frac{1}{\sqrt{2\pi}}\left(\frac{1}{\sqrt{2\pi}}\int_{0}^{\infty}\frac{1}{\sqrt{2\pi}}\left(\frac{1}{\sqrt{2\pi}}\int_{0}^{\infty}\frac{1}{\sqrt{2\pi}}\frac{1}{\sqrt{2\pi}}\frac{1}{\sqrt{2\pi}}\frac{1}{\sqrt{2\pi}}\frac{1}{\sqrt{2\pi}}\frac{1}{\sqrt{2\pi}}\frac{1}{\sqrt{2\pi}}\frac{1}{\sqrt{2\pi}}\frac{1}{\sqrt{2\pi}}\frac{1}{\sqrt{2\pi}}$  $\label{eq:2.1} \mathcal{L}_{\mathcal{A}}(\mathcal{A})=\mathcal{L}_{\mathcal{A}}(\mathcal{A})\mathcal{A}(\mathcal{A})=\mathcal{L}_{\mathcal{A}}(\mathcal{A})\mathcal{A}(\mathcal{A}).$ 

 $\label{eq:2.1} \mathcal{L}_{\mathcal{A}}(\mathcal{A}) = \mathcal{L}_{\mathcal{A}}(\mathcal{A}) = \mathcal{L}_{\mathcal{A}}(\mathcal{A}) = \mathcal{L}_{\mathcal{A}}(\mathcal{A})$ 

 $\label{eq:2.1} \frac{1}{2} \sum_{i=1}^n \frac{1}{2} \sum_{j=1}^n \frac{1}{2} \sum_{j=1}^n \frac{1}{2} \sum_{j=1}^n \frac{1}{2} \sum_{j=1}^n \frac{1}{2} \sum_{j=1}^n \frac{1}{2} \sum_{j=1}^n \frac{1}{2} \sum_{j=1}^n \frac{1}{2} \sum_{j=1}^n \frac{1}{2} \sum_{j=1}^n \frac{1}{2} \sum_{j=1}^n \frac{1}{2} \sum_{j=1}^n \frac{1}{2} \sum_{j=1}^n \frac{$ 

 $\label{eq:2.1} \mathcal{L}(\mathcal{L}^{\mathcal{L}}(\mathcal{L}^{\mathcal{L}}(\mathcal{L}^{\mathcal$ 

 $\mathcal{L}^{\mathcal{L}}(\mathcal{L}^{\mathcal{L}})$  and  $\mathcal{L}^{\mathcal{L}}(\mathcal{L}^{\mathcal{L}})$  and  $\mathcal{L}^{\mathcal{L}}(\mathcal{L}^{\mathcal{L}})$  and  $\mathcal{L}^{\mathcal{L}}(\mathcal{L}^{\mathcal{L}})$ 

 $\label{eq:2} \mathcal{L}_{\mathcal{A}}(\mathbf{r}) = \mathcal{L}_{\mathcal{A}}(\mathbf{r}) \mathcal{L}_{\mathcal{A}}(\mathbf{r}) = \mathcal{L}_{\mathcal{A}}(\mathbf{r}) \mathcal{L}_{\mathcal{A}}(\mathbf{r})$  $\mathcal{O}(\mathcal{O}_\mathcal{A})$  . The set of  $\mathcal{O}_\mathcal{A}$  $\label{eq:2} \mathcal{L} = \mathcal{L} \left( \mathcal{L} \right) \mathcal{L} \left( \mathcal{L} \right) \mathcal{L} \left( \mathcal{L} \right) \mathcal{L} \left( \mathcal{L} \right)$ 

 $\label{eq:2.1} \frac{1}{\sqrt{2\pi}}\int_{0}^{\infty}\frac{1}{\sqrt{2\pi}}\left(\frac{1}{\sqrt{2\pi}}\int_{0}^{\infty}\frac{1}{\sqrt{2\pi}}\left(\frac{1}{\sqrt{2\pi}}\int_{0}^{\infty}\frac{1}{\sqrt{2\pi}}\left(\frac{1}{\sqrt{2\pi}}\int_{0}^{\infty}\frac{1}{\sqrt{2\pi}}\right)\frac{1}{\sqrt{2\pi}}\right)\frac{1}{\sqrt{2\pi}}\frac{1}{\sqrt{2\pi}}\frac{1}{\sqrt{2\pi}}\frac{1}{\sqrt{2\pi}}\frac{1}{\sqrt{2$  $\frac{1}{2} \sum_{i=1}^n \frac{1}{2} \sum_{j=1}^n \frac{1}{2} \sum_{j=1}^n \frac{1}{2} \sum_{j=1}^n \frac{1}{2} \sum_{j=1}^n \frac{1}{2} \sum_{j=1}^n \frac{1}{2} \sum_{j=1}^n \frac{1}{2} \sum_{j=1}^n \frac{1}{2} \sum_{j=1}^n \frac{1}{2} \sum_{j=1}^n \frac{1}{2} \sum_{j=1}^n \frac{1}{2} \sum_{j=1}^n \frac{1}{2} \sum_{j=1}^n \frac{1}{2} \sum_{j=$ 

 $\label{eq:2} \begin{split} \mathcal{L}_{\text{max}}(\mathbf{X}) = \mathcal{L}_{\text{max}}(\mathbf{X}) \mathbf{1}_{\text{max}}(\mathbf{X}) \mathbf{1}_{\text{max}}(\mathbf{X}) \mathbf{1}_{\text{max}}(\mathbf{X}) \mathbf{1}_{\text{max}}(\mathbf{X}) \mathbf{1}_{\text{max}}(\mathbf{X}) \mathbf{1}_{\text{max}}(\mathbf{X}) \mathbf{1}_{\text{max}}(\mathbf{X}) \mathbf{1}_{\text{max}}(\mathbf{X}) \mathbf{1}_{\text{max}}(\mathbf{X}) \mathbf{1}_{\text{max}}(\mathbf{X}) \mathbf$  $\sim 10^{11}$ 

 $\label{eq:2.1} \mathcal{L}(\mathcal{L}^{\mathcal{L}}(\mathcal{L}^{\mathcal{L}}(\mathcal{L}^{\mathcal$ 

 $\label{eq:2} \mathcal{L}_{\mathcal{A}}(\mathcal{A}) = \mathcal{L}_{\mathcal{A}}(\mathcal{A}) \mathcal{L}_{\mathcal{A}}(\mathcal{A}) = \mathcal{L}_{\mathcal{A}}(\mathcal{A})$ 

 $\label{eq:2} \frac{1}{\sqrt{2}}\left(\frac{1}{\sqrt{2}}\right)^2\left(\frac{1}{\sqrt{2}}\right)^2\left(\frac{1}{\sqrt{2}}\right)^2.$ 

 $\label{eq:2} \frac{1}{\sqrt{2}}\left(\frac{1}{\sqrt{2}}\right)^{2} \frac{1}{\sqrt{2}}\left(\frac{1}{\sqrt{2}}\right)^{2} \frac{1}{\sqrt{2}}\left(\frac{1}{\sqrt{2}}\right)^{2}$ 

 $\mathcal{L}_{\mathcal{A}}$  and  $\mathcal{L}_{\mathcal{A}}$  and  $\mathcal{L}_{\mathcal{A}}$  and  $\mathcal{L}_{\mathcal{A}}$ 

 $\mathcal{O}(10^{11} \, \mathrm{M}_\odot)$  , where  $\mathcal{O}(10^{11} \, \mathrm{M}_\odot)$  , where  $\mathcal{O}(10^{11} \, \mathrm{M}_\odot)$ 

 $\label{eq:2} \mathcal{L}^{\text{max}}_{\text{max}} = \mathcal{L}^{\text{max}}_{\text{max}} \left( \frac{1}{\sigma} \sum_{i=1}^{N} \frac{1}{\sigma_i} \sum_{j=1}^{N} \frac{1}{\sigma_j} \sum_{j=1}^{N} \frac{1}{\sigma_j} \sum_{j=1}^{N} \frac{1}{\sigma_j} \sum_{j=1}^{N} \frac{1}{\sigma_j} \sum_{j=1}^{N} \frac{1}{\sigma_j} \sum_{j=1}^{N} \frac{1}{\sigma_j} \sum_{j=1}^{N} \frac{1}{\sigma_j} \sum_{j=1}^{N} \frac{$ 

 $\label{eq:2.1} \mathcal{L}_{\mathcal{A}}(\mathcal{A})=\mathcal{L}_{\mathcal{A}}(\mathcal{A})\mathcal{L}_{\mathcal{A}}(\mathcal{A})\mathcal{L}_{\mathcal{A}}(\mathcal{A})$  $\label{eq:2.1} \mathcal{L}^{\mathcal{A}}_{\mathcal{A}}(\mathcal{A})=\mathcal{L}^{\mathcal{A}}_{\mathcal{A}}(\mathcal{A})=\mathcal{L}^{\mathcal{A}}_{\mathcal{A}}(\mathcal{A})=\mathcal{L}^{\mathcal{A}}_{\mathcal{A}}(\mathcal{A}).$ 

 $\mathcal{L}^{\text{max}}_{\text{max}}$  and  $\mathcal{L}^{\text{max}}_{\text{max}}$ 

 $\label{eq:2} \mathcal{L} = \mathcal{L} \left( \mathcal{L} \right) \left( \mathcal{L} \right) \left( \mathcal{L} \right) \left( \mathcal{L} \right)$ 

 $\label{eq:2.1} \frac{1}{\sqrt{2}}\int_{\mathbb{R}^3} \frac{1}{\sqrt{2}}\left(\frac{1}{\sqrt{2}}\right)^2\frac{1}{\sqrt{2}}\left(\frac{1}{\sqrt{2}}\right)^2\frac{1}{\sqrt{2}}\left(\frac{1}{\sqrt{2}}\right)^2\frac{1}{\sqrt{2}}\left(\frac{1}{\sqrt{2}}\right)^2.$  $\label{eq:2.1} \frac{1}{\sqrt{2}}\int_{\mathbb{R}^3} \frac{1}{\sqrt{2}}\left(\frac{1}{\sqrt{2}}\right)^2\left(\frac{1}{\sqrt{2}}\right)^2\left(\frac{1}{\sqrt{2}}\right)^2\left(\frac{1}{\sqrt{2}}\right)^2\left(\frac{1}{\sqrt{2}}\right)^2.$ 

 $\label{eq:2.1} \mathcal{L}(\mathcal{L}^{\text{max}}_{\mathcal{L}}(\mathcal{L}^{\text{max}}_{\mathcal{L}})) \leq \mathcal{L}(\mathcal{L}^{\text{max}}_{\mathcal{L}}(\mathcal{L}^{\text{max}}_{\mathcal{L}}))$ 

 $\label{eq:2.1} \begin{split} \mathcal{L}_{\text{max}}(\mathcal{L}_{\text{max}}) = \mathcal{L}_{\text{max}}(\mathcal{L}_{\text{max}}) \,,\\ \mathcal{L}_{\text{max}}(\mathcal{L}_{\text{max}}) = \mathcal{L}_{\text{max}}(\mathcal{L}_{\text{max}}) \,, \end{split}$ 

 $\label{eq:2} \mathcal{L} = \mathcal{L} \left( \mathcal{L} \right) \left( \mathcal{L} \right) \left( \mathcal{L} \right) \left( \mathcal{L} \right)$ 

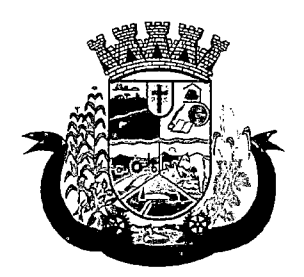

- 0. Atendimentos
- p. Encaminhamentos
- q. Benefícios
- r. Avaliações de monitoramento
- 95. Deverá exibir as seguintes informações da família:
	- a. Responsável pela família
	- b. Código familiar no Cad. Único
	- c. Quantidade de integrantes
	- d. Quantidade de dependentes
	- e. Quantidade de mulheres gravidas
	- f. Quantidade de mães amamentando
	- g. IVIês e Ano que iniciou a moradia no município
	- h. Tipo da família (contemporânea, homoafetiva, monoparental, quilombola, indígena, ribeirinha ou cigana)
- 96. Deverá exibir as seguintes informações do endereço da família:
	- a. Município
	- b. Bairro
	- c. Tipo do logradouro
	- d. Logradouro
	- e. Número
	- f. CEP
	- g. Complemento
- 97. Deverá exibir as seguintes informações da habitação da família:
	- a. Tipo da localidade
	- b. Tipo do domicílio
	- c. Situação do domicílio
	- d. Número de cômodos
	- e. Número de dormitórios
	- f. Número de pessoas por dormitório
	- g. Tipo do piso
	- h. Tipo de parede
	- i. Água canalizada
	- j. Forma de abastecimento de água
	- k. Forma de tratamento da água

 $\label{eq:2.1} \frac{1}{\sqrt{2\pi}}\int_{\mathbb{R}^3}\frac{1}{\sqrt{2\pi}}\left(\frac{1}{\sqrt{2\pi}}\int_{\mathbb{R}^3}\frac{1}{\sqrt{2\pi}}\frac{1}{\sqrt{2\pi}}\frac{1}{\sqrt{2\pi}}\frac{1}{\sqrt{2\pi}}\frac{1}{\sqrt{2\pi}}\frac{1}{\sqrt{2\pi}}\frac{1}{\sqrt{2\pi}}\frac{1}{\sqrt{2\pi}}\frac{1}{\sqrt{2\pi}}\frac{1}{\sqrt{2\pi}}\frac{1}{\sqrt{2\pi}}\frac{1}{\sqrt{2\pi}}\frac{1}{\sqrt$  $\label{eq:2.1} \frac{1}{\sqrt{2}}\sum_{i=1}^n\frac{1}{\sqrt{2}}\sum_{i=1}^n\frac{1}{\sqrt{2}}\sum_{i=1}^n\frac{1}{\sqrt{2}}\sum_{i=1}^n\frac{1}{\sqrt{2}}\sum_{i=1}^n\frac{1}{\sqrt{2}}\sum_{i=1}^n\frac{1}{\sqrt{2}}\sum_{i=1}^n\frac{1}{\sqrt{2}}\sum_{i=1}^n\frac{1}{\sqrt{2}}\sum_{i=1}^n\frac{1}{\sqrt{2}}\sum_{i=1}^n\frac{1}{\sqrt{2}}\sum_{i=1}^n\frac$ 

 $\label{eq:2.1} \frac{1}{\sqrt{2}}\int_{\mathbb{R}^3}\frac{1}{\sqrt{2}}\left(\frac{1}{\sqrt{2}}\right)^2\frac{1}{\sqrt{2}}\left(\frac{1}{\sqrt{2}}\right)^2\frac{1}{\sqrt{2}}\left(\frac{1}{\sqrt{2}}\right)^2\frac{1}{\sqrt{2}}\left(\frac{1}{\sqrt{2}}\right)^2.$ 

 $\label{eq:2} \frac{1}{\sqrt{2}}\int_{0}^{\infty}\frac{d\mu}{\sqrt{2}}\left(\frac{d\mu}{\mu}\right)^2\frac{d\mu}{\mu}\left(\frac{d\mu}{\mu}\right)^2\frac{d\mu}{\mu}\left(\frac{d\mu}{\mu}\right)^2.$ 

 $\label{eq:2.1} \mathcal{L}(\mathcal{L}^{\mathcal{L}}_{\mathcal{L}}(\mathcal{L}^{\mathcal{L}}_{\mathcal{L}}(\mathcal{L}^{\mathcal{L}}_{\mathcal{L}}(\mathcal{L}^{\mathcal{L}}_{\mathcal{L}})))\otimes \mathcal{L}^{\mathcal{L}}_{\mathcal{L}}(\mathcal{L}^{\mathcal{L}}_{\mathcal{L}}(\mathcal{L}^{\mathcal{L}}_{\mathcal{L}}(\mathcal{L}^{\mathcal{L}}_{\mathcal{L}}(\mathcal{L}^{\mathcal{L}}_{\mathcal{L}})))\otimes \mathcal{L}^{\mathcal{L}}_{\mathcal$  $\label{eq:2.1} \mathcal{L}=\mathcal{L}^{\text{max}}(\mathcal{M})\,,$   $\label{eq:2.1} \mathcal{L}=\mathcal{L}^{\text{max}}(\mathcal{M})\,,$  $\mathcal{L}^{\text{max}}_{\text{max}}$  , where  $\mathcal{L}^{\text{max}}_{\text{max}}$  $\label{eq:2.1} \mathcal{L}^{\text{max}}_{\text{max}}(\mathcal{L}^{\text{max}}_{\text{max}},\mathcal{L}^{\text{max}}_{\text{max}}), \mathcal{L}^{\text{max}}_{\text{max}}(\mathcal{L}^{\text{max}}_{\text{max}}), \mathcal{L}^{\text{max}}_{\text{max}})$ 

 $\label{eq:2.1} \mathcal{L}(\mathcal{L}^{\text{max}}_{\mathcal{L}}(\mathcal{L}^{\text{max}}_{\mathcal{L}})) \leq \mathcal{L}(\mathcal{L}^{\text{max}}_{\mathcal{L}}(\mathcal{L}^{\text{max}}_{\mathcal{L}}))$  $\label{eq:2.1} \frac{1}{\sqrt{2}}\int_{\mathbb{R}^3}\frac{1}{\sqrt{2}}\left(\frac{1}{\sqrt{2}}\right)^2\frac{dx}{\sqrt{2}}\,dx\leq \frac{1}{2}\int_{\mathbb{R}^3}\frac{1}{\sqrt{2}}\frac{dx}{\sqrt{2}}\leq \frac{1}{2}\int_{\mathbb{R}^3}\frac{1}{\sqrt{2}}\frac{dx}{\sqrt{2}}\leq \frac{1}{2}\int_{\mathbb{R}^3}\frac{1}{\sqrt{2}}\frac{dx}{\sqrt{2}}\leq \frac{1}{2}\int_{\mathbb{R}^3}\frac{1}{\sqrt{2}}\$ 

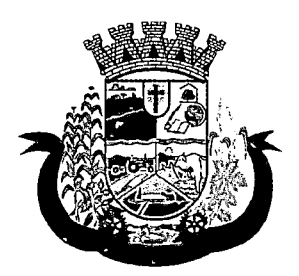

- I. Se possui banheiro sanitário
- m. Destino das fezes e urina
- n. Destino do lixo
- o. Tipo de iluminação
- p. Forma de acesso ao domicílio
- q. Se possui acessibilidade de locomoção para pessoas portadoras de necessidades especiais
- r. Se está localizado em área de desabamento e ou alagamento
- s. Se está localizado em área de difícil acesso
- t. Se está localizado em área de conflito e ou violência
- 98. Deverá exibir a composição familiar com as seguintes informações:
	- a. Nome do integrante
	- b. Idade
	- c. Sexo
	- d. Parentesco
- 99. Deverá exibir as seguintes informações de educação da composição familiar:
	- a. Nome do integrante
	- b. Idade
	- c. Sexo
	- d. Freqüenta escola
	- e. Escolaridade
	- f. Série
	- g. Escola
- 100. Deverá exibir as seguintes informações de trabalho da composição familiar:
	- a. Nome do integrante
	- b. Idade
	- c. Sexo
	- d. Situação
	- e. Cargo função
	- f. Local de trabalho
- 101. Deverá exibir através de gráfico o índice de desenvolvimento da família com o resultado das seis dimensões. |
- 102. Deverá exibir através de gráfico as informações socioeconômicas da composição familiar com as rendas, despesas e programas de transferência de renda.
- 103. Deverá exibir as seguintes informações de rendas da composição familiar: |

# 

 $\label{eq:2.1} \frac{1}{\sqrt{2}}\int_{\mathbb{R}^3}\frac{1}{\sqrt{2}}\left(\frac{1}{\sqrt{2}}\right)^2\frac{1}{\sqrt{2}}\left(\frac{1}{\sqrt{2}}\right)^2\frac{1}{\sqrt{2}}\left(\frac{1}{\sqrt{2}}\right)^2\frac{1}{\sqrt{2}}\left(\frac{1}{\sqrt{2}}\right)^2.$  $\label{eq:2.1} \begin{split} \mathcal{L}_{\text{max}}(\mathbf{r},\mathbf{r}) & = \mathcal{L}_{\text{max}}(\mathbf{r},\mathbf{r}) \\ & = \mathcal{L}_{\text{max}}(\mathbf{r},\mathbf{r}) \\ & = \mathcal{L}_{\text{max}}(\mathbf{r},\mathbf{r}) \\ & = \mathcal{L}_{\text{max}}(\mathbf{r},\mathbf{r}) \end{split}$  $\label{eq:2.1} \mathcal{L}_{\mathcal{A}}(\mathcal{A})=\mathcal{L}_{\mathcal{A}}(\mathcal{A})\otimes\mathcal{L}_{\mathcal{A}}(\mathcal{A})\otimes\mathcal{L}_{\mathcal{A}}(\mathcal{A})\otimes\mathcal{L}_{\mathcal{A}}(\mathcal{A}).$  $\mathcal{L}^{\mathcal{L}}$  . The contribution of the contribution of the contribution of the contribution of the contribution of the contribution of the contribution of the contribution of the contribution of the contribution of the

 $\label{eq:2.1} \mathcal{L}_{\mathcal{A}}(\mathcal{A}) = \mathcal{L}_{\mathcal{A}}(\mathcal{A}) + \mathcal{L}_{\mathcal{A}}(\mathcal{A}) + \mathcal{L}_{\mathcal{A}}(\mathcal{A}) + \mathcal{L}_{\mathcal{A}}(\mathcal{A})$  $\label{eq:2.1} \frac{1}{\sqrt{2}}\int_{\mathbb{R}^3}\frac{1}{\sqrt{2}}\left(\frac{1}{\sqrt{2}}\right)^2\frac{1}{\sqrt{2}}\left(\frac{1}{\sqrt{2}}\right)^2\frac{1}{\sqrt{2}}\left(\frac{1}{\sqrt{2}}\right)^2.$  $\label{eq:2.1} \frac{1}{\sqrt{2\pi}}\int_{0}^{\infty} \frac{1}{\sqrt{2\pi}}\,d\mu\,d\mu\,d\mu\,.$ 

 $\mathcal{L}(\mathcal{L}(\mathcal{L}))$  is a substitution of the set of  $\mathcal{L}(\mathcal{L})$  . The set of  $\mathcal{L}(\mathcal{L})$ 

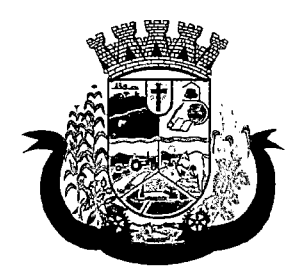

- a. Nome do integrante
- b. idade
- c. Sexo
- d. Tipo da renda
- e. Valor
- f. Data da última atualização
- 104. Deverá exibir as seguintes informações de despesas da composição familiar:
	- a. Nome do integrante
	- b. idade
	- c. Sexo
	- d. Tipo da despesa
	- e. Valor
	- f. Data da última atualização
- 105. Deverá exibir as seguintes informações de programas de transferência de renda da composição familiar:
	- a. Nome do integrante
	- b. Idade
	- c. Sexo
	- d. Nome do programa
	- e. Valor
	- f. Data de entrada
- 106. Deverá exibir as seguintes informações de vulnerabilidades da composição familiar:
	- a. Nome do integrante
	- b. Idade
	- c. Sexo
	- d. Nome da vulnerabilidade
	- e. Data de identificação
	- f. Responsável pela identificação
- 107. Deverá exibir as seguintes informações de deficiências da composição familiar:
	- a. Nome do integrante
	- b. Idade
	- c. Sexo
	- d. Deficiência
- 108. Deverá exibir as seguintes informações de medidas socioeducativas da composição familiar:
	- a. Nome do integrante

 $\label{eq:2.1} \mathcal{L}(\mathcal{L}^{\text{max}}_{\mathcal{L}}(\mathcal{L}^{\text{max}}_{\mathcal{L}}(\mathcal{L}^{\text{max}}_{\mathcal{L}}(\mathcal{L}^{\text{max}}_{\mathcal{L}^{\text{max}}_{\mathcal{L}}(\mathcal{L}^{\text{max}}_{\mathcal{L}^{\text{max}}_{\mathcal{L}^{\text{max}}_{\mathcal{L}^{\text{max}}_{\mathcal{L}^{\text{max}}_{\mathcal{L}^{\text{max}}_{\mathcal{L}^{\text{max}}_{\mathcal{L}^{\text{max}}_{\mathcal{L}^{\text{max}}$ 

 $\label{eq:2.1} \begin{split} \mathcal{L}_{\text{max}}(\mathcal{L}_{\text{max}}) = \frac{1}{2} \mathcal{L}_{\text{max}}(\mathcal{L}_{\text{max}}) \,, \\ \mathcal{L}_{\text{max}}(\mathcal{L}_{\text{max}}) = \frac{1}{2} \mathcal{L}_{\text{max}}(\mathcal{L}_{\text{max}}) \,, \\ \mathcal{L}_{\text{max}}(\mathcal{L}_{\text{max}}) = \frac{1}{2} \mathcal{L}_{\text{max}}(\mathcal{L}_{\text{max}}) \,. \end{split}$  $\label{eq:2.1} \frac{1}{\sqrt{2}}\left(\frac{1}{\sqrt{2}}\right)^{2} \left(\frac{1}{\sqrt{2}}\right)^{2} \left(\frac{1}{\sqrt{2}}\right)^{2} \left(\frac{1}{\sqrt{2}}\right)^{2} \left(\frac{1}{\sqrt{2}}\right)^{2} \left(\frac{1}{\sqrt{2}}\right)^{2} \left(\frac{1}{\sqrt{2}}\right)^{2} \left(\frac{1}{\sqrt{2}}\right)^{2} \left(\frac{1}{\sqrt{2}}\right)^{2} \left(\frac{1}{\sqrt{2}}\right)^{2} \left(\frac{1}{\sqrt{2}}\right)^{2} \left(\$  $\label{eq:2.1} \mathcal{L}(\mathcal{L}^{\mathcal{L}}_{\mathcal{L}}(\mathcal{L}^{\mathcal{L}}_{\mathcal{L}})) \leq \mathcal{L}(\mathcal{L}^{\mathcal{L}}_{\mathcal{L}}(\mathcal{L}^{\mathcal{L}}_{\mathcal{L}})) \leq \mathcal{L}(\mathcal{L}^{\mathcal{L}}_{\mathcal{L}}(\mathcal{L}^{\mathcal{L}}_{\mathcal{L}}))$ 

 $\label{eq:2.1} \begin{split} \mathcal{L}_{\text{max}}(\mathcal{L}_{\text{max}}) = \mathcal{L}_{\text{max}}(\mathcal{L}_{\text{max}}) \,,\\ \mathcal{L}_{\text{max}}(\mathcal{L}_{\text{max}}) = \mathcal{L}_{\text{max}}(\mathcal{L}_{\text{max}}) \,, \end{split}$  $\label{eq:2.1} \mathcal{L}_{\text{max}}(\mathbf{x}) = \mathcal{L}_{\text{max}}(\mathbf{x}) \mathcal{L}_{\text{max}}(\mathbf{x})$  $\mathcal{L}_{\text{max}}$  and  $\mathcal{L}_{\text{max}}$  and  $\mathcal{L}_{\text{max}}$  $\label{eq:2.1} \mathcal{F}(\mathbf{r},\mathbf{r}) = \mathcal{F}_{\mathbf{r},\mathbf{r}}(\mathbf{r},\mathbf{r}) = \mathcal{F}(\mathbf{r},\mathbf{r},\mathbf{r},\mathbf{r}) = \mathcal{F}(\mathbf{r},\mathbf{r},\mathbf{r},\mathbf{r})$  $\label{eq:2} \mathcal{L}(\mathcal{A}) = \mathcal{L}(\mathcal{A}) \mathcal{L}(\mathcal{A}) = \mathcal{L}(\mathcal{A}) \mathcal{L}(\mathcal{A})$  $\label{eq:1} \mathcal{L}_{\text{max}} = \frac{1}{2} \left( \frac{1}{2} \sum_{i=1}^{n} \frac{1}{2} \sum_{j=1}^{n} \frac{1}{2} \sum_{j=1}^{n} \frac{1}{2} \sum_{j=1}^{n} \frac{1}{2} \sum_{j=1}^{n} \frac{1}{2} \sum_{j=1}^{n} \frac{1}{2} \sum_{j=1}^{n} \frac{1}{2} \sum_{j=1}^{n} \frac{1}{2} \sum_{j=1}^{n} \frac{1}{2} \sum_{j=1}^{n} \frac{1}{2} \sum_{j=1}^{n} \frac{1$ 

 $\label{eq:2} \mathcal{L}_{\text{max}} = \mathcal{L}_{\text{max}} = \mathcal{L}_{\text{max}} = \mathcal{L}_{\text{max}}$  $\label{eq:2.1} \frac{1}{\sqrt{2}}\int_{\mathbb{R}^3}\frac{1}{\sqrt{2}}\left(\frac{1}{\sqrt{2}}\right)^2\frac{1}{\sqrt{2}}\left(\frac{1}{\sqrt{2}}\right)^2\frac{1}{\sqrt{2}}\left(\frac{1}{\sqrt{2}}\right)^2\frac{1}{\sqrt{2}}\left(\frac{1}{\sqrt{2}}\right)^2\frac{1}{\sqrt{2}}\left(\frac{1}{\sqrt{2}}\right)^2\frac{1}{\sqrt{2}}\frac{1}{\sqrt{2}}\frac{1}{\sqrt{2}}\frac{1}{\sqrt{2}}\frac{1}{\sqrt{2}}\frac{1}{\sqrt{2}}$ 

 $\label{eq:2.1} \mathcal{L}_{\mathcal{A}}(\mathcal{A})=\mathcal{L}_{\mathcal{A}}(\mathcal{A})\mathcal{L}_{\mathcal{A}}(\mathcal{A})\mathcal{L}_{\mathcal{A}}(\mathcal{A})$ 第五章 第二章  $\label{eq:2.1} \mathcal{L}_{\mathcal{A}}(x) = \mathcal{L}_{\mathcal{A}}(x) + \mathcal{L}_{\mathcal{A}}(x) + \mathcal{L}_{\mathcal{A}}(x)$  $\mathcal{A}^{\mathcal{A}}$  and  $\mathcal{A}^{\mathcal{A}}$  are the set of the set of the set of  $\mathcal{A}$  $\label{eq:2.1} \frac{1}{\sqrt{2\pi}}\int_{\mathbb{R}^3}\frac{1}{\sqrt{2\pi}}\int_{\mathbb{R}^3}\frac{1}{\sqrt{2\pi}}\int_{\mathbb{R}^3}\frac{1}{\sqrt{2\pi}}\int_{\mathbb{R}^3}\frac{1}{\sqrt{2\pi}}\int_{\mathbb{R}^3}\frac{1}{\sqrt{2\pi}}\int_{\mathbb{R}^3}\frac{1}{\sqrt{2\pi}}\int_{\mathbb{R}^3}\frac{1}{\sqrt{2\pi}}\int_{\mathbb{R}^3}\frac{1}{\sqrt{2\pi}}\int_{\mathbb{R}^3}\frac{1$  $\label{eq:2} \mathcal{L}^{\text{max}}_{\text{max}} = \mathcal{L}^{\text{max}}_{\text{max}} \left( \mathcal{L}^{\text{max}}_{\text{max}} \right)$ 

 $\mathcal{L}_{\text{max}}$  and  $\mathcal{L}_{\text{max}}$  . We can also  $\label{eq:2.1} \frac{1}{\sqrt{2}}\left(\frac{1}{\sqrt{2}}\right)^{2} \left(\frac{1}{\sqrt{2}}\right)^{2} \left(\frac{1}{\sqrt{2}}\right)^{2} \left(\frac{1}{\sqrt{2}}\right)^{2} \left(\frac{1}{\sqrt{2}}\right)^{2} \left(\frac{1}{\sqrt{2}}\right)^{2} \left(\frac{1}{\sqrt{2}}\right)^{2} \left(\frac{1}{\sqrt{2}}\right)^{2} \left(\frac{1}{\sqrt{2}}\right)^{2} \left(\frac{1}{\sqrt{2}}\right)^{2} \left(\frac{1}{\sqrt{2}}\right)^{2} \left(\$ 

 $\mathcal{L}(\mathcal{A})$  ,  $\mathcal{L}(\mathcal{A})$  ,  $\mathcal{L}(\mathcal{A})$  $\label{eq:2.1} \frac{1}{\sqrt{2}}\int_{\mathbb{R}^3}\frac{1}{\sqrt{2}}\left(\frac{1}{\sqrt{2}}\right)^2\frac{1}{\sqrt{2}}\left(\frac{1}{\sqrt{2}}\right)^2\frac{1}{\sqrt{2}}\left(\frac{1}{\sqrt{2}}\right)^2\frac{1}{\sqrt{2}}\left(\frac{1}{\sqrt{2}}\right)^2.$  $\label{eq:2.1} \frac{1}{\sqrt{2}}\int_{0}^{\infty}\frac{1}{\sqrt{2\pi}}\left(\frac{1}{\sqrt{2\pi}}\right)^{2}d\mu\left(\frac{1}{\sqrt{2\pi}}\right)\frac{d\mu}{d\mu}d\mu\left(\frac{1}{\sqrt{2\pi}}\right).$  $\label{eq:2.1} \frac{1}{\sqrt{2\pi}}\int_{\mathbb{R}^3}\frac{1}{\sqrt{2\pi}}\int_{\mathbb{R}^3}\frac{1}{\sqrt{2\pi}}\int_{\mathbb{R}^3}\frac{1}{\sqrt{2\pi}}\int_{\mathbb{R}^3}\frac{1}{\sqrt{2\pi}}\int_{\mathbb{R}^3}\frac{1}{\sqrt{2\pi}}\int_{\mathbb{R}^3}\frac{1}{\sqrt{2\pi}}\int_{\mathbb{R}^3}\frac{1}{\sqrt{2\pi}}\int_{\mathbb{R}^3}\frac{1}{\sqrt{2\pi}}\int_{\mathbb{R}^3}\frac{1$ 

 $\label{eq:2.1} \mathcal{L}_{\mathcal{A}}(\mathcal{A})=\mathcal{L}_{\mathcal{A}}(\mathcal{A})\otimes\mathcal{L}_{\mathcal{A}}(\mathcal{A})\otimes\mathcal{L}_{\mathcal{A}}(\mathcal{A})\otimes\mathcal{L}_{\mathcal{A}}(\mathcal{A}).$ 

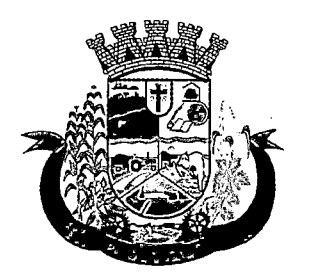

Estado do Paraná

- b. Idade
- c. Sexo
- d. Tipo da medida
- e. Número do processo
- f. Data de inicio
- g. Data de término
- 109. Deverá exibir as seguintes informações de programas da composição famjliar:
	- a. Nome do integrante
	- b. Idade
	- c. Sexo
	- d. Nome do programa
	- e. Data de entrada
- 110. Deverá exibir as seguintes informações de serviços da composição familiar:

 $\bar{\gamma}$ 

- a. Nome do integrante
- b. Idade
- c. Sexo
- d. Nome do serviço
- e. Data de entrada
- f. Forma de acesso
- 111. Deverá exibir as seguintes informações de grupos dos serviços socioassistenciais da composição familiar;
	- a. Nome do integrante
	- b. Idade
	- c. Sexo
	- d. Nome do serviço
	- e. Nome do grupo
	- f. Data de entrada
- 112. Deverá exibir os atendimentos da composição familiar e possibilitar filtrar as informações:
	- a. Se é atendimento psicossocial, coletivo ou de grupos
	- b. Se é atendimento individual ou familiar
	- c. Se o atendimento é sigiloso
	- d. Data
	- e. Hora
	- f. Unidade de atendimento
	- g. Integrantes da família que participaram do atendimento

 $\label{eq:2.1} \frac{1}{2} \sum_{i=1}^n \frac{1}{2} \sum_{j=1}^n \frac{1}{2} \sum_{j=1}^n \frac{1}{2} \sum_{j=1}^n \frac{1}{2} \sum_{j=1}^n \frac{1}{2} \sum_{j=1}^n \frac{1}{2} \sum_{j=1}^n \frac{1}{2} \sum_{j=1}^n \frac{1}{2} \sum_{j=1}^n \frac{1}{2} \sum_{j=1}^n \frac{1}{2} \sum_{j=1}^n \frac{1}{2} \sum_{j=1}^n \frac{1}{2} \sum_{j=1}^n \frac{$ 

 $\label{eq:2.1} \mathcal{L}(\mathcal{L}^{\mathcal{L}}(\mathcal{L}^{\mathcal{L}}(\mathcal{L}^{\mathcal$  $\mathcal{L}^{\text{max}}_{\text{max}}$  $\label{eq:2.1} \frac{1}{2} \sum_{i=1}^n \frac{1}{2} \sum_{j=1}^n \frac{1}{2} \sum_{j=1}^n \frac{1}{2} \sum_{j=1}^n \frac{1}{2} \sum_{j=1}^n \frac{1}{2} \sum_{j=1}^n \frac{1}{2} \sum_{j=1}^n \frac{1}{2} \sum_{j=1}^n \frac{1}{2} \sum_{j=1}^n \frac{1}{2} \sum_{j=1}^n \frac{1}{2} \sum_{j=1}^n \frac{1}{2} \sum_{j=1}^n \frac{1}{2} \sum_{j=1}^n \frac{$ 

 $\label{eq:2.1} \begin{split} \mathcal{L}_{\text{max}}(\mathbf{r},\mathbf{r}) & = \mathcal{L}_{\text{max}}(\mathbf{r},\mathbf{r}) \mathcal{L}_{\text{max}}(\mathbf{r},\mathbf{r}) \\ & = \mathcal{L}_{\text{max}}(\mathbf{r},\mathbf{r}) \mathcal{L}_{\text{max}}(\mathbf{r},\mathbf{r}) \\ & = \mathcal{L}_{\text{max}}(\mathbf{r},\mathbf{r}) \mathcal{L}_{\text{max}}(\mathbf{r},\mathbf{r}) \mathcal{L}_{\text{max}}(\mathbf{r},\mathbf{r}) \mathcal{L}_{\text{max}}(\mathbf$  $\label{eq:2.1} \frac{1}{\sqrt{2}}\int_{\mathbb{R}^3}\frac{1}{\sqrt{2}}\left(\frac{1}{\sqrt{2}}\right)^2\left(\frac{1}{\sqrt{2}}\right)^2\left(\frac{1}{\sqrt{2}}\right)^2\left(\frac{1}{\sqrt{2}}\right)^2\left(\frac{1}{\sqrt{2}}\right)^2.$  $\label{eq:1} \frac{1}{\sqrt{2}}\int_{0}^{\infty}\frac{1}{\sqrt{2}}\left(\frac{1}{\sqrt{2}}\int_{0}^{\infty}\frac{1}{\sqrt{2}}\left(\frac{1}{\sqrt{2}}\int_{0}^{\infty}\frac{1}{\sqrt{2}}\left(\frac{1}{\sqrt{2}}\int_{0}^{\infty}\frac{1}{\sqrt{2}}\right)\frac{1}{\sqrt{2}}\right)\frac{d\omega}{2}d\omega\right)^{2}$  $\mathcal{L}^{\text{max}}$  , where  $\mathcal{L}^{\text{max}}$  $\label{eq:2.1} \frac{1}{\sqrt{2\pi}}\left(\frac{1}{\sqrt{2\pi}}\sum_{i=1}^n\frac{1}{\sqrt{2\pi}}\sum_{i=1}^n\frac{1}{\sqrt{2\pi}}\sum_{i=1}^n\frac{1}{\sqrt{2\pi}}\sum_{i=1}^n\frac{1}{\sqrt{2\pi}}\sum_{i=1}^n\frac{1}{\sqrt{2\pi}}\sum_{i=1}^n\frac{1}{\sqrt{2\pi}}\sum_{i=1}^n\frac{1}{\sqrt{2\pi}}\sum_{i=1}^n\frac{1}{\sqrt{2\pi}}\sum_{i=1}^n\frac{1}{\sqrt{$ 

 $\label{eq:2.1} \frac{1}{\sqrt{2}}\int_{\mathbb{R}^3} \frac{1}{\sqrt{2}}\left(\frac{1}{\sqrt{2}}\right)^2\left(\frac{1}{\sqrt{2}}\right)^2\left(\frac{1}{\sqrt{2}}\right)^2\left(\frac{1}{\sqrt{2}}\right)^2\left(\frac{1}{\sqrt{2}}\right)^2\left(\frac{1}{\sqrt{2}}\right)^2\left(\frac{1}{\sqrt{2}}\right)^2\left(\frac{1}{\sqrt{2}}\right)^2\left(\frac{1}{\sqrt{2}}\right)^2\left(\frac{1}{\sqrt{2}}\right)^2\left(\frac{1}{\sqrt{2}}\right)^2\left(\$ 

 $\label{eq:2} \frac{1}{\sqrt{2}}\left(\frac{1}{\sqrt{2}}\right)^{2} \left(\frac{1}{\sqrt{2}}\right)^{2} \left(\frac{1}{\sqrt{2}}\right)^{2} \left(\frac{1}{\sqrt{2}}\right)^{2} \left(\frac{1}{\sqrt{2}}\right)^{2} \left(\frac{1}{\sqrt{2}}\right)^{2} \left(\frac{1}{\sqrt{2}}\right)^{2} \left(\frac{1}{\sqrt{2}}\right)^{2} \left(\frac{1}{\sqrt{2}}\right)^{2} \left(\frac{1}{\sqrt{2}}\right)^{2} \left(\frac{1}{\sqrt{2}}\right)^{2} \left(\frac{$ 

 $\label{eq:2.1} \mathcal{L}(\mathcal{L}) = \mathcal{L}(\mathcal{L}) \mathcal{L}(\mathcal{L}) = \mathcal{L}(\mathcal{L}) \mathcal{L}(\mathcal{L}) \mathcal{L}(\mathcal{L})$  $\label{eq:2.1} \frac{1}{\sqrt{2}}\int_{\mathbb{R}^3}\frac{1}{\sqrt{2}}\left(\frac{1}{\sqrt{2}}\right)^2\frac{1}{\sqrt{2}}\left(\frac{1}{\sqrt{2}}\right)^2\frac{1}{\sqrt{2}}\left(\frac{1}{\sqrt{2}}\right)^2\frac{1}{\sqrt{2}}\left(\frac{1}{\sqrt{2}}\right)^2.$  $\mathcal{L}(\mathcal{L}(\mathcal{L}))$  and  $\mathcal{L}(\mathcal{L}(\mathcal{L}))$  and  $\mathcal{L}(\mathcal{L}(\mathcal{L}))$  are the following the contribution of  $\mathcal{L}(\mathcal{L})$  $\mathcal{L}^{\text{max}}_{\text{max}}$  and  $\mathcal{L}^{\text{max}}_{\text{max}}$ 

 $\label{eq:2.1} \frac{1}{\sqrt{2\pi}}\int_{0}^{\infty}\frac{1}{\sqrt{2\pi}}\left(\frac{1}{\sqrt{2\pi}}\right)^{2\alpha} \frac{1}{\sqrt{2\pi}}\int_{0}^{\infty}\frac{1}{\sqrt{2\pi}}\left(\frac{1}{\sqrt{2\pi}}\right)^{\alpha} \frac{1}{\sqrt{2\pi}}\frac{1}{\sqrt{2\pi}}\int_{0}^{\infty}\frac{1}{\sqrt{2\pi}}\frac{1}{\sqrt{2\pi}}\frac{1}{\sqrt{2\pi}}\frac{1}{\sqrt{2\pi}}\frac{1}{\sqrt{2\pi}}\frac{1}{\sqrt{2\$ 

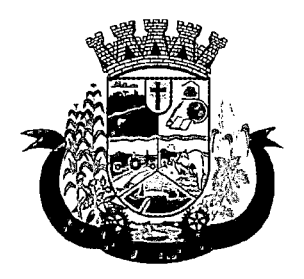

- h. Profissionais que efetuaram o atendimento
- i. Especialidade dos profissionais
- j. Motivos do atendimento
- k. Anotações do atendimento
- 1. Filtros:
	- i.Data do atendimento
	- ii.Profissional que efetuou o atendimento
	- iii.Especialidade do profissional
	- iv.Unidade de atendimento
- 113. Deve respeitar as configurações de sigilo do atendimento.
- 114. Deverá exibir os encaminhamentos da composição familiar e possibilitar filtrar as informações.
	- a. Informações:
		- i.Origem do encaminhamento
		- ii.Destino do encaminhamento
		- iii.Data
		- iv.Situação do encaminhamento
		- v.Profissional que efetuou o encaminhamento
		- vi.Especialidade do profissional
		- vil.Tipo do encaminhamento de acordo com o prontuário SUAS
		- viii.Observação do encaminhamento
	- b. Filtros:
		- i.Data do encaminhamento
		- ii.Profissional que efetuou o encaminhamento
		- iii.Especialidade do profissional
		- iv.Unidade de origem
- 115. Deverá exibir as dispensações de benefícios para a composição familiar e possibilitar filtrar as informações.
	- a. Informações:
		- i.Data da dispensação
		- ii.Situação da dispensação (aguardando autorização, autorizado, recusado)
		- iii.Pessoa que recebeu o benefício
		- iv.Profissional que efetuou a dispensação
		- v.Benefícios dispensados com quantidade e valor
	- b. Filtros:

 $\label{eq:2} \begin{split} \mathcal{P}_{\text{eff}}(\mathcal{S}) & = \mathcal{P}_{\text{eff}}(\mathcal{S}) + \mathcal{P}_{\text{eff}}(\mathcal{S}) \\ \mathcal{P}_{\text{eff}}(\mathcal{S}) & = \mathcal{P}_{\text{eff}}(\mathcal{S}) + \mathcal{P}_{\text{eff}}(\mathcal{S}) \end{split}$ 

 $\label{eq:2.1} \frac{d\mu}{d\tau} = \frac{1}{2\pi}\left(\frac{d\tau}{d\tau}\right)^2 + \frac{1}{2\pi}\left(\frac{d\tau}{d\tau}\right)^2.$ 

 $\label{eq:2.1} \frac{1}{\sqrt{2}}\int_{0}^{\infty}\frac{1}{\sqrt{2\pi}}\left(\frac{1}{\sqrt{2\pi}}\right)^{2}d\mu\int_{0}^{\infty}\frac{1}{\sqrt{2\pi}}\int_{0}^{\infty}\frac{1}{\sqrt{2\pi}}\left(\frac{1}{\sqrt{2\pi}}\right)^{2}d\mu\int_{0}^{\infty}\frac{1}{\sqrt{2\pi}}\int_{0}^{\infty}\frac{1}{\sqrt{2\pi}}\frac{1}{\sqrt{2\pi}}\int_{0}^{\infty}\frac{1}{\sqrt{2\pi}}\frac{1}{\sqrt{2\pi}}\int_{0}$ 

 $\label{eq:2.1} \mathcal{L}(\mathcal{L}(\mathcal{L}))=\mathcal{L}(\mathcal{L}(\mathcal{L}))=\mathcal{L}(\mathcal{L}(\mathcal{L}))=\mathcal{L}(\mathcal{L}(\mathcal{L}))=\mathcal{L}(\mathcal{L}(\mathcal{L}))=\mathcal{L}(\mathcal{L}(\mathcal{L}))=\mathcal{L}(\mathcal{L}(\mathcal{L}))=\mathcal{L}(\mathcal{L}(\mathcal{L}))=\mathcal{L}(\mathcal{L}(\mathcal{L}))=\mathcal{L}(\mathcal{L}(\mathcal{L}))=\mathcal{L}(\mathcal{L}(\mathcal{L}))=\mathcal{L}(\mathcal{L}(\$  $\label{eq:2.1} \frac{1}{\sqrt{2\pi}}\int_{\mathbb{R}^3}\frac{1}{\sqrt{2\pi}}\int_{\mathbb{R}^3}\frac{1}{\sqrt{2\pi}}\int_{\mathbb{R}^3}\frac{1}{\sqrt{2\pi}}\int_{\mathbb{R}^3}\frac{1}{\sqrt{2\pi}}\int_{\mathbb{R}^3}\frac{1}{\sqrt{2\pi}}\int_{\mathbb{R}^3}\frac{1}{\sqrt{2\pi}}\int_{\mathbb{R}^3}\frac{1}{\sqrt{2\pi}}\int_{\mathbb{R}^3}\frac{1}{\sqrt{2\pi}}\int_{\mathbb{R}^3}\frac{1$ 

 $\label{eq:2.1} \frac{1}{\sqrt{2}}\left(\frac{1}{\sqrt{2}}\right)^{2} \left(\frac{1}{\sqrt{2}}\right)^{2} \left(\frac{1}{\sqrt{2}}\right)^{2} \left(\frac{1}{\sqrt{2}}\right)^{2} \left(\frac{1}{\sqrt{2}}\right)^{2} \left(\frac{1}{\sqrt{2}}\right)^{2} \left(\frac{1}{\sqrt{2}}\right)^{2} \left(\frac{1}{\sqrt{2}}\right)^{2} \left(\frac{1}{\sqrt{2}}\right)^{2} \left(\frac{1}{\sqrt{2}}\right)^{2} \left(\frac{1}{\sqrt{2}}\right)^{2} \left(\$  $\mathcal{L}^{\text{max}}_{\text{max}}$  $\label{eq:2.1} \mathcal{L}_{\mathcal{A}}(\mathcal{A}) = \mathcal{L}_{\mathcal{A}}(\mathcal{A}) = \mathcal{L}_{\mathcal{A}}(\mathcal{A}) = \mathcal{L}_{\mathcal{A}}(\mathcal{A}) = \mathcal{L}_{\mathcal{A}}(\mathcal{A}) = \mathcal{L}_{\mathcal{A}}(\mathcal{A}) = \mathcal{L}_{\mathcal{A}}(\mathcal{A}) = \mathcal{L}_{\mathcal{A}}(\mathcal{A}) = \mathcal{L}_{\mathcal{A}}(\mathcal{A}) = \mathcal{L}_{\mathcal{A}}(\mathcal{A}) = \mathcal{L}_{\mathcal{A}}(\mathcal{A}) = \math$  $\label{eq:2.1} \begin{split} \mathcal{L}_{\text{max}}(\mathcal{L}_{\text{max}}) = \mathcal{L}_{\text{max}}(\mathcal{L}_{\text{max}}) \,,\\ \mathcal{L}_{\text{max}}(\mathcal{L}_{\text{max}}) = \mathcal{L}_{\text{max}}(\mathcal{L}_{\text{max}}) \,, \end{split}$ 

 $\label{eq:2.1} \frac{1}{\sqrt{2}}\int_{0}^{\infty}\frac{1}{\sqrt{2\pi}}\left(\frac{1}{\sqrt{2\pi}}\right)^{2}d\mu_{\rm{max}}\left(\frac{1}{\sqrt{2\pi}}\right).$  $\label{eq:2.1} \mathcal{L}(\mathcal{L}^{\text{max}}_{\mathcal{L}}(\mathcal{L}^{\text{max}}_{\mathcal{L}}),\mathcal{L}^{\text{max}}_{\mathcal{L}}(\mathcal{L}^{\text{max}}_{\mathcal{L}}))$  $\mathcal{L}^{\mathcal{L}}(\mathcal{L}^{\mathcal{L}})$  and  $\mathcal{L}^{\mathcal{L}}(\mathcal{L}^{\mathcal{L}})$  and  $\mathcal{L}^{\mathcal{L}}(\mathcal{L}^{\mathcal{L}})$  $\label{eq:2.1} \mathcal{L}_{\mathcal{A}}(x) = \mathcal{L}_{\mathcal{A}}(x) \mathcal{L}_{\mathcal{A}}(x) + \mathcal{L}_{\mathcal{A}}(x) \mathcal{L}_{\mathcal{A}}(x)$ 

 $\label{eq:2.1} \frac{1}{\sqrt{2}}\int_{\mathbb{R}^3}\frac{1}{\sqrt{2}}\left(\frac{1}{\sqrt{2}}\right)^2\frac{1}{\sqrt{2}}\left(\frac{1}{\sqrt{2}}\right)^2\frac{1}{\sqrt{2}}\left(\frac{1}{\sqrt{2}}\right)^2\frac{1}{\sqrt{2}}\left(\frac{1}{\sqrt{2}}\right)^2\frac{1}{\sqrt{2}}\left(\frac{1}{\sqrt{2}}\right)^2\frac{1}{\sqrt{2}}\frac{1}{\sqrt{2}}\frac{1}{\sqrt{2}}\frac{1}{\sqrt{2}}\frac{1}{\sqrt{2}}\frac{1}{\sqrt{2}}$ 

 $\sim 40\%$ 

 $\mathcal{L}^{\text{max}}_{\text{max}}$  and  $\mathcal{L}^{\text{max}}_{\text{max}}$ 

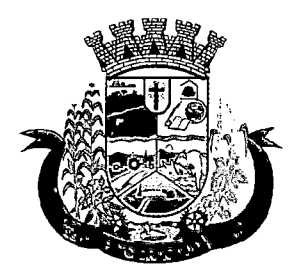

Estado do Paraná

i.Data da dispensação

ii.Profissional que efetuou a dispensação

iii.Unidade

- 116. Deverá exibir as avaliações de monitoramento dos serviços socioassistenciais da composição familiar e possibilitar filtrar as informações.
	- a. Informações:

i.Se a avaliação é sigilosa

- ii.Data da avaliação
- iii.Quantidade de meses de acompanhamento
- iv.Serviço em avaliação

v.Integrante da família que está sendo avaliado

- vi.Profissional que efetuou a avaliação
- vii.Resultados da avaliação
- viii.Se foram disponibilizadas para a pessoa ou família todas as ofertas da assistência social (em termos de serviços, benefícios, programas e projetos) cuja necessidade havia sido identificada pelo profissional
- ix.Se em relação aos encaminhamentos da pessoa ou família para as demais políticas, houve atendimento efetivo e resolutivo por parte da área que recebeu os encaminhamentos
- x.Se a pessoa ou família reconhece o serviço de acompanhamento como algo que contribui para a superação ou enfrentamento de seus problemas e dificuldades
- xi.Como o profissional classifica os resultados obtidos, até o presente momento, no qual se refere à ampliação da capacidade de enfrentamento ou superação das condições de vulnerabilidade e/ou risco social e pessoal por parte da pessoa ou família
- b. Filtros:

i.Data da avaliação

ii.Profissional que efetuou a avaliação

iii.Especialidade do profissional

117. Deve respeitar as configurações de sigilo da avaliação.

#### CADASTRO DE UNIDADES ASSISTENCIAIS

- 118. Deverá permitir o cadastro de unidades assistenciais contendo as seguintes informações:
	- a. Nome
	- b. Código de identificação (ID do CRAS, CREAS ou Centro POP)
	- c. Tipo da unidade (CRAS, CREAS ou Centro POP)
	- d. Profissional responsável pela unidade

 $\label{eq:2.1} \frac{1}{\sqrt{2}}\int_{\mathbb{R}^3}\frac{1}{\sqrt{2}}\left(\frac{1}{\sqrt{2}}\right)^2\frac{1}{\sqrt{2}}\left(\frac{1}{\sqrt{2}}\right)^2\frac{1}{\sqrt{2}}\left(\frac{1}{\sqrt{2}}\right)^2\frac{1}{\sqrt{2}}\left(\frac{1}{\sqrt{2}}\right)^2.$ 

 $\label{eq:2.1} \mathcal{L}^{\mathcal{A}}_{\mathcal{A}}(\mathcal{A})=\mathcal{L}^{\mathcal{A}}_{\mathcal{A}}(\mathcal{A})=\mathcal{L}^{\mathcal{A}}_{\mathcal{A}}(\mathcal{A})=\mathcal{L}^{\mathcal{A}}_{\mathcal{A}}(\mathcal{A})$  $\mathcal{L}^{\text{max}}_{\text{max}}$  ,  $\mathcal{L}^{\text{max}}_{\text{max}}$  $\label{eq:2.1} \frac{1}{\sqrt{2}}\int_{\mathbb{R}^3}\frac{1}{\sqrt{2}}\left(\frac{1}{\sqrt{2}}\right)^2\frac{1}{\sqrt{2}}\left(\frac{1}{\sqrt{2}}\right)^2\frac{1}{\sqrt{2}}\left(\frac{1}{\sqrt{2}}\right)^2\frac{1}{\sqrt{2}}\left(\frac{1}{\sqrt{2}}\right)^2.$  $\label{eq:2.1} \frac{1}{\sqrt{2}}\left(\frac{1}{\sqrt{2}}\right)^2\left(\frac{1}{\sqrt{2}}\right)^2\left(\frac{1}{\sqrt{2}}\right)^2\left(\frac{1}{\sqrt{2}}\right)^2.$ 

 $\label{eq:2.1} \frac{1}{\sqrt{2}}\int_{\mathbb{R}^3}\frac{1}{\sqrt{2}}\left(\frac{1}{\sqrt{2}}\right)^2\frac{1}{\sqrt{2}}\left(\frac{1}{\sqrt{2}}\right)^2\frac{1}{\sqrt{2}}\left(\frac{1}{\sqrt{2}}\right)^2\frac{1}{\sqrt{2}}\left(\frac{1}{\sqrt{2}}\right)^2.$  $\mathcal{L}^{\mathcal{L}}(\mathcal{L}^{\mathcal{L}})$  and  $\mathcal{L}^{\mathcal{L}}(\mathcal{L}^{\mathcal{L}})$  and  $\mathcal{L}^{\mathcal{L}}(\mathcal{L}^{\mathcal{L}})$ 

 $\label{eq:2.1} \frac{1}{\sqrt{2}}\int_{\mathbb{R}^3} \frac{1}{\sqrt{2}}\left(\frac{1}{\sqrt{2}}\right)^2\frac{1}{\sqrt{2}}\left(\frac{1}{\sqrt{2}}\right)^2\frac{1}{\sqrt{2}}\left(\frac{1}{\sqrt{2}}\right)^2\frac{1}{\sqrt{2}}\left(\frac{1}{\sqrt{2}}\right)^2.$  $\label{eq:2.1} \mathcal{L}(\mathcal{L}^{\mathcal{L}}_{\mathcal{L}}(\mathcal{L}^{\mathcal{L}}_{\mathcal{L}})) \leq \mathcal{L}(\mathcal{L}^{\mathcal{L}}_{\mathcal{L}}(\mathcal{L}^{\mathcal{L}}_{\mathcal{L}})) \leq \mathcal{L}(\mathcal{L}^{\mathcal{L}}_{\mathcal{L}}(\mathcal{L}^{\mathcal{L}}_{\mathcal{L}})) \leq \mathcal{L}(\mathcal{L}^{\mathcal{L}}_{\mathcal{L}}(\mathcal{L}^{\mathcal{L}}_{\mathcal{L}})) \leq \mathcal{L}(\mathcal{L$  $\mathcal{L}^{\text{max}}_{\text{max}}$  $\label{eq:2.1} \frac{1}{\sqrt{2}}\left(\frac{1}{\sqrt{2}}\right)^{2} \left(\frac{1}{\sqrt{2}}\right)^{2} \left(\frac{1}{\sqrt{2}}\right)^{2} \left(\frac{1}{\sqrt{2}}\right)^{2} \left(\frac{1}{\sqrt{2}}\right)^{2} \left(\frac{1}{\sqrt{2}}\right)^{2} \left(\frac{1}{\sqrt{2}}\right)^{2} \left(\frac{1}{\sqrt{2}}\right)^{2} \left(\frac{1}{\sqrt{2}}\right)^{2} \left(\frac{1}{\sqrt{2}}\right)^{2} \left(\frac{1}{\sqrt{2}}\right)^{2} \left(\$  $\label{eq:2.1} \frac{1}{\sqrt{2}}\int_{0}^{\infty}\frac{1}{\sqrt{2\pi}}\left(\frac{1}{\sqrt{2\pi}}\right)^{2\alpha} \frac{1}{\sqrt{2\pi}}\int_{0}^{\infty}\frac{1}{\sqrt{2\pi}}\left(\frac{1}{\sqrt{2\pi}}\right)^{\alpha} \frac{1}{\sqrt{2\pi}}\int_{0}^{\infty}\frac{1}{\sqrt{2\pi}}\frac{1}{\sqrt{2\pi}}\frac{1}{\sqrt{2\pi}}\frac{1}{\sqrt{2\pi}}\frac{1}{\sqrt{2\pi}}\frac{1}{\sqrt{2\pi}}\frac{1}{\sqrt{2\pi}}$  $\label{eq:2.1} \mathcal{L}_{\mathcal{A}}(\mathcal{A})=\mathcal{L}_{\mathcal{A}}(\mathcal{A})\mathcal{L}_{\mathcal{A}}(\mathcal{A})\mathcal{L}_{\mathcal{A}}(\mathcal{A})\mathcal{L}_{\mathcal{A}}(\mathcal{A})$ 

 $\label{eq:2.1} \frac{1}{\sqrt{2}}\int_{\mathbb{R}^3}\frac{1}{\sqrt{2}}\left(\frac{1}{\sqrt{2}}\int_{\mathbb{R}^3}\frac{1}{\sqrt{2}}\left(\frac{1}{\sqrt{2}}\int_{\mathbb{R}^3}\frac{1}{\sqrt{2}}\left(\frac{1}{\sqrt{2}}\int_{\mathbb{R}^3}\frac{1}{\sqrt{2}}\right)\frac{1}{\sqrt{2}}\right)\frac{1}{\sqrt{2}}\right)=\frac{1}{2}\int_{\mathbb{R}^3}\frac{1}{\sqrt{2}}\int_{\mathbb{R}^3}\frac{1}{\sqrt{2}}\frac{1}{\$  $\label{eq:2.1} \mathcal{L}(\mathcal{L}) = \mathcal{L}(\mathcal{L}) \left( \mathcal{L}(\mathcal{L}) \right) \mathcal{L}(\mathcal{L}) \left( \mathcal{L}(\mathcal{L}) \right)$  $\mathcal{L}^{\text{max}}_{\text{max}}$  , where  $\mathcal{L}^{\text{max}}_{\text{max}}$ 

 $\label{eq:2.1} \begin{split} \mathcal{L}_{\text{max}}(\mathbf{r},\mathbf{r})&=\mathcal{L}_{\text{max}}(\mathbf{r},\mathbf{r})\left(\mathbf{r},\mathbf{r}\right),\\ \mathcal{L}_{\text{max}}(\mathbf{r},\mathbf{r})&=\mathcal{L}_{\text{max}}(\mathbf{r},\mathbf{r})\left(\mathbf{r},\mathbf{r}\right),\\ \mathcal{L}_{\text{max}}(\mathbf{r},\mathbf{r})&=\mathcal{L}_{\text{max}}(\mathbf{r},\mathbf{r})\left(\mathbf{r},\mathbf{r}\right),\\ \mathcal{L}_{\text{max}}(\mathbf$ 

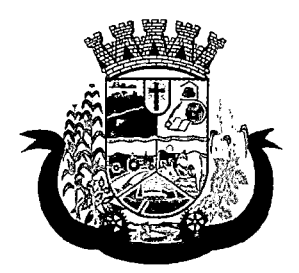

- e. Data de implantação
- f. Observações do cadastro
- g. Área geográfica de atuação (Rural ou Urbana)
- h. Implantação com recursos da esfera (Municipal/DF, Estadual ou Federal)
- i. Fonte de recursos principais para a execução (Municipal/DF, Estadual ou Federal)
- 119. Deverá permitir o cadastro de endereço para as unidades assistenciais com as seguintes informações:
	- a. Município
	- b. Tipo do logradouro
	- c. Logradouro
	- d. Bairro
	- e. Número
	- f. CEP
	- g. Complemento
	- h. Microrregião
- 120. Deverá permitir o cadastro de contatos para as unidades assistenciais com as seguintes informações:
	- a. Telefone
	- b. Fax
	- c. E-mail
- 121. Deverá permitir o cadastro de proximidades de outras unidades com as seguintes informações:
	- a. Unidade assistencial
	- b. Distância (Metros)
- 122. Deverá permitir o Georreferenciamento da unidade assistencial.
- 123. Deverá permitir agendar eventos únicos para as unidades assistenciais com as seguintes informações:
	- a. Nome do evento
	- b. Unidades responsáveis pelo evento
	- c. Descrição do evento
	- d. Data e hora de início do evento
- 124. Deverá permitir o cadastro de eventos periódicos para as unidades assistenciais com as seguintes informações:
	- a. Nome do evento
	- b. Unidades responsáveis pelo evento
	- c. Descrição do evento
	- d. Data e hora de início do evento
	- e. Quantidade de dias, semanas, meses ou anos de repetição

# $\label{eq:2} \mathcal{L}=\mathcal{L}_{\text{M}}\left(\mathcal{L}_{\text{M}}\right) \left(\mathcal{L}_{\text{M}}\right) \left(\mathcal{L}_{\text{M}}\right)$

 $\label{eq:2.1} \frac{1}{\sqrt{2}}\left(\frac{1}{\sqrt{2}}\right)^{2} \left(\frac{1}{\sqrt{2}}\right)^{2} \left(\frac{1}{\sqrt{2}}\right)^{2} \left(\frac{1}{\sqrt{2}}\right)^{2} \left(\frac{1}{\sqrt{2}}\right)^{2} \left(\frac{1}{\sqrt{2}}\right)^{2} \left(\frac{1}{\sqrt{2}}\right)^{2} \left(\frac{1}{\sqrt{2}}\right)^{2} \left(\frac{1}{\sqrt{2}}\right)^{2} \left(\frac{1}{\sqrt{2}}\right)^{2} \left(\frac{1}{\sqrt{2}}\right)^{2} \left(\$  $\label{eq:2.1} \frac{1}{2} \sum_{i=1}^n \frac{1}{2} \sum_{j=1}^n \frac{1}{2} \sum_{j=1}^n \frac{1}{2} \sum_{j=1}^n \frac{1}{2} \sum_{j=1}^n \frac{1}{2} \sum_{j=1}^n \frac{1}{2} \sum_{j=1}^n \frac{1}{2} \sum_{j=1}^n \frac{1}{2} \sum_{j=1}^n \frac{1}{2} \sum_{j=1}^n \frac{1}{2} \sum_{j=1}^n \frac{1}{2} \sum_{j=1}^n \frac{1}{2} \sum_{j=1}^n \frac{$ 

 $\label{eq:3.1} \mathcal{L}_{\mathbf{z}}(\mathbf{z}) = \mathcal{L}_{\mathbf{z}}(\mathbf{z}) = \mathcal{L}_{\mathbf{z}}(\mathbf{z}) = \mathcal{L}_{\mathbf{z}}(\mathbf{z})$ 

 $\label{eq:2.1} \frac{1}{\sqrt{2\pi}}\int_{\mathbb{R}^3}\frac{1}{\sqrt{2\pi}}\int_{\mathbb{R}^3}\frac{1}{\sqrt{2\pi}}\int_{\mathbb{R}^3}\frac{1}{\sqrt{2\pi}}\int_{\mathbb{R}^3}\frac{1}{\sqrt{2\pi}}\int_{\mathbb{R}^3}\frac{1}{\sqrt{2\pi}}\int_{\mathbb{R}^3}\frac{1}{\sqrt{2\pi}}\int_{\mathbb{R}^3}\frac{1}{\sqrt{2\pi}}\int_{\mathbb{R}^3}\frac{1}{\sqrt{2\pi}}\int_{\mathbb{R}^3}\frac{1$ 

 $\label{eq:2} \begin{split} \mathcal{L}_{\text{max}}(\mathbf{r}) = \mathcal{L}_{\text{max}}(\mathbf{r}) \,, \end{split}$  $\label{eq:2.1} \mathcal{L}(\mathcal{L}(\mathcal{L})) = \mathcal{L}(\mathcal{L}(\mathcal{L})) = \mathcal{L}(\mathcal{L}(\mathcal{L}))$  $\label{eq:2.1} \begin{split} \mathcal{L}_{\text{max}}(\mathcal{L}_{\text{max}}) = \mathcal{L}_{\text{max}}(\mathcal{L}_{\text{max}}) \mathcal{L}_{\text{max}}(\mathcal{L}_{\text{max}}) \mathcal{L}_{\text{max}}(\mathcal{L}_{\text{max}}) \mathcal{L}_{\text{max}}(\mathcal{L}_{\text{max}}) \mathcal{L}_{\text{max}}(\mathcal{L}_{\text{max}}) \mathcal{L}_{\text{max}}(\mathcal{L}_{\text{max}}) \mathcal{L}_{\text{max}}(\mathcal{L}_{\text{max}}) \mathcal{L}_{\text{max}}(\mathcal{L}_{\text{max$  $\label{eq:2.1} \begin{split} \mathcal{L}_{\text{max}}(\mathbf{x}) &= \mathcal{L}_{\text{max}}(\mathbf{x}) \mathcal{L}_{\text{max}}(\mathbf{x}) \mathcal{L}_{\text{max}}(\mathbf{x}) \mathcal{L}_{\text{max}}(\mathbf{x}) \mathcal{L}_{\text{max}}(\mathbf{x}) \mathcal{L}_{\text{max}}(\mathbf{x}) \mathcal{L}_{\text{max}}(\mathbf{x}) \mathcal{L}_{\text{max}}(\mathbf{x}) \mathcal{L}_{\text{max}}(\mathbf{x}) \mathcal{L}_{\text{max}}(\mathbf{x}) \mathcal{L}_{\text{max}}(\mathbf{x}) \mathcal{L}_{\text{max}}(\math$  $\mathcal{L}(\mathcal{L}^{\text{max}}_{\mathcal{L}})$  , where  $\mathcal{L}^{\text{max}}_{\mathcal{L}}$  $\mathcal{L}^{\text{max}}_{\text{max}}$  ,  $\mathcal{L}^{\text{max}}_{\text{max}}$ 

 $\label{eq:2.1} \begin{split} \mathcal{L}_{\text{max}}(\mathbf{X}) = \mathcal{L}_{\text{max}}(\mathbf{X}) \mathcal{L}_{\text{max}}(\mathbf{X}) \end{split}$  $\label{eq:2.1} \mathcal{L}(\mathcal{L}^{\text{max}}_{\mathcal{L}}(\mathcal{L}^{\text{max}}_{\mathcal{L}})) \leq \mathcal{L}(\mathcal{L}^{\text{max}}_{\mathcal{L}}(\mathcal{L}^{\text{max}}_{\mathcal{L}}))$  $\label{eq:2} \mathcal{L} = \mathcal{L} \left( \mathcal{L} \right) \left( \mathcal{L} \right) \left( \mathcal{L} \right) \left( \mathcal{L} \right)$ 

> $\label{eq:2.1} \frac{1}{\sqrt{2}}\int_{0}^{\infty}\frac{1}{\sqrt{2\pi}}\left(\frac{1}{\sqrt{2\pi}}\right)^{2}d\mu\left(\frac{1}{\sqrt{2\pi}}\right)\frac{d\mu}{d\mu}d\mu\left(\frac{1}{\sqrt{2\pi}}\right).$

> > $\mathcal{L}(\mathcal{L}^{\mathcal{L}})$  and  $\mathcal{L}^{\mathcal{L}}$  and  $\mathcal{L}^{\mathcal{L}}$

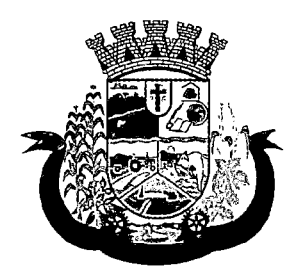

Estado do Paraná

- f. Data de expiração do evento
- 125. Deverá permitir agendar eventos diversos para as unidades assistenciais com as seguintes informações:
	- a. Nome do evento
	- b. Unidades responsáveis pelo evento
	- c. Descrição do evento
	- d. Datas e horas de início do evento (Obrigatório no mínimo uma data e hora)
- 126. Deverá permitir visualizar a agenda de eventos das unidades assistências com as seguintes opções:
	- a. Agendamentos do dia
	- b. Agendamentos da semana
	- c. Agendamentos do mês
	- d. Somente os agendamentos Pendentes
- 127. Deverá permitir o cadastro de cancelamento do evento da unidade assistencial com as seguintes opções:
	- a. Cancelar apenas o evento de uma unidade
	- b. Cancelar o evento de todas as unidades em uma determinada data
	- c. Cancelar o evento de todas as unidades em todas as datas
- 128. Deverá permitir o cadastro de conclusão do evento da unidade assistencial com as seguintes informações:
	- a. Data de Conclusão

r

b. Observação sobre a conclusão

#### CADASTRO DE PROFISSIONAIS

- 129. Deverá permitir o cadastro de profissionais com as seguintes informações:
	- a. Nome do profissional
	- b. Tipo do profissional (Assistente social, psicólogo, médico, enfermeiro, nutricionista, dentista, farmacêutico, fisioterapeuta, fonoaudiólogo motorista, outros)
	- c. Data de nascimento
	- d. Nome da mãe
	- e. Nome do pai
	- f. Sexo
	- g. Município de nascimento
	- h. Estado de nascimento
	- i. Nacionalidade
	- j. Observações do cadastro
- 130. Deverá permitir o cadastro de documentos para os profissionais com as seguintes informações:
	- a. CPF

 $\label{eq:2.1} \mathcal{L}_{\mathcal{A}} = \mathcal{L}_{\mathcal{A}} \left( \mathcal{L}_{\mathcal{A}} \right) \left( \mathcal{L}_{\mathcal{A}} \right) \left( \mathcal{L}_{\mathcal{A}} \right)$  $\label{eq:2.1} \frac{1}{\sqrt{2}}\sum_{i=1}^n\frac{1}{\sqrt{2}}\sum_{i=1}^n\frac{1}{\sqrt{2}}\sum_{i=1}^n\frac{1}{\sqrt{2}}\sum_{i=1}^n\frac{1}{\sqrt{2}}\sum_{i=1}^n\frac{1}{\sqrt{2}}\sum_{i=1}^n\frac{1}{\sqrt{2}}\sum_{i=1}^n\frac{1}{\sqrt{2}}\sum_{i=1}^n\frac{1}{\sqrt{2}}\sum_{i=1}^n\frac{1}{\sqrt{2}}\sum_{i=1}^n\frac{1}{\sqrt{2}}\sum_{i=1}^n\frac$ 

 $\mathcal{L}(\mathcal{L})$  and  $\mathcal{L}(\mathcal{L})$  .  $\label{eq:2.1} \frac{1}{\sqrt{2}}\int_{\mathbb{R}^3}\frac{1}{\sqrt{2}}\left(\frac{1}{\sqrt{2}}\right)^2\frac{1}{\sqrt{2}}\left(\frac{1}{\sqrt{2}}\right)^2\frac{1}{\sqrt{2}}\left(\frac{1}{\sqrt{2}}\right)^2.$  $\mathcal{L}(\mathcal{A})$  and  $\mathcal{L}(\mathcal{A})$  .  $\label{eq:2.1} \frac{1}{\sqrt{2\pi}}\int_{\mathbb{R}^3}\frac{1}{\sqrt{2\pi}}\int_{\mathbb{R}^3}\frac{1}{\sqrt{2\pi}}\int_{\mathbb{R}^3}\frac{1}{\sqrt{2\pi}}\int_{\mathbb{R}^3}\frac{1}{\sqrt{2\pi}}\int_{\mathbb{R}^3}\frac{1}{\sqrt{2\pi}}\int_{\mathbb{R}^3}\frac{1}{\sqrt{2\pi}}\int_{\mathbb{R}^3}\frac{1}{\sqrt{2\pi}}\int_{\mathbb{R}^3}\frac{1}{\sqrt{2\pi}}\int_{\mathbb{R}^3}\frac{1$ 

 $\hat{f}^{\dagger}_{\mu\nu}$  is the property of  $\hat{f}^{\dagger}_{\mu\nu}$ 

 $\label{eq:2.1} \frac{1}{\sqrt{2}}\left(\frac{1}{\sqrt{2}}\right)^2\left(\frac{1}{\sqrt{2}}\right)^2\left(\frac{1}{\sqrt{2}}\right)^2\left(\frac{1}{\sqrt{2}}\right)^2\left(\frac{1}{\sqrt{2}}\right)^2\left(\frac{1}{\sqrt{2}}\right)^2.$  $\label{eq:2.1} \frac{2\mathbf{j}}{2} \left( \mathbf{a} \mathbf{j} + \mathbf{y} \right) = \frac{1}{2} \mathbf{j}^2 + \mathbf{k}^2 \mathbf{k}^2 + \left( \mathbf{j} \mathbf{k} \right) \mathbf{k}^2 + \left( \mathbf{j} \right) \mathbf{k}^2 + \left( \mathbf{k} \right) \mathbf{k}^2 + \left( \mathbf{k} \right) \mathbf{k}^2 + \left( \mathbf{k} \right) \mathbf{k}^2 + \left( \mathbf{k} \right) \mathbf{k}^2 + \left( \mathbf{k} \right) \mathbf{k}^2 + \left( \mathbf$  $\mathcal{L}(\mathcal{A},\mathcal{A})$  and  $\mathcal{L}(\mathcal{A},\mathcal{A})$  and  $\mathcal{L}(\mathcal{A},\mathcal{A})$  and  $\mathcal{L}(\mathcal{A})$  $\mathcal{L}_{\text{max}}$  and  $\mathcal{L}_{\text{max}}$  $\label{eq:1} \mathcal{L}(\mathcal{L}^{\text{max}}_{\mathcal{L}}(\mathcal{L}^{\text{max}}_{\mathcal{L}})) \leq \mathcal{L}(\mathcal{L}^{\text{max}}_{\mathcal{L}}(\mathcal{L}^{\text{max}}_{\mathcal{L}}))$ 

 $\label{eq:2} \mathcal{L}_{\mathcal{A}} = \mathcal{L}_{\mathcal{A}} \left( \mathcal{L}_{\mathcal{A}} \right) \mathcal{L}_{\mathcal{A}} \left( \mathcal{L}_{\mathcal{A}} \right)$  $\mathcal{L}^{\text{max}}_{\text{max}}$  , where  $\mathcal{L}^{\text{max}}_{\text{max}}$  $\mathcal{L}(\mathcal{A})$  and  $\mathcal{L}(\mathcal{A})$ 

 $\label{eq:1} \mathcal{F}^{\mathcal{A}}(\mathcal{A}) \leftarrow \mathcal{F}^{\mathcal{A}}(\mathcal{A}) \leftarrow \mathcal{F}^{\mathcal{A}}(\mathcal{A}) \leftarrow \mathcal{F}^{\mathcal{A}}(\mathcal{A}) \leftarrow \mathcal{F}^{\mathcal{A}}(\mathcal{A})$  $\mathcal{L}^{\mathcal{L}}$  and  $\mathcal{L}^{\mathcal{L}}$  are the set of the set of the set of the set of the set of  $\mathcal{L}^{\mathcal{L}}$ 

 $\label{eq:2.1} \begin{split} \mathcal{L}_{\text{max}}(\mathbf{r},\mathbf{r}) = \mathcal{L}_{\text{max}}(\mathbf{r},\mathbf{r}) = \mathcal{L}_{\text{max}}(\mathbf{r},\mathbf{r}) \mathcal{L}_{\text{max}}(\mathbf{r},\mathbf{r}) \mathcal{L}_{\text{max}}(\mathbf{r},\mathbf{r}) \mathcal{L}_{\text{max}}(\mathbf{r},\mathbf{r},\mathbf{r}) \mathcal{L}_{\text{max}}(\mathbf{r},\mathbf{r},\mathbf{r},\mathbf{r}) \mathcal{L}_{\text{max}}(\mathbf{r},\mathbf{r},\math$  $\label{eq:2.1} \mathcal{L}(\mathcal{L}^{\text{max}}_{\text{max}}(\mathcal{L}^{\text{max}}_{\text{max}}(\mathcal{L}^{\text{max}}_{\text{max}}(\mathcal{L}^{\text{max}}_{\text{max}}(\mathcal{L}^{\text{max}}_{\text{max}}(\mathcal{L}^{\text{max}}_{\text{max}}(\mathcal{L}^{\text{max}}_{\text{max}}(\mathcal{L}^{\text{max}}_{\text{max}}(\mathcal{L}^{\text{max}}_{\text{max}}(\mathcal{L}^{\text{max}}_{\text{max}}(\mathcal{L}^{\text{max}}_{\text{max}}(\mathcal{L}^$  $\label{eq:QCD} Q_{\mu\nu} = \partial_\mu \left[ \left( \begin{array}{cc} \partial_\mu \psi_{\mu\nu} & \partial_\mu \psi_{\nu\nu} \\ \partial_\mu \psi_{\nu\mu} & \partial_\mu \psi_{\nu\mu} \end{array} \right) \right] \, , \quad Q_{\mu\nu} = \left( \begin{array}{cc} \partial_\mu \psi_{\mu\nu} & \partial_\mu \psi_{\nu\mu} \\ \partial_\mu \psi_{\nu\mu} & \partial_\mu \psi_{\nu\mu} \end{array} \right) \, ,$ 

 $\label{eq:2.1} \frac{1}{\sqrt{2}}\int_{\mathbb{R}^3}\frac{1}{\sqrt{2}}\left(\frac{1}{\sqrt{2}}\right)^2\frac{1}{\sqrt{2}}\left(\frac{1}{\sqrt{2}}\right)^2\frac{1}{\sqrt{2}}\left(\frac{1}{\sqrt{2}}\right)^2\frac{1}{\sqrt{2}}\left(\frac{1}{\sqrt{2}}\right)^2.$ 

 $\label{eq:2.1} \frac{1}{\sqrt{2\pi}}\int_{\mathbb{R}^3}\frac{1}{\sqrt{2\pi}}\int_{\mathbb{R}^3}\frac{1}{\sqrt{2\pi}}\int_{\mathbb{R}^3}\frac{1}{\sqrt{2\pi}}\int_{\mathbb{R}^3}\frac{1}{\sqrt{2\pi}}\frac{1}{\sqrt{2\pi}}\frac{1}{\sqrt{2\pi}}\frac{1}{\sqrt{2\pi}}\frac{1}{\sqrt{2\pi}}\frac{1}{\sqrt{2\pi}}\frac{1}{\sqrt{2\pi}}\frac{1}{\sqrt{2\pi}}\frac{1}{\sqrt{2\pi}}\frac{1}{\sqrt{2\pi$  $\label{eq:2.1} \begin{split} \mathcal{L}_{\text{max}}(\mathbf{X},\mathbf{X}) &= \mathcal{L}_{\text{max}}(\mathbf{X},\mathbf{X}) \mathcal{L}_{\text{max}}(\mathbf{X}) \mathcal{L}_{\text{max}}(\mathbf{X}) \mathcal{L}_{\text{max}}(\mathbf{X}) \mathcal{L}_{\text{max}}(\mathbf{X}) \mathcal{L}_{\text{max}}(\mathbf{X}) \mathcal{L}_{\text{max}}(\mathbf{X}) \mathcal{L}_{\text{max}}(\mathbf{X}) \mathcal{L}_{\text{max}}(\mathbf{X}) \mathcal{L}_{\text{max}}(\mathbf{X}) \mathcal{L}_{$  $\label{eq:2.1} \begin{split} \mathcal{L}_{\text{max}}(\mathbf{X}) & = \frac{1}{2} \sum_{i=1}^{N} \mathcal{L}_{\text{max}}(\mathbf{X}) \mathcal{L}_{\text{max}}(\mathbf{X}) \\ & = \frac{1}{2} \sum_{i=1}^{N} \mathcal{L}_{\text{max}}(\mathbf{X}) \mathcal{L}_{\text{max}}(\mathbf{X}) \mathcal{L}_{\text{max}}(\mathbf{X}) \\ & = \frac{1}{2} \sum_{i=1}^{N} \mathcal{L}_{\text{max}}(\mathbf{X}) \mathcal{L}_{\text{max}}(\mathbf{X}) \mathcal{L}_{\text{max}}$ 

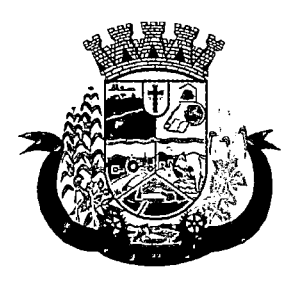

Estado do Paraná

- b. Identidade (Número, Data de emissão. Órgão emissor. Estado)
- c. PIS/PASEP
- d. CNS (Cartão nacional de saúde)
- e. CNH (Carteira nacional de habilitação)
- 131. Deverá permitir o cadastro de informações do endereço para os profissionais com as seguintes informações;
	- a. Município
	- b. Estado
	- c. Tipo do logradouro
	- d. Logradouro
	- e. Bairro
	- f. CEP
	- g. Número
	- h. Complemento
- 132. Deverá permitir o cadastro de informações do contato para os profissionais com as seguintes informações:
	- a. Telefone
	- b. Celular
	- c. BIP
- 133. Deverá permitir o cadastro de informações bancaria para os profissionais com as seguintes informações:
	- a. Banco
	- b. Agencia
	- c. Conta corrente
- 134. Deverá permitir a ativação e inativação dos profissionais.
- 135. Deverá permitir vincular um usuário de acesso ao sistema para o profissional.
- 136. Deverá permitir o cadastro de vínculos empregatícios dos profissionais nas unidades assistenciais com as seguintes informações:
	- a. Unidade assistencial
	- b. Especialidade
	- c. CBO (Classificação brasileira de ocupações)
	- d. Registro de classe
	- e. Órgão emissor
	- f. Estado emissor
	- g. Atende ao SUS
	- h. Tipo da carga horaria

Ų

 $\label{eq:2.1} \begin{split} \mathcal{L}_{\text{max}}(\mathbf{r}) & = \mathcal{L}_{\text{max}}(\mathbf{r}) \mathcal{L}_{\text{max}}(\mathbf{r}) \mathcal{L}_{\text{max}}(\mathbf{r}) \\ & = \mathcal{L}_{\text{max}}(\mathbf{r}) \mathcal{L}_{\text{max}}(\mathbf{r}) \mathcal{L}_{\text{max}}(\mathbf{r}) \mathcal{L}_{\text{max}}(\mathbf{r}) \mathcal{L}_{\text{max}}(\mathbf{r}) \mathcal{L}_{\text{max}}(\mathbf{r}) \mathcal{L}_{\text{max}}(\mathbf{r}) \mathcal{L}_{\text{max}}(\mathbf$ 

 $\mathcal{L}(\mathcal{A})$  and  $\mathcal{L}(\mathcal{A})$  .  $\label{eq:2.1} \mathcal{L}(\mathcal{L}) = \mathcal{L}(\mathcal{L}) \mathcal{L}(\mathcal{L}) = \mathcal{L}(\mathcal{L}) \mathcal{L}(\mathcal{L})$  $\label{eq:2.1} \mathcal{L}(\mathcal{L}^{\text{max}}_{\mathcal{L}}(\mathcal{L}^{\text{max}}_{\mathcal{L}})) \leq \mathcal{L}(\mathcal{L}^{\text{max}}_{\mathcal{L}}(\mathcal{L}^{\text{max}}_{\mathcal{L}}))$ 

 $\label{eq:2.1} \mathcal{L}(\mathcal{L}^{\mathcal{L}}_{\mathcal{L}}(\mathcal{L}^{\mathcal{L}}_{\mathcal{L}})) \leq \mathcal{L}(\mathcal{L}^{\mathcal{L}}_{\mathcal{L}}(\mathcal{L}^{\mathcal{L}}_{\mathcal{L}})) \leq \mathcal{L}(\mathcal{L}^{\mathcal{L}}_{\mathcal{L}}(\mathcal{L}^{\mathcal{L}}_{\mathcal{L}}))$  $\label{eq:2.1} \frac{1}{\sqrt{2}}\int_{\mathbb{R}^3}\frac{1}{\sqrt{2}}\left(\frac{1}{\sqrt{2}}\right)^2\frac{1}{\sqrt{2}}\left(\frac{1}{\sqrt{2}}\right)^2\frac{1}{\sqrt{2}}\left(\frac{1}{\sqrt{2}}\right)^2\frac{1}{\sqrt{2}}\left(\frac{1}{\sqrt{2}}\right)^2\frac{1}{\sqrt{2}}\left(\frac{1}{\sqrt{2}}\right)^2\frac{1}{\sqrt{2}}\frac{1}{\sqrt{2}}\frac{1}{\sqrt{2}}\frac{1}{\sqrt{2}}\frac{1}{\sqrt{2}}\frac{1}{\sqrt{2}}$ 

 $\label{eq:2.1} \mathcal{L}(\mathcal{L}^{\mathcal{L}}_{\mathcal{L}}(\mathcal{L}^{\mathcal{L}}_{\mathcal{L}})) = \mathcal{L}(\mathcal{L}^{\mathcal{L}}_{\mathcal{L}}(\mathcal{L}^{\mathcal{L}}_{\mathcal{L}})) = \mathcal{L}(\mathcal{L}^{\mathcal{L}}_{\mathcal{L}}(\mathcal{L}^{\mathcal{L}}_{\mathcal{L}}))$  $\label{eq:2.1} \mathcal{L}(\mathcal{L}^{\mathcal{L}}_{\mathcal{L}}(\mathcal{L}^{\mathcal{L}}_{\mathcal{L}})) = \mathcal{L}(\mathcal{L}^{\mathcal{L}}_{\mathcal{L}}(\mathcal{L}^{\mathcal{L}}_{\mathcal{L}})) = \mathcal{L}(\mathcal{L}^{\mathcal{L}}_{\mathcal{L}}(\mathcal{L}^{\mathcal{L}}_{\mathcal{L}})) = \mathcal{L}(\mathcal{L}^{\mathcal{L}}_{\mathcal{L}}(\mathcal{L}^{\mathcal{L}}_{\mathcal{L}}))$ 

 $\label{eq:1} \begin{split} \mathcal{L}_{\mathbf{z}}(\mathbf{z}) &= \mathcal{L}_{\mathbf{z}}(\mathbf{z}) + \mathcal{L}_{\mathbf{z}}(\mathbf{z}) + \mathcal{L}_{\mathbf{z}}(\mathbf{z}) + \mathcal{L}_{\mathbf{z}}(\mathbf{z}) \\ &\times \mathcal{L}_{\mathbf{z}}(\mathbf{z}) + \mathcal{L}_{\mathbf{z}}(\mathbf{z}) + \mathcal{L}_{\mathbf{z}}(\mathbf{z}) + \mathcal{L}_{\mathbf{z}}(\mathbf{z}) + \mathcal{L}_{\mathbf{z}}(\mathbf{z}) + \mathcal{L}_{\mathbf{z}}(\mathbf$ 2005年1月1日  $\label{eq:2} \mathcal{L}^{\text{max}}_{\text{max}}(\mathbf{X}^{(i)}_{\text{max}},\mathbf{X}^{(i)}_{\text{max}})$  $\label{eq:2.1} \frac{1}{2} \left( \frac{1}{2} \left( \frac{1}{2} \right) \right) \left( \frac{1}{2} \left( \frac{1}{2} \right) \right) \left( \frac{1}{2} \left( \frac{1}{2} \right) \right) \left( \frac{1}{2} \left( \frac{1}{2} \right) \right) \left( \frac{1}{2} \left( \frac{1}{2} \right) \right) \left( \frac{1}{2} \right) \right)$ 

 $\mathcal{L}^{\text{max}}_{\text{max}}$  and  $\mathcal{L}^{\text{max}}_{\text{max}}$  $\label{eq:2.1} \begin{split} \mathcal{L}_{\text{max}}(\mathbf{r},\mathbf{r})&=\frac{1}{2} \mathcal{L}_{\text{max}}(\mathbf{r},\mathbf{r})\mathcal{L}_{\text{max}}(\mathbf{r},\mathbf{r})\\ &\leq \frac{1}{2} \mathcal{L}_{\text{max}}(\mathbf{r},\mathbf{r})\mathcal{L}_{\text{max}}(\mathbf{r},\mathbf{r})\mathcal{L}_{\text{max}}(\mathbf{r},\mathbf{r})\mathcal{L}_{\text{max}}(\mathbf{r},\mathbf{r})\mathcal{L}_{\text{max}}(\mathbf{r},\mathbf{r})\math$  $\mathcal{L}^{\text{max}}_{\text{max}}$  $\label{eq:2.1} \frac{1}{\sqrt{2}}\left(\frac{1}{\sqrt{2}}\right)^2\left(\frac{1}{\sqrt{2}}\right)^2\left(\frac{1}{\sqrt{2}}\right)^2\left(\frac{1}{\sqrt{2}}\right)^2.$ 

 $\label{eq:2.1} \mathcal{H}^{\frac{1}{2}}\left(\frac{d}{d}\right)^{2}=\mathcal{H}^{\frac{1}{2}}\left(\frac{d}{d}\right)^{2}+\mathcal{H}^{\frac{1}{2}}\left(\frac{d}{d}\right)^{2}+\mathcal{H}^{\frac{1}{2}}\left(\frac{d}{d}\right)^{2}+\mathcal{H}^{\frac{1}{2}}\left(\frac{d}{d}\right)^{2}+\mathcal{H}^{\frac{1}{2}}\left(\frac{d}{d}\right)^{2}+\mathcal{H}^{\frac{1}{2}}\left(\frac{d}{d}\right)^{2}+\mathcal{H}^{\frac{1}{2}}\$  $\mathcal{L}(\mathcal{L})$  and  $\mathcal{L}(\mathcal{L})$  .  $\label{eq:2.1} \frac{1}{\sqrt{2\pi}}\int_{\mathbb{R}^3}\frac{1}{\sqrt{2\pi}}\left(\frac{1}{\sqrt{2\pi}}\right)^2\frac{1}{\sqrt{2\pi}}\int_{\mathbb{R}^3}\frac{1}{\sqrt{2\pi}}\left(\frac{1}{\sqrt{2\pi}}\right)^2\frac{1}{\sqrt{2\pi}}\frac{1}{\sqrt{2\pi}}\int_{\mathbb{R}^3}\frac{1}{\sqrt{2\pi}}\frac{1}{\sqrt{2\pi}}\frac{1}{\sqrt{2\pi}}\frac{1}{\sqrt{2\pi}}\frac{1}{\sqrt{2\pi}}\frac{1}{\sqrt{2\$ 

 $\label{eq:2.1} \begin{split} \mathcal{L}_{\text{max}}(\mathbf{r},\mathbf{r}) & = \mathcal{L}_{\text{max}}(\mathbf{r},\mathbf{r}) \\ \mathcal{L}_{\text{max}}(\mathbf{r},\mathbf{r}) & = \mathcal{L}_{\text{max}}(\mathbf{r},\mathbf{r}) \\ \mathcal{L}_{\text{max}}(\mathbf{r},\mathbf{r}) & = \mathcal{L}_{\text{max}}(\mathbf{r},\mathbf{r}) \\ \mathcal{L}_{\text{max}}(\mathbf{r},\mathbf{r}) & = \mathcal{L}_{\text{max}}(\mathbf{r},\mathbf{r}) \\ \mathcal{L}_{\text{max$  $\label{eq:Ricci} \mathcal{E}(\theta) = \frac{1}{2\pi} \left( \frac{1}{2\pi} \left( \frac{1}{2\pi} \right)^2 - \frac{1}{2\pi} \left( \frac{1}{2\pi} \right)^2 \right) \left( \frac{1}{2\pi} \right) \left( \frac{1}{2\pi} \right) \, .$  $\mathcal{L}_{\text{max}}$  and  $\mathcal{L}_{\text{max}}$  . The  $\mathcal{L}_{\text{max}}$ 

 $\label{eq:2.1} \frac{1}{2} \sum_{i=1}^n \frac{1}{2} \sum_{j=1}^n \frac{1}{2} \sum_{j=1}^n \frac{1}{2} \sum_{j=1}^n \frac{1}{2} \sum_{j=1}^n \frac{1}{2} \sum_{j=1}^n \frac{1}{2} \sum_{j=1}^n \frac{1}{2} \sum_{j=1}^n \frac{1}{2} \sum_{j=1}^n \frac{1}{2} \sum_{j=1}^n \frac{1}{2} \sum_{j=1}^n \frac{1}{2} \sum_{j=1}^n \frac{1}{2} \sum_{j=1}^n \frac{$  $\label{eq:2.1} \frac{1}{\sqrt{2}}\int_{\mathbb{R}^3}\frac{1}{\sqrt{2}}\left(\frac{1}{\sqrt{2}}\right)^2\frac{1}{\sqrt{2}}\left(\frac{1}{\sqrt{2}}\right)^2\frac{1}{\sqrt{2}}\left(\frac{1}{\sqrt{2}}\right)^2\frac{1}{\sqrt{2}}\left(\frac{1}{\sqrt{2}}\right)^2.$  $\label{eq:2.1} \frac{1}{\sqrt{2}}\left(\frac{1}{\sqrt{2}}\right)^{2} \left(\frac{1}{\sqrt{2}}\right)^{2} \left(\frac{1}{\sqrt{2}}\right)^{2} \left(\frac{1}{\sqrt{2}}\right)^{2} \left(\frac{1}{\sqrt{2}}\right)^{2} \left(\frac{1}{\sqrt{2}}\right)^{2} \left(\frac{1}{\sqrt{2}}\right)^{2} \left(\frac{1}{\sqrt{2}}\right)^{2} \left(\frac{1}{\sqrt{2}}\right)^{2} \left(\frac{1}{\sqrt{2}}\right)^{2} \left(\frac{1}{\sqrt{2}}\right)^{2} \left(\$ 

 $\mathcal{L}^{\mathcal{L}}_{\mathcal{L}}$  and the set of the set of the set of the set of the set of the set of the set of the set of the set of the set of the set of the set of the set of the set of the set of the set of the set of the set

 $\label{eq:2.1} \mathcal{L}(\mathcal{L}(\mathcal{L})) = \mathcal{L}(\mathcal{L}(\mathcal{L})) = \mathcal{L}(\mathcal{L}(\mathcal{L})) = \mathcal{L}(\mathcal{L}(\mathcal{L}))$
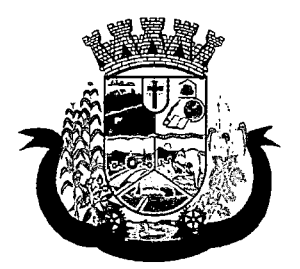

Estado do Paraná 1

- i. Carga horaria
- j. Vinculação
- k. Tipo do vinculo
- I. Subtipo do vinculo
- 137. Deverá permitir a inativação e ativação do vínculo empregatício do profissional.
- 138. Deverá permitir o cadastro de horário de expediente dos profissionais com as seguintes informações:
	- a. Unidade assistencial
	- b. Hora de entrada
	- c. Hora de saída
	- d. Dias da semana
- 139. Deverá permitir a alteração ou remoção do horário de expediente dos profissionais.
- 140. Deverá permitir o cadastro de programas assistenciais contendo as seguintes informações:
	- a. Nome do programa
	- b. Descrição do programa
	- c. Tipo do programa (Tipos pré-cadastrados: Bolsa Família, Bolsa Cidadania, Leite das Crianças, PRONATEC/SISTEC)
	- d. Oferta do programa (Benefícios, Transferência de renda. Outros)
	- e. Esfera administrativa (Municipal/DF, Estadual ou Federal)
- 141. Deverá permitir limitar a quantidade de vagas disponíveis para o programa assistencial.
- 142. Deverá permitir a inativação e ativação dos programas assistenciais.
- 143. Deverá permitir o cadastro de pessoas e famílias para programas assistenciais com as seguintes informações:
	- a. Data de entrada
	- b. Motivo da inserção
	- c. Valor (Somente quando o programa for de transferência de renda)
	- d. Em descumprimento com as condicionalidades do programa bolsa família (Somente quando o programa for do tipo Bolsa Família)
- 144. Deverá permitir o cadastro de desligamento da pessoa ou da família de programas assistenciais com as seguintes informações:
	- a. Data de desligamento
	- b. Motivo do desligamento

## CADASTRO DE SERVIÇOS SOCIOASSISTENCIAIS

- 145. Deverá permitir o cadastro de serviços socioassistenciais com as seguintes informações:
	- a. Nome do serviço

 $\label{eq:2.1} \mathcal{L}(\mathcal{L}^{\text{c}}_{\text{c}}(\mathcal{L}^{\text{c}}_{\text{c}})) = \mathcal{L}(\mathcal{L}^{\text{c}}_{\text{c}}(\mathcal{L}^{\text{c}}_{\text{c}})) = \mathcal{L}(\mathcal{L}^{\text{c}}_{\text{c}}(\mathcal{L}^{\text{c}}_{\text{c}}))$ 

 $\label{eq:2.1} \frac{1}{\sqrt{2}}\sum_{i=1}^n\frac{1}{\sqrt{2}}\sum_{i=1}^n\frac{1}{\sqrt{2}}\sum_{i=1}^n\frac{1}{\sqrt{2}}\sum_{i=1}^n\frac{1}{\sqrt{2}}\sum_{i=1}^n\frac{1}{\sqrt{2}}\sum_{i=1}^n\frac{1}{\sqrt{2}}\sum_{i=1}^n\frac{1}{\sqrt{2}}\sum_{i=1}^n\frac{1}{\sqrt{2}}\sum_{i=1}^n\frac{1}{\sqrt{2}}\sum_{i=1}^n\frac{1}{\sqrt{2}}\sum_{i=1}^n\frac$  $\mathcal{L}(\mathcal{A})$  .  $\label{eq:1} \frac{1}{\sqrt{2}}\sum_{i=1}^n\frac{1}{\sqrt{2}}\sum_{i=1}^n\frac{1}{\sqrt{2}}\sum_{i=1}^n\frac{1}{\sqrt{2}}\sum_{i=1}^n\frac{1}{\sqrt{2}}\sum_{i=1}^n\frac{1}{\sqrt{2}}\sum_{i=1}^n\frac{1}{\sqrt{2}}\sum_{i=1}^n\frac{1}{\sqrt{2}}\sum_{i=1}^n\frac{1}{\sqrt{2}}\sum_{i=1}^n\frac{1}{\sqrt{2}}\sum_{i=1}^n\frac{1}{\sqrt{2}}\sum_{i=1}^n\frac{1$  $\label{eq:2.1} \mathcal{L}(\mathcal{L}^{\mathcal{L}}_{\mathcal{L}}(\mathcal{L}^{\mathcal{L}}_{\mathcal{L}})) = \mathcal{L}(\mathcal{L}^{\mathcal{L}}_{\mathcal{L}}(\mathcal{L}^{\mathcal{L}}_{\mathcal{L}})) = \mathcal{L}(\mathcal{L}^{\mathcal{L}}_{\mathcal{L}}(\mathcal{L}^{\mathcal{L}}_{\mathcal{L}}))$  $\label{eq:2.1} \left\langle \left( \mathcal{E} \right) \right\rangle_{\mathcal{E}} = \left\langle \left( \mathcal{E} \right) \right\rangle_{\mathcal{E}}$ 

 $\label{eq:2.1} \frac{1}{\sqrt{2}}\sum_{i=1}^n\frac{1}{\sqrt{2}}\sum_{i=1}^n\frac{1}{\sqrt{2}}\sum_{i=1}^n\frac{1}{\sqrt{2}}\sum_{i=1}^n\frac{1}{\sqrt{2}}\sum_{i=1}^n\frac{1}{\sqrt{2}}\sum_{i=1}^n\frac{1}{\sqrt{2}}\sum_{i=1}^n\frac{1}{\sqrt{2}}\sum_{i=1}^n\frac{1}{\sqrt{2}}\sum_{i=1}^n\frac{1}{\sqrt{2}}\sum_{i=1}^n\frac{1}{\sqrt{2}}\sum_{i=1}^n\frac$ 

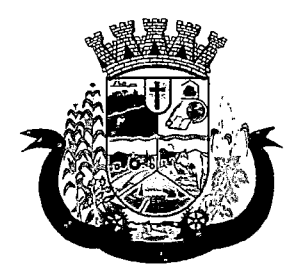

Estado do Paraná

- b. Tipo do serviço (De acordo com a tipificação nacional de serviços socioassistenciais da resolução Nº 109, de 11 de novembro de 2009
- c. Descrição do serviço
- 146. Deverá permitir limitar a quantidade de vagas disponíveis para o programa assistencial.
- 147. Deverá permitir o cadastro dos trabalhos sociais essenciais para a execução dos serviços socioassistenciais.
- 148. Deverá permitir o cadastro dos locais de oferta dos serviços socioassistenciais.
- 149. Deverá permitir o cadastro de pessoas e famílias para os serviços socioassistenciais com as seguintes informações:
	- a. Unidade assistencial
	- b. Forma de acesso ao serviço (De acordo com a tabela de formas de acesso ao CRAS e CREAS do manual de registro mensal de atendimentos do Formulário 2 de 2012/2013
	- c. Data de entrada
- 150. Deverá permitir o cadastro de freqüência de comparecimento da pessoa ou família para, atendimento dos serviços socioassistenciais em dias, semanas, meses ou anos.
- 151. Deverá permitir o cadastro de desligamento de pessoas e famílias dos serviços socioassistenciais com as seguintes informações:
	- a. Data de desligamento
	- b. Motivo do desligamento (Avaliação Técnica, Evasão ou Recusa, Mudança de Munícipio, Falecimento, Inconsistência Cadastral, Determinação Judicial, Outro)
	- c. Descrição do motivo do desligamento
- 152. Deverá cadastrar automaticamente o desligamento da pessoa ou família dos grupos do serviço socioassistencial que a mesma está sendo desligada.
- 153. Deverá permitir o cadastro do plano individual de atendimento para pessoas cadastradas em serviços socioassistenciais com as seguintes informações:
	- a. Profissional
	- b. Especialidade do profissional
	- c. Data do cadastro
	- d. Avaliação interdiscipiinar
	- e. Plano de encaminhamentos
	- f. Plano de ação ou estratégia
	- g. Compromissos assumidos pela família
	- h. Parecer técnico do profissional
- 154. Deverá permitir restringir o acesso a informações do plano individual de atendimento para determinados usuários ou grupos de usuários.
- 155. Deverá permitir a impressão do plano individual de atendimento.

 $\label{eq:2.1} \frac{1}{\sqrt{2}}\left(\frac{1}{\sqrt{2}}\right)^{2} \left(\frac{1}{\sqrt{2}}\right)^{2} \left(\frac{1}{\sqrt{2}}\right)^{2} \left(\frac{1}{\sqrt{2}}\right)^{2} \left(\frac{1}{\sqrt{2}}\right)^{2} \left(\frac{1}{\sqrt{2}}\right)^{2} \left(\frac{1}{\sqrt{2}}\right)^{2} \left(\frac{1}{\sqrt{2}}\right)^{2} \left(\frac{1}{\sqrt{2}}\right)^{2} \left(\frac{1}{\sqrt{2}}\right)^{2} \left(\frac{1}{\sqrt{2}}\right)^{2} \left(\$  $\label{eq:2} \frac{1}{2} \sum_{i=1}^n \frac{1}{2} \sum_{j=1}^n \frac{1}{2} \sum_{j=1}^n \frac{1}{2} \sum_{j=1}^n \frac{1}{2} \sum_{j=1}^n \frac{1}{2} \sum_{j=1}^n \frac{1}{2} \sum_{j=1}^n \frac{1}{2} \sum_{j=1}^n \frac{1}{2} \sum_{j=1}^n \frac{1}{2} \sum_{j=1}^n \frac{1}{2} \sum_{j=1}^n \frac{1}{2} \sum_{j=1}^n \frac{1}{2} \sum_{j=1}^n \frac{1}{$ 

 $\label{eq:2} \mathcal{N} = \mathcal{N} \left( \mathcal{N} \right) \left( \mathcal{N} \right)$ 

 $\label{eq:2.1} \frac{1}{2}\sum_{i=1}^n\frac{1}{2}\sum_{j=1}^n\frac{1}{2}\sum_{j=1}^n\frac{1}{2}\sum_{j=1}^n\frac{1}{2}\sum_{j=1}^n\frac{1}{2}\sum_{j=1}^n\frac{1}{2}\sum_{j=1}^n\frac{1}{2}\sum_{j=1}^n\frac{1}{2}\sum_{j=1}^n\frac{1}{2}\sum_{j=1}^n\frac{1}{2}\sum_{j=1}^n\frac{1}{2}\sum_{j=1}^n\frac{1}{2}\sum_{j=1}^n\frac{1}{2}\sum_{j=1}^n\$ 

 $\label{eq:2.1} \mathcal{L}_{\text{max}} = \frac{1}{2} \sum_{i=1}^{N} \frac{1}{2} \sum_{i=1}^{N} \frac{1}{2} \sum_{i=1}^{N} \frac{1}{2} \sum_{i=1}^{N} \frac{1}{2} \sum_{i=1}^{N} \frac{1}{2} \sum_{i=1}^{N} \frac{1}{2} \sum_{i=1}^{N} \frac{1}{2} \sum_{i=1}^{N} \frac{1}{2} \sum_{i=1}^{N} \frac{1}{2} \sum_{i=1}^{N} \frac{1}{2} \sum_{i=1}^{N} \frac{1}{2} \sum_{i=$ 

 $\label{eq:2.1} \frac{1}{\sqrt{2}}\int_{\mathbb{R}^3} \frac{1}{\sqrt{2}}\left(\frac{1}{\sqrt{2}}\right)^2\frac{1}{\sqrt{2}}\left(\frac{1}{\sqrt{2}}\right)^2\frac{1}{\sqrt{2}}\left(\frac{1}{\sqrt{2}}\right)^2.$ 

 $\label{eq:2.1} \begin{split} \frac{1}{\sqrt{2\pi}}\frac{1}{\sqrt{2\pi}}\frac$ 

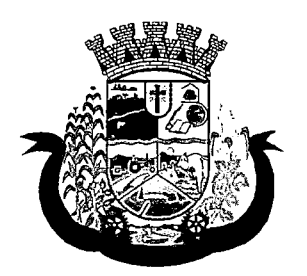

Estado do Paraná j

- 156. Deverá permitir o cadastro do plano de acompanhamento familiar para famílias cadastradas em serviços socioassistenciais com as seguintes informações:
	- a. Profissional
	- b. Especialidade do profissional
	- c. Data do cadastro
	- d. Avaliação interdiscipiinar
	- e. Plano de encaminhamentos
	- f. Plano de ação ou estratégia
	- g. Compromissos assumidos pela pessoa
	- h. Parecer técnico do profissional
- 157. Deverá permitir restringir o acesso a informações do plano de acompanhamento familiar para determinados usuários ou grupos de usuários.
- 158. Deverá permitir a impressão do plano de acompanhamento familiar.
- 159. Deverá permitir o cadastro de avaliações de acompanhamento para pessoas e famílias cadastradas nos serviços socioassistenciais com as seguintes informações:
	- a. Profissional
	- b. Especialidade do profissional
	- c. Data da avaliação
	- d. Quantidade de meses em acompanhamento
	- e. Descrição dos principais resultados
	- f. Foram disponibilizadas todas as ofertas da assistência social (em termos de serviços, benefícios, programas e projetos) cuja necessidade havia sido identificada pelo profissional
	- g. Se houve atendimento efetivo e resolutivo por parte da área que recebeu os encaminhamentos da pessoa ou família
	- h. Se a pessoa ou a família reconhece o serviço de acompanhamento como algo que contribui para a superação e enfrentamento de seus problemas e dificuldades
	- i. Como o profissional classifica os resultados obtidos até o presente momento, no que se referem à ampliação da capacidade de enfrentamento ou superação das condições de vulnerabilidade, risco social e pessoa por parte da pessoa ou família
- 160. Deverá permitir restringir o acesso a informações da avaliação de acompanhamento da pessoa ou família para determinados usuários ou grupos de usuários.
- 161. Deverá cadastrar automaticamente o desligamento da pessoa ou família do serviço socioassistencial e grupos do serviço quando o profissional classificar os resultados obtidos na avaliação como "Houve significativo avanço/melhora da capacidade de enfrentamento ou de superação dos riscos e vulnerabilidades, justificando-se o desligamento da pessoa/família deste serviço" com'as seguintes informações:
	- a. Data de desligamento (Data da avaliação)
	- b. Motivo do desligamento (Avaliação Técnica)

 $\sim 400$ 

 $\label{eq:2.1} \rho(\lambda,\lambda) = \rho_{\lambda,\lambda}(\lambda,\lambda) \left[ \frac{\lambda}{\lambda} \right] \, .$  $\label{eq:2.1} \frac{1}{\sqrt{2\pi}}\frac{1}{\sqrt{2\pi}}\frac{1}{\sqrt$ 

 $\label{eq:2.1} \mathcal{L}(\mathcal{L}^{\text{max}}_{\mathcal{L}}(\mathcal{L}^{\text{max}}_{\mathcal{L}}(\mathcal{L}^{\text{max}}_{\mathcal{L}}(\mathcal{L}^{\text{max}}_{\mathcal{L}^{\text{max}}_{\mathcal{L}}(\mathcal{L}^{\text{max}}_{\mathcal{L}^{\text{max}}_{\mathcal{L}^{\text{max}}_{\mathcal{L}^{\text{max}}_{\mathcal{L}^{\text{max}}_{\mathcal{L}^{\text{max}}_{\mathcal{L}^{\text{max}}_{\mathcal{L}^{\text{max}}_{\mathcal{L}^{\text{max}}$ and the constraints  $\mathcal{L}_{\mathcal{M}}(x,y)$  and  $\mathcal{L}_{\mathcal{M}}(x,y)$  are  $\mathcal{L}_{\mathcal{M}}(x,y)$  . Then  $\mathcal{L}_{\mathcal{M}}(x,y)$  $\label{eq:2.1} \lim_{\lambda \to 0} \left\{ \mathcal{L}(\lambda) \left( \mathcal{L}(\lambda) \right) \right\} = \mathcal{L}(\lambda) \left( \mathcal{L}(\lambda) \right)$ 

 $\label{eq:2.1} \frac{1}{2}\left(1-\frac{1}{2}\left(\frac{1}{2}\right)\frac{1}{2}\left(\frac{1}{2}\right)^2\right)\frac{1}{2}\left(\frac{1}{2}\left(\frac{1}{2}\right)\frac{1}{2}\right)\left(\frac{1}{2}\left(\frac{1}{2}\right)\frac{1}{2}\right)\left(\frac{1}{2}\left(\frac{1}{2}\right)\frac{1}{2}\right)\left(\frac{1}{2}\left(\frac{1}{2}\right)\frac{1}{2}\right)\left(\frac{1}{2}\left(\frac{1}{2}\right)\frac{1}{2}\right)\left(\frac{1}{2}\left(\frac{1}{2}\right)\frac{1}{2}\right)\left(\$ 

 $\label{eq:2.1} \mathcal{L}(\mathcal{L}^{\text{max}}_{\mathcal{L}}(\mathcal{L}^{\text{max}}_{\mathcal{L}}),\mathcal{L}^{\text{max}}_{\mathcal{L}^{\text{max}}_{\mathcal{L}}(\mathcal{L}^{\text{max}}_{\mathcal{L}^{\text{max}}_{\mathcal{L}^{\text{max}}_{\mathcal{L}^{\text{max}}_{\mathcal{L}^{\text{max}}_{\mathcal{L}^{\text{max}}_{\mathcal{L}^{\text{max}}_{\mathcal{L}^{\text{max}}_{\mathcal{L}^{\text{max}}_{\mathcal{L}^{\text{max}}_{\mathcal{$ 

 $\label{eq:2.1} \begin{split} \mathcal{L}_{\text{max}}(\mathbf{r}) & = \frac{1}{2} \sum_{i=1}^{N} \mathcal{L}_{\text{max}}(\mathbf{r}) \mathcal{L}_{\text{max}}(\mathbf{r}) \\ & = \frac{1}{2} \sum_{i=1}^{N} \mathcal{L}_{\text{max}}(\mathbf{r}) \mathcal{L}_{\text{max}}(\mathbf{r}) \mathcal{L}_{\text{max}}(\mathbf{r}) \mathcal{L}_{\text{max}}(\mathbf{r}) \\ & = \frac{1}{2} \sum_{i=1}^{N} \mathcal{L}_{\text{max}}(\mathbf{r}) \mathcal{L}_{\text{max}}$  $\label{eq:2} \begin{split} \mathcal{L}_{\text{max}}(\mathbf{r},\mathbf{r}) = \mathcal{L}_{\text{max}}(\mathbf{r},\mathbf{r}) \,,\\ \mathcal{L}_{\text{max}}(\mathbf{r},\mathbf{r}) = \mathcal{L}_{\text{max}}(\mathbf{r},\mathbf{r}) \,, \end{split}$ 

 $\label{eq:2.1} \frac{1}{\sqrt{2\pi}}\int_{\mathbb{R}^3}\frac{1}{\sqrt{2\pi}}\int_{\mathbb{R}^3}\frac{1}{\sqrt{2\pi}}\int_{\mathbb{R}^3}\frac{1}{\sqrt{2\pi}}\int_{\mathbb{R}^3}\frac{1}{\sqrt{2\pi}}\int_{\mathbb{R}^3}\frac{1}{\sqrt{2\pi}}\frac{1}{\sqrt{2\pi}}\int_{\mathbb{R}^3}\frac{1}{\sqrt{2\pi}}\frac{1}{\sqrt{2\pi}}\frac{1}{\sqrt{2\pi}}\frac{1}{\sqrt{2\pi}}\frac{1}{\sqrt{2\pi}}\$  $\label{eq:2} \frac{1}{\sqrt{2}}\int_{\mathbb{R}^2} \left|\frac{d\mathbf{x}}{d\mathbf{x}}\right|^2 \, d\mathbf{x} \, d\mathbf{x} \$  $\label{eq:2} \mathcal{F}_{\rm{M}}(\mathbf{r}) = \mathcal{F}_{\rm{M}}(\mathbf{r}) \mathcal{F}_{\rm{M}}(\mathbf{r})$  $\label{eq:2.1} \mathcal{L}=\mathcal{L}(\mathcal{L}^{(1)})\otimes\mathcal{L}^{(2)}(\mathcal{L}^{(2)})$  $\label{eq:1} \mathcal{L}=\frac{1}{2}\left(\frac{1}{2}\mathbf{A}^{\frac{1}{2}}\mathbf{A}^{\frac{1}{2}}\mathbf{A}^{\frac{1}{2}}\mathbf{A}^{\frac{1}{2}}\mathbf{A}^{\frac{1}{2}}\mathbf{A}^{\frac{1}{2}}\mathbf{A}^{\frac{1}{2}}\mathbf{A}^{\frac{1}{2}}\mathbf{A}^{\frac{1}{2}}\mathbf{A}^{\frac{1}{2}}\mathbf{A}^{\frac{1}{2}}\mathbf{A}^{\frac{1}{2}}\mathbf{A}^{\frac{1}{2}}\mathbf{A}^{\frac{1$  $\omega$  , we can see that  $\omega=1$  $\langle \hat{A} \hat{A} \rangle$  and  $\hat{A}$  $\label{eq:1} \mathcal{L}_{\mathcal{A}}(\mathcal{A}) = \mathcal{L}_{\mathcal{A}}(\mathcal{A}) = \mathcal{L}_{\mathcal{A}}(\mathcal{A}) = \mathcal{L}_{\mathcal{A}}(\mathcal{A})$ 

 $\Delta \phi = \phi_{\rm{eff}} \phi_{\rm{eff}}$  , where  $\phi_{\rm{eff}}$  is  $\phi_{\rm{eff}}$  $\label{eq:2.1} \mathcal{L}_{\mathcal{A}}(\mathcal{A})=\mathcal{L}_{\mathcal{A}}(\mathcal{A})\mathcal{A}=\mathcal{L}_{\mathcal{A}}(\mathcal{A})\mathcal{A}$  $\epsilon$  ,  $\epsilon$  ,  $\epsilon$  $\frac{1}{2} \int_{\mathbb{R}^3} \frac{1}{\sqrt{2}} \, \mathrm{d} x \, dx$  $\label{eq:2.1} \left\langle \mathcal{L}_{\mathcal{L}} \right\rangle = \left\langle \mathcal{L}_{\mathcal{L}} \right\rangle$  $\mathcal{L}^{\text{max}}_{\text{max}}$  and  $\mathcal{L}^{\text{max}}_{\text{max}}$  $\label{eq:2.1} \frac{d\mathbf{r}}{d\mathbf{r}} = \frac{1}{2} \mathbf{r} \mathbf{r} \mathbf{r} + \frac{1}{2} \mathbf{r} \mathbf{r} \mathbf{r} + \frac{1}{2} \mathbf{r} \mathbf{r} \mathbf{r}$  $\label{eq:2.1} \frac{1}{\sqrt{2}}\left(\frac{1}{\sqrt{2}}\right)^{2} \left(\frac{1}{\sqrt{2}}\right)^{2} \left(\frac{1}{\sqrt{2}}\right)^{2} \left(\frac{1}{\sqrt{2}}\right)^{2} \left(\frac{1}{\sqrt{2}}\right)^{2} \left(\frac{1}{\sqrt{2}}\right)^{2} \left(\frac{1}{\sqrt{2}}\right)^{2} \left(\frac{1}{\sqrt{2}}\right)^{2} \left(\frac{1}{\sqrt{2}}\right)^{2} \left(\frac{1}{\sqrt{2}}\right)^{2} \left(\frac{1}{\sqrt{2}}\right)^{2} \left(\$ 

> $\mathcal{L}(\mathcal{A})$  and  $\mathcal{L}(\mathcal{A})$  and  $\mathcal{L}(\mathcal{A})$  $\label{eq:3.1} \mathcal{F}_{\mathcal{L}}(\mathcal{L}(\mathcal{L})) = \mathcal{F}_{\mathcal{L}}(\mathcal{L}(\mathcal{L})) = \mathcal{F}_{\mathcal{L}}(\mathcal{L}(\mathcal{L}))$  $\label{eq:2} \frac{1}{2} \left( \frac{1}{2} \sum_{i=1}^n \frac{1}{2} \sum_{j=1}^n \frac{1}{2} \sum_{j=1}^n \frac{1}{2} \sum_{j=1}^n \frac{1}{2} \sum_{j=1}^n \frac{1}{2} \sum_{j=1}^n \frac{1}{2} \sum_{j=1}^n \frac{1}{2} \sum_{j=1}^n \frac{1}{2} \sum_{j=1}^n \frac{1}{2} \sum_{j=1}^n \frac{1}{2} \sum_{j=1}^n \frac{1}{2} \sum_{j=1}^n \frac{1}{2} \sum_{j$  $\label{eq:2.1} \mathcal{L}^{\mathcal{A}}(\mathcal{A})=\mathcal{L}^{\mathcal{A}}(\mathcal{A})\otimes\mathcal{L}^{\mathcal{A}}(\mathcal{A})\otimes\mathcal{L}^{\mathcal{A}}(\mathcal{A})\otimes\mathcal{L}^{\mathcal{A}}(\mathcal{A})\otimes\mathcal{L}^{\mathcal{A}}(\mathcal{A})$  $\label{eq:2.1} \begin{split} \mathcal{L}_{\text{max}}(\mathbf{r}) & = \frac{1}{2} \sum_{i=1}^{N} \mathcal{L}_{\text{max}}(\mathbf{r}) \mathcal{L}_{\text{max}}(\mathbf{r}) \\ & = \frac{1}{2} \sum_{i=1}^{N} \mathcal{L}_{\text{max}}(\mathbf{r}) \mathcal{L}_{\text{max}}(\mathbf{r}) \mathcal{L}_{\text{max}}(\mathbf{r}) \mathcal{L}_{\text{max}}(\mathbf{r}) \mathcal{L}_{\text{max}}(\mathbf{r}) \mathcal{L}_{\text{max}}(\mathbf{r}) \mathcal{L}_{\text{max}}(\mathbf$  $\label{eq:2.1} \frac{1}{\sqrt{2}}\left(\frac{1}{\sqrt{2}}\right)^{2} \left(\frac{1}{\sqrt{2}}\right)^{2} \left(\frac{1}{\sqrt{2}}\right)^{2} \left(\frac{1}{\sqrt{2}}\right)^{2} \left(\frac{1}{\sqrt{2}}\right)^{2} \left(\frac{1}{\sqrt{2}}\right)^{2} \left(\frac{1}{\sqrt{2}}\right)^{2} \left(\frac{1}{\sqrt{2}}\right)^{2} \left(\frac{1}{\sqrt{2}}\right)^{2} \left(\frac{1}{\sqrt{2}}\right)^{2} \left(\frac{1}{\sqrt{2}}\right)^{2} \left(\$

 $\label{eq:2.1} \mathcal{L}(\mathcal{L}^{\text{max}}_{\mathcal{L}}(\mathcal{L}^{\text{max}}_{\mathcal{L}})) \leq \mathcal{L}(\mathcal{L}^{\text{max}}_{\mathcal{L}}(\mathcal{L}^{\text{max}}_{\mathcal{L}}))$ 

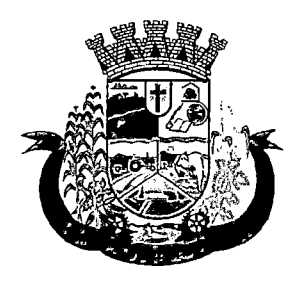

Estado do Paraná

- c. Descrição do motivo do desligamento (Desligado automaticamente através da avalição técnica.)
- 162. Deverá cadastrar automaticamente o desligamento da pessoa ou família do serviço socioassistencial e grupos do serviço quando o profissional classificar os resultados obtidos na avaliação como "A pessoa/família não está interessada em continuar recebendo atenções deste serviço" com as seguintes informações:
	- a. Data de desligamento (Data da avaliação)
	- b. Motivo do desligamento (Evasão ou Recusa)
	- c. Descrição do motivo do desligamento (Desligado automaticamente através da avalição técnica.)
- 163. Deverá permitir o cadastro de grupos para serviços socioassistenciais com as seguintes informações:
	- a. Nome do grupo
	- b. Descrição do grupo
	- c. Público alvo
- 164. Deverá permitir limitar a quantidade de vagas para grupos de serviços socioassistenciais.
- 165. Deverá permitir o cadastro de pessoas e famílias que estão cadastradas no serviço socioassistencial nos seus respectivos grupos.
- 166. Deverá permitir o cadastro de desligamento de pessoas e famílias que estão cadastradas nos grupos dos serviços socioassistenciais com as seguintes informações:
	- a. Data de desligamento
	- b. Motivo de desligamento (Avaliação Técnica, Evasão ou Recusa, Mudança de Munícipio, Falecimento, Inconsistência Cadastral, Determinação Judicial, Outro)
	- c. Descrição do motivo de desligamento

## CADASTRO DE ENCAMINHAMENTOS

- 167. Deverá permitir o cadastro de órgão da rede socioassistencial com as seguintes informações:
	- a. Nome
	- b. CNPJ
	- c. Telefone
	- d. Munícipio
	- e. Tipo do logradouro
	- f. Logradouro
	- g- Bairro
	- h. CEP
	- i. Número
	- j. Complemento

168. Deverá permitir o Georreferenciamento o órgão da rede socioassistencial.

 $\label{eq:2.1} \mathcal{L}(\mathcal{L}^{\mathcal{L}}_{\mathcal{L}}(\mathcal{L}^{\mathcal{L}}_{\mathcal{L}})) = \mathcal{L}(\mathcal{L}^{\mathcal{L}}_{\mathcal{L}}(\mathcal{L}^{\mathcal{L}}_{\mathcal{L}})) = \mathcal{L}(\mathcal{L}^{\mathcal{L}}_{\mathcal{L}}(\mathcal{L}^{\mathcal{L}}_{\mathcal{L}}))$ 

 $\label{eq:2.1} \mathcal{L}(\mathcal{L}^{\mathcal{L}}_{\mathcal{L}}(\mathcal{L}^{\mathcal{L}}_{\mathcal{L}})) = \mathcal{L}(\mathcal{L}^{\mathcal{L}}_{\mathcal{L}}(\mathcal{L}^{\mathcal{L}}_{\mathcal{L}})) = \mathcal{L}(\mathcal{L}^{\mathcal{L}}_{\mathcal{L}}(\mathcal{L}^{\mathcal{L}}_{\mathcal{L}}))$ 

 $\label{eq:2.1} \frac{1}{\sqrt{2}}\left(\frac{1}{\sqrt{2}}\right)^{2} \left(\frac{1}{\sqrt{2}}\right)^{2} \left(\frac{1}{\sqrt{2}}\right)^{2} \left(\frac{1}{\sqrt{2}}\right)^{2} \left(\frac{1}{\sqrt{2}}\right)^{2} \left(\frac{1}{\sqrt{2}}\right)^{2} \left(\frac{1}{\sqrt{2}}\right)^{2} \left(\frac{1}{\sqrt{2}}\right)^{2} \left(\frac{1}{\sqrt{2}}\right)^{2} \left(\frac{1}{\sqrt{2}}\right)^{2} \left(\frac{1}{\sqrt{2}}\right)^{2} \left(\$ 

 $\mathcal{O}_{\mathbf{X}}$  , and the set of the set of the  $\mathcal{O}_{\mathbf{X}}$  $\label{eq:3.1} \mathcal{L}_{\mathcal{A}}(\mathcal{A}) = \mathcal{L}_{\mathcal{A}}(\mathcal{A}) = \mathcal{L}_{\mathcal{A}}(\mathcal{A}) = \mathcal{L}_{\mathcal{A}}(\mathcal{A}) = \mathcal{L}_{\mathcal{A}}(\mathcal{A}) = \mathcal{L}_{\mathcal{A}}(\mathcal{A})$  $\label{eq:2.1} \mathcal{L}(\mathcal{L}^{\mathcal{L}}_{\mathcal{L}}(\mathcal{L}^{\mathcal{L}}_{\mathcal{L}})) = \mathcal{L}(\mathcal{L}^{\mathcal{L}}_{\mathcal{L}}(\mathcal{L}^{\mathcal{L}}_{\mathcal{L}})) = \mathcal{L}(\mathcal{L}^{\mathcal{L}}_{\mathcal{L}}(\mathcal{L}^{\mathcal{L}}_{\mathcal{L}}))$  $\label{eq:2.1} \frac{1}{\sqrt{2\pi}}\int_{0}^{\infty}\frac{1}{\sqrt{2\pi}}\int_{0}^{\infty}\frac{1}{\sqrt{2\pi}}\int_{0}^{\infty}\frac{1}{\sqrt{2\pi}}\int_{0}^{\infty}\frac{1}{\sqrt{2\pi}}\int_{0}^{\infty}\frac{1}{\sqrt{2\pi}}\int_{0}^{\infty}\frac{1}{\sqrt{2\pi}}\int_{0}^{\infty}\frac{1}{\sqrt{2\pi}}\int_{0}^{\infty}\frac{1}{\sqrt{2\pi}}\int_{0}^{\infty}\frac{1}{\sqrt{2\pi}}\int_{0}^{\infty}\$  $\label{eq:3.1} \mathcal{F}_{\mathcal{A}}(f) = \mathcal{F}_{\mathcal{A}}(f) = \mathcal{F}_{\mathcal{A}}(f) = \mathcal{F}_{\mathcal{A}}(f) = \mathcal{F}_{\mathcal{A}}(f) = \mathcal{F}_{\mathcal{A}}(f) = \mathcal{F}_{\mathcal{A}}(f)$ 

 $\mathcal{L}^{\mathcal{L}}(\mathcal{L}^{\mathcal{L}})$  and  $\mathcal{L}^{\mathcal{L}}(\mathcal{L}^{\mathcal{L}})$  and  $\mathcal{L}^{\mathcal{L}}(\mathcal{L}^{\mathcal{L}})$  and  $\mathcal{L}^{\mathcal{L}}(\mathcal{L}^{\mathcal{L}})$ 

a construction of the construction of the construction of the construction of the construction of the construction  $\label{eq:2.1} \frac{1}{\sqrt{2}}\left(\frac{1}{\sqrt{2}}\right)^{2} \left(\frac{1}{\sqrt{2}}\right)^{2} \left(\frac{1}{\sqrt{2}}\right)^{2} \left(\frac{1}{\sqrt{2}}\right)^{2} \left(\frac{1}{\sqrt{2}}\right)^{2} \left(\frac{1}{\sqrt{2}}\right)^{2} \left(\frac{1}{\sqrt{2}}\right)^{2} \left(\frac{1}{\sqrt{2}}\right)^{2} \left(\frac{1}{\sqrt{2}}\right)^{2} \left(\frac{1}{\sqrt{2}}\right)^{2} \left(\frac{1}{\sqrt{2}}\right)^{2} \left(\$ 

 $\mathcal{A}=\{x_1,\ldots,x_n\}$  , we can define the  $\mathcal{A}=\{x_1,\ldots,x_n\}$ 

 $\label{eq:2.1} \mathcal{L}(\mathcal{L}^{\mathcal{L}}(\mathcal{L}^{\mathcal{L}})) = \mathcal{L}(\mathcal{L}^{\mathcal{L}}(\mathcal{L}^{\mathcal{L}})) = \mathcal{L}(\mathcal{L}^{\mathcal{L}}(\mathcal{L}^{\mathcal{L}}))$ 

 $\mathcal{L}^{\mathcal{L}}(\mathcal{L}^{\mathcal{L}}(\mathcal{L}^{\mathcal{L$ 

 $\label{eq:1} \mathcal{L}=\mathcal{L}(\mathcal{H})\otimes\mathcal{L}(\mathcal{H})\otimes\mathcal{L}(\mathcal{H})\otimes\mathcal{L}(\mathcal{H})$ 

 $\label{eq:2.1} \mathcal{L}(\mathcal{Q}) = \mathcal{L}(\mathcal{Q}) = \mathcal{L}(\mathcal{Q}) = \mathcal{L}(\mathcal{Q}) = \mathcal{L}(\mathcal{Q}) = \frac{1}{2} \mathcal{L}(\mathcal{Q}) = \mathcal{L}(\mathcal{Q}) = \mathcal{L}(\mathcal{Q}).$  $\label{eq:2.1} \mathcal{L}_{\mathcal{A}}(\mathcal{A})=\mathcal{L}_{\mathcal{A}}(\mathcal{A})\mathcal{L}_{\mathcal{A}}(\mathcal{A})=\mathcal{L}_{\mathcal{A}}(\mathcal{A})\mathcal{L}_{\mathcal{A}}(\mathcal{A})$ 

 $\label{eq:2.1} \mathcal{O}(\mathbf{X},\mathbf{X})=\mathcal{O}(\mathbf{X},\mathbf{X})=\mathcal{O}(\mathbf{X},\mathbf{X})=\mathcal{O}(\mathbf{X},\mathbf{X})=\mathcal{O}(\mathbf{X},\mathbf{X})=\mathcal{O}(\mathbf{X},\mathbf{X})=\mathcal{O}(\mathbf{X},\mathbf{X})$ 

 $\mathcal{L}(\sigma)$  and  $\mathcal{L}(\sigma)$  is the constant of  $\mathcal{L}(\sigma)$ 

 $\label{eq:2.1} \mathcal{L}^{\text{max}}_{\text{max}}(\mathbf{r},\mathbf{r}) = \mathcal{L}^{\text{max}}_{\text{max}}(\mathbf{r},\mathbf{r}) = \mathcal{L}^{\text{max}}_{\text{max}}(\mathbf{r},\mathbf{r})$ 

 $\mathcal{L}(\mathcal{L}^{\mathcal{L}})$  is the set of the set of the set of the set of the set of  $\mathcal{L}$ 

 $\mathcal{O}(8\pi^2)$  , where  $\mathcal{O}(10\pi^2)$  , we find the first state of the state  $\mathcal{O}(10\pi^2)$ 

 $\label{eq:2.1} \mathcal{L}_{\mathcal{A}}(\mathcal{A}) = \mathcal{L}_{\mathcal{A}}(\mathcal{A}) = \mathcal{L}_{\mathcal{A}}(\mathcal{A}) = \mathcal{L}_{\mathcal{A}}(\mathcal{A})$  $\mathcal{L}(\mathcal{A})$  and  $\mathcal{L}(\mathcal{A})$ 

 $\label{eq:2.1} \mathcal{L}(\mathcal{L}^{\mathcal{L}}_{\mathcal{L}}(\mathcal{L}^{\mathcal{L}}_{\mathcal{L}})) \leq \mathcal{L}(\mathcal{L}^{\mathcal{L}}_{\mathcal{L}}(\mathcal{L}^{\mathcal{L}}_{\mathcal{L}})) \leq \mathcal{L}(\mathcal{L}^{\mathcal{L}}_{\mathcal{L}}(\mathcal{L}^{\mathcal{L}}_{\mathcal{L}})) \leq \mathcal{L}(\mathcal{L}^{\mathcal{L}}_{\mathcal{L}}(\mathcal{L}^{\mathcal{L}}_{\mathcal{L}}))$ 

 $\label{eq:2} \mathcal{L}_{\mathcal{A}}(\mathcal{A}) = \mathcal{L}_{\mathcal{A}}(\mathcal{A}) + \mathcal{L}_{\mathcal{A}}(\mathcal{A}) + \mathcal{L}_{\mathcal{A}}(\mathcal{A})$ 

 $\label{eq:2} \mathcal{L} = \mathcal{L} \left( \mathcal{L} \right) \mathcal{L} \left( \mathcal{L} \right)$ 

 $\label{eq:2} \begin{split} \mathcal{L}_{\text{max}}(\mathbf{r}) = \mathcal{L}_{\text{max}}(\mathbf{r}) \mathcal{L}_{\text{max}}(\mathbf{r}) \,, \end{split}$ 

 $\label{eq:2.1} \mathcal{L}(\mathcal{L}^{\text{max}}_{\mathcal{L}}(\mathcal{L}^{\text{max}}_{\mathcal{L}}))\leq \mathcal{L}(\mathcal{L}^{\text{max}}_{\mathcal{L}}(\mathcal{L}^{\text{max}}_{\mathcal{L}}))$ 

 $\label{eq:2.1} \mathcal{L}(\mathcal{L}^{\mathcal{L}}_{\mathcal{L}}(\mathcal{L}^{\mathcal{L}}_{\mathcal{L}})) \leq \mathcal{L}(\mathcal{L}^{\mathcal{L}}_{\mathcal{L}}(\mathcal{L}^{\mathcal{L}}_{\mathcal{L}})) \leq \mathcal{L}(\mathcal{L}^{\mathcal{L}}_{\mathcal{L}}(\mathcal{L}^{\mathcal{L}}_{\mathcal{L}}))$  $\label{eq:2.1} \frac{1}{\sqrt{2\pi}}\int_{\mathbb{R}^3}\frac{1}{\sqrt{2\pi}}\int_{\mathbb{R}^3}\frac{1}{\sqrt{2\pi}}\int_{\mathbb{R}^3}\frac{1}{\sqrt{2\pi}}\int_{\mathbb{R}^3}\frac{1}{\sqrt{2\pi}}\int_{\mathbb{R}^3}\frac{1}{\sqrt{2\pi}}\int_{\mathbb{R}^3}\frac{1}{\sqrt{2\pi}}\int_{\mathbb{R}^3}\frac{1}{\sqrt{2\pi}}\int_{\mathbb{R}^3}\frac{1}{\sqrt{2\pi}}\int_{\mathbb{R}^3}\frac{1$  $\label{eq:2.1} \begin{split} \mathcal{L}_{\text{max}}(\mathbf{r},\mathbf{r})&=\mathcal{L}_{\text{max}}(\mathbf{r},\mathbf{r})\mathcal{L}_{\text{max}}(\mathbf{r},\mathbf{r})\mathcal{L}_{\text{max}}(\mathbf{r},\mathbf{r})\\ &\leq \mathcal{L}_{\text{max}}(\mathbf{r},\mathbf{r})\mathcal{L}_{\text{max}}(\mathbf{r},\mathbf{r})\mathcal{L}_{\text{max}}(\mathbf{r},\mathbf{r})\mathcal{L}_{\text{max}}(\mathbf{r},\mathbf{r})\mathcal{L}_{\text{max}}(\mathbf{r$ 

 $\mathcal{O}(\mathcal{E})$  $\label{eq:2.1} \mathcal{L}(\mathcal{L}) = \mathcal{L}(\mathcal{L}) = \mathcal{L}(\mathcal{L})$ 

 $\label{eq:2.1} \mathcal{L}^{\mathcal{L}}(\mathcal{L}^{\mathcal{L}}(\mathcal{L}^{\mathcal{L}})) = \mathcal{L}^{\mathcal{L}}(\mathcal{L}^{\mathcal{L}}(\mathcal{L}^{\mathcal{L}})) = \mathcal{L}^{\mathcal{L}}(\mathcal{L}^{\mathcal{L}}(\mathcal{L}^{\mathcal{L}}))$ 

路如此, 经公司

 $\label{eq:2.1} \mathcal{L}(\mathcal{L}^{\text{max}}_{\mathcal{L}}(\mathcal{L}^{\text{max}}_{\mathcal{L}})) \leq \mathcal{L}(\mathcal{L}^{\text{max}}_{\mathcal{L}}(\mathcal{L}^{\text{max}}_{\mathcal{L}}))$ 

 $\label{eq:2.1} \frac{1}{\sqrt{2}}\left(\frac{1}{\sqrt{2}}\right)^{2} \left(\frac{1}{\sqrt{2}}\right)^{2} \left(\frac{1}{\sqrt{2}}\right)^{2} \left(\frac{1}{\sqrt{2}}\right)^{2} \left(\frac{1}{\sqrt{2}}\right)^{2} \left(\frac{1}{\sqrt{2}}\right)^{2} \left(\frac{1}{\sqrt{2}}\right)^{2} \left(\frac{1}{\sqrt{2}}\right)^{2} \left(\frac{1}{\sqrt{2}}\right)^{2} \left(\frac{1}{\sqrt{2}}\right)^{2} \left(\frac{1}{\sqrt{2}}\right)^{2} \left(\$ 

 $\label{eq:2} \frac{1}{2}\left(\frac{1}{2}\sum_{i=1}^n\frac{1}{2}\sum_{j=1}^n\frac{1}{2}\sum_{j=1}^n\frac{1}{2}\sum_{j=1}^n\frac{1}{2}\sum_{j=1}^n\frac{1}{2}\sum_{j=1}^n\frac{1}{2}\sum_{j=1}^n\frac{1}{2}\sum_{j=1}^n\frac{1}{2}\sum_{j=1}^n\frac{1}{2}\sum_{j=1}^n\frac{1}{2}\sum_{j=1}^n\frac{1}{2}\sum_{j=1}^n\frac{1}{2}\sum_{j=1}^n\frac{1}{2}\sum_{j$  $\mathcal{O}(\mathcal{O}(\log n))$  . The same  $\mathcal{O}(\log n)$ 

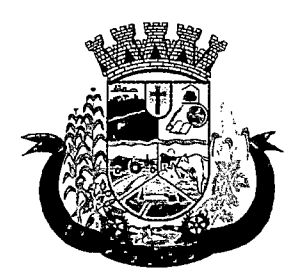

Estado do Paraná

- 169. Deverá permitir o cadastro de encaminhamentos para pessoas com as seguintes informações:
	- a. Unidade assistencial
	- b. Profissional
	- c. Especialidade do profissional
	- d. Data do encaminhamento
	- e. Tipo do encaminhamento (De acordo com a tabela de tipos de encaminhamentos do manual de registro mensal de atendimentos do Formulário 2 de 2012/2013
	- f. Destino do encaminhamento (Unidade de saúde, unidade assistencial ou órgão da rede socioassistencial)
	- g. Observações do encaminhamento
- 170. Deverá permitir o cadastro de contra referência para encaminhamentos realizados com as seguintes informações:
	- a. Data de contra referência
	- b. Nome do profissional que atendeu o encaminhamento
	- c. Telefone de contato do profissional
	- d. Anotações de contra referência
- 171. Deverá permitir o cadastro de digitalizações de documentos no cadastro de contra referência do encaminhamento.
- 172. Deverá permitir visualizar no cadastro de contra referência as informações do encaminhamento.
- 173. Deverá permitir a impressão do formulário do encaminhamento.

## DISPENSAÇÃO DE BENEFÍCIOS

- 174. Deverá permitir o cadastro de tipos de benefícios.
- 175. Deverá permitir o cadastro de subtipos de benefícios.
- 176. Deverá permitir o cadastro de benefícios com as seguintes informações:
	- a. Nome do benefício
	- b. Tipo do benefício
	- c. Subtipo do benefício
	- d. Valor base
	- e. Nº da lei
	- f. Observações do cadastro
- 177. Deverá permitir ativar e inativar o benefício.
- 178. Deverá permitir o cadastro de usuários para autorizar a dispensação do benefício.
- 179. Deverá permitir o cadastro da forma de dispensação do benefício com controle de quota ou não.
- 180. Deverá permitir o cadastro de quotas municipais para benefícios com as seguintes informações:
	- a. Data inicial

 $\label{eq:2.1} \mathcal{L}^{(1)}(t) = \mathcal{L}^{(1)}(t) = \mathcal{L}^{(1)}(t) = \mathcal{L}^{(1)}(t) = \mathcal{L}^{(1)}(t) = \mathcal{L}^{(1)}(t) = \mathcal{L}^{(1)}(t)$ 

 $\label{eq:2.1} \mathcal{L}(\mathbf{x}) = \mathcal{L}(\mathbf{x}) \mathcal{L}(\mathbf{x}) = \mathcal{L}(\mathbf{x}) \mathcal{L}(\mathbf{x}) = \mathcal{L}(\mathbf{x}) \mathcal{L}(\mathbf{x}) = \mathcal{L}(\mathbf{x}) \mathcal{L}(\mathbf{x})$ 

 $\Delta \mathcal{F}$  and  $\Delta \mathcal{F}$ 

 $\label{eq:2.1} \frac{1}{\sqrt{2}}\int_{\mathbb{R}^3}\frac{1}{\sqrt{2}}\left(\frac{1}{\sqrt{2}}\right)^2\frac{1}{\sqrt{2}}\left(\frac{1}{\sqrt{2}}\right)^2\frac{1}{\sqrt{2}}\left(\frac{1}{\sqrt{2}}\right)^2\frac{1}{\sqrt{2}}\left(\frac{1}{\sqrt{2}}\right)^2.$ 

 $\label{eq:2.1} \frac{1}{\sqrt{2}}\left(\frac{1}{\sqrt{2}}\right)^{2} \left(\frac{1}{\sqrt{2}}\right)^{2} \left(\frac{1}{\sqrt{2}}\right)^{2} \left(\frac{1}{\sqrt{2}}\right)^{2} \left(\frac{1}{\sqrt{2}}\right)^{2} \left(\frac{1}{\sqrt{2}}\right)^{2} \left(\frac{1}{\sqrt{2}}\right)^{2} \left(\frac{1}{\sqrt{2}}\right)^{2} \left(\frac{1}{\sqrt{2}}\right)^{2} \left(\frac{1}{\sqrt{2}}\right)^{2} \left(\frac{1}{\sqrt{2}}\right)^{2} \left(\$  $\mathcal{L}^{\text{max}}_{\text{max}}$  $\label{eq:2} \mathcal{L}_{\text{max}} = \frac{1}{2\pi\epsilon^2} \sum_{i=1}^{N} \frac{1}{2\pi\epsilon^2} \sum_{i=1}^{N} \frac{1}{2\pi\epsilon^2} \sum_{i=1}^{N} \frac{1}{2\pi\epsilon^2} \sum_{i=1}^{N} \frac{1}{2\pi\epsilon^2} \sum_{i=1}^{N} \frac{1}{2\pi\epsilon^2} \sum_{i=1}^{N} \frac{1}{2\pi\epsilon^2} \sum_{i=1}^{N} \frac{1}{2\pi\epsilon^2} \sum_{i=1}^{N} \frac{1}{2\pi\epsilon^2} \sum_{i$  $\label{eq:2.1} \begin{split} \Delta \mathbf{r} &= \mathbf{r} + \mathbf{r} \mathbf{r} + \mathbf{r} \mathbf{r} \\ \Delta \mathbf{r} &= \mathbf{r} + \mathbf{r} \mathbf{r} + \mathbf{r} \mathbf{r} + \mathbf{r} \mathbf{r} \\ \Delta \mathbf{r} &= \mathbf{r} + \mathbf{r} \mathbf{r} + \mathbf{r} \mathbf{r} + \mathbf{r} \mathbf{r} \\ \Delta \mathbf{r} &= \mathbf{r} + \mathbf{r} \mathbf{r} + \mathbf{r} \mathbf{r} + \mathbf{r} \mathbf{r}$  $\frac{1}{2} \sum_{i=1}^n \frac{1}{2} \sum_{j=1}^n \frac{1}{2} \sum_{j=1}^n \frac{1}{2} \sum_{j=1}^n \frac{1}{2} \sum_{j=1}^n \frac{1}{2} \sum_{j=1}^n \frac{1}{2} \sum_{j=1}^n \frac{1}{2} \sum_{j=1}^n \frac{1}{2} \sum_{j=1}^n \frac{1}{2} \sum_{j=1}^n \frac{1}{2} \sum_{j=1}^n \frac{1}{2} \sum_{j=1}^n \frac{1}{2} \sum_{j=1}^n \frac{1}{2} \sum_{j=$ 

 $\mathcal{L}^{\mathcal{L}}(\mathcal{L}^{\mathcal{L}})$  and  $\mathcal{L}^{\mathcal{L}}(\mathcal{L}^{\mathcal{L}})$  and  $\mathcal{L}^{\mathcal{L}}(\mathcal{L}^{\mathcal{L}})$  $\label{eq:1} \frac{1}{\sqrt{2\pi}}\int_{0}^{\infty}\frac{d\mu}{\sqrt{2\pi}}\frac{d\mu}{\sqrt{2\pi}}\frac{d\mu}{\sqrt{2\pi}}\frac{d\mu}{\sqrt{2\pi}}\frac{d\mu}{\sqrt{2\pi}}\frac{d\mu}{\sqrt{2\pi}}\frac{d\mu}{\sqrt{2\pi}}\frac{d\mu}{\sqrt{2\pi}}\frac{d\mu}{\sqrt{2\pi}}\frac{d\mu}{\sqrt{2\pi}}\frac{d\mu}{\sqrt{2\pi}}\frac{d\mu}{\sqrt{2\pi}}\frac{d\mu}{\sqrt{2\pi}}\frac{d\mu}{\sqrt{$  $\label{eq:2.1} \begin{split} \mathcal{L}_{\text{max}}(\mathbf{r}) & = \frac{1}{2} \sum_{i=1}^{N} \mathcal{L}_{\text{max}}(\mathbf{r}) \mathcal{L}_{\text{max}}(\mathbf{r}) \\ & = \frac{1}{2} \sum_{i=1}^{N} \mathcal{L}_{\text{max}}(\mathbf{r}) \mathcal{L}_{\text{max}}(\mathbf{r}) \mathcal{L}_{\text{max}}(\mathbf{r}) \mathcal{L}_{\text{max}}(\mathbf{r}) \mathcal{L}_{\text{max}}(\mathbf{r}) \mathcal{L}_{\text{max}}(\mathbf{r}) \mathcal{L}_{\text{max}}(\mathbf$ 

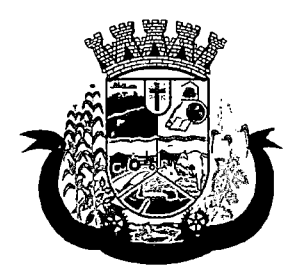

Estado do Paraná

- b. Data final
- c. Tipo do controle (Quantidade ou valor)
- d. Quantidade da quota
- 181. Deverá permitir a configuração de quotas para unidades assistenciais especificas utilizando a quota municipal com as seguintes informações:
	- a. Unidade assistencial
	- b. Quantidade da quota (O valor não pode ultrapassar o valor da quota municipal)
- 182. Deverá permitir configurar o modelo de comprovante de dispensação por benefício.
- 183. Deverá disponibilizar ferramenta para modelagem do comprovante de dispensação do benefício, a ferramenta deve conter variáveis com informações da dispensação como:
	- a. Dispensação (Data, Pessoa, Profissional, Unidade)
	- b. Pessoa (Nome, Endereço, CPF, RG, NIS, Telefone)
	- c. Profissional (Nome, Especialidade)
	- d. Unidade (Nome, Endereço, Telefone)
- 184. Deverá permitir o cadastro de dispensação de um ou mais benefícios para pessoas com as seguintes informações:
	- a. Profissional
	- b. Data e hora da dispensação
	- c. Unidade assistencial
	- d. Benefícios
	- e. Quantidades
	- f. Valores unitários
	- g. Valores totais
	- h. Observações da dispensação
- 185. Deverá permitir o cadastro de digitalizações de documentos para dispensação de benefícios.
- 186. Deverá permitir a visualização da quantidade total de benefícios e valor total dos benefícios da dispensação.
- 187. Deverá permitir o cadastro de cancelamento da dispensação de benefícios.
- 188. Quando a dispensação contiver benefícios que necessitam de autorização para dispensação a situação da mesma deve ficar como "Pendente".
- 189. Deverá cadastrar automaticamente um alerta para o usuário que autoriza a dispensação de um determinado benefício que foi dispensado.
- 190. Deverá permitir o cadastro de autorização de dispensação de benefícios com as seguintes informações:
	- a. Data da autorização
	- b. Usuário que autorizou
- 191. Deverá permitir o cadastro de rejeição de dispensação de benefícios com as seguintes informações:

 $\label{eq:2.1} \mathcal{L}_{\mathcal{A}}(\mathcal{A})=\mathcal{L}_{\mathcal{A}}(\mathcal{A})\otimes\mathcal{L}_{\mathcal{A}}(\mathcal{A})\otimes\mathcal{L}_{\mathcal{A}}(\mathcal{A}).$ 

# $\label{eq:2.1} \frac{d\mathcal{L}(\mathcal{S}_{\mathcal{S}}^{\mathcal{S}}(\mathcal{S}_{\mathcal{S}}^{\mathcal{S}}(\mathcal{S}_{\mathcal{S}}^{\mathcal{S}}(\mathcal{S}_{\mathcal{S}}^{\mathcal{S}}(\mathcal{S}_{\mathcal{S}}^{\mathcal{S}}(\mathcal{S}_{\mathcal{S}}^{\mathcal{S}}(\mathcal{S}_{\mathcal{S}}^{\mathcal{S}}))))))}{\mathcal{S}_{\mathcal{S}}^{\mathcal{S}}}$

 $\label{eq:2.1} \frac{1}{\sqrt{2\pi}}\frac{d\mathbf{r}}{d\mathbf{r}} = \frac{1}{\sqrt{2\pi}}\frac{d\mathbf{r}}{d\mathbf{r}} = \frac{1}{\sqrt{2\pi}}\frac{d\mathbf{r}}{d\mathbf{r}} = \frac{1}{\sqrt{2\pi}}\frac{d\mathbf{r}}{d\mathbf{r}} = \frac{1}{\sqrt{2\pi}}\frac{d\mathbf{r}}{d\mathbf{r}} = \frac{1}{\sqrt{2\pi}}\frac{d\mathbf{r}}{d\mathbf{r}} = \frac{1}{\sqrt{2\pi}}\frac{d\mathbf{r}}{d\$ 

 $\mathcal{L}_{\text{max}}$  and  $\mathcal{L}_{\text{max}}$ 

 $\label{eq:3.1} \mathcal{L}^{\mathcal{A}}(\mathcal{A}) = \mathcal{L}^{\mathcal{A}}(\mathcal{A}) = \mathcal{L}^{\mathcal{A}}(\mathcal{A})$ 

 $\label{eq:2.1} \frac{1}{\sqrt{2}}\int_{\mathbb{R}^3}\frac{1}{\sqrt{2}}\left(\frac{1}{\sqrt{2}}\right)^2\frac{1}{\sqrt{2}}\left(\frac{1}{\sqrt{2}}\right)^2\frac{1}{\sqrt{2}}\left(\frac{1}{\sqrt{2}}\right)^2\frac{1}{\sqrt{2}}\left(\frac{1}{\sqrt{2}}\right)^2\frac{1}{\sqrt{2}}\left(\frac{1}{\sqrt{2}}\right)^2\frac{1}{\sqrt{2}}\frac{1}{\sqrt{2}}\frac{1}{\sqrt{2}}\frac{1}{\sqrt{2}}\frac{1}{\sqrt{2}}\frac{1}{\sqrt{2}}$ 

 $\label{eq:2.1} \mathcal{L}_{\mathcal{A}}(\mathcal{A})=\mathcal{L}_{\mathcal{A}}(\mathcal{A})\mathcal{A}^{\dagger}=\mathcal{L}_{\mathcal{A}}(\mathcal{A})\mathcal{A}^{\dagger}$  $\label{eq:2.1} \frac{1}{\sqrt{2\pi}}\int_{\mathbb{R}^3}\frac{1}{\sqrt{2\pi}}\int_{\mathbb{R}^3}\frac{1}{\sqrt{2\pi}}\int_{\mathbb{R}^3}\frac{1}{\sqrt{2\pi}}\int_{\mathbb{R}^3}\frac{1}{\sqrt{2\pi}}\int_{\mathbb{R}^3}\frac{1}{\sqrt{2\pi}}\int_{\mathbb{R}^3}\frac{1}{\sqrt{2\pi}}\int_{\mathbb{R}^3}\frac{1}{\sqrt{2\pi}}\int_{\mathbb{R}^3}\frac{1}{\sqrt{2\pi}}\int_{\mathbb{R}^3}\frac{1$  $\mathcal{L}(\mathcal{A})$  and  $\mathcal{L}(\mathcal{A})$  are  $\mathcal{L}(\mathcal{A})$  . So the set of  $\mathcal{L}(\mathcal{A})$ 

 $\label{eq:2.1} \frac{1}{\sqrt{2\pi}}\int_{0}^{\infty}\frac{1}{\sqrt{2\pi}}\left(\frac{1}{\sqrt{2\pi}}\right)^{2\alpha} \frac{1}{\sqrt{2\pi}}\int_{0}^{\infty}\frac{1}{\sqrt{2\pi}}\left(\frac{1}{\sqrt{2\pi}}\right)^{2\alpha} \frac{1}{\sqrt{2\pi}}\frac{1}{\sqrt{2\pi}}\int_{0}^{\infty}\frac{1}{\sqrt{2\pi}}\frac{1}{\sqrt{2\pi}}\frac{1}{\sqrt{2\pi}}\frac{1}{\sqrt{2\pi}}\frac{1}{\sqrt{2\pi}}\frac{1}{\sqrt{$  $\mathcal{L}^{\mathcal{L}}(\mathcal{L}^{\mathcal{L}})$  and  $\mathcal{L}^{\mathcal{L}}(\mathcal{L}^{\mathcal{L}})$  and  $\mathcal{L}^{\mathcal{L}}(\mathcal{L}^{\mathcal{L}})$  and  $\mathcal{L}^{\mathcal{L}}(\mathcal{L}^{\mathcal{L}})$ 

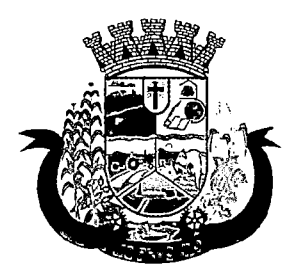

Estado do Paraná

- a. Data da rejeição
- b. Usuário que rejeitou
- c. Motivo da rejeição
- 192. Deverá permitir a impressão do comprovante de dispensação.

## EMPRÉSTIMOS DE EQUIPAMENTOS EMATERIAIS

- 193. Deverá permitir o cadastro de equipamentos e matérias com as seguintes informações:
	- a. Nome
	- b. Referência
	- c. Valor
	- d. Observações do cadastro
- 194. Deverá permitir o cadastro de foto para os equipamentos e materiais.
- 195. Deverá permitir a ativação e inativação dos equipamentos e materiais.
- 196. Deverá permitir o cadastro de estoque para equipamentos e materiais com as seguintes informações:
	- a. Unidade assistencial
	- b. Quantidade
- 197. Deverá permitir o cadastro de entradas de equipamentos e materiais no estoque.
- 198. Deverá permitir o cadastro de inutilizações de equipamentos e materiais com as seguintes informações:
	- a. Tipo da inutilização (Extravio, Roubo, Obsoleto, Danificado)
	- b. Pessoa que inutilizou
	- c. Data da inutilização
	- d. Observações da inutilização
- 199. Deverá permitir o cadastro de empréstimos de um ou mais equipamentos e materiais para pessoas com as seguintes informações:
	- a. Unidade assistencial
	- b. Profissional
	- c. Data do empréstimo
	- d. Data para devolução
	- e. Anotações do empréstimo
	- f. Equipamentos
	- g. Quantidade de cada equipamento
- 200. Deverá permitir reagendar a data de devolução dos equipamentos e materiais.
- 201. Deverá permitir o cadastro de cancelamento do empréstimo de equipamentos e materiais.
- 202. Deverá permitir o cadastro de devolução do empréstimo de equipamentos e materiais coni as seguintes informações:

 $\Delta \mathcal{A}$  and  $\Delta \mathcal{A}$  are the space of the space of the space  $\mathcal{A}$ 

 $\label{eq:2.1} \frac{1}{\sqrt{2}}\int_{0}^{\infty}\frac{1}{\sqrt{2\pi}}\left(\frac{1}{\sqrt{2\pi}}\right)^{2}d\mu\left(\frac{1}{\sqrt{2\pi}}\right)\frac{d\mu}{d\mu}d\mu\left(\frac{1}{\sqrt{2\pi}}\right).$  $\label{eq:2} \begin{split} \mathcal{L}_{\text{max}}(\mathbf{x},\mathbf{y}) = \mathcal{L}_{\text{max}}(\mathbf{x},\mathbf{y}) \mathcal{L}_{\text{max}}(\mathbf{x},\mathbf{y}) \mathcal{L}_{\text{max}}(\mathbf{x},\mathbf{y}) \mathcal{L}_{\text{max}}(\mathbf{x},\mathbf{y}) \mathcal{L}_{\text{max}}(\mathbf{x},\mathbf{y}) \mathcal{L}_{\text{max}}(\mathbf{x},\mathbf{y}) \mathcal{L}_{\text{max}}(\mathbf{x},\mathbf{y}) \mathcal{L}_{\text{max}}(\mathbf{x},\mathbf{y}) \mathcal{L}_{\text{$  $\mathbf{B}^{\mathbf{a}}$  , and the set of the set of the set of the set of the set of the set of the set of the set of the set of the set of the set of the set of the set of the set of the set of the set of the set of the set of t

 $\label{eq:2.1} \frac{1}{\sqrt{2\pi}}\int_{\mathbb{R}^3}\frac{1}{\sqrt{2\pi}}\int_{\mathbb{R}^3}\frac{1}{\sqrt{2\pi}}\int_{\mathbb{R}^3}\frac{1}{\sqrt{2\pi}}\int_{\mathbb{R}^3}\frac{1}{\sqrt{2\pi}}\int_{\mathbb{R}^3}\frac{1}{\sqrt{2\pi}}\int_{\mathbb{R}^3}\frac{1}{\sqrt{2\pi}}\int_{\mathbb{R}^3}\frac{1}{\sqrt{2\pi}}\int_{\mathbb{R}^3}\frac{1}{\sqrt{2\pi}}\int_{\mathbb{R}^3}\frac{1$ 

 $\mathcal{L}^{\mathcal{L}}(\mathcal{L}^{\mathcal{L}})$  and the propagator  $\mathcal{L}^{\mathcal{L}}(\mathcal{L}^{\mathcal{L}})$  $\sim 200~\rm{M}_{\odot}$  $\label{eq:2.1} \mathcal{L}_{\text{max}} = \mathcal{L}_{\text{max}} + \mathcal{L}_{\text{max}} + \mathcal{L}_{\text{max}} + \mathcal{L}_{\text{max}}$  $\sim 10^6$  $\label{eq:2} \frac{1}{\sqrt{2}}\sum_{i=1}^n\frac{1}{\sqrt{2}}\sum_{i=1}^n\frac{1}{\sqrt{2}}\sum_{i=1}^n\frac{1}{\sqrt{2}}\sum_{i=1}^n\frac{1}{\sqrt{2}}\sum_{i=1}^n\frac{1}{\sqrt{2}}\sum_{i=1}^n\frac{1}{\sqrt{2}}\sum_{i=1}^n\frac{1}{\sqrt{2}}\sum_{i=1}^n\frac{1}{\sqrt{2}}\sum_{i=1}^n\frac{1}{\sqrt{2}}\sum_{i=1}^n\frac{1}{\sqrt{2}}\sum_{i=1}^n\frac{1$ 

 $\label{eq:2.1} \frac{1}{\sqrt{2\pi}}\int_{\mathbb{R}^3}\frac{1}{\sqrt{2\pi}}\left(\frac{1}{\sqrt{2\pi}}\int_{\mathbb{R}^3}\frac{1}{\sqrt{2\pi}}\left(\frac{1}{\sqrt{2\pi}}\int_{\mathbb{R}^3}\frac{1}{\sqrt{2\pi}}\int_{\mathbb{R}^3}\frac{1}{\sqrt{2\pi}}\frac{1}{\sqrt{2\pi}}\frac{1}{\sqrt{2\pi}}\frac{1}{\sqrt{2\pi}}\frac{1}{\sqrt{2\pi}}\frac{1}{\sqrt{2\pi}}\frac{1}{\sqrt{2\pi}}\frac{1}{\sqrt$  $\label{eq:2.1} \frac{1}{\sqrt{2\pi}}\int_{\mathbb{R}^3}\frac{1}{\sqrt{2\pi}}\int_{\mathbb{R}^3}\frac{1}{\sqrt{2\pi}}\int_{\mathbb{R}^3}\frac{1}{\sqrt{2\pi}}\int_{\mathbb{R}^3}\frac{1}{\sqrt{2\pi}}\int_{\mathbb{R}^3}\frac{1}{\sqrt{2\pi}}\int_{\mathbb{R}^3}\frac{1}{\sqrt{2\pi}}\int_{\mathbb{R}^3}\frac{1}{\sqrt{2\pi}}\int_{\mathbb{R}^3}\frac{1}{\sqrt{2\pi}}\int_{\mathbb{R}^3}\frac{1$  $\label{eq:2.1} \mathcal{L}(\mathcal{A})=\mathcal{L}(\mathcal{A})\mathcal{L}(\mathcal{A})\mathcal{L}(\mathcal{A})\mathcal{L}(\mathcal{A})\mathcal{L}(\mathcal{A})$  $\label{eq:2.1} \mathcal{L}(\mathcal{L}^{\mathcal{L}}_{\mathcal{L}}(\mathcal{L}^{\mathcal{L}}_{\mathcal{L}}(\mathcal{L}^{\mathcal{L}}_{\mathcal{L}}(\mathcal{L}^{\mathcal{L}}_{\mathcal{L}}(\mathcal{L}^{\mathcal{L}}_{\mathcal{L}}(\mathcal{L}^{\mathcal{L}}_{\mathcal{L}}(\mathcal{L}^{\mathcal{L}}_{\mathcal{L}}(\mathcal{L}^{\mathcal{L}}_{\mathcal{L}})))\otimes \mathcal{L}^{\mathcal{L}}_{\mathcal{L}}(\mathcal{L}^{\mathcal{L}}_{\mathcal{L}}(\$ 

 $\label{eq:2.1} \mathcal{L}(\mathcal{M})_{\mathcal{M}}(\mathcal{L}) = \mathcal{L}(\mathcal{L}(\mathcal{M})) = \mathcal{L}(\mathcal{L}(\mathcal{M}))$ 

 $\label{eq:2.1} \begin{split} \mathcal{L}_{\text{max}}(\mathbf{r}) & = \frac{1}{2} \mathcal{L}_{\text{max}}(\mathbf{r}) \mathcal{L}_{\text{max}}(\mathbf{r}) \\ & = \frac{1}{2} \mathcal{L}_{\text{max}}(\mathbf{r}) \mathcal{L}_{\text{max}}(\mathbf{r}) \mathcal{L}_{\text{max}}(\mathbf{r}) \\ & = \frac{1}{2} \mathcal{L}_{\text{max}}(\mathbf{r}) \mathcal{L}_{\text{max}}(\mathbf{r}) \mathcal{L}_{\text{max}}(\mathbf{r}) \mathcal{L}_{\text{max}}(\mathbf{r}) \\ & = \frac{1$  $\label{eq:2.1} \frac{1}{\sqrt{2\pi}}\sum_{i=1}^n\frac{1}{\sqrt{2\pi}}\sum_{i=1}^n\frac{1}{\sqrt{2\pi}}\sum_{i=1}^n\frac{1}{\sqrt{2\pi}}\sum_{i=1}^n\frac{1}{\sqrt{2\pi}}\sum_{i=1}^n\frac{1}{\sqrt{2\pi}}\sum_{i=1}^n\frac{1}{\sqrt{2\pi}}\sum_{i=1}^n\frac{1}{\sqrt{2\pi}}\sum_{i=1}^n\frac{1}{\sqrt{2\pi}}\sum_{i=1}^n\frac{1}{\sqrt{2\pi}}\sum_{i=1}^n\$  $\label{eq:2.1} \mathcal{L}_{\mathcal{A}}(\mathcal{A}) = \mathcal{L}_{\mathcal{A}}(\mathcal{A}) \mathcal{L}_{\mathcal{A}}(\mathcal{A}) = \mathcal{L}_{\mathcal{A}}(\mathcal{A})$ 

 $\label{eq:2.1} \frac{1}{\sqrt{2}}\int_{\mathbb{R}^3}\frac{1}{\sqrt{2}}\left(\frac{1}{\sqrt{2}}\right)^2\frac{1}{\sqrt{2}}\left(\frac{1}{\sqrt{2}}\right)^2\frac{1}{\sqrt{2}}\left(\frac{1}{\sqrt{2}}\right)^2\frac{1}{\sqrt{2}}\left(\frac{1}{\sqrt{2}}\right)^2\frac{1}{\sqrt{2}}\left(\frac{1}{\sqrt{2}}\right)^2\frac{1}{\sqrt{2}}\frac{1}{\sqrt{2}}\frac{1}{\sqrt{2}}\frac{1}{\sqrt{2}}\frac{1}{\sqrt{2}}\frac{1}{\sqrt{2}}$  $\mathcal{L}^{\mathcal{L}}$  and  $\mathcal{L}^{\mathcal{L}}$  are the simple points of the simple state  $\mathcal{L}^{\mathcal{L}}$ 

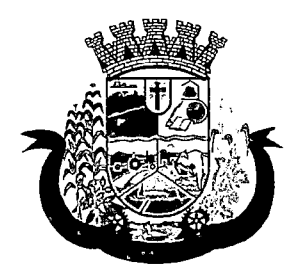

Estado do Paraná

- a. Data da devolução
- b. Anotações da devolução
- 203. Deverá permitir visualizar no cadastro de devolução as informações do empréstimo e a situação da devolução.
- 204. Deverá permitir a impressão do formulário de empréstimo de equipamentos e materiais.
- 205. Deverá permitir o cadastro do termo do empréstimo para cada unidade assistencial.

## ATENDIMENTO INDIVIDUAL

- 206. Deverá permitir o cadastro de atendimento para uma única pessoa ou uma única família com as seguintes informações:
	- a. Unidade assistencial
	- b. Profissional
	- c. Especialidade do profissional
	- d. Data e hora do atendimento
	- e. Anotações do atendimento
- 207. Deverá permitir o cadastro de um ou mais motivos para o atendimento psicossocial.
- 208. Deverá permitir o cadastro de atendimento psicossocial para serviços socioassistenciais.
- 209. Deverá permitir o cadastro de atendimento psicossocial para programas assistenciais.
- 210. Deverá permitir o cadastro de atendimento psicossocial com múltiplos profissionais.
- 211. Deverá permitir restringir o acesso a informações do atendimento psicossocial para determinados usuários ou grupos de usuários.
- 212. Deverá permitir o cadastro de uma lista de chegada para atendimento psicossocial, a lista de chegada deve ter opções de priorização de atendimento para pessoas ou famílias com necessidades especiais.
- 213. Deverá permitir o cadastro de pessoa ou família ausente para atendimento na lista de chegada.

## ATENDIMENTO COLETIVO

- 214. Deverá permitir o cadastro de atendimento para uma ou mais pessoas e famílias com as seguintes informações:
	- a. Unidade assistencial
	- b. Profissional
	- c. Especialidade do profissional
	- d. Data e hora do atendimento
	- e. Anotações do atendimento
- 215. Deverá permitir o cadastro de um ou mais motivos para o atendimento coletivo.
- 216. Deverá permitir o cadastro de atendimento coletivo para serviços socioassistenciais. '
- 217. Deverá permitir o cadastro de atendimento coletivo para programas assistenciais.
- 218. Deverá permitir o cadastro de atendimento coletivo com múltiplos profissionais.

I

 $\label{eq:2.1} \frac{1}{\sqrt{2}}\sum_{i=1}^n\frac{1}{\sqrt{2}}\sum_{i=1}^n\frac{1}{\sqrt{2}}\sum_{i=1}^n\frac{1}{\sqrt{2}}\sum_{i=1}^n\frac{1}{\sqrt{2}}\sum_{i=1}^n\frac{1}{\sqrt{2}}\sum_{i=1}^n\frac{1}{\sqrt{2}}\sum_{i=1}^n\frac{1}{\sqrt{2}}\sum_{i=1}^n\frac{1}{\sqrt{2}}\sum_{i=1}^n\frac{1}{\sqrt{2}}\sum_{i=1}^n\frac{1}{\sqrt{2}}\sum_{i=1}^n\frac$ 

 $\frac{d}{dt} \sum_{i=1}^n \frac{d}{dt} \left( \frac{d}{dt} \right)^2 \left( \frac{d}{dt} \right)^2 \left( \frac{d}{dt} \right)^2 \left( \frac{d}{dt} \right)^2 \left( \frac{d}{dt} \right)^2 \left( \frac{d}{dt} \right)^2 \left( \frac{d}{dt} \right)^2 \left( \frac{d}{dt} \right)^2 \left( \frac{d}{dt} \right)^2 \left( \frac{d}{dt} \right)^2 \left( \frac{d}{dt} \right)^2 \left( \frac{d}{dt} \right)^2 \left( \frac{d}{dt} \right)^2 \left( \frac{d}{dt} \right)^2 \$  $\label{eq:2.1} \frac{1}{2} \int_{\mathbb{R}^3} \frac{1}{\sqrt{2}} \, \frac{1}{\sqrt{2}} \,$ 

 $\mathcal{L}(\mathcal{L})$  ,  $\mathcal{L}(\mathcal{L})$  ,  $\mathcal{L}(\mathcal{L})$  $\frac{d\mathbf{q}}{d\mathbf{x}}\mathbf{r}^{(1)}\mathbf{r}^{(2)}\mathbf{r}^{(3)}\mathbf{r}^{(4)}\mathbf{r}^{(5)}\mathbf{r}^{(6)}\mathbf{r}^{(6)}\mathbf{r}^{(6)}\mathbf{r}^{(6)}\mathbf{r}^{(6)}\mathbf{r}^{(6)}\mathbf{r}^{(6)}\mathbf{r}^{(6)}\mathbf{r}^{(6)}\mathbf{r}^{(6)}\mathbf{r}^{(6)}\mathbf{r}^{(6)}\mathbf{r}^{(6)}\mathbf{r}^{(6)}\mathbf{r}^{(6)}\mathbf$ 

 $\label{eq:R1} \mathcal{R} = \mathcal{R} \left( \begin{array}{cc} \mathcal{R} & \mathcal{R} \\ \mathcal{R} & \mathcal{R} \end{array} \right) \quad \text{and} \quad \mathcal{R} = \mathcal{R} \left( \begin{array}{cc} \mathcal{R} & \mathcal{R} \\ \mathcal{R} & \mathcal{R} \end{array} \right) \quad \text{and} \quad \mathcal{R} = \mathcal{R} \left( \begin{array}{cc} \mathcal{R} & \mathcal{R} \\ \mathcal{R} & \mathcal{R} \end{array} \right) \quad \text{and} \quad \mathcal{R} = \mathcal{$  $\label{eq:2.1} \frac{d\mathbf{r}}{d\mathbf{r}}\left(\mathbf{r}_{\mathbf{r}}\right)=\frac{1}{2}\left(\mathbf{r}_{\mathbf{r}}\right)^{2}\left(\mathbf{r}_{\mathbf{r}}\right)^{2}+\left(\mathbf{r}_{\mathbf{r}}\right)^{2}\left(\mathbf{r}_{\mathbf{r}}\right)^{2}+\left(\mathbf{r}_{\mathbf{r}}\right)^{2}\left(\mathbf{r}_{\mathbf{r}}\right)^{2}+\left(\mathbf{r}_{\mathbf{r}}\right)^{2}\left(\mathbf{r}_{\mathbf{r}}\right)^{2}+\left(\mathbf{r}_{\mathbf{r}}$ 

 $\label{eq:2.1} \frac{1}{\sqrt{2\pi}}\int_{\mathbb{R}^3}\frac{1}{\sqrt{2\pi}}\int_{\mathbb{R}^3}\frac{1}{\sqrt{2\pi}}\int_{\mathbb{R}^3}\frac{1}{\sqrt{2\pi}}\int_{\mathbb{R}^3}\frac{1}{\sqrt{2\pi}}\int_{\mathbb{R}^3}\frac{1}{\sqrt{2\pi}}\int_{\mathbb{R}^3}\frac{1}{\sqrt{2\pi}}\int_{\mathbb{R}^3}\frac{1}{\sqrt{2\pi}}\int_{\mathbb{R}^3}\frac{1}{\sqrt{2\pi}}\int_{\mathbb{R}^3}\frac{1$  $\label{eq:2.1} \frac{1}{2}\sum_{i=1}^n\frac{1}{2\pi i}\sum_{j=1}^n\frac{1}{2\pi i}\sum_{j=1}^n\frac{1}{2\pi i}\sum_{j=1}^n\frac{1}{2\pi i}\sum_{j=1}^n\frac{1}{2\pi i}\sum_{j=1}^n\frac{1}{2\pi i}\sum_{j=1}^n\frac{1}{2\pi i}\sum_{j=1}^n\frac{1}{2\pi i}\sum_{j=1}^n\frac{1}{2\pi i}\sum_{j=1}^n\frac{1}{2\pi i}\sum_{j=1}^n\frac{1}{2\pi i}\sum_{j=1}$ 

 $\mathcal{L}^{\text{max}}_{\text{max}}$  ,  $\mathcal{L}^{\text{max}}_{\text{max}}$  $\label{eq:2.1} \frac{1}{\left\| \left( \frac{1}{\sqrt{2}} \right)^2 \right\|} \leq \frac{1}{\left\| \left( \frac{1}{\sqrt{2}} \right)^2 \right\|} \leq \frac{1}{\left\| \left( \frac{1}{\sqrt{2}} \right)^2 \right\|} \leq \frac{1}{\left\| \left( \frac{1}{\sqrt{2}} \right)^2 \right\|} \leq \frac{1}{\left\| \left( \frac{1}{\sqrt{2}} \right)^2 \right\|} \leq \frac{1}{\left\| \left( \frac{1}{\sqrt{2}} \right)^2 \right\|} \leq \frac{1}{\left$  $\label{eq:2.1} \frac{1}{\sqrt{2}}\int_{0}^{\infty}\frac{1}{\sqrt{2\pi}}\left(\frac{1}{\sqrt{2\pi}}\right)^{2}d\mu\left(\frac{1}{\sqrt{2\pi}}\right)\frac{d\mu}{d\mu}d\mu\left(\frac{1}{\sqrt{2\pi}}\right).$ 

 $\label{eq:2.1} \frac{1}{\sqrt{2\pi}}\int_{\mathbb{R}^{3}}\left|\frac{1}{\sqrt{2\pi}}\int_{\mathbb{R}^{3}}\left|\frac{1}{\sqrt{2\pi}}\right|^{2}dx\right|^{2}dx\leq\frac{1}{\sqrt{2\pi}}\int_{\mathbb{R}^{3}}\left|\frac{1}{\sqrt{2\pi}}\right|^{2}dx$ 

> $\sim 10^{11}$  $\label{eq:2.1} \frac{1}{\sqrt{2}}\int_{\mathbb{R}^3}\frac{1}{\sqrt{2}}\left(\frac{1}{\sqrt{2}}\right)^2\frac{1}{\sqrt{2}}\left(\frac{1}{\sqrt{2}}\right)^2\frac{1}{\sqrt{2}}\left(\frac{1}{\sqrt{2}}\right)^2.$  $\label{eq:2.1} \mathcal{L}(\mathcal{L}^{\text{max}}_{\mathcal{L}}(\mathcal{L}^{\text{max}}_{\mathcal{L}})) \leq \mathcal{L}(\mathcal{L}^{\text{max}}_{\mathcal{L}}(\mathcal{L}^{\text{max}}_{\mathcal{L}}))$  $\label{eq:2.1} \frac{1}{\sqrt{2}}\sum_{i=1}^n\frac{1}{\sqrt{2}}\sum_{i=1}^n\frac{1}{\sqrt{2}}\sum_{i=1}^n\frac{1}{\sqrt{2}}\sum_{i=1}^n\frac{1}{\sqrt{2}}\sum_{i=1}^n\frac{1}{\sqrt{2}}\sum_{i=1}^n\frac{1}{\sqrt{2}}\sum_{i=1}^n\frac{1}{\sqrt{2}}\sum_{i=1}^n\frac{1}{\sqrt{2}}\sum_{i=1}^n\frac{1}{\sqrt{2}}\sum_{i=1}^n\frac{1}{\sqrt{2}}\sum_{i=1}^n\frac$

 $\label{eq:2} \mathcal{L}_{\text{max}} = \mathcal{L}_{\text{max}} + \mathcal{L}_{\text{max}} + \mathcal{L}_{\text{max}}$  $\label{eq:2.1} \mathcal{L}^{\text{max}}_{\text{max}}(\mathcal{L}^{\text{max}}_{\text{max}}, \mathcal{L}^{\text{max}}_{\text{max}})$ 

 $\mathcal{L}^{\text{max}}_{\text{max}}$ 

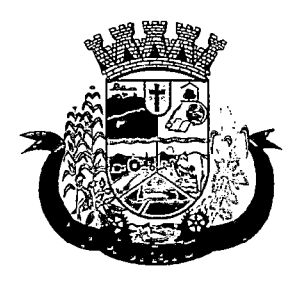

Estado do Paraná

219. Deverá permitir restringir o acesso a informações do atendimento coletivo para determinados usuários ou grupos de usuários.

## ATENDIMENTO DE GRUPOS

- 220. Deverá permitir o cadastro de atendimento para um ou mais grupos de serviços socioassistenciais com as seguintes informações:
	- a. Unidade assistencial
	- b. Profissional
	- c. Especialidade do profissional
	- d. Data e hora do atendimento
	- e. Anotações do atendimento
- 221. Deverá permitir o cadastro de um ou mais motivos para o atendimento de grupos.
- 222. Deverá listar todos os integrantes dos grupos selecionados e permitir o cadastro de ausência ou presença para cara pessoa ou família no atendimento.
- 224. Deverá permitir o cadastro de atendimento de grupos com múltiplos profissionais.
- 225. Deverá permitir restringir o acesso a informações do atendimento de grupos para determinados usuários ou grupos de usuários.
- 226. Deverá permitir o cadastro de agendamento para atendimento de grupos com um ou mais grupos de serviços socioassistenciais com as seguintes informações:
	- a. Unidade assistencial
	- b. Data
	- c. Hora de início
	- d. Hora de término
	- e. Observações do agendamento
- 227. Deverá permitir a visualização dos agendamentos de atendimentos de grupos do dia, da semana e do mês.
- 228. Deverá permitir a impressão da lista de presença das pessoas e famílias que são integrantes dos grupos de serviços socioassistenciais que tiveram atendimentos agendados.
- 229. Deverá permitir o cadastro de cancelamento do agendamento do atendimento de grupos.

## PRONTUÁRIO DE ATENDIMENTOS DA PESSOA

- 230. Deverá permitir a visualização das informações dos atendimentos psicossociais, atendimentos coletivos e atendimento de grupos da pessoa em um único lugar, permitindo a utilização de filtros.
- 231. Deverá respeitar as informações dos atendimentos sigilosos para que o usuário visualize somente quando possuir permissão.

## PRONTUÁRIO DE ATENDIMENTOS DA FAMÍLIA

232. Deverá permitir a visualização das informações dos atendimentos psicossociais, atendimentos coletivos e atendimento de grupos da família ou de qualquer pessoa de sua composição familiar em um único lugar, permitindo a utilização de filtros.

 $\label{eq:2.1} \frac{1}{\sqrt{2}}\int_{\mathbb{R}^3} \frac{1}{\sqrt{2}}\left(\frac{1}{\sqrt{2}}\right)^2\left(\frac{1}{\sqrt{2}}\right)^2\left(\frac{1}{\sqrt{2}}\right)^2\left(\frac{1}{\sqrt{2}}\right)^2\left(\frac{1}{\sqrt{2}}\right)^2.$  $\mathcal{O}(\mathcal{O}(\log n))$ 

 $\label{eq:2.1} \frac{1}{\sqrt{2}}\int_{\mathbb{R}^3}\frac{1}{\sqrt{2}}\left(\frac{1}{\sqrt{2}}\right)^2\frac{1}{\sqrt{2}}\left(\frac{1}{\sqrt{2}}\right)^2\frac{1}{\sqrt{2}}\left(\frac{1}{\sqrt{2}}\right)^2.$ 

# $\label{eq:RMS} \begin{split} \mathcal{R} \mathcal{R} & = \mathcal{R} \left( \mathcal{R} \right) \mathcal{R} \left( \mathcal{R} \right) \mathcal{R} \left( \mathcal{R} \right) \mathcal{R} \left( \mathcal{R} \right) \mathcal{R} \left( \mathcal{R} \right) \mathcal{R} \left( \mathcal{R} \right) \mathcal{R} \left( \mathcal{R} \right) \mathcal{R} \left( \mathcal{R} \right) \mathcal{R} \left( \mathcal{R} \right) \mathcal{R} \left( \mathcal{R} \right) \mathcal{R} \left( \mathcal{$

## $\Omega$  , so a set of  $\Omega$  .  $\label{eq:2.1} \frac{1}{\sqrt{2\pi}}\int_{0}^{\infty}\frac{1}{\sqrt{2\pi}}\left(\frac{1}{\sqrt{2\pi}}\right)^{2\alpha} \frac{1}{\sqrt{2\pi}}\frac{1}{\sqrt{2\pi}}\int_{0}^{\infty}\frac{1}{\sqrt{2\pi}}\frac{1}{\sqrt{2\pi}}\frac{1}{\sqrt{2\pi}}\frac{1}{\sqrt{2\pi}}\frac{1}{\sqrt{2\pi}}\frac{1}{\sqrt{2\pi}}\frac{1}{\sqrt{2\pi}}\frac{1}{\sqrt{2\pi}}\frac{1}{\sqrt{2\pi}}\frac{1}{\sqrt{2\pi}}\frac{$

 $\label{eq:2.1} \frac{1}{\sqrt{2}}\left(\frac{1}{\sqrt{2}}\right)^{2} \left(\frac{1}{\sqrt{2}}\right)^{2} \left(\frac{1}{\sqrt{2}}\right)^{2} \left(\frac{1}{\sqrt{2}}\right)^{2} \left(\frac{1}{\sqrt{2}}\right)^{2} \left(\frac{1}{\sqrt{2}}\right)^{2} \left(\frac{1}{\sqrt{2}}\right)^{2} \left(\frac{1}{\sqrt{2}}\right)^{2} \left(\frac{1}{\sqrt{2}}\right)^{2} \left(\frac{1}{\sqrt{2}}\right)^{2} \left(\frac{1}{\sqrt{2}}\right)^{2} \left(\$ 

 $\label{eq:1} \frac{\sum_{i=1}^n\sum_{j=1}^n\sum_{j=1}^n\sum_{j=1}^n\sum_{j=1}^n\sum_{j=1}^n\sum_{j=1}^n\sum_{j=1}^n\sum_{j=1}^n\sum_{j=1}^n\sum_{j=1}^n\sum_{j=1}^n\sum_{j=1}^n\sum_{j=1}^n\sum_{j=1}^n\sum_{j=1}^n\sum_{j=1}^n\sum_{j=1}^n\sum_{j=1}^n\sum_{j=1}^n\sum_{j=1}^n\sum_{j=1}^n\sum_{j=1}^n\sum_{j$  $\label{eq:2.1} \frac{1}{\sqrt{2}}\int_{0}^{\infty}\frac{1}{\sqrt{2\pi}}\left(\frac{1}{\sqrt{2\pi}}\right)^{2}d\mu\left(\frac{1}{\sqrt{2\pi}}\right)\frac{d\mu}{d\mu}d\mu\left(\frac{1}{\sqrt{2\pi}}\right).$ 

 $\label{eq:2.1} \frac{1}{\sqrt{2}}\sum_{i=1}^n\frac{1}{\sqrt{2}}\sum_{i=1}^n\frac{1}{\sqrt{2}}\sum_{i=1}^n\frac{1}{\sqrt{2}}\sum_{i=1}^n\frac{1}{\sqrt{2}}\sum_{i=1}^n\frac{1}{\sqrt{2}}\sum_{i=1}^n\frac{1}{\sqrt{2}}\sum_{i=1}^n\frac{1}{\sqrt{2}}\sum_{i=1}^n\frac{1}{\sqrt{2}}\sum_{i=1}^n\frac{1}{\sqrt{2}}\sum_{i=1}^n\frac{1}{\sqrt{2}}\sum_{i=1}^n\frac$ 

 $\label{eq:2.1} \mathcal{L}_{\text{max}}(\mathbf{x}) = \mathcal{L}_{\text{max}}(\mathbf{x}) = \mathcal{L}_{\text{max}}(\mathbf{x}) = \mathcal{L}_{\text{max}}(\mathbf{x})$ 

 $\label{eq:2.1} \begin{split} \partial_{t} \partial_{t}^{2} & = \partial_{t} \left( \partial_{t}^{2} - \partial_{t}^{2} \right) + \partial_{t} \left( \partial_{t}^{2} - \partial_{t}^{2} \right) + \partial_{t} \partial_{t}^{2} \partial_{t}^{2} \,, \\ \partial_{t} \left( \partial_{t}^{2} - \partial_{t}^{2} \right) & = \partial_{t} \left( \partial_{t}^{2} - \partial_{t}^{2} \right) + \partial_{t} \partial_{t}^{2} \, . \end{split}$  $\label{eq:2.1} \begin{split} \mathcal{L}_{\text{max}}(\mathbf{r},\mathbf{r}) & = \mathcal{L}_{\text{max}}(\mathbf{r},\mathbf{r}) \\ & = \mathcal{L}_{\text{max}}(\mathbf{r},\mathbf{r}) + \mathcal{L}_{\text{max}}(\mathbf{r},\mathbf{r}) \end{split}$ 

 $\label{eq:2.1} \frac{1}{\sqrt{2}}\int_{\mathbb{R}^3}\frac{1}{\sqrt{2}}\left(\frac{1}{\sqrt{2}}\right)^2\frac{1}{\sqrt{2}}\left(\frac{1}{\sqrt{2}}\right)^2\frac{1}{\sqrt{2}}\left(\frac{1}{\sqrt{2}}\right)^2\frac{1}{\sqrt{2}}\left(\frac{1}{\sqrt{2}}\right)^2.$ 

 $\mathcal{L}(\mathcal{L}^{\mathcal{L}})$  and  $\mathcal{L}^{\mathcal{L}}$  . In the set of  $\mathcal{L}^{\mathcal{L}}$  $\mathcal{L}^{\text{max}}_{\text{max}}$  and  $\mathcal{L}^{\text{max}}_{\text{max}}$ 

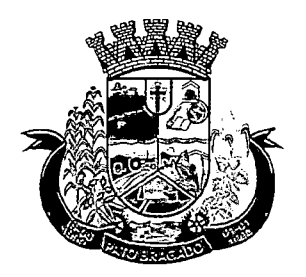

Estado do Paraná

233. Deverá respeitar as informações dos atendimentos sigilosos para que o usuário visualize somente quando possuir permissão.

## HISTÓRICO DA PESSOA

- 234. Deverá permitir visualizar o histórico de todas as ações realizadas para a pessoa no sistema com as seguintes opções:
	- a. Saúde
	- b. Atendimento Social
	- c. Encaminhamentos
	- d. Empréstimos
	- e. Benefícios
	- f. Programas
	- g. Serviços
	- h. Familiares
	- i. Vulnerabilidades
	- j. Medidas socioeducativas
	- k. Rendas
	- I. Despesas
	- m. Programas de transferência de renda
- 235. Possuir integração com o Sistema da Saúde (quando existir) permitindo visualizar os atendimentos da pessoa recebidos da saúde com as seguintes informações:
	- a. Data do atendimento
	- b. Unidade de saúde
	- c. Profissional
	- d. Especialidade do profissional
	- e. Motivo do atendimento
- 236. Deverá permitir visualizar os atendimentos psicossociais, atendimentos coletivos, atendimento da família da pessoa, atendimentos de grupos que a pessoa participou com as seguintes informações:
	- a. Data do atendimento
	- b. Profissionais
	- c. Unidade assistencial
	- d. Programa
	- e. Serviço ^
	- f. Se o atendimento é sigiloso
	- g. Presença ou ausência (quando atendimento de grupos)

# $\label{eq:2.1} \frac{\partial \mathcal{L}_{\text{max}}}{\partial \mathcal{L}_{\text{max}}}\left( \frac{1}{\mathcal{L}_{\text{max}}}\right) \left( \frac{1}{\mathcal{L}_{\text{max}}}\right) \left( \frac{1}{\mathcal{L}_{\text{max}}}\right) \left( \frac{1}{\mathcal{L}_{\text{max}}}\right) \left( \frac{1}{\mathcal{L}_{\text{max}}}\right) \left( \frac{1}{\mathcal{L}_{\text{max}}}\right) \left( \frac{1}{\mathcal{L}_{\text{max}}}\right) \left( \frac{1}{\mathcal{L}_{\text{max}}}\right) \left( \frac{$

## $\label{eq:2.1} \mathbb{E}\left\{ \left\langle \mathbf{y}_{\alpha}^{(1)}\mathbf{y}_{\alpha}^{(2)}\right\rangle \right\} =\left\langle \mathbf{y}_{\alpha}^{(1)}\mathbf{y}_{\alpha}^{(2)}\right\rangle \left\langle \mathbf{y}_{\alpha}^{(1)}\right\rangle \right\} =\left\langle \mathbf{y}_{\alpha}^{(1)}\mathbf{y}_{\alpha}^{(2)}\right\rangle \left\langle \mathbf{y}_{\alpha}^{(2)}\right\rangle \left\langle \mathbf{y}_{\alpha}^{(1)}\right\rangle \left\langle \mathbf{y}_{\alpha}^{(2)}\right\rangle \left\langle \math$

# **1999年1月**

# 

 $\label{eq:2.1} \frac{1}{\sqrt{2\pi}}\int_{0}^{\infty}\frac{1}{\sqrt{2\pi}}\left(\frac{1}{\sqrt{2\pi}}\right)^{2\alpha} \frac{1}{\sqrt{2\pi}}\int_{0}^{\infty}\frac{1}{\sqrt{2\pi}}\left(\frac{1}{\sqrt{2\pi}}\right)^{2\alpha} \frac{1}{\sqrt{2\pi}}\frac{1}{\sqrt{2\pi}}\int_{0}^{\infty}\frac{1}{\sqrt{2\pi}}\frac{1}{\sqrt{2\pi}}\frac{1}{\sqrt{2\pi}}\frac{1}{\sqrt{2\pi}}\frac{1}{\sqrt{2\pi}}\frac{1}{\sqrt{$ 

 $\label{eq:2.1} \frac{1}{\sqrt{2}}\int_{\mathbb{R}^3}\frac{1}{\sqrt{2}}\left(\frac{1}{\sqrt{2}}\right)^2\frac{1}{\sqrt{2}}\left(\frac{1}{\sqrt{2}}\right)^2\frac{1}{\sqrt{2}}\left(\frac{1}{\sqrt{2}}\right)^2.$  $\label{eq:2.1} \frac{1}{2}\sum_{i=1}^n\frac{1}{2}\sum_{j=1}^n\frac{1}{2}\sum_{j=1}^n\frac{1}{2}\sum_{j=1}^n\frac{1}{2}\sum_{j=1}^n\frac{1}{2}\sum_{j=1}^n\frac{1}{2}\sum_{j=1}^n\frac{1}{2}\sum_{j=1}^n\frac{1}{2}\sum_{j=1}^n\frac{1}{2}\sum_{j=1}^n\frac{1}{2}\sum_{j=1}^n\frac{1}{2}\sum_{j=1}^n\frac{1}{2}\sum_{j=1}^n\frac{1}{2}\sum_{j=1}^n\$  $\label{eq:2.1} \frac{1}{\sqrt{2}}\left(\frac{1}{\sqrt{2}}\right)^2\frac{1}{\sqrt{2}}\left(\frac{1}{\sqrt{2}}\right)^2\frac{1}{\sqrt{2}}\left(\frac{1}{\sqrt{2}}\right)^2.$ 

> $\mathcal{L}^{\mathcal{L}}(\mathcal{L}^{\mathcal{L}})$  and  $\mathcal{L}^{\mathcal{L}}(\mathcal{L}^{\mathcal{L}})$  $\mathcal{L}^{\mathcal{L}}(\mathcal{L}^{\mathcal{L}})$  and  $\mathcal{L}^{\mathcal{L}}(\mathcal{L}^{\mathcal{L}})$  and  $\mathcal{L}^{\mathcal{L}}(\mathcal{L}^{\mathcal{L}})$  and  $\mathcal{L}^{\mathcal{L}}(\mathcal{L}^{\mathcal{L}})$  $\epsilon_{\rm{max}}$  $\frac{1}{2}$

 $\mathcal{L}^{\text{max}}_{\text{max}}$  $\mathcal{L}_{\text{max}}$  ,  $\mathcal{L}_{\text{max}}$  $\mathcal{L}_{\text{max}}$  and  $\mathcal{L}_{\text{max}}$  and  $\mathcal{L}_{\text{max}}$ 

 $\mathcal{L}_{\text{max}}$ 

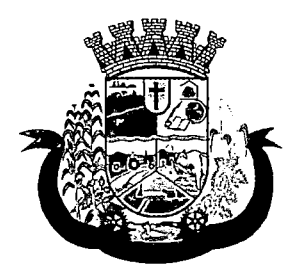

Estado do Paraná

- 237. Deverá permitir visualizar os encaminhamentos realizados para a assistência social, saúde e órgãos da rede socioassistencial para a pessoa com as seguintes informações:
	- a. Data do encaminhamento
	- b. Profissional
	- c. Local de origem
	- d. Local de destino
	- e. Tipo do encaminhamento
	- f. Situação (Concluído ou aguardando contra referência)
- 238. Deverá permitir visualizar os empréstimos de equipamentos e matérias realizados para a pessoa com as seguintes informações:
	- a. Data
	- b. Equipamento ou Material
	- c. Quantidade
	- d. Unidade assistencial
	- e. Profissional
	- f. Data da devolução
	- g. Situação do empréstimo (Concluído, Devolução pendente. Cancelado)
- 239. Deverá permitir visualizar os benefícios que a pessoa recebeu com as seguintes informações:
	- a. Data
	- b. Benefício
	- c. Profissional
	- d. Unidade assistencial
	- e. Quantidade
	- f. Valor total recebido
	- g. Situação da dispensação (Concluída, aguardando autorização, rejeitadas ou canceladas)
- 240. Deverá permitir visualizar os programas assistenciais que a pessoa está cadastrada e também os programas que a pessoa já se desligou com as seguintes informações:
	- a. Programa
	- b. Tipo do programa
	- c. Oferta do programa
	- d. Data de entrada
	- e. Data de desligamento
- 241. Deverá permitir visualizar os serviços socioassistenciais que a pessoa está cadastrada e também os serviços que a pessoa já se desligou com as seguintes informações: 1
	- a. Serviço

 $\mathcal{L}^{\mathcal{L}}$  and  $\mathcal{L}^{\mathcal{L}}$  are the following the following  $\mathcal{L}^{\mathcal{L}}$ 

 $\mathcal{L}^{\text{max}}_{\text{max}}$  and  $\mathcal{L}^{\text{max}}_{\text{max}}$  $\mathcal{L}^{\text{max}}_{\text{max}}$  , where  $\mathcal{L}^{\text{max}}_{\text{max}}$ 

一覧

 $\mathcal{L}^{\mathcal{L}}$  and  $\mathcal{L}^{\mathcal{L}}$  are the set of the set of the set of the set of  $\mathcal{L}^{\mathcal{L}}$ 

 $\mathcal{L}^{\mathcal{L}}(\mathcal{L}^{\mathcal{L}})$  and  $\mathcal{L}^{\mathcal{L}}(\mathcal{L}^{\mathcal{L}})$  and  $\mathcal{L}^{\mathcal{L}}(\mathcal{L}^{\mathcal{L}})$  and  $\mathcal{L}^{\mathcal{L}}(\mathcal{L}^{\mathcal{L}})$ 

 $\mathcal{L}^{\mathcal{L}}(\mathcal{L}^{\mathcal{L}})$  ,  $\mathcal{L}^{\mathcal{L}}(\mathcal{L}^{\mathcal{L}})$  ,  $\mathcal{L}^{\mathcal{L}}(\mathcal{L}^{\mathcal{L}})$  $\label{eq:2.1} \frac{1}{\sqrt{2}}\int_{\mathbb{R}^3}\frac{1}{\sqrt{2}}\left(\frac{1}{\sqrt{2}}\right)^2\frac{1}{\sqrt{2}}\left(\frac{1}{\sqrt{2}}\right)^2\frac{1}{\sqrt{2}}\left(\frac{1}{\sqrt{2}}\right)^2\frac{1}{\sqrt{2}}\left(\frac{1}{\sqrt{2}}\right)^2.$ 

 $\mathcal{O}(N)$  and  $\mathcal{O}(N)$  is a set of the set of  $\mathcal{O}(N)$ 

 $\mathcal{L}^{\mathcal{L}}$  , we can define the set of  $\mathcal{L}^{\mathcal{L}}$ 

 $\mathcal{A}=\mathcal{A}^{(1)}$  , where  $\mathcal{A}^{(1)}$  is a set of  $\mathcal{A}^{(2)}$ 

 $\frac{1}{\sqrt{2}}\left(\frac{1}{2}\sum_{i=1}^{n} \frac{1}{\sqrt{2}}\left(\frac{1}{2}\sum_{i=1}^{n} \frac{1}{\sqrt{2}}\right)\right)^{2} \left(\frac{1}{2}\sum_{i=1}^{n} \frac{1}{2}\sum_{i=1}^{n} \frac{1}{\sqrt{2}}\right)^{2}$ 

 $\hat{\mathcal{L}}_{\text{max}}$  , where  $\hat{\mathcal{L}}_{\text{max}}$ 

 $\label{eq:2.1} \begin{split} \mathcal{L}_{\text{eff}} &= \frac{1}{2} \sum_{i=1}^{N} \mathcal{L}_{i} \mathcal{L}_{i} \\ \mathcal{L}_{\text{eff}} &= \frac{1}{2} \sum_{i=1}^{N} \mathcal{L}_{i} \mathcal{L}_{i} \mathcal{L}_{i} \mathcal{L}_{i} \mathcal{L}_{i} \mathcal{L}_{i} \mathcal{L}_{i} \mathcal{L}_{i} \mathcal{L}_{i} \mathcal{L}_{i} \mathcal{L}_{i} \mathcal{L}_{i} \mathcal{L}_{i} \mathcal{L}_{i} \mathcal{L}_{i} \mathcal{L}_{i} \mathcal$ 

 $\mathcal{L}^{\text{max}}_{\text{max}}$ 

 $\label{eq:2.1} \frac{1}{\sqrt{2\pi}}\left(\frac{1}{\sqrt{2\pi}}\right)^{2/3}\frac{1}{\sqrt{2\pi}}\left(\frac{1}{\sqrt{2\pi}}\right)^{2/3}\frac{1}{\sqrt{2\pi}}\left(\frac{1}{\sqrt{2\pi}}\right)^{2/3}\frac{1}{\sqrt{2\pi}}\left(\frac{1}{\sqrt{2\pi}}\right)^{2/3}\frac{1}{\sqrt{2\pi}}\frac{1}{\sqrt{2\pi}}\frac{1}{\sqrt{2\pi}}\frac{1}{\sqrt{2\pi}}\frac{1}{\sqrt{2\pi}}\frac{1}{\sqrt{2\pi}}\frac{1}{\sqrt$ 

 $\label{eq:2.1} \begin{split} \mathcal{L}_{\text{max}}(\mathbf{r}) = \mathcal{L}_{\text{max}}(\mathbf{r}) \mathcal{L}_{\text{max}}(\mathbf{r}) \,, \end{split}$  $\label{eq:2} \frac{1}{2} \int_{\mathbb{R}^3} \frac{1}{\sqrt{2}} \, \frac{1}{\sqrt{2}} \, \frac$ 

 $\label{eq:2.1} \frac{1}{\sqrt{2}}\left(\frac{1}{\sqrt{2}}\right)^{2} \left(\frac{1}{\sqrt{2}}\right)^{2} \left(\frac{1}{\sqrt{2}}\right)^{2} \left(\frac{1}{\sqrt{2}}\right)^{2} \left(\frac{1}{\sqrt{2}}\right)^{2} \left(\frac{1}{\sqrt{2}}\right)^{2} \left(\frac{1}{\sqrt{2}}\right)^{2} \left(\frac{1}{\sqrt{2}}\right)^{2} \left(\frac{1}{\sqrt{2}}\right)^{2} \left(\frac{1}{\sqrt{2}}\right)^{2} \left(\frac{1}{\sqrt{2}}\right)^{2} \left(\$ 

 $\label{eq:2} \begin{split} \mathcal{L}_{\text{max}}(\mathcal{L}_{\text{max}}) = \mathcal{L}_{\text{max}}(\mathcal{L}_{\text{max}}) \end{split}$ 

 $\epsilon$ 

 $\mathcal{L}^{\text{max}}_{\text{max}}$  and  $\mathcal{L}^{\text{max}}_{\text{max}}$ 

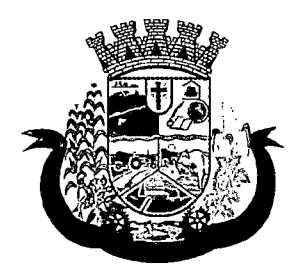

Estado do Paraná •

- b. Tipo do serviço
- c. Unidade assistencial
- d. Forma de acesso
- e. Data de entrada
- f. Data de desligamento
- g. Motivo do desligamento
- 242. Deverá permitir visualizar a composição familiar da família da pessoa com as seguintes informações:
	- a. Nome da pessoa
	- b. Idade

c.Escolaridade

- d. Portadora de necessidades especiais
- e. Renda da pessoa
- f. Parentesco com o responsável da família
- 243. Deverá permitir visualizar as vulnerabilidades que a pessoa está cadastrada e também as vulnerabilidades que foram superadas com as seguintes informações:
	- a. Vulnerabilidade
	- b. Tipo da vulnerabilidade
	- c. Responsável pela identificação
	- d. Data de identificação
	- e. Data de superação
- 244. Deverá permitir visualizar as medidas socioeducativas da pessoa com as seguintes informações:
	- a. Tipo da medida socioeducativa
	- b. Número do processo
	- c. Data de início
	- d. Data de término
- 245. Deverá permitir visualizar as rendas da pessoa com as seguintes informações:
	- a. Tipo da renda
	- b. Valor
	- c. Data da inclusão ou atualização
- 246. Deverá permitir visualizar as despesas da pessoa com as seguintes informações:
	- a. Tipo da despesa
	- b. Valor '
	- c. Data da inclusão ou atualização

 $\label{eq:2.1} \frac{1}{\sqrt{2}}\left(\frac{1}{\sqrt{2}}\right)^{2} \left(\frac{1}{\sqrt{2}}\right)^{2} \left(\frac{1}{\sqrt{2}}\right)^{2} \left(\frac{1}{\sqrt{2}}\right)^{2} \left(\frac{1}{\sqrt{2}}\right)^{2} \left(\frac{1}{\sqrt{2}}\right)^{2} \left(\frac{1}{\sqrt{2}}\right)^{2} \left(\frac{1}{\sqrt{2}}\right)^{2} \left(\frac{1}{\sqrt{2}}\right)^{2} \left(\frac{1}{\sqrt{2}}\right)^{2} \left(\frac{1}{\sqrt{2}}\right)^{2} \left(\$  $\label{eq:2.1} \mathcal{L}(\mathcal{L}^{\text{max}}_{\mathcal{L}}(\mathcal{L}^{\text{max}}_{\mathcal{L}})) \leq \mathcal{L}(\mathcal{L}^{\text{max}}_{\mathcal{L}}(\mathcal{L}^{\text{max}}_{\mathcal{L}}))$ 

 $\label{eq:2.1} \begin{split} \mathcal{L}_{\text{max}}(\mathbf{X},\mathbf{X}) = \mathcal{L}_{\text{max}}(\mathbf{X},\mathbf{X}) \,,\\ \mathcal{L}_{\text{max}}(\mathbf{X},\mathbf{X}) = \mathcal{L}_{\text{max}}(\mathbf{X},\mathbf{X}) \,,\\ \mathcal{L}_{\text{max}}(\mathbf{X},\mathbf{X}) = \mathcal{L}_{\text{max}}(\mathbf{X},\mathbf{X}) \,,\\ \mathcal{L}_{\text{max}}(\mathbf{X},\mathbf{X}) = \mathcal{L}_{\text{max}}(\mathbf{X},\mathbf{X}) \,,\\ \mathcal{L}_{$  $\mathcal{L}^{\text{max}}_{\text{max}}$  and  $\mathcal{L}^{\text{max}}_{\text{max}}$  $\label{eq:2.1} \mathcal{L}_{\text{max}} = \frac{d}{d\omega} \sum_{i=1}^{d} \frac{d\omega_i}{d\omega_i} \left( \frac{d\omega_i}{d\omega_i} \right)^2 \left( \frac{d\omega_i}{d\omega_i} \right)^2 \left( \frac{d\omega_i}{d\omega_i} \right)^2 \left( \frac{d\omega_i}{d\omega_i} \right)^2 \left( \frac{d\omega_i}{d\omega_i} \right)^2 \left( \frac{d\omega_i}{d\omega_i} \right)^2 \left( \frac{d\omega_i}{d\omega_i} \right)^2 \left( \frac{d\omega_i}{d\omega_i} \right)^2 \left( \frac{d$  $\label{eq:2.1} \mathcal{L}(\mathcal{L}^{\mathcal{L}}_{\mathcal{L}}(\mathcal{L}^{\mathcal{L}}_{\mathcal{L}}(\mathcal{L}^{\mathcal{L}}_{\mathcal{L}}(\mathcal{L}^{\mathcal{L}}_{\mathcal{L}}(\mathcal{L}^{\mathcal{L}}_{\mathcal{L}}(\mathcal{L}^{\mathcal{L}}_{\mathcal{L}}(\mathcal{L}^{\mathcal{L}}_{\mathcal{L}}(\mathcal{L}^{\mathcal{L}}_{\mathcal{L}}(\mathcal{L}^{\mathcal{L}}_{\mathcal{L}}(\mathcal{L}^{\mathcal{L}}_{\mathcal{L}}(\mathcal{L$ 

 $\begin{split} &\frac{1}{2}\sum_{i=1}^{2}\sum_{j=1}^{2}\left(\frac{1}{2}\sum_{j=1}^{2}\sum_{j=1}^{2}\sum_{j=1}^{2}\sum_{j=1}^{2}\sum_{j=1}^{2}\sum_{j=1}^{2}\sum_{j=1}^{2}\sum_{j=1}^{2}\sum_{j=1}^{2}\sum_{j=1}^{2}\sum_{j=1}^{2}\sum_{j=1}^{2}\sum_{j=1}^{2}\sum_{j=1}^{2}\sum_{j=1}^{2}\sum_{j=1}^{2}\sum_{j=1}^{2}\sum_{j=1}^{2}\sum_{j=1}^{2}\sum_{j=1}^{2}\sum$ あたなに シャー・シャー 麞

 $\begin{aligned} &\frac{1}{2}\left(\frac{1}{2}\right)^{2}\left(\frac{1}{2}\right)^{2} &\leq \frac{1}{2}\left(\frac{1}{2}\right)^{2} &\leq \frac{1}{2}\left(\frac{1}{2}\right)^{2} &\leq \frac{1}{2}\left(\frac{1}{2}\right)^{2} &\leq \frac{1}{2}\left(\frac{1}{2}\right)^{2} &\leq \frac{1}{2}\left(\frac{1}{2}\right)^{2} &\leq \frac{1}{2}\left(\frac{1}{2}\right)^{2} &\leq \frac{1}{2}\left(\frac{1}{2}\right)^{2} &\leq \frac{1}{2}\left(\$ 

 $\label{eq:2} \mathcal{F}^{\mathcal{A}}(\mathcal{A},\mathcal{A})=\mathcal{F}^{\mathcal{A}}(\mathcal{A},\mathcal{A})=\mathcal{F}^{\mathcal{A}}(\mathcal{A},\mathcal{A})$ 

 $\frac{\partial \phi}{\partial x} = \frac{\partial \phi}{\partial x} + \frac{\partial \phi}{\partial y} = \frac{\partial \phi}{\partial y} + \frac{\partial \phi}{\partial z} = 0 \label{eq:phipr}$ 

 $\label{eq:2.1} \begin{split} \mathcal{F}(\mathbf{r}_{\text{in}}^{\text{max}}(\mathbf{r}_{\text{in}}^{\text{max}}),\mathbf{r}_{\text{in}}^{\text{max}}(\mathbf{r}_{\text{in}}^{\text{max}}))\\ &\leq \mathcal{F}(\mathbf{r}_{\text{in}}^{\text{max}}(\mathbf{r}_{\text{in}}^{\text{max}}),\mathbf{r}_{\text{in}}^{\text{max}}(\mathbf{r}_{\text{in}}^{\text{max}}))\end{split}$ 

 $\label{eq:2.1} \frac{1}{\sqrt{2}}\left(\frac{1}{\sqrt{2}}\right)^{2} \left(\frac{1}{\sqrt{2}}\right)^{2} \left(\frac{1}{\sqrt{2}}\right)^{2} \left(\frac{1}{\sqrt{2}}\right)^{2} \left(\frac{1}{\sqrt{2}}\right)^{2} \left(\frac{1}{\sqrt{2}}\right)^{2} \left(\frac{1}{\sqrt{2}}\right)^{2} \left(\frac{1}{\sqrt{2}}\right)^{2} \left(\frac{1}{\sqrt{2}}\right)^{2} \left(\frac{1}{\sqrt{2}}\right)^{2} \left(\frac{1}{\sqrt{2}}\right)^{2} \left(\$ 

 $\Delta \sim 10^4$ 

 $\omega_{\rm{max}}$ 

 $\mathbb{Z}^3$  $\label{eq:2.1} \frac{1}{\sqrt{2\pi}}\int_{0}^{\infty}\frac{1}{\sqrt{2\pi}}\left(\frac{1}{\sqrt{2\pi}}\right)^{2\alpha} \frac{1}{\sqrt{2\pi}}\int_{0}^{\infty}\frac{1}{\sqrt{2\pi}}\left(\frac{1}{\sqrt{2\pi}}\right)^{\alpha} \frac{1}{\sqrt{2\pi}}\frac{1}{\sqrt{2\pi}}\int_{0}^{\infty}\frac{1}{\sqrt{2\pi}}\frac{1}{\sqrt{2\pi}}\frac{1}{\sqrt{2\pi}}\frac{1}{\sqrt{2\pi}}\frac{1}{\sqrt{2\pi}}\frac{1}{\sqrt{2\$ 

> $\label{eq:2.1} \frac{1}{\sqrt{2}}\left(\frac{1}{\sqrt{2}}\right)^{2} \left(\frac{1}{\sqrt{2}}\right)^{2} \left(\frac{1}{\sqrt{2}}\right)^{2} \left(\frac{1}{\sqrt{2}}\right)^{2} \left(\frac{1}{\sqrt{2}}\right)^{2} \left(\frac{1}{\sqrt{2}}\right)^{2} \left(\frac{1}{\sqrt{2}}\right)^{2} \left(\frac{1}{\sqrt{2}}\right)^{2} \left(\frac{1}{\sqrt{2}}\right)^{2} \left(\frac{1}{\sqrt{2}}\right)^{2} \left(\frac{1}{\sqrt{2}}\right)^{2} \left(\$  $\label{eq:2.1} \frac{1}{\sqrt{2}}\int_{0}^{\infty}\frac{1}{\sqrt{2\pi}}\int_{0}^{\infty}\frac{1}{\sqrt{2\pi}}\int_{0}^{\infty}\frac{1}{\sqrt{2\pi}}\int_{0}^{\infty}\frac{1}{\sqrt{2\pi}}\int_{0}^{\infty}\frac{1}{\sqrt{2\pi}}\int_{0}^{\infty}\frac{1}{\sqrt{2\pi}}\int_{0}^{\infty}\frac{1}{\sqrt{2\pi}}\int_{0}^{\infty}\frac{1}{\sqrt{2\pi}}\int_{0}^{\infty}\frac{1}{\sqrt{2\pi}}\int_{0}^{\infty}\frac{$  $\label{eq:2.1} \mathcal{L}_{\mathcal{A}} = \mathcal{L}_{\mathcal{A}} \left( \mathcal{L}_{\mathcal{A}} \right) \left( \mathcal{L}_{\mathcal{A}} \right) \left( \mathcal{L}_{\mathcal{A}} \right) \left( \mathcal{L}_{\mathcal{A}} \right)$

 $\mathcal{L}^{\text{max}}_{\text{max}}$  and  $\mathcal{L}^{\text{max}}_{\text{max}}$  $\label{eq:2.1} \frac{1}{\sqrt{2}}\int_{\mathbb{R}^3}\frac{1}{\sqrt{2}}\left(\frac{1}{\sqrt{2}}\right)^2\frac{1}{\sqrt{2}}\left(\frac{1}{\sqrt{2}}\right)^2\frac{1}{\sqrt{2}}\left(\frac{1}{\sqrt{2}}\right)^2.$  $\mathcal{L}(\mathcal{L})$  and  $\mathcal{L}(\mathcal{L})$  . In the  $\mathcal{L}(\mathcal{L})$ 

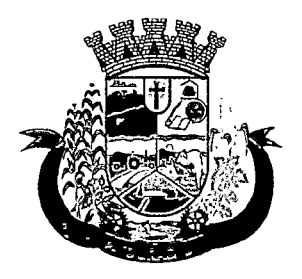

Estado do Paraná

- 247. Deverá permitir visualizar os programas de transferência de renda da pessoa com as seguintes informações: '
	- a. Programa
	- b. Tipo do programa
	- c. Valor
	- d. Data de entrada
	- e. Data de desligamento

## REGISTRO MENSAL DE ATENDIMENTOS

- 248. Deverá gerar automaticamente o registro mensal de atendimentos do CRAS, CREAS e Centro POP através dos cadastros realizados no sistema.
- 249. Deverá gerar o Formulário 1 do registro mensal de atendimento do CRAS respeitando o manual de instruções para o registro das informações especificadas na resolução № 04/2011 altera pela resolução Nº20/2013 da comissão INTERGESTORES TRIPARTITE - CIT.
- 250. Deverá gerar o Formulário 2 do registro mensal de atendimento do CRAS que lista as famílias que ingressaram no serviço socioassistencial PAIF no mês de referência.
- 251. Deverá gerar a exportação XMLdo Formulário 1 do registro mensal de atendimento do CRAS.
- 252. Deverá gerar o Formulário 1 do registro mensal de atendimento do CREAS respeitando o manual de instruções para o registro das informações especificadas na resolução № 04/2011 altera pela resolução Nº20/2013 da comissão INTERGESTORES TRIPARTITE - CIT.
- 253. Deverá gerar o Formulário 2 do registro mensal de atendimento do CREAS que lista as famílias e indivíduos que ingressaram no serviço socioassistencial PAEFI no mês de referência.
- 254. Deverá gerar o Formulário 1 do registro mensal de atendimento do Centro POP respeitando o manual de instruções para o registro da informações especificadas na resolução Nº 04/2011 altera pela resolução Nº20/2013 da comissão INTERGESTORES TRIPARTITE - CIT.
- 255. Deverá permitir o cadastro de configuração de profissionais que terão seus atendimentos contabilizados no registro mensal de atendimentos do CRAS, CREAS e Centro POP.

## IMPORTAÇÃO DE ARQUIVOS

- 256. Deverá permitir a importação do arquivo de dados do programa bolsa família, contendo as informações disponibilizadas pelo MDS
- 257. Deverá permitir a importação da folha de pagamento do programa bolsa família, disponibilizada periodicamente para cada município, atualizando os dados já existentes na base de dados.

## RELATÓRIOS

- 258. Deverá permitir visualizar o relatório de seleção de renda de famílias com as seguintes informações: .
	- a. Código familiar
	- b. Código da família no cadastro único da caixa econômica federal
	- c. Data da ultima alteração no cadastro único da caixa econômica federal
	- d. Bairro
	- e. Tempo de moradia da família no município

H

 $\ddot{\star}$ 

 $\hat{\boldsymbol{\epsilon}}$ 

 $\gamma_{\rm s}^{-1}$ 

 $\frac{1}{2\frac{1}{\sqrt{2}}\sigma}$  $\mathbf{v}_\mathrm{in}$ 

 $\bar{z}$ 

 $\bar{\bar{z}}$ 

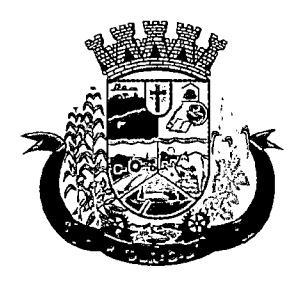

Estado do Paraná

- f. Situação do domicílio da família
- g. Quantidade de integrantes na família
- h. Quantidade de integrantes deficientes na família
- i. Quantidade de integrantes idosos na família
- j. Renda familiar total
- k. Renda per capita
- 259. Deve permitir a utilização dos seguintes filtros:
	- a. Famílias por bairro
	- b. Famílias por faixa de renda
	- c. Famílias por tempo de moradia no município
	- d. Familiar por situação do domicilio
- 260. Deverá permitir visualizar o relatório sintético de vulnerabilidades ativas com as seguintes informações:
	- a. Código da vulnerabilidade
	- b. Nome da vulnerabilidade
	- c. Quantidade de pessoas
	- d. Deve permitir a utilização dos seguintes filtros:
		- i. Por vulnerabilidade
		- ii. Por faixa etária
		- iii. Por bairro
- 261. Deverá permitir visualizar o relatório sintético de vulnerabilidades superadas com as seguintes a informações:
	- a. Código da vulnerabilidade
	- b. Nome da vulnerabilidade
	- c. Quantidade de pessoas
	- d. Deve permitir a utilização dos seguintes filtros:
		- i. Por vulnerabilidade
		- ii. Por faixa etária
		- iii. Por bairro
		- iv. Por períodos de datas
- 262. Deverá permitir visualizar o relatório analítico de vulnerabilidades ativas com as seguintes informações:
	- a. Código da pessoa
	- b. Nome da pessoa
	- c. Sexo
	- d. Idade

 $\label{eq:2.1} \frac{1}{\sqrt{2}}\int_{\mathbb{R}^3}\frac{1}{\sqrt{2}}\left(\frac{1}{\sqrt{2}}\right)^2\frac{1}{\sqrt{2}}\left(\frac{1}{\sqrt{2}}\right)^2\frac{1}{\sqrt{2}}\left(\frac{1}{\sqrt{2}}\right)^2.$ 

 $\label{eq:2.1} \frac{1}{\sqrt{2}}\left(\frac{1}{\sqrt{2}}\right)^{2} \left(\frac{1}{\sqrt{2}}\right)^{2} \left(\frac{1}{\sqrt{2}}\right)^{2} \left(\frac{1}{\sqrt{2}}\right)^{2} \left(\frac{1}{\sqrt{2}}\right)^{2} \left(\frac{1}{\sqrt{2}}\right)^{2} \left(\frac{1}{\sqrt{2}}\right)^{2} \left(\frac{1}{\sqrt{2}}\right)^{2} \left(\frac{1}{\sqrt{2}}\right)^{2} \left(\frac{1}{\sqrt{2}}\right)^{2} \left(\frac{1}{\sqrt{2}}\right)^{2} \left(\$  $\hat{\mathcal{A}}$ 

 $\frac{\partial^2 \varphi}{\partial \varphi}$ 

 $\frac{d^2}{d^2}$ 

## $\label{eq:2.1} \mathcal{L}^{\mathcal{A}}(\mathcal{L}^{\mathcal{A}}(\mathcal{A}^{\mathcal{A}})) = \mathcal{L}^{\mathcal{A}}(\mathcal{A}^{\mathcal{A}}(\mathcal{A}^{\mathcal{A}})) = \mathcal{L}^{\mathcal{A}}(\mathcal{A}^{\mathcal{A}})$

 $\sim$   $\sim$ 

 $\sim 10^6$ 

**A** 

 $\sim$   $\alpha$  $\sim$ 

 $\hat{\varphi}$  ,  $\hat{\varphi}$  $\label{eq:2.1} \mathcal{L}_{\mathcal{A}}(\mathbf{x},\mathbf{y})=\mathcal{L}_{\mathcal{A}}(\mathbf{x},\mathbf{y})=\mathcal{L}_{\mathcal{A}}(\mathbf{x})$ 

 $\overline{\phantom{a}}$  $\mathcal{O}(\epsilon)$  $\mathcal{L}_{\text{max}}$  $\sim 10^{-11}$ 

 $\mathcal{L}(\mathcal{L})$  ,  $\mathcal{L}(\mathcal{L})$  ,  $\mathcal{L}(\mathcal{L})$  $\label{eq:2.1} \frac{1}{\sqrt{2}}\int_{\mathbb{R}^3}\frac{1}{\sqrt{2}}\left(\frac{1}{\sqrt{2}}\right)^2\left(\frac{1}{\sqrt{2}}\right)^2\left(\frac{1}{\sqrt{2}}\right)^2\left(\frac{1}{\sqrt{2}}\right)^2\left(\frac{1}{\sqrt{2}}\right)^2\left(\frac{1}{\sqrt{2}}\right)^2.$  $\epsilon$  $\hat{\boldsymbol{\beta}}$  $\ddot{\phantom{a}}$ 

 $\sim$  $\mathcal{L}$  $\mathcal{L}^{\mathcal{L}}(\mathcal{L}^{\mathcal{L}})$  and  $\mathcal{L}^{\mathcal{L}}(\mathcal{L}^{\mathcal{L}})$  and  $\mathcal{L}^{\mathcal{L}}(\mathcal{L}^{\mathcal{L}})$  $\mathcal{A}^{\mathcal{A}}_{\mathcal{A}}$  , where  $\mathcal{A}^{\mathcal{A}}_{\mathcal{A}}$  $\mathbb{Z}^2$  $\hat{\mathcal{A}}$  $\mathcal{L}^{\text{max}}_{\text{max}}$ 

 $\mathcal{L}^{\text{max}}_{\text{max}}$  $\mathcal{L}^{\text{max}}_{\text{max}}$  ,  $\mathcal{L}^{\text{max}}_{\text{max}}$  $\bar{\mathcal{A}}$ 

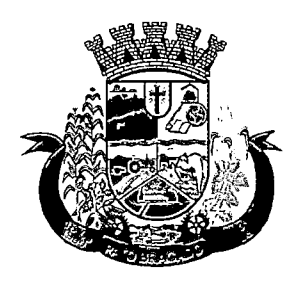

Estado do Paraná 1

- e. Data de identificação
- f. Deve permitir a utilização dos seguintes filtros:
	- i. Por vulnerabilidade
	- ii. Por bairro
	- Por faixa etária
- 263. Deverá permitir visualizar o relatório analítico de vulnerabilidades superadas com as seguintes informações:
	- a. Código da pessoa
	- b. Nome da pessoa
	- c. Sexo
	- d. Idade
	- e. Data de identificação
	- f. Data de superação
	- g. Deve permitir a utilização dos seguintes filtros:
		- Por vulnerabilidade
		- ii. Por bairro
		- iii. Por faixa etária
		- iv. Por períodos de datas
- 264. Deverá permitir visualizar o relatório sintético de motivos de atendimentos com as seguintes informações:
	- a. Motivo do atendimento
	- b. Quantidade de atendimentos realizados
	- c. Deve permitir a utilização dos seguintes filtros:
		- i. Por unidade
		- ii. Por profissional
		- iii. Por bairro da pessoa atendida
		- iv. Por motivo do atendimento
		- V. Por períodos de datas
- 265. Deverá permitir visualizar o relatório sintético de tipos de atendimentos realizados com as seguintes informações:
	- a. Tipo do atendimento (Psicossocial, Coletivo ou de Grupo)
	- b. Quantidade de atendimentos realizados
	- c. Deve permitir utilização dos seguintes filtros:
		- i. Por unidade
		- ii. Por profissional

 $\sim 400$ 

 $\frac{1}{2}$  $\label{eq:1} \mathcal{L}(\sqrt{\lambda})\mathcal{L}(\sqrt{\lambda})=\mathcal{L}(\sqrt{\lambda})\mathcal{L}(\sqrt{\lambda})\mathcal{L}(\sqrt{\lambda})$ 

 $\frac{1}{2}$  ,  $\frac{1}{2}$  $\mathbb{S}^{\mathbb{N}}$ 

 $\mathcal{A}$  and  $\mathcal{A}$  is the set of the set of the set of  $\mathcal{A}$  ,  $\mathcal{A}$ 

 $\hat{\mathcal{C}}$ 

 $\mathcal{L}^{\text{max}}_{\text{max}}$ 

 $\mathcal{L}^{\text{max}}_{\text{max}}$ ÷,

 $\mathcal{L}_{\text{max}}$  and  $\mathcal{L}_{\text{max}}$  . The  $\mathcal{L}_{\text{max}}$ 

 $\mathcal{L}^{\text{max}}_{\text{max}}$  , where  $\mathcal{L}^{\text{max}}_{\text{max}}$ 

 $\mathcal{L}^{\text{max}}_{\text{max}}$  $\mathcal{L}^{\text{max}}_{\text{max}}$  $\mathcal{L}^{\text{max}}_{\text{max}}$  and  $\mathcal{L}^{\text{max}}_{\text{max}}$  and  $\mathcal{L}^{\text{max}}_{\text{max}}$  $\mathcal{L}(\mathcal{A})$  and  $\mathcal{L}(\mathcal{A})$  $\label{eq:2.1} \mathcal{L}_{\mathcal{A}}(\mathcal{A})=\mathcal{L}_{\mathcal{A}}(\mathcal{A})\mathcal{L}_{\mathcal{A}}(\mathcal{A})\mathcal{L}_{\mathcal{A}}(\mathcal{A})$ 

 $\label{eq:2} \frac{1}{2} \int_{\mathbb{R}^3} \frac{1}{\sqrt{2}} \, \frac{1}{\sqrt{2}} \, \frac$  $\sim$  18  $\mathcal{L}^{\text{max}}_{\text{max}}$  , where  $\mathcal{L}^{\text{max}}_{\text{max}}$  $\label{eq:2.1} \mathcal{L}_{\mathcal{A}}(\mathcal{A}) = \mathcal{L}_{\mathcal{A}}(\mathcal{A}) = \mathcal{L}_{\mathcal{A}}(\mathcal{A}) = \mathcal{L}_{\mathcal{A}}(\mathcal{A})$  $\label{eq:2.1} \mathcal{L}(\mathcal{L}^{\text{max}}_{\text{max}}(\mathcal{L}^{\text{max}}_{\text{max}}(\mathcal{L}^{\text{max}}_{\text{max}}(\mathcal{L}^{\text{max}}_{\text{max}})))$  $\Delta \sim 10^{11}$  , where  $\Delta \sim 10^{11}$  $\alpha$  , and  $\alpha$  , and  $\alpha$  , and  $\alpha$  , and  $\alpha$  $\mathcal{L}^{\mathcal{L}}(\mathcal{L}^{\mathcal{L}})$  , where  $\mathcal{L}^{\mathcal{L}}(\mathcal{L}^{\mathcal{L}})$  and  $\mathcal{L}^{\mathcal{L}}(\mathcal{L}^{\mathcal{L}})$  $\sim 10^{-10}$  $\mathcal{L}^{\text{max}}_{\text{max}}$  and  $\mathcal{L}^{\text{max}}_{\text{max}}$  $\mathcal{A}^{\mathcal{A}}$  , where  $\mathcal{A}^{\mathcal{A}}$  and  $\mathcal{A}^{\mathcal{A}}$  $\mathcal{L}(\mathcal{A})$  and  $\mathcal{L}(\mathcal{A})$  $\mathcal{L}(\mathcal{A})$  and  $\mathcal{L}(\mathcal{A})$  $\label{eq:2.1} \frac{1}{\sqrt{2\pi}}\int_{\mathbb{R}^3}\frac{1}{\sqrt{2\pi}}\left(\frac{1}{\sqrt{2\pi}}\right)^2\frac{1}{\sqrt{2\pi}}\frac{1}{\sqrt{2\pi}}\frac{1}{\sqrt{2\pi}}\frac{1}{\sqrt{2\pi}}\frac{1}{\sqrt{2\pi}}\frac{1}{\sqrt{2\pi}}\frac{1}{\sqrt{2\pi}}\frac{1}{\sqrt{2\pi}}\frac{1}{\sqrt{2\pi}}\frac{1}{\sqrt{2\pi}}\frac{1}{\sqrt{2\pi}}\frac{1}{\sqrt{2\pi}}\frac{1}{\sqrt{2\pi}}\frac$  $\frac{1}{2} \sum_{i=1}^n \frac{1}{2} \sum_{j=1}^n \frac{1}{2} \sum_{j=1}^n \frac{1}{2} \sum_{j=1}^n \frac{1}{2} \sum_{j=1}^n \frac{1}{2} \sum_{j=1}^n \frac{1}{2} \sum_{j=1}^n \frac{1}{2} \sum_{j=1}^n \frac{1}{2} \sum_{j=1}^n \frac{1}{2} \sum_{j=1}^n \frac{1}{2} \sum_{j=1}^n \frac{1}{2} \sum_{j=1}^n \frac{1}{2} \sum_{j=1}^n \frac{1}{2} \sum_{j=$  $\sim 10^6$ 

 $\hat{\mathcal{L}}$  and  $\hat{\mathcal{L}}$  and  $\hat{\mathcal{L}}$  $\mathcal{L}_{\text{max}}$  , where  $\mathcal{L}_{\text{max}}$  $\frac{1}{2} \frac{1}{2} \frac{1}{2}$  $\sim 10$  $\sim 10^{11}$  $\sim$   $\sim$  $\mathcal{L}_{\mathcal{A}}$  and  $\mathcal{L}_{\mathcal{A}}$  are the set of the set of  $\mathcal{L}_{\mathcal{A}}$  $\sim 10^{-11}$ 

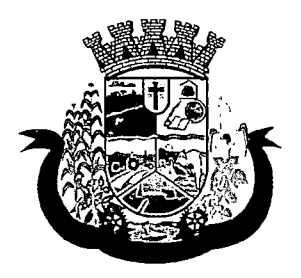

Estado do Paraná

iii. Por períodos de datas

- 266. Deverá permitir visualizar o relatório sintético de tipos de encaminhamentos com as seguintes informações:
	- a. Tipo do encaminhamento
	- b. Unidade de origem
	- c. Local de destino
	- d. Quantidade de pessoas encaminhadas
	- e. Deve permitir a utilização dos seguintes filtros:
		- i. Por tipo do encaminhamento
		- ii. Por unidade de origem
		- iii. Por local de destino
		- iv. Por períodos de datas
- 267. Deverá permitir visualizar o relatório sintético de dispensação de benefícios com as seguintes informações:
	- a. Código do benefício
	- b. Nome do benefício
	- c. Forma de dispensação
	- d. Quantidade dispensada
	- e. Valor total dispensado
	- f. Deve permitir a utilização dos seguintes filtros:
		- i. Por unidade
		- ii. Por benefício
		- iii. Por pessoa
		- iv. Por família
		- V. Por períodos de datas
- 268. Deverá permitir visualizar o relatório analítico de dispensação de benefícios com as seguintes informações:
	- a. Código da pessoa
	- b. Nome da pessoa
	- c. Sexo and the second contract of the second contract of the second contract of the second contract of the second contract of the second contract of the second contract of the second contract of the second contract of the
	- d. Idade
	- e. Data da dispensação
	- f. Quantidade dispensada
	- g. Deve permitir a utilização dos seguintes filtros:
		- i. Por unidade

 $\hat{\mathcal{A}}$  $\sim$   $\sim$  $\mathcal{A}$  $\frac{1}{2}$  ,  $\frac{1}{2}$  ,  $\frac{1}{2}$ 

 $\frac{1}{2} \sum_{i=1}^{n} \frac{1}{2} \sum_{j=1}^{n} \frac{1}{2} \sum_{j=1}^{n} \frac{1}{2} \sum_{j=1}^{n} \frac{1}{2} \sum_{j=1}^{n} \frac{1}{2} \sum_{j=1}^{n} \frac{1}{2} \sum_{j=1}^{n} \frac{1}{2} \sum_{j=1}^{n} \frac{1}{2} \sum_{j=1}^{n} \frac{1}{2} \sum_{j=1}^{n} \frac{1}{2} \sum_{j=1}^{n} \frac{1}{2} \sum_{j=1}^{n} \frac{1}{2} \sum_{j=1}^{n$  $\frac{1}{N} \sum_{i=1}^{N} \frac{1}{N} \sum_{j=1}^{N} \frac{1}{N} \sum_{j=1}^{N} \frac{1}{N} \sum_{j=1}^{N} \frac{1}{N} \sum_{j=1}^{N} \frac{1}{N} \sum_{j=1}^{N} \frac{1}{N} \sum_{j=1}^{N} \frac{1}{N} \sum_{j=1}^{N} \frac{1}{N} \sum_{j=1}^{N} \frac{1}{N} \sum_{j=1}^{N} \frac{1}{N} \sum_{j=1}^{N} \frac{1}{N} \sum_{j=1}^{N} \frac{1}{N} \sum_{j=1}^{N$  $\frac{1}{2} \sum_{i=1}^n \frac{1}{2} \sum_{j=1}^n \frac{1}{2} \sum_{j=1}^n \frac{1}{2} \sum_{j=1}^n \frac{1}{2} \sum_{j=1}^n \frac{1}{2} \sum_{j=1}^n \frac{1}{2} \sum_{j=1}^n \frac{1}{2} \sum_{j=1}^n \frac{1}{2} \sum_{j=1}^n \frac{1}{2} \sum_{j=1}^n \frac{1}{2} \sum_{j=1}^n \frac{1}{2} \sum_{j=1}^n \frac{1}{2} \sum_{j=1}^n \frac{1}{2} \sum_{j=$ 

餋 

 $\hat{\boldsymbol{\epsilon}}$ 

 $\mathcal{A}^{\mathcal{A}}$ 

 $\frac{1}{2}$  $\sim$  $\label{eq:2} \frac{1}{2} \int_{0}^{2\pi} \frac{1}{\sqrt{2}} \, \mathrm{d} \theta \, \mathrm{d} \theta \, \mathrm{d$  $\hat{\mathcal{L}}$  $\hat{\mathcal{A}}$  $\hat{\mathcal{A}}$  $\frac{1}{2}$  $\hat{\mathbf{S}}_{\text{in}}$ 

 $\hat{\mathcal{A}}$ 

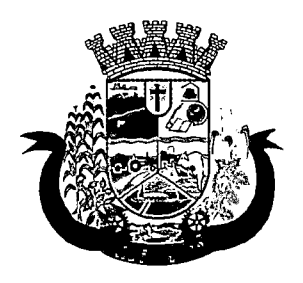

Estado do Paraná

- ii. Por benefício
- iii. Por pessoa
- iv. Por família
- V. Por períodos de datas

## 7. PRAZO, LOCAL E CONDIÇÕES DE ENTREGA OU EXECUÇÃO

Os trabalhos de implantação deverão iniciar imediatamente após assinatura do contrato, com prazo de implantação de até 30 dias.

## DEMAIS CONDIÇÕES:

- Uma vez solicitado o sistema deverá ser implantado em até 20 (vinte) dias, após a solicitação efetuada pela Secretaria Municipal Saude e Assistencia Social, junto a sede das referidas secretarias.
- O prazo de vigência do contrato de manutenção mensal será de 12 (doze) meses, contados da data de assinatura do mesmo.
- Os sistemas a serem implantados deverá(ão) obedecer às normas e padrões da ABNT e INMETRO, ser de primeira qualidade e atender eficazmente às finalidades que dele naturalmente se espera, conforme determina o Código de Defesa do Consumidor.
- O fornecedor deve declarar a marca dos sistemas serem implantados na hora da abertura da licitação, junto a proposta de preços.

소

 $\mathcal{A}^{\text{max}}_{\text{max}}$ 

 $\ddot{\phantom{a}}$  $\frac{1}{2}$  .  $\hat{u}^{\pm}_{\rm{F}}$ l,  $\label{eq:2.1} \varphi_{\mathcal{S}} = \mathcal{S} \circ \varphi_{\mathcal{S}} = \varphi_{\mathcal{S}} \circ \varphi_{\mathcal{S}}$  $\frac{1}{\hbar^2}\frac{1}{\hbar^2}\frac{1}{\hbar^2}\frac{1}{\hbar^2}\frac{1}{\hbar^2}\frac{1}{\hbar^2}\frac{1}{\hbar^2}$  $\frac{1}{2}$  .  $\frac{1}{\sqrt{2}}$  $\mathbb{Z}^{n+1}_t$  $\overline{\mathcal{A}}_{\mathcal{A}}$ 

 $\hat{\mathcal{E}}_1$  $\frac{1}{2}$  $\frac{1}{2}$  $\bar{\beta}$  $\sim$   $\sim$ 

 $\ddot{\phantom{a}}$ 

 $\sim$   $\sim$ 

 $\ddot{\phantom{0}}$  $\hat{\mathcal{A}}$ 

 $\mathcal{A}^{\mathcal{A}}$ 

 $\bar{z}$  $\frac{1}{2}$  $\bar{z}$  $\hat{\mathcal{A}}$ 

 $\hat{\mathcal{A}}$ 

 $\frac{1}{\sqrt{2}}$ 

 $\ddot{\phantom{a}}$ 

۱

 $\sim$  $\sim 10^{-1}$  $\hat{\gamma}_1$  $\bar{\phi}$  $\frac{1}{\sqrt{2}}$  $\mathbf{r}$  $\hat{\varphi}$  $\frac{1}{2}$ ļ.  $\bar{\bar{z}}$  $\bar{z}$  $\sim$  $\ddot{\phantom{a}}$  .  $\sqrt{1-\lambda}$  $\bar{z}$  $\frac{1}{2}$  $\overline{a}$  $\frac{1}{\epsilon}$ l.

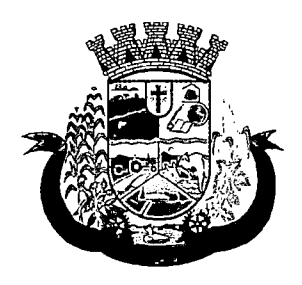

Estado do Paraná

ANEXO I

 $\begin{array}{l} \displaystyle \frac{\partial \mathbf{y}}{\partial \mathbf{y}} \, , \hfill \\ \displaystyle \frac{\partial \mathbf{y}}{\partial \mathbf{y}} \, , \hfill \\ \displaystyle \frac{\partial \mathbf{y}}{\partial \mathbf{y}} \, , \hfill \\ \displaystyle \frac{\partial \mathbf{y}}{\partial \mathbf{y}} \, , \hfill \\ \displaystyle \frac{\partial \mathbf{y}}{\partial \mathbf{y}} \, , \hfill \\ \displaystyle \frac{\partial \mathbf{y}}{\partial \mathbf{y}} \, , \hfill \\ \displaystyle \frac{\partial \mathbf{y}}{\partial \mathbf{y}} \, , \hfill \\ \displaystyle \frac{\partial \mathbf{y}}{\partial \math$ 

(Deverá ser entregue fora dos envelopes nº 01 e 02)

Prefeitura do Município de PATO BRAGADO - PR. Pregão Presencial n.º ....../2017

## TERMO DE CREDENCIAMENTO

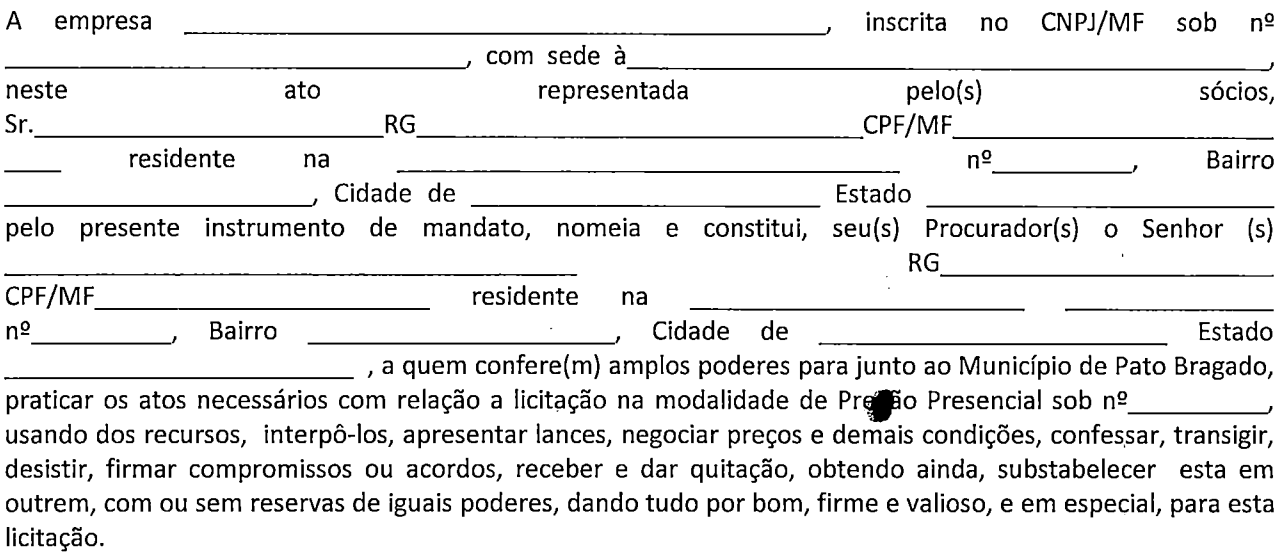

de de 2017.

(Nome e assinatura)

 $\label{eq:2.1} \mathcal{L}(\mathcal{L}^{\text{max}}_{\mathcal{L}}(\mathcal{L}^{\text{max}}_{\mathcal{L}}),\mathcal{L}^{\text{max}}_{\mathcal{L}^{\text{max}}_{\mathcal{L}}})$ 

 $\label{eq:2.1} \frac{1}{\sqrt{2}}\int_{\mathbb{R}^3}\frac{1}{\sqrt{2}}\left(\frac{1}{\sqrt{2}}\right)^2\frac{1}{\sqrt{2}}\left(\frac{1}{\sqrt{2}}\right)^2\frac{1}{\sqrt{2}}\left(\frac{1}{\sqrt{2}}\right)^2\frac{1}{\sqrt{2}}\left(\frac{1}{\sqrt{2}}\right)^2.$ 

 $\mathbb{Q}^{\mathbb{Z}}_{2}$ 

 $\mathcal{L}_{\text{max}}$ 

 $\mathcal{L}(\mathcal{A})$  and  $\mathcal{L}(\mathcal{A})$  $\label{eq:2} \frac{1}{2} \int_{\mathbb{R}^3} \frac{1}{\sqrt{2}} \, \frac{1}{\sqrt{2}} \, \frac$ 

 $\label{eq:2.1} \frac{1}{\sqrt{2}}\left(\frac{1}{\sqrt{2}}\right)^{2} \left(\frac{1}{\sqrt{2}}\right)^{2} \left(\frac{1}{\sqrt{2}}\right)^{2} \left(\frac{1}{\sqrt{2}}\right)^{2} \left(\frac{1}{\sqrt{2}}\right)^{2} \left(\frac{1}{\sqrt{2}}\right)^{2} \left(\frac{1}{\sqrt{2}}\right)^{2} \left(\frac{1}{\sqrt{2}}\right)^{2} \left(\frac{1}{\sqrt{2}}\right)^{2} \left(\frac{1}{\sqrt{2}}\right)^{2} \left(\frac{1}{\sqrt{2}}\right)^{2} \left(\$  $\label{eq:2.1} \frac{1}{\sqrt{2}}\int_{\mathbb{R}^3}\frac{1}{\sqrt{2}}\left(\frac{1}{\sqrt{2}}\right)^2\left(\frac{1}{\sqrt{2}}\right)^2\left(\frac{1}{\sqrt{2}}\right)^2\left(\frac{1}{\sqrt{2}}\right)^2\left(\frac{1}{\sqrt{2}}\right)^2\left(\frac{1}{\sqrt{2}}\right)^2.$ 

 $\label{eq:2} \frac{1}{\sqrt{2}}\sum_{i=1}^n\frac{1}{\sqrt{2}}\sum_{i=1}^n\frac{1}{\sqrt{2}}\sum_{i=1}^n\frac{1}{\sqrt{2}}\sum_{i=1}^n\frac{1}{\sqrt{2}}\sum_{i=1}^n\frac{1}{\sqrt{2}}\sum_{i=1}^n\frac{1}{\sqrt{2}}\sum_{i=1}^n\frac{1}{\sqrt{2}}\sum_{i=1}^n\frac{1}{\sqrt{2}}\sum_{i=1}^n\frac{1}{\sqrt{2}}\sum_{i=1}^n\frac{1}{\sqrt{2}}\sum_{i=1}^n\frac{1$ 

 $\label{eq:2.1} \frac{1}{\sqrt{2\pi}}\frac{1}{\sqrt{2\pi}}\frac{1}{\sqrt$ 

 $\label{eq:2.1} \mathcal{L}(\mathcal{L}^{\text{max}}_{\mathcal{L}}(\mathcal{L}^{\text{max}}_{\mathcal{L}}(\mathcal{L}^{\text{max}}_{\mathcal{L}}(\mathcal{L}^{\text{max}}_{\mathcal{L}^{\text{max}}_{\mathcal{L}}})))))$ 

 $\sim$
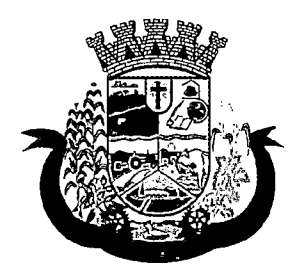

Estado do Paraná

#### ANEXO 1

(Deverá ser entregue fora dos envelopes nº 01 e 02)

Prefeitura do Município de PATO BRAGADO - Pr.

Pregão Presencial n.º ....../2017.

#### MODELO DE DECLARAÇÃO DE CUMPRIMENTO DOS REQUISITOS DE HABILITAÇÃO

Prezados Senhores:

Pelo presente instrumento, a empresa \_\_\_\_\_\_\_\_\_\_\_\_\_\_\_\_\_\_\_, inscrita no CNPJ n.º \_\_\_\_\_\_\_\_\_\_\_\_\_, por intermédio de seu representante legal, o Sr.(a) , emitido pela SSP/\_\_\_\_, e do CPF n.º \_ portador(a) do documento de identidade RG n.- DECLARA, sob penas da Lei, nos termos,do artigo 4^, inciso VII, da Lei 10.520/02, que cumpre plenamente os requisitos de habilitação exigidos no Edital do Pregão acima mencionado.

Por ser expressão da verdade, firmamos o presente.

 $\frac{d}{dx}$  de  $\frac{d}{dx}$  de 2017.

Nome completo e Assinatura do Representante Legal RG/CPF Função

 $\hat{\mathcal{B}}^{\mathcal{L}}_{\mathcal{A}}$ 

 $\label{eq:2.1} \frac{1}{\sqrt{2}}\left(\frac{1}{\sqrt{2}}\right)^{2} \left(\frac{1}{\sqrt{2}}\right)^{2} \left(\frac{1}{\sqrt{2}}\right)^{2} \left(\frac{1}{\sqrt{2}}\right)^{2} \left(\frac{1}{\sqrt{2}}\right)^{2} \left(\frac{1}{\sqrt{2}}\right)^{2} \left(\frac{1}{\sqrt{2}}\right)^{2} \left(\frac{1}{\sqrt{2}}\right)^{2} \left(\frac{1}{\sqrt{2}}\right)^{2} \left(\frac{1}{\sqrt{2}}\right)^{2} \left(\frac{1}{\sqrt{2}}\right)^{2} \left(\$ 

Ŷ,  $\frac{1}{2} \sum_{i=1}^{n} \frac{1}{2} \sum_{j=1}^{n} \frac{1}{2} \sum_{j=1}^{n} \frac{1}{2} \sum_{j=1}^{n} \frac{1}{2} \sum_{j=1}^{n} \frac{1}{2} \sum_{j=1}^{n} \frac{1}{2} \sum_{j=1}^{n} \frac{1}{2} \sum_{j=1}^{n} \frac{1}{2} \sum_{j=1}^{n} \frac{1}{2} \sum_{j=1}^{n} \frac{1}{2} \sum_{j=1}^{n} \frac{1}{2} \sum_{j=1}^{n} \frac{1}{2} \sum_{j=1}^{n$ 

 $\sim 10^{-10}$  m  $^{-1}$ 

 $\frac{1}{2}$ 

 $\label{eq:2.1} \mathcal{L}(\mathcal{L}^{\mathcal{L}}_{\mathcal{L}}(\mathcal{L}^{\mathcal{L}}_{\mathcal{L}}(\mathcal{L}^{\mathcal{L}}_{\mathcal{L}}(\mathcal{L}^{\mathcal{L}}_{\mathcal{L}}(\mathcal{L}^{\mathcal{L}}_{\mathcal{L}}(\mathcal{L}^{\mathcal{L}}_{\mathcal{L}}(\mathcal{L}^{\mathcal{L}}_{\mathcal{L}}(\mathcal{L}^{\mathcal{L}}_{\mathcal{L}}(\mathcal{L}^{\mathcal{L}}_{\mathcal{L}})))$ 

 $\label{eq:2.1} \frac{1}{\sqrt{2\pi}}\left(\frac{1}{\sqrt{2\pi}}\right)^{2/3}\frac{1}{\sqrt{2\pi}}\left(\frac{1}{\sqrt{2\pi}}\right)^{2/3}\frac{1}{\sqrt{2\pi}}\left(\frac{1}{\sqrt{2\pi}}\right)^{2/3}\frac{1}{\sqrt{2\pi}}\left(\frac{1}{\sqrt{2\pi}}\right)^{2/3}\frac{1}{\sqrt{2\pi}}\left(\frac{1}{\sqrt{2\pi}}\right)^{2/3}\frac{1}{\sqrt{2\pi}}\frac{1}{\sqrt{2\pi}}\frac{1}{\sqrt{2\pi}}\frac{1}{\sqrt{2\$  $\label{eq:2.1} \frac{1}{\sqrt{2}}\int_{\mathbb{R}^3}\frac{1}{\sqrt{2}}\left(\frac{1}{\sqrt{2}}\right)^2\frac{1}{\sqrt{2}}\left(\frac{1}{\sqrt{2}}\right)^2\frac{1}{\sqrt{2}}\left(\frac{1}{\sqrt{2}}\right)^2\frac{1}{\sqrt{2}}\left(\frac{1}{\sqrt{2}}\right)^2\frac{1}{\sqrt{2}}\left(\frac{1}{\sqrt{2}}\right)^2\frac{1}{\sqrt{2}}\frac{1}{\sqrt{2}}\frac{1}{\sqrt{2}}\frac{1}{\sqrt{2}}\frac{1}{\sqrt{2}}\frac{1}{\sqrt{2}}$ 

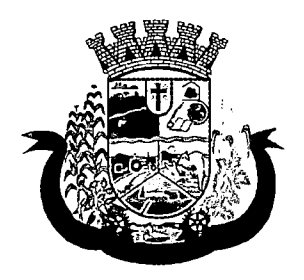

Estado do Paraná '

**ANEXO III** 

Prefeitura do Município de PATO BRAGADO - Pr.

Pregão Presencial n.º ....../2017.

#### MODELO DE DECLARAÇÃO DE IDONEIDADE

Prezados Senhores:

Pelo presente instrumento, a empresa intermédio de seu representante legal, o Sr.(a) RG n.º \_\_\_\_\_\_\_, emitido pela SSP/\_\_\_\_\_, e do CPF n.º a qualquer impedimento legal e que não fomos declarados inidôneos para licitar ou contratar com o Poder Público, em qualquer de suas esferas. , inscrita no CNPJ n.º \_\_\_\_\_\_\_\_\_\_\_\_\_\_\_, por portador(a) do documento de identidade DECLARA, sob penas da Lei, que não está sujeita

Por ser expressão da verdade, firmamos o presente.

 $\qquad \qquad \mathsf{de} \qquad \qquad \mathsf{de} \qquad \qquad \mathsf{de} \; \mathsf{2017}.$ 

Nome completo e Assinatura do Representante Legal RG/CPF Função

しょ

 $\label{eq:2.1} \frac{1}{\sqrt{2}}\int_{\mathbb{R}^3}\frac{1}{\sqrt{2}}\left(\frac{1}{\sqrt{2}}\right)^2\frac{1}{\sqrt{2}}\left(\frac{1}{\sqrt{2}}\right)^2\frac{1}{\sqrt{2}}\left(\frac{1}{\sqrt{2}}\right)^2\frac{1}{\sqrt{2}}\left(\frac{1}{\sqrt{2}}\right)^2.$ 

### $\label{eq:2.1} \mathcal{L}_{\mathcal{A}} = \mathcal{L}_{\mathcal{A}} \left( \mathcal{L}_{\mathcal{A}} \right) \left( \mathcal{L}_{\mathcal{A}} \right) \left( \mathcal{L}_{\mathcal{A}} \right)$

 $\begin{aligned} &\frac{1}{4}\sum_{i=1}^{n}\frac{d^{2}x_{i}}{dx_{i}}\leq\frac{d^{2}x_{i}}{dx_{i}}\leq\frac{1}{4}\sum_{i=1}^{n}\frac{d^{2}x_{i}}{dx_{i}}\leq\frac{1}{4}\sum_{i=1}^{n}\frac{d^{2}x_{i}}{dx_{i}}\leq\frac{1}{4}\sum_{i=1}^{n}\frac{d^{2}x_{i}}{dx_{i}}\leq\frac{1}{4}\sum_{i=1}^{n}\frac{d^{2}x_{i}}{dx_{i}}\leq\frac{1}{4}\sum_{i=1}^{n}\frac{d^{2}x_{i$  $\frac{1}{2}$  $\begin{aligned} &\mathcal{E}(\omega) = \mathcal{E}(\omega),\\ &\mathcal{E}(\mathcal{H}(\omega),\mathcal{E}(\omega)) \geq \mathcal{E}(\omega),\\ &\mathcal{E}(\mathcal{H}(\omega),\mathcal{E}(\omega)) \geq \mathcal{E}(\omega), \end{aligned}$  $\sim$   $\sim$ 

 $\label{eq:2.1} \mathbb{E} \frac{d\sigma}{dt} \leq d\sigma \leq \mathbb{E} \left[ \mathbb{E} \left[ \mathbb{E} \$ 

 $\frac{1}{2}$ 

 $\label{eq:2.1} \mathcal{L}_{\mathcal{A}}(\mathcal{L}_{\mathcal{A}}) = \mathcal{L}_{\mathcal{A}}(\mathcal{L}_{\mathcal{A}}) = \mathcal{L}_{\mathcal{A}}(\mathcal{L}_{\mathcal{A}}) = \mathcal{L}_{\mathcal{A}}(\mathcal{L}_{\mathcal{A}})$ 

 $\mathcal{L}^{\mathcal{L}}$  , where  $\mathcal{L}^{\mathcal{L}}$  and  $\mathcal{L}^{\mathcal{L}}$  , and  $\mathcal{L}^{\mathcal{L}}$  , and  $\mathcal{L}^{\mathcal{L}}$ 

 $\sim 10^{-10}$ 

 $\label{eq:2.1} \mathcal{L}(\mathcal{L}^{\text{max}}_{\mathcal{L}}(\mathcal{L}^{\text{max}}_{\mathcal{L}})) \leq \mathcal{L}(\mathcal{L}^{\text{max}}_{\mathcal{L}}(\mathcal{L}^{\text{max}}_{\mathcal{L}}))$  $\mathcal{L}^{\mathcal{L}}(\mathcal{L}^{\mathcal{L}})$  and  $\mathcal{L}^{\mathcal{L}}(\mathcal{L}^{\mathcal{L}})$  and  $\mathcal{L}^{\mathcal{L}}(\mathcal{L}^{\mathcal{L}})$ 

 $\label{eq:2.1} \frac{1}{\sqrt{2}}\int_{\mathbb{R}^3}\frac{1}{\sqrt{2}}\left(\frac{1}{\sqrt{2}}\right)^2\frac{1}{\sqrt{2}}\left(\frac{1}{\sqrt{2}}\right)^2\frac{1}{\sqrt{2}}\left(\frac{1}{\sqrt{2}}\right)^2.$ 

 $\label{eq:2.1} \frac{1}{\sqrt{2}}\int_{\mathbb{R}^3}\frac{1}{\sqrt{2}}\left(\frac{1}{\sqrt{2}}\right)^2\frac{1}{\sqrt{2}}\left(\frac{1}{\sqrt{2}}\right)^2\frac{1}{\sqrt{2}}\left(\frac{1}{\sqrt{2}}\right)^2\frac{1}{\sqrt{2}}\left(\frac{1}{\sqrt{2}}\right)^2.$ 

 $\hat{f}(\hat{f})$  and  $\hat{f}(\hat{f})$  and  $\hat{f}(\hat{f})$ 

 $\label{eq:2.1} \frac{1}{\sqrt{2}}\left(\frac{1}{\sqrt{2}}\right)^{2} \left(\frac{1}{\sqrt{2}}\right)^{2} \left(\frac{1}{\sqrt{2}}\right)^{2} \left(\frac{1}{\sqrt{2}}\right)^{2} \left(\frac{1}{\sqrt{2}}\right)^{2} \left(\frac{1}{\sqrt{2}}\right)^{2} \left(\frac{1}{\sqrt{2}}\right)^{2} \left(\frac{1}{\sqrt{2}}\right)^{2} \left(\frac{1}{\sqrt{2}}\right)^{2} \left(\frac{1}{\sqrt{2}}\right)^{2} \left(\frac{1}{\sqrt{2}}\right)^{2} \left(\$  $\mathcal{L}^{\text{max}}_{\text{max}}$  and  $\mathcal{L}^{\text{max}}_{\text{max}}$ 

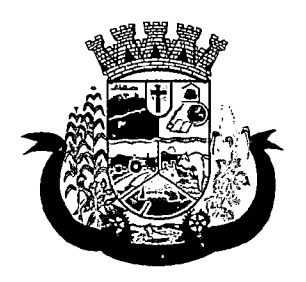

Estado do Paraná

ANEXO IV

Prefeitura do Município de PATO BRAGADO - Pr.

Pregão Presencial n.º ....../2017.

#### MODELO DE DECLARAÇÃO DE OBSERVÂNCIA AO DISPOSTO NO INCISO XXXIII DO ARTIGO 7º DA CONSTITUIÇÃO FEDERAL

Prezados Senhores:

inscrita no CNPJ n.º \_\_\_\_\_\_\_\_\_\_\_\_\_\_\_\_, por intermédio de seu representante legal, o Sr.(a) SSP/\_\_\_\_\_, e do CPF n.º \_\_\_\_\_\_\_\_\_\_, DECLARA, sob penas da Lei, que encontra-se em situação regular perante o portador(a) do documento de identidade RG n.º (1997) emitido pela Ministério do Trabalho no que se refere à observância do disposto no inciso XXXIII, do artigo 7º, da Constituição Federal, ou seja, não mantém em seu quadro de pessoal menores de 18 (dezoito) anos em horário noturno de trabalho ou em serviço perigosos ou insalubres, não mantendo ainda, em qualquer trabalho, menores de 16 (dezessete) anos, salvo na condição de aprendiz, a partir dos 14 (quatorze) anos.

Por ser expressão da verdade, firmamos o presente.

 $\frac{1}{2}$  de  $\frac{1}{2}$  de 2017.

Nome completo e Assinatura do Representante Legal RG/CPF Função

 $\ddot{\phantom{a}}$ 

 $\frac{1}{2} \frac{1}{2} \frac{1}{2}$  $\hat{\mathcal{A}}$ 

 $\frac{1}{2}$ 

 $\sim$   $\sim$  $\ddot{\phantom{0}}$ 

J,

 $\frac{1}{\sqrt{2}}$ 

 $\overline{\phantom{a}}$ 

4

 $\frac{1}{2\pi}$  $\overline{a}$ 

 $\ddot{\phantom{0}}$ 

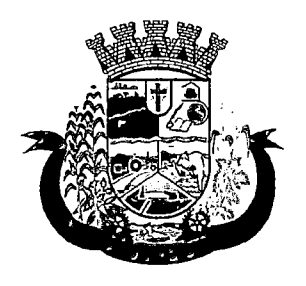

Estado do Paraná

ANEXO V

Prefeitura do Município de PATO BRAGADO - PR. Pregão Presencial n.º ....../2017

#### MODELO DE DECLARAÇÃO DE QUE SE ENQUADRA COMO MICROEMPRESA OU EMPRESA DE PEOUENO PORTE (Lei Complementar 123/2006)

A empresa , inscrita no CNPJ n^. , por intermédio de seu representante legai, o(a) Sr.(a.) portador(a) da Carteira de Identidade nº. ; e do CPF n^. . DECLARA, para fins do disposto no Edital supra, sob as sanções administrativas cabíveis e sob as penas da lei, que esta empresa, na presente data, é considerada:

() MICROEMPRESA, conforme Inciso I do artigo 3º da Lei Complementar nº. 123, de 14/12/2006;

( ) EMPRESA DE PEQUENO PORTE, conforme Inciso II do artigo 3^ da Lei Complementar nº. 123, de 14/12/2006.

Declara ainda que a empresa está excluída das vedações constantes do parágrafo 4º do artigo 3º da Lei Complementar nº. 123, de 14 de dezembro de 2006.

de de 2017.

Rep. Legal: Cargo:

OBS.Assinalar com um "X" a condição da empresa.

Este formulário deverá ser preenchido pelas empresas que pretenderem se beneficiar nesta licitação do regime diferenciado e favorecido previsto na Lei Complementar n^. 123/2006.

# $\begin{array}{l} \mathcal{L}^{(2)} \rightarrow \mathcal{R}^{(1)} \\ \mathcal{L}^{(2)} \mathcal{H}^{(2)} \mathcal{H}^{(1)} \rightarrow \mathcal{R}^{(2)} \\ \end{array}$

 $\frac{1}{2}$ 

 $\mathcal{L}^{\text{max}}_{\text{max}}$  and  $\mathcal{L}^{\text{max}}_{\text{max}}$ 

 $\sim$ 

 $\mathcal{L}_{\text{max}}$  and  $\mathcal{L}_{\text{max}}$ 

 $\frac{1}{2} \left( \frac{1}{2} \right) \left( \frac{1}{2} \right)$  $\mathcal{A}_\mu$  $\hat{\mathcal{A}}$ 

 $\label{eq:2.1} \frac{1}{\sqrt{2}}\int_{0}^{\infty}\frac{1}{\sqrt{2}}\left(\frac{1}{\sqrt{2}}\right)^{2}d\theta\,d\theta.$  $\hat{\mathcal{A}}$ 

 $\langle \cdot \rangle$ 

 $\widetilde{\mathcal{L}}_{\mathcal{G}}^{\widetilde{\mathcal{G}}^{\prime}}$ 

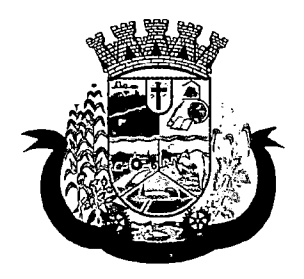

Estado do Paraná

ANEXO VI

Prefeitura do Município de PATO BRAGADO - Pr.

Pregão Presencial n.º ....../2017.

Declaração de inexistência de impedimento legal para licitar ou contratar com a Administração

Prezados Senhores:

, inscrita no CNPJ n.º \_\_\_\_\_\_\_\_\_\_\_\_\_\_\_, por intermédio de seu representante legal, o Sr.(a) SSP/\_\_\_\_\_, e do CPF n.º \_\_\_\_\_\_\_\_\_\_, DECLARA, sob penas da Lei, que, que não existem impedimentos legais para portador(a) do documento de identidade RG n.º portador pela licitar ou contratar com a Administração Pública, em qualquer de suas esferas.

Por ser expressão da verdade, firmamos o presente.

 $\frac{1}{2}$  de  $\frac{1}{2}$  de 2017.

Nome completo e Assinatura do Representante Legal RG/CPF Função

# $\label{eq:2.1} \frac{1}{\sqrt{2}}\int_{\mathbb{R}^3}\frac{1}{\sqrt{2}}\left(\frac{1}{\sqrt{2}}\right)^2\frac{1}{\sqrt{2}}\left(\frac{1}{\sqrt{2}}\right)^2\frac{1}{\sqrt{2}}\left(\frac{1}{\sqrt{2}}\right)^2\frac{1}{\sqrt{2}}\left(\frac{1}{\sqrt{2}}\right)^2\frac{1}{\sqrt{2}}\left(\frac{1}{\sqrt{2}}\right)^2\frac{1}{\sqrt{2}}\frac{1}{\sqrt{2}}\frac{1}{\sqrt{2}}\frac{1}{\sqrt{2}}\frac{1}{\sqrt{2}}\frac{1}{\sqrt{2}}$

 $\label{eq:2} \begin{split} \frac{d}{dt} \frac{d}{dt} \frac{d}{$  $\label{eq:2.1} \mathcal{L}^{\text{max}}_{\text{max}}(\mathcal{L}^{\text{max}}_{\text{max}}(\mathcal{L}^{\text{max}}_{\text{max}}))$ - 赞  $\mathcal{L}^{\text{max}}_{\text{max}}$  and  $\mathcal{L}^{\text{max}}_{\text{max}}$ 

 $\label{eq:2.1} \begin{array}{ll} \mathbb{E} \left[ \left( \mathcal{E} \right) \right] & \mathbb{E} \left[ \left( \mathcal{E} \right) \right] & \mathbb{E} \left[ \left( \mathcal{E} \right) \right] \right] \\ \mathbb{E} \left[ \left( \mathcal{E} \right) \right] & \mathbb{E} \left[ \left( \mathcal{E} \right) \right] & \mathbb{E} \left[ \left( \mathcal{E} \right) \right] \right] \\ \mathbb{E} \left[ \left( \mathcal{E} \right) \right] & \mathbb{E} \left[ \left( \mathcal{E} \right) \right$ 

 $\label{eq:2.1} \frac{1}{\sqrt{2}}\left(\frac{1}{\sqrt{2}}\right)^{2} \left(\frac{1}{\sqrt{2}}\right)^{2} \left(\frac{1}{\sqrt{2}}\right)^{2} \left(\frac{1}{\sqrt{2}}\right)^{2} \left(\frac{1}{\sqrt{2}}\right)^{2} \left(\frac{1}{\sqrt{2}}\right)^{2} \left(\frac{1}{\sqrt{2}}\right)^{2} \left(\frac{1}{\sqrt{2}}\right)^{2} \left(\frac{1}{\sqrt{2}}\right)^{2} \left(\frac{1}{\sqrt{2}}\right)^{2} \left(\frac{1}{\sqrt{2}}\right)^{2} \left(\$ 

 $\label{eq:2} \frac{1}{\sqrt{2}}\left(\frac{1}{\sqrt{2}}\right)^{2} \left(\frac{1}{\sqrt{2}}\right)^{2} \left(\frac{1}{\sqrt{2}}\right)^{2} \left(\frac{1}{\sqrt{2}}\right)^{2} \left(\frac{1}{\sqrt{2}}\right)^{2} \left(\frac{1}{\sqrt{2}}\right)^{2} \left(\frac{1}{\sqrt{2}}\right)^{2} \left(\frac{1}{\sqrt{2}}\right)^{2} \left(\frac{1}{\sqrt{2}}\right)^{2} \left(\frac{1}{\sqrt{2}}\right)^{2} \left(\frac{1}{\sqrt{2}}\right)^{2} \left(\frac{$  $\label{eq:2.1} \frac{1}{\sqrt{2}}\int_{0}^{\infty}\frac{1}{\sqrt{2\pi}}\left(\frac{1}{\sqrt{2\pi}}\right)^{2}d\mu\left(\frac{1}{\sqrt{2\pi}}\right)\frac{d\mu}{d\mu}$  $\label{eq:2} \begin{split} \mathcal{L}_{\text{max}}(\mathbf{r}) & = \frac{1}{2} \sum_{i=1}^{N} \frac{1}{2} \mathbf{r}_i \mathbf{r}_i \mathbf{r}_i \mathbf{r}_i \\ & = \frac{1}{2} \sum_{i=1}^{N} \frac{1}{2} \mathbf{r}_i \mathbf{r}_i \mathbf{r}_i \mathbf{r}_i \mathbf{r}_i \mathbf{r}_i \mathbf{r}_i \mathbf{r}_i \mathbf{r}_i \mathbf{r}_i \mathbf{r}_i \mathbf{r}_i \mathbf{r}_i \mathbf{r}_i \mathbf{r}_i \mathbf{r$ 

> $\mathcal{L}^{\text{c}}(\mathcal{F})$  or  $\mathcal{L}$

 $\frac{p_{\rm{eff}}}{p_{\rm{eff}}^2} = \frac{p_{\rm{eff}}}{p_{\rm{eff}}^2} \label{eq:eff}$ 

 $\label{eq:2} \frac{1}{\sqrt{2}}\sum_{i=1}^n\frac{1}{\sqrt{2}}\sum_{i=1}^n\frac{1}{\sqrt{2}}\sum_{i=1}^n\frac{1}{\sqrt{2}}\sum_{i=1}^n\frac{1}{\sqrt{2}}\sum_{i=1}^n\frac{1}{\sqrt{2}}\sum_{i=1}^n\frac{1}{\sqrt{2}}\sum_{i=1}^n\frac{1}{\sqrt{2}}\sum_{i=1}^n\frac{1}{\sqrt{2}}\sum_{i=1}^n\frac{1}{\sqrt{2}}\sum_{i=1}^n\frac{1}{\sqrt{2}}\sum_{i=1}^n\frac{1$ 

 $\label{eq:2.1} \frac{1}{\sqrt{2}}\int_{\mathbb{R}^3}\frac{1}{\sqrt{2}}\left(\frac{1}{\sqrt{2}}\int_{\mathbb{R}^3}\frac{1}{\sqrt{2}}\left(\frac{1}{\sqrt{2}}\int_{\mathbb{R}^3}\frac{1}{\sqrt{2}}\right)\frac{1}{\sqrt{2}}\right)\frac{1}{\sqrt{2}}\frac{1}{\sqrt{2}}\frac{1}{\sqrt{2}}\int_{\mathbb{R}^3}\frac{1}{\sqrt{2}}\frac{1}{\sqrt{2}}\frac{1}{\sqrt{2}}\frac{1}{\sqrt{2}}\frac{1}{\sqrt{2}}\int_{\mathbb{R}$ 

 $\label{eq:2.1} \frac{1}{2} \sum_{i=1}^n \frac{1}{2} \sum_{j=1}^n \frac{1}{2} \sum_{j=1}^n \frac{1}{2} \sum_{j=1}^n \frac{1}{2} \sum_{j=1}^n \frac{1}{2} \sum_{j=1}^n \frac{1}{2} \sum_{j=1}^n \frac{1}{2} \sum_{j=1}^n \frac{1}{2} \sum_{j=1}^n \frac{1}{2} \sum_{j=1}^n \frac{1}{2} \sum_{j=1}^n \frac{1}{2} \sum_{j=1}^n \frac{1}{2} \sum_{j=1}^n \frac{$ 

 $\mathbb{R}^{\mathbb{Z}}$ 

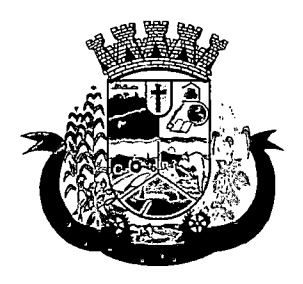

Estado do Paraná

#### ANEXO VII - PROPOSTA DE PREÇOS

(razão social, endereço completo, telefone, "fac-simile" e CNPJ)

 $(Local),$   $de$  de 2017.

ÀComissão de Licitação Ref.: Pregão Presenciai n.e

Prezados Senhores:

Apresentamos e submetemos à apreciação de Vossas Senhorias nossa proposta de preços relativa ao fornecimento XXXXXXX, nos termos do Objeto da Licitação, modalidade Pregão n.2 xxxxxx/2017, conforme relacionado abaixo:

Lote n.º xxxxx

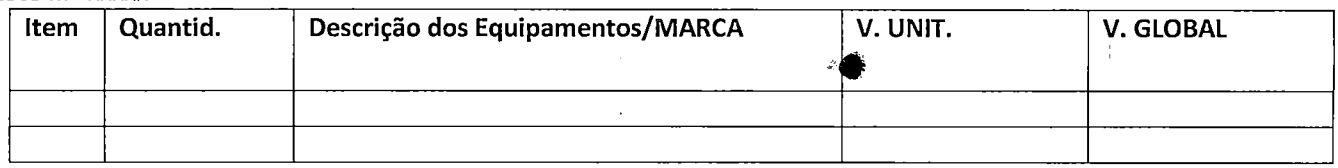

VALOR GLOBAL DA PROPOSTA: R\$ (.

O prazo de validade da proposta de preços é de \_\_\_\_ (\_\_\_\_\_\_\_\_\_\_\_\_) dias corridos. Prazo de instalação do sistema:

Dados Bancários:

Declaramos que, em nossos preços, estão incluídos todos os custos diretos e indiretos para a perfeita entrega do objeto desta licitação, tais como materiais, aparelhos, equipamentos e outros fornecimentos pertinentes, mão de obra, encargos sociais, administração, lucro e qualquer outra despesa incidente sobre os serviços.

Na entrega do objeto ora licitado, observaremos rigorosamente as especificações das normas técnicas ou qualquer outra que garanta a qualidade igual ou superior, assumindo, desde já, a integral responsabilidade pela perfeita realização dos trabalhos.

Atenciosamente,

Nome e assinatura da Proponente.

 $\mu_{\rm{B}}\mu_{\rm{B}}=2\pi\mu_{\rm{B}}$ 

 $\frac{1}{2}$  ,  $\frac{1}{2}$  ,  $\frac{1}{2}$  ,  $\frac{1}{2}$  ,  $\frac{1}{2} \frac{1}{2} \frac{d}{dt}$  $\frac{1}{2}$  $\mathcal{A}$  $\mathcal{L}_{\text{max}}$  and  $\frac{1}{2}$  $\mathcal{A}^{(1)}$  , and  $\mathcal{A}^{(2)}$ 

毯

 $\hat{\mathbf{x}}_1$  $\mathcal{L}$ 

 $\begin{aligned} \frac{1}{\mathbf{E}}\left[\begin{array}{cc} \mathbf{E}_{\mathbf{E}}\left[\mathbf{E}_{\mathbf{E}}\right] & \mathbf{E}_{\mathbf{E}}\left[\mathbf{E}_{\mathbf{E}}\right] \\ \mathbf{E}_{\mathbf{E}}\left[\begin{array}{cc} \mathbf{E}_{\mathbf{E}}\left[\mathbf{E}_{\mathbf{E}}\right] & \mathbf{E}_{\mathbf{E}}\right] \end{array}\right] \end{aligned} \end{aligned}$  $\sim$   $\sim$ 

 $\begin{split} &\mathcal{L}^{\mathcal{L}}(\mathbb{R}^d)\\ &\mathcal{L}^{\mathcal{L}}(\mathbb{R}^d)\\ &\mathcal{L}^{\mathcal{L}}(\mathbb{R}^d) \leq \mathcal{L}^{\mathcal{L}}(\mathbb{R}^d) \leq \mathcal{L}^{\mathcal{L}}(\mathbb{R}^d) \end{split}$ 

 $\mathcal{L}^{\text{max}}_{\text{max}}$  $\mathcal{L}^{\mathcal{L}}(\mathcal{A})$  .

 $\sim 10^{11}$  km  $^{-1}$ 

 $\sim 10^{-11}$  $\mathcal{L}(\mathcal{A})$  and  $\mathcal{L}(\mathcal{A})$ 

 $\ddot{\cdot}$  $\sim 10^{-10}$  km  $^{-1}$ 

 $\sim 10$  $\label{eq:2.1} \frac{d\mathbf{r}}{d\mathbf{r}} = \frac{1}{\sqrt{2\pi}} \frac{1}{\sqrt{2\pi}} \frac{d\mathbf{r}}{d\mathbf{r}} \, ,$  $\bar{z}$  $\mathcal{L}^{\text{max}}_{\text{max}}$  , where  $\mathcal{L}^{\text{max}}_{\text{max}}$  $\sim$   $\sim$  $\hat{\mathcal{A}}$  $\mathcal{L}_{\mathrm{eff}}$  $\mathcal{L}^{\mathcal{L}}(\mathcal{L}^{\mathcal{L}})$  and  $\mathcal{L}^{\mathcal{L}}(\mathcal{L}^{\mathcal{L}})$ 

 $\mathcal{L}^{\text{max}}_{\text{max}}$  and  $\mathcal{L}^{\text{max}}_{\text{max}}$  $\mathcal{A}^{\text{max}}_{\text{max}}$  $\label{eq:2.1} \frac{1}{2}\sum_{i=1}^n\frac{1}{2}\left(\frac{1}{2}\sum_{i=1}^n\frac{1}{2}\sum_{i=1}^n\frac{1}{2}\sum_{i=1}^n\frac{1}{2}\sum_{i=1}^n\frac{1}{2}\sum_{i=1}^n\frac{1}{2}\sum_{i=1}^n\frac{1}{2}\sum_{i=1}^n\frac{1}{2}\sum_{i=1}^n\frac{1}{2}\sum_{i=1}^n\frac{1}{2}\sum_{i=1}^n\frac{1}{2}\sum_{i=1}^n\frac{1}{2}\sum_{i=1}^n\frac{1}{2}\sum$ 

 $\label{eq:2.1} \begin{split} \mathcal{L}_{\text{max}}(\mathbf{r}) & = \mathcal{L}_{\text{max}}(\mathbf{r}) \mathcal{L}_{\text{max}}(\mathbf{r}) \\ & = \mathcal{L}_{\text{max}}(\mathbf{r}) \mathcal{L}_{\text{max}}(\mathbf{r}) \mathcal{L}_{\text{max}}(\mathbf{r}) \mathcal{L}_{\text{max}}(\mathbf{r}) \mathcal{L}_{\text{max}}(\mathbf{r}) \mathcal{L}_{\text{max}}(\mathbf{r}) \mathcal{L}_{\text{max}}(\mathbf{r}) \mathcal{L}_{\text{max}}(\mathbf{r}) \mathcal{L}_{\text{max}}(\mathbf$  $\frac{1}{2}$  $\mathcal{L}^{\text{max}}_{\text{max}}$  and  $\mathcal{L}^{\text{max}}_{\text{max}}$ 

 $\frac{L^{\infty}}{2\sqrt{2}}$ 

 $\mathcal{L}(\mathcal{A})$  and  $\mathcal{L}(\mathcal{A})$ 

 $\Delta \phi = 2\pi \sqrt{2}$  ,  $\Delta \phi$ 

 $\sim$  $\frac{1}{2}$  ,  $\frac{1}{2}$ 

 $\frac{1}{2} \sqrt{2} \frac{1}{2}$ 

 $\mathcal{L}^{\text{max}}_{\text{max}}$  and  $\mathcal{L}^{\text{max}}_{\text{max}}$ 

 $\frac{1}{\sqrt{2}}$ 

 $\overline{\phantom{a}}$ 

 $\bar{\beta}$ 

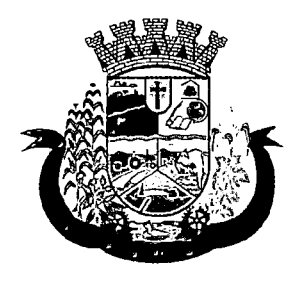

Estado do Paraná

#### **ANEXO VIII** MINUTA DO CONTRATO Nº

#### PREGÃO PRESENCIAL N.º ....../2017

Contrato de Fornecimento que entre si celebram o MUNICÍPIO DE PATO BRAGADO e a empresa , nos termos da Lei n° 8.666/93 e suas alterações posteriores e na forma abaixo:

CONTRATANTE: Município de Pato Bragado. Estado do Paraná, pessoa jurídica de direito público interno, inscrito no CNPJ sob o nº 95.719.472/0001-05, neste ato representado pelo Prefeito, o senhor LEOMAR ROHDEN, brasileiro, casado, portador da Carteira de Identidade RG nº xxxxxxxxxxxxxxxx/PR e do CPF nº xxxxxxxxxxxxxxxxxxx, residente e domiciliado na xxxxxxxxxxxxxxxxxx. Município de Pato Bragado, Estado do Paraná, e

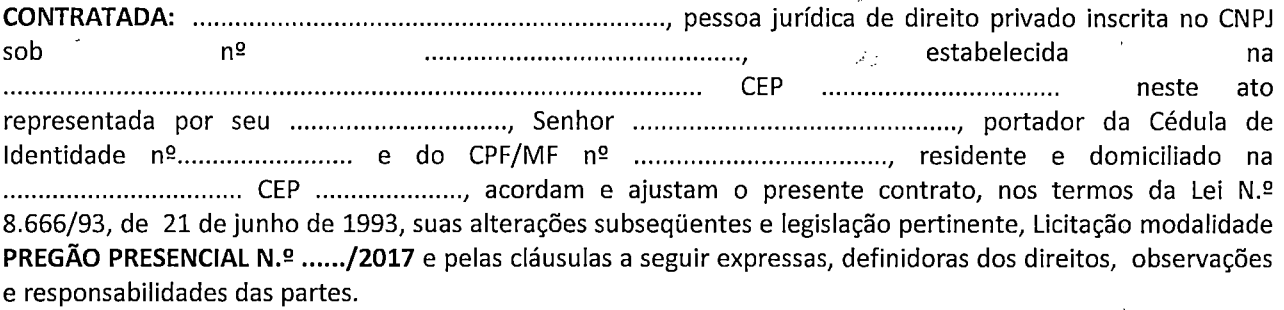

#### Cláusula primeira - Do Objeto:

xxxxxxxxxxxxxxxxxxxxxxxxxxxxxxxxxxxxxxxxx, conforme relacionado abaixo:

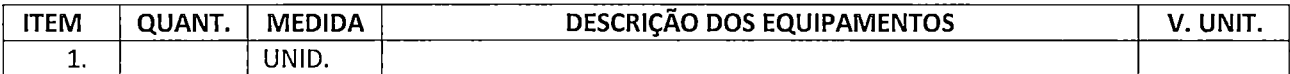

#### Cláusula segunda - Dos documentos aplicáveis e Fiscalização

Para efeitos obrigacionais tanto o Pregão na Forma Presencial nº xxx/2017, quanto a proposta adjudicada integram o presente contrato, valendo seus termos e condições em tudo quanto com ele não conflitarem. A fiscalização deste contrato, ficará à cargo da Secretaria Municipal solicitante.

#### Cláusula terceira - Do preço, condições de pagamento, de reajustamento e atualização financeira

O pagamento da referida implantação do sistema e o treinamento dos funcionários será efetuado em até 30 (trinta) dias após a efetiva execução dos serviços ora licitados, mediante apresentação da Nota Fiscal de cobrança, devidamente atestada pela Secretaria Municipal de Saude e Assistencia Social, já a manutenção mensal será paga até o 5º (quinto) dia util ao mes subsequente da prestação dos serviços, bem como as horas a serem prestadas no treinamento.

A Nota Fiscal deverá ser emitida conforme Norma de Procedimento Fiscal expedida pela Receita Federal.

Na Nota Fiscal deverá constar à discriminação do produto, número da licitação, número do Contrato e outros dados que julgar convenientes, não apresentando rasuras e/ou entrelinhas.

A Nota Fiscal/Fatura deverá ser emitida pela própria Contratada, obrigatoriamente com o número do CNPJ apresentado nos documentos de habilitação e na proposta de preços, não se admitindo Notas Fiscais/Faturas emitidas com outro CNPJ, mesmo aqueles de filiais ou matriz.

 $\label{eq:2.1} \begin{split} \mathcal{L}^{(1)}(x) &= \mathcal{L}^{(1)}(x) \mathcal{L}^{(1)}(x) \mathcal{L}^{(1)}(x) \mathcal{L}^{(1)}(x) \mathcal{L}^{(1)}(x) \mathcal{L}^{(1)}(x) \mathcal{L}^{(1)}(x) \mathcal{L}^{(1)}(x) \mathcal{L}^{(1)}(x) \mathcal{L}^{(1)}(x) \mathcal{L}^{(1)}(x) \mathcal{L}^{(1)}(x) \mathcal{L}^{(1)}(x) \mathcal{L}^{(1)}(x) \mathcal{L}^{(1)}$ 

 $\label{eq:2.1} \begin{split} \mathcal{L}_{\text{max}}(\mathbf{X},\mathbf{X}) & = \mathcal{L}_{\text{max}}(\mathbf{X},\mathbf{X}) \\ & = \mathcal{L}_{\text{max}}(\mathbf{X},\mathbf{X}) + \mathcal{L}_{\text{max}}(\mathbf{X},\mathbf{X}) \\ & = \mathcal{L}_{\text{max}}(\mathbf{X},\mathbf{X}) + \mathcal{L}_{\text{max}}(\mathbf{X},\mathbf{X}) \end{split}$ 

## $\label{eq:2.1} \Delta \left( \mathbf{r} \right) = \left( \mathbf{r} \right) \left( \mathbf{r} \right) = \left( \mathbf{r} \right) \left( \mathbf{r} \right) = \left( \mathbf{r} \right) \left( \mathbf{r} \right)$

#### $\label{eq:1} \mathcal{L}_{\text{M}}(\mathcal{L}_{\text{M}}) = \frac{1}{2} \mathcal{L}_{\text{M}}(\mathcal{L}_{\text{M}}) + \mathcal{L}_{\text{M}}(\mathcal{L}_{\text{M}}) = \frac{1}{2} \mathcal{L}_{\text{M}}(\mathcal{L}_{\text{M}}) + \mathcal{L}_{\text{M}}(\mathcal{L}_{\text{M}})$

 $\label{eq:2.1} \frac{1}{2}\sum_{i=1}^n\frac{1}{2}\sum_{j=1}^n\frac{1}{2}\sum_{j=1}^n\frac{1}{2}\sum_{j=1}^n\frac{1}{2}\sum_{j=1}^n\frac{1}{2}\sum_{j=1}^n\frac{1}{2}\sum_{j=1}^n\frac{1}{2}\sum_{j=1}^n\frac{1}{2}\sum_{j=1}^n\frac{1}{2}\sum_{j=1}^n\frac{1}{2}\sum_{j=1}^n\frac{1}{2}\sum_{j=1}^n\frac{1}{2}\sum_{j=1}^n\frac{1}{2}\sum_{j=1}^n\$ 

 $\mathcal{L}(\mathbf{x}) = \mathcal{L}(\mathbf{x})$  ,  $\mathcal{L}(\mathbf{x}) = \mathcal{L}(\mathbf{x})$  $\mathcal{L}^{\mathcal{L}}(\mathcal{L}^{\mathcal{L}}(\mathcal{L}^{\mathcal{L$ 

 $\mathcal{O}(\mathcal{A})$  and  $\mathcal{O}(\mathcal{A})$  . The  $\mathcal{O}(\mathcal{A})$  $\mathcal{L}_{\text{max}}$  and  $\mathcal{L}_{\text{max}}$  $\label{eq:2.1} \mathcal{L}(\mathcal{F}) = \mathcal{L}(\mathcal{F}) \times \mathcal{L}(\mathcal{F})$ 

 $\label{eq:2} \frac{1}{\sqrt{2}}\left(\frac{1}{\sqrt{2}}\right)^{2} \left(\frac{1}{\sqrt{2}}\right)^{2} \left(\frac{1}{\sqrt{2}}\right)^{2}$  $\label{eq:2.1} \begin{split} \mathcal{L}_{\text{max}}(\mathbf{r},\mathbf{r}) = \mathcal{L}_{\text{max}}(\mathbf{r},\mathbf{r}) = \mathcal{L}_{\text{max}}(\mathbf{r},\mathbf{r}) = \mathcal{L}_{\text{max}}(\mathbf{r},\mathbf{r}) = \mathcal{L}_{\text{max}}(\mathbf{r},\mathbf{r}) = \mathcal{L}_{\text{max}}(\mathbf{r},\mathbf{r}) = \mathcal{L}_{\text{max}}(\mathbf{r},\mathbf{r}) = \mathcal{L}_{\text{max}}(\mathbf{r},\mathbf{r}) = \mathcal{L}_{\text{max}}(\mathbf$ 

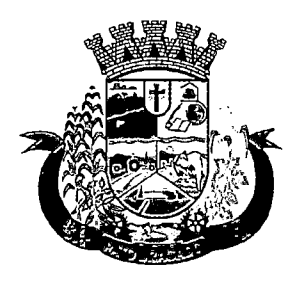

Estado do Paraná

A liberação do pagamento poderá estar condicionada a apresentação de Negativas de Ordem Fiscal, demonstrando situação regular da Empresa no cumprimento dos encargos sociais instituídos por lei;

As retenções do INSS, ISS e IR relativos ao valor da mão de obra deste Contrato, deverão ser demonstrados pela Licitante vencedora e serão retidos diretamente na Fonte pagadora, quando for o caso.

Em caso de não cumprimento pela Contratada de qualquer disposição contratual, os pagamentos poderão ficar retidos até posterior solução.

O pagamento poderá efetuado via transferência Bancária, devendo para tanto a Empresa vencedora informar no ato da Entrega da Nota Fiscal a Agência Bancária e a Conta Corrente que deverá estar obrigatoriamente em nome da mesma.

#### Cláusula quarta - Da Vigência do Contrato e do Crédito Orçamentário

O presente Contrato terá vigência de até 12 (doze) meses, iniciando-se na data de assinatura deste Termo Contratual, o qual poderá não poderá ser renovado. As despesas decorrentes deste Contrato correrão a conta dos recursos financeiros disponíveis nas seguintes Dotações Orçamentárias:

#### 02.000 - EXECUTIVO MUNICIPAL

#### 02009 - FUNDO MUNICIPAL DE SAUDE

#### 1030114502.040 - MANUTENÇÃO DAS ATIVIDADES DO FUNDO MUNICIPAL DE SAUDE

 $3.3.90.30.47 - 3058 -$  Aquisição de Software de Base - Fonte 505

3.3.90.39.08 - 3232 - Manutenção dos Softwares - Fonte 505

3.3.90.39.48 - 3253 - Serviços de Seleção e Treinamento - Fonte 505

#### 02.010 - SECRETARIA MUNICIPAL DE ASISSTENCIA SOCIAL

#### 0824415002.054- MANUTENÇÃO DA SECRETARIA DE ASSISTÊNCIA SOCIAL

 $3.3.90.30.47 - 4982 -$  Aquisição de Software de Base - Fonte 505

3.3.90.39.08 - 5000 - Manutenção dos Softwares - Fonte 505

3.3.90.39.48 - 5021- Serviços de Seleção e Treinamento - Fonte 505

#### Cláusula Quinta - Direitos e Responsabilidades das Partes:

Constituem direitos da CONTRATANTE receber o objeto deste Contrato nas condições avençadas, e da CONTRATADA:

a) Fornecer e instalar os sistemas no tempo, lugar e forma estabelecidos no contrato.

b) Arcar com o ônus decorrente de eventual equívoco no dimensionamento dos quantitativos de sua proposta, devendo complementá-los, caso o previsto inicialmente em sua proposta não seja satisfatório para o atendimento ao objeto da licitação exceto quando ocorrer algum dos eventos arrolados nos incisos do § 1^ do art. 57 da Lei nº 8.666, de 1993.

c) Manter as condições da proposta pelo tempo de validade da mesma.

d) O contratado é responsável pelos danos causado à Administração ou a terceiros, decorrentes de sua culpa ou dolo na execução do contrato.

#### Cláusula Sexta - Sanções Administrativas para o Caso de Inadimplemento Contratual:

O atraso injustificado na execução do contrato sujeitará o contratado às seguintes penalidades:

a) Advertência por escrito;

b) Multa de mora de 3% sobre o valor do contrato por dia de atraso, até o limite de 30 dias, após o qual será caracterizada a inexecução total do contrato;

c) Multa compensatória de 10% sobre o valor do contrato;

d) Suspensão temporária de participação em licitação e impedimento de contratar com a Administração, por prazo não superior a 02 (dois) anos;

e) Declaração de inidoneidade para licitar ou contratar com a Administração Pública enquanto perdurarem os motivos determinantes da punição ou até que seja promovida a reabilitação perante a própria autoridade  $\label{eq:2.1} \mathcal{L}(\mathcal{L}^{\text{max}}_{\mathcal{L}}(\mathcal{L}^{\text{max}}_{\mathcal{L}})) \leq \mathcal{L}(\mathcal{L}^{\text{max}}_{\mathcal{L}}(\mathcal{L}^{\text{max}}_{\mathcal{L}}))$  $\label{eq:2.1} \frac{d\mathbf{y}}{d\mathbf{x}} = \frac{1}{2} \sum_{i=1}^n \frac{d\mathbf{y}}{d\mathbf{x}} \mathbf{y}_i \mathbf{y}_i \mathbf{y}_i \mathbf{y}_i \mathbf{y}_i$ 

 $\label{eq:2.1} \frac{1}{2} \sum_{i=1}^n \frac{1}{2} \sum_{j=1}^n \frac{1}{2} \sum_{j=1}^n \frac{1}{2} \sum_{j=1}^n \frac{1}{2} \sum_{j=1}^n \frac{1}{2} \sum_{j=1}^n \frac{1}{2} \sum_{j=1}^n \frac{1}{2} \sum_{j=1}^n \frac{1}{2} \sum_{j=1}^n \frac{1}{2} \sum_{j=1}^n \frac{1}{2} \sum_{j=1}^n \frac{1}{2} \sum_{j=1}^n \frac{1}{2} \sum_{j=1}^n \frac{$ 

 $\label{eq:1} \begin{array}{l} \left(\frac{d}{dt}\right)^{-1} & \text{if } \theta \in \mathbb{R}^n, \\ \left(\frac{d}{dt}\right)^{-1} & \text{if } \theta \in \mathbb{R}^n, \end{array}$  $\mathcal{L}^{\text{max}}_{\text{max}}$  $\label{eq:2.1} \frac{1}{\sqrt{2\pi}}\int_{\mathbb{R}^3}\frac{d\mu}{\sqrt{2\pi}}\,d\mu\int_{\mathbb{R}^3}\frac{d\mu}{\sqrt{2\pi}}\,d\mu\int_{\mathbb{R}^3}\frac{d\mu}{\sqrt{2\pi}}\,d\mu\int_{\mathbb{R}^3}\frac{d\mu}{\sqrt{2\pi}}\,d\mu\int_{\mathbb{R}^3}\frac{d\mu}{\sqrt{2\pi}}\,d\mu\int_{\mathbb{R}^3}\frac{d\mu}{\sqrt{2\pi}}\,d\mu\int_{\mathbb{R}^3}\frac{d\mu}{\$  $\label{eq:2} \frac{1}{\sqrt{2\pi}}\frac{1}{\sqrt{2\pi}}\left(\frac{1}{\sqrt{2\pi}}\right)^{1/2}\frac{1}{\sqrt{2\pi}}\left(\frac{1}{\sqrt{2\pi}}\right)^{1/2}.$ 

 $\label{eq:2.1} \frac{1}{\sqrt{2}}\int_{\mathbb{R}^3} \frac{1}{\sqrt{2}}\left(\frac{1}{\sqrt{2}}\right)^2\frac{1}{\sqrt{2}}\left(\frac{1}{\sqrt{2}}\right)^2\frac{1}{\sqrt{2}}\left(\frac{1}{\sqrt{2}}\right)^2.$ 

 $\label{eq:2.1} \begin{split} \mathcal{L}_{\text{max}}(\mathbf{r}) = \mathcal{L}_{\text{max}}(\mathbf{r}) \mathcal{L}_{\text{max}}(\mathbf{r}) \mathcal{L}_{\text{max}}(\mathbf{r}) \mathcal{L}_{\text{max}}(\mathbf{r}) \mathcal{L}_{\text{max}}(\mathbf{r}) \mathcal{L}_{\text{max}}(\mathbf{r}) \mathcal{L}_{\text{max}}(\mathbf{r}) \mathcal{L}_{\text{max}}(\mathbf{r}) \mathcal{L}_{\text{max}}(\mathbf{r}) \mathcal{L}_{\text{max}}(\mathbf{r}) \mathcal{L}_{\text{max}}(\mathbf{r}) \$  $\begin{split} \mathcal{H} &\leftarrow \mathcal{H} \\ &\mathcal{H}^{\text{max}}(\mathcal{H}) = \frac{1}{\sqrt{2\pi}}\sum_{\substack{\mathbf{q} \in \mathcal{Q} \\ \mathbf{q} \in \mathcal{Q} \\ \mathbf{q} \in \mathcal{Q} \\ \mathbf{q} \in \mathcal{Q} \\ \mathbf{q} \in \mathcal{Q} \\ \mathbf{q} \in \mathcal{Q} \\ \mathbf{q} \in \mathcal{Q} \\ \mathbf{q} \in \mathcal{Q} \\ \mathbf{q} \in \mathcal{Q} \\ \mathbf{q} \in \mathcal{Q} \\ \mathbf{q} \in \math$  $\mathcal{L}(\mathcal{A})$  .  $\chi_{\rm X}$  $\label{eq:2} \frac{1}{T} \left( \frac{1}{T} \right)^{2} \frac{1}{T} \left( \frac{1}{T} \right)^{2}$  $\frac{1}{2}$  ,  $\frac{1}{2}$  $\mathcal{L}^{\text{max}}(\mathcal{L}^{\text{max}})$  $\mathbf{1}^{\prime}$  ,  $\mathbf{1}^{\prime}$  ,  $\mathbf{1}^{\prime}$  ,  $\mathbf{1}^{\prime}$  ,  $\mathbf{1}^{\prime}$  ,

 $\label{eq:3.1} \frac{1}{2} \left( \frac{1}{2} \left( \frac{1}{2} \right) \right)^2 \left( \frac{1}{2} \left( \frac{1}{2} \right) \right)^2 \left( \frac{1}{2} \left( \frac{1}{2} \right) \right)^2 \left( \frac{1}{2} \left( \frac{1}{2} \right) \right)^2 \left( \frac{1}{2} \right)^2 \left( \frac{1}{2} \right)^2 \left( \frac{1}{2} \right)^2 \left( \frac{1}{2} \right)^2 \left( \frac{1}{2} \right)^2 \left( \frac{1}{2} \right)^2 \left( \frac{1}{2} \right$  $\label{eq:2.1} \frac{1}{\sqrt{2}}\int_{\mathbb{R}^{2}}\frac{1}{\sqrt{2}}\left(\frac{1}{\sqrt{2}}\right)^{2}e^{-\frac{1}{2}}\left(\frac{1}{\sqrt{2}}\right)^{2}e^{-\frac{1}{2}}\left(\frac{1}{\sqrt{2}}\right)^{2}e^{-\frac{1}{2}}\left(\frac{1}{\sqrt{2}}\right)^{2}e^{-\frac{1}{2}}\left(\frac{1}{\sqrt{2}}\right)^{2}e^{-\frac{1}{2}}\left(\frac{1}{\sqrt{2}}\right)^{2}e^{-\frac{1}{2}}\left(\frac{1}{\sqrt{2}}\right)^{2$ 

 $\mathcal{L}^{\text{max}}_{\text{max}}$  and  $\mathcal{L}^{\text{max}}_{\text{max}}$  $\label{eq:2.1} \frac{1}{\sqrt{2}}\int_{\mathbb{R}^3}\frac{1}{\sqrt{2}}\left(\frac{1}{\sqrt{2}}\right)^2\frac{1}{\sqrt{2}}\left(\frac{1}{\sqrt{2}}\right)^2\frac{1}{\sqrt{2}}\left(\frac{1}{\sqrt{2}}\right)^2\frac{1}{\sqrt{2}}\left(\frac{1}{\sqrt{2}}\right)^2.$  $\label{eq:2.1} \mathcal{L}_{\mathcal{A}}(x) = \mathcal{L}_{\mathcal{A}}(x) \mathcal{L}_{\mathcal{A}}(x) \mathcal{L}_{\mathcal{A}}(x)$  $\mathcal{L}^{\mathcal{L}}(\mathcal{A})$  and  $\mathcal{L}^{\mathcal{L}}(\mathcal{A})$  and  $\mathcal{L}^{\mathcal{L}}(\mathcal{A})$ 

 $\label{eq:2.1} \frac{1}{\sqrt{2}}\int_{0}^{\infty}\frac{1}{\sqrt{2\pi}}\left(\frac{1}{\sqrt{2\pi}}\right)^{2\alpha} \frac{1}{\sqrt{2\pi}}\int_{0}^{\infty}\frac{1}{\sqrt{2\pi}}\frac{1}{\sqrt{2\pi}}\frac{1}{\sqrt{2\pi}}\frac{1}{\sqrt{2\pi}}\frac{1}{\sqrt{2\pi}}\frac{1}{\sqrt{2\pi}}\frac{1}{\sqrt{2\pi}}\frac{1}{\sqrt{2\pi}}\frac{1}{\sqrt{2\pi}}\frac{1}{\sqrt{2\pi}}\frac{1}{\sqrt{2\pi}}\frac{1}{$  $\label{eq:2.1} \frac{1}{2} \sum_{i=1}^n \frac{1}{2} \sum_{j=1}^n \frac{1}{2} \sum_{j=1}^n \frac{1}{2} \sum_{j=1}^n \frac{1}{2} \sum_{j=1}^n \frac{1}{2} \sum_{j=1}^n \frac{1}{2} \sum_{j=1}^n \frac{1}{2} \sum_{j=1}^n \frac{1}{2} \sum_{j=1}^n \frac{1}{2} \sum_{j=1}^n \frac{1}{2} \sum_{j=1}^n \frac{1}{2} \sum_{j=1}^n \frac{1}{2} \sum_{j=1}^n \frac{$ 

 $\label{eq:2.1} \frac{1}{\sqrt{2}}\int_{\mathbb{R}^3}\frac{1}{\sqrt{2}}\left(\frac{1}{\sqrt{2}}\right)^2\frac{1}{\sqrt{2}}\left(\frac{1}{\sqrt{2}}\right)^2\frac{1}{\sqrt{2}}\left(\frac{1}{\sqrt{2}}\right)^2\frac{1}{\sqrt{2}}\left(\frac{1}{\sqrt{2}}\right)^2.$ 

 $\label{eq:2.1} \frac{1}{\sqrt{2\pi}}\left(\frac{1}{\sqrt{2\pi}}\right)^{2} \left(\frac{1}{\sqrt{2\pi}}\right)^{2} \left(\frac{1}{\sqrt{2\pi}}\right)^{2} \left(\frac{1}{\sqrt{2\pi}}\right)^{2} \left(\frac{1}{\sqrt{2\pi}}\right)^{2} \left(\frac{1}{\sqrt{2\pi}}\right)^{2} \left(\frac{1}{\sqrt{2\pi}}\right)^{2} \left(\frac{1}{\sqrt{2\pi}}\right)^{2} \left(\frac{1}{\sqrt{2\pi}}\right)^{2} \left(\frac{1}{\sqrt{2\pi}}\right)^{2$ 

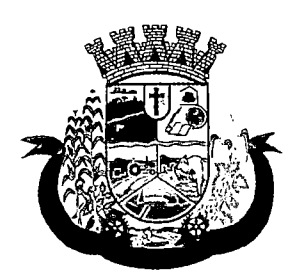

Estado do Paraná

que aplicou a penalidade, que será concedida sempre que o contratado ressarcir a Administração pelos prejuízos resultantes e depois de decorrido o prazo de 02 (dois) anos.

A inexecução total ou parcial do contrato sujeitará o contratado às seguintes penalidades:

a) Advertência por escrito;

b) Em caso de inexecução parcial, multa compensatória de 1% sobre o valor do contrato por dia de atraso, até o limite de 30 sobre o valor do contrato por ocorrência, até o limite de (estabelecer percentual);

c) Em caso de inexecução total, multa compensatória de 20% sobre o valor do contrato;

d) Suspensão temporária de participação em licitação e impedimento de contratar com a Administração, por prazo não superior a 02 (dois) anos;

e) Declaração de inidoneidade para licitar ou contratar com a Administração Pública enquanto perdurarem os motivos determinantes da punição ou até que seja promovida a reabilitação perante a própria autoridade que aplicou a penalidade, que será concedida sempre que o contratado ressarcir a Administração pelos prejuízos resultantes e após decorrido o prazo de 02 (dois) anos.

Quem, convocado dentro do prazo de validade da sua proposta, não celebrar o contrato, deixar de entregar ou apresentar documentação falsa exigida para o certame, ensejar o retardamento da execução de seu objeto, não mantiver a proposta, falhar ou fraudar na execução do contrato, comportar-se de modo inidôneo ou cometer fraude fiscal, ficará impedido de licitar e contratar com a União e, será declarado inidôneo para licitar com a Administração Pública pelo prazo de até 05 (cinco) anos, sem prejuízo da aplicação de multa em percentual equivalente à multa prevista para inexecução total do contrato e das demais cominações legais.

As sanções de suspensão temporária de participação em licitação e impedimento de contratar e de declaração de inidoneidade para licitar ou contratar com a Administração poderão também ser aplicadas às empresas ou aos profissionais que:

a) Tenham sofrido condenação definitiva por praticarem, por meios dolosos, fraude fiscal no recolhimento de quaisquer tributos;

b) Tenham praticado atos ilícitos visando a frustrar os objetivos da licitação;

c) Demonstrem não possuir idoneidade para contratar com a Administração em virtude de atos ilícitos praticados.

As penalidades serão aplicadas após regular processo administrativo, em que seja assegurado ao licitante o contraditório e a ampla defesa, com os meios e recursos que lhes são inerentes.

A multa será descontada da garantia do contrato e de pagamentos eventualmente devidos pela Administração em caso do infrator tenha sido contratado ou será inscrito em dívida ativa, caso o licitante não se sagre vencedor do certame.

Todas as sanções previstas neste item são de competência exclusiva do Chefe do Executivo

#### Cláusula Sétima - Da Rescisão:

O presente Contrato poderá ser rescindido caso quaisquer dos fatos elencados no artigo 78 e seguintes da Lei no. 8.666/93.

PARÁGRAFO ÚNICO - A CONTRATADA reconhece os direitos da CONTRATANTE, em caso de rescisão administrativa prevista no artigo 77, da Lei 8.666/93.

#### Cláusula Oitava —Legislação Aplicável

O presente instrumento contratual rege-se pelas disposições expressas na Lei no. 8.666/93, de 21 de junho de 1993, Lei 10.520/22, Decreto 3.555/2000, Lei Complementar 123/2006, Lei Complementar 147/2014, Lei complementar Municipal 059/2015 e Decreto Municipal nº 048/2015 e com as alterações subseqüentes, e pelos preceitos de direito público, aplicando-se-lhe supletivamente, os princípios da Teoria Geral dos Contratos e as disposições de direito privado.

Cláusula Nona - Transmissão de Documentos:

 $\label{eq:2.1} \frac{1}{\sqrt{2}}\int_{\mathbb{R}^3} \frac{1}{\sqrt{2}}\left(\frac{1}{\sqrt{2}}\right)^2\left(\frac{1}{\sqrt{2}}\right)^2\left(\frac{1}{\sqrt{2}}\right)^2\left(\frac{1}{\sqrt{2}}\right)^2\left(\frac{1}{\sqrt{2}}\right)^2\left(\frac{1}{\sqrt{2}}\right)^2.$ 

 $\label{eq:2.1} \begin{split} \frac{d}{dt} \frac{d}{dt} \left( \frac{d}{dt} \right) & = \frac{1}{2} \left( \frac{d}{dt} \right) \left( \frac{d}{dt} \right) \left( \frac{d}{dt} \right) \left( \frac{d}{dt} \right) \left( \frac{d}{dt} \right) \left( \frac{d}{dt} \right) \left( \frac{d}{dt} \right) \left( \frac{d}{dt} \right) \left( \frac{d}{dt} \right) \left( \frac{d}{dt} \right) \left( \frac{d}{dt} \right) \left( \frac{d}{dt} \right) \left( \frac{d}{dt} \right) \$ 

 $\label{eq:2.1} \frac{1}{\sqrt{2}}\int_{\mathbb{R}^3} \frac{1}{\sqrt{2}}\left(\frac{1}{\sqrt{2}}\right)^2\frac{1}{\sqrt{2}}\left(\frac{1}{\sqrt{2}}\right)^2\frac{1}{\sqrt{2}}\left(\frac{1}{\sqrt{2}}\right)^2\frac{1}{\sqrt{2}}\left(\frac{1}{\sqrt{2}}\right)^2.$ 

 $\label{eq:2.1} \frac{1}{\sqrt{2}}\int_{\mathbb{R}^3} \frac{1}{\sqrt{2}}\left(\frac{1}{\sqrt{2}}\right)^2\left(\frac{1}{\sqrt{2}}\right)^2\left(\frac{1}{\sqrt{2}}\right)^2\left(\frac{1}{\sqrt{2}}\right)^2\left(\frac{1}{\sqrt{2}}\right)^2.$  $\mathcal{A}^{\text{out}}$  $\label{eq:1} \mathcal{L}=\{(\mathcal{L}(\mathcal{L}^{\mathcal{L}}))_{\mathcal{L}}\}_{\mathcal{L}^{\mathcal{L}}_{\mathcal{L}^{\mathcal{L}}_{\mathcal{L}^{\mathcal{L}}_{\mathcal{L}^{\mathcal{L}}_{\mathcal{L}^{\mathcal{L}}_{\mathcal{L}^{\mathcal{L}}_{\mathcal{L}^{\mathcal{L}}_{\mathcal{L}^{\mathcal{L}}_{\mathcal{L}^{\mathcal{L}}_{\mathcal{L}^{\mathcal{L}}_{\mathcal{L}^{\mathcal{L}}_{\mathcal{L}^{\mathcal{L}}_{\mathcal{L}^{\$ 

 $\label{eq:2.1} \frac{1}{\Phi_{\rm{eff}}(k)}\left(\frac{1}{\hbar}\right)^{2} \left(\frac{1}{\hbar}\right)^{2} \left(\frac{1}{\hbar}\right)^{2} \left(\frac{1}{\hbar}\right)^{2} \left(\frac{1}{\hbar}\right)^{2}$ 

 $\label{eq:2.1} \frac{1}{\left\| \left( \frac{1}{\sqrt{2}} \right)^2 \right\|_{\mathcal{H}^1}^2} \leq \frac{1}{\sqrt{2}} \sum_{i=1}^{\infty} \frac{1}{\sqrt{2}} \sum_{i=1}^{\infty} \frac{1}{\sqrt{2}} \sum_{i=1}^{\infty} \frac{1}{\sqrt{2}} \sum_{i=1}^{\infty} \frac{1}{\sqrt{2}} \sum_{i=1}^{\infty} \frac{1}{\sqrt{2}} \sum_{i=1}^{\infty} \frac{1}{\sqrt{2}} \sum_{i=1}^{\infty} \frac{1}{\sqrt{2}} \$  $\label{eq:1} \mathcal{H}(\mathcal{A}) = \mathcal{H}(\mathcal{A}) \otimes \mathcal{H}(\mathcal{A})$ 

 $\label{eq:2.1} \frac{1}{2} \sum_{i=1}^n \frac{1}{2} \sum_{j=1}^n \frac{1}{2} \sum_{j=1}^n \frac{1}{2} \sum_{j=1}^n \frac{1}{2} \sum_{j=1}^n \frac{1}{2} \sum_{j=1}^n \frac{1}{2} \sum_{j=1}^n \frac{1}{2} \sum_{j=1}^n \frac{1}{2} \sum_{j=1}^n \frac{1}{2} \sum_{j=1}^n \frac{1}{2} \sum_{j=1}^n \frac{1}{2} \sum_{j=1}^n \frac{1}{2} \sum_{j=1}^n \frac{$ 

 $\label{eq:2.1} \frac{1}{\sqrt{2\pi}}\int_{\mathbb{R}^3}\frac{1}{\sqrt{2\pi}}\int_{\mathbb{R}^3}\frac{1}{\sqrt{2\pi}}\int_{\mathbb{R}^3}\frac{1}{\sqrt{2\pi}}\int_{\mathbb{R}^3}\frac{1}{\sqrt{2\pi}}\int_{\mathbb{R}^3}\frac{1}{\sqrt{2\pi}}\int_{\mathbb{R}^3}\frac{1}{\sqrt{2\pi}}\frac{1}{\sqrt{2\pi}}\int_{\mathbb{R}^3}\frac{1}{\sqrt{2\pi}}\frac{1}{\sqrt{2\pi}}\int_{\mathbb{R}^3}\frac{$ 

 $\label{eq:2.1} \frac{1}{\sqrt{2}}\sum_{i=1}^N\frac{1}{\sqrt{2}}\sum_{i=1}^N\frac{1}{\sqrt{2}}\sum_{i=1}^N\frac{1}{\sqrt{2}}\sum_{i=1}^N\frac{1}{\sqrt{2}}\sum_{i=1}^N\frac{1}{\sqrt{2}}\sum_{i=1}^N\frac{1}{\sqrt{2}}\sum_{i=1}^N\frac{1}{\sqrt{2}}\sum_{i=1}^N\frac{1}{\sqrt{2}}\sum_{i=1}^N\frac{1}{\sqrt{2}}\sum_{i=1}^N\frac{1}{\sqrt{2}}\sum_{i=1}^N\frac$ 

 $\label{eq:2.1} \frac{1}{\sqrt{2}}\left(\frac{1}{\sqrt{2}}\right)^{2} \left(\frac{1}{\sqrt{2}}\right)^{2} \left(\frac{1}{\sqrt{2}}\right)^{2} \left(\frac{1}{\sqrt{2}}\right)^{2} \left(\frac{1}{\sqrt{2}}\right)^{2} \left(\frac{1}{\sqrt{2}}\right)^{2} \left(\frac{1}{\sqrt{2}}\right)^{2} \left(\frac{1}{\sqrt{2}}\right)^{2} \left(\frac{1}{\sqrt{2}}\right)^{2} \left(\frac{1}{\sqrt{2}}\right)^{2} \left(\frac{1}{\sqrt{2}}\right)^{2} \left(\$  $\label{eq:2.1} \frac{1}{\sqrt{2}}\left(\frac{1}{\sqrt{2}}\right)^{2} \left(\frac{1}{\sqrt{2}}\right)^{2} \left(\frac{1}{\sqrt{2}}\right)^{2} \left(\frac{1}{\sqrt{2}}\right)^{2} \left(\frac{1}{\sqrt{2}}\right)^{2} \left(\frac{1}{\sqrt{2}}\right)^{2} \left(\frac{1}{\sqrt{2}}\right)^{2} \left(\frac{1}{\sqrt{2}}\right)^{2} \left(\frac{1}{\sqrt{2}}\right)^{2} \left(\frac{1}{\sqrt{2}}\right)^{2} \left(\frac{1}{\sqrt{2}}\right)^{2} \left(\$  $\label{eq:2.1} \mathcal{L}(\mathcal{L}^{\text{max}}_{\mathcal{L}}(\mathcal{L}^{\text{max}}_{\mathcal{L}})) \leq \mathcal{L}(\mathcal{L}^{\text{max}}_{\mathcal{L}}(\mathcal{L}^{\text{max}}_{\mathcal{L}}))$ 

 $\label{eq:2} \mathcal{L}(\mathcal{L}^{\text{max}}_{\mathcal{L}}(\mathcal{L}^{\text{max}}_{\mathcal{L}}(\mathcal{L}^{\text{max}}_{\mathcal{L}}))\leq \mathcal{L}^{\text{max}}_{\mathcal{L}^{\text{max}}_{\mathcal{L}}(\mathcal{L}^{\text{max}}_{\mathcal{L}}(\mathcal{L}^{\text{max}}_{\mathcal{L}}))}$  $\label{eq:2.1} \frac{1}{\sqrt{2}}\left(\frac{1}{\sqrt{2}}\right)^{2} \left(\frac{1}{\sqrt{2}}\right)^{2} \left(\frac{1}{\sqrt{2}}\right)^{2} \left(\frac{1}{\sqrt{2}}\right)^{2} \left(\frac{1}{\sqrt{2}}\right)^{2} \left(\frac{1}{\sqrt{2}}\right)^{2} \left(\frac{1}{\sqrt{2}}\right)^{2} \left(\frac{1}{\sqrt{2}}\right)^{2} \left(\frac{1}{\sqrt{2}}\right)^{2} \left(\frac{1}{\sqrt{2}}\right)^{2} \left(\frac{1}{\sqrt{2}}\right)^{2} \left(\$ 

 $\sim$   $\sim$ 

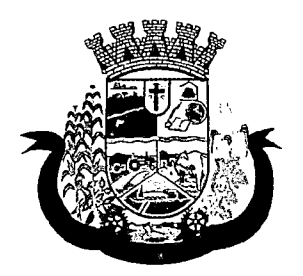

Estado do Paraná ;

A troca eventual de documentos e cartas entre o CONTRATANTE e a CONTRATADA, será feita através de protocolo, por correio eletrônico ou mediante transmissão de fac-símile. Nenhuma outra forma será considerada como prova de entrega de documentos ou cartas.

#### Cláusula Décima - Casos Omissos:

Os casos omissos serão resolvidos à luz da Lei 8.666/93 Lei 10.520/22, Decreto 3.555/2000, Lei Complementar 123/2006, Lei Complementar 147/2014, Lei complementar Municipal 059/2015 e Decreto Municipal nº 048/2015 e suas alterações, e dos princípios gerais de direito.

#### Cláusula Décima Primeira - Das Obrigações da Contratada:

Além das naturalmente decorrentes do presente Contrato e daquelas previstas no Edital do presente procedimento licitatório, constituem obrigações da CONTRATADA:

- arcar com os ônus trabalhistas, impostos, encargos sociais, incluindo, despesas referentes à transporte aéreo, traslados, hospedagens, alimentação e pagamento de diárias, dentre outros afins, no atendimento a execução dos serviços descritos neste termo, durante toda a vigência contratual;
- executar a instalação, configuração, migração de informações e demais atividades necessárias à implantação dos módulos do Sistema;
- exercer a manutenção corretiva do Sistema para adaptação às alterações legais (legislação federal e estadual) inerentes às suas funcionalidades, durante toda a vigência do contrato, devendo executar as atualizações que se fizerem necessárias para o seu perfeito funcionamento e enquadramento as mudanças nas legislações;
- manter, durante a vigência do contrato, todas as condições de habilitação e qualificações exigidas na licitação que deu origem a contratação;
- instalar o sistema de sua propriedade, autorizados formalmente pela CONTRATANTE, através de ordem de início de serviço, no prazo máximo declarado no contrato;
- não transferir a outrem, no todo ou em parte, a execução do presente contrato, sem prévia e expressa anuência da CONTRATANTE;
- manter o(s) servidor(es) da CONTRATANTE, encarregado(s) de acompanhar os trabalhos, a par do andamento do projeto, prestando-Ihe(s) as informações necessárias;
- desenvolver todas as atividades constantes no presente edital, bem como seguir as especificações funcionais do mesmo;
- tratar como confidenciais informações e dados contidos nos sistemas da Administração, guardando total sigilo perante terceiros;
- após a rescisão do contrato, fornecer backup e a senha de acesso completo ao banco de dados;
- comunicar imediatamente, por escrito, a impossibilidade de execução de qualquer obrigação contratual, para adoção das providências cabíveis;
- efetuar garantia de atualização legal, atualização tecnológica e suporte técnico pelo período de vigência contratual. ,

3.8.2 São obrigações da CONTRATANTE:

- efetuar os pagamentos nas condições e preços pactuados no termo contratual;
- prestar as informações e esclarecimentos necessários ao desenvolvimento dos serviços contratados;

 $\label{eq:2.1} \mathcal{L} = \mathcal{L} \left( \mathcal{L} \right) \left( \mathcal{L} \right) \left( \mathcal{L} \right) \left( \mathcal{L} \right)$  $\label{eq:2.1} \frac{1}{\sqrt{2}}\left(\frac{1}{\sqrt{2}}\right)^{2} \left(\frac{1}{\sqrt{2}}\right)^{2} \left(\frac{1}{\sqrt{2}}\right)^{2} \left(\frac{1}{\sqrt{2}}\right)^{2} \left(\frac{1}{\sqrt{2}}\right)^{2} \left(\frac{1}{\sqrt{2}}\right)^{2} \left(\frac{1}{\sqrt{2}}\right)^{2} \left(\frac{1}{\sqrt{2}}\right)^{2} \left(\frac{1}{\sqrt{2}}\right)^{2} \left(\frac{1}{\sqrt{2}}\right)^{2} \left(\frac{1}{\sqrt{2}}\right)^{2} \left(\$  $\label{eq:2.1} \frac{1}{\sqrt{2}}\left(\frac{1}{\sqrt{2}}\right)^{2} \left(\frac{1}{\sqrt{2}}\right)^{2} \left(\frac{1}{\sqrt{2}}\right)^{2} \left(\frac{1}{\sqrt{2}}\right)^{2} \left(\frac{1}{\sqrt{2}}\right)^{2} \left(\frac{1}{\sqrt{2}}\right)^{2} \left(\frac{1}{\sqrt{2}}\right)^{2} \left(\frac{1}{\sqrt{2}}\right)^{2} \left(\frac{1}{\sqrt{2}}\right)^{2} \left(\frac{1}{\sqrt{2}}\right)^{2} \left(\frac{1}{\sqrt{2}}\right)^{2} \left(\$ 

 $\label{eq:2.1} \frac{1}{\sqrt{2}}\left(\frac{1}{\sqrt{2}}\right)^{2} \left(\frac{1}{\sqrt{2}}\right)^{2} \left(\frac{1}{\sqrt{2}}\right)^{2} \left(\frac{1}{\sqrt{2}}\right)^{2} \left(\frac{1}{\sqrt{2}}\right)^{2} \left(\frac{1}{\sqrt{2}}\right)^{2} \left(\frac{1}{\sqrt{2}}\right)^{2} \left(\frac{1}{\sqrt{2}}\right)^{2} \left(\frac{1}{\sqrt{2}}\right)^{2} \left(\frac{1}{\sqrt{2}}\right)^{2} \left(\frac{1}{\sqrt{2}}\right)^{2} \left(\$ 

 $\label{eq:2} \frac{d\mathbf{r}}{d\mathbf{r}}\left(\mathbf{r},\mathbf{r}\right)=\frac{1}{\sqrt{2}}\mathbf{r}^{\prime}\left(\mathbf{r},\mathbf{r}\right)$  $\mathcal{L}^{\text{max}}_{\text{max}}$ 

 $\label{eq:2.1} \begin{split} \frac{d}{dt} &\frac{d}{dt}\left(\frac{d}{dt}\left(\frac{d}{dt}\right)\right) = \frac{d}{dt}\left(\frac{d}{dt}\left(\frac{d}{dt}\right)\right) = \frac{d}{dt}\left(\frac{d}{dt}\right)\\ &\frac{d}{dt}\left(\frac{d}{dt}\left(\frac{d}{dt}\right)\right) = \frac{d}{dt}\left(\frac{d}{dt}\right) = \frac{d}{dt}\left(\frac{d}{dt}\right) = \frac{d}{dt}\left(\frac{d}{dt}\right) = \frac{d}{dt}\left(\frac{d}{dt}\right) = \frac{d}{dt}\left(\frac{d}{dt}\right) = \frac{d}{$  $\frac{1}{2} \sum_{i=1}^n \frac{1}{2} \sum_{j=1}^n \frac{1}{2} \sum_{j=1}^n \frac{1}{2} \sum_{j=1}^n \frac{1}{2} \sum_{j=1}^n \frac{1}{2} \sum_{j=1}^n \frac{1}{2} \sum_{j=1}^n \frac{1}{2} \sum_{j=1}^n \frac{1}{2} \sum_{j=1}^n \frac{1}{2} \sum_{j=1}^n \frac{1}{2} \sum_{j=1}^n \frac{1}{2} \sum_{j=1}^n \frac{1}{2} \sum_{j=1}^n \frac{1}{2} \sum_{j=$  $\label{eq:2.1} \frac{1}{\sqrt{2\pi}}\int_{\mathbb{R}^3}\frac{1}{\sqrt{2\pi}}\int_{\mathbb{R}^3}\frac{1}{\sqrt{2\pi}}\int_{\mathbb{R}^3}\frac{1}{\sqrt{2\pi}}\int_{\mathbb{R}^3}\frac{1}{\sqrt{2\pi}}\int_{\mathbb{R}^3}\frac{1}{\sqrt{2\pi}}\int_{\mathbb{R}^3}\frac{1}{\sqrt{2\pi}}\int_{\mathbb{R}^3}\frac{1}{\sqrt{2\pi}}\int_{\mathbb{R}^3}\frac{1}{\sqrt{2\pi}}\int_{\mathbb{R}^3}\frac{1$ 

 $\frac{d}{dt} \left( \frac{d}{dt} \right) \left( \frac{d}{dt} \right) \left( \frac{d}{dt} \right) \left( \frac{d}{dt} \right) \left( \frac{d}{dt} \right)$  $\label{eq:2} \begin{split} \mathcal{L}_{\text{max}}(\mathbf{r},\mathbf{r}) = \mathcal{L}_{\text{max}}(\mathbf{r},\mathbf{r}) + \mathcal{L}_{\text{max}}(\mathbf{r},\mathbf{r}) \\ \mathcal{L}_{\text{max}}(\mathbf{r},\mathbf{r}) = \mathcal{L}_{\text{max}}(\mathbf{r},\mathbf{r}) + \mathcal{L}_{\text{max}}(\mathbf{r},\mathbf{r}) \end{split}$  $\label{eq:2.1} \frac{1}{\sqrt{2\pi}}\sum_{i=1}^N\frac{1}{\sqrt{2\pi}}\sum_{i=1}^N\frac{1}{\sqrt{2\pi}}\sum_{i=1}^N\frac{1}{\sqrt{2\pi}}\sum_{i=1}^N\frac{1}{\sqrt{2\pi}}\sum_{i=1}^N\frac{1}{\sqrt{2\pi}}\sum_{i=1}^N\frac{1}{\sqrt{2\pi}}\sum_{i=1}^N\frac{1}{\sqrt{2\pi}}\sum_{i=1}^N\frac{1}{\sqrt{2\pi}}\sum_{i=1}^N\frac{1}{\sqrt{2\pi}}\sum_{i=1}^N\$  $\label{eq:st} S^{\frac{1}{2}}\left(\frac{1}{2} \mathcal{E}\right)_{\mathcal{E}^{\frac{1}{2}}_{\mathcal{E}^{\frac{1}{2}}_{\mathcal{E}^{\frac{1}{2}}_{\mathcal{E}^{\frac{1}{2}}_{\mathcal{E}^{\frac{1}{2}}_{\mathcal{E}^{\frac{1}{2}}_{\mathcal{E}^{\frac{1}{2}}_{\mathcal{E}^{\frac{1}{2}}_{\mathcal{E}^{\frac{1}{2}}_{\mathcal{E}^{\frac{1}{2}}_{\mathcal{E}^{\frac{1}{2}}_{\mathcal{E}^{\frac{1}{2}}_{\mathcal{E}$  $\label{eq:2.1} \begin{split} \mathcal{L}_{\text{max}}(\mathbf{r}) = \frac{1}{2} \sum_{i=1}^{N} \mathcal{L}_{\text{max}}(\mathbf{r}) \mathcal{L}_{\text{max}}(\mathbf{r}) \\ \mathcal{L}_{\text{max}}(\mathbf{r}) = \frac{1}{2} \sum_{i=1}^{N} \mathcal{L}_{\text{max}}(\mathbf{r}) \mathcal{L}_{\text{max}}(\mathbf{r}) \end{split}$  $\label{eq:2.1} \frac{1}{\sqrt{2\pi}}\frac{1}{\sqrt{2\pi}}\frac{1}{\sqrt$ 

 $\label{eq:1} \Theta_{\text{KL}}(x) = \frac{1}{2} \sum_{i=1}^{N} \frac{1}{2} \sum_{i=1}^{N} \frac{1}{2} \sum_{i=1}^{N} \frac{1}{2} \sum_{i=1}^{N} \frac{1}{2} \sum_{i=1}^{N} \frac{1}{2} \sum_{i=1}^{N} \frac{1}{2} \sum_{i=1}^{N} \frac{1}{2} \sum_{i=1}^{N} \frac{1}{2} \sum_{i=1}^{N} \frac{1}{2} \sum_{i=1}^{N} \frac{1}{2} \sum_{i=1}^{N} \frac{1}{2} \sum_{i=1}$  $\label{eq:2.1} \begin{split} \mathcal{L}_{\text{max}}(\mathbf{r}) = \mathcal{L}_{\text{max}}(\mathbf{r}) \mathcal{L}_{\text{max}}(\mathbf{r}) \mathcal{L}_{\text{max}}(\mathbf{r}) \mathcal{L}_{\text{max}}(\mathbf{r}) \mathcal{L}_{\text{max}}(\mathbf{r}) \mathcal{L}_{\text{max}}(\mathbf{r}) \mathcal{L}_{\text{max}}(\mathbf{r}) \mathcal{L}_{\text{max}}(\mathbf{r}) \mathcal{L}_{\text{max}}(\mathbf{r}) \mathcal{L}_{\text{max}}(\mathbf{r}) \mathcal{L}_{\text{max}}(\mathbf{r}) \$  $\label{eq:2.1} \frac{1}{\sqrt{2}}\sum_{i=1}^n\frac{1}{\sqrt{2}}\sum_{i=1}^n\frac{1}{\sqrt{2}}\sum_{i=1}^n\frac{1}{\sqrt{2}}\sum_{i=1}^n\frac{1}{\sqrt{2}}\sum_{i=1}^n\frac{1}{\sqrt{2}}\sum_{i=1}^n\frac{1}{\sqrt{2}}\sum_{i=1}^n\frac{1}{\sqrt{2}}\sum_{i=1}^n\frac{1}{\sqrt{2}}\sum_{i=1}^n\frac{1}{\sqrt{2}}\sum_{i=1}^n\frac{1}{\sqrt{2}}\sum_{i=1}^n\frac$ 

 $\label{eq:2.1} \begin{split} \mathcal{L}_{\text{max}}(\mathcal{L}_{\text{max}}) = \mathcal{L}_{\text{max}}(\mathcal{L}_{\text{max}}) \,, \\ \mathcal{L}_{\text{max}}(\mathcal{L}_{\text{max}}) = \mathcal{L}_{\text{max}}(\mathcal{L}_{\text{max}}) \,, \end{split}$  $\mathcal{L}^{\text{max}}_{\text{max}}$  $\mathcal{L}_{\text{max}}$  , where  $\mathcal{L}_{\text{max}}$ 

 $\label{eq:2.1} \frac{1}{\sqrt{2}}\int_{\mathbb{R}^3}\frac{1}{\sqrt{2}}\left(\frac{1}{\sqrt{2}}\right)^2\frac{1}{\sqrt{2}}\left(\frac{1}{\sqrt{2}}\right)^2\frac{1}{\sqrt{2}}\left(\frac{1}{\sqrt{2}}\right)^2.$  $\mathcal{L}(\mathcal{A},\mathcal{B})$  and  $\mathcal{L}(\mathcal{A},\mathcal{B})$ 

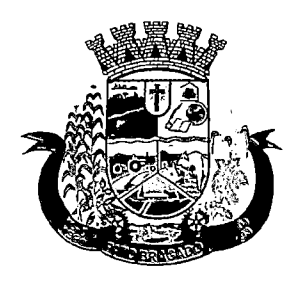

Estado do Paraná

- documentar e notificar, por meio de comunicação impressa ou eletrônica, à Contratada, ocorrência de eventuais imperfeições, falhas ou irregularidades no curso de execução dos serviços, fixando prazo para a sua correção ou regularização;
- assegurar o acesso dos empregados da Contratada, quando devidamente identificados e uniformizados, aos locais em que devam executar os serviços;
- realizar rigorosa conferência das especificações técnicas do objeto licitado pela Comissão de Recebimento designada, somente atestando os documentos da despesa quando comprovada a entrega total, fiel e correta dos bens e/ou serviços a que se referirem;
- emitir Termo de Recebimento Definitivo, no prazo máximo de 30 (trinta) dias corridos, contados do recebimento provisório e atendidas as solicitações ali formuladas;
- fiscalizar e acompanhar a execução do contrato sob todos os aspectos, inclusive, quanto ao fiei cumprimento das obrigações previdenciárias, sociais e trabalhistas da Contratada, relatando as irregularidades, quando for o caso;
- dispor de equipamentos de informática adequados para instalação/rodar o sistema e programas adquiridos, bem como para manutenção de cópia de segurança do banco de dados, visando satisfazer às necessidades de segurança, assim como "restart" e recuperação no caso de falha de máquina;
- responsabilizar-se pela manutenção e atualização da cópia de segurança do banco de dados, bem como da integridade e confidencialidade das informações;
- cumprir as orientações e procedimentos técnicos especificados pela CONTRATADA para o bom funcionamento e operacionalidade do sistema;
- notificar à CONTRATADA, por escrito, quaisquer irregularidades que venham ocorrer, em função da prestação dos serviços;
- fornecer o material necessário para o bom andamento dos trabalhos, quando solicitado pela CONTRATADA;
- facilitar o acesso dos técnicos da CONTRATADA às áreas de trabalho, registros, documentação e demais informações necessárias ao bom desempenho das funções;
- o designar um técnico devidamente capacitado para acompanhar a implantação do sistema e desempenhar as atividades de fiscalização e coordenação técnica e administrativa do projeto;
- assegurar a configuração adequada das máquinas e instalação do sistema;
- dar prioridade aos técnicos da CONTRATADA para utilização do equipamento da CONTRATANTE quando da visita técnica dos mesmos;
- solicitar formalmente à CONTRATADA, bem como pagar o preço nos prazo e condições, como justo e acertado em contrato, quanto da instalação de outros softwares do seu interesse e os serviços de assistência técnica, customizações ou de consultoria necessários a CONTRATANTE;
- usar os softwares aplicativos objeto do presente contrato exclusivamente na unidade da CONTRATANTE, vedada a sua cessão a terceiros a qualquer título;
- não permitir que pessoas estranhas ao quadro funcional da CONTRATADA tenham acesso aos softwares e sistema de informações de sua propriedade, bem como, somente permitir acesso aos softwares, de técnicos com identificação e credencial da CONTRATADA e munidos da respectiva ordem de serviço ou documento que o substitua, emitido pela CONTRATADA;

 $\label{eq:2.1} \frac{1}{\sqrt{2}}\int_{\mathbb{R}^3} \frac{1}{\sqrt{2}}\left(\frac{1}{\sqrt{2}}\right)^2\left(\frac{1}{\sqrt{2}}\right)^2\left(\frac{1}{\sqrt{2}}\right)^2\left(\frac{1}{\sqrt{2}}\right)^2\left(\frac{1}{\sqrt{2}}\right)^2\left(\frac{1}{\sqrt{2}}\right)^2\left(\frac{1}{\sqrt{2}}\right)^2\left(\frac{1}{\sqrt{2}}\right)^2\left(\frac{1}{\sqrt{2}}\right)^2\left(\frac{1}{\sqrt{2}}\right)^2\left(\frac{1}{\sqrt{2}}\right)^2\left(\$ 

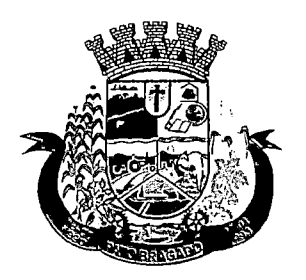

Estado do Paraná

- Proceder o download de dados ou disponibilizar estrutura para redundância de informações, assumindo integral responsabilidade pela proteção e guarda arquivos de dados, todos de sua propriedade;
- Não permitir, em relação aos softwares, a sua modificação, divulgação, reprodução ou uso não autorizado pelos agentes, empregados ou prepostos da CONTRATANTE, respondendo por quaisquer fatos dessa natureza, sendo expressamente vedado ao CONTRATANTE, sem expressa autorização escrita da CONTRATADA, copiar ou reproduzir o softwares ou qualquer parte do material que os integra, transferi-los, fornecê-los ou torná-los disponíveis a terceiros, no todo ou em parte, seja a que título for e sob qualquer modalidade, gratuita ou onerosa, provisória ou permanente.

#### Cláusula Décima Segunda - Do Foro:

Fica eleito o foro da Comarca de Marechal Cândido Rondon, para dirimir dúvidas ou questões oriundas do presente Contrato.

E por estarem justas e contratadas, as partes assinam o presente instrumento contratual, por si e seus sucessores, em 2 (duas) vias iguais e rubricadas para os fins e direito, na presença das testemunhas abaixo.

Prefeitura do Município de Pato Bragado – PR., em \_\_\_\_\_\_\_\_\_\_\_\_\_\_\_\_\_ de 2017.

#### MUNICÍPIO DE PATO BRAGADO - CONTRATANTE

, - CONTRATADO

r

 $\label{eq:2.1} \frac{1}{2} \sum_{i=1}^n \frac{1}{2} \sum_{j=1}^n \frac{1}{2} \sum_{j=1}^n \frac{1}{2} \sum_{j=1}^n \frac{1}{2} \sum_{j=1}^n \frac{1}{2} \sum_{j=1}^n \frac{1}{2} \sum_{j=1}^n \frac{1}{2} \sum_{j=1}^n \frac{1}{2} \sum_{j=1}^n \frac{1}{2} \sum_{j=1}^n \frac{1}{2} \sum_{j=1}^n \frac{1}{2} \sum_{j=1}^n \frac{1}{2} \sum_{j=1}^n \frac{$ 

 $\label{eq:2.1} \frac{1}{2} \int_{\mathbb{R}^3} \frac{1}{\sqrt{2\pi}} \int_{\mathbb{R}^3} \frac{1}{\sqrt{2\pi}} \int_{\mathbb{R}^3} \frac{1}{\sqrt{2\pi}} \int_{\mathbb{R}^3} \frac{1}{\sqrt{2\pi}} \int_{\mathbb{R}^3} \frac{1}{\sqrt{2\pi}} \int_{\mathbb{R}^3} \frac{1}{\sqrt{2\pi}} \int_{\mathbb{R}^3} \frac{1}{\sqrt{2\pi}} \int_{\mathbb{R}^3} \frac{1}{\sqrt{2\pi}} \int_{\mathbb{R}^3}$ 

 $\eta \rightarrow -$ J

**om** sistemás

#### PREGÃO PRESENCIAL N° 188/2017

#### PROCURAÇÃO

OUTORGANTE: IPM SISTEMAS LTDA, pessoa jurídica de direito privado, com sede Rua Tuiuti, n° 20, Centro, Rio do Sul/SC, devidamente inscrita no CNPJ sob n° 01.258.027/0003-03, neste ato representada por seu administrador, Sr. Aldo Luiz Mees, brasileiro, casado, inscrito no CPF sob nº 292.867.519-15, residente e domiciliado no município de Florianópolis/SC.

OUTORGADO: DILSON LUIS DILL, brasileiro, casado, vendedor, com identidade n°. 5.360.447-1, e inscrito no CPF n°. 703.527.719-68, residente e domiciliado na Avenida Arnaldo Busato, 560, apto 01, Centro, Santa Helena/PR, CEP n° 85.892- 000.

PODERES: Perante a Prefeitura Municipal de Pato Bragado/PR, relativo ao processo licitatório modalidade Pregão Presencial n° 188/2017, com poderes para acompanhar os trabalhos da licitação, formular lances, negociar preços, interpor recursos e desistir de sua interposição, assinar a ata da sessão, prestar todos os esclarecimentos solicitados pelo pregoeiro, e praticar todos os demais atos pertinentes ao certame.

Rio do Sul, 02 de Janeiro d $6.26$ 

NONES IPM SISTEMAS LTDA. ALDO LUIZ MEES CARTO) Administrador - RECONHÈCIMENTO. Nº 419556 ---<br>conheco a(s) assinatura(s) oor AUTÉNTICA d Reconheço a(s) (1)ALDO LUIZ MEES TO DE NOTAS E 4º (<br>DE TITULOS DA CAR<br>9 Souza Salles - Tab<br>Meira, 64, Térreo, ed.<br>9 Septembrilos de Sales I<br>0 Salles I @hotmail.com<br>0 Salles I @hotmail.com Florianópolis, 08 de jaheiro de 2018 Em test.  $\bigtimes$  da verdade. ISMAEL ADOLFO NOS SANTOS - Escrevente Autorizado Emolumentos: RS 3\15 +,selo: RS 1,90; + Total: RS5,05<br>Selo Digital/s Fiscalizaçã\- Sélo nõrmal EYPB31.V4-6V6Q<br>Confira /s dados do ato em eelo tiscilus.br, ^ penses <u>יוטפֿו.</u> Sede Administrativa Florianópolis - SC 4S 3031 7500

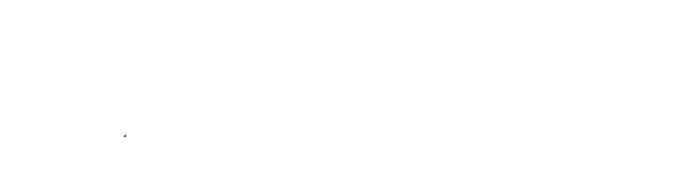

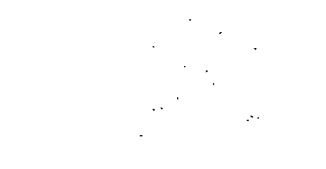

 $\label{eq:2.1} \frac{1}{2} \sum_{i=1}^n \frac{1}{2} \sum_{j=1}^n \frac{1}{2} \sum_{j=1}^n \frac{1}{2} \sum_{j=1}^n \frac{1}{2} \sum_{j=1}^n \frac{1}{2} \sum_{j=1}^n \frac{1}{2} \sum_{j=1}^n \frac{1}{2} \sum_{j=1}^n \frac{1}{2} \sum_{j=1}^n \frac{1}{2} \sum_{j=1}^n \frac{1}{2} \sum_{j=1}^n \frac{1}{2} \sum_{j=1}^n \frac{1}{2} \sum_{j=1}^n \frac{$ 

 $\label{eq:2.1} \frac{1}{\sqrt{2}}\int_{\mathbb{R}^3}\frac{1}{\sqrt{2}}\left(\frac{1}{\sqrt{2}}\right)^2\frac{1}{\sqrt{2}}\left(\frac{1}{\sqrt{2}}\right)^2\frac{1}{\sqrt{2}}\left(\frac{1}{\sqrt{2}}\right)^2.$ 

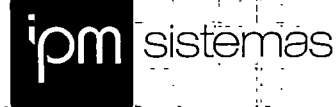

. In the same set of the same set of the same set of the same set of the same set of the same set of the same set of the same set of the same set of the same set of the same set of the same set of the same set of the same

#### ANEXO I

 $\begin{split} \mathbb{C}[\mathbb{C}^{\infty}(\mathbb{C}^{\infty}(\mathbb{C}^{\infty})\times \mathbb{C}^{\infty}(\mathbb{C}^{\infty})\times \mathbb{C}^{\infty}(\mathbb{C}^{\infty}(\mathbb{C}^{\infty})\times \mathbb{C}^{\infty}(\mathbb{C}^{\infty}(\mathbb{C}^{\infty})\times \mathbb{C}^{\infty}(\mathbb{C}^{\infty})\times \mathbb{C}^{\infty}(\mathbb{C}^{\infty}(\mathbb{C}^{\infty})\times \mathbb{C}^{\infty}(\mathbb{C}^{\infty$ 

- -i - '• -L . . . . <sup>1</sup> ;• ...

Prefeitura do Município de PATO BRAGADO - PR. Pregão Presencial n.° 188/2017

#### TERMO DE CREDENCIAMENTO

A empresa IPM Sistemas Ltda, inscrita no CNPJ/MF sob n° 01.258.027/0003-03, com sede na Rua Tuiuti, n° 20, Centro, Rio do Sui/SC —CEP n° 89.160-045, neste ato representada pelo sócio, Sr. Aldo Luiz Mees, RG n° 7R/865.793, inscrito no CPF/MF n° 292.867.519-15, residente e domiciliado na Rua Desembargador Arno Hoeschl n° 361, Apto 1.301, Centro, Cidade de Florianópolis, Estado de Santa Catarina, pelo presente instrumento de mandato, nomeia e constitui, seu Procurador o Senhor Dilson Luís Dill, RG n°. 5.360.447-1, CPF n°. 703.527.719-68, residente na Avenida Arnaldo Busato, 560, apto 01, Centro, Cidade de Santa Helena/PR, Estado do Paraná, a quem confere amplos poderes para junto ao Município de Pato Bragado, praticar os atos necessários com relação a licitação na modalidade de Pregão Presencial sob n° 188/2017, usando dos recursos, interpô-los, apresentar lances, negociar preços e demais condições, confessar, transigir, desistir, firmar compromissos ou acordos, receber e dar quitação, obtendo ainda, substabelecer esta em outrem, com ou sem reservas de iguais poderes, dando tudo por bom, firme  $C$ ARTO e valioso, e em especial, para esta licitação.

· Rio do Sul, 02 de Janeiro dé 2018.

OTAS O IPM SISTÊMÀS ltda. ALDO LUIZ MEES Administrador

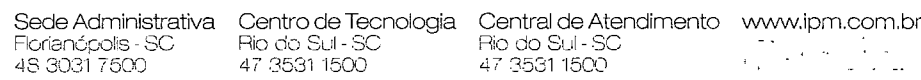

Filio do Sul - SC <sup>T</sup> Rio do Sul - SC<br>47 3531 1500 t- 47 3531 1500

 $\bullet$   $\overline{\bullet}$   $\overline{\bullet}$ 

3

inoo.iiismoni@Faalissohohao

급

wisbern∃ bə ,oənəT , ba ,snevilO eriənə<br>Oha Ofro88 q∃O - Oalaijoqorishol∃ - on Biisqej. - S0||BS Bznos.ep BpuBA **JO GOSTOR SONRUI SONRUI SONRUI SONRUI AJO DE BELONA**<br>OSLANTIALO A BOJUNTI BO OTCHTALISC

, w W

<u>ٍمَ</u>

 $\frac{8}{10}$   $\frac{2}{10}$ 

 $\frac{1}{\sqrt{2}}$ 

 $\ddot{\bullet}$ 

 $\label{eq:2.1} \frac{1}{\sqrt{2}}\left(\frac{1}{\sqrt{2}}\right)^{2} \left(\frac{1}{\sqrt{2}}\right)^{2} \left(\frac{1}{\sqrt{2}}\right)^{2} \left(\frac{1}{\sqrt{2}}\right)^{2} \left(\frac{1}{\sqrt{2}}\right)^{2} \left(\frac{1}{\sqrt{2}}\right)^{2} \left(\frac{1}{\sqrt{2}}\right)^{2} \left(\frac{1}{\sqrt{2}}\right)^{2} \left(\frac{1}{\sqrt{2}}\right)^{2} \left(\frac{1}{\sqrt{2}}\right)^{2} \left(\frac{1}{\sqrt{2}}\right)^{2} \left(\$ 

## $\label{eq:2.1} \Delta^2 \chi^2 = 0$

 $\mathcal{L}^{\text{max}}_{\text{max}}$  ,  $\mathcal{L}^{\text{max}}_{\text{max}}$ 

#### **ANEXO II**

-4

Prefeitura do Município de PATO BRAGADO - PR. Pregão Presencial n.º 188/2017

l sistemä

#### DECLARAÇÃO DE CUMPRIMENTO DOS REQUISITOS DE HABILITAÇÃO

Prezados Senhores:

Pelo presente instrumento, a empresa IPM Sistemas Ltda, inscrita no CNPJ n.º 01.258.027/0003-03, por intermédio de seu representante legal, o Sr.(a) Aldo Luiz Mees, portador(a) do documento de identidade RG n.º 7R/865.793, emitido pela SSP/SC, e do CPF n.º 292.867.519-15, DECLARA, sob penas da Lei, nos termos do artigo 4°, inciso VII, da Lei 10.520/02, que cumpre plenamente os requisitos de habilitação exigidos no Edital do Pregão acima mencionado.

Por ser expressão da verdade, firmamos o presente.

Rio do Sul, 02 de Janeiro de a IPM SISTEMAS LTDA **ALDO LUIZ MEES** RG n° 7R/865.793 CPF n° 292.867.519-15 **Administrador** - RECONHECIMENTO ⁄Nº: 419556 .<br>Reconheço a(s UTÉNTICA de (1)ALDO LUIZ N Florianópolis, D e janeiro de 2018 Em test da verdade. **ISMAEL** ADOLFO DOS SANTOS - Escrevente Autorizado Emolymentos: R\$ 8,15 + selo: R\$ 1,90 - Total: R\$5,05 nal EYP63176-L.UIG selo tjsć:jus br Sede Administrativ n.br Florianópolis - SC Rio do Sul - SC Hio do Sull-SC 57.375.433 48 3031 7500 47 3531 1500 3531 1500

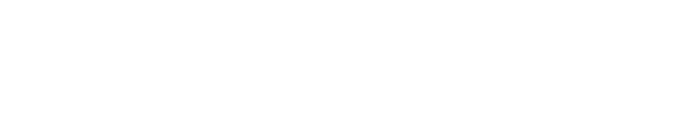

 $\frac{1}{\sqrt{2}}$ 

 $\langle \star \rangle$ 

 $\blacksquare$ 

 $\mathbf{a}^{\dagger}$ 

DILSON LUIS DILL  $5360447 - 1$ EMISSOR , PR TOP CPF DATA NASCIMENTO - FILIAÇÃO VÁLIDA EM TOBO<br>D TERRITORIO NACIONAL BENO ARNALDO DILL 375989212 LUCILA DILL -<br>- PERMISSÃO ---------<br>- REGENERATIONS CAT. HA  $\sim$  AC  $\alpha_{\rm N}$ VALIDADE — 1ª НАВІЦТАСА0<br>218/10/1995 01480883804  $\blacksquare$ 722 J.W Dikson duis 1375989212 DATA EMISSÃO SANTA HELENA, PR PROIBIDO PLASTIFICAL 06/12/2016 AROOS (RAAD 99424236135 PR911963471 NW ZUETRANSPRKPARA ---AUTENTICAÇÃO Nº 216522---Autentico a presente fotocópia por ser reprodução fiel do original que me foi apresentado. Do que dou fé. Florianópolis, 21 de setembro de 2017 RONALDO DANIEL RODRIGUES - Escrevente **Autorizado** Autorizaur<br>Emolumentos: R\$ 3,30 + selo: R\$ 1,85 -- Total: R\$5,15<br>Selo.Digital de Fiscalização - Selo normal EVQ22285-PWLS<br>Confira os dados do ato em: selo.tjac.jus.br 4º TABELIONATO DE NOTAS 4° OFICIO **PROTESTO** 

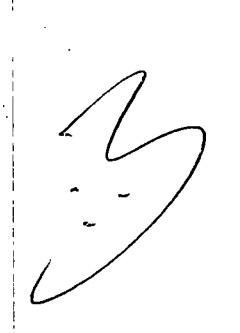

EMBANDO

 $\mathcal{L}^{\text{max}}_{\text{max}}$ 

 $\label{eq:2.1} \frac{1}{\sqrt{2}}\left(\frac{1}{\sqrt{2}}\right)^{2} \left(\frac{1}{\sqrt{2}}\right)^{2} \left(\frac{1}{\sqrt{2}}\right)^{2} \left(\frac{1}{\sqrt{2}}\right)^{2} \left(\frac{1}{\sqrt{2}}\right)^{2} \left(\frac{1}{\sqrt{2}}\right)^{2} \left(\frac{1}{\sqrt{2}}\right)^{2} \left(\frac{1}{\sqrt{2}}\right)^{2} \left(\frac{1}{\sqrt{2}}\right)^{2} \left(\frac{1}{\sqrt{2}}\right)^{2} \left(\frac{1}{\sqrt{2}}\right)^{2} \left(\$ 

 $\mathcal{L}^{\text{max}}_{\text{max}}$  ,  $\mathcal{L}^{\text{max}}_{\text{max}}$ 

 $\label{eq:2.1} \frac{1}{\sqrt{2\pi}}\int_{0}^{\infty}\frac{1}{\sqrt{2\pi}}\left(\frac{1}{\sqrt{2\pi}}\right)^{2\alpha} \frac{1}{\sqrt{2\pi}}\frac{1}{\sqrt{2\pi}}\int_{0}^{\infty}\frac{1}{\sqrt{2\pi}}\frac{1}{\sqrt{2\pi}}\frac{1}{\sqrt{2\pi}}\frac{1}{\sqrt{2\pi}}\frac{1}{\sqrt{2\pi}}\frac{1}{\sqrt{2\pi}}\frac{1}{\sqrt{2\pi}}\frac{1}{\sqrt{2\pi}}\frac{1}{\sqrt{2\pi}}\frac{1}{\sqrt{2\pi}}\frac{$ 

 $\frac{1}{2}$ 

 $\sim$   $\epsilon$ 

 $\sim 10^6$ 

 $\overline{\phantom{a}}$ 

 $\frac{1}{\sqrt{2}}$ 

Ê,

 $\sim$ 

 $\sim 10^{11}$ 

 $\mathcal{L}^{\text{max}}_{\text{max}}$  and  $\mathcal{L}^{\text{max}}_{\text{max}}$ 

#### 20® ALTERAÇÃO CONTRATUAL IPM INFORMÁTICA LTDA

ALDO LUIZ MEES, brasileiro, natural de Ituporanga/SC, empresário, casado pelo regime de comunhão parcial de bens, residente e domiciliado a Rua Desembargador Arno Hoeschi, nº 361, Apto. 1.301, Centro, Florianópolis/SC, Cep: 88.015-620, inscrito no CPF/MF sob o nº 292.867.519-15, portador da cédula de identidade nº 7R/865.793, expedida pela SSP/SC e; LUCIANE RUSKOWSKI MEES, brasileira, natural de Rio do Sul/SC, empresária, casada pelo regime de comunhão parcial de bens, residente e domiciliada a Rua Desembargador Arno Hoeschi, nº 361, Apto. 1.301, Centro, Florianópolis/SC, Cep: 88.015-620, inscrita no CPF/MF 936.727.649-49, portadora da cédula de identidade n° 7C/3.353.088, expedida pela SSP/SC, únicos sócios de IPM INFORMÁTICA LTDA, sociedade empresária com sede no Município de Florianópolis/SC, na Avenida Trompowsky, nº 354, 7º andar, Centro, Cep: 88.015-300, inscrita no CNPJ/MF sob nº 01.258.027/0001-41, registrada junto a JUCESC sob NIRE n" 4220218149-3, em 13/06/1996, por este instrumento e na melhor fomia de direito, resolvem, em comum acordo, por deliberação unânime, alterar seu contrato social conforme segue:

> CLÁUSULA 1® - A sociedade passará a ter a seguinte denominação social: IPM Sistemas Ltda. .

> CLÁUSULA 2® - Fica incluso a atividade de "Portais, provedores de conteúdo e outros serviços de informação na internet" no objeto social da empresa, que passa a ser composto pelas atividades descritas em sua cláusula terceira, com a seguinte redação:

> > "Cláusula 3ª - O objetivo social da sociedade é a exploração das seguintes atividades:

a) análise, desenvolvimento e fabricação de softwares de gestão pública;

b) tratamento de dados, provimento de serviços de aplização e serviços de hospedagem na internet;

c) Consultoria e prestação de serviços em informática;

d) consultoria administrativa e fazendária;

e) capacitação e treinamento de pessoal nas áreas de informática administrativa, financeira, contábil e tributária.

f) Portais, provedores de conteúdo e outros serviços de informação na internet."

CLÁUSULA 3® - Os sócios, de comum acordo, por deliberação unânime, além das alterações acima, resolvem consolidar integralmente seu Contrato Social, e que terá, a partir desta alteração, a seguinte redação:

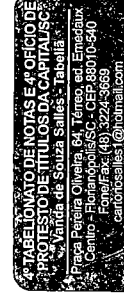

- - - AUTENTICACÃO Nº 24<del>7098 - -</del> Autentico a presente fotocópia por ser reprodução fiel do original que me foi apresentado. Do que dou fé. -Florianópolis, 02 de ou\ubro de 2011 RONALDO DANIEL RODRIGUES - Escrevente<br>Autorizado Autorizado<br>Emolumentos: R\$ 3,30 + selo: R\$ 1,86 -- Total: R\$6,15 Selo Digital de Fiscalização - Se o normal **EVQ30240-PBC4**<br>Confira os dados do ato em. **selo.tjsc.jus.br** 

 $\label{eq:2.1} \begin{aligned} \mathbf{P}_{\mathbf{q}}(\mathbf{q}) &= \mathbf{q} \cdot \mathbf{q}^{\mathbf{q}} \mathbf{q}^{\mathbf{q}} \\ \mathbf{q}^{\mathbf{q}} &= \mathbf{q} \cdot \mathbf{q}^{\mathbf{q}} \mathbf{q}^{\mathbf{q}} \end{aligned}$ 

 $\frac{1}{2}$ 

 $\mathcal{L}(\mathcal{H})$ 

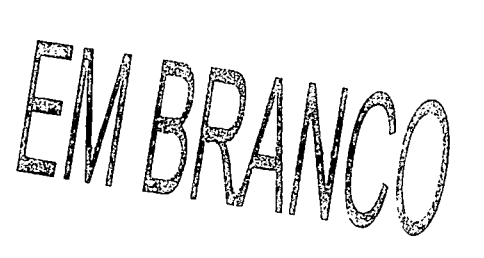

#### 20= ALTERAÇÃO CONTRATUAL IPM INFORMÁTICA LTDA

#### CONTRATO SOCIAL CONSOLIDADO IPM INFORMÁTICA LTDA

#### CAPITULO I

#### DENOMINAÇÃO SOCIAL, SEDE, FILIAIS, OBJETIVO SOCIAL E DURAÇÃO

Cláusula 1ª - A Sociedade girará sob a denominação social de IPM SISTEMAS LTDA.

Cláusula 2ª - A sociedade tem sede no Município de Florianópolis/SC, na Avenida Trompowsky, nº 354, 7° andar, Centro, Cep: 88.015-300, e inscrição no CNPJ/MF sob o n" 01.258.027/0001-41, podendo abrir, manter e fechar filiais, escritórios, dependências, depósitos e estabelecimentos em qualquer localidade do território nacional ou do exterior.

Parágrafo Único: A sociedade possui duas filiais, nos seguintes endereços:

a) Rua Carlos Gomes, nº 216, 1º andar, salas 201 e 202; e 2º andar, sala 302, Edifício Wera Gemballa, Centro, Rio do Sul/SC, Cep: 89.160-051, inscrita no CNPJ/MF sob o n° 01.258.027/0002- 22, onde serão exercidas as mesmas atividades da Matriz indicadas nos itens (a) e (b) da cláusula terceira abaixo;

a) Rua Tuiuti, nº 20, 2º, 3º e 5º andares, Edifício Moura Ferro, Centro, Rio do Sul/SC, inscrita no CNPJ/MF sob o n" 01.258.027/0003-03 e com alteração contratual arquivada na JUCESC sob n" 4290078182-8, em 24/09/2007, onde serão exercidas as mesmas atividades da Matriz indicadas nos itens (a) e (b) da cláusula terceira abaixo.

Cláusula 3ª - O objetivo social da sociedade é a exploração das seguintes atividades:

a) análise, desenvolvimento e fabricação de softwares de gestão pública;

b) tratamento de dados, provimento de serviços de aplização e serviços de hospedagem na internet;

c) Consultoria e prestação de serviços em informática;

d) consultoria administrativa e fazendária;

e) capacitação e treinamento de pessoal nas áreas de informática administrativa, financeira, contábil e tributária.

f) Portais, provedores de conteúdo e outros serviços de informação na Internet.

Parágrafo Único - A responsabilidade técnica da sociedade f $\frac{1}{k}$ ará a cargo de profissionais habilitados e registrados no órgão de classe competente.

b á  $\setminus$ 

- - -AUTENTICAÇÃO N" 217098--- Autentico a presente fotocé<del>pia por ser</del> reprodução fiel do original que me foi apresentado. Do que pou fé. -Florianópolis, 02 de outubro de 201एँ RONALDO DANIEL RODRIGUES - Escrevente Autorizado Emolumantos: R\$ 3,30 + selo: R\$ 1,85 -- Tetal:<br>Selo Digital de Fiscalização - Seo normal EVQ302<br>| Confira os dados do ato em. selo.tjsc.jus.br

EMBRANCO
Cláusula 4® - A sociedade terá duração por tempo indeterminado, tendo iniciado suas atividades em 01/07/1996 (primeiro de juiho de mil novecentos e noventa e seis).

## CAPÍTULO II CAPITAL SOCIAL

Cláusula 5<sup>a</sup> - O capital social é de R\$ 1.000.000,00 (um milhão de reais), dividido em 1.000.000 (um milhão) de quotas, cada uma no valor de R\$ 1,00 (um real), totalmente subscritas e integralizadas, e assim distribuídas entre os sócios:

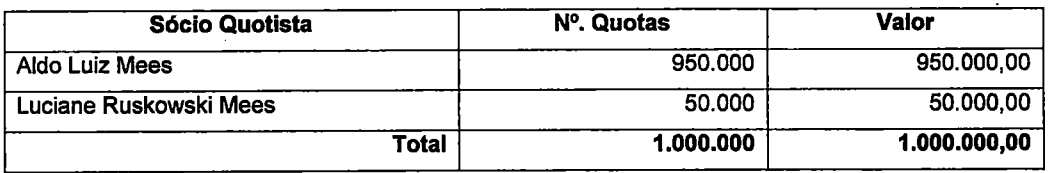

Parágrafo 1º - A responsabilidade dos sócios quotistas é restrita ao valor de suas quotas, mas todos respondem solidariamente pela integralização do capital social, nos termos do artigo 1.052, da Lei 10.406 de 10 de Janeiro de 2002.

Parágrafo 2º - Destaca-se para cada filial, para efeitos fiscais, a importância de R\$ 5.000,00 (cinco mil reais) do capital social.

Parágrafo 3° - As quotas são indivisíveis em relação a sociedade e, ante a sua natureza pessoal, são impenhoráveis e não podem ser. empenhadas, caucionadas, oneradas ou gravadas de qualquer forma, a qualquer titulo, pelos sócios.

#### **CAPÍTULO III**

#### ADMINISTRAÇÃO DA SOCIEDADE

Cláusula 6<sup>ª</sup> - A administração da sociedade será exercida por administrador(es) indicados em reunião de sócios, mediante aprovação de sócio(s) representando 100% do capital social, ao(s) qual(is) competirá, isoladamente, o uso da denominação social, bem como praticar todo e qualquer ato administrativo no interesse social, representando-a, ativa e passivamente, em juízo ou fora dele, perante pessoas naturais ou jurídicas, quer sejam financeiras, podendo ainda constituir procuradores e abrir outras empresas em qualquer localidade do territórionacional ou do exterior.

Parágrafo 1º - A sociedade poderá prestar aval ou garantias tanto para interesses próprios ou de terceiros.

**DE E**<br>DE E E E S<br>O E E E S S S

--AUTENTICAÇÃO Nº 217098---<br>Autentico a presente fotocó<u>pia per ser</u> Autentico a presente fotocópia- por-s ·−·<br>apresentado. Do que d∕óu fé. apresentado: De de outubro de 2015<br>Florianópolis, 02 de outubro de 2015 RONALDO DANIEL RODRIGUES - Escrevente

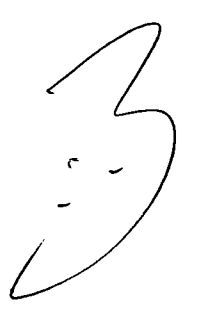

EMBRANCO

 $\label{eq:2.1} \frac{1}{\sqrt{2}}\int_{\mathbb{R}^3}\frac{1}{\sqrt{2}}\left(\frac{1}{\sqrt{2}}\right)^2\frac{1}{\sqrt{2}}\left(\frac{1}{\sqrt{2}}\right)^2\frac{1}{\sqrt{2}}\left(\frac{1}{\sqrt{2}}\right)^2\frac{1}{\sqrt{2}}\left(\frac{1}{\sqrt{2}}\right)^2\frac{1}{\sqrt{2}}\left(\frac{1}{\sqrt{2}}\right)^2\frac{1}{\sqrt{2}}\frac{1}{\sqrt{2}}\frac{1}{\sqrt{2}}\frac{1}{\sqrt{2}}\frac{1}{\sqrt{2}}\frac{1}{\sqrt{2}}$ 

 $\label{eq:2.1} \frac{1}{\sqrt{2}}\int_{\mathbb{R}^3}\frac{1}{\sqrt{2}}\left(\frac{1}{\sqrt{2}}\right)^2\frac{1}{\sqrt{2}}\left(\frac{1}{\sqrt{2}}\right)^2\frac{1}{\sqrt{2}}\left(\frac{1}{\sqrt{2}}\right)^2\frac{1}{\sqrt{2}}\left(\frac{1}{\sqrt{2}}\right)^2.$ 

 $\sim 10^{11}$   $M_{\odot}$ 

 $\hat{u}$  , and  $\hat{u}$ 

Parágrafo 2º - O(s) sócio(s) e administradores que porventura prestarem serviços à sociedade farão jus a um quantum remuneratório que será, mensalmente, retirado ou acumulado de acordo com a disponibilidade de caixa, a titulo de retirada de pro labore.

Parágrafo 3° - É expressamente vedado aos sócios o uso da denominação social em negócios estranhos aos interesses sociais.

l

 $\mathcal{L}_{\mathcal{G}}$ 

Parágrafo 4° - A sociedade apenas será administrada por administrador sócio, mediante nomeação em reunião de sócios especialmente convocada para esse fim.

Parágrafo 5° - A nomeação ou destituição de administrador da sociedade apenas poderá se dar mediante aprovação de sõcio(s) que representem 100% do capital social.

Parágrafo 6° - Em caso de ausência, incapacidade total ou falecimento do administrador nomeado, este será substituído por administrador eleito em reunião de sócios.

#### CAPÍTULO IV DELIBERAÇÃO DOS QUOTISTAS

Cláusula 7<sup>ª</sup> - As deliberações sociais serão sempre firmadas pelo voto dos sócios, conforme artigo 1.076, do Código Civil, salvo quanto a nomeação e destituição de administrador, que dependerá da concordância de sócios representando 100% do capital social.

Cláusula  $8<sup>a</sup>$  - Os sócios, respeitando o quorum legal previsto no artigo 1.076, do Código Civil, exercerão os seguintes atos:

a) aprovação das contas dos administradores;

b) aprovação das demonstrações financeiras;

c) definição da política geral da empresa;

d) aumento e redução de capital e as respectivas emissões ou redução de quotas.

- - AUTENTICAÇÃO Nº 217098-Autentico a presente fótocópia por ser

apresentado. Doíque dou fé.

Cláusula  $9^a$  – O sócio que, segundo aquele(s) que represente(m) mais da metade do capital social votante, colocar em risco a continuidade da empresa, poderá ser excluído por justa causa, mediante alteração do contrato social, através de deliberação em.assembléia convocada especialmente para tal fim, assegurado o exercício da ampla defesa.

### CAPÍTULO V REUNIÃO DE QUOTISTAS

Cláusula 10® - Os sócios reunir-se-âo sempre que os interesses sociais assim o exigirem. Entretanto, qualquer deliberação que demandar a manifestação dos sócios poderá ser tida como

L

•ក្នុង មូន និង<br>ស្រុក មិន និង<br>ស្រុក មិន និង : 25<br>:1975<br>:1975 **LATO DE<br>JOBE TITLE**<br>Le Souzando de<br>Le Souzando de Caracter<br>Le Corossalles<br>Le Corossalles reprodução fiel do criginal que me foi Florianópolis, 02 de outubro de 2017 RONALDO DANIEL RODRIGUES - Escrevente Autorizado<br>Emolumentos: R\$ 3,30 + selo: R\$ 1,85—Total: R\$6,15<br>Soio Digital de Fiscalização - Se o normal EVQ3<del>024</del>3±NN<br>Confira os dados do ato em : **selo.tjsc.jus.br** 

 $\ddot{\phantom{0}}$ 

 $\mathbf{y}_T$  .

EMBRANCO

 $\hat{\mathcal{A}}$ 

 $\sim$  $\ddot{\phantom{a}}$  $\mathcal{A}^{\mathcal{A}}$  validamente tomada, independentemente de realização de reunião, se expressa mediante instrumento escrito firmado por sócios representando a totalidade do capital social votante.

Parágrafo 1° - As reuniões dos sócios serão convocadas pelo administrador e, nos casos previstos em lei, pelos sócios, por meio de correio eletrônico, fac-sfmile ou aviso entregue pessoalmente, contra recibo, com antecedência mínima de 08 (oito) dias. Considerar-se-á dispensada a convocação quando todos os sócios comparecerem a reunião ou se declararem, por escrito, cientes do local, data, horário e ordem do dia.

Parágrafo 2° - As deliberações dos sócios serão lavradas em atas assinadas por todos os presentes, dispensando, entretanto, seu registro em livro próprio.

#### CAPÍTULO VI

#### CESSÃO, TRANSFERÊNCIA, GRAVAMES E SUBSCRIÇÃO DE QUOTAS

Cláusula 11<sup>ª</sup> - A admissão de novo sócio na sociedade, seja a que titulo for, dependerá da expressa concordância de sócio ou sócios que representem a totalidade do capital social votante.

Cláusula 12<sup>ª</sup> - Os sócios apenas poderão ceder ou transferir qualquer de suas quotas a terceiros se observado o disposto no Código Civilde 2002, desde que respeitado o direito de preferência do sócio ou sócios remanescentes, bem como se houver o prévio consentimento, por escrito, de sócios representando a totalidade do capital votante.

Parágrafo Único - O sócio que deseje alienar suas quotas deverá, primeiramente, oferece-las por escrito aos demais sócios, indicando preço, prazo e todas as condições da transação, concedendo prazo de 90 (noventa) dias, a contar do recebimento da proposta, para que os demais sócios possam exercer o direito de preferência na aquisição das quotas, para só então aliena-las a terceiros, respeitando o disposto no caput da presente cláusula.

Cláusula 13° - Nas hipóteses de resgate, amortização ou reembolso de quotas, o preço das mesmas, para efeito de pagamento, será ficado tomando-se em consideração o patrimônio liquido apurado a valor de mercado em balanço especialmente levantado.

#### CAPÍTULO VII

#### EXERCÍCIO SOCIAL, DEMOSNTRAÇÕES FINANCEIRAS E DESTINAÇÃO DOS RESULTADOS

Cláusula 14° - O exercício social terá a duração de um ano e encerrar-se-á em 31 de dezembro.

Parágrafo 1º - Nos quatro meses seguintes ao término do exercícip social, os sócios deliberarão sobre as contas e distribuição dos resultados.

 $\frac{1}{2}$ OFICIOLE<br>
DPITALISC<br>
Bellia<br>
SO10-540<br>
SO10-540<br>
9 irkS E4°C<br>DR CAD<br>SDA CEP 880<br>alles - Tamel com<br>S224-3669<br>Dounail comail **14.10 DE NC**<br>**IODE TITULICO**<br>In de Souza S<br>Floranopolis/S<br>Tone/Fax: (48)<br>Tronosalles1@<br>Intonosalles1@

- - -AUTENTICAÇÃO N« 217098- - - Autentico a presente fotocópia por ser reprodução fiel do original que rne foi apresentado. Do que dou fé. Florianópolis, 02 de outubro de 2017 RONALDO DANIEL RODRIGUES - Escrevente<br>Autorizado Autorizado<br>Emolumentos: R\$ 3,30 + selo: R\$ 1,85. - Total: R\$6,15<br>Selu'Digital de Fiscalização - Seonormal EVG30244-VY89<br>Confira os dados do ato em iselo.tjsc.jus.br

 $\sim$ 

EMBRANCO

 $\frac{1}{2}$ 

 $\ddot{\phantom{a}}$ 

 $\bar{z}$ 

 $\mathcal{M}^{(1)}$ 

Parágrafo 2º - A sociedade poderá levantar demosntrações financeiras mensais intermediárias para distribuir resultados aos sócios.

Cláusula 15<sup>ª</sup> - Os resultados sociais apurados, apos efetuadas as deduções e provisões legais, terão o destino que os sócios indicarem, nos termos da legislação vigente, podendo ser distribuídos ou repartidos entre os sócios de forma desproporcional a participação societária.

#### CAPÍTULO VIII

 $\sqrt{1}$ 

#### RETIRADA, INCAPACIDADE, INSOLVÊNCIA, FALECIMENTO OU FALÊNCIA

Cláusula 16<sup>ª</sup> - Em caso de retirada, incapacidade, insolvência, falecimento ou falência de qualquer dos sócios, não haverá dissolução da sociedade, se este for o interesse dos sócios remanescentes. Não sendo possível promover a cessão das quotas, serão apurados os haveres do sócio que sai da sociedade, prosseguindo esta com os demais sócios.

Parágrafo 1º - O valor do reembolso da quota-parte do sócio que sair da sociedade, independente do motivo, será apurado em balanço patrimonial especial, a ser realizado em até 30 (trinta) dias apos a salda do sócio, levando em consideração as disposições e deliberações internas da sociedade, bem como as obrigações e direitos pendentes de cada sócio. O valor total a ser pago ao sócio que sair da sociedade será arbitrado dentro de 90 (noventa) dias, contados da data do termino do referido balanço.

Parágrafo 2º - O pagamento dos haveres do sócio que sair da sociedade far-se-á em 60 (sessenta) parcelas mensais, iguais e consecutivas, corrigidas anualmente por índice que reflita a perda do poder aquisitivo da moeda, vencendo-se a primeira em 30 (trinta) dias após o término da realização de balanço especial e arbitramento do valor a ser pago ao referido sócio ou seu(s) sucessor(es).

Cláusula 17<sup>ª</sup> - Os sócios poderão, livremente, exercer seu direito de retirada, desde que os demais integrantes da sociedade sejam devidamente notificados em, no mínimo, sessenta dias antes do termino do exercício social, conforme determina o artigo 1.029 do Código Civil.

Cláusula 18<sup>a</sup> - A retirada, exclusão, morte do sócio, não o exime, ou a seus herdeiros, da responsabilidade pelas obrigações sociais anteriores, até 02 (dois) anos após averbada a resolução da sociedade, nem nos dois primeiros casos, pelas posteriores e em igual prazo, enquanto não se requerer a averbação (art. 1.032 do Código Civil).

# CAPÍTULO IX LIQUIDAÇÃO E DISSOLUÇÃO DA SOCIEDADE

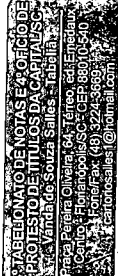

- - -AUTENTICAÇÃO N"217098- - - Autentico a presente fotoeópia por ser reprodução fiel do original que me foi apresentado. Do que dou fé. Florianópolis, 02 de outubro de 2018 RONALDO DANIEL RODRIGUES - Escrevente Autorizado Emolumsntos: R\$ 3,30 + selo: R\$  $\frac{25}{100}$  - Total: R\$5,16<br>Selo Digital de Fiscalização - Seo normarEVQ30246-2001 Confira osdados doato em selo.tJsc.Jus.br

EMBRANCO

 $\sim$  .

 $\sim 10^7$ 

 $\sim 10$ 

 $\label{eq:2.1} \frac{1}{\sqrt{2\pi}}\sum_{i=1}^n\frac{1}{\sqrt{2\pi}}\left(\frac{1}{\sqrt{2\pi}}\right)^2\frac{1}{\sqrt{2\pi}}\left(\frac{1}{\sqrt{2\pi}}\right)^2.$ 

 $\frac{1}{2}$ 

 $\hat{\phi}_{\rm{th}}$ 

 $\sim$ 

Cláusula 19<sup>ª</sup> - A sociedade se dissolverá por deliberação de sócios representando % (três quartos) do capital social votante e nos casos previstos em lei.

Parágrafo Único - Em caso de liquidação, sócios que representem % (três quartos) do capital social votante indicarão o liquidante e fixarão a remuneração a que o mesmo terá direito.

# CAPÍTULO X DISPOSIÇÕES GERAIS

Cláusula 20<sup>ª</sup> - Fica eleito o foro da Comarca da Capital/SC, para dirimir quaisquer questões oriundas do presente instrumento, com renuncia expressa de qualquer outro, por mais privilegiado que seja.

Cláusula 21ª - Os sócios declaram, sob as penas da lei, que não estão impedidos, por lei especial, de exercer a administração da sociedade e nem condenado ou sob efeitos de condenação, a pena que vede, ainda que temporariamente, o acesso a cargos públicos, ou por crime falimentar, de prevaricação, peita ou suborno, concussâo, peculato, ou contra a economia popular, contra o sistema financeiro nacional, contra as normas de defesa da concorrência, contra as relações de consumo, a fé pública ou a propriedade.

E, por estarem assim justas e contratadas, assinam o presente instrumento em 03 (três) vias de igual teor.

Florianópolis, 11 de Dezembro de 2015.

 $\overline{J}$ 

.do/{UIZ^MEES I ANË RUSKOWSKI Testemunhas: 'achim Pedro Clenia Many Fachini da OABSC 31.006 CRC/SC 027000/O-7 JUNTA COMERCIAL DO ESTADO DE SANTA CATARINA ;CERTIFICO OREGISTRO EM: 11/01/2016 SOBN°; 20166444588 Protocolo: 16/644458-8, DE 08/01/2016 Empresa:42 2 0218149 3<br>IPM SISTEMAS LTDA ANDRÉLUIZ DÈ REZENDE SECRETÁRIO GERAL**DECODE**<br>PTALSC<br>PTALSC<br>SUPPERSO - - - AUTENTICAÇÃO Nº 217098 - - -Autentico a presente fot<u>ocópia por ser</u> "o  $2.5 - 5$ reprodução fiel do original que me foi **XE1<br>SDAG**<br>*Letter SSE*<br>SCH<sub>1986</sub><br>SCH<sub>1986</sub> apresentado. Do que dou fé. Florianópolis, 02 de outubro de 2017 RONALDO DANIEL RODRIGUES - Escrevente Autorizado Emoluméntos: R\$ 3,30 + selo: R\$1,86 -- Total: R\$5,15<br>Selo Digital de Fiscalização - Se,o normal EVQ30246-LCKL<br>Confira os dados do ato em: selo.tjsc.jus.br

EMBRANCO

 $\gamma\phi$ 

 $\frac{1}{2} \sum_{i=1}^{n} \frac{1}{2} \sum_{j=1}^{n} \frac{1}{2} \sum_{j=1}^{n} \frac{1}{2} \sum_{j=1}^{n} \frac{1}{2} \sum_{j=1}^{n} \frac{1}{2} \sum_{j=1}^{n} \frac{1}{2} \sum_{j=1}^{n} \frac{1}{2} \sum_{j=1}^{n} \frac{1}{2} \sum_{j=1}^{n} \frac{1}{2} \sum_{j=1}^{n} \frac{1}{2} \sum_{j=1}^{n} \frac{1}{2} \sum_{j=1}^{n} \frac{1}{2} \sum_{j=1}^{n$ 

 $\frac{1}{2}$ 

# IPM INFORMÁTICA LTDA. CNPJ 01.258.027/0001-41 NIRE 4220218149-3

#### Ata da Reunião de Sócios Realizada no dia 11 de Dezembro de 2015.

#### Data, Horário e Local:

Aos onze dias do mês de Dezembro de 2015, às 14:00 horas, na sede sociai da IPM Sistemas Ltda., localizada na Avenida Trompowsky, nº 354, 7º andar, Centro, Florianópolis/SC. Cep: 88.015-300.

#### Convocações:

Convocações através de anuncio entregue a todos os sócios, contra recibos e declarações porescrito de ciência, local, data e ordem do dia, que ficam arquivados na sede da sociedade.

#### Presença:

Sócios representando 100% (cem por cento) do capital social da sociedade, conforme assinaturas abaixo.

#### Mesa:

Verificado o quorum de instalação, foram instalados os trabalhos pelo sócio Aldo Luiz Mees, e escolhida para dirigi-los a sócia Luciane Ruskowski Mees, o qual, assumindo a presidência, convidou o sócio Aldo Luiz Mees para secretariar a reunião e os trabalhos.

#### Ordem do Dia:

Deliberar sobre a designação e escolha de administrador(es) e respectivo prazo de gestão.

#### Deliberações:

Composta a mesa, a presidente convidou o secretario para a leitura da convocação para a reunião e este, então, esclareceu aos sócios presentes que a reunião foi convocada para decidir a respeito da eleição do administrador da sociedade, bem como, de administrador substituto para o caso de falecimento, incapacidade ou impedimento do administrador eleito na forma da presente ata. Anunciada a matéria contida na pauta, o presidente pediu a palavra e teceu esclarecimentos que reputou necessário, propondo que: a) a sociedade fosse administrada pelo sócio Aldo Luiz Mees, que assinará isoladamente; b) em caso de ausência, incapacidade total ou falecimento do administrador ora designado, a sócia Luciane Ruskowski Mees passará a exercer, automaticamente, a administração da sociedade, assinando isoladamente. Em discussão a matéria, os sócios presentes expressaram total concordância e aceitação quanto: a) investidura do sócio Aldo Luiz Mees como administradorda sociedade, ao qual competira representar a sociedade, mediante assinatura isolada; b) à regra suso fixada para substituição automática do administrador ora investido pela sócia Luciane Ruskowski Mees em caso de falecimento, ausência ou incapacidade total. Outrossim, ratificam os  $\begin{matrix} \psi & \Lambda \end{matrix}$ 

 $-50.1$  $+5.$ **HCOL**<br>**TALISCO**<br>BILIBERO<br>DIDERO iii in the second complete the original complete the complete the second complete that complete the second com<br>In the second complete the second complete the second complete that the second complete that complete the seco **DIATO<br>TO DE T**<br>La de Souver<br>Elonariosa<br>Econosa

. - -AUTENTICAÇÃO N" 217098-- - Autentico a presente fotocópia por ser reprodução fiel do original que me foi apresentado. Do que dou fé. Florianópolis, 02 de outubro de 2017 RONALDO DANIEL RODRIGUES - Escrevente<br>Autorizado Autorizado<br>Emolumentos: R\$ 3,30 + selo: R\$ 1 Solo Digital de Fiscalização - Seic normal **EVQ30247-2HJF** 

Confira os dados do ato em selo.tjsc.jus.br

 $\mathcal{G}_\infty$ 

 $\overline{\phantom{a}}$ 

EMBRANCO

 $\mathcal{L}^{\pm}(\mathcal{L})$ 

sócios que a destituição de qualquer dos administradores apenas poderá se dar mediante aprovação de sócio{s) que representem 100% do capitai social. Postas em votação, foram aprovada a unanimidade, pelos sócios ora presentes, que representam 100% do capital social da empresa, as matérias acirna discutidas. Os sócios declaram, sob as penas da lei, que não estão impedidos, por lei especial, de exercer a administração da sociedade e nem condenado ou sob efeitos de condenação, a pena que vede, ainda que temporariamente, o acesso a cargos públicos, ou por crime falimentar, de prevaricação, peita ou suborno, concussão, peculato, ou contra a economia popular, contra o sistema financeiro nacional, contra as normas de defesa da concorrência, contra as relações de consumo, a fé publica ou a propriedade. Não havendo qualquer outra manifestação dos presentes, foi a Reunião de Sócios declarada encerrada, lavrando-se a presente ata, que, apos lida e aprovada, vai assinada pelos sócios presentes.

#### Encerramento:

Nada mais havendo a tratar, a Senhora Presidente ofereceu a palavra aos presentes, e não havendo nenhuma outra manifestação, dei por encerrada a reunião, com a lavratura da presente ata, que lida e aprovada foi assinada por todos os sócios presentes, pela Senhora Presidente e pelo Senhor Secretário da Reunião.

**MEES** 

LUCIÁÑE RUSKOWSKI

r

yyu

Florianópolis, 11 de Dezembro de 2015.

Pedro Henrique da Rosa OABXSC 31.006

Clénia M àchini CRC/SC<sup>6</sup>027000/o-7  $\mathbb{Z}\setminus\mathbb{Z}$ 

,JUNTA COMERCIAL DO ESTADO DE SANTA CATARINA<br>{CERTIFICO O REGISTRO EM:08/07/2016 SOB Nº: 20161119522 Protocolo: 16/111952-2, DE 07/07/2016

Empresa: 42 2 0218149 3<br>IPM SISTEMAS LTDA  $\overline{X}$  and  $\overline{X}$  and  $\overline{X}$  beyende

Î,

Testemunhas:

ed<br>1889<br>ali.org<br>ali.org eliorida<br>**Lilips Salles Colli**<br>Lilips Scott<br>Lilips Scott<br>Lilips Scott<br>Lilips Scott ် **ဥပ္ပြ အို**နိုင်း<br>| မြို့ကြီး ရောက် - - -AUTENTICAÇÃO N" 21709& Autentico a presente fotocó<del>pia por se</del>r reprodução fiel do original que mé foi apresentado. Do que dou fé. Florianópolis, 02 de outubro de 2017 RONALDO DANIEL RODRIGUES - Escrevente Autorizado EmoIUTRôntos: R\$ 3,30 + selo: R\$ 1,85 -- Ss!o Digital de Fiscalizaçáo - S6 onormal EVQ30248-CCFP Confira os dadosdo atoem;selo.tjsc.jus.br

ANDRE LUIZ DE REZENDE<br>SECRETÁRIO GERAL

Ť

 $\label{eq:2.1} \begin{array}{ll} \mathbf{J}_\mathrm{eff} & \mathbf{J}_\mathrm{eff} \\ \mathbf{J}_\mathrm{eff} & \mathbf{J}_\mathrm{eff} \\ \mathbf{J}_\mathrm{eff} & \mathbf{J}_\mathrm{eff} \\ \mathbf{J}_\mathrm{eff} & \mathbf{J}_\mathrm{eff} \\ \mathbf{J}_\mathrm{eff} & \mathbf{J}_\mathrm{eff} \\ \mathbf{J}_\mathrm{eff} & \mathbf{J}_\mathrm{eff} \\ \mathbf{J}_\mathrm{eff} & \mathbf{J}_\mathrm{eff} \\ \mathbf{J}_\mathrm{eff} & \mathbf{J}_\mathrm{eff} \\ \mathbf{J}_\mathrm{eff} &$ 

 $\ddot{\phantom{1}}$ 

 $\hat{\mathcal{L}}$ 

 $\mathbb{R}^2$  $\mathbb{Z}^2$ 

 $\bar{\beta}$ 

EMBRANCO

Rio do Sul, 02 de Janeiro de 2018.

- j—j; •\_

;; ---•

- i !  $\frac{1}{2}$ 

A PREFEITURA MUNICIPAL DE PATO BRAGADO A/C Comissão de Licitações Pato Braqado - PR

 $\overline{\mathcal{L}}$  ,  $\overline{\mathcal{L}}$  ,  $\overline{\mathcal{L}}$ 

: المعالجة ل • r . . . - -

.- '' -r-.  $!$ 

sistemes

# PROPOSTA DE PREÇOS

K- ;.. "T- i- - ' 1 <sup>I</sup> <sup>I</sup> !' .-.'-.-i,--.í -|r--

لأوراوه

• í' J. il

 $-$ 

•- -;l- • ;í '

: Li<br>: Hari

Prezados Senhores,

• f-"

Pela presente, submetemos à apreciação de V.S.as., a nossa proposta relativa a Pregrão Presencial n°. 188/2017, assumindo inteira responsabilidade por quaisquer erros ou omissões que venham a ser verificado na preparação da mesma.

Atenciosamente,

IPM SISTEMAS LTDA ALDO LUIZ MEES

Administrador

69 3031 Sede Administrativa de Tecnologia<br>19 3031 7500 - Rio do Sul - SC<br>48 3031 7500 - 47 3531 1500

Sede Administrativa Centro de Tecnologia Central de Atendimento vvww.ipm.com,br Florianóoolis - SC Rio do Sul - SC Rio do Sul - SC ' :• i.; .

pense | pijiji

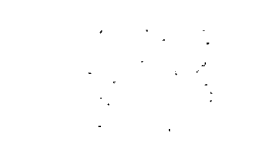

 $\frac{1}{\sqrt{2}}$ 

 $\hat{\mathbf{z}}$ 

 $\bar{\star}$ 

 $\blacksquare$ 

 $\label{eq:2} \frac{1}{2} \int_{\mathbb{R}^3} \left| \frac{d\mu}{d\mu} \right|^2 \, d\mu = \frac{1}{2} \int_{\mathbb{R}^3} \left| \frac{d\mu}{d\mu} \right|^2 \, d\mu = \frac{1}{2} \int_{\mathbb{R}^3} \left| \frac{d\mu}{d\mu} \right|^2 \, d\mu.$ 

 $\label{eq:2.1} \frac{1}{\sqrt{2}}\left(\frac{1}{\sqrt{2}}\right)^{2} \left(\frac{1}{\sqrt{2}}\right)^{2} \left(\frac{1}{\sqrt{2}}\right)^{2} \left(\frac{1}{\sqrt{2}}\right)^{2} \left(\frac{1}{\sqrt{2}}\right)^{2} \left(\frac{1}{\sqrt{2}}\right)^{2} \left(\frac{1}{\sqrt{2}}\right)^{2} \left(\frac{1}{\sqrt{2}}\right)^{2} \left(\frac{1}{\sqrt{2}}\right)^{2} \left(\frac{1}{\sqrt{2}}\right)^{2} \left(\frac{1}{\sqrt{2}}\right)^{2} \left(\$  $\label{eq:2.1} \frac{1}{\sqrt{2}}\int_{\mathbb{R}^3}\frac{1}{\sqrt{2}}\left(\frac{1}{\sqrt{2}}\right)^2\frac{1}{\sqrt{2}}\left(\frac{1}{\sqrt{2}}\right)^2\frac{1}{\sqrt{2}}\left(\frac{1}{\sqrt{2}}\right)^2.$ 

e de la production de la production de la production de la production de la production de la production de la<br>La production de la production de la production de la production de la production de la production de la produc<br>

腰锁

| 航空 電話 44

> Ĵ, pm

╀

 $\frac{1}{1}$ ÷

取薬 誠意<br>|軽美糕果

**阿爾龍魚** 

職務事業

 $\begin{tabular}{ll} Central de Atendimento & www.ipm.com.br\\ \text{Rio do Sul - SC} & & \begin{tabular}{l|ll} \hline & \multicolumn{3}{l}{\text{Rio d.}} \\ \hline 47 3531 1500 & & \begin{tabular}{l|ll} \hline \multicolumn{3}{l}{\text{Roi d.}} \\ \hline \multicolumn{3}{l}{\text{Roi d.}} \\ \hline \multicolumn{3}{l}{\text{Roi d.}} \\ \hline \multicolumn{3}{l}{\text{Roi d.}} \\ \hline \multicolumn{3}{l}{\text{Roi d.}} \\ \hline \multicolumn{3}{l}{\text{Roi d.}}$ 

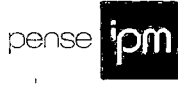

Ϋ́,

短葉<br>後述集長

i Nin

# PROPOSTA DE PREÇOS

 $\label{eq:2.1} \xi_{\mu}^{(1)} = \xi_{\mu}^{(1)} \xi_{\mu}^{(2)} \xi_{\mu}^{(1)}$ 

 $\label{eq:2.1} \begin{split} \mathcal{L}_{\text{max}}(\mathcal{L}_{\text{max}}) = \mathcal{L}_{\text{max}}(\mathcal{L}_{\text{max}}) \end{split}$ 

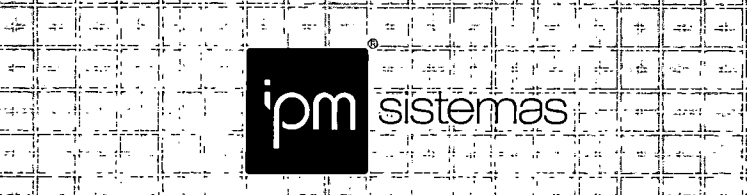

 $\lceil \cdot \rceil$  .  $\lceil \cdot \rceil$ i' J il "

1,

•~ir '( y," <sup>1</sup> <sup>~</sup>

i

# ANEXO VII - PROPOSTA DE PREÇOS

í II

LZJ'

-I .íL

I;

|f---

 $\cdot$  =  $\frac{1}{2}$  ;  $\cdot$  ;  $\frac{1}{2}$ 

• ;... - 기울 - 기대 - 한 기술 - ----- | 1

it ikr<br>Film

A., 盐

а,  $\mathcal{A}\mathcal{I}$ 

||ա⊢ ¦| աշ|||աջ || մ|||<br>||-==թու-վ=- մ|-1-մ| |------|--|-|--|--<br>|| are ---|----||----|

Razão Social: IPM Sistemas Ltda Endereço: Rua Tuiuti, 20, Centro, Rio do Sul / SC Telefone: 48 3031-7500 Fax: 48 3031-7514 CNPJ: 01.258.027/0003-03

"" j, ' <sup>j</sup> '' j, •- i| ,• !|~y \* ••" • rrir;.:

 $\mathcal{A}_2$ ć.

 $\ddot{ }$ 

 $\mathbf{d}$ 

Rio do Sul, 02 de Janeiro de 2018.

ÀComissão de Licitação Ref.: Pregão Presencial n° 188/2017

### Prezados Senhores:

Apresentamos e submetemos à apreciação de Vossas Senhorias nossa proposta de preços relativa ao fornecimento de sistema informatizado de gestão para a Secretaria Municipal de Saúde e Assistência Social do Município, em ambiente web, provimento de data-center, incluindo ainda serviços de instalação, niigração de dados, treinamento, implantação, manutenção e suporte técnico, garantia de 1 atualização legal, atualização tecnológica e suporte técnico relacionados a cada módulo de programas, conforme especificações Técnicas relacionadas no termo de Referência anexo ao edital, nos termos do Objeto da Licitação, modalidade Pregão n.º 188/2017, conforme relacionado abaixo:

# SISTEMA DE SAÚDE PÚBLICA MUNICIPAL

### Implantação

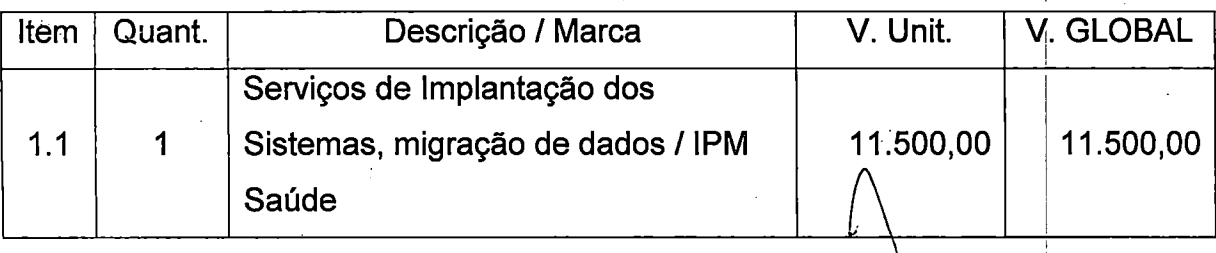

Sede Administrativa Centro deTecnologia Central de Atendimento vvww.ipm.com.br Florianópolis-SC Rio do Sul-SC Riodo Sul-SC [17, 14] 47 3531 1500<br>4S 3031 75C0 47 3531 1500 47 3531 1500 U• .íA (17, 14) 14)

pense

YDM

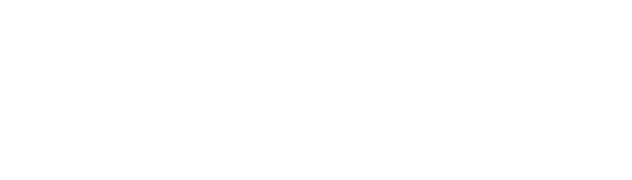

 $\label{eq:2.1} \frac{1}{\sqrt{2}}\left(\frac{1}{\sqrt{2}}\right)^{2} \left(\frac{1}{\sqrt{2}}\right)^{2} \left(\frac{1}{\sqrt{2}}\right)^{2} \left(\frac{1}{\sqrt{2}}\right)^{2} \left(\frac{1}{\sqrt{2}}\right)^{2} \left(\frac{1}{\sqrt{2}}\right)^{2} \left(\frac{1}{\sqrt{2}}\right)^{2} \left(\frac{1}{\sqrt{2}}\right)^{2} \left(\frac{1}{\sqrt{2}}\right)^{2} \left(\frac{1}{\sqrt{2}}\right)^{2} \left(\frac{1}{\sqrt{2}}\right)^{2} \left(\$ 

 $\mathbb{Z}^2$ 

 $\frac{1}{2}$ 

 $\frac{1}{2}$ 

 $\sim$ 

 $\mathcal{L}_{\mathcal{A}}$ 

 $\sim$ 

 $\mathcal{L}(\mathcal{A})$  and  $\mathcal{L}(\mathcal{A})$  .

 $\label{eq:2.1} \frac{1}{\sqrt{2}}\int_{0}^{\infty}\frac{1}{\sqrt{2\pi}}\left(\frac{1}{\sqrt{2\pi}}\right)^{2}d\mu_{\rm{max}}^{2}d\mu_{\rm{max}}^{2}$  $\label{eq:2.1} \frac{1}{\sqrt{2}}\left(\frac{1}{\sqrt{2}}\right)^{2} \left(\frac{1}{\sqrt{2}}\right)^{2} \left(\frac{1}{\sqrt{2}}\right)^{2} \left(\frac{1}{\sqrt{2}}\right)^{2} \left(\frac{1}{\sqrt{2}}\right)^{2} \left(\frac{1}{\sqrt{2}}\right)^{2} \left(\frac{1}{\sqrt{2}}\right)^{2} \left(\frac{1}{\sqrt{2}}\right)^{2} \left(\frac{1}{\sqrt{2}}\right)^{2} \left(\frac{1}{\sqrt{2}}\right)^{2} \left(\frac{1}{\sqrt{2}}\right)^{2} \left(\$ 

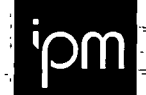

Á.

:;i:jpf:r. ; •= li == ;f

..Jlü. :jf "" íL  $\approx$ íL. - S  $\mathbf{a}^{\mathbf{r}}$ 

> . -L -- ... "If"

ж.

JIj: •:\_];

 $\ddot{x}$  $\mathcal{A}_2$ 

Ŵ

iliú "y 1^hraig<br>"Heiliú" (y 1^hraig<br>"bhliaigh" (y 1^hraigh sistemas  $\mathbf{r}$ 

 $\mathcal{L}^{\mathsf{L}}$ 

2ż,

 $\frac{1}{\sqrt{10}}$ use.<br>I

 $\begin{array}{c} \frac{1}{2} \\ \frac{1}{2} \\ \frac{1}{2} \end{array}$ 

 $\mu = 4^2$ -ji

青草

ÿ. ŧ

-15  $\mathbb{R}^2$ 

\$

 $\Omega^{\pm}$ 

Ŀ,

J.  $\mathfrak{t}$ 

off-distribute al

There<br>There

Å,

ls:<br>La<sub>c</sub>alaa

# Fornecimento de Sistema

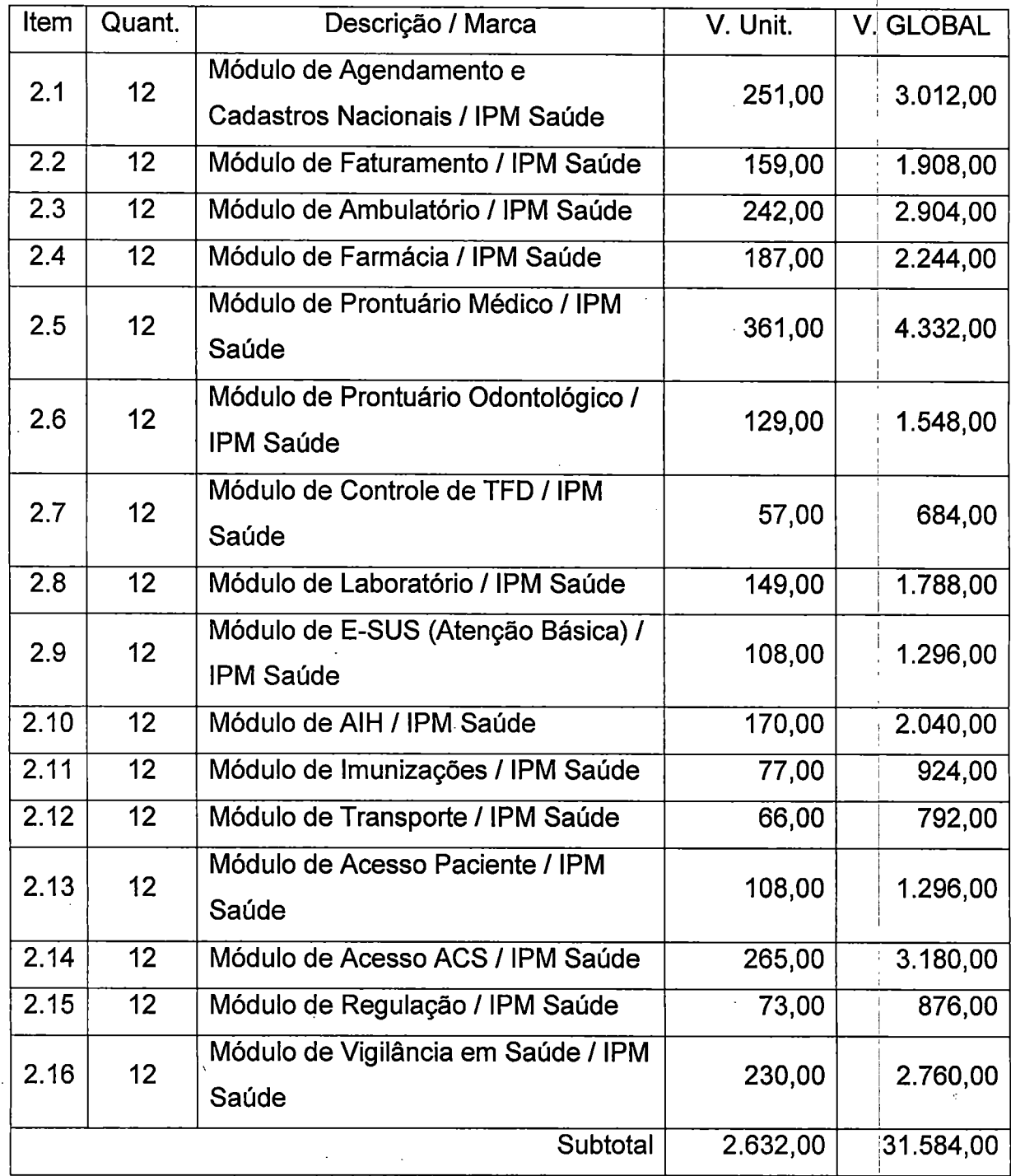

f-l|r:;L|;:.:;, tt "" "ij— ^!' ' " <sup>T</sup> ii "

 $\ddot{\psi}$ 

 $\ddot{x}$ 

ń.

÷.

 $\overline{\phantom{a}}$ 

{−4

 $\frac{1}{2}$  is first  $\frac{1}{2}$ 

asirra

신국하다

÷  $\mathbf{p}$ 

 $\frac{1}{2}$ 

 $\Delta \omega_{\rm eff}^{(0)} \rightarrow \omega_{\rm eff}^{(0)} \approx$ 

 $\overline{\mathbf{r}}$ 

i!

الألمات المستركون لوسك الأناس لمعاملها

 $\mathbb{R}^2$ f

4;- -|- I a linear agus an t-Italia an t-Italia an t-Italia an t-Italia an t-Italia an t-Italia an t-Italia an t-Itali

 $\ddot{\phantom{a}}$ 

÷

in Arabas

...

 $\frac{1}{\beta}$ 

为书  $\rightarrow$ 

 $\mathcal{Q}_\mu$ 

.<br>بند

I

 $\tilde{\vec{J}}$ 

, . ' " • ' li

Ŀ,

# Serviços Sob Demanda

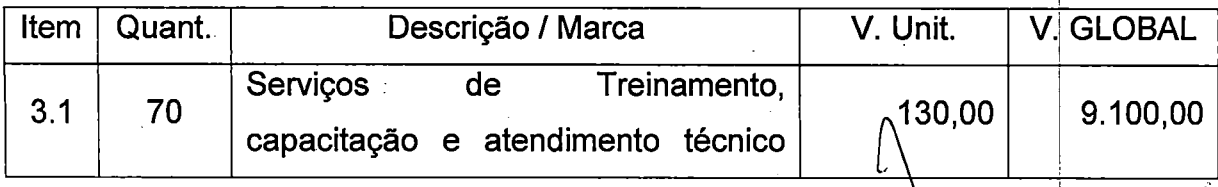

SedeAdministrativa Centro deTecnologia Central de Atendimento vwvw.ipm.com.br Fbrianóoolis - SC Rio do Sul-SC Rb do Sul-SC f-T-,--/;:"--- 4S3031 <sup>7503</sup> <sup>47</sup> <sup>35311500</sup> <sup>47</sup> <sup>35311500</sup> ocoi.n-I. <sup>i</sup> í- <sup>L</sup> <sup>1</sup> L- <sup>&</sup>gt;

pense **| fpm** 

 $\epsilon_{\rm{tot}}$ 

 $\mathcal{F}(\omega,\omega)$  .

 $\label{eq:2.1} \mathcal{L}(\mathcal{L}(\mathcal{L}))=\mathcal{L}(\mathcal{L}(\mathcal{L}))=\mathcal{L}(\mathcal{L}(\mathcal{L}))=\mathcal{L}(\mathcal{L}(\mathcal{L}))=\mathcal{L}(\mathcal{L}(\mathcal{L}))$ 

 $\label{eq:2.1} \frac{1}{\sqrt{2}}\int_{\mathbb{R}^3}\frac{1}{\sqrt{2}}\left(\frac{1}{\sqrt{2}}\right)^2\frac{1}{\sqrt{2}}\left(\frac{1}{\sqrt{2}}\right)^2\frac{1}{\sqrt{2}}\left(\frac{1}{\sqrt{2}}\right)^2\frac{1}{\sqrt{2}}\left(\frac{1}{\sqrt{2}}\right)^2.$ 

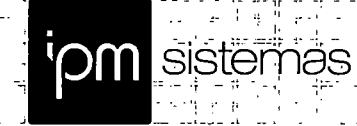

للمرد ÷÷

- Ir

a)

...

æ.

 $\bar{\mathbf{u}}$ 

 $\pi\pi$ 

ч,

 $\eta$  ,  $\chi$ 

. 5

a.

روعا معارفين

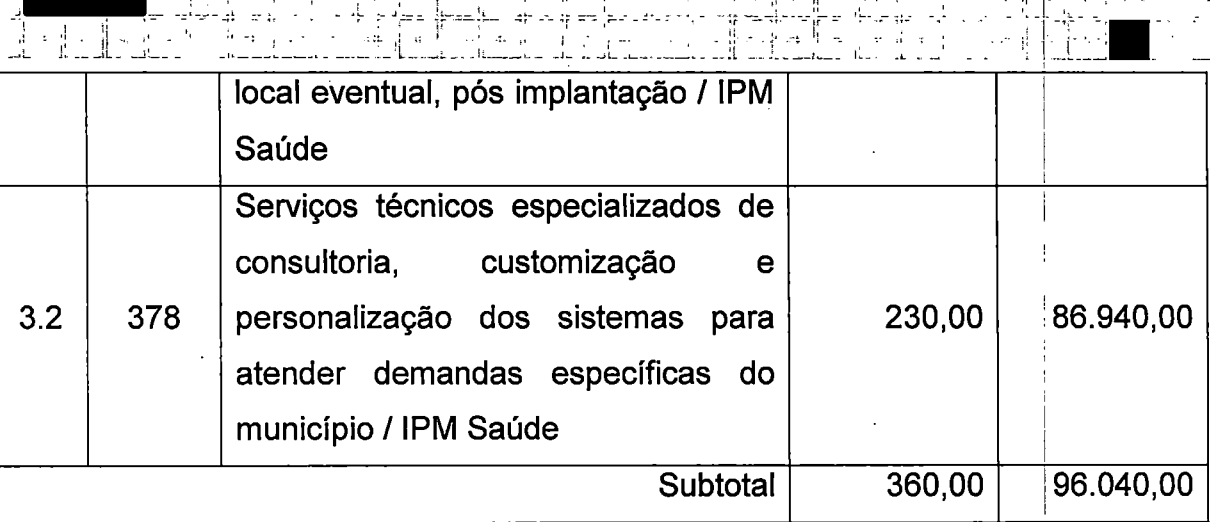

# **SISTEMA DE ASSITENCIA SOCIAL MUNICIPAL**

" :í ••I

l,

جرارية المحاف

博  $\pi_7^*$ 

da fo

 $\mathcal{L}^{\prime}$ 

 $\alpha$  .  $t$ 

 $\tilde{z}$  $\frac{1}{2}$ 

۱.

 $\frac{1}{2}$ 

 $\mathbf{r}_i$ 

 $\Gamma$  - I i| i| i| i| i| i| i jula – Lindon kalendar og beste statistike og statistike og beste statistike og statistike og statistike og st<br>Den som en statistike og statistike og statistike og statistike og statistike og statistike og statistike og s

المصادر وأن

 $\tau t$ 

متعاصرتهما

Ą

4.  $\frac{1}{48}$  .  $2^4$ 

 $\hat{\pi}_t^{\pm}$  $\ddot{\gamma}$ 

 $\alpha_{\rm c, p}$ 

 $4\pi$ 

ų.

r: <sup>r</sup> ^Tri"" "i JL.:\_

...•,7:jl;::íí rf, ir. ;i , :::r:r : Vil ir " 1' " "• '- !• ifil '• •' !i •

T

 $\bar{t}$ 

.<br>. <del>. . .</del> . .  $\perp$ i  $\ddot{\tau}$ - ji J -j "TV

 $=$ 

e a  $\mathcal{A}$ 

 $\ddot{x}$ 

 $-1 - 6 = 4$ 

بإجدت

작  $\mathcal{L}^{\frac{1}{2}}$ 

ai.

þ

Ŧ

 $\sim$  .

 $\sim 1$ 

ij

 $\ddot{\cdot}$ 

y I P .<br>Antino tu

Ĵ ue.  $\ddot{\phantom{a}}$ - جواهند 计步步

 $\frac{1}{2}$ 

 $\frac{1}{2} \frac{1}{2} \frac{$ 

 $\sim$ 

er pa d

φ,

漂

# Implantação

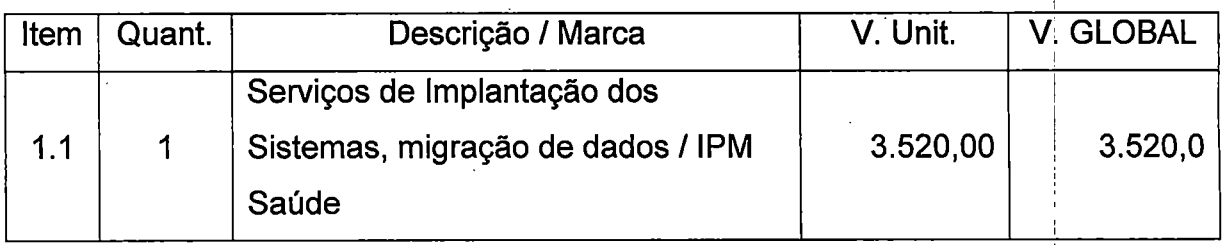

# Fornecimento de Sistema

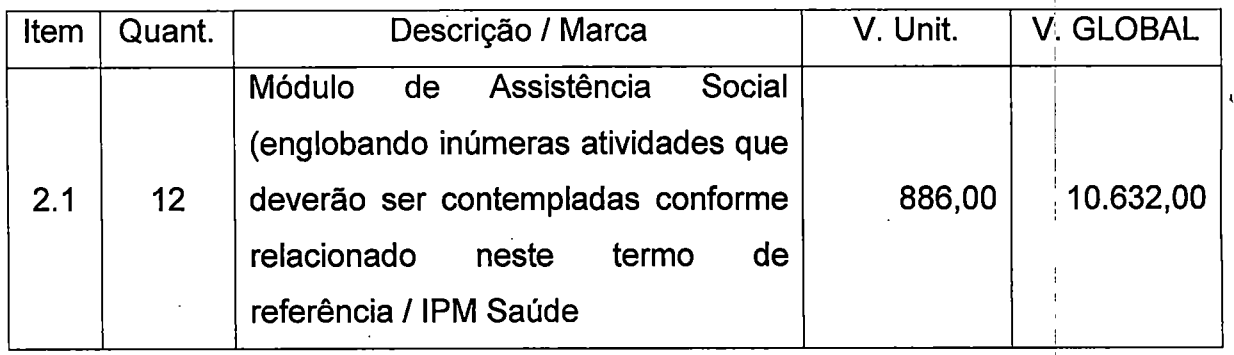

# Serviços Sob Demanda

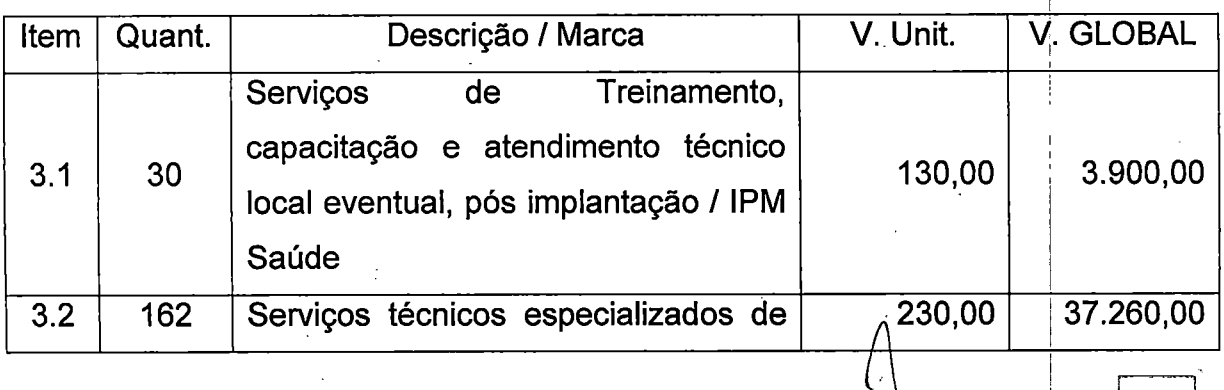

Sede Administrativa Centro de Tecnologia Centrai de Atendimento www.ipm.com.br FlorianóDOlis - SC Rio do Sul--bC Rio do Sul-SC "r

43 3031 75CO 47 3531 loOO 47 3531 lõOO '• -'Jj

pense | ipm

 $\epsilon_{\rm{ab}}$ 

 $\sim 10^{11}$ 

 $\label{eq:2.1} \mathcal{L}(\mathcal{L}^{\text{max}}_{\mathcal{L}}(\mathcal{L}^{\text{max}}_{\mathcal{L}})) \leq \mathcal{L}(\mathcal{L}^{\text{max}}_{\mathcal{L}}(\mathcal{L}^{\text{max}}_{\mathcal{L}}))$ 

 $\label{eq:2} \frac{1}{2} \int_{\mathbb{R}^3} \frac{1}{\sqrt{2}} \, \frac{1}{\sqrt{2}} \, \frac$ 

 $\langle \sigma \rangle$  .

 $\label{eq:2.1} \frac{1}{\sqrt{2}}\int_{\mathbb{R}^3}\frac{1}{\sqrt{2}}\left(\frac{1}{\sqrt{2}}\right)^2\frac{1}{\sqrt{2}}\left(\frac{1}{\sqrt{2}}\right)^2\frac{1}{\sqrt{2}}\left(\frac{1}{\sqrt{2}}\right)^2\frac{1}{\sqrt{2}}\left(\frac{1}{\sqrt{2}}\right)^2.$ 

 $\label{eq:2.1} \frac{1}{2} \sum_{i=1}^n \frac{1}{2} \sum_{j=1}^n \frac{1}{2} \sum_{j=1}^n \frac{1}{2} \sum_{j=1}^n \frac{1}{2} \sum_{j=1}^n \frac{1}{2} \sum_{j=1}^n \frac{1}{2} \sum_{j=1}^n \frac{1}{2} \sum_{j=1}^n \frac{1}{2} \sum_{j=1}^n \frac{1}{2} \sum_{j=1}^n \frac{1}{2} \sum_{j=1}^n \frac{1}{2} \sum_{j=1}^n \frac{1}{2} \sum_{j=1}^n \frac{$ 

 $\frac{1}{2}$ 

 $\sigma_{\rm c}$ 

 $\mathcal{L}^{\pm}$ 

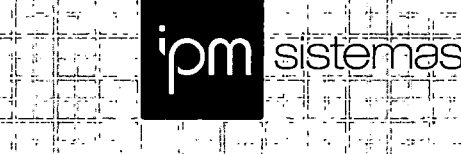

r:ii

il. - .L. 1' ; <sup>11</sup>

i[;;

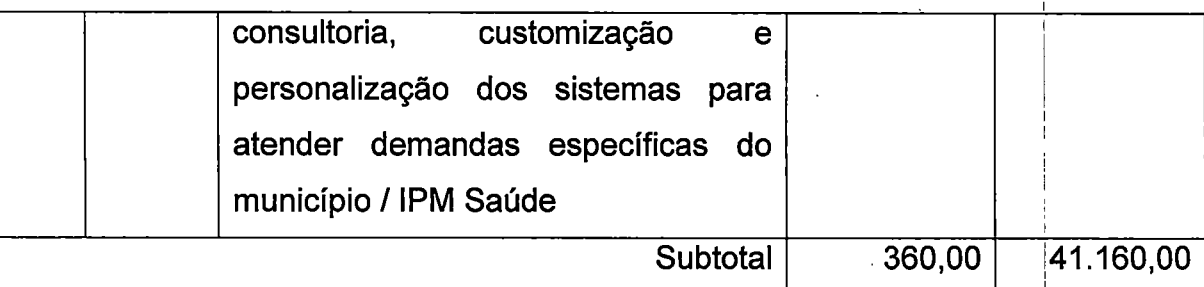

• ií 1» .¦բեր∯ստվ| (, ij

•il jL il

i ij

 $\frac{1}{3}$  .  $\frac{11}{3}$ s j

 $\frac{r_{\rm{H}}}{r_{\rm{H}}}$  if  $r_{\rm{H}}$  is in its increase in the internal set of  $r_{\rm{H}}$ 

li

 $\mathbb{I}$  -map  $\mathbb{I}$  -dual  $\mathbb{I}$ 

í°-;' f

:i • iun:^ l; .l.:x::]l:l l::l •: .;i

! i; : .,|; .ji.,.;:;]! , 'í :;[

VALOR GLOBAL DA PROPOSTA: R\$ 194.436,00 (cento e noventa e quatro reais, quatrocentos e trinta e seis reais) |

O prazo de validade da proposta de preços é de 60 (sessenta) dias corridos.

Prazo de instalação do sistema: 90 (noventa) dias

Dados Bancários: Banco do Brasil

Agência: 3174-7 Conta Corrente: 113.485 - X

Declaramos que, em nossos preços, estão incluídos todos os custos diretos e 1 indiretos para a perfeita entrega do objeto desta licitação, tais comd materiais, aparelhos, equipamentos e outros fornecimentos pertinentes, mão de obra, encargos sociais, administração, lucro e qualquer outra despesa incidente sobre os serviços.

Na entrega do objeto ora licitado, observaremos rigorosamente as especificações das normas técnicas ou qualquer outra que garanta a qualidade igual òu superior, assumindo, desde já, a integral responsabilidade pela perfeita realização dos trabalhos.

Atenciosamente,

IPM SISTEMAS LTDA ALDO LUIZ MEES

Administrador

Sede Administrativa Centro de Tecnologia Central de Atendimento www.ipm.com.br

Florianópolis -SC Rio do Sul -SC Rio do Sul --SC r . -.i - 48 3031 7500 47 3531 1500 47 3531 1500 U Ji'- 'J.i-

pense

pm

 $\label{eq:2.1} \frac{1}{\sqrt{2}}\int_{0}^{\infty}\frac{1}{\sqrt{2\pi}}\left(\frac{1}{\sqrt{2\pi}}\right)^{2\alpha} \frac{1}{\sqrt{2\pi}}\int_{0}^{\infty}\frac{1}{\sqrt{2\pi}}\left(\frac{1}{\sqrt{2\pi}}\right)^{\alpha} \frac{1}{\sqrt{2\pi}}\frac{1}{\sqrt{2\pi}}\int_{0}^{\infty}\frac{1}{\sqrt{2\pi}}\frac{1}{\sqrt{2\pi}}\frac{1}{\sqrt{2\pi}}\frac{1}{\sqrt{2\pi}}\frac{1}{\sqrt{2\pi}}\frac{1}{\sqrt{2\pi}}$  $\label{eq:2.1} \frac{1}{\sqrt{2}}\int_{\mathbb{R}^3}\frac{1}{\sqrt{2}}\left(\frac{1}{\sqrt{2}}\right)^2\frac{1}{\sqrt{2}}\left(\frac{1}{\sqrt{2}}\right)^2\frac{1}{\sqrt{2}}\left(\frac{1}{\sqrt{2}}\right)^2.$ 

 $\hat{\mathcal{L}}$ 

 $\mathbb{Z}^2$ 

 $\sim$ 

 $\hat{\mathbf{v}}$ 

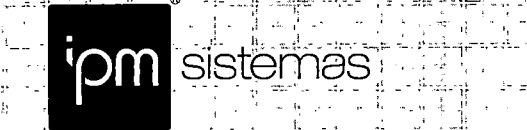

Rio do Sul, 02 de Janeiro de 2018.

 $^{\prime\prime}$ ii  $^{\prime\prime}$ ii  $^{\prime\prime}$ ii  $^{\prime\prime}$ 

. !

I

9nse

 $\frac{1}{2}$  . 帝国 (世文) 이 아이를 본다 지리된고 한국 博堂 이 승리 승리를 지급 도성 조용적 (1)

• freesse pæ.p • ! - ] -

 $\pm$ tr $\rightarrow$ -tr $\sim$ 

به عبا  $\sim$  . The complete state  $\sim$ 

; - - i! •

:í .

.= , •" =•! í- "-• ' j- J. —i' - \_'

- ,•

À

<sup>r</sup> í? - - - . 'í

# PREFEITURA MUNICIPAL DE PATO BRAGADO

ြော နဲ့ ကို ပညာရှိ ကို ကို ကြိမ်နဲ့ ကြိမ်နဲ့ ကြိမ်နဲ့သည်။ ကြိမ်နိုင်ကို ကို ကြိမ်နေရာ အိမ်နိုင်ကို ကို ကို ကို<br>မြောင်းကန်း ကိုကို ကြိမ်နဲ့သည် တောင်းမြောက် ကြိမ်နေတဲ့ မြောက်လေးကွက်စွာပေါ် မြောကြောင်းတော်တော်ကြောင်းကို ကောက

A/C Comissão de Licitações

Pato Bragado - PR

Referência: Pregão Presencial n°. 188/2017 Assunto: Documentação de Habilitação

Prezados Senhores, 1

Em atendimento ao Processo Licitatório, Pregão Presencial nº 188/2017, apresentamos em anexo nossa documentação, nos candidatando a exequção dos serviços licitados.

Atenciosamente,

IPM SISTÉMAS LTDA. ALDO LUIZ MEES Administrador

Sede Administrativa - Centro de Tecnologia - Central de Atendimento - www.ipm.com.br<br>Florianopolis - SC - - Flio do Sul - SC - - - Flio do Sul - SC<br>48 3031 7500 - - - - 47 3531 1500 - - - - 47 3531 1500 - - - - - - - - - Fbrlanopolis -SC Rio do Sul-SC Rio do Sul-SC . t"»x > 46 3031 7500 47 35311500 • 47 3531 1500" .-jr ' -JJ V

 $\mathcal{L}^{\text{max}}_{\text{max}}$  .

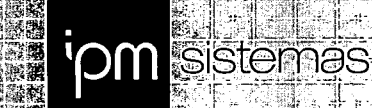

k.

 $\tilde{\gamma}$ ÷

الدو d,

 $\hat{\theta}$ la)

u).

цł.

Sede Administrativa<br>Florianopolis - SC<br>48 3031 7500

Centro de Tecnologia<br>Rio do Sul - SC<br>47 3531 1500  $\gamma_{\rm g}$ 

**Central de Atendimento www.ipm.com.br**<br>Rio do Sul - SC<br>47 3531 1500

pir pense

HABILITAÇÃO JURÍDICA

 $\mathcal{L}^{\mathcal{L}}(\mathcal{L}^{\mathcal{L}})$  and  $\mathcal{L}^{\mathcal{L}}(\mathcal{L}^{\mathcal{L}})$  . In the contribution

 $\label{eq:2.1} \frac{1}{2} \sum_{i=1}^n \frac{1}{2} \sum_{i=1}^n \frac{1}{2} \sum_{j=1}^n \frac{1}{2} \sum_{i=1}^n \frac{1}{2} \sum_{i=1}^n \frac{1}{2} \sum_{j=1}^n \frac{1}{2} \sum_{j=1}^n \frac{1}{2} \sum_{j=1}^n \frac{1}{2} \sum_{j=1}^n \frac{1}{2} \sum_{j=1}^n \frac{1}{2} \sum_{j=1}^n \frac{1}{2} \sum_{j=1}^n \frac{1}{2} \sum_{j=1}^n \frac{$ 

 $\label{eq:2.1} \frac{1}{2} \sum_{i=1}^n \frac{1}{2} \sum_{i=1}^n \frac{1}{2} \sum_{j=1}^n \frac{1}{2} \sum_{i=1}^n \frac{1}{2} \sum_{i=1}^n \frac{1}{2} \sum_{j=1}^n \frac{1}{2} \sum_{j=1}^n \frac{1}{2} \sum_{j=1}^n \frac{1}{2} \sum_{j=1}^n \frac{1}{2} \sum_{j=1}^n \frac{1}{2} \sum_{j=1}^n \frac{1}{2} \sum_{j=1}^n \frac{1}{2} \sum_{j=1}^n \frac{$ 

 $\mathcal{L}^{\text{max}}_{\text{max}}$  and  $\mathcal{L}^{\text{max}}_{\text{max}}$ 

 $\label{eq:2.1} \begin{split} \mathcal{L}_{\text{max}}(\mathbf{X}) &= \mathcal{L}_{\text{max}}(\mathbf{X}) \mathcal{L}_{\text{max}}(\mathbf{X}) \mathcal{L}_{\text{max}}(\mathbf{X}) \mathcal{L}_{\text{max}}(\mathbf{X}) \mathcal{L}_{\text{max}}(\mathbf{X}) \mathcal{L}_{\text{max}}(\mathbf{X}) \mathcal{L}_{\text{max}}(\mathbf{X}) \mathcal{L}_{\text{max}}(\mathbf{X}) \mathcal{L}_{\text{max}}(\mathbf{X}) \mathcal{L}_{\text{max}}(\mathbf{X}) \mathcal{L}_{\text{max}}(\mathbf{X}) \$ 

 $\label{eq:2} \mathcal{L} = \mathcal{L} \left( \mathcal{L} \right) \left( \mathcal{L} \right) \left( \mathcal{L} \right)$ 

# 20® ALTERAÇÃO CONTRATUAL IPM INFORMÁTICA LTDA

ALDO LUIZ MEES, brasileiro, natural de Ituporanga/SC, empresário, casado pelo regime de comunhão parcial de bens, residente e domiciliado a Rua Desembargador Arno Hoeschl, nº 361, Apto. 1.301, Centro, Florianópolis/SC, Cep: 88.015-620, inscrito no CPF/MF sob o n" 292.867.519-15, portador da cédula de identidade n" 7R/865.793, expedida pela SSP/SC e; LUCIANE RUSKOWSKI MEES, brasileira, natural de Rio do Sul/SC, empresária, casada pelo regime de comunhão parcial de bens, residente e domiciliada a Rua Desembargador Arno HoeschI, n° 361, Apto. 1.301, Centro, Florianópolis/SC, Cep: 88.015-620, inscrita no CPF/MF 936.727.649-49, portadora da cédula de identidade n° 7C/3.353.088, expedida pela SSP/SC, únicos sócios de IPM INFORMÁTICA LTDA, sociedade empresária com sede no Município de Florianópolis/SC, na Avenida Trompowsky, n° 354, 7° andar. Centro, Cep: 88.015-300, inscrita no CNPJ/MF sob n" 01.258.027/0001-41, registrada junto aJUCESC sob NIRE n" 4220218149-3, em 13/06/1996, por este instrumento e na melhor forma de| direito, resolvem, em comum acordo, por deliberação unânime, alterar seu contrato social conforme segue:

> CLÁUSULA 1® - A sociedade passará a ter a seguinte denominação social: IPM Sistemas Ltda.

> CLÁUSULA  $2^a$  – Fica incluso a atividade de "Portais, provedores de conteúdo e outros serviços de informação na internet" no objeto social da empresa, que passa a ser composto pelas atividades descritas em sua cláusula terceira, com a seguinte redação:

> > "Cláusula 3ª - O objetivo social da sociedade é a exploração das seguintes atividades:

> > a) análise, desenvolvimento e fabricação de softwares de gestão pública; b) tratamento de dados, provimento de serviços de aplização e serviços de hospedagem na internet;

c) Consultoria e prestação de serviços em informática;

d) consultoria administrativa e fazendária;

í 0

e) capacitação e treinamento de pessoal nas áreas de informática administrativa, financeira, contábil e tributária.

f) Portais, provedores de conteúdo e outros serviços de informação na internet."

CLÁUSULA 3® - Os sócios, de comum acordo, por deliberação unânime, além das alterações acima, resolvem consolidar integralmente seu 'Contrato Social, e que terá, a partir desta alteração, a seguinte redação:  $\sqrt{ }$ 

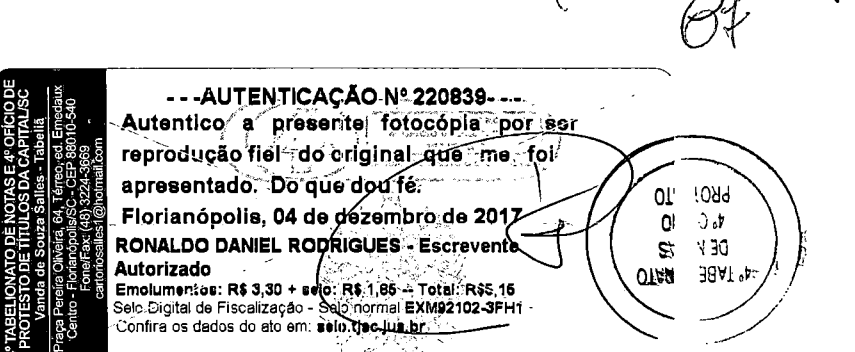

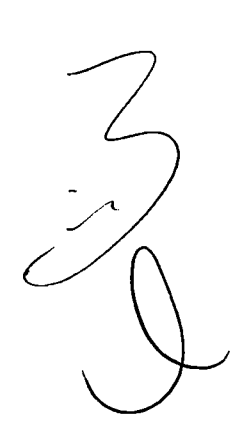

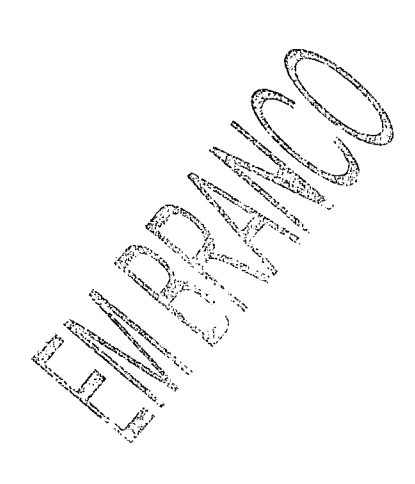

 $\sim$ 

 $\hat{\boldsymbol{\beta}}$ 

 $\hat{\mathcal{A}}$ 

Ŷ,

 $\sim$ 

 $\sim$ 

 $\frac{1}{2} \sum_{i=1}^{n} \frac{1}{2} \sum_{j=1}^{n} \frac{1}{2} \sum_{j=1}^{n} \frac{1}{2} \sum_{j=1}^{n} \frac{1}{2} \sum_{j=1}^{n} \frac{1}{2} \sum_{j=1}^{n} \frac{1}{2} \sum_{j=1}^{n} \frac{1}{2} \sum_{j=1}^{n} \frac{1}{2} \sum_{j=1}^{n} \frac{1}{2} \sum_{j=1}^{n} \frac{1}{2} \sum_{j=1}^{n} \frac{1}{2} \sum_{j=1}^{n} \frac{1}{2} \sum_{j=1}^{n$ 

 $\bar{\mathcal{A}}$ 

 $\mathbb C$  .

÷,

# $\frac{1}{2}$

 $\sim$ 

# 20= ALTERAÇÃO CONTRATUAL IPM INFORMÁTICA LTDA

# CONTRATO SOCIAL CONSOLIDADO IPM INFORMÁTICA LTDA

#### CAPITULO I

#### DENOMINAÇÃO SOCIAL, SEDE, FILIAIS, OBJETIVO SOCIAL E DURAÇÃO

Cláusula 1®-A Sociedade girará sob a denominação social de IPM SISTEMAS LTDA.

Cláusula  $2^a$  – A sociedade tem sede no Município de Florianópolis/SC, na Avenida Trompowsky, n<sup>o</sup> 354, 1° andar, Centro, Cep: 88.015-300, e inscrição no CNPJ/MF sob o n" 01.258.027/0001-41 podendo abrir, manter e fechar filiais, escritórios, dependências, depósitos e estabelecimentos em qualquer localidade do território nacional ou do exterior.

Parágrafo Único: A sociedade possui duas filiais, nos seguintes enderecos:

a) Rua Carlos Gomes, nº 216, 1º andar, salas 201 e 202; e 2º andar, sala 302, Edifício Wera Gemballa, Centro, Rio do Sul/SC, Cep: 89.160-051, inscrita no CNPJ/MF sob o nº 01.258.027/0002-22, onde serão exercidas as mesmas atividades da Matriz indicadas nos itens (a) e (b) da cláusula terceira abaixo;

a) Rua Tuiuti, nº 20, 2º, 3º e 5º andares, Edifício Moura Ferro, Centro, Rio do Sul/SC, inscrita no CNPJ/MF sob o nº 01.258.027/0003-03 e com alteração contratual arquivada na JUCESC sob nº 4290078182-8, em 24/09/2007, onde serão exercidas as mesmas atividades da Matriz indicadas nos' itens (a) e (b) da cláusula terceira abaixo.

Cláusula 3® - O objetivo social da sociedade é a exploração das seguintes atividades:

a) análise, desenvolvimento e fabricação de softwares de gestão pública;

b) tratamento de dados, provimento de serviços de aplização e serviços de hospedagem na Internet;

c) Consultoria e prestação de serviços em informática;

d) consultoria administrativa e fazendária;

 $\overline{z}$ 

**TO DE N<br>B: TITUL<br>• Souza<br>»Intering (B)**<br>Philosofies<br>Philosofies<br>Politics

Autorizado

'Confira os dados do ato

e) capacitação e treinamento de pessoal nas áreas de informática administrativa, financeira, contábil e tributária.

f) Portais, provedores de conteúdo e outros serviços de informação na internet.

Pa**rágrafo Único** – A responsabilidade técnica da sociedade fi<mark>cará a cargo de profissionais</mark> habilitados e registrados no órgão de classe competente. /

> - - -AUTENTICAÇÃO N° 220838- - Autentico/ a<sup>/</sup> preseritei fotocópi<del>a . por ser</del> reprodução fiéi- do criginal ĝue me foi/<br>apresentado. Do que dou fe Florianópolis, 04 de dezembro de 2017 RONALDO DANIEL RÓDRIGUES - Escrevente

 $\overline{\phantom{a}}$ 

 $4°74$ 

 $\cdot$ Dl  $h_{AS}$ 20

 $PRC$ 

•ro

**LIONATO** 

Emolumentos: R\$ 3,30 4 selo: R\$ 1,86 ÷ Total: R\$5,16<br>Selo Digital de Fiscalizaçã∆- Selo normal EXM92103-ABPY<br>Confira os dados do ato em: sel<u>o tie dus br</u>

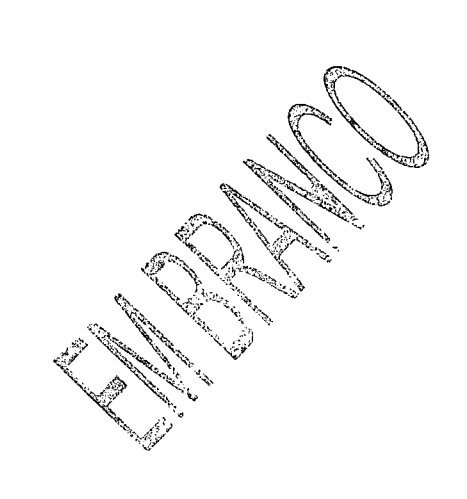

 $\label{eq:2} \begin{array}{c} \mathcal{S}_{\mathcal{S}} \left( \mathcal{S}_{\mathcal{S}} \right) \left( \mathcal{S}_{\mathcal{S}} \right) \left( \mathcal{S}_{\mathcal{S}} \right) \left( \mathcal{S}_{\mathcal{S}} \right) \left( \mathcal{S}_{\mathcal{S}} \right) \left( \mathcal{S}_{\mathcal{S}} \right) \left( \mathcal{S}_{\mathcal{S}} \right) \left( \mathcal{S}_{\mathcal{S}} \right) \left( \mathcal{S}_{\mathcal{S}} \right) \left( \mathcal{S}_{\mathcal{S}} \right) \left( \mathcal{S}_{\mathcal{S$ 

 $\tilde{\varphi}$   $\varphi$ 

 $\bar{\beta}$ 

 $\tilde{\mathbf{S}}_2$ 

 $\mathcal{A}$ 

 $\begin{split} \mathcal{L}^{(1)}(\Omega_{\Omega}) &\leq \mathcal{N}^2 \left( 2\pi^2 \ln \left( 8\pi \right) \right) \\ &\leq \mathcal{L}^2 \ln \left( 1 \right) \\ &\leq \mathcal{L}^2 \ln \left( 1 \right) \end{split}$  $\mathcal{L}_{\text{max}}$  .  $\sim 10^{-10}$ 

 $\sim 10^{11}$  km  $^{-1}$ 

 $\sim 10^6$ 

 $\mathcal{L}^{\text{max}}_{\text{max}}$  , where  $\mathcal{L}^{\text{max}}_{\text{max}}$ 

 $\sim$  .

 $\sim 400$ 

 $\hat{\mathcal{A}}$ 

 $\bar{\bar{a}}$ 

Cláusula 4® - A sociedade terá duração por tempo indeterminado, tendo iniciado suas atividades em 01/07/1996 (primeiro de julho de mil novecentos e noventa e seis).

÷

# CAPÍTULO II CAPITAL SOCIAL

Cláusula 5® - O capital social é de R\$ 1.000.000,00 (um milhão de reais), dividido em 1.000.000 (um milhão) de quotas, cada uma no valor de R\$ 1,00 (um real), totalmente subscritas e integralizadas, e assim distribuídas entre os sócios:

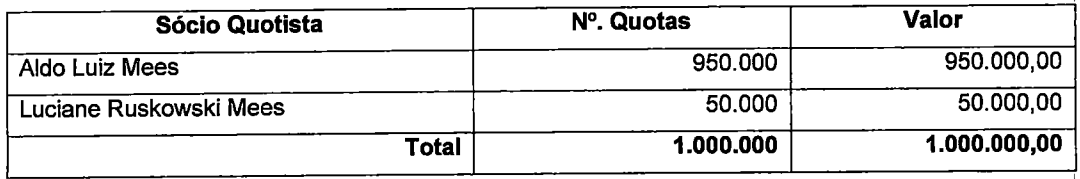

Parágrafo 1º - A responsabilidade dos sócios quotistas é restrita ao valor de suas quotas, mas todos respondem solidariamente pela integralização do capital social, nos termos do artigo 1.052, da Le 10.406 de 10 de Janeiro de 2002.

Parágrafo 2º - Destaca-se para cada filial, para efeitos fiscais, a importância de R\$ 5.000,00 (cinco mil reais) do capital social.

Parágrafo 3º - As quotas são indivisíveis em relação a sociedade e, ante a sua natureza pessoal, são impenhoráveis e não podem ser empenhadas, caucionadas, oneradas ou gravadas de qualquer forma, a qualquer titulo, pelos sócios.

## CAPÍTULO III ADMINISTRAÇÃO DA SOCIEDADE

Cláusula 6<sup>ª</sup> - A administração da sociedade será exercida por administrador(es) indicados em reunião de sócios, mediante aprovação de sócio(s) representando 100% do capital social, ao(s) qual(is) competirá, isoladamente, o uso da denominação social, bem como praticar todo e qualquer ato administrativo no interesse social, representando-a, ativa e passivamente, em juízo ou fora dele perante pessoas naturais ou jurídicas, quer sejam financeiras, podendo ainda constituir procuradores e abrir outras empresas em qualquer localidade do território nacional ou do exterior.

Parágrafo 1º - A sociedade poderá prestar aval ou garantias tanto para interesses próprios ou de terceiros.

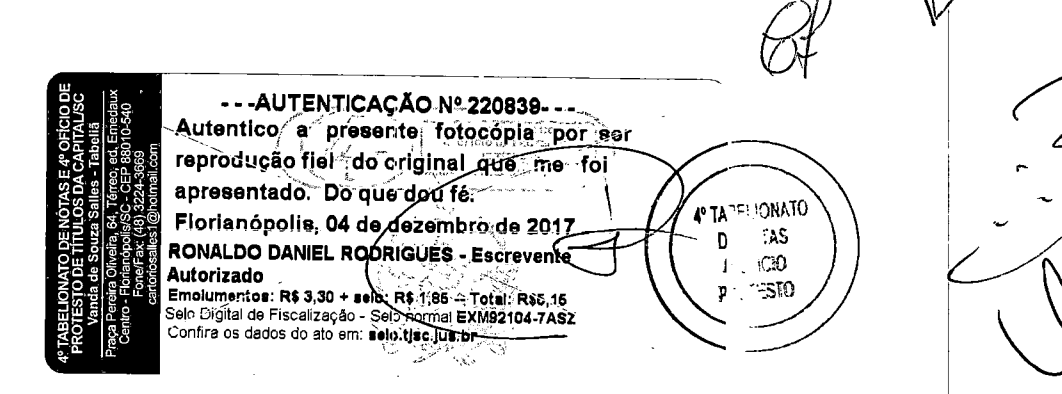

V

 $\mathcal{L}^{\text{max}}_{\text{max}}$  and  $\mathcal{L}^{\text{max}}_{\text{max}}$ 

 $\mathcal{L}^{\text{max}}_{\text{max}}$  and  $\mathcal{L}^{\text{max}}_{\text{max}}$ 

 $\mathcal{A}=\mathcal{A}(\mathcal{A})$  ,  $\mathcal{A}=\mathcal{A}(\mathcal{A})$ 

 $\label{eq:2.1} \frac{1}{\sqrt{2\pi}}\int_{0}^{\pi} \frac{1}{\sqrt{2\pi}}\left(\frac{1}{\sqrt{2\pi}}\right)^{2\pi} \frac{1}{\sqrt{2\pi}}\frac{1}{\sqrt{2\pi}}\frac{1}{\sqrt{2\pi}}\frac{1}{\sqrt{2\pi}}\frac{1}{\sqrt{2\pi}}\frac{1}{\sqrt{2\pi}}\frac{1}{\sqrt{2\pi}}\frac{1}{\sqrt{2\pi}}\frac{1}{\sqrt{2\pi}}\frac{1}{\sqrt{2\pi}}\frac{1}{\sqrt{2\pi}}\frac{1}{\sqrt{2\pi}}\frac{1}{\sqrt{2\pi}}$ 

 $\label{eq:2} \frac{1}{\sqrt{2}}\left(\frac{1}{2}\right)^2\left(\frac{1}{2}\right)^2.$  $\label{eq:2} \begin{split} \mathcal{L}_{\text{max}}(\mathbf{r}) = \mathcal{L}_{\text{max}}(\mathbf{r}) \mathcal{L}_{\text{max}}(\mathbf{r}) \mathcal{L}_{\text{max}}(\mathbf{r}) \mathcal{L}_{\text{max}}(\mathbf{r}) \mathcal{L}_{\text{max}}(\mathbf{r}) \mathcal{L}_{\text{max}}(\mathbf{r}) \mathcal{L}_{\text{max}}(\mathbf{r}) \mathcal{L}_{\text{max}}(\mathbf{r}) \mathcal{L}_{\text{max}}(\mathbf{r}) \mathcal{L}_{\text{max}}(\mathbf{r}) \mathcal{L}_{\text{max}}(\mathbf{r}) \mathcal$ 

 $\overline{\phantom{a}}$ 

The Company of the Company of the Company of the Company of the Company of the Company of the Company of the Company of

 $\label{eq:2.1} \frac{1}{\sqrt{2}}\left(\frac{1}{\sqrt{2}}\right)^{2} \frac{1}{\sqrt{2}}\left(\frac{1}{\sqrt{2}}\right)^{2} \frac{1}{\sqrt{2}}\left(\frac{1}{\sqrt{2}}\right)^{2} \frac{1}{\sqrt{2}}\left(\frac{1}{\sqrt{2}}\right)^{2} \frac{1}{\sqrt{2}}\left(\frac{1}{\sqrt{2}}\right)^{2} \frac{1}{\sqrt{2}}\left(\frac{1}{\sqrt{2}}\right)^{2} \frac{1}{\sqrt{2}}\left(\frac{1}{\sqrt{2}}\right)^{2} \frac{1}{\sqrt{2}}\left(\frac{$ 

 $\label{eq:2.1} \frac{1}{\sqrt{2}}\int_{\mathbb{R}^3}\frac{1}{\sqrt{2}}\left(\frac{1}{\sqrt{2}}\right)^2\frac{1}{\sqrt{2}}\left(\frac{1}{\sqrt{2}}\right)^2\frac{1}{\sqrt{2}}\left(\frac{1}{\sqrt{2}}\right)^2\frac{1}{\sqrt{2}}\left(\frac{1}{\sqrt{2}}\right)^2\frac{1}{\sqrt{2}}\left(\frac{1}{\sqrt{2}}\right)^2\frac{1}{\sqrt{2}}\frac{1}{\sqrt{2}}\frac{1}{\sqrt{2}}\frac{1}{\sqrt{2}}\frac{1}{\sqrt{2}}\frac{1}{\sqrt{2}}$ 

 $\mathcal{L}^{\text{max}}_{\text{max}}$  and  $\mathcal{L}^{\text{max}}_{\text{max}}$ 

 $\label{eq:2} \frac{1}{\sqrt{2}}\sum_{i=1}^n\frac{1}{\sqrt{2}}\sum_{j=1}^n\frac{1}{j!}\sum_{j=1}^n\frac{1}{j!}\sum_{j=1}^n\frac{1}{j!}\sum_{j=1}^n\frac{1}{j!}\sum_{j=1}^n\frac{1}{j!}\sum_{j=1}^n\frac{1}{j!}\sum_{j=1}^n\frac{1}{j!}\sum_{j=1}^n\frac{1}{j!}\sum_{j=1}^n\frac{1}{j!}\sum_{j=1}^n\frac{1}{j!}\sum_{j=1}^n\frac{1}{j!}\sum_{j=1}^$
Parágrafo 2º - O(s) sócio(s) e administradores que porventura prestarem serviços à sociedade farão jus a um quantum remuneratório que será, mensalmente, retirado ou acumulado de acordo com a disponibilidade de caixa, a titulo de retirada de pro labore.

Parágrafo 3° - É expressamente vedado aos sócios o uso da denominação social em negócios estranhos aos interesses sociais.

Parágrafo 4º - A sociedade apenas será administrada por administrador sócio, mediante nomeação em reunião de sócios especialmente convocada para esse fim.

Parágrafo 5° - A nomeação ou destituição de administrador da sociedade apenas poderá se dar mediante aprovação de sócio(s) que representem 100% do capital social.

Parágrafo 6° - Em caso de ausência, incapacidade total ou falecimento do administrador nomeado, este será substituído por administrador eleito em reunião de sócios.

# CAPÍTULO IV DELIBERAÇÃO DOS QUOTISTAS

Cláusula 7<sup>ª</sup> - As deliberações sociais serão sempre firmadas pelo voto dos sócios, conforme artigo 1.076, do Código Civil, salvo quanto a nomeação e destituição de administrador, que dependerá da concordância de sócios representando 100% do capital social.

Cláusula  $8^a$  – Os sócios, respeitando o quorum legal previsto no artigo 1.076, do Código Civil, exercerão os seguintes atos:

a) aprovação das contas dos administradores;

b) aprovação das demonstrações financeiras;

c) definição da política geral da empresa;

d) aumento e redução de capital e as respectivas emissões ou redução de quotas.

Cláusula  $9^a$  – O sócio que, segundo aquele(s) que represente(m) mais da metade do capital social votante, colocar em risco a continuidade da empresa, poderá ser excluído por justa causa, mediante alteração do contrato social, através de deliberação em assembléia convocada especialmente para tal fim, assegurado o exercício da ampla defesa.

# CAPÍTULO V REUNIÃO DE QUOTISTAS

**Cláusula 10ª –** Os sócios reunir-se-ão sempre que os interesses sociais assim  $\phi\$ exigirem Entretanto, qualquer deliberação que demandar a manifestação  $\hat{\beta}$ os sócio $\oint$  poderá tida como

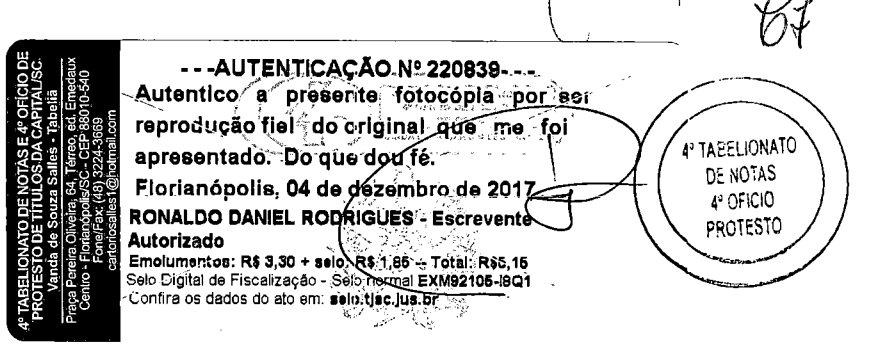

 $\mathbf{z}^{(i)}$  .  $\ddot{\phantom{0}}$  $\sim 10^{-1}$  $\Delta \sim 10^4$  $\mathcal{L}^{\text{max}}$ 

 $\mathcal{A}$ 

 $\bar{z}$ 

 $\sim$   $\sim$  $\frac{1}{2}$ 

 $\sim$   $\epsilon$ 

 $\hat{\mathcal{A}}$ 

 $\mathcal{L}^{\mathcal{L}}(\mathcal{L}^{\mathcal{L}})$  and  $\mathcal{L}^{\mathcal{L}}(\mathcal{L}^{\mathcal{L}})$  and  $\mathcal{L}^{\mathcal{L}}(\mathcal{L}^{\mathcal{L}})$  and  $\mathcal{L}^{\mathcal{L}}(\mathcal{L}^{\mathcal{L}})$ 

 $\mathcal{L}^{\text{max}}_{\text{max}}$ 

 $\mathcal{A}^{(1)}$ 

 $\sim 10^7$ 

 $\epsilon$  $\frac{1}{2} \frac{1}{2} \frac{1}{2}$ 

 $\mathcal{A}$ 

 $\mathcal{F}_{\text{max}}$ 

 $\hat{\mathcal{A}}$ 

 $\mathcal{A}^{\mathcal{A}}$ 

validamente tomada, independentemente de realização de reunião, se expressa mediante instrumento escrito firmado por sócios representando a totalidade do capital social votante.

Parágrafo 1º - As reuniões dos sócios serão convocadas pelo administrador e, nos casos previstos em lei, pelos sócios, por meio de correio eletrônico, fac-simile ou aviso entregue pessoalmente contra recibo, com antecedência mínima de 08 (oito) dias. Considerar-se-á dispensada a convocação quando todos os sócios comparecerem a reunião ou se declararem, por escrito, cientes do local, data, horário e ordem do dia.

Parágrafo 2° - As deliberações dos sócios serão lavradas em atas assinadas por todos os presentes, dispensando, entretanto, seu registro em livro próprio.

## CAPÍTULO VI

### CESSÃO, TRANSFERÊNCIA, GRAVAMES E SUBSCRIÇÃO DE QUOTAS

Cláusula 11<sup>ª</sup> - A admissão de novo sócio na sociedade, seja a que titulo for, dependerá da expressa concordância de sócio ou sócios que representem a totalidade do capital social votante.

Cláusula 12® - Os sócios apenas poderão ceder ou transferir qualquer de suas quotas a terceiros se observado o disposto no Código Civil de 2002, desde que respeitado o direito de preferência do sócio ou sócios remanescentes, bem como se houver o prévio consentimento, por escrito, de sócios representando a totalidade do capital votante.

Parágrafo Único - O sócio que deseje alienar suas quotas deverá, primeiramente, oferece-las por escrito aos demais sócios, indicando preço, prazo e todas as condições da transação, concedendo prazo de 90 (noventa) dias, a contar do recebimento da proposta, para que os demais sócios possanr exercer o direito de preferência na aquisição das quotas, para só então aliena-las a terceiros, respeitando ò disposto no caput da presente cláusula.

Cláusula 13® - Nas hipóteses de resgate, amortização ou reembolso de quotas, o preço das mesmas, para efeito de pagamento, será ficado tomando-se em consideração o patrimônio liquido apurado a valor de mercado em balanço especialmente levantado.

#### CAPÍTULO VII

#### EXERCÍCIO SOCIAL, DEMOSNTRAÇÕES FINANCEIRAS E DESTINAÇÃO DOS RESULTADOS

Cláusula 14ª - O exercício social terá a duração de um ano e encerrar-se-á em 31 de dezembro.

Parágrafo 1º - Nos quatro meses seguintes ao término do exercício social, os sócios deliberarão sobre as contas e distribuição dos resultados.

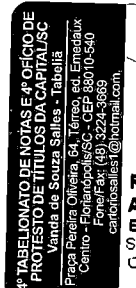

- - -AUTENTICAÇÃO N? 220839-- - -Autentico' <sup>a</sup> preserite,: fpíÒMpJ^^íjÒT-:^ reprodução fléifido origina fou e me foi/ apresentado. 'Do que zou fé.<br>Elorianópolis, 04 de⁄dezembro de 2017 **RONALDO DANIEL RODRIGUES - Escrevente<br>Autorizado** Amolumentos: 'R\$ 3,30 + selo: 'R\$ 1,95 - Total: 'R\$ 15<br>elo Digital de Fiscalização - Selo normal EXM92106-RGTe<br>confira os dados do ato em: " selo ties longinos"

4° :abelionato DENOTAS 4'OFICIO OROTESTO

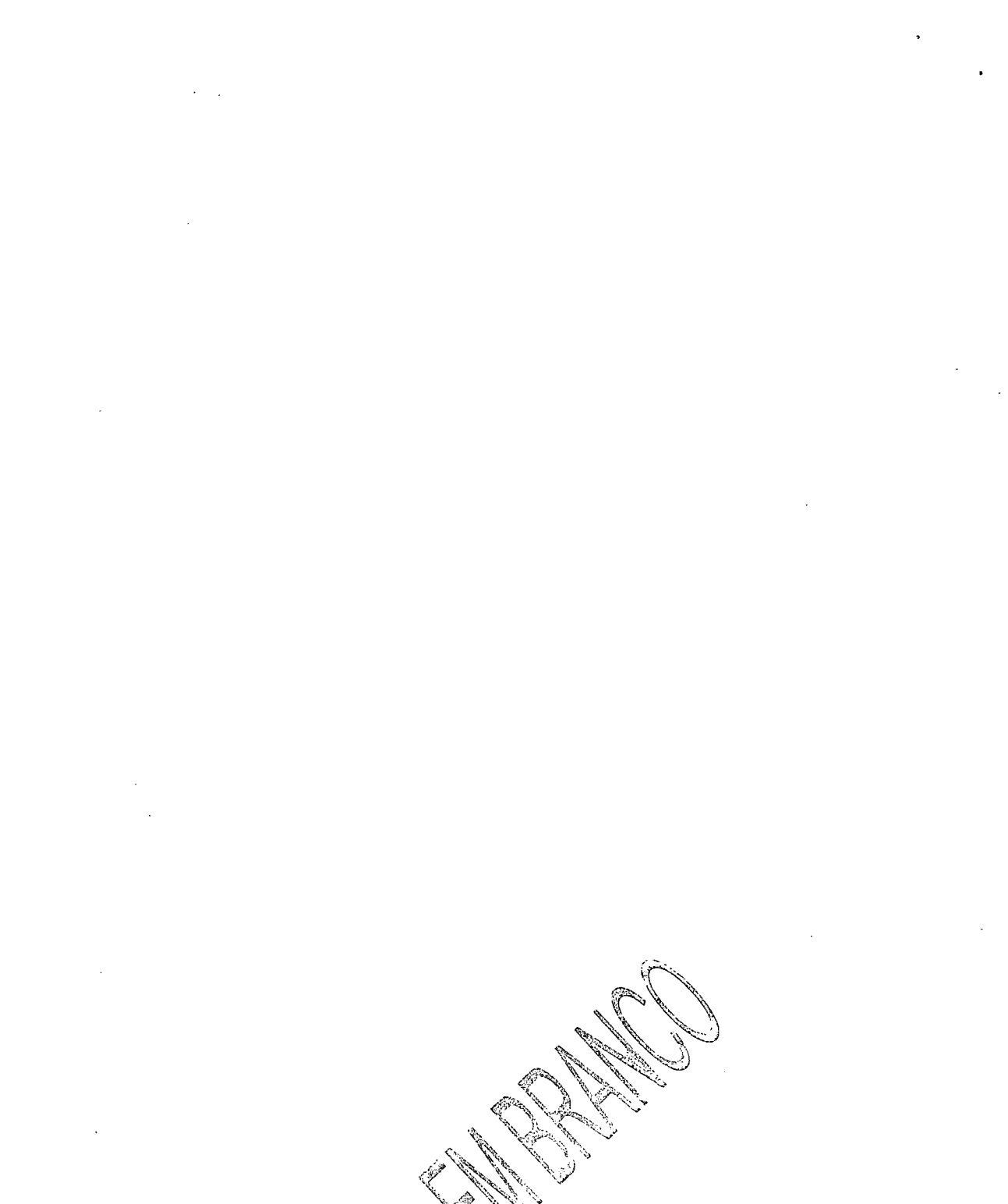

 $\langle\cdot,\cdot\rangle$  $\ddot{\phantom{0}}$  $\mathcal{L}(\mathcal{A})$  and  $\mathcal{L}(\mathcal{A})$  and  $\mathcal{L}(\mathcal{A})$  $\hat{\mathcal{A}}$ 

 $\bar{\mathcal{A}}$ 

 $\sim$  $\frac{1}{2} \sum_{i=1}^{n} \frac{1}{i} \sum_{j=1}^{n} \frac{1}{j} \sum_{j=1}^{n} \frac{1}{j} \sum_{j=1}^{n} \frac{1}{j} \sum_{j=1}^{n} \frac{1}{j} \sum_{j=1}^{n} \frac{1}{j} \sum_{j=1}^{n} \frac{1}{j} \sum_{j=1}^{n} \frac{1}{j} \sum_{j=1}^{n} \frac{1}{j} \sum_{j=1}^{n} \frac{1}{j} \sum_{j=1}^{n} \frac{1}{j} \sum_{j=1}^{n} \frac{1}{j} \sum_{j=1}^{n$ 

Parágrafo 2º - A sociedade poderá levantar demosntrações financeiras mensais intermediárias pará distribuir resultados aos sócios.

Cláusula 15<sup>ª</sup> - Os resultados sociais apurados, apos efetuadas as deduções e provisões legais, terão o destino que os sócios indicarem, nos termos da legislação vigente, podendo ser distribuídos ou repartidos entre os sócios de forma desproporcional a participação societária.

### CAPÍTULO VIII

### RETIRADA, INCAPACIDADE, INSOLVÊNCIA, FALECIMENTO OUFALÊNCIA

Cláusula 16<sup>ª</sup> - Em caso de retirada, incapacidade, insolvência, falecimento ou falência de qualquer dos sócios, não haverá dissolução da sociedade, se este for o interesse dos sócios remanescentes. Não sendo possível promover a cessão das quotas, serão apurados os haveres do sócio que sai da sociedade, prosseguindo esta com os demais sócios.

Parágrafo 1º - O valor do reembolso da quota-parte do sócio que sair da sociedade, independente do motivo, será apurado em balanço patrimonial especial, a ser realizado em até 30 (trinta) dias apos a saída do sócio, levando em consideração as disposições e deliberações internas da sociedade, bem como as obrigações e direitos pendentes de cada sócio. O valor total a ser pago ao sócio que sair da sociedade será arbitrado dentro de 90 (noventa) dias, contados da data do termino do referido balanço.

Parágrafo 2º - O pagamento dos haveres do sócio que sair da sociedade far-se-á em 60 (sessenta) parcelas mensais, iguais e consecutivas, corrigidas anualmente por índice que reflita a perda do poder aquisitivo da moeda, vencendo-se a primeira em 30 (trinta) dias após o término da realização de balanço especial e arbitramento do valor a ser pago ao referido sócio ou seu(s) sucessor(es).

Cláusula 17<sup>ª</sup> - Os sócios poderão, livremente, exercer seu direito de retirada, desde que os demais integrantes da sociedade sejam devidamente notificados em, no mínimo, sessenta dias antes do termino do exercício social, conforme determina o artigo 1.029 do Código Civil.

Cláusula 18® - A retirada, exclusão, morte do sócio, não o exime, ou a seus herdeiros, da responsabilidade pelas obrigações sociais anteriores, até 02 (dois) anos após averbada a resolução da sociedade, nem nos dois primeiros casos, pelas posteriores e em igual prazo, enquanto não se requerer a averbação (art. 1.032 do Código Civil).

# CAPÍTULO IX LIQUIDAÇÃO E DISSOLUÇÃO DA SOCIEDADE

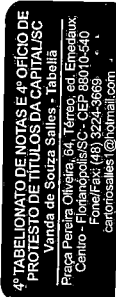

Autentico a presente, f<u>otocópia p</u>or es reprodução fiei fdo original que "me foi/<br>apresentado, Dõ que døy fé, Florianópolis, 04 de dézembrò de 2017 RONALDO DANIEL RODRIGUES • Escrevents<br>Autorizado  $Emolumento$ s: R\$ 3,30 + selo: R\$ 1,86 - Total: R\$5 16

- - -autenticação N' 220830- - -

Selo, Bigital de Fiscalização - Selo normal EXM92107-CG4M<br>-Confira os dados do ato em: selo, tisc: lua br

4º TABELIONATO DENOTAS 4'OFICIO PROTESTO

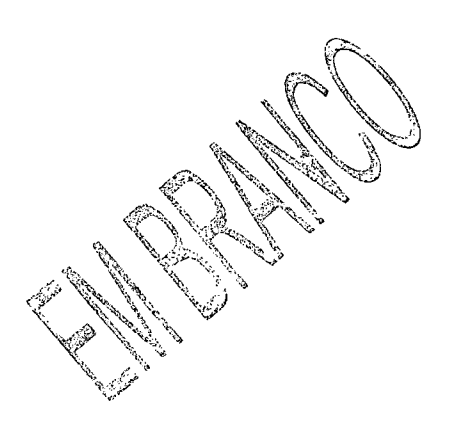

 $\sim$ 

 $\sim$ 

 $\begin{aligned} \mathbf{y} & = \frac{1}{2} \mathbf{y} \mathbf{y} \\ & = \frac{1}{2} \mathbf{y} \mathbf{y} \end{aligned}$ 

 $\sim$ 

 $\label{eq:2.1} \frac{1}{\sqrt{2}}\left(\frac{1}{\sqrt{2}}\right)^{2} \left(\frac{1}{\sqrt{2}}\right)^{2} \left(\frac{1}{\sqrt{2}}\right)^{2} \left(\frac{1}{\sqrt{2}}\right)^{2} \left(\frac{1}{\sqrt{2}}\right)^{2} \left(\frac{1}{\sqrt{2}}\right)^{2} \left(\frac{1}{\sqrt{2}}\right)^{2} \left(\frac{1}{\sqrt{2}}\right)^{2} \left(\frac{1}{\sqrt{2}}\right)^{2} \left(\frac{1}{\sqrt{2}}\right)^{2} \left(\frac{1}{\sqrt{2}}\right)^{2} \left(\$ 

 $\frac{\partial \nabla \phi}{\partial \phi} = \frac{1}{2\pi} \frac{\partial \phi}{\partial \phi} \frac{\partial \phi}{\partial \phi}$  $\frac{1}{2} \frac{1}{2} \frac{$  $\ddot{\cdot}$  $\ddot{\phantom{0}}$  $\frac{1}{2} \sqrt{\frac{1}{2}}$ 

 $\mathcal{A}^{\prime}$ 

Cláusula 19<sup>a</sup> - A sociedade se dissolverá por deliberação de sócios representando % (três quartos) do capital social votante e nos casos previstos em lei.

Parágrafo Único - Em caso de liquidação, sócios que representem % (três quartos) do capital social votante indicarão o liquidante e fixarão a remuneração a que o mesmo terá direito.

# CAPÍTULO X

# DISPOSIÇÕES GERAIS

Cláusula 20<sup>a</sup> – Fica eleito o foro da Comarca da Capital/SC, para dirimir quaisquer questões oriundas do presente instrumento, com renuncia expressa de qualquer outro, por mais privilegiado que seja.

Cláusula 21ª - Os sócios declaram, sob as penas da lei, que não estão impedidos, por lei especial, de exercer a administração da sociedade e nem condenado pu sob efeitos de condenação, a pene que vede, ainda que temporariamente, o acesso a cargos públicos, ou por crime falimentar, de prevaricação, peita ou suborno, concussão, peculato, ou contra a economia popular, contra o sistema financeiro nacional, contra as normas de defesa da concorrêrjcia, contra as relações de consumo, a fé pública ou a propriedade.

E, por estarem assim justas e contratadas, assinam o presente instrumento em 03 (três) vias de igual teor.

Florianópolis, 11 de Dezembro de 2015.

 $\mathcal{L}_{\mathcal{A}}$ 

MEES USKOWSKI MEES Testemunhas: CiCM-M Pedro Henrique da Rosa Clenia Mary Fachini OAB/SC 31.006 CRC/SC 027000/o-7 JUNTA COMERCIAL DO ESTADO DE SANTA CATARINA CERTIFICOO REGISTRO EM:11/01/2016 SOB N°: 20166444588 Protocolo; 16/644458-8, DE 08/01/2016  $\bm{\psi}$ Empresa:42 2 0218149 3 IPM SISTEMAS LTDA ANDRÉ LUIZ DE REZENDE SECRETÁRIO GERAL - - -AUTENTIÇAÇAO-N» 220838 Autentico/ a "présente "fotocopia" por ser 4' TABELIONATO reprodução fiel do original que me foi-DE NOTAS apresentado. Do que dou té. 4° OFICIO Florianópolis, 04 de dezembro d» 2017 **PROTESTO** RONALDO DANIEL RODRIGUES - Escrevente Autorizado Emolum..níoe: R\$ S,30 i.lo:R(ÍS«'~Totil: ~R\$g,16 S^ot^igital de Fiscalização - Sebnormà(vÇXM021O8-SKÍ8 -Confira osdados doato em; itlD.tJieJuibr

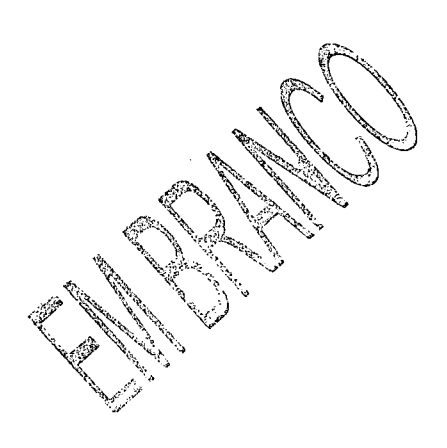

 $\ddot{\cdot}$ 

 $\bullet$ 

÷

 $\sim 10^7$ 

 $\bar{z}$  $\label{eq:2} \frac{1}{\sqrt{2}}\sum_{i=1}^{N} \frac{1}{\sqrt{2}}\sum_{i=1}^{N} \frac{1}{\sqrt{2}}\sum_{i=1}^{N} \frac{1}{\sqrt{2}}\sum_{i=1}^{N} \frac{1}{\sqrt{2}}\sum_{i=1}^{N} \frac{1}{\sqrt{2}}\sum_{i=1}^{N} \frac{1}{\sqrt{2}}\sum_{i=1}^{N} \frac{1}{\sqrt{2}}\sum_{i=1}^{N} \frac{1}{\sqrt{2}}\sum_{i=1}^{N} \frac{1}{\sqrt{2}}\sum_{i=1}^{N} \frac{1}{\sqrt{2}}\sum_{$  $\gamma_{\mu}$  $\frac{1}{\sqrt{2}}$ 

 $\mathcal{L}(\mathcal{A})$  and  $\mathcal{L}(\mathcal{A})$ 

 $\label{eq:2.1} \frac{1}{\sqrt{2}}\int_{\mathbb{R}^3}\frac{1}{\sqrt{2}}\left(\frac{1}{\sqrt{2}}\right)^2\frac{1}{\sqrt{2}}\left(\frac{1}{\sqrt{2}}\right)^2\frac{1}{\sqrt{2}}\left(\frac{1}{\sqrt{2}}\right)^2\frac{1}{\sqrt{2}}\left(\frac{1}{\sqrt{2}}\right)^2\frac{1}{\sqrt{2}}\left(\frac{1}{\sqrt{2}}\right)^2\frac{1}{\sqrt{2}}\frac{1}{\sqrt{2}}\frac{1}{\sqrt{2}}\frac{1}{\sqrt{2}}\frac{1}{\sqrt{2}}\frac{1}{\sqrt{2}}$ 

 $\label{eq:2.1} \frac{1}{\sqrt{2\pi}}\frac{1}{\sqrt{2\pi}}\int_{0}^{\infty}\frac{1}{\sqrt{2\pi}}\left(\frac{1}{\sqrt{2\pi}}\right)^{2\alpha} \frac{1}{\sqrt{2\pi}}\frac{1}{\sqrt{2\pi}}\int_{0}^{\infty}\frac{1}{\sqrt{2\pi}}\frac{1}{\sqrt{2\pi}}\frac{1}{\sqrt{2\pi}}\frac{1}{\sqrt{2\pi}}\frac{1}{\sqrt{2\pi}}\frac{1}{\sqrt{2\pi}}\frac{1}{\sqrt{2\pi}}\frac{1}{\sqrt{2\pi}}\frac{1}{\sqrt{2\pi}}\frac{$ 

 $\mathcal{L}^{\text{max}}_{\text{max}}$ 

L

 $\mathcal{A}^{\prime}$ 

 $\bar{z}$ 

 $\sim$ 

# IPM INFORMATICA LTDA. CNPJ 01.258.027/0001-41 NIRE 4220218149-3

#### Ata da Reunião de Sócios Reaiizada no dia 11 de Dezembro de 2015.

#### Data, Horário e Local:

Aos onze dias do mês de Dezembro de 2015, às 14:00 horas, na sede social da IPM Sistemas Ltda. localizada na Avenida Trompowsky, nº 354, 7º andar, Centro, Florianópolis/SC. Cep: 88.015-300.

#### Convocações:

Convocações através de anuncio entregue a todos os sócios, contra recibos e declarações por escrito de ciência, local, data e ordem do dia, que ficam arquivados na sede da sociedade.

#### Presença:

Sócios representando 100% (cem por cento) do capital social da sociedade, conforme assinaturas abaixo.

#### Mesa:

Verificado o quorum de instalação, foram instalados os trabalhos pelo sócio Aldo Luiz Mees, é escolhida para dirigi-los a sócia Luciane Ruskowski Mees, o qual, assumindo a presidência, convidou o sócio Aldo Luiz Mees para secretariar a reunião e os trabalhos.

#### Ordem do Dia:

Deliberar sobre a designação e escolha de administrador(es) e respectivo prazo de gestão.

#### Deliberações:

Composta a mesa, a presidente convidou o secretario para a leitura da convocação para a reunião é este, então, esclareceu aos sócios presentes que a reunião foi convocada para decidir a respeito de eleição do administrador da sociedade, bem como, de administrador substituto para o caso de falecimento, incapacidade ou impedimento do administrador eleito na forma da presente ata. Anunciada a matéria contida na pauta, o presidente pediu a palavra e teceu esclarecimentos que reputou necessário, propondo que: a) a sociedade fosse administrada pelo sócio Aldo Luiz Mees, que assinará isoladamente; b) em caso de ausência, incapacidade total ou falecimento do administrador ora designado, a sócia Luciane Ruskowski Mees passará a exercer, automaticamente, a administração da sociedade, assinando isoladamente. Em discussão a matéria, os sócios presentes expressaram total concordância e aceitação quanto; a) investidura do sócio Aldo Luiz Mees como administrador da sociedade, ao qual competira representar a sociedade, mediante assinatura isolada; b) à regra suso fixada para substituição automática do administrador ora investido pela sócia Luciane Ruskowski Mees em caso de falecimento, ausência ou incapacidade total. Outrossim, ratificam os

---AUTENTICAÇÃO Nº 220839-Autentico a présente fotocopie por est reprödução fiel do original gde me foi apresentado. Do que dou fé Florianópolis, 04 de dezembio de 2011 NOTAS RONALDO DANIEL RODRIGUES - Escrevente IESTO Autorizado Emolumentos: R\$ 3,30 + selo; R\$ 1,86<br>Selo Digital de Fiscalização - Selo,normal 4° TABELIONATO

Confira os dados do ato em: selo;tjaç:jus.br

a de la familie de la familie de la familie de la familie de la familie de la familie de la familie de la

 $\begin{aligned} \hat{\mathbf{A}}_{\text{eff}} &= \frac{1}{2} \mathbf{A} \mathbf{A} \$ 

÷,

 $\mathcal{L}^{\text{max}}_{\text{max}}$  and  $\mathcal{L}^{\text{max}}_{\text{max}}$ 

 $\label{eq:2.1} \frac{1}{\sqrt{2}}\int_{\mathbb{R}^3}\frac{1}{\sqrt{2}}\left(\frac{1}{\sqrt{2}}\right)^2\frac{1}{\sqrt{2}}\left(\frac{1}{\sqrt{2}}\right)^2\frac{1}{\sqrt{2}}\left(\frac{1}{\sqrt{2}}\right)^2.$ 

 $\label{eq:2} \Delta_{\rm{eff}} = \frac{1}{2} \left( \frac{1}{2} \left( \frac{1}{2} \right)^2 - \frac{1}{2} \left( \frac{1}{2} \right)^2 \right) \left( \frac{1}{2} \right) \, .$ 

sócios que a destituição de qualquer dos administradores apenas poderá se dar mediante aprovação de sócio(s) que representem 100% do capital social. Postas em votação, foram aprovada unanimidade, pelos sócios ora presentes, que representam 100% do capital social da empresa, as matérias acima discutidas. Os sócios declaram, sob as penas da lei, que não estão impedidos, por le especial, de exercer a administração da sociedade e nem condenado ou sob efeitos de condenação a pena que vede, ainda que temporariamente, o acesso a cargos públicos, ou por crime falimentar, de prevaricação, peita ou suborno, concussâo, peculato, ou contra a economia popular, contra o sistema financeiro nacional, contra as normas de defesa da concorrência, contra as relações de consumo, à fé publica ou a propriedade. Não havendo qualquer outra manifestação dos presentes, foi a Reunião de Sócios declarada encerrada, lavrando-se a presente ata, que, apos lida e aprovada, vai assinada pelos sócios presentes.

#### Encerramento:

Nada mais havendo a tratar, a Senhora Presidente ofereceu a palavra aos presentes, e não havendo nenhuma outra manifestação, dei por encerrada a reunião, com a lavratura da presente ata, que lida e aprovada foi assinada por todos os sócios presentes, pela Senhora Presidente e pelo Senhor Secretário da Reunião.

Florianópolis, 11 de Dezembro de 2015.

MEES **LUCIANE RUSKOWS** / / Testemunhas: Pedro Henrique da Rosa Clênia M Fachini OAB SC 31.006 CRC/SC<sup>1</sup>027000/o-7 JUNTA COMERCIAL DO ESTADO DE SANTA CATARINA<br>CERTIFICO O REGISTRO EM: 08/07/2016 SOB Nº: 20161119522 Protocolo; 16/111952-2, DE 07/07/2016 ^ Empresa: 42 2 0218149 3<br>IPM SISTEMAS LTDA ANDRE LUIZ DE REZENDE SECRETÁRIO GERAL - - -AUTENTICAÇÃO Nº 220839- -<br>Autentico/ a presentej fotocópia po/ 88 **FOI4º TABELIONATO** reprodução fiéi- do criginal. que mo DE NOTAS apresentado. Do que dou fé 4° OFICIO Florianópolis, 04 de dezembro de 20 PROTESTO  $\frac{1}{2}$  $\frac{1}{2}$  $\frac{1}{6}$  $\frac{2}{3}$  $\frac{3}{4}$  $\frac{3}{5}$  $\frac{3}{4}$  $\frac{3}{4}$ RONALDO DANIEL RODRIGUÉS - Escrevènte<br>Autorizado Emolumentos: R\$ 3,30 + selo: R\$ 1,88. Total: R\$5,16 Selo Digital de Fiscalização - Selo normal EXM92110-DD5 Confira os dados do ato em: selo.tlac.jus.br.

Construction of the Constitution of the Constitution of the Constitution of the Constitution of the Constitution of  $\mathbb{Z}$ 

 $\hat{\mathcal{A}}$ 

 $\mathcal{A}^{\mathcal{A}}$ 

 $\mathcal{L}_{\text{max}}$  $\begin{aligned} \frac{d}{dt} & = \frac{1}{2} \left( \frac{d}{dt} \right) \\ & = \frac{1}{2} \left( \frac{d}{dt} \right) \\ & = \frac{1}{2} \left( \frac{d}{dt} \right) \\ & = \frac{1}{2} \left( \frac{d}{dt} \right) \\ & = \frac{1}{2} \left( \frac{d}{dt} \right) \\ & = \frac{1}{2} \left( \frac{d}{dt} \right) \\ & = \frac{1}{2} \left( \frac{d}{dt} \right) \\ & = \frac{1}{2} \left( \frac{d}{dt} \right) \\ & = \frac{1}{2} \left( \frac{d}{dt} \right) \\ &$ 

 $\ddot{\phantom{1}}$ 

 $\sim$ 

 $\label{eq:2} \frac{1}{2} \int_{\mathbb{R}^3} \frac{1}{\sqrt{2}} \, \mathrm{d} \mu \, \mathrm{d} \mu \, \mathrm$ 

 $\mathcal{L}_{\mathcal{A}}$ 

 $\sim$ 

 $\frac{1}{2} \sum_{\substack{\mathbf{q} \in \mathbb{Z}^3 \\ \mathbf{q} \in \mathbb{Z}^3}} \mathbf{q} \cdot \mathbf{q} \cdot \mathbf{q$ 

 $\epsilon$ 

 $\bar{\gamma}$ 

 $\frac{4}{3}$ 

 $\hat{\gamma}_2$ 

 $\bar{z}$ 

 $\label{eq:2.1} \begin{split} \mathcal{L}_{\text{max}}(\mathbf{y}) = \frac{1}{2} \mathcal{L}_{\text{max}}(\mathbf{y}) = \frac{1}{2} \frac{d^2 \mathbf{y}}{d^2 \mathbf{y}} \mathbf{y}^2 + \frac{1}{2} \mathbf{y}^2 + \frac{1}{2} \mathbf{y}^2 + \frac{1}{2} \mathbf{y}^2 + \frac{1}{2} \mathbf{y}^2 + \frac{1}{2} \mathbf{y}^2 + \frac{1}{2} \mathbf{y}^2 + \frac{1}{2} \mathbf{y}^2 + \frac{1}{2} \mathbf{y}$ 

 $\infty$ **XXXXXXXXXX** REPÚBLICA FEDERATIVA DO BRASIL ESTADO DE SANTA CATARINA "你们不能够好了。" 计主题语句语句语句 POLEGAR DIREITO 自由 CARTEIRA DE IDENTIDADE --AUTENTICAÇÃO Nº 220569-Autentico a presente fotocopia por ser reproducao fiel do criginal gue me foi apresentado. Do que dou fé. Florianópolis, 29 de novembro de 2017 RONALDO DANIEL RODRIGUES Escrevente 4º TABI IONATO Autorizado Emolumentos: R\$ 3,30 + selo: R\$ 4,86 - Total: R\$6,15<br>Emolumentos: R\$ 3,30 + selo: normal EXMB8363-C88M<br>Geofine ad del Carlo de Tenesia ex MB8363-C88M DE I JTAS  $4^{\circ}$  C  $\tilde{\neg}$  ICIO Confira os dados do ato em selis tisc jus br **PROTESTO** Жč VÁLIDA EM TODO O TERRITÓRIO NACIONA **REGISTRO**<br>GERAL DATA DE<br>EXPEDIÇÃO 865.793 27/AGO/2012 ALDO LUIZ MEES NOME FILIAÇÃO **ADOLFO MEES** MARIA COELHO MEES **1941年1月1日 1月1日 1月1日** NATURALIDADE-DATA DE NASCIMENTO **ITUPORANGA SC** 01/NOV/1959 CERT. CAS. 2065 LV B-8 FL 233<br>CART. NOVELLETO-RIO DO SUL SC DOC.ORIGEM 1999年1月 292.867.519-15 **CPF** celo Martins Мc **FLORIANÓPOLIS - SCASSINATURADO DIRETORIAN DE LORIANÓPOLIS - SCASSINATURADO DIRETORI** LEI Nº 7,116 DE 29/08/P

a de la Cardena de la Cardena de la Cardena de la Cardena de la Cardena de la Cardena de la Cardena de la Cardena de la Cardena de la Cardena de la Cardena de la Cardena de la Cardena de la Cardena de la Cardena de la Card en British

 $\mathcal{L}(\mathcal{L})$  . The  $\mathcal{L}(\mathcal{L})$ 

 $\label{eq:2.1} \frac{1}{\sqrt{2}}\int_{\mathbb{R}^3} \frac{1}{\sqrt{2}}\,d\mu\int_{\mathbb{R}^3} \frac{1}{\sqrt{2}}\,d\mu\int_{\mathbb{R}^3} \frac{1}{\sqrt{2}}\,d\mu\int_{\mathbb{R}^3} \frac{1}{\sqrt{2}}\,d\mu\int_{\mathbb{R}^3} \frac{1}{\sqrt{2}}\,d\mu\int_{\mathbb{R}^3} \frac{1}{\sqrt{2}}\,d\mu\int_{\mathbb{R}^3} \frac{1}{\sqrt{2}}\,d\mu\int_{\mathbb{R}^3}$ 

 $\mathcal{L}^{\text{max}}_{\text{max}}$ 

 $\label{eq:2.1} \frac{1}{\sqrt{2}}\int_{0}^{\infty}\frac{1}{\sqrt{2\pi}}\left(\frac{1}{\sqrt{2\pi}}\right)^{2}d\mu_{\rm{max}}\,d\mu_{\rm{max}}$ 

 $\label{eq:2.1} \frac{1}{\sqrt{2\pi}}\int_{0}^{\infty}\frac{1}{\sqrt{2\pi}}\left(\frac{1}{\sqrt{2\pi}}\right)^{2}d\mu\,d\mu\,d\mu\,d\mu\,.$ 

 $\mathbb{Z}$ 

 $\frac{1}{\mathbf{k}}$ 

 $\sim 4$ 

 $\tilde{\mathbf{s}}_{\hat{\mathbf{q}}}$ 

 $\ddot{\phantom{1}}$ 

 $\frac{1}{2}$ 

 $\mathcal{L}(\mathcal{A})$  and  $\mathcal{L}(\mathcal{A})$ 

 $\label{eq:2.1} \frac{1}{\sqrt{2\pi}}\int_{0}^{\infty} \frac{d\mu}{\sqrt{2\pi}}\,d\mu\int_{0}^{\infty} \frac{d\mu}{\sqrt{2\pi}}\,d\mu\int_{0}^{\infty} \frac{d\mu}{\sqrt{2\pi}}\,d\mu\int_{0}^{\infty} \frac{d\mu}{\sqrt{2\pi}}\,d\mu\int_{0}^{\infty} \frac{d\mu}{\sqrt{2\pi}}\,d\mu\int_{0}^{\infty} \frac{d\mu}{\sqrt{2\pi}}\,d\mu\int_{0}^{\infty} \frac{d\mu}{\sqrt{2\pi}}\$ 

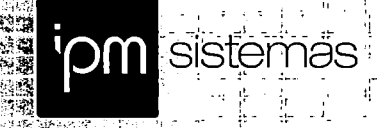

 $\mathbf{q}$ 

 $\boldsymbol{\psi}$ 

 $\mathbf{r}$ 

Sede Administrativa Florianópolis - SO<br>48 3031 7500

Centro de Tecnologia<br>Rio do Sul - SC<br>47 3531 1500

a Central de Atendimento<br>Pio do Sul - SC<br>- 47 3531 1500

www.ipm.com.br  $-100$ is je

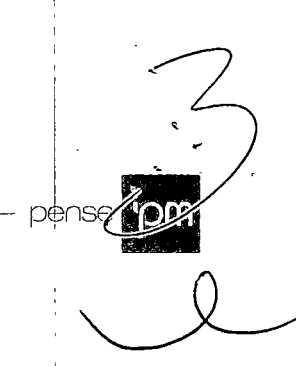

HABILITAÇÃO FISCAL E TRABALHISTA

Ý.  $\mathbb{L}$ 

**☆愛藤** 

4  $z = 4$ 

# 

 $\sim$ 

 $\hat{p}$  and  $\hat{p}$  and  $\hat{p}$ 

 $\label{eq:2.1} \frac{1}{\sqrt{2}}\int_{0}^{\infty}\frac{1}{\sqrt{2\pi}}\left(\frac{1}{\sqrt{2\pi}}\right)^{2}d\mu\left(\frac{1}{\sqrt{2\pi}}\right)\frac{d\mu}{d\mu}d\mu\left(\frac{1}{\sqrt{2\pi}}\right).$ 

 $\label{eq:2.1} \frac{1}{\sqrt{2}}\int_{\mathbb{R}^3}\frac{1}{\sqrt{2}}\left(\frac{1}{\sqrt{2}}\right)^2\frac{1}{\sqrt{2}}\left(\frac{1}{\sqrt{2}}\right)^2\frac{1}{\sqrt{2}}\left(\frac{1}{\sqrt{2}}\right)^2\frac{1}{\sqrt{2}}\left(\frac{1}{\sqrt{2}}\right)^2\frac{1}{\sqrt{2}}\left(\frac{1}{\sqrt{2}}\right)^2\frac{1}{\sqrt{2}}\frac{1}{\sqrt{2}}\frac{1}{\sqrt{2}}\frac{1}{\sqrt{2}}\frac{1}{\sqrt{2}}\frac{1}{\sqrt{2}}$ 

 $\label{eq:2.1} \mathcal{L}(\mathcal{L}) = \mathcal{L}(\mathcal{L}) \mathcal{L}(\mathcal{L}) = \mathcal{L}(\mathcal{L})$ 

 $\mathcal{Q}_{\mathcal{F}}$ 

 $\label{eq:2.1} \frac{1}{2} \sum_{i=1}^n \frac{1}{2} \sum_{j=1}^n \frac{1}{2} \sum_{j=1}^n \frac{1}{2} \sum_{j=1}^n \frac{1}{2} \sum_{j=1}^n \frac{1}{2} \sum_{j=1}^n \frac{1}{2} \sum_{j=1}^n \frac{1}{2} \sum_{j=1}^n \frac{1}{2} \sum_{j=1}^n \frac{1}{2} \sum_{j=1}^n \frac{1}{2} \sum_{j=1}^n \frac{1}{2} \sum_{j=1}^n \frac{1}{2} \sum_{j=1}^n \frac{$ 

# Contribuinte,

Confira os dados de Identificação da Pessoa Jurídica e, se houver qualquer divergência, providencie junto à RFB a sua atualização cadastral.

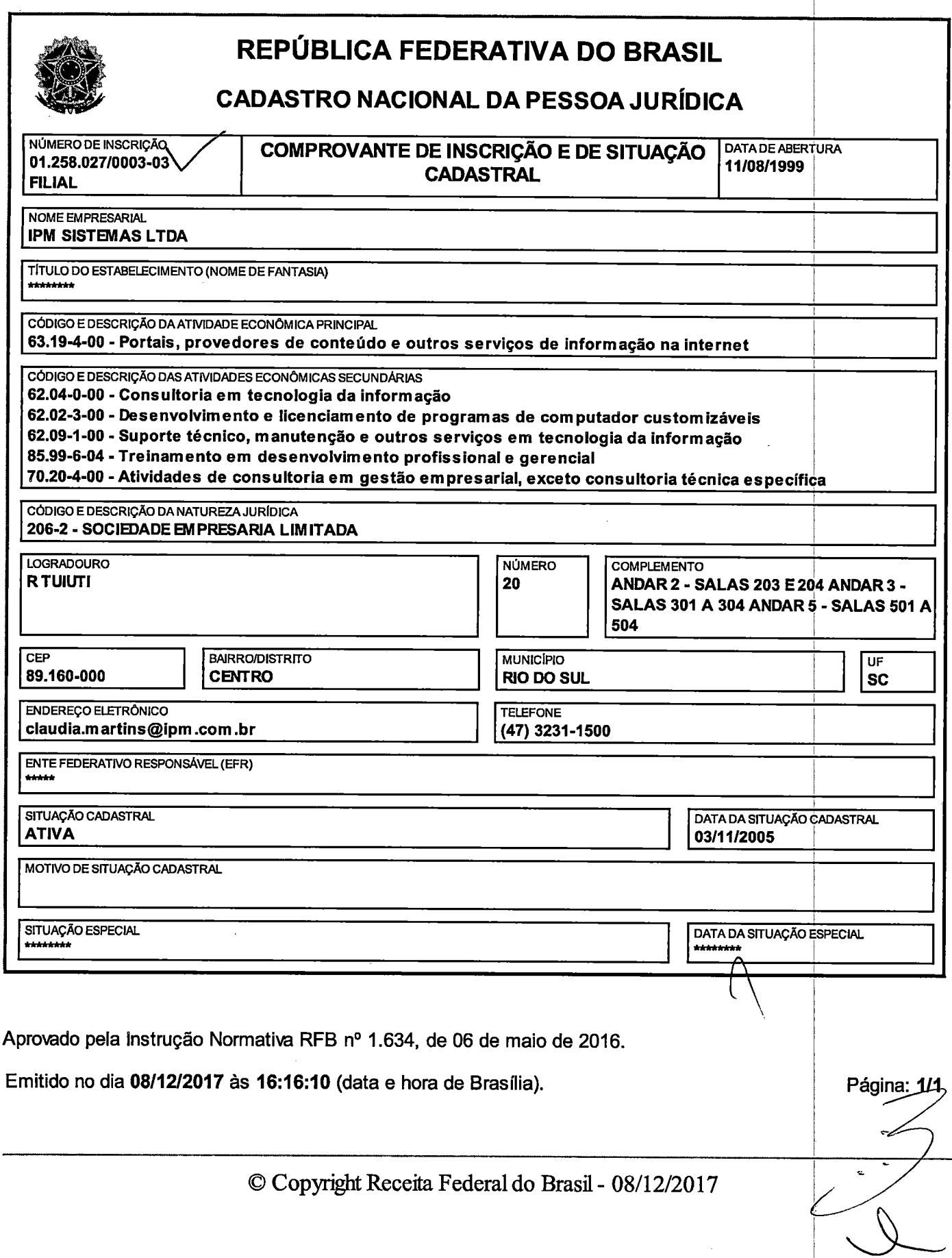

 $\label{eq:2.1} \frac{1}{\sqrt{2}}\int_{\mathbb{R}^3}\frac{1}{\sqrt{2}}\left(\frac{1}{\sqrt{2}}\right)^2\frac{1}{\sqrt{2}}\left(\frac{1}{\sqrt{2}}\right)^2\frac{1}{\sqrt{2}}\left(\frac{1}{\sqrt{2}}\right)^2\frac{1}{\sqrt{2}}\left(\frac{1}{\sqrt{2}}\right)^2.$  $\label{eq:2.1} \frac{1}{\sqrt{2}}\int_{\mathbb{R}^3}\frac{1}{\sqrt{2}}\left(\frac{1}{\sqrt{2}}\right)^2\frac{1}{\sqrt{2}}\left(\frac{1}{\sqrt{2}}\right)^2\frac{1}{\sqrt{2}}\left(\frac{1}{\sqrt{2}}\right)^2\frac{1}{\sqrt{2}}\left(\frac{1}{\sqrt{2}}\right)^2\frac{1}{\sqrt{2}}\left(\frac{1}{\sqrt{2}}\right)^2\frac{1}{\sqrt{2}}\frac{1}{\sqrt{2}}\frac{1}{\sqrt{2}}\frac{1}{\sqrt{2}}\frac{1}{\sqrt{2}}\frac{1}{\sqrt{2}}$  $\frac{1}{\Delta}$ ا دا<br>م  $\label{eq:2} \frac{1}{\sqrt{2}}\int_{0}^{\infty}\frac{1}{\sqrt{2}}\left(\frac{1}{\sqrt{2}}\right)^{2}dx\leq \frac{1}{2}\int_{0}^{\infty}\frac{1}{\sqrt{2}}\left(\frac{1}{\sqrt{2}}\right)^{2}dx$  $\omega_{\rm{max}}$ 

 $\sim 10^{-1}$ 

**IMPRIMIR & WOLTAR** 

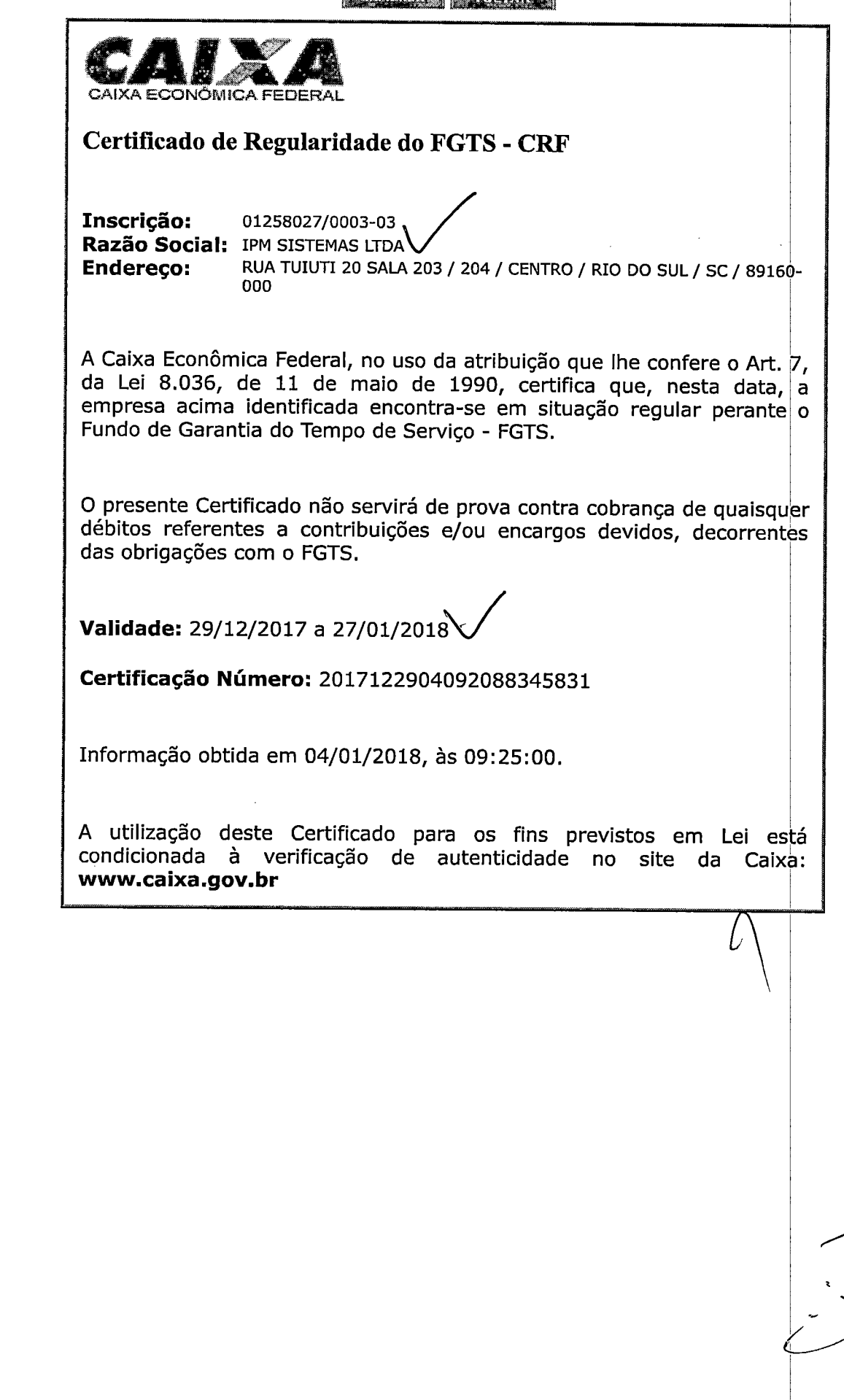

 $\frac{1}{\mathbf{a}}$ ۰.<br>م  $\frac{1}{\sqrt{2}}$  $\label{eq:2.1} \frac{1}{\sqrt{2}}\int_{\mathbb{R}^3}\frac{1}{\sqrt{2}}\left(\frac{1}{\sqrt{2}}\right)^2\frac{1}{\sqrt{2}}\left(\frac{1}{\sqrt{2}}\right)^2\frac{1}{\sqrt{2}}\left(\frac{1}{\sqrt{2}}\right)^2\frac{1}{\sqrt{2}}\left(\frac{1}{\sqrt{2}}\right)^2.$  $\label{eq:2.1} \frac{1}{\sqrt{2}}\int_{\mathbb{R}^3}\frac{1}{\sqrt{2}}\left(\frac{1}{\sqrt{2}}\right)^2\frac{1}{\sqrt{2}}\left(\frac{1}{\sqrt{2}}\right)^2\frac{1}{\sqrt{2}}\left(\frac{1}{\sqrt{2}}\right)^2\frac{1}{\sqrt{2}}\left(\frac{1}{\sqrt{2}}\right)^2\frac{1}{\sqrt{2}}\left(\frac{1}{\sqrt{2}}\right)^2\frac{1}{\sqrt{2}}\frac{1}{\sqrt{2}}\frac{1}{\sqrt{2}}\frac{1}{\sqrt{2}}\frac{1}{\sqrt{2}}\frac{1}{\sqrt{2}}$  $\sim 10^6$  $\sim$  $\mathbb{Z}[\mathbb{Z}]$  $\mathcal{L}_{\text{max}}$  and  $\mathcal{L}_{\text{max}}$  $\label{eq:2.1} \frac{1}{\sqrt{2}}\int_{\mathbb{R}^3}\frac{1}{\sqrt{2}}\left(\frac{1}{\sqrt{2}}\right)^2\frac{1}{\sqrt{2}}\left(\frac{1}{\sqrt{2}}\right)^2\frac{1}{\sqrt{2}}\left(\frac{1}{\sqrt{2}}\right)^2\frac{1}{\sqrt{2}}\left(\frac{1}{\sqrt{2}}\right)^2.$ 

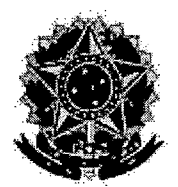

MINISTÉRIO DA FAZENDA Secretaria da Receita Federal do Brasil Procuradoria-Geral da Fazenda Nacional

# CERTIDÃO POSITIVA COM EFEITOS DE NEGATIVA DE DÉBITOS RELATIVOS AOS TRIBUTOS FEDERAIS E À DÍVIDA ATIVA DA UNIÃO

# Nome: IPM SISTEMAS LTDA CNPJ: 01.258.027/0001-41

Ressalvado o direito de a Fazenda Nacional cobrar e inscrever quaisquer dívidas de respc nsabilidade do sujeito passivo acima identificado que vierem a ser apuradas, é certificado que:

- 1. constam débitos administrados pela Secretaria da Receita Federal do Brasil (RFB) com exigibilidade suspensa nos termos do art. 151 da Lei n° 5.172, de 25 de outubro de 1966 - Código Tributário Nacional (CTN), ou objeto de decisão judicial que determina sua desconsideração para fins de certificação da regularidade fiscal, ou ainda não vencidos; e
- 2. constam nos sistemas da Procuradoria-Geral da Fazenda Nacional (PGFN) débitos inscritos em Dívida Ativa da União (DAU) com exigibilidade suspensa nos termos do art. 151 do CTN, ou garantidos mediante bens ou direitos, ou com embargos da Fazenda Pública em processos de execução fiscal, ou objeto de decisão judicial que determina sua desconsideração para fins de certificação da regularidade fiscal.

Conforme disposto nos arts. 205 e 206 do CTM, este documento tem os mesmos eleitos da certidão negativa.

Esta certidão é válida para o estabelecimento matriz e suas filiais e, no caso de ente federativo, para todos os órgãos e fundos públicos da administração direta a ele vinculados. Refere-se à situação do sujeito passivo no âmbito da RFB e da PGFN e abrange inclusive as contribuições sociais previstas nas alíneas 'a' a 'd' do parágrafo único do art. 11 da Lei n° 8.212, de 24 de julho de 1991.

A aceitação desta certidão está condicionada à verificação de sua autenticidade na Internet, nos endereços <http://rfb.gov.br> ou <http://www.pgfh.gov.br>.

Certidão emitida gratuitamente com base na Portaria Conjunta RFB/PGFN n° 1.751, de 2 10/2014.Emitida às 14:46:49 do dia 04/10/2017 <hora e data de Brasília>. Válida até 02/04/2018\/ Código de controle da certidão: BD31.5C1D.31AE.DBB5

Qualquer rasura ou emenda invalidará este documento.

 $\frac{1}{2}$ 

 $\label{eq:2.1} \frac{1}{\sqrt{2}}\int_{\mathbb{R}^3}\frac{1}{\sqrt{2}}\left(\frac{1}{\sqrt{2}}\right)^2\frac{1}{\sqrt{2}}\left(\frac{1}{\sqrt{2}}\right)^2\frac{1}{\sqrt{2}}\left(\frac{1}{\sqrt{2}}\right)^2\frac{1}{\sqrt{2}}\left(\frac{1}{\sqrt{2}}\right)^2\frac{1}{\sqrt{2}}\left(\frac{1}{\sqrt{2}}\right)^2\frac{1}{\sqrt{2}}\frac{1}{\sqrt{2}}\frac{1}{\sqrt{2}}\frac{1}{\sqrt{2}}\frac{1}{\sqrt{2}}\frac{1}{\sqrt{2}}$ 

 $\label{eq:2.1} \frac{1}{\sqrt{2}}\left(\frac{1}{\sqrt{2}}\right)^{2} \left(\frac{1}{\sqrt{2}}\right)^{2} \left(\frac{1}{\sqrt{2}}\right)^{2} \left(\frac{1}{\sqrt{2}}\right)^{2} \left(\frac{1}{\sqrt{2}}\right)^{2} \left(\frac{1}{\sqrt{2}}\right)^{2} \left(\frac{1}{\sqrt{2}}\right)^{2} \left(\frac{1}{\sqrt{2}}\right)^{2} \left(\frac{1}{\sqrt{2}}\right)^{2} \left(\frac{1}{\sqrt{2}}\right)^{2} \left(\frac{1}{\sqrt{2}}\right)^{2} \left(\$ 

 $\sigma_{\rm{c}}$   $\alpha$ 

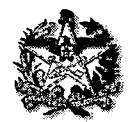

# ESTADO DE SANTA CATARINA SECRETARIA DE ESTADO DA FAZENDA

# CERTIDÃO NEGATIVA DE DÉBITOS ESTADUAIS

Nome (razão social): CNPJ/CPF: IPM SISTEMAS LTDA 01.258.027/0003-03

Ressalvando o direito da Fazenda Estadual de inscrever e cobrar as dívidas que vierem a ser apuradas, é certificado que não constam, na presente data, pendências em nome do contribuinte acima identificado, relativas aos tributos, dívida ativa e demais débitos administrados pela Secretaria de Estado da Fazenda.

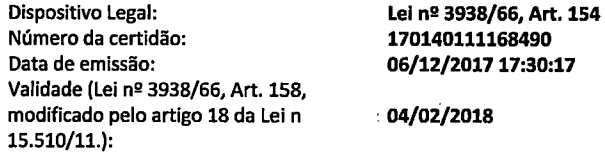

A autenticidade desta certidão deverá ser confirmada na página da Secretaria de Estado da Fazenda na Internet, no endereço: http://www.sef.sc.gov.br

Este documento foi assinado digitalmente Impresso em: 06/12/201717:30:16

 $\hat{A}^{(n)}$  ,  $\hat{A}^{(n)}$ 

 $\mathcal{L}^{\text{max}}_{\text{max}}$ 

 $\sim$   $\sim$ 

 $\omega_{\bullet}$  $\sigma_{\rm{max}}$ 

 $\frac{1}{2}$  .

 $\frac{1}{2}$ 

 $\frac{1}{\sigma}$ 

 $\mathcal{L}_{\text{eff}}$ 

 $\mathcal{L}^{\text{max}}_{\text{max}}$  ,  $\mathcal{L}^{\text{max}}_{\text{max}}$ 

 $\label{eq:2.1} \frac{1}{\sqrt{2}}\int_{\mathbb{R}^3}\frac{1}{\sqrt{2}}\left(\frac{1}{\sqrt{2}}\right)^2\frac{1}{\sqrt{2}}\left(\frac{1}{\sqrt{2}}\right)^2\frac{1}{\sqrt{2}}\left(\frac{1}{\sqrt{2}}\right)^2\frac{1}{\sqrt{2}}\left(\frac{1}{\sqrt{2}}\right)^2.$ 

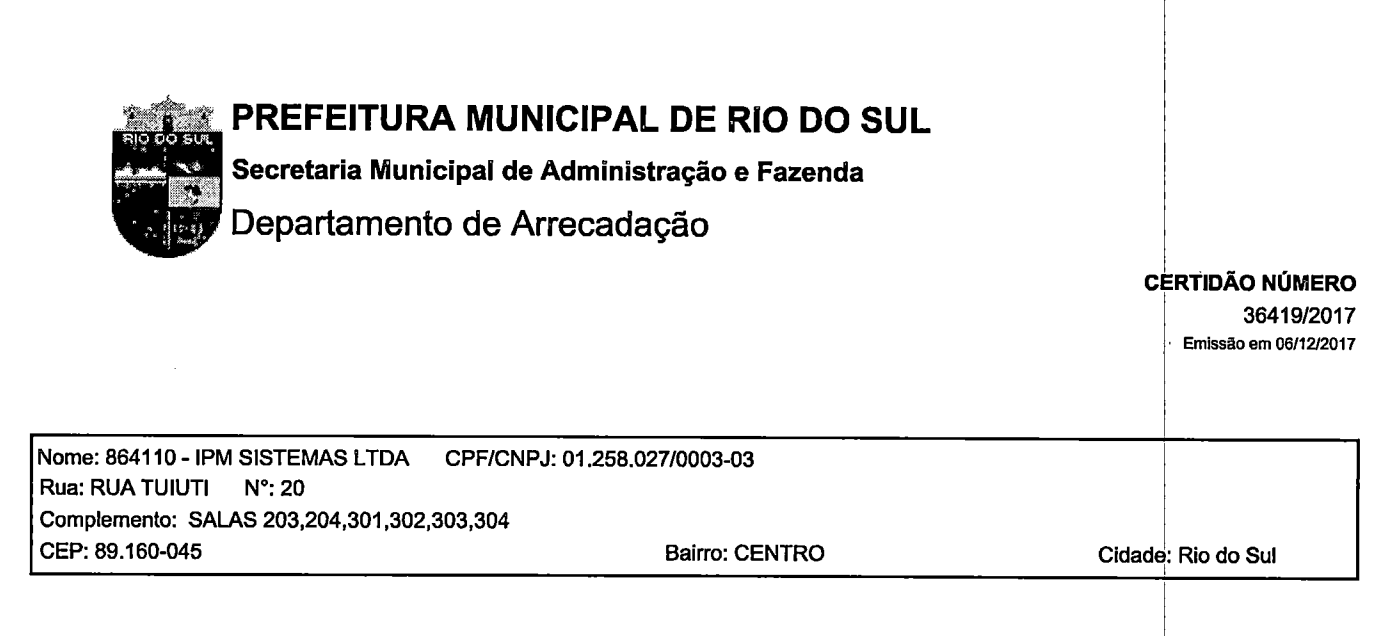

# CERTIDÃO NEGATIVA DE DÉBITOS RELATIVOS AOS TRIBUTOS MUNICIPAIS

Certificamos, para os devidos fins, nos termos do Art. 205, da Lei n° 5.172, de 25 de outubro de 1966 (Código Tributário Nacional), e do Art. 137, da Lei Complementar n° 110, de 17 de dezembro de 2003 (Código Tributário Municipal), que NÃO CONSTA(M) DÉBITO(S) em seu nome junto à Fazenda do Município de Rio do Sul - SC, referente a tributos municipais, até a presente data .

Observações:

1. O Município de Rio do Sul se reserva ao direito de cobrar e inscrever débito(s) tributário(s) de responsabilidade do sujeito passivo acima identificado, que por quaisquer motivos forem constatados posteriormente a emissão deste documento

2. A presente Certidão não é documento de quitação de Débitos Municipais.

# VALIDADE DESTA CERTIDÃO SERÁ DE 90 (NOVENTA) DIAS APÓS A DATA DE EMISSÃO

A autenticidade do documento pode ser consultada no site da prefeitura por meio do número e ano da certidão. Acesse: http://www.riodosul.atende.net

Menu Cidadão > Serviços Online > Certidões > Validação Certidão Contribuinte

Rio do Sul - SC. 6 de dezembro dé 2017

Página 1 de 1

PRAÇA 25 DE JULHO,1-CENTRO Rio do Sul (SC) - CEP; 89160900 - Fone; (047) 35311200  $\label{eq:2.1} \frac{1}{\sqrt{2}}\sum_{i=1}^n\frac{1}{\sqrt{2}}\sum_{i=1}^n\frac{1}{\sqrt{2}}\sum_{i=1}^n\frac{1}{\sqrt{2}}\sum_{i=1}^n\frac{1}{\sqrt{2}}\sum_{i=1}^n\frac{1}{\sqrt{2}}\sum_{i=1}^n\frac{1}{\sqrt{2}}\sum_{i=1}^n\frac{1}{\sqrt{2}}\sum_{i=1}^n\frac{1}{\sqrt{2}}\sum_{i=1}^n\frac{1}{\sqrt{2}}\sum_{i=1}^n\frac{1}{\sqrt{2}}\sum_{i=1}^n\frac$  $\mathcal{A}^{\text{out}}$  $\mathbb{Q}^{\mathbb{Z}}$  $\frac{1}{2}$  $\label{eq:2.1} \frac{1}{\sqrt{2}}\int_{0}^{\infty}\frac{1}{\sqrt{2\pi}}\left(\frac{1}{\sqrt{2\pi}}\right)^{2}d\mu\,d\mu\,.$  $\frac{1}{\sigma}$ 

 $\label{eq:2.1} \mathcal{L}(\mathcal{L}^{\text{max}}_{\mathcal{L}}(\mathcal{L}^{\text{max}}_{\mathcal{L}}),\mathcal{L}^{\text{max}}_{\mathcal{L}^{\text{max}}_{\mathcal{L}}(\mathcal{L}^{\text{max}}_{\mathcal{L}}))})$  $\frac{1}{\sqrt{2}}$ 

 $\epsilon$  $\frac{1}{2}$  $\epsilon$  .

 $\mathcal{L}^{\text{max}}_{\text{max}}$ 

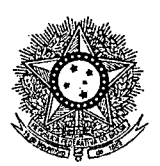

### PODER JUDICIÁRIO JUSTIÇA DO TRABALHO

# CERTIDÃO NEGATIVA DE DÉBITOS TRABALHISTAS

Nome: IPM SISTEMAS LTDA (MATRIZ E FILIAIS) CNPJ: 01.258.027/0003-03 Certidão n°: 141398363/2017 Expedição: 06/12/2017, às 17:24:47 Validade: 03/06/2018 - 180 (cento e oitenta) dias, contados da data de sua expedição.

Certifica-se que IPM SISTEMAS LTDA (MATRIZ <sup>E</sup> FILIAIS), inscrito (a) no CNPJ sob <sup>o</sup> n° 01.258.027/0003-03, NÃO CONSTA do Banco Nacional de Devedores Trabalhistas .

Certidão emitida com base no art. 642-A da Consolidação das Leis do Trabalho, acrescentado pela Lei nº 12.440, de 7 de julho de 2011, e na Resolução Administrativa nº 1470/2011 do Tribunal Superior do Trabalho, de 24 de agosto de 2011.

Os dados constantes desta Certidão são de responsabilidade dos Tribunais do Trabalho <sup>e</sup> estão atualizados até <sup>2</sup> dois) dias anteriores <sup>à</sup> data da sua expedição.

No caso de pessoa jurídica, a Certidão atesta a empresa em relação <sup>a</sup> todos os seus estabelecimentos, agências ou filiais.

A aceitação desta certidão condiciona-se à verificação de sua autenticidade no portal do Tribunal Superior do Trabalho na Internet (http://www.tst.jus.br). Certidão emitida gratuitamente.

## INFORMAÇÃO IMPORTANTE

Do Banco Nacional de Devedores Trabalhistas constam os dados necessários à identificação das pessoas naturais e jurídicas inadimplentes perante a Justiça do Trabalho quanto às obrigações estabelecidas em sentença condenatória transitada em julgado ou em acordos judiciais trabalhistas, inclusive no concernente aos recolhimentos previdenciários, <sup>a</sup> honorários, <sup>a</sup> custas, <sup>a</sup> emolumentos ou <sup>a</sup> recolhimentos determinados em lei; ou decorrentes de execução de acordos firmados perante <sup>o</sup> Ministério Público doTrabalho ou Comissão de Conciliação Prévia.

 $\frac{1}{\pi}$ s<br>A  $\label{eq:2.1} \frac{1}{\sqrt{2}}\int_{\mathbb{R}^3}\frac{1}{\sqrt{2}}\left(\frac{1}{\sqrt{2}}\right)^2\frac{1}{\sqrt{2}}\left(\frac{1}{\sqrt{2}}\right)^2\frac{1}{\sqrt{2}}\left(\frac{1}{\sqrt{2}}\right)^2\frac{1}{\sqrt{2}}\left(\frac{1}{\sqrt{2}}\right)^2.$  $\sim$   $\sim$  $\sigma_{\rm{max}}$  $\sim$  .  $\pmb{\nabla}^{(1)}$  and

 $\label{eq:2.1} \frac{1}{2} \sum_{i=1}^n \frac{1}{2} \sum_{j=1}^n \frac{1}{2} \sum_{j=1}^n \frac{1}{2} \sum_{j=1}^n \frac{1}{2} \sum_{j=1}^n \frac{1}{2} \sum_{j=1}^n \frac{1}{2} \sum_{j=1}^n \frac{1}{2} \sum_{j=1}^n \frac{1}{2} \sum_{j=1}^n \frac{1}{2} \sum_{j=1}^n \frac{1}{2} \sum_{j=1}^n \frac{1}{2} \sum_{j=1}^n \frac{1}{2} \sum_{j=1}^n \frac{$ 

**B**BS **PULSIER** 5 J J

ik bi

359

QUALIFICAÇÃO ECONÔMICO-FINANCEIRA

a Central de Atendimento<br>Pio do Sul - SC<br>1147 3531 1500

www.ipm.com.br **HEIMER** 

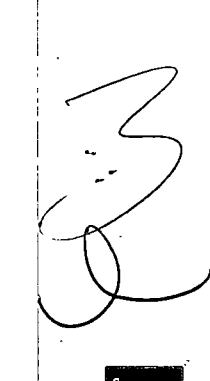

159 经

深愁腳畫<br>系發畫畫

pénse

Sede Administrativa<br>Florianopolis - SC<br>48 3031 7500 **Centro de Tecnologia**<br>Rio do Sul - SC<br>47 3531 1500

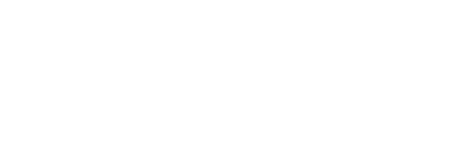

 $\overline{\phantom{a}}$ 

 $\ddot{\phantom{a}}$ 

 $\frac{1}{\sqrt{2}}\int_{0}^{\pi}\frac{1}{\sqrt{2}}\left( \frac{1}{\sqrt{2}}\right) \left( \frac{1}{\sqrt{2}}\right) \frac{1}{\sqrt{2}}\left( \frac{1}{\sqrt{2}}\right) \left( \frac{1}{\sqrt{2}}\right) \frac{1}{\sqrt{2}}\left( \frac{1}{\sqrt{2}}\right) \left( \frac{1}{\sqrt{2}}\right) \frac{1}{\sqrt{2}}\left( \frac{1}{\sqrt{2}}\right) \frac{1}{\sqrt{2}}\left( \frac{1}{\sqrt{2}}\right) \frac{1}{\sqrt{2}}\left( \frac{1}{\sqrt{2}}\$ 

 $\frac{1}{2}$ 

 $\ddot{\phantom{1}}$ 

 $\mathcal{L}^{\text{max}}_{\text{max}}$  and  $\mathcal{L}^{\text{max}}_{\text{max}}$ 

06/12/2017

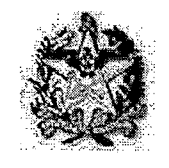

PODER JUDICIÁRIO

TRIBUNAL DE JUSTIÇA DO ESTADO DE SANTA CATARINA

Comarca de Rio do Sul

# CERTIDÃO FALÊNCIA, CONCORDATA E RECUPERAÇÃO JUDICIAL

# CERTIDÃO Nº: 4885071 FOLHA: 1/1

6837537

À vista dos registros cíveis constantes nos sistemas de informática do Poder Judiciário do Estado de Santa Catarina da Comarca de Rio do Sul, com distribuição anterior à data de 06/12/2017, verificou-se NADA CONSTAR em nome de:

IPM SISTEMAS LTDA, portador do CNPJ: 01.258.027/0003-03.'

#### OBSERVAÇÕES:

PEDIDO N°:

a) para a emissão desta certidão, foram considerados os normativos do Conselho Nacional de Justiça

b) os dados informados são de responsabilidade do solicitante e devem ser conferidos pelo interessado e/ou destinatário;

c)aautenticidade deste documento poderáser confirmada noendereçoeletrônico http://www.tjsc.jus.br/portal, opção Certidões/Conferência de Certidão;

d) para a Comarca da Capital, a pesquisa abrange os feitos em andamento do Foro Central, Eduardo Luz, Norte da Ilha, Fórum Bancário e Distrital do Continente;

e) certidão é expedida em consonância com a Lei n°11.101/2005, com a inclusão das classes extrajudiciais: 128- Recuperação Extrajudicial e 20331 - Homologação de Recuperação Extrajudicial.

Certifico finalmente que esta certidão é isenta de custas.

6837537

Esta certidão foi emitida pela internet e sua validade é de 60 dias.

Rio do Sul, quarta-feira, 6 de dezembro de 2017.

 $\label{eq:2.1} \frac{1}{\sqrt{2}}\int_{\mathbb{R}^3}\frac{1}{\sqrt{2}}\left(\frac{1}{\sqrt{2}}\right)^2\frac{1}{\sqrt{2}}\left(\frac{1}{\sqrt{2}}\right)^2\frac{1}{\sqrt{2}}\left(\frac{1}{\sqrt{2}}\right)^2\frac{1}{\sqrt{2}}\left(\frac{1}{\sqrt{2}}\right)^2.$ 

 $\mathcal{L}^{\text{max}}_{\text{max}}$  , where  $\mathcal{L}^{\text{max}}_{\text{max}}$ 

 $\label{eq:2.1} \frac{1}{2} \sum_{i=1}^n \frac{1}{2} \sum_{j=1}^n \frac{1}{2} \sum_{j=1}^n \frac{1}{2} \sum_{j=1}^n \frac{1}{2} \sum_{j=1}^n \frac{1}{2} \sum_{j=1}^n \frac{1}{2} \sum_{j=1}^n \frac{1}{2} \sum_{j=1}^n \frac{1}{2} \sum_{j=1}^n \frac{1}{2} \sum_{j=1}^n \frac{1}{2} \sum_{j=1}^n \frac{1}{2} \sum_{j=1}^n \frac{1}{2} \sum_{j=1}^n \frac{$ 

 $\star$   $\downarrow$ a<br>Tak

 $\label{eq:2.1} \frac{1}{\sqrt{2}}\left(\frac{1}{\sqrt{2}}\right)^{2} \left(\frac{1}{\sqrt{2}}\right)^{2} \left(\frac{1}{\sqrt{2}}\right)^{2} \left(\frac{1}{\sqrt{2}}\right)^{2} \left(\frac{1}{\sqrt{2}}\right)^{2} \left(\frac{1}{\sqrt{2}}\right)^{2} \left(\frac{1}{\sqrt{2}}\right)^{2} \left(\frac{1}{\sqrt{2}}\right)^{2} \left(\frac{1}{\sqrt{2}}\right)^{2} \left(\frac{1}{\sqrt{2}}\right)^{2} \left(\frac{1}{\sqrt{2}}\right)^{2} \left(\$  $\label{eq:2.1} \frac{1}{\sqrt{2}}\int_{0}^{\infty}\frac{1}{\sqrt{2\pi}}\left(\frac{1}{\sqrt{2\pi}}\right)^{2\alpha} \frac{1}{\sqrt{2\pi}}\int_{0}^{\infty}\frac{1}{\sqrt{2\pi}}\left(\frac{1}{\sqrt{2\pi}}\right)^{\alpha} \frac{1}{\sqrt{2\pi}}\frac{1}{\sqrt{2\pi}}\int_{0}^{\infty}\frac{1}{\sqrt{2\pi}}\frac{1}{\sqrt{2\pi}}\frac{1}{\sqrt{2\pi}}\frac{1}{\sqrt{2\pi}}\frac{1}{\sqrt{2\pi}}\frac{1}{\sqrt{2\pi}}$  $\label{eq:2.1} \mathcal{L}(\mathcal{L}^{\mathcal{L}}_{\mathcal{L}}(\mathcal{L}^{\mathcal{L}}_{\mathcal{L}}))\leq \mathcal{L}(\mathcal{L}^{\mathcal{L}}_{\mathcal{L}}(\mathcal{L}^{\mathcal{L}}_{\mathcal{L}}))$ 

# MINISTÉRIO DA FAZENDA SECRETARIA DA RECEITA FEDERAL DO BRASIL  $\mid$ SISTEMA PÚBLICO DE ESCRITURAÇÃO DIGITAL – Sped $\mid$ SISTEMA PÚBLICO DE ESCRITURAÇÃO DIGITAL – Sped

# RECIBO DE ENTREGA DE ESCRITURAÇÃO CONTÁBIL DIGITAL

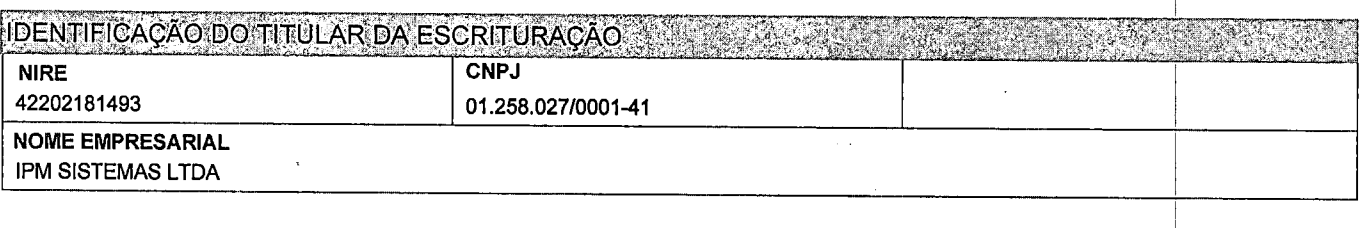

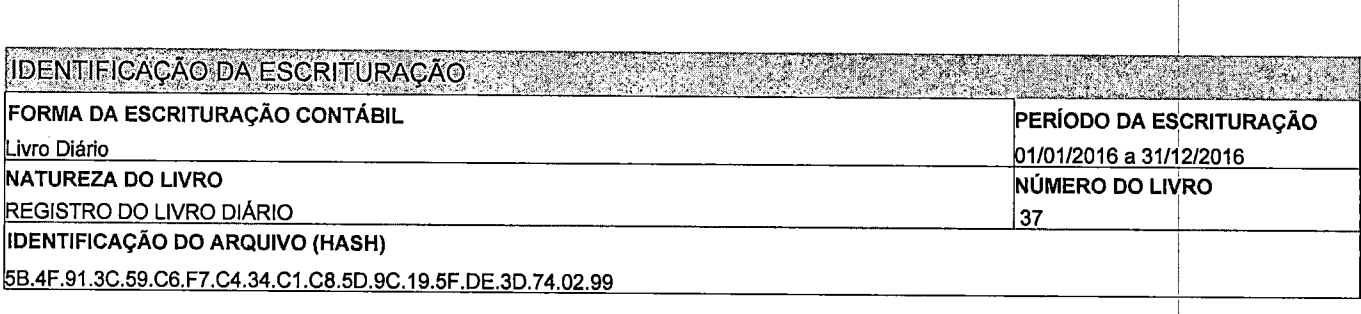

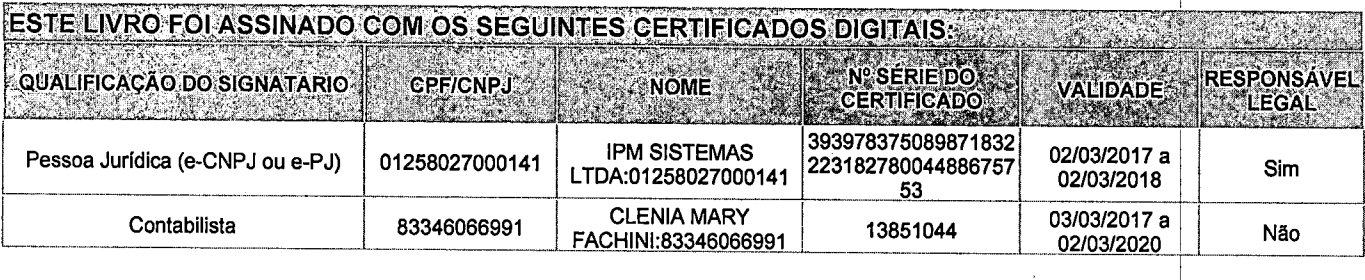

# NÚMERO DO RECIBO:

5B.4F.91.3C.59.C6.F7.C4.34.C1.C8.5D. 9C.19.5F.DE.3D.74.02.99-0

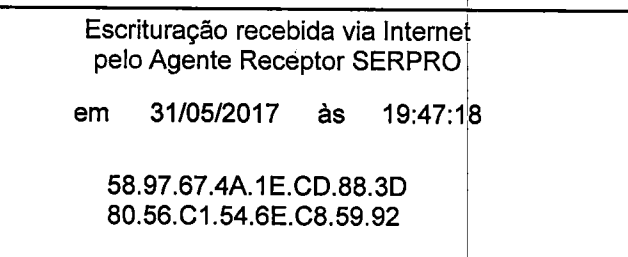

 $\sqrt{2}$ 

Considera-se autenticado olivro contábil a que se refere este recibo. Acomprovação daautenticação dá-se por este recibo. Esta autenticação dispensa a autenticação de que trata o art. 39 da Lei n° 8.934/1994.

BASE LEGAL: Decreto nº 1.800/1996, com a alteração do Decreto nº 8.683/2016, e arts. 39, 39-A, 39-B da Lei n $\bigwedge^9 934/1994$  com a alteração da Lei Complementar nº 1247/2014.  $\blacksquare$   $\blacksquare$ 

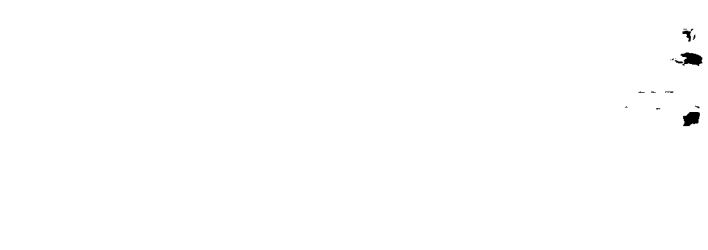

 $\frac{1}{2}$ 

 $\mathcal{L}(\mathcal{L}^{\mathcal{L}})$  and  $\mathcal{L}(\mathcal{L}^{\mathcal{L}})$  and  $\mathcal{L}(\mathcal{L}^{\mathcal{L}})$  and  $\mathcal{L}(\mathcal{L}^{\mathcal{L}})$ 

 $\label{eq:2} \frac{1}{\sqrt{2}}\left(\frac{1}{\sqrt{2}}\right)^{2} \left(\frac{1}{\sqrt{2}}\right)^{2} \left(\frac{1}{\sqrt{2}}\right)^{2} \left(\frac{1}{\sqrt{2}}\right)^{2} \left(\frac{1}{\sqrt{2}}\right)^{2} \left(\frac{1}{\sqrt{2}}\right)^{2} \left(\frac{1}{\sqrt{2}}\right)^{2} \left(\frac{1}{\sqrt{2}}\right)^{2} \left(\frac{1}{\sqrt{2}}\right)^{2} \left(\frac{1}{\sqrt{2}}\right)^{2} \left(\frac{1}{\sqrt{2}}\right)^{2} \left(\frac{$ 

 $\label{eq:2.1} \frac{1}{\sqrt{2}}\int_{\mathbb{R}^3} \left|\frac{d\mu}{d\mu}\right|^2 \, d\mu = \frac{1}{2}\int_{\mathbb{R}^3} \left|\frac{d\mu}{d\mu}\right|^2 \, d\mu = \frac{1}{2}\int_{\mathbb{R}^3} \left|\frac{d\mu}{d\mu}\right|^2 \, d\mu.$ 

 $\label{eq:2.1} \frac{1}{\sqrt{2}}\left(\frac{1}{\sqrt{2}}\right)^{2} \left(\frac{1}{\sqrt{2}}\right)^{2} \left(\frac{1}{\sqrt{2}}\right)^{2} \left(\frac{1}{\sqrt{2}}\right)^{2} \left(\frac{1}{\sqrt{2}}\right)^{2} \left(\frac{1}{\sqrt{2}}\right)^{2} \left(\frac{1}{\sqrt{2}}\right)^{2} \left(\frac{1}{\sqrt{2}}\right)^{2} \left(\frac{1}{\sqrt{2}}\right)^{2} \left(\frac{1}{\sqrt{2}}\right)^{2} \left(\frac{1}{\sqrt{2}}\right)^{2} \left(\$ 

 $\frac{1}{4}$  $\label{eq:2.1} \frac{1}{2} \sum_{i=1}^n \frac{1}{2} \sum_{j=1}^n \frac{1}{2} \sum_{j=1}^n \frac{1}{2} \sum_{j=1}^n \frac{1}{2} \sum_{j=1}^n \frac{1}{2} \sum_{j=1}^n \frac{1}{2} \sum_{j=1}^n \frac{1}{2} \sum_{j=1}^n \frac{1}{2} \sum_{j=1}^n \frac{1}{2} \sum_{j=1}^n \frac{1}{2} \sum_{j=1}^n \frac{1}{2} \sum_{j=1}^n \frac{1}{2} \sum_{j=1}^n \frac{$ 

 $\label{eq:2} \frac{1}{\sqrt{2}}\left(\frac{1}{\sqrt{2}}\right)^{2}\frac{1}{\sqrt{2}}\left(\frac{1}{\sqrt{2}}\right)^{2}$ 

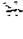

# TERMOS DE ABERTURA E ENCERRAMENTO

Entidade: IPM SISTEMAS LTDA Período da Escrituração: 01/01/2016 a 31/12/2016 Número de Ordem do Livro: 37

CNPJ: 01.258.027/0001-41

Sped

**RASHANI TIERMODE ABERTURA** Nome Empresarial IPM SISTEMAS LTDA NIRE 42202181493 **CNPJ** 01.258.027/0001-41 Número de Ordem 37  $\mathbf{r}$  . Natureza do Livro REGISTRO DO LIVRO DIÁRIO Município FLORIANOPOLIS Data do arquivamento dos atos 13/06/1996 constitutivos Data de arquivamento do ato de conversão de sociedade simples em sociedade empresária Data de encerramento do exercício social 31/12/2016 Quantidade total de linhas do arquivo I130295 digital **ARANGER** ERMODE ENCERRAMENTOK-1 Nome Empresarial IPM SISTEMAS LTDA Natureza do Livro REGISTRO DO LIVRO DIÁRIO Número de ordem  $37$ Quantidade total de linhas do arquivo 130295 digital Data de inicio 01/01/2016 Data de término 31/12/2016

Este relatório foi gerado pelo Sistema Público de Escrituração Digital - Sped

Versão 4.0.4 do Visualizador ''' a constructiva de 1

 $\mathbf{r}$ 

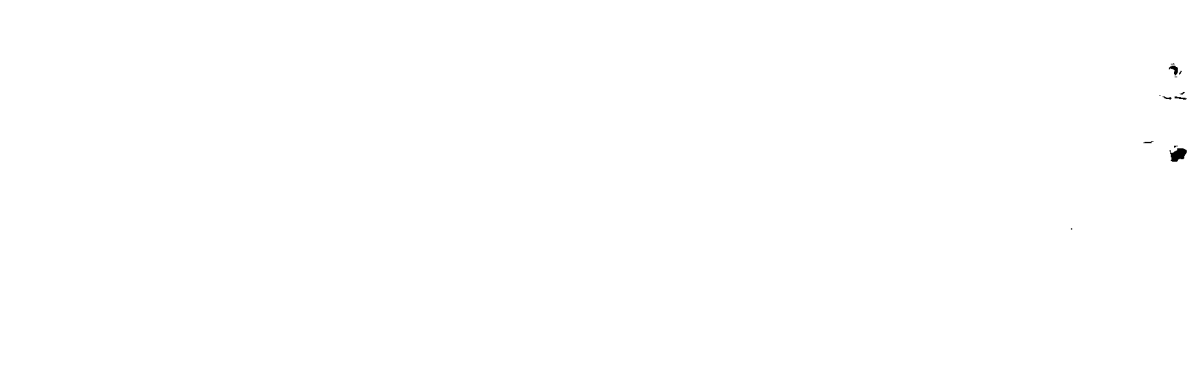

 $\label{eq:2.1} \frac{1}{\sqrt{2}}\int_{0}^{\infty}\frac{1}{\sqrt{2\pi}}\left(\frac{1}{\sqrt{2\pi}}\right)^{2}d\mu\int_{0}^{\infty}\frac{1}{\sqrt{2\pi}}\left(\frac{1}{\sqrt{2\pi}}\right)^{2}d\mu\int_{0}^{\infty}\frac{1}{\sqrt{2\pi}}\left(\frac{1}{\sqrt{2\pi}}\right)^{2}d\mu\int_{0}^{\infty}\frac{1}{\sqrt{2\pi}}\frac{1}{\sqrt{2\pi}}\frac{1}{\sqrt{2\pi}}\frac{1}{\sqrt{2\pi}}\frac{1}{\sqrt{2\pi}}$ 

 $\label{eq:2.1} \frac{1}{\sqrt{2}}\int_{\mathbb{R}^3}\frac{1}{\sqrt{2}}\left(\frac{1}{\sqrt{2}}\right)^2\frac{1}{\sqrt{2}}\left(\frac{1}{\sqrt{2}}\right)^2\frac{1}{\sqrt{2}}\left(\frac{1}{\sqrt{2}}\right)^2\frac{1}{\sqrt{2}}\left(\frac{1}{\sqrt{2}}\right)^2\frac{1}{\sqrt{2}}\left(\frac{1}{\sqrt{2}}\right)^2\frac{1}{\sqrt{2}}\frac{1}{\sqrt{2}}\frac{1}{\sqrt{2}}\frac{1}{\sqrt{2}}\frac{1}{\sqrt{2}}\frac{1}{\sqrt{2}}$ 

 $\label{eq:2.1} \frac{1}{\sqrt{2\pi}}\sum_{i=1}^n\frac{1}{\sqrt{2\pi}}\sum_{i=1}^n\frac{1}{\sqrt{2\pi}}\sum_{i=1}^n\frac{1}{\sqrt{2\pi}}\sum_{i=1}^n\frac{1}{\sqrt{2\pi}}\sum_{i=1}^n\frac{1}{\sqrt{2\pi}}\sum_{i=1}^n\frac{1}{\sqrt{2\pi}}\sum_{i=1}^n\frac{1}{\sqrt{2\pi}}\sum_{i=1}^n\frac{1}{\sqrt{2\pi}}\sum_{i=1}^n\frac{1}{\sqrt{2\pi}}\sum_{i=1}^n\$  $\label{eq:2.1} \frac{1}{\sqrt{2}}\int_{\mathbb{R}^3}\frac{1}{\sqrt{2}}\left(\frac{1}{\sqrt{2}}\right)^2\frac{1}{\sqrt{2}}\left(\frac{1}{\sqrt{2}}\right)^2\frac{1}{\sqrt{2}}\left(\frac{1}{\sqrt{2}}\right)^2\frac{1}{\sqrt{2}}\left(\frac{1}{\sqrt{2}}\right)^2\frac{1}{\sqrt{2}}\left(\frac{1}{\sqrt{2}}\right)^2\frac{1}{\sqrt{2}}\frac{1}{\sqrt{2}}\frac{1}{\sqrt{2}}\frac{1}{\sqrt{2}}\frac{1}{\sqrt{2}}\frac{1}{\sqrt{2}}$ 

 $\tilde{\mathcal{L}}$  $\label{eq:2.1} \frac{1}{\sqrt{2}}\int_{\mathbb{R}^3}\frac{1}{\sqrt{2}}\left(\frac{1}{\sqrt{2}}\right)^2\frac{1}{\sqrt{2}}\left(\frac{1}{\sqrt{2}}\right)^2\frac{1}{\sqrt{2}}\left(\frac{1}{\sqrt{2}}\right)^2\frac{1}{\sqrt{2}}\left(\frac{1}{\sqrt{2}}\right)^2\frac{1}{\sqrt{2}}\left(\frac{1}{\sqrt{2}}\right)^2\frac{1}{\sqrt{2}}\frac{1}{\sqrt{2}}\frac{1}{\sqrt{2}}\frac{1}{\sqrt{2}}\frac{1}{\sqrt{2}}\frac{1}{\sqrt{2}}$ 

 $\label{eq:2.1} \frac{1}{\sqrt{2}}\int_{\mathbb{R}^3}\frac{1}{\sqrt{2}}\left(\frac{1}{\sqrt{2}}\right)^2\frac{1}{\sqrt{2}}\left(\frac{1}{\sqrt{2}}\right)^2\frac{1}{\sqrt{2}}\left(\frac{1}{\sqrt{2}}\right)^2\frac{1}{\sqrt{2}}\left(\frac{1}{\sqrt{2}}\right)^2.$
$F^{\rm max}_{\rm eff}$ 

Entidade: iPM SISTEMAS LTDA

Período da Escrituração: 01/01/2016 a 31/12/2016 CNPJ: 01.258.027/0001-41

Sped

Número de Ordem do Livro; 37

Período Selecionado; 01 de Janeiro de 2016 a 31 de Março de 2016

Demonstração da filial:

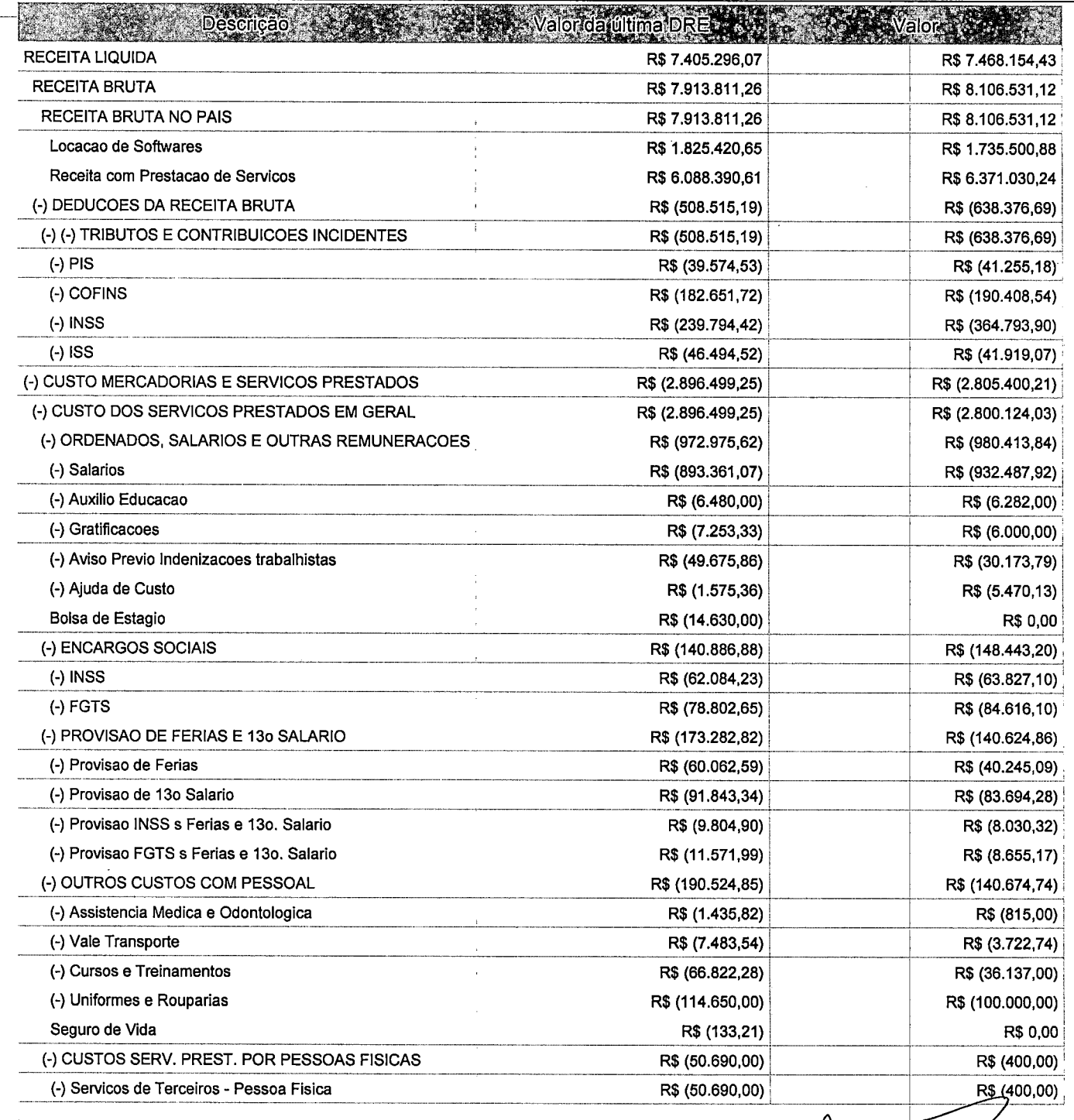

Este relatório foi gerado pelo Sistema Público de Escrituração Digital - Sped

Versão 4.0.4 do Visuaiizador

 $\sqrt{\frac{P_{\text{Agina}}}{P_{\text{H}}}}$  1 de 5

 $\mathcal{O}(\mathcal{O}_\mathcal{O})$  . The contract of the contract of the contract of the contract of the contract of the contract of the contract of the contract of the contract of the contract of the contract of the contract of the co

 $\label{eq:2.1} \frac{1}{\sqrt{2\pi}}\int_{\mathbb{R}^3}\frac{1}{\sqrt{2\pi}}\left(\frac{1}{\sqrt{2\pi}}\right)^2\frac{1}{\sqrt{2\pi}}\int_{\mathbb{R}^3}\frac{1}{\sqrt{2\pi}}\frac{1}{\sqrt{2\pi}}\frac{1}{\sqrt{2\pi}}\frac{1}{\sqrt{2\pi}}\frac{1}{\sqrt{2\pi}}\frac{1}{\sqrt{2\pi}}\frac{1}{\sqrt{2\pi}}\frac{1}{\sqrt{2\pi}}\frac{1}{\sqrt{2\pi}}\frac{1}{\sqrt{2\pi}}\frac{1}{\sqrt{2\pi}}\frac{$ 

 $\frac{1}{2}$ 

 $\label{eq:2.1} \frac{1}{\sqrt{2}}\int_{\mathbb{R}^3}\frac{1}{\sqrt{2}}\left(\frac{1}{\sqrt{2}}\right)^2\frac{1}{\sqrt{2}}\left(\frac{1}{\sqrt{2}}\right)^2\frac{1}{\sqrt{2}}\left(\frac{1}{\sqrt{2}}\right)^2\frac{1}{\sqrt{2}}\left(\frac{1}{\sqrt{2}}\right)^2\frac{1}{\sqrt{2}}\left(\frac{1}{\sqrt{2}}\right)^2\frac{1}{\sqrt{2}}\frac{1}{\sqrt{2}}\frac{1}{\sqrt{2}}\frac{1}{\sqrt{2}}\frac{1}{\sqrt{2}}\frac{1}{\sqrt{2}}$ 

>>

Entidade: **IPM SISTEMAS LTDA** 

Período da Escrituração: 01/01/2016 a 31/12/2016 CNPJ: 01.258.027/0001-41

Número de Ordem do Livro: 37

Período Selecionado: 01 de Janeiro de 2016 a 31 de Março de 2016

Demonstração da filial:

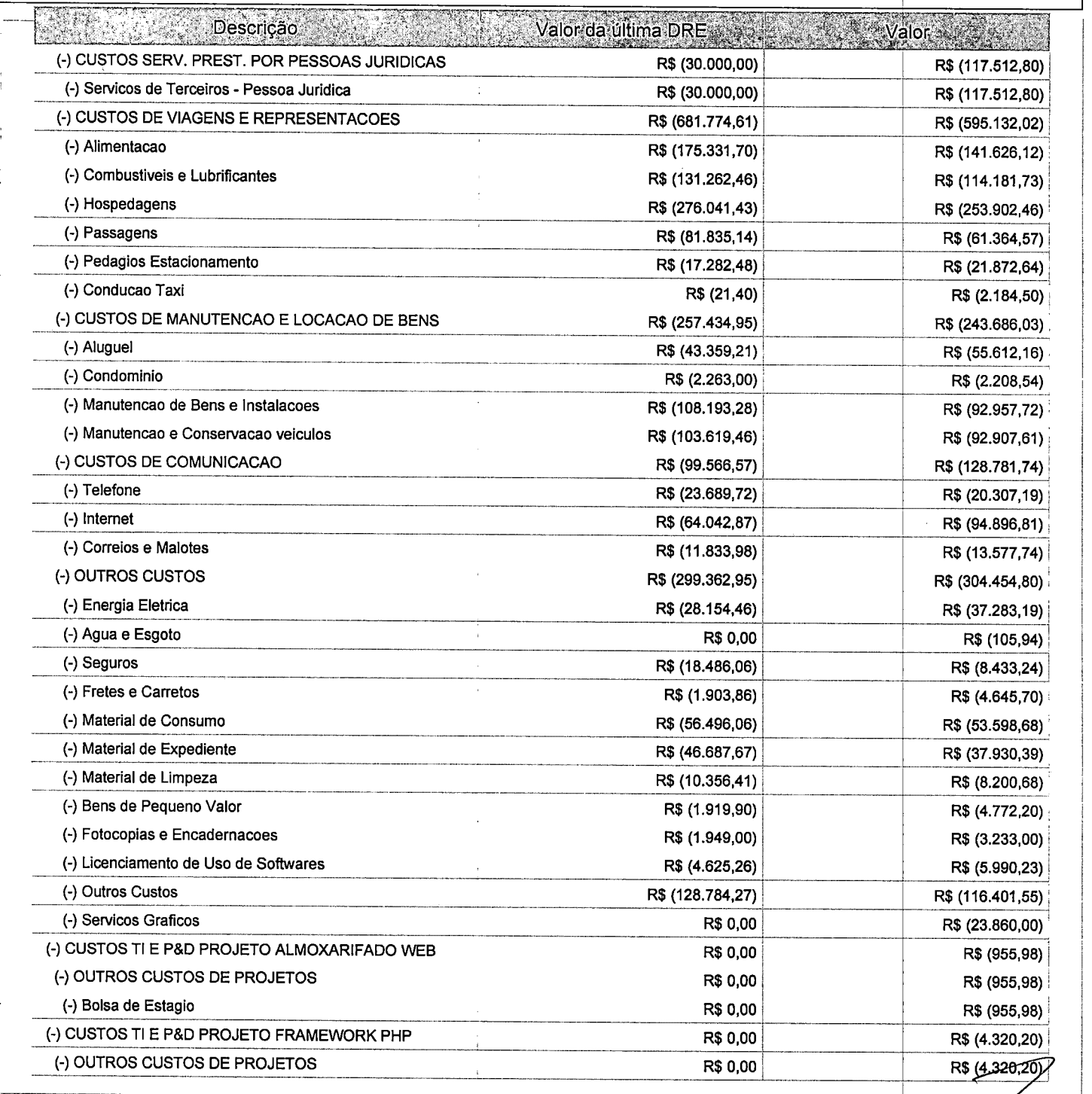

Este relatório foi gerado pelo Sistema Público de Escrituração Digital - Sped

Versão 4.0.4 do Visualizador

Página 2 de 5

 $\label{eq:2.1} \mathcal{N} = \mathcal{N} \left( \mathcal{N} \right) \left( \mathcal{N} \right)$  $\ddot{\cdot}$ 

Entidade: IPM SISTEMAS LTDA

Período da Escrituração: 01/01/2016 a 31/12/2016

CNPJ: 01.258.027/0001-41

Número de Ordem do Livro: 37

Período Selecionado: 01 de Janeiro de 2016 a 31 de Março de 2016

Demonstração da filial:

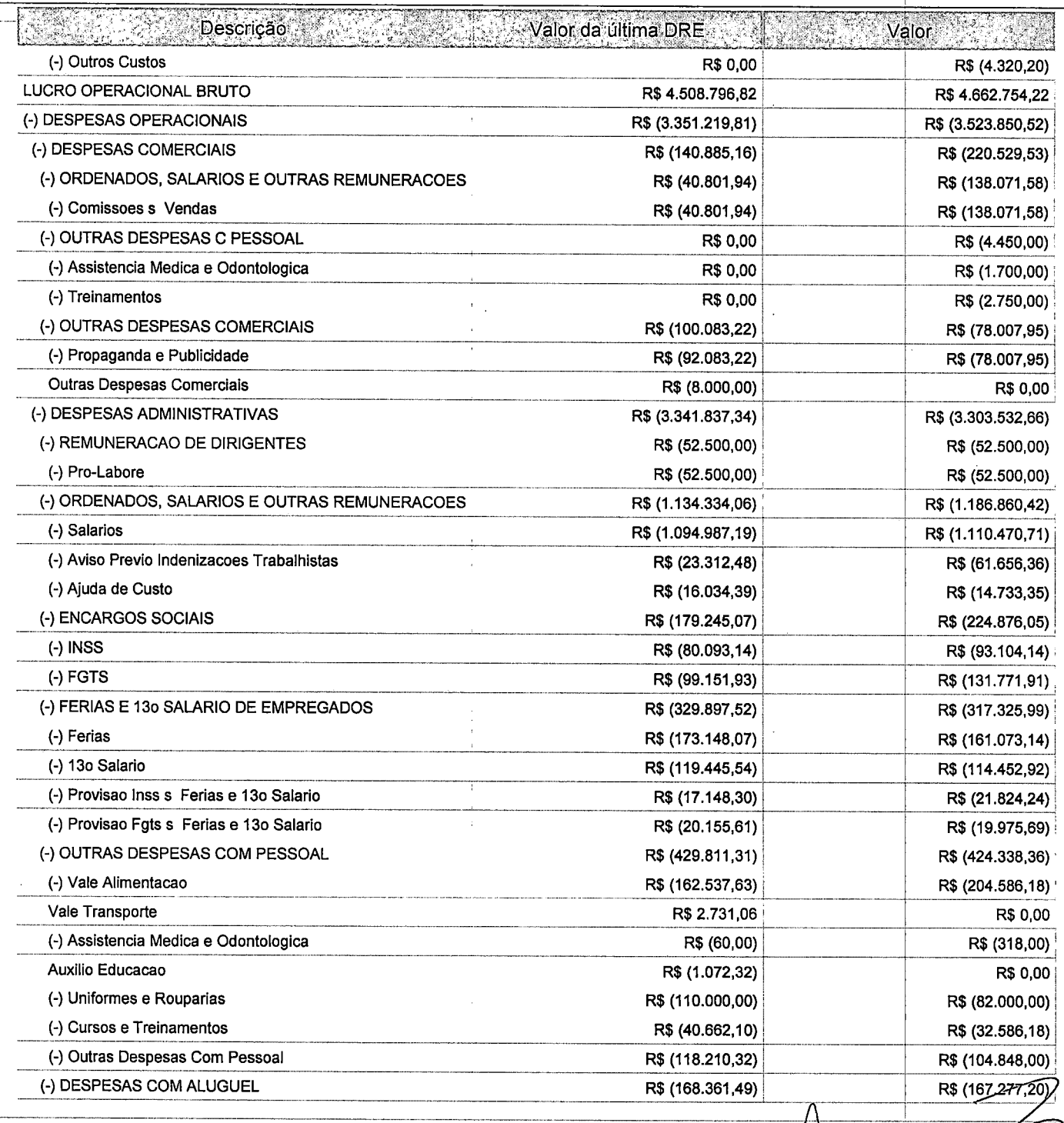

Este relatório foi gerado pelo Sistema Público de Escrituração Digital - Sped

Versão 4.0.4 do Visualizador

Págma 3 de 5

 $\label{eq:2.1} \frac{1}{2} \sum_{i=1}^n \frac{1}{2} \sum_{i=1}^n \frac{1}{2} \sum_{j=1}^n \frac{1}{2} \sum_{i=1}^n \frac{1}{2} \sum_{i=1}^n \frac{1}{2} \sum_{j=1}^n \frac{1}{2} \sum_{j=1}^n \frac{1}{2} \sum_{j=1}^n \frac{1}{2} \sum_{j=1}^n \frac{1}{2} \sum_{j=1}^n \frac{1}{2} \sum_{j=1}^n \frac{1}{2} \sum_{j=1}^n \frac{1}{2} \sum_{j=1}^n \frac{$  $\label{eq:2.1} \frac{1}{\sqrt{2}}\int_{\mathbb{R}^3}\frac{1}{\sqrt{2}}\left(\frac{1}{\sqrt{2}}\right)^2\frac{1}{\sqrt{2}}\left(\frac{1}{\sqrt{2}}\right)^2\frac{1}{\sqrt{2}}\left(\frac{1}{\sqrt{2}}\right)^2.$ 

 $\begin{array}{c} \frac{1}{2} \\ \frac{1}{2} \end{array}$ 

 $\label{eq:2.1} \frac{1}{2} \sum_{i=1}^n \frac{1}{2} \sum_{j=1}^n \frac{1}{2} \sum_{j=1}^n \frac{1}{2} \sum_{j=1}^n \frac{1}{2} \sum_{j=1}^n \frac{1}{2} \sum_{j=1}^n \frac{1}{2} \sum_{j=1}^n \frac{1}{2} \sum_{j=1}^n \frac{1}{2} \sum_{j=1}^n \frac{1}{2} \sum_{j=1}^n \frac{1}{2} \sum_{j=1}^n \frac{1}{2} \sum_{j=1}^n \frac{1}{2} \sum_{j=1}^n \frac{$ 

 $\Delta^+$ 

 $\label{eq:2.1} \frac{1}{\sqrt{2}}\int_{0}^{\infty}\frac{1}{\sqrt{2\pi}}\left(\frac{1}{\sqrt{2\pi}}\right)^{2\alpha} \frac{1}{\sqrt{2\pi}}\int_{0}^{\infty}\frac{1}{\sqrt{2\pi}}\left(\frac{1}{\sqrt{2\pi}}\right)^{\alpha} \frac{1}{\sqrt{2\pi}}\frac{1}{\sqrt{2\pi}}\int_{0}^{\infty}\frac{1}{\sqrt{2\pi}}\frac{1}{\sqrt{2\pi}}\frac{1}{\sqrt{2\pi}}\frac{1}{\sqrt{2\pi}}\frac{1}{\sqrt{2\pi}}\frac{1}{\sqrt{2\pi}}$  $\label{eq:2.1} \frac{1}{\sqrt{2}}\int_{\mathbb{R}^3}\frac{1}{\sqrt{2}}\left(\frac{1}{\sqrt{2}}\right)^2\left(\frac{1}{\sqrt{2}}\right)^2\left(\frac{1}{\sqrt{2}}\right)^2\left(\frac{1}{\sqrt{2}}\right)^2\left(\frac{1}{\sqrt{2}}\right)^2\left(\frac{1}{\sqrt{2}}\right)^2.$ 

 $\mathcal{O}(\mathcal{O}_\mathcal{O})$  . The contract of the set of the set of the set of the  $\mathcal{O}(\mathcal{O}_\mathcal{O})$ 

>

 $\ddot{\bullet}$ 

Entidade: IPM SISTEMAS LTDA

Período da Escrituração: 01/01/2016 a 31/12/2016

CNPJ: 01.258.027/0001-41

Número de Ordem do Livro: 37

Período Selecionado: 01 de Janeiro de 2016 a 31 de Março de 2016

Demonstração da filial:

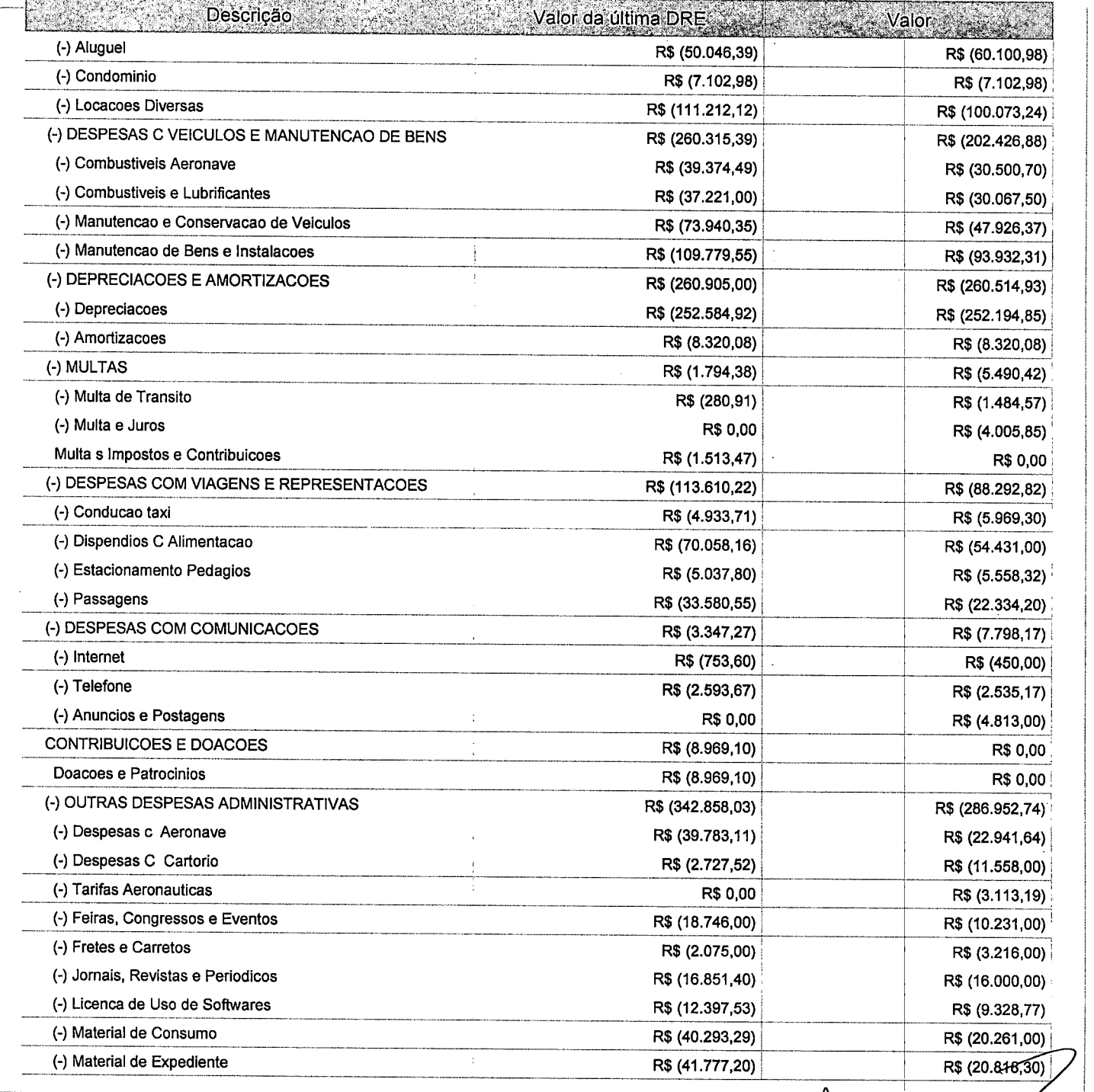

Este relatório foi gerado pelo Sistema Público de Escrituração Digital - Sped

Versão 4.0.4 do Visualizador

Página 4 de 5

 $\mathcal{L}(\mathcal{L}^{\text{max}})$  and  $\mathcal{L}^{\text{max}}$ 

 $\label{eq:2.1} \frac{1}{\sqrt{2}}\left(\frac{1}{\sqrt{2}}\right)^{2} \left(\frac{1}{\sqrt{2}}\right)^{2} \left(\frac{1}{\sqrt{2}}\right)^{2} \left(\frac{1}{\sqrt{2}}\right)^{2} \left(\frac{1}{\sqrt{2}}\right)^{2} \left(\frac{1}{\sqrt{2}}\right)^{2} \left(\frac{1}{\sqrt{2}}\right)^{2} \left(\frac{1}{\sqrt{2}}\right)^{2} \left(\frac{1}{\sqrt{2}}\right)^{2} \left(\frac{1}{\sqrt{2}}\right)^{2} \left(\frac{1}{\sqrt{2}}\right)^{2} \left(\$ 

 $\label{eq:2.1} \frac{1}{\sqrt{2}}\int_{0}^{\infty}\frac{1}{\sqrt{2\pi}}\left(\frac{1}{\sqrt{2\pi}}\right)^{2\alpha} \frac{1}{\sqrt{2\pi}}\int_{0}^{\infty}\frac{1}{\sqrt{2\pi}}\left(\frac{1}{\sqrt{2\pi}}\right)^{\alpha} \frac{1}{\sqrt{2\pi}}\frac{1}{\sqrt{2\pi}}\int_{0}^{\infty}\frac{1}{\sqrt{2\pi}}\frac{1}{\sqrt{2\pi}}\frac{1}{\sqrt{2\pi}}\frac{1}{\sqrt{2\pi}}\frac{1}{\sqrt{2\pi}}\frac{1}{\sqrt{2\pi}}$  $\frac{1}{\sqrt{2}}$  $\ddot{\cdot}$ 

 $\mathbf{\hat{z}}$ 

 $\label{eq:2.1} \frac{1}{\sqrt{2\pi}}\int_{0}^{\infty} \frac{1}{\sqrt{2\pi}}\left(\frac{1}{\sqrt{2\pi}}\right)^{2\alpha} \frac{1}{\sqrt{2\pi}}\int_{0}^{\infty} \frac{1}{\sqrt{2\pi}}\left(\frac{1}{\sqrt{2\pi}}\right)^{\alpha} \frac{1}{\sqrt{2\pi}}\frac{1}{\sqrt{2\pi}}\int_{0}^{\infty} \frac{1}{\sqrt{2\pi}}\frac{1}{\sqrt{2\pi}}\frac{1}{\sqrt{2\pi}}\frac{1}{\sqrt{2\pi}}\frac{1}{\sqrt{2\pi}}\frac{1}{\sqrt$ 

 $\label{eq:2.1} \frac{1}{\sqrt{2}}\left(\frac{1}{\sqrt{2}}\right)^{2} \left(\frac{1}{\sqrt{2}}\right)^{2} \left(\frac{1}{\sqrt{2}}\right)^{2} \left(\frac{1}{\sqrt{2}}\right)^{2} \left(\frac{1}{\sqrt{2}}\right)^{2} \left(\frac{1}{\sqrt{2}}\right)^{2} \left(\frac{1}{\sqrt{2}}\right)^{2} \left(\frac{1}{\sqrt{2}}\right)^{2} \left(\frac{1}{\sqrt{2}}\right)^{2} \left(\frac{1}{\sqrt{2}}\right)^{2} \left(\frac{1}{\sqrt{2}}\right)^{2} \left(\$ 

 $\ddot{\varphi}$  $\zeta$ 

 $\label{eq:2.1} \frac{1}{\sqrt{2}}\int_{\mathbb{R}^3}\frac{1}{\sqrt{2}}\left(\frac{1}{\sqrt{2}}\right)^2\frac{1}{\sqrt{2}}\left(\frac{1}{\sqrt{2}}\right)^2\frac{1}{\sqrt{2}}\left(\frac{1}{\sqrt{2}}\right)^2.$ 

 $\overline{a}$ 

Entidade: **IPM SISTEMAS LTDA** 

Período da Escrituração: 01/01/2016 a 31/12/2016

CNPJ: 01.258.027/0001-41

Número de Ordem do Livro: 37

Período Selecionado: 01 de Janeiro de 2016 a 31 de Março de 2016

Demonstração da filial:

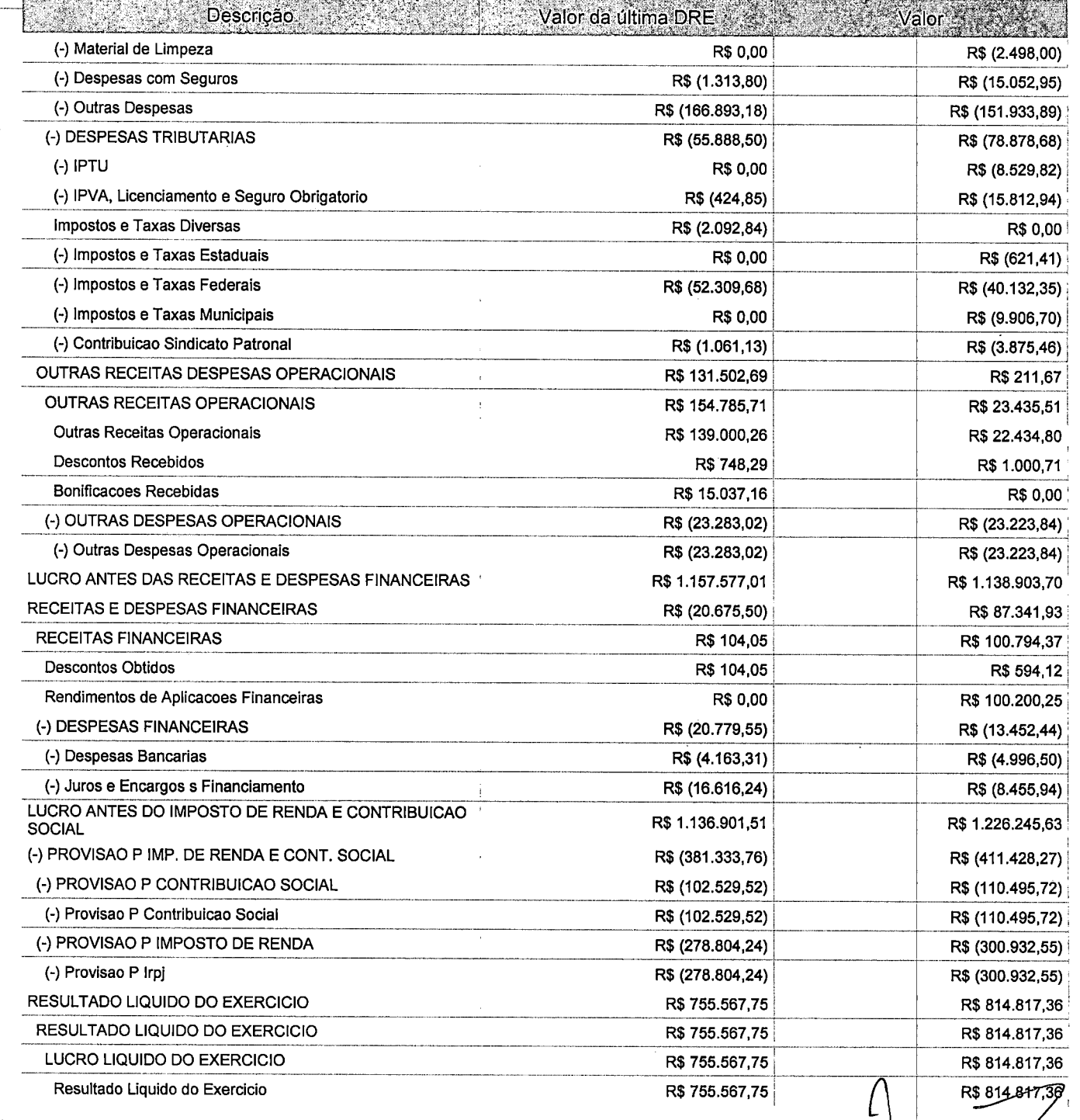

Este relatório foi gerado pelo Sistema Público de Escrituração Digital - Sped

Versão 4.0.4 do Visualizador

Página 5 de 5

 $\label{eq:2.1} \frac{1}{\sqrt{2}}\int_{\mathbb{R}^3}\frac{1}{\sqrt{2}}\left(\frac{1}{\sqrt{2}}\right)^2\frac{1}{\sqrt{2}}\left(\frac{1}{\sqrt{2}}\right)^2\frac{1}{\sqrt{2}}\left(\frac{1}{\sqrt{2}}\right)^2\frac{1}{\sqrt{2}}\left(\frac{1}{\sqrt{2}}\right)^2\frac{1}{\sqrt{2}}\left(\frac{1}{\sqrt{2}}\right)^2\frac{1}{\sqrt{2}}\frac{1}{\sqrt{2}}\frac{1}{\sqrt{2}}\frac{1}{\sqrt{2}}\frac{1}{\sqrt{2}}\frac{1}{\sqrt{2}}$ 

 $\label{eq:2.1} \frac{1}{\sqrt{2}}\int_{\mathbb{R}^3}\frac{1}{\sqrt{2}}\left(\frac{1}{\sqrt{2}}\right)^2\frac{1}{\sqrt{2}}\left(\frac{1}{\sqrt{2}}\right)^2\frac{1}{\sqrt{2}}\left(\frac{1}{\sqrt{2}}\right)^2\frac{1}{\sqrt{2}}\left(\frac{1}{\sqrt{2}}\right)^2.$  $\label{eq:2.1} \frac{1}{\sqrt{2}}\left(\frac{1}{\sqrt{2}}\right)^{2} \left(\frac{1}{\sqrt{2}}\right)^{2} \left(\frac{1}{\sqrt{2}}\right)^{2} \left(\frac{1}{\sqrt{2}}\right)^{2} \left(\frac{1}{\sqrt{2}}\right)^{2} \left(\frac{1}{\sqrt{2}}\right)^{2} \left(\frac{1}{\sqrt{2}}\right)^{2} \left(\frac{1}{\sqrt{2}}\right)^{2} \left(\frac{1}{\sqrt{2}}\right)^{2} \left(\frac{1}{\sqrt{2}}\right)^{2} \left(\frac{1}{\sqrt{2}}\right)^{2} \left(\$ 

 $\label{eq:2.1} \mathcal{L} = \mathcal{L} \left( \mathcal{L} \right) \left( \mathcal{L} \right) \left( \mathcal{L} \right)$  $\label{eq:2.1} \frac{1}{\sqrt{2}}\int_{\mathbb{R}^3}\frac{1}{\sqrt{2}}\left(\frac{1}{\sqrt{2}}\right)^2\frac{1}{\sqrt{2}}\left(\frac{1}{\sqrt{2}}\right)^2\frac{1}{\sqrt{2}}\left(\frac{1}{\sqrt{2}}\right)^2\frac{1}{\sqrt{2}}\left(\frac{1}{\sqrt{2}}\right)^2.$  $\hat{\gamma}$ 

 $\frac{1}{2}$  $\label{eq:2.1} \mathcal{L}(\mathcal{L}^{\text{max}}_{\mathcal{L}}(\mathcal{L}^{\text{max}}_{\mathcal{L}}(\mathcal{L}^{\text{max}}_{\mathcal{L}}(\mathcal{L}^{\text{max}}_{\mathcal{L}^{\text{max}}_{\mathcal{L}}})))))$ 

Entidade:

IPM SISTEMAS LTDA

Período da Escrituração: 01/01/2016 a 31/12/2016

CNPJ: 01.258.027/0001-41

Sped

Número de Ordem do Livro: 37

<u> Matematika terteko zuen baina zuen zen zenago zen.</u>

Período Selecionado: 01 de Abril de 2016 a 30 de Junho de 2016

Demonstração da filial:

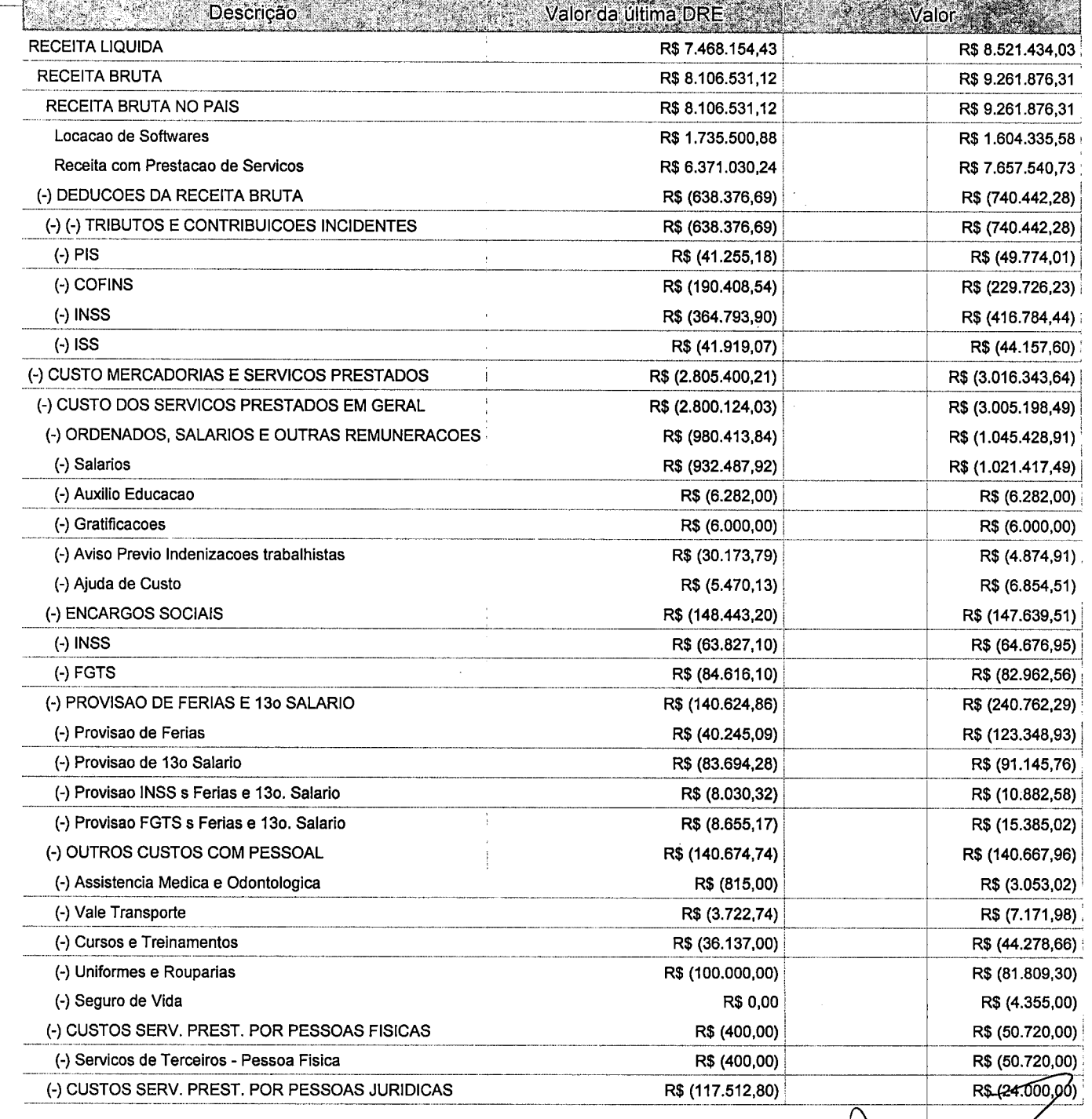

Este relatório foi gerado pelo Sistema Público de Escrituração Digital - Sped

Versão 4.0.4 do Visualizador

Página 1 de 6

 $\label{eq:2.1} \mathcal{L}(\mathcal{L}^{\text{max}}_{\mathcal{L}}(\mathcal{L}^{\text{max}}_{\mathcal{L}}(\mathcal{L}^{\text{max}}_{\mathcal{L}}(\mathcal{L}^{\text{max}}_{\mathcal{L}^{\text{max}}_{\mathcal{L}}})))))$ 

 $\label{eq:2.1} \mathcal{L}(\mathcal{L}^{\mathcal{L}}_{\mathcal{L}}(\mathcal{L}^{\mathcal{L}}_{\mathcal{L}}))\leq \mathcal{L}(\mathcal{L}^{\mathcal{L}}_{\mathcal{L}}(\mathcal{L}^{\mathcal{L}}_{\mathcal{L}}))\leq \mathcal{L}(\mathcal{L}^{\mathcal{L}}_{\mathcal{L}}(\mathcal{L}^{\mathcal{L}}_{\mathcal{L}}))$ 

 $\ddot{\cdot}$ 

Entidade: **iPM SISTEMAS LTDA** 

Período da Escrituração: 01/01/2016 a 31/12/2016

CNPJ: 01.258.027/0001-41

Número de Ordem do Livro: 37

Período Selecionado: 01 de Abril de 2016 a 30 de Junho de 2016

Demonstração da filial:

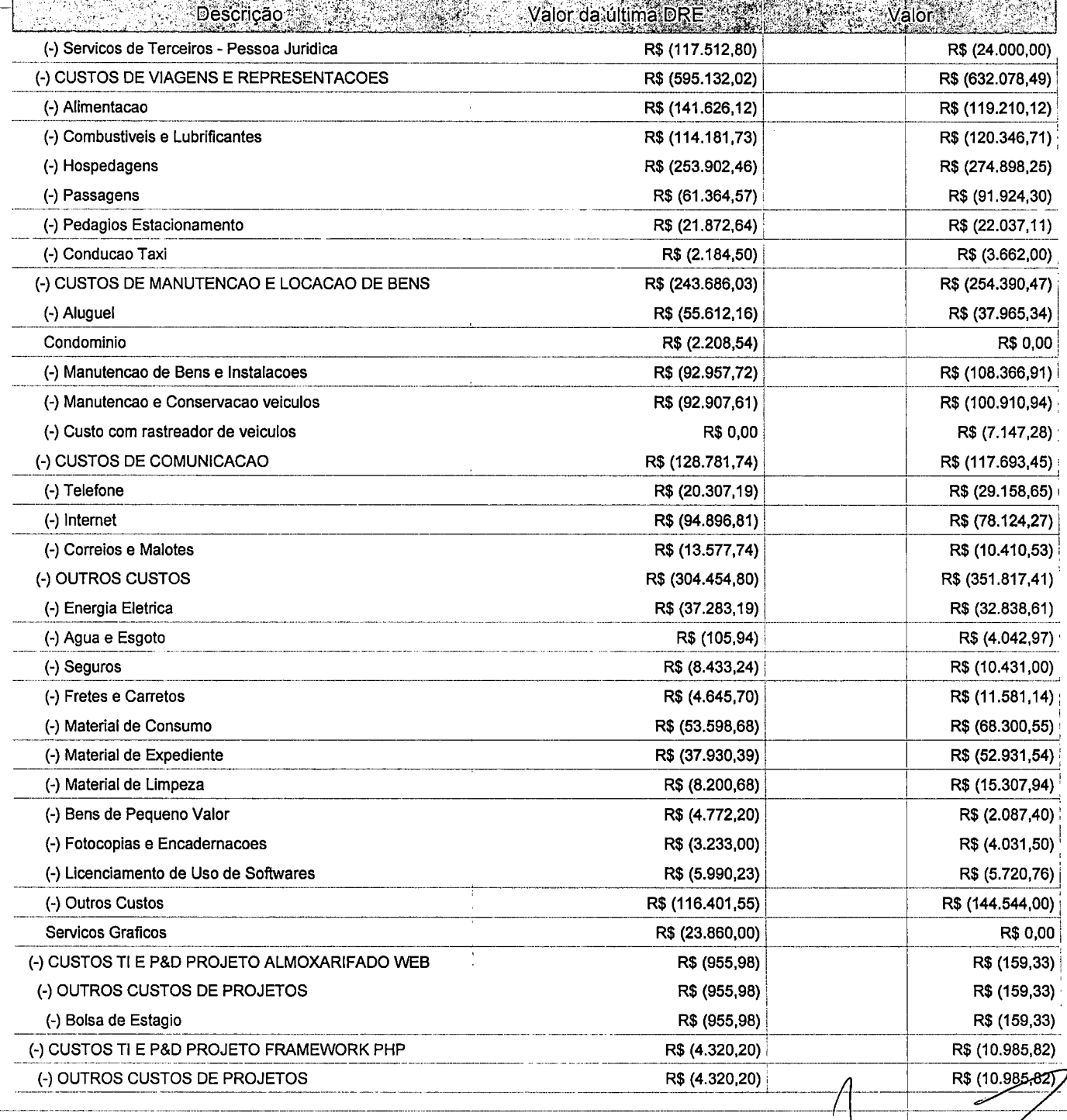

Este relatório foi gerado pelo Sistema Público de Escrituração Digital - Sped

Versão 4.0.4 do Visualizador

Página 2 de 6

Entidade: IPM SISTEMAS LTDA

Período da Escrituração: 01/01/2016 a 31/12/2016

CNPJ: 01.258.027/0001-41

Número de Ordem do Livro: 37

Período Selecionado: 01 de Abril de 2016 a 30 de Junho de 2016

Demonstração da filial:

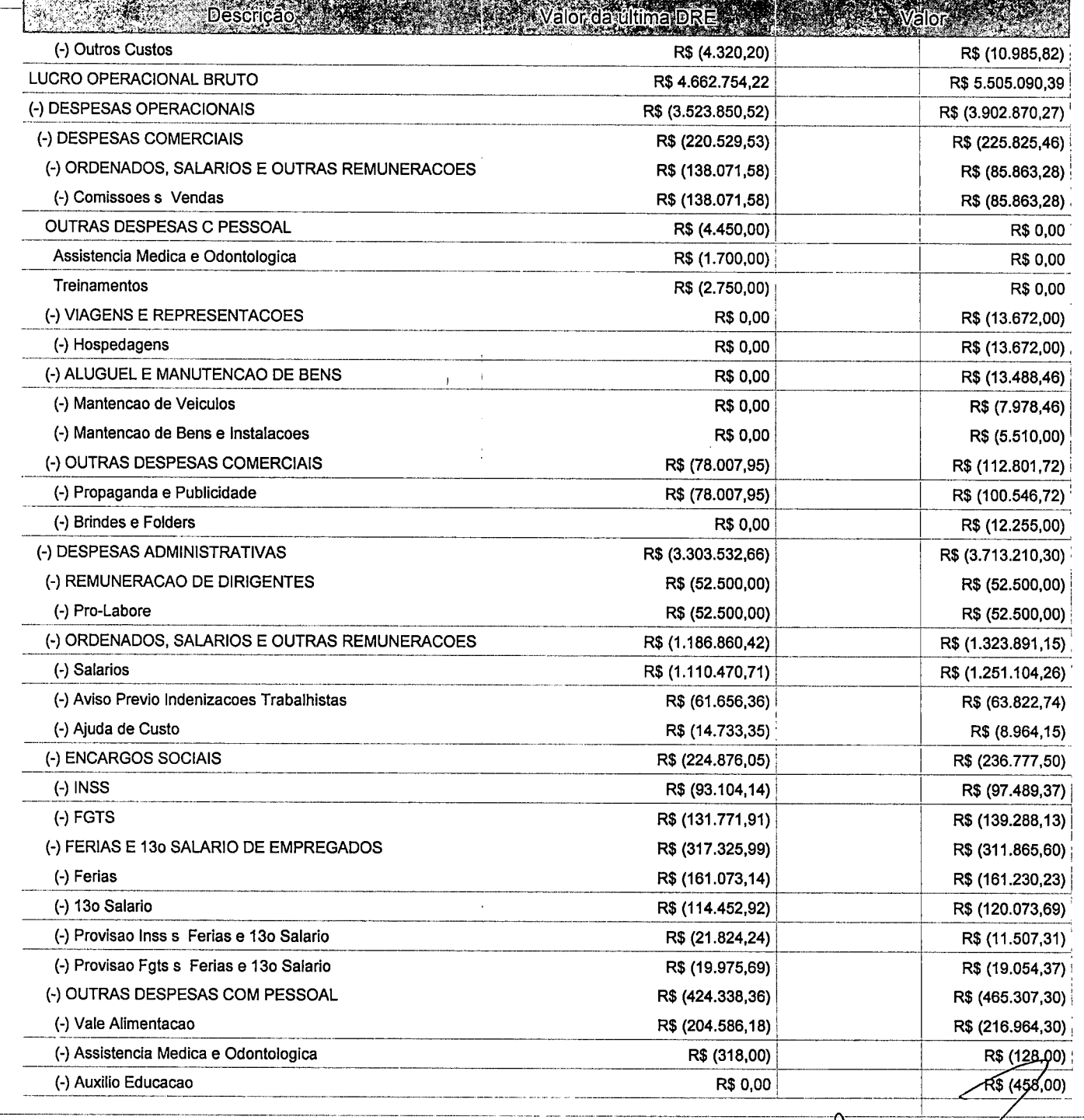

Este relatório foi gerado pelo Sistema Público de Escrituração Digital - Sped

Versão 4.0.4 do Visualizador

Página 3 de 6

 $\label{eq:2.1} \frac{1}{\sqrt{2}}\int_{\mathbb{R}^3}\frac{1}{\sqrt{2}}\left(\frac{1}{\sqrt{2}}\right)^2\frac{1}{\sqrt{2}}\left(\frac{1}{\sqrt{2}}\right)^2\frac{1}{\sqrt{2}}\left(\frac{1}{\sqrt{2}}\right)^2\frac{1}{\sqrt{2}}\left(\frac{1}{\sqrt{2}}\right)^2\frac{1}{\sqrt{2}}\left(\frac{1}{\sqrt{2}}\right)^2\frac{1}{\sqrt{2}}\frac{1}{\sqrt{2}}\frac{1}{\sqrt{2}}\frac{1}{\sqrt{2}}\frac{1}{\sqrt{2}}\frac{1}{\sqrt{2}}$  $\label{eq:2.1} \mathcal{L}_{\mathcal{A}}(\mathcal{A}) = \mathcal{L}_{\mathcal{A}}(\mathcal{A}) \mathcal{L}_{\mathcal{A}}(\mathcal{A})$  $\label{eq:2.1} \frac{1}{\sqrt{2}}\int_{0}^{\infty}\frac{1}{\sqrt{2\pi}}\left(\frac{1}{\sqrt{2\pi}}\right)^{2}d\mu\left(\frac{1}{\sqrt{2\pi}}\right)\frac{d\mu}{d\mu}d\mu\left(\frac{1}{\sqrt{2\pi}}\right).$  $\label{eq:2.1} \frac{1}{\sqrt{2}}\int_{\mathbb{R}^3}\frac{1}{\sqrt{2}}\left(\frac{1}{\sqrt{2}}\right)^2\frac{1}{\sqrt{2}}\left(\frac{1}{\sqrt{2}}\right)^2\frac{1}{\sqrt{2}}\left(\frac{1}{\sqrt{2}}\right)^2\frac{1}{\sqrt{2}}\left(\frac{1}{\sqrt{2}}\right)^2.$ 

 $\label{eq:2.1} \frac{1}{\sqrt{2}}\int_{\mathbb{R}^3}\frac{1}{\sqrt{2}}\left(\frac{1}{\sqrt{2}}\int_{\mathbb{R}^3}\frac{1}{\sqrt{2}}\left(\frac{1}{\sqrt{2}}\int_{\mathbb{R}^3}\frac{1}{\sqrt{2}}\right)\frac{1}{\sqrt{2}}\right)\frac{1}{\sqrt{2}}\,d\mu$ 

 $\label{eq:2.1} \frac{1}{\sqrt{2}}\int_{\mathbb{R}^3}\frac{1}{\sqrt{2}}\left(\frac{1}{\sqrt{2}}\right)^2\frac{1}{\sqrt{2}}\left(\frac{1}{\sqrt{2}}\right)^2\frac{1}{\sqrt{2}}\left(\frac{1}{\sqrt{2}}\right)^2\frac{1}{\sqrt{2}}\left(\frac{1}{\sqrt{2}}\right)^2.$ 

 $\label{eq:2} \frac{1}{2} \sum_{i=1}^n \frac{1}{2} \sum_{j=1}^n \frac{1}{2} \sum_{j=1}^n \frac{1}{2} \sum_{j=1}^n \frac{1}{2} \sum_{j=1}^n \frac{1}{2} \sum_{j=1}^n \frac{1}{2} \sum_{j=1}^n \frac{1}{2} \sum_{j=1}^n \frac{1}{2} \sum_{j=1}^n \frac{1}{2} \sum_{j=1}^n \frac{1}{2} \sum_{j=1}^n \frac{1}{2} \sum_{j=1}^n \frac{1}{2} \sum_{j=1}^n \frac{1}{$  $\label{eq:2.1} \frac{1}{\sqrt{2\pi}}\int_{\mathbb{R}^3}\frac{1}{\sqrt{2\pi}}\left(\frac{1}{\sqrt{2\pi}}\right)^2\frac{1}{\sqrt{2\pi}}\int_{\mathbb{R}^3}\frac{1}{\sqrt{2\pi}}\left(\frac{1}{\sqrt{2\pi}}\right)^2\frac{1}{\sqrt{2\pi}}\frac{1}{\sqrt{2\pi}}\int_{\mathbb{R}^3}\frac{1}{\sqrt{2\pi}}\frac{1}{\sqrt{2\pi}}\frac{1}{\sqrt{2\pi}}\frac{1}{\sqrt{2\pi}}\frac{1}{\sqrt{2\pi}}\frac{1}{\sqrt{2\$ 

 $\label{eq:2} \mathcal{L}(\mathcal{A}) = \mathcal{L}(\mathcal{A}) \otimes \mathcal{L}(\mathcal{A})$ 

 $\label{eq:2.1} \sum_{i=1}^n \frac{1}{n_i} \sum_{j=1}^n \frac{1}{n_j} \sum_{j=1}^n \frac{1}{n_j} \sum_{j=1}^n \frac{1}{n_j} \sum_{j=1}^n \frac{1}{n_j} \sum_{j=1}^n \frac{1}{n_j} \sum_{j=1}^n \frac{1}{n_j} \sum_{j=1}^n \frac{1}{n_j} \sum_{j=1}^n \frac{1}{n_j} \sum_{j=1}^n \frac{1}{n_j} \sum_{j=1}^n \frac{1}{n_j} \sum_{j=1}^n \frac{1}{n_j} \sum_{j=1}$  $\ddot{\phantom{a}}$  $\mathbb{R}^3$  $\label{eq:2.1} \frac{1}{\sqrt{2}}\left(\frac{1}{\sqrt{2}}\right)^{2} \left(\frac{1}{\sqrt{2}}\right)^{2} \left(\frac{1}{\sqrt{2}}\right)^{2} \left(\frac{1}{\sqrt{2}}\right)^{2} \left(\frac{1}{\sqrt{2}}\right)^{2} \left(\frac{1}{\sqrt{2}}\right)^{2} \left(\frac{1}{\sqrt{2}}\right)^{2} \left(\frac{1}{\sqrt{2}}\right)^{2} \left(\frac{1}{\sqrt{2}}\right)^{2} \left(\frac{1}{\sqrt{2}}\right)^{2} \left(\frac{1}{\sqrt{2}}\right)^{2} \left(\$ 

 $\label{eq:2.1} \frac{1}{\sqrt{2\pi}}\sum_{i=1}^n\frac{1}{\sqrt{2\pi}}\sum_{i=1}^n\frac{1}{\sqrt{2\pi}}\sum_{i=1}^n\frac{1}{\sqrt{2\pi}}\sum_{i=1}^n\frac{1}{\sqrt{2\pi}}\sum_{i=1}^n\frac{1}{\sqrt{2\pi}}\sum_{i=1}^n\frac{1}{\sqrt{2\pi}}\sum_{i=1}^n\frac{1}{\sqrt{2\pi}}\sum_{i=1}^n\frac{1}{\sqrt{2\pi}}\sum_{i=1}^n\frac{1}{\sqrt{2\pi}}\sum_{i=1}^n\$  $\label{eq:2.1} \mathcal{L}_{\mathcal{A}} = \mathcal{L}_{\mathcal{A}} \left( \mathcal{L}_{\mathcal{A}} \right) \left( \mathcal{L}_{\mathcal{A}} \right) \left( \mathcal{L}_{\mathcal{A}} \right)$ 

 $\sim 10^{11}$ 

Entidade: **IPM SISTEMAS LTDA** 

Período da Escrituração: 01/01/2016 a 31/12/2016

CNPJ: 01.258.027/0001-41

Número de Ordem do Livro: 37

Período Selecionado: 01 de Abril de 2016 a 30 de Junho de 2016

Demonstração da filial:

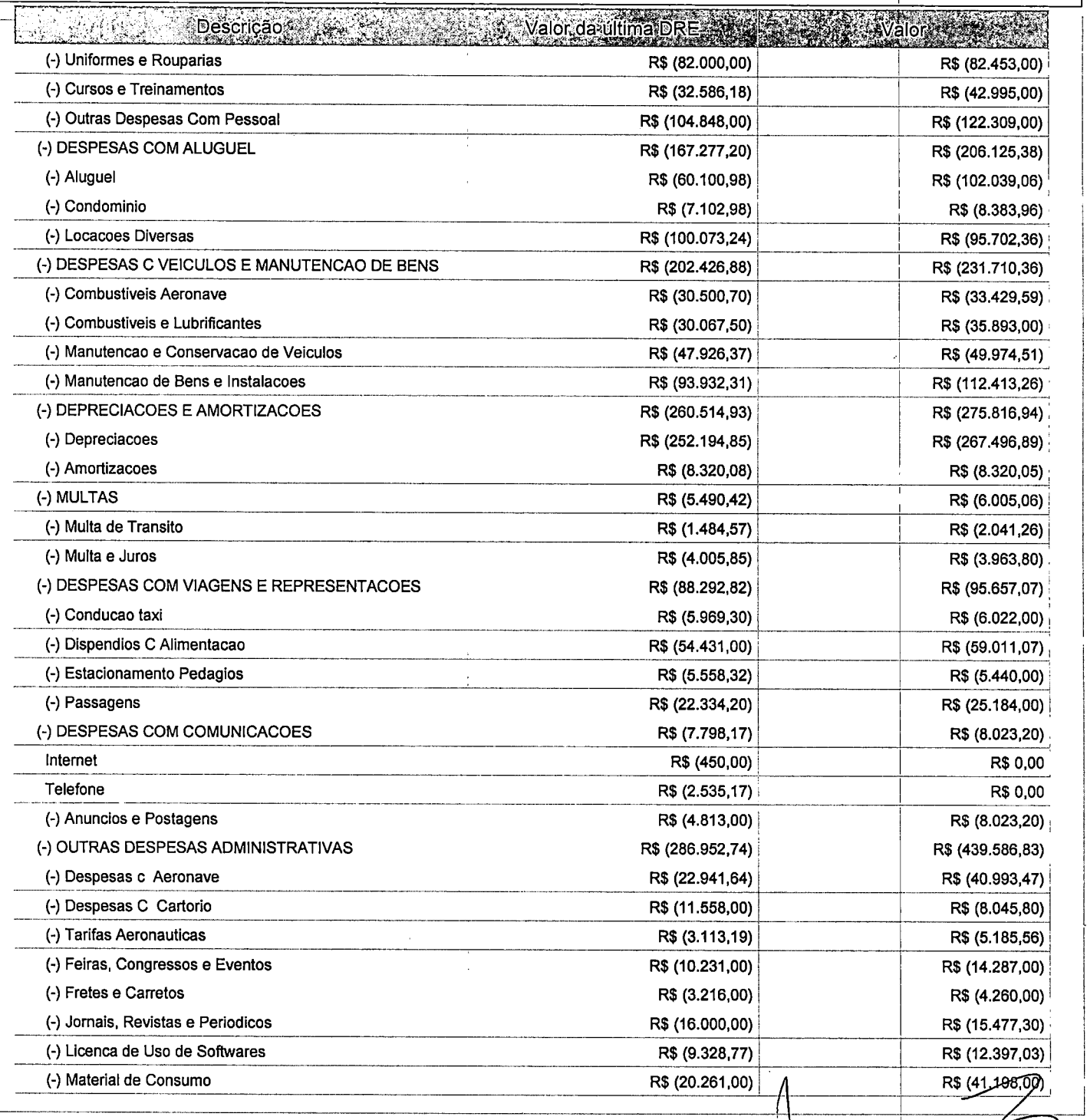

Este relatório foi gerado pelo Sistema Público de Escrituração Digital - Sped

Versão 4.0.4 do Visualizador

Página 4 de 6

 $\label{eq:2.1} \frac{1}{\sqrt{2}}\int_{\mathbb{R}^3}\frac{1}{\sqrt{2}}\left(\frac{1}{\sqrt{2}}\right)^2\frac{1}{\sqrt{2}}\left(\frac{1}{\sqrt{2}}\right)^2\frac{1}{\sqrt{2}}\left(\frac{1}{\sqrt{2}}\right)^2\frac{1}{\sqrt{2}}\left(\frac{1}{\sqrt{2}}\right)^2.$ 

 $\mathbb{C}^2$ 

 $\label{eq:1} \frac{1}{\sqrt{2}}\int_{\mathbb{R}^3}\frac{1}{\sqrt{2}}\left(\frac{1}{\sqrt{2}}\right)^2\frac{1}{\sqrt{2}}\left(\frac{1}{\sqrt{2}}\right)^2\frac{1}{\sqrt{2}}\left(\frac{1}{\sqrt{2}}\right)^2.$ 

Entidade: **iPM SISTEMAS LTDA** 

Período da Escrituração: 01/01/2016 a 31/12/2016

CNPJ: 01,258,027/0001-41

Número de Ordem do Livro: 37

Período Selecionado: 01 de Abril de 2016 a 30 de Junho de 2016

Demonstração da filial:

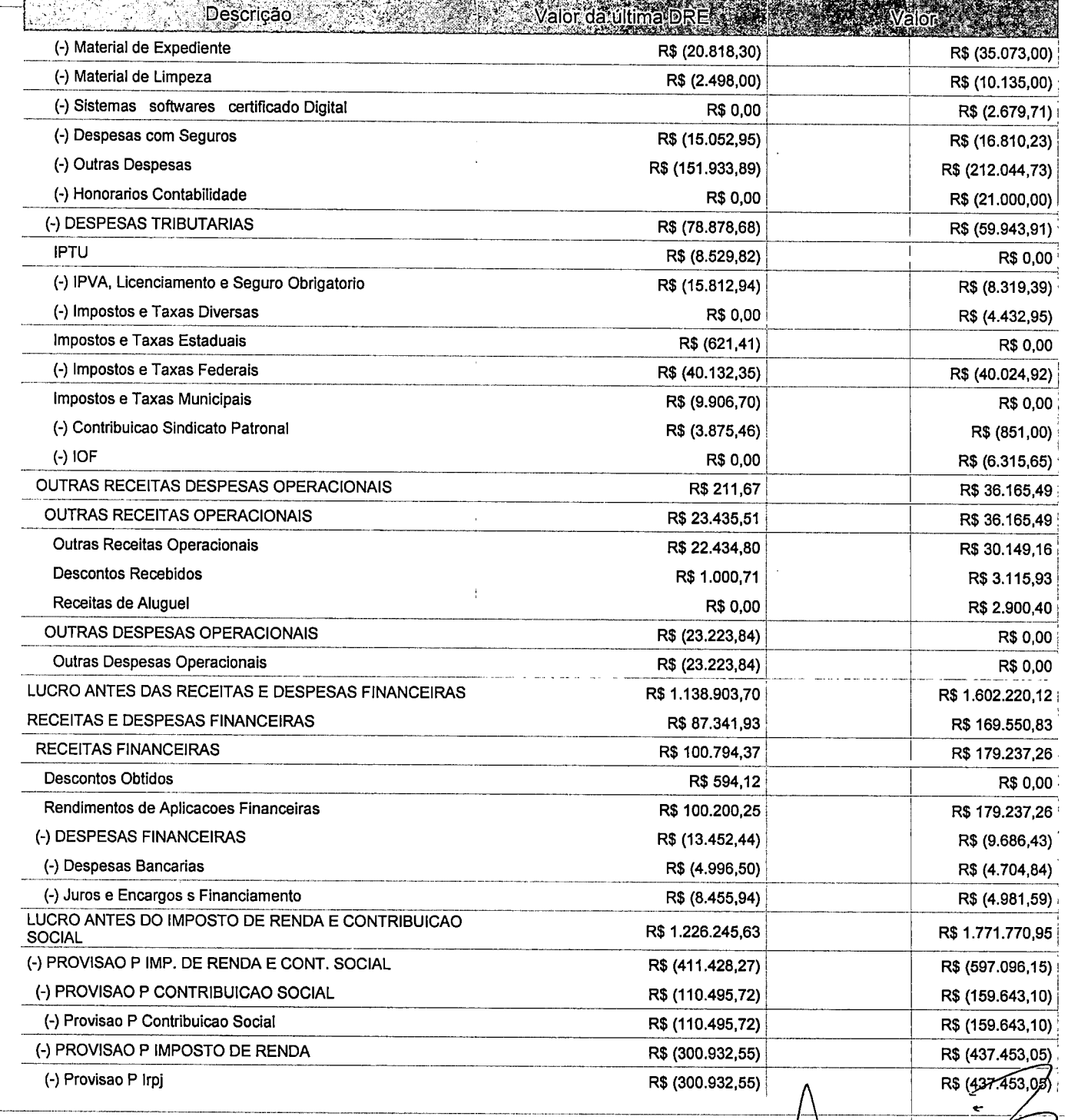

Este relatório foi gerado pelo Sistema Público de Escrituração Digital - Sped

Versão 4.0.4 do Visualizador

 $P$ ágiha-5 $de 6$ 

 $\label{eq:2} \frac{1}{2} \sum_{i=1}^n \frac{1}{2} \sum_{j=1}^n \frac{1}{2} \sum_{j=1}^n \frac{1}{2} \sum_{j=1}^n \frac{1}{2} \sum_{j=1}^n \frac{1}{2} \sum_{j=1}^n \frac{1}{2} \sum_{j=1}^n \frac{1}{2} \sum_{j=1}^n \frac{1}{2} \sum_{j=1}^n \frac{1}{2} \sum_{j=1}^n \frac{1}{2} \sum_{j=1}^n \frac{1}{2} \sum_{j=1}^n \frac{1}{2} \sum_{j=1}^n \frac{1}{$ 

 $\label{eq:2.1} \frac{1}{\sqrt{2}}\int_{\mathbb{R}^3} \frac{1}{\sqrt{2}}\left(\frac{1}{\sqrt{2}}\right)^2\left(\frac{1}{\sqrt{2}}\right)^2\left(\frac{1}{\sqrt{2}}\right)^2\left(\frac{1}{\sqrt{2}}\right)^2\left(\frac{1}{\sqrt{2}}\right)^2.$ 

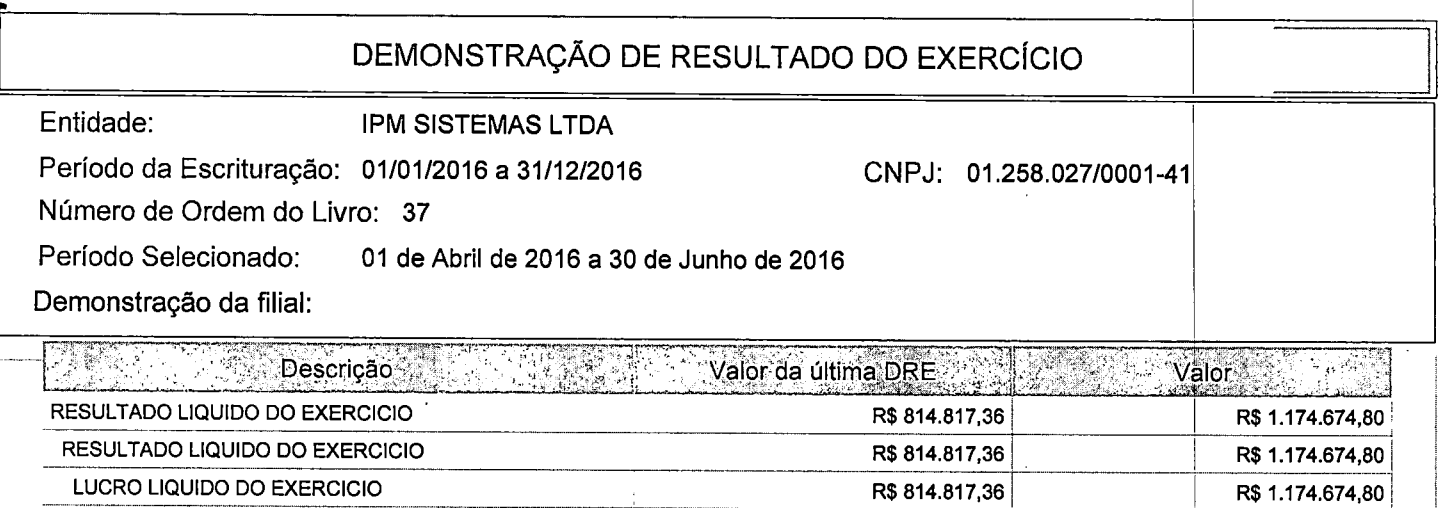

Resultado Liquido do Exercicio **R\$ 814.817,36** R\$ 814.817,36 R\$ 1.174.674,80

Este relatório foi gerado pelo Sistema Público de Escrituração Digital - Sped

Versão 4.0.4 do Visualizador

Página 6 de 6

 $\leftarrow$ 

 $\sqrt{2}$ 

 $\label{eq:2.1} \frac{1}{\sqrt{2}}\int_{\mathbb{R}^3}\frac{1}{\sqrt{2}}\left(\frac{1}{\sqrt{2}}\right)^2\frac{1}{\sqrt{2}}\left(\frac{1}{\sqrt{2}}\right)^2\frac{1}{\sqrt{2}}\left(\frac{1}{\sqrt{2}}\right)^2\frac{1}{\sqrt{2}}\left(\frac{1}{\sqrt{2}}\right)^2\frac{1}{\sqrt{2}}\left(\frac{1}{\sqrt{2}}\right)^2\frac{1}{\sqrt{2}}\frac{1}{\sqrt{2}}\frac{1}{\sqrt{2}}\frac{1}{\sqrt{2}}\frac{1}{\sqrt{2}}\frac{1}{\sqrt{2}}$  $\label{eq:2.1} \frac{1}{\sqrt{2\pi}}\int_{0}^{\infty}\frac{1}{\sqrt{2\pi}}\left(\frac{1}{\sqrt{2\pi}}\right)^{2\alpha} \frac{1}{\sqrt{2\pi}}\int_{0}^{\infty}\frac{1}{\sqrt{2\pi}}\left(\frac{1}{\sqrt{2\pi}}\right)^{\alpha} \frac{1}{\sqrt{2\pi}}\frac{1}{\sqrt{2\pi}}\int_{0}^{\infty}\frac{1}{\sqrt{2\pi}}\frac{1}{\sqrt{2\pi}}\frac{1}{\sqrt{2\pi}}\frac{1}{\sqrt{2\pi}}\frac{1}{\sqrt{2\pi}}\frac{1}{\sqrt{2\$ 

 $\tilde{\mathcal{R}}$ 

 $\tilde{\star}$ 

 $\label{eq:2.1} \mathcal{L} = \frac{1}{2} \sum_{i=1}^n \frac{1}{2} \sum_{j=1}^n \frac{1}{2} \sum_{j=1}^n \frac{1}{2} \sum_{j=1}^n \frac{1}{2} \sum_{j=1}^n \frac{1}{2} \sum_{j=1}^n \frac{1}{2} \sum_{j=1}^n \frac{1}{2} \sum_{j=1}^n \frac{1}{2} \sum_{j=1}^n \frac{1}{2} \sum_{j=1}^n \frac{1}{2} \sum_{j=1}^n \frac{1}{2} \sum_{j=1}^n \frac{1}{2} \sum_{j=$  $\mathcal{L}^{\text{max}}_{\text{max}}$  and  $\mathcal{L}^{\text{max}}_{\text{max}}$  $\label{eq:2} \frac{1}{\sqrt{2}}\int_{\mathbb{R}^3} \frac{1}{\sqrt{2}}\left(\frac{1}{\sqrt{2}}\right)^2\left(\frac{1}{\sqrt{2}}\right)^2\left(\frac{1}{\sqrt{2}}\right)^2\left(\frac{1}{\sqrt{2}}\right)^2.$ 

 $\mathcal{L}(\mathcal{L})$  .

 $\mathcal{L}^{\mathcal{L}}(\mathcal{L}^{\mathcal{L}})$  and the contribution of the contribution of the contribution of the contribution of the contribution of the contribution of the contribution of the contribution of the contribution of the con

 $\label{eq:2} \frac{1}{\sqrt{2}}\left(\frac{1}{\sqrt{2}}\right)^{2} \left(\frac{1}{\sqrt{2}}\right)^{2} \left(\frac{1}{\sqrt{2}}\right)^{2} \left(\frac{1}{\sqrt{2}}\right)^{2} \left(\frac{1}{\sqrt{2}}\right)^{2} \left(\frac{1}{\sqrt{2}}\right)^{2} \left(\frac{1}{\sqrt{2}}\right)^{2} \left(\frac{1}{\sqrt{2}}\right)^{2} \left(\frac{1}{\sqrt{2}}\right)^{2} \left(\frac{1}{\sqrt{2}}\right)^{2} \left(\frac{1}{\sqrt{2}}\right)^{2} \left(\frac{$  $\mathcal{L}^{\text{max}}_{\text{max}}$  $\mathcal{L}(\mathcal{A})$  and  $\mathcal{L}(\mathcal{A})$ 

 $\frac{1}{2}$ 

Entidade: IPM SISTEMAS LTDA

Período da Escrituração: 01/01/2016 a 31/12/2016

CNPJ: 01.258.027/0001-41

Número de Ordem do Livro: 37

Período Selecionado: 01 de Julho de 2016 a 30 de Setembro de 2016

Demonstração da filiai:

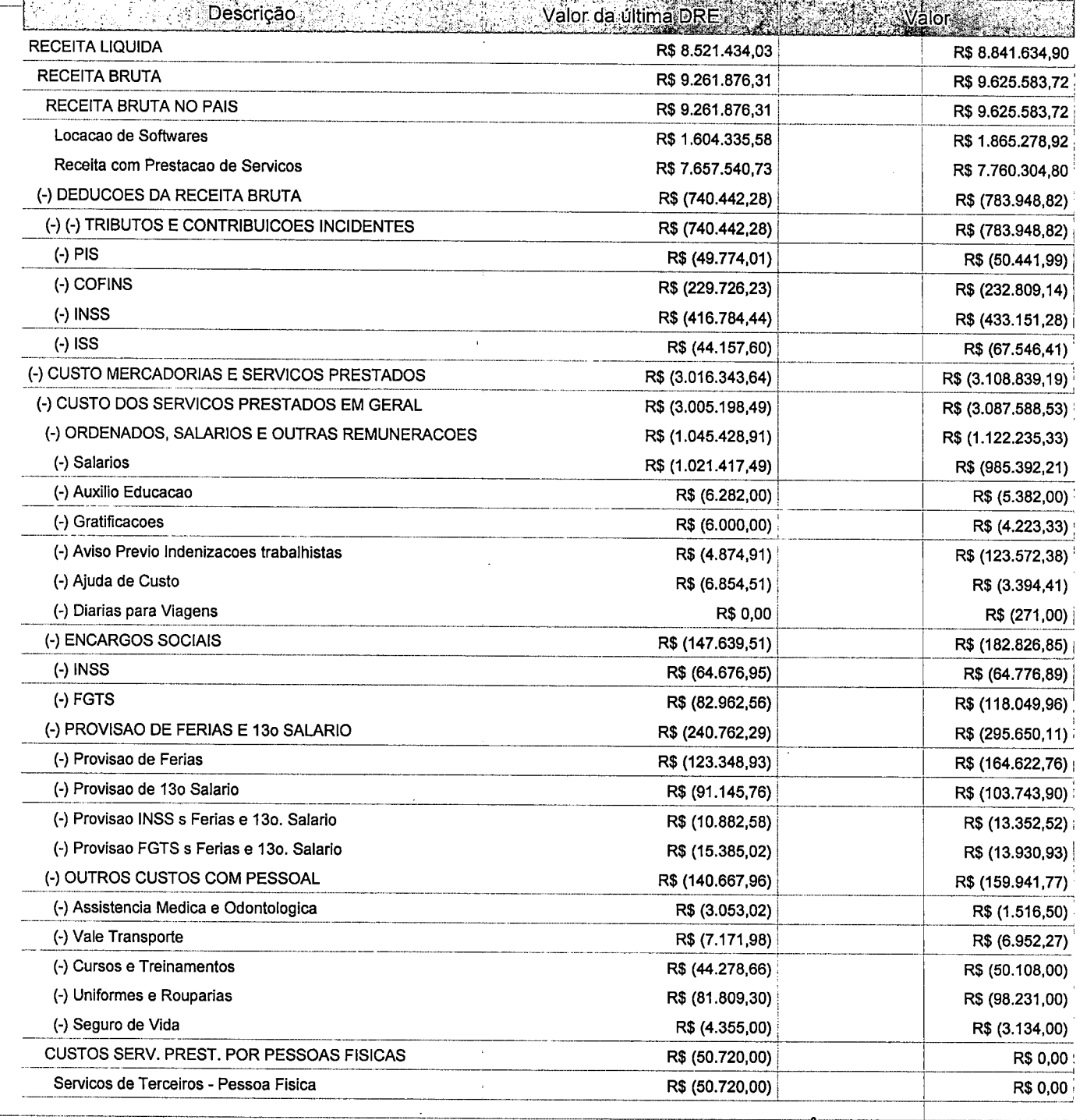

Este relatório foi gerado pelo Sistema Público de Escrituração Digital - Sped

Versão 4.0.4 do Visualizador e a constructiva de 5 de febreira e a página 1 de 5

<del>**€** Sped</del>

 $\mathcal{L}(\mathcal{L}(\mathcal{L}))$  and the set of the set of the set of the set of the set of the set of the set of the set of the set of the set of the set of the set of the set of the set of the set of the set of the set of the set o

 $\label{eq:2.1} \mathcal{L}(\mathcal{L}^{\mathcal{L}}_{\mathcal{L}}(\mathcal{L}^{\mathcal{L}}_{\mathcal{L}})) = \mathcal{L}(\mathcal{L}^{\mathcal{L}}_{\mathcal{L}}(\mathcal{L}^{\mathcal{L}}_{\mathcal{L}}))$  $\mathcal{L}(\mathcal{A})$  and  $\mathcal{L}(\mathcal{A})$ 

 $\mathcal{L}^{\text{max}}_{\text{max}}$  , where  $\mathcal{L}^{\text{max}}_{\text{max}}$ 

 $\label{eq:2.1} \frac{1}{2}\sum_{i=1}^n\frac{1}{2}\sum_{i=1}^n\frac{1}{2}\sum_{i=1}^n\frac{1}{2}\sum_{i=1}^n\frac{1}{2}\sum_{i=1}^n\frac{1}{2}\sum_{i=1}^n\frac{1}{2}\sum_{i=1}^n\frac{1}{2}\sum_{i=1}^n\frac{1}{2}\sum_{i=1}^n\frac{1}{2}\sum_{i=1}^n\frac{1}{2}\sum_{i=1}^n\frac{1}{2}\sum_{i=1}^n\frac{1}{2}\sum_{i=1}^n\frac{1}{2}\sum_{i=1}^n\$ 

 $\mathcal{L}(\mathcal{L}(\mathcal{$  $\label{eq:2.1} \frac{1}{\sqrt{2}}\left(\frac{1}{\sqrt{2}}\right)^{2} \left(\frac{1}{\sqrt{2}}\right)^{2} \left(\frac{1}{\sqrt{2}}\right)^{2} \left(\frac{1}{\sqrt{2}}\right)^{2} \left(\frac{1}{\sqrt{2}}\right)^{2} \left(\frac{1}{\sqrt{2}}\right)^{2} \left(\frac{1}{\sqrt{2}}\right)^{2} \left(\frac{1}{\sqrt{2}}\right)^{2} \left(\frac{1}{\sqrt{2}}\right)^{2} \left(\frac{1}{\sqrt{2}}\right)^{2} \left(\frac{1}{\sqrt{2}}\right)^{2} \left(\$ 

 $\label{eq:2.1} \frac{1}{\sqrt{2}}\left(\frac{1}{\sqrt{2}}\right)^{2} \left(\frac{1}{\sqrt{2}}\right)^{2} \left(\frac{1}{\sqrt{2}}\right)^{2} \left(\frac{1}{\sqrt{2}}\right)^{2} \left(\frac{1}{\sqrt{2}}\right)^{2} \left(\frac{1}{\sqrt{2}}\right)^{2} \left(\frac{1}{\sqrt{2}}\right)^{2} \left(\frac{1}{\sqrt{2}}\right)^{2} \left(\frac{1}{\sqrt{2}}\right)^{2} \left(\frac{1}{\sqrt{2}}\right)^{2} \left(\frac{1}{\sqrt{2}}\right)^{2} \left(\$  $\label{eq:2.1} \frac{1}{\sqrt{2}}\int_{\mathbb{R}^3}\frac{1}{\sqrt{2}}\left(\frac{1}{\sqrt{2}}\right)^2\frac{1}{\sqrt{2}}\left(\frac{1}{\sqrt{2}}\right)^2\frac{1}{\sqrt{2}}\left(\frac{1}{\sqrt{2}}\right)^2\frac{1}{\sqrt{2}}\left(\frac{1}{\sqrt{2}}\right)^2\frac{1}{\sqrt{2}}\left(\frac{1}{\sqrt{2}}\right)^2\frac{1}{\sqrt{2}}\frac{1}{\sqrt{2}}\frac{1}{\sqrt{2}}\frac{1}{\sqrt{2}}\frac{1}{\sqrt{2}}\frac{1}{\sqrt{2}}$  $\label{eq:2} \mathcal{L}(\mathcal{L}^{\text{max}}_{\text{max}}(\mathcal{L}^{\text{max}}_{\text{max}}))$  $\label{eq:2.1} \frac{1}{\sqrt{2}}\int_{\mathbb{R}^3} \frac{1}{\sqrt{2}}\left(\frac{1}{\sqrt{2}}\right)^2\frac{1}{\sqrt{2}}\left(\frac{1}{\sqrt{2}}\right)^2\frac{1}{\sqrt{2}}\left(\frac{1}{\sqrt{2}}\right)^2.$ 

Entidade: **iPM SISTEMAS LTDA** 

Período da Escrituração: 01/01/2016 a 31/12/2016

CNPJ: 01.258.027/0001-41

Número de Ordem do Livro: 37

Período Selecionado; 01 de Julho de 2016 a 30 de Setembro de 2016

Demonstração da filial:

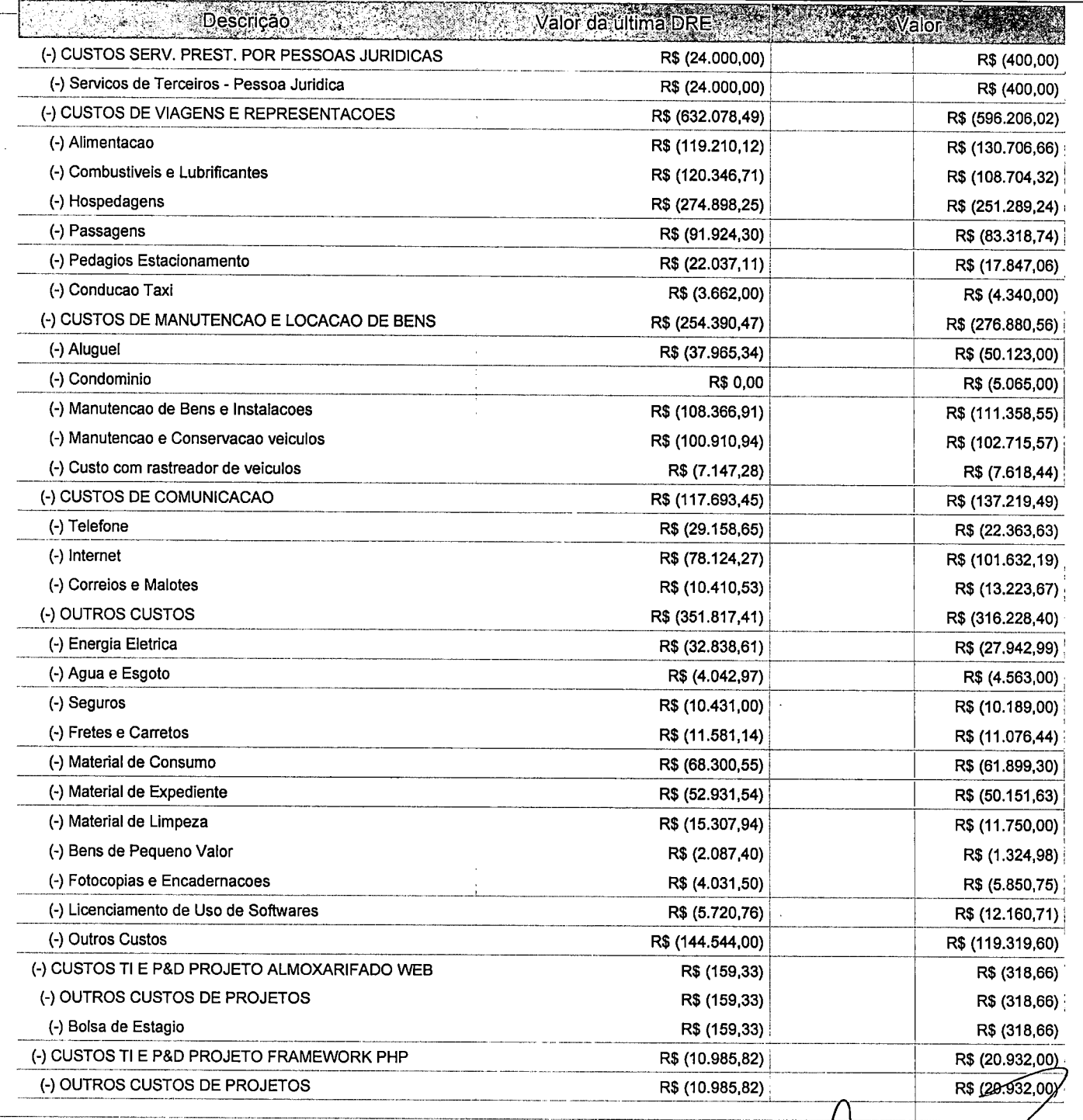

Este relatório foi gerado pelo Sistema Público de Escrituração Digital - Sped

Versão 4.0.4 do Visualizador

Página 2 de 5

 $\sim$ 

 $\label{eq:2.1} \frac{1}{\sqrt{2}}\int_{\mathbb{R}^3}\frac{1}{\sqrt{2}}\left(\frac{1}{\sqrt{2}}\right)^2\frac{1}{\sqrt{2}}\left(\frac{1}{\sqrt{2}}\right)^2\frac{1}{\sqrt{2}}\left(\frac{1}{\sqrt{2}}\right)^2\frac{1}{\sqrt{2}}\left(\frac{1}{\sqrt{2}}\right)^2.$ 

 $\mathcal{L}_{\text{max}}$  ,  $\mathcal{L}_{\text{max}}$ 

 $\label{eq:2} \mathcal{L} = \mathcal{L} \left( \mathcal{L} \right) \left( \mathcal{L} \right) \left( \mathcal{L} \right)$ 

 $\label{eq:2.1} \frac{1}{\sqrt{2}}\int_{\mathbb{R}^3} \frac{1}{\sqrt{2}}\left(\frac{1}{\sqrt{2}}\right)^2\left(\frac{1}{\sqrt{2}}\right)^2\left(\frac{1}{\sqrt{2}}\right)^2\left(\frac{1}{\sqrt{2}}\right)^2\left(\frac{1}{\sqrt{2}}\right)^2.$  $\label{eq:2.1} \frac{1}{\sqrt{2}}\int_{\mathbb{R}^3}\frac{1}{\sqrt{2}}\left(\frac{1}{\sqrt{2}}\right)^2\frac{1}{\sqrt{2}}\left(\frac{1}{\sqrt{2}}\right)^2\frac{1}{\sqrt{2}}\left(\frac{1}{\sqrt{2}}\right)^2\frac{1}{\sqrt{2}}\left(\frac{1}{\sqrt{2}}\right)^2.$  $\mathcal{L}^{\mathcal{L}}(\mathcal{L}^{\mathcal{L}})$  and  $\mathcal{L}^{\mathcal{L}}(\mathcal{L}^{\mathcal{L}})$  . In the contribution of  $\mathcal{L}^{\text{max}}_{\text{max}}$  , where  $\mathcal{L}^{\text{max}}_{\text{max}}$ 

 $\label{eq:2} \begin{split} \mathcal{L}_{\text{max}}(\mathbf{X},\mathbf{X}) = \mathcal{L}_{\text{max}}(\mathbf{X},\mathbf{X}) \,,\\ \mathcal{L}_{\text{max}}(\mathbf{X},\mathbf{X}) = \mathcal{L}_{\text{max}}(\mathbf{X},\mathbf{X}) \,, \end{split}$ 

 $\label{eq:2} \mathcal{L}_{\mathcal{F}}(\mathcal{E}) = \mathcal{E}(\mathcal{E})$ 

 $\label{eq:2.1} \frac{1}{\sqrt{2}}\int_{\mathbb{R}^3}\frac{1}{\sqrt{2}}\left(\frac{1}{\sqrt{2}}\right)^2\frac{1}{\sqrt{2}}\left(\frac{1}{\sqrt{2}}\right)^2\frac{1}{\sqrt{2}}\left(\frac{1}{\sqrt{2}}\right)^2\frac{1}{\sqrt{2}}\left(\frac{1}{\sqrt{2}}\right)^2.$ 

 $\mathcal{L}^{\text{max}}_{\text{max}}$  .

Entidade: 1PM SISTEMAS LTDA

Período da Escrituração: 01/01/2016 a 31/12/2016

CNPJ: 01.258.027/0001-41

Número de Ordem do Livro: 37

Período Selecionado: 01 de Julho de 2016 a 30 de Setembro de 2016

Demonstração da filial:

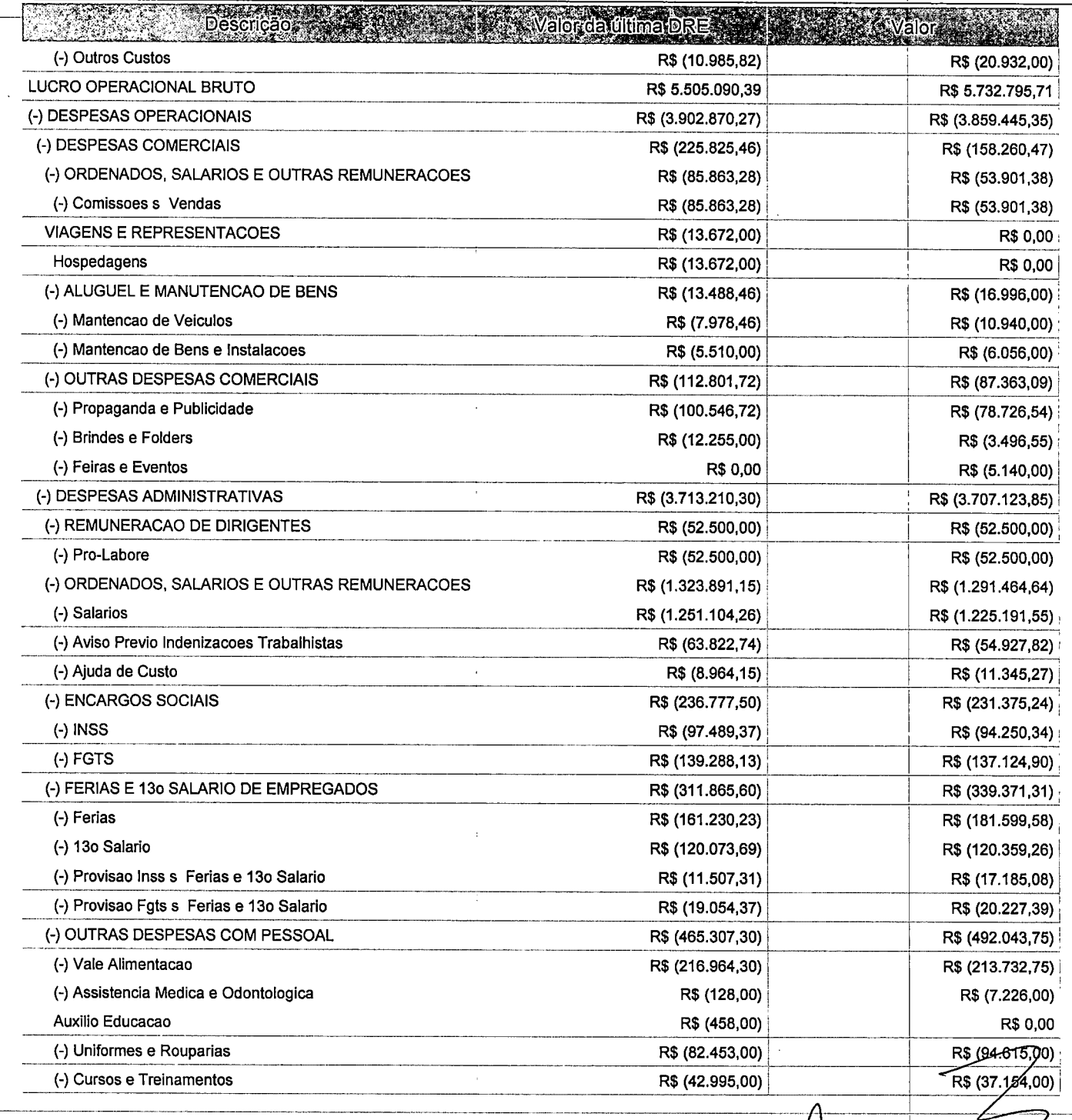

Este relatório foi gerado pelo Sistema Público de Escrituração Digital - Sped

Versão 4.0.4 do Visualizador e a construir de 1990 e a construir de 1990 e 1991 e 1991 e 1992 e 1993 e 1993 e 1

 $\mathcal{L}^{\text{max}}_{\text{max}}$ 

 $\label{eq:2.1} \mathcal{L}(\mathcal{L}(\mathcal{L})) = \mathcal{L}(\mathcal{L}(\mathcal{L})) = \mathcal{L}(\mathcal{L}(\mathcal{L})) = \mathcal{L}(\mathcal{L}(\mathcal{L})) = \mathcal{L}(\mathcal{L}(\mathcal{L})) = \mathcal{L}(\mathcal{L}(\mathcal{L})) = \mathcal{L}(\mathcal{L}(\mathcal{L})) = \mathcal{L}(\mathcal{L}(\mathcal{L})) = \mathcal{L}(\mathcal{L}(\mathcal{L})) = \mathcal{L}(\mathcal{L}(\mathcal{L})) = \mathcal{L}(\mathcal{L}(\mathcal{L})) = \math$ 

 $\mathcal{A}$  $\ddot{\phi}$ 

 $\label{eq:2.1} \frac{1}{\sqrt{2}}\int_{\mathbb{R}^3}\frac{1}{\sqrt{2}}\left(\frac{1}{\sqrt{2}}\right)^2\frac{1}{\sqrt{2}}\left(\frac{1}{\sqrt{2}}\right)^2\frac{1}{\sqrt{2}}\left(\frac{1}{\sqrt{2}}\right)^2\frac{1}{\sqrt{2}}\left(\frac{1}{\sqrt{2}}\right)^2.$  $\label{eq:2.1} \frac{1}{\sqrt{2}}\left(\frac{1}{\sqrt{2}}\right)^{2} \left(\frac{1}{\sqrt{2}}\right)^{2} \left(\frac{1}{\sqrt{2}}\right)^{2} \left(\frac{1}{\sqrt{2}}\right)^{2} \left(\frac{1}{\sqrt{2}}\right)^{2} \left(\frac{1}{\sqrt{2}}\right)^{2} \left(\frac{1}{\sqrt{2}}\right)^{2} \left(\frac{1}{\sqrt{2}}\right)^{2} \left(\frac{1}{\sqrt{2}}\right)^{2} \left(\frac{1}{\sqrt{2}}\right)^{2} \left(\frac{1}{\sqrt{2}}\right)^{2} \left(\$ 

Entidade: **iPM SISTEMAS LTDA** 

Período da Escrituração: 01/01/2016 a 31/12/2016

CNPJ: 01.258.027/0001-41

Número de Ordem do Livro: 37

Período Selecionado: 01 de Julho de 2016 a 30 de Setembro de 2016

Demonstração da filial:

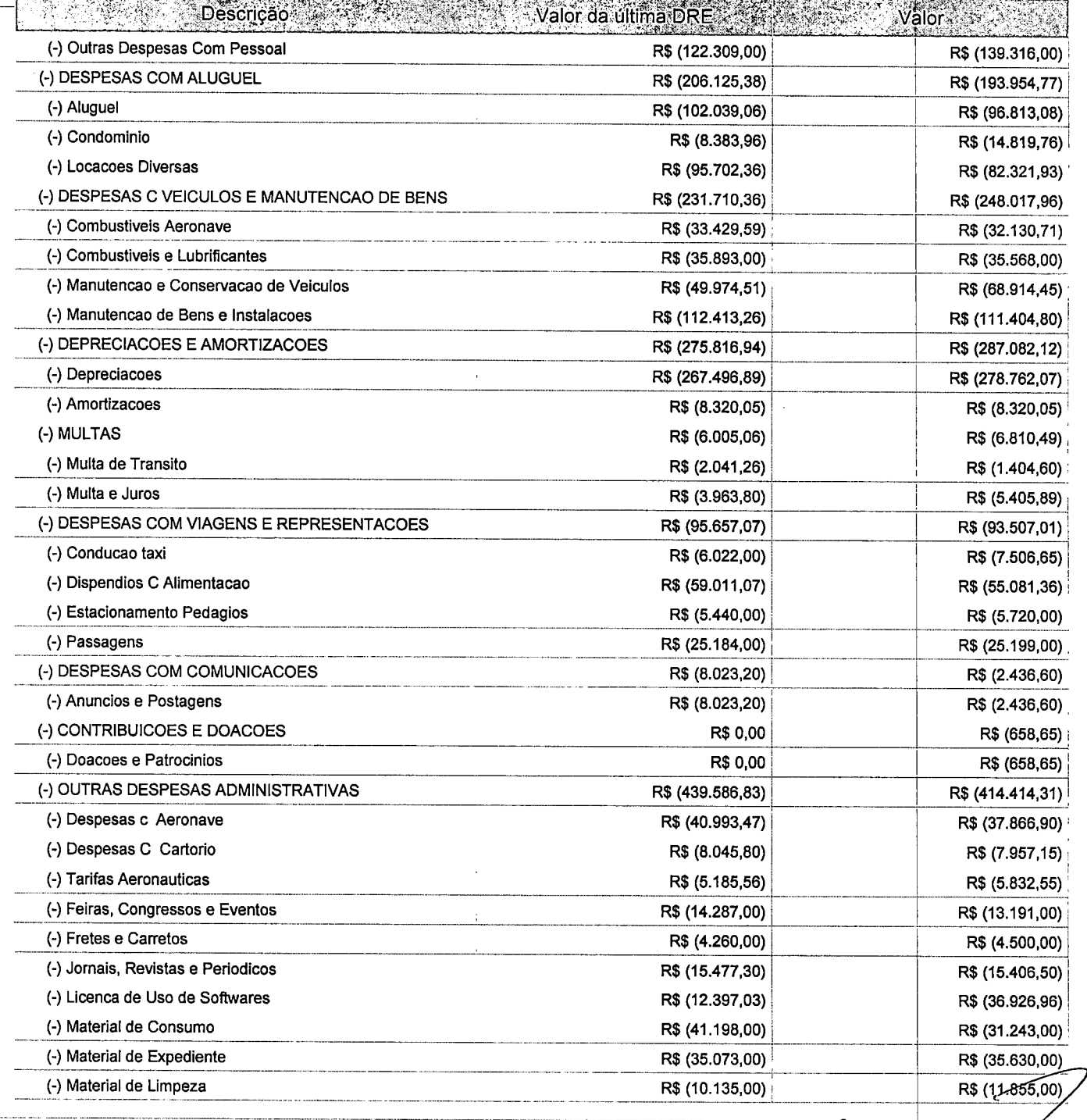

Este relatório foi gerado pelo Sistema Público de Escrituração Digital - Sped

Versão 4.0.4 do Visualizador la constructiva de 5 febreira de 5 febreira de 5 febreira de 5 febreira de 5 febreira de 5 febreira de 5 febreira de 5 febreira de 5 febreira de 5 febreira de 5 febreira de 5 febreira de 5 febr

 $\mathbf{M}_{\mathrm{eff}}$ 

 $\frac{1}{2}$  .

 $\label{eq:2.1} \frac{1}{\sqrt{2\pi}}\int_{0}^{\infty}\frac{1}{\sqrt{2\pi}}\left(\frac{1}{\sqrt{2\pi}}\int_{0}^{\infty}\frac{1}{\sqrt{2\pi}}\left(\frac{1}{\sqrt{2\pi}}\int_{0}^{\infty}\frac{1}{\sqrt{2\pi}}\right)\frac{1}{\sqrt{2\pi}}\right)\frac{d\theta}{\sqrt{2\pi}}\,d\theta.$ 

 $\label{eq:2.1} \frac{1}{\sqrt{2}}\int_{\mathbb{R}^3}\frac{1}{\sqrt{2}}\left(\frac{1}{\sqrt{2}}\right)^2\frac{1}{\sqrt{2}}\left(\frac{1}{\sqrt{2}}\right)^2\frac{1}{\sqrt{2}}\left(\frac{1}{\sqrt{2}}\right)^2\frac{1}{\sqrt{2}}\left(\frac{1}{\sqrt{2}}\right)^2.$  $\label{eq:2.1} \mathcal{L}(\mathcal{L}^{\text{max}}_{\mathcal{L}}(\mathcal{L}^{\text{max}}_{\mathcal{L}}(\mathcal{L}^{\text{max}}_{\mathcal{L}}(\mathcal{L}^{\text{max}}_{\mathcal{L}^{\text{max}}_{\mathcal{L}}})))))$ 

 $\mathcal{L}^{\text{max}}_{\text{max}}$  . 

 $\label{eq:2.1} \frac{1}{2} \sum_{i=1}^n \frac{1}{2} \sum_{j=1}^n \frac{1}{2} \sum_{j=1}^n \frac{1}{2} \sum_{j=1}^n \frac{1}{2} \sum_{j=1}^n \frac{1}{2} \sum_{j=1}^n \frac{1}{2} \sum_{j=1}^n \frac{1}{2} \sum_{j=1}^n \frac{1}{2} \sum_{j=1}^n \frac{1}{2} \sum_{j=1}^n \frac{1}{2} \sum_{j=1}^n \frac{1}{2} \sum_{j=1}^n \frac{1}{2} \sum_{j=1}^n \frac{$ 

 $\label{eq:2.1} \mathcal{L}(\mathcal{L}^{\text{max}}_{\mathcal{L}}(\mathcal{L}^{\text{max}}_{\mathcal{L}}(\mathcal{L}^{\text{max}}_{\mathcal{L}}(\mathcal{L}^{\text{max}}_{\mathcal{L}^{\text{max}}_{\mathcal{L}}})))))$ 

Entidade: IPM SISTEMAS LTDA

Período da Escrituração: 01/01/2016 a 31/12/2016

CNPJ: 01.258.027/0001-41

Número de Ordem do Livro: 37

Período Selecionado: 01 de Julho de 2016 a 30 de Setembro de 2016

Demonstração da filial:

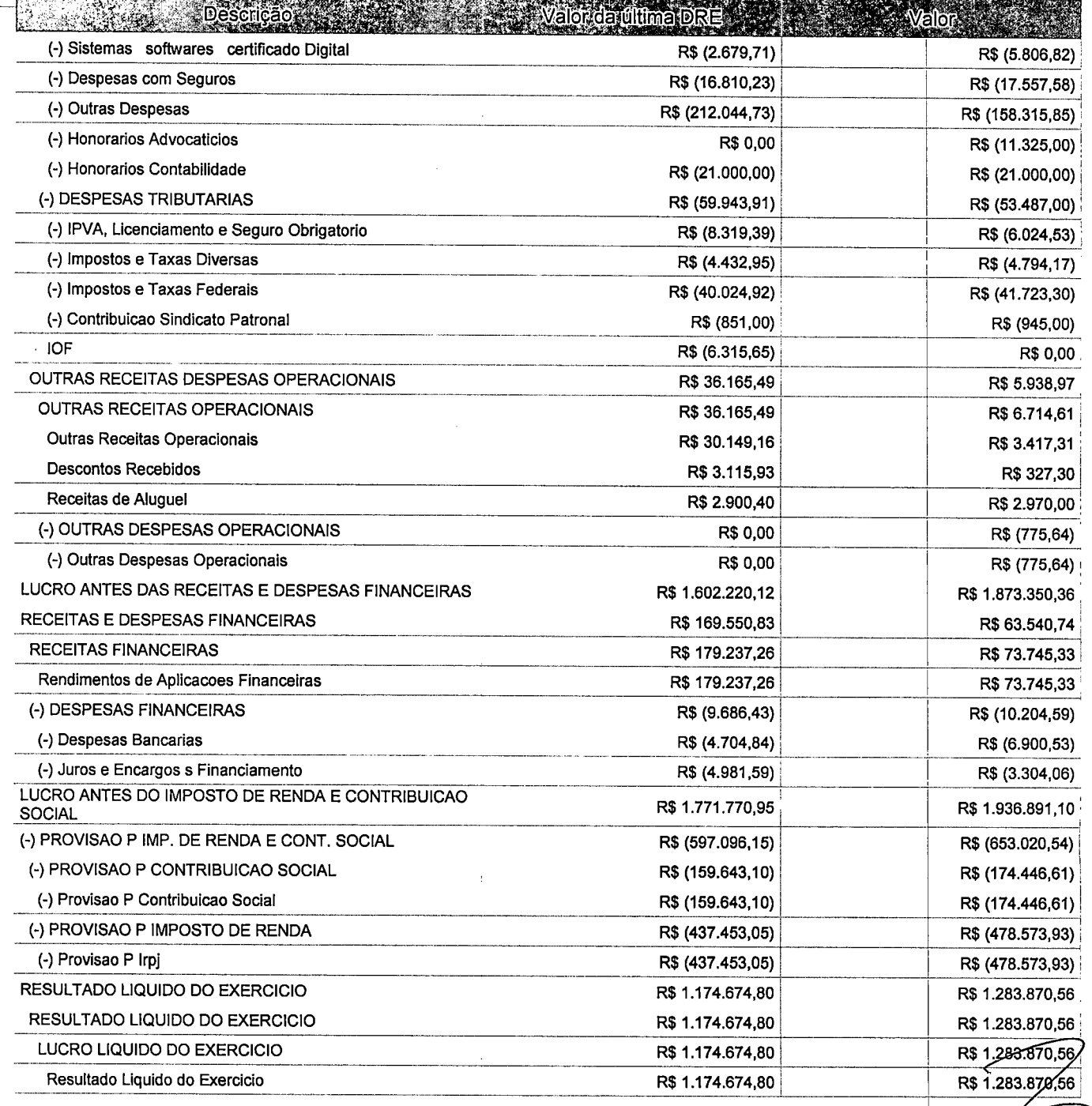

Este relatório foi gerado pelo Sistema Público de Escrituração Digital - Sped

Versão 4.0.4 do Visuaiizador

Página 5 de 5

# DEMONSTRAÇÃO DE RESULTADO DO EXERCÍCIO  $\bigcup_{\text{Covariant}}$

Entidade: IPM SISTEMAS LTDA

.<br>In the collection of the collection of the collection of the collection of the collection of the collection of

Período da Escrituração: 01/01/2016 a 31/12/2016 CNPJ: 01.258.027/0001-41

Número de Ordem do Livro: 37

Período Selecionado: 01 de Outubro de 2016 a 31 de Dezembro de 2016

Demonstração da filial:

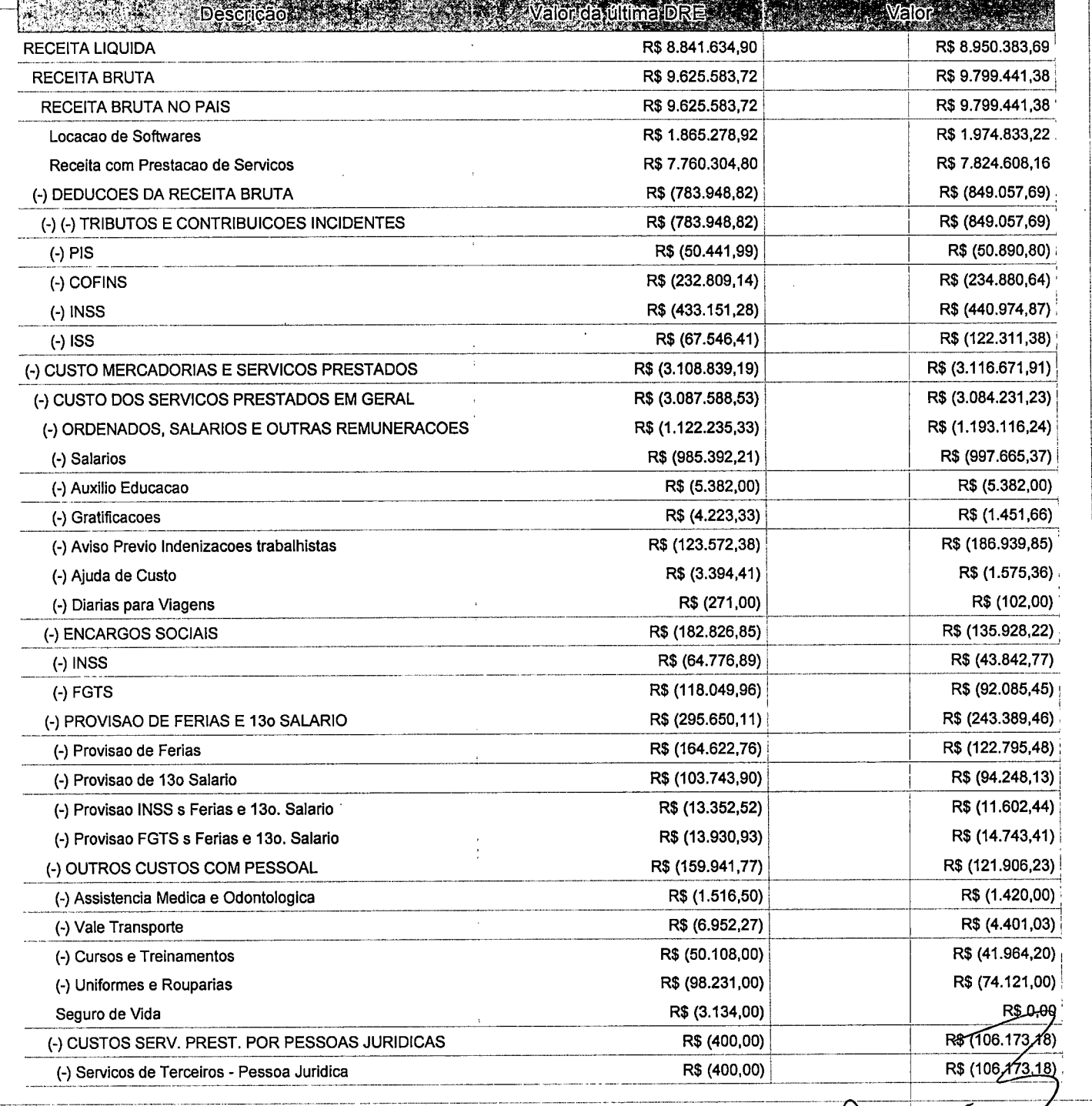

Este relatório foi gerado pelo Sistema Público de Escrituração Digital - Sped

Versão 4.0.4 do Visualizador

Página 1 de 5

### $\label{eq:2.1} \mathcal{L}(\mathcal{L}^{\mathcal{L}}_{\mathcal{L}}(\mathcal{L}^{\mathcal{L}}_{\mathcal{L}})) = \mathcal{L}(\mathcal{L}^{\mathcal{L}}_{\mathcal{L}}(\mathcal{L}^{\mathcal{L}}_{\mathcal{L}})) = \mathcal{L}(\mathcal{L}^{\mathcal{L}}_{\mathcal{L}}(\mathcal{L}^{\mathcal{L}}_{\mathcal{L}})) = \mathcal{L}(\mathcal{L}^{\mathcal{L}}_{\mathcal{L}}(\mathcal{L}^{\mathcal{L}}_{\mathcal{L}}))$

 $\label{eq:2.1} \frac{1}{\sqrt{2}}\left(\frac{1}{\sqrt{2}}\right)^{2} \left(\frac{1}{\sqrt{2}}\right)^{2} \left(\frac{1}{\sqrt{2}}\right)^{2} \left(\frac{1}{\sqrt{2}}\right)^{2} \left(\frac{1}{\sqrt{2}}\right)^{2} \left(\frac{1}{\sqrt{2}}\right)^{2} \left(\frac{1}{\sqrt{2}}\right)^{2} \left(\frac{1}{\sqrt{2}}\right)^{2} \left(\frac{1}{\sqrt{2}}\right)^{2} \left(\frac{1}{\sqrt{2}}\right)^{2} \left(\frac{1}{\sqrt{2}}\right)^{2} \left(\$ 

 $\label{eq:2.1} \frac{1}{\sqrt{2\pi}}\int_{\mathbb{R}^3}\frac{1}{\sqrt{2\pi}}\left(\frac{1}{\sqrt{2\pi}}\right)^2\frac{1}{\sqrt{2\pi}}\int_{\mathbb{R}^3}\frac{1}{\sqrt{2\pi}}\frac{1}{\sqrt{2\pi}}\frac{1}{\sqrt{2\pi}}\frac{1}{\sqrt{2\pi}}\frac{1}{\sqrt{2\pi}}\frac{1}{\sqrt{2\pi}}\frac{1}{\sqrt{2\pi}}\frac{1}{\sqrt{2\pi}}\frac{1}{\sqrt{2\pi}}\frac{1}{\sqrt{2\pi}}\frac{1}{\sqrt{2\pi}}\frac{$ 

Entidade: **iPM SISTEMAS LTDA** 

Período da Escrituração: 01/01/2016 a 31/12/2016

CNPJ: 01,258.027/0001-41

Número de Ordem do Livro: 37

#### Período Selecionado: 01 de Outubro de 2016 a 31 de Dezembro de 2016

Demonstração da filial:

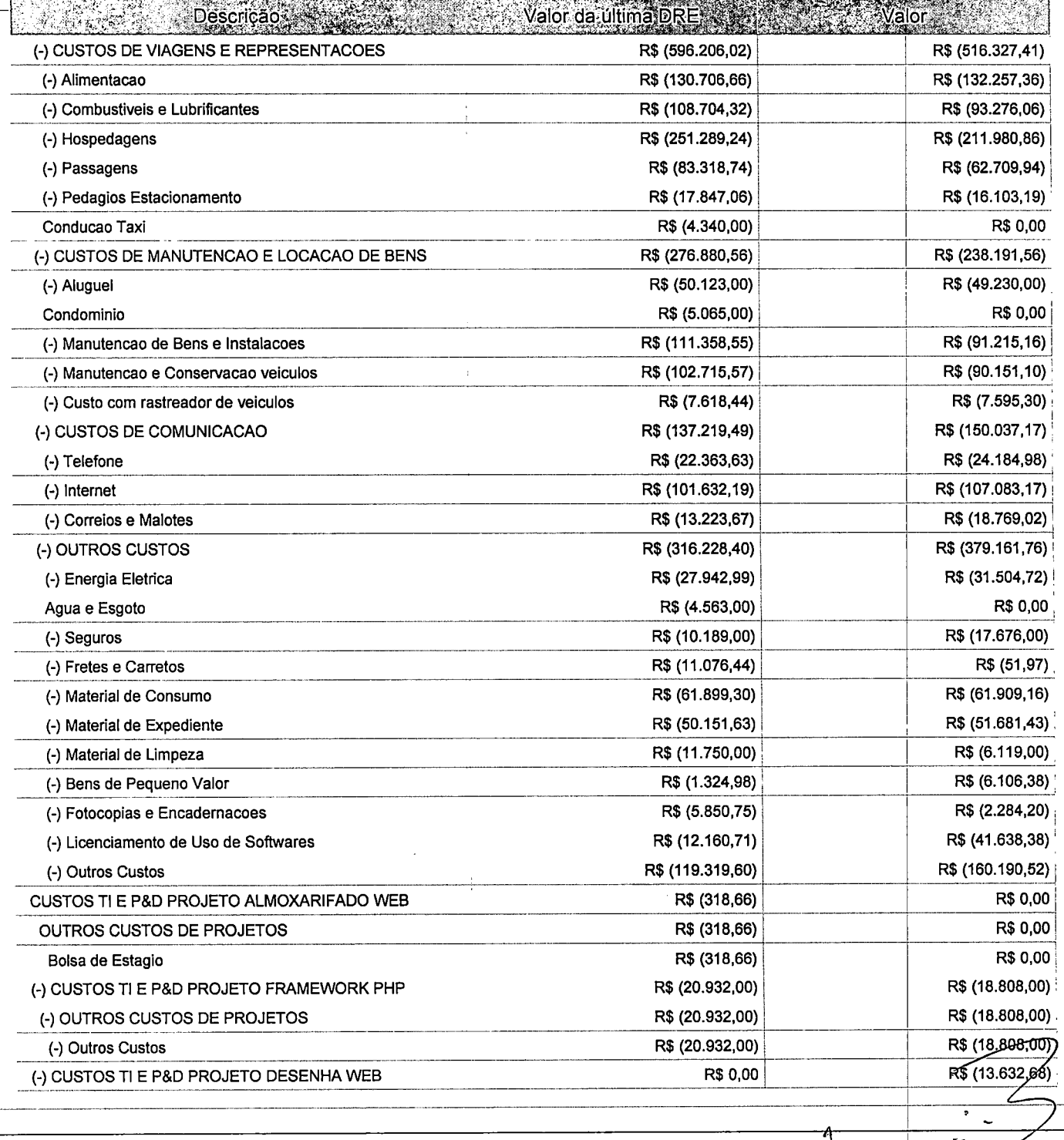

Este relatório foi gerado pelo Sistema Público de Escrituração Digital - Sped

Versão 4.0.4 do Visualizador

Página 2 de 5

 $\label{eq:2.1} \frac{1}{\sqrt{2}}\int_{\mathbb{R}^3}\frac{1}{\sqrt{2}}\left(\frac{1}{\sqrt{2}}\right)^2\frac{1}{\sqrt{2}}\left(\frac{1}{\sqrt{2}}\right)^2\frac{1}{\sqrt{2}}\left(\frac{1}{\sqrt{2}}\right)^2\frac{1}{\sqrt{2}}\left(\frac{1}{\sqrt{2}}\right)^2.$  $\label{eq:2.1} \frac{1}{\sqrt{2}}\int_{\mathbb{R}^3}\frac{1}{\sqrt{2}}\left(\frac{1}{\sqrt{2}}\right)^2\frac{1}{\sqrt{2}}\left(\frac{1}{\sqrt{2}}\right)^2\frac{1}{\sqrt{2}}\left(\frac{1}{\sqrt{2}}\right)^2\frac{1}{\sqrt{2}}\left(\frac{1}{\sqrt{2}}\right)^2\frac{1}{\sqrt{2}}\left(\frac{1}{\sqrt{2}}\right)^2\frac{1}{\sqrt{2}}\left(\frac{1}{\sqrt{2}}\right)^2\frac{1}{\sqrt{2}}\left(\frac{1}{\sqrt{2}}\right)^2\frac{1}{\sqrt{$ 

 $\mathcal{A}(\mathcal{A})$  and  $\mathcal{A}(\mathcal{A})$  are the set of the set of the set of the set of the set of the set of the set of the set of the set of the set of the set of the set of the set of the set of the set of the set of the set
### DEMONSTRAÇÃO DE RESULTADO DO EXERCÍCIO

Entidade: IPM SISTEMAS LTDA

Período da Escrituração: 01/01/2016 a 31/12/2016

CNPJ: 01.258.027/0001-41

Número de Ordem do Livro: 37

Período Selecionado: 01 de Outubro de 2016 a 31 de Dezembro de 2016

Demonstração da filial:

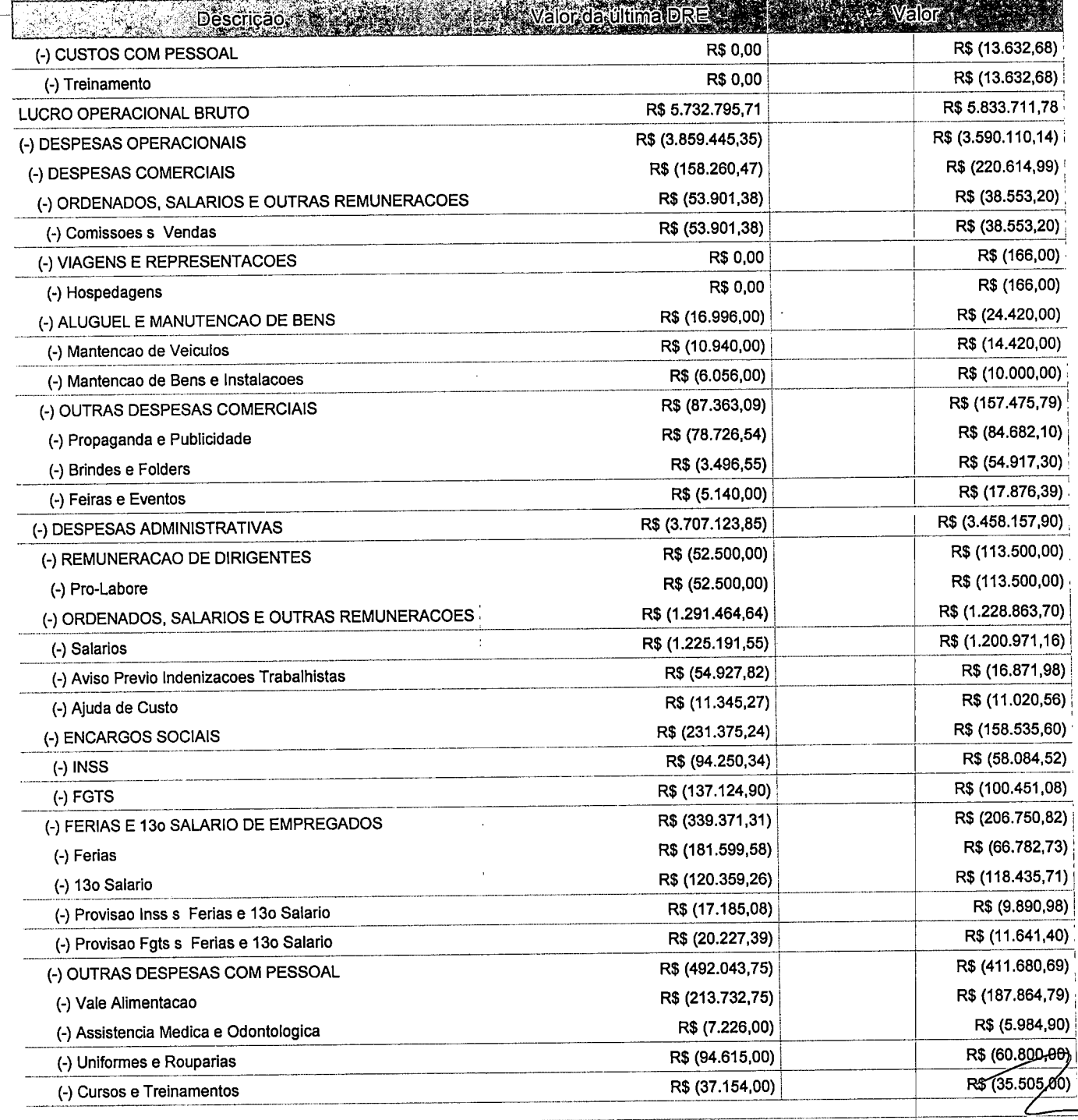

Este relatório foi gerado pelo Sistema Público de Escrituração Digital - Sped

Versão 4.0.4 do Visualizador

Página 3 de 5

 $\label{eq:2.1} \frac{1}{\sqrt{2}}\int_{\mathbb{R}^3}\frac{1}{\sqrt{2}}\left(\frac{1}{\sqrt{2}}\right)^2\frac{1}{\sqrt{2}}\left(\frac{1}{\sqrt{2}}\right)^2\frac{1}{\sqrt{2}}\left(\frac{1}{\sqrt{2}}\right)^2\frac{1}{\sqrt{2}}\left(\frac{1}{\sqrt{2}}\right)^2.$  $\label{eq:2.1} \frac{1}{\sqrt{2}}\int_{\mathbb{R}^3} \frac{1}{\sqrt{2}}\left(\frac{1}{\sqrt{2}}\right)^2\frac{1}{\sqrt{2}}\left(\frac{1}{\sqrt{2}}\right)^2\frac{1}{\sqrt{2}}\left(\frac{1}{\sqrt{2}}\right)^2\frac{1}{\sqrt{2}}\left(\frac{1}{\sqrt{2}}\right)^2.$  $\label{eq:2.1} \frac{1}{\sqrt{2}}\int_{\mathbb{R}^3} \left|\frac{d\mu}{d\mu}\right|^2 \, d\mu = \frac{1}{2}\int_{\mathbb{R}^3} \left|\frac{d\mu}{d\mu}\right|^2 \, d\mu = \frac{1}{2}\int_{\mathbb{R}^3} \left|\frac{d\mu}{d\mu}\right|^2 \, d\mu.$ 

 $\label{eq:2.1} \frac{1}{\sqrt{2}}\left(\frac{1}{\sqrt{2}}\right)^{2} \left(\frac{1}{\sqrt{2}}\right)^{2} \left(\frac{1}{\sqrt{2}}\right)^{2} \left(\frac{1}{\sqrt{2}}\right)^{2} \left(\frac{1}{\sqrt{2}}\right)^{2} \left(\frac{1}{\sqrt{2}}\right)^{2} \left(\frac{1}{\sqrt{2}}\right)^{2} \left(\frac{1}{\sqrt{2}}\right)^{2} \left(\frac{1}{\sqrt{2}}\right)^{2} \left(\frac{1}{\sqrt{2}}\right)^{2} \left(\frac{1}{\sqrt{2}}\right)^{2} \left(\$ 

 $\zeta_{\rm{eff}}$ 

### DEMONSTRAÇÃO DE RESULTADO DO EXERCÍCIO

Entidade: IPM SISTEMAS LTDA

Período da Escrituração: 01/01/2016 a 31/12/2016

CNPJ: 01.258.027/0001-41

Número de Ordem do Livro; 37

Período Selecionado; 01 de Outubro de 2016 a 31 de Dezembro de 2016

Demonstração da filial:

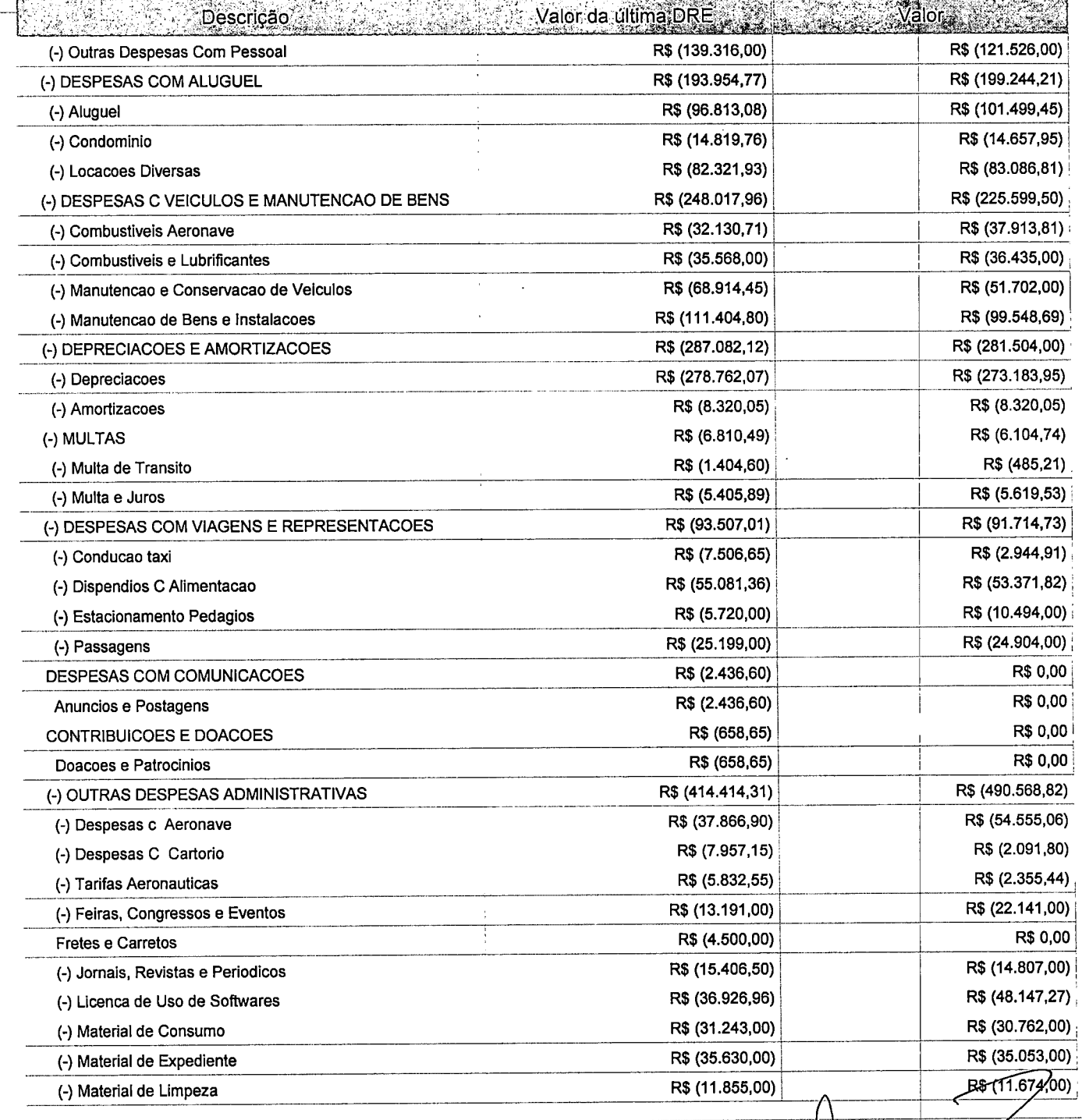

Este relatório foi gerado pelo Sistema Público de Escrituração Digital - Sped

Versão 4.0.4 do Visualizador

Página 4 de 5

 $\frac{1}{2}$ 

### DEMONSTRAÇÃO DE RESULTADO DO EXERCÍCIO

Entidade: IPM SISTEMAS LTDA

Período da Escrituração; 01/01/2016 a 31/12/2016

CNPJ: 01.258.027/0001-41

Número de Ordem do Livro: 37

Período Selecionado: 01 de Outubro de 2016 a 31 de Dezembro de 2016

Demonstração da filial:

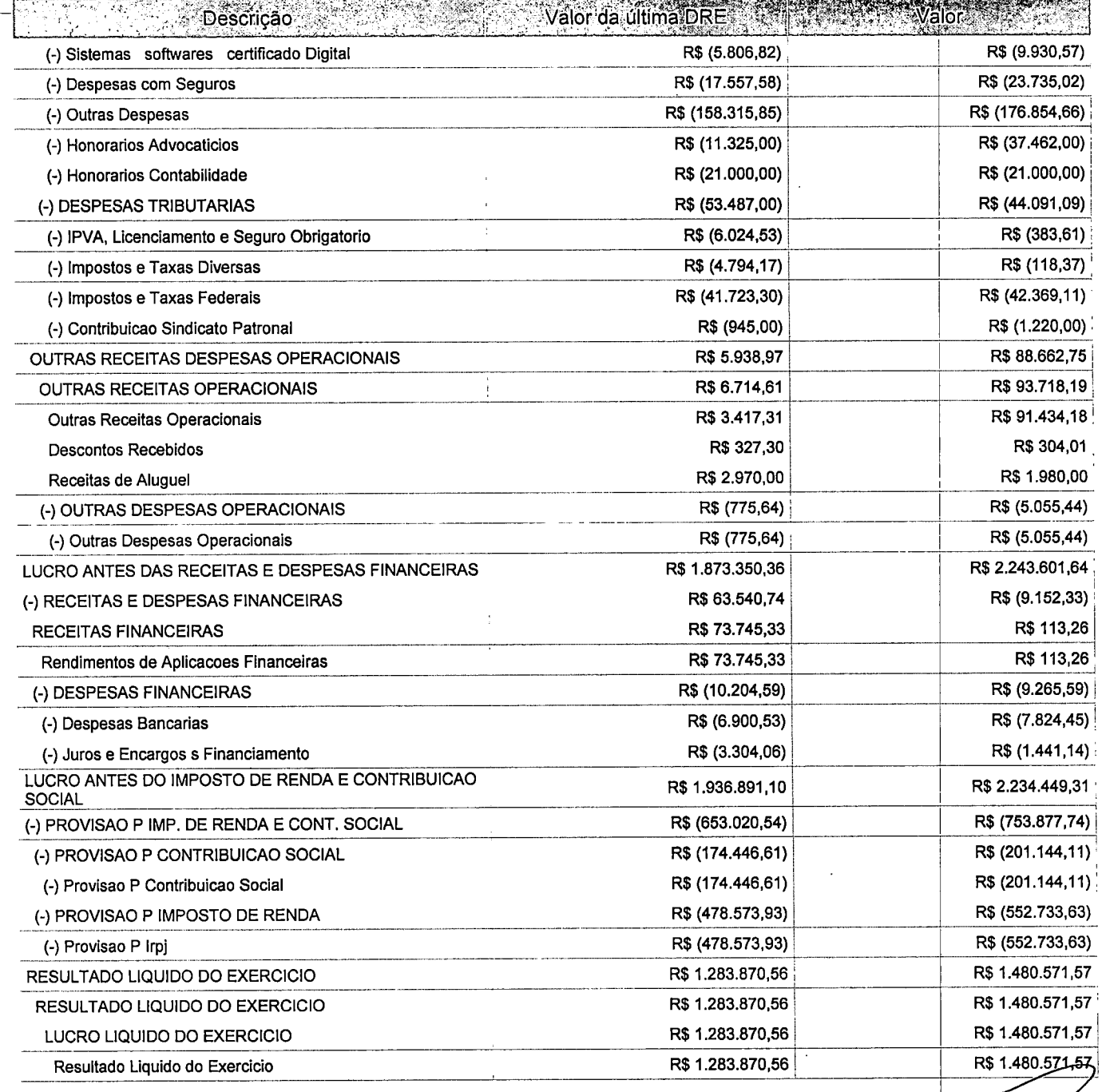

Este relatório foi gerado pelo Sistema Público de Escrituração Digital - Sped

Versão 4.0.4 do Visualizador Página 5 de 5

 $\label{eq:2.1} \frac{1}{\sqrt{2}}\int_{0}^{\infty}\frac{1}{\sqrt{2\pi}}\left(\frac{1}{\sqrt{2\pi}}\right)^{2}d\mu\int_{0}^{\infty}\frac{1}{\sqrt{2\pi}}\int_{0}^{\infty}\frac{1}{\sqrt{2\pi}}\left(\frac{1}{\sqrt{2\pi}}\right)^{2}d\mu\int_{0}^{\infty}\frac{1}{\sqrt{2\pi}}\int_{0}^{\infty}\frac{1}{\sqrt{2\pi}}\frac{1}{\sqrt{2\pi}}\int_{0}^{\infty}\frac{1}{\sqrt{2\pi}}\frac{1}{\sqrt{2\pi}}\int_{0}$ 

## BALANÇO PATRIMONIAL  $\left| \begin{array}{c} \leftarrow \end{array} \right|$  sped Center

{

 $\ddot{\bullet}$ 

Entidade: **iPM SISTEMAS LTDA** 

Período da Escrituração: 01/01/2016 a 31/12/2016 CNPJ: 01.258.027/0001-41

Número de Ordem do Livro: 37

Período Selecionado: 01 de Janeiro de 2016 a 31 de Março de 2016

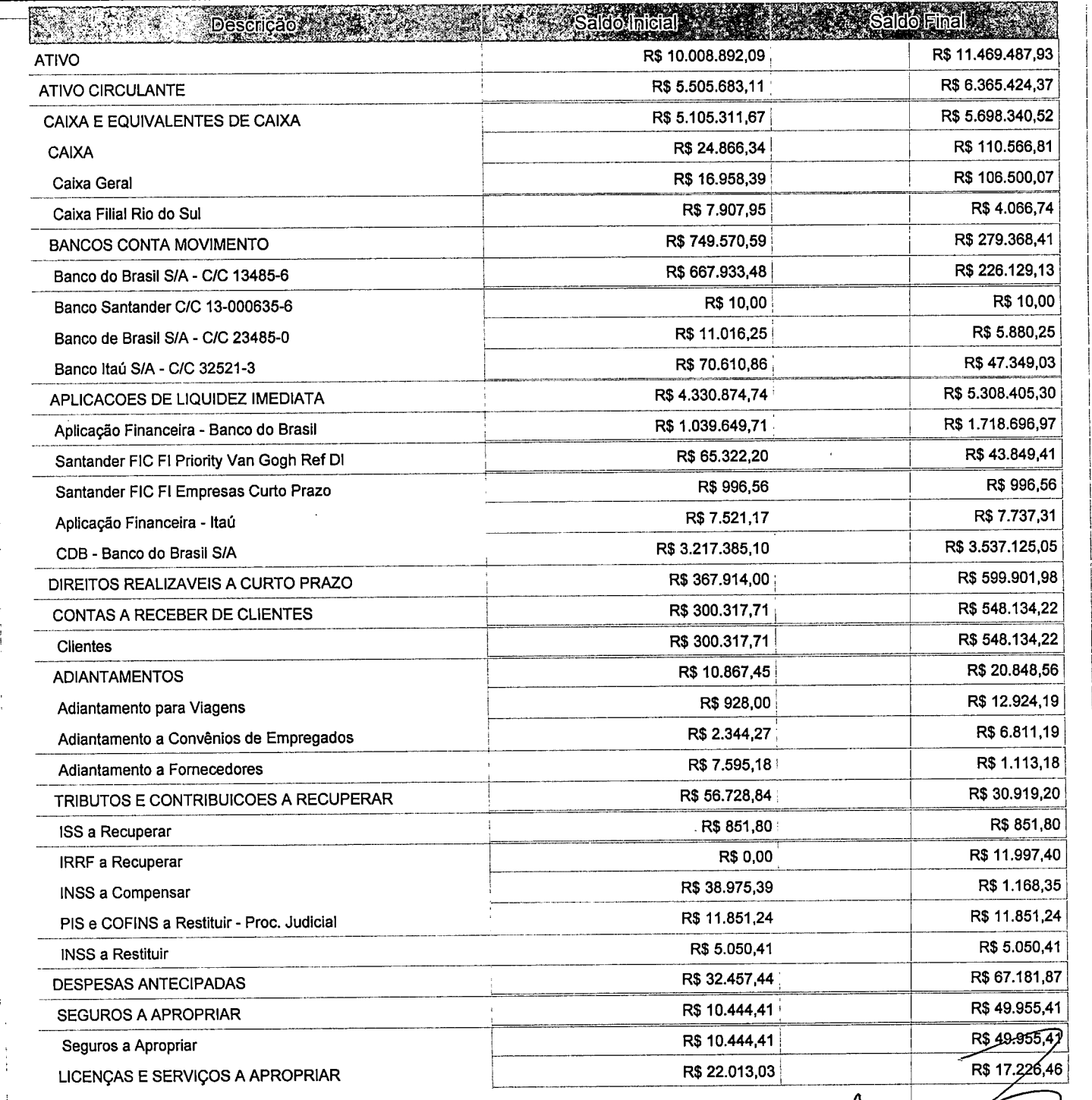

Este relatório foi gerado pelo Sistema Público de Escrituração Digital – Sped $\begin{bmatrix} \end{bmatrix}$ 

Versão 4.0.4 do Visualizador

Página 1 de 7

 $\overline{1}$  /  $\overline{1}$   $\overline{1}$   $\over$ 

 $\frac{1}{\sqrt{2}}\sum_{i=1}^{n-1}\frac{1}{\sqrt{2}}\left(\frac{1}{\sqrt{2}}\right)^2\left(\frac{1}{\sqrt{2}}\right)^2\left(\frac{1}{\sqrt{2}}\right)^2.$ 

Entidade: IPM SISTEMAS LTDA

Período da Escrituração: 01/01/2016 a 31/12/2016

CNPJ: 01.258.027/0001-41

Número de Ordem do Livro: 37

Período Selecionado: 01 de Janeiro de 2016 a 31 de Março de 2016

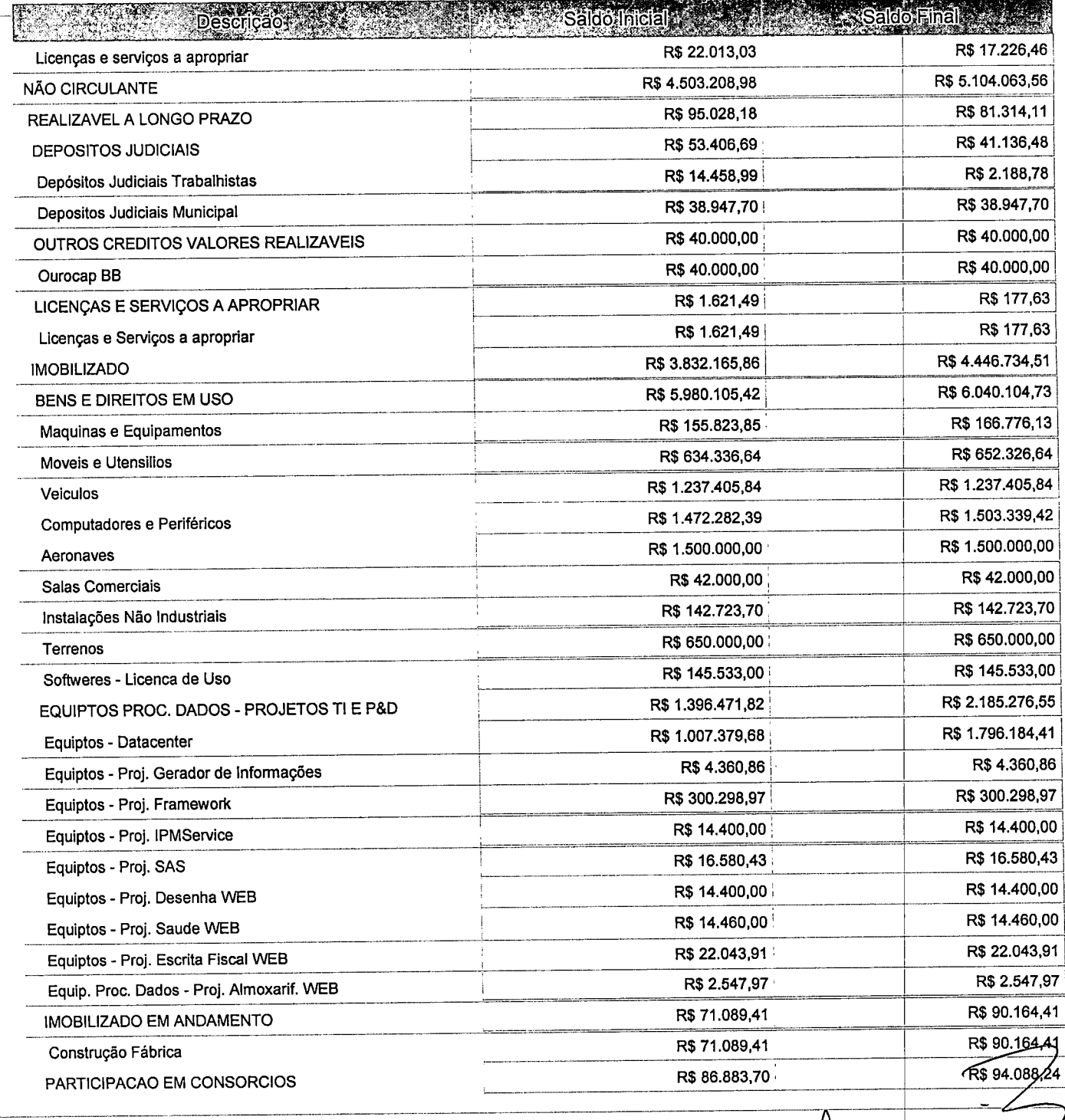

Este relatório foi gerado pelo Sistema Público de Escrituração Digital - Sped

Versão 4.0.4 do Visualizador

Página 2 de 7

Entidade: IPM SISTEMAS LTDA

Período da Escrituração: 01/01/2016 a 31/12/2016

CNPJ: 01.258.027/0001-41

Número de Ordem do Livro: 37

Período Selecionado: 01 de Janeiro de 2016 a 31 de Março de 2016

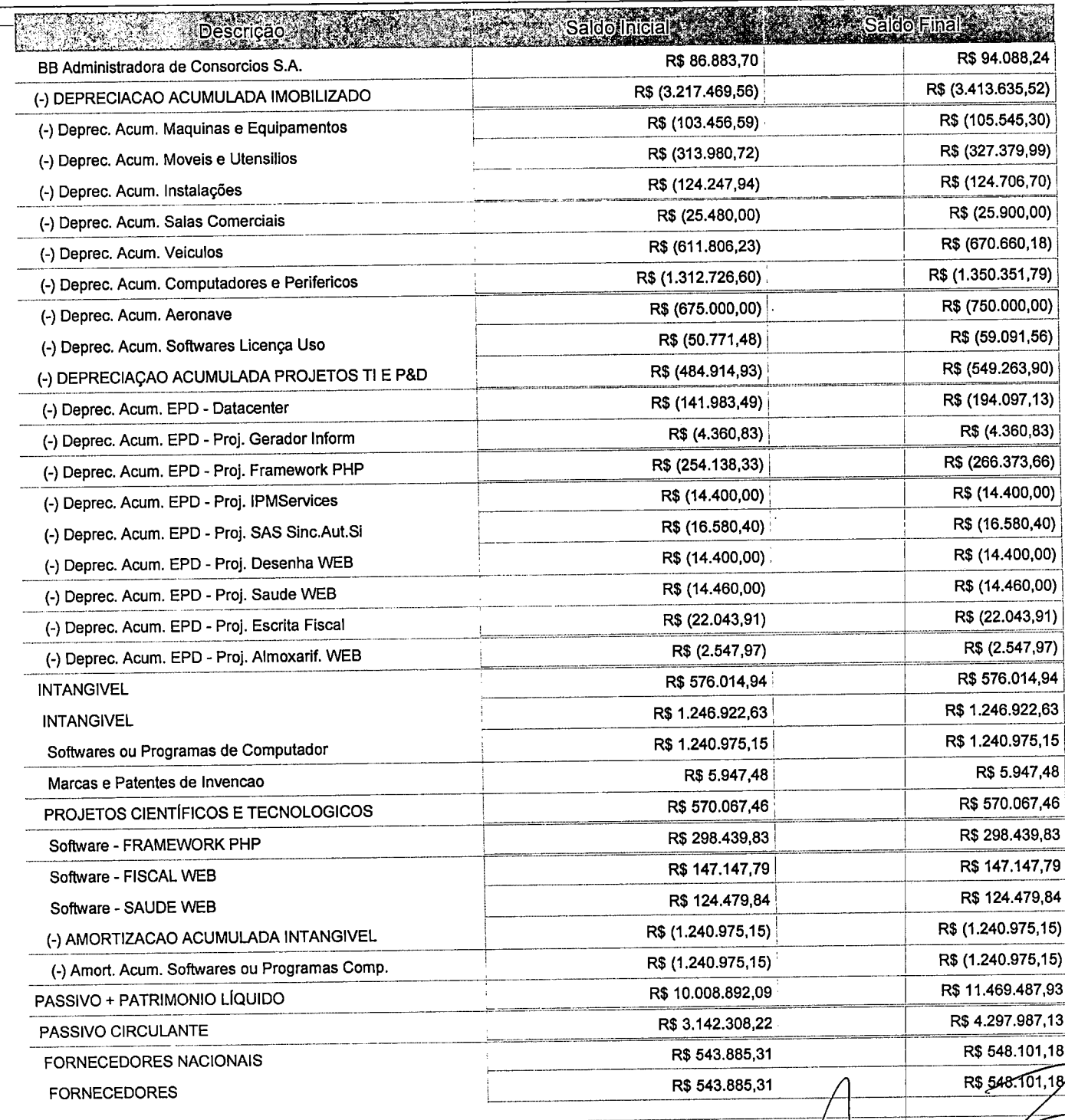

Este relatório foi gerado pelo Sistema Público de Escrituração Digital - Sped

Versão 4.0.4 do Visualizador

Página 3 de 7

 $\label{eq:2.1} \mathcal{L}(\mathcal{L}^{\mathcal{L}}_{\mathcal{L}}(\mathcal{L}^{\mathcal{L}}_{\mathcal{L}})) = \mathcal{L}(\mathcal{L}^{\mathcal{L}}_{\mathcal{L}}(\mathcal{L}^{\mathcal{L}}_{\mathcal{L}})) = \mathcal{L}(\mathcal{L}^{\mathcal{L}}_{\mathcal{L}}(\mathcal{L}^{\mathcal{L}}_{\mathcal{L}})) = \mathcal{L}(\mathcal{L}^{\mathcal{L}}_{\mathcal{L}}(\mathcal{L}^{\mathcal{L}}_{\mathcal{L}})) = \mathcal{L}(\mathcal{L}^{\mathcal{L}}$ 

 $\label{eq:2.1} \frac{1}{\sqrt{2}}\sum_{i=1}^n\frac{1}{\sqrt{2}}\sum_{i=1}^n\frac{1}{\sqrt{2}}\sum_{i=1}^n\frac{1}{\sqrt{2}}\sum_{i=1}^n\frac{1}{\sqrt{2}}\sum_{i=1}^n\frac{1}{\sqrt{2}}\sum_{i=1}^n\frac{1}{\sqrt{2}}\sum_{i=1}^n\frac{1}{\sqrt{2}}\sum_{i=1}^n\frac{1}{\sqrt{2}}\sum_{i=1}^n\frac{1}{\sqrt{2}}\sum_{i=1}^n\frac{1}{\sqrt{2}}\sum_{i=1}^n\frac$ 

 $\label{eq:2.1} \frac{1}{\sqrt{2}}\int_{0}^{\infty}\frac{1}{\sqrt{2\pi}}\left(\frac{1}{\sqrt{2\pi}}\right)^{2}d\mu\left(\frac{1}{\sqrt{2\pi}}\right) \frac{d\mu}{\sqrt{2\pi}}\,.$  $\label{eq:2.1} \mathcal{L}(\mathcal{L}) = \mathcal{L}(\mathcal{L}) \mathcal{L}(\mathcal{L})$ 

 $\mathcal{L}^{\text{max}}_{\text{max}}$  and  $\mathcal{L}^{\text{max}}_{\text{max}}$ 

 $\ddot{\phantom{1}}$ 

 $\label{eq:2.1} \begin{split} \mathcal{L}_{\text{max}}(\mathbf{r},\mathbf{r}) & = \mathcal{L}_{\text{max}}(\mathbf{r},\mathbf{r}) + \mathcal{L}_{\text{max}}(\mathbf{r},\mathbf{r}) \\ & = \mathcal{L}_{\text{max}}(\mathbf{r},\mathbf{r}) + \mathcal{L}_{\text{max}}(\mathbf{r},\mathbf{r}) + \mathcal{L}_{\text{max}}(\mathbf{r},\mathbf{r}) \\ & = \mathcal{L}_{\text{max}}(\mathbf{r},\mathbf{r}) + \mathcal{L}_{\text{max}}(\mathbf{r},\mathbf{r}) + \mathcal{L}_{\text{$ 

 $\label{eq:2.1} \frac{1}{\sqrt{2}}\left(\frac{1}{\sqrt{2}}\right)^{2} \left(\frac{1}{\sqrt{2}}\right)^{2} \left(\frac{1}{\sqrt{2}}\right)^{2} \left(\frac{1}{\sqrt{2}}\right)^{2} \left(\frac{1}{\sqrt{2}}\right)^{2} \left(\frac{1}{\sqrt{2}}\right)^{2} \left(\frac{1}{\sqrt{2}}\right)^{2} \left(\frac{1}{\sqrt{2}}\right)^{2} \left(\frac{1}{\sqrt{2}}\right)^{2} \left(\frac{1}{\sqrt{2}}\right)^{2} \left(\frac{1}{\sqrt{2}}\right)^{2} \left(\$ 

Entidade: IPM SISTEMAS LTDA

Período da Escrituração: 01/01/2016 a 31/12/2016 CNPJ: 01.258.027/0001-41

Número de Ordem do Livro: 37

Período Selecionado: 01 de Janeiro de 2016 a 31 de Março de 2016

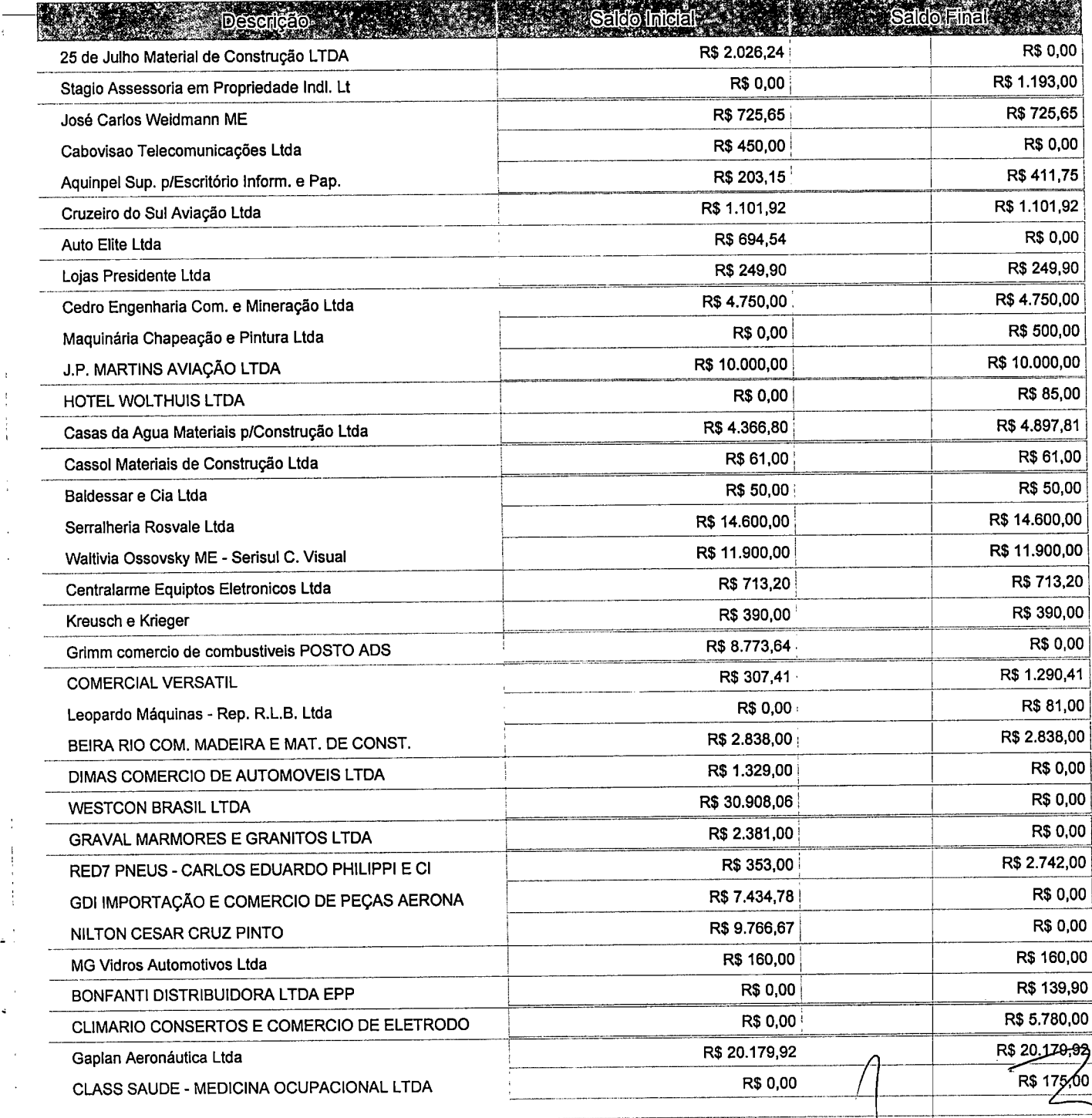

Este relatório foi gerado pelo Sistema Público de Escrituração Digital - Sped

Versão 4.0.4 do Visualizador

<sup>c</sup> y' Página 4 de 7

in the control of the control of the control of the control of the control of the control of the control of th i 1

 $\label{eq:2.1} \frac{1}{2} \sum_{i=1}^n \frac{1}{2} \sum_{i=1}^n \frac{1}{2} \sum_{j=1}^n \frac{1}{2} \sum_{i=1}^n \frac{1}{2} \sum_{j=1}^n \frac{1}{2} \sum_{j=1}^n \frac{1}{2} \sum_{j=1}^n \frac{1}{2} \sum_{j=1}^n \frac{1}{2} \sum_{j=1}^n \frac{1}{2} \sum_{j=1}^n \frac{1}{2} \sum_{j=1}^n \frac{1}{2} \sum_{j=1}^n \frac{1}{2} \sum_{j=1}^n \frac{$ 

 $\mathbb{R}^2$ 

 $\label{eq:2.1} \mathcal{L}(\mathcal{L}(\$ 

 $\label{eq:2.1} \mathcal{L}_{\text{max}} = \mathcal{L}_{\text{max}} \left( \mathcal{L}_{\text{max}} \right)$ 

Entidade:

IPM SISTEMAS LTDA Período da Escrituração: 01/01/2016 a 31/12/2016

CNPJ: 01.258.027/0001-41

Número de Ordem do Livro: 37

Período Selecionado:

01 de Janeiro de 2016 a 31 de Março de 2016

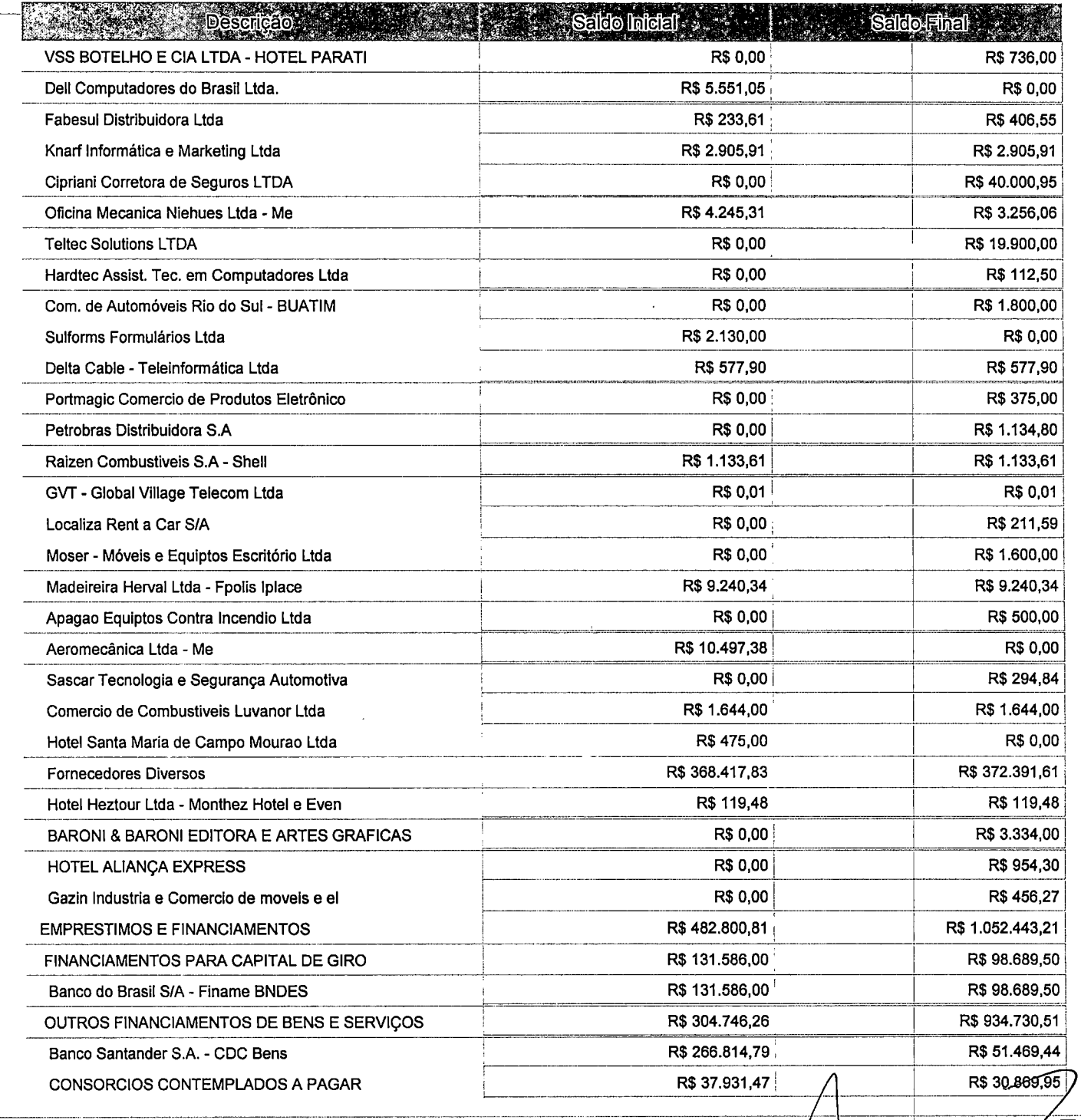

Este relatório foi gerado pelo Sistema Público de Escrituração Digital - Sped

Versão 4.0.4 do Visualizador

Página 5 de 7

 $\label{eq:2.1} \mathcal{L}(\mathcal{L}) = \mathcal{L}(\mathcal{L}) \left( \mathcal{L}(\mathcal{L}) \right) \left( \mathcal{L}(\mathcal{L}) \right)$ 

 $\label{eq:2.1} \frac{1}{\sqrt{2}}\int_{\mathbb{R}^3}\frac{1}{\sqrt{2}}\left(\frac{1}{\sqrt{2}}\right)^2\frac{1}{\sqrt{2}}\left(\frac{1}{\sqrt{2}}\right)^2\frac{1}{\sqrt{2}}\left(\frac{1}{\sqrt{2}}\right)^2.$ 

Entidade: **IPM SISTEMAS LTDA** 

•

Período da Escrituração: 01/01/2016 a 31/12/2016 CNPJ: 01.258.027/0001-41

Número de Ordem do Livro: 37

Período Selecionado: 01 de Janeiro de 2016 a 31 de Março de 2016

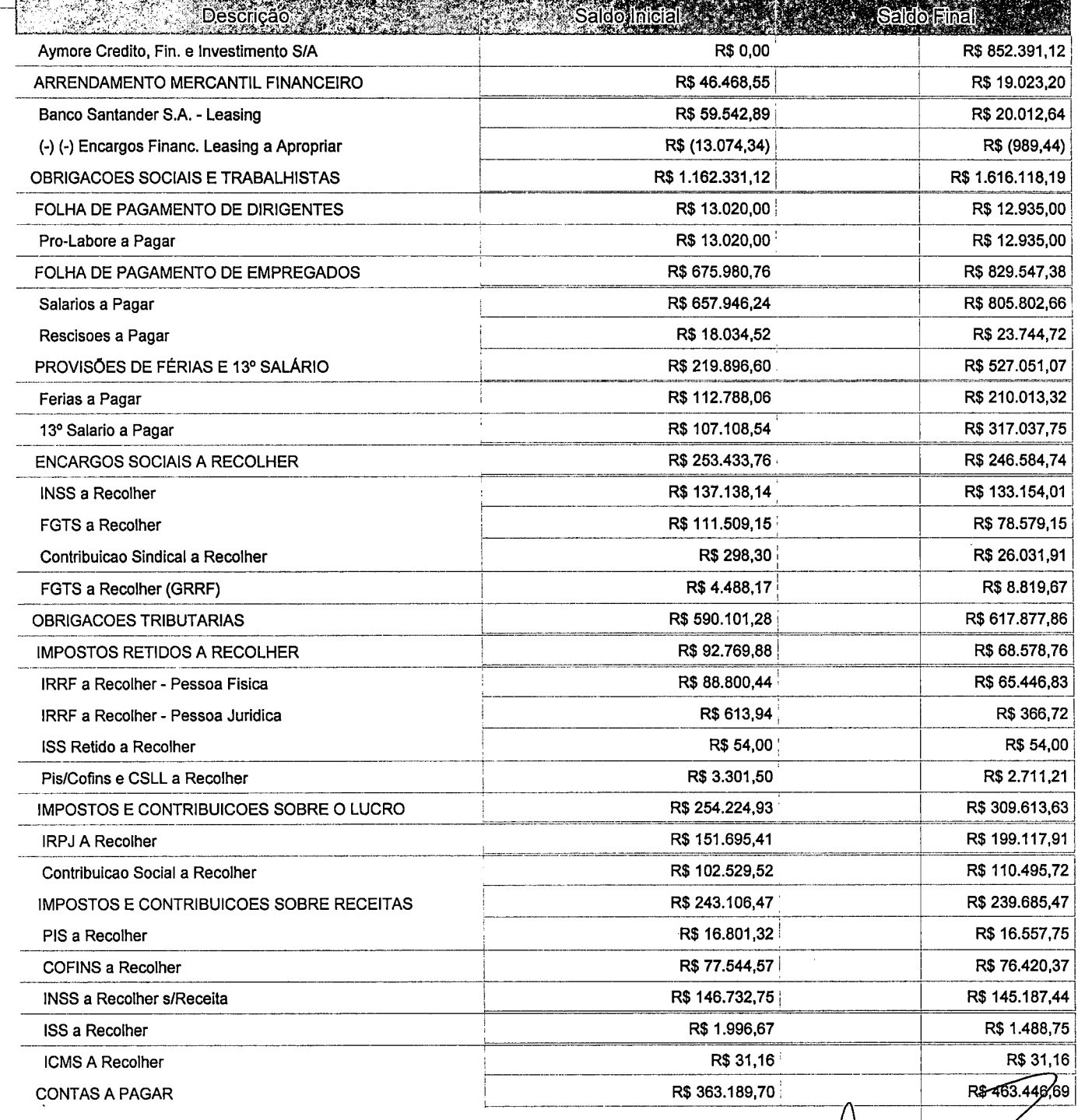

Este relatório foi gerado pelo Sistema Público de Escrituração Digital - Sped

Versão 4.0.4 do Visualizador

agina 6 de 7

 $\label{eq:2.1} \frac{1}{\sqrt{2}}\left(\frac{1}{\sqrt{2}}\right)^{2} \left(\frac{1}{\sqrt{2}}\right)^{2} \left(\frac{1}{\sqrt{2}}\right)^{2} \left(\frac{1}{\sqrt{2}}\right)^{2} \left(\frac{1}{\sqrt{2}}\right)^{2} \left(\frac{1}{\sqrt{2}}\right)^{2} \left(\frac{1}{\sqrt{2}}\right)^{2} \left(\frac{1}{\sqrt{2}}\right)^{2} \left(\frac{1}{\sqrt{2}}\right)^{2} \left(\frac{1}{\sqrt{2}}\right)^{2} \left(\frac{1}{\sqrt{2}}\right)^{2} \left(\$ 

 $\label{eq:2.1} \frac{1}{\sqrt{2}}\int_{\mathbb{R}^3}\frac{1}{\sqrt{2}}\left(\frac{1}{\sqrt{2}}\right)^2\frac{1}{\sqrt{2}}\left(\frac{1}{\sqrt{2}}\right)^2\frac{1}{\sqrt{2}}\left(\frac{1}{\sqrt{2}}\right)^2.$ 

 $\label{eq:2.1} \begin{split} \mathcal{L}_{\text{max}}(\mathbf{r}) & = \frac{1}{2} \sum_{i=1}^{2} \mathcal{L}_{\text{max}}(\mathbf{r}) \mathcal{L}_{\text{max}}(\mathbf{r}) \\ & = \frac{1}{2} \sum_{i=1}^{2} \mathcal{L}_{\text{max}}(\mathbf{r}) \mathcal{L}_{\text{max}}(\mathbf{r}) \mathcal{L}_{\text{max}}(\mathbf{r}) \end{split}$ 

 $\label{eq:2.1} \begin{split} \mathcal{L}_{\text{max}}(\mathcal{L}_{\text{max}}) = \mathcal{L}_{\text{max}}(\mathcal{L}_{\text{max}}) \end{split}$ 

 $\frac{1}{2}$  $\label{eq:2.1} \frac{1}{\sqrt{2\pi}}\int_{\mathbb{R}^3}\frac{1}{\sqrt{2\pi}}\int_{\mathbb{R}^3}\frac{1}{\sqrt{2\pi}}\int_{\mathbb{R}^3}\frac{1}{\sqrt{2\pi}}\int_{\mathbb{R}^3}\frac{1}{\sqrt{2\pi}}\int_{\mathbb{R}^3}\frac{1}{\sqrt{2\pi}}\int_{\mathbb{R}^3}\frac{1}{\sqrt{2\pi}}\int_{\mathbb{R}^3}\frac{1}{\sqrt{2\pi}}\int_{\mathbb{R}^3}\frac{1}{\sqrt{2\pi}}\int_{\mathbb{R}^3}\frac{1$ 

Entidade: IPM SISTEMAS LTDA

Período da Escrituração: 01/01/2016 a 31/12/2016 CNPJ: 01.256.027/0001-41

 $\mathcal{L}$ 

1

Número de Ordem do Livro: 37

Período Selecionado: 01 de Janeiro de 2016 a 31 de Março de 2016

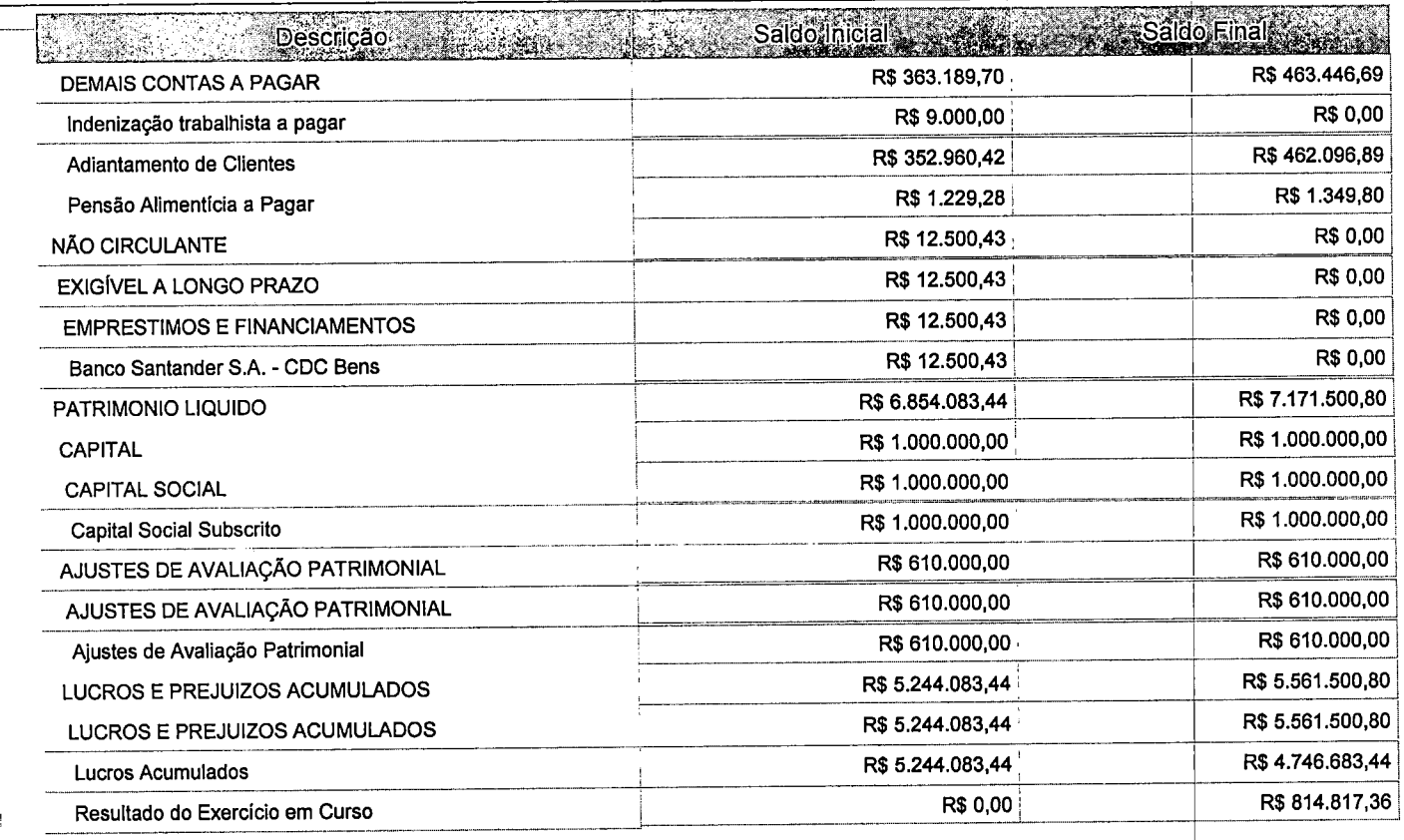

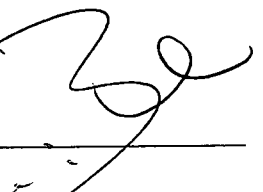

Este relatório foi gerado pelo Sistema Público de Escrituração Digital - Sped

Versão 4.0.4 do Visualizador 3ina 7 de 7

 $\ddot{\phantom{1}}$ 

t

Entidade: IPM SISTEMAS LTDA Período da Escrituração: 01/01/2016 a 31/12/2016

CNPJ: 01.258.027/0001-41

Número de Ordem do Livro: 37

Período Selecionado: 01 de Abril de 2016 a 30 de Junho de 2016

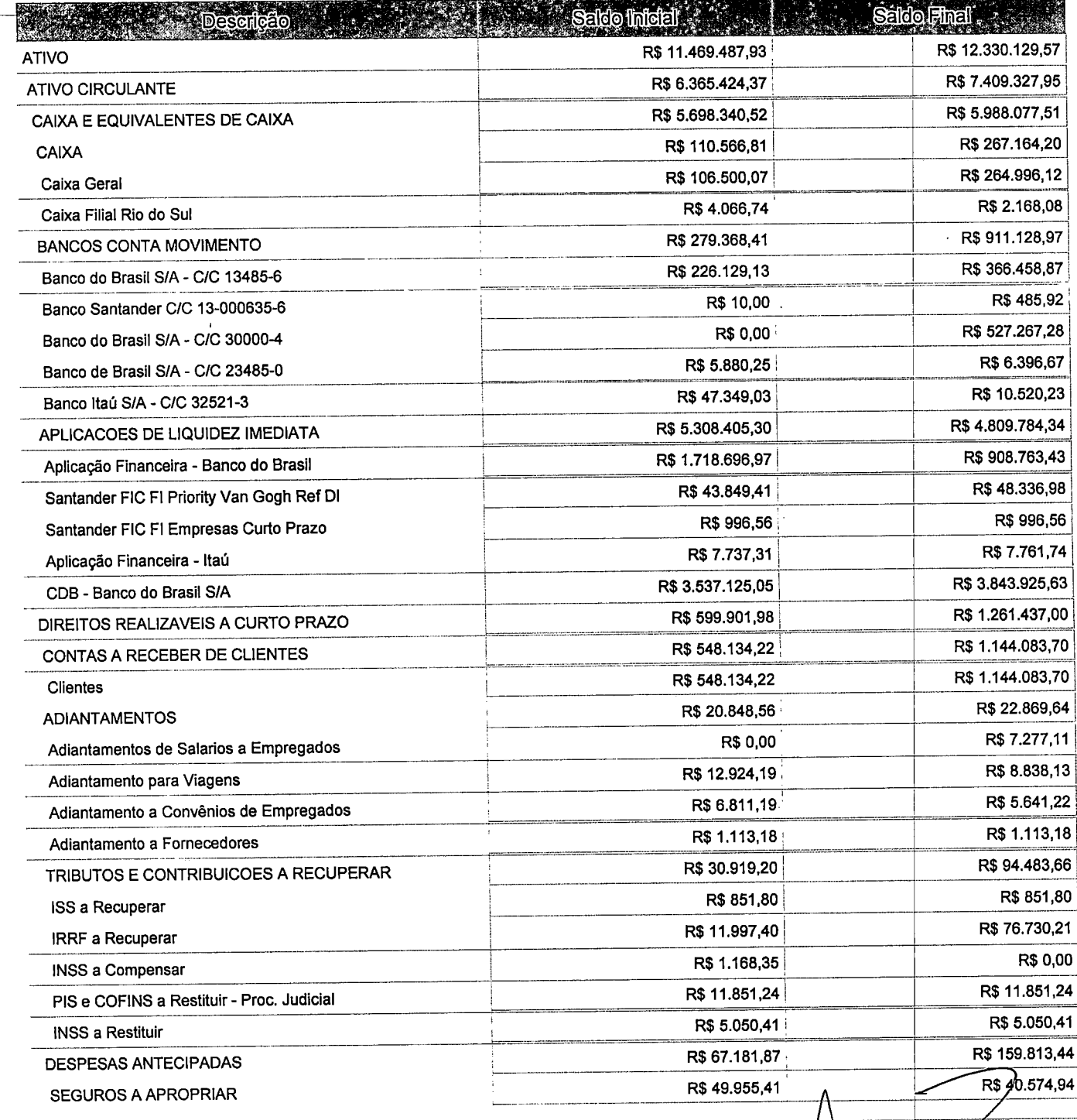

Este relatório foi gerado pelo Sistema Público de Escrituração Digital - Sped

Versão 4.0.4 do Visualizador

Página 1 de 8

Sped

 $\label{eq:2.1} \mathcal{L}(\mathcal{L}(\mathcal{L})) = \mathcal{L}(\mathcal{L}(\mathcal{L})) = \mathcal{L}(\mathcal{L}(\mathcal{L})) = \mathcal{L}(\mathcal{L}(\mathcal{L})) = \mathcal{L}(\mathcal{L}(\mathcal{L})) = \mathcal{L}(\mathcal{L}(\mathcal{L})) = \mathcal{L}(\mathcal{L}(\mathcal{L})) = \mathcal{L}(\mathcal{L}(\mathcal{L})) = \mathcal{L}(\mathcal{L}(\mathcal{L})) = \mathcal{L}(\mathcal{L}(\mathcal{L})) = \mathcal{L}(\mathcal{L}(\mathcal{L})) = \math$ 

 $\frac{1}{2}$ 

 $\mathcal{L}(\mathcal{A})$  and  $\mathcal{L}(\mathcal{A})$  . In the  $\mathcal{L}(\mathcal{A})$ 

 $\label{eq:2.1} \begin{split} \mathcal{L}(\mathbf{x}) = \mathcal{L}(\mathbf{x}) \mathcal{L}(\mathbf{x}) \mathcal{L}(\$ 

 $\label{eq:2.1} \frac{1}{\sqrt{2}}\int_{\mathbb{R}^3}\frac{1}{\sqrt{2}}\left(\frac{1}{\sqrt{2}}\right)^2\frac{1}{\sqrt{2}}\left(\frac{1}{\sqrt{2}}\right)^2\frac{1}{\sqrt{2}}\left(\frac{1}{\sqrt{2}}\right)^2\frac{1}{\sqrt{2}}\left(\frac{1}{\sqrt{2}}\right)^2.$  $\label{eq:2.1} \frac{1}{\sqrt{2}}\int_{\mathbb{R}^3} \frac{1}{\sqrt{2}}\left(\frac{1}{\sqrt{2}}\right)^2\left(\frac{1}{\sqrt{2}}\right)^2\left(\frac{1}{\sqrt{2}}\right)^2\left(\frac{1}{\sqrt{2}}\right)^2\left(\frac{1}{\sqrt{2}}\right)^2\left(\frac{1}{\sqrt{2}}\right)^2\left(\frac{1}{\sqrt{2}}\right)^2\left(\frac{1}{\sqrt{2}}\right)^2\left(\frac{1}{\sqrt{2}}\right)^2\left(\frac{1}{\sqrt{2}}\right)^2\left(\frac{1}{\sqrt{2}}\right)^2\left(\$ 

 $\mathcal{L}(\mathbf{z})$ 

 $\label{eq:2.1} \frac{1}{2} \sum_{i=1}^n \frac{1}{2} \sum_{j=1}^n \frac{1}{2} \sum_{j=1}^n \frac{1}{2} \sum_{j=1}^n \frac{1}{2} \sum_{j=1}^n \frac{1}{2} \sum_{j=1}^n \frac{1}{2} \sum_{j=1}^n \frac{1}{2} \sum_{j=1}^n \frac{1}{2} \sum_{j=1}^n \frac{1}{2} \sum_{j=1}^n \frac{1}{2} \sum_{j=1}^n \frac{1}{2} \sum_{j=1}^n \frac{1}{2} \sum_{j=1}^n \frac{$ 

 $\mathcal{L}^{\mathcal{L}}_{\mathcal{L}}$  and  $\mathcal{L}^{\mathcal{L}}_{\mathcal{L}}$  and  $\mathcal{L}^{\mathcal{L}}_{\mathcal{L}}$  $\label{eq:2.1} \frac{1}{\sqrt{2}}\int_{\mathbb{R}^3}\frac{1}{\sqrt{2}}\left(\frac{1}{\sqrt{2}}\right)^2\frac{1}{\sqrt{2}}\left(\frac{1}{\sqrt{2}}\right)^2\frac{1}{\sqrt{2}}\left(\frac{1}{\sqrt{2}}\right)^2\frac{1}{\sqrt{2}}\left(\frac{1}{\sqrt{2}}\right)^2\frac{1}{\sqrt{2}}\left(\frac{1}{\sqrt{2}}\right)^2.$ 

 $\frac{1}{2}$ 

Entidade: **iPM SISTEMAS LTDA** 

Período da Escrituração; 01/01/2016 a 31/12/2016 CNPJ; 01.258.027/0001-41

1

Número de Ordem do Livro: 37

Período Selecionado; 01 de Abril de 2016 a 30 de Junho de 2016

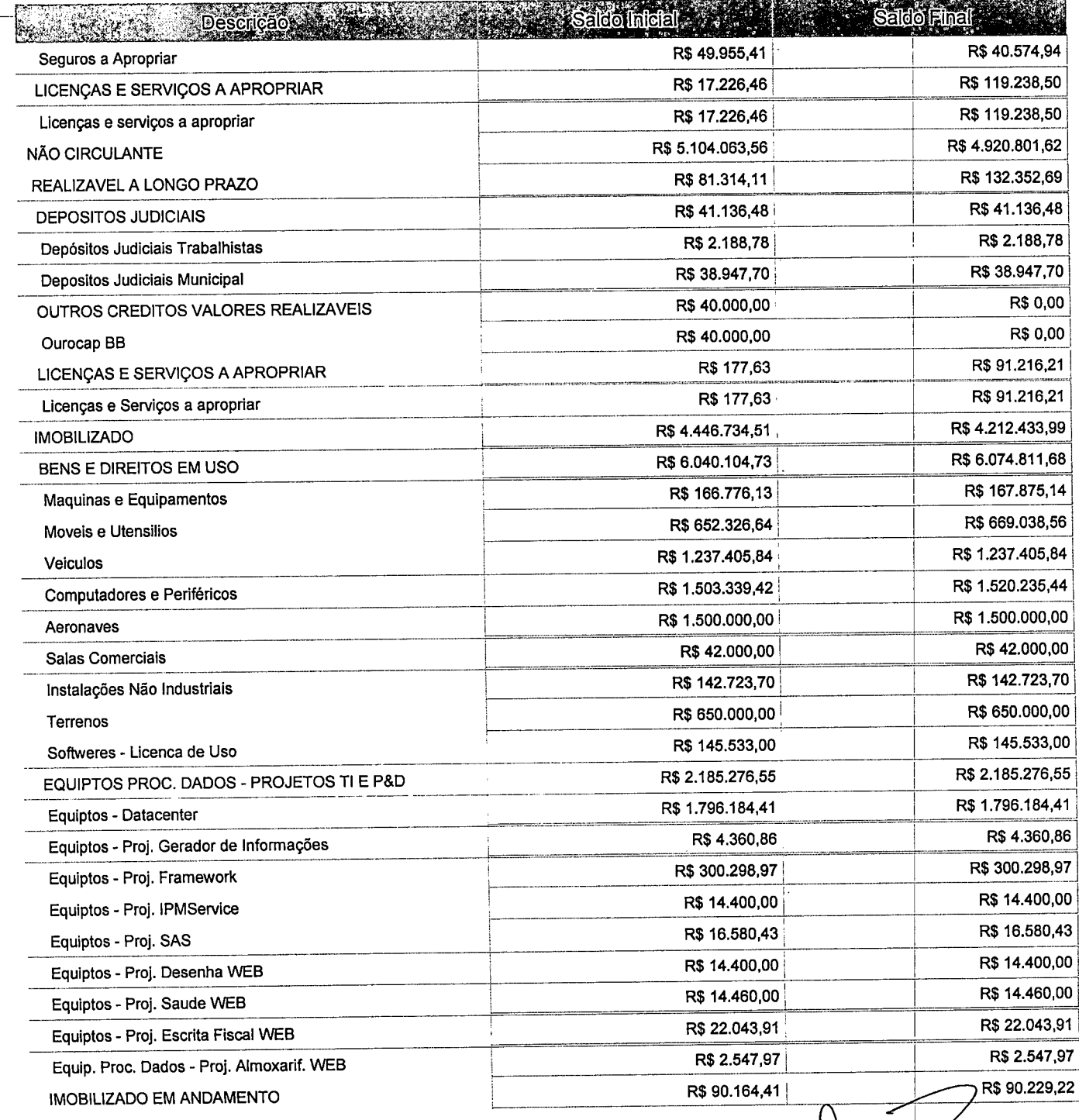

Este relatório foi gerado pelo Sistema Público de Escrituração Digital - Sped

Versão 4.0.4 do Visualizador

Página 2 de 8

 $\label{eq:2.1} \frac{1}{\sqrt{2}}\sum_{i=1}^n\frac{1}{\sqrt{2}}\sum_{i=1}^n\frac{1}{\sqrt{2}}\sum_{i=1}^n\frac{1}{\sqrt{2}}\sum_{i=1}^n\frac{1}{\sqrt{2}}\sum_{i=1}^n\frac{1}{\sqrt{2}}\sum_{i=1}^n\frac{1}{\sqrt{2}}\sum_{i=1}^n\frac{1}{\sqrt{2}}\sum_{i=1}^n\frac{1}{\sqrt{2}}\sum_{i=1}^n\frac{1}{\sqrt{2}}\sum_{i=1}^n\frac{1}{\sqrt{2}}\sum_{i=1}^n\frac$ 

 $\frac{1}{2}$  .

 $\label{eq:2.1} \frac{1}{\sqrt{2}}\int_{\mathbb{R}^3}\frac{1}{\sqrt{2}}\left(\frac{1}{\sqrt{2}}\right)^2\frac{1}{\sqrt{2}}\left(\frac{1}{\sqrt{2}}\right)^2\frac{1}{\sqrt{2}}\left(\frac{1}{\sqrt{2}}\right)^2\frac{1}{\sqrt{2}}\left(\frac{1}{\sqrt{2}}\right)^2.$ 

Entidade: IPM SISTEMAS LTDA

 $\overline{z}$ 

•

Período da Escrituração: 01/01/2016 a 31/12/2016

CNPJ: 01.258.027/0001-41

Número de Ordem do Livro: 37

Período Selecionado: 01 de Abril de 2016 a 30 de Junho de 2016

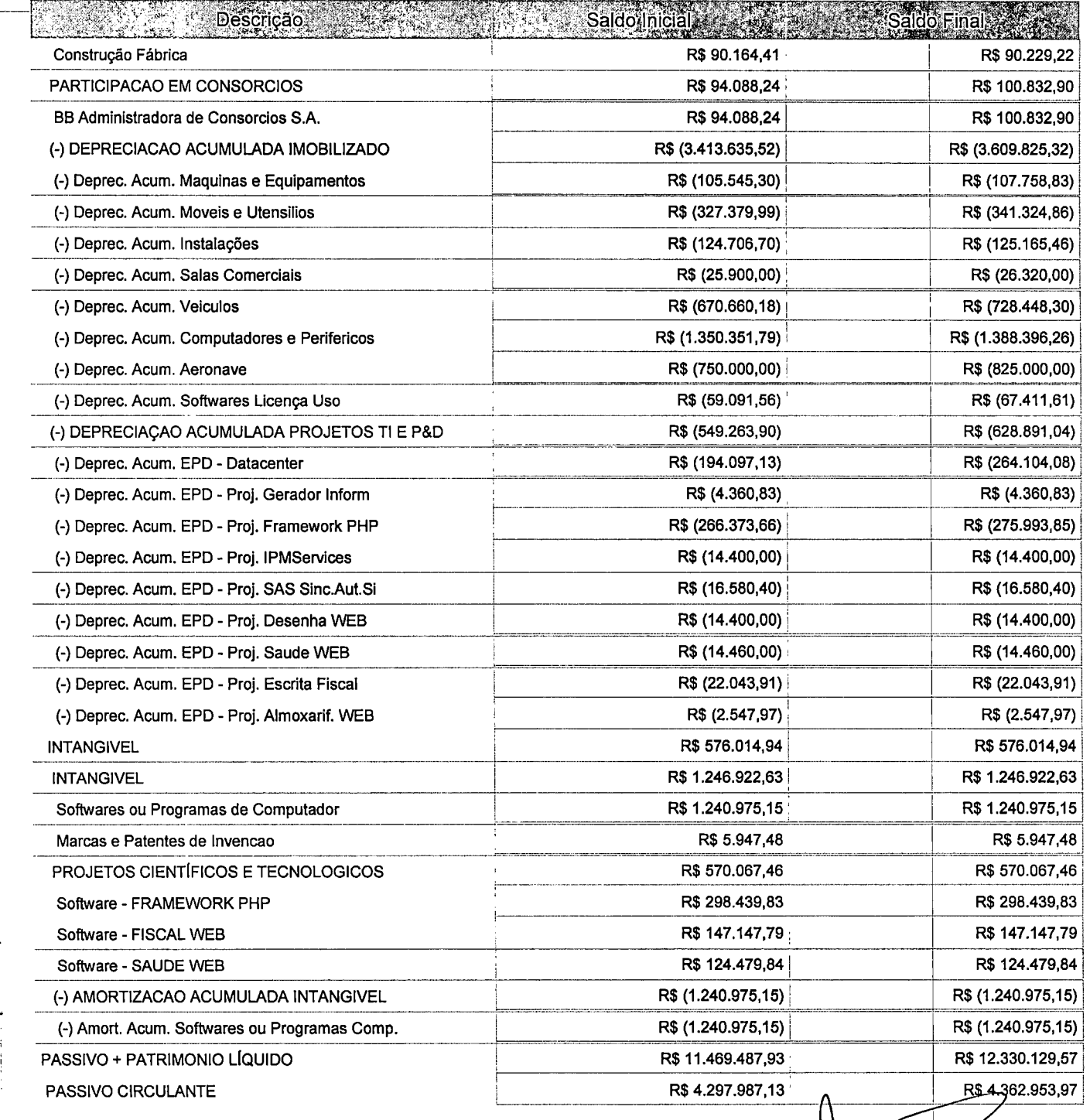

Este relatório foi gerado pelo Sistema Público de Escrituração Digital - Sped

Versão 4.0.4 do Visualizador **National Accessor de San Accessor de San Accessor de 8** de 8

 $\mathbb{Z}^{\mathbb{Z}^{\times}}$ 

 $\frac{1}{2}$ 

 $\frac{1}{4}$ 

 $\gamma_{\bullet}$ 

 $\label{eq:2.1} \frac{1}{\sqrt{2}}\left(\frac{1}{\sqrt{2}}\right)^{2} \left(\frac{1}{\sqrt{2}}\right)^{2} \left(\frac{1}{\sqrt{2}}\right)^{2} \left(\frac{1}{\sqrt{2}}\right)^{2} \left(\frac{1}{\sqrt{2}}\right)^{2} \left(\frac{1}{\sqrt{2}}\right)^{2} \left(\frac{1}{\sqrt{2}}\right)^{2} \left(\frac{1}{\sqrt{2}}\right)^{2} \left(\frac{1}{\sqrt{2}}\right)^{2} \left(\frac{1}{\sqrt{2}}\right)^{2} \left(\frac{1}{\sqrt{2}}\right)^{2} \left(\$  $\label{eq:2.1} \frac{1}{\sqrt{2\pi}}\int_{\mathbb{R}^3}\frac{1}{\sqrt{2\pi}}\left(\frac{1}{\sqrt{2\pi}}\right)^2\frac{1}{\sqrt{2\pi}}\frac{1}{\sqrt{2\pi}}\int_{\mathbb{R}^3}\frac{1}{\sqrt{2\pi}}\frac{1}{\sqrt{2\pi}}\frac{1}{\sqrt{2\pi}}\frac{1}{\sqrt{2\pi}}\frac{1}{\sqrt{2\pi}}\frac{1}{\sqrt{2\pi}}\frac{1}{\sqrt{2\pi}}\frac{1}{\sqrt{2\pi}}\frac{1}{\sqrt{2\pi}}\frac{1}{\sqrt{2\pi}}\frac{$ 

 $\mathbb{R}^3$  $\label{eq:2} \mathcal{L} = \mathcal{L} \left( \mathcal{L} \right) \mathcal{L} \left( \mathcal{L} \right)$ 

 $\mathcal{L}^{\text{max}}_{\text{max}}$  and  $\mathcal{L}^{\text{max}}_{\text{max}}$  $\label{eq:1} \frac{1}{\sqrt{2\pi}}\sum_{i=1}^n\frac{1}{\sqrt{2\pi}}\sum_{i=1}^n\frac{1}{\sqrt{2\pi}}\sum_{i=1}^n\frac{1}{\sqrt{2\pi}}\sum_{i=1}^n\frac{1}{\sqrt{2\pi}}\sum_{i=1}^n\frac{1}{\sqrt{2\pi}}\sum_{i=1}^n\frac{1}{\sqrt{2\pi}}\sum_{i=1}^n\frac{1}{\sqrt{2\pi}}\sum_{i=1}^n\frac{1}{\sqrt{2\pi}}\sum_{i=1}^n\frac{1}{\sqrt{2\pi}}\sum_{i=1}^n\frac{$ 

Entidade: **IPM SISTEMAS LTDA** 

Período da Escrituração: 01/01/2016 a 31/12/2016

CNPJ: 01.258.027/0001-41

Número de Ordem do Livro: 37

Período Selecionado; 01 de Abril de 2016 a 30 de Junho de 2016

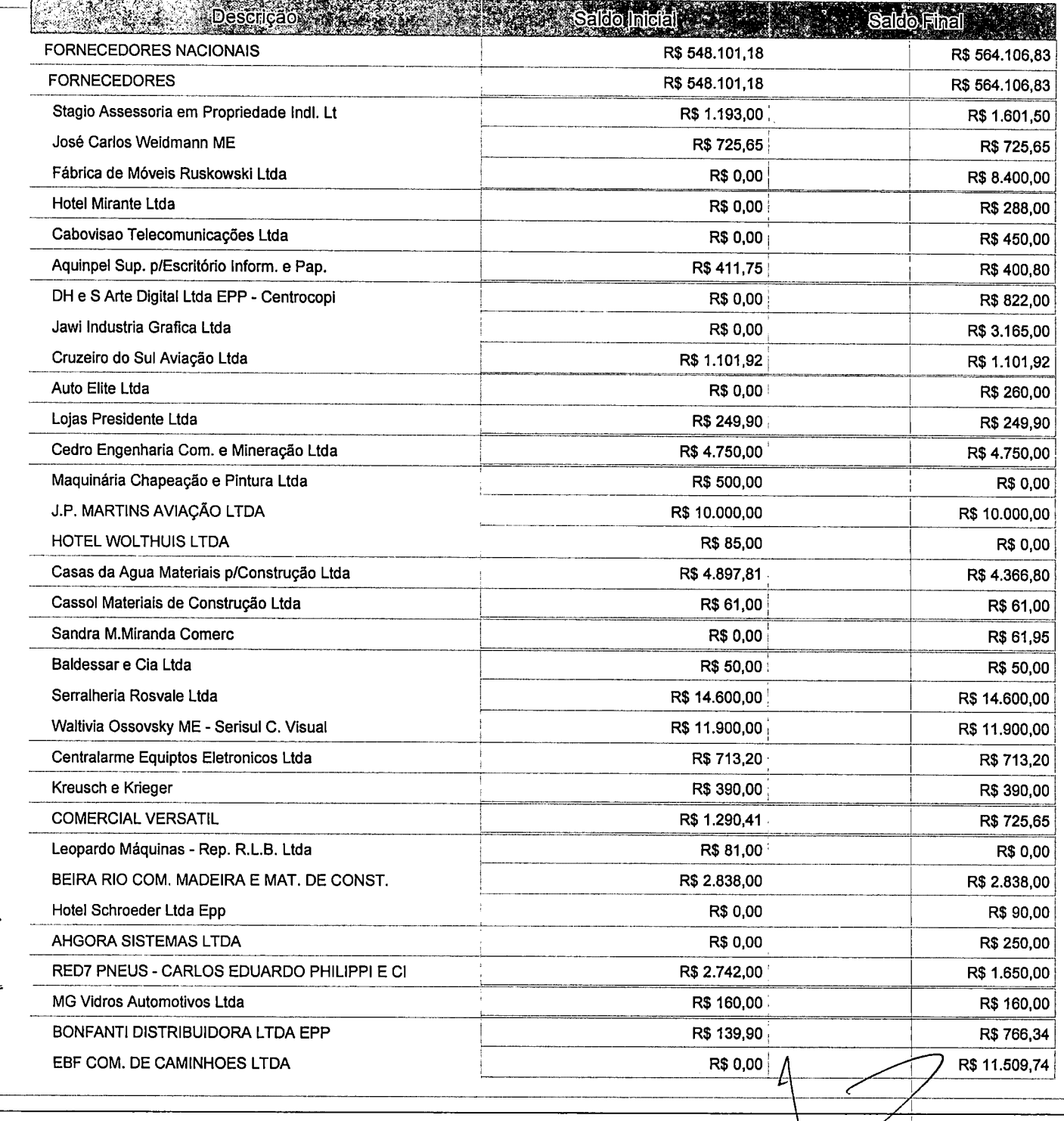

Este relatório foi gerado pelo Sistema Público de Escrituração Digital - Sped

Versão 4.0.4 do Visualizador Página 4 de 8

 $\ddot{\phantom{a}}$ 

Entidade:

IPM SISTEMAS LTDA

Período da Escrituração: 01/01/2016 a 31/12/2016

CNPJ: 01.258.027/0001-41

)Página 5 de 8

Número de Ordem do Livro: 37

Período Selecionado:

01 de Abril de 2016 a 30 de Junho de 2016

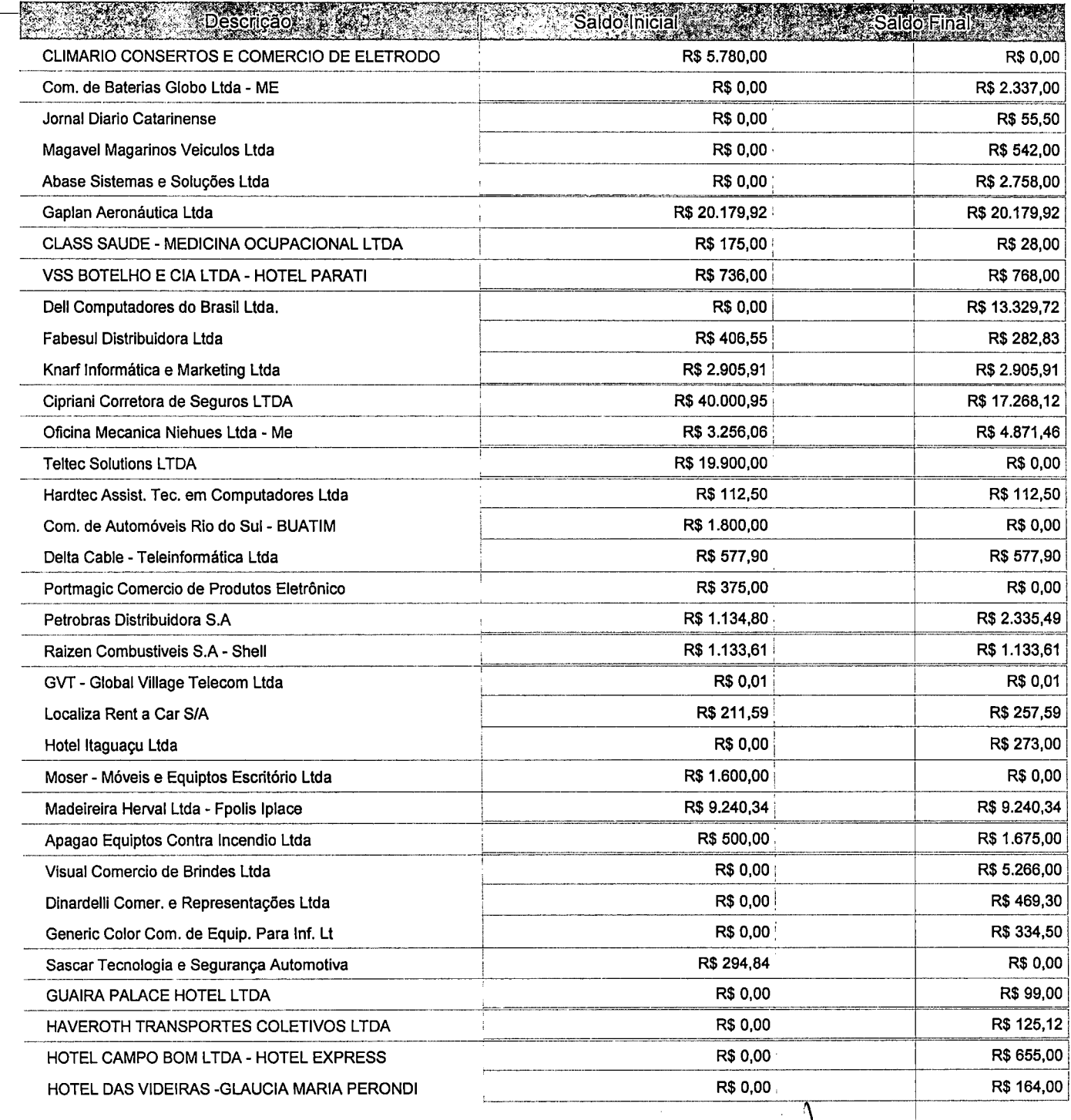

Este relatório foi gerado pelo Sistema Público de Escrituração Digital - Sped

Versão 4.0.4 do Visualizador

 $\label{eq:2.1} \mathcal{L}(\mathcal{L}^{\text{max}}_{\mathcal{L}}(\mathcal{L}^{\text{max}}_{\mathcal{L}})) \leq \mathcal{L}(\mathcal{L}^{\text{max}}_{\mathcal{L}}(\mathcal{L}^{\text{max}}_{\mathcal{L}}))$ 

 $\label{eq:2.1} \frac{1}{\sqrt{2}}\int_{\mathbb{R}^3}\frac{1}{\sqrt{2}}\left(\frac{1}{\sqrt{2}}\int_{\mathbb{R}^3}\frac{1}{\sqrt{2}}\left(\frac{1}{\sqrt{2}}\int_{\mathbb{R}^3}\frac{1}{\sqrt{2}}\left(\frac{1}{\sqrt{2}}\int_{\mathbb{R}^3}\frac{1}{\sqrt{2}}\right)\frac{1}{\sqrt{2}}\right)\frac{1}{\sqrt{2}}\right)\frac{1}{\sqrt{2}}\frac{1}{\sqrt{2}}\int_{\mathbb{R}^3}\frac{1}{\sqrt{2}}\frac{1}{\sqrt{2}}\int_{\$ 

 $\label{eq:2.1} \mathcal{L}_{\mathcal{A}}(\mathcal{A}) = \mathcal{L}_{\mathcal{A}}(\mathcal{A}) = \mathcal{L}_{\mathcal{A}}(\mathcal{A}) = \mathcal{L}_{\mathcal{A}}(\mathcal{A})$ 

 $\label{eq:2.1} \frac{1}{\sqrt{2}}\left(\frac{1}{\sqrt{2}}\right)^{2} \left(\frac{1}{\sqrt{2}}\right)^{2} \left(\frac{1}{\sqrt{2}}\right)^{2} \left(\frac{1}{\sqrt{2}}\right)^{2} \left(\frac{1}{\sqrt{2}}\right)^{2} \left(\frac{1}{\sqrt{2}}\right)^{2} \left(\frac{1}{\sqrt{2}}\right)^{2} \left(\frac{1}{\sqrt{2}}\right)^{2} \left(\frac{1}{\sqrt{2}}\right)^{2} \left(\frac{1}{\sqrt{2}}\right)^{2} \left(\frac{1}{\sqrt{2}}\right)^{2} \left(\$ 

Entidade: IPM SISTEMAS LTDA

Período da Escrituração; 01/01/2016 a 31/12/2016 CNPJ: 01.258.027/0001-41

Número de Ordem do Livro: 37

Período Selecionado: 01 de Abril de 2016 a 30 de Junho de 2016

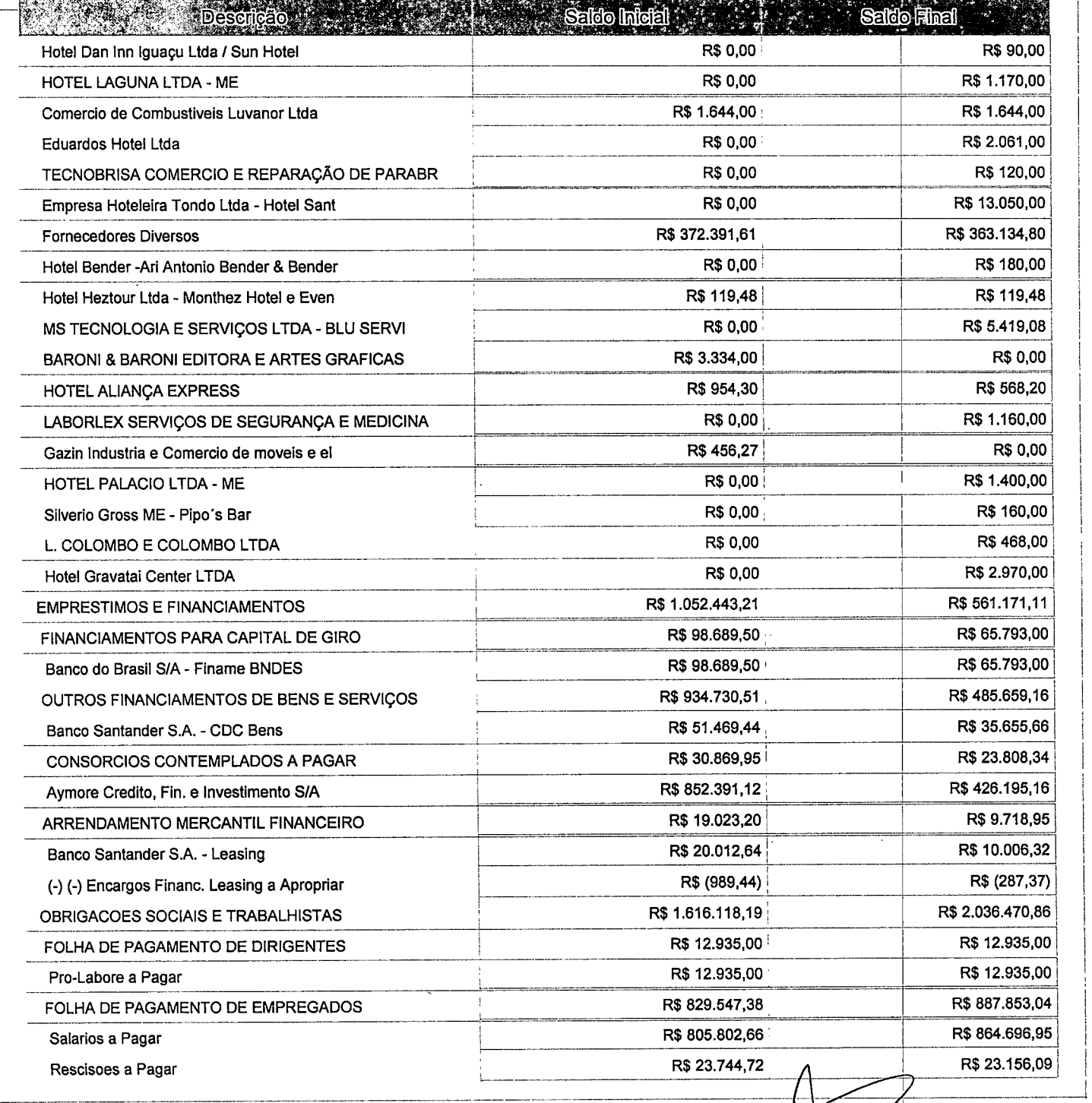

Este relatório foi gerado pelo Sistema Público de Escrituração Digital - Sped

Versão 4.0.4 do Visualizador 'ágina 6 de 8

1

 $\mathcal{L}^{\mathcal{L}}(\mathcal{L}^{\mathcal{L}})$  and the contract of the contract of the contract of the contract of the contract of the contract of the contract of the contract of the contract of the contract of the contract of the contrac

 $\mathcal{L}(\mathcal{L})$  and  $\mathcal{L}(\mathcal{L})$  are the set of the set of the set of the set of the set of the set of the set of the set of the set of the set of the set of the set of the set of the set of the set of the set of the set

 $\label{eq:2.1} \frac{1}{\sqrt{2}}\int_{\mathbb{R}^3}\frac{1}{\sqrt{2}}\left(\frac{1}{\sqrt{2}}\right)^2\left(\frac{1}{\sqrt{2}}\right)^2\left(\frac{1}{\sqrt{2}}\right)^2\left(\frac{1}{\sqrt{2}}\right)^2\left(\frac{1}{\sqrt{2}}\right)^2\left(\frac{1}{\sqrt{2}}\right)^2\left(\frac{1}{\sqrt{2}}\right)^2\left(\frac{1}{\sqrt{2}}\right)^2\left(\frac{1}{\sqrt{2}}\right)^2\left(\frac{1}{\sqrt{2}}\right)^2\left(\frac{1}{\sqrt{2}}\right)^2\left(\frac$ 

 $\label{eq:2.1} \frac{1}{\sqrt{2}}\int_{\mathbb{R}^3} \frac{1}{\sqrt{2}}\left(\frac{1}{\sqrt{2}}\right)^2\frac{1}{\sqrt{2}}\left(\frac{1}{\sqrt{2}}\right)^2\frac{1}{\sqrt{2}}\left(\frac{1}{\sqrt{2}}\right)^2\frac{1}{\sqrt{2}}\left(\frac{1}{\sqrt{2}}\right)^2.$ 

 $\label{eq:2.1} \frac{1}{\sqrt{2}}\int_{\mathbb{R}^3}\frac{1}{\sqrt{2}}\left(\frac{1}{\sqrt{2}}\right)^2\frac{1}{\sqrt{2}}\left(\frac{1}{\sqrt{2}}\right)^2\frac{1}{\sqrt{2}}\left(\frac{1}{\sqrt{2}}\right)^2\frac{1}{\sqrt{2}}\left(\frac{1}{\sqrt{2}}\right)^2.$  $\frac{1}{2}$ 

 $\mathcal{L}^{\mathcal{L}}(\mathcal{L}^{\mathcal{L}}(\mathcal{L}^{\mathcal{L$ 

 $\frac{1}{2}$ 

Entidade;  $IPM$  SISTEMAS LTDA Período da Escrituração: 01/01/2016 a 31/12/2016

CNPJ: 01.258.027/0001-41

Número de Ordem do Livro: 37

Período Selecionado: 01 de Abril de 2016 a 30 de Junho de 2016

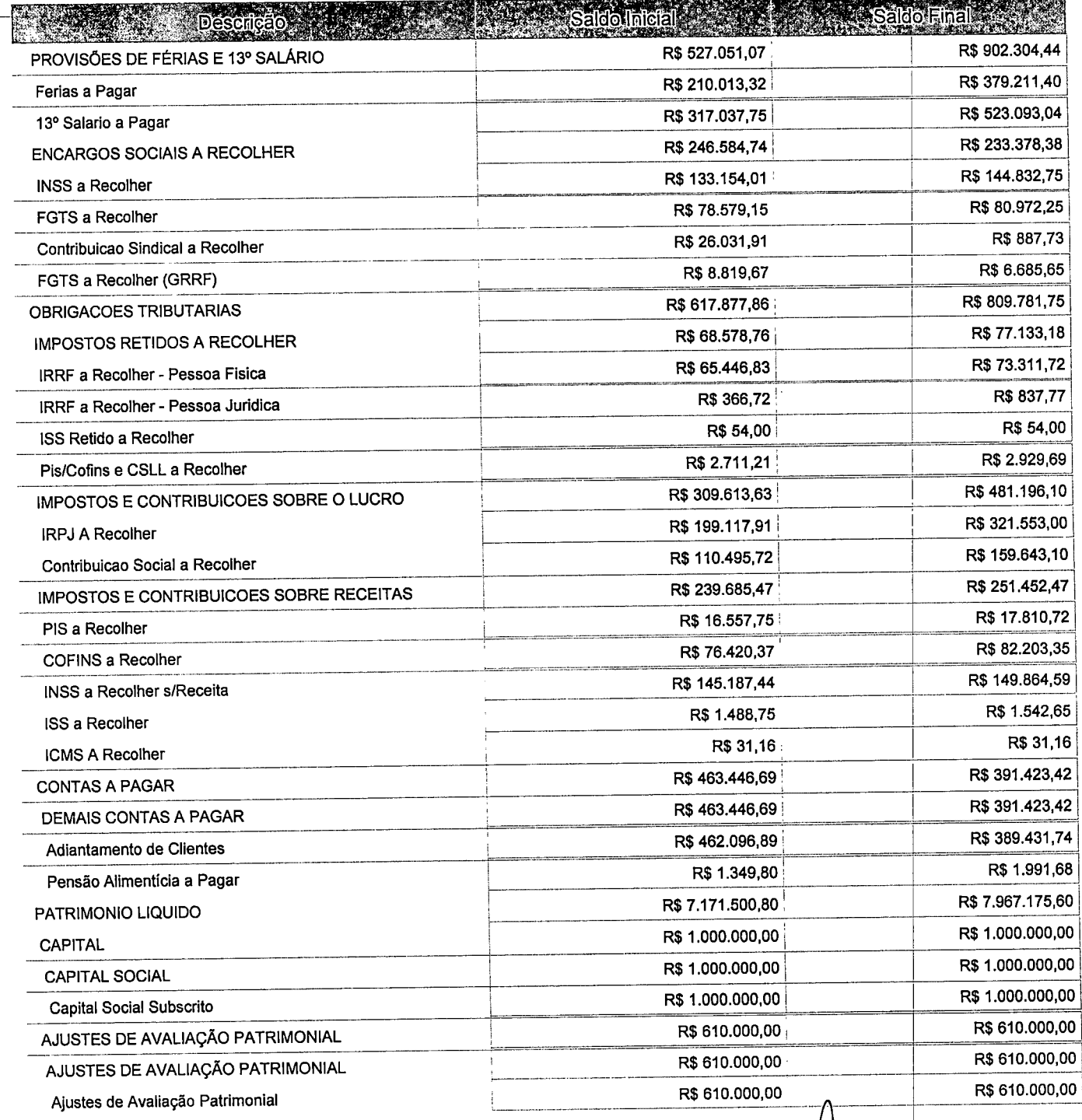

Este relatório foi gerado pelo Sistema Público de Escrituração Digital - Sped

Versão 4.0.4 do Visualizador

Página 7 de 8

# $\mathcal{L}(\mathcal{L})$  and  $\mathcal{L}(\mathcal{L})$  are the set of the set of the set of the set of the set of the set of the set of the set of the set of the set of the set of the set of the set of the set of the set of the set of the set

 $\label{eq:2.1} \frac{1}{2} \sum_{i=1}^n \frac{1}{2} \sum_{j=1}^n \frac{1}{2} \sum_{j=1}^n \frac{1}{2} \sum_{j=1}^n \frac{1}{2} \sum_{j=1}^n \frac{1}{2} \sum_{j=1}^n \frac{1}{2} \sum_{j=1}^n \frac{1}{2} \sum_{j=1}^n \frac{1}{2} \sum_{j=1}^n \frac{1}{2} \sum_{j=1}^n \frac{1}{2} \sum_{j=1}^n \frac{1}{2} \sum_{j=1}^n \frac{1}{2} \sum_{j=1}^n \frac{$ 

 $\sim$ 

 $\tilde{\gamma}_\Delta$  $\mathcal{A}^{\pm}$ 

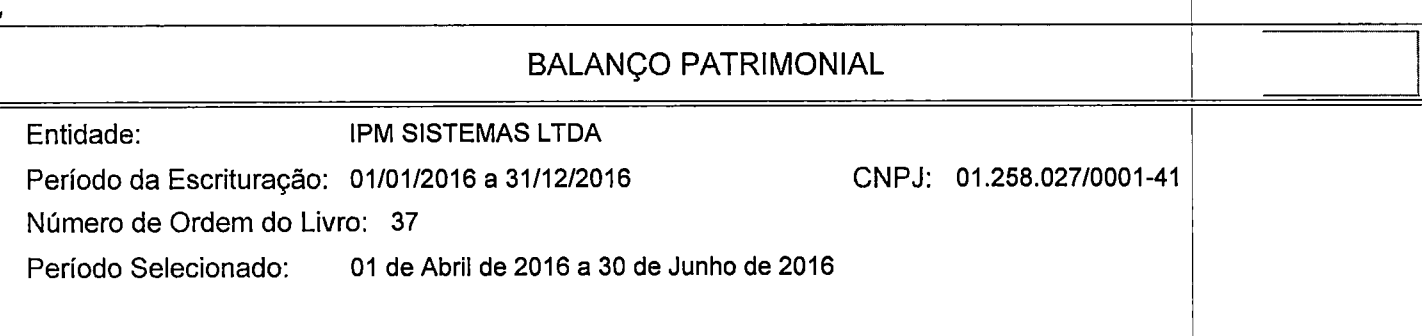

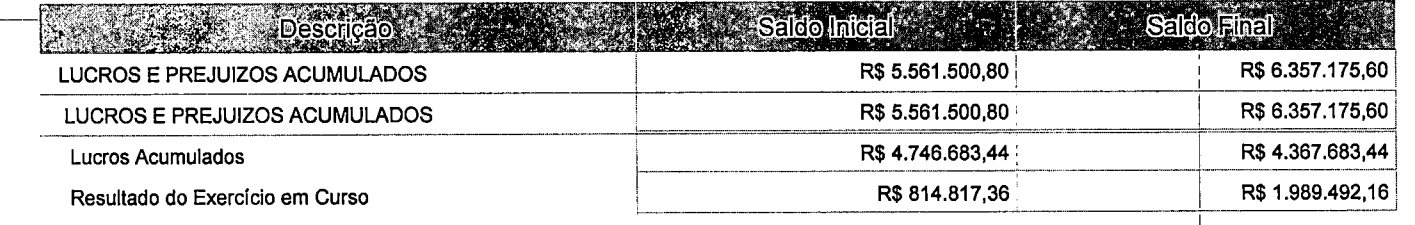

Este relatório foi gerado pelo Sistema Público de Escrituração Digital - Sped

Versão 4.0.4 do Visualizador

 $\ddot{\phantom{0}}$ 

Página 8 de 8

 $\frac{1}{2}$ 

 $\label{eq:2.1} \frac{1}{\sqrt{2}}\left(\frac{1}{\sqrt{2}}\right)^{2} \left(\frac{1}{\sqrt{2}}\right)^{2} \left(\frac{1}{\sqrt{2}}\right)^{2} \left(\frac{1}{\sqrt{2}}\right)^{2} \left(\frac{1}{\sqrt{2}}\right)^{2} \left(\frac{1}{\sqrt{2}}\right)^{2} \left(\frac{1}{\sqrt{2}}\right)^{2} \left(\frac{1}{\sqrt{2}}\right)^{2} \left(\frac{1}{\sqrt{2}}\right)^{2} \left(\frac{1}{\sqrt{2}}\right)^{2} \left(\frac{1}{\sqrt{2}}\right)^{2} \left(\$ 

 $\label{eq:2.1} \frac{1}{\sqrt{2}}\int_{\mathbb{R}^3}\frac{1}{\sqrt{2}}\left(\frac{1}{\sqrt{2}}\right)^2\frac{1}{\sqrt{2}}\left(\frac{1}{\sqrt{2}}\right)^2\frac{1}{\sqrt{2}}\left(\frac{1}{\sqrt{2}}\right)^2\frac{1}{\sqrt{2}}\left(\frac{1}{\sqrt{2}}\right)^2.$ 

 $\label{eq:2.1} \frac{1}{\sqrt{2}}\left(\frac{1}{\sqrt{2}}\right)^{2} \left(\frac{1}{\sqrt{2}}\right)^{2} \left(\frac{1}{\sqrt{2}}\right)^{2} \left(\frac{1}{\sqrt{2}}\right)^{2} \left(\frac{1}{\sqrt{2}}\right)^{2} \left(\frac{1}{\sqrt{2}}\right)^{2} \left(\frac{1}{\sqrt{2}}\right)^{2} \left(\frac{1}{\sqrt{2}}\right)^{2} \left(\frac{1}{\sqrt{2}}\right)^{2} \left(\frac{1}{\sqrt{2}}\right)^{2} \left(\frac{1}{\sqrt{2}}\right)^{2} \left(\$ 

 $\bullet$ 

 $\frac{1}{2}$ 

 $\frac{4}{1}$ 

 $\label{eq:2.1} \frac{1}{\sqrt{2}}\left(\frac{1}{\sqrt{2}}\right)^2\left(\frac{1}{\sqrt{2}}\right)^2\left(\frac{1}{\sqrt{2}}\right)^2\left(\frac{1}{\sqrt{2}}\right)^2\left(\frac{1}{\sqrt{2}}\right)^2\left(\frac{1}{\sqrt{2}}\right)^2\left(\frac{1}{\sqrt{2}}\right)^2\left(\frac{1}{\sqrt{2}}\right)^2\left(\frac{1}{\sqrt{2}}\right)^2\left(\frac{1}{\sqrt{2}}\right)^2\left(\frac{1}{\sqrt{2}}\right)^2\left(\frac{1}{\sqrt{2}}\right)^2\left(\frac{1}{\sqrt$ 

 $\ddot{\phantom{a}}$  $\frac{d}{dt}$
# BALANÇO PATRIMONIAL **Carried tair and the set of the set of the set of the set of the set of the set of the set of the set of the set of the set of the set of the set of the set of the set of the set of the set of the set**

Entidade: IPM SISTEMAS LTDA

Período da Escrituração: 01/01/2016 a 31/12/2016 CNPJ: 01.258.027/0001-41

Número de Ordem do Livro: 37

Período Selecionado: 01 de Julho de 2016 a 30 de Setembro de 2016

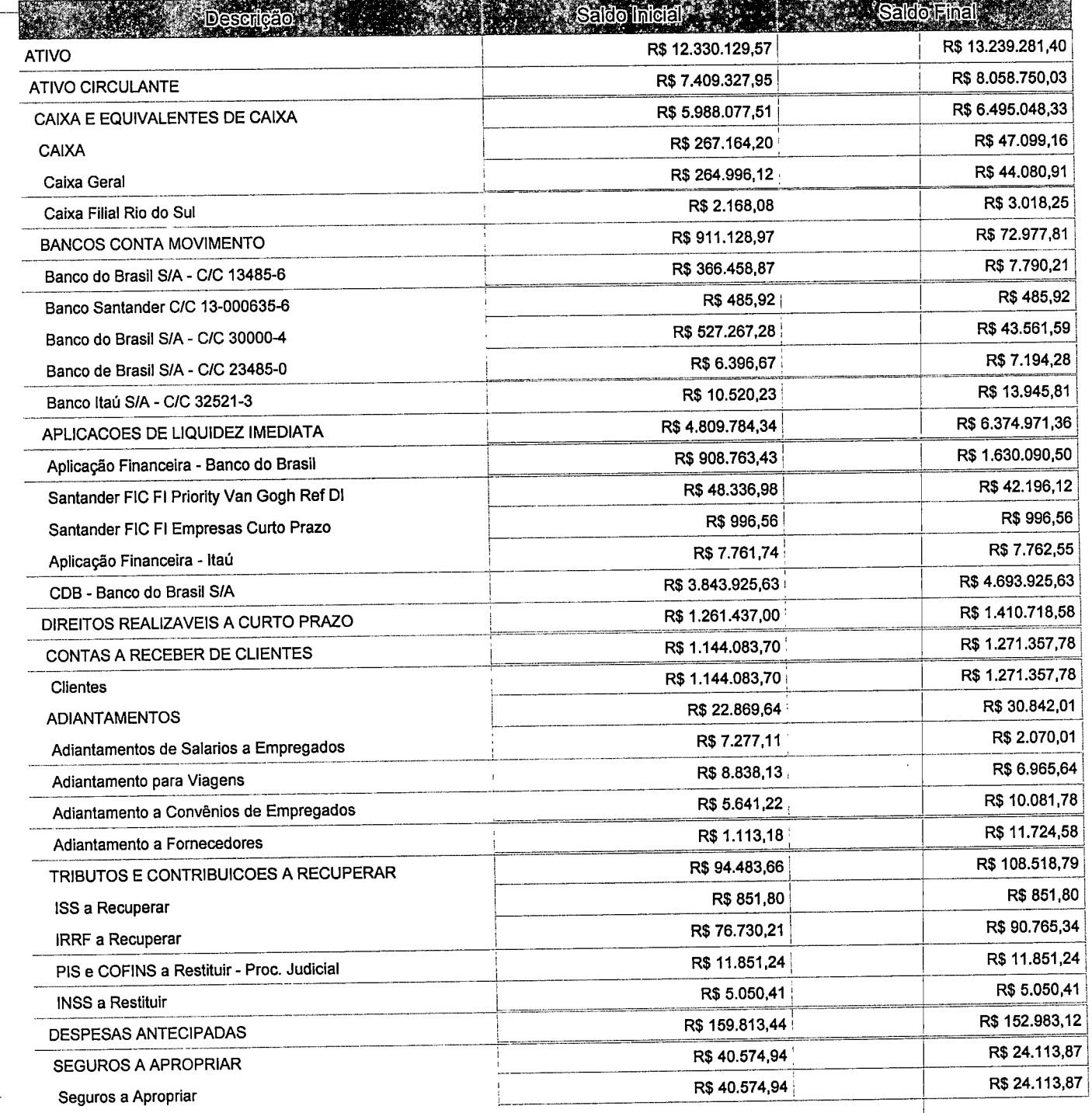

Este relatório foi gerado pelo Sistema Público de Escrituração Digital - Sped

Versão 4.0.4 do Visualizador

Página 1 de 8

 $\omega_{\rm{max}}$  $\mathcal{O}(\mathcal{O}_\mathcal{O})$  . The set of the set of the set of the set of the set of the set of the  $\mathcal{O}(\mathcal{O})$  $\label{eq:2.1} \mathcal{L}(\mathcal{L}(\mathcal{L}))=\mathcal{L}(\mathcal{L}(\mathcal{L}))=\mathcal{L}(\mathcal{L}(\mathcal{L}))=\mathcal{L}(\mathcal{L}(\mathcal{L}))=\mathcal{L}(\mathcal{L}(\mathcal{L}))=\mathcal{L}(\mathcal{L}(\mathcal{L}))=\mathcal{L}(\mathcal{L}(\mathcal{L}))=\mathcal{L}(\mathcal{L}(\mathcal{L}))=\mathcal{L}(\mathcal{L}(\mathcal{L}))=\mathcal{L}(\mathcal{L}(\mathcal{L}))=\mathcal{L}(\mathcal{L}(\mathcal{L}))=\mathcal{L}(\mathcal{L}(\$  $\frac{1}{\sqrt{2}}$  $\label{eq:2.1} \frac{1}{\sqrt{2}}\int_{0}^{\infty}\frac{1}{\sqrt{2\pi}}\left(\frac{1}{\sqrt{2\pi}}\right)^{2}d\mu\int_{0}^{\infty}\frac{1}{\sqrt{2\pi}}\left(\frac{1}{\sqrt{2\pi}}\right)^{2}d\mu\int_{0}^{\infty}\frac{1}{\sqrt{2\pi}}\frac{1}{\sqrt{2\pi}}\frac{1}{\sqrt{2\pi}}\frac{1}{\sqrt{2\pi}}\frac{1}{\sqrt{2\pi}}\frac{1}{\sqrt{2\pi}}\frac{1}{\sqrt{2\pi}}\frac{1}{\sqrt{2\pi}}\frac{1}{\sqrt{$  $\label{eq:2.1} \frac{1}{\sqrt{2}}\int_{\mathbb{R}^3}\frac{1}{\sqrt{2}}\left(\frac{1}{\sqrt{2}}\right)^2\frac{1}{\sqrt{2}}\left(\frac{1}{\sqrt{2}}\right)^2\frac{1}{\sqrt{2}}\left(\frac{1}{\sqrt{2}}\right)^2\frac{1}{\sqrt{2}}\left(\frac{1}{\sqrt{2}}\right)^2\frac{1}{\sqrt{2}}\left(\frac{1}{\sqrt{2}}\right)^2\frac{1}{\sqrt{2}}\frac{1}{\sqrt{2}}\frac{1}{\sqrt{2}}\frac{1}{\sqrt{2}}\frac{1}{\sqrt{2}}\frac{1}{\sqrt{2}}$ 

Entidade: **IPM SISTEMAS LTDA** 

Período da Escrituração: 01/01/2016 a 31/12/2016

CNPJ: 01.258.027/0001-41

Número de Ordem do Livro: 37

Período Selecionado; 01 de Julho de 2016 a 30 de Setembro de 2016

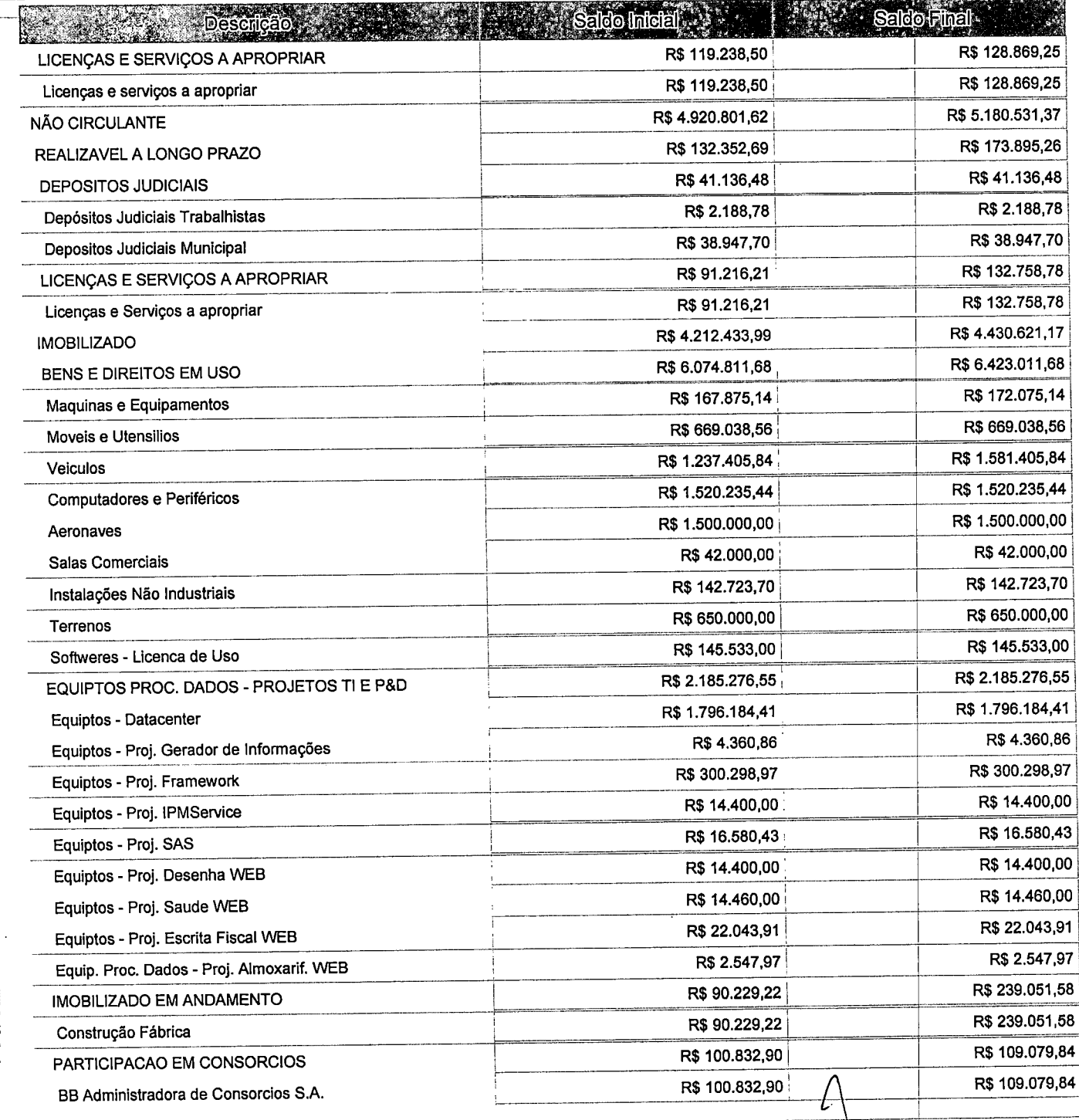

Este relatório foi gerado pelo Sistema Público de Escrituração Digital - Sped

Versão 4.0.4 do Visualizador

Página 2 de 8

 $\label{eq:2.1} \frac{1}{2} \int_{\mathbb{R}^3} \left| \frac{d\mu}{d\mu} \right| \, d\mu = \frac{1}{2} \int_{\mathbb{R}^3} \left| \frac{d\mu}{d\mu} \right| \, d\mu = \frac{1}{2} \int_{\mathbb{R}^3} \left| \frac{d\mu}{d\mu} \right| \, d\mu = \frac{1}{2} \int_{\mathbb{R}^3} \left| \frac{d\mu}{d\mu} \right| \, d\mu = \frac{1}{2} \int_{\mathbb{R}^3} \left| \frac{d\mu}{d\mu} \right| \, d\mu = \$ 

 $\label{eq:2.1} \begin{split} \frac{1}{\sqrt{2\pi}}\frac{1}{\sqrt{2\pi}}\frac$  $\label{eq:2.1} \frac{1}{\sqrt{2}}\int_{\mathbb{R}^3}\frac{1}{\sqrt{2}}\left(\frac{1}{\sqrt{2}}\right)^2\frac{1}{\sqrt{2}}\left(\frac{1}{\sqrt{2}}\right)^2\frac{1}{\sqrt{2}}\left(\frac{1}{\sqrt{2}}\right)^2.$ 

 $\frac{1}{\pi}$  $\label{eq:2.1} \frac{1}{\sqrt{2}}\int_{\mathbb{R}^3}\frac{1}{\sqrt{2}}\left(\frac{1}{\sqrt{2}}\right)^2\frac{1}{\sqrt{2}}\left(\frac{1}{\sqrt{2}}\right)^2\frac{1}{\sqrt{2}}\left(\frac{1}{\sqrt{2}}\right)^2\frac{1}{\sqrt{2}}\left(\frac{1}{\sqrt{2}}\right)^2.$ 

 $\label{eq:2} \mathcal{L}_{\mathcal{A}}(\mathcal{A}) = \mathcal{L}_{\mathcal{A}}(\mathcal{A}) = \mathcal{L}_{\mathcal{A}}(\mathcal{A})$ 

 $\mathcal{F}(\mathcal{F})$  .

Entidade: **iPM SISTEMAS LTDA** 

Período da Escrituração: 01/01/2016 a 31/12/2016

CNPJ: 01.258.027/0001-41

Número de Ordem do Livro: 37

Período Selecionado: 01 de Julho de 2016 a 30 de Setembro de 2016

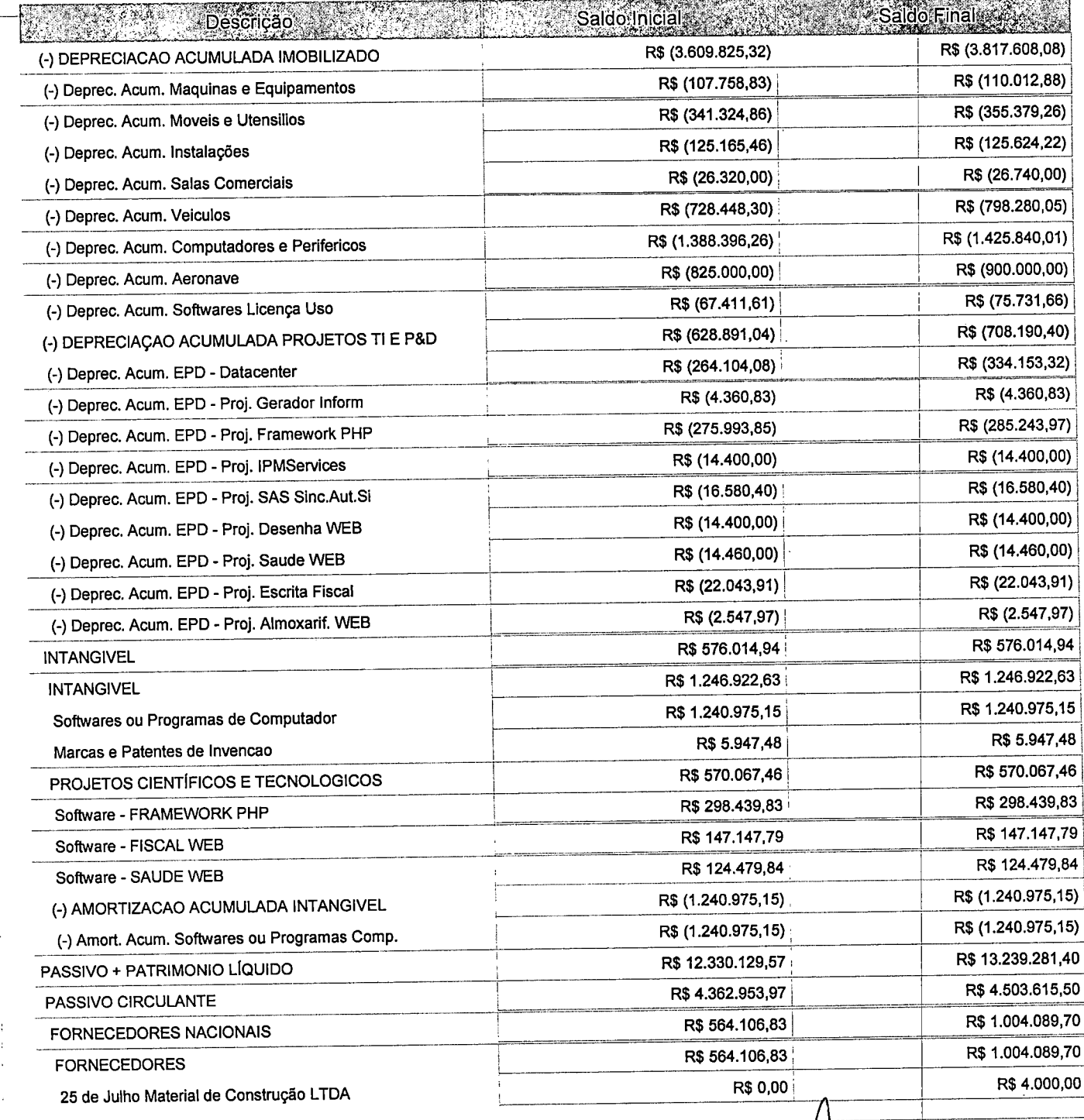

Este relatório foi gerado pelo Sistema Público de Escrituração Digital - Sped

Versão 4.0.4 do Visuaiizador

Página 3 de 8

 $\mathcal{L}^{\text{max}}_{\text{max}}$  , where  $\mathcal{L}^{\text{max}}_{\text{max}}$ 

 $\label{eq:2.1} \frac{1}{\sqrt{2}}\int_{\mathbb{R}^3} \frac{1}{\sqrt{2}}\left(\frac{1}{\sqrt{2}}\right)^2\left(\frac{1}{\sqrt{2}}\right)^2\left(\frac{1}{\sqrt{2}}\right)^2\left(\frac{1}{\sqrt{2}}\right)^2.$  $\label{eq:2.1} \mathcal{L}(\mathcal{L}^{\mathcal{L}}_{\mathcal{L}}(\mathcal{L}^{\mathcal{L}}_{\mathcal{L}})) \leq \mathcal{L}(\mathcal{L}^{\mathcal{L}}_{\mathcal{L}}(\mathcal{L}^{\mathcal{L}}_{\mathcal{L}})) \leq \mathcal{L}(\mathcal{L}^{\mathcal{L}}_{\mathcal{L}}(\mathcal{L}^{\mathcal{L}}_{\mathcal{L}}))$  $\label{eq:2.1} \mathcal{L}(\mathcal{L}^{\text{c}}) = \mathcal{L}(\mathcal{L}^{\text{c}}) \otimes \mathcal{L}(\mathcal{L}^{\text{c}})$ 

 $\label{eq:2.1} \frac{1}{\sqrt{2}}\int_{\mathbb{R}^3}\frac{1}{\sqrt{2}}\left(\frac{1}{\sqrt{2}}\right)^2\frac{1}{\sqrt{2}}\left(\frac{1}{\sqrt{2}}\right)^2\frac{1}{\sqrt{2}}\left(\frac{1}{\sqrt{2}}\right)^2\frac{1}{\sqrt{2}}\left(\frac{1}{\sqrt{2}}\right)^2.$ 

 $\mathfrak{p}^{\prime}$ 

 $\frac{1}{2}$ 

 $\label{eq:2.1} \mathcal{L}(\mathcal{L}^{\mathcal{L}}_{\mathcal{L}}(\mathcal{L}^{\mathcal{L}}_{\mathcal{L}})) = \mathcal{L}(\mathcal{L}^{\mathcal{L}}_{\mathcal{L}}(\mathcal{L}^{\mathcal{L}}_{\mathcal{L}})) = \mathcal{L}(\mathcal{L}^{\mathcal{L}}_{\mathcal{L}}(\mathcal{L}^{\mathcal{L}}_{\mathcal{L}})) = \mathcal{L}(\mathcal{L}^{\mathcal{L}}_{\mathcal{L}}(\mathcal{L}^{\mathcal{L}}_{\mathcal{L}}))$ 

Entidade: IPM SiSTEMAS LTDA

Período da Escrituração: 01/01/2016 a 31/12/2016

CNPJ: 01.258.027/0001-41

Número de Ordem do Livro: 37

Período Selecionado: 01 de Julho de 2016 a 30 de Setembro de 2016

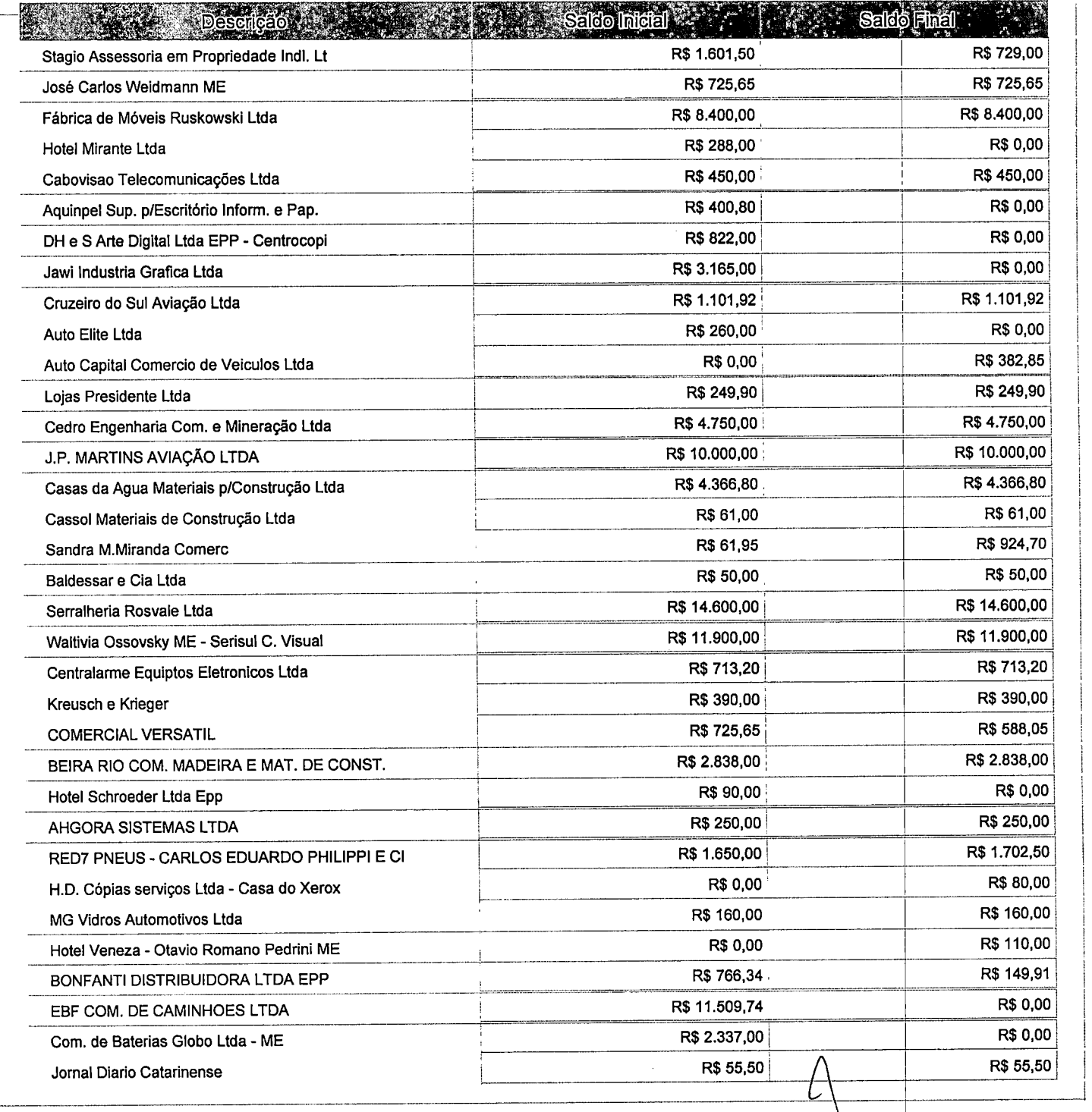

Este relatório foi gerado pelo Sistema Público de Escrituração Digital - Sped

Versão 4.0.4 do Visualizador Página 4 de 8

 $\label{eq:2.1} \frac{1}{\sqrt{2\pi}}\int_{0}^{\infty}\frac{1}{\sqrt{2\pi}}\left(\frac{1}{\sqrt{2\pi}}\right)^{2\alpha} \frac{1}{\sqrt{2\pi}}\frac{1}{\sqrt{2\pi}}\int_{0}^{\infty}\frac{1}{\sqrt{2\pi}}\frac{1}{\sqrt{2\pi}}\frac{1}{\sqrt{2\pi}}\frac{1}{\sqrt{2\pi}}\frac{1}{\sqrt{2\pi}}\frac{1}{\sqrt{2\pi}}\frac{1}{\sqrt{2\pi}}\frac{1}{\sqrt{2\pi}}\frac{1}{\sqrt{2\pi}}\frac{1}{\sqrt{2\pi}}\frac{$ 

 $\label{eq:2.1} \frac{1}{\sqrt{2}}\int_{\mathbb{R}^3}\frac{1}{\sqrt{2}}\left(\frac{1}{\sqrt{2}}\right)^2\frac{1}{\sqrt{2}}\left(\frac{1}{\sqrt{2}}\right)^2\frac{1}{\sqrt{2}}\left(\frac{1}{\sqrt{2}}\right)^2\frac{1}{\sqrt{2}}\left(\frac{1}{\sqrt{2}}\right)^2.$ 

 $\label{eq:2.1} \frac{1}{\sqrt{2}}\int_{0}^{\infty}\frac{1}{\sqrt{2\pi}}\left(\frac{1}{\sqrt{2\pi}}\right)^{2}d\mu\left(\frac{1}{\sqrt{2\pi}}\right)\frac{d\mu}{d\mu}d\mu\left(\frac{1}{\sqrt{2\pi}}\right).$ 

 $\sim 10^{11}$  km s  $^{-1}$ 

 $\gamma_{\Delta}$ 

 $\ddot{\psi}$ 

 $\frac{1}{2}$ 

Entidade: IPM SISTEMAS LTDA

Período da Escrituração: 01/01/2016 a 31/12/2016

CNPJ: 01.258.027/0001-41

Número de Ordem do Livro: 37

Período Selecionado: 01 de Julho de 2016 a 30 de Setembro de 2016

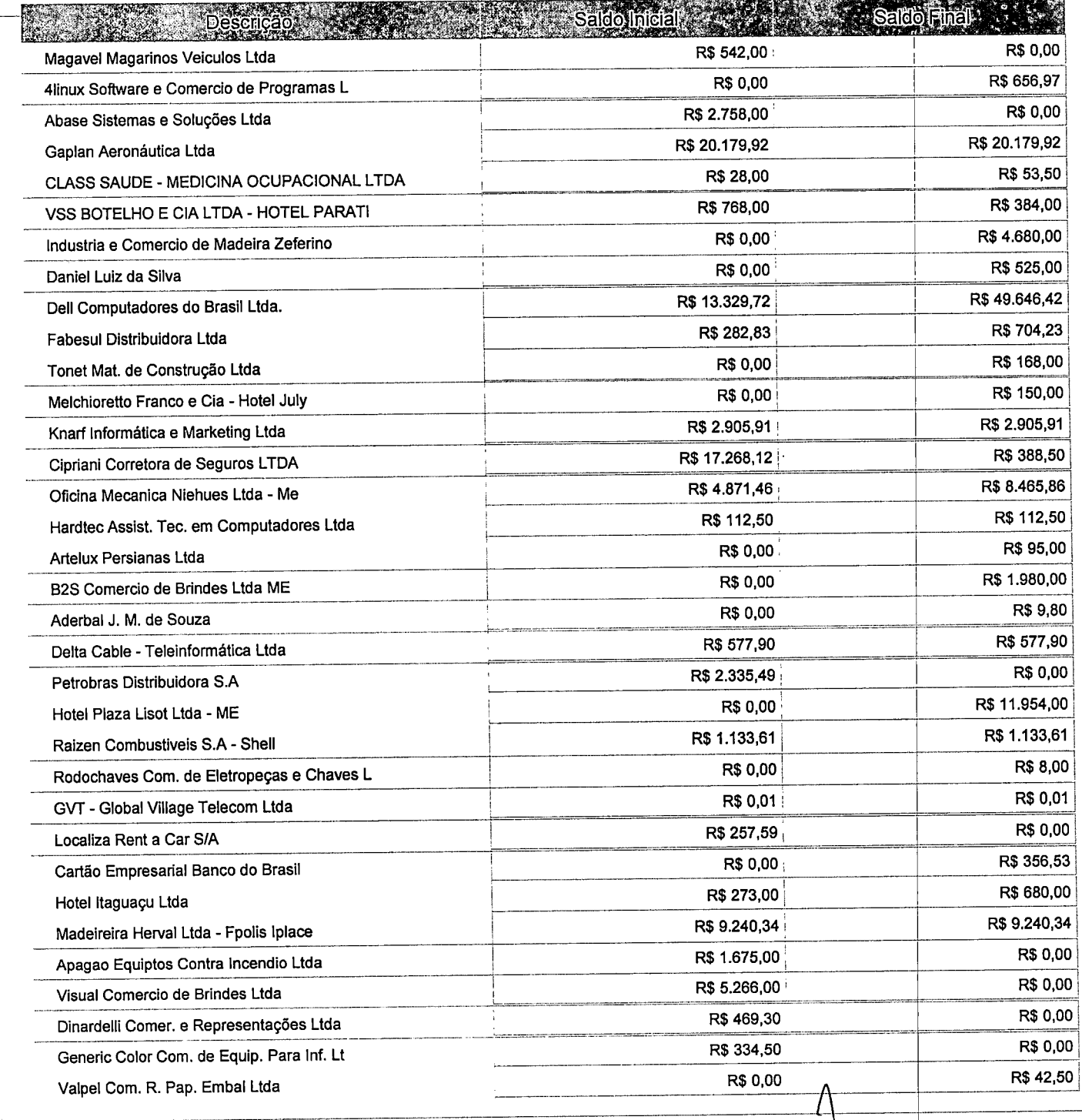

Este relatório foi gerado pelo Sistema Público de Escrituração Digital - Sped

Versão 4.0.4 do Visualizador

Página 5 de 8

J

 $\mathcal{L}^{\mathcal{L}}(\mathcal{L}^{\mathcal{L}}(\mathcal{L}^{\mathcal{L$  $\mathcal{L}(\mathcal{L}(\mathcal{L}))$  and  $\mathcal{L}(\mathcal{L}(\mathcal{L}))$  and  $\mathcal{L}(\mathcal{L}(\mathcal{L}))$  . The contribution of the contribution of  $\mathcal{L}(\mathcal{L})$ 

 $\label{eq:2.1} \frac{1}{\sqrt{2}}\int_{\mathbb{R}^3} \frac{1}{\sqrt{2}}\left(\frac{1}{\sqrt{2}}\right)^2\left(\frac{1}{\sqrt{2}}\right)^2\left(\frac{1}{\sqrt{2}}\right)^2\left(\frac{1}{\sqrt{2}}\right)^2\left(\frac{1}{\sqrt{2}}\right)^2\left(\frac{1}{\sqrt{2}}\right)^2\left(\frac{1}{\sqrt{2}}\right)^2\left(\frac{1}{\sqrt{2}}\right)^2\left(\frac{1}{\sqrt{2}}\right)^2\left(\frac{1}{\sqrt{2}}\right)^2\left(\frac{1}{\sqrt{2}}\right)^2\left(\$ 

 $\label{eq:2.1} \mathcal{L}_{\mathcal{A}}(\mathcal{A}) = \mathcal{L}_{\mathcal{A}}(\mathcal{A}) \mathcal{L}_{\mathcal{A}}(\mathcal{A}) = \mathcal{L}_{\mathcal{A}}(\mathcal{A})$ 

Entidade: **iPM SISTEMAS LTDA** Período da Escrituração: 01/01/2016 a 31/12/2016

CNPJ: 01.258.027/0001-41

Número de Ordem do Livro: 37

Período Selecionado: 01 de Julho de 2016 a 30 de Setembro de 2016

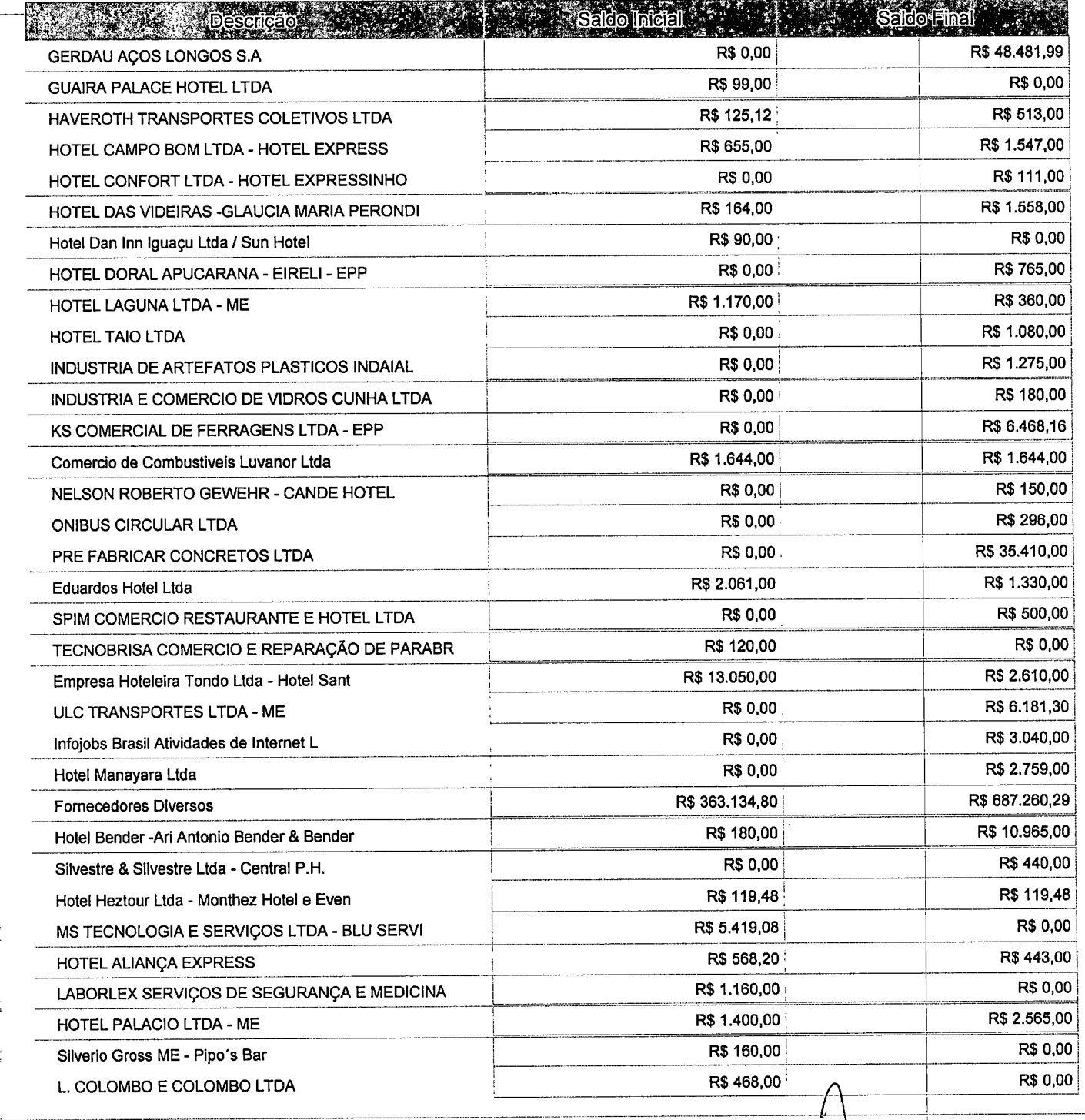

Este relatório foi gerado pelo Sistema Público de Escrituração Digital - Sped

Versão 4.0.4 do Visualizador e contra e a constructor de 8 de 8

 $\mathcal{L}(\mathcal{L})$  and  $\mathcal{L}(\mathcal{L})$  are the set of the set of the set of the set of the set of the set of the set of the set of the set of the set of the set of the set of the set of the set of the set of the set of the set  $\label{eq:2.1} \frac{1}{\sqrt{2}}\int_{\mathbb{R}^3}\frac{1}{\sqrt{2}}\left(\frac{1}{\sqrt{2}}\right)^2\frac{1}{\sqrt{2}}\left(\frac{1}{\sqrt{2}}\right)^2\frac{1}{\sqrt{2}}\left(\frac{1}{\sqrt{2}}\right)^2\frac{1}{\sqrt{2}}\left(\frac{1}{\sqrt{2}}\right)^2.$  $\mathcal{O}(\mathcal{O}(\log n))$  .

 $\label{eq:2.1} \frac{1}{\sqrt{2}}\left(\frac{1}{\sqrt{2}}\right)^{2} \frac{1}{\sqrt{2}}\left(\frac{1}{\sqrt{2}}\right)^{2} \frac{1}{\sqrt{2}}\left(\frac{1}{\sqrt{2}}\right)^{2} \frac{1}{\sqrt{2}}\left(\frac{1}{\sqrt{2}}\right)^{2} \frac{1}{\sqrt{2}}\left(\frac{1}{\sqrt{2}}\right)^{2} \frac{1}{\sqrt{2}}\left(\frac{1}{\sqrt{2}}\right)^{2} \frac{1}{\sqrt{2}}\left(\frac{1}{\sqrt{2}}\right)^{2} \frac{1}{\sqrt{2}}\left(\frac{$  $\label{eq:2.1} \frac{1}{\sqrt{2}}\int_{\mathbb{R}^3}\frac{1}{\sqrt{2}}\left(\frac{1}{\sqrt{2}}\right)^2\frac{1}{\sqrt{2}}\left(\frac{1}{\sqrt{2}}\right)^2\frac{1}{\sqrt{2}}\left(\frac{1}{\sqrt{2}}\right)^2\frac{1}{\sqrt{2}}\left(\frac{1}{\sqrt{2}}\right)^2.$  $\mathcal{O}(\mathcal{O}(\log n))$  . The  $\mathcal{O}(\log n)$ 

 $\label{eq:2.1} \frac{1}{\sqrt{2}}\int_{\mathbb{R}^3} \frac{1}{\sqrt{2}}\left(\frac{1}{\sqrt{2}}\right)^2\frac{1}{\sqrt{2}}\left(\frac{1}{\sqrt{2}}\right)^2\frac{1}{\sqrt{2}}\left(\frac{1}{\sqrt{2}}\right)^2\frac{1}{\sqrt{2}}\left(\frac{1}{\sqrt{2}}\right)^2.$ 

 $\label{eq:2.1} \frac{1}{\sqrt{2}}\int_{\mathbb{R}^3}\frac{1}{\sqrt{2}}\left(\frac{1}{\sqrt{2}}\right)^2\frac{1}{\sqrt{2}}\left(\frac{1}{\sqrt{2}}\right)^2\frac{1}{\sqrt{2}}\left(\frac{1}{\sqrt{2}}\right)^2\frac{1}{\sqrt{2}}\left(\frac{1}{\sqrt{2}}\right)^2\frac{1}{\sqrt{2}}\left(\frac{1}{\sqrt{2}}\right)^2\frac{1}{\sqrt{2}}\frac{1}{\sqrt{2}}\frac{1}{\sqrt{2}}\frac{1}{\sqrt{2}}\frac{1}{\sqrt{2}}\frac{1}{\sqrt{2}}$  $\label{eq:2.1} \mathcal{L}(\mathcal{L}^{\text{max}}_{\mathcal{L}}(\mathcal{L}^{\text{max}}_{\mathcal{L}}),\mathcal{L}^{\text{max}}_{\mathcal{L}^{\text{max}}_{\mathcal{L}}(\mathcal{L}^{\text{max}}_{\mathcal{L}^{\text{max}}_{\mathcal{L}^{\text{max}}_{\mathcal{L}^{\text{max}}_{\mathcal{L}^{\text{max}}_{\mathcal{L}^{\text{max}}_{\mathcal{L}^{\text{max}}_{\mathcal{L}^{\text{max}}_{\mathcal{L}^{\text{max}}_{\mathcal{L}^{\text{max}}_{\mathcal{$ 

 $\mathcal{L}^{\text{max}}_{\text{max}}$  and  $\mathcal{L}^{\text{max}}_{\text{max}}$ 

 $\sim 8\%$ 

 $\label{eq:2.1} \frac{1}{\sqrt{2}}\int_{0}^{\infty}\frac{1}{\sqrt{2\pi}}\left(\frac{1}{\sqrt{2\pi}}\right)^{2}d\mu\left(\frac{1}{\sqrt{2\pi}}\right)\frac{d\mu}{d\mu}d\mu\left(\frac{1}{\sqrt{2\pi}}\right).$ 

 $\label{eq:2.1} \mathcal{L}(\mathcal{L}^{\text{max}}_{\mathcal{L}}(\mathcal{L}^{\text{max}}_{\mathcal{L}}),\mathcal{L}^{\text{max}}_{\mathcal{L}^{\text{max}}_{\mathcal{L}}})$ 

 $\mathbf{\tilde{a}}$  .

 $\label{eq:2.1} \mathcal{L}(\mathcal{L}^{\mathcal{L}}(\mathcal{L}^{\mathcal{L}}(\mathcal{L}^{\mathcal$ 

Entidade: IPM SISTEMAS LTDA

Período da Escrituração: 01/01/2016 a 31/12/2016

CNPJ: 01.258.027/0001-41

Número de Ordem do Livro: 37

Período Selecionado: 01 de Julho de 2016 a 30 de Setembro de 2016

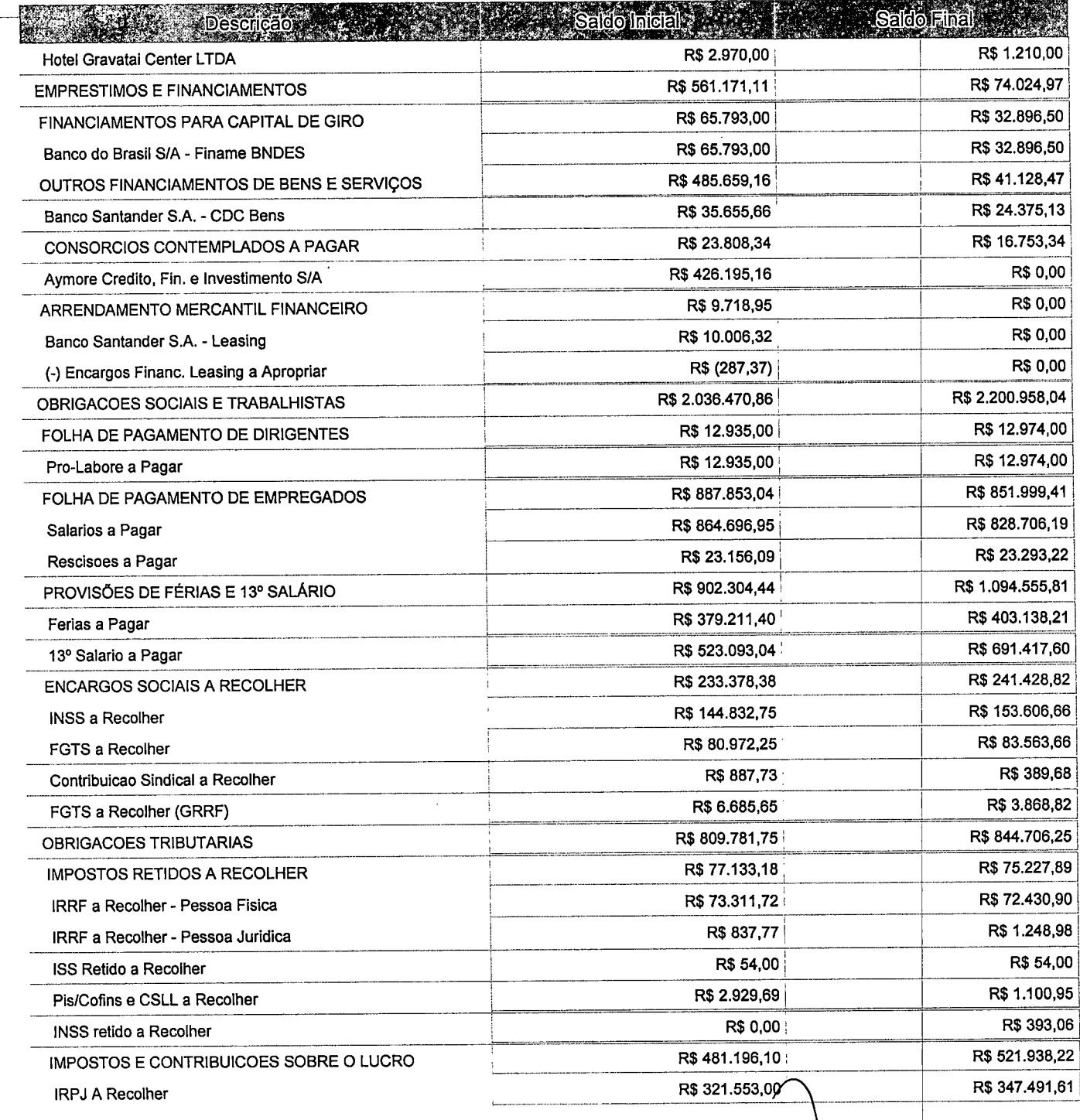

Este relatório foi gerado pelo Sistema Público de Escrituração Digital - Sped

Versão 4.0.4 do Visualizador

ágina 7 de 8

 $\frac{1}{2}$  $\label{eq:2.1} \frac{1}{\sqrt{2}}\int_{\mathbb{R}^3}\frac{1}{\sqrt{2}}\left(\frac{1}{\sqrt{2}}\right)^2\frac{1}{\sqrt{2}}\left(\frac{1}{\sqrt{2}}\right)^2\frac{1}{\sqrt{2}}\left(\frac{1}{\sqrt{2}}\right)^2\frac{1}{\sqrt{2}}\left(\frac{1}{\sqrt{2}}\right)^2.$ 

 $\mathbf{e}$ 

 $\mathbb{Z}^2$ 

 $\label{eq:2.1} \frac{1}{\sqrt{2}}\int_{\mathbb{R}^3}\frac{1}{\sqrt{2}}\left(\frac{1}{\sqrt{2}}\right)^2\left(\frac{1}{\sqrt{2}}\right)^2\left(\frac{1}{\sqrt{2}}\right)^2\left(\frac{1}{\sqrt{2}}\right)^2.$  $\mathcal{L}(\mathcal{A})$  and  $\mathcal{L}(\mathcal{A})$  .

 $\label{eq:2.1} \frac{1}{\sqrt{2}}\left(\frac{1}{\sqrt{2}}\right)^{2} \left(\frac{1}{\sqrt{2}}\right)^{2} \left(\frac{1}{\sqrt{2}}\right)^{2} \left(\frac{1}{\sqrt{2}}\right)^{2} \left(\frac{1}{\sqrt{2}}\right)^{2} \left(\frac{1}{\sqrt{2}}\right)^{2} \left(\frac{1}{\sqrt{2}}\right)^{2} \left(\frac{1}{\sqrt{2}}\right)^{2} \left(\frac{1}{\sqrt{2}}\right)^{2} \left(\frac{1}{\sqrt{2}}\right)^{2} \left(\frac{1}{\sqrt{2}}\right)^{2} \left(\$ 

 $\sim 0.01$ 

Entidade: IPM SISTEMAS LTDA

Período da Escrituração; 01/01/2016 a 31/12/2016

CNPJ: 01.258.027/0001-41

Número de Ordem do Livro; 37

Período Selecionado: 01 de Julho de 2016 a 30 de Setembro de 2016

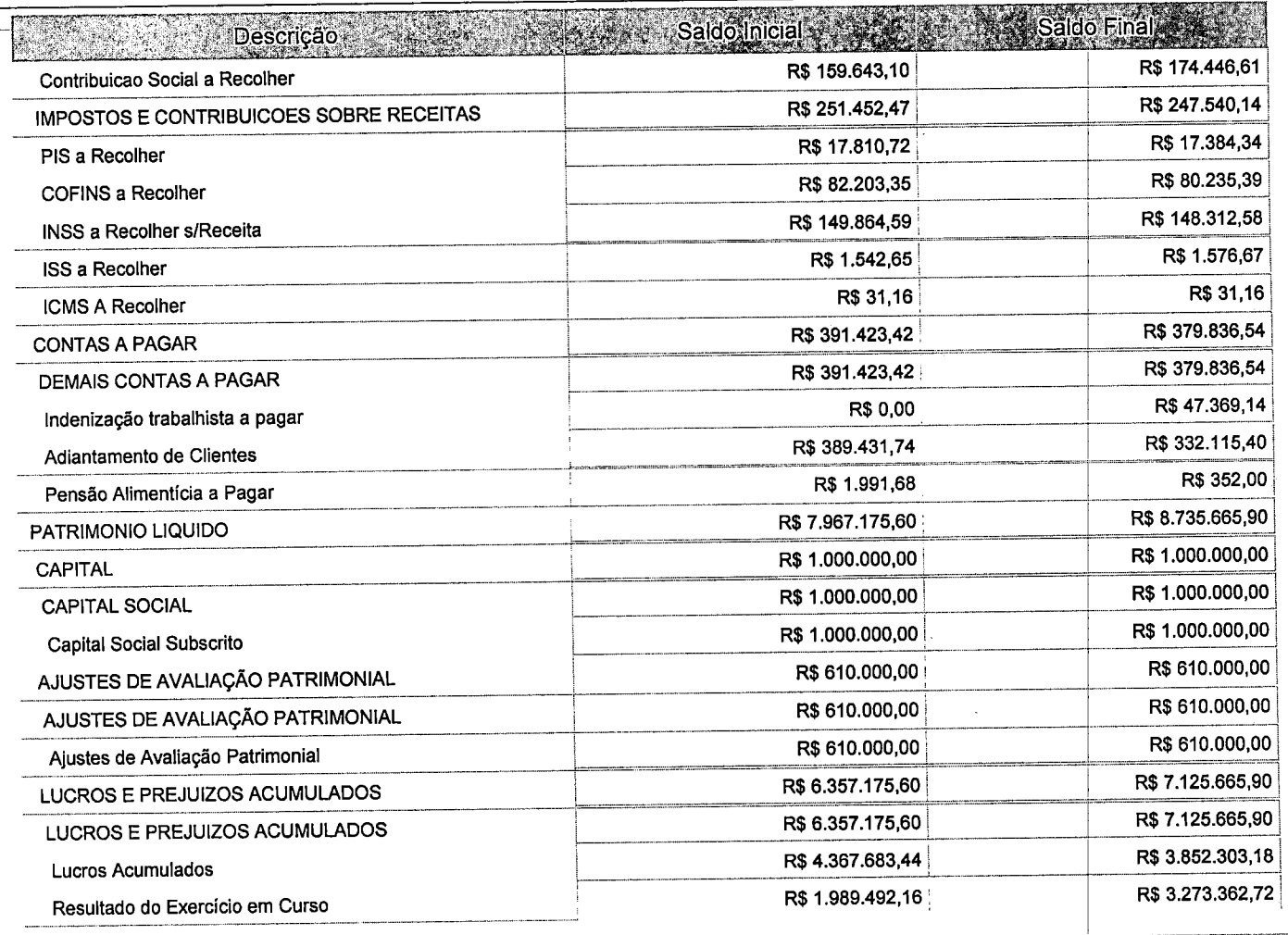

Este relatório foi gerado pelo Sistema Público de Escrituração Digital - Sped

Versão 4.0.4 do Visualizador

Página 8 de 8

/

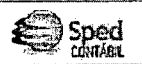

Entidade: IPM SISTEMAS LTDA Período da Escrituração: 01/01/2016 a 31/12/2016

CNPJ: 01.258.027/0001-41

Número de Ordem do Livro: 37

Período Selecionado: 01 de Outubro de 2016 a 31 de Dezembro de 2016

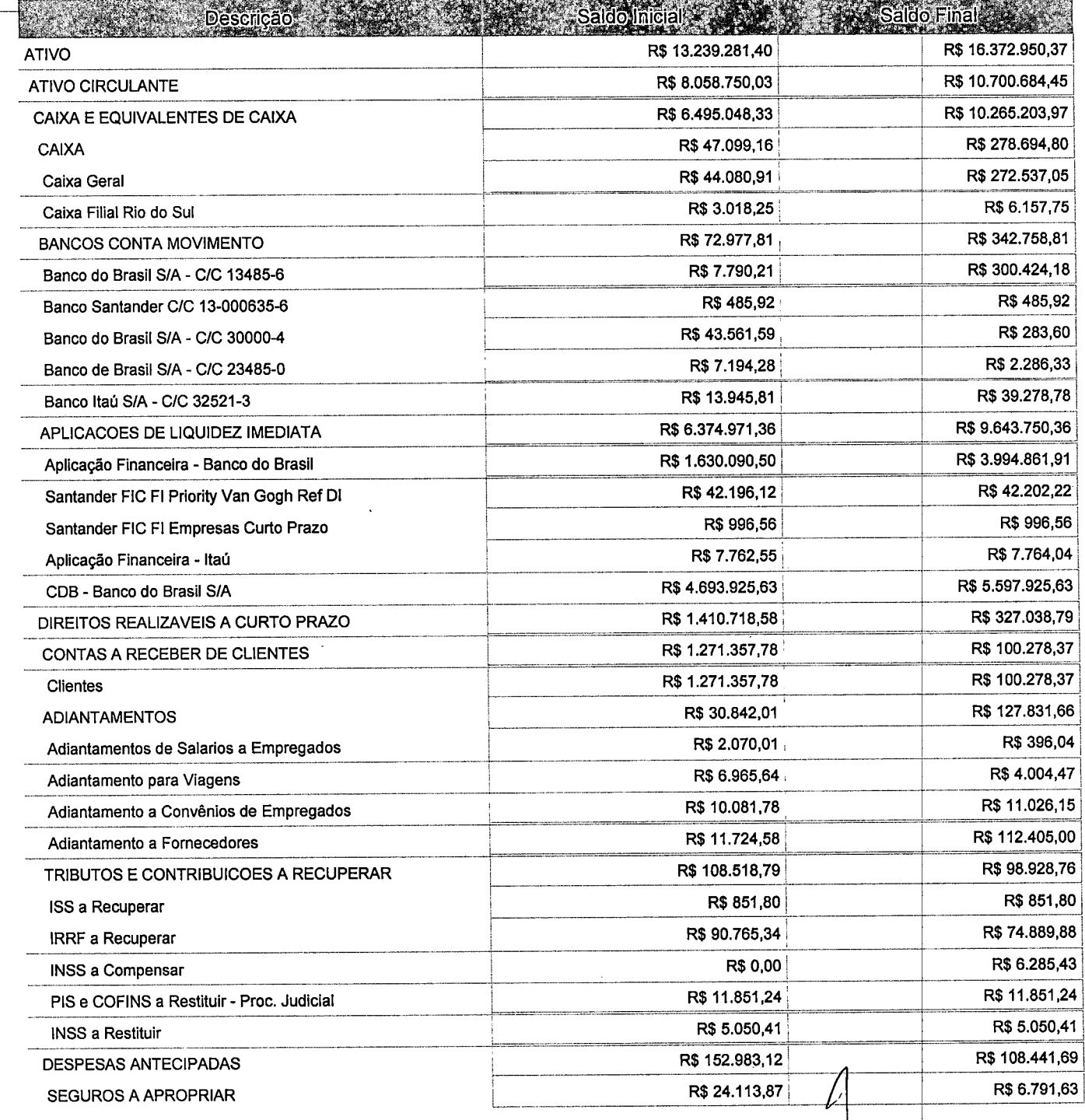

Este relatório foi gerado pelo Sistema Público de Escrituração Digital - Sped

Versão 4.0.4 do Visualizador

Página 1 de 8

 $\label{eq:2.1} \frac{1}{\sqrt{2}}\left(\frac{1}{\sqrt{2}}\right)^{2} \left(\frac{1}{\sqrt{2}}\right)^{2} \left(\frac{1}{\sqrt{2}}\right)^{2} \left(\frac{1}{\sqrt{2}}\right)^{2} \left(\frac{1}{\sqrt{2}}\right)^{2} \left(\frac{1}{\sqrt{2}}\right)^{2} \left(\frac{1}{\sqrt{2}}\right)^{2} \left(\frac{1}{\sqrt{2}}\right)^{2} \left(\frac{1}{\sqrt{2}}\right)^{2} \left(\frac{1}{\sqrt{2}}\right)^{2} \left(\frac{1}{\sqrt{2}}\right)^{2} \left(\$ 

Entidade; IPM SISTEMAS LTDA

Período da Escrituração: 01/01/2016 a 31/12/2016 CNPJ: 01.258.027/0001-41

Número de Ordem do Livro: 37

Período Selecionado: 01 de Outubro de 2016 a 31 de Dezembro de 2016

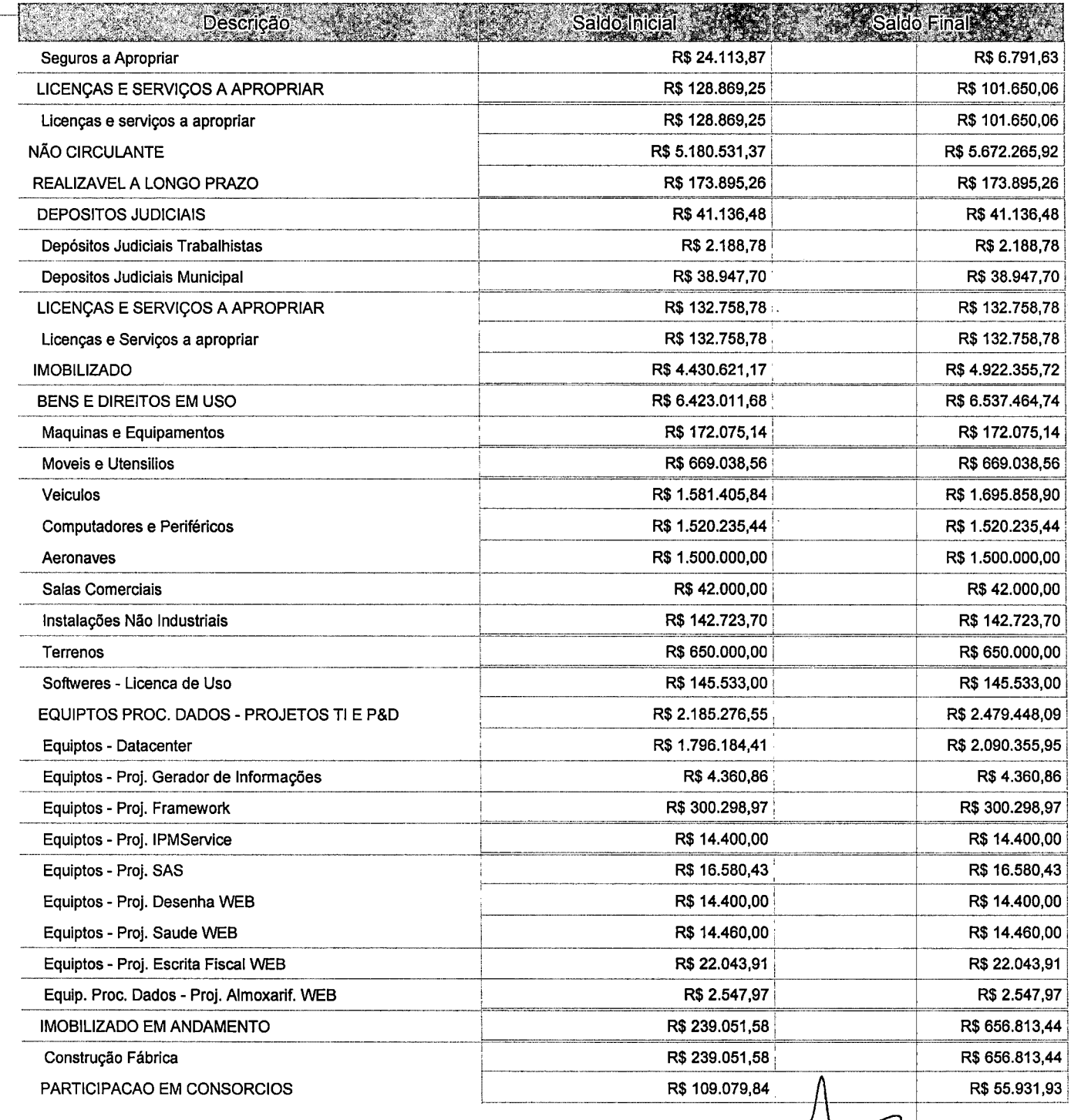

Este relatório foi gerado pelo Sistema Público de Escrituração Digital - Sped

Versão 4.0.4 do Visualizador

Página 2 de 8

 $\mathcal{L}(\mathcal{A})$  and  $\mathcal{L}(\mathcal{A})$  .

 $\label{eq:2.1} \mathcal{L}(\mathcal{L}(\mathcal{L})) = \mathcal{L}(\mathcal{L}(\mathcal{L})) = \mathcal{L}(\mathcal{L}(\mathcal{L})) = \mathcal{L}(\mathcal{L}(\mathcal{L})) = \mathcal{L}(\mathcal{L}(\mathcal{L})) = \mathcal{L}(\mathcal{L}(\mathcal{L})) = \mathcal{L}(\mathcal{L}(\mathcal{L})) = \mathcal{L}(\mathcal{L}(\mathcal{L})) = \mathcal{L}(\mathcal{L}(\mathcal{L})) = \mathcal{L}(\mathcal{L}(\mathcal{L})) = \mathcal{L}(\mathcal{L}(\mathcal{L})) = \math$ 

 $\mathcal{L}^{\mathcal{L}}_{\mathcal{L}}$  and  $\mathcal{L}^{\mathcal{L}}_{\mathcal{L}}$  and  $\mathcal{L}^{\mathcal{L}}_{\mathcal{L}}$ 

2

Entidade: IPM SISTEMAS LTDA

Período da Escrituração: 01/01/2016 a 31/12/2016

CNPJ: 01.258.027/0001-41

Número de Ordem do Livro; 37

Período Selecionado; 01 de Outubro de 2016 a 31 de Dezembro de 2016

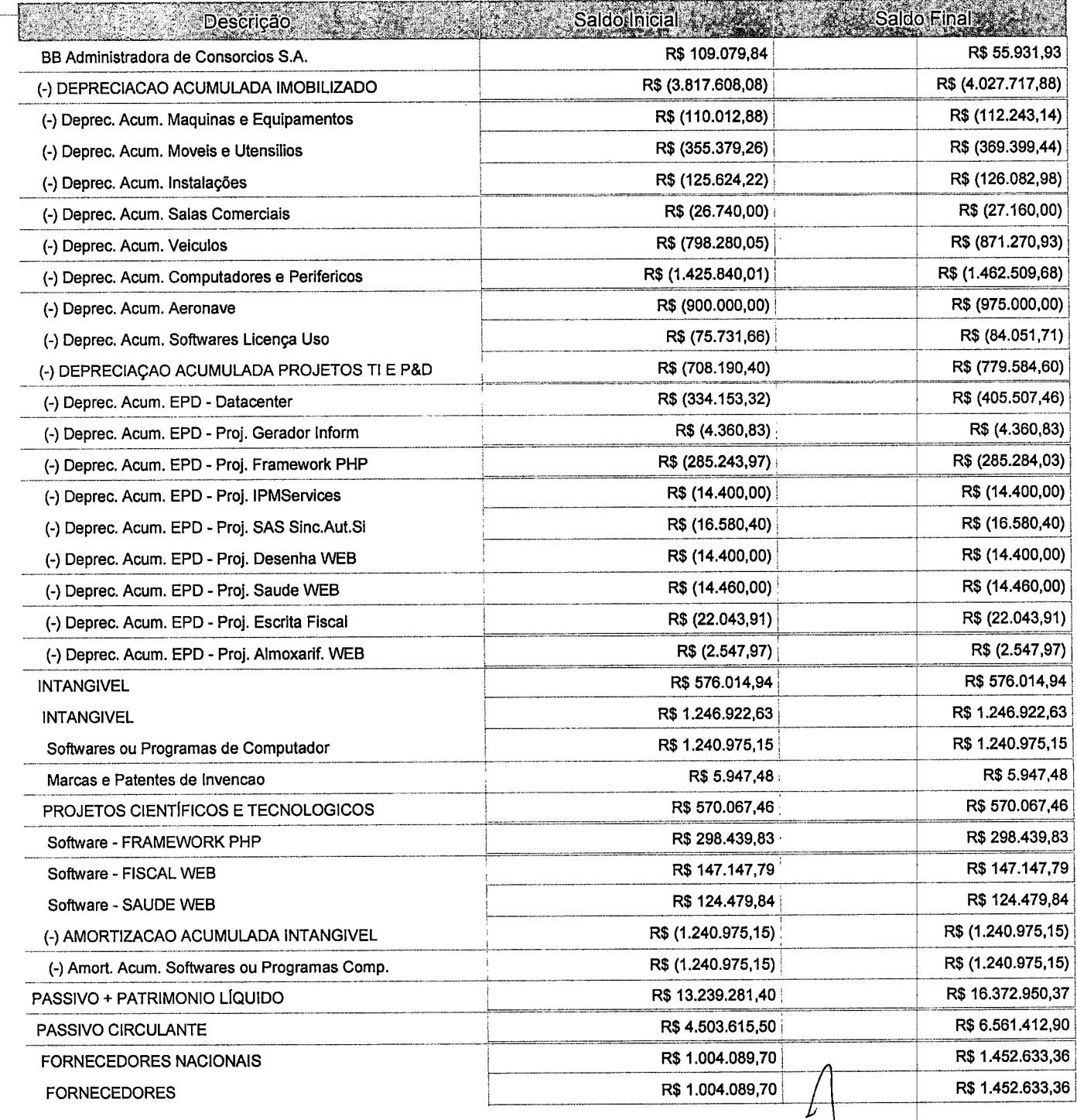

Este relatório foi gerado pelo Sistema Público de Escrituração Digital - Sped

Versão 4.0.4 do Visuaiizador

Página 3 de 8

Ŵ

٠.

 $\sim 10^7$ 

 $\hat{\mathcal{A}}$ 

Entidade: IPM SISTEMAS LTDA

Período da Escrituração: 01/01/2016 a 31/12/2016

CNPJ: 01.258.027/0001-41

Número de Ordem do Livro: 37

Período Selecionado: 01 de Outubro de 2016 a 31 de Dezembro de 2016

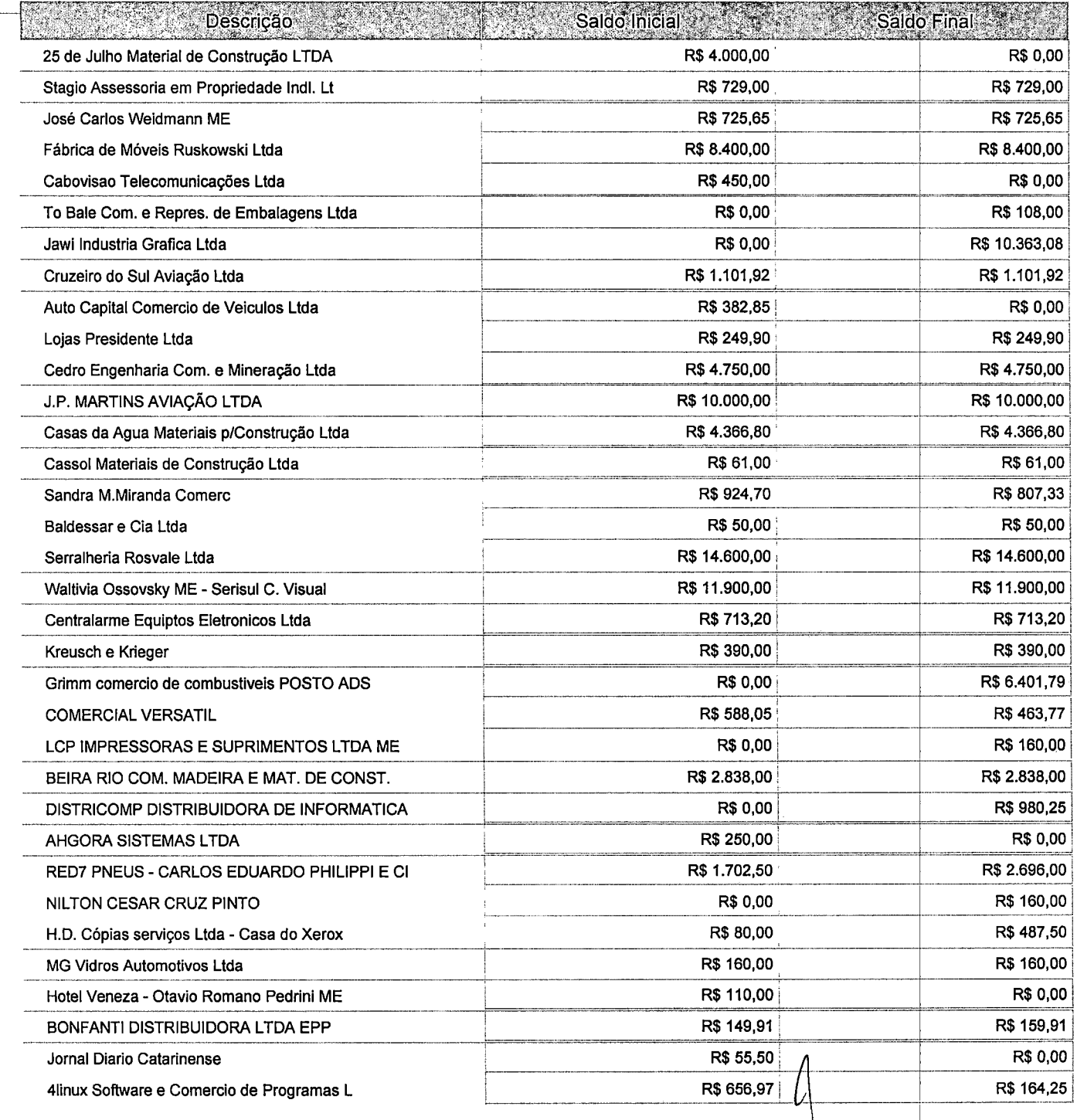

Este relatório foi gerado pelo Sistema Público de Escrituração Digital - Sped

Versão 4.0.4 do Visualizador

໌<br>Página 4 de 8

 $\label{eq:2.1} \frac{1}{\sqrt{2}}\int_{\mathbb{R}^3} \frac{1}{\sqrt{2}}\left(\frac{1}{\sqrt{2}}\right)^2\left(\frac{1}{\sqrt{2}}\right)^2\left(\frac{1}{\sqrt{2}}\right)^2\left(\frac{1}{\sqrt{2}}\right)^2\left(\frac{1}{\sqrt{2}}\right)^2\left(\frac{1}{\sqrt{2}}\right)^2.$ 

 $\label{eq:2.1} \frac{1}{\sqrt{2}}\left(\frac{1}{\sqrt{2}}\right)^{2} \left(\frac{1}{\sqrt{2}}\right)^{2} \left(\frac{1}{\sqrt{2}}\right)^{2} \left(\frac{1}{\sqrt{2}}\right)^{2} \left(\frac{1}{\sqrt{2}}\right)^{2} \left(\frac{1}{\sqrt{2}}\right)^{2} \left(\frac{1}{\sqrt{2}}\right)^{2} \left(\frac{1}{\sqrt{2}}\right)^{2} \left(\frac{1}{\sqrt{2}}\right)^{2} \left(\frac{1}{\sqrt{2}}\right)^{2} \left(\frac{1}{\sqrt{2}}\right)^{2} \left(\$  $\label{eq:2.1} \frac{1}{\sqrt{2}}\left(\frac{1}{\sqrt{2}}\right)^{2} \left(\frac{1}{\sqrt{2}}\right)^{2} \left(\frac{1}{\sqrt{2}}\right)^{2} \left(\frac{1}{\sqrt{2}}\right)^{2} \left(\frac{1}{\sqrt{2}}\right)^{2} \left(\frac{1}{\sqrt{2}}\right)^{2} \left(\frac{1}{\sqrt{2}}\right)^{2} \left(\frac{1}{\sqrt{2}}\right)^{2} \left(\frac{1}{\sqrt{2}}\right)^{2} \left(\frac{1}{\sqrt{2}}\right)^{2} \left(\frac{1}{\sqrt{2}}\right)^{2} \left(\$ 

Ġ

Entidade: iPM SISTEMAS LTDA

Período da Escrituração: 01/01/2016 a 31/12/2016

CNPJ: 01.258.027/0001-41

Número de Ordem do Livro: 37

Período Selecionado: 01 de Outubro de 2016 a 31 de Dezembro de 2016

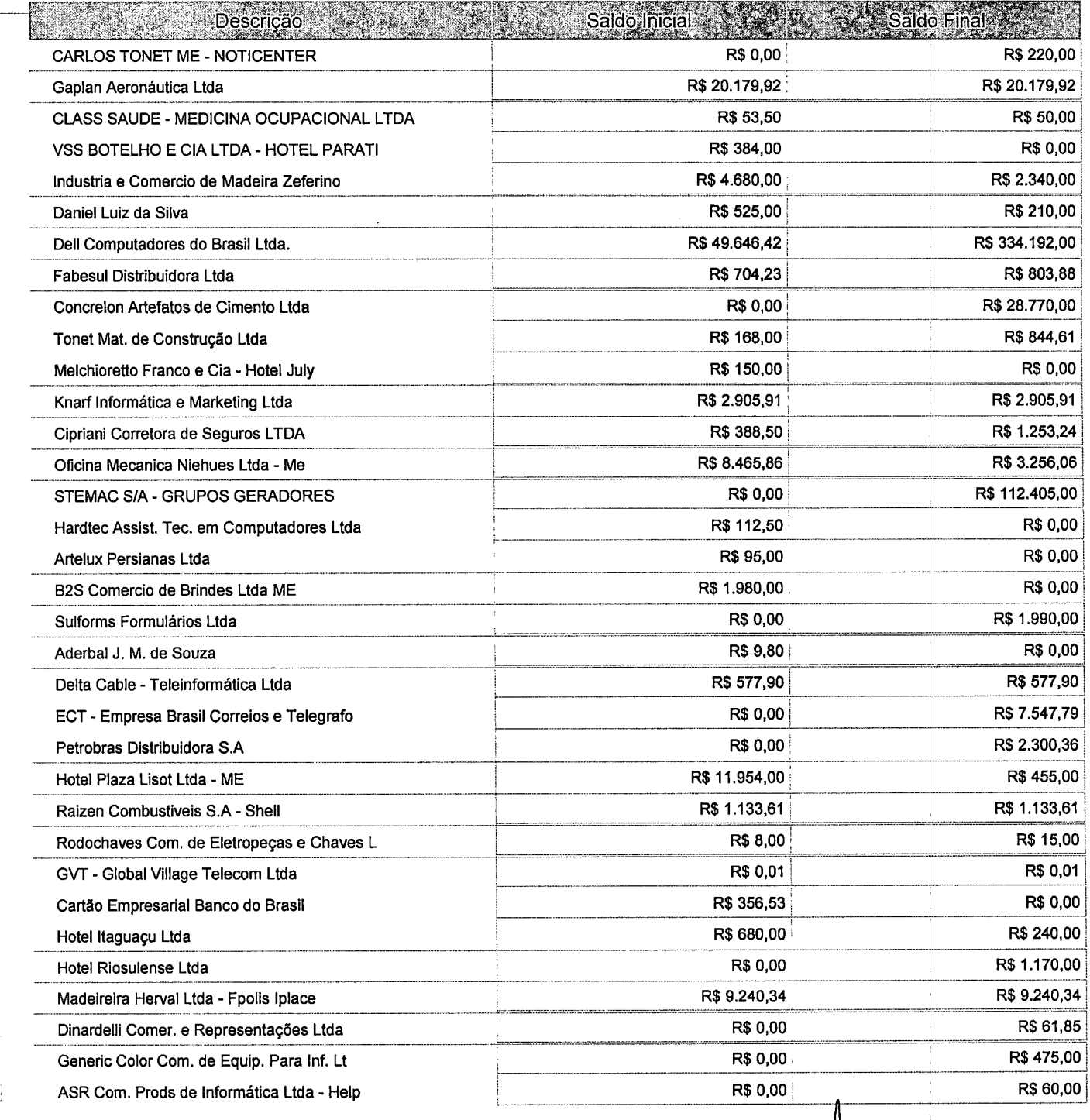

Este relatório foi gerado pelo Sistema Público de Escrituração Digital - Sped

Versão 4.0.4 do Visualizador

,<br>Página 5 de 8

Entidade: IPM SISTEMAS LTDA

Período da Escrituração: 01/01/2016 a 31/12/2016

CNPJ: 01.258.027/0001-41

i

Número de Ordem do Livro: 37

Período Selecionado: 01 de Outubro de 2016 a 31 de Dezembro de 2016

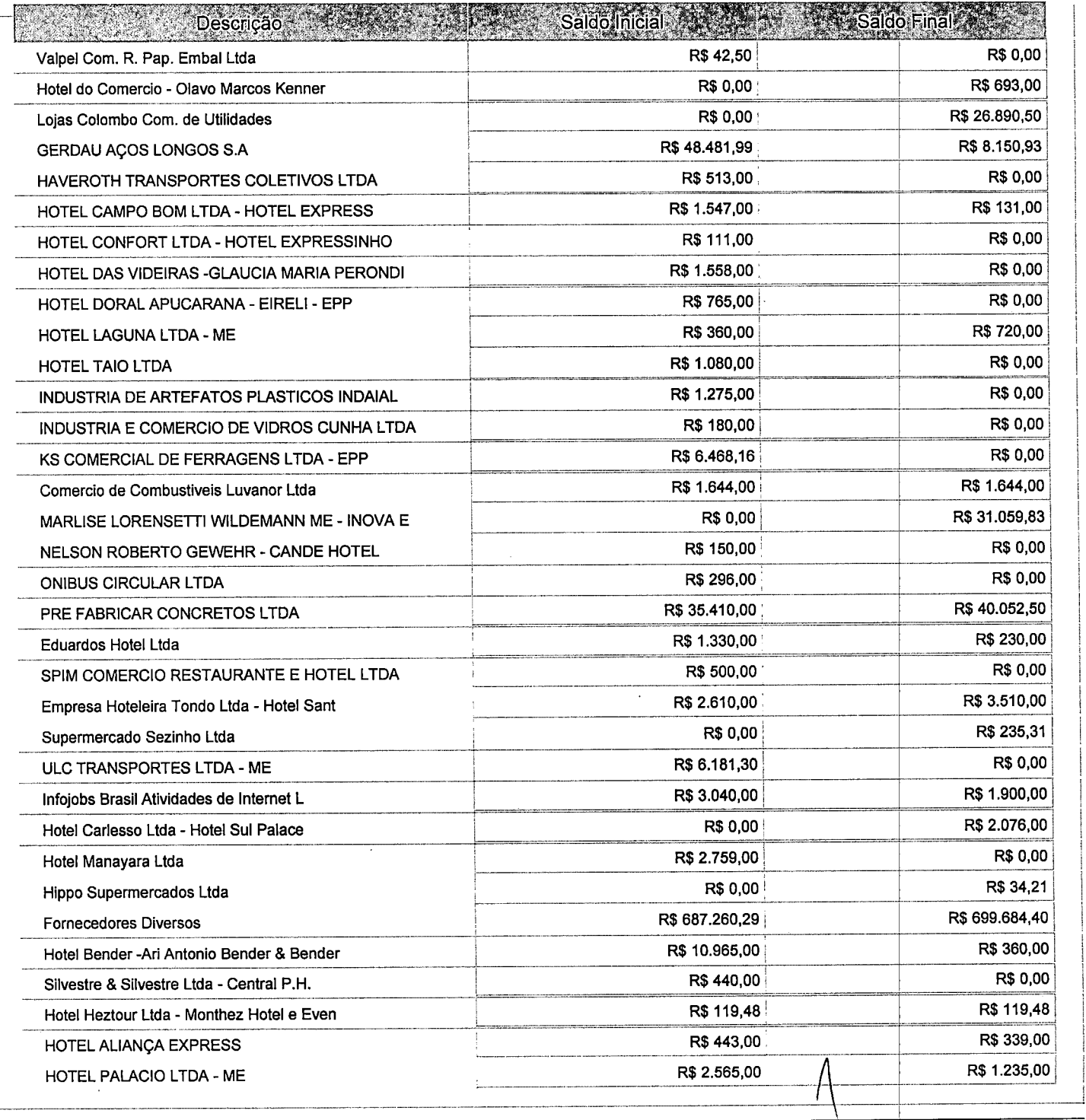

Este relatório foi gerado pelo Sistema Público de Escrituração Digital - Sped

Versão 4.0.4 do Visualizador Página 6 de 8

 $\label{eq:2.1} \frac{d\mathbf{r}}{dt} = \frac{1}{2} \left( \frac{d\mathbf{r}}{dt} + \frac{d\mathbf{r}}{dt} \right) \mathbf{r} + \frac{d\mathbf{r}}{dt} \mathbf{r} + \frac{d\mathbf{r}}{dt} \mathbf{r} + \frac{d\mathbf{r}}{dt} \mathbf{r} + \frac{d\mathbf{r}}{dt} \mathbf{r} + \frac{d\mathbf{r}}{dt} \mathbf{r} + \frac{d\mathbf{r}}{dt} \mathbf{r} + \frac{d\mathbf{r}}{dt} \mathbf{r} + \frac{d\mathbf{r}}$ 

Entidade: IPM SISTEMAS LTDA

Período da Escrituração: 01/01/2016 a 31/12/2016

CNPJ: 01.258.027/0001-41

Número de Ordem do Livro: 37

Período Selecionado: 01 de Outubro de 2016 a 31 de Dezembro de 2016

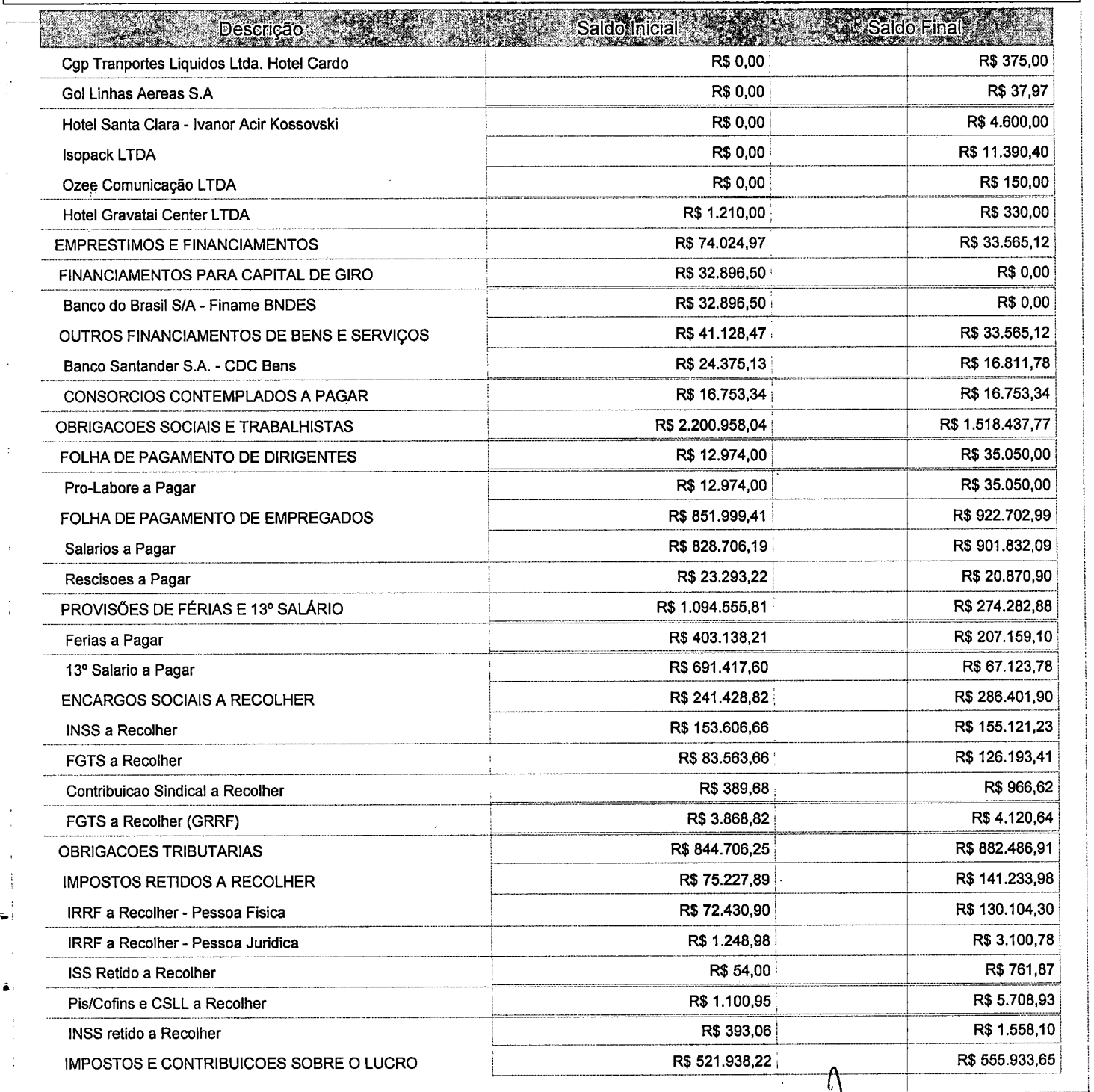

Este relatório foi gerado pelo Sistema Público de Escrituração Digital- Sped

Versão 4.0.4 do Visualizador =áaina <sup>7</sup> de <sup>8</sup>

i

 $\frac{1}{2}$ 

 $\label{eq:2.1} \frac{1}{\sqrt{2}}\int_{\mathbb{R}^3}\frac{1}{\sqrt{2}}\left(\frac{1}{\sqrt{2}}\right)^2\frac{1}{\sqrt{2}}\left(\frac{1}{\sqrt{2}}\right)^2\frac{1}{\sqrt{2}}\left(\frac{1}{\sqrt{2}}\right)^2.$  $\label{eq:2.1} \frac{1}{\sqrt{2}}\left(\frac{1}{\sqrt{2}}\right)^{2} \left(\frac{1}{\sqrt{2}}\right)^{2} \left(\frac{1}{\sqrt{2}}\right)^{2} \left(\frac{1}{\sqrt{2}}\right)^{2} \left(\frac{1}{\sqrt{2}}\right)^{2} \left(\frac{1}{\sqrt{2}}\right)^{2} \left(\frac{1}{\sqrt{2}}\right)^{2} \left(\frac{1}{\sqrt{2}}\right)^{2} \left(\frac{1}{\sqrt{2}}\right)^{2} \left(\frac{1}{\sqrt{2}}\right)^{2} \left(\frac{1}{\sqrt{2}}\right)^{2} \left(\$ 

 $\label{eq:2.1} \frac{1}{\sqrt{2}}\int_{\mathbb{R}^3}\frac{1}{\sqrt{2}}\left(\frac{1}{\sqrt{2}}\right)^2\frac{1}{\sqrt{2}}\left(\frac{1}{\sqrt{2}}\right)^2\frac{1}{\sqrt{2}}\left(\frac{1}{\sqrt{2}}\right)^2\frac{1}{\sqrt{2}}\left(\frac{1}{\sqrt{2}}\right)^2\frac{1}{\sqrt{2}}\left(\frac{1}{\sqrt{2}}\right)^2\frac{1}{\sqrt{2}}\frac{1}{\sqrt{2}}\frac{1}{\sqrt{2}}\frac{1}{\sqrt{2}}\frac{1}{\sqrt{2}}\frac{1}{\sqrt{2}}$ 

 $\label{eq:2.1} \frac{1}{\sqrt{2}}\int_{0}^{\infty}\frac{1}{\sqrt{2\pi}}\left(\frac{1}{\sqrt{2\pi}}\right)^{2\alpha} \frac{1}{\sqrt{2\pi}}\int_{0}^{\infty}\frac{1}{\sqrt{2\pi}}\left(\frac{1}{\sqrt{2\pi}}\right)^{\alpha} \frac{1}{\sqrt{2\pi}}\frac{1}{\sqrt{2\pi}}\int_{0}^{\infty}\frac{1}{\sqrt{2\pi}}\frac{1}{\sqrt{2\pi}}\frac{1}{\sqrt{2\pi}}\frac{1}{\sqrt{2\pi}}\frac{1}{\sqrt{2\pi}}\frac{1}{\sqrt{2\pi}}$ 

 $\label{eq:2.1} \frac{1}{\sqrt{2\pi}}\int_{\mathbb{R}^3}\frac{d\mu}{\mu} \left(\frac{d\mu}{\mu}\right)^2\frac{d\mu}{\mu} \left(\frac{d\mu}{\mu}\right)^2\frac{d\mu}{\mu} \left(\frac{d\mu}{\mu}\right)^2\frac{d\mu}{\mu} \left(\frac{d\mu}{\mu}\right)^2\frac{d\mu}{\mu} \left(\frac{d\mu}{\mu}\right)^2\frac{d\mu}{\mu} \left(\frac{d\mu}{\mu}\right)^2\frac{d\mu}{\mu} \left(\frac{d\mu}{\mu}\right)^2\frac{d\mu}{\mu} \left(\$ 

 $\label{eq:2.1} \frac{1}{\sqrt{2\pi}}\frac{1}{\sqrt{2\pi}}\frac{1}{\sqrt$ 

CNPJ: 01.258.027/0001-41

Entidade: IPM SISTEMAS LTDA

Período da Escrituração: 01/01/2016 a 31/12/2016 Número de Ordem do Livro: 37

Período Selecionado: 01 de Outubro de 2016 a 31 de Dezembro de 2016

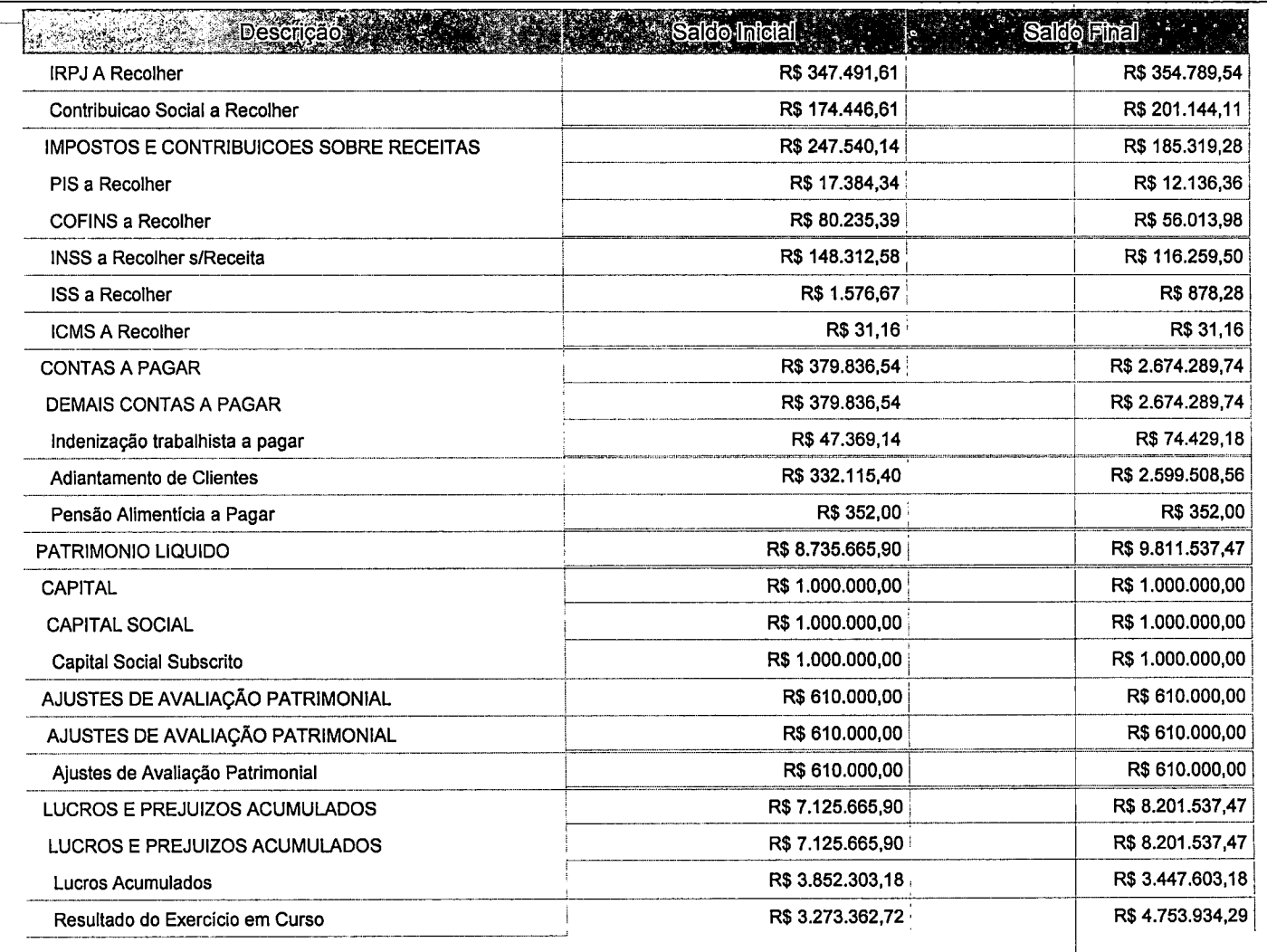

Este relatório foi gerado pelo Sistema Público de Escrituração Digital- Sped

Versão 4.0.4 do Visualizador

Página 8 de 8

 $\frac{1}{2}$ 

 $\frac{1}{2}$  .

 $\ddot{\phantom{0}}$ 

## IPMSISTEMAS L TDA

 $\ddot{\phantom{0}}$ 

 $\ddot{\cdot}$ 

 $\tilde{\epsilon}$ 

 $\mathbb{C}$ 

Av. Trompowsky, 354/7° andar -centro

Florianópolis - Santa Catarina

## ÍNDICES

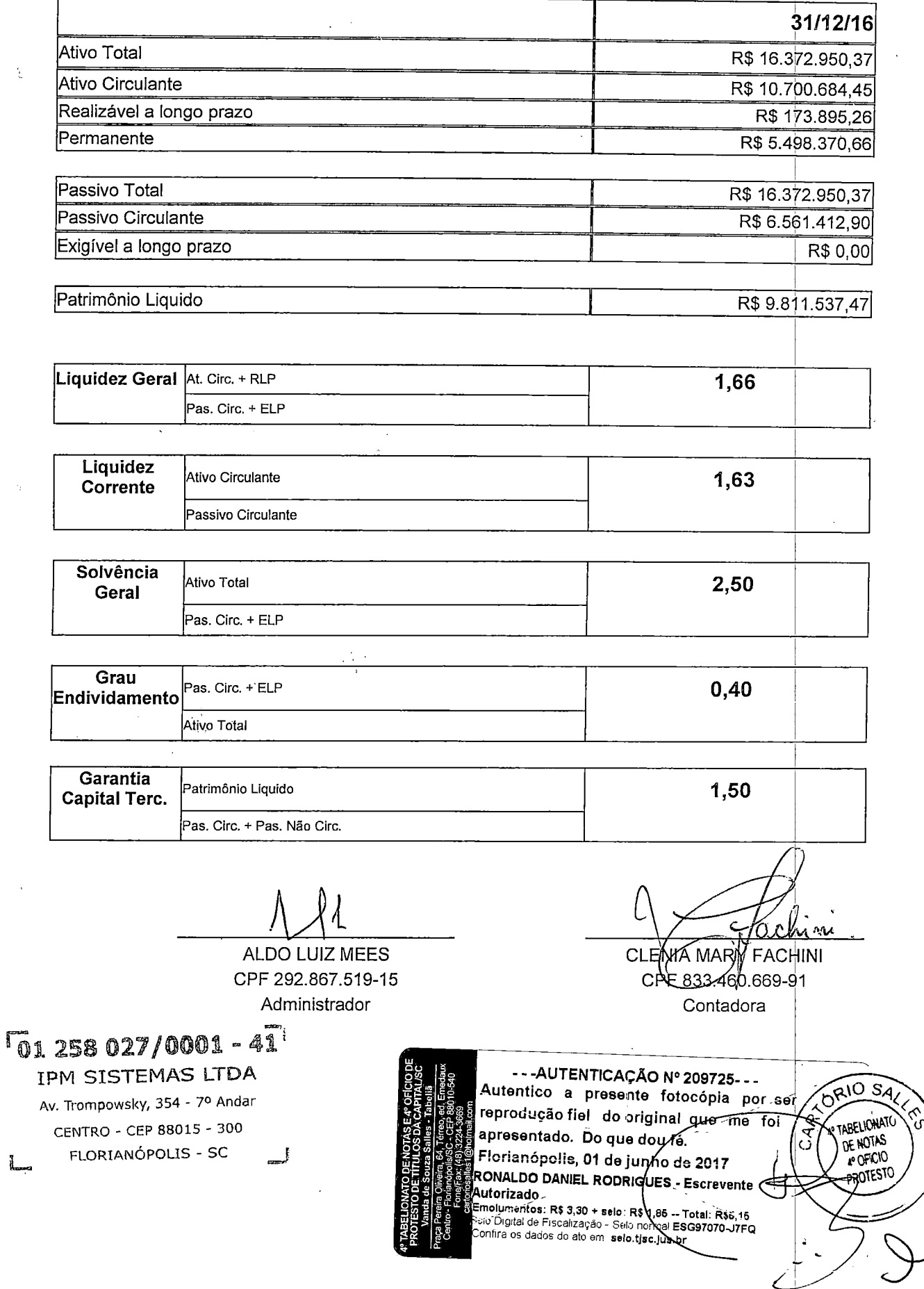

EMBRANCO

 $\ddot{\bullet}$ 

 $\frac{1}{\pi}$ 

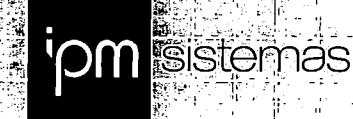

in<br>Ju

 $\mathbf{r}_i^{\star}$ 

d.

 $\ddot{x}$ 

J,

42

A, Ĥ

Цķ

 $\hat{\mathbb{F}}$ 

# DOCUMENTAÇÃO COMPLEMENTAR

Sede Administrativa<br>Florianopolis - SC<br>48 3031 7500

Centro de Tecnologia<br>Pio do Sul - SC<br>47 3531 1500

gia Central de Atendimento<br>Pio do Sul - SC<br>Para 3531 1500

www.ipm.com.br  $\frac{1}{2} \frac{1}{2} \frac{$ 

 $\label{eq:2.1} \frac{1}{2} \sum_{i=1}^n \frac{1}{2} \sum_{j=1}^n \frac{1}{2} \sum_{j=1}^n \frac{1}{2} \sum_{j=1}^n \frac{1}{2} \sum_{j=1}^n \frac{1}{2} \sum_{j=1}^n \frac{1}{2} \sum_{j=1}^n \frac{1}{2} \sum_{j=1}^n \frac{1}{2} \sum_{j=1}^n \frac{1}{2} \sum_{j=1}^n \frac{1}{2} \sum_{j=1}^n \frac{1}{2} \sum_{j=1}^n \frac{1}{2} \sum_{j=1}^n \frac{$  $\label{eq:2.1} \frac{1}{\sqrt{2}}\int_{\mathbb{R}^3}\frac{1}{\sqrt{2}}\left(\frac{1}{\sqrt{2}}\right)^2\frac{1}{\sqrt{2}}\left(\frac{1}{\sqrt{2}}\right)^2\frac{1}{\sqrt{2}}\left(\frac{1}{\sqrt{2}}\right)^2\frac{1}{\sqrt{2}}\left(\frac{1}{\sqrt{2}}\right)^2\frac{1}{\sqrt{2}}\left(\frac{1}{\sqrt{2}}\right)^2\frac{1}{\sqrt{2}}\left(\frac{1}{\sqrt{2}}\right)^2\frac{1}{\sqrt{2}}\left(\frac{1}{\sqrt{2}}\right)^2\frac{1}{\sqrt{$ 

 $\label{eq:2.1} \mathcal{L}(\mathcal{L}^{\mathcal{L}}_{\mathcal{L}}(\mathcal{L}^{\mathcal{L}}_{\mathcal{L}})) = \mathcal{L}(\mathcal{L}^{\mathcal{L}}_{\mathcal{L}}(\mathcal{L}^{\mathcal{L}}_{\mathcal{L}})) = \mathcal{L}(\mathcal{L}^{\mathcal{L}}_{\mathcal{L}}(\mathcal{L}^{\mathcal{L}}_{\mathcal{L}})) = \mathcal{L}(\mathcal{L}^{\mathcal{L}}_{\mathcal{L}}(\mathcal{L}^{\mathcal{L}}_{\mathcal{L}}))$ 

 $\label{eq:2.1} \mathcal{L}(\mathcal{L}^{\text{max}}_{\mathcal{L}}(\mathcal{L}^{\text{max}}_{\mathcal{L}})) \leq \mathcal{L}(\mathcal{L}^{\text{max}}_{\mathcal{L}}(\mathcal{L}^{\text{max}}_{\mathcal{L}}))$ 

 $\frac{1}{2}$ 

 $\label{eq:2.1} \begin{split} \mathcal{L}_{\text{max}}(\mathbf{X}) &= \mathcal{L}_{\text{max}}(\mathbf{X}) \mathcal{L}_{\text{max}}(\mathbf{X}) \mathcal{L}_{\text{max}}(\mathbf{X}) \mathcal{L}_{\text{max}}(\mathbf{X}) \mathcal{L}_{\text{max}}(\mathbf{X}) \mathcal{L}_{\text{max}}(\mathbf{X}) \mathcal{L}_{\text{max}}(\mathbf{X}) \mathcal{L}_{\text{max}}(\mathbf{X}) \mathcal{L}_{\text{max}}(\mathbf{X}) \mathcal{L}_{\text{max}}(\mathbf{X}) \mathcal{L}_{\text{max}}(\mathbf{X}) \$ 

 $\frac{1}{2}$ 

 $\mathcal{L}^{\text{max}}_{\text{max}}$  $\frac{1}{2}$ 

 $\frac{1}{2}$
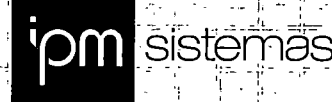

#### **ANEXO IV**

Prefeitura do Município de PATO BRAGADO - PR.

Pregão Presencial n.º 188/2017.

## DECLARAÇÃO DE OBSERVÂNCIA AO DISPOSTO NO INCISO XXXIII DO ARTIGO 7º DA CONSTITUIÇÃO FEDERAL

Prezados Senhores:

A empresa IPM Sistemas Ltda, inscrita no CNPJ/MF sob nº 01.258.027/0003-03, por intermédio de seu representante legal, o Sr. Aldo Luiz Mees, portador do documento de identidade RG nº 7R/865.793, emitido pela SSP/SC, e do CPF nº 292.867.519-15, DECLARA, sob as penas da Lei, que encontra-se em situação regular perante o Ministério do Trabalho no que se refere à observância do disposto no inciso XXXIII, do artigo 7º, da Constituição Federal, ou seja, não mantém em seu quadro de pessoal menores de 18 (dezoito) anos em horário noturno de trabalho ou em serviço perigosos ou insalubres, não mantendo ainda, em qualquer trabalho, menores de 16 (dezessete) anos, salvo na condição de aprendiz, a partir dos 14 (quatorze) anos.

Por ser expressão da verdade, firmamos o presente.

Rio do Sul, 02 de Janeiro de 2018.

**IPM SISTEMAS LTDA ALDO LUIZ MEES** RG n° 7R/865.793 CPF n° 292.867.519-15

Administrador

Sede Administrativa Iorianópolis - SC 48 3031 7500

Centro de Tecnologia Boris de 199<br>Rio do Sul - SC<br>47 3531 1500

Central de Atendimento Rio do Sul - SC 47 3531 1500

www.ipm.com.br [공전]25015

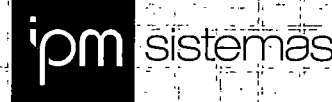

#### **ANEXO IV**

Prefeitura do Município de PATO BRAGADO - PR.

Pregão Presencial n.º 188/2017.

## DECLARAÇÃO DE OBSERVÂNCIA AO DISPOSTO NO INCISO XXXIII DO ARTIGO 7º DA CONSTITUIÇÃO FEDERAL

Prezados Senhores:

A empresa IPM Sistemas Ltda, inscrita no CNPJ/MF sob nº 01.258.027/0003-03, por intermédio de seu representante legal, o Sr. Aldo Luiz Mees, portador do documento de identidade RG nº 7R/865.793, emitido pela SSP/SC, e do CPF nº 292.867.519-15, DECLARA, sob as penas da Lei, que encontra-se em situação regular perante o Ministério do Trabalho no que se refere à observância do disposto no inciso XXXIII, do artigo 7º, da Constituição Federal, ou seja, não mantém em seu quadro de pessoal menores de 18 (dezoito) anos em horário noturno de trabalho ou em serviço perigosos ou insalubres, não mantendo ainda, em qualquer trabalho, menores de 16 (dezessete) anos, salvo na condição de aprendiz, a partir dos 14 (quatorze) anos.

Por ser expressão da verdade, firmamos o presente.

Rio do Sul, 02 de Janeiro de 2018.

**IPM SISTEMAS LTDA ALDO LUIZ MEES** RG n° 7R/865.793 CPF n° 292.867.519-15

Administrador

Sede Administrativa Iorianópolis - SC 48 3031 7500

Centro de Tecnologia Boris de 199<br>Rio do Sul - SC<br>47 3531 1500

Central de Atendimento Rio do Sul - SC 47 3531 1500

www.ipm.com.br [공전]25015

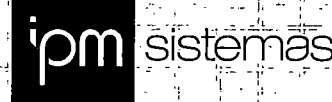

#### **ANEXO IV**

Prefeitura do Município de PATO BRAGADO - PR.

Pregão Presencial n.º 188/2017.

## DECLARAÇÃO DE OBSERVÂNCIA AO DISPOSTO NO INCISO XXXIII DO ARTIGO 7º DA CONSTITUIÇÃO FEDERAL

Prezados Senhores:

A empresa IPM Sistemas Ltda, inscrita no CNPJ/MF sob nº 01.258.027/0003-03, por intermédio de seu representante legal, o Sr. Aldo Luiz Mees, portador do documento de identidade RG nº 7R/865.793, emitido pela SSP/SC, e do CPF nº 292.867.519-15, DECLARA, sob as penas da Lei, que encontra-se em situação regular perante o Ministério do Trabalho no que se refere à observância do disposto no inciso XXXIII, do artigo 7º, da Constituição Federal, ou seja, não mantém em seu quadro de pessoal menores de 18 (dezoito) anos em horário noturno de trabalho ou em serviço perigosos ou insalubres, não mantendo ainda, em qualquer trabalho, menores de 16 (dezessete) anos, salvo na condição de aprendiz, a partir dos 14 (quatorze) anos.

Por ser expressão da verdade, firmamos o presente.

Rio do Sul, 02 de Janeiro de 2018.

**IPM SISTEMAS LTDA ALDO LUIZ MEES** RG n° 7R/865.793 CPF n° 292.867.519-15

Administrador

Sede Administrativa Iorianópolis - SC 48 3031 7500

Centro de Tecnologia Boris de 199<br>Rio do Sul - SC<br>47 3531 1500

Central de Atendimento Rio do Sul - SC 47 3531 1500

www.ipm.com.br [공전]25015

 $\sim$ 

 $\ddot{\phantom{a}}$  $\mathbf{z}$ 

 $\ddot{\textbf{v}}$ è.

> i,  $\overline{a}$

 $\ddot{\cdot}$ 

 $\mathcal{L}(\mathcal{L}^{\text{max}})$  . The  $\mathcal{L}^{\text{max}}$ 

 $\mathcal{L}^{\text{eff}}(\mathbf{r})$ 

 $\mathcal{L}_{\text{max}} = \mathcal{L}_{\text{max}}$  $\label{eq:2.1} \frac{1}{\sqrt{2}}\int_{\mathbb{R}^3}\frac{1}{\sqrt{2}}\left(\frac{1}{\sqrt{2}}\right)^2\frac{1}{\sqrt{2}}\left(\frac{1}{\sqrt{2}}\right)^2\frac{1}{\sqrt{2}}\left(\frac{1}{\sqrt{2}}\right)^2.$ 

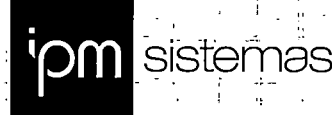

### **ANEXO III**

Prefeitura do Município de PATO BRAGADO - PR.

Pregão Presencial n.º 188/2017.

## DECLARAÇÃO DE IDONEIDADE

Prezados Senhores:

A empresa IPM Sistemas Ltda, inscrita no CNPJ/MF sob nº 01.258.027/0003-03, por intermédio de seu representante legal, o Sr. Aldo Luiz Mees, portador do documento de identidade RG nº 7R/865.793, emitido pela SSP/SC, e do CPF nº 292.867.519-15, DECLARA, sob penas da Lei, que não está sujeita a qualquer impedimento legal e que não fomos declarados inidôneos para licitar ou contratar. com o Poder Público, em qualquer de suas esferas.

Por ser expressão da verdade, firmamos o presente.

Rio do Sul, 02 de Janeiro de 2018.

**IPM SISTEMAS LTDA ALDO LUIZ MEES** RG nº 7R/865.793 CPF n° 292.867.519-15 Administrador

Sede Administrativa Florianopolis - SC 48 3031 7500

Centro de Tecnologia Rio do Sul - SC<br>47 3531 1500

Central de Atendimento www.ipm.com.br Rio do Sul - SC 47.3531.1500

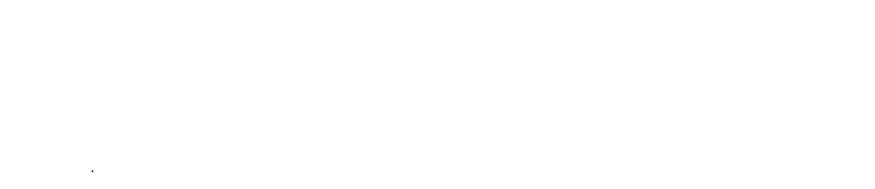

 $\label{eq:2.1} \frac{1}{\sqrt{2}}\int_{\mathbb{R}^3}\frac{1}{\sqrt{2}}\left(\frac{1}{\sqrt{2}}\right)^2\frac{1}{\sqrt{2}}\left(\frac{1}{\sqrt{2}}\right)^2\frac{1}{\sqrt{2}}\left(\frac{1}{\sqrt{2}}\right)^2.$ 

 $\ddot{\bullet}$ 

 $\mathbb{Z}$ 

 $\mathbb{C}^{\mathbb{Z}}$ 

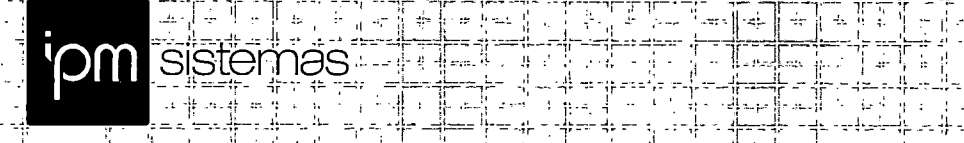

;; J'.- :! -='

i -'•

 $=$   $\frac{1}{2}$  $\sim$   $\sim$ 

Prefeitura do Município de PATO BRAGADO - PR.

 $\frac{1}{2}$ ., ل<br>دانله

\_ <sup>I</sup> :-lL ..-í!..J :u

 $\frac{1}{2}$  and  $\frac{1}{2}$  -  $\frac{1}{2}$  ,  $\frac{1}{2}$  ,  $\frac{1}{2}$  ,  $\frac{1}{2}$  ,  $\frac{1}{2}$  ,  $\frac{1}{2}$  ,  $\frac{1}{2}$  ,  $\frac{1}{2}$  ,  $\frac{1}{2}$  ,  $\frac{1}{2}$  ,  $\frac{1}{2}$  ,  $\frac{1}{2}$  ,  $\frac{1}{2}$  ,  $\frac{1}{2}$  ,  $\frac{1}{2}$  ,  $\frac{1}{2$ ;::jb:::LJul1íJ;JJ:::l•"±•ll:jL:: :íJLJ\_v..l l;-^' i:

ليفه

Pregão Presencial n.° 188/2017.

## DECLARAÇÃO NEGATIVA DE PARENTESCO

Prezados Senhores:

A empresa IPM Sistemas Ltda, inscrita no CNPJ/MF sob n° 01.258.027/0003-03, por intermédio de seu representante legal, o Sr. Aido Luiz Mees, portador do documento de identidade RG n° 7R/865.793, emitido pela SSP/SC, e dò CPF n° 292.867.519-15, DECLARA, que não possui servidor integrante do quadro funcional do Município de Guaíra, seja como sócio, cotista ou dirigente, ou ainda, 1 cônjuge, companheiro, parente em linha reta ou colateral, consanguíneo; ou afim I de servidor público do Município de Pato Bragado, que nele exerça cargo em comissão ou função de confiança.

Por ser expressão da verdade, firmamos o presente.

Rio do Sul, 02 de Janeiro de 2018.

IPM SISTEMAS LTDA ALDO LUIZ MEES RG n° 7R/865.793 CPF n° 292.867.519-15 Administrador

riche.

Pin

 $\frac{1}{2}$ ;• -- .ii  $-$ i $-$ i $\sim$ 

ir:-

 $\frac{1}{2}$ - $\frac{1}{2}$ ir.;

J;I\_;I

 $\label{eq:2.1} \frac{1}{\sqrt{2}}\int_{\mathbb{R}^3}\frac{1}{\sqrt{2}}\left(\frac{1}{\sqrt{2}}\right)^2\frac{1}{\sqrt{2}}\left(\frac{1}{\sqrt{2}}\right)^2\frac{1}{\sqrt{2}}\left(\frac{1}{\sqrt{2}}\right)^2\frac{1}{\sqrt{2}}\left(\frac{1}{\sqrt{2}}\right)^2.$ 

 $\label{eq:2.1} \frac{1}{\sqrt{2}}\int_{\mathbb{R}^3} \frac{1}{\sqrt{2}}\left(\frac{1}{\sqrt{2}}\right)^2\left(\frac{1}{\sqrt{2}}\right)^2\left(\frac{1}{\sqrt{2}}\right)^2\left(\frac{1}{\sqrt{2}}\right)^2\left(\frac{1}{\sqrt{2}}\right)^2\left(\frac{1}{\sqrt{2}}\right)^2\left(\frac{1}{\sqrt{2}}\right)^2\left(\frac{1}{\sqrt{2}}\right)^2\left(\frac{1}{\sqrt{2}}\right)^2\left(\frac{1}{\sqrt{2}}\right)^2\left(\frac{1}{\sqrt{2}}\right)^2\left(\$ 

 $\label{eq:2.1} \frac{d}{dt} \left( \frac{d}{dt} \right) = \frac{d}{dt} \left( \frac{d}{dt} \right) = \frac{d}{dt} \left( \frac{d}{dt} \right)$  $\label{eq:2.1} \frac{1}{\sqrt{2}}\int_{\mathbb{R}^3}\frac{1}{\sqrt{2}}\left(\frac{1}{\sqrt{2}}\right)^2\frac{1}{\sqrt{2}}\left(\frac{1}{\sqrt{2}}\right)^2\frac{1}{\sqrt{2}}\left(\frac{1}{\sqrt{2}}\right)^2.$  $\frac{1}{2}$  ,  $\frac{1}{2}$ 

 $\label{eq:2.1} \frac{1}{\sqrt{2}}\int_{\mathbb{R}^3}\frac{1}{\sqrt{2}}\left(\frac{1}{\sqrt{2}}\right)^2\frac{1}{\sqrt{2}}\left(\frac{1}{\sqrt{2}}\right)^2\frac{1}{\sqrt{2}}\left(\frac{1}{\sqrt{2}}\right)^2\frac{1}{\sqrt{2}}\left(\frac{1}{\sqrt{2}}\right)^2.$  $\label{eq:2.1} \mathcal{L}_{\mathcal{A}}(\mathcal{A}) = \mathcal{L}_{\mathcal{A}}(\mathcal{A}) \mathcal{L}_{\mathcal{A}}(\mathcal{A})$ 

 $\tilde{\mathbf{v}}$ 

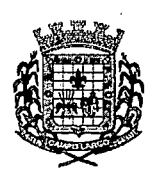

#### PREFEITURA MUNICIPAL DE CAMPO LARGO SECRETARIA ADJUNTA DETECNOLOGIA DA INFORMAÇÃO

#### ATESTADO DE CAPACIDADE TÉCNICA

A Prefeitura de Campo Largo, inscrita no CNPJ n° 76.105.618/0001-88, situada na Avenida Padre Natal Pigatto, n° 985, Centro, Campo Largo, Estado do Paraná, declara para fins de capacidade técnica, que a empresa IPM Sistemas Ltda, inscrita no CNPJ nº 01.258.027/0003-03, através do Processo Licitatório Concorrência n° 006/2015, executa os serviços abaixo listados:

a) Serviços Iniciais: Implantação, Conversão, Migração, Treinamento, Acompanhamento, Licença de uso; Manutenção, Assessoría e Suporte Técnico no Software de Gestão Pública Atende.Net;

b) Áreas/Módulos: Cadastros Gerais; Cadastros Nacionais; Cadastro de Pacientes; Cadastro de Estabelecimentos de Saúde; Faturamento dos Sistemas e Serviços de Saúde; Recepção de Pacientes; Acolhimento de Pacientes; Agendamentos; Registro de Enfermagem; Atendimento Médico; Atendimento Odontológico; Agendamento de Consultas (médicas e odontológicas); Prontuário (médico e odontológico); Registro de Solicitação de Exames; Agendamento de Procedimentos; TFD - Tratamento fora do domicilio; AIH - Autorização de Internação Hospitalar; APAC - Autorização de Procedimento de Alta Complexidade; E-SUS; Vacinas/imunobiológicos; Vigilância Epidemiológica; Zoonoses; Laboratório; Ecografia (ultrassom); Saúde e Assistência Social; Ambulatório; Estoque e Assistência Farmaceutica; SAMU - Serviço de atendimento médico de urgência; Transporte de Pacientes; Atendimento Hospitalar; UPA - Unidade de Pronto Atendimento; Painel de Chamadas; Regulação; Indicadores de Gestão da Saúde; Acesso Cidadão web; Acesso Mobile Offline - Agente Comunitário de Saúde; Assistência Social; Vigilância Sanitária.

c) Ambiente / Hospedagem: Web / Provimento de Datacenter.

Atesta ainda que os sistemas funcionam de forma satisfatória, de forma que podemos afirmar que a empresa está plenamente qualificada para o desempenho de atividade pertinente e compatível a outros municípios.

Campo Largo/PR, 20 de novembro de 2017.

#### município de campo LARGO / PR.

**FARET IONATO BE NOTAS** MIGUEL APARECIDO BORGES DOS SANTOS SECRETARIO ADJUNTO DE TECNOLOGIA DA INFORMAÇÃO ponato de • CPF 561.340.709-63 sr WHE VERSO WENTO 8: (41) 3140 Popo Largo GARTo-•-AUTENTICAÇÃO N°:220374- -; . ខេត្ត<br>ខេត្ត និង<br>ទី១ Autentico a presente fötöcópia pór ser reprodução fierredo original que mento apresentado. Do que dou, fé. Florianópolis, 24 de novembro de 2017 **OBEN**<br>Souza<br>Souza<br>Selection<br>Selection RONALDO DANIEL RODRIGUES: Escrevente **IPÉIRE**<br>IPÉIRE<br>IPÉIRE<br>IPÉIRE Autorizado.<br>Emolumantos: R\$ 3,30 + selo: R\$ 1,86,- Total:, R\$6,16 Ssio Digital de Fiscalização - Se'o nórmal.EXM86270-4S3S Confira os dados do alo em: selo.tjsc.Jus.br .

TABELIONATO DE NOTAS - CAMPO LARGO - PARANÁ<br>AV, DES, CLOTÁRIO PORTUGAL, 421 - CAMPO LARGO - PARANA - CEP 83601-370 - FONE: (41) 3140-1414 Reconheco por SEMELHANCA a(b) assinatura(s) de<br>MIGUEL - APARECIDO - BORGES DOS - BANTOS MIGUEL APARECIDO -BORGES DOS -BANTOS, The Relationship 

-- AUTENTICAÇÃO Nº 220374---Autentico a presente fotocópia por ser reprodução fiel<sup>-</sup> do criginal que me foi apresentado. Do que dou fé/ Florianópolis, 24 de novembro de 2017 RONALDO DANIEL RODRIGUES - Escrevente RUNALIZAD<br>
Emolumentos: R\$ 3,30 + selo: R\$-1,86 - Total: R\$6,15<br>
Emolumentos: R\$ 3,30 + selo: R\$-1,86 - Total: RXM65326-UPIE<br>
Selo Digital de Fiscalização - Selo normal EXM65326-UPIE<br>
Confire os dados do ato em selo.tisc.j

 $\mathcal{A}_{\mathcal{B}}(x) \in \mathcal{A}_{\mathcal{B}}(x)$  .

CARTOR/O

**FTA6SIBWAR** 

OF NOTAS rorick

PROTESTO

**SELLES** 

 $\lambda$ 

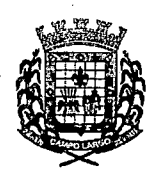

## PREFEITURA MUNICIPAL DE CAMPO LARGO SECRETARIA ADJUNTA DE TECNOLOGIA DA INFORMACÃO

#### **ATESTADO DE CAPACIDADE TÉCNICA**

ل کا دیگر دیگر دیگر<br>محمد است

A Prefeitura de Campo Largo, inscrita no CNPJ nº 76.105.618/0001-88, situada na Avenida Padre Natal Pigatto, nº 985, Centro, Campo Largo, Estado do Paraná, declara para fins de capacidade técnica, que a empresa IPM Sistemas Ltda, inscrita no CNPJ nº 01.258.027/0003-03, através do Processo Licitatório Concorrência nº 006/2015, executa os serviços abaixo listados:

#### a) Áreas / Módulos: Provimento de Data Center, softwares e servicos.

Atesta ainda que os sistemas funcionam de forma satisfatória, de forma que podemos afirmar que a empresa está plenamente qualificada para o desempenho de atividade pertinente e compatível a outros municípios.

Campo Largo/PR, 20 de novembro de 2017.

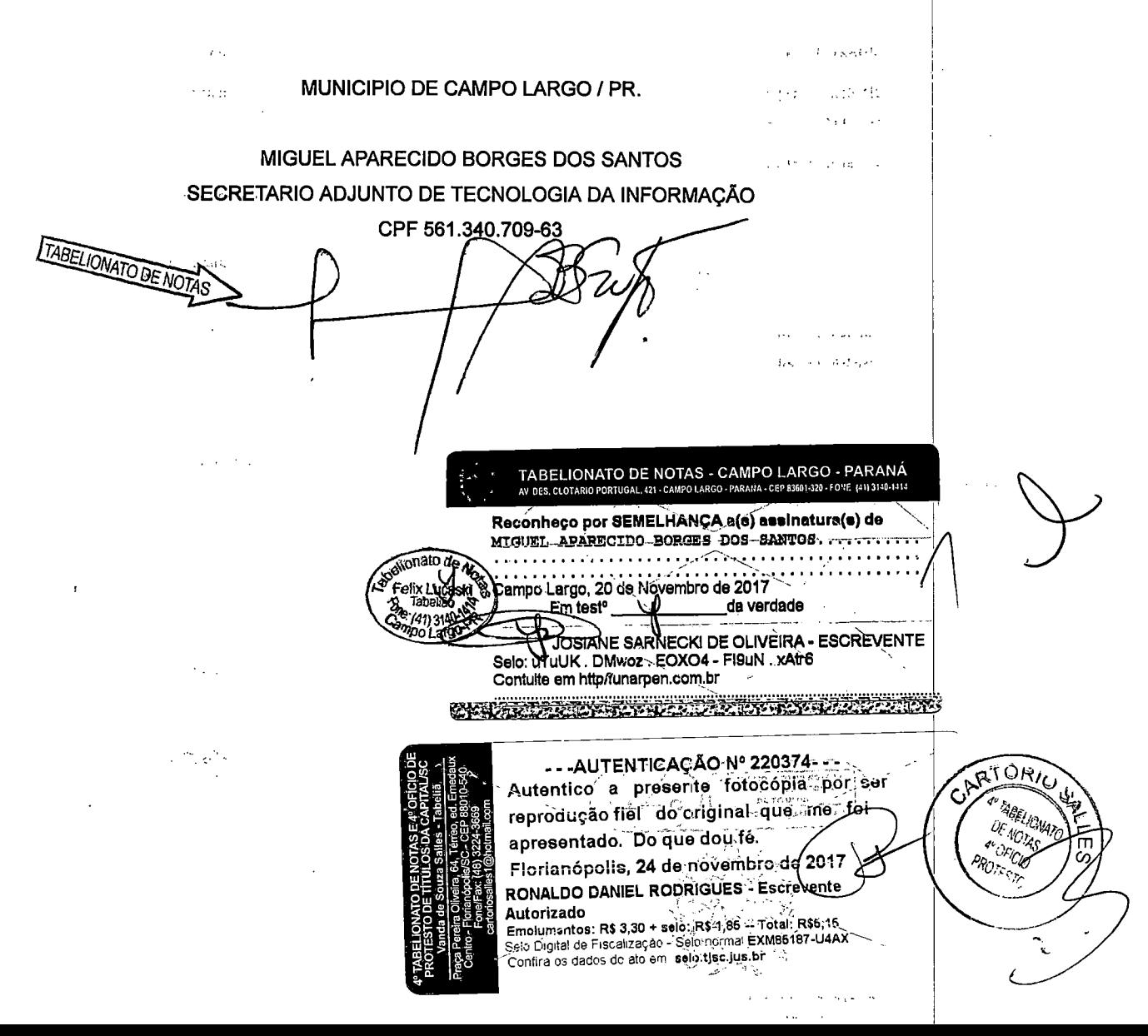

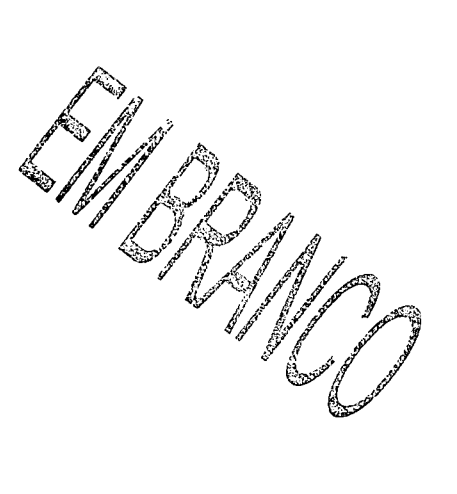

 $\label{eq:2.1} \frac{1}{\sqrt{2}}\left(\frac{1}{\sqrt{2}}\right)^{2} \left(\frac{1}{\sqrt{2}}\right)^{2} \left(\frac{1}{\sqrt{2}}\right)^{2} \left(\frac{1}{\sqrt{2}}\right)^{2} \left(\frac{1}{\sqrt{2}}\right)^{2} \left(\frac{1}{\sqrt{2}}\right)^{2} \left(\frac{1}{\sqrt{2}}\right)^{2} \left(\frac{1}{\sqrt{2}}\right)^{2} \left(\frac{1}{\sqrt{2}}\right)^{2} \left(\frac{1}{\sqrt{2}}\right)^{2} \left(\frac{1}{\sqrt{2}}\right)^{2} \left(\$ 

 $\label{eq:2.1} \mathcal{L}(\mathcal{L}^{\text{max}}_{\mathcal{L}}(\mathcal{L}^{\text{max}}_{\mathcal{L}}))\leq \mathcal{L}(\mathcal{L}^{\text{max}}_{\mathcal{L}}(\mathcal{L}^{\text{max}}_{\mathcal{L}}))$ 

 $\label{eq:2.1} \frac{1}{\sqrt{2}}\left(\frac{1}{\sqrt{2}}\right)^{2} \left(\frac{1}{\sqrt{2}}\right)^{2} \left(\frac{1}{\sqrt{2}}\right)^{2} \left(\frac{1}{\sqrt{2}}\right)^{2} \left(\frac{1}{\sqrt{2}}\right)^{2} \left(\frac{1}{\sqrt{2}}\right)^{2} \left(\frac{1}{\sqrt{2}}\right)^{2} \left(\frac{1}{\sqrt{2}}\right)^{2} \left(\frac{1}{\sqrt{2}}\right)^{2} \left(\frac{1}{\sqrt{2}}\right)^{2} \left(\frac{1}{\sqrt{2}}\right)^{2} \left(\$ 

 $\label{eq:2.1} \frac{1}{\sqrt{2}}\int_{0}^{\infty}\frac{1}{\sqrt{2\pi}}\left(\frac{1}{\sqrt{2\pi}}\right)^{2}d\mu\left(\frac{1}{\sqrt{2\pi}}\right) \frac{d\mu}{\sqrt{2\pi}}\,.$ 

 $\label{eq:2} \begin{array}{l} \mathcal{L}(\mathcal{L}) \\ \mathcal{L}(\mathcal{L}) \\ \mathcal{L}(\mathcal{L}) \end{array}$ 

 $\label{eq:2} \frac{1}{\sqrt{2}}\int_{\mathbb{R}^3}\frac{1}{\sqrt{2}}\left(\frac{1}{\sqrt{2}}\right)^2\frac{1}{\sqrt{2}}\left(\frac{1}{\sqrt{2}}\right)^2\frac{1}{\sqrt{2}}\left(\frac{1}{\sqrt{2}}\right)^2.$ 

 $\label{eq:2.1} \frac{1}{\sqrt{2\pi}}\int_{0}^{\infty}\frac{1}{\sqrt{2\pi}}\left(\frac{1}{\sqrt{2\pi}}\right)^{2\alpha} \frac{1}{\sqrt{2\pi}}\int_{0}^{\infty}\frac{1}{\sqrt{2\pi}}\frac{1}{\sqrt{2\pi}}\frac{1}{\sqrt{2\pi}}\frac{1}{\sqrt{2\pi}}\frac{1}{\sqrt{2\pi}}\frac{1}{\sqrt{2\pi}}\frac{1}{\sqrt{2\pi}}\frac{1}{\sqrt{2\pi}}\frac{1}{\sqrt{2\pi}}\frac{1}{\sqrt{2\pi}}\frac{1}{\sqrt{2\pi}}\frac{$ 

 $\frac{d}{dt}$ 

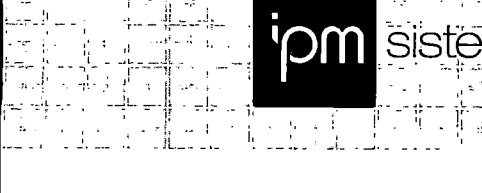

-.-r-.;: i:qr;y-; •;•nnr~;:^\_'i-7;;~in^-p1lnr:r.r

Prefeitura do Município de PATO BRAGADO - PR.

-ti-.:

" ; ., Sirie de Carles I (1946) e le les carles de la companience de la carles de la companience de l'apprendi<br>L'approximation de l'apprendien de l'apprendien le provincia de l'apprendien l'apprendien l'apprendien l'appr

Pregão Presencial n.° 188/2017.

## DECLARAÇÃO DE CONHECIMENTO

ا موجود المسلم المسلم المسلم المسلم المسلم المسلم المسلم المسلم المسلم المسلم المسلم المسلم المسلم ا<br>المسلم المسلم المسلم المسلم المسلم المسلم المسلم المسلم المسلم المسلم المسلم المسلم المسلم المسلم المسلم المسل

: 'l-.l 1. li -- - 77

I

":L;í

. •• ii"""/ ••' "•

IPM Sistemas Ltda., pessoa juridica de direito privado, inscrita no CNPJ n° 01.258.027/0003-03, neste ato representada por seu sócio administrador, Sr. Aldo Luiz Mees, inscrito no CPF nº 292.867.519-15, DECLARA, para os devidos fins, ter acesso e total conhecimento sobre os programas fontes, estando apta a realizar os serviços de customização e manutenção dos programas ofertados.

Rio do Sul, 02 de Janeiro de 2018.

IPM SISTEMAS LTDA ALDO LUIZ MEES RG n° 7R/865.793 CPF n° 292.867.519-15 Administrador

Fioiianópolis - SC 46 3031 7500

Rio do Sul - SC<br>47 3531 1500

iede Administrativa Centro de Tecnologia Central de Atendimento www.ipm.com.br Rio do Sul-SC .<br>47 3531 1500 . r. . . . . . [11] - . . . . . . [11] - . . . . . [11]

nense

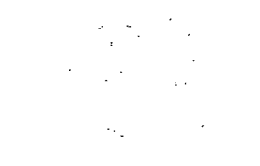

 $\mathcal{L}^{\text{max}}_{\text{max}}$  and  $\mathcal{L}^{\text{max}}_{\text{max}}$ 

 $\mathcal{L}^{\mathcal{L}}(\mathcal{L}^{\mathcal{L}})$  and  $\mathcal{L}^{\mathcal{L}}(\mathcal{L}^{\mathcal{L}})$  and  $\mathcal{L}^{\mathcal{L}}(\mathcal{L}^{\mathcal{L}})$ 

 $\label{eq:2.1} \mathcal{L}(\mathcal{L}^{\text{max}}_{\mathcal{L}}(\mathcal{L}^{\text{max}}_{\mathcal{L}}))\leq \mathcal{L}(\mathcal{L}^{\text{max}}_{\mathcal{L}}(\mathcal{L}^{\text{max}}_{\mathcal{L}}))$ 

 $\label{eq:2.1} \frac{1}{\sqrt{2}}\left(\frac{1}{\sqrt{2}}\right)^{2} \left(\frac{1}{\sqrt{2}}\right)^{2} \left(\frac{1}{\sqrt{2}}\right)^{2} \left(\frac{1}{\sqrt{2}}\right)^{2} \left(\frac{1}{\sqrt{2}}\right)^{2} \left(\frac{1}{\sqrt{2}}\right)^{2} \left(\frac{1}{\sqrt{2}}\right)^{2} \left(\frac{1}{\sqrt{2}}\right)^{2} \left(\frac{1}{\sqrt{2}}\right)^{2} \left(\frac{1}{\sqrt{2}}\right)^{2} \left(\frac{1}{\sqrt{2}}\right)^{2} \left(\$ 

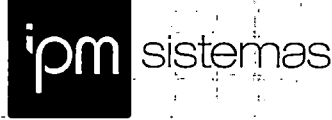

Prefeitura do Município de PATO BRAGADO - PR.

Pregão Presencial n.° 188/2017.

## DECLARAÇÃO DE DISPONIBILIZAÇÃO DE DATACENTER

IPM Sistemas Ltda., pessoa juridica de direito privado, inscrita no ÇNPJ n° 01.258.027/0003-03, neste ato representada por seu sócio administrador, Sr. Aldo Luiz Mees, inscrito no CPF n° 292.867.519-15, Declara para os devidos fins, que caso vencedor da licitação, disponibilizará datacenter com capacidade de processamento (links, servidores, nobreaks, fontes alternativas de energia (grupo <sup>i</sup> gerador), softwares de virtualização, segurança, sistema de climatização), para alocação dos sistemas, objeto desta licitação.

Rio do Sul, 02 de Janeiro de 2018.

IPM SISTEMAS LTDA ALDO LUIZ MEES . RG n° 7R/865.793 CPF n° 292.867.519-15 Administrador

Sede Administrativa Centro de Tecnologia Central de Atendimento www.ipm.com.br Florianopolis •SC Rto cio Sul - SC . Rio cio Suí - SC . ": " r " 8<br>47 3531 1500

pense

'iam

 $\frac{1}{2}$ 

 $\mathcal{L}^{\text{max}}_{\text{max}}$  and  $\mathcal{L}^{\text{max}}_{\text{max}}$ 

 $\label{eq:2} \frac{1}{2} \int_{\mathbb{R}^3} \frac{1}{\sqrt{2}} \, \frac{1}{\sqrt{2}} \, \frac$ 

 $\mathcal{A}^{\text{max}}_{\text{max}}$ 

 $\ddot{\phantom{0}}$ 

 $\mathcal{A}^{\pm}$ 

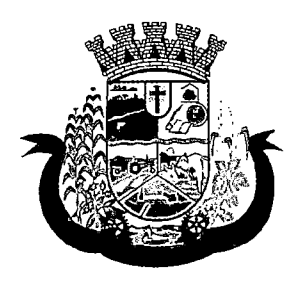

Prefeitura do Município de Pato Bragado

Estado do Paraná

ATA N.e 008/2018 PREGÃO PRESENCIAL N.e 188/2017

Ata da sessão de recebimento dos envelopes, contendo a Proposta de preços e habilitação, em atendimento ao Edital de Licitação - Pregão, na forma Presencial nº 188/2017, que tem como objeto Contratação de empresa especializada para fornecimento de sistema informatizado de gestão para a Secretaria Municipal de Saúde e Assistência Social do Município, em ambiente web, provimento de data-center, incluindo ainda serviços de instalação, migração de dados, treinamento, implantação, manutenção e suporte técnico, garantia de atualização legal, atualização tecnológica e suporte técnico relacionados a cada módulo de programas, conforme especificações Técnicas relacionadas no termo de Referência anexo ao edital.

Aos Dezesseis dias do mês de janeiro de 2018, às 08:20 horas, nas dependências da sala da secretaria de administração, da Prefeitura do Município de Pato Bragado, Estado do Paraná, sito à Avenida Willy Barth, número dois mil, oitocentos e oitenta e cinco, reuniram-se o Pregoeiro Municipal, senhora Disel Daiane Bortolato, juntamente com as integrantes da equipe de apoio, para abrirem, julgarem e deliberarem sobre as propostas de preços bem como a habilitação e adjudicação do objeto do certame ao licitante vencedor do PREGÃO PRESENCIAL n.º 188/2017, o qual tem como objeto a Contratação de empresa especializada para fornecimento de sistema informatizado de gestão para a Secretaria Municipal de Saúde e Assistência Social do Município, em ambiente web, provimento de data-center, incluindo ainda serviços de instalação, migração de dados, treinamento, implantação, manutenção e suporte técnico, garantia de atualização legal, atualização tecnológica e suporte técnico relacionados a cada módulo de programas, conforme especificações Técnicas relacionadas no termo de Referência anexo ao edital. O Edital foi amplamente divulgado no Diário Oficial do Município de Pato Bragado, Site do Município de Pato Bragado, Site do TCE/PR e Jornal O Presente e estava disponível, na íntegra, para download no site do município: www.patobragado.pr.gov.br na aba "Licitações - Licitações abertas". De todas as empresas que tiveram acesso ao edital protocolaram os envelopes as seguintes proponentes:

IPM SISTEMAS LTDA 01.258.027/0003-03

Os envelopes protocolados já estavam em poder da Pregoeira. Deste momento em diante, nenhum outro documento poderá ser adicionado aos envelopes protocolados, nos termos do Edital, com exceção dos solicitados pela Pregoeira para esclarecimentos. Iniciamos a sessão com o credenciamento das Licitantes, as quais estavam credenciadas desta maneira: IPM SISTEMAS LTDA representada pelo senhor Dilson Luis Dill. Os documentos de credenciamento foram validados pela pregoeira. Em seguida, a Pregoeira solicitou a $\sqrt{\epsilon}$ redenciado que apresentasse a

1 Cledon

Av. Willy Barth, 2885 - Fone/Fax: 45 3282-1355 - CNPL95.719.472/0001-05 www.patobragado.pr.gov.br - CEP 85948-000 - Pato Bragado - Paraná

 $\Delta \sim 10^{11}$ 

 $\mathcal{L}^{\mathcal{L}}(\mathcal{L}^{\mathcal{L}})$  and  $\mathcal{L}^{\mathcal{L}}(\mathcal{L}^{\mathcal{L}})$  and  $\mathcal{L}^{\mathcal{L}}(\mathcal{L}^{\mathcal{L}})$  and  $\mathcal{L}^{\mathcal{L}}(\mathcal{L}^{\mathcal{L}})$ 

 $\label{eq:2.1} \frac{1}{\sqrt{2}}\int_{\mathbb{R}^3}\frac{1}{\sqrt{2}}\left(\frac{1}{\sqrt{2}}\right)^2\frac{1}{\sqrt{2}}\left(\frac{1}{\sqrt{2}}\right)^2\frac{1}{\sqrt{2}}\left(\frac{1}{\sqrt{2}}\right)^2\frac{1}{\sqrt{2}}\left(\frac{1}{\sqrt{2}}\right)^2.$ 

 $\mathcal{L}^{\text{max}}_{\text{max}}$  and  $\mathcal{L}^{\text{max}}_{\text{max}}$ 

 $\mathcal{A}^{\mathcal{A}}$ 

 $\mathcal{L}^{\text{max}}_{\text{max}}$ 

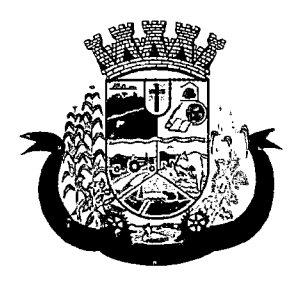

# Prefeitura do Município de Pato Bragado

Estado do Paraná

Declaração de que cumprem plenamente os requisitos de habilitação, bem como a Declaração de enquadramento na condição de Micro Empresa, conforme o caso. A Pregoeira classificará para participar da etapa de lances verbais conforme previsto no Edital no item 16.6 o autor da proposta com o menor preço e todas as proponentes que tenham apresentado propostas de preço, no máximo, 10% (dez por cento) superiores ao menor preço ofertado. Se não houver, no: mínimo, 03 (três) propostas escritas, nos termos do subitem anterior, poderão os autores das 03 (três) melhores propostas oferecer novos lances verbais e sucessivos. A partir de então, partimos para abertura do envelope n.º 01, com a respectiva proposta de preço apresentada pelas licitantes, em seguida foi lida em voz alta o valor cotado, sendo que a licitante apresentou a propostas aos valores a seguir apresentados; IPM SISTEMAS LTDA R\$ 194.436,00 (cento e noventa e quatro mil quatrocentos e trinta e seis reais). As propostas de preços foram passadas aos representantes para análise e verificação. Após, as propostas retornaram ao pregoeiro, que da mesma forma analisou-as. A pregoeira analisou os documentos e não teve nada a constar. A licitante que apresentou a proposta e atendeu os requisitos mínimos previstos no Edital e foi declarada habilitada no processo, quanto as Proposta de Preços. Neste momento o pregoeiro motivou o credenciado amelhorar opreço para fornecimento dos itens da licitação em pauta. Njão havendo interesse em melhorar o preço. Em seguida, procedeu-se a abertura do envelope n^ 02 contendo a documentação para a habilitação da licitante vencedora cujos documentos foram analisados e rubricados pelos presentes. A proponente classificada apresentou todos os documentos solicitados no Edital Convocatório, sendo declarada habilitada. Com a proposta válida e documentos de habilitação apresentados de conformidade com o solicitado no edital, a PREGOEIRA adjudica o Objeto desta Licitação a licitante IPM SISTEMAS LTDA, ao valor de R\$ 194.436,00 (cento e noventa e quatro mil quatrocentos e trinta e seis reais). Nada mais havendo a tratar, encerrou-se a sessão pública às 08:40 horas e lavrou-se a presente ata, cuja ata yai assinada pelos membros da comissão e representante da proponente presente que assim o quiserem.

## COMISSÃO DE LICITAÇÕES

leiton

 $\overline{2}$ 

 $\mathcal{F}_{\mathcal{G}}$  $\label{eq:2.1} \mathcal{L}(\mathcal{L}^{\text{max}}_{\text{max}}(\mathcal{L}^{\text{max}}_{\text{max}}))$  $\mathcal{L}^{\text{max}}_{\text{max}}$  and  $\mathcal{L}^{\text{max}}_{\text{max}}$ 

 $\label{eq:2.1} \frac{1}{\sqrt{2}}\left(\frac{1}{\sqrt{2}}\right)^{2} \left(\frac{1}{\sqrt{2}}\right)^{2} \left(\frac{1}{\sqrt{2}}\right)^{2} \left(\frac{1}{\sqrt{2}}\right)^{2} \left(\frac{1}{\sqrt{2}}\right)^{2} \left(\frac{1}{\sqrt{2}}\right)^{2} \left(\frac{1}{\sqrt{2}}\right)^{2} \left(\frac{1}{\sqrt{2}}\right)^{2} \left(\frac{1}{\sqrt{2}}\right)^{2} \left(\frac{1}{\sqrt{2}}\right)^{2} \left(\frac{1}{\sqrt{2}}\right)^{2} \left(\$ 

 $\label{eq:2.1} \frac{1}{\sqrt{2}}\left(\frac{1}{\sqrt{2}}\right)^2\left(\frac{1}{\sqrt{2}}\right)^2\left(\frac{1}{\sqrt{2}}\right)^2\left(\frac{1}{\sqrt{2}}\right)^2\left(\frac{1}{\sqrt{2}}\right)^2\left(\frac{1}{\sqrt{2}}\right)^2\left(\frac{1}{\sqrt{2}}\right)^2.$  $\label{eq:2.1} \frac{1}{\sqrt{2\pi}}\int_{0}^{\infty}\frac{1}{\sqrt{2\pi}}\left(\frac{1}{\sqrt{2\pi}}\right)^{2\alpha} \frac{1}{\sqrt{2\pi}}\int_{0}^{\infty}\frac{1}{\sqrt{2\pi}}\frac{1}{\sqrt{2\pi}}\frac{1}{\sqrt{2\pi}}\frac{1}{\sqrt{2\pi}}\frac{1}{\sqrt{2\pi}}\frac{1}{\sqrt{2\pi}}\frac{1}{\sqrt{2\pi}}\frac{1}{\sqrt{2\pi}}\frac{1}{\sqrt{2\pi}}\frac{1}{\sqrt{2\pi}}\frac{1}{\sqrt{2\pi}}\frac{$  $\label{eq:R1} \mathbf{S}_{\text{max}} = \frac{1}{2} \sum_{i=1}^{N} \frac{1}{2} \sum_{i=1}^{N} \frac{1}{2} \sum_{i=1}^{N} \frac{1}{2} \sum_{i=1}^{N} \frac{1}{2} \sum_{i=1}^{N} \frac{1}{2} \sum_{i=1}^{N} \frac{1}{2} \sum_{i=1}^{N} \frac{1}{2} \sum_{i=1}^{N} \frac{1}{2} \sum_{i=1}^{N} \frac{1}{2} \sum_{i=1}^{N} \frac{1}{2} \sum_{i=1}^{N} \frac{1}{2} \sum_{i=1$  $\frac{d\mathbf{r}}{d\mathbf{r}} = \frac{1}{2} \left( \frac{\partial \mathbf{r}}{\partial \mathbf{r}} \right) \mathbf{r} \label{eq:1}$  $\label{eq:2} \frac{1}{2} \int_{\mathbb{R}^3} \frac{1}{\sqrt{2}} \, \mathrm{d} \mathcal{L} \, \mathrm{d} \mathcal{L} \, \mathrm{d} \mathcal{L} \, \mathrm{d} \mathcal{L} \, \mathrm{d} \mathcal{L} \, \mathrm{d} \mathcal{L} \, \mathrm{d} \mathcal{L} \, \mathrm{d} \mathcal{L} \, \mathrm{d} \mathcal{L} \, \mathrm{d} \mathcal{L} \, \mathrm{d} \mathcal{L} \, \mathrm{d} \mathcal{L} \, \mathrm{d} \mathcal{L} \, \mathrm{d} \mathcal{L} \,$ 

 $\label{eq:2.1} \frac{1}{\sqrt{2}}\int_{\mathbb{R}^3}\frac{1}{\sqrt{2}}\left(\frac{1}{\sqrt{2}}\right)^2\frac{1}{\sqrt{2}}\left(\frac{1}{\sqrt{2}}\right)^2\frac{1}{\sqrt{2}}\left(\frac{1}{\sqrt{2}}\right)^2\frac{1}{\sqrt{2}}\left(\frac{1}{\sqrt{2}}\right)^2.$ 

 $\label{eq:2.1} \frac{1}{\sqrt{2}}\int_{0}^{\infty}\frac{1}{\sqrt{2\pi}}\left(\frac{1}{\sqrt{2\pi}}\right)^{2\alpha} \frac{1}{\sqrt{2\pi}}\int_{0}^{\infty}\frac{1}{\sqrt{2\pi}}\left(\frac{1}{\sqrt{2\pi}}\right)^{\alpha} \frac{1}{\sqrt{2\pi}}\frac{1}{\sqrt{2\pi}}\int_{0}^{\infty}\frac{1}{\sqrt{2\pi}}\frac{1}{\sqrt{2\pi}}\frac{1}{\sqrt{2\pi}}\frac{1}{\sqrt{2\pi}}\frac{1}{\sqrt{2\pi}}\frac{1}{\sqrt{2\pi}}$  $\label{eq:2.1} \frac{1}{\sqrt{2}}\left(\frac{1}{\sqrt{2}}\right)^{2} \left(\frac{1}{\sqrt{2}}\right)^{2} \left(\frac{1}{\sqrt{2}}\right)^{2} \left(\frac{1}{\sqrt{2}}\right)^{2} \left(\frac{1}{\sqrt{2}}\right)^{2} \left(\frac{1}{\sqrt{2}}\right)^{2} \left(\frac{1}{\sqrt{2}}\right)^{2} \left(\frac{1}{\sqrt{2}}\right)^{2} \left(\frac{1}{\sqrt{2}}\right)^{2} \left(\frac{1}{\sqrt{2}}\right)^{2} \left(\frac{1}{\sqrt{2}}\right)^{2} \left(\$ 

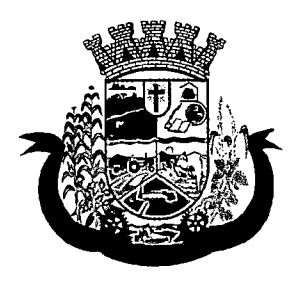

# Prefeitura do Município de Pato Bragado

Estado do Paraná

## DO PREGOEIRO E EQUIPE DE APOIO PARA PREFEITO DO MUNICÍPIO

## PREGÃO PRESENCIAL Nº 188/2017

OBJETO: Contratação de empresa especializada para fornecimento de sistema informatizado de gestão para a Secretaria Municipal de Saúde e Assistência Social do Município, em ambiente web, provimento de data-center, incluindo ainda serviços de instalação, migração de dados, treinamento, implantação, manutenção e suporte técnico, garantia de atualização legal, atualização tecnológica e suporte técnico relacionados a cada módulo de programas.

## PARECER DE JULGAMENTO

Considerando o Critério de Julgamento citado no Edital de Licitação - PREGÃO PRESENCIAL N.º 188/2017, que é o Menor Preço GLOBAL, a Pregoeira juntamente com a equipe de apoio apresenta a proposta de Preço apresentada pela empresa:

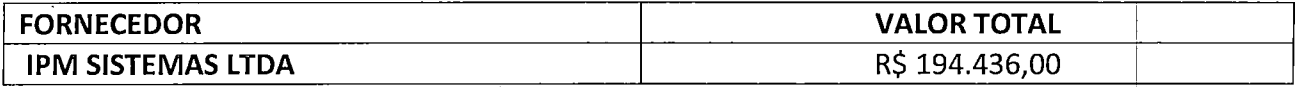

Como a de menor preço para o objeto deste Edital. Declaramos ainda, que esta proponenteatendeu todos os critérios previstos no Edital de Licitação em pauta.

## Pato Bragado —RR, em Sexta-Feira, 16 da janeiro de 2018.

 $\sqrt{2}$ 10 NMOUM . eirã

3

 $\mathcal{L}_{\text{max}}$  and  $\mathcal{L}_{\text{max}}$ 

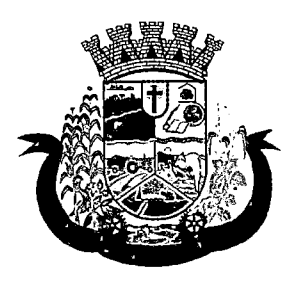

# Prefeitura do Município de Pato Bragado

Estado do Paraná

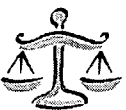

PARECER JURÍDICO MUNICIPAL

Processo Licitatório, Modalidade Pregão n.º 188/2017.

Assunto: Análise Final da Licitação Pregão nº 188/2017.

## PARECER:

Retornam os autos para exame do procedimento licitatório na modalidade Pregão Presencial, tipo "menor preço global", o qual tem por objeto a aquisição de sistema informatizado de gestão para a Secretaria Municipal de Saúde e Assistência Social, incluindo migração de dados, treinamento, implantação, manutenção e suporte técnico, conforme termo de referência.

Como estabelecido no art. 4º, inciso I da Lei nº 10.520, de 17/07/2002, a convocação das empresas foi efetuada mediante publicação de aviso da licitação na imprensa local (Jornal O Presente nº 4472), no dia 22/12/2017, no Diário Eletrônico Municipal nº 1310 de 20/12/2017, fls. 01, no TCE de 20/12/2017, ficando definida a data de 16 de janeiro de 2018 as 08h20 para a realização da sessão pública para recebimento dos envelopes contendo as propostaside preços e a documentação de habilitação. Assim sendo, foi respeitado o interstício mínimo de 8 dias úteis entre as datas de publicação e da reunião, bem como cumprido o disposto na Recomendação Administrativa nº037/2009 do TCE/PR que exige em seu art. 2º, inciso I que a publicação ocorra com antecedência mínima, de 7 [sete] dias úteis.

Não cabe ao Procurador analisar os documentos apresentados pelos participantes, pois a regularidade documental é atestada pelo Pregoeiro. |

Diante do que acima foi justificado, esta parecerista emite seu parecer verificando: Se os requisitos formais que regem a matéria foram cumpridos, se ps estatutos sociais das empresas participantes são compatíveis com a aquisição pretendida; Se as regras contidas no edital foram seguidas, tudo com base na análise dos documentos que nos foram apresentados.

Analisando a Ata  $n^2$  008/2018 depreendemos que: No dia, hora e local previamente designado, identificou-se que apenas uma empresa compareceu ao certame, conforme anotado em ata. A atuação empresarial desta é condizente com o objeto que se pretende adquirir, sendo que esta apresentaram todas as declarações solicitadas. Pelo conteúdo da ata não houve ilegalidade na sessão. i

Ante o exposto, verificado o atendimento aos preceitos legais que regem a matéria, do ponto de vista jurídico-formal, opinamos favoravelmente pela homologação do procedimento, nos termos do Relatório de Julgamento.

Este é o parecer, que fica sob censura de outro gntendimento que comprove melhor resguardo do interesse público.

Pato Bragado/PR, 18 de janeiro de 201

ad S. Luft Procuradora Municipal Portaria de nomeação nº 320 de 09/09/2014

Página 1 de 1

 $\sim 10^{-11}$  $\Phi^{(0)}$ 

 $\label{eq:2.1} \frac{1}{\sqrt{2}}\sum_{i=1}^n\frac{1}{\sqrt{2}}\sum_{j=1}^n\frac{1}{\sqrt{2}}\sum_{j=1}^n\frac{1}{\sqrt{2}}\sum_{j=1}^n\frac{1}{\sqrt{2}}\sum_{j=1}^n\frac{1}{\sqrt{2}}\sum_{j=1}^n\frac{1}{\sqrt{2}}\sum_{j=1}^n\frac{1}{\sqrt{2}}\sum_{j=1}^n\frac{1}{\sqrt{2}}\sum_{j=1}^n\frac{1}{\sqrt{2}}\sum_{j=1}^n\frac{1}{\sqrt{2}}\sum_{j=1}^n\frac$  $\sim 10^{-10}$  $\label{eq:2.1} \frac{1}{\sqrt{2}}\left(\frac{1}{\sqrt{2}}\right)^{2} \left(\frac{1}{\sqrt{2}}\right)^{2} \left(\frac{1}{\sqrt{2}}\right)^{2} \left(\frac{1}{\sqrt{2}}\right)^{2} \left(\frac{1}{\sqrt{2}}\right)^{2} \left(\frac{1}{\sqrt{2}}\right)^{2} \left(\frac{1}{\sqrt{2}}\right)^{2} \left(\frac{1}{\sqrt{2}}\right)^{2} \left(\frac{1}{\sqrt{2}}\right)^{2} \left(\frac{1}{\sqrt{2}}\right)^{2} \left(\frac{1}{\sqrt{2}}\right)^{2} \left(\$ 

 $\hat{\mathcal{L}}$  $\sim 10^{-1}$  $\label{eq:2.1} \frac{1}{\sqrt{2}}\int_{\mathbb{R}^3}\frac{1}{\sqrt{2}}\left(\frac{1}{\sqrt{2}}\right)^2\frac{1}{\sqrt{2}}\left(\frac{1}{\sqrt{2}}\right)^2\frac{1}{\sqrt{2}}\left(\frac{1}{\sqrt{2}}\right)^2\frac{1}{\sqrt{2}}\left(\frac{1}{\sqrt{2}}\right)^2.$  $\label{eq:2} \frac{1}{\sqrt{2}}\sum_{i=1}^n\frac{1}{\sqrt{2\pi}}\sum_{i=1}^n\frac{1}{\sqrt{2\pi}}\sum_{i=1}^n\frac{1}{\sqrt{2\pi}}\sum_{i=1}^n\frac{1}{\sqrt{2\pi}}\sum_{i=1}^n\frac{1}{\sqrt{2\pi}}\sum_{i=1}^n\frac{1}{\sqrt{2\pi}}\sum_{i=1}^n\frac{1}{\sqrt{2\pi}}\sum_{i=1}^n\frac{1}{\sqrt{2\pi}}\sum_{i=1}^n\frac{1}{\sqrt{2\pi}}\sum_{i=1}^n\frac{1}{$ 

 $\mathcal{O}^{\text{th}}$  , and  $\mathcal{O}^{\text{th}}$  , and

 $\label{eq:2.1} \frac{1}{\sqrt{2}}\int_{\mathbb{R}^3}\frac{1}{\sqrt{2}}\left(\frac{1}{\sqrt{2}}\right)^2\left(\frac{1}{\sqrt{2}}\right)^2\left(\frac{1}{\sqrt{2}}\right)^2\left(\frac{1}{\sqrt{2}}\right)^2\left(\frac{1}{\sqrt{2}}\right)^2\left(\frac{1}{\sqrt{2}}\right)^2.$ 

 $\mathcal{A}^{\text{max}}_{\text{max}}$ 

 $\label{eq:1} \frac{1}{\sqrt{2}}\sum_{i=1}^n\frac{1}{\sqrt{2}}\sum_{i=1}^n\frac{1}{\sqrt{2}}\sum_{i=1}^n\frac{1}{\sqrt{2}}\sum_{i=1}^n\frac{1}{\sqrt{2}}\sum_{i=1}^n\frac{1}{\sqrt{2}}\sum_{i=1}^n\frac{1}{\sqrt{2}}\sum_{i=1}^n\frac{1}{\sqrt{2}}\sum_{i=1}^n\frac{1}{\sqrt{2}}\sum_{i=1}^n\frac{1}{\sqrt{2}}\sum_{i=1}^n\frac{1}{\sqrt{2}}\sum_{i=1}^n\frac{1$ 

 $\sim 10^{-1}$ 

 $\label{eq:2} \frac{1}{\sqrt{2}}\sum_{i=1}^n\frac{1}{\sqrt{2}}\sum_{j=1}^n\frac{1}{j!}\sum_{j=1}^n\frac{1}{j!}\sum_{j=1}^n\frac{1}{j!}\sum_{j=1}^n\frac{1}{j!}\sum_{j=1}^n\frac{1}{j!}\sum_{j=1}^n\frac{1}{j!}\sum_{j=1}^n\frac{1}{j!}\sum_{j=1}^n\frac{1}{j!}\sum_{j=1}^n\frac{1}{j!}\sum_{j=1}^n\frac{1}{j!}\sum_{j=1}^n\frac{1}{j!}\sum_{j=1}^$  $\sim$   $\epsilon$ 

 $\mathcal{L}^{\text{max}}_{\text{max}}$ 

i<br>B<sup>uras t</sup>  $\hat{\mathcal{L}}$  ,  $\hat{\mathcal{L}}$  $\frac{1}{4}$  .  $\sim 3\%$ 

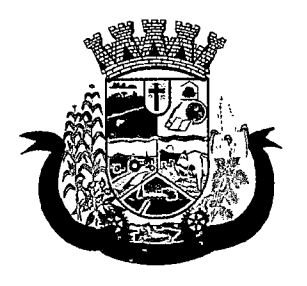

Prefeitura do Município de Pato Bragado

Estado do Paraná

## TERMO DE HOMOLOGAÇAO

## PREGÃO PRESENCIAL Nº 188/2017

OBJETO: Contratação de empresa especializada para fornecimento de sistema informatizado de gestão para a Secretaria Municipal de Saúde e Assistência Social do Município, em ambiente web, provimento de data-center, incluindo ainda serviços de instalação, migração de dados, treinamento, implantação, manutenção e suporte técnico, garantia de atualização legal, atualização tecnológica e suporte técnico relacionados a cada módulo de programas.

Em atenção às atribuições conferidas ao Prefeito Municipal, este ratifica o parecer da jPregoeira e autoriza a Secretaria de Administração a providenciar o trâmite legal para efetivar a contratação da(s) empresa(s):

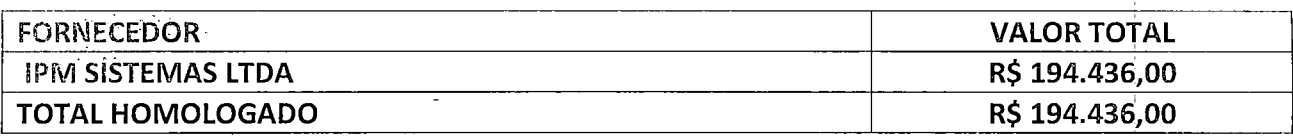

como a(s) de menor(es) preço(s) para a entrega do objeto da licitação em pauta, nos termos do Parecer Jurídico assinado e outros documentos pertinentes ao Processo Licitatório: 1

Pato Bragado - PR, em 16 de janeiro de 2018.

A LEOMAR ROHDE PREFEITO DO MUNICIPIO

margo visto

4

 $\label{eq:2.1} \frac{1}{\sqrt{2}}\sum_{i=1}^n\frac{1}{\sqrt{2\pi}}\sum_{i=1}^n\frac{1}{\sqrt{2\pi}}\sum_{i=1}^n\frac{1}{\sqrt{2\pi}}\sum_{i=1}^n\frac{1}{\sqrt{2\pi}}\sum_{i=1}^n\frac{1}{\sqrt{2\pi}}\sum_{i=1}^n\frac{1}{\sqrt{2\pi}}\sum_{i=1}^n\frac{1}{\sqrt{2\pi}}\sum_{i=1}^n\frac{1}{\sqrt{2\pi}}\sum_{i=1}^n\frac{1}{\sqrt{2\pi}}\sum_{i=1}^n\frac{$ 

 $\label{eq:2.1} \frac{1}{2} \int_{\mathbb{R}^3} \frac{1}{\sqrt{2\pi}} \int_{\mathbb{R}^3} \frac{1}{\sqrt{2\pi}} \int_{\mathbb{R}^3} \frac{1}{\sqrt{2\pi}} \int_{\mathbb{R}^3} \frac{1}{\sqrt{2\pi}} \int_{\mathbb{R}^3} \frac{1}{\sqrt{2\pi}} \int_{\mathbb{R}^3} \frac{1}{\sqrt{2\pi}} \int_{\mathbb{R}^3} \frac{1}{\sqrt{2\pi}} \int_{\mathbb{R}^3} \frac{1}{\sqrt{2\pi}} \int_{\mathbb{R}^3}$ 

 $\label{eq:2.1} \frac{1}{\sqrt{2}}\int_{0}^{\infty}\frac{1}{\sqrt{2\pi}}\left(\frac{1}{\sqrt{2\pi}}\right)^{2}d\mu\left(\frac{1}{\sqrt{2\pi}}\right)\frac{d\mu}{d\mu}d\mu\left(\frac{1}{\sqrt{2\pi}}\right).$ 

 $\begin{split} \mathcal{L}_{\text{max}}(\mathbf{X},\mathbf{X}) & = \frac{1}{2} \log \frac{2 \pi \mathcal{L}_{\text{max}}(\mathbf{X},\mathbf{X})}{\mathcal{L}_{\text{max}}(\mathbf{X},\mathbf{X})} \\ & \times \mathcal{L}_{\text{max}}(\mathbf{X},\mathbf{X}) & = \frac{1}{2} \log \frac{2 \pi \mathcal{L}_{\text{max}}(\mathbf{X},\mathbf{X})}{\mathcal{L}_{\text{max}}(\mathbf{X},\mathbf{X})} \\ & \times \mathcal{L}_{\text{max}}(\mathbf{X},\mathbf{X}) & = \frac{1}{2$